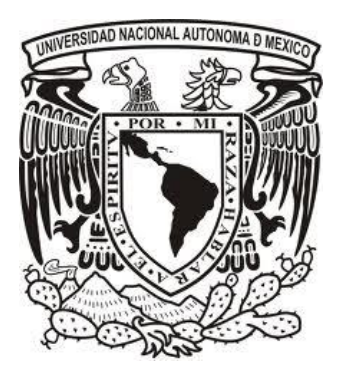

### **Universidad Nacional Autónoma de México Programa de Posgrado en Ciencias de la Administración**

**Propuesta Metodológica para la Selección de Inversiones de Capital al Través de una Prueba Empírica de la Medición del Desempeño del Valor Presente Neto Ajustado al Riesgo (VPNR) de Proyectos de Diferentes Sectores.**

## **T e s i s**

#### Que para optar por el grado de:

## **Doctor en Ciencias de la Administración**

Presenta: **René Guigui Gámez**

Comité Tutor

Tutor principal: **Dr. Héctor Salas Harms Facultad de Contaduría y Administración**

> **Dr. Francisco López Herrera Facultad de Contaduría y Administración**

> **Dr. Luis Alberto Gómez Alvarado. Facultad de Contaduría y Administración**

**Ciudad de México, junio de 2016**

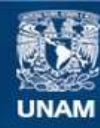

Universidad Nacional Autónoma de México

**UNAM – Dirección General de Bibliotecas Tesis Digitales Restricciones de uso**

#### **DERECHOS RESERVADOS © PROHIBIDA SU REPRODUCCIÓN TOTAL O PARCIAL**

Todo el material contenido en esta tesis esta protegido por la Ley Federal del Derecho de Autor (LFDA) de los Estados Unidos Mexicanos (México).

**Biblioteca Central** 

Dirección General de Bibliotecas de la UNAM

El uso de imágenes, fragmentos de videos, y demás material que sea objeto de protección de los derechos de autor, será exclusivamente para fines educativos e informativos y deberá citar la fuente donde la obtuvo mencionando el autor o autores. Cualquier uso distinto como el lucro, reproducción, edición o modificación, será perseguido y sancionado por el respectivo titular de los Derechos de Autor.

## **"ABSTRACT"**

The objective of this research is to propose and validate empirically a methodology for evaluating investment projects, establishing as its basic proposal, the application of the indicator called Risk Adjusted Net Present Value (RANPV) in capital budgeting, through determining intervals of project acceptance or rejection, as the fundamental basis for decision making.

After testing empirically the hypotheses of this dissertation, it was shown that this measure is much more efficient than traditional measures of project selection or risk studies that do not include this technique.

In this process, 58 companies were selected and valued. These firms are listed on the Mexican Stock Exchange, in the following sectors: Materials, Industrial, Non-Basic Goods, and Telecom. Through the cash flows series over 11 years, we obtained the probability ranges for each one of the sectors to which they belong, where the companies create value; and with this a risk measure for each sector was obtained, to be applied to each project under valuation.

Subsequently, 15 investment projects that were prepared and evaluated ten years earlier, and were implemented under the traditional methods, such as Net Present Value (NPV) and Internal rate of Return (IRR). However, in time, some succeeded and others failed.

This research showed that in the case of the projects that failed, when such investments were later analyzed and evaluated under the criteria proposed here, most of them were shown to be unacceptable. That is, through estimating a maximum acceptable level of project risk for the sector to which they belong, which represents the boundary for acceptance-rejection of projects, as it determines the point after which projects begin to be profitable. Thus, a negative indicator VPANR predicted financial failure and called for the rejection of that project; on the other hand, it was also shown that positive Risk Adjusted Net Present Values predicted successful projects had a performance positive, and thus were established the levels or ranges that such measure is more reliable than traditional methods, to accept or reject investment projects.

### ÍNDICE

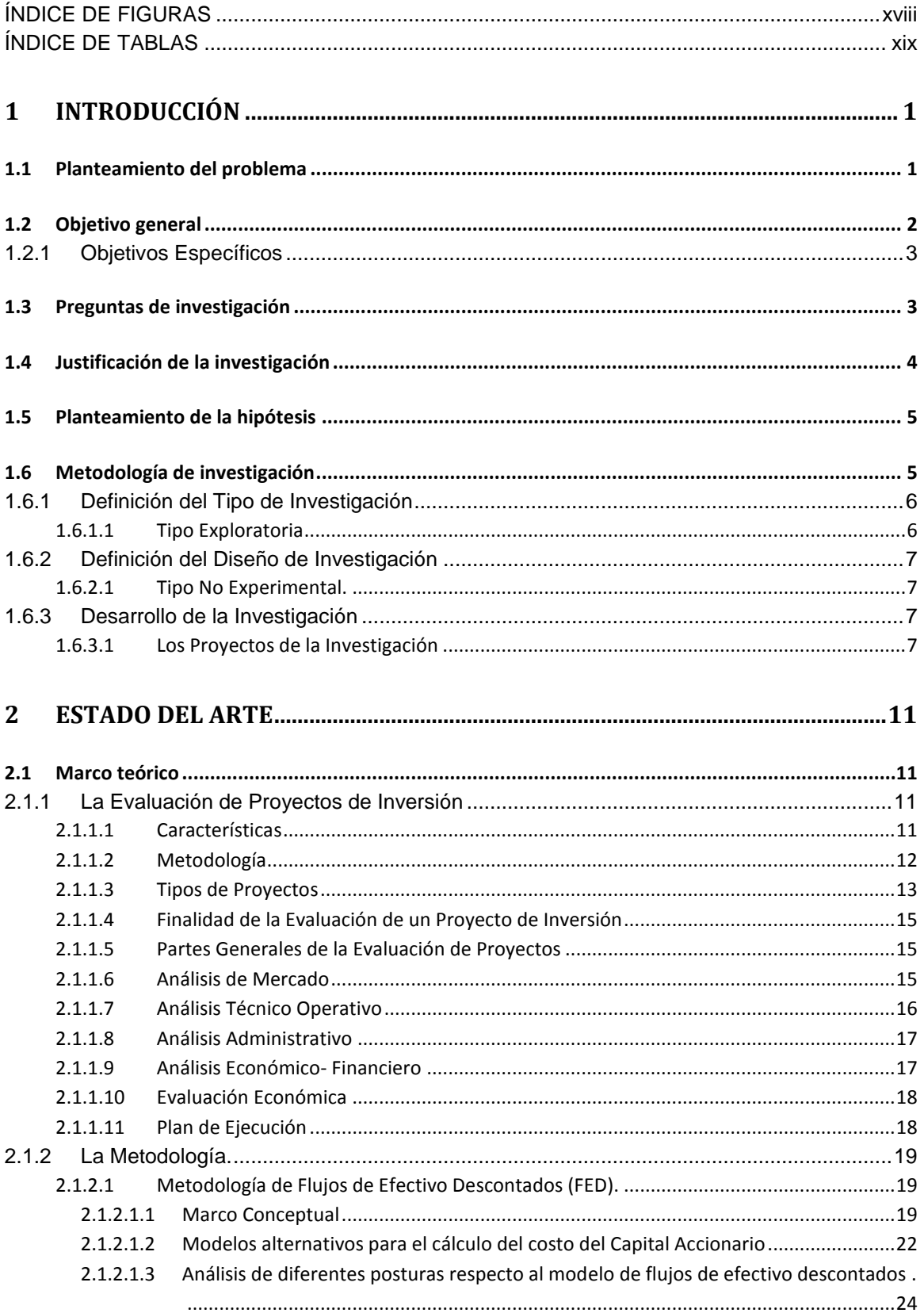

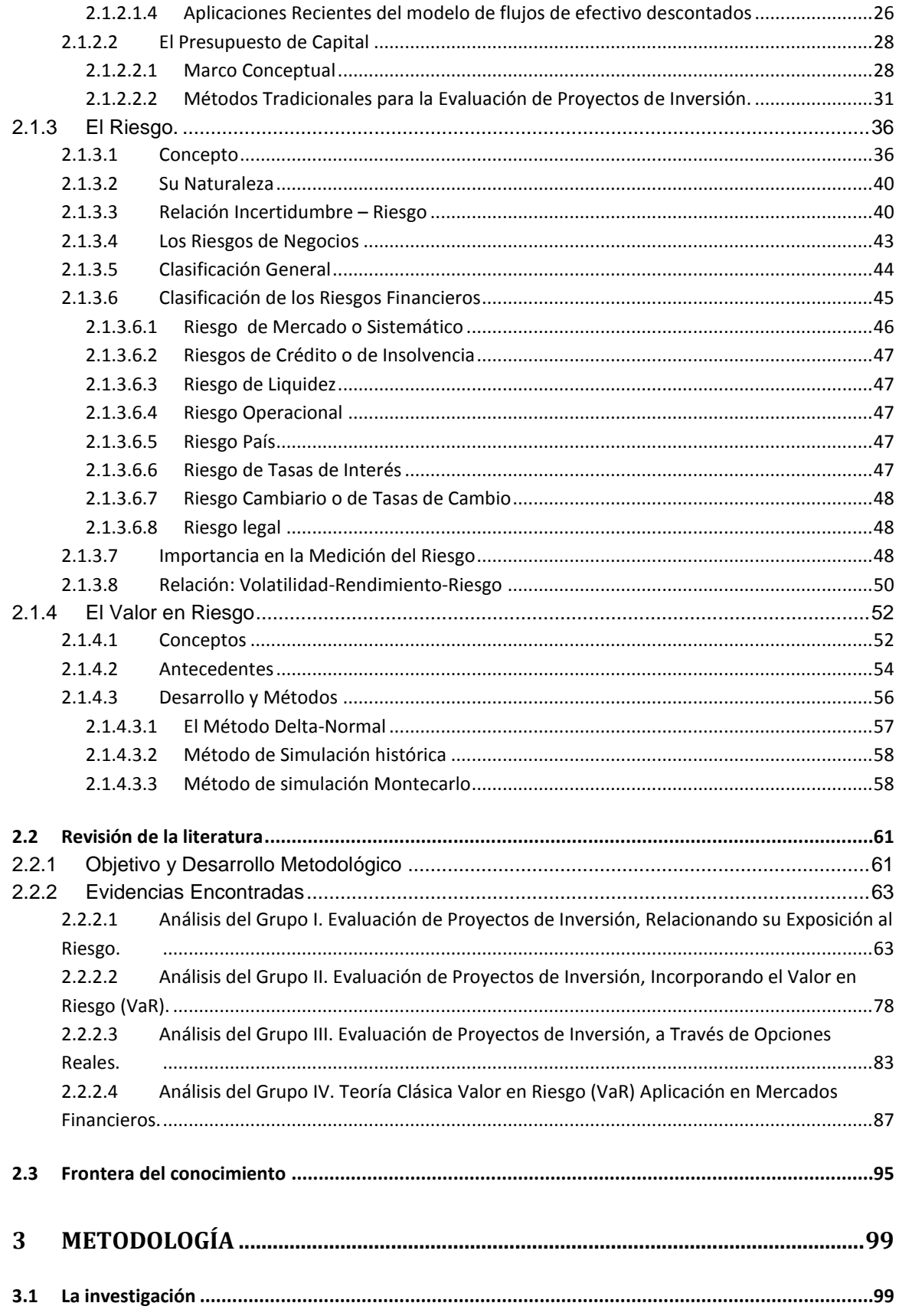

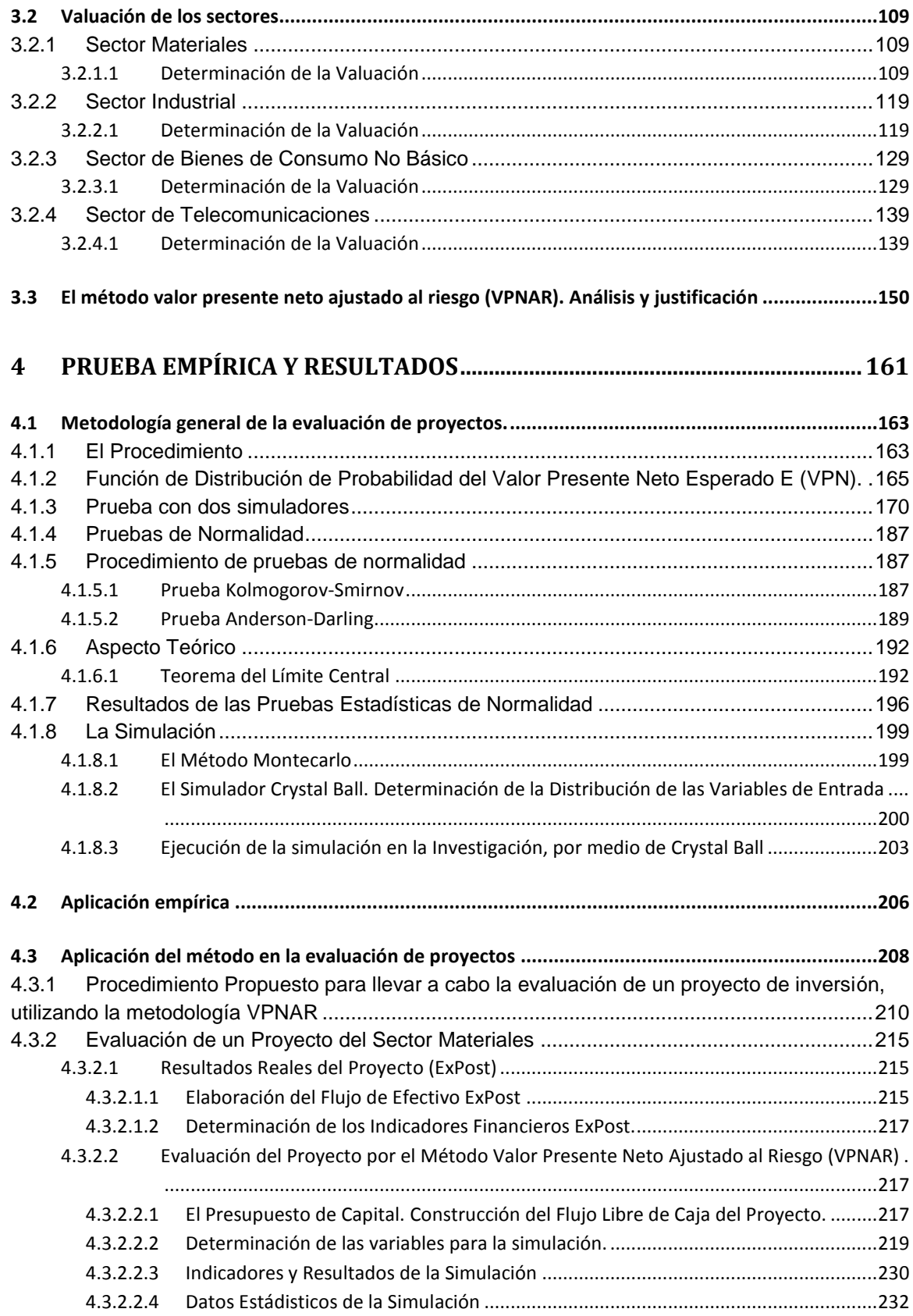

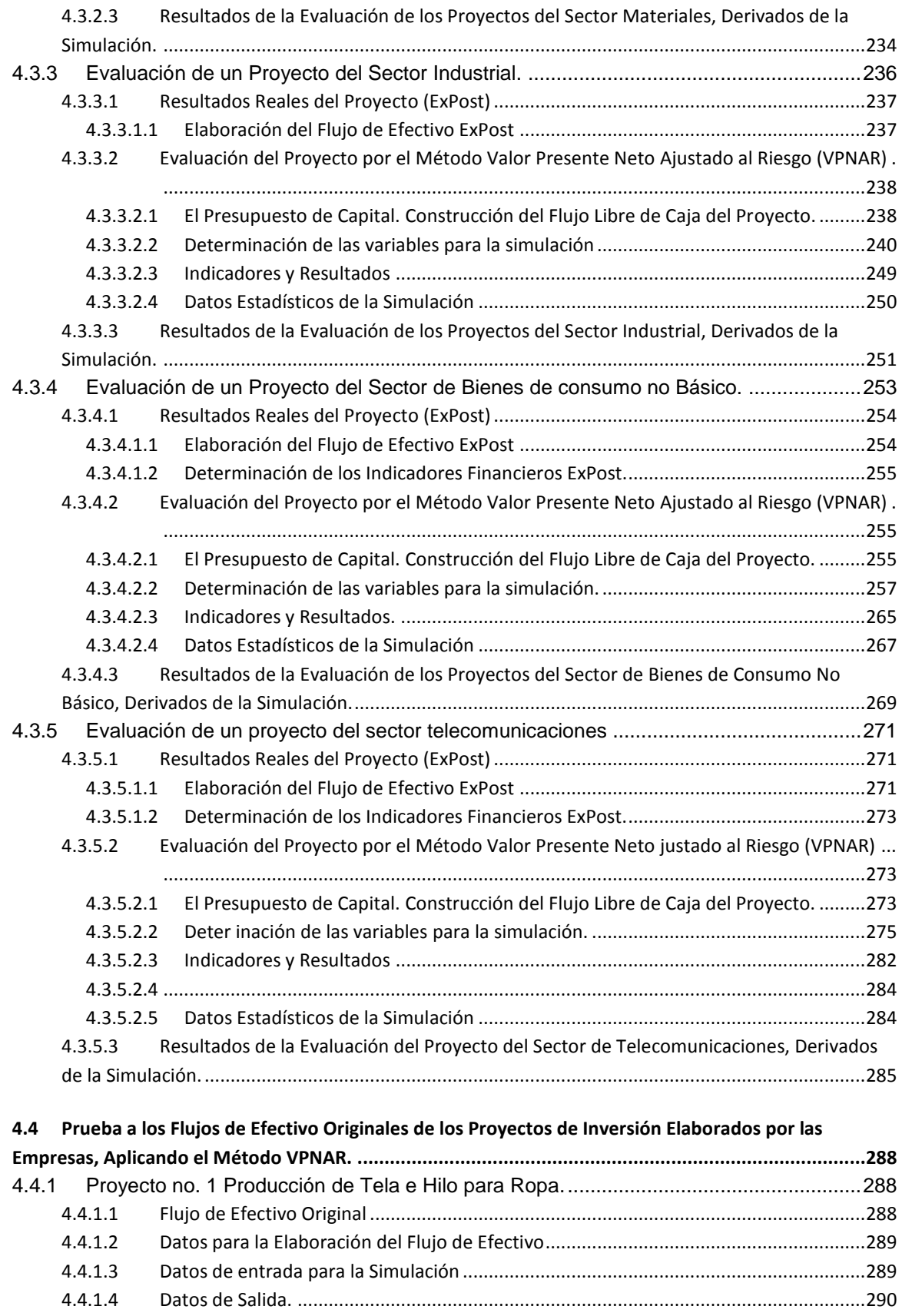

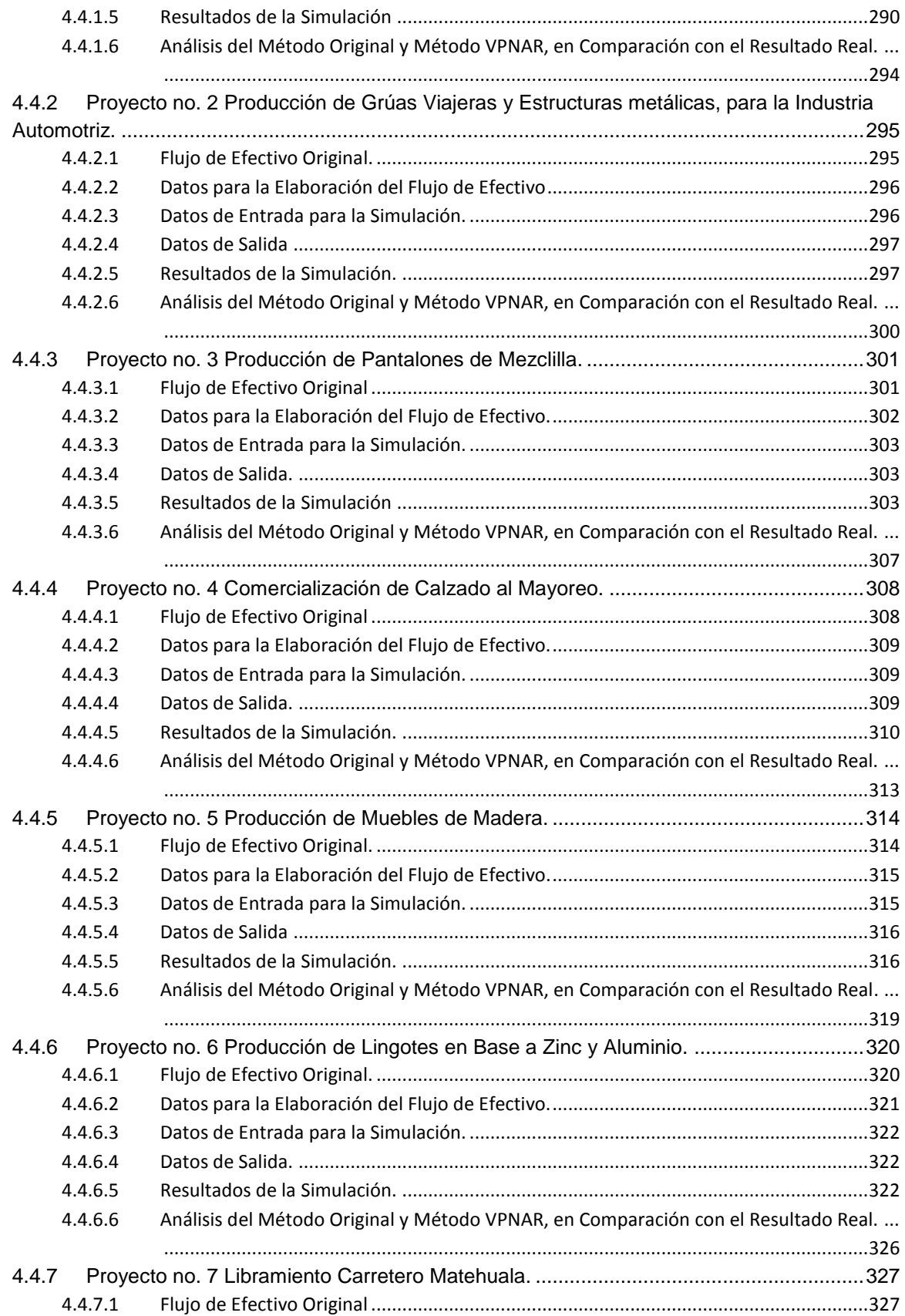

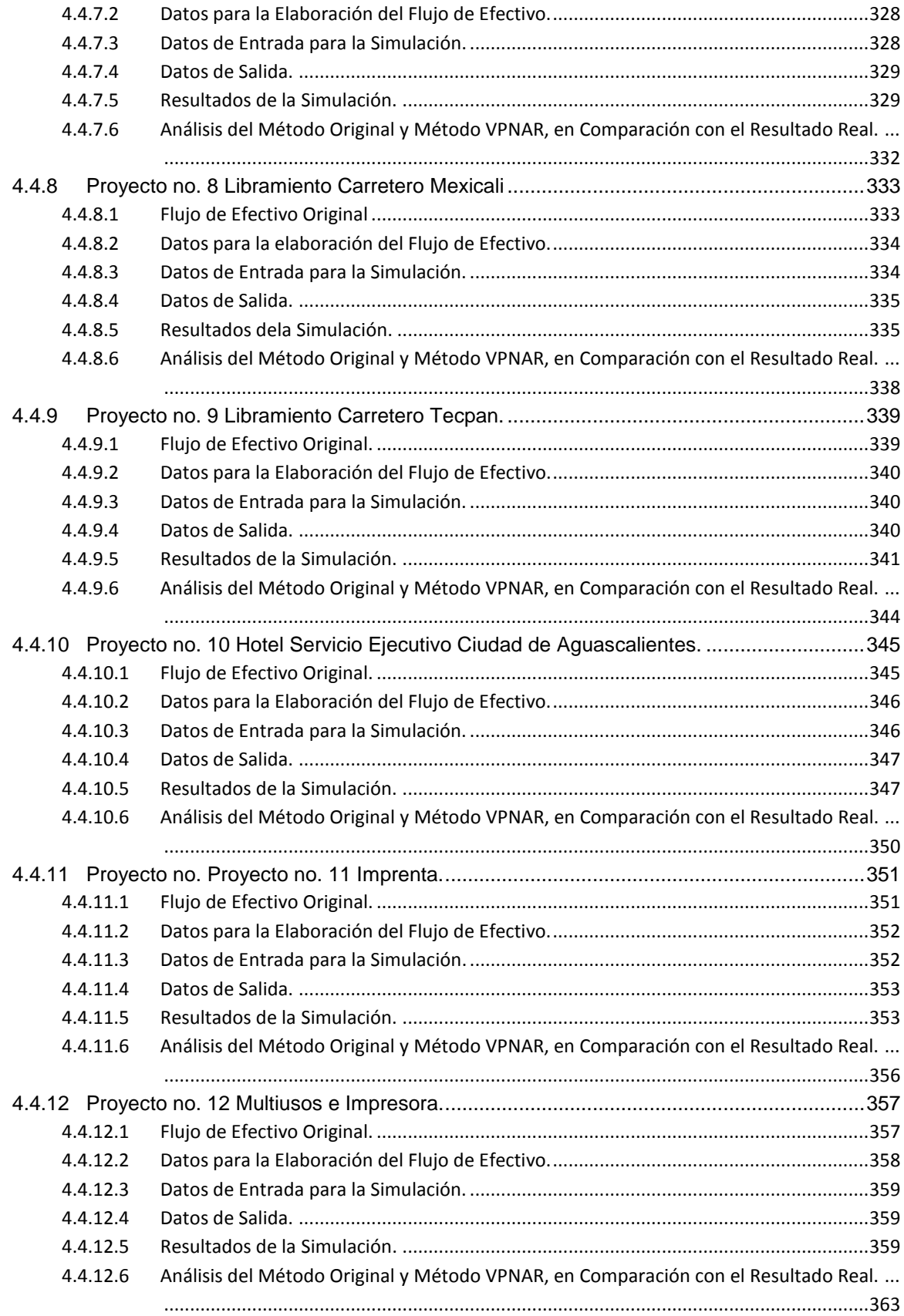

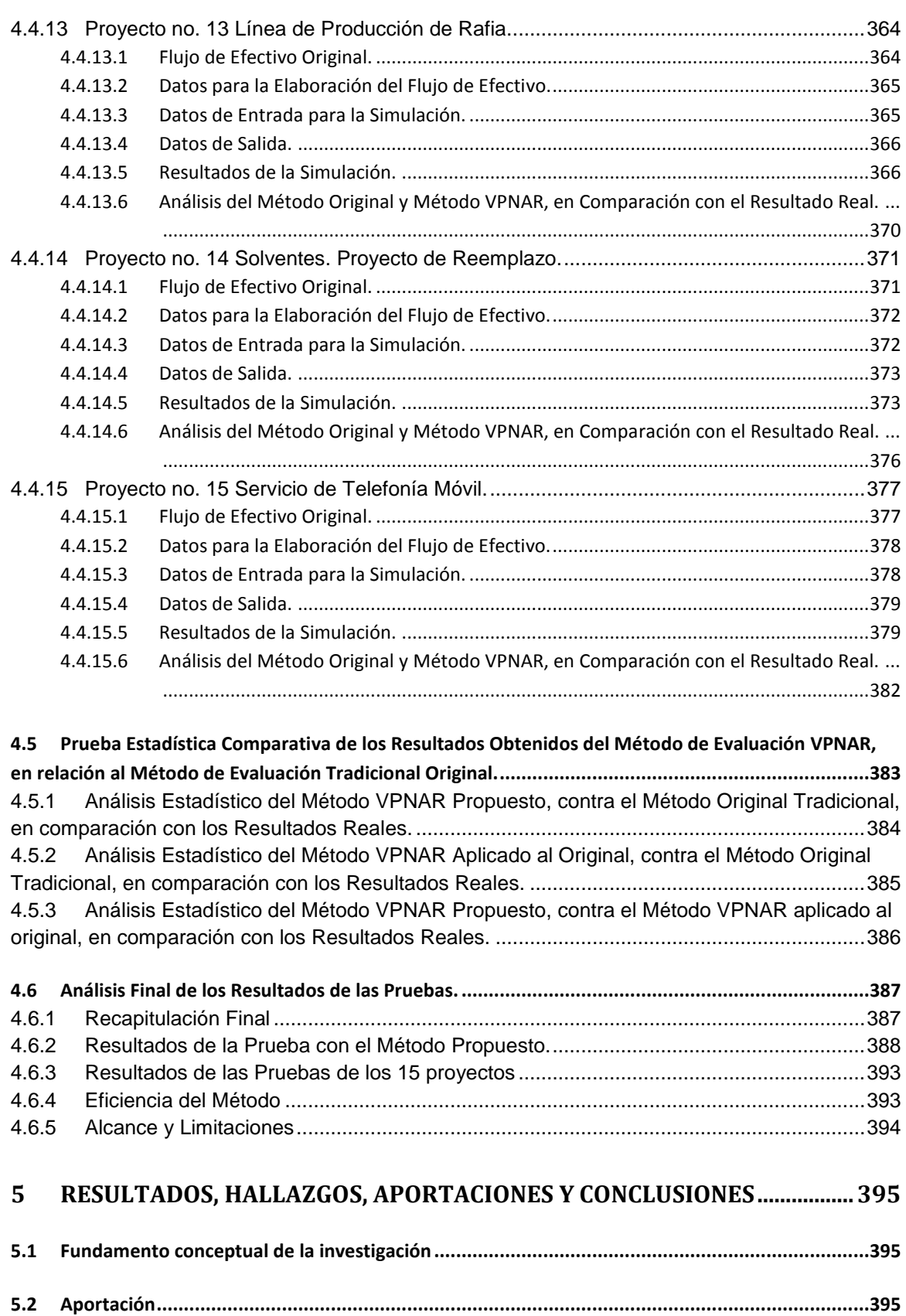

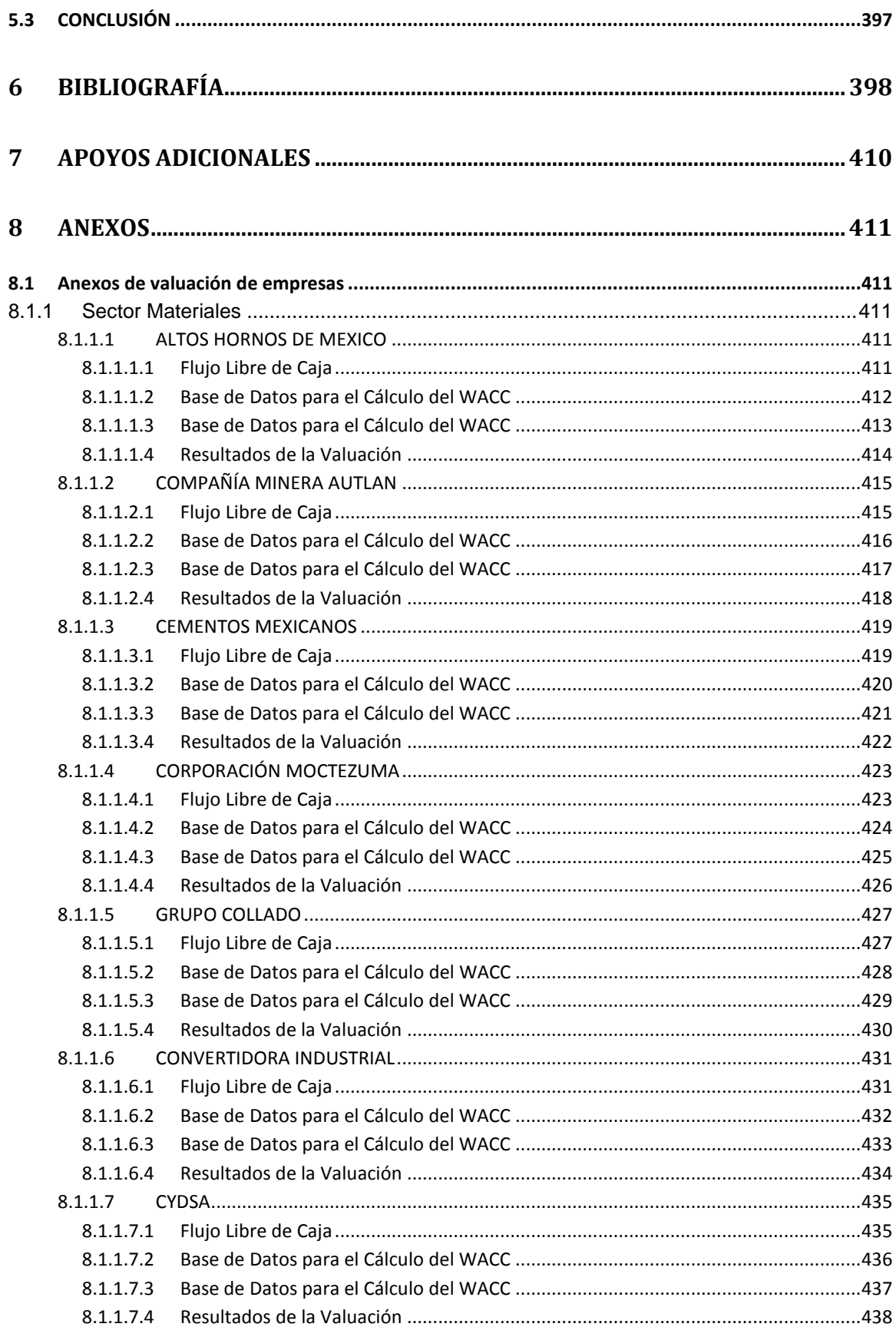

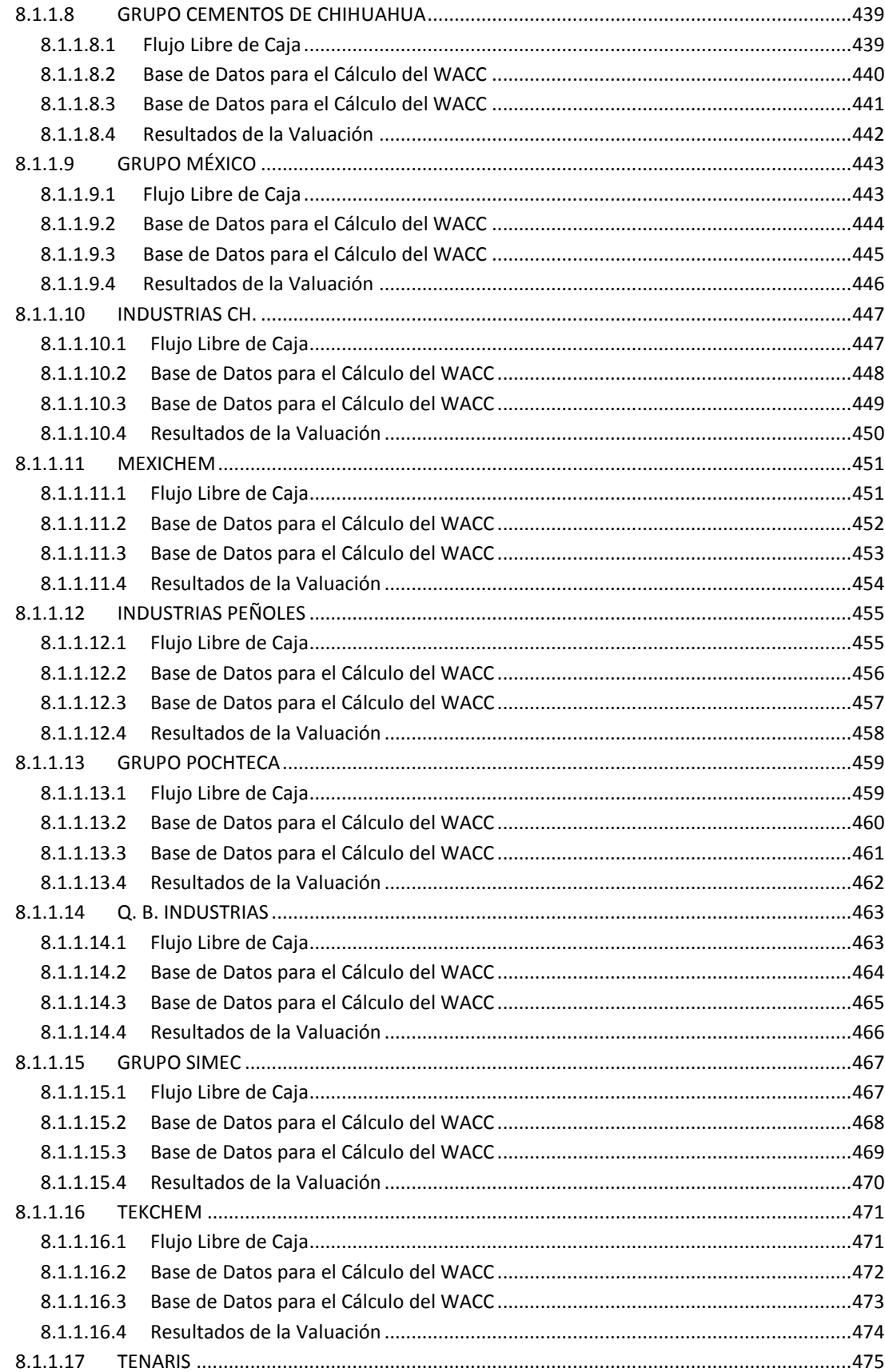

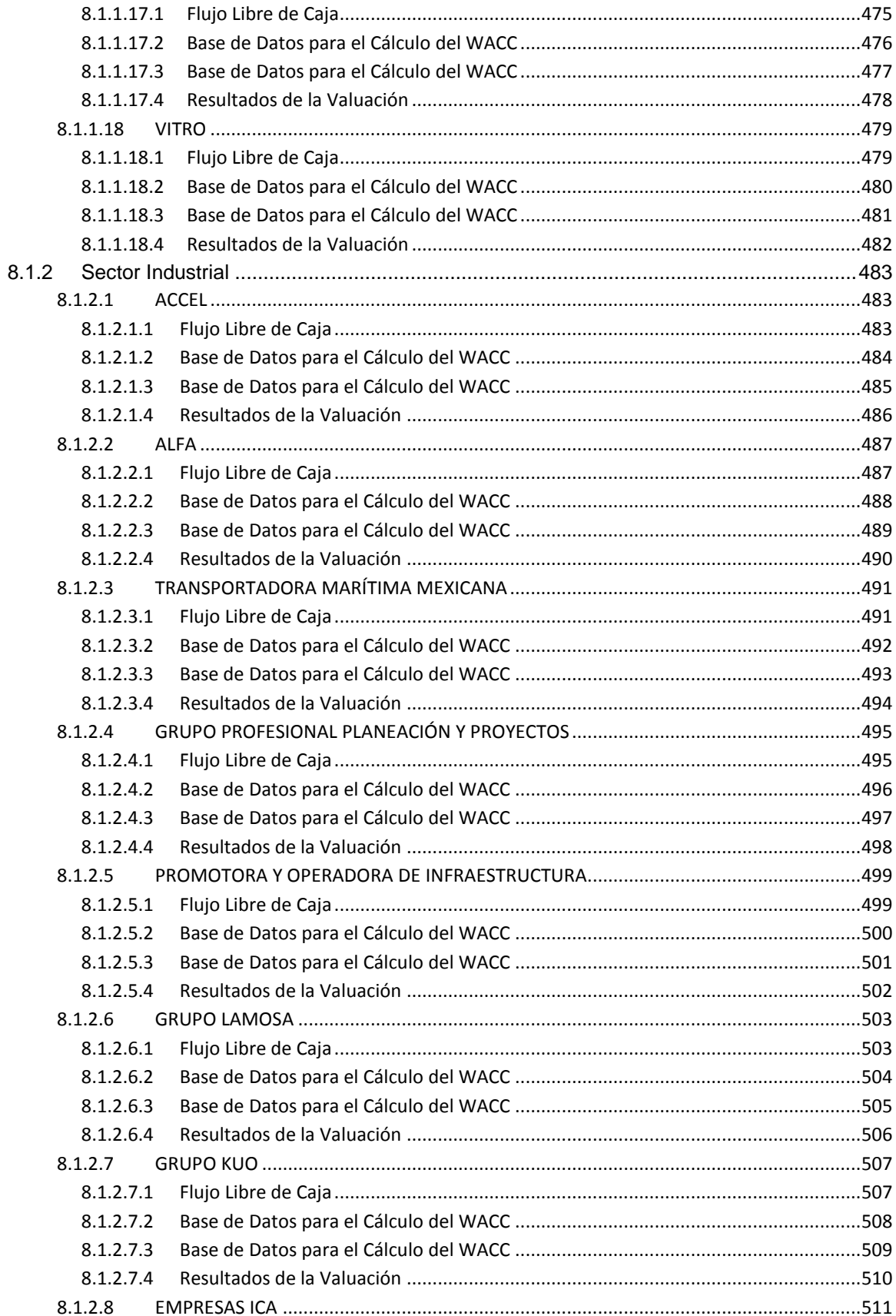

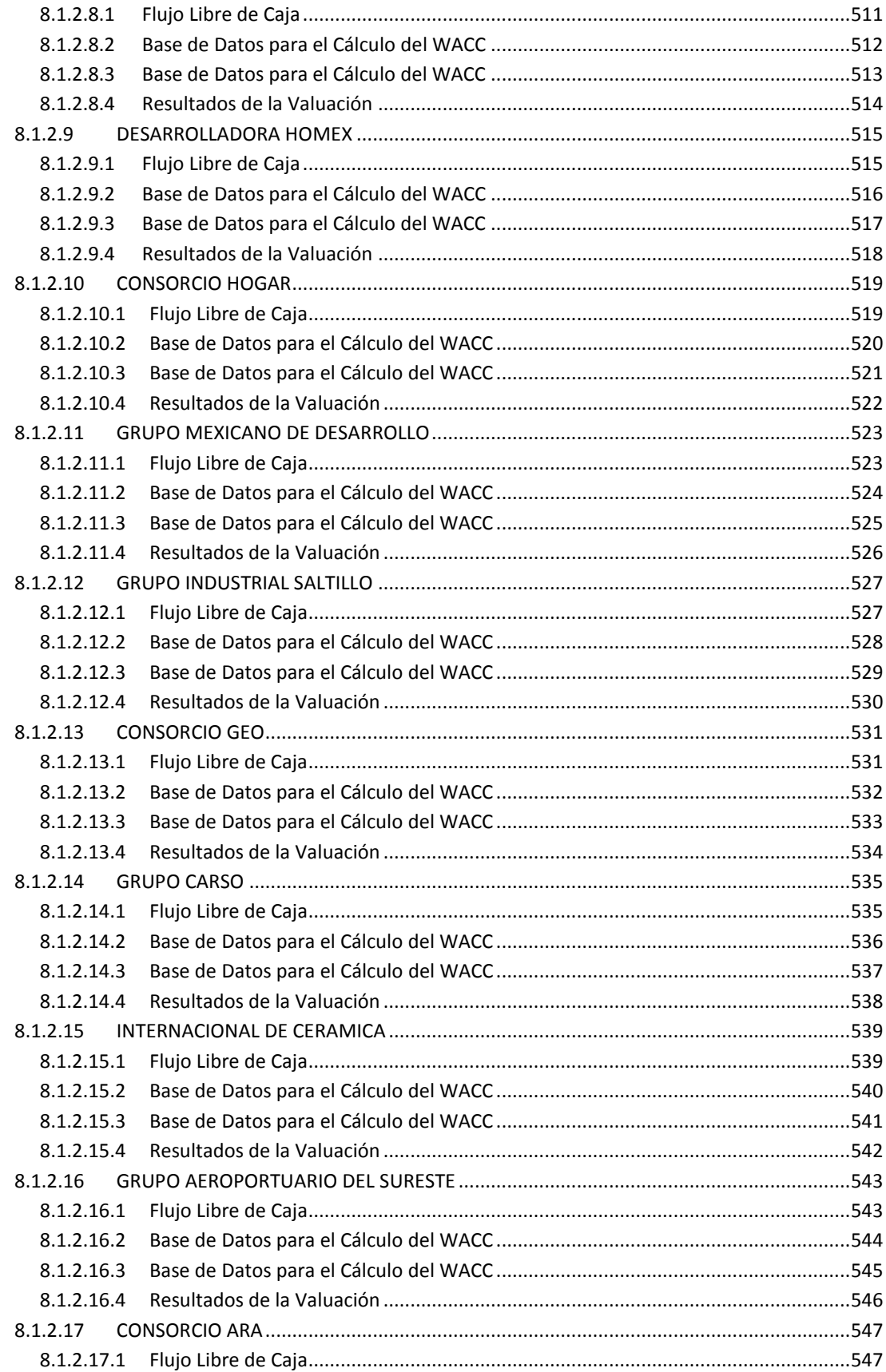

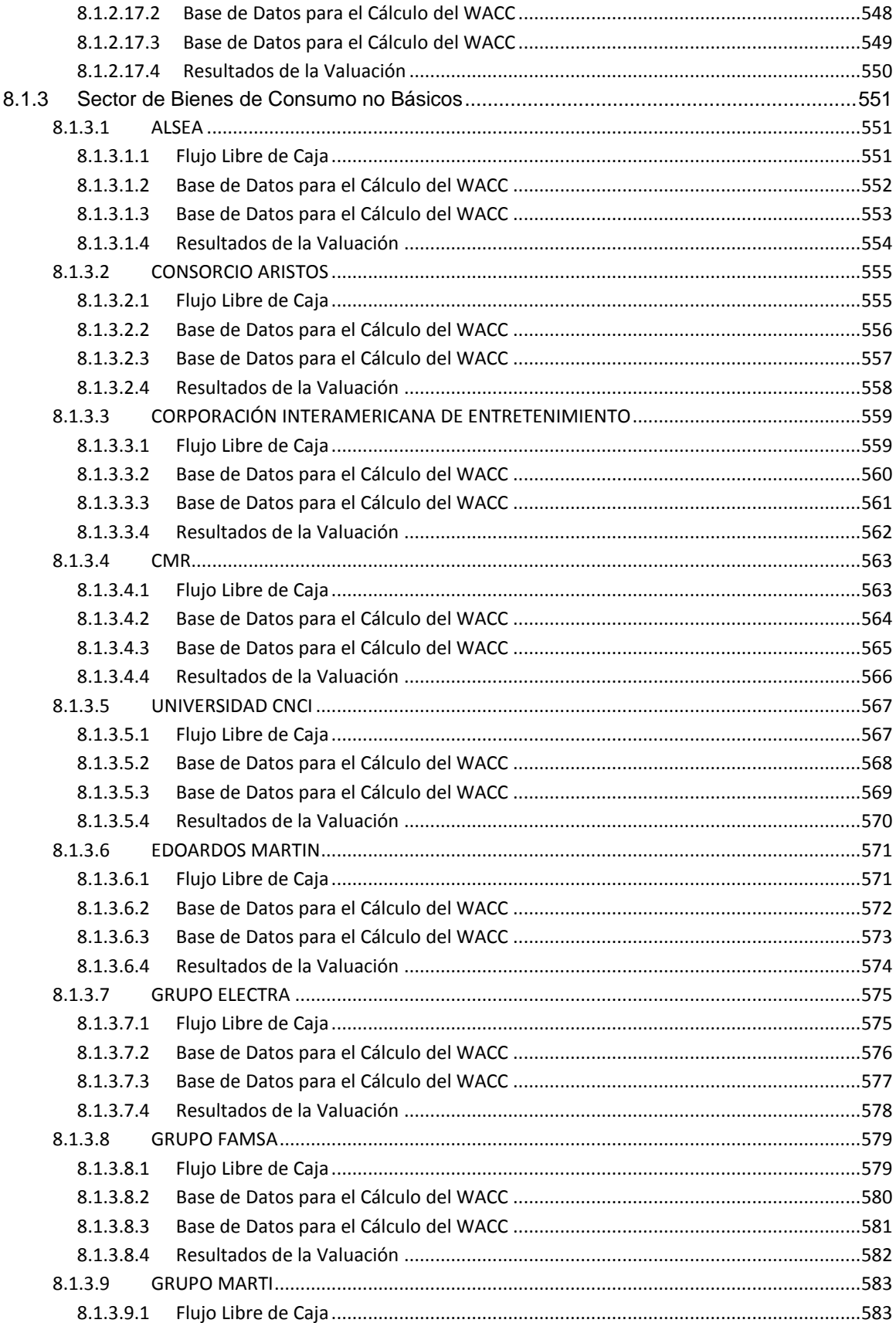

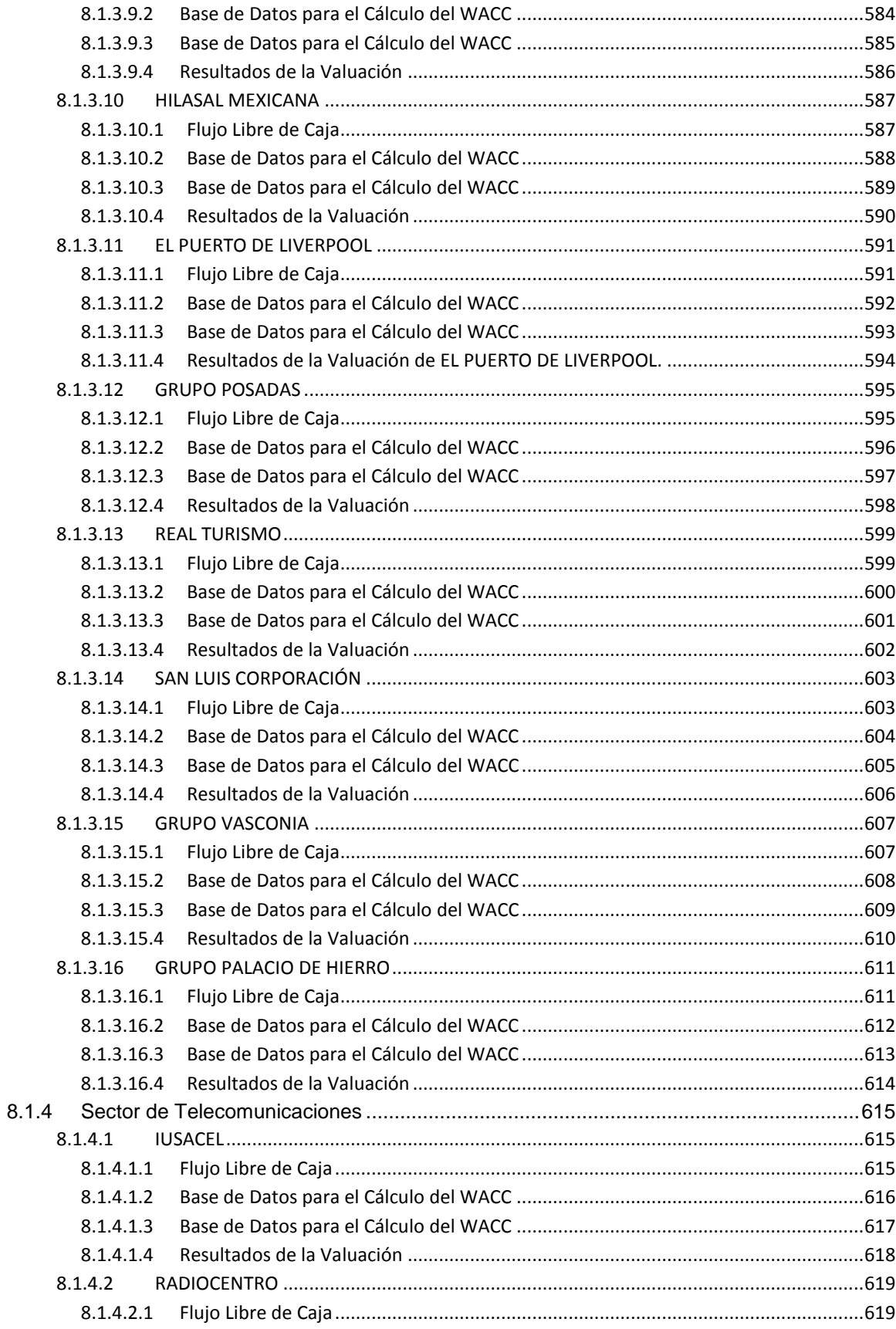

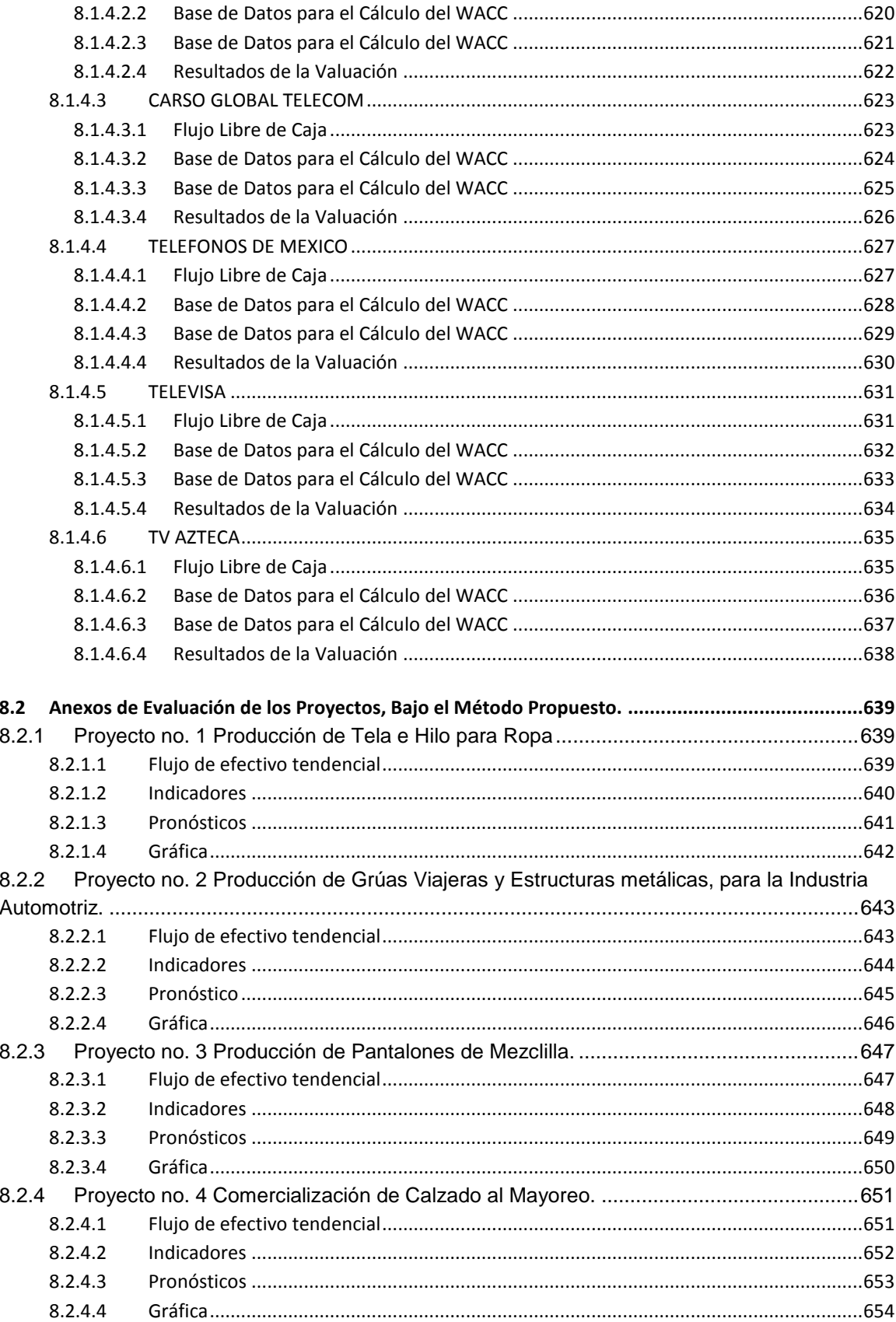

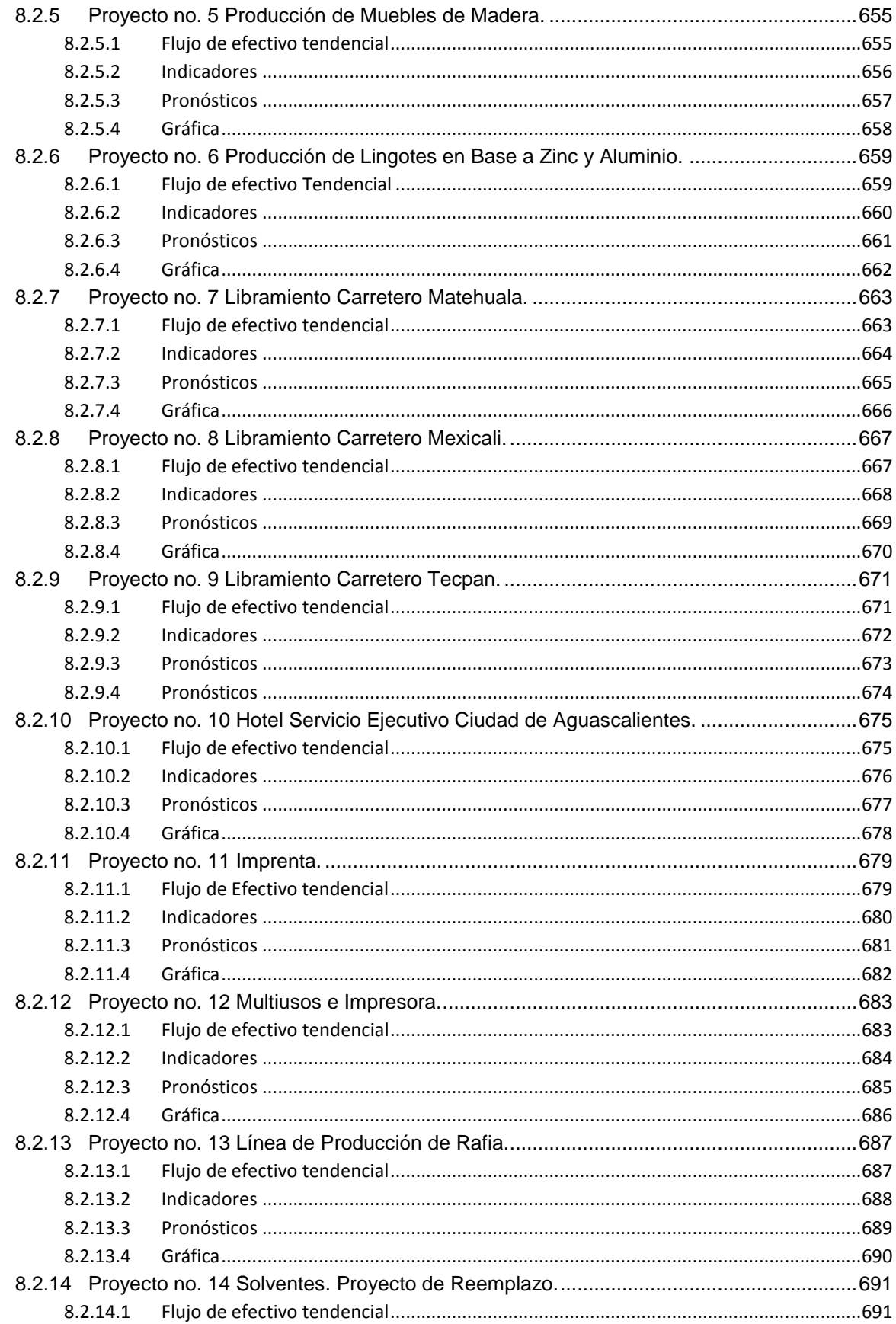

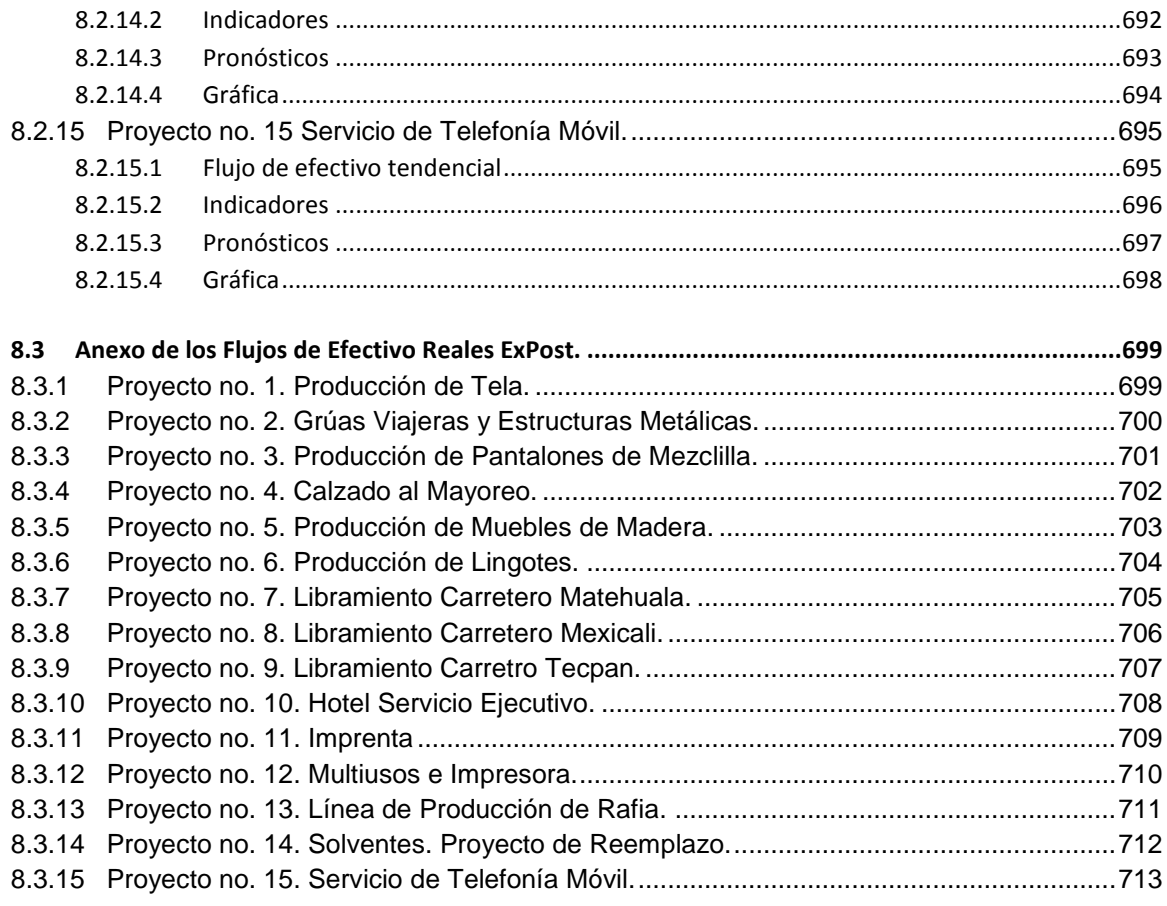

#### **ÍNDICE DE FIGURAS**

<span id="page-19-0"></span>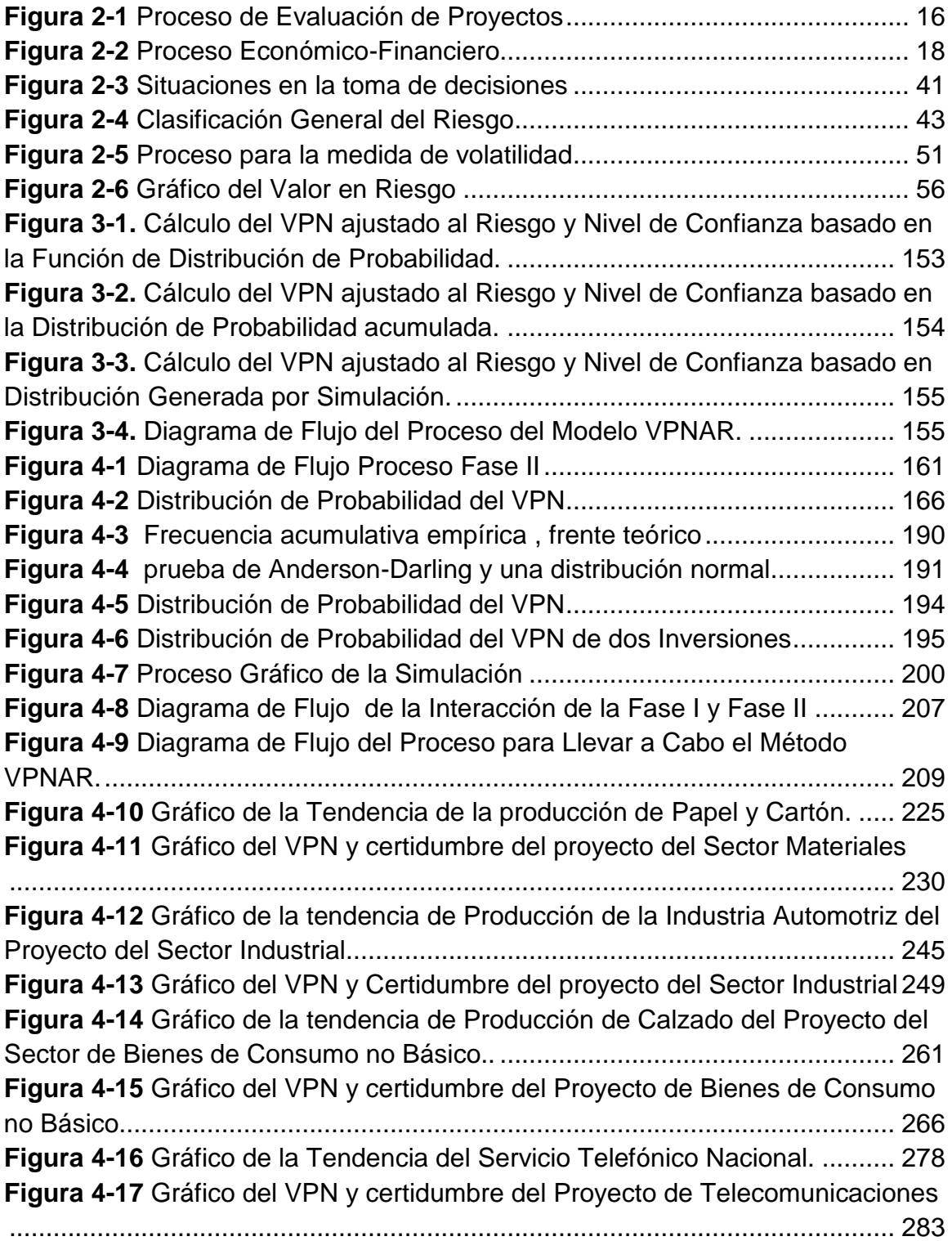

#### **ÍNDICE DE TABLAS**

<span id="page-20-0"></span>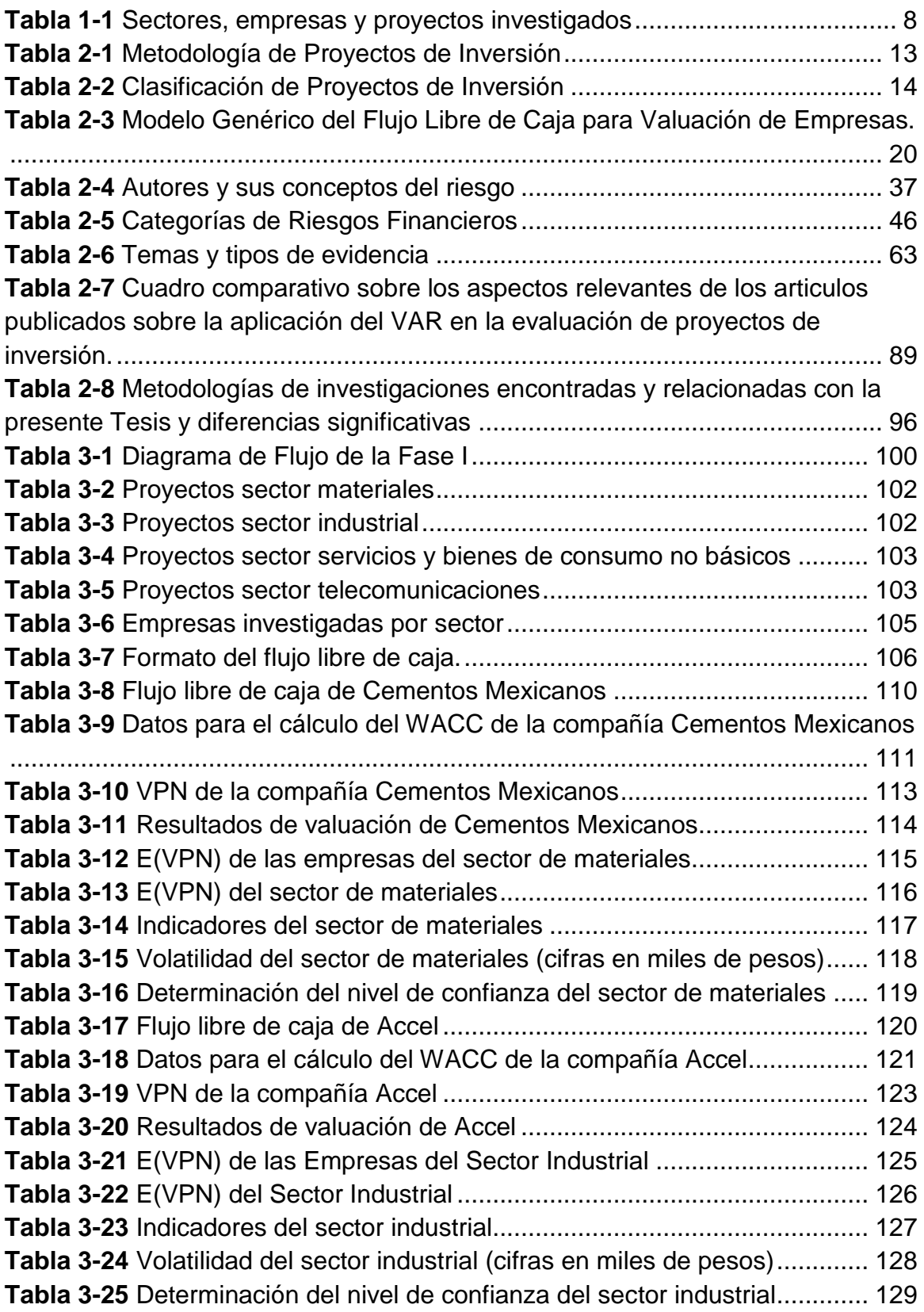

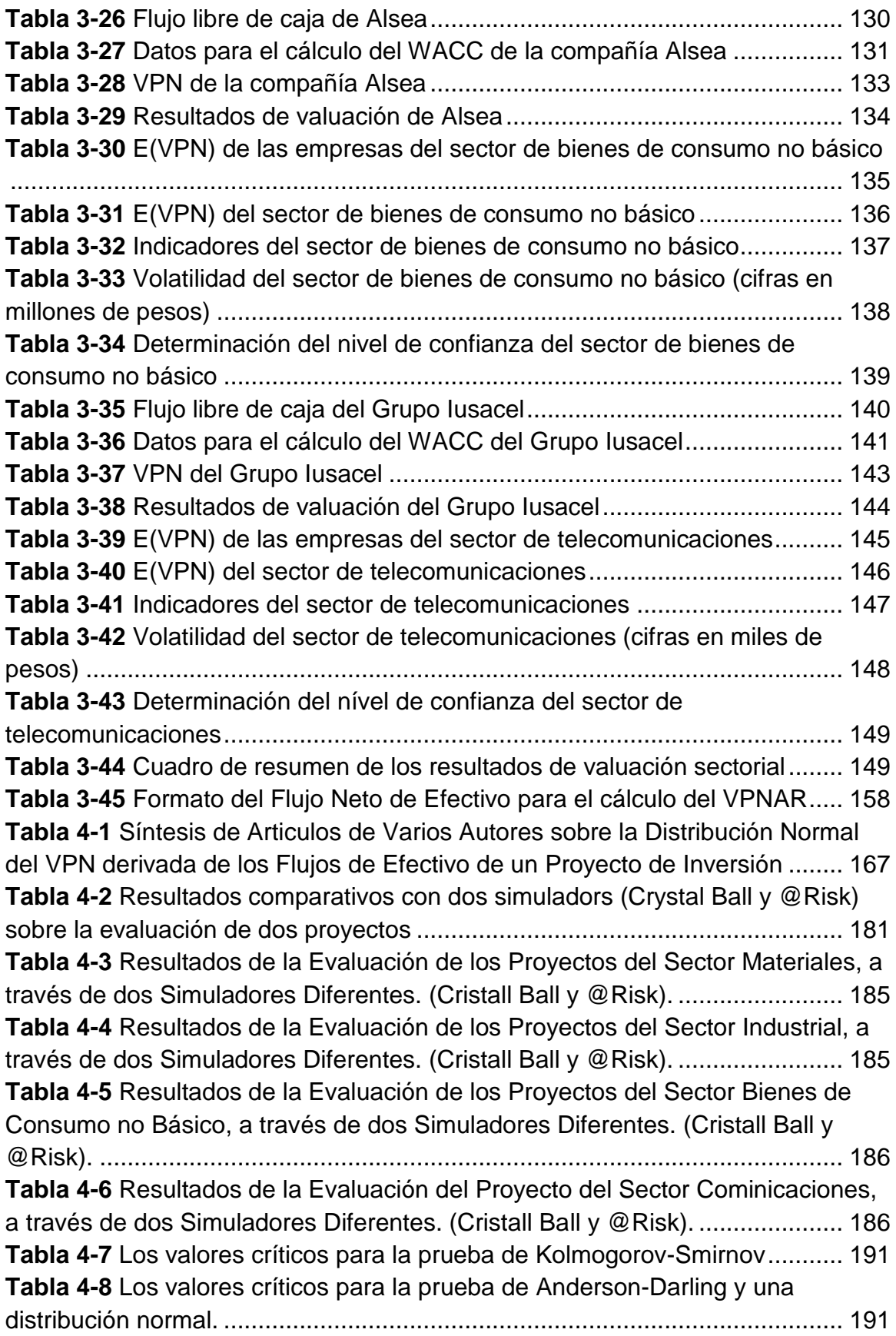

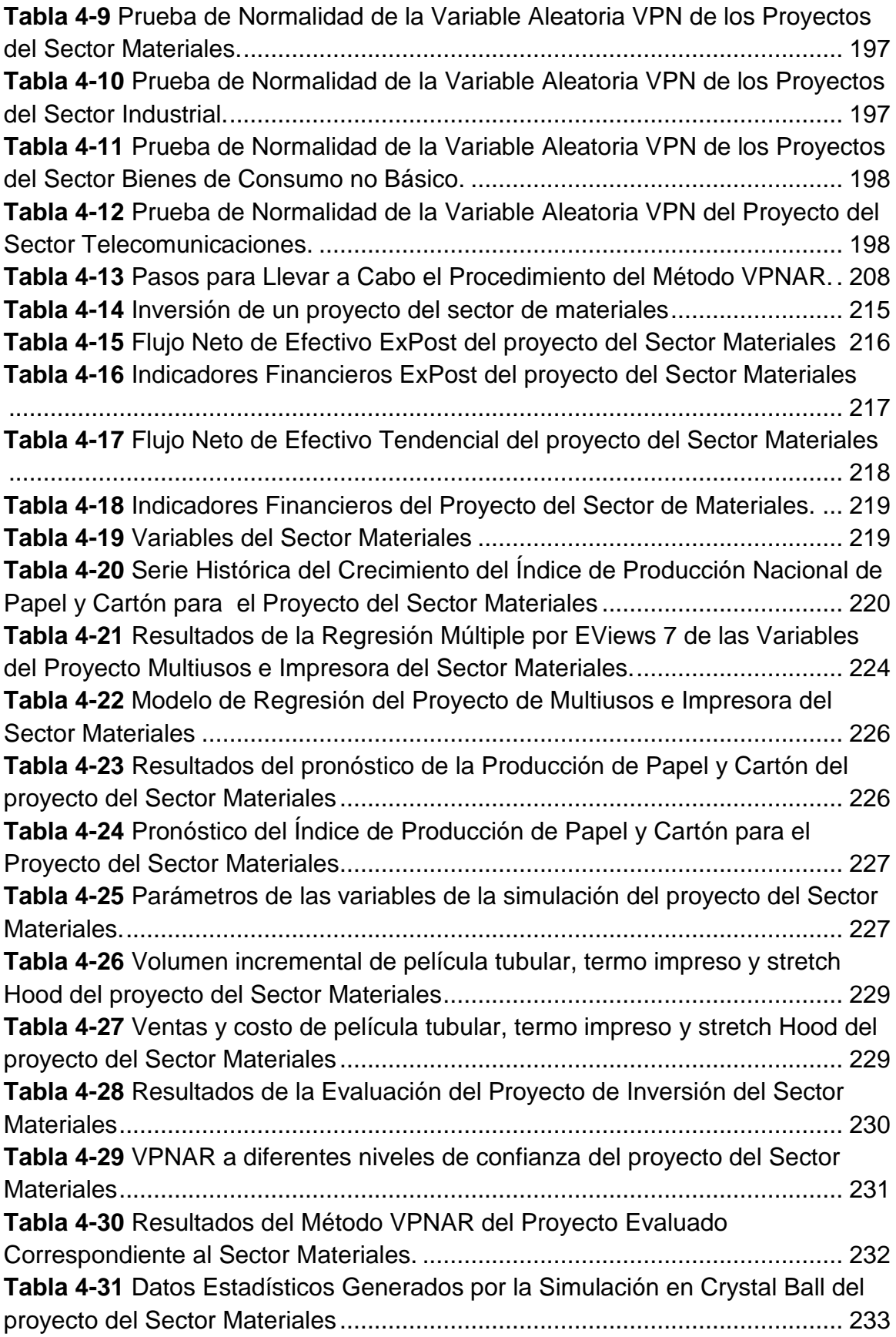

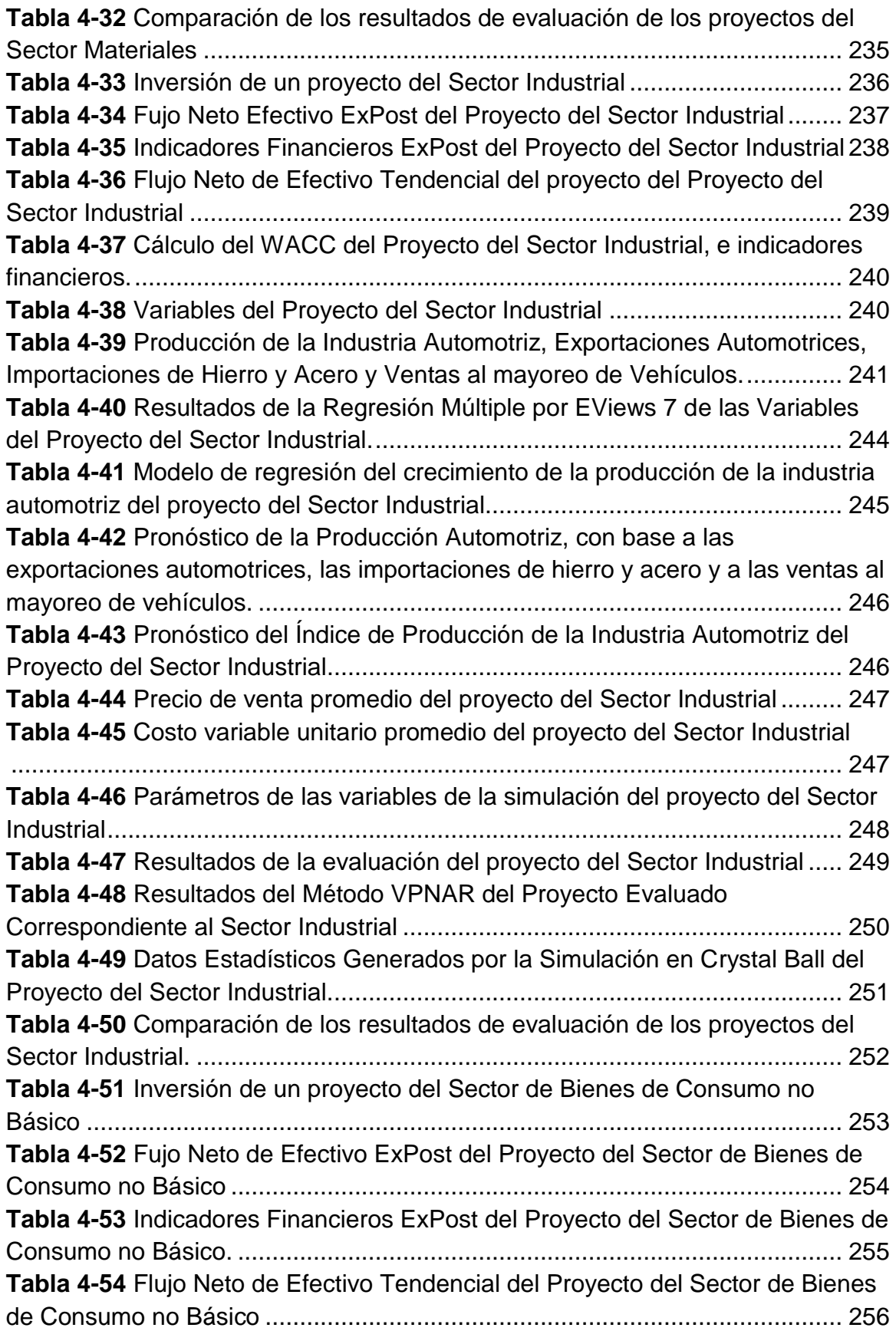

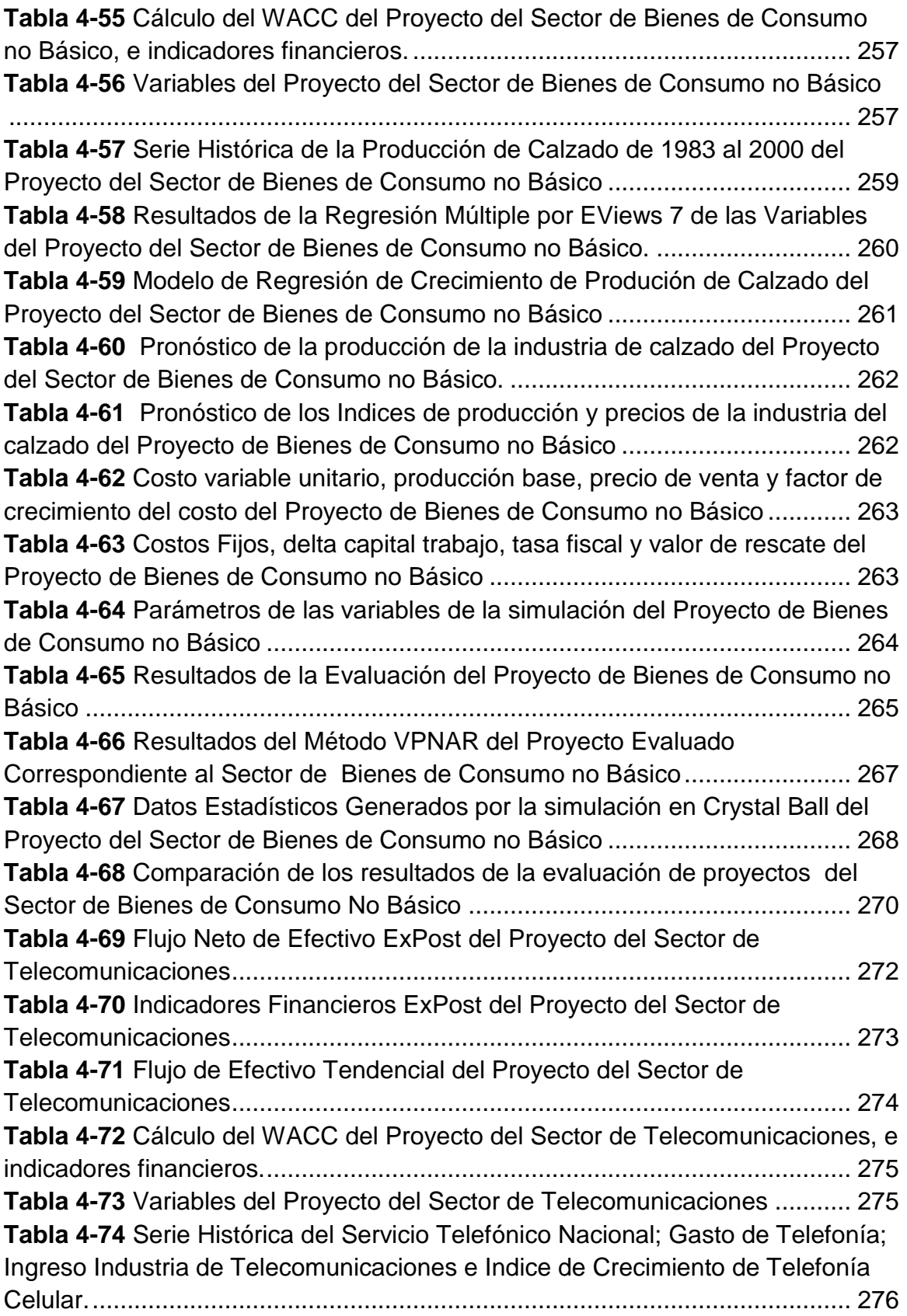

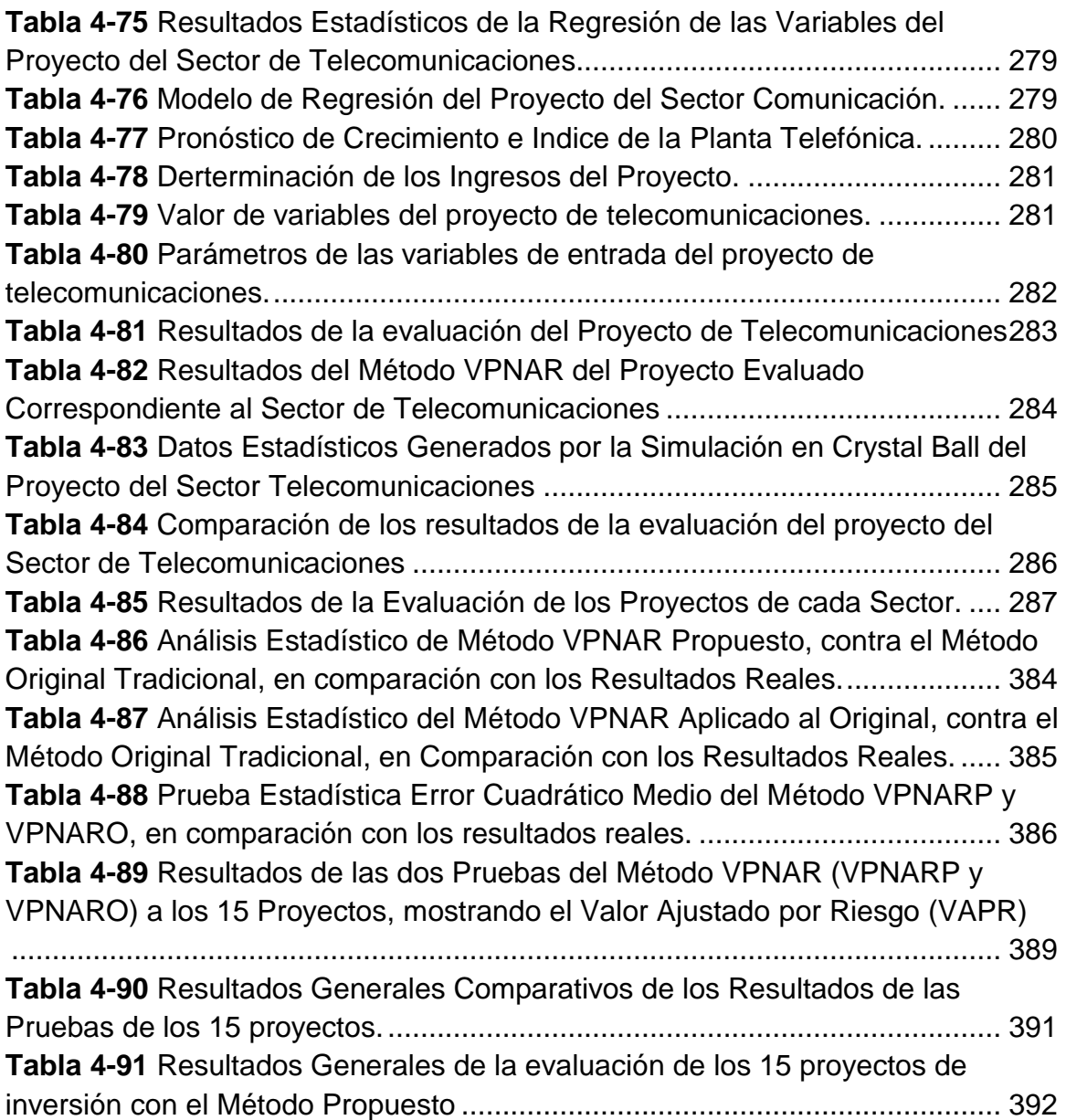

# <span id="page-26-0"></span>**1 INTRODUCCIÓN**

## <span id="page-26-1"></span>**1.1 Planteamiento del problema**

En la actualidad, en el mundo de los negocios dentro de un ambiente de Globalización, existen siempre las alternativas de emprender nuevas inversiones como estrategia corporativa para lograr una serie de metas, tales como: incrementar el valor de la empresa, alcanzar alta competitividad, mejorar la calidad, aumentar la productividad, diversificar productos y mercados, generar nuevas fuentes de empleo, impulsar el desarrollo regional, etc.

Dentro de dicho marco se encuentra implícita la realización de un nuevo negocio, o bien la incursión de nuevas líneas de productos, la apertura de nuevos mercados, así como la expanción de sus actividades a través de nuevas plantas y por lo tanto es necesaria la inversión de capital, es decir la adquisición y aplicación de dinero suficiente para la implementación del proyecto, ya sea por medio de la aportación directa de capital por parte de los socios; o bien a través de la disposición de algún tipo de financiamiento o por conducto de alguna emisión de deuda.

Sin embargo, de cualquier manera están en juego los recursos monetarios utilizados, independientemente de su fuente y si se toma en cuenta que una inversión es "*el sacrificio de una moneda de uso corriente el día de hoy, con el objeto de recuperarla y obtener un rendimiento en el futuro"* (Sharpe, Alexander, y Bailey, 2000)- Entonces estamos de acuerdo que el proyecto debiera ser, por una parte viable, rentable y con cierto nivel de riesgo; y por la otra, una inversión en que se tengan todas las ventajas o que represente una oportunidad única o inmejorable de inversión.

Por otra parte, en la actualidad los hombres de negocios, empresas corporativas, e inversionistas emprendedores, se enfrentan a la problemática de saber detectar en qué tipo de negocios invertir su capital o recursos que represente dicha oportunidad, así como determinar los diferentes tipos de riesgo y evaluar su desempeño. Es decir, medir de manera eficiente o contar con un parámetro congruente del nivel de riesgo para la toma de decisiones en inversiones de capital.

Por lo anterior, el problema se traduce en la cantidad de proyectos que fracasan, por lo cual el planteamiento de esta investigación es el buscar hacer una aportación teórica y metodológica para reducir esta situación en el ámbito de las decisiones empresariales de la implementación de proyectos de inversión, a través de la consideración de una forma de evaluación alternativa en la concepción del riesgo.

## <span id="page-27-0"></span>**1.2 Objetivo general**

En el ámbito de las Finanzas, el objetivo fundamental es la creación del Valor o el incremento del Valor de la Empresa.

Este objetivo complejo implica el desarrollo de proyectos de inversión viables y rentables que cumplan con dicha misión, es decir incrementar la riqueza de la empresa y de sus accionistas.

Por otra parte, dentro de las principales decisiones de finanzas, la número uno y más importante es precisamente la decisión de inversión, ya que el dinero se puede considerar como uno de los recursos más preciados y escasos de la empresa, en virtud de que es la base para iniciar cualquier negocio.

Dentro de este marco, surge la necesidad de contar con un modelo alternativo para la evaluación financiera y de riesgo de inversiones de capital, a través de un proceso eficiente para formular y evaluar dichos proyectos, que permita ayudar en la toma de decisiones complejas y que minimice al máximo el riesgo de invertir dinero en este tipo de proyectos y que se enfoque a la selección del negocio ideal en un determinado momento económico, político y social.

Por tanto, el objetivo general de la presente investigación es:

**Proponer y validar empíricamente una metodología para evaluar los proyectos seleccionados, estableciendo como propuesta básica la aplicación de la estimación del Valor Presente Neto Ajustado al Riesgo (VPNAR) en la evaluación de proyectos de inversión, por medio de rangos de aceptación o rechazo, para mostrar que predice mejor el desempeño de los proyectos de inversión, que los métodos que miden el riesgo de manera tradicional.**

Para ello, se tuvo que mostrar que dicha medida es mucho más eficiente que las tradicionales de selección de proyectos o que los estudios de riesgo que no incluyen dicha técnica.

Para ello, en primera instancia, se seleccionaron los flujos de efectivo, en un horizonte histórico de 10 años, de las principales empresas que cotizan en la Bolsa Mexicana de Valores de los sectores: Materiales, Industrial, Servicios y Bienes de Consumo No Básico, y del sector de Telecomunicaciones, para posteriormente estimar los rangos de los principales indicadores financieros, así como del desempeño de dichos sectores para obtener el nivel de éxito de los mismos y con ello tener un límite de riesgo.

Posteriormente, se tomaron proyectos de inversión elaborados y evaluados con diez años de antigüedad y que fueron seleccionados e implementados sin ningún otro rigor mas que la intuición de los tomadores de decisiones sobre dichos proyectos y cuya evaluación fue efectuada bajo métodos tradicionales, como lo son el Valor Presente Neto (VPN) y la Tasa Interna de Retorno (TIR),

pero que sin embargo, con el paso del tiempo algunos tuvieron éxito y otros fracasaron.

**Lo que se buscó mostrar con esta investigación, es que en el caso de los proyectos que fracasaron, si dichas inversiones se hubiesen analizado y evaluado bajo el criterio que aquí se propone mostrar, se habría detectado su alta probabilidad de fracaso financiero, y de rendimiento, siendo negativo el indicador del VPNAR y la decisión hubiese sido de no aceptación; por otra parte se pretendió mostrar también que los proyectos exitosos, tuvieron un desempeño del Valor Presente Neto en Riesgo positivo y con ello determinar o establecer los niveles o rangos en que esta medida sea eficiente para aceptar o rechazar inversiones de capital.**

### <span id="page-28-0"></span>*1.2.1Objetivos Específicos*

De acuerdo al objetivo general, se desprenden los siguientes objetivos específicos:

- 1. Explorar en qué medida se puede incorporar el análisis del riesgo del Valor Presente Neto en la evaluación financiera de proyectos de inversión.
- 2. Probar empíricamente a qué niveles o rangos se debe desempeñar el (VPN), para aceptar o rechazar un proyecto de inversión.
- 3. Distinguir empíricamente los rangos del (VPNAR) para diferentes sectores económicos.
- 4. Establecer los diferentes tipos de riesgos más sensibles, a los que se podría enfrentar un proyecto de inversión.

## <span id="page-28-1"></span>**1.3 Preguntas de investigación**

Tomando en cuenta el objetivo anteriormente planteado, se formulan las siguientes preguntas de investigación:

- 1. Al identificar varios proyectos de inversión alternativos e independientes de diferente objeto, inversión, giro y actividad; y al identificarse ciertas variables independientes de riesgo, pero comunes para todos, ¿se podrán jerarquizar determinando los que representan una oportunidad de negocios, en función a la estimación del Valor Presente Neto Ajustado al Riesgo?
- 2. ¿Es el Valor presente Neto Ajustado al Riesgo un indicador para medir mas eficientemente el riesgo como una variable fundamental para la selección o rechazo de un proyecto de inversión?
- 3. ¿Bajo qué tipo de análisis cuantitativo podrán establecerse los rangos del indicador de (VPNAR), como medida de desempeño para la evaluación de proyectos?
- 4. ¿Cuáles deben ser los rangos o niveles de riesgo para medir el desempeño de proyectos de inversión?
- 5. ¿Cuáles variables de riesgo se deben asociar a los diferentes proyectos de inversión que determinen los cambios en los flujos de efectivo?

A partir de las preguntas planteadas anteriormente, se desprende la pregunta central de esta investigación:

**¿Se podrá considerar como una medida más confiable, para aceptar o rechazar proyectos de inversión, el indicador del Valor Presente Neto Ajustado al Riesgo (VPNAR), considerado en la evaluación financiera de proyectos de inversión?**

## <span id="page-29-0"></span>**1.4 Justificación de la investigación**

De acuerdo a lo anteriormente planteado, queda implícito que una nueva inversión conlleva una gran dificultad para tomar la decisión por el riesgo que implica, así como por la imposibilidad de detectar que un negocio fracase o tenga éxito.

Por otra parte es bien sabido que una gran cantidad de nuevos proyectos fracasa por no estar tanto bien seleccionados y planteados, pero sobre todo por carecer de una correcta evaluación financiera y de riesgo.

Con lo anterior se puede inferir que el motivo fundamental de tales acontecimientos, se debe por una parte, a la dificultad de visión para la detección de negocios o proyectos oportunos, y por la otra, a la dificultad en la correcta evaluación de los mismos, por no considerar ciertas variables fundamentales y no crear ciertos modelos que den más certeza en dichas decisiones.

Por tanto, se puede considerar que se justifica el objetivo básico de la presente investigación, tomando en cuenta que las decisiones de inversiones de capital son cruciales para la empresa, y que requieren de una serie de consideraciones de cuidado, ya que están expuestas a altos niveles de riesgo, tanto de mercado como políticos, financieros y ambientales en general.

De acuerdo a lo anteriormente planteado, se debe contar con métodos más eficientes a los tradicionales para evaluar proyectos de inversión, proponiendo una alternativa más vigorosa.

La intención es mostrar que dicha medida podría producir mejores decisiones en las evaluaciones de los proyectos de inversión con el Valor Presente Neto Ajustado al Riesgo (VPNAR) a través de la medición de su desempeño.

Se buscó sentar como resultado de las pruebas empíricas, las siguientes conclusiones:

- 1. La medida del Valor Presente Neto Ajustado al Riesgo (VPNAR), considerada en la evaluación financiera de proyectos de inversión, arroja una medida más confiable para aceptar o rechazar dichos proyectos, que las medidas tradicionales.
- 2. El grado de riesgo, que se obtenga en un determinado sector será la frontera que delimite los rangos del VPNAR negativos o positivos.

## <span id="page-30-0"></span>**1.5 Planteamiento de la hipótesis**

#### **Hipótesis fundamental**

Mostrar a través de una investigación empírica que la implementación de un modelo en donde se estime el Valor Presente Ajustado al Riesgo (VPNAR) dentro de diferentes rangos, es determinante para aceptar o rechazar tales inversiones y facilita la toma de decisiones para la selección de proyectos.

*"La Aplicación de un Modelo Empírico para la Evaluación de Inversiones de capital, utilizando como Medida Fundamental el Valor Presente Neto Ajustado al Riesgo (VPNAR), predice el desempeño del proyecto de manera más eficiente, que las medidas tradicionales, para aceptar o rechazar un determinado proyecto de inversión".*

## <span id="page-30-1"></span>**1.6 Metodología de investigación**

El método es indispensable en la investigación, ya que, ésta es en esencia más rigurosa y cuidadosamente realizada que cualquier tipo de investigación.

Por tanto, *"la investigación científica es en esencia como cualquier tipo de investigación, sólo que más rigurosa, organizada y se lleva a cabo cuidadosamente. Como siempre señaló Fred N. Kerlinger: es sistemática, empírica y crítica. Esto aplica tanto a estudios cuantitativos, cualitativos o mixtos. Que sea "sistemática" implica que hay una disciplina para realizar la investigación y que no se dejan los hechos a la casualidad. Que sea "empírica" denota que se recolectan y analizan datos. Que sea "crítica" quiere decir que se evalúa y mejora de manera constante. Puede ser más o menos controlada, más o menos flexible o abierta, más o menos estructurada, en particular bajo el enfoque cualitativo, pero nunca caótica y sin método.*

*La investigación puede cumplir dos propósitos fundamentales: a) producir conocimiento y teorías (investigación básica) y b) resolver problemas prácticos (investigación aplicada).*

*La investigación se concibe como un conjunto de procesos sistemáticos y empíricos que se aplican al estudio de un fenómeno; es dinámica, cambiante y evolutiva. Se puede manifestar de tres formas: cuantitativa, cualitativa y mixta. Esta última implica combinar las dos primeras. Cada una es importante, valiosa y respetable por igual,* (Hernández, Fernández, y Bastida, 2010).

### <span id="page-31-0"></span>*1.6.1Definición del Tipo de Investigación*

La presente investigación es de tipo exploratoria.

### <span id="page-31-1"></span>**1.6.1.1Tipo Exploratoria**

Los estudios exploratorios según Hernández señala que:

Se realizan cuando el objetivo es examinar un tema o problema de investigación poco estudiado, del cual se tienen muchas dudas o no se ha abordado antes. Es decir, cuando la revisión de la literatura reveló que tan sólo hay guías no investigadas e ideas vagamente relacionadas con el problema de estudio, o bien, si deseamos indagar sobre temas y áreas desde nuevas perspectivas.

Los estudios exploratorios sirven para familiarizarnos con fenómenos relativamente desconocidos, obtener información sobre la posibilidad de llevar a cabo una investigación más completa respecto de un contexto particular, investigar nuevos problemas, identificar conceptos o variables promisorias, establecer prioridades para investigaciones futuras, o sugerir afirmaciones y postulados. (Hernández et al., 2010: 100-102).

De acuerdo a la cita anterior, la presente investigación es exploratoria, debido a que no existe evidencia sobre estudios de tipo empírico y los que existen sólo se limitan a aplicar la técnica del análisis de riesgo en proyectos que no han sido probados y mucho menos tomar una muestra de proyectos ya realizados y probar el desempeño de dicho indicador para establecer rangos de aceptación o rechazo, lo cual representa la originalidad de esta investigación y su contribución al estudio de las finanzas en cuanto a la evaluación del riesgo en proyectos de inversión.

### <span id="page-32-0"></span>*1.6.2Definición del Diseño de Investigación*

La presente investigación se ubica con un diseño No Experimental.

### <span id="page-32-1"></span>**1.6.2.1Tipo No Experimental.**

Es no experimental, ya que: *"se realiza sin manipular deliberadamente variables. Es decir, se trata de estudios donde no hacemos variar en forma intencional las variables independientes para ver su efecto sobre otras variables. Lo que hacemos en la investigación no experimental es observar fenómenos tal como se dan en su contexto natural, para después analizarlos. En un estudio no experimental no se construye ninguna situación, sino que se observan situaciones ya existentes, no provocadas intencionalmente en la investigación por quien la realiza. En la investigación no experimental las variables independientes ocurren y no es posible manipularlas, no se tiene control directo sobre dichas variables ni se puede influir sobre ellas, porque ya sucedieron, al igual que sus efectos"* (Hernández et al., 2010: 205-206)

De acuerdo a lo anterior, la presente investigación es no experimental, en virtud de que se analizan diferentes proyectos de empresas de distintos sectores, que fueron evaluados e implementados, en un rango de diez años y se analizan sus principales indicadores financieros, mismos que ya han tenido resultados, para posteriormente determinar su desempeño, de acuerdo al análisis del Valor Presente Neto Ajustado al Riesgo (VPNAR) y con esto poder probar las hipótesis.

### <span id="page-32-2"></span>*1.6.3Desarrollo de la Investigación*

Para el desarrollo de la investigación y la medición de los resultados se plantea lo siguiente:

#### <span id="page-32-3"></span>**1.6.3.1 Los Proyectos de la Investigación**

Se contó con quince proyectos de inversión, cada uno de los cuales representa un estudio de caso, cuyos resultados ya son conocidos, los cuales se volvieron a evaluar bajo el proceso metodológico que aquí se presenta.

La presente investigación consiste en dos fases:

#### **Primera fase:**

1. Selección de los sectores, con información de 58 empresas que cotizan en la Bolsa Mexicana de Valores, referentes a los flujos de efectivo, por el período comprendido de 1999 a 2009, en función de los quince proyectos obtenidos para la elaboración de la prueba empírica, como sigue:

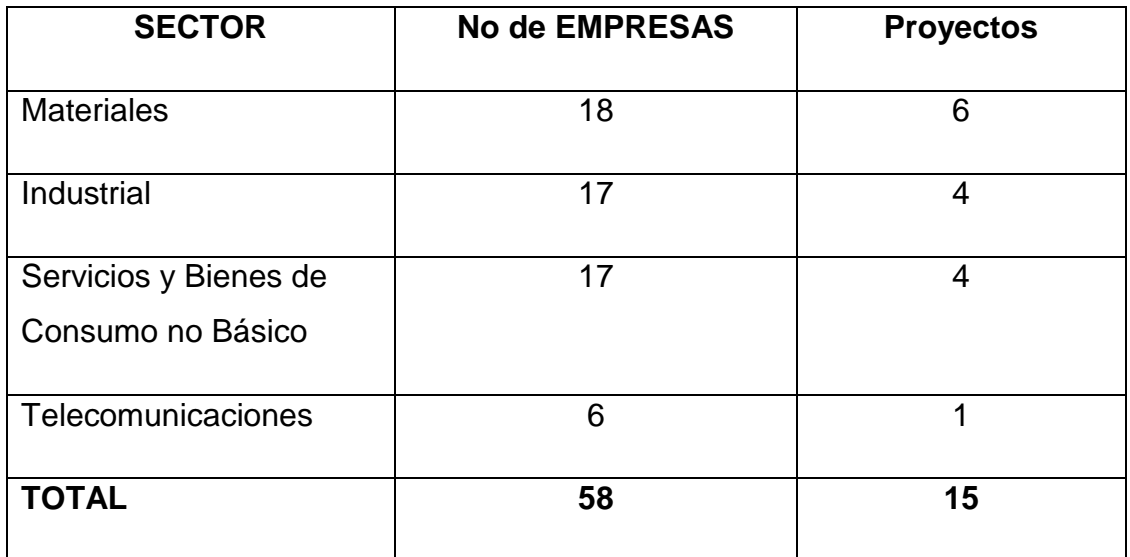

#### <span id="page-33-0"></span>**Tabla 1-1** Sectores, empresas y proyectos investigados

#### **Fuente:** Autor

**Elaborado por:** Elaboración propia.

- 2. Se efectuó la valuación de cada una de las empresas de cada sector con la serie histórica.
- 3. Para el punto anterior, se determinó un WACC (Weighted Average Cost of Capital, por sus siglas en inglés) para cada una de las empresas, de manera anual y con base a los gastos financieros y el valor de mercado de sus acciones.
- 4. Determinación de los indicadores financieros.
- 5. Obtención del valor esperado del VPN de cada uno de los sectores.
- 6. Determinación de la volatilidad de cada uno de los sectores, sin eliminar el riesgo no sistemático.
- 7. Estimación del Valor Presente Neto Ajustado al Riesgo (VPNAR) de la valuación de cada sector a diferentes niveles de confianza (90%, 95% y 99%).
- 8. Se estableció que la probabilidad del VPN de cada sector fuera diferente de cero, con el objetivo de determinar un nivel de aceptación o resultado

satisfactorio y otro nivel de rechazo o resultado deficiente o no satisfactorio, del desempeño del resultado de la valuación del sector.

9. Se establecieron los cuadros de resultados por sector.

#### **Segunda fase:**

Evaluación de los 15 proyectos de inversión que se obtuvieron, realizados por empresas cuyas actividades y características fundamentales se relacionan con los cuatro sectores ya determinados, por el periodo comprendido de 2000 a 2011 en dos grupos como sigue:

- A. Diez proyectos de inversión implementados y que en la actualidad son un éxito.
- B. Cinco proyectos de inversión implementados y que fracasaron.

Estos dos grupos de proyectos se analizaron bajo la técnica metodológica propuesta de análisis de riesgo para buscar establecer, de acuerdo al desempeño del VPNAR obtenido y de acuerdo al modelo creado, si puede predecirse de mejor manera que los proyectos del grupo B tendrían un desempeño negativo y debieron en realidad ser rechazados de inicio, de acuerdo con el medidor o indicador general obtenido en la primera fase. Asimismo, se buscó establecer bajo esta metodología alternativa si los proyectos de inversión correspondientes al grupo A en efecto debieron haberse implementado.

#### **Obtención de la Información.**

Para la primera fase, se obtuvieron a partir de los estados financieros, los flujos de efectivo de las 58 empresas seleccionadas correspondientes a los cuatro sectores, en una serie de tiempo de 11 años (1999 a 2009). La fuente de información que se utilizó fue la Bolsa Mexicana de Valores.

Para la segunda fase, con base a los quince proyectos de inversión obtenidos, se llevó a cabo lo siguiente:

- 1. Obtención de información cuantitativa de las variables de riesgo que correspondan a cada proyecto, de acuerdo a cada sector al que pertenecen. Dichas variables fueron determinadas conjuntamente a través de una entrevista, con los directivos de cada proyecto. Las variables dependientes básicas propuestas son:
	- a) Demanda del principal producto del proyecto en volumen.
	- b) El precio de la principal materia prima
	- c) El precio del principal producto

En base a información histórica, se efectuó una simulación Montecarlo para establecer los niveles de volatilidad mínimos y máximos de cada una de las variables.

- 2. Se estableció un modelo de simulación para cada uno de los proyectos de inversión, tomando como base los pronósticos de los flujos de efectivo históricos (los originales del proyecto), en donde se incorporaron las variables de riesgo específicas para cada proyecto determinadas en el punto anterior, obteniendo de esta manera una distribución con la cual se generó el valor esperado del VPN y el Valor Presente neto Ajustado al Riesgo (VPNAR) de cada uno de los proyectos. Por lo anterior, se pudo observar un nivel de probabilidad en donde el VPN fuera diferente de cero, es decir la zona de aceptación o rechazo del proyecto, lo cual debería ser similar a los resultados reales del proyecto.
- 3. La tasa de descuento que se tomó en cuenta fue el WACC calculado, de acuerdo a la estructura de financiamiento del proyecto.

#### **Análisis de Resultados.**

Se evaluaron los proyectos de inversión implementados en el pasado y que tuvieron fracaso o éxito, con el objeto de incorporar los indicadores de riesgo generados en la primera fase a partir de las empresas del sector.

Para ello se llevó a cabo una simulación para cada proyecto, trabajando con determinadas variables de riesgo sometiéndolas a pruebas de estrés y estocásticas, con el objeto de medir el desempeño del Valor Presente Neto Ajustado al Riesgo Riesgo y así determinar el nivel o rango de probabilidad en que las inversiones o proyectos de inversión debían ser aceptadas o rechazadas.

#### **Alcance de la Investigación.**

El alcance de la investigación quedó sujeto a los resultados de cada uno de los 15 proyectos.
# **2 ESTADO DEL ARTE**

En este capítulo se presenta fundamentalmente el encuadre de la presente investigación.

Un primer subcapítulo se refiere al marco teórico, donde se presenta lo más relevante a la evaluación financiera de proyectos de inversión. Por una parte se muestra el entorno genérico sobre la materia, tanto para la formulación, como para la evaluación de proyectos, además de la metodología tradicional para evaluar proyectos, como es el Modelo de Flujos de Efectivo Descontados (FED), así como un análisis de la técnica de finanzas corporativas denominada Presupuesto de Capital.

Por otra parte se presentan los temas referentes al tópico de riesgo, tales como conceptos, tipos y forma de medición.

Por último, en este primer subcapítulo, se aborda el tema de Valor en Riesgo.

En el segundo subcapítulo se presenta la revisión de la literatura sobre las investigaciones empíricas referentes a la evaluación de proyectos de inversión que consideran el riesgo o su exposición al mismo, para la toma de decisiones.

Se presenta el análisis de diferentes artículos, publicados por la comunidad de investigadores sobre el tema, con el objeto de establecer el estado del arte y establecer la diferencia con lo planteado en la presente investigación.

Por último, se presenta un subcapítulo que delimita la frontera del conocimiento sobre lo ya existente, en comparación a la presente investigación, con el objetivo fundamental de establecer su alcance, así como su aportación al conocimiento.

## **2.1 Marco teórico**

## *2.1.1 La Evaluación de Proyectos de Inversión*

### **2.1.1.1 Características**

Los proyectos de inversión tienen su origen en la satisfacción de necesidades individuales y colectivas. El primer caso es aplicable a quienes desean tener un negocio propio, el segundo caso se puede adaptar a quienes ya poseen un negocio y han detectado un crecimiento de la demanda por una necesidad de crear nuevos productos, o por la necesidad de adaptación a innovaciones tecnológicas, entre otros. Se subraya, asimismo, que los proyectos no son sólo lucrativos, sino también, pueden estar dirigidos a subsanar necesidades sociales. Una de las definiciones que describen lo que es un proyecto es la siguiente:

*"Un proyecto es la búsqueda de una solución inteligente al planteamiento de un problema tendente a resolver, entre muchas, una necesidad humana".* (Baca Urbina, 2010: 2).

Las necesidades humanas son muy variadas, éstas pueden ser necesidades de cultura, salud, ambiente etc. Otra definición de proyecto es la obtenida del libro Análisis y Evaluación de Proyectos de Bienes de Capital que define proyecto como: "*Conjunto de datos, cálculos y documentos explicativos articulados en forma metodológica, que dan los parámetros de cómo ha de ser y cuánto ha de costar una obra o tarea".* (Huerta y Siu,1999: 19).

Un proyecto es un estudio interdisciplinario en el que intervienen la estadística, investigación de mercados, investigación de operaciones, ingeniería de proyectos, contabilidad, finanzas, economía etc. Estas áreas de conocimiento convergen en un proyecto con la finalidad de dar forma y sentido a las inversiones ya que toda inversión implica un riesgo, es debido a estas razones que las disciplinas se unen en un intento de conocer, explicar proyectar lo complejo de la realidad en donde se pretende introducir una nueva iniciativa de inversión, con el objeto de elevar las posibilidades de éxito.

#### **2.1.1.2 Metodología**

Ésta está definida en 5 etapas principales:

- 1. Identificación de la idea
- 2. Anteproyecto
- 3. Proyecto
- 4. Decisión
- 5. Evaluación

El detalle de estas etapas se puede ver en el siguiente esquema:

**Tabla 2-1** Metodología de Proyectos de Inversión

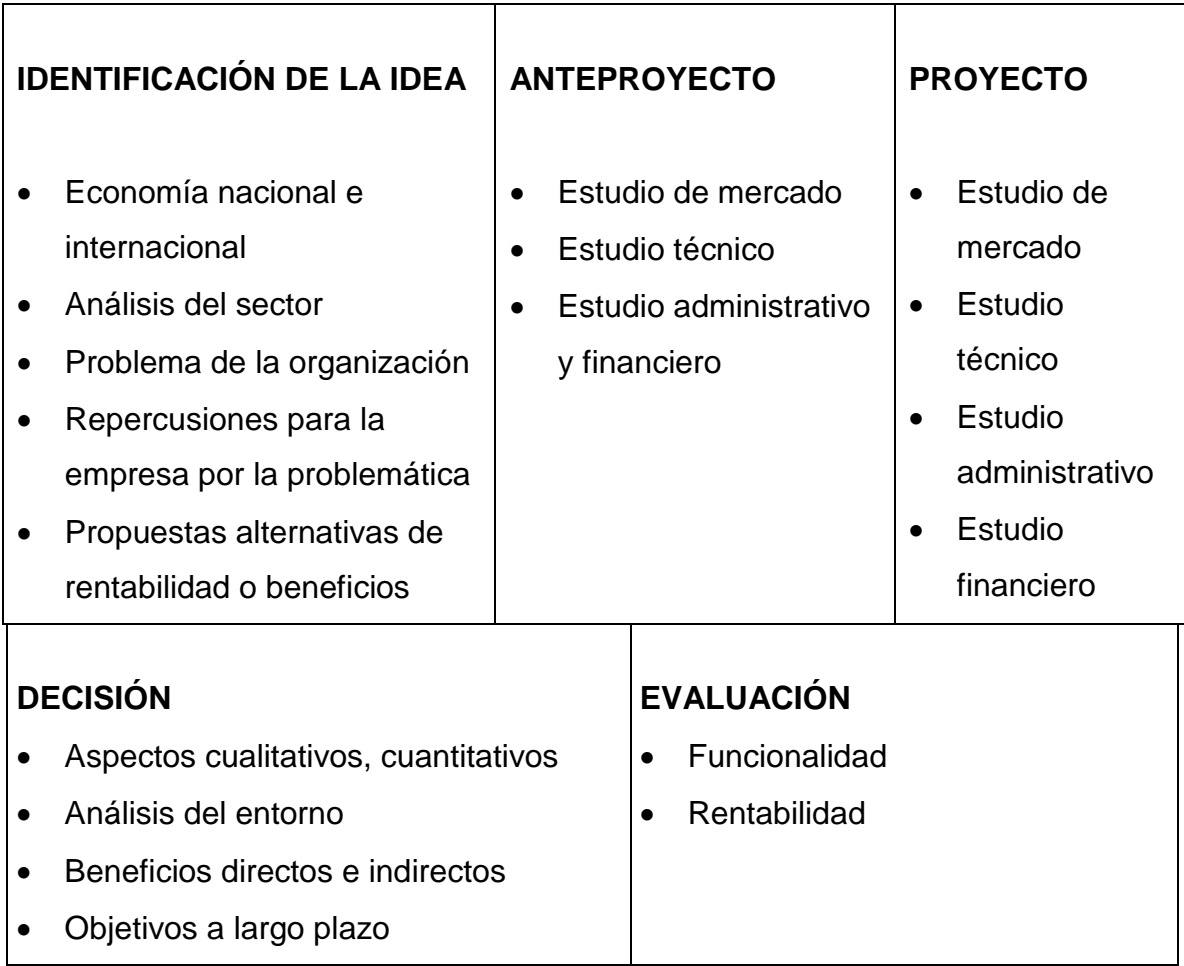

**Fuente:** Autor

**Elaborado por:** Elaboración propia.

#### **2.1.1.3 Tipos de Proyectos**

Los proyectos de inversión son clasificados en diferentes acepciones, una de ellas es la relacionada con el sector hacia el que van dirigidos; en esta clasificación se mencionan los diferentes sectores que componen la economía de una nación, otra clasificación está en función de su naturaleza en la que se menciona la dependencia entre proyectos, otra categoría de proyectos es la que se basa en los bienes y servicios. (ver Tabla 2-2).

**Tabla 2-2** Clasificación de Proyectos de Inversión

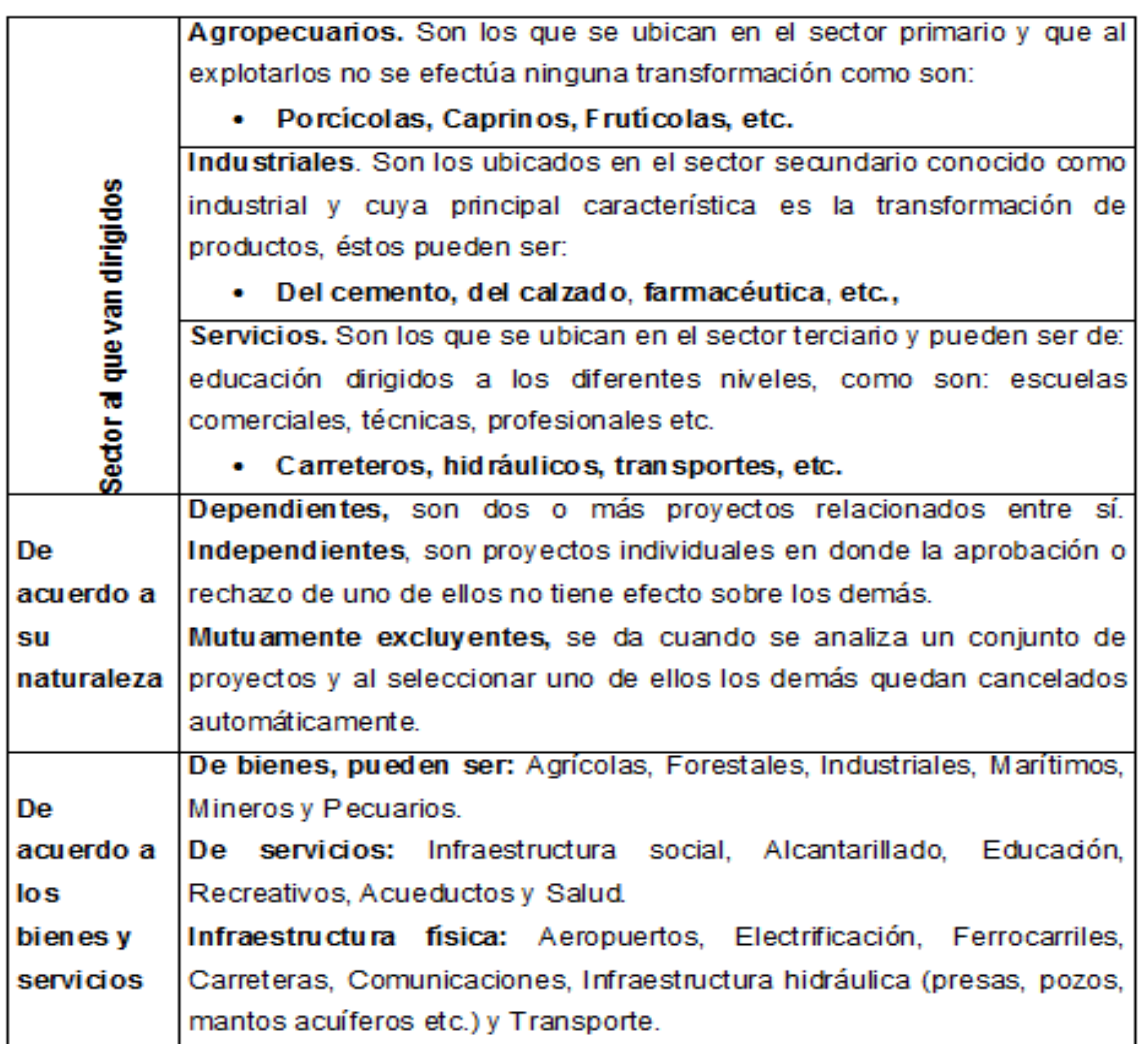

**Fuente:** Hernández, (1999). Formulación y evaluación de proyectos de inversión. p.30- 31. **Elaborado por:** Hernández, (1999).

14

## **2.1.1.4Finalidad de la Evaluación de un Proyecto de Inversión**

*"El estudio de un proyecto evita caer en la tentación o en el error de sobredimensionar los recursos de que se disponen para la creación de bienes o servicios, en otras palabras, la evaluación de proyectos pretende abordar el problema de la asignación de recursos en forma explícita, recomendando a través de distintas técnicas que una determinada iniciativa se lleve adelante por sobre otras alternativas de proyectos"* (Sapag, 1991: 3).

No son pocos los casos de quienes hoy lamentan haber tomado una decisión al invertir o prestar sus recursos basados en premisas que no fueron analizadas previamente bajo un enfoque de evaluación de proyectos. La evaluación de proyectos proporciona información que apoya a tomar una decisión, informando al inversionista acerca de la rentabilidad del proyecto y de la capacidad de liquidez para enfrentar deudas.

## **2.1.1.5Partes Generales de la Evaluación de Proyectos**

La gestión de proyectos de inversión está dirigida a procurar una mejor asignación y aprovechamiento de los recursos escasos, garantizando su estabilidad y el logro de sus objetivos, cada fase de la formulación y evaluación de proyectos de inversión exige un proceso administrativo que garantice el logro de los objetivos.

En la figura 2-1 se muestra la interrelación entre los procesos.

## **2.1.1.6Análisis de Mercado**

Su objetivo es demostrar las necesidades de los consumidores por un determinado bien o servicio y la forma en la cual van a ser suministrados a los consumidores, en este estudio intervienen factores como oferta, demanda, precio y la comercialización.

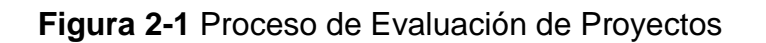

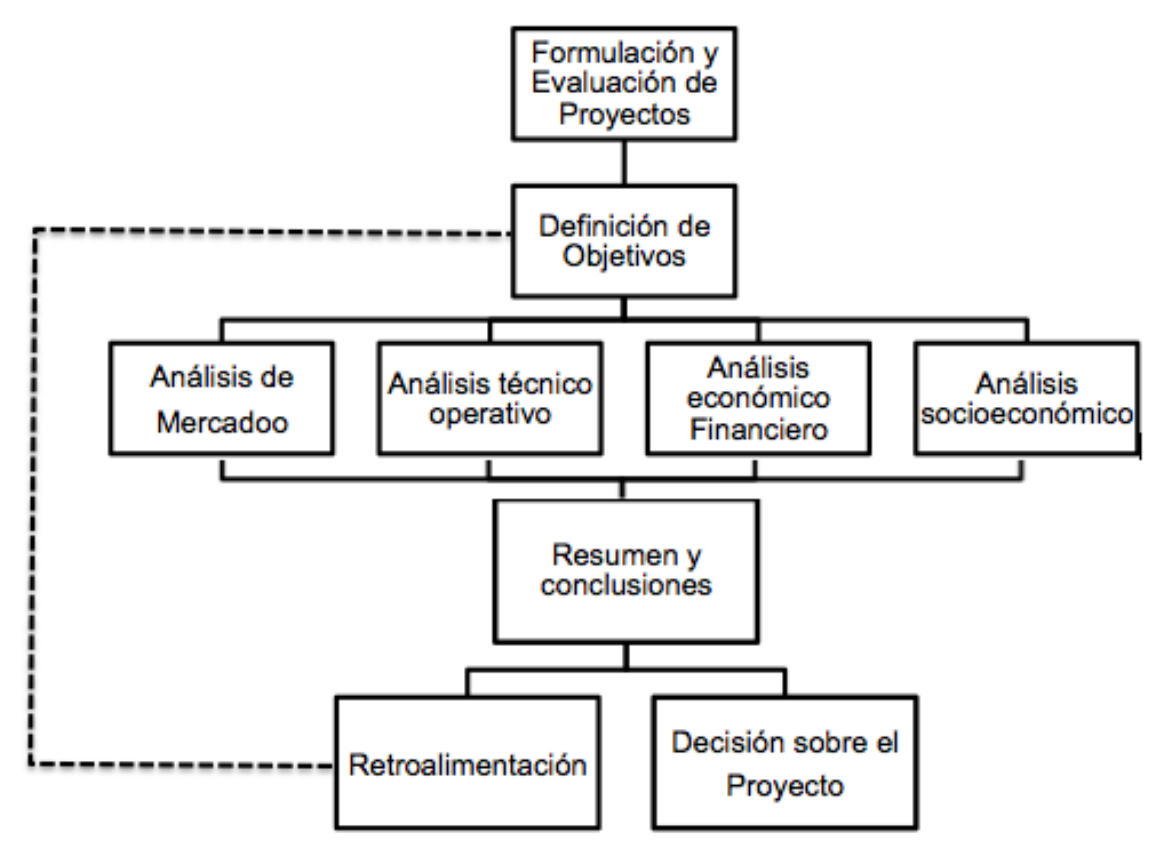

**Fuente:** Baca Urbina (2010:5).

**Elaborado por:** Baca Urbina (2010:5).

## **2.1.1.7Análisis Técnico Operativo**

Consiste en la identificación de las características mínimas requeridas para un activo, necesarias para la producción de un bien o servicio, así como los insumos necesarios para su utilización. Es aquí donde se diseña la función de producción, cómo y cuánto se va a producir, a su vez este estudio se divide en:

- Estudio Básico, donde se analiza el tamaño del proyecto, los procesos productivos, la localización, que entre otras toma en cuenta la cercanía de la materia prima, mano de obra, el mercado, la transportación entre otras.
- Estudio Complementario: básicamente estudia la instalación y adaptación del área donde se pondrá en marcha el activo de capital.

## **2.1.1.8Análisis Administrativo**

*"Cada proyecto de inversión presenta necesidades diferentes de organización que obligan a definir una estructura acorde con los requerimientos propios que exija su ejecución. Dentro de la fase de organización se definen las necesidades y características de los recursos humanos (conocimientos, experiencia, nivel académico, etc.). Aunque este estudio no define la inversión en capital de trabajo, parte de la inversión en inventarios, entre otras cosas, se deduce del dimensionamiento estructural y operativo".* (Sapag, 1991: 33).

Dado que los recursos para implementar un proyecto son limitados, es necesario asignarlos de la mejor manera posible a través de una organización eficiente que optimice su uso.

Tanto la constitución como los códigos locales, regionales y nacionales tienen influencia sobre un proyecto, por tanto, deben tomarse en cuenta, debido a que toda actividad empresarial lucrativa o no, se encuentra incorporada en un determinado marco jurídico. Asimismo se hace referencia al tipo de empresa que el proyecto requiere tomando en cuenta las diversas formas de organización que contempla la ley. Las consideraciones principales son: el capital a invertir, el aprovisionamiento de materias primas y el mercado consumidor entre otros. Los tipos de organización son diversos, a saber: SA de CV., Sociedad de producción Rural y Sociedad cooperativa entre otras. El tipo de sociedad será determinado por la propiedad de capital necesario para emprender el proyecto y por la disponibilidad del grupo promotor.

## **2.1.1.9Análisis Económico- Financiero**

*"El análisis económico financiero proporciona indicadores acerca del monto de los recursos económicos necesarios para llevar a cabo el proyecto, abarcando*  las funciones de producción, administración y ventas que servirán de base para *la parte definitiva del proyecto que es la evaluación económica"* (Baca Urbina, 2010: 5).

El estudio económico comienza determinando ingresos, costos totales e inversión inicial cuya base son los estudios de ingeniería, ya que tanto los costos como la inversión inicial dependen de la tecnología seleccionada. Asimismo determina la depreciación y la amortización de toda la inversión inicial. La siguiente figura ilustra el flujo de información que se sigue:

**Figura 2-2** Proceso Económico-Financiero

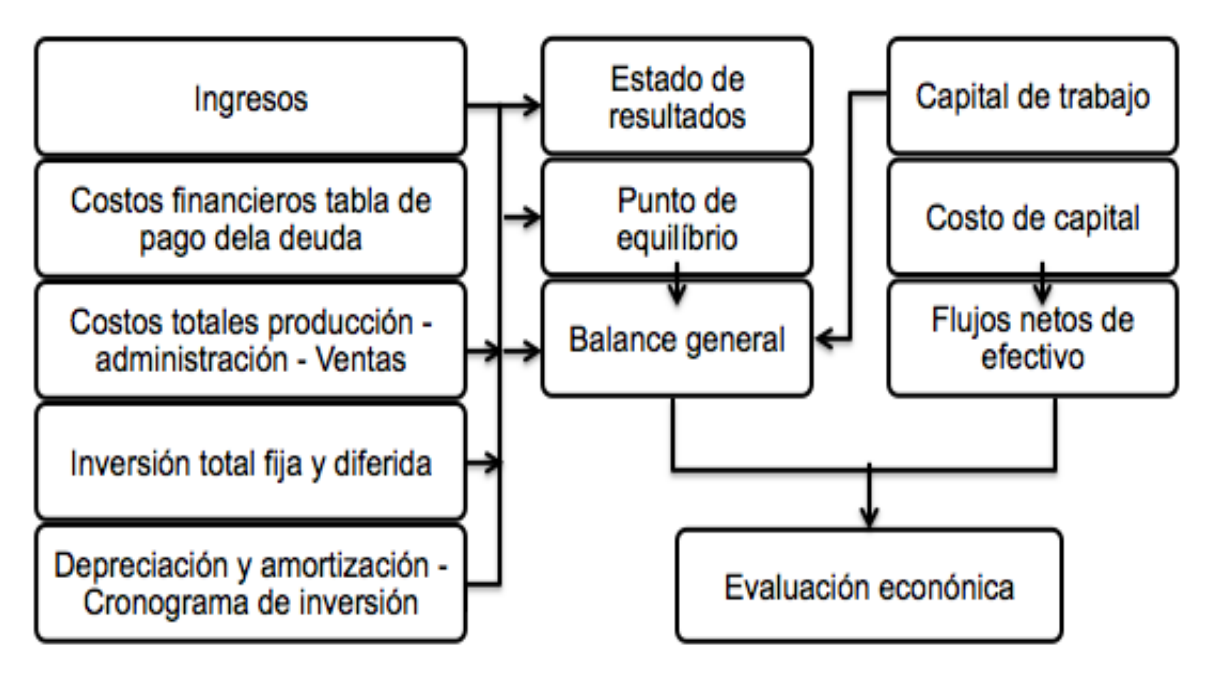

**Fuente:** Autor

**Elaborado por:** Elaboración propia.

## **2.1.1.10 Evaluación Económica**

La evaluación económica consiste en un conjunto de métodos que se utilizan para identificar cuál de varias alternativas requiere los mínimos recursos por unidad de producción o produce los mejores resultados con los recursos disponibles. La evaluación económica es una manera de medir y comparar los diversos beneficios de los recursos con los que se cuenta, constituye una herramienta útil para ayudar a utilizarlos y ordenarlos racionalmente. La evaluación económica cobra especial importancia, ya que al final, es la que permite decidir si el proyecto se implementa o no.

## **2.1.1.11 Plan de Ejecución**

Consiste en la realización de los programas de actividades, los principios, la sucesión de operaciones, la fijación de los tiempos y los montos necesarios para su ejecución, básicamente se refiere al plano operativo del bien de capital.

Una vez que se han escogido los criterios para juzgar las diversas opciones factibles, se puede proceder a formular el proyecto considerando como base los conceptos mencionados anteriormente: reconocimiento del problema, definición de objetivos, recopilación de información relevante, identificación de opciones factibles y selección de criterios. Esto permitirá estar en posibilidades de predecir

los resultados de cada opción analizada y así formular el proyecto que aporte las mejores soluciones al problema que se deba resolver.

## *2.1.2 La Metodología.*

A continuación se explica y analiza la metodología tradicional utilizada para la evaluación financiera de proyectos de inversión, la cual se sustenta en la conocida como **Flujos de Efectivo Descontados** (FED). Así como la rama de finanzas corporativas denominada **Presupuesto de Capital**, en donde se presentan los diferentes métodos o indicadores financieros, empleados en la evaluación de proyectos de inversión, para la toma de decisiones.

## **2.1.2.1 Metodología de Flujos de Efectivo Descontados (FED).**

## **2.1.2.1.1 Marco Conceptual**

En finanzas, el método de descuento de flujos de fondos o descuento de flujos de caja o de flujos de efectivo descontados (FED), es utilizado para valorar a un proyecto o a una empresa entera. Los métodos de FED determinan el valor actual de los flujos de fondos futuros descontándolos a una tasa que refleja el costo de capital aportado. Esto es necesario porque los flujos de fondos en diversos períodos no pueden ser comparados directamente puesto que no es lo mismo contar con una cantidad de dinero ahora, que en el futuro.

Este método mide lo que queda disponible en la empresa después de haber hecho frente a la reinversión de activos necesarios y a las necesidades operativas de fondos. Se trata del método más utilizado por la mayoría de los analistas financieros. Consiste en realizar una proyección de los flujos de efectivo por un espectro de tiempo económico razonable, de acuerdo a la naturaleza del proyecto y de la empresa.

Para realizar este cálculo normalmente se utiliza la medida de desempeño EBITDA, (por sus siglas en inglés de earnings before interest, taxes, depreciation and amortization), es decir, utilidades antes de intereses, impuestos, depreciación y amortización. Otro factor a considerar en el cálculo de los flujos es el fondeo del capital de trabajo y las inversiones en proyectos de capital (Capex).

Las estimaciones o proyecciones del flujo de efectivo deben estar fundamentadas en la experiencia, habilidad y capacidad de la administración, para pronosticar adecuadamente la generación y disposición de flujos de efectivo.

Al proyectar los flujos de efectivo muchas veces se obtienen excedentes del mismo, los cuales generan un impacto promisorio, pues así se puede observar el crecimiento sostenido de la empresa o del proyecto de inversión. Sin embargo es recomendable generar distintos escenarios como mínimo tres, los cuales reflejen resultados favorables, desfavorables y estándar; o bien crear una simulación Montecarlo. Además, se deben incluir variables macroeconómicas y microeconómicas, que impacten a los flujos.

Para determinar los flujos futuros hay que realizar un pronóstico sobre los ingresos y egresos del proyecto, siendo el tipo de flujo a utilizar en el horizonte de tiempo establecido (de 5 a 20 años según el tipo de proyecto) es el conocido como Flujo Libre de Caja FLC.

**Tabla 2-3** Modelo Genérico del Flujo Libre de Caja para Valuación de Empresas.

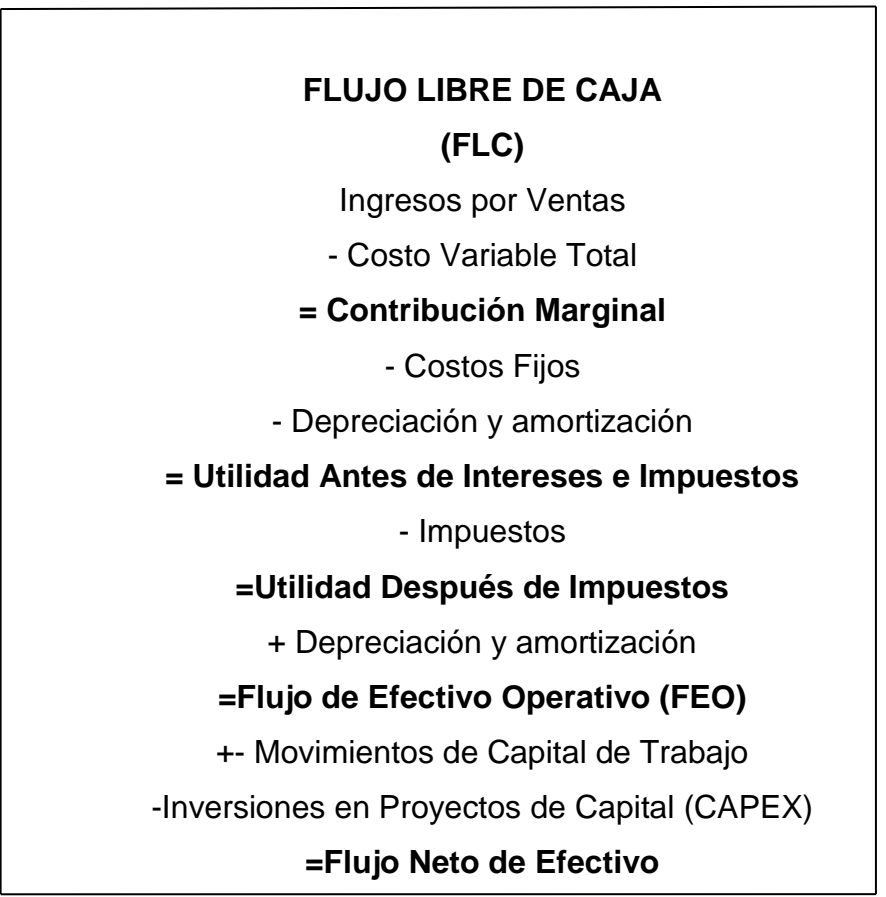

**Fuente:** Autor **Elaborado por:** Elaboración propia.

Para ejecutar lo establecido por el Modelo FED, se deberán traer a valor presente los flujos de efectivo, para lo cual será necesario calcular la tasa de descuento, la cual debe ser igual al costo de financiamiento de la empresa o del proyecto en particular, misma que representa la combinación del costo, tanto de los fondos ajenos o externos, así como los propios aportados por los accionistas

e inversionistas del proyecto, ponderando el peso que tienen cada uno dentro del balance de la empresa.

Ese valor se obtiene con el cálculo del Costo Promedio Ponderado de Capital (CPPC), (conocido más comúnmente en inglés como Weighted Average Cost of Capital-WACC-).

$$
VPN = -Ao + \left[ \sum_{i=1}^{n} \frac{FCFi}{(1 + WACCi)^n} \right]
$$

VPN = Valor Presente Neto  $A_0$  = Inversión del Proyecto (Fija más Capital de Trabajo)  $FCF_i =$  Flujo Libre de Caja del Período i WACC<sub>i</sub> = Costo Promedio Ponderado de Capital del Período i. n = Número de años de los flujos

$$
\text{WACC} = \left[ r_{P} * \left( \frac{P}{I} * (1 - T_{C}) \right) + \left( r_{C} * \left( \frac{C}{I} \right) \right) \right]
$$

I = Inversion Total

 $r_p$  = Costo Efectivo del financiamiento del pasivo  $(1 - T_c)$  = Beneficio Fiscal  $T_c$  = Tasa Fiscal Corporativa  $r_c$  = Costo del Capital Accionario P = Pasivo C = Capital Accionario

Uno de los errores más comunes que se deben evitar al calcular la tasa de descuento, es el de utilizar el costo contable del capital y de la deuda (cuando se trata de valuar empresas).

En general se debe considerar el valor de mercado del capital y de la deuda para el WACC, pues en el caso de las empresas públicas ese valor suele variar de manera importante; únicamente en los casos de que no exista información de valores de mercado se deberá utilizar el valor contable.

En el caso de la emisión de deuda, el costo a utilizar deberá ser el costo al que emitirá la empresa de acuerdo con las condiciones de mercado actuales y no tomar a la tasa de cupón original.

Una vez obtenida la tasa de descuento (Costo de Capital Promedio Ponderado) se calcula el valor presente de los flujos esperados por un período o ciclo económico adecuado, según el tipo de proyecto o empresa que se trate. Esto implica considerar dos aspectos fundamentales en el último año de los flujos, a saber:

1.- En caso de que se trate de la evaluación de un proyecto de inversión, se considera en el último año (terminal) la recuperación del capital de trabajo total, así como el valor de rescate de la inversión fija del proyecto, ya que se presupone la liquidación de dicho proyecto, sólo para efectos de la evaluación de la inversión.

2.- En caso de la valuación de una empresa, en el año terminal se obtiene como una "perpetuidad" a cierta tasa de crecimiento.

Uno de los factores importantes a considerar en la valuación, es que los activos permitan generar los flujos de efectivo del proyecto. Para estos efectos es necesario revisar los estudios de deterioro que se hayan realizado y asegurar que exista una valoración correcta de los activos de larga duración tangibles e intangibles.

### **2.1.2.1.2 Modelos alternativos para el cálculo del costo del Capital Accionario**

**Para el caso del Capital Preferente:**

• Modelo FED  

$$
K_{Ps} = \frac{D_{ps}}{P_o - F}
$$

- $K_{ps}$  = Costo del Capital Accionario Preferente
- $\triangleright$  D<sub>ps</sub> = Dividendo Preferente
- $\triangleright$  P<sub>o</sub> = Precio de Colocación de la Acción
- $\triangleright$  F = Coto de emission por acción (Flotación)

### **Para el caso del Capital Común:**

### **Modelo de Asignación de Precios de Equilibrio (CAPM)**

CAPM (Capital Asset Pricing Model) es un modelo para calcular el precio de un activo o una cartera de inversiones. Para activos individuales, se hace uso de la recta *security market line (SML)* (la cual simboliza el retorno esperado de todos los activos de un mercado como función del riesgo no diversificable) y su relación con el retorno esperado y el riesgo sistémico (beta), para mostrar cómo el mercado debe estimar el precio de un activo individual en relación a la clase a la que pertenece. La línea SML permite calcular la proporción de prima por riesgo para cualquier activo en relación con el mercado general.

La relación de equilibrio que describe el CAPM es:

$$
E(r_i) = r_f + \beta_{im}(E(r_m) - r_f)
$$

Donde:

- $\bullet$   $E(r_i)$  es la tasa de rendimiento esperada de capital sobre el activo  $i$ .
- $\bullet$   $\beta_{im}$  es la *beta* (cantidad de riesgo con respecto al Portafolio de Mercado), o también

$$
\beta_{im} = \frac{Cov(r_i, r_m)}{Var(r_m)}
$$

- $\bullet$   $(E(r_m) r_f)$  es el exceso de rentabilidad del portafolio de mercado.
- $\binom{r_m}{k}$ Rendimiento del mercado.
- $\left( r_f \right)$  Rendimiento de un activo libre de riesgo.

Es importante tener presente que se trata de una Beta no apalancada, es decir que se supone que una empresa no tiene deuda en su estructura de capital, por lo tanto no se incorpora el riesgo financiero, y en caso de querer incorporarlo, debemos determinar una Beta apalancada; por lo tanto el rendimiento esperado será más alto.

#### **Modelo Modigliani-Miller II Con impuestos**

El teorema Modigliani-Miller (de Franco Modigliani, Merton Miller) es la base para el pensamiento moderno en la estructura de capital. El teorema básico de que, en virtud de un proceso de mercado determinado precio (el paseo aleatorio clásico), en ausencia de impuestos, costes de quiebra, e información asimétrica esto es en un mercado eficiente, el valor de una empresa no se ve afectado por la forma en que la empresa es financiada. No importa si el capital de la empresa se realiza con la emisión de acciones o de deuda. No importa cuál es la política de dividendos de la empresa. Por lo tanto, el teorema Modigliani-Miller es también a menudo llamado El Principio de Irrelevancia de la Estructura de Capital. Es la aparición de los impuestos corporativos los que deshacen esa irrelevancia en la estructura de financiación ya que el costo de las deudas se reduce por la deducibilidad que tienen los gastos financieros.

En este caso, la estructura de financiación sí afecta al valor de la empresa. Esto se debe a que los intereses que se pagan por las deudas son un gasto a efectos del cálculo del impuesto sobre beneficios mientras que el dividendo no es un gasto para el cálculo del impuesto ya que se reparten una vez pagados los impuestos. Esto hace que a mayor endeudamiento el costo de capital medio se reduzca vía ahorros fiscales. Esta reducción del costo de capital aumentará el valor de la empresa porque reducirá el denominador de la ecuación de su valoración mediante el descuento de sus flujos de efectivo futuros donde la tasa de descuento será ese costo de capital.

$$
r_S = r_0 + \frac{B}{S} (r_0 - r_B) (1 - T_C)
$$

 $r<sub>S</sub>$  = costo del capital propio.

 $r_0$  = costo del capital de una empresa sin apalancamiento.

 $T_B$  = costo de la deuda.

 $B/S$  =índice entre deuda y capital propio.

 $T_c$  =tasa fiscal.

 **Método de Rendimiento de Dividendos más tasa de crecimiento. Modelo FED**

$$
K_e = \frac{D_o(1+g)}{P_o} + g
$$

$$
\triangleright
$$
 K<sub>e</sub> = Costo del Capital Accionario Común

 $\triangleright$  D<sub>o</sub> = Dividendo Actual

- $\triangleright$  P<sub>o</sub> = Precio de Colocación de la Acción
- $\geq$  q = Tasa de Crecimiento de Dividendos

#### **2.1.2.1.3 Análisis de diferentes posturas respecto al modelo de flujos de efectivo descontados**

Para presentar las diferentes posturas, se hace referencia y se retoma el estudio realizado por Rodríguez y Aca (2010), quienes llevaron a cabo una valuación de una muestra de cincuenta empresas de la Bolsa Mexicana de Valores mediante el Modelo de Flujos de Efectivo Descontados, durante el período 2001 a 2007, en donde señalan que en los últimos años el tema de valuación de empresas y de proyectos de inversión, ha tomado gran importancia debido a que juega un papel fundamental para tomar decisiones acertadas en relación con fusiones, alianzas estratégicas, adquisiciones, aportaciones de capital, y se podría considerar también para la evaluación de proyectos de inversión. *"El modelo de flujo de efectivo disponible considera que el valor de la empresa en marcha estará dado por el flujo de efectivo libre disponible que se espera que se genere en el futuro, descontado a una tasa que refleje los riesgos del negocio."* (Saavedra, 2007)

Se indica también que Nelson (2000) especifica que el análisis de flujo de efectivo descontado gira en torno de dos variables: los flujos de efectivo esperados en el futuro y la tasa de descuento. Además, señala que la tasa de descuento refleja el riesgo inherente de invertir en un negocio. Por lo tanto, los inversionistas requieren altos rendimientos cuando los riesgos son grandes. A su vez, López (2002) considera que "*una característica de la técnica del descuento* 

*de flujos es que combina información financiera con información del mercado de capitales".* La primera proviene de los estados contables de la firma como los balances, el estado de resultados y el estado de cambios en el capital contable; la segunda se refiere a la volatilidad de las acciones de la firma, el rendimiento que se espera del mercado accionario en su conjunto, el rendimiento libre de riesgo, entre otros.

Por otra parte, Fernández (2008) indica que los métodos basados en el descuento de flujos de fondos determinan el valor de la empresa a través de la estimación de los flujos de efectivo que generará en el futuro para luego descontarlos a una tasa apropiada según el riesgo de dichos flujos. Además, señala que en la actualidad, en general, se recurre a la utilización del modelo del flujos de efectivo descontados porque constituye el único método de valuación conceptualmente "correcto" cada vez más utilizado, que considera a la empresa como un ente generador de flujos de fondos y, por ello, sus acciones y su deuda son valuados como otros activos financieros. De la misma forma, menciona que los métodos de descuento de flujos se basan en un pronóstico detallado y cuidadoso para cada periodo de cada una de las partidas financieras vinculadas a la generación de los flujos de efectivo correspondientes a las operaciones de la empresa. En este mismo sentido Velez-Pareja y Tham (2003) afirman que el valor de la empresa (D+E) es igual al valor presente de los flujos de efectivo libres descontados al costo de capital promedio ponderado.

Por su parte, López (2000) señala que el flujo de efectivo es la materia prima principal para calcular el valor de una firma, medir la rentabilidad de un proyecto de inversión, planificar las operaciones o establecer la capacidad de pago de una deuda, a lo que las entidades financieras suelen prestar mucha atención.

Copeland (2000: 167) menciona que "*el flujo de efectivo libre es el verdadero flujo de efectivo operativo de una compañía, porque es el flujo de efectivo después de impuestos que está disponible para todos los accionistas y acreedores".* Velez-Pareja (2007) a su vez determina que el flujo de efectivo libre es lo que está disponible para los dueños de capital (acreedores o accionistas). En contraste, Fernández (2008) comenta que el flujo de efectivo libre no es el flujo disponible para la deuda y las acciones. Por definición, el flujo disponible para la deuda y las acciones es el flujo de efectivo de capital. El flujo de efectivo libre es el hipotético flujo disponible para las acciones en el caso de que la empresa no tuviera deuda. Por lo tanto, dicho autor especifica que el flujo de efectivo libre es el flujo de fondos operativo, esto es el flujo de fondos generado por las operaciones, sin tener en cuenta el endeudamiento (deuda financiera), después de impuestos. Asimismo, López (2000) menciona que una de las técnicas comúnmente utilizadas para la valuación de empresas es el descuento de los flujos de efectivo esperados al costo promedio ponderado del capital (WACC) que corresponde al riesgo de dichos flujos.

Además, señala que el flujo de efectivo libre es el flujo del proyecto o negocio prescindiendo del financiamiento; en este sentido, representa el flujo de efectivo de la firma como si ésta se financiara enteramente con capital propio.

#### **2.1.2.1.4 Aplicaciones Recientes del modelo de flujos de efectivo descontados**

En el mismo estudio antes citado, se señala lo siguiente:

Diversos investigadores han modificado el modelo de flujos de efectivo descontados con la finalidad de aplicarlo en valuaciones específicas. De acuerdo con Luehrman (1997), el modelo de flujos de efectivo descontados se ha vuelto obsoleto, por ello este autor sugiere valuar a las empresas mediante el método del valor presente ajustado (VPA), el cual valúa a las empresas, en primer lugar, como si estuvieran financiadas sólo con capital (flujos de efectivo descontados al costo de capital propio) y luego agrega los efectos del apalancamiento para reflejar la protección fiscal de la deuda (intereses deducibles descontados al costo de la deuda). Al respecto, Sabal (2007) indica que el VPA proporciona buenas aproximaciones del valor cuando se utiliza en compañías pequeñas con razones de deuda inestables en países con legislación fiscal compleja y en mercados emergentes donde existe alta incertidumbre económica.

Berkman (2000) elaboró una investigación donde comparó el valor estimado derivado de los flujos de efectivo descontados (FED) y el obtenido por el método de valuación precio-utilidad (p/e) con el precio de mercado para obtener un error de valuación. En dicho estudio se valuaron 45 empresas de la Bolsa de Valores de Nueva Zelanda entre 1989 y 1995. En este estudio se encontró que el método de flujos de efectivos descontados y el precio-utilidad tienen una precisión similar; la media absoluta del error en el precio fue aproximadamente del 20% y los modelos explicaron alrededor del 70% de la variación del promedio representativo en el precio de mercado escalado por el valor en libros. La evidencia presentada en esta investigación apoya el uso de técnicas tradicionales de valuación de capital. Los resultados indican que los modelos FED y p/e explican tres cuartos de la variación del promedio representativo en los precios de mercado.

Por otra parte, Desmet (2000) señala que las empresas de Internet están creciendo rápidamente; como consecuencia propone usar el modelo de flujo de efectivo descontado reforzado con un análisis microeconómico y escenarios de probabilidades para valuar a empresas con acciones de alta volatilidad, como son las compañías de Internet. En contraste, Athanassakos (2007) menciona que el método de valuación de flujos de efectivo descontados se aplica fácilmente en compañías estables; sin embargo, señala que este método no es útil para valuar inversiones con oportunidades de crecimiento substanciales (empresas de Internet); por lo tanto, los altos crecimientos en las empresas de Internet deben valuarse como opciones y, más específicamente, como una opción real.

De acuerdo con James y Koller (2000), los procedimientos para descontar los flujos de efectivo futuros al costo de capital promedio ponderado son iguales en cualquier lugar; pero en los mercados emergentes los riesgos son mayores; consecuencia de lo anterior, la valuación se vuelve más compleja en estos mercados porque los compradores y vendedores encaran mayores riesgos y obstáculos. Estos riesgos pueden incluir altos niveles de inflación, volatilidad macroeconómica, cambios políticos, guerras, cambios reglamentarios, pocos controles contables y corrupción. Por lo anterior, dichos autores sugieren que en los mercados emergentes se utilice el modelo del flujo de efectivo descontado en combinación con escenarios de probabilidades.

Por su parte, Fernández (2004) propone que las compañías temporales mediante el modelo de flujos de efectivo descontados se valúen utilizando datos mensuales; afirma que si se utilizan datos anuales será necesario hacer algunos ajustes; además, señala que la estacionalidad se da principalmente por las ventas como en el caso de fábricas de juguetes o por las compras en el caso de productores de aceite comestible. Cuando se valúan compañías, la estacionalidad afecta el cálculo de los flujos de efectivo libres principalmente por el incremento de los requerimientos del capital de trabajo.

Heer y Koller (2000) sugieren que para la valuación de compañías cíclicas (aerolíneas, químicas, papel y acero) se utilice el modelo de flujos de efectivo descontados basado en probabilidades para obtener estimaciones razonables.

María Luisa Saavedra (2007); realizó una investigación en donde aplicó el modelo FED a 71 empresas para el periodo de 1991 a 2000 que durante ese lapso cotizaban en la Bolsa Mexicana de Valores, con la finalidad de obtener su valor y compararlo con el precio de mercado. El flujo de efectivo se calculó como utilidad de operación menos impuestos, más depreciación y amortización. Se utilizó como tasa de crecimiento al PIB sectorial y como tasa de descuento al costo de capital promedio ponderado. El valor de negocio en marcha se calculó dividiendo el último flujo de efectivo entre el CCPP (Costo de Capital Promedio Ponderado) menos la tasa de crecimiento. Una vez que se obtuvieron las variables necesarias para valuar a las empresas se proyectaron los flujos de efectivo por cinco años con el PIB sectorial, estos flujos se descontaron con la tasa de capital promedio ponderado y, finalmente, el valor de la empresa se calculó como la suma de los flujos de efectivo descontados al CCPP.

Se encontró que el modelo del flujo de efectivo disponible fue adecuado para valuar empresas, porque gran parte de los sectores analizados dieron como resultado una alta correlación entre los valores arrojados por el modelo FED y el precio de mercado. Únicamente el sector de construcción fue el que mostró una correlación poco significativa. Finalmente, se llegó a la conclusión de que los valores arrojados por el modelo FED fueron consistentes con el precio de mercado.

De la misma forma, Adam (2005) realizó una investigación en la cual estudió el valor de las empresas y la creación de valor en el transcurso del tiempo. En dicho estudio se analizaron los estados financieros a fechas de cierre en series continuas de los años 1992-1997, 1997-2002 y 1992-2002 de las empresas de los sectores Alimentos, bebidas y tabaco; Comercio; Comunicaciones; Construcción; Controladoras; Industria de la transformación y Otros servicios. Se valuaron 19 empresas de la Bolsa Mexicana de Valores mediante los siguientes métodos de valuación: el método de valor en libros, el método de valor de mercado, el método Goodwill, el modelo Black and Scholes, el método de flujos de efectivo descontados y el método del múltiplo precio-utilidad. Para los efectos de la investigación en Adam el problema de las proyecciones se subsanó por la misma naturaleza de la investigación debido a que se tomaron los flujos reales generados por las mismas empresas.

Con base en los resultados arrojados por cada modelo se concluyó que el método de valor de mercado es el que, en promedio, valoró más alto a las empresas, seguido del método precio-utilidad, ambos por arriba del valor en libros. Inferior a este valor estuvieron los arrojados por el método Goodwill, y el modelo de Black and Scholes; en cambio el método FED fue el que menor valor le otorgó a las empresas.

## **2.1.2.2 El Presupuesto de Capital**

### **2.1.2.2.1 Marco Conceptual**

### **Presupuesto de Capital:**

*"Proceso de Planear y Evaluar Gastos en Activos, cuyos flujos de efectivo se espera que se extendiendan más allá de un año"* (Besley y Brigham, 2009)

Ehrhardt y Brigham (2007) señalan que:

El Presupuesto de capital es un proceso de decisión que permite a los ejecutivos identificar los proyectos que agregan valor a la empresa; de ahí que quizá sea la función más importante de los directivos en finanzas y de sus colaboradores. Primero, este tipo de decisiones definen la orientación estratégica pues requieren gastos de capital para desarrollar productos, servicios o mercados nuevos. Segundo, los resultados de las decisiones se mantienen largos años y por lo mismo reducen la flexibilidad. Tercero, una presupuestación deficiente puede tener serias consecuencias financieras: si una compañía invierte demasiado, desperdiciará el capital de los inversionistas en un exceso de capacidad; o si no invierte demasiado, el equipo y el software quizá no sean lo bastante modernos para producir en forma competitiva. En caso de capacidad insuficiente, podrá perder participación en el mercado frente a los rivales; para recuperar los clientes perdidos se necesitan grandes gastos de venta, reducción de precios o mejoras al producto. Y todo esto cuesta mucho.

El crecimiento de una compañía, e inclusive su capacidad de mantener la competitividad y de sobrevivir, se basa en un flujo constante de ideas de productos nuevos, de cómo mejorar los productos actuales y de cómo operar con un costo más bajo. Así pues, una empresa bien administrada hará lo posible por alentar a sus empleados para que presenten buenas propuestas para hacer la presupuestación. Se obtendrán muchas ideas sobre la inversión de capital, si los empleados y ejecutivos son capaces y creativos. Además se obtendrán muchas ideas para invertir el capital. Algunas serán aceptables, otras no. Por tanto, las empresas deben analizar los proyectos para determinar cuáles agregan valor, tema central del Presupuesto de capital, (Ehrhardt y Brigham, 2007: 311).

Cuando una empresa mercantil hace una inversión de capital incurre en una salida de efectivo actual, esperando a cambio beneficios futuros. Por lo general, estos beneficios se extienden más allá de un año en lo futuro. Algunos ejemplos incluyen la inversión en activos como en equipos, edificios y terrenos, así como la introducción de un nuevo producto, un nuevo sistema de distribución o un nuevo programa para investigación y desarrollo. Por tanto, el éxito y la redituabilidad futuros de la empresa dependen de las decisiones de inversión que se tomen en la actualidad.

Además Van Horne y Wachowicz (2002) afirman que: Una propuesta de inversión se debe juzgar con relación a si brinda un rendimiento igual o mayor que el requerido por los inversionistas. Suponiendo que se conoce la tasa del rendimiento requerida y que es la misma para todos los proyectos de inversión, este supuesto implica que la selección de cualquier proyecto de inversión no altera la naturaleza del riesgo de negocios de la empresa tal como la perciben los proveedores del capital. En teoría, la tasa de rendimiento requerida para un proyecto de inversión debe ser la tasa que deja sin cambios el precio de mercado de las acciones. Si un proyecto de inversión obtiene más de lo que los mercados financieros requieren que obtengan por el riesgo involucrado, se crea el valor. Las fuentes de creación de valor son el atractivo de la industria y la ventaja competitiva, (Van Horne y Wachowicz, 2002).

Como se puede observar en párrafos anteriores, el Presupuesto de Capital es una rama de las finanzas corporativas, encargada de la evaluación financiera de proyectos de inversión, los cuales deberán generar valor a la empresa ya que dichos proyectos son derivados de la estrategia corporativa de la compañía, encargada de desarrollar los negocios que le generen mayor crecimiento y un posicionamiento de mercado competitivo. Se puede considerar como la rama de las finanzas más importante.

#### **Elementos necesarios para la presupuestación de capital:**

- Determinación del Tipo de Proyecto.
- Establecimiento del Espectro del Ciclo Económico de Evaluación.
- Estimación de la Inversión, tanto fija, como de capital de trabajo.
- Determinación de la depreciación y amortización.
- Cálculo del Flujo Terminal.
- Elaboración del Flujo de Efectivo. (Flujo Libre de Caja)
- Establecimiento y determinación de la Tasa de Descuento (WACC)
- Cálculo de indicadores y medidores financieros.

#### **Clasificaciones de los proyectos**

Para Scott Besley y Eugene F. Brigham, (2009). Las decisiones de presupuestación de capital, en general se clasifican como sigue:

- **Decisiones de Reemplazo**.- Implican determinar si se deben comprar activos de capital para que tomen el lugar de los ya existentes que podrían estar desgastados, dañados u obsoletos. Por lo regular los proyectos de reemplazo son necesarios para mantener o mejorar las operaciones lucrativas usando los niveles de producción existentes. Por otro lado, si una empresa considera *incrementar* las operaciones al agregar proyectos de capital a los activos existentes que ayuden a producir más de sus productos actuales o bien productos por completo nuevos, se toman **decisiones de expansión.**
- **Decisiones de Expansión**.- Determinan la implementación de proyectos de capital para agregarlos a los activos existentes para incrementar las operaciones actuales. Obedecen a decisiones estratégicas sobre diversificación de productos o mercados. Tal vez sean las más importantes dentro de las decisiones de inversión.
- **Proyectos Independientes.-** Son aquellos cuyos flujos de efectivo no se ven afectados entre sí, de modo que la aceptación de uno, no afecta la aceptación del (los) otro (s). En todos los proyectos independientes se podría invertir, si todos fueran aceptados.
- **Proyectos Mutuamente Excluyentes.-** Conjunto de proyectos en el que la aceptación de un proyecto significa que no se pueden aceptar los otros. Se debe elegir aquel proyecto que genere más valor.

Michael C Ehrhardt y Eugene Brigham, (2007), hacen una clasificación de proyectos como sigue:

- Sustitución o Reemplazo.
- Sustitución o reducción de los costos.
- Expansión de Productos a Mercados Actuales.
- Expansión de Productos a Mercados Nuevos.
- Proyectos de Seguridad y/o ambientales.
- Investigación y desarrollo.
- Contratos a Largo Plazo.

#### **2.1.2.2.2 Métodos Tradicionales para la Evaluación de Proyectos de Inversión.**

Las decisiones de presupuestación de capital implican valuación de activos o proyectos; entonces no es sorprendente que la evaluación implique exactamente los mismos pasos que se usan en general en la valuación de activos de acuerdo al FED, como se describió en el punto 2.1.2.1.1

a. Estimar los flujos de efectivo que se espera que el activo genere durante su vida.

b. Evaluar el riesgo de los flujos de efectivo proyectados para determinar la tasa de rendimiento apropiada que se debe utilizar para calcular el valor presente de los flujos estimados.

c. Calcular el valor presente de los flujos de efectivo esperados.

d. Comparar el valor presente de los flujos de efectivo futuros esperados con la inversión inicial o el costo requerido para adquirir el activo. De manera alternativa, la tasa de rendimiento esperada sobre el proyecto se puede calcular y comparar con la tasa de rendimiento que se considera apropiada (requerida) para el proyecto.

*"Si una empresa identifica (o crea) una oportunidad de inversión con un valor presente mayor que su costo, el valor de la empresa se incrementará si se compra la inversión",* (Ehrhardt y Brigham, 2007)*.* Hay un vínculo directo entre la presupuestación de capital y los valores de las acciones. Entre más efectivos son los procedimientos de presupuestación de capital de la empresa, mayor es el precio de las acciones.

Los métodos o indicadores financieros más tradicionales en la evaluación de proyectos de inversión con que se clasifican y se decide aceptarlos para incluirlos en el presupuesto de capital son los siguientes:

- Valor Presente Neto. VPN
- Índice de Rentabilidad. IR
- Tasa Interna de Retorno. TIR
- Tasa Interna de Retorno Modificada. TIRM
- Período de Recuperación. PR
- Rendimiento sobre la Inversión. ROI

De los métodos anteriores, el más utilizado por los analistas y las empresas es el denominado Valor Presente Neto VPN y es el que se explicará y analizará a continuación por las siguientes razones fundamentales:

 Es el que se relaciona directamente con el objetivo de la presente investigación, es decir presentar una alternativa de dicho indicador denominada Valor Presente Neto ajustado al Riesgo VPNAR.

- Es el método de evaluación financiera directo que sustenta el modelo de Flujos de Efectivo Descontados FED.
- Este método es el que determina de manera precisa el valor que genera la empresa o el proyecto de inversión.

### **2.1.2.2.2.1El Valor Presente Neto VPN**

El Valor Presente Neto, VPN, es una medida de la cantidad de valor que se crea o añade el día de hoy como resultado de haber realizado una inversión. Dada la meta de las finanzas corporativas de crear valor para los accionistas, el proceso de la evaluación financiera de proyectos, puede visualizarse como una búsqueda de inversiones que generen un VPN positivo; es decir si el beneficio que se ha calculado sobre la base de un valor presente supera el valor de la inversión, el proyecto se considera aceptable.

Su aplicación, en base al FED, consta en tres partes (Ehrhardt y Brigham, 2007).

- 1. Determinar el valor presente de los flujos de efectivo del proyecto, incluidos los ingresos y los egresos, descontados al costo del capital del proyecto.
- 2. Sumar los flujos; y descontarlos al año de la inversión inicial del proyecto. El resultado será el valor presente neto del proyecto.
- 3. *"Si el cálculo del beneficio neto sobre la base del valor presente (es decir el VPN) es positivo, entonces se considera que el proyecto es una inversión aceptable"* (Besley y Brigham, 2009: 51)*.* En otras palabras, para determinar la aceptabilidad de un proyecto se utiliza la técnica del VPN. Cuando dos proyectos con un valor presente neto positivo se excluyen mutuamente, se elegirá el que ofrezca el valor presente neto más grande (Ehrhardt y Brigham, 2007).

## **La Regla de Decisión del VPN: Un Proyecto es Aceptable si VPN > o = \$0.0**

La notación para el cálculo del VPN, es como sigue:

$$
VPN = -A_o + \left[ \sum_{i=1}^{n} \frac{FCF_i}{(1 + WACC_i)^n} \right]
$$

VPN = Valor Presente Neto A<sup>o</sup> = Inversión del Proyecto (Fija más Capital de Trabajo)  $FCF_i =$  Flujo Libre de Caja  $WACC_i = Costo$  Promedio de Capital n = Número de años de los flujos

$$
WACC = \left[r_P * \left(\frac{P}{I} * (1 - T_c)\right) + \left(r_C * \left(\frac{C}{I}\right)\right)\right]
$$

I = Inversion Total  $r_p$  = Costo del financimiento del pasivo  $(1 - T_c)$  = Beneficio fiscal  $T_c$  = Tasa Fiscal Corporativa  $r_c$  = Costo del Capital Accionario  $P =$  Pasivo C = Capital Accionario  $T_c$  = Tasa Fiscal

Análisis Empírico Del Método VPN.

Fue en los años setenta en donde se realizaron la mayoría de estudios sobre las prácticas de presupuesto de capital de empresas estadounidenses. Durante esta década, los estudios se concentraron en el análisis del uso de los métodos de presupuesto de capital que ponderan el valor del dinero en el tiempo como el Valor Presente Neto (VPN) y la Tasa Interna de Retorno (TIR) versus los que no, como el período de recuperación. Con estos resultados se podía observar también si es que existía una brecha entre la teoría y la práctica, ya que la teoría recomendaba el uso del VPN estático como el mejor criterio de decisión de inversión (Mao, 1970 a).

De esta manera, (Mao, 1970b) concluye, con una muestra de ocho empresas norteamericanas, el predominio del período de recuperación. Los resultados mostraban que las empresas no empleaban la teoría vigente al valorar sus oportunidades de inversión. Sin embargo, esta tendencia pareció revertirse ya que Klammer (1972) halló en una muestra de 184 empresas norteamericanas que el 49.9% de éstas usaba una o más técnicas de descuento, lo que significa que se estaba desplazando al período de recuperación.

Petry (1975) en un estudio a 284 empresas de distintas industrias encuentra que el 54% de éstas en 1970 utilizaban métodos que no ponderaban el valor del dinero en el tiempo. La situación para 1975 fue diferente ya que sólo el 34% continuaba utilizándolos. Es decir, la importancia de estos métodos estaba disminuyendo. Esta conclusión es la misma de Schall, Sundem, y Geijsbeek (1978). Como surgieron tantos estudios sobre este tema en Estados Unidos, Rosenblat y Jucker (1979) revisaron trece de los estudios que se llevaron a cabo desde 1966 hasta 1975 y determinaron que se estaba incrementando el uso de las técnicas de descuento y se estaba dejando de lado el uso del período de recuperación.

No obstante, surgieron críticas que cuestionaron la conclusión a la que llegaron Rosenblat y Jucker. Una de estas fue presentada por Rappaport (1986) quien sostuvo que no se podía afirmar con certeza el incremento en el uso de las técnicas de descuento. Este se debe a que pueden existir dos sesgos: uno se

presenta en el momento de comparar las muestras, pues éstas son incompatibles; mientras que el otro aparece en la elevada tasa de no-respuesta a la encuesta (nonresponse bias) $1$ .

Otra crítica fue formulada por Aggarwal (1980: 7-11) la cual estaba orientada hacia la información manejada por la persona que contestaba la encuesta, quien podría saber de las técnicas de presupuesto usadas en su área pero no las de toda la empresa. A pesar de ello, este autor sostuvo que el uso de las técnicas de descuento se había incrementado en los últimos veinticinco años.

En la década de los años ochenta el enfoque de los estudios va más allá del uso de los indicadores de rentabilidad y se centra en variables que puedan afectar el uso de éstos como son el entorno, nivel de decisión y objetivos estratégicos de la empresa. Asimismo se sigue investigando sobre la brecha entre la teoría y la práctica. En cuanto a los factores de entorno, Schall y Sundem (1980) en un estudio de 189 empresas encuentran que en entornos menos inciertos las empresas tienden a usar métodos de presupuesto de capital menos sofisticados.

Gitman y Mercurio (1982) llegan a la misma conclusión que (Mao, 1970b), es decir, todavía existía una brecha significativa entre la teoría financiera y la práctica. Respecto al nivel de decisión, Ross (1986) en una entrevista a doce empresas encontró que las prácticas de presupuesto de capital diferían según el nivel de jerarquía de la empresa: planta, división o directorio. Y en cuanto a los objetivos estratégicos de la empresa, Myers (1984) al igual que Aggarwal (1980), sostienen que las técnicas de descuento sólo se limitan a evaluar proyectos alternativos, en lugar de tratar de alcanzar los objetivos estratégicos de la empresa.

En la década de los años noventa la mayor preocupación de los estudios, además del uso de los indicadores de rentabilidad, fue averiguar la determinación y uso de la tasa de descuento y el interés de las empresas en las finanzas corporativas. Poterba y Summers (1995) encontraron que de las 160 empresas encuestadas, la mayoría de éstas exigía tasas de descuento de una mayor magnitud que la obtenida mediante el uso de un costo de capital estandarizado.

Trahan y Gitman (1995) en un estudio de 84 empresas determinaron que la mayoría de las empresas tiene poco interés en el estado actual de la investigación académica en el tema de finanzas corporativas. Por su parte, Graham y Harvey (1999) encontraron que de las 392 empresas que contestaron su encuesta, la mayoría utilizaba la TIR y el VPN. Sin embargo, a pesar de que diversos estudios hayan demostrado las debilidades del período de recuperación, éste seguía utilizándose sobre todo por las empresas pequeñas con la misma frecuencia que el VPN y la TIR.

l

 $<sup>1</sup>$  Cuanto más alta sea la tasa de respuesta, mayor será la representatividad de la muestra escogida.</sup>

Los estudios más recientes, además de los métodos tradicionales de valoración, también incluyen el método de opciones reales. Por ejemplo, Graham y Harvey (2002) encontraron que el 38.9% de las empresas usaban siempre o casi siempre el ratio precio / utilidad, el 26.6% usaba técnicas de valoración de opciones reales y el 20.3% usaban la tasa de rentabilidad contable. En cuanto a la brecha entre la teoría y la práctica, que es un tema recurrente en los estudios sobre las prácticas de presupuesto de capital, los resultados de Ryan y Ryan (2002) reflejan un alineamiento entre la teoría y la práctica. Asimismo, la gran mayoría de los encuestados concuerda en que el costo promedio ponderado de capital WACC es el mejor punto de partida para determinar una apropiada tasa de descuento.

En España, Rayo y Cortés (2004) realizaron un estudio a 152 empresas y encontraron que alrededor del 95% de los directivos conocen el VPN, la TIR y el período de recuperación, pero sólo el 80% de ellos los utilizan. Además, anotaron que el 40,9% de las empresas conocen el método de opciones reales, pero sólo lo utilizaban el 17.9%.

Rayo y Cortés (2004) también analizaron qué variables son primordiales en la valoración de proyectos. Dentro de las más importantes destaca la alta significancia que se le da a la inversión inicial (71.6%), a los flujos de caja netos (76.2%) y al riesgo del proyecto (81.4%). Sin embargo, el 63.6% de los encuestados considera muy importante la posibilidad de emprender proyectos de crecimiento. Si a esto se suma que solo el 27.6% considera importante el valor residual, una posible interpretación es que las empresas no consideran las inversiones de manera aislada, sino que toman en cuenta el valor de éstas a lo largo del tiempo, es decir, intuitivamente consideran la flexibilidad gerencial en sus decisiones de inversión.

Existe poca evidencia empírica de prácticas de presupuesto de capital en países sudamericanos. Pereiro y Galli (2000) replicaron el estudio realizado por Bruner, Eades, Harris, y Higgins*.* (1998) en Argentina y encontraron que el 89% de las corporaciones de las 55 empresas encuestadas y el 73% de los asesores financieros y fondos de capital privado usaban flujos de caja descontados como herramientas primarias de presupuesto de capital. Asimismo, el 74% de las corporaciones, el 73% de los asesores financieros y fondos de capital privado y el 67% de banca y seguros usaban como tasa de descuento al WACC.

Por lo anterior, se puede concluir, que el Método de Valor Presente Neto, descontado a Tasa de Costo Promedio Ponderado de Capital, es el método más popular, tradicional y más usado entre las empresas y ejecutivos financieros, para llevar a cabo la función de Presupuesto de Capital, tanto en la valuación de empresas, así como en la evaluación financiera de proyectos de inversión.

## *2.1.3 El Riesgo.*

*El futuro, no es aún. Vendrá. En el devenir continuo de la discontinuidad inacabada de nuestras existencias, Si, vendrá, porque, junto a Sartre, acordamos que "somos infinitamente más de lo que estamos siendo en este instante", porque somos proyecto inacabado, existencia abierta, movimiento que fluye hacia ese futuro incierto. Identidades en tensión, como el arco y la flecha.*

*Sin embargo el futuro, a veces, desaparece en el supremo misterio de la eternidad o de la muerte.*

(El Sujeto en el Tiempo: Vértigo e Incertidumbre en la Sociedad Hipermoderna Actual. Ana María Araujo)

Proceso etimológico

En el estudio de la etimología de la palabra "riesgo" se debe realizar un doble proceso de investigación:

a) El proceso etimológico que, a partir de la palabra francesa "risque" y de sus equivalentes en otras lenguas modernas, remontaría hasta la aparición de esa palabra en Europa, en el siglo XI, en el latín de ciertos documentos italianos

b) Después, remontar más aún la aparición de esa palabra de los seguros marítimos mediterráneos a la noción islámica de *risk* en el árabe del Corán, para después buscar la evolución del sentido de estas palabras, bajando a lo largo de la historia desde la amplia perspectiva religiosa del *risk* árabe-islámico a los sentidos muy precisos del "riesgo" de los seguros marítimos hasta los desarrollos de los "riesgos "modernos.

La palabra francesa riesgo se encuentra también con el mismo sentido en la mayor parte, si no en todas, las lenguas europeas modernas: español, *riesgo,*  catalán, *risk,* portugués *risco,* euskera *risko,* italiano *rischio,* alemán, *risiko (gefahr),* inglés, *risk,* griego *rhizikon*, etc.

#### **2.1.3.1 Concepto**

El riesgo es la probabilidad de que una amenaza se convierta en un desastre. También se puede considerar, como la posibilidad de que un evento no deseado ocurra.

La vulnerabilidad o las amenazas, por separado, no representan un peligro. Pero si se juntan, se convierten en un riesgo. Sin embargo los riesgos pueden reducirse o manejarse. Si somos cuidadosos y si estamos conscientes de nuestras debilidades y vulnerabilidades frente a las amenazas existentes, podemos tomar medidas para asegurarnos de que las amenazas no se conviertan en desastres.

La actividad de toda empresa, sea financiera o no, está enmarcada en un entorno donde coexisten factores de toda índole: económicos, políticos, ecológicos, jurídicos, sociológicos, entre otros. De la capacidad de adaptación de la empresa a los cambios dependerán no sólo los beneficios sino también su existencia como empresa.

Pero un punto fundamental que deben tener en cuenta las organizaciones, es la supervivencia en caso de pérdidas catastróficas provocadas por accidentes, negligencias, falta de profesionalismo o cualquier otro causal de pérdida o efecto dañoso que amenace con interrumpir las operaciones de la organización, para su crecimiento o reducir sus utilidades. Todo lo anterior se resume en la Gestión del Riesgo en las empresas.

Varios autores han pretendido dar definiciones al término analizado:

**Tabla 2-4** Autores y sus conceptos del riesgo

http://www.monografias.com/trabajos-pdf/gestion-riesgos-financieros/gestionriesgos-financieros.pdf

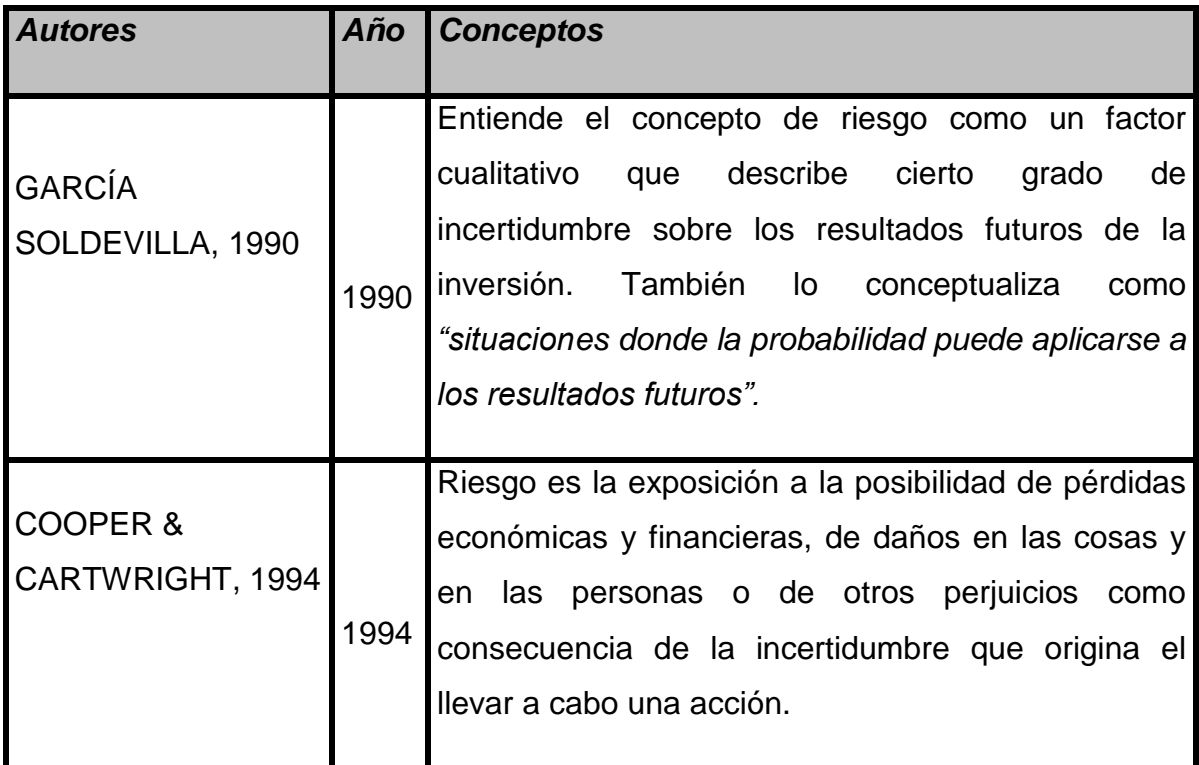

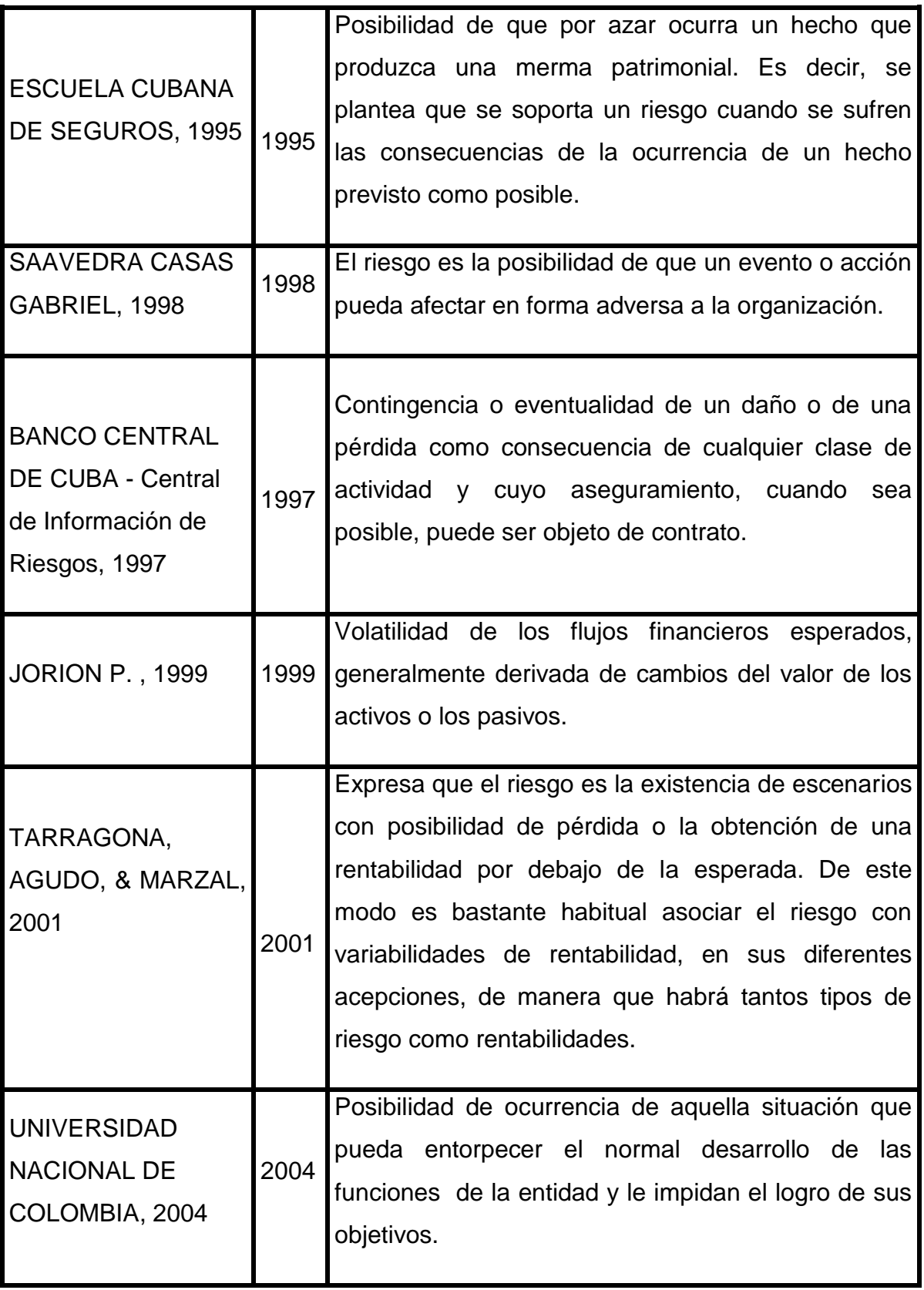

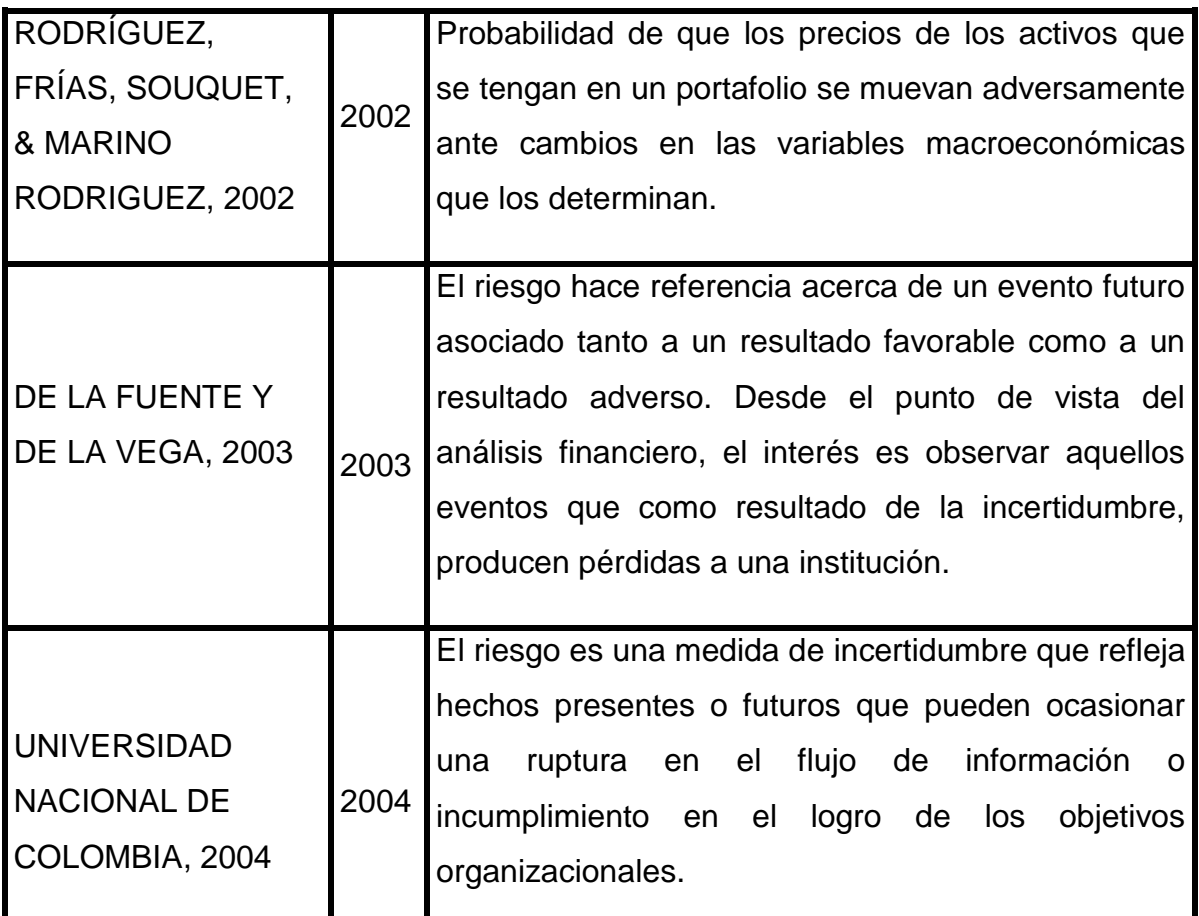

### **Fuente:** Autores Varios

**Elaborado por:** Elaboración propia.

El riesgo financiero es un fenómeno multidimensional, que está relacionado con factores de índole económica de muy diversos tipos, pero también relacionado con factores políticos y sociales. Además, el conocimiento que se tiene de importantes procesos económicos es muy limitado.

Estamos lejos de disponer de teorías precisas sobre los movimientos de los tipos de cambio o de los precios de las acciones, por poner sólo dos ejemplos que entran de lleno en el terreno de los riesgos de mercado. Esas carencias sitúan la responsabilidad de resolver el problema en el terreno de los métodos estadísticos. El análisis de los riesgos se convierte así en la identificación y estimación de las distribuciones de probabilidad que se supone que siguen los precios en el caso de los riesgos de mercado, y de otras variables en el caso de los riesgos de crédito y liquidez.

La detección, el análisis, la medición y la gestión de los diferentes riesgos financieros son situaciones a las que se enfrentan las empresas del sector financiero a diario, de manera que el desarrollo empresarial es lo que hace que un país y una cultura sigan adelante.

## **2.1.3.2Su Naturaleza**

En primer lugar, el riesgo afecta a los futuros acontecimientos. El hoy y el ayer están más allá de los que nos pueda preocupar, pues ya estamos cosechando lo que sembramos previamente con nuestras acciones del pasado. La pregunta es, podemos por tanto, cambiando nuestras acciones actuales, crear una oportunidad para una situación diferente y, con suerte, mejor para nosotros en el futuro. Esto significa, en segundo lugar, que el riesgo implica cambio, que puede venir dado por cambios de opinión, de acciones, de lugares; en tercer lugar, el riesgo implica elección y la incertidumbre que entraña la elección. Por tanto el riesgo, como la muerte, es una de las pocas cosas inevitables de la vida.

En muchos de los idiomas modernos la palabra riesgo tiene un significado negativo relacionado con el peligro, daño, siniestro o pérdida. Sin embargo, el riesgo es parte inevitable de los procesos de toma de decisiones en general y en los procesos de inversión en particular.

Asociada también a inseguridad, duda o insuficiente conocimiento que en mayor o menor grado rodea a los hechos económicos y sus resultados, así como la afectación y carácter no deseable de algunos de los efectos que se deriven de ellos, constituyen la base para la existencia de riesgo.

En un contexto económico y financiero, el daño se refiere a la pérdida de valor de alguna variable económica. En los últimos treinta años se ha producido un fuerte crecimiento de la componente financiera de la actividad económica, y en la misma medida, han surgido nuevos riesgos.

Esto está asociado a la creación de nuevos instrumentos financieros, como los productos derivados, al surgimiento de nuevos mercados, a la creciente liberalización financiera y a la apertura de la cuenta capital de muchas economías.

El cambio tecnológico ha incidido especialmente en el ámbito financiero, permitiendo la negociación electrónica y las comunicaciones en tiempo real entre mercados separados geográficamente, así como una nueva dimensión en los procesos de tratamiento de la información.

En el campo de la gestión financiera los parámetros básicos son la rentabilidad esperada y el riesgo.

Tanto uno como otro se refieren a situaciones futuras, hoy no conocidas con certeza, por lo que de forma natural nos adentramos en el campo de la probabilidad.

## **2.1.3.3Relación Incertidumbre – Riesgo**

En el momento de tomar decisiones, todos los administradores deben de ponderar alternativas, muchas de las cuales implican sucesos futuros que resultan difíciles de prever: la reacción de un competidor a una nueva lista de precios, las tasas de interés dentro de tres años, la confiabilidad de un nuevo proveedor. Por esa razón, las situaciones de toma de decisiones se consideran dentro de una línea continua que va de la certeza (altamente previsible), a la turbulencia (altamente imprevisible).

#### **Línea Continua sobre las situaciones que se presentan en la toma de decisiones.**

**Figura 2-3** Situaciones en la toma de decisiones

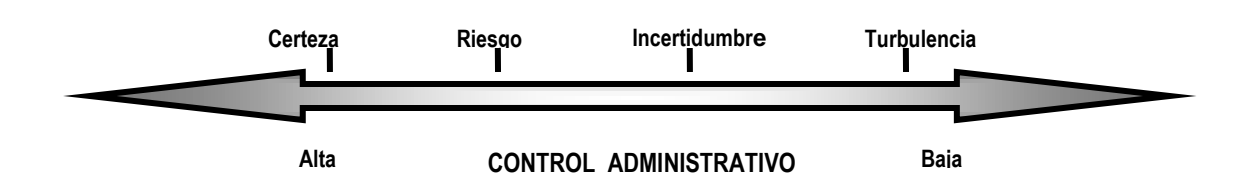

**Fuente:** Stoner J., 1994 **Elaborado por:** Stoner J., 1994

Bajo las condiciones de certidumbre, conocemos nuestro objetivo y tenemos información exacta, medida y confiable acerca del resultado de cada una de las alternativas que consideramos. Una toma de decisión llevada a cabo por el administrador bajo condiciones de certeza, conlleva a otras de riesgo, incertidumbre e inclusive de turbulencia.

En muchas ocasiones el término "riesgo" se usa de manera indistinta con "incertidumbre", pero no significan lo mismo. Se habla de riesgo, cuando se conocen las probabilidades de los posibles resultados de la inversión; y de incertidumbre cuando no es posible determinar tales probabilidades. Así, la diferencia entre riesgo e incertidumbre radica en el conocimiento del que toma las decisiones acerca de las probabilidades, o posibilidades, de que se obtengan los resultados esperados.

Dicho de otra forma, se produce el riesgo siempre que no se sea capaz de prever el resultado de alguna alternativa, pero se cuenta con suficiente información como para prever la probabilidad que tenga para llevarnos a un estado de cosas deseado. Bajo condiciones de incertidumbre es poco lo que se sabe de las alternativas o de sus resultados, es decir el decisor no cuenta con información suficiente para determinar las probabilidades de los sucesos posibles a acaecer, viéndose obligado a especular a fin de asignar a los diferentes resultados una probabilidad subjetiva.

Por tanto, el riesgo y la incertidumbre son condiciones imprescindibles para la toma de decisiones en la que los administradores conocen la probabilidad de que una alternativa específica lleve al logro de una meta o resultado deseado (riesgo); y por otro lado se enfrentan a condiciones externas imprevisibles o cuando les falta la información necesaria para el establecimiento de la probabilidad de determinados sucesos (incertidumbre).

Por otro lado, y esto debe quedar claro, la asunción de un riesgo exige obtener algo a cambio. Ningún empresario asumirá riesgos sin una compensación. De aquí que exista una indisoluble relación entre riesgo y rentabilidad en la mayor parte de las decisiones financieras de una entidad. La asociación habitual entre ellas será positiva, es decir, a mayor riesgo, mayor rentabilidad esperada, y viceversa. Esta relación está presente en todas las decisiones del negocio en la medida en que su objetivo está siempre indisolublemente ligado a la obtención de determinados niveles de rentabilidad y a la maximización del valor de la empresa para su propietario.

En busca de mayores rentabilidades, las empresas se abren a los mercados financieros internacionales, donde la "certidumbre" o "cero riesgo", es hoy inexistente en la práctica, encontrándose en situaciones con mayor o menor nivel de riesgo. Es decir, en aras de lograr objetivos empresariales, estas entidades se enfrentan a un entorno afectado fuertemente por diferentes tipos de riesgos, los que se asocian, en cada alternativa elegida a una rentabilidad esperada.

La incertidumbre es una espada de doble filo: crea igualmente riesgos y oportunidades, con efectos positivos o negativos para la empresa. Conciernen tanto a la coyuntura económica como a los medios financieros, lo que obliga a las organizaciones a buscar la solidez en su estructura financiera y la flexibilidad necesaria para adaptarse a un entorno cada vez más cambiante. Los capitales se mueven de un país a otro no sólo tratando de obtener mejores rendimientos, sino también en busca de mayor seguridad.

Una decisión financiera involucra riesgos de diferentes tipos a través de las operaciones que realiza cualquier entidad, por ejemplo: al importar está presente el riesgo de cambio; al exportar, el de cambio y de crédito; al invertir, el de cambio, el de crédito, el de tipo de interés, el riesgo país, entre otros. Al realizar una clasificación general del riesgo se tuvo en cuenta criterios de diferentes autores, los cuales quedaron agrupados de la siguiente manera, como se muestra en la figura 2-4.

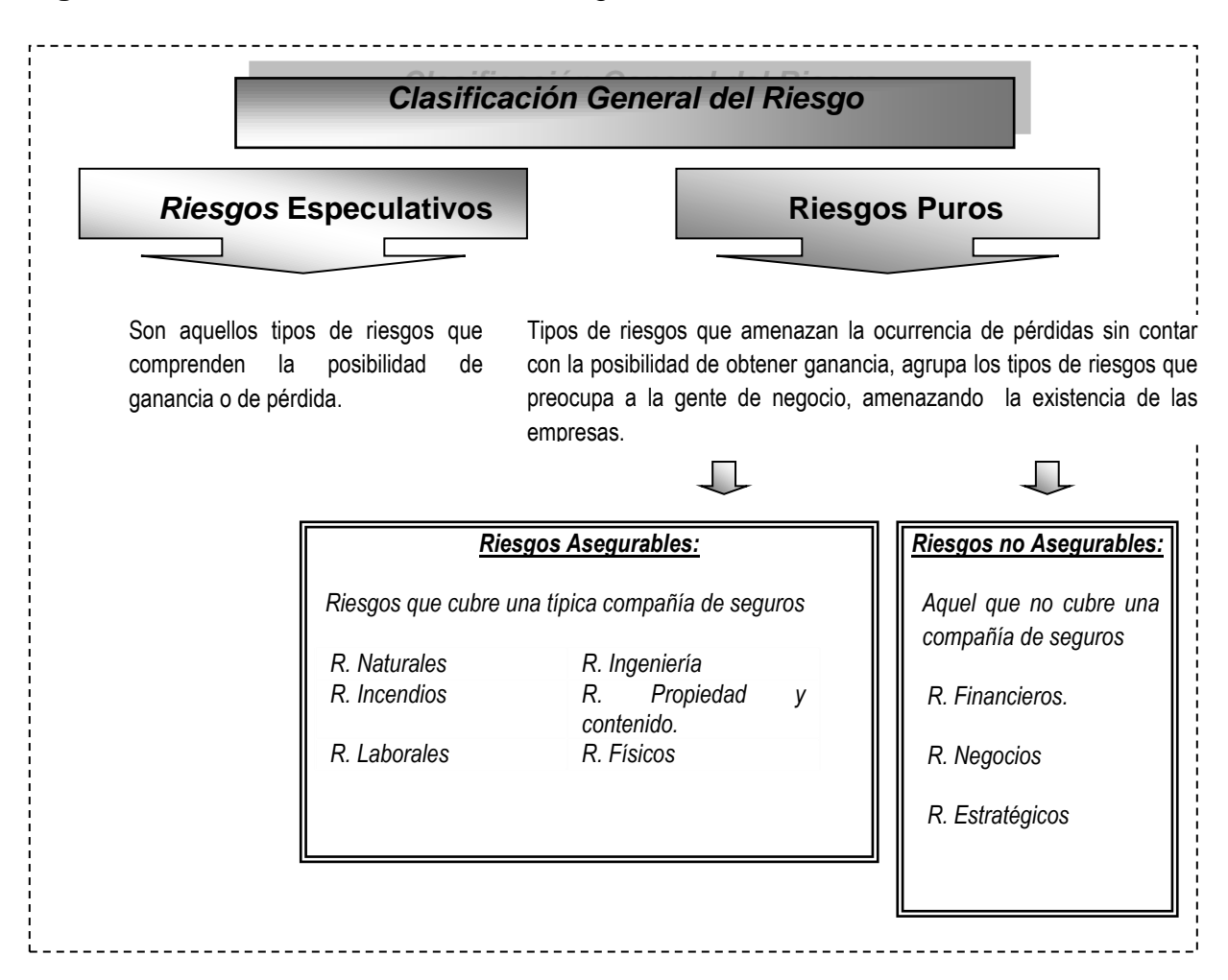

#### **Figura 2-4** Clasificación General del Riesgo

#### **Fuente:** Autor

**Elaborado por:** Elaboración propia.

## **2.1.3.4Los Riesgos de Negocios**

Son aquellos que las empresas están dispuestas a asumir para crear ventajas competitivas y agregar valor para los accionistas. Tienen que ver con el mercado del producto en el cual opera la empresa y comprende innovaciones tecnológicas, diseño del producto y mercadotecnia. El apalancamiento operativo, relacionado con el nivel de costos fijos y el nivel de costos variables, es también en gran parte una variable opcional. En cualquier actividad de negocios, la exposición racional a este tipo de riesgo es considerada como una habilidad interna o ventaja competitiva de la propia empresa.

Por su parte, los **riesgos estratégicos** son los resultantes de cambios fundamentales en la economía o en el entorno político. Estos riesgos difícilmente se pueden cubrir, a no ser por la diversificación a través de distintas líneas de negocios y de distintos países.

Los **riesgos financieros:** riesgo de no estar en condiciones de cubrir los costos financieros. Relacionado con la dinámica de cambio y las posibles pérdidas en los mercados financieros, los movimientos en las variables financieras tales como las tasas de interés y los tipos de cambio, constituyen una fuente importante de riesgos para la mayoría de las empresas. Se refiere a las eventualidades que pueden afectar el resultado o beneficio neto de la empresa. Por ejemplo, el incremento de las cargas fijas que supone tener que hacer frente periódicamente al pago de intereses y principal, aumenta el riesgo de insolvencia además de conducir a mayores fluctuaciones en el beneficio disponible para los empresarios.

Teniendo en cuenta que el objeto de estudio de este trabajo son precisamente los riesgos financieros, se explica en detalle la conformación de los mismos.

## **2.1.3.5 Clasificación General**

Las diversas definiciones de riesgo existentes, demuestran que el mismo es adaptado según la actividad por la cual se exponen los entes económicos, entendiéndose desde distintos puntos de vista, como son:

En **Economía**: Conjunto de dificultades y peligros que debe afrontar el empresario para conseguir beneficios en su actividad o la probabilidad de no obtener el resultado esperado y deseado.

Para **Instituciones Financieras**: El riesgo aparece cuando la entidad asume, mediante la intermediación la responsabilidad de cumplir sus obligaciones con los ahorristas e inversores, lo que va a depender en gran medida de la amortización a tiempo y en forma de los deudores del banco. Riesgo que asume al financiar a terceros.

Para el **Mercado Financiero**: La imputación de riesgo de un activo financiero en concreto respecto del riesgo de una cartera diversificada, depende de cómo reacciona el rendimiento de ese título a una subida o bajada general de todo el mercado.

En consecuencia con lo anteriormente expuesto se considera que los conceptos abordados por los autores antes mencionados son válidos, destacando aspectos relevantes como:

- 1. Constituyen las bases para la existencia de riesgo, la inseguridad, la duda, el insuficiente conocimiento y pérdidas. Se refiere a la posibilidad de pérdida, al grado de probabilidad de pérdida y la cantidad de posible pérdida.
- 2. En el ámbito financiero el riesgo debe entenderse como el grado de incertidumbre de rendimientos esperados en el futuro.

El **Riesgo Empresarial** tiene su fundamento en el carácter probabilístico de la actividad empresarial, así como en la relativa incertidumbre situacional en que se desarrolla esta actividad. La labor en el marco de la economía de mercado se realiza en su mayoría con fines determinados sobre la base de lo pronosticado y lo deseado cuya realización depende del juego de muchos factores internos y externos de la organización económica.

El Riesgo Empresarial podría definirse como un: Fenómeno subjetivo-objetivo del proceso de toma de decisión entre diferentes alternativas en situación de incertidumbre, con la probabilidad de ocasionar efectos negativos en los objetivos de la empresa, produciendo después de realizarse la acción decidida un resultado peor del previsto.

De tal modo el riesgo se presenta como un fenómeno complejo, de carácter objetivo y a la vez subjetivo que incluye:

- La situación de incertidumbre como contexto y condición objetiva del riesgo.
- El acto de tomar decisiones sobre la base de información incompleta.
- La vivencia de vacilación motivada por la probabilidad de pérdidas o fracasos como resultado de la realización de la alternativa privilegiada.

En parte el riesgo es "situación", porque no hay riesgos donde no hay incertidumbre, pero no es sólo la situación incierta porque puede haber incertidumbre sin riesgo. Es un proceso de toma de decisiones, porque no hay riesgos donde no se presentan diferentes opciones y no se asigna la preferencia a una de ellas. Pero el riesgo es algo más – presupone la situación de sentirse obligado de tomar resoluciones y ejecutarlas sabiendo de antemano que sus consecuencias implican la probabilidad de considerables pérdidas. Es algo objetivo, que no depende de la voluntad y del deseo del empresario, pero es también en parte una vivencia particular – la experiencia de la duda, el sentimiento que acompaña al juego de azar, el entusiasmo de la esperanza conjuntamente con el recelo por el potencial fracaso. La expresión "correr riesgos" es perfecta dando la expresión de la doble cara del riesgo – significa tanto el proceso como su interiorización, enuncia el carácter objetivo y a la vez subjetivo del riesgo.

El riesgo empresarial tiene carácter universal – podría manifestarse y afectar a todas las etapas y sectores de una organización económica, todas las actividades empresariales conllevan un riesgo. Por tal razón para los fines de su gestión es necesario clasificar los riesgos. En este empeño se han realizado varias orientaciones.

## **2.1.3.6 Clasificación de los Riesgos Financieros**

La empresa asume diversos riesgos financieros en el desempeño de su actividad, y el incremento de los mismos dependerá del grado de incertidumbre futura y de la exposición de la empresa a dicho riesgo. Las tesorerías de las empresas han evolucionado hacia una sustancial transformación en la gestión

integral del riesgo, que les obliga a una gestión minuciosa de los flujos de caja y a una protección de activos y beneficios con mayor sensibilidad hacia el riesgo financiero. En el marco de los negocios las exposiciones al riesgo estratégico, de negocios y financieros están sustancialmente vinculadas entre sí. Un criterio más desagregado arrojaría las siguientes categorías de riesgos financieros:

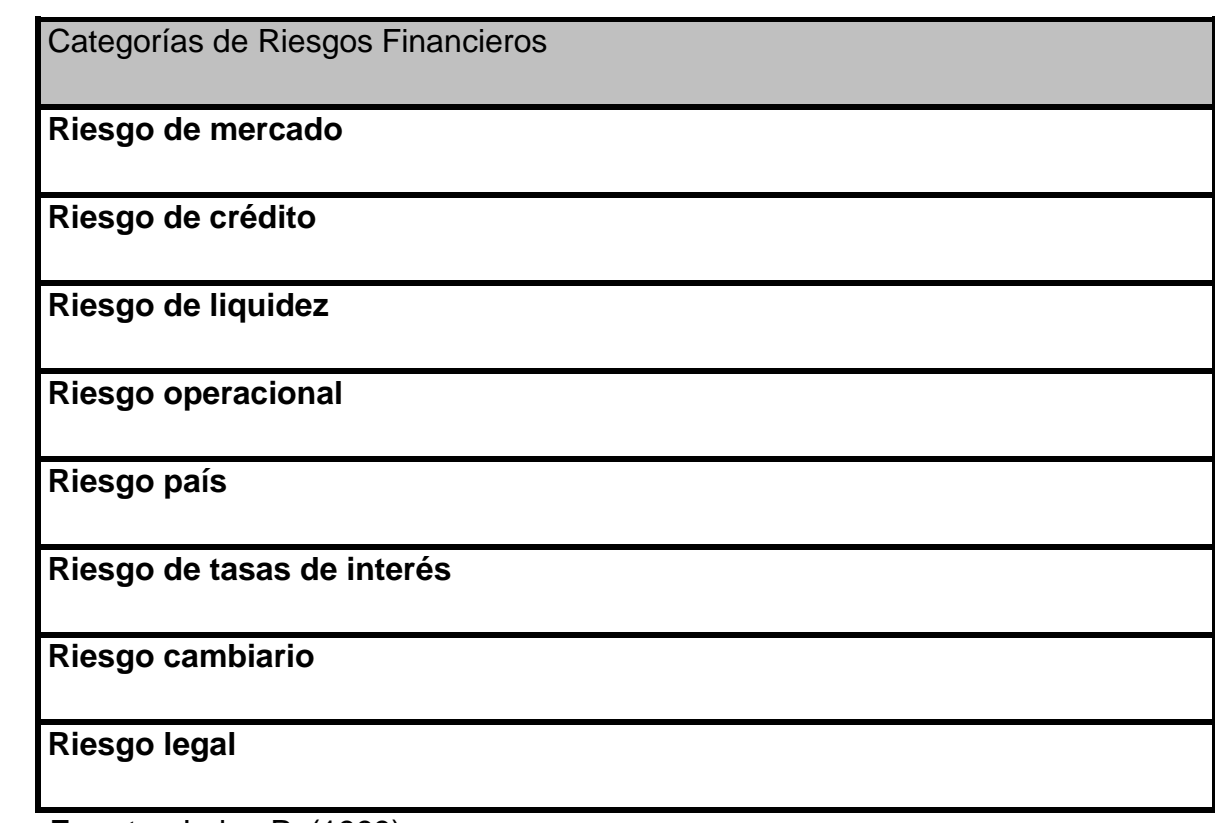

**Tabla 2-5** Categorías de Riesgos Financieros

**Fuente:** Jorion P. (1999) **Elaborado por:** Elaboración propia.

### **2.1.3.6.1 Riesgo de Mercado o Sistemático**

Teniendo en cuenta el estudio realizado del término, se entiende el Riesgo de Mercado como la pérdida que puede sufrir un inversionista debido a la diferencia en los precios que se registran en el mercado o en movimientos de los llamados factores de riesgo (tasas de interés, tipos de cambio, etc.). También podríamos definirlo más formalmente como la posibilidad de que el valor presente neto de un portafolio se mueva adversamente, ante cambios en las variables macroeconómicas que determinan el precio de los instrumentos que componen una cartera de valores.
### **2.1.3.6.2 Riesgos de Crédito o de Insolvencia**

Podemos definirlo como la pérdida potencial que es consecuencia de un incumplimiento de la contraparte en una operación que incluye un compromiso de pago. Es también conocido como riesgo de insolvencia, ya que se refiere a la solvencia del prestatario. Incluye también la "mora prolongada" de ciertos casos de entidades que en la práctica implica lo mismo para el prestatario.

### **2.1.3.6.3 Riesgo de Liquidez**

En consecuencia, el riesgo de liquidez se deriva de que los pagos y los cobros de una empresa no coinciden ni en volumen, ni en periodicidad, lo que puede generar superávit o déficit de tesorería. El riesgo de liquidez de una entidad será mayor en tanto sus activos líquidos a corto plazo sean menores que sus obligaciones en el mismo período. Aun cuando una entidad sea solvente, una falta de adecuación temporal entre la existencia de activos líquidos, o casi líquidos, y obligaciones inmediatas, puede crear una situación de falta de liquidez, y con ello la imposibilidad de satisfacer sus obligaciones, por no poder cubrir con ellos, o mediante su transformación en dinero, las obligaciones presentes. La relación entre las obligaciones a corto plazo de una entidad y sus activos líquidos, o casi líquidos, permitirá calcular la salud financiera a corto plazo de la misma.

### **2.1.3.6.4 Riesgo Operacional**

Se relaciona con las pérdidas en que puede incurrir una empresa o institución por la eventual renuncia de algún empleado o funcionario de la misma, que durante el período que laboró en dicha empresa, concentró todo el conocimiento especializado en algún proceso clave. Además de incluir la posibilidad de pérdida que se ocasiona en las fallas de los sistemas de control interno. O sea, por la probabilidad de que los controles establecidos no logren evitar, detectar y corregir oportunamente, errores que se presentan en las transacciones.

### **2.1.3.6.5 Riesgo País**

Podemos relacionarlo a la pérdida que se podría sufrir en caso de que exista incumplimiento de otro país y en esa transacción no se pudiera exigir por la vía jurídica, cumplir con los compromisos de pago. Se refiere a operaciones que tengan algún error de interpretación jurídica o alguna omisión en la documentación. Comprende tres tipos de riesgo interrelacionados: riesgo político, riesgo administrativo y riesgo soberano.

### **2.1.3.6.6 Riesgo de Tasas de Interés**

Las variadas definiciones del término en cuestión se refiere a la posibilidad de pérdidas futuras en el conjunto del balance, como consecuencia del diferente vencimiento de las operaciones activas, pasivas y de fuera de balance, ante movimientos adversos en el tipo de interés.

### **2.1.3.6.7 Riesgo Cambiario o de Tasas de Cambio**

De forma general, afecta a la posición competitiva de la empresa frente a sus rivales, sea en su mercado doméstico o en mercados internacionales, aunque se hace más evidente en estos últimos. Es el más conocido y visible de los riesgos financieros empresariales debido a la facilidad con que se miden sus consecuencias. Podemos enunciar que este tipo de riesgo se presenta como consecuencia de las fluctuaciones de las cotizaciones de las monedas en los mercados de divisas como resultado de la oferta y la demanda, y puede definirse como la variabilidad de la situación patrimonial y de la rentabilidad en función de las oscilaciones de los tipos de cambio de las divisas respecto la posición en que se encuentren las mismas, especialmente por los créditos, deudas y valores aplazados.

El conocimiento de los pronósticos a corto y mediano plazo del comportamiento de los tipos de cambio entre las monedas fundamentales, permitirá disminuir el riesgo en las transacciones. Además, existen instrumentos financieros de coberturas de riesgos, como son los futuros, las opciones, los forwards, swaps, entre otros. Por cierto, estos mecanismos pueden ser utilizados también para cubrirse ante otros tipos de riesgos, por ejemplo el de interés.

### **2.1.3.6.8 Riesgo legal**

Podemos formularnos la siguiente definición de riesgo legal llegando a concretar que éste se puede generar a través de los cambios en las leyes y regulaciones que rigen en el mundo, pérdidas que se podrían sufrir en caso de que exista incumplimiento de una contraparte en la cual no se exige por la vía jurídica el cumplimiento del compromiso de pago en la transacción. Se refiere a operaciones que tengan algún error de interpretación jurídica o alguna omisión de la documentación.

### **2.1.3.7 Importancia en la Medición del Riesgo**

Conocer qué es un riesgo financiero y cómo puede disminuirse, es la base para iniciar el camino en operaciones financieras que pueden generar grandes ganancias, pero también pérdidas muy graves. El riesgo siempre implica un costo financiero para el inversionista ya que se basa en un principio de incertidumbre sobre el destino final del capital. Cuando al invertir arriesgamos todo nuestro patrimonio en operaciones condicionadas a la volatilidad de los mercados financieros, existe una amplia posibilidad de fracasar. Para disminuir el riesgo en nuestras inversiones, además de diversificar, siempre es recomendable acudir con un experto.

El diseño de sistemas eficientes para la identificación, medición, gestión y control de los riesgos sigue siendo un tema abierto a mejoras y a tareas de investigación. Mediante la identificación se conoce cuáles son los factores subyacentes que influyen sobre el valor de mercado de los activos, y se establecen relaciones teóricas que permiten una posterior medición.

La medición expresa la fase cuantitativa, que utilizan los modelos, aplicando técnicas estadísticas, econométricas y de optimización.

La gestión le agrega a las etapas anteriores la fase de control, y se concreta en la toma de decisiones para conseguir la optimización de la "función objetivo" que corresponda a la línea estratégica en términos de rentabilidad ajustada al riesgo.

Los sistemas de medición de los riesgos sirven de apoyo a la toma de un conjunto de decisiones importantes en el ámbito de la gestión, dentro de sus etapas principales se encuentran la determinación de objetivos en términos de rentabilidad esperada y riesgo soportado, y la determinación de las primas de riesgo.

Una forma para minimizar el riesgo es evaluando la rentabilidad de la herramienta o empresa en la que se pretende invertir ya que a mayor información es menor el riesgo de tomar decisiones precipitadas.

Diversificar el riesgo, planeando un portafolio de inversiones que equilibre las operaciones de alta peligrosidad con las de alta seguridad.

Otras formas de reducir el riesgo son con **el uso de productos derivados:**

**Derivados.-** Son contratos cuyo precio depende o deriva de otro activo principal llamado activo subyacente. La operación en derivados permite equilibrar el riesgo de precio o de mercado, estos subyacentes son: commodities y activos financieros.

**Futuros.-** Es el contrato de compraventa donde se pacta el activo a intercambiar, la cantidad, el precio y fecha futura en que se llevará a cabo la transacción. El comprador y vendedor de futuros aceptan las obligaciones frente a expectativas de mercado que percibe cada uno.

El manejo de contratos de futuro nos puede ayudar como inversionistas a fijar precios de compraventa de activos financieros (dólar, euro, bonos, acciones, índices o tasas de interés) y nos puede proteger de fenómenos variados causados por volatilidades de carencia de productos, inflación o flotabilidad de la moneda. De acuerdo a la utilización de derivados y futuros es importante tener información actual para poder realizar un análisis de riesgos empresariales, aplicar las herramientas que nos hagan tomar decisiones correctas y disminuyan o eliminen riesgos financieros.

**Conocer a profundidad la posibilidad de pérdida de una inversión nos ayudará a tomar decisiones conscientes** al momento de realizar operaciones que conllevan mayor incertidumbre. Siempre será aconsejable ser cauto cuando se arriesga un patrimonio, por tanto es recomendable consultar con un profesional que pueda orientar antes de asumir el riesgo en que tengamos interés.

### **2.1.3.8 Relación: Volatilidad-Rendimiento-Riesgo**

### **Volatilidad**

En la actualidad el concepto de volatilidad ha adquirido una gran importancia en los mercados financieros, para los operadores financieros es una medida de riesgo que se deriva de los cambios en la rentabilidad de los activos financieros, debido a su sensibilidad a informes o rumores de índole política, económica, de política económica gubernamental, monetarias y fiscales, entre otros factores similares. Podemos, entonces, definir inicialmente a la volatilidad como una medida de la intensidad de los cambios aleatorios o impredecibles en la rentabilidad o en el precio de un título. Gráficamente está relacionado con la amplitud de las fluctuaciones del rendimiento en torno a su media.

Las principales características de la volatilidad de las series financieras se reflejan en un exceso de curtosis, existencia de períodos de alta y baja volatilidad denominados clusters (racimos, conglomerados), ocasionalmente se pueden producir valores excesivamente altos de volatilidad conocidos como discontinuidades de saltos en los precios, comportamiento asimétrico de la volatilidad según lleguen al mercado buenas o malas noticias.

Estas características muestran la existencia de regularidades en el comportamiento que nos permiten modelizar la volatilidad y predecir su valor en períodos futuros.

Para medir la volatilidad existen diversos estimadores con características diferentes y con distinta capacidad predictiva, como se muestra en la figura 2-5.

**Figura 2-5** Proceso para la medida de volatilidad

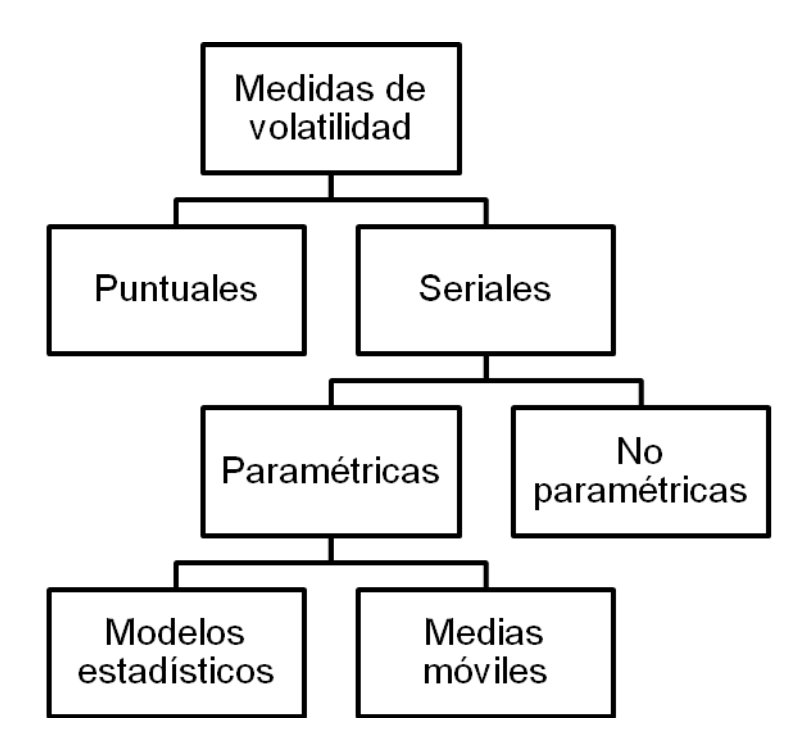

### **Fuente:** Autor

**Elaborado por:** Elaboración propia.

La medición de la volatilidad puede ser **puntual o serial**, la puntual es la forma más simple de medición y está basada en el cálculo de la desviación típica de la muestra de rentabilidades. Se obtiene un único valor que representa la dispersión de los datos pero no su evolución a lo largo del tiempo.

Aceptada la estructura temporal o serial de la volatilidad podemos aproximarnos a su estimación desde un enfoque **paramétrico o no paramétrico**. La estimación no paramétrica tiene la ventaja de la escasa necesidad de hipótesis pero requiere de una gran cantidad de datos. Estos métodos realizan la estimación a partir de un proceso de suavización mediante promedios de los datos. Se destacan las redes neuronales, los "splines" y las regresiones por "kernels".

Dentro de los métodos paramétricos de estimación tenemos aquellos que se basan en el cálculo de medias móviles y aquellos que asumen un modelo para estimar la volatilidad.

Los métodos de estimación que utilizan un modelo estadístico efectúan un cálculo indirecto de la volatilidad, modelizando tanto la serie de las rentabilidades como la varianza condicional de esas rentabilidades. De esta segunda ecuación surge la volatilidad definida como la desviación típica. Dentro de estos métodos

se encuentra la familia de los modelos ARCH y los modelos de volatilidad estocástica.

El riesgo financiero es el riesgo de no estar en condiciones de cubrir los costos financieros, por ello su análisis se determina por el grado de apalancamiento financiero que tenga la empresa en un momento determinado. El apalancamiento financiero acentúa el hecho de que a medida que aumentan los cargos fijos, también aumenta el nivel de utilidades antes de impuestos necesario para cubrir los cargos financieros de la empresa, se puede calcular por medio de la razón deuda capital, la razón de deuda a largo plazo o la razón de capital preferente a capital total.

Los analistas financieros calculan estas razones para determinar la solidez financiera de la empresa, determinando que entre más alto sea el grado de apalancamiento, mayor es el nivel de riesgo, estableciendo así una relación entre los cargos financieros fijos que deben pagarse y los fondos invertidos en la empresa. Un enfoque de este tipo de análisis se presenta en la teoría MM.

### **El enfoque MM**

Los impulsores de este enfoque son Franco Modigliani y Merton H. Miller, éstos en sus estudios afirman que la relación entre el apalancamiento y el costo de capital queda explicada por el enfoque de la utilidad neta de operación; argumentan que el riesgo total para todos los poseedores de valores de la empresa no resulta alterado por los cambios en la estructura de capital y por ende es el mismo indiferentemente de la combinación de financiamiento.

Esta teoría mostró bajo un conjunto de supuestos muy restrictivos, que debido a la deducibilidad fiscal de los intereses sobre las deudas, el valor de una empresa aumentará continuamente a medida que usen más deudas y por lo tanto su valor se verá maximizado al financiarse casi totalmente con deudas.

## *2.1.4 El Valor en Riesgo*

### **2.1.4.1 Conceptos**

El Valor en Riesgo (VaR), es una medida que resume la pérdida máxima esperada (o peor pérdida) a lo largo de un horizonte de tiempo objetivo dentro de un intervalo de confianza dado.

La alta dirección se preocupa por la exposición a los riesgos del mercado. Para enfocar este problema, los bancos y empresas financieras líderes a nivel mundial utilizan el VaR, que es un método para calcular y controlar el riesgo de mercado, fácil de entender.

Jorion (2007) señala que el debate reciente sobre derivados también ha sacado a relucir el asunto de la administración de riesgos financieros.

Brealey, Myers, y Allen (2011) afirma que el VaR es un método para cuantificar el riesgo, el cual utiliza técnicas estadísticas estándar que se usan de manera rutinaria en otros campos técnicos. Mide la pérdida esperada en un intervalo de tiempo determinado bajo condiciones normales del mercado ante un nivel de confianza dado.

*En Opinión del International Swaps and Derivatives Association Inc. (ISDA), la medición del riesgo de mercado es significativa para los analistas de estados financieros. La medida que comúnmente consideran apropiada la mayoría de los profesionales líderes es alguna modalidad de Valor en Riesgo.*

Se trata de un método para cuantificar la exposición al riesgo de mercado, utilizando técnicas estadísticas tradicionales. Partamos de la base que los agentes económicos de hoy enfrentan riesgos de diferente naturaleza, como por ejemplo de crédito, de mercado, de liquidez, operacional, legal, etc. El Valor en Riesgo vendría a medir la pérdida que se podría sufrir en condiciones normales de mercado en un intervalo de tiempo y con un cierto nivel de probabilidad o de confianza. (Sinibaldi, 2014)

En realidad el VaR no es un cálculo, sino un concepto. El VaR es un dato de pérdidas potenciales en circunstancias normales. Es el límite de pérdidas potenciales de un periodo temporal determinado (por ejemplo en un día) que está incluido en un porcentaje determinado de las ocasiones (habitualmente el 95%). Este porcentaje se corresponde estadísticamente con el intervalo de confianza.

La forma de medición de este concepto puede variar, y de hecho varía. Además de que el VaR puede referirse a un día o a una semana, o tener distintos intervalos de confianza, la forma en la que se calcula estadísticamente este dato varía.

Supongamos que calculamos el VaR como medida del riesgo de pérdidas potenciales en un 95% de los casos. Se pueden estimar las pérdidas de distintas formas:

1. **Simulaciones de evoluciones futuras:** Se simulan posibles evoluciones del valor o de la cartera de valores. Según los datos obtenidos en la simulación de la evolución del valor de mercado se obtiene el punto en el que se dividen las pérdidas entre el 95% de los casos y el 5% restante. Entre los problemas de esta aproximación se encuentra cómo simular la evolución futura. Uno de los métodos más empleados en simulación es el de Montecarlo.

Lógicamente, los datos basados en proyecciones futuras, como Montecarlo, requieren una potencia de cálculo muy superior.

2. **Datos históricos** - **VaR no paramétrico**: Se calculan durante varios años las pérdidas reales de un valor o de una cartera y se obtiene el nivel de pérdida que separa el 95% de los casos. Podríamos suponer un comportamiento futuro si no idéntico sí, al menos, en un orden de magnitud similar que en el pasado. En este caso estamos suponiendo que la evolución pasada permite extrapolar una evolución futura similar, lo cual no tiene por qué ser cierto, dados los ciclos de mercado. Por otro lado, esta aproximación requiere importantes cálculos para desarrollarla.

3. **Datos históricos - VaR paramétrico**: Cálculos estadísticos en línea con la teoría de carteras formulada en los años 50 por Markowitz. Supondríamos que las pérdidas y beneficios diarios de un valor se distribuyen de acuerdo a la distribución estadística conocida como normal. Esta simplificación permitió un importante avance de la teoría de carteras, y es muy empleada en cálculos estadísticos financieros.

Incluso, a diferencia de la teoría de carteras, en el cálculo del VaR se emplean distintas distribuciones estadísticas, no necesariamente la normal. (NOESIS - Análisis Financiero, 2014).

El VaR mide la pérdida de valor de un portafolio de inversión en un periodo y a una confiabilidad dada. Representa el pasivo potencial que puede generarse con cierta probabilidad en un periodo dado. Por ejemplo, en una observación de un día cualquiera en un portafolio de inversión, si el VaR es de un millón y la confianza es de 99%, esto nos indica que de cada cien días sólo una vez se perderán más de un millón de unidades monetarias.(Lister, 2014)

### **2.1.4.2 Antecedentes**

El problema de la medición del riesgo es uno de los antiguos en las estadísticas, economía y finanzas. Gestión de riesgos financieros ha sido una preocupación de los reguladores y ejecutivos financieros durante mucho tiempo también. El análisis retrospectivo ha encontrado algunos conceptos como el valor en riesgo en la historia. Sin embargo, el VaR no surgió como un concepto distinto, hasta finales de 1980. El evento desencadenante fue el colapso del mercado de valores de 1987. Esta fue la primera gran crisis financiera en la que cierto número de expertos trataron de dar solución a este problema.

Durante la última década se han desarrollado nuevos métodos de medida y de gestión del riesgo de mercado. Una de estas medidas, conocida como *Valor en Riesgo* (VaR), ha cobrado especial importancia y tiende a convertirse en el patrón a seguir por las instituciones financieras para el control de sus riesgos de mercado. El enfoque VaR es atractivo porque es fácil de interpretar (el VaR está medido en unidades monetarias) y puede ser utilizado para producir una estimación de la cantidad necesaria de fondos propios para cubrir el riesgo de mercado de las actividades de negociación desarrolladas por las entidades financieras. Además, tiene la ventaja adicional de poder incorporar los efectos de la diversificación de las carteras. En la actualidad, muchas entidades financieras basan sus prácticas sobre estimación y gestión de riesgos en el VaR.

A la consolidación de este enfoque como herramienta de gestión del riesgo de mercado entre las entidades financieras, ha contribuido de forma notable el grupo J.P. Morgan al hacer pública en octubre de 1994 la descripción de su sistema de medida del riesgo de mercado, denominado *RiskMetrics*, basado en la metodología VaR, así como el conjunto de datos necesarios para su aplicación.

En abril de 1995 el Comité de Basilea para la Supervisión Bancaria propuso permitir a los bancos calcular sus requerimientos de capital para cubrir su riesgo de mercado por medio de sus propios modelos VaR. En junio de ese mismo año, la Reserva Federal de los Estados Unidos adopta una medida similar. En diciembre de ese mismo año, la US Securities and Exchange Commission inició la discusión de una propuesta de emplear medidas de riesgo corporativo, entre las cuales se incluía el VaR. Estas entidades supervisoras aconsejan especificaciones estadísticas concretas para el cálculo del VaR; sin embargo, las instituciones financieras no están obligadas a utilizar ningún procedimiento concreto para estimar el VaR. Son las propias entidades las que deciden el procedimiento estadístico en que se basarán. Esta libertad de elección tiene sentido, ya que como indica Beder (1995) no existe hasta el momento un determinado enfoque VaR que sea superior al resto.

En la práctica, las instituciones financieras utilizan sus modelos VaR sobre una base diaria (horizonte temporal unitario), haciendo públicos sus resultados.

Según Hendricks y Hirtle (1997), esta información constituye una herramienta reguladora útil para comparar el nivel de riesgo asumido entre distintas entidades financieras a alternativas estadísticas al cálculo del valor en riesgo a lo largo del tiempo; sin embargo, la fuerte dependencia del VaR con los procedimientos estadísticos utilizados disminuye la capacidad comparativa de éste.

A continuación, en la Figura 2-6, se explica la representación gráfica del VaR. Dada una media de cero, en una distribución normal, a la izquierda de ésta estará una zona de pérdidas y el VaR será la medida máxima en este sentido, en la cual se quiera establecer la pérdida máxima. Es decir una distancia de 0 a un valor de "Z" a la izquierda de la distribución, que estará representado por el número de desviaciones estándar que se deseen.

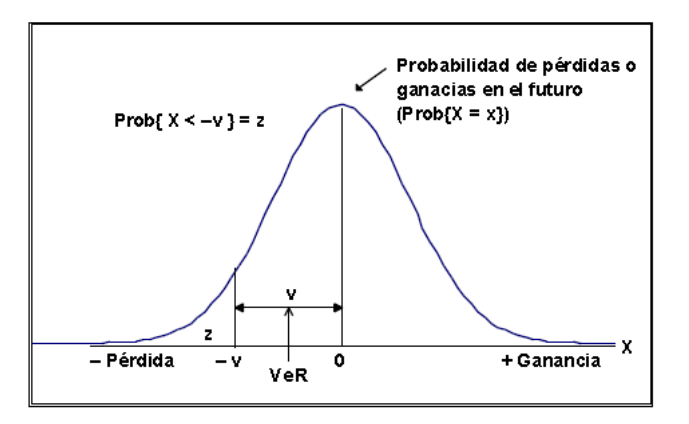

Representación Gráfica del Concepto del Valor en Riesgo

**Fuente:** Autor **Elaborado por:** Elaboración propia.

### **2.1.4.3 Desarrollo y Métodos**

Debido a que el VaR ha llegado a constituir un elemento esencial en lo relativo a la herramienta de los directores del riesgo, ya que proporciona una medida cuantitativa de los perjuicios del riesgo, en la práctica, el objetivo debe ser proporcionar un estimador del riesgo razonablemente exacto a un coste adecuado. Esto implica elegir entre las diversas normas industriales un método que sea el más apropiado para la cartera que se posea. Para ayudar a esta selección, se presentan y valoran críticamente los diferentes enfoques de medir el VAR.

Hull, J. (2006) afirma que: Retomando la definición presentada anteriormente en el punto 2.1.4.1., se podría decir que el VaR es la pérdida que un inversionista puede esperar, es decir que siempre los mercados tienen momentos alcistas y bajistas, estos movimientos generan dos tipos de resultados para un inversionista, las ganancias y las pérdidas. El riesgo es la parte negativa que resulta de esas variaciones y que le origina al inversionista pérdidas en su patrimonio. El VaR trata de estimar la máxima pérdida a la que el inversionista estará expuesto a un determinado nivel de confianza. Por lo anterior, el método VaR se ha incrementado en usos por tesoreros, administradores de fondos, diversas instituciones financieras y órganos reguladores, ya que proveen información oportuna en la medición de riesgos de los activos, como así lo comenta.

Ahora bien el VaR cuenta con otros dos elementos importantes, los cuales son el intervalo de tiempo y el grado de confianza. El primero busca medir la pérdida en "n" períodos de tenencia del portafolio. El segunda busca asignarle una

distribución para tomar el valor extremo dependiendo del percentil seleccionado, así como lo indica Mascareñas, J. (2008). Por ejemplo si se habla de un portafolio cuyo VaR es de \$100,000.00 a un intervalo de tiempo de 10 días y con un nivel de confianza del 95%, se está hablando de que la máxima pérdida esperada en 10 días con un 95% de probabilidad, la máxima pérdida a la que está expuesto serán dichos \$100,000.00.

El Valor en Riesgo cuenta con diversas metodologías, que ayudan al cálculo del VaR. Estas son, el Método de Varianza-Covarianza, llamado también Delta Normal, el cual se considera como paramétrico; el método Simulación Histórica, considerado como no paramétrico y el Método de Simulación Montecarlo, considerado como paramétrico.

#### **2.1.4.3.1 El Método Delta-Normal**

### **Planteamiento**

Este método supone que los rendimientos del activo se distribuyen normalmente y que la media de dichos rendimientos es igual a cero. El modelo queda expresado de la siguiente forma para un VaR de un sólo activo, como lo menciona Lara (2009).

$$
VaR_{\alpha\%} = S \alpha_{\%} \sigma \sqrt{t}
$$

Donde:

S, es el monto total de la inversión con exposición total al riesgo en el activo.

S  $\alpha_{\%}$ , es el factor que determina el nivel de confianza utilizando la distribución normal.

σ, es la desviación estándar de los rendimientos del activo.

t , es el horizonte de tiempo en el que se desea calcular el VaR.

Ochoa, S. I. (2008) señala que este modelo se puede ampliar para un portafolio, utilizando la varianza del mismo bajo la metodología de Markowitz, por lo que la generalización de la fórmula de la varianza se encuentra resumida en la multiplicación matricial de los pesos por la matriz de varianza y covarianzas de los activos por la multiplicación de la matriz transpuesta de los pesos, como así lo indica

$$
\sigma_p = \begin{bmatrix} w_1 & w_2 & \cdots & w_i \end{bmatrix} \begin{bmatrix} \sigma_1^2 & \sigma_{12} & \cdots & \sigma_u \\ \sigma_{21} & \sigma_2^2 & \cdots & \sigma_{2i} \\ \vdots & \vdots & \ddots & \vdots \\ \sigma_{i1} & \sigma_{i2} & \cdots & \sigma_i^2 \end{bmatrix} \begin{bmatrix} w_1 \\ w_2 \\ \vdots \\ w_i \end{bmatrix}
$$

Donde,

 $w_i$ , son los pesos de los activos dentro del portafolio de inversión.

 $\sigma_i$ , son las varianzas y covarianzas del portafolio.

La expresión anterior se resume de la siguiente forma:

$$
\sigma_{\rho}^2 = \overline{Wt} \Sigma \overline{N}
$$

Donde,

Σ, es la matriz de varianzas y covarianzas.

Ahora bien obteniendo la sigma del portafolio, ésta se puede substituir en la fórmula del VaR, como sigue:

$$
VaR_{\alpha\%} = S \alpha_{\%} \sigma_{\rho} \sqrt{t}
$$

### **2.1.4.3.2 Método de Simulación histórica**

### **Planteamiento**

Este método necesita contar con los datos de la serie que se desea analizar, ya que se asume que las mismas variaciones se volverán a dar. El método tiene los siguientes supuestos y orden de aplicación como lo indica Fernández, V. (2002):

- No se supone ninguna función de distribución y se apoya únicamente en el comportamiento histórico observado.
- Se calculan los rendimientos dependiendo de la periodicidad con la que se desee medir.
- Se obtiene una muestra de N observaciones, donde se genera N-1 retornos de la forma R1, R2,…….Rt, con el intervalo de tiempo deseado (diario, mensual, anual, etc.).
- Ahora bien se cruza el valor de mercado (V) con el rendimiento para obtener el valor monetario de la rentabilidad (+-). De la forma Lt = VRt.
- Posteriormente se ordenan los valores L1 ≤ L2 ≤ L3 ≤… ≤ Ln
- Finalmente se obtiene la máxima pérdida esperada a un nivel de confianza y un período de tiempo dado. Va $R_{\alpha\%} = -L_{\alpha\%*n}$

### **2.1.4.3.3 Método de simulación Montecarlo**

### **Planteamiento**

Las simulaciones Montecarlo (MC) cubren un amplio rango de valores posibles en variables aleatorias y de gran importancia para las correlaciones. En breve, el método procede en dos etapas. En primer lugar, se especifica un proceso estocástico para las variables financieras así como para los parámetros del proceso; los parámetros tales como el riesgo y las correlaciones se pueden deducir de los datos históricos. En segundo lugar, la trayectoria de precios ficticios se simulan para todas las variables de interés. En cada horizonte considerado, la cartera se cotiza utilizando diariamente la valoración completa como en el método de simulación histórica. Cada una de estas "pseudo" realizaciones se utiliza entonces para recopilar una distribución de rendimientos, de la cual se puede medir un número del VaR.

Por tanto el método (MC) es similar al método de simulación histórica, excepto en que los cambios hipotéticos en los precios para el activo y en la ecuación se crean mediante extracciones aleatorias de un proceso estocástico pre especificado en lugar de ser muestreados de los datos históricos.

Lara (2009), comenta que el Modelo Montecarlo consiste en crear simulaciones de escenarios de rendimiento a precios de un activo mediante la generación de números aleatorios. Los precios de un activo en mercados eficientes siguen un proceso estocástico (movimientos geométricos Browniano) y se expresa de la siguiente forma:

$$
\frac{\mathrm{ds}}{\mathrm{s}} = \mu dt + \sigma dz
$$

Donde,

$$
dz = \epsilon_t = \sqrt{dt}
$$

Lo que se hace con dicho modelo es realizar una combinación determinística  $\mu dt$ y contar con una parte estocástica  $\sigma dz$ , logrando una ecuación recursiva creando n números de simulaciones, generalmente se utilizan 10,000 simulaciones de los rendimientos, se forma el histograma de los resultados y con ello se toma la observación que caiga en el nivel de confianza deseado.

#### **El contraste rápido (stress testing)**

Debido a que las medidas del VaR basadas en los datos históricos recientes pueden fallar en identificar las situaciones inusuales extremas que podrían ocasionar pérdidas importantes, es por lo que los métodos del VaR deben ser suplementados mediante un programa regular de un "contraste rápido" (stress testing).

El contraste rápido es exigido por el Comité de Basilea como una de las siete condiciones que deben cumplir el uso de los modelos internos. También es considerado por el Grupo Político de Derivados y por el G-30.

El "Contraste rápido" se puede describir como un proceso para identificar y manejar situaciones que podrían ocasionar pérdidas extraordinarias. Comparado con los métodos del VaR, se presenta simple e intuitivo. El primer paso es el análisis del escenario, que examina el efecto de los movimientos grandes simulados en las variables financieras clave de la cartera. Debido a su sencillez, este enfoque debe preceder a los métodos del VaR.

La generación de un escenario es análogo a un punto particular en la distribución obtenida de los datos históricos.

El objetivo del contraste rápido es identificar escenarios inusuales que no podrían acaecer en los modelos típicos del VaR. Berkowitz (2000) clasifica estos escenarios en las siguientes categorías:

1) Simular shocks que no han surgido nunca o son más probables de ocurrir de lo que sugiere la observación histórica;

2) Simular shocks que reflejen cambios estructurales permanentes, o bien, modelos estadísticos temporalmente cambiados.

La primera razón para el contraste rápido es que las medidas del VaR típicamente utilizan datos históricos recientes. Por el contrario, el contraste rápido considera situaciones que están ausentes de datos históricos, o no bien representados pero no obstante probables. Alternativamente, los contrastes rápidos son útiles para identificar estados de la naturaleza donde las relaciones históricas se rompen temporal o permanentemente.

Mientras que el VaR se centra en la dispersión de las rentas, el contraste rápido, examina las colas. El contraste rápido es un componente esencial de un sistema de dirección del riesgo porque puede ayudar a asegurar la supervivencia de una situación en momentos de confusión del mercado. La metodología del contraste rápido también se aplica al crédito y a los riesgos de las operaciones.

En cierto sentido, el contraste rápido se puede considerar como una extensión del método de simulación histórico a niveles de confianza crecientemente más altos. Sin embargo, el contraste rápido suministra un complemento útil a los métodos del VAR estándar porque permite a los usuarios incluir escenarios que no se presentan en la ventana del VAR pero no obstante son probables. También permite a los directores del riesgo valorar "blind spots" lugares sin visibilidad en su valoración o sistemas de dirección del riesgo. El principal beneficio del contraste rápido es identificar las vulnerabilidades en una posición institucional.

El inconveniente del método es que es altamente subjetivo. Los malos y poco convincentes escenarios conducirán a medidas erróneas del VAR. La historia de algunas empresas ha demostrado que la gente puede ser muy mala en lo que se refiere a la predicción de situaciones extremas. Generalmente, los resultados del contraste rápido se presentan sin una probabilidad asociada, lo cual les hace difíciles de interpretar.

A diferencia del VAR, el contraste rápido puede conducir a una gran cantidad de información sin filtrar. Puede haber una tentación por parte del director del riesgo de producir grandes números de escenarios para asegurar que cualquier posible escenario sea cubierto. El problema es que esto hace más difícil decidir a la dirección.

En resumen, el contraste rápido se debe considerar como un complemento más bien que un reemplazo de las otras medidas del VAR. El contraste rápido es útil para valorar el efecto del peor caso de grandes movimientos en las variables clave. Esto es análogo a extraer unos pocos puntos de las colas extremas: información útil pero solamente después de que el resto de la distribución se haya especificado. A pesar de todo, el contraste rápido proporciona un recordatorio de que el VAR no es garantía de una pérdida máxima.

# **2.2 Revisión de la literatura**

El análisis de la investigación previa, en este tema y otros relacionados, arroja como resultado que no existe ningún antecedente de tratar de establecer la diferencia entre la evaluación de proyectos midiendo el riesgo de la manera tradicional y la evaluación de proyectos, midiendo el riesgo por valor ajustado por riesgo del valor presente neto (VPNAR), a través de rangos de certeza previamente establecidos, así como probar lo anterior empíricamente con proyectos expost reales de diferentes sectores de la economía, el cual es el objetivo de la presente investigación.

A continuación, se presenta el análisis de diversas referencias que hablan del tema de la evaluación de proyectos de inversión en relación al riesgo, con el objeto de establecer el alcance de las mismas, en relación con el objetivo de la presente Tesis.

# *2.2.1 Objetivo y Desarrollo Metodológico*

El objetivo de la presente investigación es mostrar que la metodología denominada Valor Presente Neto Ajustado al Riesgo (VPNAR), aquí planteada, predice mejor el desempeño de los proyectos de inversión, en contraposición con los métodos que incorporan la medición tradicional de riesgo, con base a una prueba empírica de 15 proyectos de inversión

El modelo se basa en el de Flujos de Efectivo Descontados (FED), el cual como ya se mencionó se basa en traer a valor presente los flujos de efectivo que genera el proyecto a una determinada tasa de descuento, y posteriormente se efectúa un análisis de sensibilidad y una simulación Montecarlo, elaborando para cada proyecto un modelo, que considera las principales variables de riesgo, el cual se ingresa a un simulador Crystal Ball, el cual genera flujos de efectivo de manera aleatoria, obteniendo fundamentalmente la esperanza de Valor Presente Neto, así como un cierto nivel de volatilidad del mismo, estableciéndose posteriormente la incorporación de la medida denominada Valor Ajustado por Riesgo (VaR) a ciertos niveles de confianza, previamente determinados para cada tipo de proyecto. Dichos niveles de confianza se obtienen de un análisis previo que se efectúa con cuatro sectores específicos de la economía, tomando para ello, información financiera de las empresas de la Bolsa Mexicana de Valores con datos históricos por un período de diez años. Esta fase es clave, ya que de esta manera se define el nivel de confianza para cada sector y posteriormente para cada proyecto que deba ser evaluado.

Además de lo anterior se determina una tasa de descuento (WACC), que incorpora la proporción y costo de financiamieto, tanto externo, como interno, específico de la inversión de cada proyecto; asimismo y junto con la incorporación de un determinado nivel de confianza de manera precisa para la determinación del valor ajustado por riesgo, es lo que marca la diferencia entre la presente investigación y lo que han encontrado y propuesto otros investigadores al respecto y que se presenta posteriormente. De esta manera, se muestra empíricamente que esta forma de medir el riesgo predice mejor el desempeño de los proyectos de inversión, que los métodos tradicionales.

En suma las aportaciones fundamentales de esta investigación, las cuales son la contribución al conocimiento en materia de evaluación de proyectos de inversión, son como se presenta a continuación:

- A. La comparación de la metodología propuesta en contraposición con los métodos tradicionales de evaluación de proyectos incluyendo los que consideran el riesgo, lo cual se efectúa de manera empírica al considerar quince proyectos de inversión reales implementados en el pasado y cuyos resultados ya son conocidos, que vuelven a evaluarse bajo el método propuesto para contrastar sus resultados. La incorporación de un nivel de confianza de manera precisa y para cada tipo de proyecto de acuerdo a sus características específicas, con el objeto de incorporarlo al Valor Ajustado por Riesgo.
- B. La obtención del indicador anterior, a través de un estudio de cuatro sectores de la economía sobre la valuación de 58 empresas de la Bolsa Mexicana de Valores, con información financiera histórica de diez años.

# *2.2.2 Evidencias Encontradas*

Se obtuvieron una serie de evidencias que hablan sobre el tema y que se han clasificado en cuatro grupos de información:

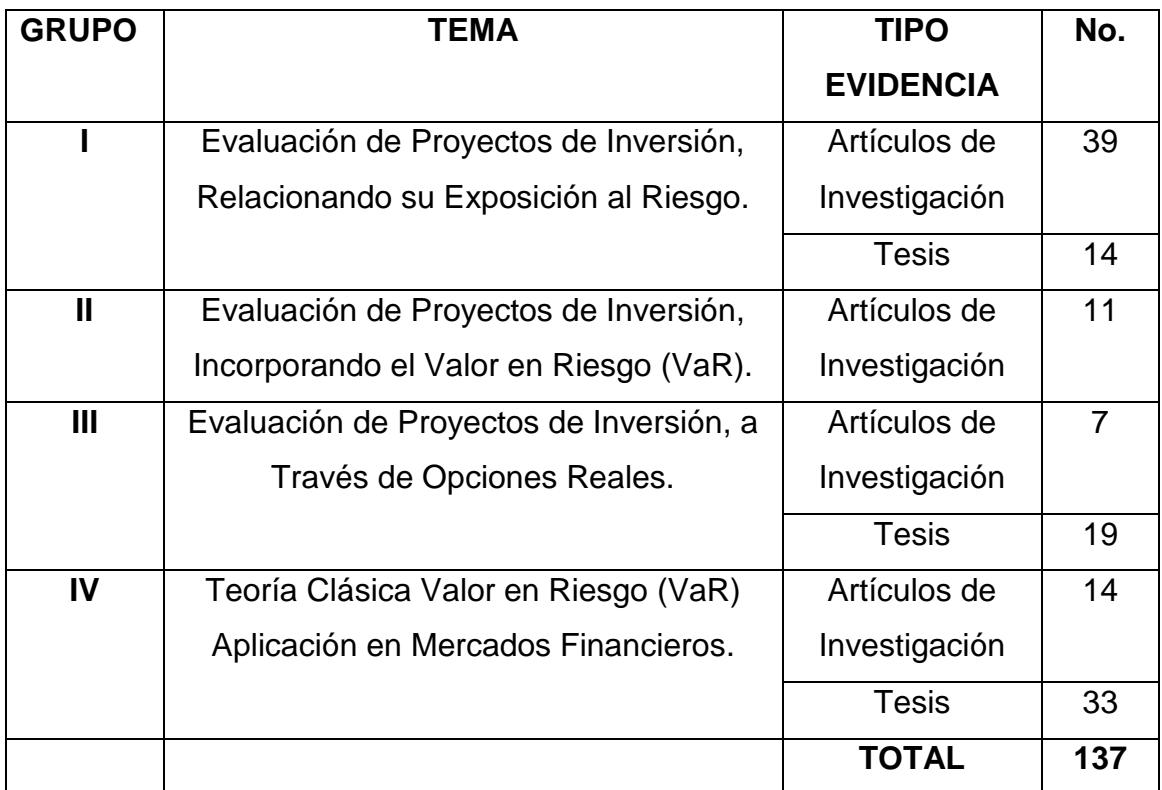

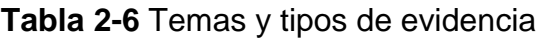

**Fuente:** Autor **Elaborado por:** Elaboración propia.

### **2.2.2.1 Análisis del Grupo I. Evaluación de Proyectos de Inversión, Relacionando su Exposición al Riesgo.**

La investigación previa sobre la evaluación de proyectos por flujos de efectivo, muestra diferentes propuestas para la medición del riesgo.

En un estudio realizado por Baliira y Sardar (2013), se señala que las técnicas de flujos de efectivo descontados tradicionales utilizadas en el presupuesto de capital no son adecuadas para manejar los impactos interdisciplinarios de gobierno corporativo, mercado de capitales, gestión de riesgos, las prácticas contables y la regulación de las decisiones del presupuesto de capital. Por lo tanto, hay una necesidad de desarrollar un nuevo marco integrado para el modelado y análisis de temas de presupuesto de capital, considerando al mismo tiempo los impactos.

Con lo anterior, se puede establecer que es de suma importancia y necesidad crear alternativas confiables y eficientes de análisis financiero corporataivo en la evaluación de proyectos de inversión en donde se contemplen técnicas que analicen la exposición al riesgo financiero para una adecuada toma de decisiones en dicha materia.

Tomando en cuenta esta postura y considerando que es el objetivo de la presente investigación, a continuación se efectúa una descripción general, de diferentes autores, en donde tocan el tema de la evaluación de proyectos, relacionando su exposición al riesgo, efectuando dicho análisis por bloques de áreas, de este grupo no. I.

De acuerdo a la revisión de la literatura efectuada a este primer grupo, la evaluación de Proyectos de Inversión ha sido abordada por diversos investigadores, en donde su análisis se basa fundamentalmente en la determinación de las variables de riesgo al través de la aplicación de un estudio de sensibilidad, haciendo referencia a: Yanliu y Cuiqin (2012); Sipos y Biliana (2012); Taklif, Shokouhian, y Sanati (2011); Sheng, Ma, y Bai (2011); Prelipcean y Boscoianu (2010); Monacciani (2010); García (2010); Mora (2010); Constantin, Eduard, y Tilina (2009); Iloiu y Csiminga (2009); Hernández (2009).

Por otra parte, otro grupo de investigadores ha abordado el tema de la evaluación de proyectos, analizando su exposición al riesgo, a través de la determinación de la esperanza del Valor Presente Neto E (VPN) y la volatilidad por medio de la desviación típica, en base fundamental a la simulación Monte carlo; dichas referencias son las siguientes: Armaneri y Yalcincaya (2011); Manotas, Estrada, y Uribe (2011); Bezirci (2011); Hall (2011); Delgado, Vela, y Quintero (2011); Sánchez (2010); Webb (2010); Manotas (2009); Zare, Sereshki y Aziz (2008); Bazzani y Cruz (2008); Fuenzalida, Mongrut, y Nash (2007); Maquieira y Willatt (2006); Nowak (2005); Romero, Quintero, Hernández y Pérez (2005); Zurdo y Dopacio (2003); Savvides (1994).

Otro punto de vista en la evaluación de proyectos, utilizando fundamentalmente el análisis de escenarios económicos, para observar la exposición al riesgo, ha sido estudiada por: Belenky (2012); Carmichael y Babalatbat (2008).

Algunos investigadores proponen que el análisis de riesgo en la evaluación de proyectos de inversión, se puede reflejar ajustando la tasa de descuento, estos son: Hall (2012); Apreda (2009); Emhjellen, As, y Osmundsen (2009); Babusiaux y Pierru (2009); Froot y Stein (1998).

Se pudo observar trabajos relacionados sobre evaluación de proyectos en distintos sectores, tales como, Martínez (2010); Arguelles (2004); García (2003); Valdéz (2003); y Zapata (2003).

Otros autores desarrollaron propuestas metodológicas, tales como Villegas (2010); Puente (2009); Quiroz (2006); Chávez (2005); Vieyra (2005); y Silva (2003).

Por último, se presentan evidencias sobre otros temas, tales como el estudio del tipo de financiamiento, en cuanto a determinado apalancamiento financiero y tipo de financiamientos; determinación de Precios Corrientes y el análisis del Riesgo Moral de los proyectos de inversión, estudios de opinión sobre riesgos exógenos en los negocios y el estudio de abandono de proyectos. Algunos de estos estudios han sido expuestos por: Inzunza (2009); Ashta (2008); Jost y Lammers (2008); Vélez (1999), Crum y Derkinderen (estudio de opinión) (1981); Schwab y Lusztig (abandono) (1970).

En seguida se discuten los artículos más relevantes de las referencias presentadas en los párrafos anteriores:

*Yanliu, y Cuiqin (2012),* efectuaron un análisis y explicación de correlación de variables de riesgo, en donde señalan que las decisiones de inversión se hacen generalmente sobre la base de las resoluciones subjetivas de expertos sometidos a la falta de información en las etapas preliminares de un proyecto. Como consecuencia de ello, se genera una serie de errores en la predicción del riesgo y la toma de decisiones sobre el proyecto. En este trabajo, la teoría de variables difusas y algoritmos inteligentes integrados con el razonamiento basado en casos son presentadas. El algoritmo propuesto gestiona los numerosos conceptos difusos y los factores variables de un proyecto y también establece el proceso de toma de decisiones de acuerdo con los casos y las experiencias pasadas. Además, disminuye la dificultad de cálculo y reduce el tiempo de reacción la toma de decisiones. Hay tres tipos de correlaciones de riesgo combinados con diferentes características de los proyectos de ingeniería, y cada una de estas correlaciones se expone en el proyecto de inversión. El enfoque que se presenta en este documento permite un análisis de una manera simple e intuitiva y permite la integración de las evaluaciones de riesgo de manera objetiva y subjetiva, dentro de la decisión.

*Sipos y Biliana (2012),* realizaron un análisis de las variables de riesgo, en donde establecen que un proyecto de innovación supone exponer algunos objetivos competitivos referentes al presupuesto asignado, plazo máximo de terminación del proyecto y también a los parámetros de calidad y rendimiento del nuevo producto obtenido. La gran diversidad de fuentes de riesgo puede expresarse por la posibilidad de aparición de algunas variaciones inesperadas del costo, del tiempo y la calidad de los nuevos productos. El riesgo de los proyectos de innovación se ha solucionado por las variaciones de los valores eficaces de costo, del tiempo y los objetivos de calidad en comparación con los valores previstos. Esas variaciones están determinadas por factores puramente al azar. Los proyectos de innovación que se caracterizan por variaciones uniformes de dichos valores efectivos y los objetivos de calidad alrededor de la media se consideran bajo control estadístico. El riesgo de tales proyectos puede ser cuantificado y el impacto sobre el proyecto puede ser limitado. Los proyectos de innovación que se caracterizan por variaciones fluctuantes de estos valores, se consideran fuera de control estadístico. El objetivo de este trabajo es presentar dos categorías de métodos estadísticos para proyectos de innovación en la cuantificación del riesgo. Los primeros métodos estadísticos cuantifican el riesgo impropio de los objetivos cuantitativos referentes al riesgo de tiempo, riesgo de costo y el riesgo de parámetros de rendimiento establecidos. La segunda categoría de métodos representa los métodos estadísticos que cuantifican el riesgo de los objetivos cualitativos de los proyectos y las deficiencias de calidad.

*Hall (2012),* establece que en la determinación de la viabilidad de proyectos en los que a las inversiones de capital se refieren, se utilizan diversos métodos. El objetivo de estos métodos es el retorno en sí, lo que a menudo se pregunta hasta qué punto cualquiera de estos métodos toman el concepto de riesgo en cuenta. El objetivo principal de este estudio fue investigar la importancia del riesgo en relación con los proyectos de inversión de capital. En segundo lugar, con la ayuda de un estudio empírico, se determinó si se incorpora el riesgo cuando las empresas sudafricanas evalúan los proyectos de inversión de capital. El análisis empírico indica que el análisis de riesgos y la evaluación en la práctica son, en gran medida descuidados por las empresas sudafricanas. Se encontró que casi una cuarta parte de las empresas estiman su efectivo anual de los flujos utilizando estimaciones subjetivas. Las empresas más pequeñas tienden a no utilizar ninguna técnica formal de riesgos. Muchas empresas sudafricanas no hacen ajustes para la tasa de inflación al evaluar la viabilidad de un proyecto de inversión de capital. Aunque la mayoría de las empresas utilizan diferentes tasas de inflación para los diferentes flujos de caja anuales, se encontró que casi una cuarta parte de las empresas no hacen ajustes por inflación.

*Belenky (2012),* presenta un estudio orientado hacia la determinación del Valor Presente Neto Esperado, en base al método de escenarios económicos, en donde indica que una descripción formal está prevista para el intervalo probable, al azar, en intervalos aleatorios y otros tipos de valores inciertos, para elaborar una forma general de criterios que permitan comparaciones entre proyectos con resultados inciertos, el uso se hace de un enfoque axiomático. Este enfoque también ha permitido explorar una situación en la que los resultados del proyecto de incertidumbre se producen en diferentes momentos.

*Armaneri y Yalcincaya (2011),* Indican que en condiciones de alta incertidumbre y entornos de riesgo, las estimaciones futuras relacionadas con las propuestas de proyectos no pueden estar seguras y los valores realmente materializados. Es inevitable que exista una desviación o diferencia entre los valores previstos y los valores reales. Por lo tanto, el nivel de riesgo del proyecto de la propuesta debe ser analizado en la fase de evaluación. Los enfoques basados en la evaluación de proyectos de simulación permite tomar decisiones de inversión más fiables, ya que permite incluso predecir el futuro de incertidumbre y riesgo en el proceso de análisis. Además, muchas veces, las propuestas de proyectos se evalúan con más de un criterio. El objetivo de este trabajo es presentar un enfoque que representa múltiples objetivos para la evaluación de proyectos de inversión y determinar el nivel de riesgo de los proyectos. Con el enfoque de optimización basado en simulación propuesta, los valores de necesidad para los parámetros del proyecto están decididos a alcanzar la rentabilidad esperada de la inversión con el costo mínimo de la inversión inicial. Además, hay un ejemplo ilustrativo dado en este estudio como una aplicación del enfoque propuesto.

*Manotas, Estrada, y Uribe (2011),* presentan un artículo que tiene sus orígenes en la creciente necesidad de conocer y aplicar metodologías de selección y ordenamiento de proyectos, enmarcadas dentro de la utilización eficiente y efectiva de los diferentes recursos productivos de las organizaciones, que por ser escasos, deben utilizarse de la mejor manera posible. Lo anterior llevó al diseño y desarrollo de una herramienta de optimización que permite planear y ordenar un conjunto de proyectos dentro de un plan de inversión, de tal forma que se maximice el beneficio total generado por su ejecución. Por lo cual, se muestra de forma detallada la formulación de dos modelos matemáticos teóricos (Media-Gini y Media-Semivarianza) utilizados para hallar la solución de la problemática, es decir la obtención de un portafolio óptimo. El primer modelo involucra en su función objetivo tres índices de valoración: económico, financiero y social, y utiliza el coeficiente de Gini como estimador del riesgo del portafolio, el segundo modelo tiene una función bi-objetivo, que consiste en maximizar el valor presente neto (VPN) del portafolio y la minimización del riesgo de éste, los cuales normalmente se encuentran en conflicto, ya que la optimización de uno usualmente va en detrimento del otro, el estimador del riesgo en este modelo es la semivarianza. Con el objetivo de validar los modelos y su explicación metodológica, éstos fueron aplicados a un caso particular adaptado de una empresa de servicios públicos de la región, teniendo como base la información suministrada por ésta.

*Taklif, Shokouhian, y Sanati (2011),* sostienen que uno de los problemas en las etapas de diferentes proyectos mas frecuentes es el retraso en su finalización. La razón más importante es la existencia de riesgo y las incertidumbres internas y externas. Para solucionar este problema es necesario un programa para gestionar los riesgos e incertidumbres y reducir su impacto en los objetivos del proyecto. En este trabajo, se propone un análisis cuantitativo de los riesgos en los proyectos de inversión industrial. Se sugiere el uso de base de datos soportado por el algoritmo Topsis. Mediante el uso del software Visual Basic. El programa está diseñado para identificar los riesgos del proyecto.

*Bezirci (2011),* explica que en el mundo globalizado, debido al continuo incremento de la competencia en paralelo al aumento de la información, las empresas tienen que transformar sus fuentes existentes en inversiones de alta rentabilidad. Las inversiones que serán realizadas en condiciones de riesgo e incertidumbre se llevan a cabo con el fin de proporcionar beneficios futuros.

Dado que los recursos son limitados y el futuro es incierto, se requiere tener el análisis de riesgo para las inversiones. En el marco de las condiciones actuales, las empresas tienen que decidir las inversiones más rentables, teniendo en cuenta los parámetros básicos de la relación con los proyectos. Las empresas tienen que evaluar los proyectos alternativos para lograr los resultados más confiables con una velocidad máxima con el gasto mínimo de tiempo y obtener los resultados del análisis de sus inversiones en esta dirección. Esto es posible a través de análisis de riesgos. En el análisis de riesgos, la valoración es posible mediante el uso de métodos clásicos, los métodos estadísticos y la programación lineal. Este estudio tiene como objetivo examinar los métodos clásicos que se utilizan para determinar los posibles riesgos durante el proceso de evaluación de un proyecto de inversión y determinar que método es útil para decidir la inversión óptima en términos del inversor.

*Hall (2011)* presenta un artículo sobre el análisis de los métodos tradicionales, como la tasa interna de retorno, básicamente; en donde explica que durante los últimos años surgieron muchas oportunidades para las empresas debido a las restricciones comerciales internacionales que fueron levantadas. Dado que los mercados internacionales se hicieron más accesibles a los fabricantes locales, el grado de competencia aumentó enormemente, dando lugar a una revalorización de la forma de negocio para las empresas sudafricanas. Dada la importancia de la inversión de capital, no sólo para el país en su conjunto, sino también para la creación de riqueza de los accionistas de las empresas individuales, es de vital importancia investigar las prácticas utilizadas para evaluar los proyectos. Los hallazgos de este estudio sugieren que las etapas más importantes del proceso de presupuestación de capital son la definición del proyecto y la estimación de flujos de efectivo, no el análisis financiero. Un hallazgo importante de este estudio es que, en la evaluación de proyectos de inversión de capital, las empresas sudafricanas parecen preferir el Retorno de la Inversión (ROI) y la Tasa Interna de Retorno (TIR), como métodos para determinar la viabilidad de un proyecto. El uso de estos métodos está influenciado por el tamaño del presupuesto anual de capital de una empresa, ya que hay una correlación entre el presupuesto anual de capital de una empresa y su preferencia por estos métodos. A medida que aumenta el presupuesto de capital anual, hay una tendencia a utilizar estos métodos más ampliamente.

*Sheng, Ma, y Bai (2011),* explican el análisis de sensibilidad para la obtención de Valor Presente Neto (VPN) y factores de riesgo. Asimismo señalan que el VPN, es el método preferido de estudio de viabilidad para describir la incertidumbre de la sensibilidad al riesgo. El análisis de sensibilidad es un proceso importante e indispensable. Además del análisis de sensibilidad de un solo factor, el análisis de sensibilidad al riesgo toma en cuenta el control de la distribución de probabilidad y la relatividad de los factores de riesgo, haciendo de este análisis más uniforme y objetivo. Este artículo describe brevemente, el método de análisis de sensibilidad, para la obtención del Valor Presente Neto (VPN), para los proyectos de inversión y discute conceptos sobre el factor de distribución de los factores de riesgo y factores de controlabilidad. También demuestra la operatividad de un análisis de sensibilidad integrado, mediante el establecimiento de un modelo VPN y análisis de casos.

*Delgado, Vela, y Quintero (2011),* presentan un artículo en donde describen los riesgos más frecuentes en proyectos agropecuarios de inversión. Señalan el proporcionar herramientas para la medición del riesgo en proyectos agropecuarios de inversión. Plantean alternativas para la disminución, control y/o transferencia de riesgos en proyectos agropecuarios de inversión.

Indican que la técnica de simulación MonteCarlo, utilizando el método de probabilidades, crea un número de argumentos del proyecto basados en selecciones de valores al azar, elegidos de escalas de valores predeterminadas. Se asignan diferentes probabilidades de incidencia a los valores de dichas escalas y las variables pueden moverse independientemente o en forma correlacionada; el proceso se repite varias veces y se revisan los resultados estadísticamente; entonces se deriva una distribución de Valor Actual Neto (VAN) dependiendo de la frecuencia con que se presente. El producto final obtenido es la distribución probable de valores para el proyecto como VAN, con base en el rango de valores proporcionados para todas las variables, a fin de facilitar la toma de decisión de apoyo o no al proyecto en la medida que se tenga una alta probabilidad de un VAN positivo.

*Prelipcean y Boscoianu (2010),* en su estudio se contempla la ventaja de invertir en capital de riesgo en épocas de post-incertidumbre, ya que indican que la invención y la innovación podrían representar un vector importante para el sostenimiento de la recuperación después de la crisis en las economías emergentes, pero la situación real de estas economías limita drásticamente la liquidez y el apoyo gubernamental a la innovación. En este caso, el capital de riesgo debe desempeñar un nuevo papel en la financiación de la innovación y la investigación y desarrollo. En los mercados emergentes, los inversores evitan inversiones a largo plazo y buscan aprovechar las de corto plazo y la liquidez. Inversiones de capital con un enfoque de alta rentabilidad y con con riesgo aceptable y evitar las primeras etapas, debido a la incertidumbre con respecto a la tecnología y las etapas posteriores donde se reducen rendimientos. En este artículo se presenta un análisis del tratamiento de la incertidumbre en las inversiones de capital de riesgo, así como las consecuencias y las implicaciones de estos resultados.

*Monacciani (2010),* presenta un artículo en donde explica que la evaluación correcta de las variables fundamentales que influyen en las inversiones públicas es a menudo un proceso crucial, especialmente en los casos en que las variables no son controladas por agentes públicos, ya que dependen principalmente de decisiones y comportamientos de otros operadores. Ésta es una situación típica que ocurre en la evaluación del proyecto de desarrollo, que se caracteriza por un alto grado de incertidumbre y por una escasa disponibilidad de información en relación con el comportamiento de las variables aleatorias que influyen en el resultado final de la inversión. En tales casos, efectuar el análisis de riesgo directamente por el método Montecarlo podría ser engañoso: por lo tanto, los autores creen que dicha evaluación debe ir precedida de análisis de incertidumbre, lo que permite generar nueva información útil para la evaluación del riesgo posterior. El artículo presenta una posible pauta de evaluación, especialmente adecuado para el desarrollo de la evaluación de los proyectos, estableciendo primero el margen de incertidumbre para tomar la decisión de inversión y, a continuación estimar el riesgo de inversión y generar información útil para ayudar a mitigarlo.

*Sánchez (2010),* presenta un artículo en donde muestra la determinación de Valor Presente Neto Esperado de un proyecto de inversión y la probabilidad de que genere valor, a través del método de escenarios económicos, haciendo énfasis que en casi todos los proyectos privados utilizan conceptos como demanda, oferta, aversión al riesgo, etc.; sin embargo, pocas veces se observa la aplicación de instrumentos propios del análisis económico para evaluar estos aspectos. Indica también que su experiencia profesional le permite verificar la importancia del instrumental económico al medir el impacto del grado de aversión al riesgo del decisor, en particular, y el análisis de riesgos, en general. Ante escasos recursos, alta incertidumbre y escasas alternativas de elección elevan la certeza en las decisiones; sin embargo, pocas veces son utilizados por su "complicada" aplicación, percepción que se pretende reducir con el presente artículo, el cual se limita a determinar, a traves de escenarios económicos, un VPN esperado y su probabilidad de que genere valor, sin ir más alla de ello.

*Webb (2010),* propone en su artículo que uno de los problemas no resueltos más importantes en el análisis de decisiones de negocios es cómo valorar el riesgo de un proyecto propuesto. Las primas de riesgo de los árboles de decisión, el modelo de valoración de activos de capital, y las opciones reales son por lo general los más analizads como herramientas para hacer frente a la cuestión. En este trabajo se examina la aplicación de las primas de riesgo utilizadas con árboles de decisión y el esfuerzo por integrar las prácticas financieras estándar, incluyendo Valor Actual Neto (VAN) y el Capital Asset Pricing Model (CAPM). Algunos de los problemas de ejecución se discuten y se ilustra un problema específico relacionado con el "enfoque clásico revisado".

*García (2010),* realizó un estudio donde determina la probabilidad de ocurrencia de los riesgos asociados a un proyecto de inversión. En dicho artículo señala que durante mucho tiempo la metodología de gerencia de riesgos no ha sido aprovechada por la gran mayoría de las constructoras a pesar de los beneficios que ésta ofrece. La falta de conocimiento y los prejuicios sobre la aplicación de la misma que tiene la gran mayoría de las constructoras han hecho de la administración de riesgo una herramienta al alcance de pocos. El objetivo de este documento es realizar una recopilación de las mejores metodologías de administración de riesgos con la finalidad de presentar una metodología completa a la industria de la construcción. Ésta se fundamenta en la aplicación de conceptos estadísticos a través del uso de técnicas de cuantificación con la finalidad de calcular la probabilidad de ocurrencia de las consecuencias

asociadas a los riesgos así como la magnitud de tales consecuencias. Aquí lo que se hace es asignar un porcentaje de contingencia al costo del proyecto tomando como referencia el juicio y la experiencia del analista. Los métodos tradicionales son aquellos que confían más en la experiencia y a juicio de los analistas que en las técnicas sofisticadas de análisis.

*Inzunza (2009),* presenta un artículo en donde hace referencia al financiamiento de los proyectos de inversión y establece que cuando una empresa emprende un proyecto, la regla básica aplicable consiste en que la rentabilidad del mismo no disminuya el valor de la empresa. Señala que esto parece simple, pero que en la práctica es bastante más complicado, puesto que, además del riesgo y rentabilidad del proyecto, la empresa debe respaldar el financiamiento, lo que no sólo implica entregar activos en garantía, sino que también arriesgar sus propios flujos. Un mecanismo que permite obviar el problema señalado es el conocido como Project Financing, en donde indica que esta consideración es una modalidad para financiar proyectos consistentes en que los financistas se sienten confortables con los flujos de caja previstos para el proyecto; tales flujos se consideran como la fuente para el pago de la deuda y los activos del proyecto constituyen la principal garantía para quienes prestan el dinero. De lo dicho se desprende que una de las claves del Project Financing radica en que el proyecto sea capaz de generar por sí mismo un flujo de caja suficiente para los socios (patrocinadores o sponsors) y para los prestamistas (o lenders). En otras palabras, el proyecto que se financiará debe ser rentable y tener sentido económico, de manera que los socios tengan real interés en implementarlo y operarlo y que los prestamistas sientan que el proyecto es suficiente como única fuente de pago de su deuda. Un segundo aspecto, no menos importante que el anterior, es el relativo a las garantías involucradas; esto se refiere a que, al estructurar un Project Financing, se busca aislar el riesgo del nuevo negocio del resto de las actividades de los socios, independizándolo legal, comercial y financieramente.

*Constantin, Eduard, y Tilina (2009),* en su artículo proponen el análisis de varaibles de riesgo, como una mejora al análisis de riesgo, e indican que cualquier acción o actividad humana implica tomar riesgos inevitables. Los riesgos en el lanzamiento de un nuevo producto, en la realización de las inversiones se deben a las fluctuaciones del mercado, la competencia y la innovación. Explican que en principio no se puede influir en las causas de los fenómenos indeseables, pero se pueden mitigar sus efectos, tratando de evitar, mitigar y remediar el impacto de sus consecuencias. La responsabilidad recae en el equipo del proyecto, principalmente para proporcionar posibles hechos peligrosos, probables o ciertos, pero indefinidos, a considerar en el proyecto lo más cercano a la realidad. Este artículo presenta la forma de mejorar el análisis de riesgo para proyectos de inversión.

*Manotas (2009),* presenta un artículo en donde propone la determinación de la esperanza de un portafolios de proyectos a través del valor presente neto esperado. En este estudio presenta una aplicación del problema de optimización de portafolios de proyectos en condiciones de incertidumbre y restricción presupuestal. En primer lugar, se aborda el problema utilizando como función objetivo la maximización del valor presente neto esperado (VPNE) del portafolio de proyectos y en segunda instancia se propone como función objetivo la maximización de dos indicadores de riesgo asociados al VPNE del portafolio: Maximizar el VPN para un cierto nivel de confianza y maximizar la probabilidad de obtener un portafolio factible en términos económicos. La metodología se desarrolló en el marco de un proyecto de investigación aplicada financiado por una empresa de servicios públicos. Para ilustrar la metodología planteada se hace uso de un ejemplo adaptado, en el cual se supone que la compañía puede asignar recursos en forma parcial a varios proyectos entre un conjunto de alternativas de inversión independientes. Los nuevos desarrollos en el área de optimización estocástica permiten mejorar la calidad de las decisiones de asignación de recursos financieros limitados, mediante el uso de indicadores de desempeño relacionados en forma directa con la estrategia de la empresa. Los resultados muestran la asignación óptima de recursos financieros a cada proyecto teniendo en cuenta la incertidumbre asociada a las diferentes variables de entrada, las cuales se modelan sobre distribuciones empíricas de probabilidad definidas a priori por el analista.

*Apreda (2009),* realiza un artículo en donde propone el ajuste a la Tasa Interna de Retorno. En dicho trabajo se expone un par de contribuciones específicas al respecto. En primer lugar, proporciona un enfoque unificado para las decisiones de inversión de capital, por medio de una estructura de dos niveles de análisis. Este enfoque consiste en la determinación del valor presente neto del proyecto mediante el descuento de los flujos de efectivo de una estructura temporal de las tasas de retorno ajustadas por el riesgo pais y crédito. Este procedimiento representa el primer nivel. Para el segundo nivel se determina la tasa interna de retorno, ajustando la tasa de descuento tomando en cuenta el riesgo del gobierno corporativo.

*Emhjellen, As, y Osmundsen (2009),* realizaron un estudio en donde toman como tasa de descuento, la tasa libre de riesgo para proyectos petroleros. En dicho artículo, establecen que la evaluación de Proyectos Petroleros, usando separadamente los flujos de caja (Jacoby y Laughton, 1992; Laughton y Jacoby, 1993; Emhjellen, 1999), suponen que el valor presente del flujo de efectivo de costos de los proyectos de petróleo se puede calcular con una tasa libre de riesgo. En este trabajo se analiza si esta práctica, al menos en una primera aproximación, es razonable. Más concretamente, se examina si los costos laborales, horas salariales y los precios del acero, como factores de costos en la inversión, son factores relevantes de costos sistemáticos (es decir, si tienen una beta diferente de cero). En el documento también se investiga si los precios del petróleo como un factor en el flujo de ingresos es un factor de ingresos sistemático. Separar la evaluación de flujos de efectivo se ha discutido en relación con la tributación del sector petrolero. Una comisión del impuesto sobre el petróleo en Noruega declaró que las reducciones fiscales debido a la depreciación por separado deben ser descontados con una tasa libre de riesgo. Se discute el papel de descuento de flujos parciales en el diseño fiscal.

*Babusiaux y Pierru (2009),* presentan un artículo en donde hacen referencia a la tasa de descuento denominada Weighted Average Cost of Capital (WACC), en donde señalan que una empresa con una tasa de descuento definida a escala corporativa como el costo medio ponderado del capital (WACC) podría determinar el valor de los proyectos sujeto a un tipo impositivo distinto del que se utiliza para calcular la tasa de descuento. Por otra parte, para determinar el valor económico de un proyecto, los métodos de la WACC y Arditti-Levy necesitan ajustarse si la empresa destina a este proyecto un préstamo que representa proporcionalmente más (o menos) que la fracción correspondiente al coeficiente de endeudamiento meta definida por la firma para proyectos de la misma clase de riesgo. En primer lugar, se propone un método que corresponde con el ajuste de los cálculos de la WACC estándar. La formulación adoptada ("método ATWACC generalizada") tiene la ventaja de ser independiente de cualquier consideración relacionada con los coeficientes de deuda. En este trabajo se desarrolla una adaptación constante del método Arditti-Levy ("método BTWACC adaptado"), pero que no posee la simplicidad de la del método ATWACC generalizada.

*Iloiu y Csiminga (2009),* presentan un trabajo en donde explican el análisis de sensibilidad en la evaluación de proyectos de inversión. Indican que la viabilidad de los proyectos de inversión se basa en criterios de TIR y VAN. Señalan que en el análisis económico de los proyectos hay algunos aspectos de la viabilidad del proyecto que pueden requerir análisis de sensibilidad y riesgo. Comentan que el análisis de sensibilidad, estima el efecto sobre el logro de los objetivos del proyecto, si ciertos supuestos se cumplen o no. En este trabajo se presenta el propósito del análisis de la sensibilidad y los pasos que se deben seguir para llevar a cabo un análisis de sensibilidad, así como un ejemplo numérico.

*Carmichael y Babalatbat (2008),* elaboran un trabajo que presentan en este artículo en donde analizan los flujos de efectivo descontados de tipo probabilístico. El artículo examina las contribuciones a la literatura que cubre el campo de flujo de caja descontado probabilístico (DCF) el análisis de las inversiones individuales de capital desde las primeras aportaciones de la década de 1960 hasta la actualidad. Este análisis incluye los métodos de valor presente (valor actual neto) valor anual, valor futuro, la tasa interna de retorno, periodo de recuperación, y el beneficio. La historia y el desarrollo del caso probabilístico se traza, enumerando los principales supuestos y las restricciones a las aplicaciones. Este trabajo tiene aspectos útiles por quienes se dedican a la gestión de riesgos y las decisiones asociadas a inversiones y presupuestos con resultados inciertos.

*Ashta (2008),* presenta un trabajo en donde se analiza cómo la psicología puede influir en el cálculo de las estimaciones de riesgo subjetivo que se utilizan para evaluar los proyectos. Se analizan los factores de riesgo utilizados en la financiación de proyectos como el valor real del dinero, la percepción de la inflación, riesgo de mercado y Beta, el riesgo financiero y el riesgo específico de la empresa y se estudian algunos factores psicológicos que pueden influir en cada uno de ellos y por qué estos pueden ser importantes . Los factores psicológicos que se estudian en este trabajo son la paciencia y la impaciencia, el optimismo y el pesimismo, la noción del tiempo en las diferentes culturas, las diferencias inter-temporales / inconsistencia dinámica, el tiempo interno, orientación al logro, orientación pasada o futura, la adicción, la frecuencia de las evaluaciones, horizonte / la miopía, la ilusión monetaria, aversión a la pérdida, los valores y estilos de vida, problemas de agencia, la descentralización organizativa, la selección adversa, de responsabilidad limitada, sociedades de capital de riesgo, proyectos cualitativos, el capital humano, el sesgo de familiaridad, confianza y arrogancia.

*Zare, Sereshki, y Aziz (2008),* discuten sobre el análisis de la Simulación Montecarlo y la determinación del Valor Presente Neto Esperado. Mencionan en este artículo que el análisis de riesgo se emplea fuertemente en el estudio de la incertidumbre de las decisiones financieras en nuevos proyectos mineros. La metodología de análisis y cuantificación de los riesgos financieros se investiga en este trabajo. Por lo tanto, la previsión y el análisis de riesgo para este tipo de proyectos será más importante. Por esta razón, este trabajo ha sido elaborado con el propósito de presentar la metodología y los usos de las técnicas aplicadas en la evaluación de los proyectos a largo plazo para analizar y evaluar el riesgo. La flexibilidad de las hojas de cálculo y sus capacidades estadísticas que hacen un marco común para los modelos de simulación. En este trabajo, la discusión se ilustra con un ejemplo de flujo de caja descontado estocástico para una verdadera mina de carbón de gran tamaño. Se han utilizado herramientas de hojas de cálculo de Excel para la simulación, así como un potente software de análisis de riesgos. Finalmente, el documento examina los datos de salida del mencionado análisis del proyecto. Este artículo se fundamenta en el método de la simulación Montecarlo y solo llega a presentar el Valor Presente Neto Esperado del Proyecto.

*Bazzani y Cruz (2008),* presentan un análisis de Simulación Montecarlo y riesgos de financiamiento. En este trabajo se expone una metodología técnica aplicada a un caso de estudio, que permita la identificación de los Riesgos Financieros en los Proyectos de Inversión de las empresas, su análisis y manejo, de tal forma que contribuya a garantizar el cumplimiento de los objetivos Institucionales (Misión y Visión) y la supervivencia de las empresas en Colombia, fortaleciendo continuamente la credibilidad de las mismas ante la sociedad nacional e internacional. Se realizan los cálculos correspondientes a cinco años con una tasa de oportunidad de 30% para los inversionistas. Los indicadores financieros que se consideran son: TIR; Punto de Equilibrio; Utilidad Neta y EBITDA. Se ejecuta una simulación Montecarlo.

*Jost y Lammers (2008),* presentan un artículo en donde analizan el Riesgo Moral en la evaluación de proyectos de inversión. En este trabajo se examina la forma de organización óptima de la evaluación y ejecución de proyectos bajo el riesgo moral. Se demuestra que el riesgo moral hace que la organización sea menos atractiva en la jerarquía. Por otra parte, la asignación de tareas de riesgo moral adquiere relevancia.

*Fuenzalida, Mongrut, y Nash (2007),* presentan un trabajo en donde efectúan la aplicación de métodos simples suponiendo mercados incompletos y señalan en su artículo que la evaluación tradicional de proyectos por lo general evita el importante proceso de análisis del riesgo porque se basa en el supuesto de mercados completos. En un mercado completo se pueden encontrar activos gemelos o elaborar una cartera de inversiones dinámica para replicar el riesgo del proyecto en todo estado de la naturaleza y momento futuro. Además, dado que se supone que los inversionistas están bien diversificados, lo que importa es el valor del proyecto como si éste se negociara en el mercado de capitales. Desafortunadamente, el supuesto de mercados completos se satisface con dificultad en la realidad, sobre todo en los mercados emergentes. En este trabajo se suponen mercados incompletos y se sugiere un procedimiento de análisis del riesgo que puede aplicarse toda vez que no sea posible replicar el riesgo del proyecto a partir de títulos comerciados en el mercado bursátil. En estos casos se puede emplear una regla de inversión clara, como el valor presente neto, pero no existe un valor de mercado único para el proyecto. En el caso de los inversionistas globales bien diversificados se puede encontrar el proyecto dentro de un rango de posibles valores; mientras que para los empresarios no diversificados lo que importa es el valor del proyecto dado el riesgo total del mismo.

*Maquieira y Willatt (2006),* en su trabajo explican la determinación del Valor Presente Neto Ajustado. En este artículo presenta una nueva metodología llamada VPNA para valorar empresas nuevas y con base en los principios de Valor Presente Ajustado. Indican que la valoración de empresas establecidas es un tópico estudiado y bien documentado. También señalan que por el contrario, la valoración de empresas nuevas es menos conocida y presenta desafíos tanto en el modelamiento como en el cálculo de su valor, pues regularmente tienen pérdidas operacionales durante los primeros años de operación debido a su rápido crecimiento. Además, presentan una solución general para estimar el valor presente del ahorro tributario de los gastos financieros, ya sea que la firma tenga ganancias o pérdidas. Finalmente, la metodología permite calcular el valor del patrimonio para negociar participación accionaria cuando se incorpora financiamiento de capital de riesgo.

*Nowak (2005),* establece en su artículo una disertación sobre la simulación Montecarlo y el análisis de expertos en la evaluación de proyectos de inversión. Este documento considera una selección de proyectos de inversión. Indican que la evaluación de cada proyecto suele ser un problema multidimensional. Por un lado, el análisis financiero es muy importante, sobre los otros factores, sin embargo, técnicos, sociales y ecológicos se tienen en cuenta también. Comentan que los criterios financieros suelen ser de naturaleza cuantitativa, otros se basan a menudo en juicios cualitativos. Indican que el análisis de cada proyecto se basa en suposiciones cuestionables, por lo que el problema puede ser considerado como un problema de toma de decisiones de criterio estocástico múltiple. Aunque la técnica de simulación se utiliza para la obtención de las evaluaciones financieras de los proyectos, se tienen juicios de expertos en cuenta para evaluar proyecto con respecto a otros criterios. Por lo tanto, los factores cuantitativos y cualitativos se consideran en este enfoque.

*Romero, Quintero, Hernández, y Pérez (2005),* realizaron un trabajo que presentan en este artículo en donde muestran los resultados obtenidos del análisis económico de la inversión para el montaje de una planta de cogeneración usando caña energética como materia prima al terminar la zafra. En el mismo se determinan los riesgos económicos de la inversión por los posibles cambios de los precios de las materias primas y los productos del complejo integrado. En el desarrollo del trabajo se determinan el Valor Actual Neto (VAN), la Tasa Interna de Retorno (TIR) y el Período de Recuperación (PR) de una inversión para instalar 23 MW de potencia en esta central, en un análisis de los riesgos económicos por métodos probabilísticos y no probabilísticos, para ello se determina la esperanza matemática del VAN, su desviación típica y el coeficiente de variación, además se obtiene la curva del perfil de riesgo de la inversión.

*Zurdo y Dopacio (2003),* presentan un artículo en donde se enuncian brevemente los diversos métodos que son susceptibles de utilización cuando se pretende analizar la viabilidad de un proyecto de inversión en condiciones de riesgo. Seguidamente se plantea un caso de estudio simplificado que muestra la aplicación práctica de estos métodos en una empresa fabricante de equipamientos de automóvil, al objeto de observar las ventajas y los inconvenientes que pueden surgir para dicho análisis. Se concluye con la idoneidad de aplicar hojas de cálculo para agilizar los cálculos, si bien, obviamente es preciso entender el planteamiento que debe incluirse en su formulación. Este artículo explica únicamente el método de simulación Montecarlo.

*Vélez (1999),* considera que el valor actual neto de la evaluación de proyectos de inversión se debe calcular sobre la base de las estimaciones a precios corrientes. En este artículo explica que ha sido una práctica extendida evaluar proyectos a precios constantes, con una gran cantidad de simplificaciones innecesarias. Un ejemplo es presentado y muestra que la metodología de precios constantes (cero aumento en los precios desde el año 0 y la tasa de descuento real) está sesgado hacia arriba y existe el riesgo de que los malos proyectos en la realidad sean aceptados como buenos proyectos.

*Froot y Stein (1998),* explican en este artículo la importancia de ajustar la tasa de descuento de proyectos de inversión por la incertidumbre. Este documento se refiere a la valoración de los flujos de efectivo entre distintos períodos en un mundo donde los precios se determinan de acuerdo con el modelo de SharpeLintner de equilibrio del mercado de capitales. Indican que el valor actual de mercado de cualquier flujo futuro neto de caja es el valor actual esperado de los flujos descontados a las tasas de descuento ajustadas al riesgo para cada uno de los períodos hasta la realización del flujo. Las tasas de descuento son conocidas y no estocásticas. Los ajustes por riesgo en las tasas de descuento surgen debido a las incertidumbres sobre las reevaluaciones en el tiempo del valor esperado de un flujo y las relaciones entre las nuevas evaluaciones y las reevaluaciones correspondientes de los flujos de efectivo esperados de todas las empresas.

*Savvides (1994),* publicó este artículo con el propósito de presentar la metodología y los usos de la técnica de simulación de Monte Carlo que se aplican en la evaluación de proyectos de inversión para analizar y evaluar el riesgo. La primera parte del documento se destaca la importancia del análisis de riesgos en la evaluación de inversiones. La segunda parte presenta las diferentes etapas en la aplicación del proceso de análisis de riesgos. La tercera parte examina la interpretación de los resultados generados por una aplicación de análisis de riesgos, que incluye los criterios de decisión de inversión y diversas medidas de riesgo basado en el concepto de valor esperado. En la parte final se extraen algunas conclusiones sobre la utilidad y las limitaciones del análisis de riesgos en la evaluación de inversiones.

*Crum y Derkinderen (1981),* realizaron un estudio de opinión para considerar los riesgos exógenos en los negocios y sobre todo en el Presupuesto de Capital. Ellos manifiestan que en el ambiente de negocios, sobre todo después de las crisis del petróleo persistentes de los años setenta, se caracteriza por la rápida evolución de formas complejas y que es con frecuencia impredecible. Situaciones como el alto interés y tasas de inflación, tipos de cambios fluctuantes, mercados volátiles de productos, y el aumento de la agitación política, lo cual condujo a las empresas a una situación en la que la consideración explícita de la dinámica ambiental era cada vez más importante para la planificación de negocios exitosos. También señalan que ya no es posible llevar a cabo negocios productivos bajo estas circunstancias cambiantes. Por el contrario, los tomadores de decisiones tienen que ser más conscientes de las muchas fuentes de incertidumbre que podrían tener graves consecuencias en la continua prosperidad de la empresa, así como de las acciones que se pudieran tomar para que la empresa pueda prosperar, a pesar de estas grandes incertidumbres. En este artículo señalan también que las empresas han respondido a estos retos dando un examen más a fondo de las cuestiones estratégicas. Indican que en el pasado, la progresión constante de los mercados y la tecnología se da por sentada, la incertidumbre asociada con el aumento de la competencia mundial, así como a otros factores exógenos, han obligado a las empresas a pensar más en la flexibilidad. Concluyen que esto implica no sólo la mejor manera de aprovechar las actuales opciones rentables, sino también la forma de posicionarse en la actualidad para poder responder adecuadamente a las amenazas y oportunidades que vayan surgiendo en el futuro. Terminan diciendo que en esta reorientación de la visión, la profesión financiera no ha seguido el mismo ritmo. Cuestiones teóricas relacionadas con el presupuesto de capital en condiciones de incertidumbre aún reflejan la mayor parte de los supuestos de la disponibilidad y fiabilidad de los datos, así como la decisión marco unidimensional que se desarrolló durante períodos menos volátiles y más simple.

*Schwab y Lusztig (1970),* En este artículo, los autores hacen referencia que los profesores Robichek y Van Horne han señalado la importancia de considerar el abandono en el proceso de presupuestación de capital. El punto básico de su trabajo es que: Un proyecto debe ser abandonado en ese punto en el tiempo cuando su valor de abandono supere el valor presente neto de los subsecuentes flujos de efectivo futuros esperados. Este punto de vista, se adelanta a la técnica de Opciones Reales, que surge muchos años después.

En el análisis anteriormente presentado sobre diferentes planteamientos de los artículos de investigación sobre la evaluación del riesgo en inversiones de capital, se pudo constatar que no explican la evaluación de proyectos analizando su exposición al riesgo, desde el punto de vista de comparar la evaluación tradicional del riesgo contra la determinación del Valor Presente Neto Ajustado al Riesgo aplicando el Valor en Riesgo para ello, lo cual es el objetivo de la aplicación de la metodología presentada en esta investigación.

### **2.2.2.2 Análisis del Grupo II. Evaluación de Proyectos de Inversión, Incorporando el Valor en Riesgo (VaR).**

A continuación se efectúa un análisis de manera genérica, por áreas de estudio de lo más relevante que presentan las evidencias del presente grupo II.

La evaluación de proyectos de inversión, incorporando el Valor en Riesgo (VaR), ha sido abordada por diversos investigadores, donde la aportación es como sigue.

En una primera instancia, se pudo observar que el tema más empleado es la determinación del VaR sobre el Valor Presente Neto (VPN) a diferentes niveles de confianza, por medio de simulación Montecarlo y de esta manera tener una medida de referencia respecto al riesgo, pero sin embargo no llega a ser una medida robusta en cuanto a la aceptación o rechazo de los proyectos, ya que no se obtiene una medida específica del nivel de confianza de manera precisa para cada proyecto; además de que no muestran una comparación contra resultados reales, para verificar la bondad o certeza del método.

Dichos trabajos han sido presentados por: Toro, Rivera, y Manotas (2011); Contreras (2009); Manotas y Toro (2009); Dimakos, Reiersolmoen, y Aas (2006); Contreras (2005); Li, Li, y Wan (2003); Ye y Tiong (2000).

Asimismo, se han presentado estudios sobre la aplicación del VaR a los flujos de efectivo, determinado por simulación Montecarlo, a diferentes niveles de confianza, sin determinar uno preciso para cada flujo. Estos análisis los presentan: Jankensgard (2008); Andrén, Jankensgard, y Oxelheim (2005).

Por último, existen dos trabajos que determinan, el primero, una estimación del VaR sobre la Tasa Interna de Retorno (TIR), a diferentes niveles de confianza como una prueba simple, por Mishra, Khasnabis, y Dhingra (2012); el otro trabajo muestra la determinación del VaR sobre las materias primas del proyecto, cuando éstas son commodities. Estudio elaborado por Lamothe y Contreras (2008).

A continuación se presenta un análisis detallado por autor de estas evidencias de investigación, de igual manera como se efectuó con las del grupo l:

*Mishra, Khasnabis, y Dhingra (2012),* presentan y explican en su artículo la estimación del Valor en Riesgo (VaR), sobre la Tasa Interna de Retorno (TIR), a diferentes niveles de confianza. Señalan que las técnicas de análisis económico tradicionales utilizadas en la evaluación de proyectos de la asociación públicoprivada (PPP), se basan en la suposición de que los flujos de efectivo futuros son totalmente deterministas en la naturaleza y no están diseñados para dar cuenta de los riesgos involucrados en la evaluación de los rendimientos futuros. Asimismo señalan que muchos proyectos de infraestructura están asociados con riesgos significativos derivados de la falta de conocimientos acerca de los costos futuros y flujos de beneficios. Establecen que la premisa fundamental del concepto PPP es asignar eficientemente los riesgos entre el sector público y el privado. El rendimiento basado en el análisis determinista no puede representar una imagen fiel de los futuros resultados económicos de un proyecto PPP de las múltiples agencias involucradas. Esta deficiencia da relevancia a la importancia del análisis económico basado en el riesgo para este tipo de proyectos. En este trabajo, los autores presentan el concepto de Value-at-Risk (VaR) como medida de la efectividad para evaluar la cuota de riesgo de la entidad pública y privada en un proyecto PPP. La simulación Bootstrap se utiliza para generar los ahorros del perfil de riesgo en los costos de operación y en la demanda. El VaR para la Tasa Interna de Retorno (TIR) se determina para entidades públicas y privadas. La metodología se aplica a un caso práctico sobre una empresa conjunta en la India, de una autopista. El análisis de riesgos proporciona resultados interesantes sobre las consecuencias económicas y financieras desde la perspectiva de cada participante.

*Toro, Rivera, y Manotas (2011),* se enfocan a determinar el VaR a diferentes niveles de confianza, pero sólo estiman el Valor en Riesgo del capital de trabajo del proyecto. Este trabajo se centra en la valoración de los efectos económicos de las diferentes políticas de retención de inventario. Se estudia el VaR sobre el valor de una empresa y las variaciones inducidas en este indicador por los cambios realizados en el capital de trabajo, en relación con las políticas de inventario. Tres sistemas típicos de inventarios diferentes se estudian y las comparaciones se dibujan entre las diferentes políticas. Las políticas derivadas del valor presen neto (VAN) de maximización se contrastan contra la maximización de costos, así como contra las políticas de inventario arbitrarias derivadas de las condiciones del mercado. Cada sistema de inventario en estudio se evalúa mediante dos indicadores: VAN y Var sobre VPN. Las políticas de inventario se derivan en un escenario determinista, pero se ponen a prueba en las condiciones de riesgo al que los sistemas de inventario tienen que hacer frente. Esto se hace mediante el uso de la simulación de Monte Carlo. En los tres sistemas de inventario de objeto de estudio, la diferencia entre el precio y el costo variable es lo que causa la mayor variación en el indicador de VPN. Un resultado importante de este trabajo es que para los casos estudiados, que son bastante comunes en el mundo real, las políticas de inventario óptimos obtenidos mediante la minimización de costos son igualmente buenas desde una perspectiva de minimización de riesgos a los obtenidos utilizando el enfoque de la maximización del beneficio.

*Contreras (2009),* presenta en su artículo, la aplicación de la simulación Montecarlo y un análisis de sensibilidad de escenarios y estima el Valor en Riesgo, pero no determina el nivel de confianza ideal para la evaluación del proyecto. Esta investigación, en sus aspectos teóricos se inicia con la presentación y análisis de los elementos y tópicos relevantes en materia de cuantificación y valoración del riesgo y/o incertidumbre, a partir de los distintos desarrollos disponibles a la fecha en materia de medición de riesgos en proyectos. Se incluye el desarrollo de los siguientes temas: Análisis probabilístico, Análisis de Sensibilidad y de Escenarios, Ajuste simple en la tasa de descuento, Equivalencia a la certidumbre, Simulación, Capital Asset Pricing Model (CAPM), opciones reales y árboles de decisión. Para cada uno de ellos se presentan aplicaciones a proyectos. Por último, se presenta el Valor en Riesgo (VeR). El marco teórico y conceptual de este último, por ser la herramienta de más reciente aplicación, se profundiza y complementa en mayor medida que los restantes temas. Cabe la pena destacar que no se efectúa ninguna prueba empírica, para comprabar la eficiencia del método.

*Manotas y Toro (2009),* en su artículo determinan el VaR del VPN a diferentes niveles de confianza. Asimismo establecen que las decisiones estratégicas de inversión son actividades cruciales para el desarrollo de una organización. Señalan que los proyectos de inversión se encuentran expuestos a diversos tipos de riesgo: financiero, político, de mercado, entre otros. Indican que aunque se pueden mencionar varios tipos de metodologías de medición que intentan incluir el riesgo en la valoración de proyectos, la mayoría de ellas tiene falencias, que en todo caso pueden ser abordadas para dar lugar a mejores indicadores de bondad económica y financiera. En este trabajo los autores abordan el problema de valoración económica de proyectos, y en particular, los problemas del indicador de utilidad económica, Señalan que el Valor Presente Neto (VPN) cuando se calcula sobre un único escenario estático del proyecto tiene problemas. Explican que mediante una combinación del cálculo del costo promedio ponderado de capital (CPPC) -Weighted Average Cost of Capital (WACC)- y el uso de métodos de valoración de riesgo que tienen en cuenta la relación entre riesgo – retorno esperado, el resultado principal que se obtiene es un método de evaluación de proyectos, con aplicación principalmente en decisiones estratégicas del sector real, que incluye explícitamente la valoración del riesgo inherente a tales decisiones. Para ilustrar el criterio propuesto, se presentan dos casos de aplicación, el primero sobre selección de tecnología y el segundo sobre decisiones de renovación de cultivos de caña de azúcar.

*Lamothe y Contreras (2008),* hacen referencia en su estudio, a la estimación del VaR en las materia primas del proyecto. Esta investigación aplica el modelo de Value at Risk, al mercado agrícola en Chile, en particular a proyectos de concesión de obras de riego. Los autores establecen que en estos proyectos, la viabilidad del negocio para el concesionario de la obra de riego, depende de la rentabilidad del negocio de los agricultores (clientes del concesionario), y también de los riesgos de la ejecución de las obras. Señalan también que la rentabilidad del negocio agrícola, depende a su vez de una serie de factores de riesgo, entre los que destacan los riesgos de mercado (de precios de los productos) y los riesgos climáticos. Como principal conclusión, se valida la hipótesis de que es posible estimar rentabilidades y riesgos para el concesionario de un proyecto de embalse, mediante una metodología como la desarrollada.

*Jankensgard (2008),* presenta un trabajo en donde determina el Valor en Riesgo (VaR) de los flujos de efectivo, en donde propone el determinar el Cash Flow at Risk (CFaR), como una medida de riesgo que transmite información sobre el déficit de flujo de caja, asociada con una cierta probabilidad, que una empresa podría experimentar durante un cierto período de tiempo. Sin embargo, para proporcionar información sobre los resultados que se identifican como costosos por la literatura de gestión de riesgos, en particular, para inversiones en limitación de financiamiento, una medida de riesgo tiene que hacer referencia explícita a la presunción de acceso de la empresa a fuentes externas de financiación. Lo que se necesita es, pues, un marco en el que las medidas de flujos de efectivo basados en el riesgo están condicionados a la capacidad de endeudamiento de la empresa. El conjunto de las medidas de riesgo que se presentan en este trabajo incorpora esta información. Hacen magnitudes susceptibles de cobertura que puede dar lugar a estrategias de gestión de riesgos, indicando si existe la posibilidad de mitigar costosas consecuencias de la volatilidad, al actuar como un sustituto de los fondos propios de capital.

*Dimakos, Reiersolmoen, y Aas (2006),* en su trabajo exponen la determinación del VaR del VPN, a diferentes niveles de confianza. Ellos establecen que los proyectos pueden ser evaluados y comparados de acuerdo con el valor actual neto (VAN) de su flujo de caja. El VPN son los ingresos esperados descontados menos los costos durante la vida útil del proyecto. Los cálculos VAN tradicionales no tienen en cuenta la incertidumbre en las variables que influyen en los ingresos y los costos. Se presenta un enfoque de simulación para incorporar la incertidumbre en los cálculos de VAN. Se construye un modelo estocástico conjunto de las variables de entrada más influyentes del cálculo del VAN. A partir de este modelo se simulan escenarios correlacionados y se calcula el VAN. De esta manera, la incertidumbre en las variables de entrada se transfieren a los cálculos VAN. La distribución de probabilidad resultante del VPN tiene en cuenta el peor de los casos que se presentan cuando varios factores evolucionan en direcciones no deseadas al mismo tiempo. Esto permite medir la incertidumbre asociada con el VPN usando intervalos de confianza o el Valor en Riesgo (VaR).

*Andrén, Jankensgard, y Oxelheim (2005),* presentan un artículo en donde derivan una medida basada en la exposición del flujo de caja en Riesgo (CFaR). Señalan que los enfoques existentes para calcular el CFaR sólo se centran en el flujo de efectivo condicionado a los cambios del mercado o exposiciones de riesgo de mercado por completo. Aquí se sostiene que el primer paso esencial en un programa de gestión de riesgos es cuantificar la exposición de flujo de efectivo al riesgo macroeconómico y de mercado. Esta es la información relevante para la cobertura de las empresas. Sin embargo, es el nivel total de flujo de efectivo en relación con las necesidades de capital de la empresa que es la información relevante para la toma de decisiones. El CFaR global de la empresa se calcula sobre la base de una evaluación de la exposición al riesgo de las empresas. En este estudio sólo se determina el VaR de los flujos de efectivo.

*Contreras (2005),* en su propuesta de investigación, pretende aplicar el modelo del Valor en Riesgo (VaR) (Longerstaey y Zangar, 1995) al mercado agrícola en Chile, en particular un proyecto de concesión de obra de riego. El presente se limita sólo a determinar el VaR del VPN a diferentes niveles de confianza.

*Li, Li, y Wan (2003),* señalan que sobre la base del criterio de reducción y objetivo de rentabilidad de los inversionistas, se debe establecer una medida de riesgo a la cual llaman medida de riesgo estandarizada. Se trata de una cantidad relativa, que se define como la pérdida esperada de valor en el objetivo de rentabilidad exigida, dividida por la pérdida máxima esperada del valor cuando la probabilidad de fracaso está garantizada en la distribución estandarizada de rendimiento de la inversión. Este trabajo únicamente se fundamenta en la estimación del VaR a un determinado nivel de confianza.

*Ye y Tiong (2000),* presentan un trabajo interesante en donde indican que, las decisiones estratégicas de inversiones de capital son cruciales para una empresa de negocios. Establecen en su artículo que la decisión de invertir en proyectos de infraestructura con financiación privada requiere una cuidadosa consideración, porque están expuestos a altos niveles de riesgos financieros, políticos y de mercado. Señalan que los métodos de evaluación de proyectos deben incorporar el análisis de los riesgos. Manifiestan que una serie de métodos de decisiones de inversiones de capital pueden tener en cuenta los riesgos, pero cada uno de ellos se centra en diferentes factores y tiene sus limitaciones. Por lo tanto, se necesita un método más vigoroso. Una clasificación sistemática de los métodos de evaluación existentes demuestra que es posible desarrollar un nuevo método. El valor presente neto en riesgo (VPN en riesgo)
método que combina el coste medio ponderado del capital y métodos duales de riesgo-retorno . La evaluación de dos proyectos de energía hipotéticos muestra que el método VAN en riesgo puede proporcionar una mejor decisión para la evaluación del riesgo y la inversión en proyectos de infraestructura con financiación privada. En este trabajo se pudo observar que sólo determina el Var del VPN, a diferentes niveles de confianza y se realiza sobre dos proyectos hipotéticos.

De acuerdo a las evidencias mostradas por esta serie de trabajos, se puede determinar que estos estudios se quedan en una posición simple, y no van más allá, en el sentido que el VaR se determina a diferentes niveles de confianza de manera arbitraria y sólo para ejemplificar la técnica, y no precisan una medida exacta de referencia de nivel de confianza que pudiera ser para cada tipo de proyecto, además de no ser comprobados sus resultados.

Por otra parte, no muestran pruebas empíricas de los mismos; por lo cual se puede concluir que estos trabajos no muestran evidencia alguna de que puedan ser similares a los objetivos y tipo de metodología que se presenta en la presente tesis, en cuanto al Método Valor Presente Neto Ajustado al Riesgo (VPNAR).

## **2.2.2.3 Análisis del Grupo III. Evaluación de Proyectos de Inversión, a Través de Opciones Reales.**

A continuación se efectúa un análisis de lo más relevante que presentan las evidencias del grupo III.

Se presentan una serie de trabajos publicados por investigadores que aplican la evaluación de proyectos de inversión por el método de opciones reales, pero se hace la aclaración que dichos trabajos no hacen un análisis que se relacione directamente con el objetivo de la presente investigación, sin embargo se hace referencia como un método más sobre la evaluación de proyectos de inversión que toma el tema de riesgo, para cierto tipo de proyectos en particular, que estuvieran en posibilidad estratégica, única y exclusivamente de contar con la posibilidad de una opción real que pudiese incrementar su valor, haciendo la aclaración importante que la metodología que presenta la presente tesis es una aplicación empírica de comparación de métodos tradicionales en evaluación de riesgo para proyectos de inversión que excluyen las opciones reales, ya que los proyectos que se tomaron para la prueba empírica no las consideran, porque no están en situación para ello, pero sí, en cuestión de teoría podrían ser un complemento a la metodología de la presente investigación, para futuras propuestas e investigaciones, pudiendo ser una combinación del método VPNAR, con Opciones Reales.

Tales investigaciones se han clasificado en dos grupos: El primero hace referencia a la evaluación de proyectos en diferentes sectores de la economía y empresariales, como lo es Martínez (2012); Núñez (2011); García (2011); Bermúdez (2011); Capellán (2010); Guevara, Méndez, y Macías (2010); Delgado (2010); Díaz (2009); Salazar (2008); Santa Cruz (2008); Nava (2005); Pardo, Rodríguez, y Rodríguez Zapatero (2005); Vedovoto y Prior (2005); Aguilar (2000); Palacios (2000).

El segundo grupo se enfoca al planteamiento de propuestas metodológicas para mejorar el desempeño del modelo básico de opciones reales, tales como: García y Romero (2009); Sotelo (2009); Retana (2007); Mun (2006); Mota (2006); Mota (2005) Espinosa (2005); Mascareñas (2004); González (2004); Garrido y Andalaft (2003); Sarabia (2001).

A continuación se presenta un análisis detallado de los artículos más relevantes y las aportaciones de estos dos grupos:

*Guevara et al. (2010)*, efectúan una aplicación del análisis de Opciones Reales a la evaluación de un proyecto de inversión. El proyecto consiste en la construcción de un condominio, considerando una opción de espera. El autor determina en este trabajo, la aplicación de un modelo de valoración que integra el Flujo de Caja Descontado (FCD) y el Análisis de Opciones Reales (OR) a la evaluación de un proyecto de inversión con el cual se puede mostrar que los resultados de las inversiones pueden variar según la flexibilidad que tengan los ejecutivos en la toma de decisiones dentro de los proyectos. Señalan que esta valoración constituye una forma de determinar el valor de la flexibilidad en las actividades futuras. El proyecto consiste en la construcción de un condominio en un terreno de 300m2 ubicado en la ciudadela Portón de las Lomas, en la ciudad de Guayaquil. Está formado por 10 departamentos distribuidos en una planta baja y 4 pisos; cada departamento cuenta con parqueaderos que están ubicados en el subterráneo y en el retiro frontal del condominio; contará con acabados de primera clase, como comunicación entre cada piso tendrá un ascensor adicional a las escaleras. Se analiza el proyecto bajo dos modelos de negocio; el primero que consiste en construir primero el condominio y luego vender las unidades, y un segundo modelo que consiste en realizar una venta en planos durante un periodo específico y luego empezar la construcción si la preventa fue exitosa. El resultado de la valoración del proyecto en el primer modelo de negocios indica que es rentable pero que los beneficios obtenidos son bajos, generando un Valor Actual Neto esperado de \$2,079.40. El segundo modelo de negocios, que contiene una etapa de preventa, puede ser considerado como un proyecto con una "opción de esperar" que brinda flexibilidad ya que permite realizar una toma de decisión que minimiza el riesgo para los inversionistas. Con esta etapa de preventa se obtiene un valor presente esperado del proyecto de \$36,624.44; mostrando de esta forma que la opción de esperar tiene un valor igual a \$34.545,04 y que puede mitigar el riesgo al que se enfrenta al realizar un proyecto.

*García y Romero (2009)*, efectúan un aplicación en donde establecen que los administrativos cuentan con la flexibilidad suficiente para cambiar su planificación y adaptación a variaciones en las condiciones iniciales del mercado.

Este artículo presenta los métodos actualmente disponibles para la evaluación de proyectos con alta incertidumbre. Se caracterizan y comparan aquellos modelos que logran entregar una evaluación más realista de esta clase de proyectos, al considerar dentro de la misma la incertidumbre y la flexibilidad como factores determinantes en la toma de decisiones. Como solución se propone la utilización del análisis de opciones reales para evaluar los proyectos donde las herramientas tradicionales son insuficientes por si solas. Esta teoría nace en la evaluación de opciones de activos financieros, y actualmente se está utilizando de forma similar en la evaluación de proyectos de inversión, haciendo un simil con los activos financieros.

*Salazar (2008)*, expone la teoría básica de las opciones reales y su aplicación en la evaluación de estrategias de inversión para una empresa colombiana del sector de telecomunicaciones. Se hace hincapié en la flexibilidad, en la formación de estrategias y en la toma de decisiones. El autor establece que los métodos tradicionales de descuento como el valor presente neto (VPN) no siempre expresan apropiadamente la flexibilidad de gestión de un determinado proyecto de inversión. Señala que por lo general, la realización de los flujos futuros puede resultar diferente de lo que inicialmente se consideró; a medida que se obtiene nueva información y la incertidumbre sobre los flujos futuros se va resolviendo, es posible revisar la estrategia que se había propuesto llevar a cabo. Por ello, en este trabajo se expone la teoría básica de las opciones reales y su aplicación en la evaluación de estrategias de inversión para una empresa colombiana del sector de telecomunicaciones. Se hace hincapié en el influjo que tiene la flexibilidad en la formación de estrategias y en la toma de decisiones, considerando el impacto de la incertidumbre que rodea la empresa y que podría elevar su valor si contara con estructuras más flexibles.

*Mota (2005)*, en su artículo determina el valor real de un proyecto al incorporar el método de valor presente neto modificado (VPN = VPN +  $\phi$ ), al incorporar los flujos de efectivo esperados del proyecto, más el valor de la flexibilidad administrativa del proyecto. En esta investigación se plantea el conocimiento de la Teoría de Opciones Reales (OR), como una metodología recientemente desarrollada y aplicada en la evaluación de proyectos de inversión. El autor señala que el método captura con mayor precisión el valor real del proyecto al incorporar el método de valor presente neto modificado, es decir, al incorporar los flujos de efectivo esperados del proyecto, descontados a una tasa libre de riesgo más el valor de la flexibilidad administrativa de tomar decisiones futuras que incrementen el valor del proyecto. Indica también que la teoría de opciones reales es una extensión de la Teoría de Opciones Financieras (OF), aplicada a la valuación de activos reales no financieros; en este caso al capital de inversión, por lo que los parámetros utilizados en el modelo de valuación son los mismos (Sf, K, R, T – t, σ ); la diferencia estriba en la definición en sí de los parámetros. Las opciones reales pueden ser valuadas por diferentes métodos, partiendo de la técnica de Valor Presente Neto (VPN), modelos de simulación Monte Carlo y aproximaciones binomiales y multinomiales. Para efectos de esta investigación, los autores utilizaron simulación Monte Carlo y árboles binomiales y multinomiales con el software de Crystall Ball. Finalmente, se estudia la taxonomía de OR y se ejemplifican algunos casos para fines prácticos, utilizando la metodología de OR.

*Pardo et al. (2005)*, en su artículo aplican el método de Opciones Reales a la Industria Acuícola. Los autores señalan que la industria acuícola se caracteriza por sus altas inversiones y elevados riesgos. Indican que los métodos tradicionales de valoración de inversiones no consideran aspectos importantes tales como la propia flexibilidad operativa o el valor estratégico que tiene cada proyecto de inversión por las consecuencias que tendría en cuanto a la competitividad alcanzada. En este sentido, los autores indican que tiende a comprometerse el avance del sector, ya que los proyectos más ambiciosos y prometedores son a menudo rechazados. Señalan que el método de valoración de Opciones Reales permite incorporar todos estos aspectos, de manera que muchos de ellos considerados inviables con la valoración tradicional, pueden resultar altamente rentables.

*Vedovoto y Prior (2005)*, muestran un trabajo en donde evalúan un proyecto de Investigación y Desarrollo (mejora genética de semillas) utilizando las Opciones Reales. Se utiliza la Teoría del Excedente Económico para estimar los beneficios sociales. En este artículo, los autores señalan que las decisiones de inversión en Investigación y Desarrollo (I+D) son importantes para el éxito de las organizaciones, sobre todo para los centros públicos de investigación. Indican también que la flexibilidad, característica inherente a los proyectos de I+D, puede ser una fuente de complejidad en el momento de valorar un proyecto, pero ayuda a revelar, de forma más precisa, los beneficios económicos que el mismo puede aportar a la organización. Este trabajo evalúa un proyecto de I+D (mejora genética de semillas) utilizando un método tradicional, el Valor Actual Neto, y también un método más reciente, como las Opciones Reales. Considerando que el proyecto se desarrolla en un centro público de investigación, se utiliza la Teoría del Excedente Económico para estimar los beneficios sociales. Asimismo utilizaron simulaciones de Monte Carlo para estimar parámetros relacionados a la generación de beneficios del proyecto. Los resultados indican que el enfoque de las Opciones Reales es prometedor siendo una herramienta de gran utilidad para el análisis de proyectos en centros públicos de I+D.

*Garrido y Andalaft (2003)*, en su artículo establecen una metodología de Evaluación Económica de proyectos de inversión a partir de la Teoría de Opciones Reales, con el fin de presentarla como una herramienta de evaluación alternativa a los métodos tradicionales. En esta investigación los autores presentan un nuevo enfoque, basado en la aplicación de la Teoría de Opciones Reales para realizar la evaluación económica de proyectos de inversión. Los autores establecen que se posee el potencial de entregar una aproximación del valor de la flexibilidad que tiene un proyecto, permitiendo al evaluador capturar numéricamente el valor de la estrategia. El objetivo fundamental de la esta investigación fue proponer una Metodología de Evaluación Económica de proyectos de inversión a partir de la Teoría de Opciones Reales, con el fin de presentarla como una herramienta de evaluación alternativa a los métodos tradicionales. A modo de aplicación de esta metodología, basada en el Método Binomial con Transformada Logarítmica, se realizó la evaluación económica de distintos proyectos reales los cuales corresponden a distintas variaciones del proyecto "Implementación de un Sistema de Información Geográfica (SIG) para controlar la cartografía de las plantaciones pertenecientes a Forestal Mininco S.A" estudiadas previamente por Julio Becker. Al analizar los resultados obtenidos en el desarrollo de la aplicación, se observa que para todos los casos, el valor del proyecto calculado al considerar las Opciones Reales presentes en éste, es diametralmente distinto al valor obtenido luego de la aplicación de los métodos tradicionales. Asimismo, se ve que el valor del proyecto calculado al considerar todas las Opciones Reales presentes en éste, es también distinto del valor obtenido al realizar la suma individual de cada una de éstas. De esta forma, la metodología propuesta para realizar la evaluación de proyectos por medio de la teoría de Opciones Reales, se presenta como una herramienta poderosa para facilitar la toma de decisiones en proyectos con alta incertidumbre y volatilidad, en los que el valor de la flexibilidad juegue un rol fundamental para justificar una decisión de inversión de carácter estratégico.

## **2.2.2.4 Análisis del Grupo IV. Teoría Clásica Valor en Riesgo (VaR) Aplicación en Mercados Financieros.**

A continuación se presentan algunos trabajos de tesis, así como artículos diversos, sobre el tema clásico del Valor en Riesgo en los mercados financieros, en los cuales su aplicación es exclusiva para determinar el riesgo de mercado básicamente. Lo anterior se muestra con el sentido de establecer que no se hace énfasis importante ni hay relación con el objetivo de la presente tesis, pero sí es importante la homologación para la aplicación de esta teoría en la evaluación de proyectos que se establece en la metodología de la presente investigación doctoral.

Tales trabajos se han abocado sobre todo a analizar y planter distintas propuestas metodológicas, enfocadas a determinar el riesgo de mercado, siendo para Mercado de Dinero: Argüello (2008); para aplicación en Mercado de Capitales, Bucio (2012); Gutiérrez (2008); Cordera (2008); Ramos (2005); Neukomm (2004); Dresel (2004); Hoing y Juri (2003); Berkowitz (2002); y Cornelius (2000). Se observó una aplicación del VaR para Mercados Cambiarios, de Aréchiga (2012).

Por otra parte se pudieron apreciar algunos trabajos de determinación del VaR para portafolios de inversión, como son: Bersain (2012); Mendoza (2011); Pedraza (2007); Chao (2006); Gupta (2005); Rivero (2004); Patrón (2004); Aguilar (2003); Ramírez (2003); Flores (2000).

Asimismo, la literatura incluye diversas investigaciones que plantean propuestas metodológicas que consideran con el VaR, pero sin embargo ninguna de ellas se relaciona con la medición del riesgo en la evaluación de proyectos de inversión, como son: Membrillo (2012); Ahmadi-Javis (2012); Peng (2011); Sorwar y Barone-Adesi (2010); Jorion (2007); Lacayo (2007); Pérez (2006); Fricke (2006); Yáñez (2005); Arévalo (2005); Alberoni (2005); Diosdado (2004); Reyes (2004); Ramos (2004); Guerrero (2003); Gómez (2003); Casal (2003); Cervantes (2003); Díaz (2003); Espinosa (1999); García (1999); Gómez (1999); Moreno (1998); Jaffe y Washington (1974).

Finalmente, se encontraron dos trabajos sobre determinación del VaR para Riesgo de Crédito, los cuales son: Duffie y Pan (2001), y Andersson y Uryasev (2001).

A continuación se presenta el análisis de los artículos más representativos sobre el tema, en relación a la determinación del Valor en Riesgo (VaR) en la evaluación de proyectos de inversión y su aplicación al Valor Presente Neto (VPN); con el objeto de determinar las diferencias significativas con el trabajo presentado en esta Tesis, y mostrar de manera clara las contribuciones y aportación de la misma.

**Tabla 2-7** Cuadro comparativo sobre los aspectos relevantes de los articulos publicados sobre la aplicación del VAR en la evaluación de proyectos de inversión.

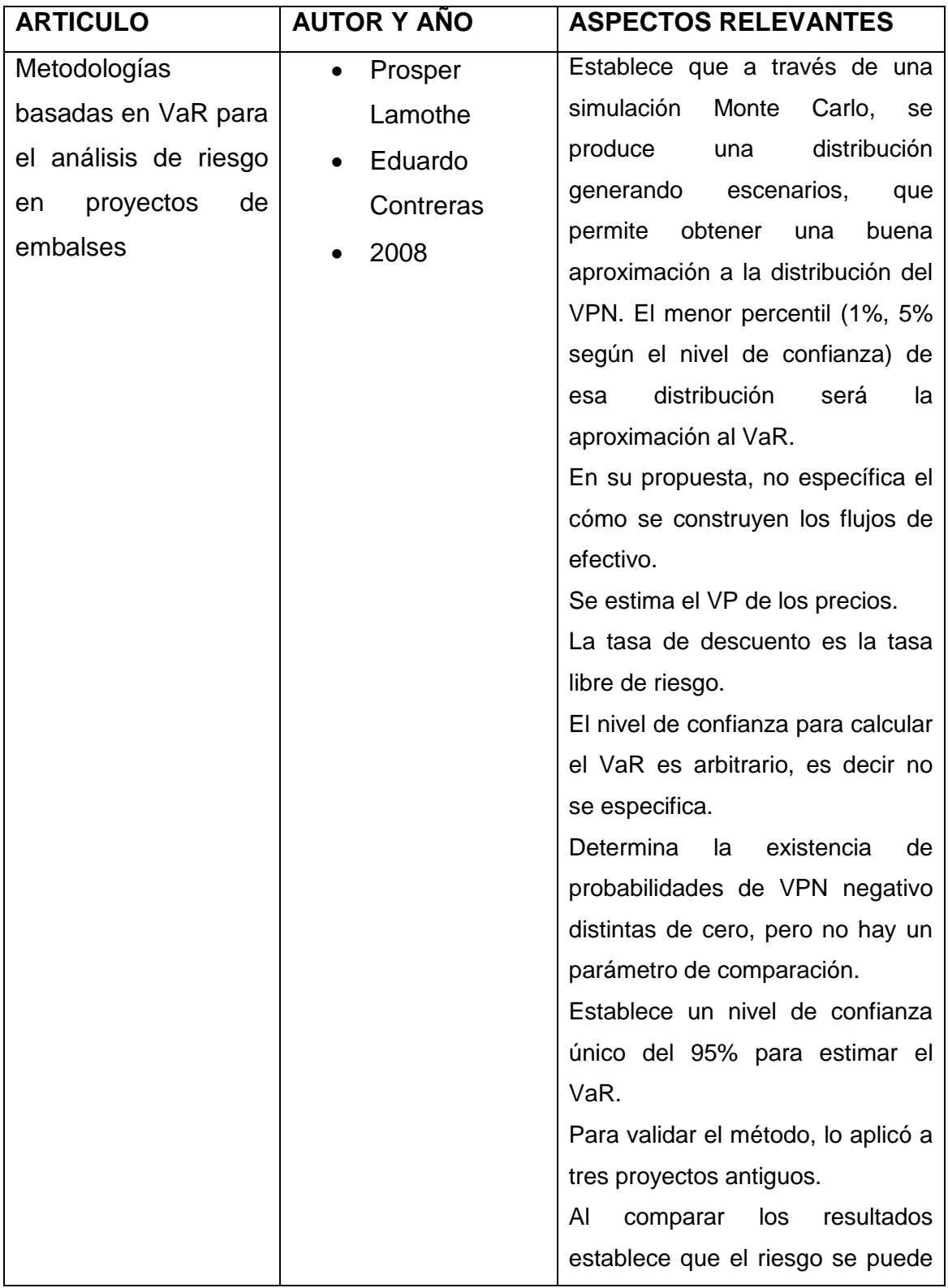

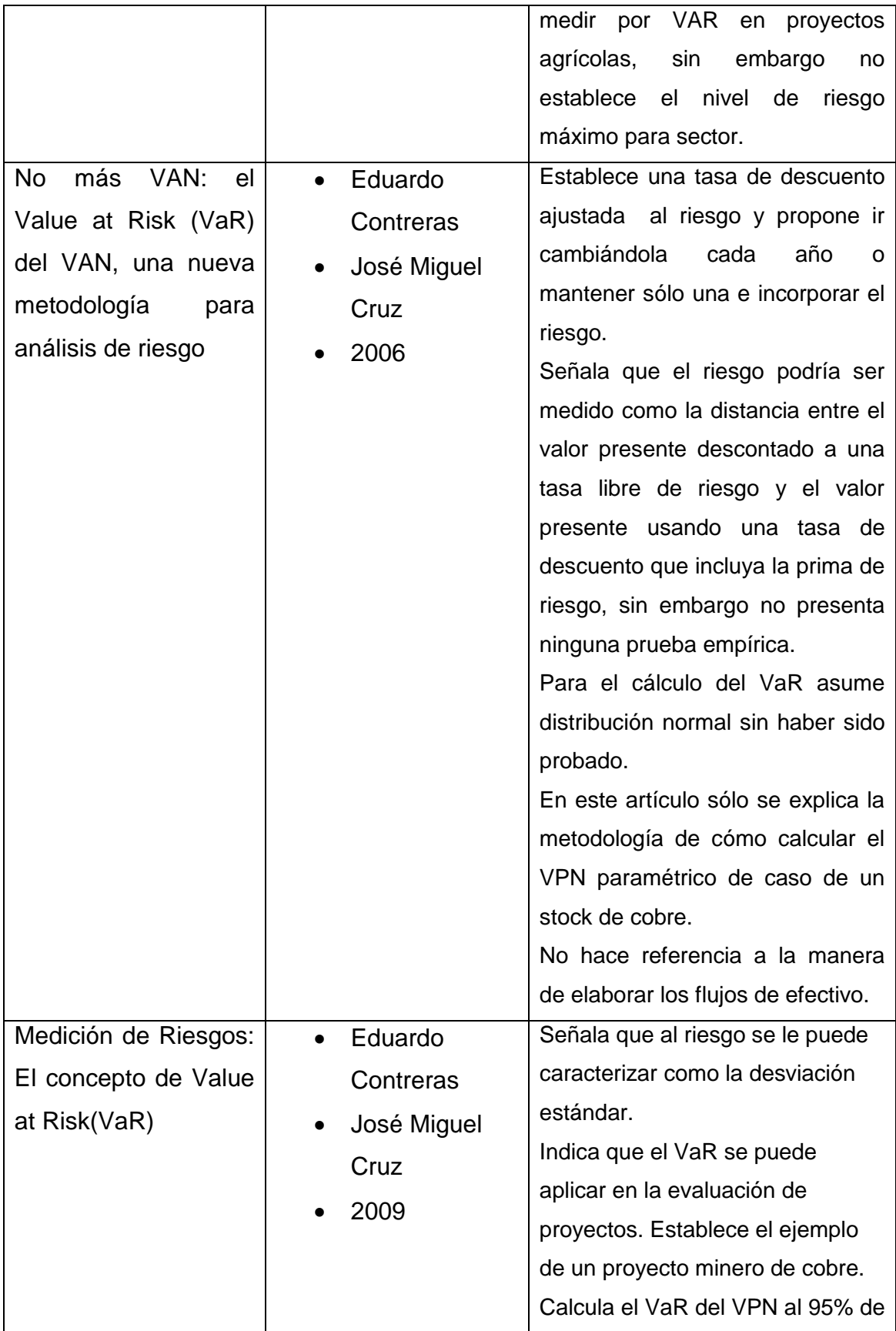

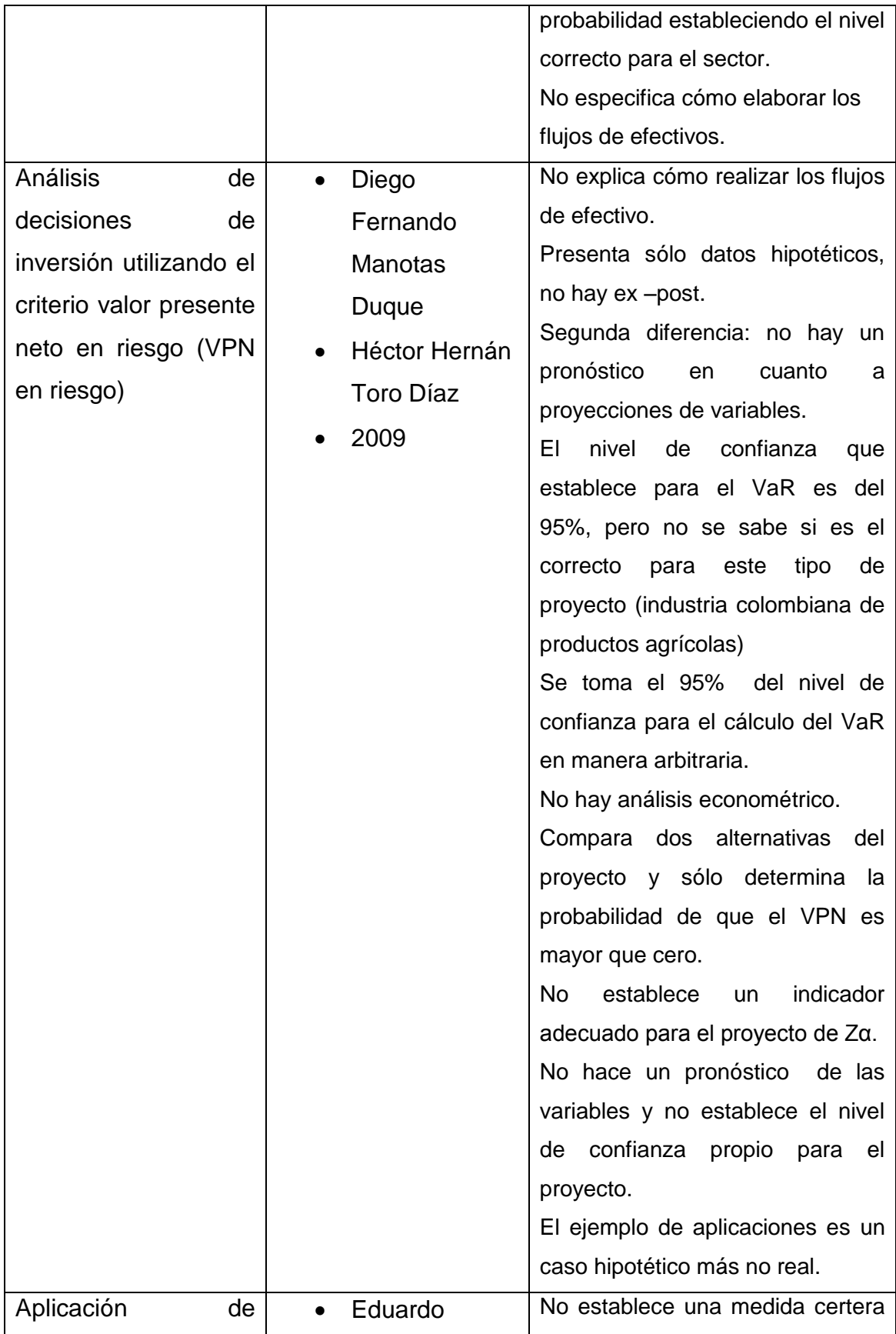

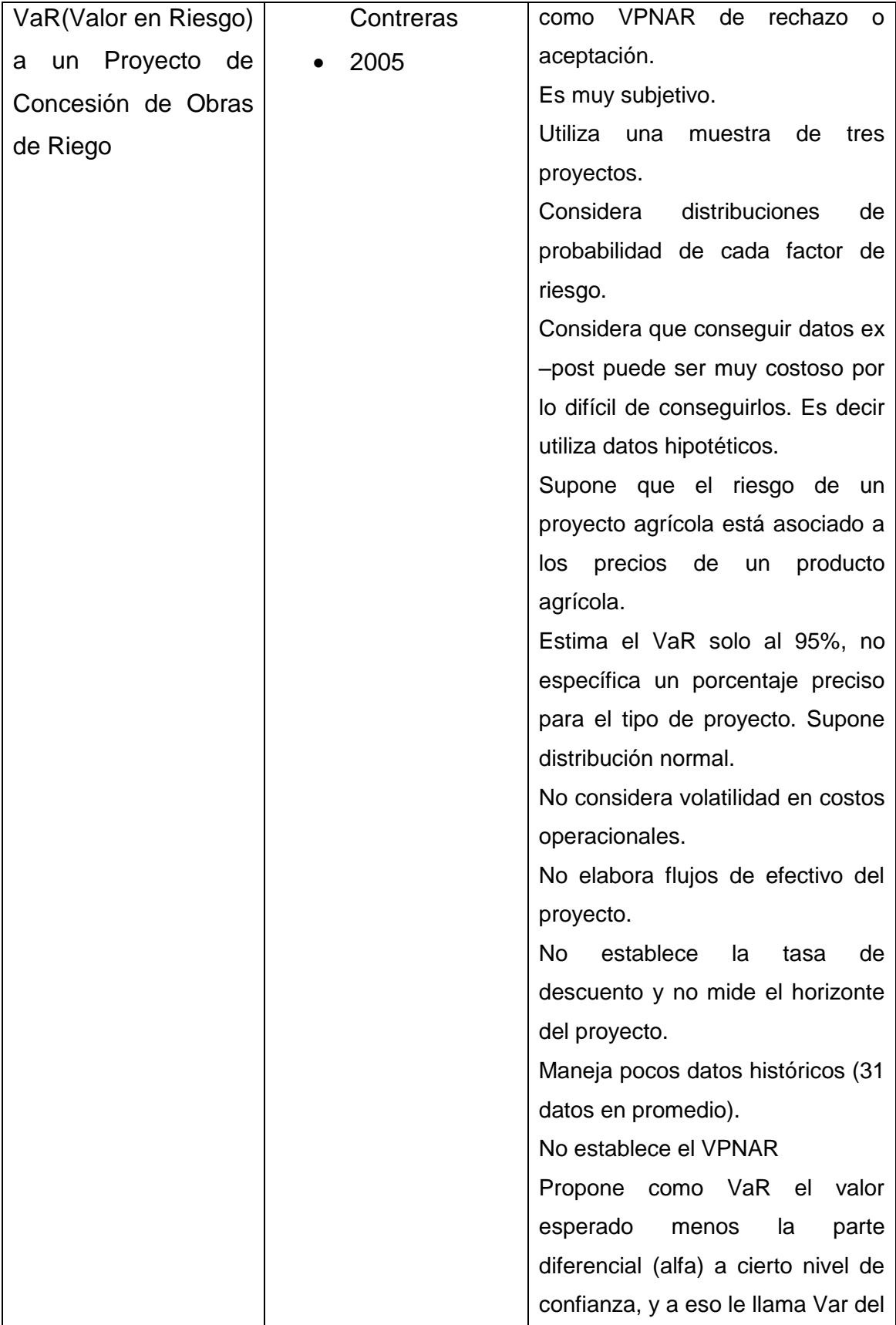

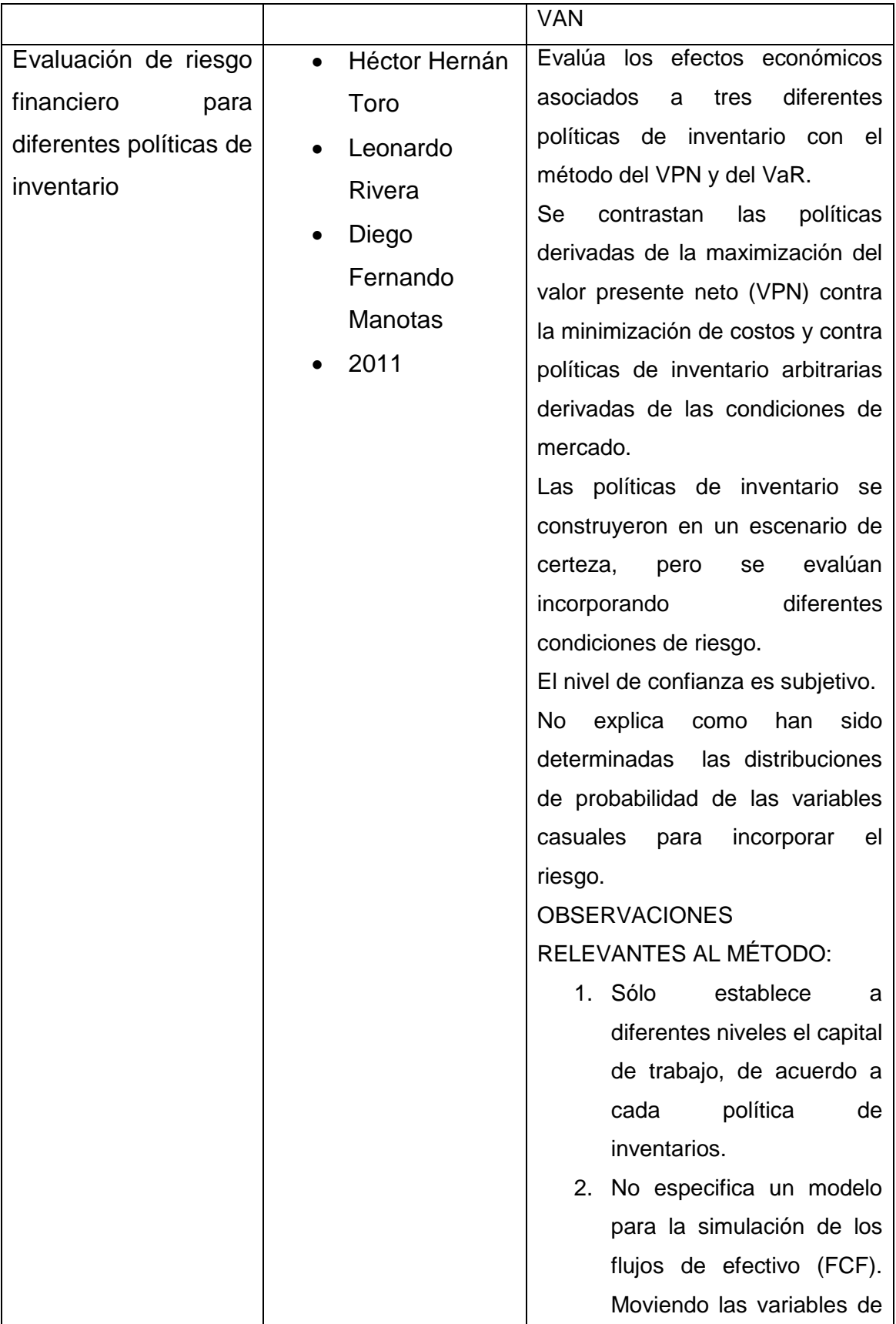

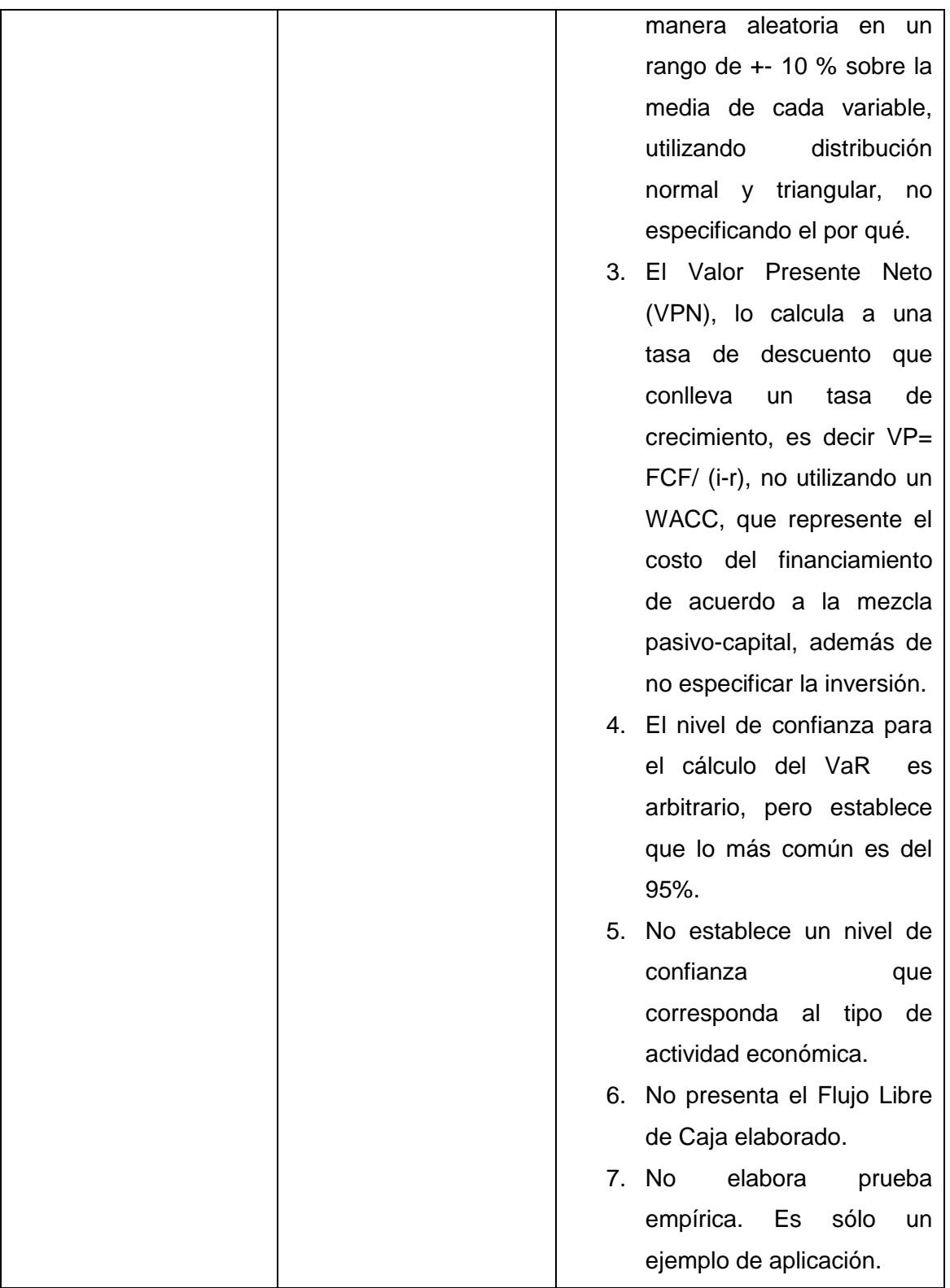

**Fuente:** Autor **Elaborado por:** Elaboración Propia De acuerdo a los aspectos observados en el cuadro anterior, los puntos diferenciales más relevantes con los cuales se establece una contribución de esta Tesis sobre el tema, es decir que ningún artículo muestra haberlos hecho, son los siguientes:

#### **Aplicaciones de la presente tesis que no contemplan los artículos y trabajos analizados.**

- 1. Se desarrolló un modelo para la elaboración de los pronósticos de las principales variables que impactan en cada proyecto de inversión y así construir los flujos de efectivo libres de caja de cada uno de los proyectos de inversión.
- 2. Se utilizaron 15 proyectos de inversión reales para ser vueltos a evaluar y comparar sus resultados con los ExPost y así corroborarlos, lo cual constituye la prueba empírica.
- 3. Para la ejecución de la simulación se construyó un modelo específico para los rangos de las variables sensibles de cada proyecto, mismos que se incluyeron en la evaluación de cada proyecto y para lo cual se determina la distribución de dichas variables.
- 4. Para el cálculo del VaR, se utilizó un nivel de confianza específico para cada proyecto, de acuerdo al sector que pertenece, tomando el nivel de éxito que generó dicho sector en la prueba de la Fase no I, obtenido directamente en la valuación de las 58 empresas de la Bolsa Mexicana de Valores, con datos históricos reales, por lo que el nivel de confianza de dichos sectores tienen una certeza del 100%.
- 5. La tasa de descuento utilizada para descontar los flujos de efectivo de los proyectos es el WACC (Weighted Average Cost of Capital), por lo tanto se utilizó la proporción tanto de pasivos, como de capital , específica de cada proyecto, de acuerdo a como fue financiado realmente cada uno de los mismos.
- 6. Se efectuó una comparación del método VPNAR, en relación al método tradicional de evaluación de proyectos de inversión, desde la perspectiva de que vuelven a evaluarse los 15 proyectos que fueron evaluados tradicionalmente, en comparación con el método propuesto.
- 7. Se efectuaron dos pruebas estadísticas empíricas (Anderson Darling y Kolmogorov Smirnov), para determinar la distribución de la variable aleatoria VPN, la cual resultó ser de tipo normal para los 15 proyectos de inversión.

## **2.3 Frontera del conocimiento**

Como se pudo observar en el punto anterior, la evaluación de proyectos de inversión ha sido abordada por varios investigadores, así como también se han utilizado una serie de métodos, tanto tradicionales, como incorporando el valor en riesgo, además de las opciones reales. Todos ellos tratando de explicar o analizar la exposición al riesgo en los proyectos de inversión y mejorar la toma de decisiones en este tipo de situaciones financieras de la alta dirección.

Dentro de todos estos trabajos analizados las variables dominantes son fundamentalmente las siguientes:

- El análisis de Sensibilidad
- $\triangleright$  Determinación de las principales variables de riesgo
- La ejecución de escenarios económicos
- La simulación Montecarlo
- La determinación de la esperanza del valor presente neto y de la Tasa interna de retorno financiero
- Cálculo de la volatilidad a través de la desviación típica
- El cálculo del valor en riesgo
- La determinación de la valuación de alguna opción real.

Asimismo es importante mencionar, que en algunas investigaciones, como ya se pudo ver, se ha aplicado una metodología similar a la que se plantea en esta tesis, sin embargo, también se ha podido mostrar que dichas investigaciones, no se relacionan directamente con el objetivo central de la presente, el cual es determinar empíricamente una mejor forma de predecir el desempeño de los proyectos, a través de la aplicación del Valor Presente Neto Ajustado al Riesgo, incorporando el Valor Ajustado por Riesgo, en comparación contra métodos tradicionales. Para ello se lleva a cabo una prueba empírica, con proyectos reales, de tipo ExPost, es decir que ya se conocen sus resultados y se vuelven a evaluar para su comprobación y comparación entre ambos métodos.

Al respecto y como diferencia de todas las investigaciones presentadas con anterioridad, en la Tabla 2-7, y con el efecto de delimitar la frontera del conocimiento, a continuación se presenta un cuadro comparativo de lo que muestra esta investigación doctoral con respecto a las similares, estableciendo así su contribución al conocimiento.

**Tabla 2-8** Metodologías de investigaciones encontradas y relacionadas con la

**Metodologías Encontradas Relacionadas Metodología Propuesta en la Presente Tesis** Determinación de las variables de riesgo. Determinación de las variables de riesgo. Análisis de sensibilidad. Análisis de sensibilidad. No se precisa la construcción de un modelo de variación de cambios en la simulación.. Construcción de los parámetros para generar las variaciones en la simulación. El valor se obtiene por el método propuesto por esta

presente Tesis y diferencias significativas

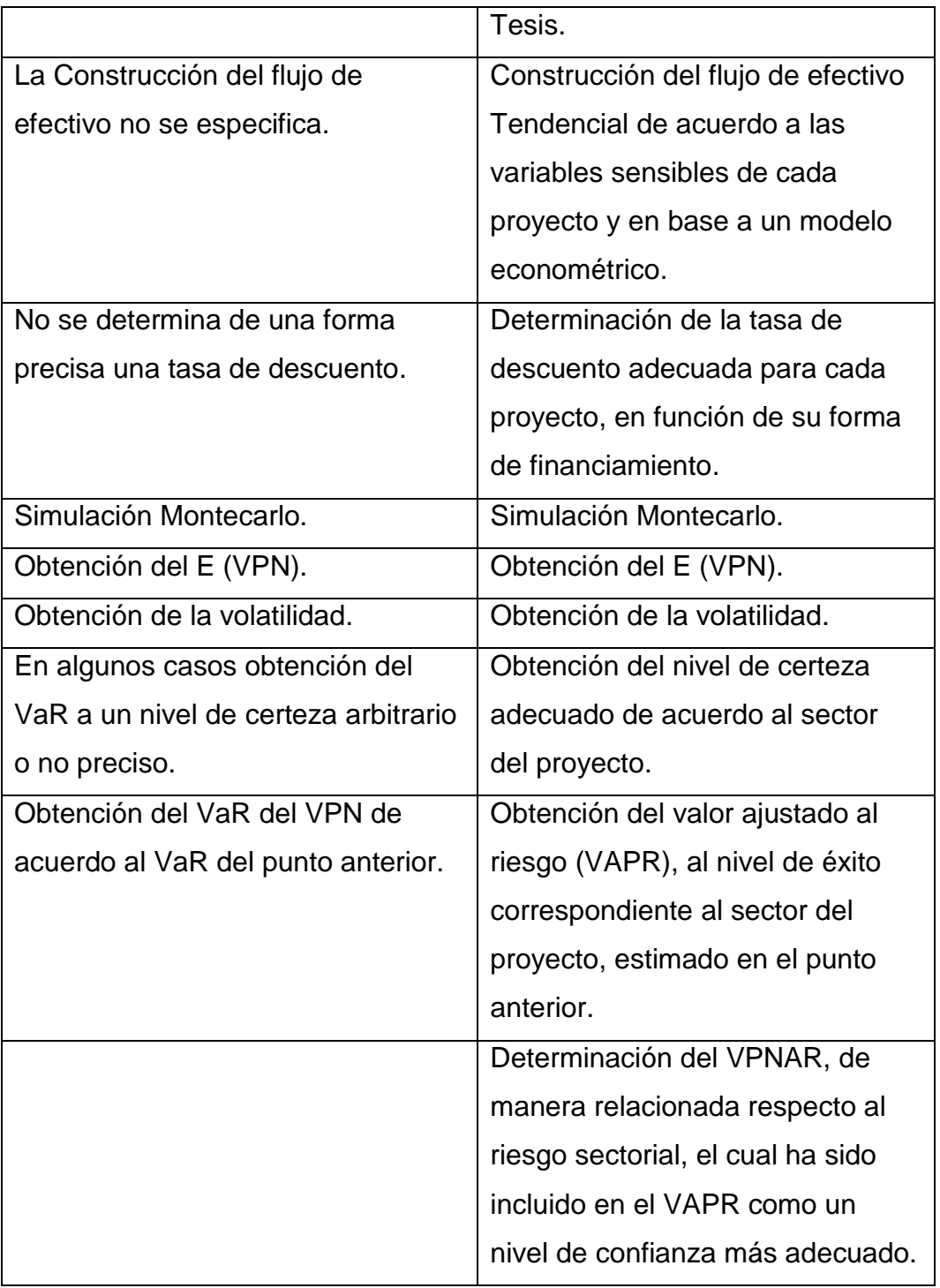

**Fuente:** Autor

**Elaborado por:** Elaboración propia.

Como se puede observar en el cuadro anterior, las aportaciones metodológicas, son las siguientes:

 La obtención de una tasa de descuento más adecuada y precisa para cada proyecto de inversión.

- Estimación del nivel de confianza a través de información histórica financiera de empresas relacionadas al sector al que pertenece cada proyecto. Este es un paso clave en la determinación del nivel de confianza que se deberá incluir en el VaR.
- La construcción del Flujo de Efectivo adecuado para cada proyecto, en base a un previo análisis de variables tanto micro como macroeconómicas, tomadas en series históricas y posteriormente proyectadas, en base a un modelo econométrico de alto nivel de confianza, con el cual se construye el Flujo Libre de Caja base para cada proyecto para posteriormente efectuar la simulación del mismo por método Montecarlo.
- La consideración precisa de los rangos de cambio de cada variable que se incorporan a la simulación de cada proyecto.
- Cálculo del Valor Ajustado al Riesgo, bajo el método de Delta Normal, en donde se toma como variable aleatoria, el valor presente neto (VPN) de cada flujo de efectivo estimado por la simulación, de acuerdo a un nivel de confianza preciso, previamente establecido en el punto anterior y que se aplica a cada proyecto.
- Obtención del Valor Presente Neto Ajustado al Riesgo (VPNAR), calculado de manera adecuada, para una mejor toma de decisiones.

Todo lo anterior, fue incorporado al análisis de quince proyectos de inversión reales de cuatro sectores diferentes, cuyos resultados se muestran en los capítulos posteriores de esta Tesis.

**Finalmente la aportación al conocimiento consiste en haber mostrado empíricamente que incorporar el Valor Ajustado por Riesgo, a un nivel de confianza específico, de acuerdo al sector al que pertenezca el proyecto, es mucho más eficiente en predecir el desempeño de los proyectos que la forma tradicional de evaluación.**

# **3 METODOLOGÍA**

## **3.1 La investigación**

En la presente tesis, se plantea una metodología para evaluar proyectos de inversión, basada en el método tradicional de Flujos de Efectivo Descontados, pero agregando una innovación para la estimación del nivel de riesgo al que están expuestos los proyectos, lo cual constituye la aportación fundamental de la investigación. Es decir, que con este método se va más allá de la simple determinación del riesgo, calculando el nivel máximo de volatilidad que alcanzarían los flujos de efectivo del proyecto tomando como variable aleatoria al Valor Presente Neto (VPN). Con ello el analista financiero estará en posibilidades de decidir la aceptación o rechazo de la inversión de capital, ya que la propuesta metodológica, aquí planteada considerará una medida base de certeza para dicha decisión, misma que será probada empíricamente, siendo esto último el sustento de la aportación.

A continuación se señala la metodología de evaluación propuesta.

El método se ha denominado **Valor Presente Neto Ajustado al Riesgo (VPNAR)**.

Este método, como ya se indicó se fundamenta en el modelo tradicional de Flujos de Efectivo Descontados (FED), el cual utiliza indicadores financieros, tales como Valor Presente Neto (VPN) y Tasa Interna de Retorno (TIR); tomando como medida de referencia el Costo del Capital de la inversión.

El proceso consiste en efectuar una prueba empírica para probar la eficiencia del método, al través de la evaluación de 15 proyectos de inversión, previamente seleccionados y cuyas actividades corresponden a cuatro sectores de la economía mexicana, de acuerdo a cierta clasificación de la Bolsa Mexicana de Valores (BMV).

Los 15 proyectos que se tomaron para la prueba son reales y se evaluaron e implementaron por los ejecutivos de sus empresas en el pasado, entre el año 1999 y 2009, por lo cual en la actualidad ya se conocen sus resultados.

La prueba consistió en que toda vez que se conocen los resultados reales de los proyectos, éstos se volvieron a evaluar tomando en consideración los datos originales de cada proyecto, como son nivel de producción, precios, costos, etc., pero ahora considerando un modelo de proyección de los flujos de efectivo, en base a ciertas variables, tanto macro, como de cada proyecto en particular. Y de esta manera poder comprobar los resultados.

De los quince proyectos de inversión, diez tuvieron éxito y cinco fracasaron en la realidad y la prueba consistió en que de acuerdo a los resultados obtenidos de ésta, se pudo haber pronosticado el resultado de dichos proyectos con la aplicación del método VPNAR. En otras palabras, los resultados de las revaluaciones de los proyectos, deberán coincidir con los resultados reales de los mismos.

Para llevar a cabo lo anterior, primero se tuvo que determinar el nivel de éxito de cada sector, al que pertenece el proyecto, para poder establecer un nivel de riesgo máximo para cada proyecto, en relación precisamente al sector al cual pertenece. Es decir que el nivel de riesgo lo deberá dar el sector, lo cual se deberá determinar efectuando una valuación de las empresas que pertenecen a dicho sector, con datos reales, obtenidos por un período similar al de la evaluación del proyecto. Por ejemplo. Para evaluar un proyecto de inversión relacionado con el sector materiales, primero se debe conocer cuál es el nivel de riesgo aceptable para dicho sector para aceptar el proyecto que se esté evaluando, de lo contrario sólo se podría conocer el grado de exposición al riesgo de un proyecto, sin conocer el límite adecuado del mismo para aceptar o rechazar dicho proyecto*.* **Este punto marca una diferencia trascendental en la la aplicación de la metodología propuesta para la realización de la prueba empírica y constituye una de las principales aportaciones de esta investigación.**

A continuación se presenta un diagrama de flujo, en donde se muestra el proceso de esta primera fase de la investigación:

**Tabla 3-1** Diagrama de Flujo de la Fase I

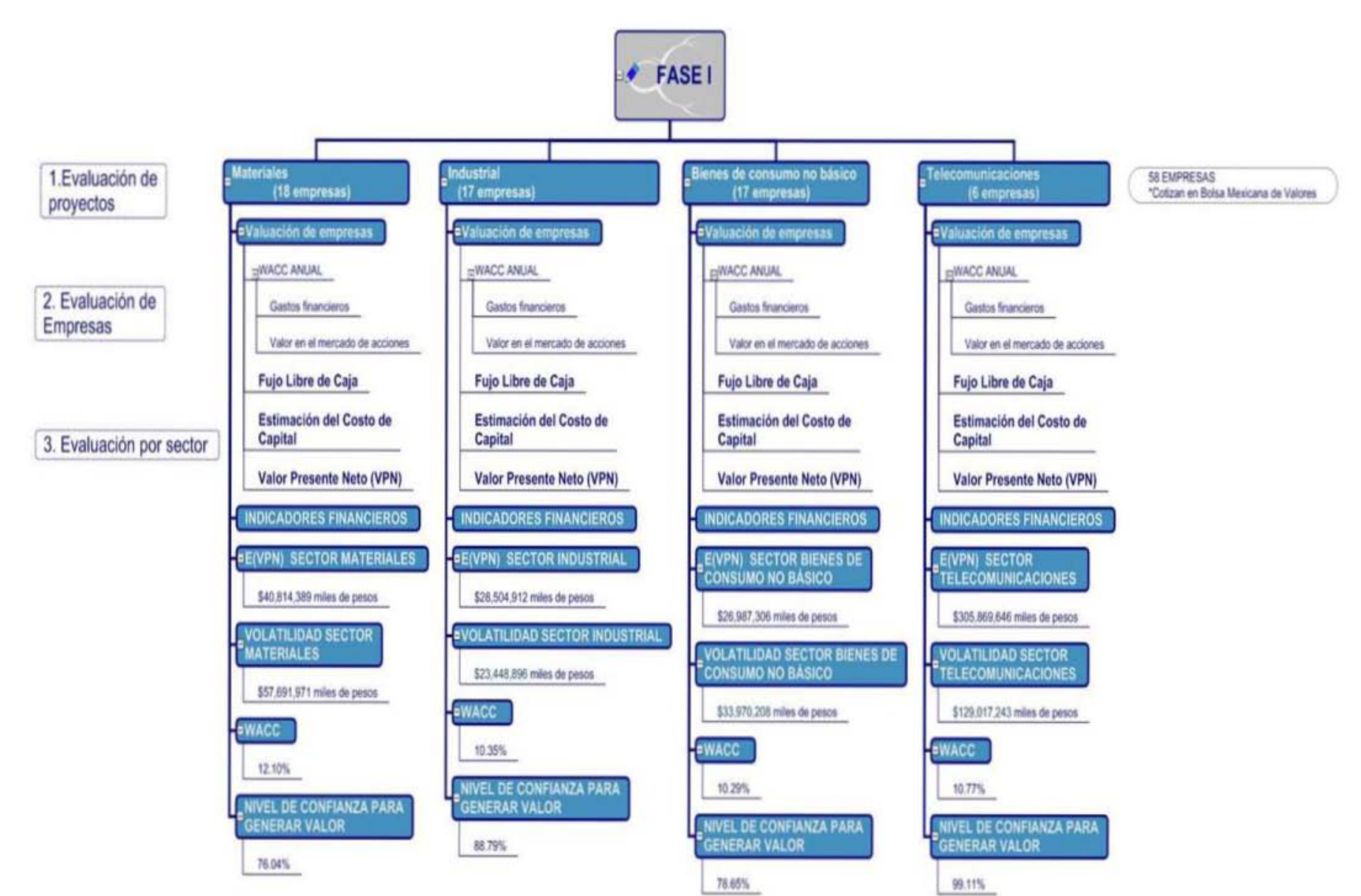

#### **Fuente:** Autor

**Elaborado por:** Elaboración propia

Los quince proyectos de inversión, así como los sectores a los que pertenecen, se muestran a continuación, en las Tablas 3-2 a la 3-5.

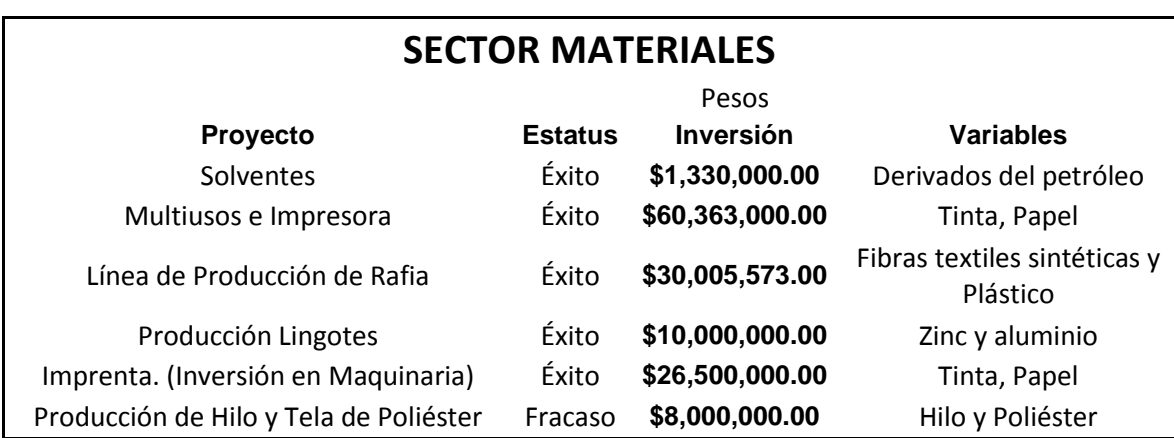

**Tabla 3-2** Proyectos sector materiales

**Fuente:** Base de datos de los proyectos de las empresas del sector de materiales

**Elaborado por:** Elaboración propia.

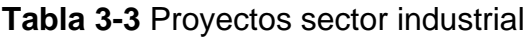

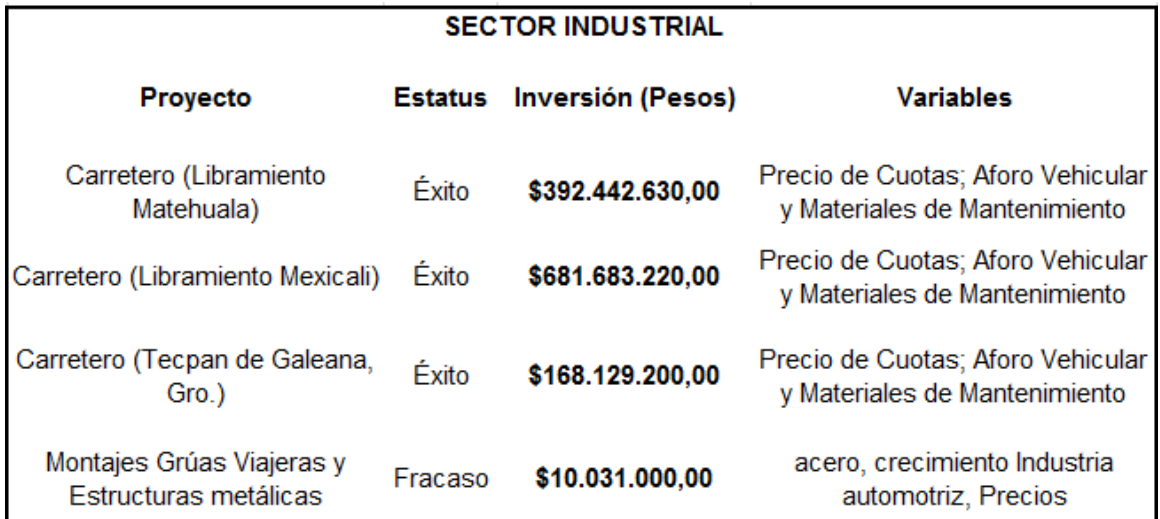

**Fuente:** Base de datos de los proyectos de las empresas del sector industrial **Elaborado por:** Elaboración propia.

**Tabla 3-4** Proyectos sector servicios y bienes de consumo no básicos

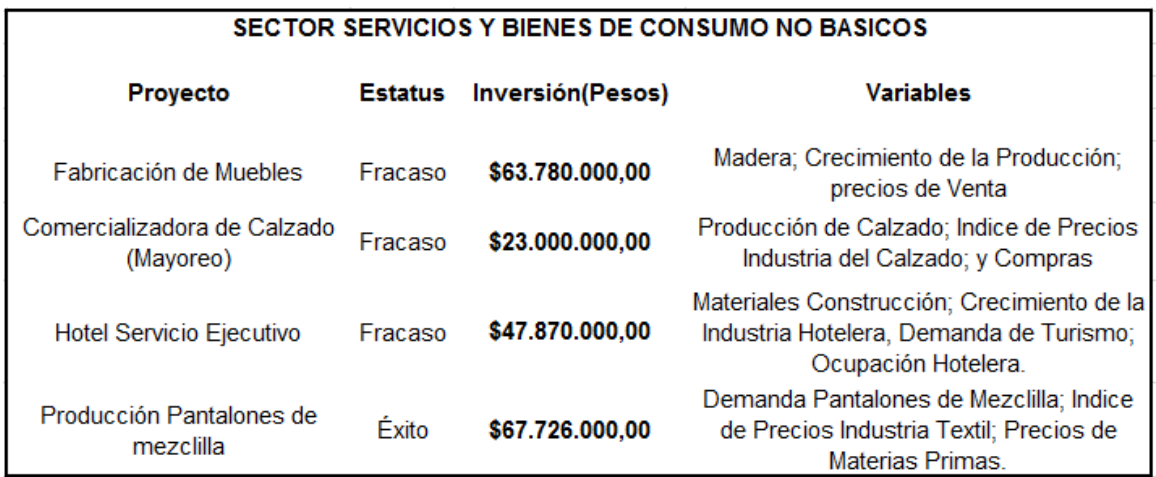

**Fuente:** Base de datos de las empresas del sector de servicios y bienes de consumo no básicos

**Elaborado por:** Elaboración propia.

**Tabla 3-5** Proyectos sector telecomunicaciones

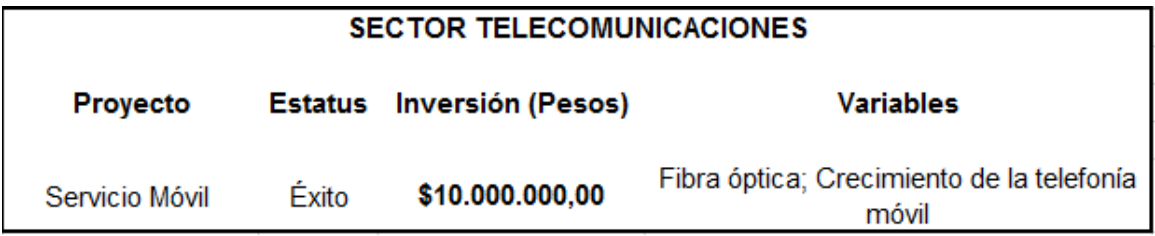

**Fuente:** Base de datos de los proyectos de las empresas del sector de telecomunicaciones

**Elaborado por:** Elaboración propia.

Para obtener el nivel de certidumbre de cada sector y así tener una medida de referencia para el nivel máximo de riesgo para evaluar algún proyecto de inversión que se relacionara con algún sector presentado, **se obtuvo la información financiera histórica, de los estados financieros de 58 empresas** que cotizan en la Bolsa Mexicana de Valores, por el período comprendido de **1999 a 2009**, tomadas de los cuatro Sectores Económicos correspondientes a analizar, con el objeto de determinar los elementos financieros fundamentales, con el fin de evaluarlas cada una de ellas y posteriormente el sector completo, teniendo un indicador de valor y de certidumbre. Dicha clasificación es como sigue:

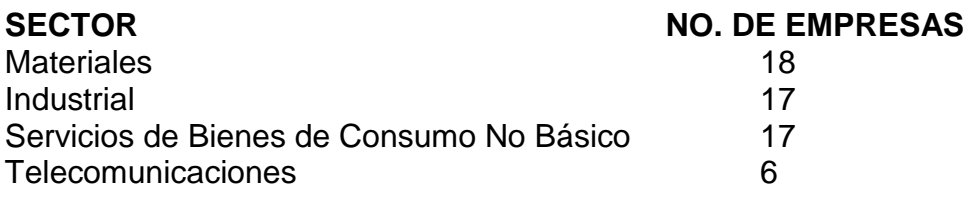

#### **TOTAL DE EMPRESAS EVALUADAS 58**

Las empresas evaluadas por sector son las siguientes:

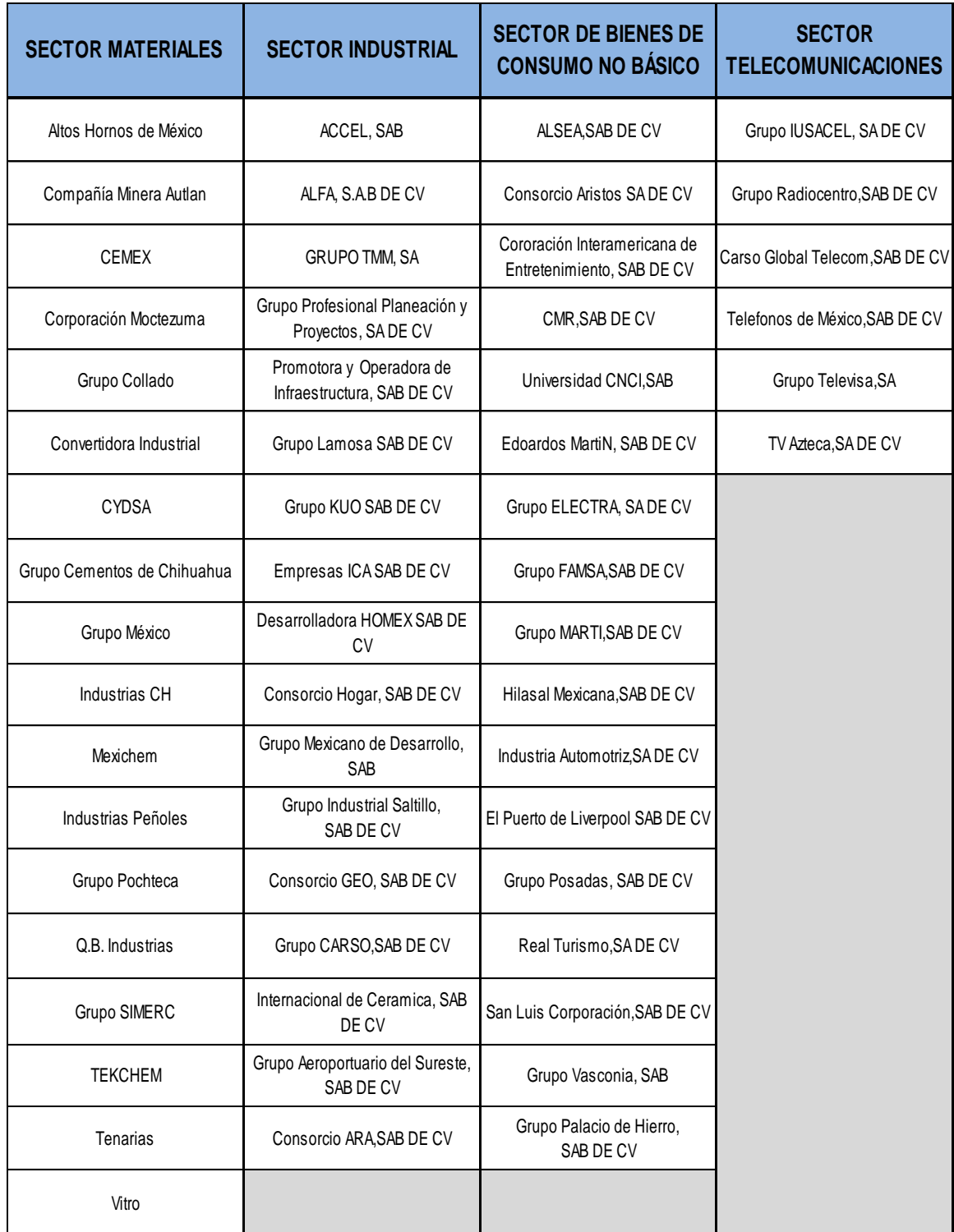

**Tabla 3-6** Empresas investigadas por sector

**Fuente:** Autor

**Elaborado por:** Elaboración propia.

Se efectuó la valuación de cada una de las empresas de cada sector con la serie histórica, en base a la construcción del Flujo Libre de Caja de cada una de ellas, tomando los datos de Economática, por el período de tiempo ya señalado y de acuerdo al modelo de flujos de efectivo descontados (FED).

El formato del Flujo Libre de Caja es el siguiente:

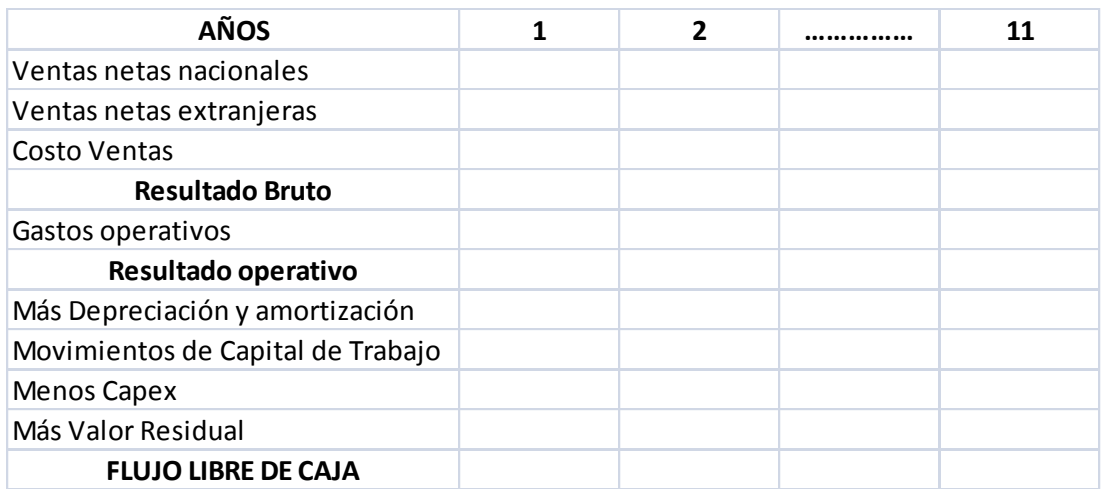

**Tabla 3-7** Formato del flujo libre de caja.

#### **Fuente:** Autor **Elaborado por:** Elaboración propia.

El proceso de valuación se efectuó de acuerdo a la metodología que se presenta a continuación:

- $\triangleright$  A partir de los estados financieros de cada una de las empresas, tomados de economática, se elaboró el flujo de efectivo libre de caja.
- El año 2009, se determinó el valor residual, llevando a perpetuidad el último flujo de efectivo, de acuerdo a la tasa de crecimiento que hubiese mostrado cada empresa durante el período de 1999 a 2009, para posteriormente, traer a valor presente dicho flujo al año 2009.
- $\triangleright$  Para descontar los flujos de cada una de las empresas, se determinó la tasa de costo promedio ponderado de capital (WACC) de manera anual correspondiente a cada una de ellas, tomando en consideración los gastos financieros, en relación a los pasivos de cada año (intereses/pasivo total), de esta manera se obtuvo la tasa marginal anual por el período de tiempo ya antes señalado y posteriormente se calculó el beneficio fiscal (1-Tc), de acuerdo a una tasa del 28%. Por otra parte se determinó el costo de capital contable, de acuerdo al modelo CAPM, apalancando la beta de cada una de las empresas, de acuerdo a la

estructura financiera de las mismas. Lo anterior se elaboró de acuerdo a la siguiente expresión:

WACC = 
$$
[(E/(E+D)) * Ke] + [(D/(E+D)) * Kd * (1-Tc)]
$$

Donde:

WACC = Costo promedio ponderado de capital (weighted average cost of capital, por sus siglas en inglés)

 $E =$  Capital Contable D = Pasivo Total Ke = Costo del Capital Kd = Costo del Pasivo Tc = Tasa fiscal corporativa

Para determinar el costo del capital (Ke), se utilizó el Modelo para el establecimiento de Precios de Activos (CAPM), considerando los siguientes supuestos:

#### **CAPM = Ke = Rf + Ba \* (E (Rm) - E (Rf))**

Donde:

Ke = Costo del Capital Ba = Beta Apalancada E (Rm) = Rendimiento Esperado del Mercado E (Rf) = Rendimiento Esperado Libre de Riesgo

a. Se estableció una beta apalancada de manera anual, para cada una de las empresas, en base a su relación pasivo/capital de cada año.

#### **Ba = B \* [(1+ [(D/E) \* (1-Tc)]]**

b. Se consideró como tasa libre de riesgo esperada, BONDES del Gobierno Federal a Largo plazo (10 años).

c. Una tasa esperada de mercado.

d. Se tomó como tasa Spot Libre de Riesgo BONDES a largo plazo

- e. Todo lo anterior con información de 1999 a 2009
	- Una vez determinado lo anterior, se procedió a valuar cada una de las empresas, como ya se señaló de acuerdo al modelo FED, como sigue:

$$
VPN = -Ao + \left[ \sum_{i=1}^{n} \frac{FCFi}{(1 + WACCi)^n} \right]
$$

$$
A_0 = Activeos Totales
$$

 $FCF_i = Flujo Libre de Caja$  del Período i

 $Wacc_i = Costo$  Promedio Ponderado de Capital del período i

$$
VPN = -A_0 + \left[ \frac{FCF_1}{(1 + WACC_1)^1} + \frac{FCF_2}{(1 + WACC_2)^2} + \dots + \frac{FCF_n}{(1 + WACC_n)^n} \right]
$$

 Una vez obtenido lo anterior, es decir el Valor Presente Neto (VPN), de cada una de las empresas, se calculó el Valor Presente Neto Esperado E(VPN), de todas las empresas de cada sector, como sigue:

$$
E(VPN) = \sum_{i=1}^{n} VPNi * Pi
$$

 $E(VPN) =$  Valor Presente neto Esperado del Sector  $P_i$  = La proporción en activos totales de cada empresa en el total del sector

 El siguiente paso, fue calcular la volatilidad del valor esperado de cada uno de los sectores evaluados, a través de la desviación estándar, como se muestra a continuación:

 $\sigma_{E(VPN)}$  = Desviación estándar del VPN de la distribución.

Indica el grado de volatilidad del VPN, derivada de los flujos de efectivo

$$
\sigma_{E(VPN)} = \sqrt{\sum_{i=1}^{n} ((VPN_i) - E(VPN))^2 * P_i}
$$

 $P_i$  = Probabilidad de ocurrencia de Escenarios

 $E(VPN)$  = Valor Presente Neto Esperado del Sector correspondiente

VPN<sub>i</sub>= Valor Presente Neto de cada empresa de dicho sector

 $\triangleright$  Posteriormente se determinó la probabilidad de certidumbre de cada uno de los sectores, en función de su distribución bajo el criterio de curva normal, obteniendo el número de desviaciones estándar a la izquierda, en donde el VPN es cero. Lo anterior de acuerdo a la siguiente expresión:

$$
Z_{\alpha} = \frac{E(VPN_i)}{\sigma_i}
$$

$$
Z_{\alpha} = \text{Valor } Z \text{ (no. de devs. Est.) de alfa.}
$$

 Una vez obtenido el número de desviaciones estándar a un punto en que se diera una probabilidad de que el VPN del sector fuera mayor que cero, entonces se establece el nivel de confianza o la probabilidad de que cada sector genere valor, siendo esta medida la fundamental para establecer el mínimo de confianza en la evaluación de algún proyecto de inversión que tenga relación con dicho sector. En otras palabras, será el máximo de riesgo que podrán tener los flujos de efectivo de algún proyecto de inversión a través de su VPN esperado, para poder aceptarlo.

A continuación se presentará la aplicación de la metodología de valuación **únicamente de una empresa de cada sector,** con el objeto de mostrar el procedimiento de manera detallada, en el entendido que la valuación de las 58 empresas correspondientes a sus cuatro sectores se muestra de manera completa en el anexo 8.1.

## **3.2 Valuación de los sectores**

Valuación de 58 empresas, tomadas de la Bolsa Mexicana de Valores, por el período comprendido del 31 de diciembre de 1999, al 31 de diciembre del 2009. (Las cifras se muestran en miles de pesos)

- I. Determinación de la Valuación
	- a. Construcción del Flujo Libre de Caja
	- b. Estimación del Costo de Capital
	- c. Obtención del Valor Presente Neto (VPN)
- II. Estimación del Valor Presente Neto Esperado, de todas las empresas de cada sector.
- III. Cálculo de la volatilidad de cada uno de los sectores.
- IV. Determinación del nivel de confianza o la certidumbre de la generación de valor de cada sector.

## *3.2.1 Sector Materiales*

## **3.2.1.1 Determinación de la Valuación**

- a. Construcción del Flujo Libre de Caja
- b. Estimación del Costo de Capital
- c. Obtención del Valor Presente Neto (VPN)

### **Compañía Cementos Mexicanos, SAB de CV (CEMEX)**

## **1. Flujo Libre de Caja**

### **Tabla 3-8** Flujo libre de caja de Cementos Mexicanos

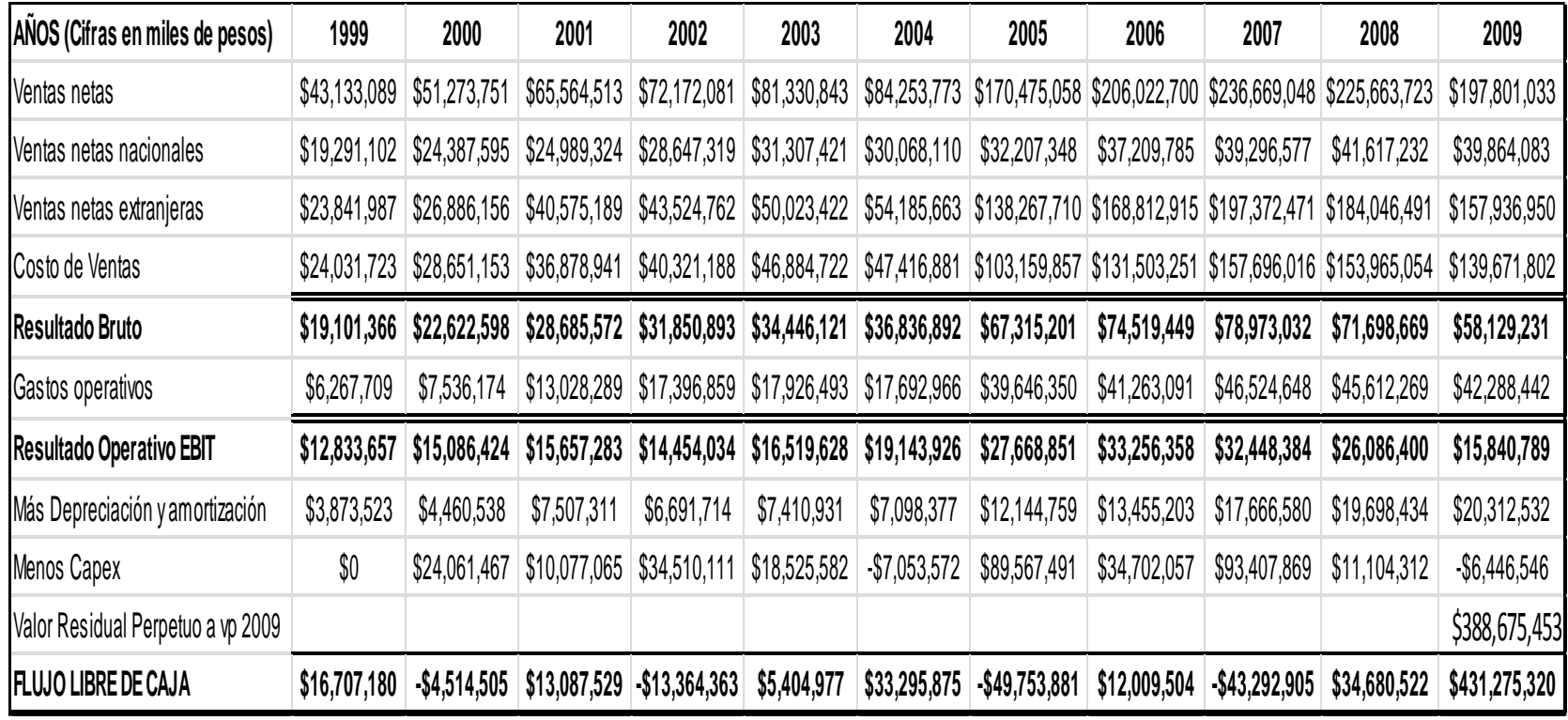

**Fuente:** Estados Financieros de Cementos Mexicanos. **Elaborado por:** Elaboración propia.

## **Base de datos para el cálculo del wacc**

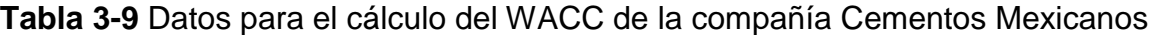

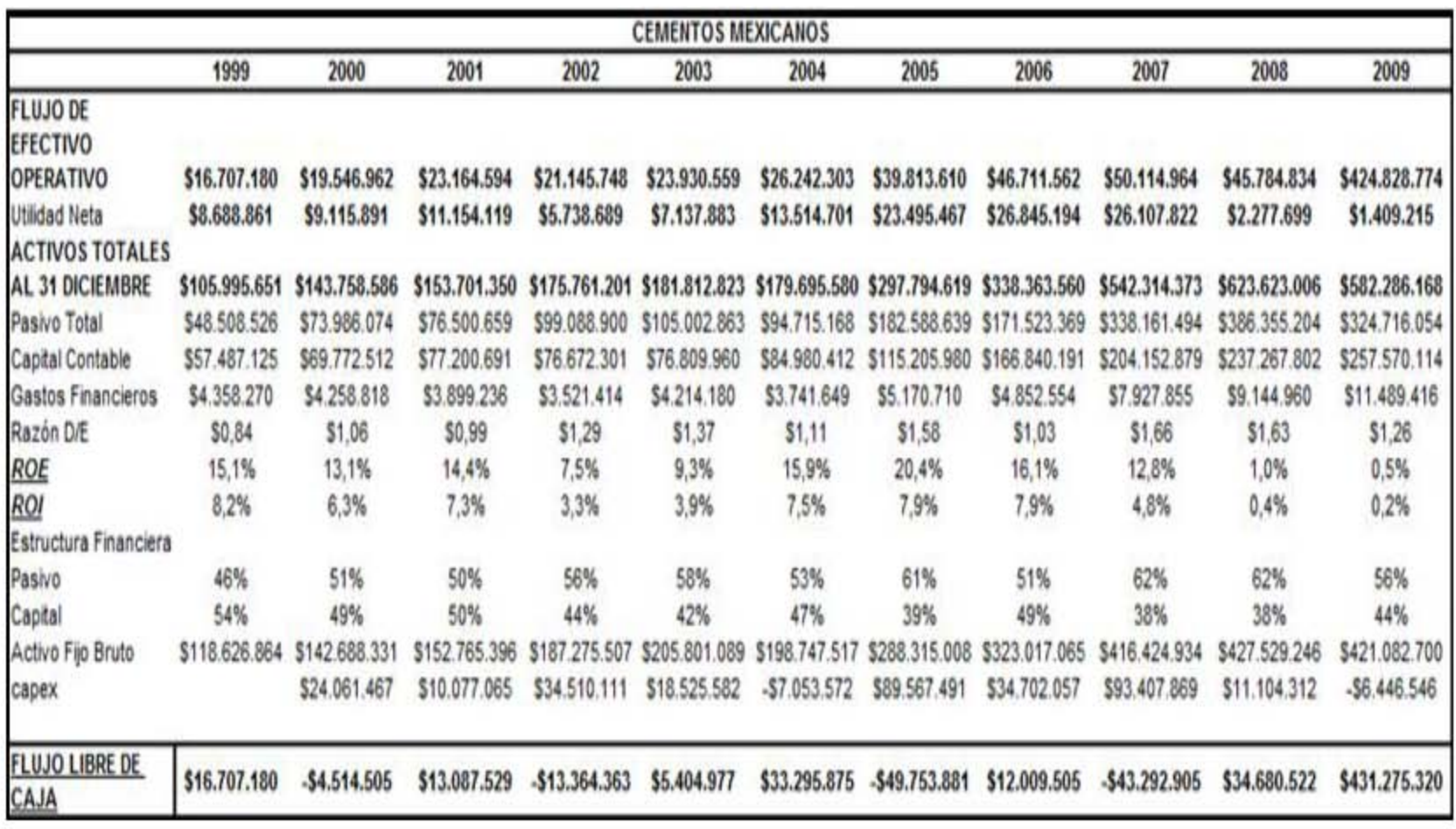

**Fuente:** Estados Financieros de Cementos Mexicanos. (cifras en miles de pesos) **Elaborado por:** Elaboración propia.

**WACC = [(E/ (E+D)) \* Ke] + [(D/ (E+D)) \* Kd \* (1-Tc)]**

$$
CAPM = Ke = Rf + Ba * (E (Rm) - E (Rf))
$$

$$
Ba = B * [(1 + [(D/E) * (1 - Tc))]
$$

$$
VPN = -A_0 + \left[ \frac{FCF_1}{(1 + WACC_1)^1} + \frac{FCF_2}{(1 + WACC_2)^2} + \dots + \frac{FCF_n}{(1 + WACC_n)^n} \right]
$$

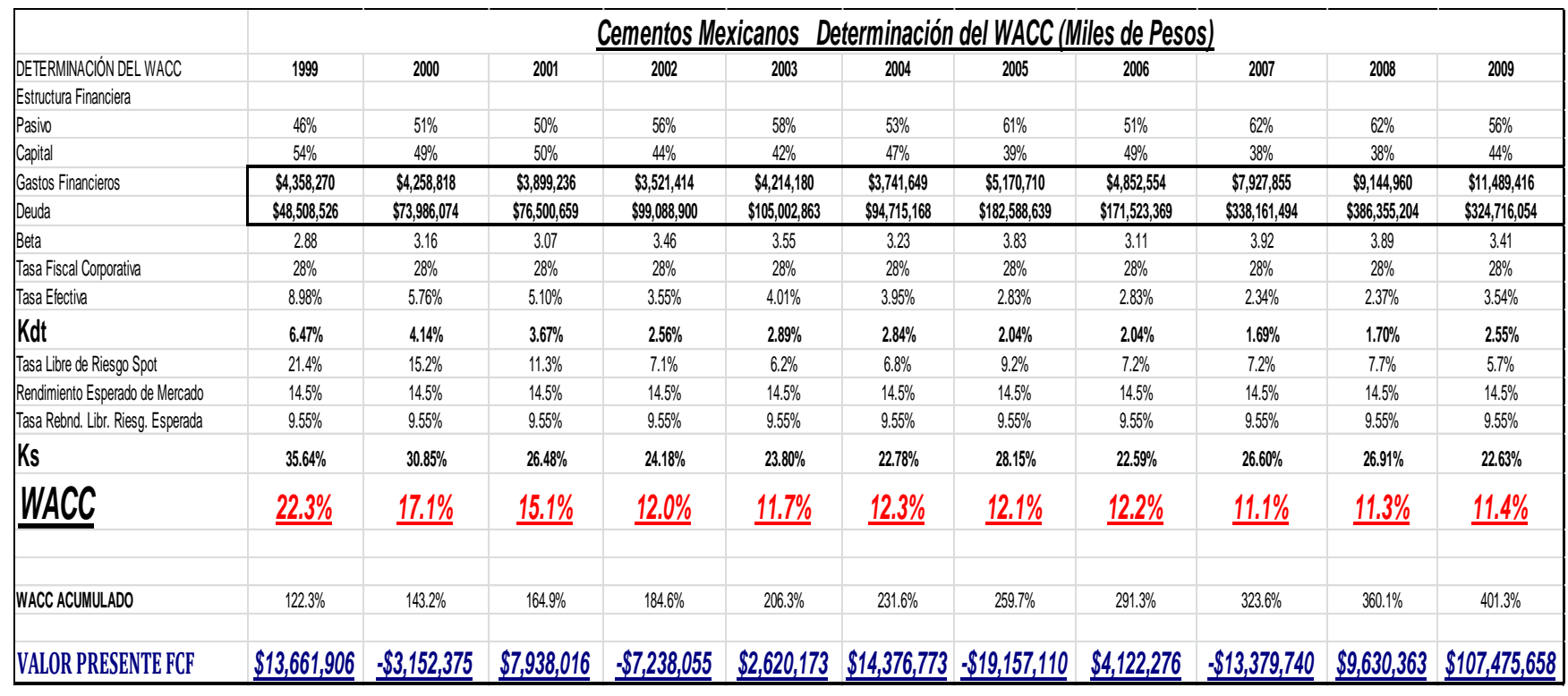

#### **Tabla 3-10** VPN de la compañía Cementos Mexicanos

**Fuente:** Estados Financieros de Cementos Mexicanos. **Elaborado por:** Elaboración propia.

#### **Resultados de la Valuación de Cementos Mexicanos**

**Tabla 3-11** Resultados de valuación de Cementos Mexicanos

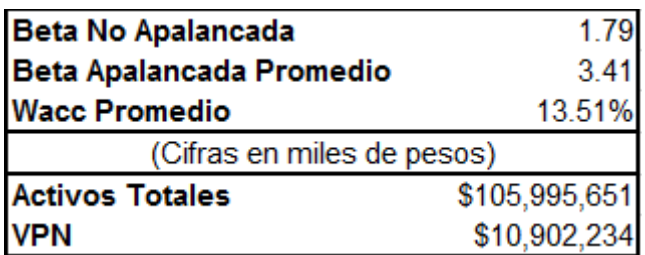

**Fuente:** Autor

**Elaborado por:** Elaboración propia.

2. **Estimación del Valor Presente Neto Esperado, de todas las empresas del Sector Materiales.**

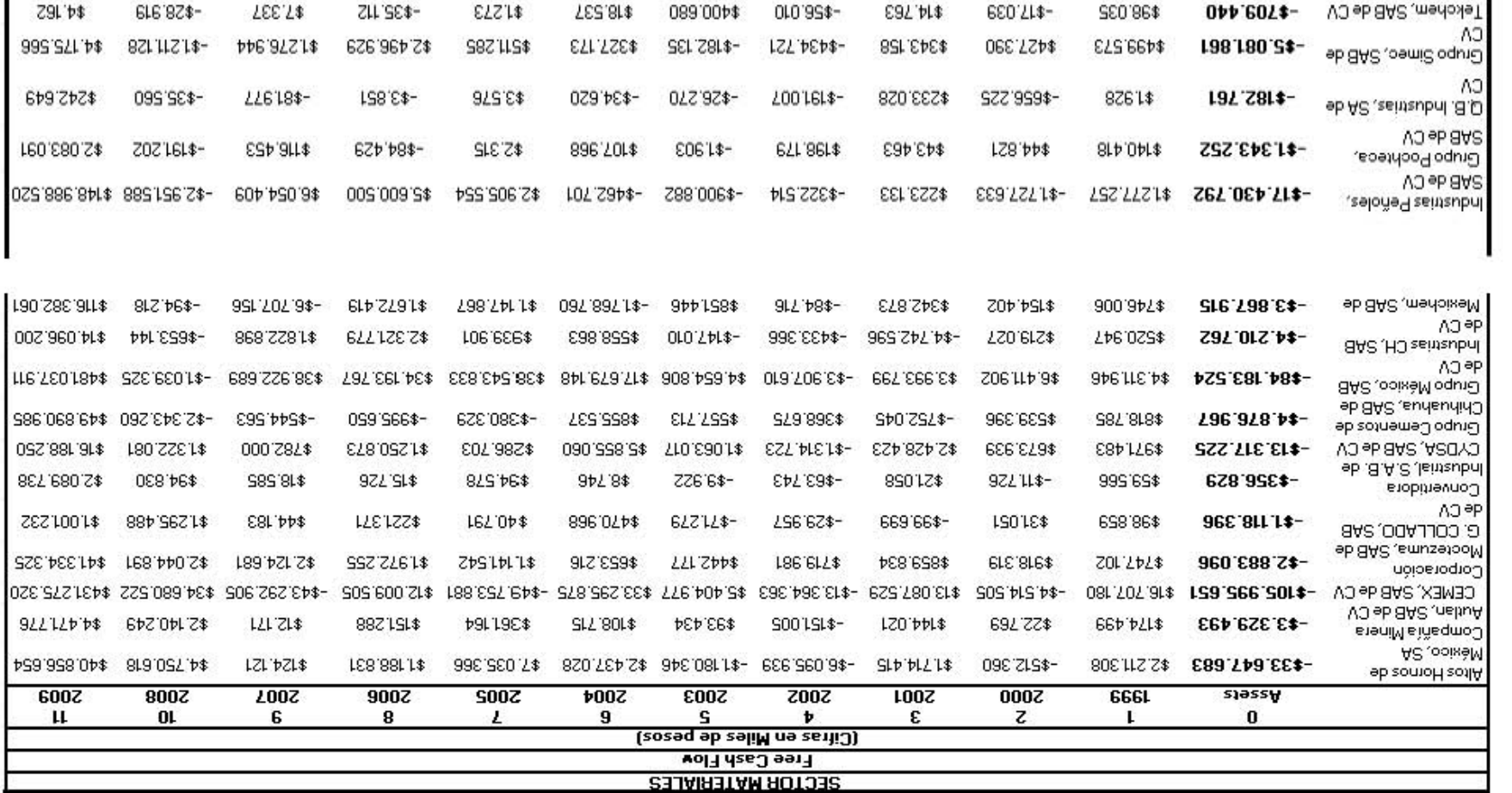

#### Tabla 3-12 E(VPN) de las empresas del sector de materiales

Fuente: Estados Financieros de Las Empresas del Sector Materiales.

Elaborado por: Elaboración Propia.

 $\frac{1}{100}$   $\frac{1}{100}$   $\frac{1$ 

 $ECSIO074$   $2ECSIO074$   $2ECS:94$  961 bsc 74 6Sb 918.74- 716.628.74- 7bc.6094

$$
E(VPN) = \sum_{i=1}^{n} VPNi * Pi
$$

**Tabla 3-13** E(VPN) del sector de materiales

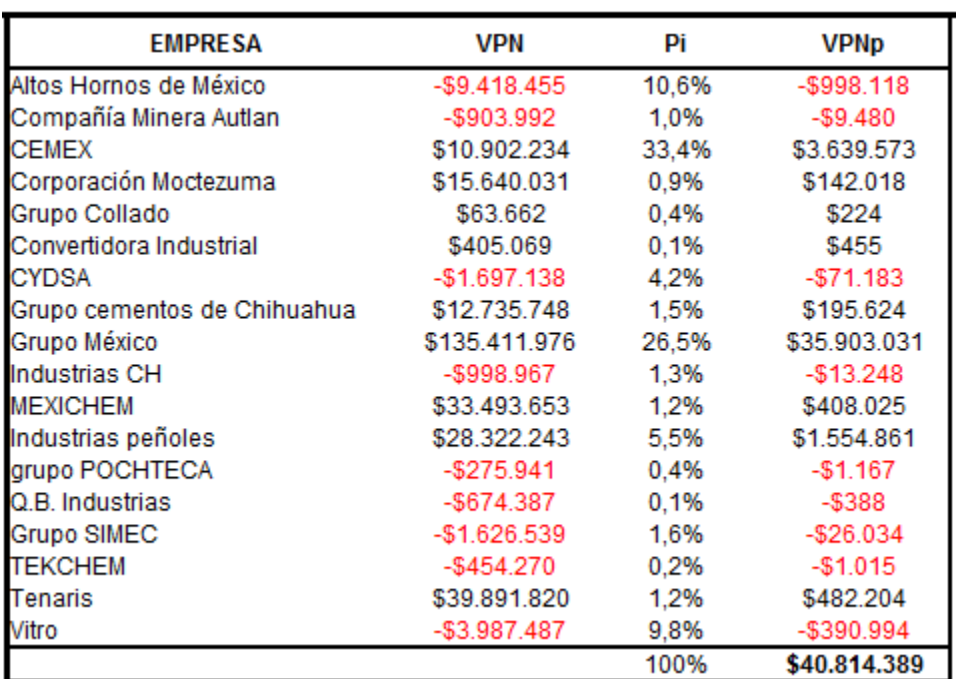

**Fuente:** Autor, con base en la información financiera de las empresas del Sector Materiales. (cifras en miles de pesos)

**Elaborado por:** Elaboración propia.

#### **Indicadores relevantes del sector materiales**

**Tabla 3-14** Indicadores del sector de materiales

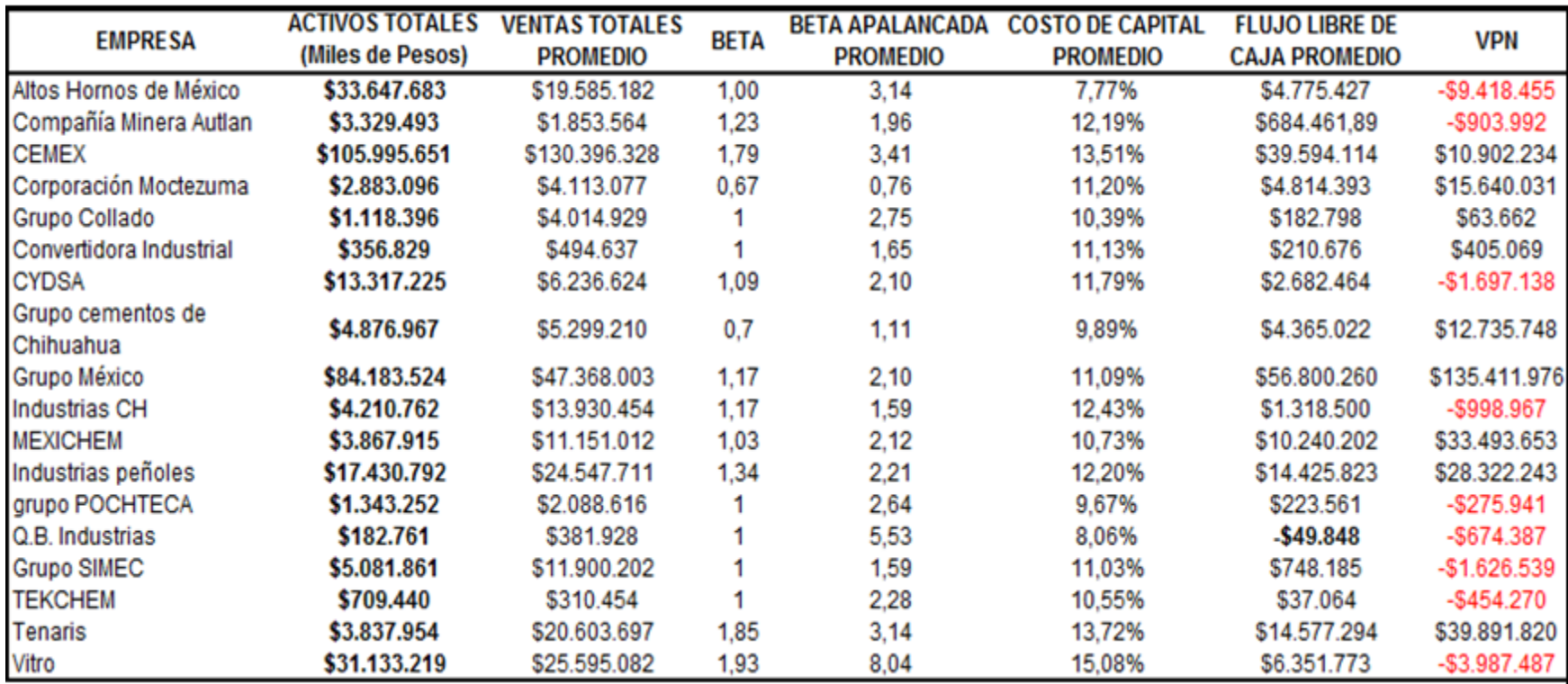

**Fuente:** Autor, con base en la información financiera de las empresas del Sector Materiales. **Elaborado por:** Elaboración propia.

3. **Cálculo de la volatilidad del Sector Materiales.**

$$
\sigma_{E(VPN)} = \sqrt{\sum_{i=1}^{n} ((VPN_i) - E(VPN))^2 * P_i}
$$

**Tabla 3-15** Volatilidad del sector de materiales

Volatilidad \$57,691,971 **Fuente:** Autor. (cifras en miles de pesos) **Elaborado por:** Elaboración propia.

- **4. Determinación del nivel de confianza o la probabilidad de la generación de valor del Sector Materiales.**
- Posteriormente se determinó la probabilidad de generar valor de cada uno de los sectores, en función de su distribución bajo el criterio de curva normal, obteniendo el número de desviaciones estándar a la izquierda, en donde el VPN es cero. Lo anterior de acuerdo a la siguiente expresión:

$$
Z_{\alpha} = \frac{E(VPN_i)}{\sigma_i}
$$

 $Z_{\alpha}$  = Valor Z (no. de desvs. Est.) de alfa.

 Una vez obtenido el número de desviaciones estándar a un punto en que se diera una probabilidad de que el VPN del sector fuera mayor que cero, entonces se estableció el nivel de confianza o la probabilidad de que cada sector genere valor, siendo esta medida la fundamental para establecer el mínimo de confianza en la evaluación de algún proyecto de inversión que tenga relación con dicho sector. En otras palabras, será el máximo de riesgo que podrán tener los flujos de efectivo de algún proyecto de inversión a través de su VPN esperado, para poder aceptarlo.
**Tabla 3-16** Determinación del nivel de confianza del sector de materiales

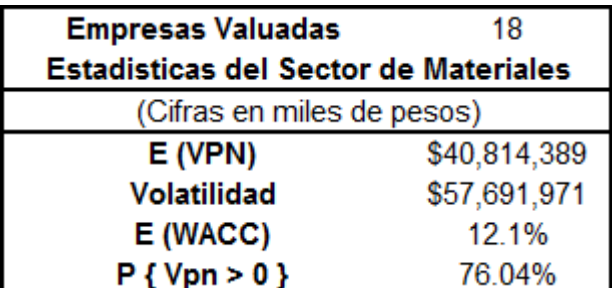

**Fuente:** Autor.

**Elaborado por:** Elaboración propia.

Como se puede observar en el cuadro anterior, el nivel de probabilidad de generar valor de dicho sector es del 76.04%, lo cual indica que éste sería el nivel de confianza que se le pediría a un proyecto de inversión relacionado con este sector para su aceptación.

# *3.2.2 Sector Industrial*

# **3.2.2.1 Determinación de la Valuación**

- a. Construcción del Flujo Libre de Caja
- b. Estimación del Costo de Capital
- c. Obtención del Valor Presente Neto (VPN)

#### **ACCEL, SAB DE CV**

### **5. Flujo Libre de Caja**

**Tabla 3-17** Flujo libre de caja de Accel

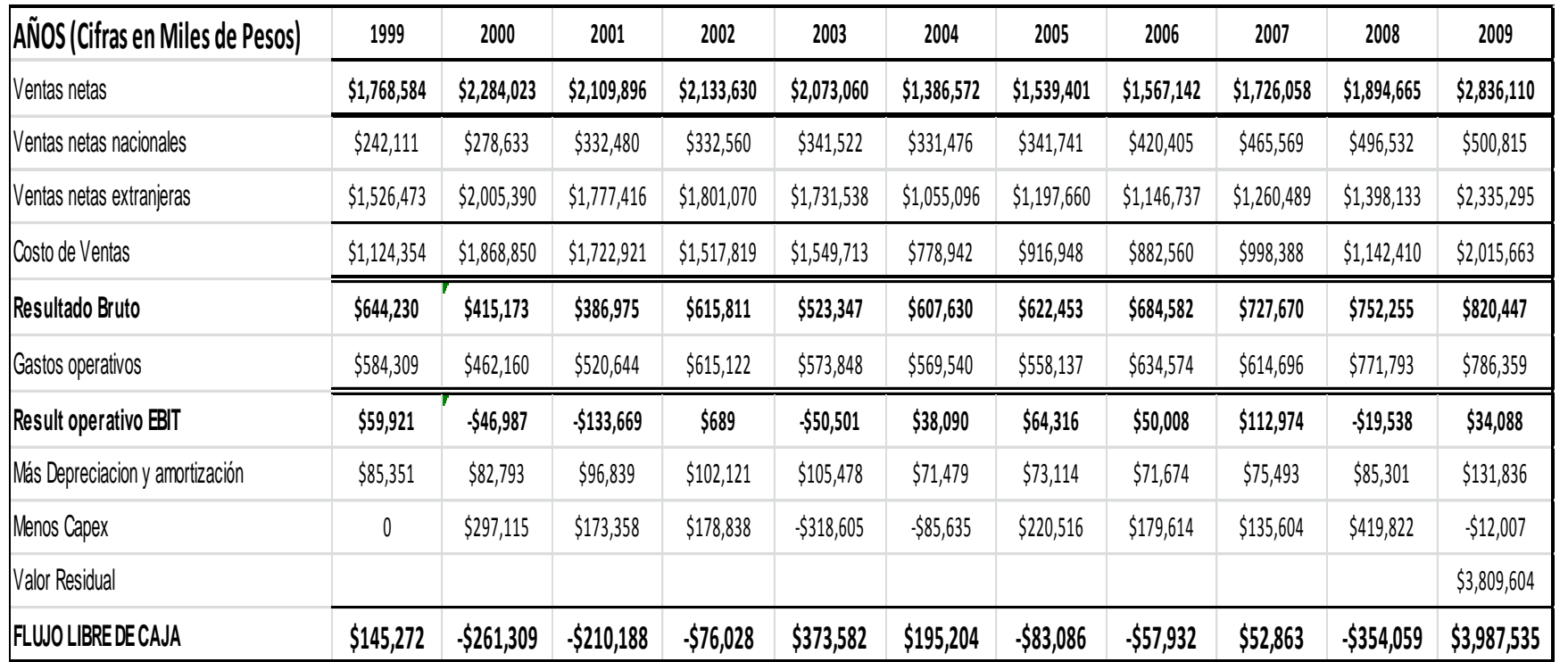

**Fuente:** Estados Financieros de ACCEL, SAB DE CV.

**Elaborado por:** Elaboración propia.

### **Base de datos para el cálculo del wacc**

**Tabla 3-18** Datos para el cálculo del WACC de la compañía Accel

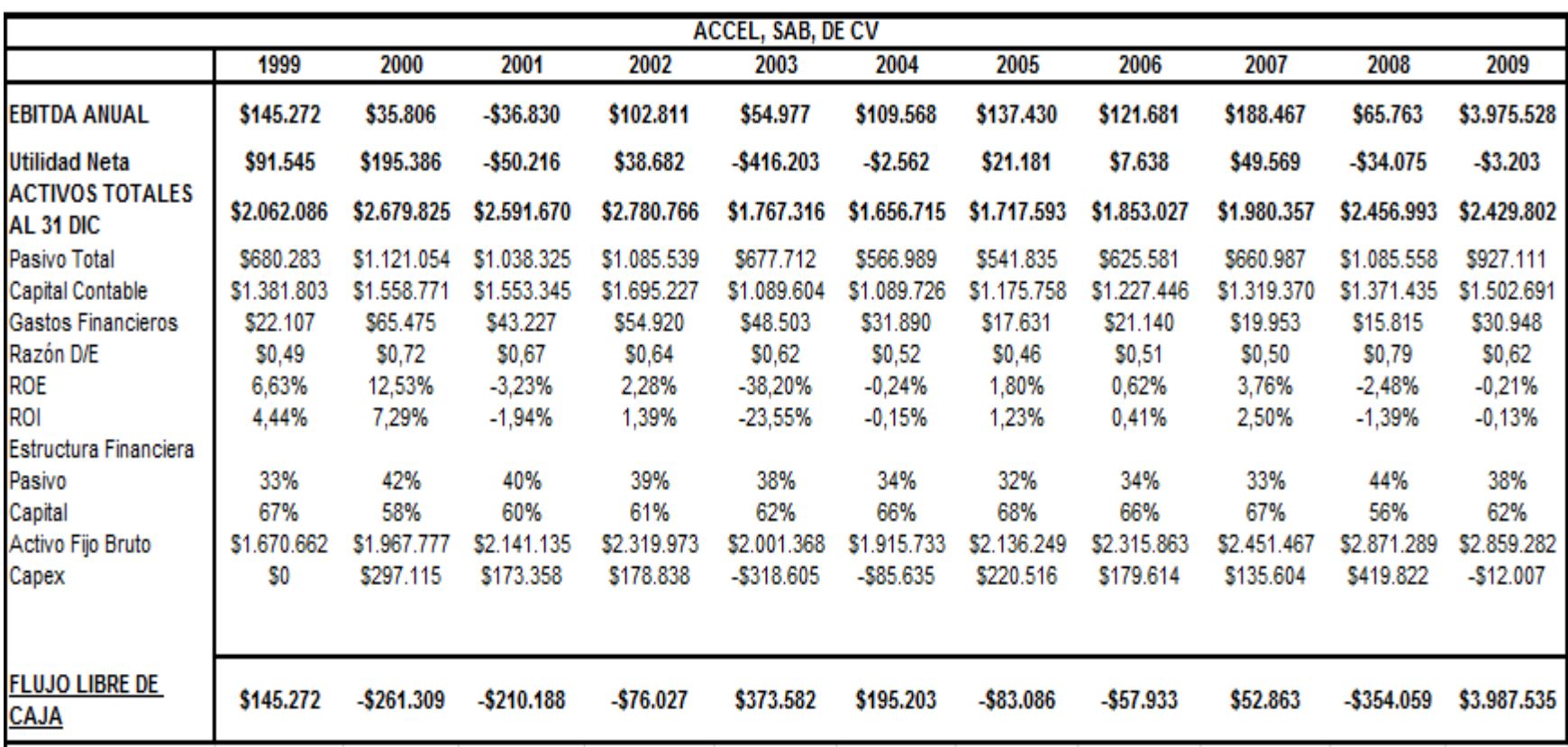

**Fuente:** Estados Financieros de ACCEL, SAB DE CV. (cifras en miles de pesos) **Elaborado por:** Elaboración propia.

**WACC = [(E/ (E+D)) \* Ke] + [(D/ (E+D)) \* Kd \* (1-Tc)] CAPM = Ke = Rf + Ba \* (E (Rm) - E (Rf)) Ba = B \* [(1+ [(D/E) \* (1-Tc)]]**

$$
VPN = -A_0 + \left[ \frac{FCF_1}{(1 + WACC_1)^1} + \frac{FCF_2}{(1 + WACC_2)^2} + \dots + \frac{FCF_n}{(1 + WACC_n)^n} \right]
$$

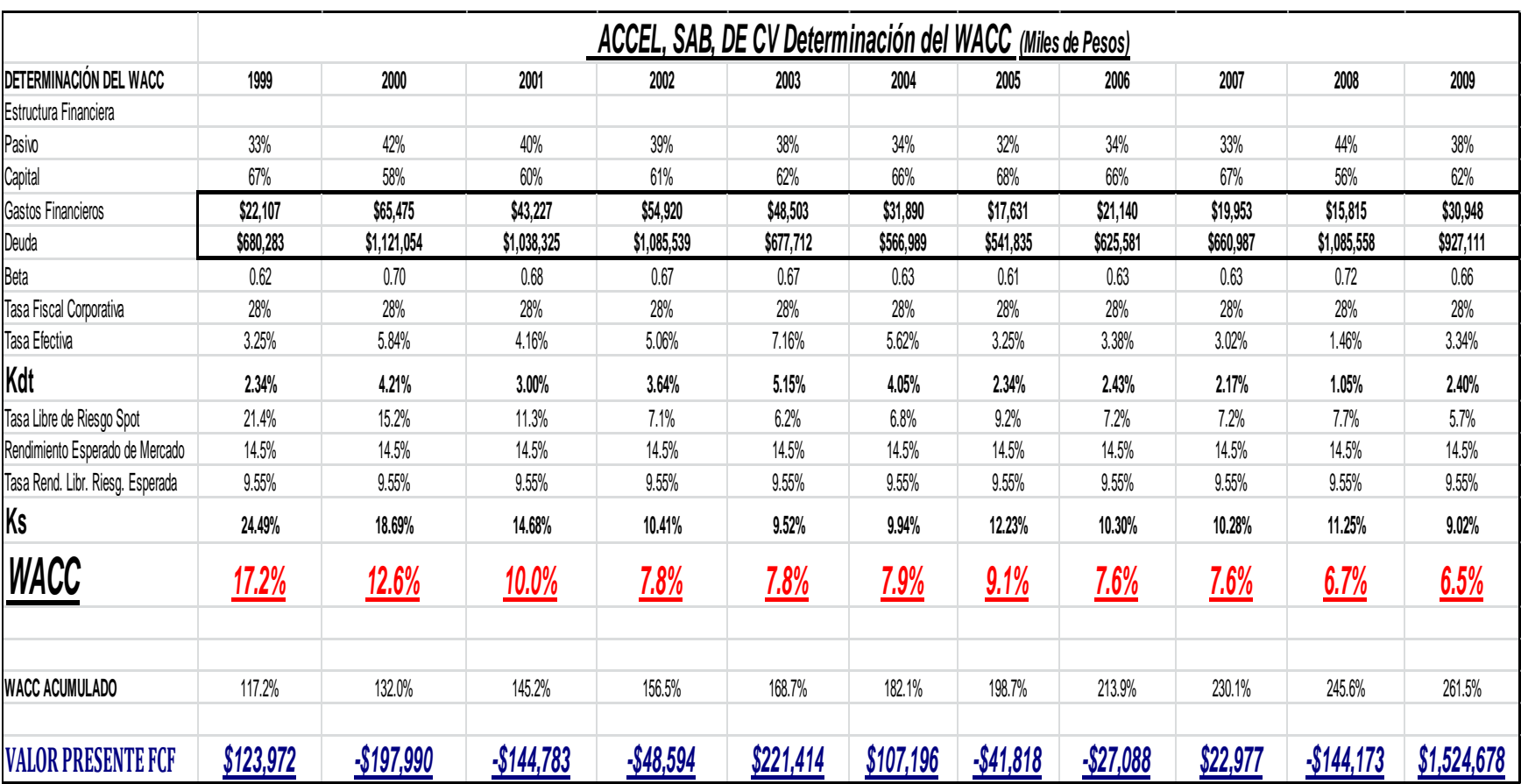

## **Tabla 3-19** VPN de la compañía Accel

**Fuente:** Estados Financieros de ACCEL, SAB DE CV. **Elaborado por:** Elaboración propia.

## **Resultados de la valuación de ACCEL, SAB, DE CV**

**Tabla 3-20** Resultados de valuación de Accel

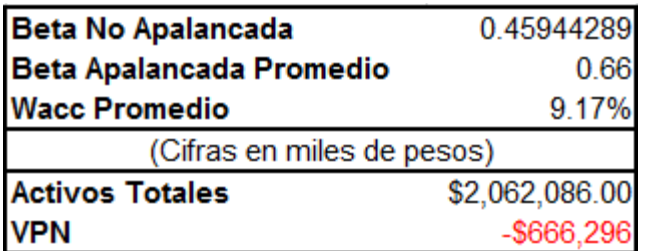

**Fuente:** Autor

**Elaborado por:** Elaboración propia.

## **6. Estimación del Valor Presente Neto Esperado, de todas las empresas**

**del Sector Industrial.**

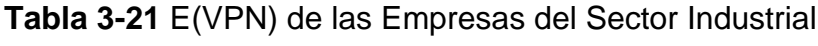

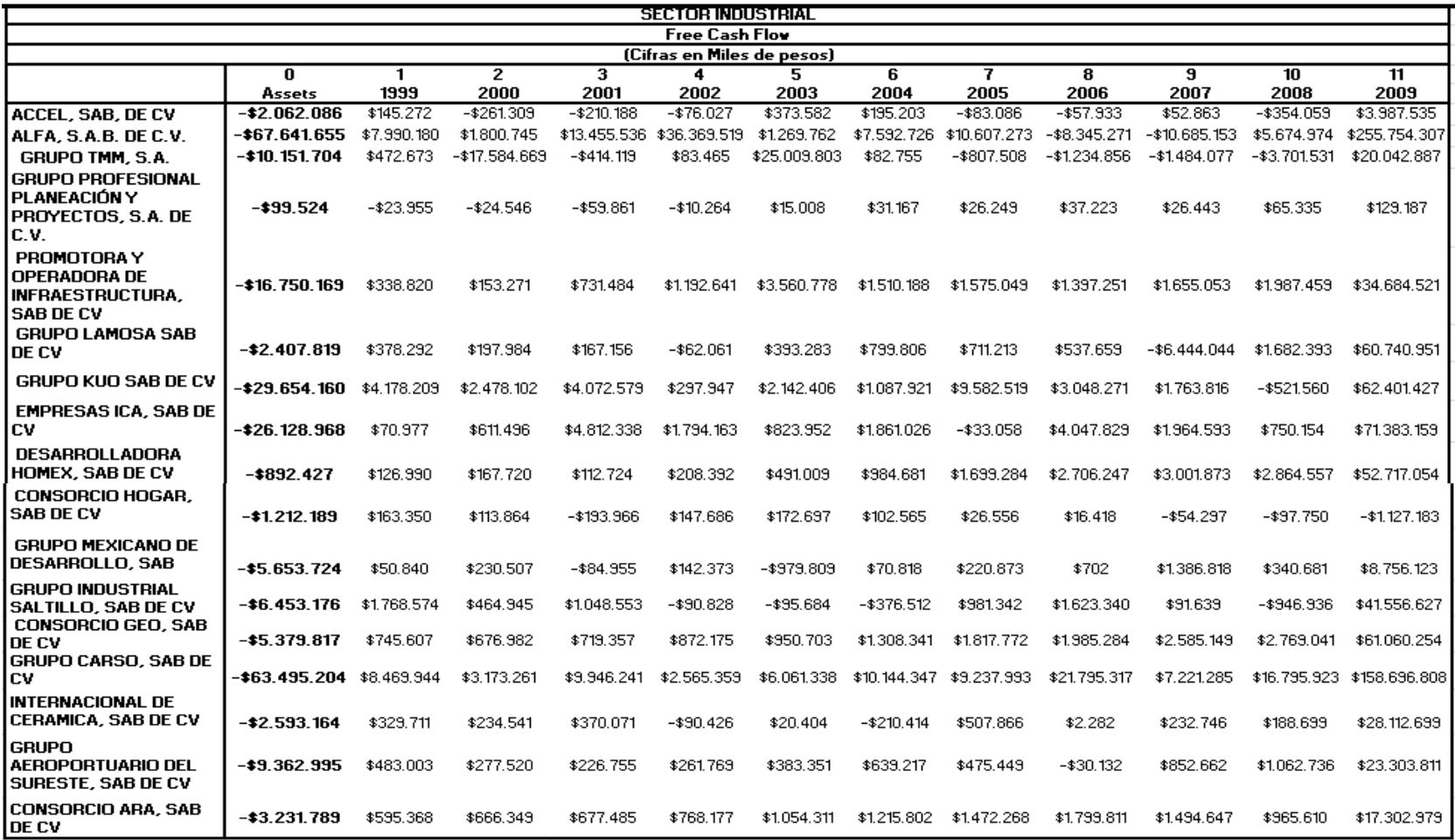

**Fuente:** Estados Financieros de las empresas del Sector Industrial. **Elborado por:** Elaboración propia.

$$
E(VPN) = \sum_{i=1}^{n} VPNi * Pi
$$

**Tabla 3-22** E(VPN) del Sector Industrial

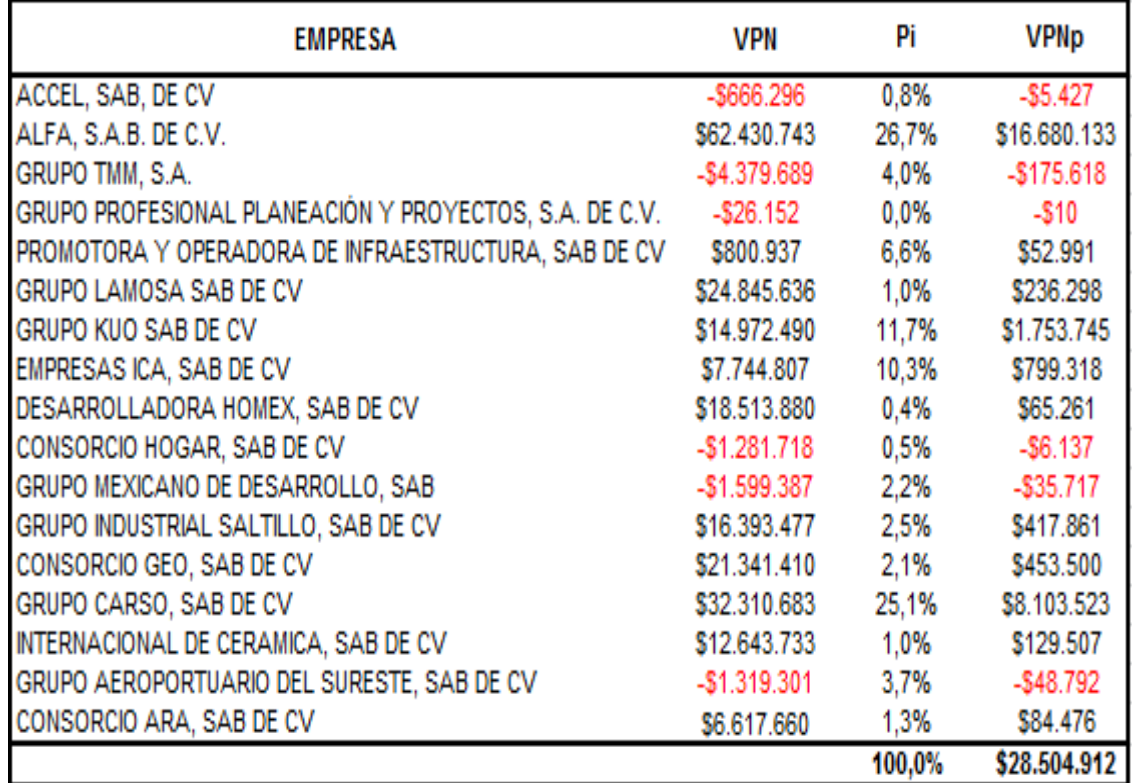

**Fuente:** Autor, con base en la información financiera de las empresas del Sector Industrial. (cifras en miles de pesos) **Elaborado por:** Elaboración propia.

#### **Indicadores relevantes del sector industrial**

**Tabla 3-23** Indicadores del sector industrial

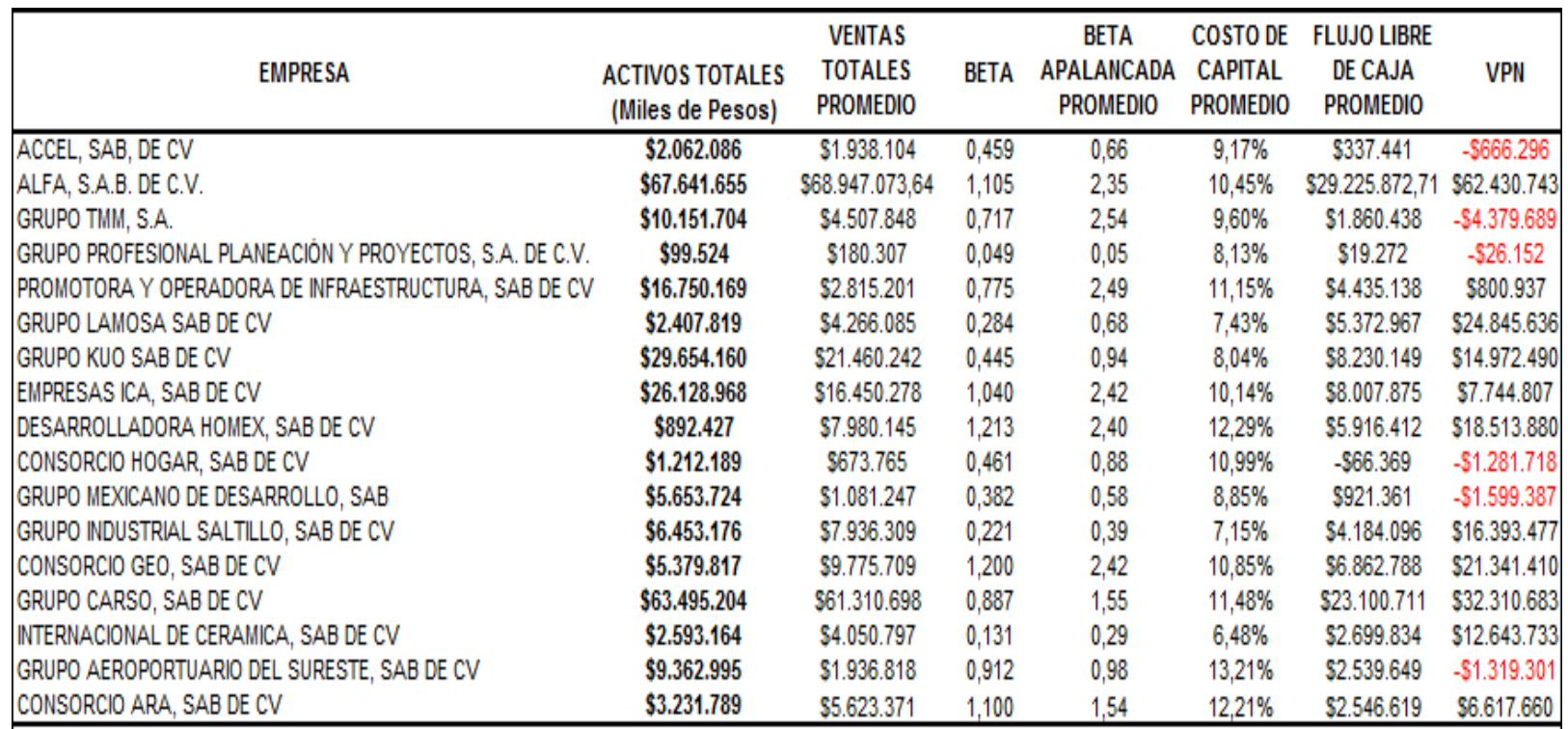

**Fuente:** Autor, con base en la información financiera de las empresas del Sector Industrial. **Elaborado por:** Elaboración Propia

**7. Cálculo de la volatilidad del Sector Industrial.**

$$
\sigma_{E(VPN)} = \sqrt{\sum_{i=1}^{n} ((VPN_i) - E(VPN))^2 * X_i}
$$

**Tabla 3-24** Volatilidad del sector industrial

Volatilidad \$23,448,896

**Fuente:** Autor. (cifras en miles de pesos) **Elaborado por:** Elaboración propia.

- **8. Determinación del nivel de confianza o la probabilidad de la generación de valor del Sector Industrial.**
- $\triangleright$  Posteriormente se determinó la probabilidad de generar valor de cada uno de los sectores, en función de su distribución bajo el criterio de curva normal, obteniendo el número de desviaciones estándar a la izquierda, en donde el VPN es cero. Lo anterior de acuerdo a la siguiente expresión:

$$
Z_{\alpha} = \frac{E(VPN_i)}{\sigma_i}
$$

 $Z_{\alpha}$  = Valor Z (no. de devs. Est.) de alfa.

 Una vez obtenido el número de desviaciones estándar a un punto en que se diera una probabilidad de que el VPN del sector fuera mayor que cero, entonces se estableció el nivel de confianza o la probabilidad de que cada sector genere valor, siendo esta medida la fundamental para establecer el mínimo de confianza en la evaluación de algún proyecto de inversión que tenga relación con dicho sector. En otras palabras, será el máximo de riesgo que podrán tener los flujos de efectivo de algún proyecto de inversión a través de su VPN esperado, para poder aceptarlo.

**Tabla 3-25** Determinación del nivel de confianza del sector industrial

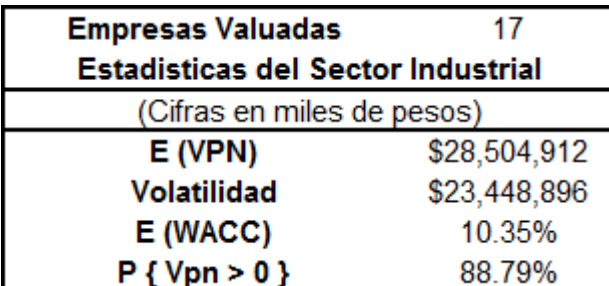

**Fuente:** Autor

**Elaborado por:** Elaboración propia.

En el cuadro anterior, el nivel de probabilidad de generación de valor para dicho sector industrial es del 88.79%, por lo que este sería el nivel de confianza que se le pediría a un proyecto de inversión relacionado con este sector para su aceptación.

# *3.2.3 Sector de Bienes de Consumo No Básico*

# **3.2.3.1 Determinación de la Valuación**

- a. Construcción del Flujo Libre de Caja
- b. Estimación del Costo de Capital
- c. Obtención del Valor Presente Neto (VPN)

## **ALSEA, SAB DE CV**

## **9. Flujo Libre de Caja**

**Tabla 3-26** Flujo libre de caja de Alsea

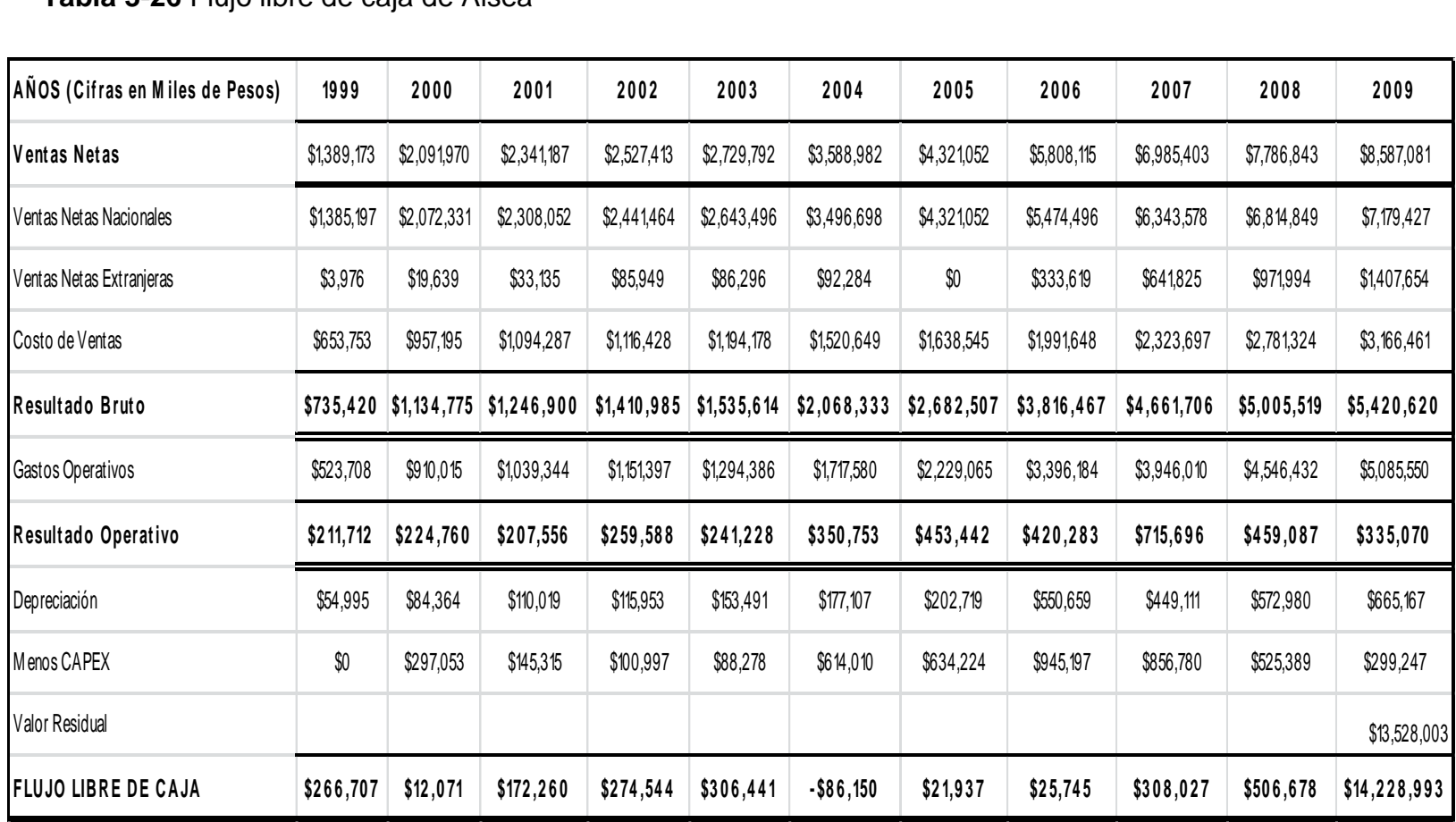

**Fuente:** Estados Financieros de ALSEA, SAB DE CV.

**Elaborado por:** Elaboración propia.

### **Base de datos para el cálculo del wacc**

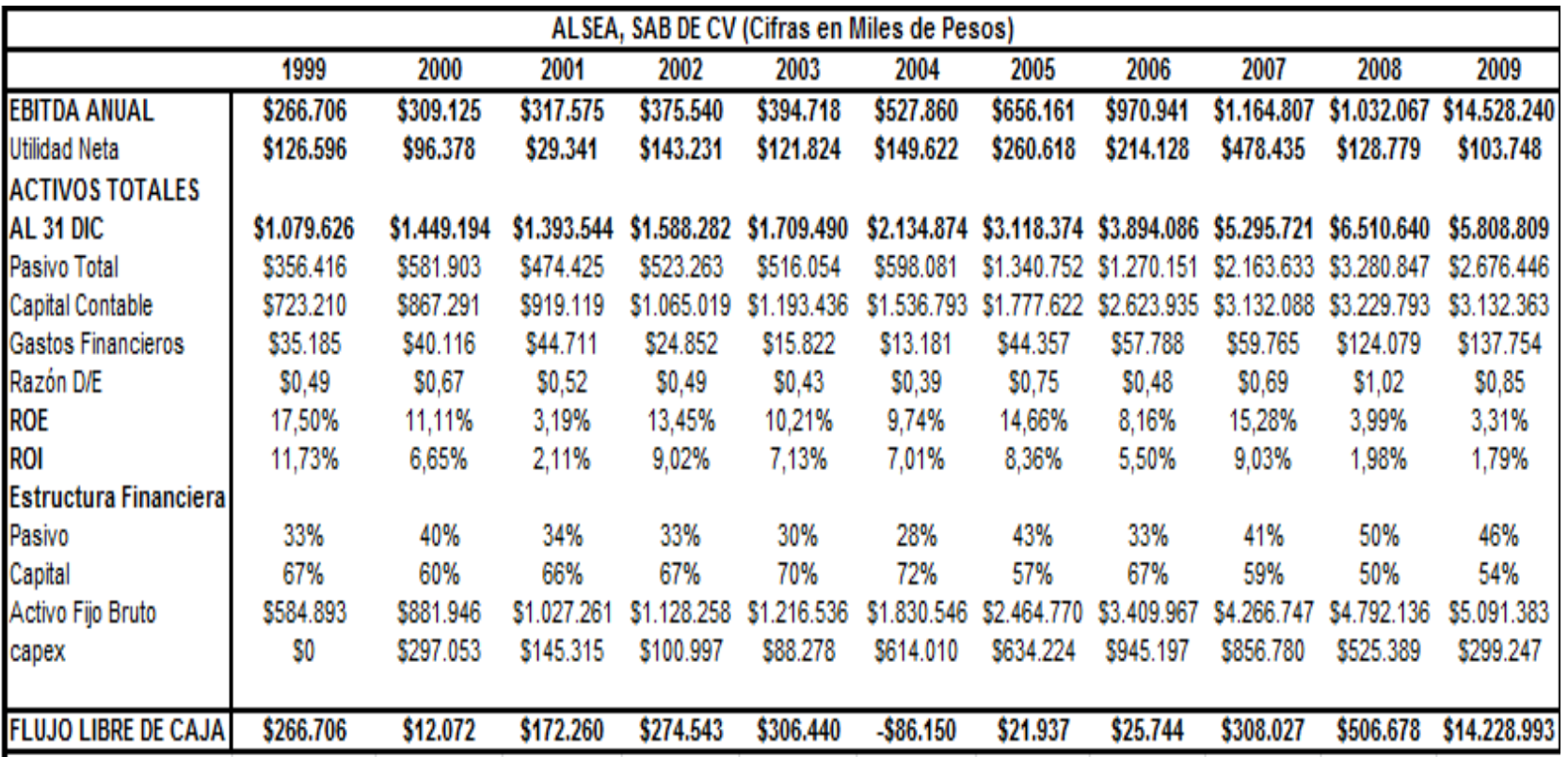

**Tabla 3-27** Datos para el cálculo del WACC de la compañía Alsea

**Fuente:** Estados Financieros de ALSEA, SAB DE CV. **Elaborado por:** Elaboración propia.

**WACC = [(E/ (E+D)) \* Ke] + [(D/ (E+D)) \* Kd \* (1-Tc)]**

$$
CAPM = Ke = Rf + Ba * (E (Rm) - E (Rf))
$$

**Ba = B \* [(1+ [(D/E) \* (1-Tc)]]**

$$
VPN = -A_0 + \left[ \frac{FCF_1}{(1 + WACC_1)^1} + \frac{FCF_2}{(1 + WACC_2)^2} + \dots + \frac{FCF_n}{(1 + WACC_n)^n} \right]
$$

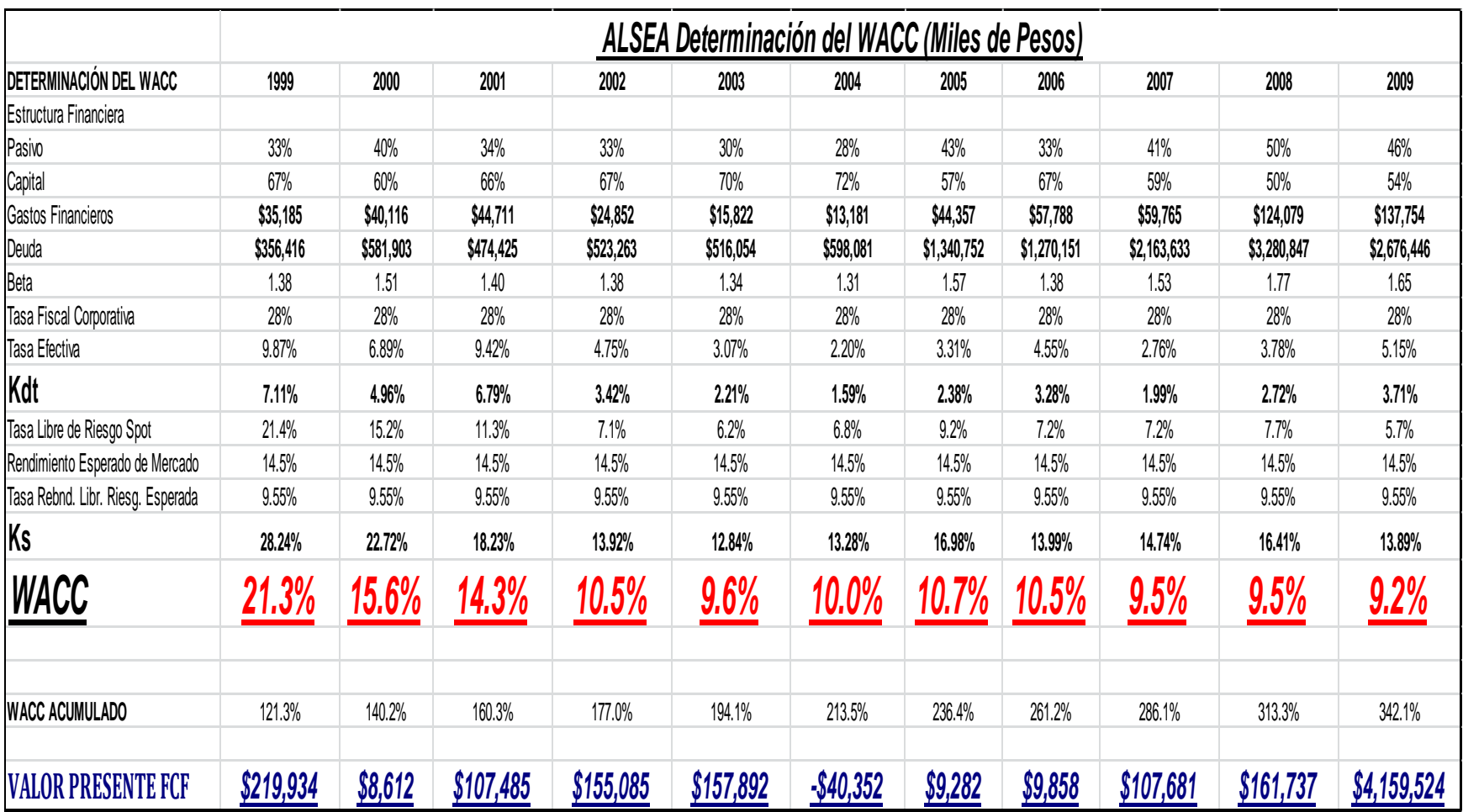

**Tabla 3-28** VPN de la compañía Alsea

**Fuente:** Estados Financieros de ALSEA, SAB DE CV. **Elaborado por:** Elaboración propia

## **Resultados de la valuación de ALSEA, SAB, DE CV**

**Tabla 3-29** Resultados de valuación de Alsea

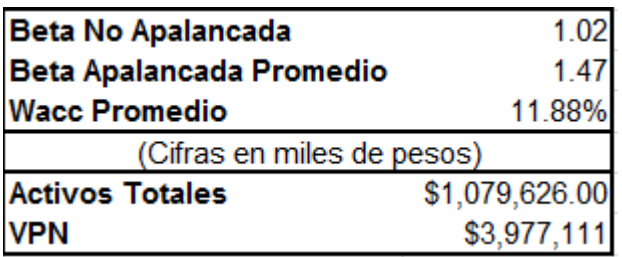

**Fuente:** Autor **Elaborado por:** Elaboración propia.

**10.Estimación del Valor Presente Neto Esperado de todas las empresas del Sector de Bienes de Consumo no Básico.**

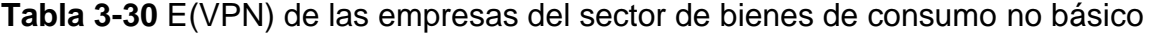

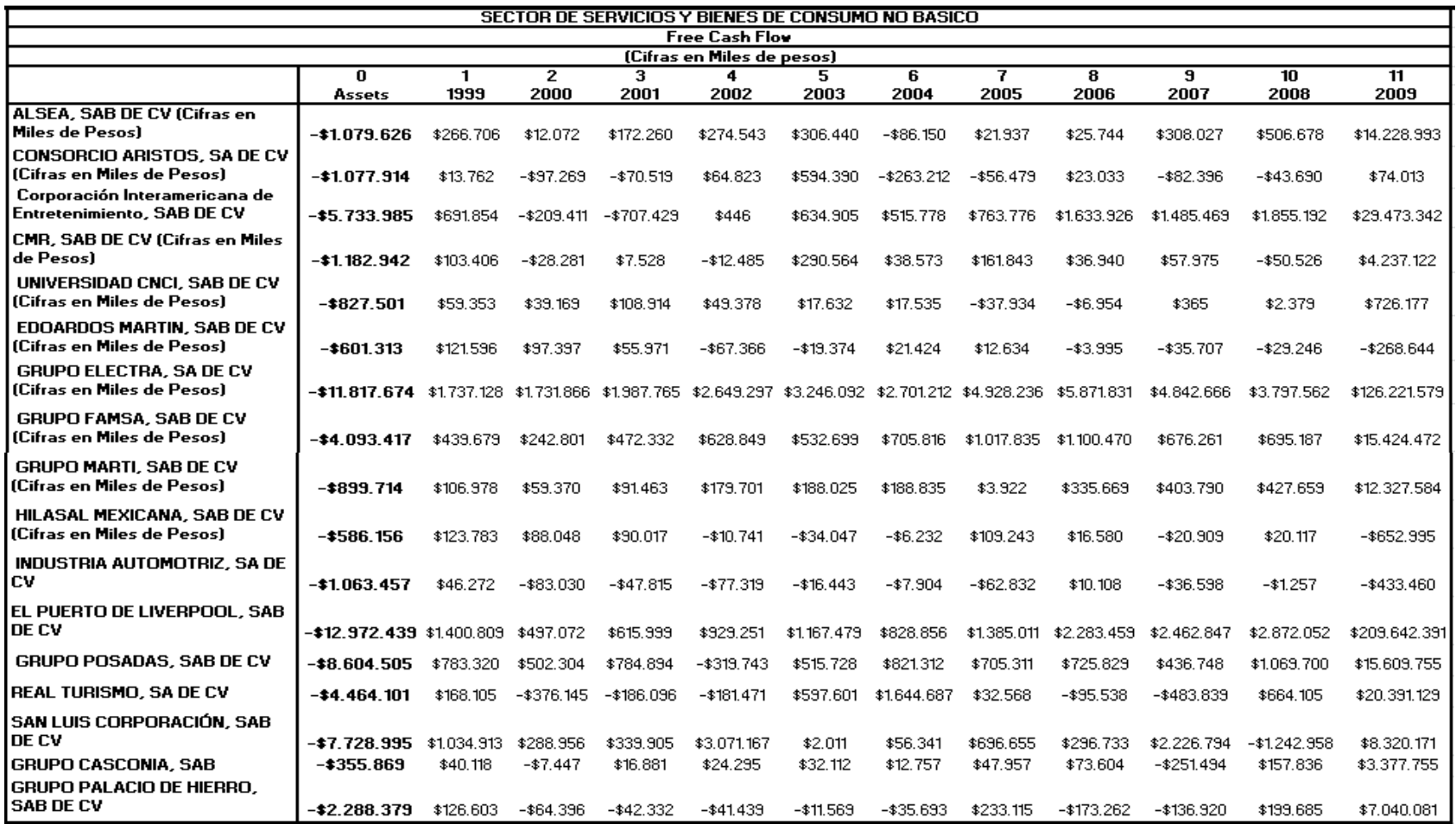

**Fuente:** Estados Financieros de las empresas del Sector de Bienes de Consumo No Básico. **Elaborado por:** Elaboración Propia.

$$
E(VPN) = \sum_{i=1}^{n} VPNi * Pi
$$

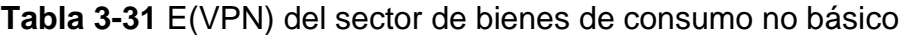

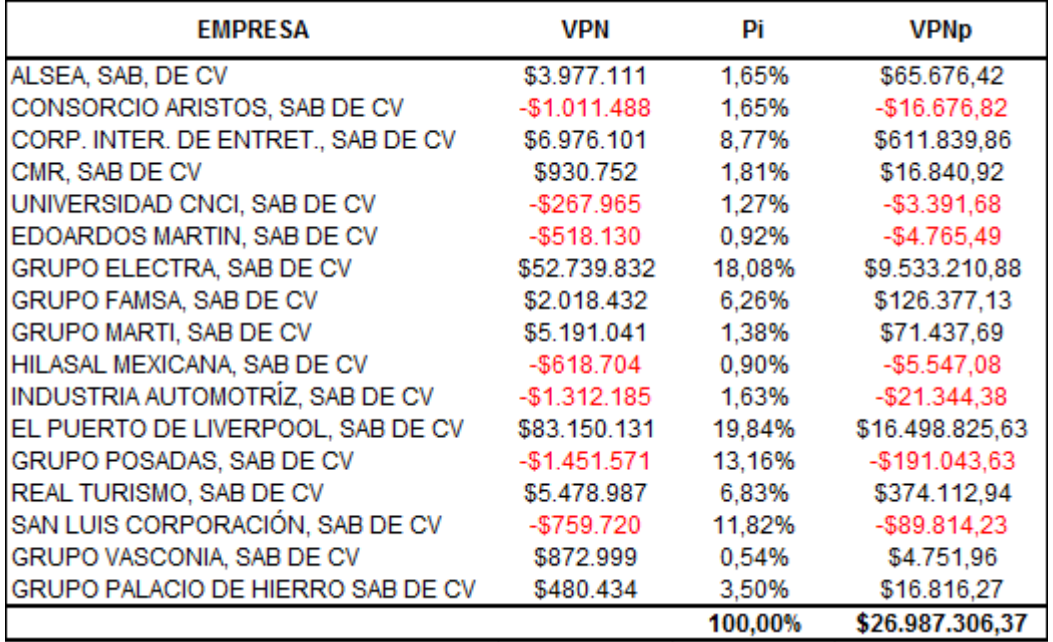

**Fuente:** Autor, con base en la información financiera de las empresas del Sector de Bienes de Consumo No Básico. (cifras en miles de pesos) **Elaborado por:** : Elaboración propia.

### **Indicadores relevantes del sector de bienes de consumo no básico**

**Tabla 3-32** Indicadores del sector de bienes de consumo no básico

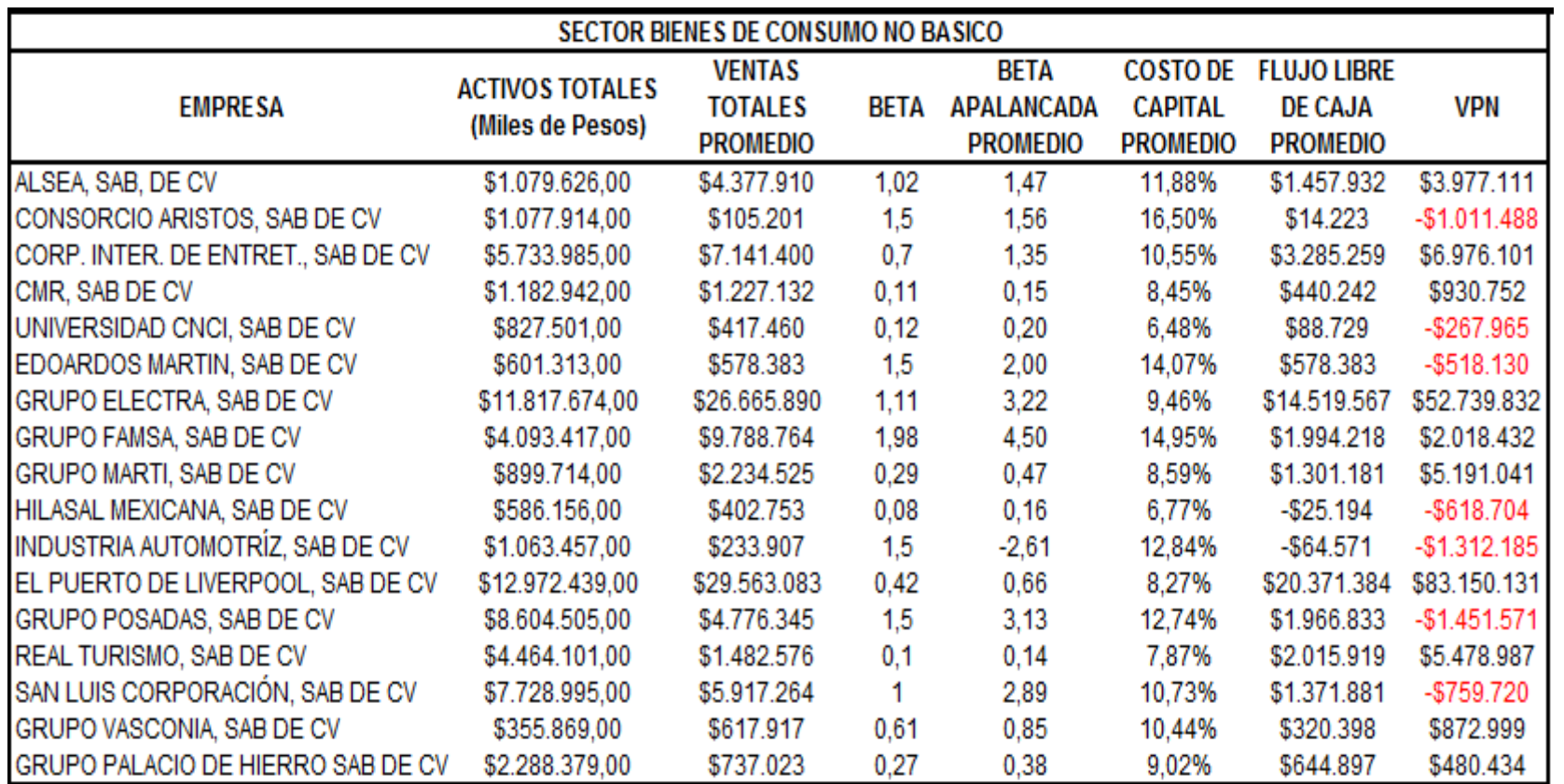

**Fuente:** Autor, con base en la información financiera de las empresas del Sector de Bienes de Consumo No Básico. **Elaborado por:** Elaboración propia.

**11.Cálculo de la volatilidad del Sector de Bienes de consumo no Básico.**

$$
\sigma_{E(VPN)} = \sqrt{\sum_{i=1}^{n} ((VPN_i) - E(VPN))^2 * X_i}
$$

**Tabla 3-33** Volatilidad del sector de bienes de consumo no básico

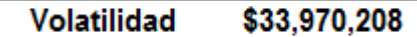

**Fuente:**.Autor. (cifras en miles de pesos) **Elaborado por:** Elaboración propia

#### **12.Determinación del nivel de confianza o la probabilidad de la generación de valor del Sector de Bienes de consumo no Básico.**

 Posteriormente se determinó la probabilidad de generación de valor de cada uno de los sectores, en función de su distribución bajo el criterio de curva normal, obteniendo el número de desviaciones estándar a la izquierda, en donde el VPN es cero. Lo anterior de acuerdo a la siguiente expresión:

$$
Z_{\alpha} = \frac{E(VPN_i)}{\sigma_i}
$$

 $Z_{\alpha}$  = Valor Z (no. de devs. Est.) de alfa.

 Una vez obtenido el número de desviaciones estándar a un punto en que se diera una probabilidad de que el VPN del sector fuera mayor que cero, entonces se establece el nivel de confianza o la probabilidad de que cada sector genere valor, siendo esta medida la fundamental para establecer el mínimo de confianza en la evaluación de algún proyecto de inversión que tenga relación con dicho sector. En otras palabras, será el máximo de riesgo que podrán tener los flujos de efectivo de algún proyecto de inversión a través de su VPN esperado, para poder aceptarlo.

**Tabla 3-34** Determinación del nivel de confianza del sector de bienes de consumo no básico

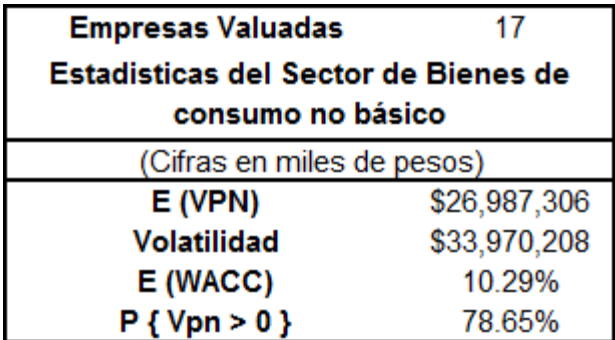

**Fuente:** Autor.

**Elaborado por:** Elaboración propia.

Se puede observar que el nivel mínimo de probabilidad para la generación de valor que se le pediría a un proyecto de inversión que correspondiera por sus características a este sector deberá ser de 78.65%.

# *3.2.4 Sector de Telecomunicaciones*

## **3.2.4.1 Determinación de la Valuación**

- a. Construcción del Flujo Libre de Caja
- b. Estimación del Costo de Capital
- c. Obtención del Valor Presente Neto (VPN)

### **GRUPO IUSACEL, SA DE CV**

### **13.Flujo Libre de Caja**

### **Tabla 3-35** Flujo libre de caja del Grupo Iusacel

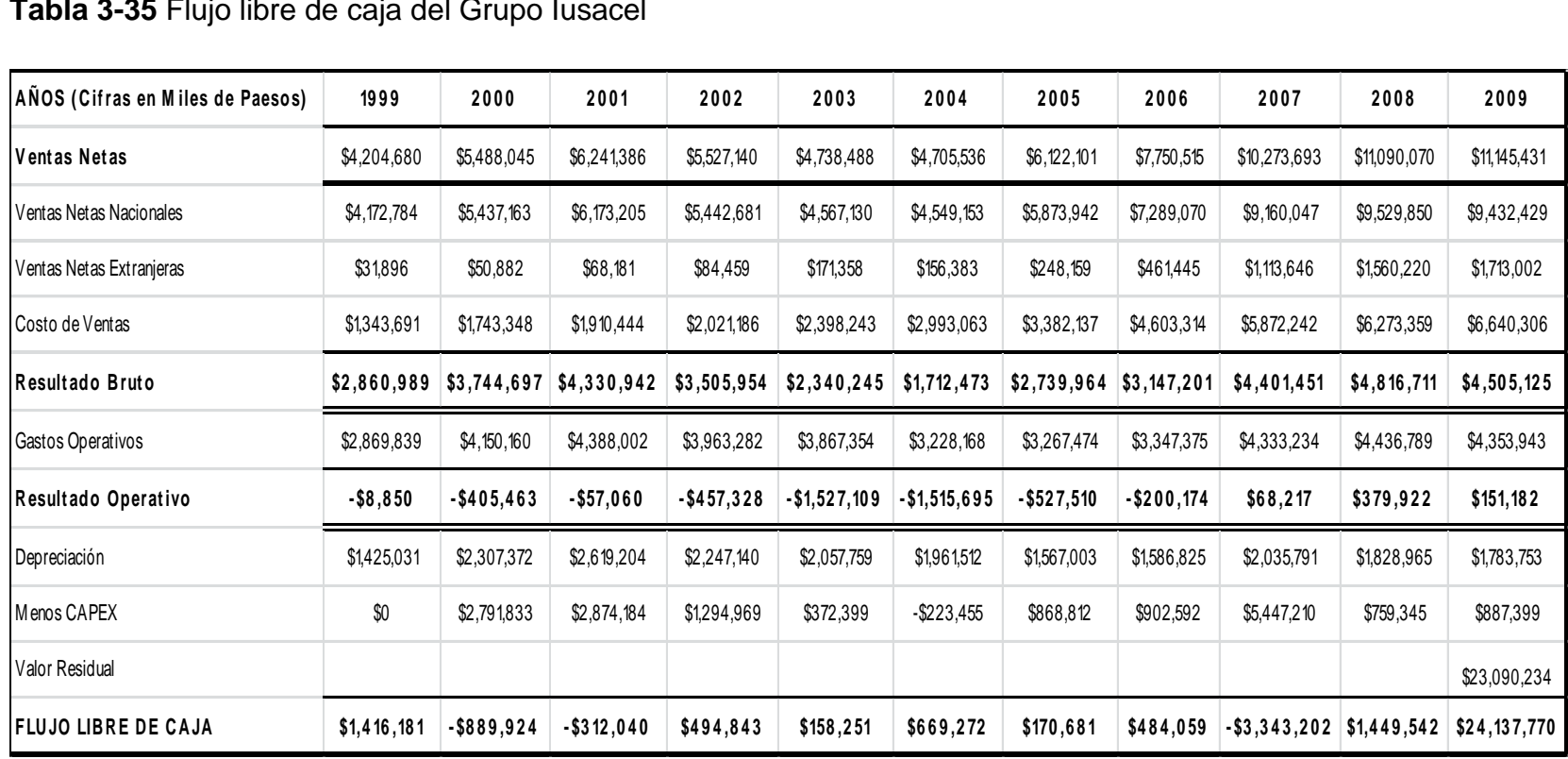

**Fuente:** Estados Financieros de GRUPO IUSACEL, SA DE CV.

**Elaborado por:** Elaboración Propia

#### **Base de datos para el cálculo del wacc**

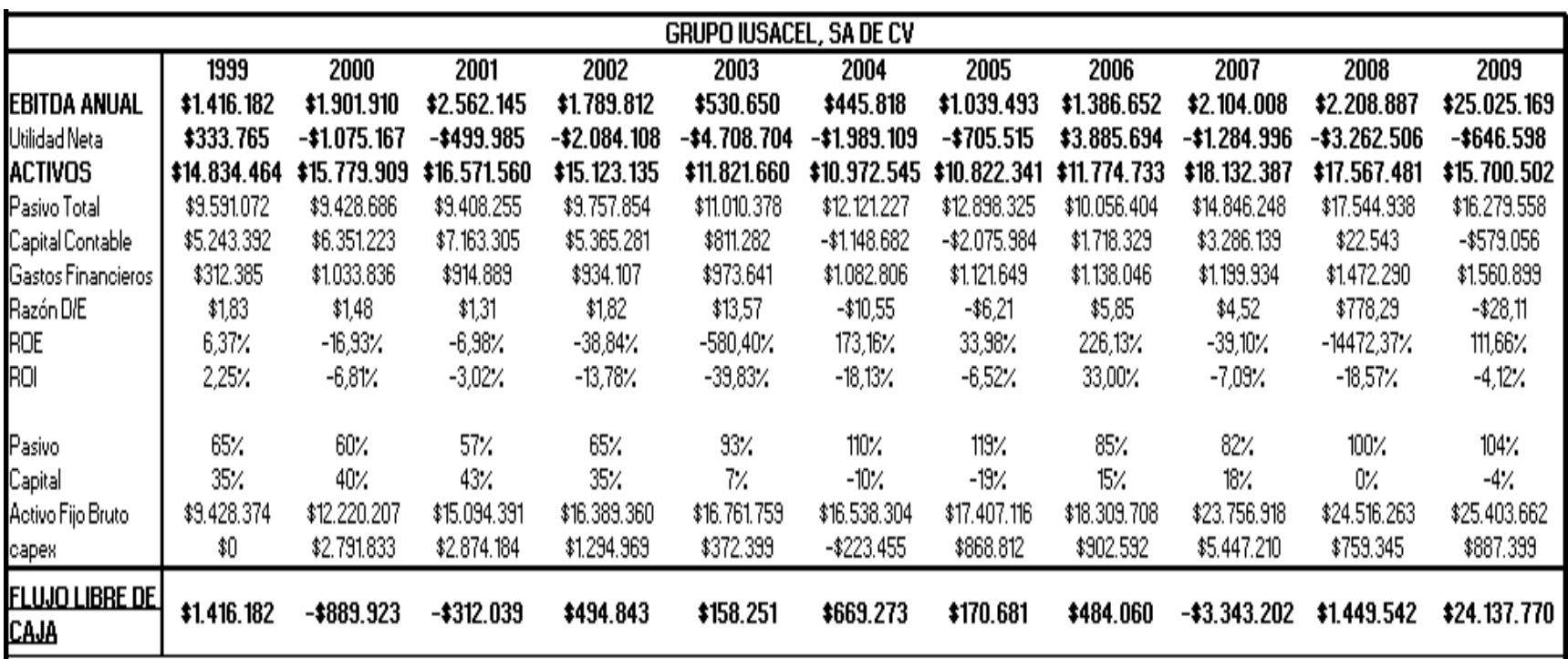

**Tabla 3-36** Datos para el cálculo del WACC del Grupo Iusacel

**Fuente:** Estados Financieros de GRUPO IUSACEL, SA DE CV. (cifras en miles de pesos) **Elaborado por:** Elaboración propia.

# **WACC = [(E/ (E+D)) \* Ke] + [(D/ (E+D)) \* Kd \* (1-Tc)]**

## **CAPM = Ke = Rf + Ba \* (E (Rm) - E (Rf))**

## **Ba = B \* [(1+ [(D/E) \* (1-Tc)]]**

$$
VPN = -A_0 + \left[ \frac{FCF_1}{(1 + WACC_{1})} + \frac{FCF_2}{(1 + WACC_{2})} + \dots + \frac{FCF_n}{(1 + WACC_n)^n} \right]
$$

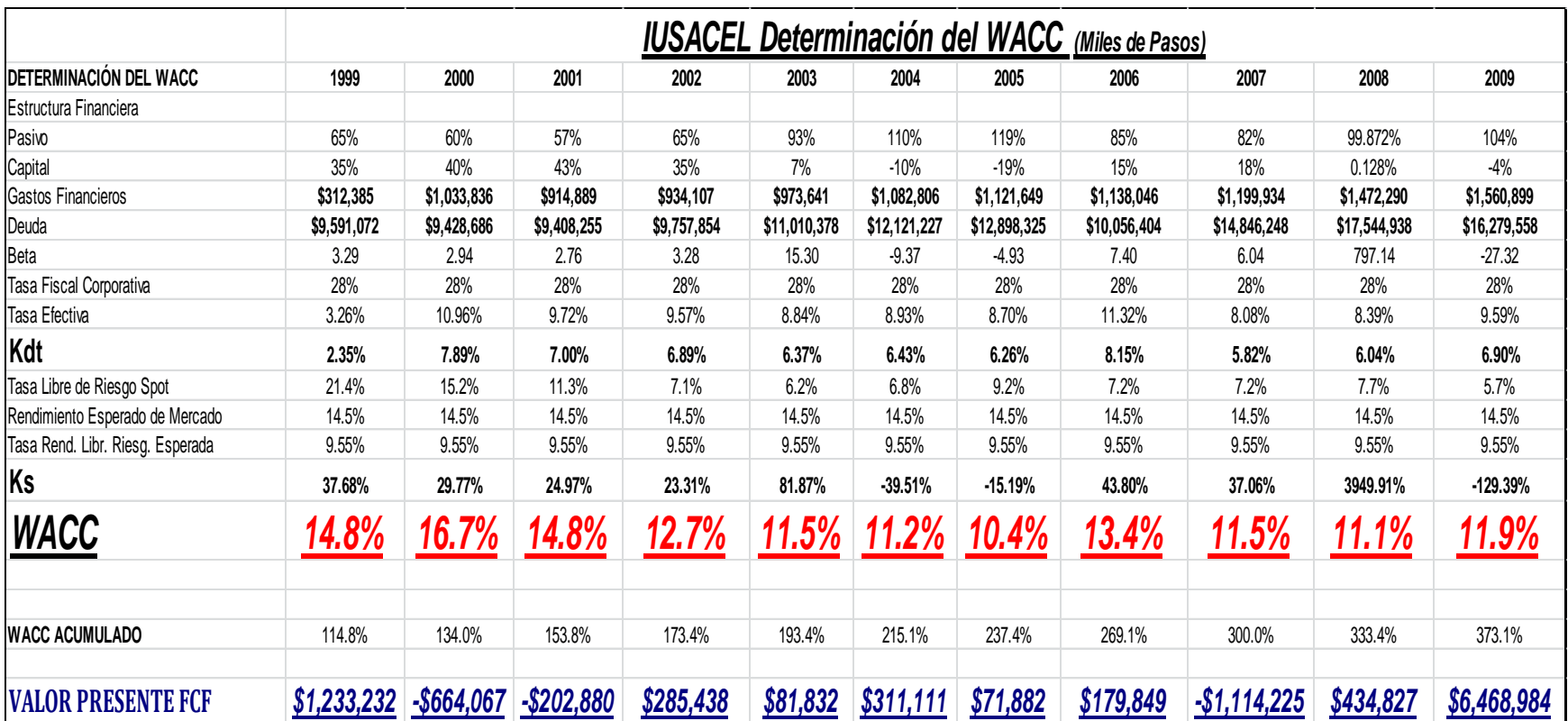

# **Tabla 3-37** VPN del Grupo Iusacel

**Fuente:** Estados Financieors de GRUPO IUSACEL, SA DE CV. **Elaborado por:** Elaboración propia.

## **Resultados de la Valuación de IUSACEL**

**Tabla 3-38** Resultados de valuación del Grupo Iusacel

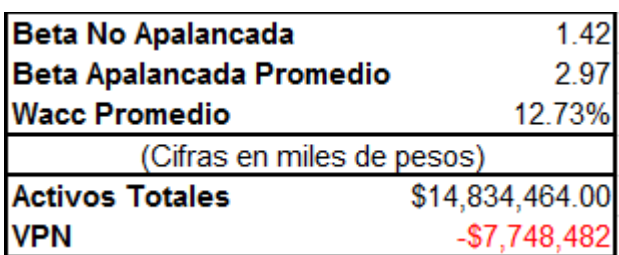

**Fuente:** Autor **Elaborado por:** Elaboración propia.

#### **14.Estimación del Valor Presente Neto Esperado, de todas las empresas del Sector de Telecomunicaciones.**

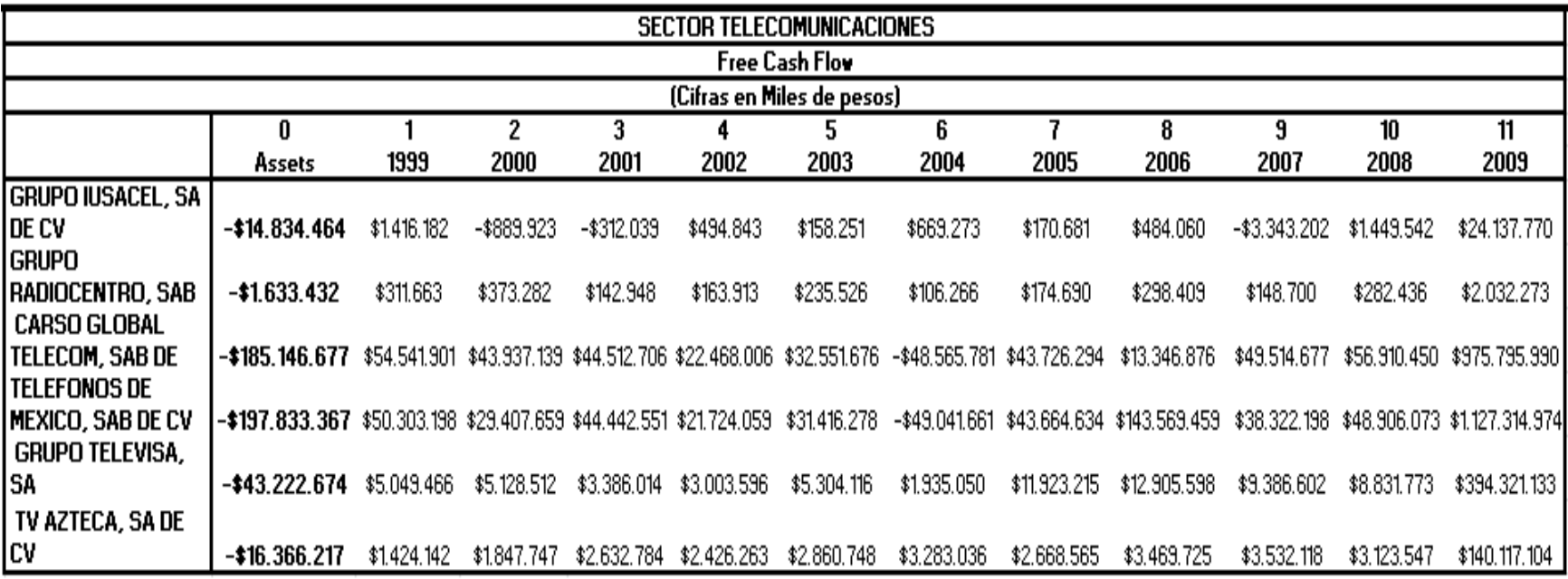

**Tabla 3-39** E(VPN) de las empresas del sector de telecomunicaciones

**Fuente:** Estados Financieros de las empresas del Sector de Telecomunicaciones. **Elaborado por:** Elaboración propia.

$$
E(VPN) = \sum_{i=1}^{n} VPNi * Pi
$$

**Tabla 3-40** E(VPN) del sector de telecomunicaciones

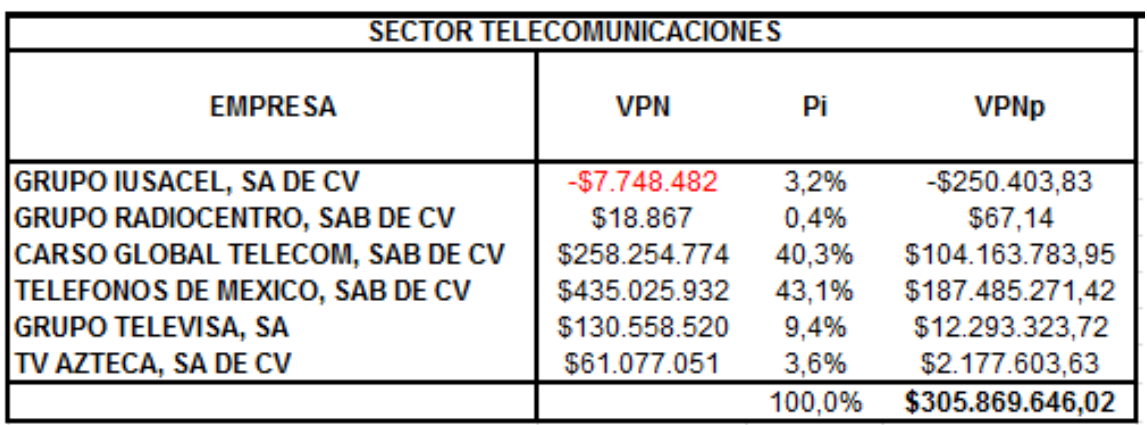

**Fuente:** Autor, con base en la información financiera de las empresas del Sector Telecomunicaciones. (cifras en miles de pesos) **Elaborado por:** Elaboración propia.

#### **Indicadores relevantes del sector de telecomunicaciones**

**Tabla 3-41** Indicadores del sector de telecomunicaciones

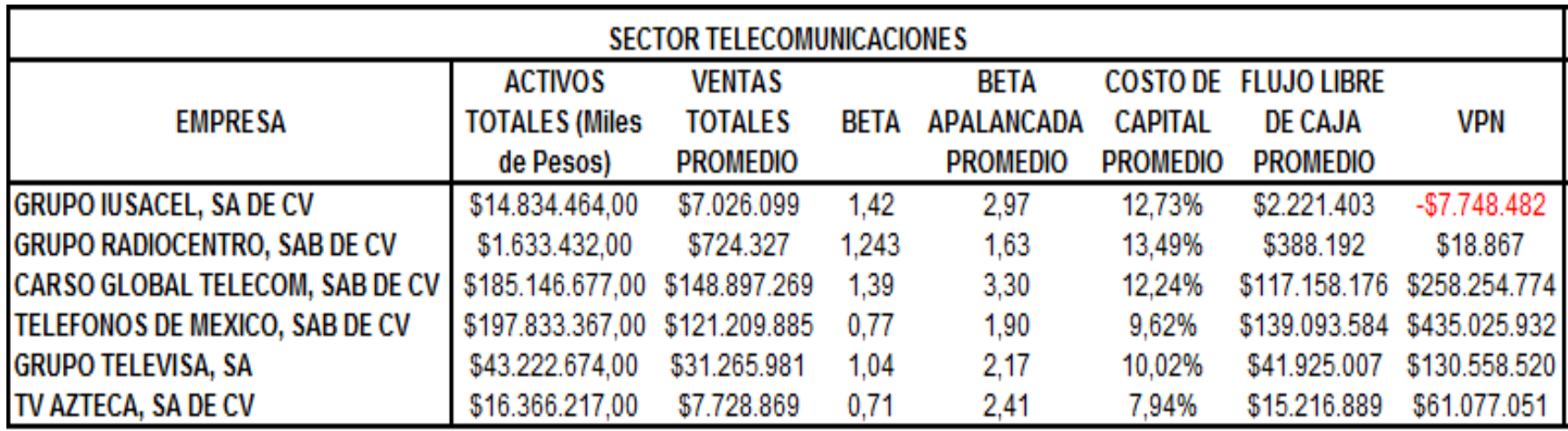

**Fuente:** Autor, con base en la información financiera de las empresas del Sector Telecomunicaciones. **Elaborado por:** Elaboración propia.

**15.Cálculo de la volatilidad del Sector de Telecomunicaciones.**

$$
\sigma_{E(VPN)} = \sqrt{\sum_{i=1}^{n} ((VPN_i) - E(VPN))^2 * X_i}
$$

**Tabla 3-42** Volatilidad del sector de telecomunicaciones

Volatilidad \$129,017,243

**Fuente:** Autor. (cifras en miles de pesos) **Elaborado por:** Elaboración propia.

#### **16.Determinación del nivel de confianza o la probabilidad de la generación de valor del Sector de Telecomunicaciones.**

 Posteriormente se determinó la probabilidad de generación de valor de cada uno de los sectores, en función de su distribución bajo el criterio de curva normal, obteniendo el número de desviaciones estándar a la izquierda, en dónde el VPN es cero. Lo anterior de acuerdo a la siguiente expresión:

$$
Z_{\alpha} = \frac{E(VPN_i)}{\sigma_i}
$$

 $Z_{\alpha}$  = Valor Z (no. de devs. Est. ) de alfa.

Una vez obtenido el número de desviaciones estándar a un punto en que se diera una probabilidad de que el VPN del sector fuera mayor que cero, entonces se establece el nivel de confianza o la probabilidad de que cada sector genere valor, siendo esta medida la fundamental para establecer el mínimo de confianza en la evaluación de algún proyecto de inversión que tenga relación con dicho sector. En otras palabras, será el máximo de riesgo que podrán tener los flujos de efectivo de algún proyecto de inversión a través de su VPN esperado, para poder aceptarlo.

**Tabla 3-43** Determinación del nível de confianza del sector de telecomunicaciones

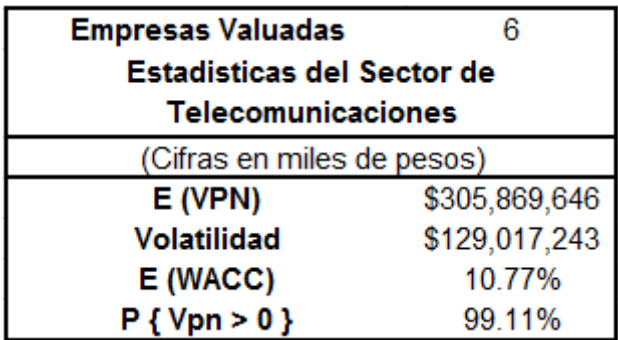

### **Fuente:** Autor. **Elaborado por:** Elaboración propia.

Para la evaluación de un proyecto que se relaciones con este sector, el nivel de probabilidad de generación de valor será del 99.11%.

**Tabla 3-44** Cuadro de resumen de los resultados de valuación sectorial

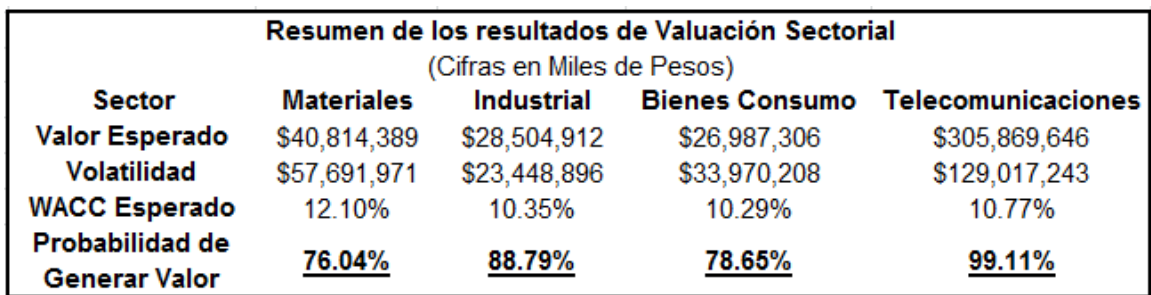

#### **Fuente:** Autor.

**Elaborado por:** Elaboración propia.

Es muy importante hacer notar, que las probabilidades de generar valor por parte de los sectores, mostradas en el cuadro anterior, derivadas como resultado de la valuación de las 58 empresas, tienen un nivel de confianza de éxito del 100%, por tratarse de datos históricos, es decir Ex Post y por lo tanto no requieren de un análisis de confiabilidad. Además de lo anterior, es importante destacar que las 58 empresas seleccionadas, son las más representativas de dichos sectores, además de incluir empresas con valores tanto negativos como positivos, derivados de la naturaleza de su propia operación, por lo que los resultados obtenidos en los porcentajes de generación, se pueden considerar que sí muestran el nivel adecuado para la generación de valor de cada uno de los sectores.

Cabe señalar que en virtud de que estos resultados fueron obtenidos de datos reales para hacer la presente investigación y realizar las pruebas empíricas, en el caso de evaluar proyectos fuera de los rangos de tiempo tomados, se deberían efectuar proyecciones sobre los flujos de efectivo de las empresas de los sectores, de la BMV, para determinar los indicadores del nivel de éxito.

# **3.3 El método valor presente neto ajustado al riesgo (VPNAR). Análisis y justificación**

Tomando como base el artículo de Ye, S. y Tiong, R (2000), se puede establecer lo siguiente:

Los métodos de evaluación de proyectos pueden sistemáticamente ser clasificados en tres categorías: los métodos basados sobre el retorno, los métodos basados en el riesgo y los métodos basados tanto en rentabilidad como riesgo. El basado en la rentabilidad, incluyen el período de recuperación, la tasa de distribución media de rentabilidad VPN y TIR. El periodo de recuperación y la tasa de distribución media ignoran el valor temporal del dinero, mientras que el VPN y TIR incorporan el valor del dinero en el tiempo y hacen uso de la técnica de flujos de efectivo descontados para la toma de la decisión. Pero todos ellos se basan en la suposición de que los flujos de efectivo del proyecto están seguros, mientras que los flujos de efectivo reales del proyecto diferirán sustancialmente de los flujos de efectivo previstos.

Numerosos factores incorporan riesgos en las decisiones de evaluación de inversiones de capital. Esto dirige la atención hacia el desarrollo de un sistema de clasificación de riesgo, una inversión se evalúa y se le asigna un grado de calificación de riesgo. Las calificadoras de riesgo asignan a las inversones grado de inversión o grado especulativo.

Las insuficiencias de un criterio de decisión basado únicamente sobre el retorno o el riesgo, indican que los métodos que incorporan los riesgos como una medida, deberían ser desarrollados. El método más común es el método de tasa de descuento ajustada al riesgo, como lo es Capital Asset Pricing Model (CAPM). Este se centra en determinar una tasa de descuento bajo riesgo. La filosofía de este método es que la tasa de descuento ajustada al riesgo debe consistir en la tasa libre de riesgo y la prima de riesgo. Para obtener el costo promedio ponderado de capital (WACC) debe sumarse una tasa de rendimiento de mercado; y ponderando ambas tasas por las proporciones de deuda y capital del proyecto. Un problema importante con los métodos es que no hay ninguna indicación de nivel de confianza en la tasa de descuento determinada.

Uno de los posibles enfoques es sintetizar el método WACC junto con el método de Valor Presente Neto Esperado E(VPN), para formar un mínimo esperado del VPN, incorporando el procedimiento del Valor en Riesgo (VaR), con lo cual se proporcionaría un criterio de decisión, en base a un nivel de confianza. Esto conduce al método del Valor Presente Neto Ajustado al Riesgo (VPNAR), el cual se desarrolla y se aplica de manera empírica, en la presente investigación.

#### **Desarrollo del método de valor presente neto ajustado al riesgo VPNAR.**

Una de las seis definiciones de riesgo enumeradas por (Vlek y Stallen, 1981) es que el riesgo es la varianza media de la distribución de todas las observaciones tomadas sólo sobre un plano de negatividad y con respecto a un valor de referencia adoptado. La varianza media sólo como medida de riesgo no es suficiente para tomar una decisión, pero se puede combinar con el VPN esperado para tomar una nueva decisión en cuanto a que un proyecto será aceptable si el VPN esperado, menos la desviación estándar es mayor o igual que cero. Sin embargo, esta regla de decisión no proporciona a los tomadores de decisiones un nivel de confianza. En lugar de calcular el VPN esperado y la desviación estándar, el VPN a un nivel de confianza determinado se calcula de forma que la regla de decisión sea que el proyecto es aceptable con el nivel de confianza determinado si el VPN es mayor que cero. Sobre la base de esta consideración, el VPN se define como un VPN particular que se genera a partir de un proyecto a un cierto nivel de confianza específico. Es de esta forma en que surge, y se puede considerar como una alternativa de evaluación financiera de proyectos de inversión la medida denominada VPN ajustado al riesgo (VPNAR), que es la probabilidad de que, a un determinado nivel de confianza (alfa%), se obtengan posibles VPN's más pequeños y 1-alfa% sean mayores.

De acuerdo con la definición del VPN ajustado al riesgo, presentada anteriormente las siguientes reglas de decisión pueden derivarse: el proyecto es aceptado con un nivel de confianza de 1-alfa si el VPN ajustado al riesgo (VPNAR) en la confianza dada es mayor o igual que cero; de lo contrario, es inaceptable. Alternativamente, el proyecto es aceptable si el nivel de confianza calculado en el punto de cero VPN es igual o mayor que el nivel de confianza predeterminado; de lo contrario, es inaceptable.

El método VPNAR tiene como objetivo calcular que el valor de los VPNs de los proyectos serán mayores que la probabilidad correspondiente al nivel de confianza determinado. Esto implica la determinación de la tasa de descuento y la generación de la distribución acumulada de posibles VPNs. Para calcular el VPN, la tarea clave es determinar una tasa de descuento apropiada. Hay varios métodos para determinar una tasa de descuento, cada uno de los cuales tiene su propia aplicación. Desde la teoría de las carteras con el modelo Capital Asset Pricing Model (CAPM) y posteriormente, el Arbitrage Pricing Theory (APT), los cuales fueron desarrollados para los mercados financieros, sin embargo su aplicación a los proyectos independientes sufre de la dificultad en la determinación de beta apropiada. Por otra parte, la tasa de descuento determinada por estos métodos pone énfasis excesivo (doble conteo) al impacto de la exposición al riesgo, debido a que el método del VPNAR también tomará en cuenta el riesgo.

A diferencia del CAPM y del APT, el costo promedio ponderado del capital (WACC) refleja el costo de diversas fuentes financieras, ponderadas por sus correspondientes proporciones en el monto global del financiamiento del proyecto. El costo de la fuente de financiamiento es la rentabilidad esperada por los inversionistas. Según Tiong (1995), el capital social de una inversión de los proyectos de infraestructura, es por lo general alrededor de 20-30% de la inversión total y el resto es financiado por deuda. La rentabilidad exigida es por una parte la tasa de los inversionistas, mientras que la tasa por la deuda, se supone que es el interés promedio de mercado. Determinado de esta manera, el WACC no refleja suficientemente la prima de riesgo necesaria. Además, según (Farid, Boyer, y Kangari , 1989), el WACC es la única opción viable en la actualidad. Pero eso no quiere decir que sólo el WACC sea bueno en el manejo de riesgos. Por lo tanto, el uso del WACC para determinar la tasa de descuento en el VPNAR es posible sin sobreestimar el riesgo. En adición, el WACC permite al método VPNAR tomar los métodos de financiamiento en cuenta.

De acuerdo con los requisitos de las reglas de decisión, presentadas anteriormente, tenemos dos enfoques para la toma de decisiones de inversión: el cálculo del VPN a un nivel de confianza dado y el cálculo de un nivel de confianza en el punto cero del VPN. Asumiendo que la función de densidad de probabilidad de los rendimientos es *f* (VPN), VPNAR a un nivel de confianza alfa dado es calculado haciendo la integración entre - infinito y VPN alfa igual alfa, y el nivel de confianza en el punto de cero del VPN es obtenido mediante la integración entre - alfa y 0 (fig.3-1). Cuando los VPNs del proyecto se distribuyen normalmente, el VPNAR puede ser obtenido a través del método de la varianza media. En este caso, el VPNAR es la diferencia del valor medio y un múltiplo de la desviación estándar. Se puede expresar como una desviación de la media del VPN en unidades de desviación estándar.

#### $VPNAR = E(VPN) - VAPR$

## $VAPR = \sigma_{E(VPN)*Z_{\alpha}}$

Donde:

**VPNAR:** Valor Presente Neto Ajustado al Riesgo

E(VPN): Valor presente Neto Esperado

**VAPR:** Valor Ajustado por Riesgo

()**:** Desviación Estándar del VPN

ℤ**:** Número de Desviaciones Estándar correspondientes al nivel de confianza dado.

Por ejemplo, a un nivel de confianza de 95%,  $\mathbb{Z}_{q}$ = 1.65. Esto significa que 95% de posibles resultados caerán dentro de un rango desde la media menos 1.65 desviaciones estándar, hasta más infinito.

**Figura 3-1.** Cálculo del VPN ajustado al Riesgo y Nivel de Confianza basado en la Función de Distribución de Probabilidad.

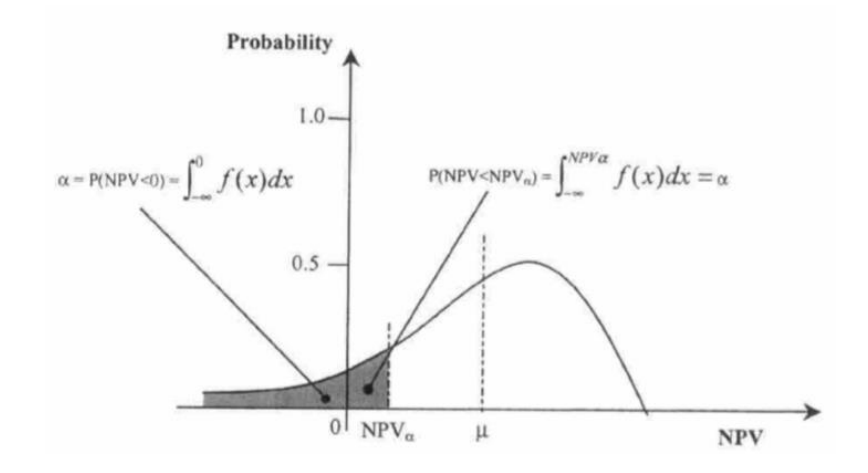

**Fuente:** (Ye, S. y Tiong, R., 2000) **Elaborado por:** Ye, S. y Tiong, R.

Alternativamente, suponiendo que la función de distribución acumulativa de retorno es Fn (VPN), el VPNAR a un nivel de confianza alfa dado, así como el nivel de confianza en el punto de cero del VPN, pueden ser obtenidos mediante el análisis de percentil de la distribución acumulativa (Fig. 3-2). Si la función de distribución de retorno, *f* (VPN) o Fn (VPN), son desconocidos, la simulación de Monte Carlo puede ser utilizada para generar la distribución de los posibles VPNs. Se toman muestras de las distribuciones de las variables de entrada y se evalúa el VPN correspondiente que es una función de estas variables. El proceso se repite tantas veces como se desee y el resultado del VPN1, VPN2,..... VPNn se colocan en orden ascendente para obtener la distribución acumulativa del VPN.

**Figura 3-2.** Cálculo del VPN ajustado al Riesgo y Nivel de Confianza basado en la Distribución de Probabilidad acumulada.

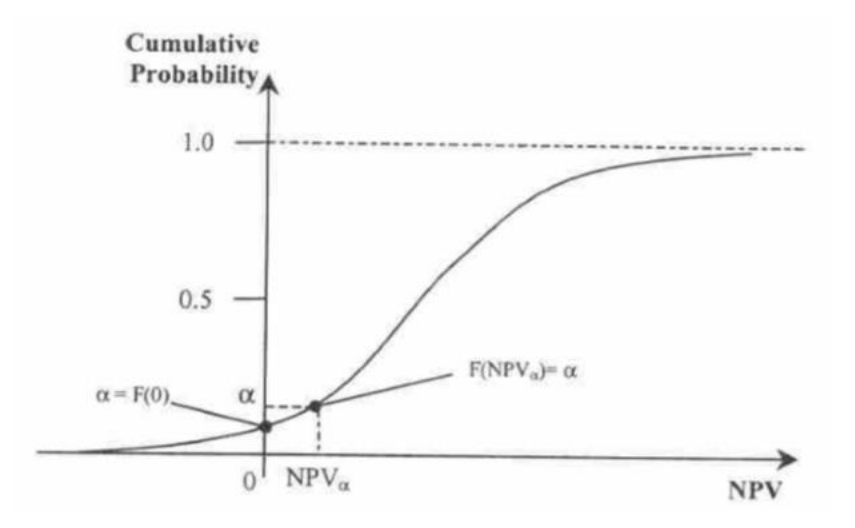

**Fuente:** (Ye, S. y Tiong, R., 2000) **Elaborado por:** Ye, S. y Tiong, R.

La función de distribución puede ser estimada por la función de distribución empírica Fn (VPN) = (#VPN, <= E(VPN)) / n, que es la frecuencia relativa de VPN, donde #VPN, es el número de salidas de simulación, VPN1, VPN2,..... VPNn, que no son mayores que el valor presente neto especificado. Por lo tanto, VPNAR a un nivel de confianza dado puede obtenerse mediante el cálculo del percentil Fn -1 (α) = VPNα y el nivel de confianza en el punto de cero del VPN puede obtenerse mediante el cálculo de la probabilidad del VPN  $\leq$  0, es decir, Fn (0) = (#NPV $\leq$  = 0)/ n. (Fig.3-3).
**Figura 3-3.** Cálculo del VPN ajustado al Riesgo y Nivel de Confianza basado en Distribución Generada por Simulación.

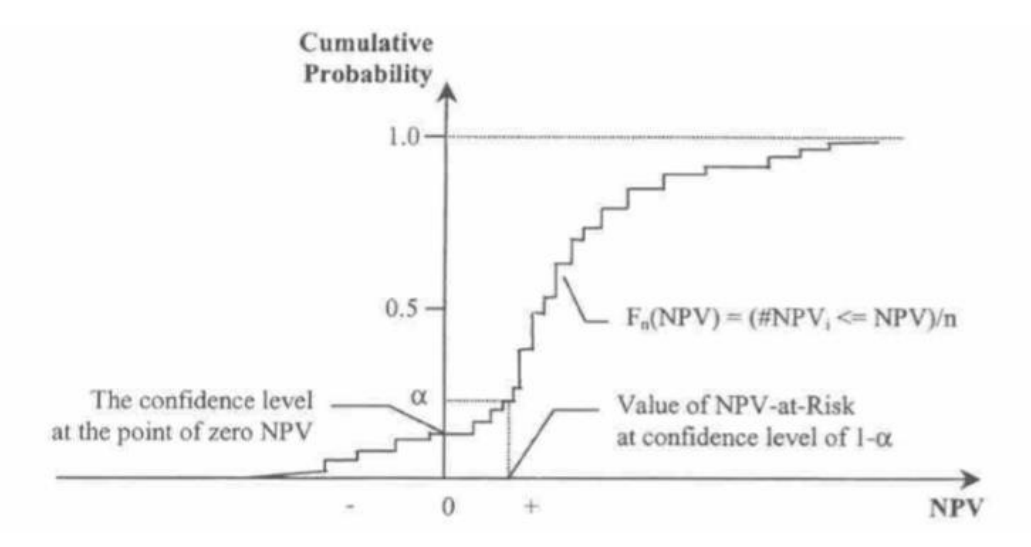

**Fuente:** (Ye, S. y Tiong, R., 2000) **Elaborado por:** Ye, S. y Tiong, R.

La Fig. 3-3 muestra el cálculo del VPN en un nivel de confianza dado y el nivel de confianza en el punto de cero del VPN de la distribución de probabilidad acumulada empírica Fn (VPN).

A continuación, se presenta un diagrama de flujo, que muestra el proceso del modelo VPNAR:

**Figura 3-4.** Diagrama de Flujo del Proceso del Modelo VPNAR.

A diferentes niveles de confianza, se obtendría el valor en riesgo, derivado de los flujos de efectivo y como consecuencia una medida de decisión denominada "Valor Presente Neto Ajustado al Riesgo (VPNR), en donde la variable aleatoria será el Valor Presente Neto derivado de dichos flujos.

**Fuente:** Autor

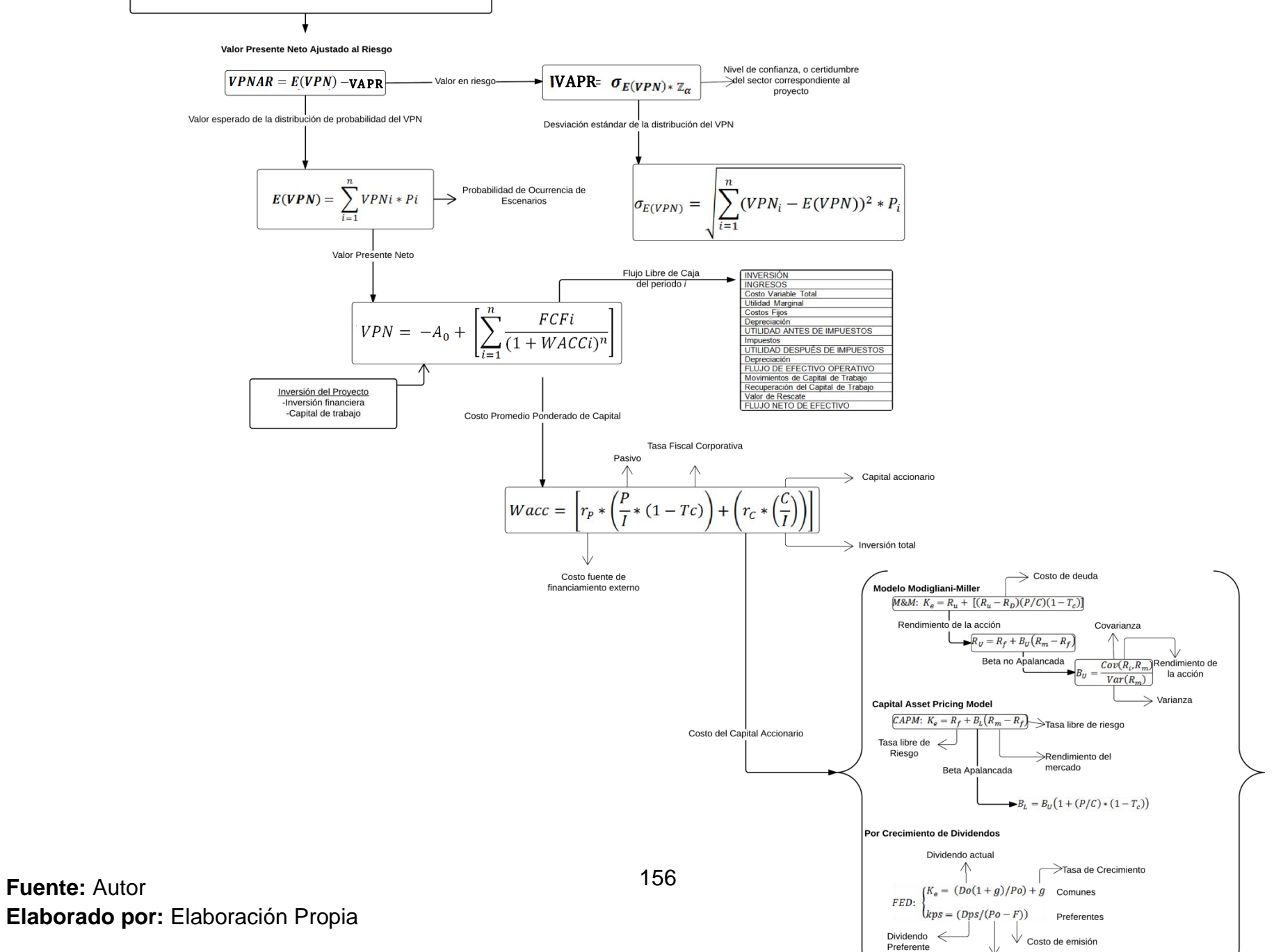

Precio actual

A diferentes niveles de confianza, se obtendría el valor en riesgo, derivado de los flujos de efectivo y como consecuencia una medida de decisión denominada "Valor Presente Neto Ajustado al Riesgo (VPNAR), en donde la variable aleatoria será el Valor Presente Neto derivado de dichos flujos.

$$
VPNAR = E(VPN) - VAPR
$$

$$
E(VPN) = \sum_{i=1}^{n} VPNi * Pi
$$

**E (VPN) =** Valor esperado de la distribución de probabilidad del VPN, derivada de la simulación realizada de los flujos de efectivo de cada proyecto.

**P<sup>i</sup> =** Probabilidad de Ocurrencia de Escenarios, en base a la simulación.

$$
VPN = -Ao + \left[ \sum_{i=1}^{n} \frac{FCFi}{(1 + WACCi)^n} \right]
$$

De esto se desprende:

**A0 =** Inversión del Proyecto (Fija más Capital de Trabajo)

**FCF<sup>i</sup> =** Flujo Libre de Caja del Período i

El flujo Libre de Caja se determina como se muestra en la tabla 3-45

**Tabla 3-45** Formato del Flujo Neto de Efectivo para el cálculo del VPNAR

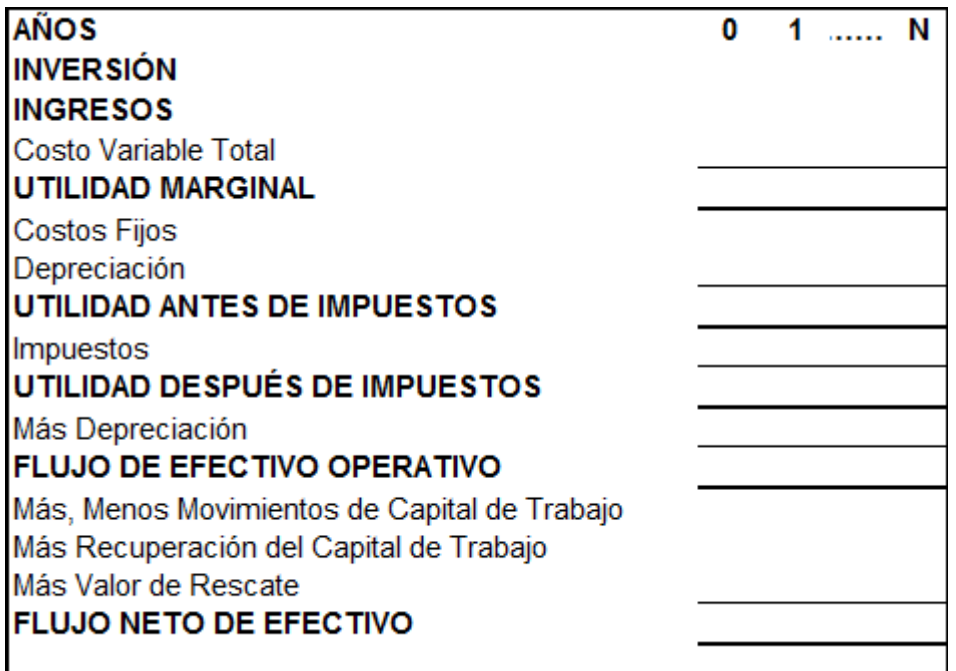

**Fuente:** Autor **Elaborado por:** Elaboración propia.

**WACC<sup>i</sup> =** Costo Promedio Ponderado de Capital

$$
Wacc = \left[ r_P * \left( \frac{P}{I} * (1 - Tc) \right) + \left( r_C * \left( \frac{C}{I} \right) \right) \right]
$$

**I =** Inversion Total

**r<sup>p</sup> =** Costo del financiamiento del pasivo

$$
r_p = (1 - T_c)
$$

**Tc =** Tasa Fiscal Corporativa

**rc =** Costo del Capital Accionario

**P =** Pasivo

**C =** Capital Accionario

Finalmente el Valor en Riesgo (VaR) se obtiene siguiendo el método de Delta Normal, como se muestra a continuación.

$$
VAPR = \sigma_{E(VPN)*\mathbb{Z}_{\alpha}}
$$

**VAPR: Valor ajustado por riesgo, fundamentado en la técnica del VaR= Valor en Riesgo. Medida que refleja la volatilidad o pérdida máxima del Valor Presente Neto Esperado del proyecto, derivado de una distribución de probabilidad, a un determinado nivel de confianza, que en cada caso, corresponderá al nivel de probabilidad de generación de valor del sector correspondiente a cada proyecto de inversión que se esté evaluando.**

 $\sigma_{E(VPN)}$  = Desviación estándar de la distribución del VPN.

Indica el grado de volatilidad del VPN, derivada de los flujos de efectivo

$$
\sigma_{E(VPN)} = \sqrt{\sum_{i=1}^{n} (VPN_i - E(VPN))^2 * P_i}
$$

 $P_i$  = Probabilidad de Ocurrencia de Escenarios, en base a la simulación

 $Z_{\alpha}$  = Valor Z (no. de desvs. Est.) de alfa.

**Nivel de confianza, o certidumbre del sector correspondiente al proyecto, al cual se desea determinar la exposición al riesgo. Nivel de confianza o probabilidad de que el VPN del sector sea** ≥ **y por lo tanto es lo máximo de riesgo que podrá tener el proyecto evaluado, es decir que será el nivel de confianza de la pérdida máxima de la E (VPN) del proyecto.**

**Por lo tanto se tiene la siguiente expresión de Valor Presente Neto Ajustado al Riesgo**

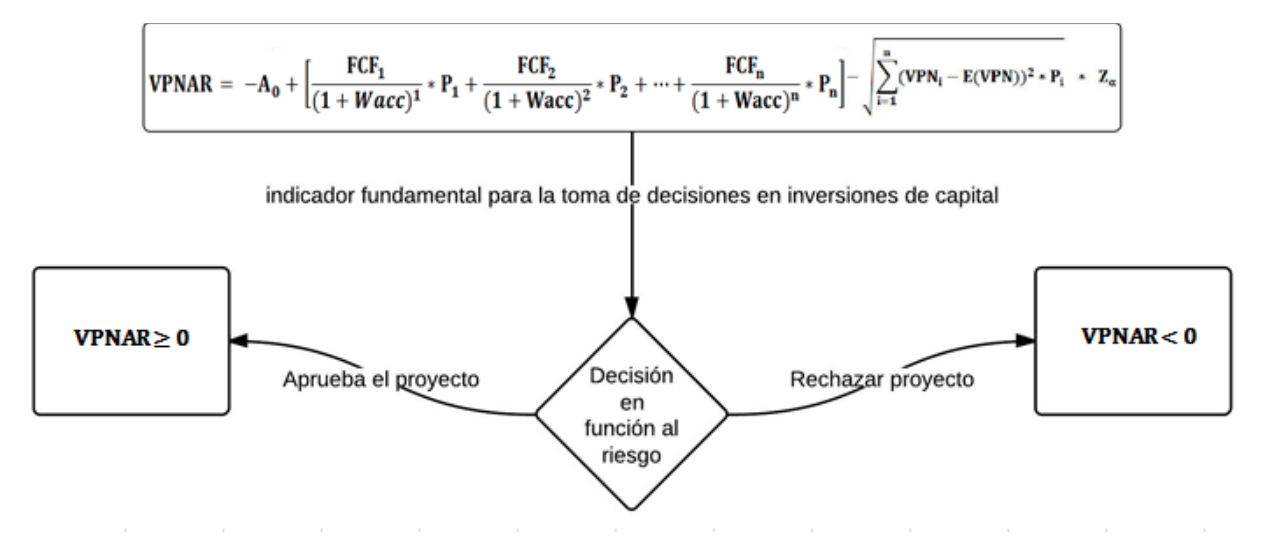

Esta medida se utilizaría como indicador fundamental para la toma de decisiones en inversiones de capital, ya que indicaría la aceptación o rechazo del proyecto en función al riesgo.

> • SiVPNAR  $\geq 0$  Entonces se Aprueba el Proyecto  $\bullet$  SiVPNAR < 0 Se Rechaza el Proyecto

# **4 PRUEBA EMPÍRICA Y RESULTADOS**

A continuación, se muestra el empleo de la metodología propuesta denominada VPNAR, en la aplicación de los quince proyectos que se tomaron para volverlos a evaluar, toda vez que se conocen sus resultados.

Dichos proyectos de inversión ya se presentaron anteriormente y corresponden a los cuatro sectores de la economía valuados.

El siguiente procedimiento (Fase II) consistirá en mostrar, en primer lugar, la metodología general de la evaluación de los proyectos y en segundo, el procedimiento de la contrastación empírica de los 15 proyectos de inversión evaluados.

En el diagrama de flujo que se muestra a continuación, se presenta el proceso de la Fase II de la investigación, consistente en la prueba empírica de los 15 proyectos de inversión:

**Figura 4-1** Diagrama de Flujo Proceso Fase II

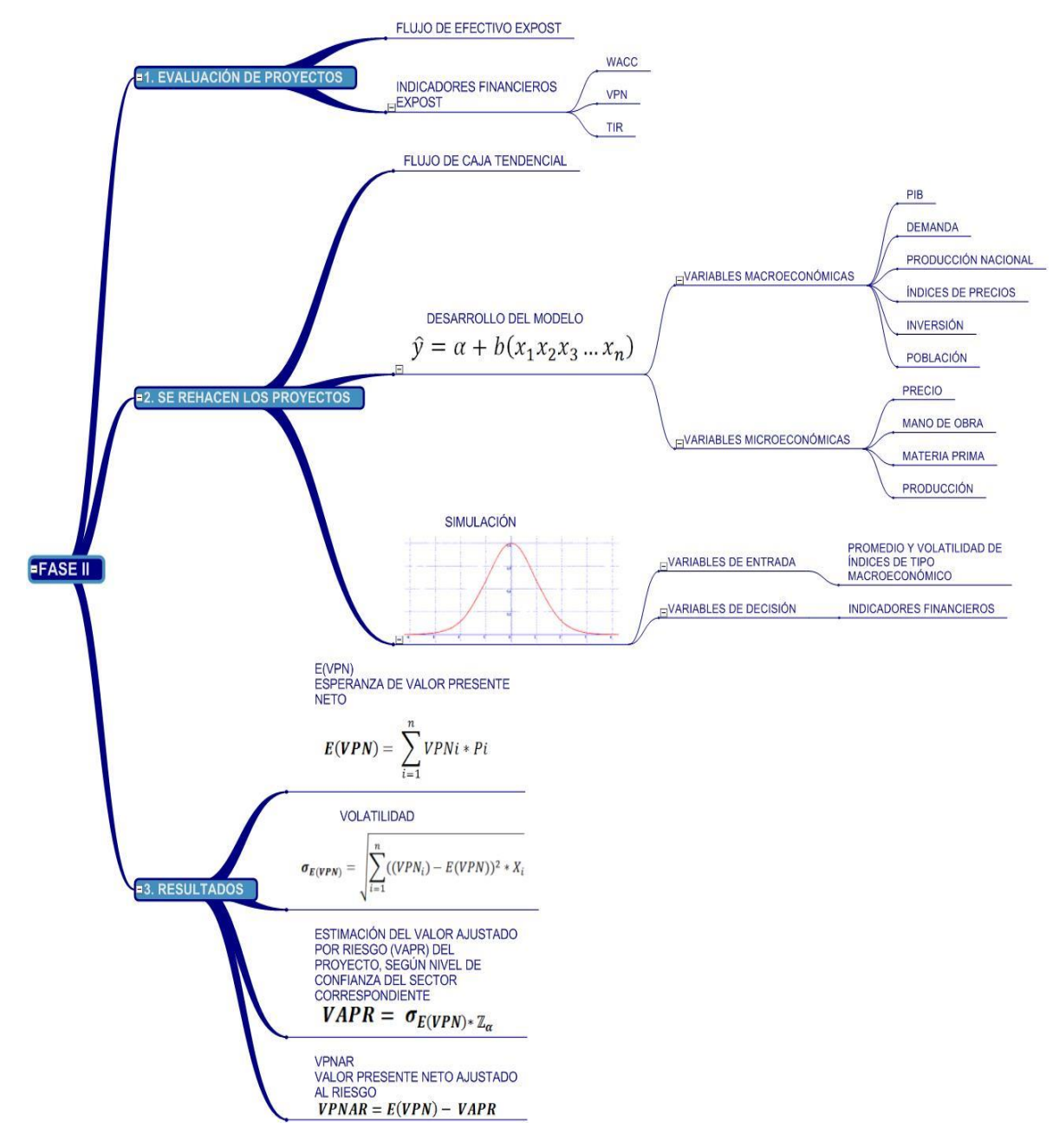

**Fuente:** Autor **Elaborado por:** Elaboración Propia

## **4.1 Metodología general de la evaluación de proyectos.**

El proceso que se llevó a cabo para la realización de la evaluación de cada uno de los proyectos, se fundamenta en la teoría ya antes mencionada en el punto 3.3, sobre el Valor Presente Neto Ajustado al Riesgo (VPNAR), y en el Modelo de Flujos de Efectivo Descontados (FED) y tomando como tasa de descuento el Costo Promedio Ponderado de Capital (WACC) por sus siglas en inglés. Asimismo se apoya para efectos de la simulación en el método Montecarlo, utilizando para ello un simulador Crystal Ball. Por otra parte, se toman para efecto de dicha simulación, las variables con más alta correlación con el desempeño de los proyectos, tanto micro, como macroeconómicas, en una serie histórica y con ello generando un modelo de regresión lineal múltiple, para proyección de las mismas y así poder generar el Flujo Libre de Caja (Flujo Tendencial) proyectado para cada proyecto de inversión y entonces poder eleborar, con dichas variables, la simulación.

### *4.1.1 El Procedimiento*

El procedimiento se presenta a continuación:

### **A. Comprobación de los resultados reales de cada proyecto**

- **1. Elaboración del flujo de efectivo EXPOST de cada proyecto de inversión.**  Es decir a los correspondientes a los flujos reales, los cuales se obtuvieron a partir de los estados financieros de cada empresa
- **2. Determinación de los indicadores financieros ExPost.**
	- a. Costo promedio ponderado del capital (WACC).
	- b. Valor Presente Neto (VPN).
	- c. Tasa Interna de Rendimiento Financiero (TIR).

### **B. Elaboración del flujo libre de caja de cada proyecto para la prueba empírica**

#### **1. Determinación de las variables para la simulación**

Dependiendo de cada caso, se establece lo siguiente:

- **i.** Determinación de la capacidad de producción inicial del proyecto.
- **ii.** Estimación de la producción futura, con base al crecimiento del análisis de la producción histórica de la industria, por medio de datos históricos, utilizando un modelo de regresión multiple, el cual se define para cada uno de los 15 proyectos, para la elabopración del pronóstico.
- **iii.** Determinación de precios históricos de los insumos.
- **iv.** Análisis de precios históricos de materias primas fundamentales para cada proyecto y proyectarlos, igualmente en base a un modelo.
- **v.** A partir de los datos de los puntos anteriores, se elabora una proyección con los valores futuros de estas variables, que cubra el ciclo económico del proyecto a evaluar, obteniendo para cada variable, los parámetros así como su distribución, las cuales serán incorporadas como variables de entrada dentro de la simulación. Se utilizan variables económicas con observaciones reales que explican el comportamiento de la variable dependiente de que se trate, y se efectuarán las proyecciones correspondientes que estén correlacionadas.
- **2. Construcción del Flujo Libre de Caja (FCF) Tendencial, para volver a evaluar todos y cada uno de los proyectos, bajo el método propuesto y realizar la prueba empírica y hacer la comparación con los resultados reales de los proyectos.**
	- a. Determinación del Flujo, en base a los datos originales.
	- b. Estimación del Costo Promedio Ponderado de Capital (WACC).
		- i. Determinación de la estructura financiera.
		- ii. Cálculo del costo financiero del pasivo.
		- iii. Cálculo del costo del capital accionario, en base al modelo CAPM, apalancando la beta.
		- iv. Estimación del Costo Promedio Ponderado de Capital del Proyecto.

#### **C. Ejecución de la simulación**

#### **1. Simulación**

- c. Establecimiento del tipo de distribución de cada variable de entrada.
- d. Ejecución de las variables de entrada.
- e. Establecimiento de las variables de decisión.
- f. Se efectúa una Simulación Montecarlo.
- g. Se elaboran las iteraciones suficientes en un simulador Crystal Ball.

#### **2. Se determinan los indicadores fundamentales a partir de los resultados de la simulación**

- h. El VPN esperado.
- i. La volatilidad (desviación estándar).
- j. La probabilidad de generación de valor.
- k. El grado de confianza del resultado.
- l. El VPNAR al nivel máximo de riesgo de acuerdo al indicador de éxito, previamente calculado del sector que corresponda al proyecto evaluado.
- m. Análisis de los resultados.

### *4.1.2 Función de Distribución de Probabilidad del Valor Presente Neto Esperado E (VPN).*

Es importante señalar, que se considera por algunos autores, como son Van Horne y Wachowicz (2002), y Coss Bu (1987), que los flujos de efectivo de un proyecto de inversión pueden presentar una distribución de tipo normal o triangular; asimismo Sapag (2011), señala que el VPN, como una variable aleatoria toma la forma de distribución normal, y esto se debe a que como las iteraciones de los flujos de efectivo se hacen sobre variables que tienen cada una la distribución donde el valor original es el más probable, entonces siempre redondearán alrededor del valor VPN original. (Información personal obtenida directamente a través de una consulta con el Prof. Sapag).

Por otra parte, el VPN en un modelo de incertidumbre puede considerarse una variable aleatoria. Por tanto, la suma de variables independientes, según el Teorema de Límite Central, tiende a seguir una distribución normal cuando el número de sumandos tiende a infinito. En la práctica, la convergencia de este teorema es eficiente y consistente, y por ello, se puede decir que una variable aleatoria como el VPN puede aproximarse a una normal cuando el número de sumandos es mayor o igual a 30.

En el análisis de la distribución del VPN de un proyecto, es fundamental el Teorema del Límite Central, el que plantea:

"Si una variable aleatoria X puede ser expresada como la suma de n variables aleatorias independientes, entonces para un "n grande" la variable aleatoria X sigue aproximadamente una distribución normal". (Jorion, 2007)

#### **Figura 4-2** Distribución de Probabilidad del VPN

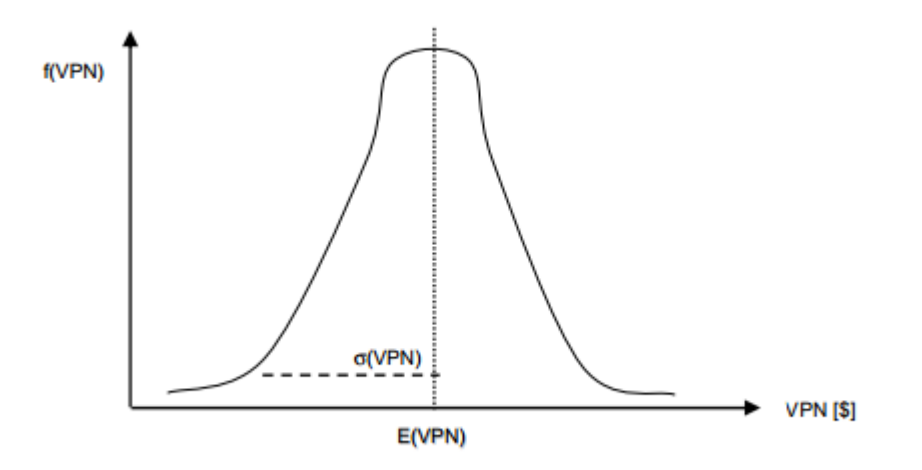

#### **Fuente:** Jorion, 2007 **Elaborado por:** Elaboración Propia

El VPN es en efecto una variable aleatoria que es igual a la suma (ponderada) de (n+1) variables aleatorias: los flujos de caja. Por lo que con las funciones de distribución de los flujos de caja se puede obtener el comportamiento probabilístico del VPN. La forma funcional de la distribución de probabilidad del VPN dependerá del número de flujos, de la distribución de cada uno y de la independencia que exista entre ellos.

No obstante, como ya se ha dicho, por el Teorema del Límite Central, se sabe que independientemente de las distribuciones de los flujos de cada período, la distribución del VPN tenderá a ajustarse a una distribución normal, para proyectos con largos horizontes de evaluación (muchas variables aleatorias Ft).

Existen algunos autortes que establecen que si los flujos de efectivo de un proyecto de inversión siguen una distribución normal, entonces también la variable aleatoria VPN seguiría la misma distribución y de ahí se basan para hacer evaluaciones pero como un supuesto, no existiendo ninguna confirmación al respecto.

A continuación de presenta una tabla que muestra lo anterior:

**Tabla 4-1** Síntesis de Articulos de Varios Autores sobre la Distribución Normal del VPN derivada de los Flujos de Efectivo de un Proyecto de Inversión

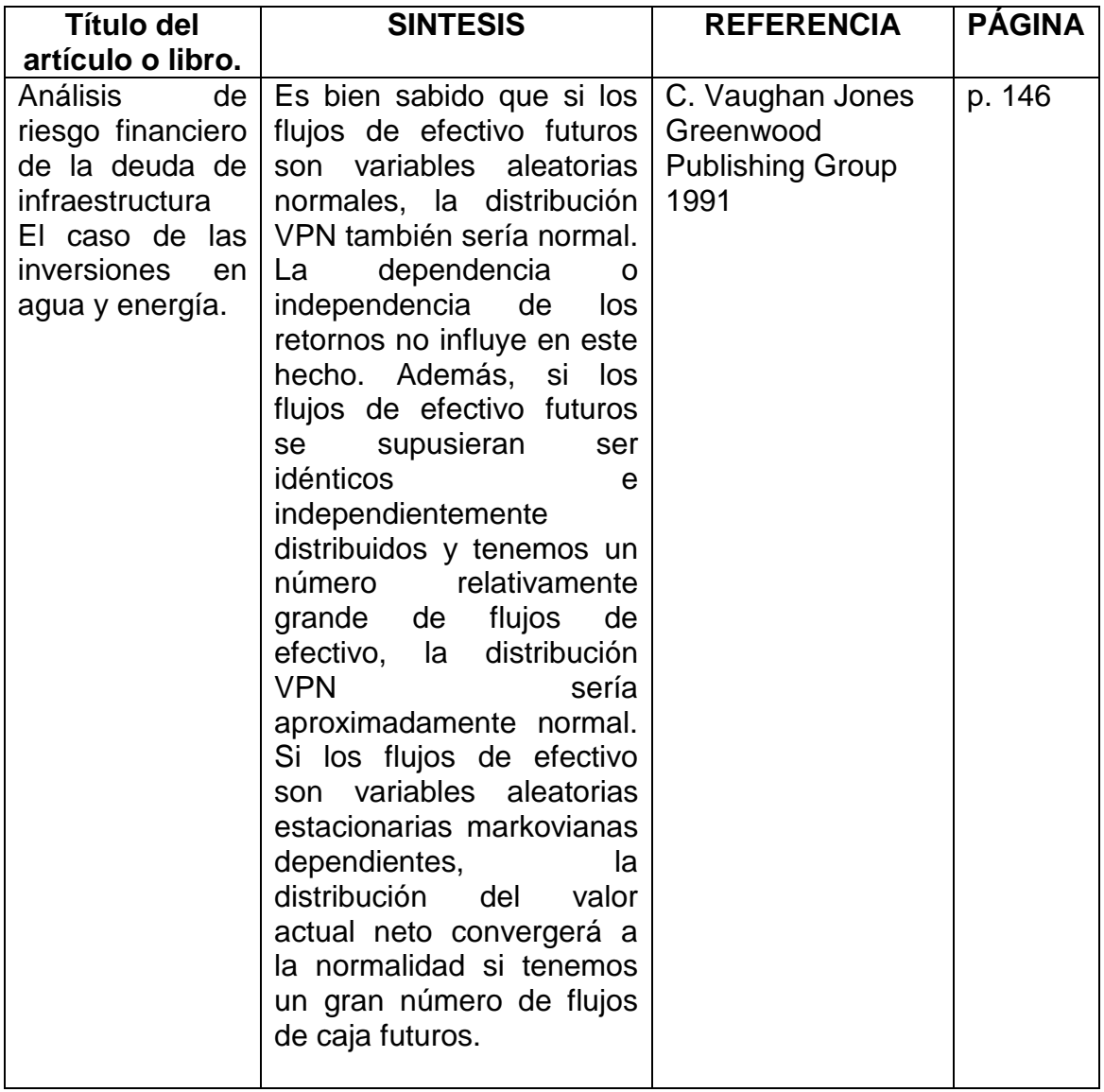

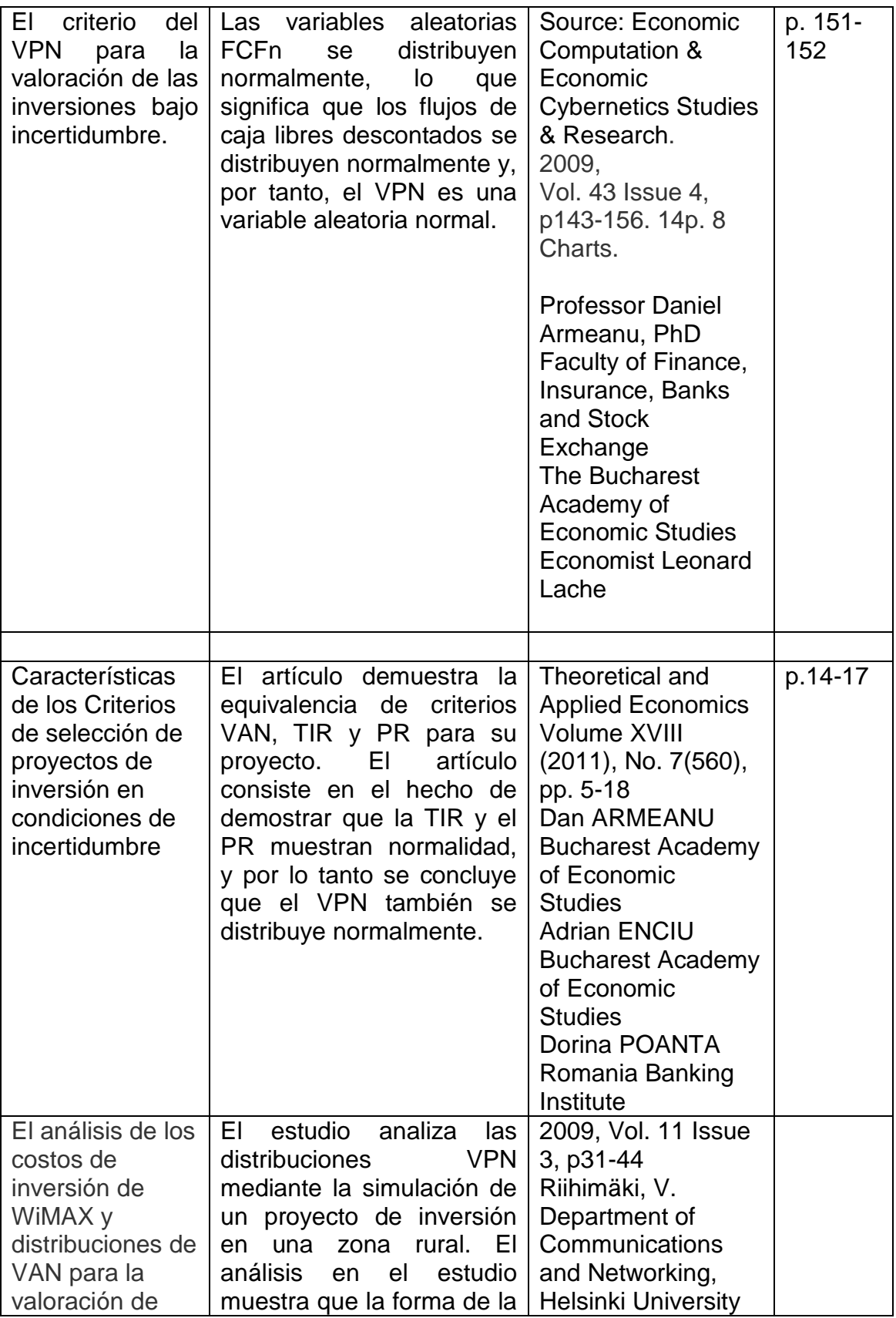

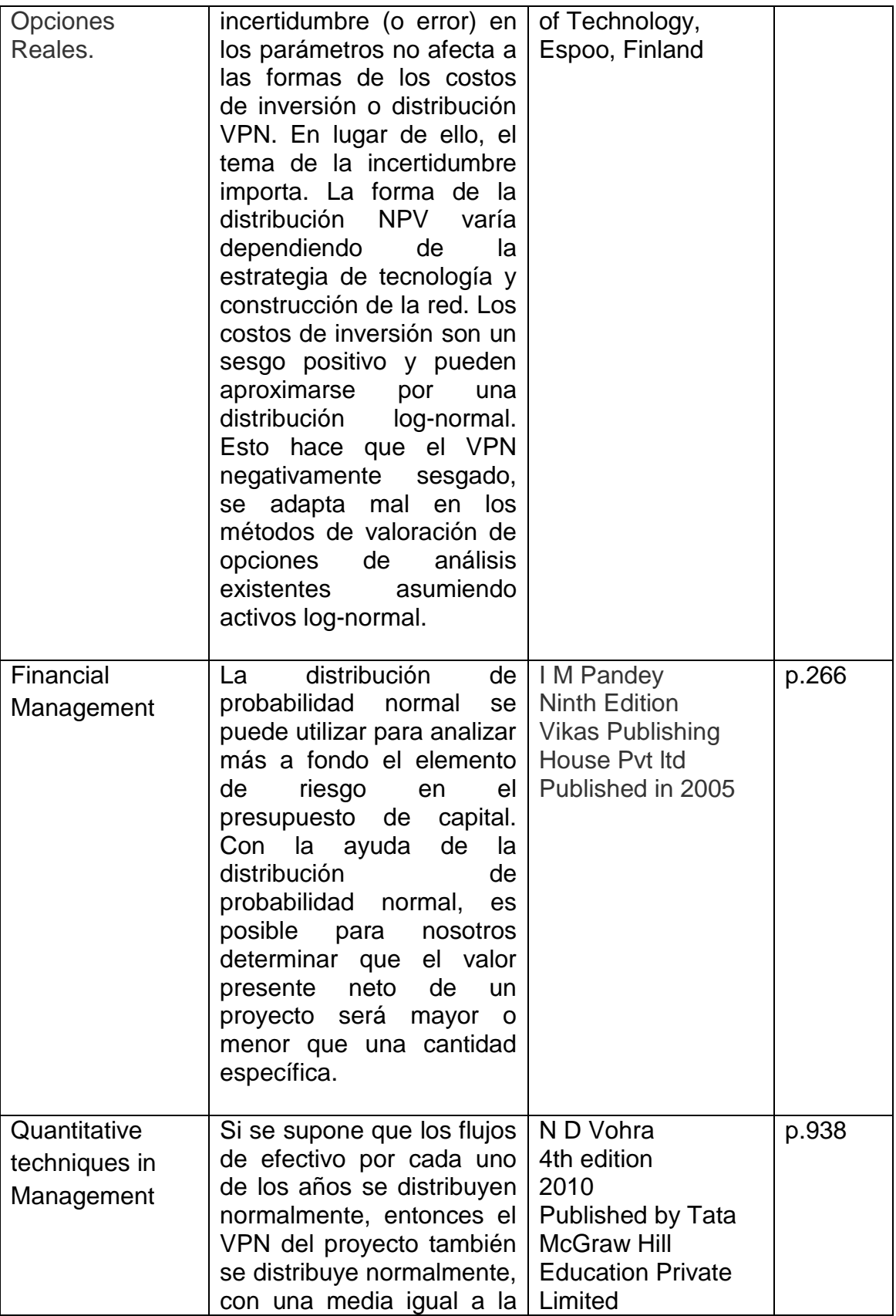

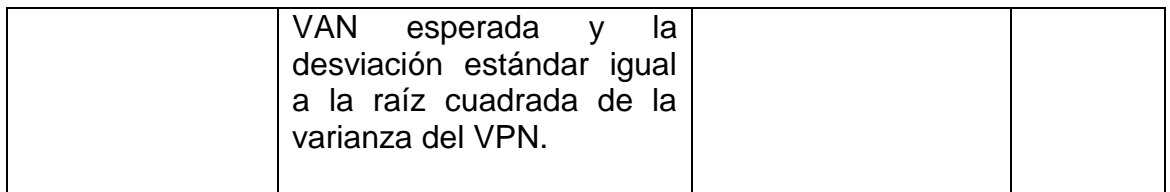

**Fuente:** Autores Varios **Elaborado por:** Elaboración propia.

### *4.1.3 Prueba con dos simuladores*

Por lo anterior, en esta investigación doctoral, se efectuó una prueba con un proyecto, por medio de dos sistemas de simulación comerciales diferentes (@Risk y Crystal Ball), y se observó que en ambos casos la distribución del VPN sigue una Distribución Normal.

Por lo tanto y de acuerdo a los datos obtenidos, los cuales se muestran a continuación, se obtiene una evidencia empírica de que el VPN derivado de flujos de efectivo de un proyecto de inversión, en un ambiente de simulación, muestra una distribución normal, a pesar de que las distribuciones de las variables de entrada no sean normales y, por tanto es factible el uso del Método propuesto en esta investigación, denominado VPNAR.

### **Prueba de Distribución del VPN del Proyecto Multiusos e Impresora, a través del Simulador @Risk**

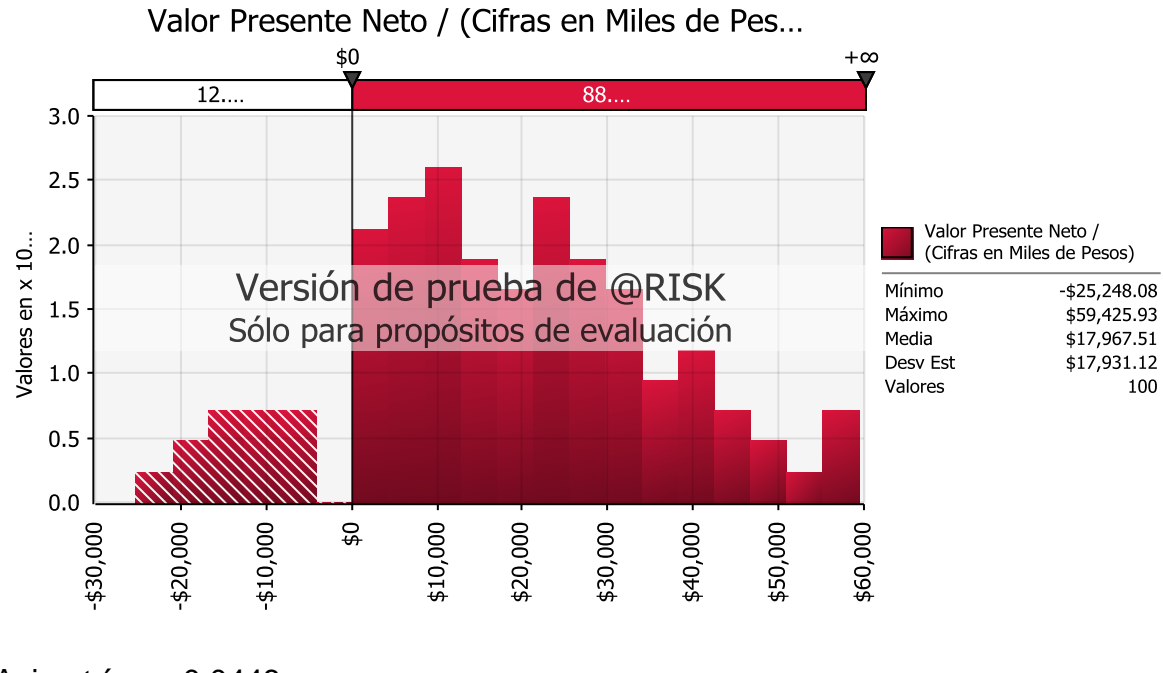

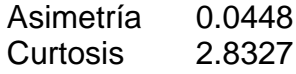

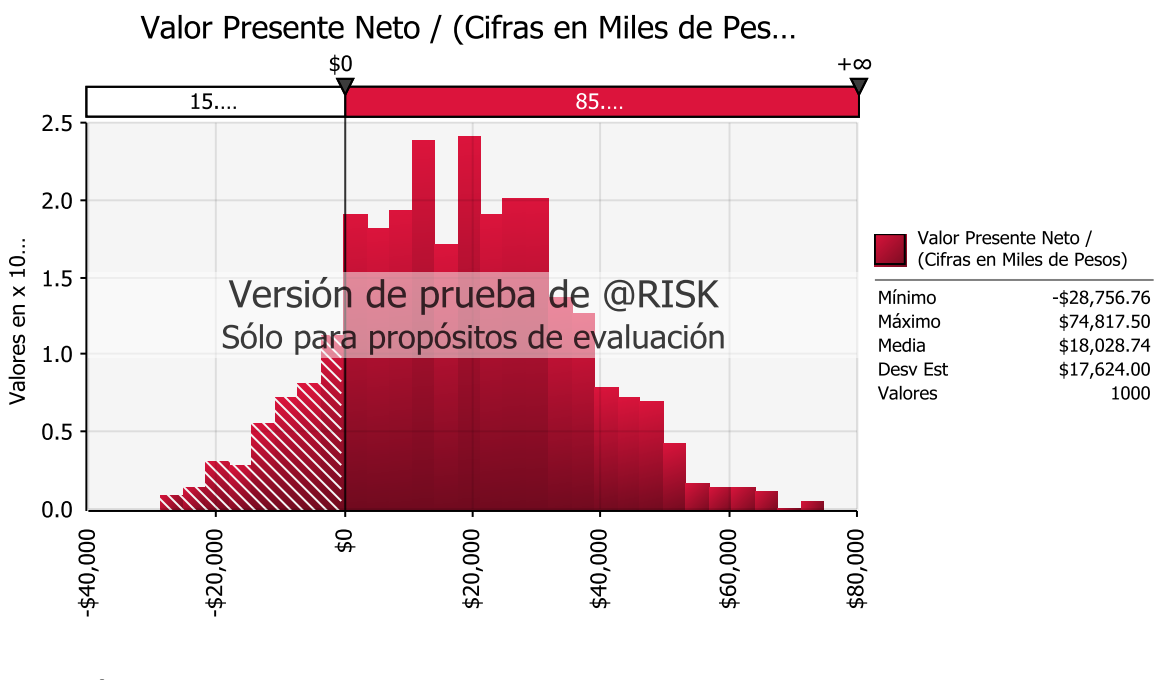

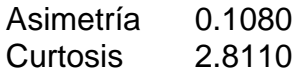

171

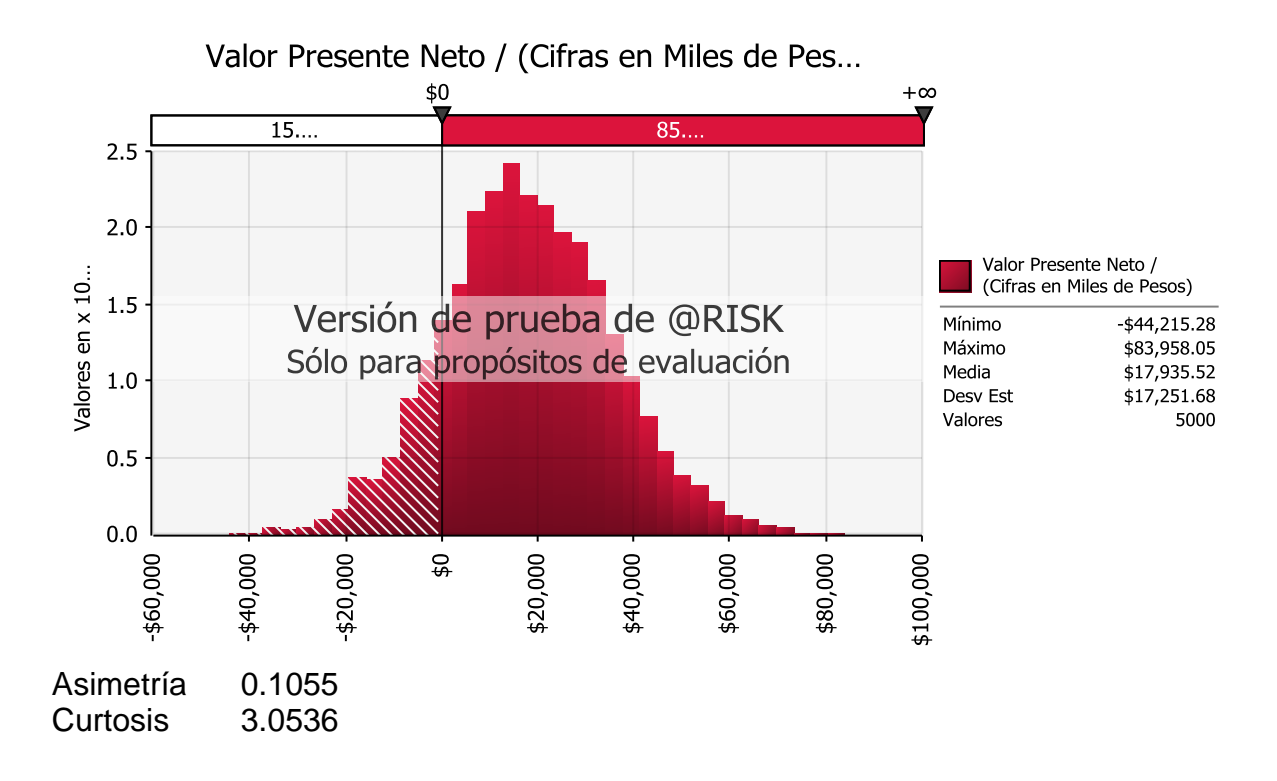

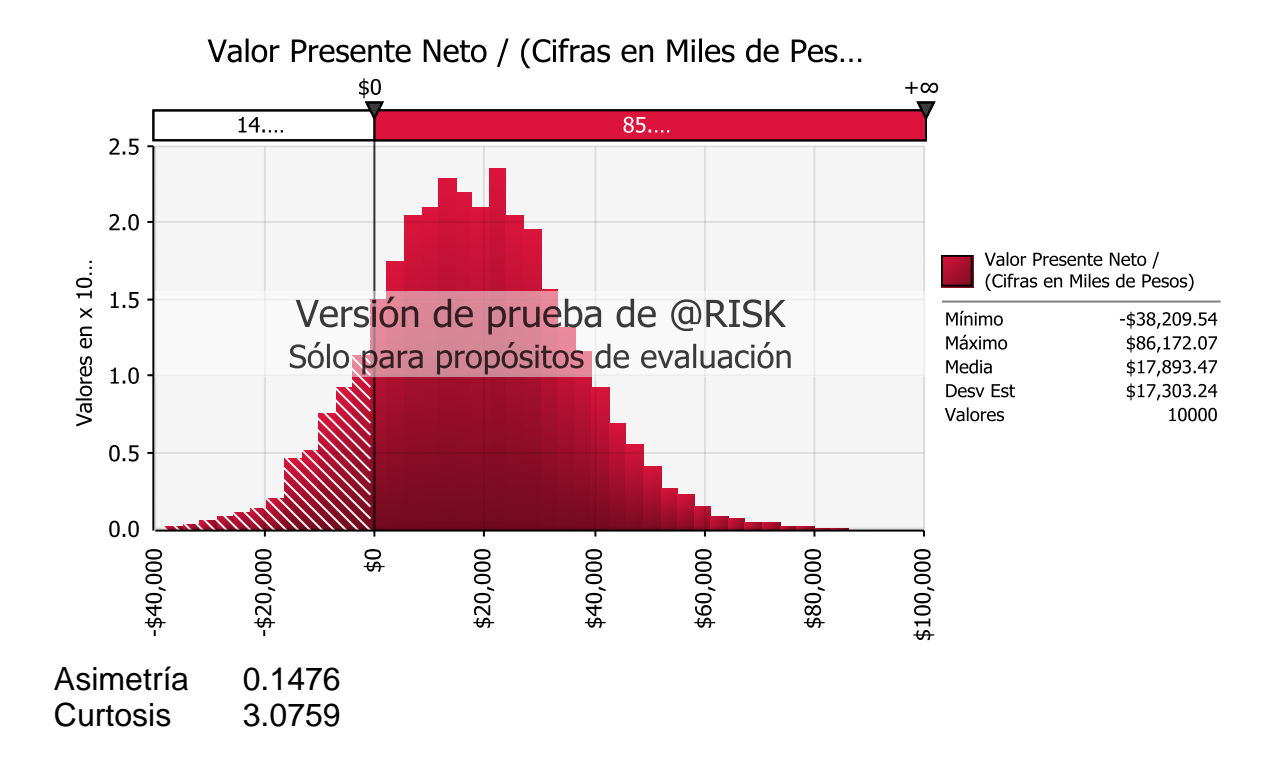

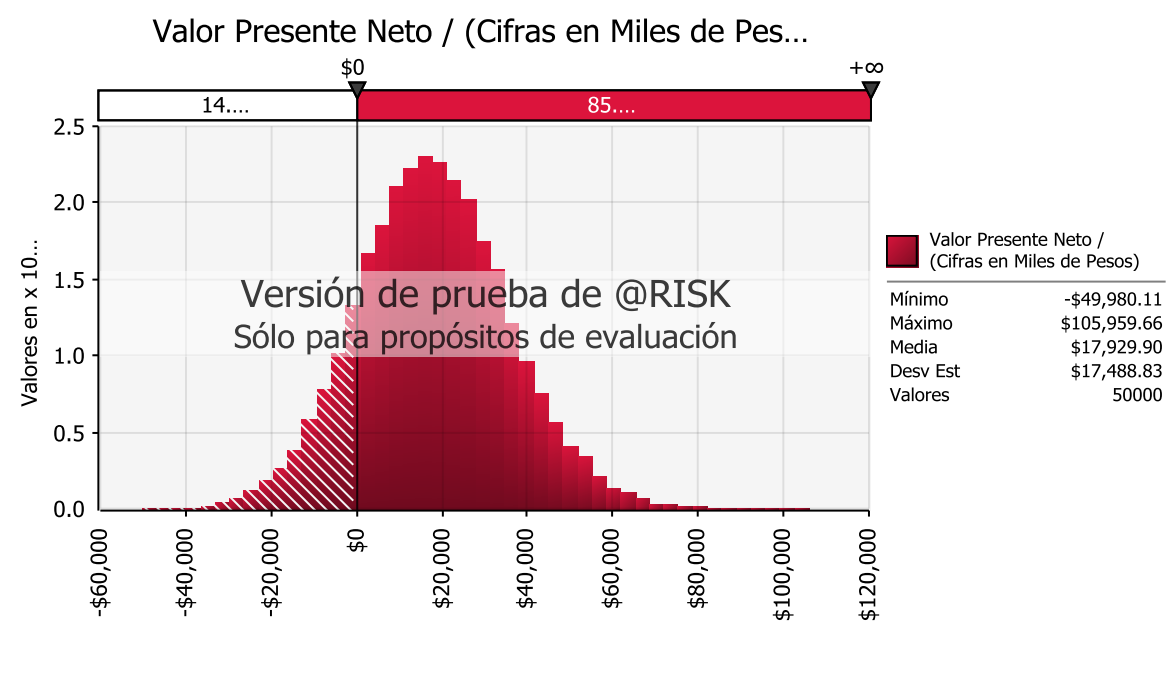

Asimetría 0.1331 Curtosis 3.1188

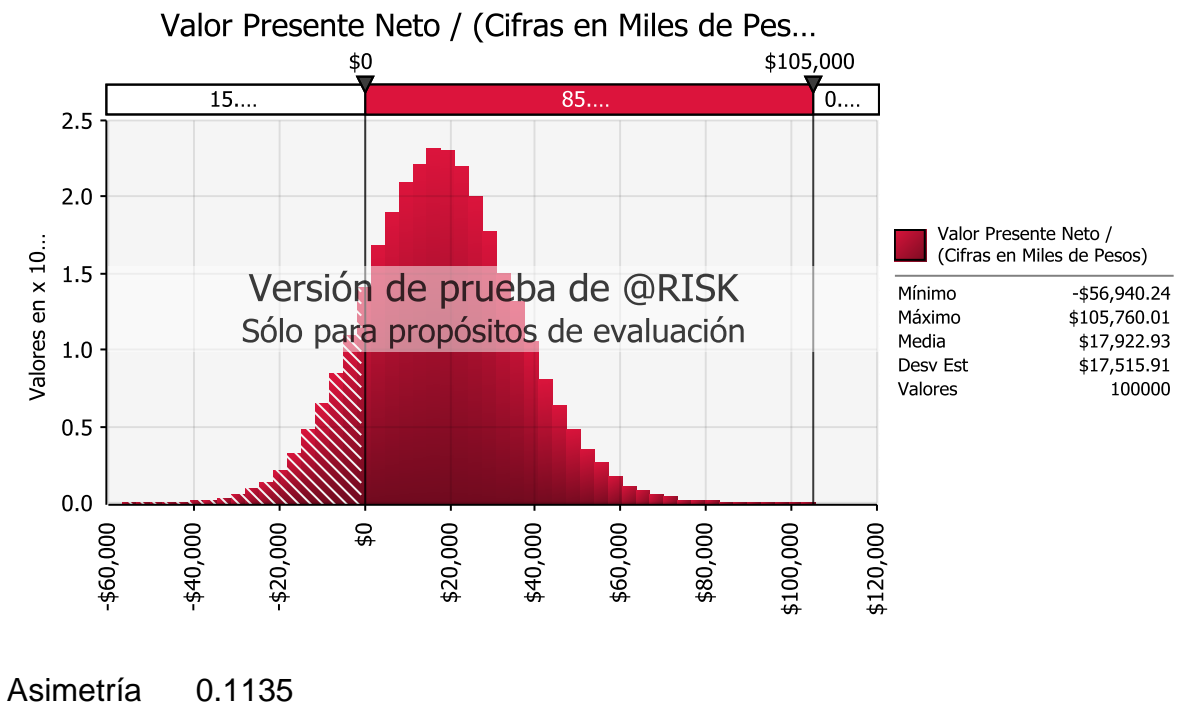

Curtosis 3.1152

### **Prueba de Distribución del VPN del Proyecto Multiusos e Impresora, a través del Simulador Cristal Ball.**

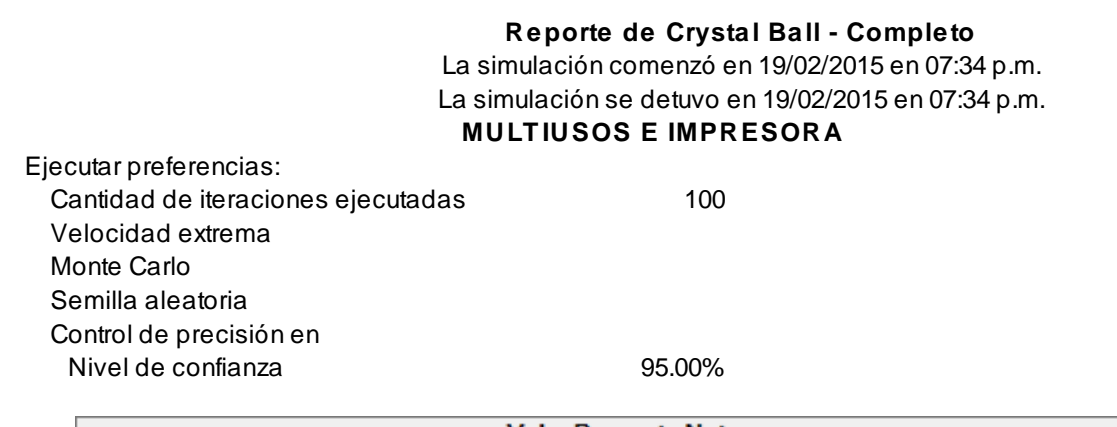

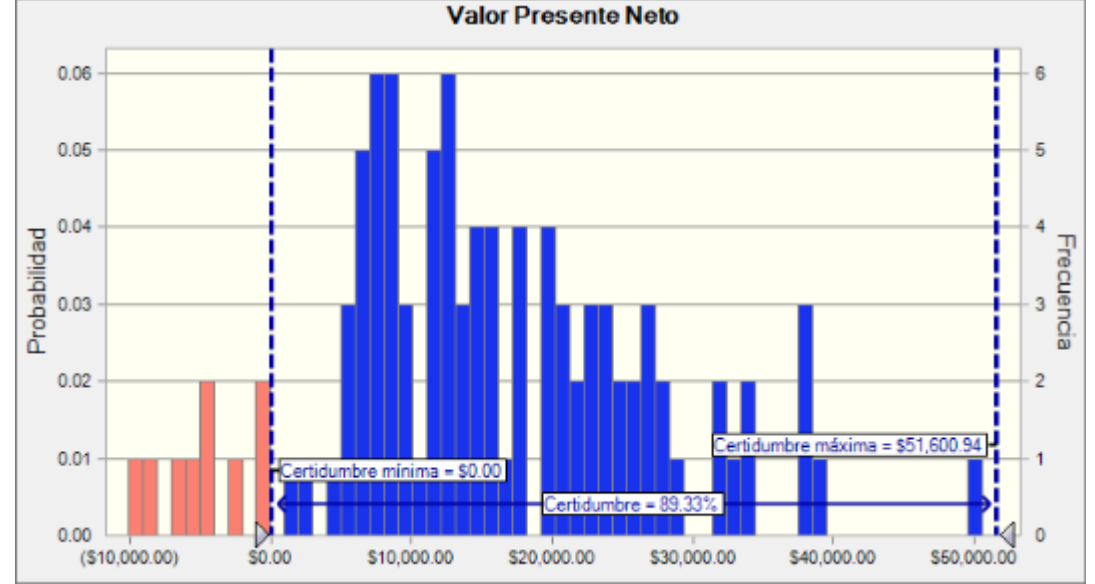

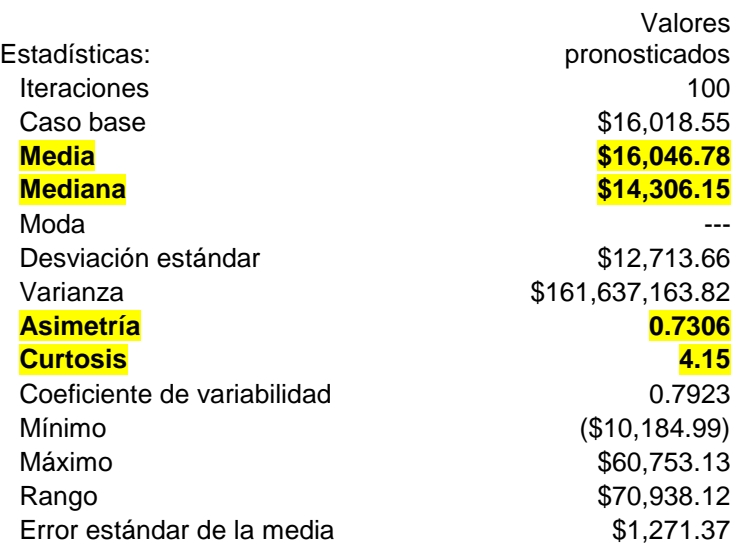

#### **Reporte de Crystal Ball - Pronósticos**

La simulación comenzó en 19/02/2015 en 07:46 p.m. La simulación se detuvo en 19/02/2015 en 07:46 p.m.

Ejecutar preferencias: Cantidad de iteraciones ejecutadas 1,000 Velocidad extrema Monte Carlo Semilla aleatoria Control de precisión en Nivel de confianza 95.00%

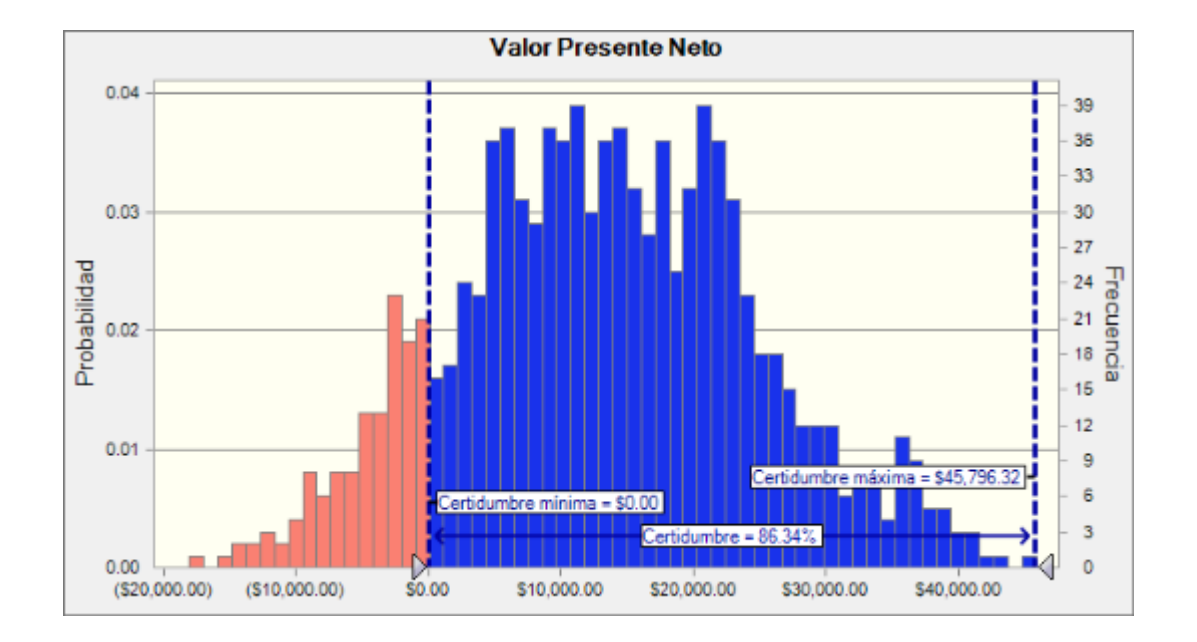

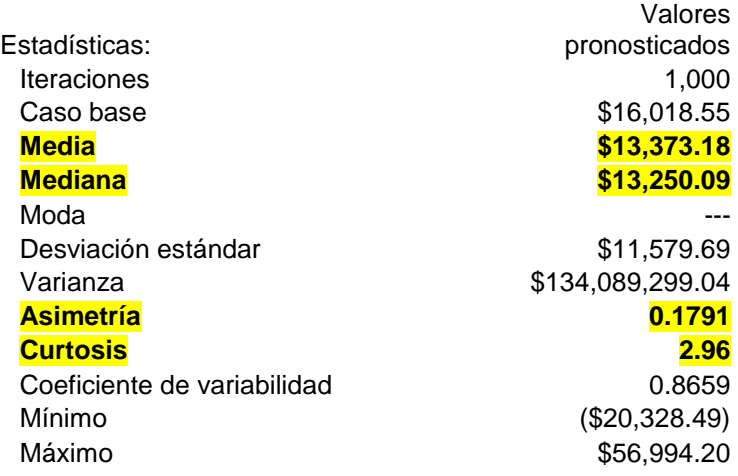

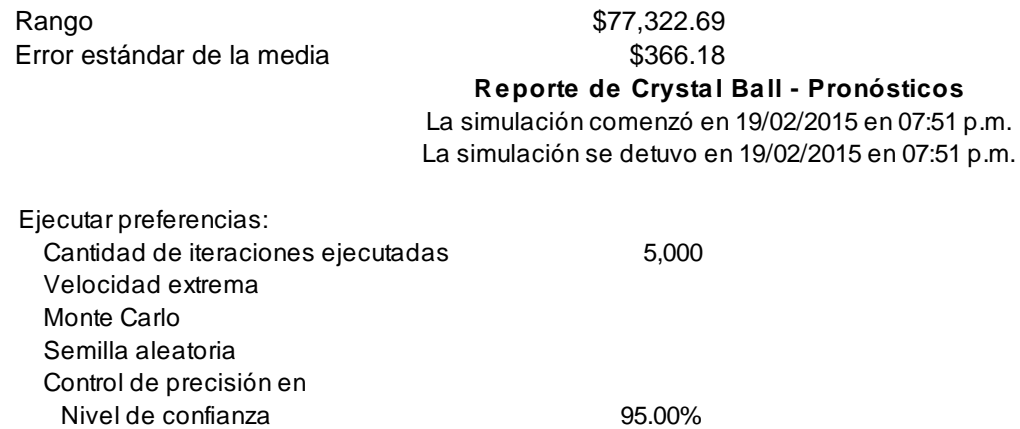

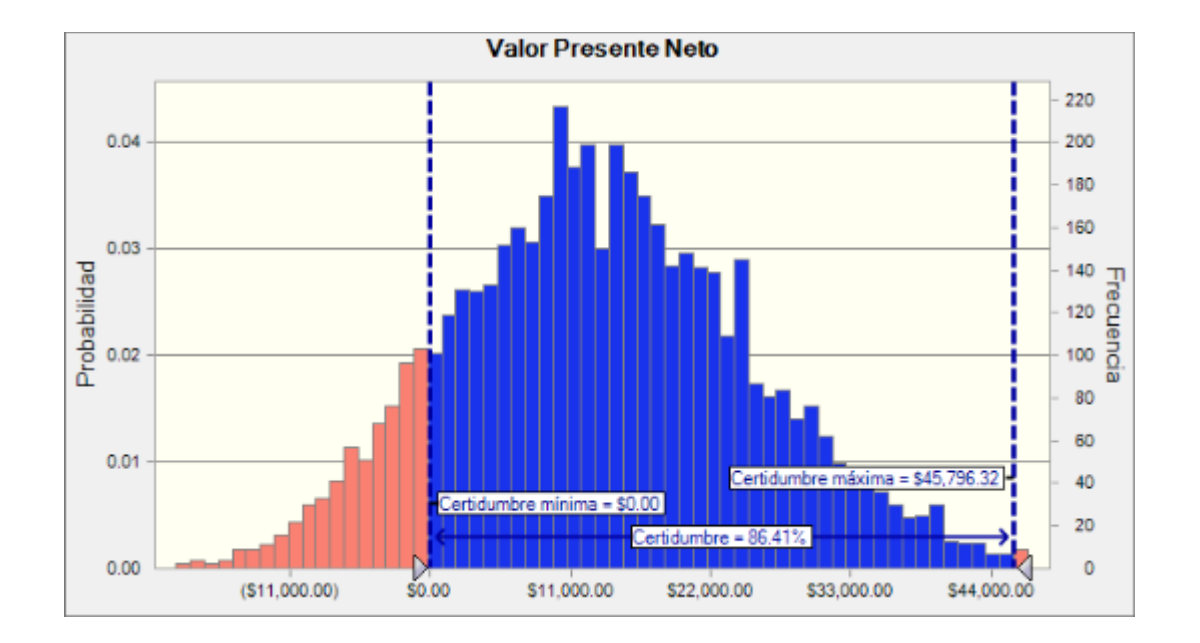

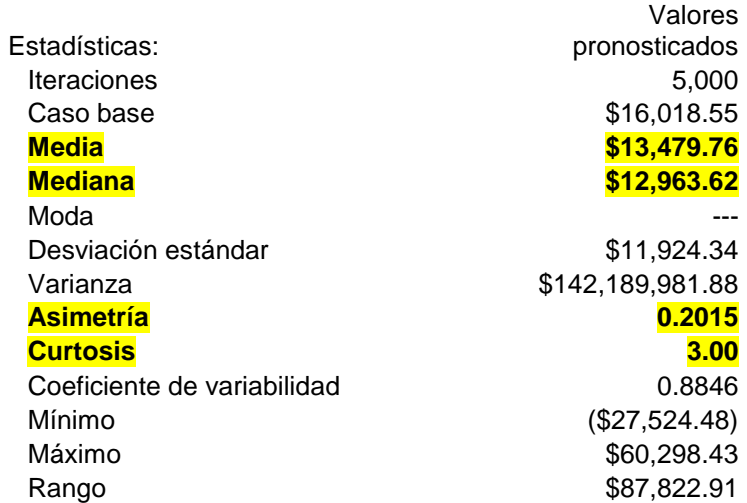

#### **Reporte de Crystal Ball - Pronósticos**

La simulación comenzó en 19/02/2015 en 07:56 p.m. La simulación se detuvo en 19/02/2015 en 07:56 p.m.

Ejecutar preferencias: Cantidad de iteraciones ejecutadas 10,000 Velocidad extrema Monte Carlo Semilla aleatoria Control de precisión en Nivel de confianza 95.00%

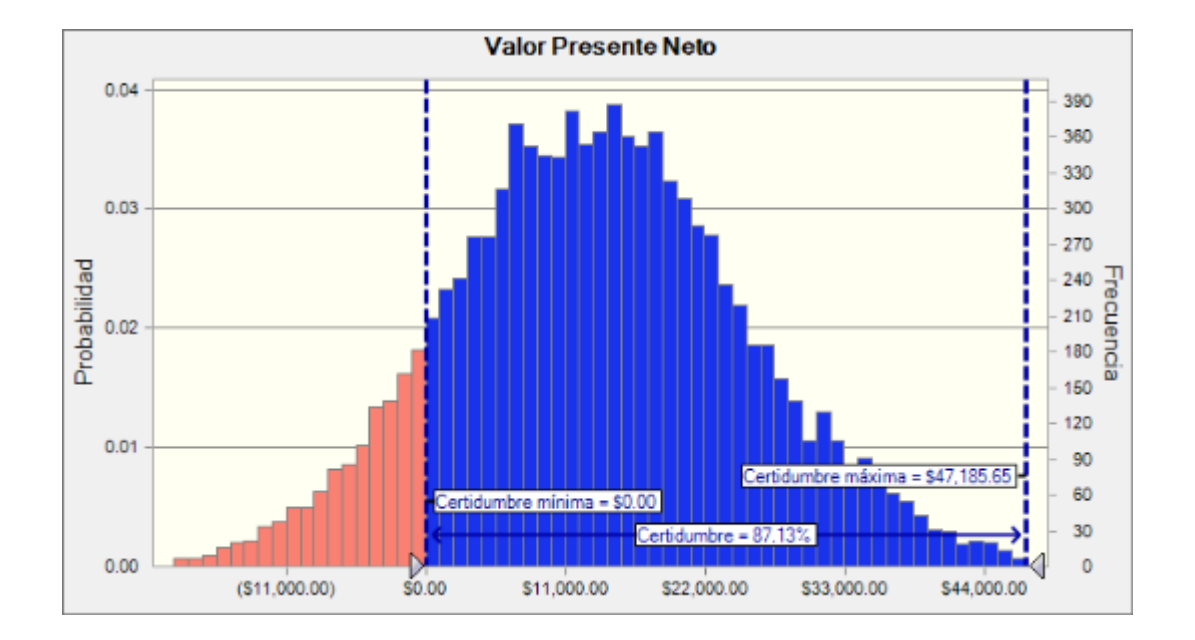

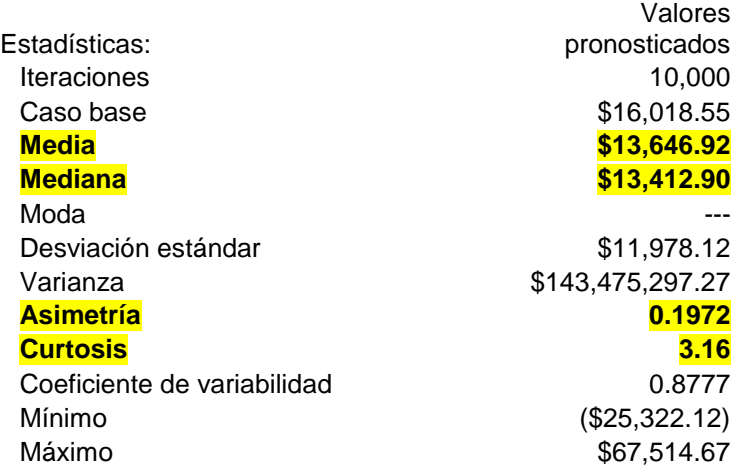

Rango \$92,836.79 Error estándar de la media  $$119.78$ 

**Reporte de Crystal Ball - Pronósticos**

La simulación comenzó en 19/02/2015 en 08:08 p.m. La simulación se detuvo en 19/02/2015 en 08:08 p.m.

Ejecutar preferencias: Cantidad de iteraciones ejecutadas 50,000 Velocidad extrema Monte Carlo Semilla aleatoria Control de precisión en Nivel de confianza 95.00%

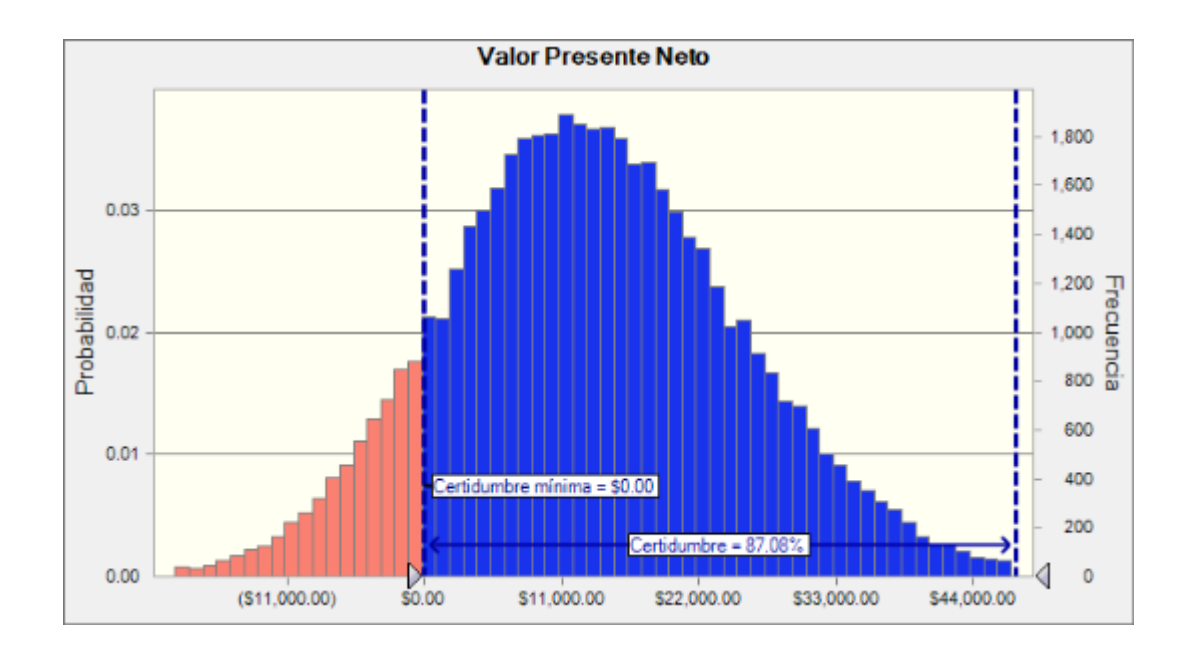

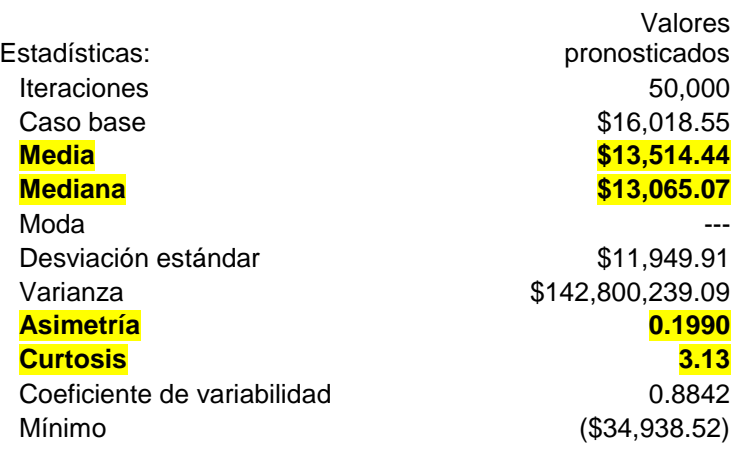

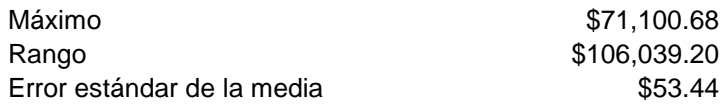

**Reporte de Crystal Ball - Pronósticos**

La simulación comenzó en 19/02/2015 en 08:25 p.m. La simulación se detuvo en 19/02/2015 en 08:26 p.m.

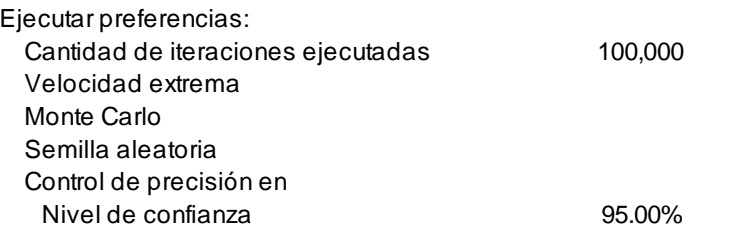

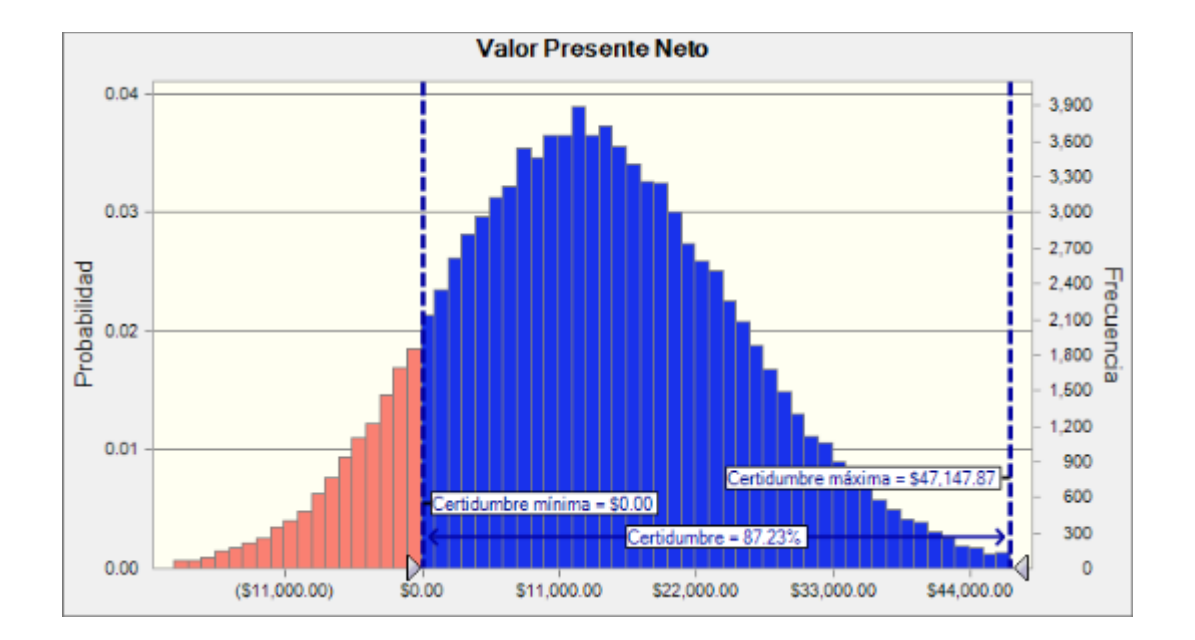

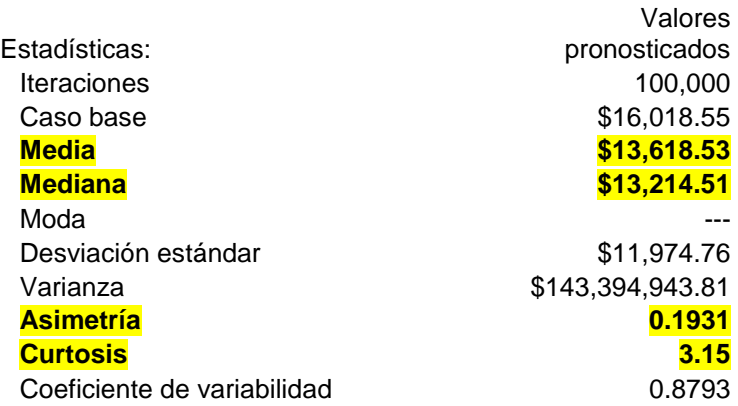

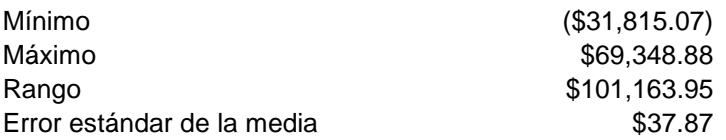

A manera de corroborar lo anteriormente planteado, a continuación se presentan los resultados de dos proyectos de inversión, uno del sector materiales que tuvo éxito y otro del sector industrial que fracasó, en la realidad respectivamente.

Las pruebas se efectuaron con ambos simuladores, en donde se observó que dichos resultados caen en el mismo sentido de no modificar la decisión de aceptar o rechazar de acuerdo al método VPNAR al volverlos a evaluar bajo la metodología propuesta, además de no afectar el resultado en cuanto a la prueba de hipótesis, no obstante exista diferencia en los resultados de los simuladores, ya que lo que importa es que el VPNAR y la probabilidad de éxito se den en el mismo sentido en ambos.

**Tabla 4-2** Resultados comparativos con dos simuladors (Crystal Ball y @Risk) sobre la evaluación de dos proyectos

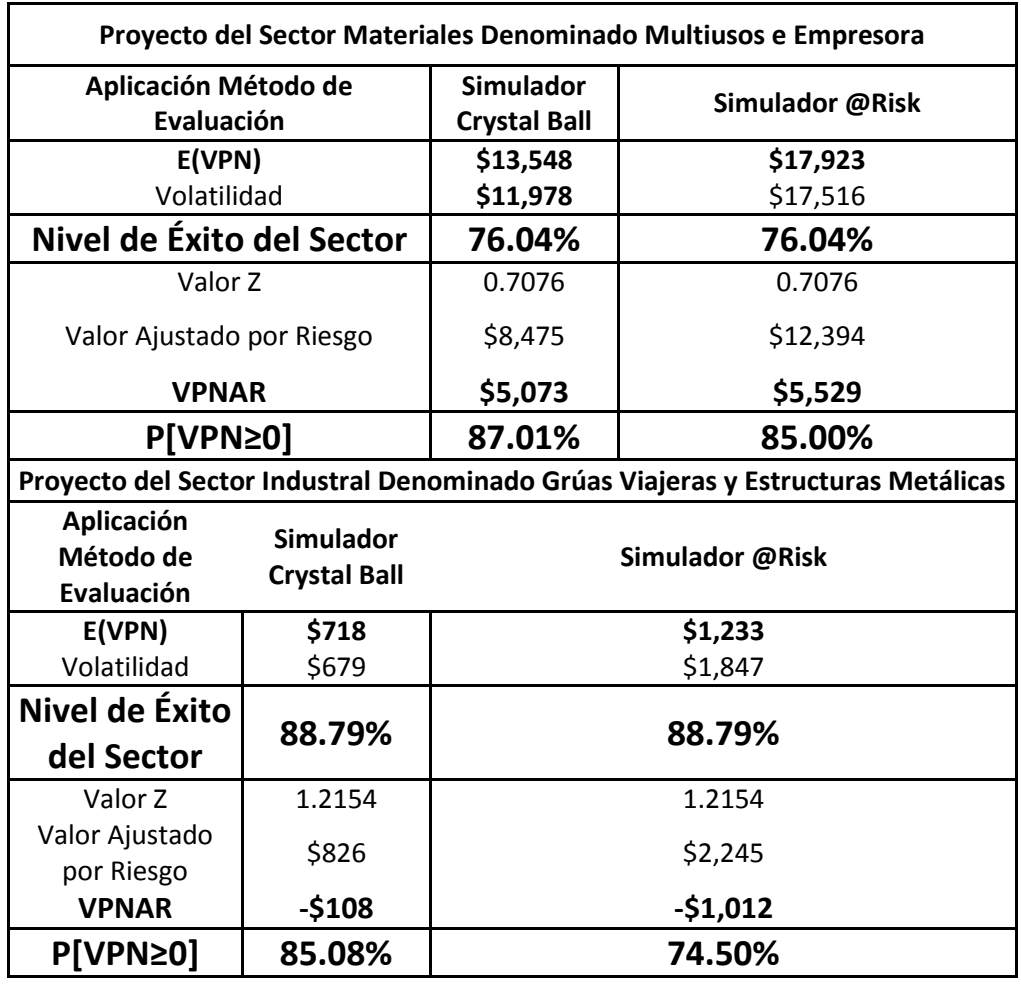

**Fuente:** Datos derivados de la simulación **Elaborado por:** Elaboración propia.

Ahora, se presentan los resultados de una prueba efectuada a un proyecto del Sector Materiales, del cual no fue posible corroborar su resultado real, pero sin embargo se puede observar que al hacer la corrida con los dos simuladores, el resultado no varía en cuanto a la decisión de aceptación o rechazo, con lo cual queda establecido que no importa la utilización de alguno de los dos simuladores, ya que sus resultados son muy similares, es decir que no se cambia el resultado al usar alguno de los dos.

### **Proyecto Producción de Tela e Hilo Industria Confección Vestido**

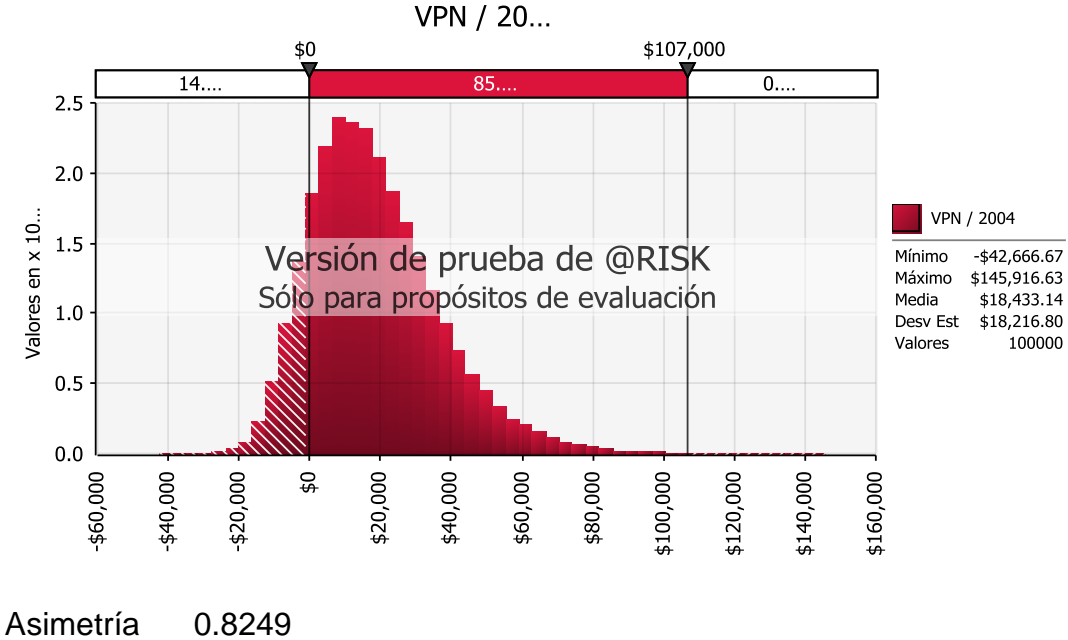

**Reporte con Simulador @Risk**

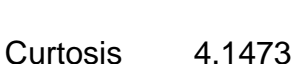

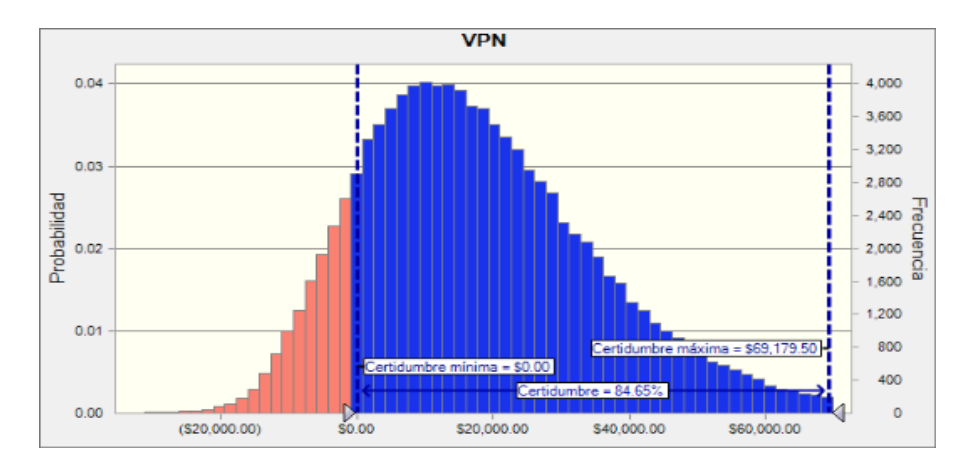

# **Reporte con Simulador Crystal Ball**

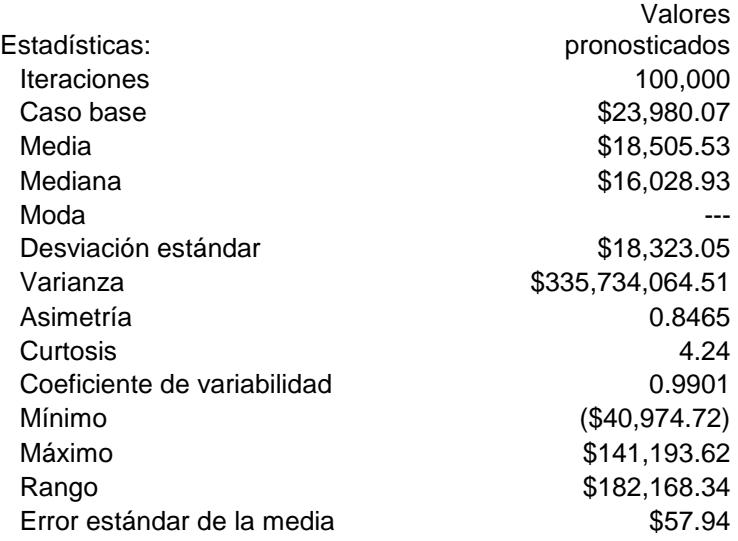

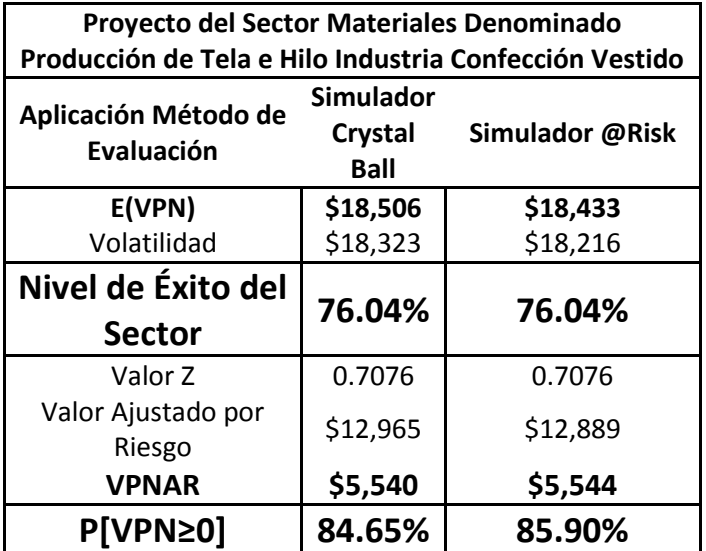

Por último, a continuación se presentan cuatro tablas ( 4-3; 4-4; 4-5 y 4-6 ), con los resultados de las pruebas de los 15 proyectos de inversión evaluados por el Método VPNAR, por sector, en donde se puede observar que no hay diferencia en el resultado final al utilizar indistintamente cualquiera de los dos simuladores, ya que los resultados obtenidos no se salen de la zona definida, además de que con esta prueba empírica se establece que el VPN, derivado de los flujos de efectivo de cada proyecto, en la simulación, siguen una distribución de tipo normal.

**Tabla 4-3** Resultados de la Evaluación de los Proyectos del Sector Materiales, a través de dos Simuladores Diferentes. (Cristall Ball y @Risk).

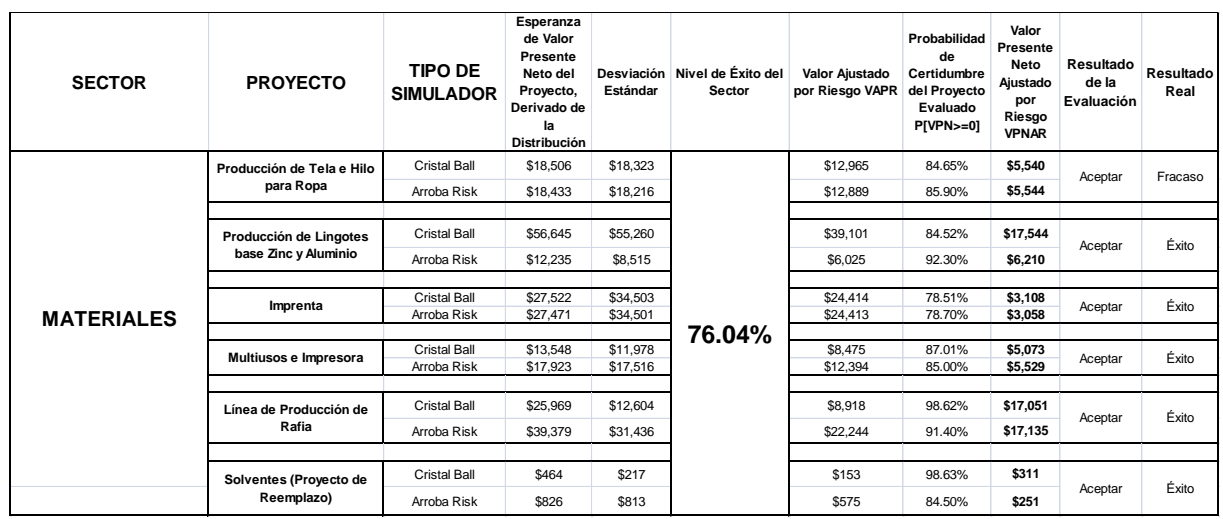

**Fuente:** Datos derivados de la simulación **Elaborado por:** Elaboración propia.

**Tabla 4-4** Resultados de la Evaluación de los Proyectos del Sector Industrial, a través de dos Simuladores Diferentes. (Cristall Ball y @Risk).

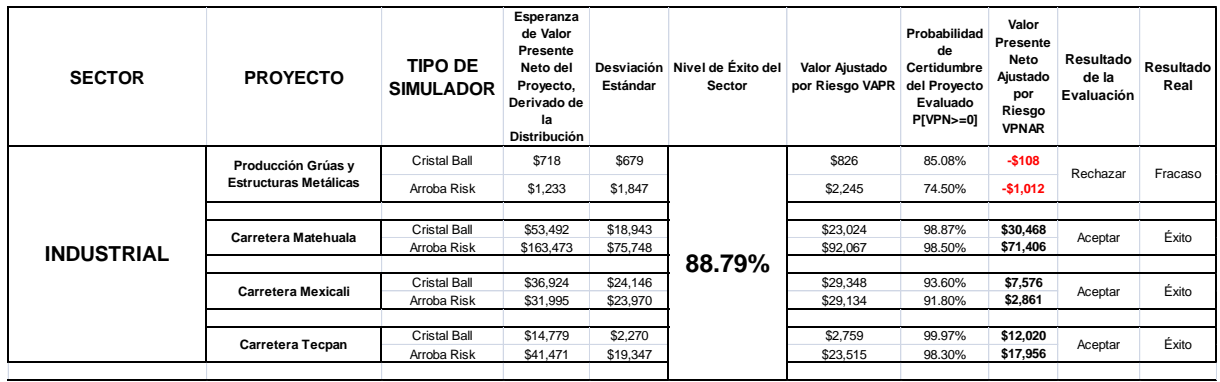

**Fuente:** Datos derivados de la simulación **Elaborado por:** Elaboración propia.

**Tabla 4-5** Resultados de la Evaluación de los Proyectos del Sector Bienes de Consumo no Básico, a través de dos Simuladores Diferentes. (Cristall Ball y @Risk).

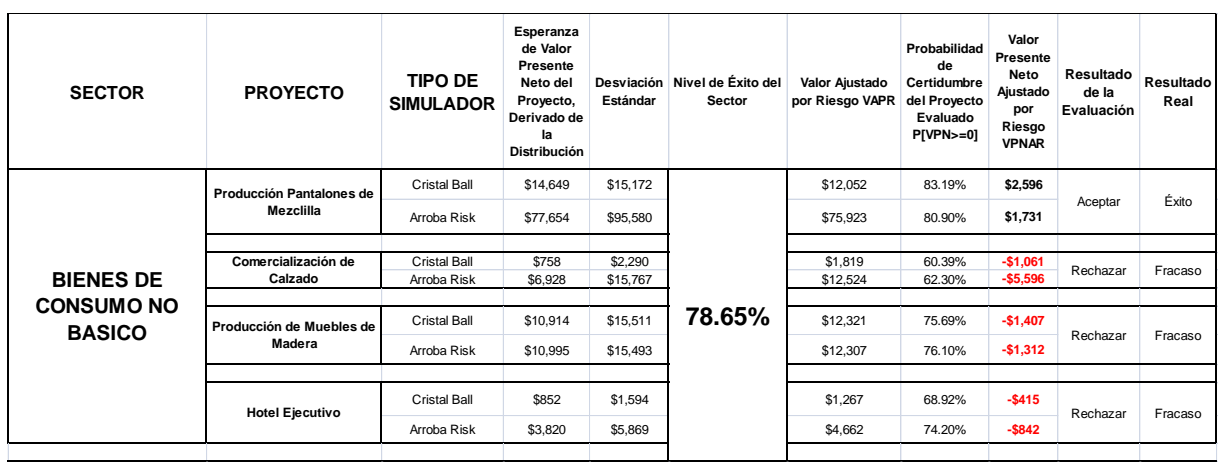

**Fuente:** Datos derivados de la simulación **Elaborado por:** Elaboración propia.

**Tabla 4-6** Resultados de la Evaluación del Proyecto del Sector Cominicaciones, a través de dos Simuladores Diferentes. (Cristall Ball y @Risk).

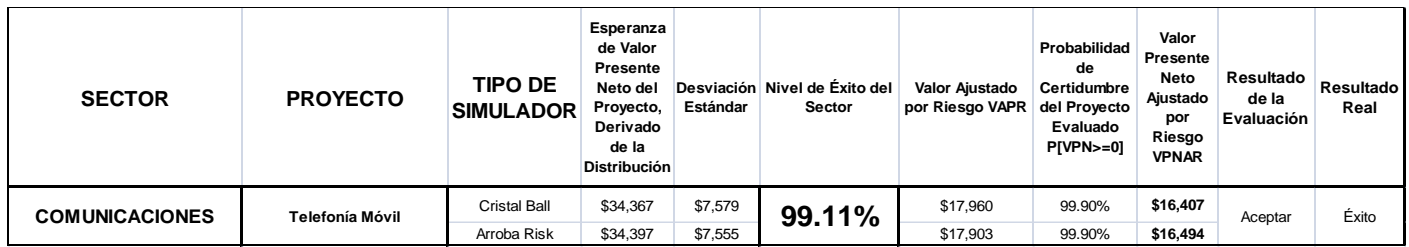

**Fuente:** Datos derivados de la simulación **Elaborado por:** Elaboración propia.

### *4.1.4 Pruebas de Normalidad*

Con el objeto de corroborar y justificar la distribución del VPN, a continuación se presentan los resultados de pruebas estadísticas de normalidad, para la variable aleatoria VPN, derivada de los flujos de efectivo de los 15 proyectos.

La prueba se efectuó para los 15 proyectos de inversión y para ello se utilizaron los siguientes métodos:

- A. Prueba Kolmogorov-Smirnov.
- B. Prueba Anderson-Darling.

### *4.1.5 Procedimiento de pruebas de normalidad*

La inferencia estadística es común en muchos campos de la investigación. La validez de los análisis depende de la exactitud de una variedad de procedimientos estadísticos. Muchos de estos procedimientos se basan en la suposición de que los datos siguen una distribución normal, incluyendo la correlación, regresión lineal, pruebas t, intervalos de confianza, y otros (Ghasemi y Zahediasl, 2012). Cuando la normalidad no se sostiene es imposible sacar conclusiones precisas y confiables (Field, 2009).

En la presente investigación, el análisis estadístico se efectuó sobre las simulaciones de posibles flujos de efectivo en el futuro. Cuando se descuentan los flujos de efectivo para el presente y se obtiene el valor presente neto de cada resultado posible, se debe verificar si la distribución es normal utilizando inferencia estadística. Para tenerse la seguridad del análisis, se efectuaron las pruebas de normalidad de los datos, utilizando las técnicas de Anderson-Darling (A-D) y de Kolmogorov-Smirnov (K-S) presentadas en seguida.

Para llevar a cabo el procedimiento, se generó una población de 100,000 VPNs a través de la simulación realizada para cada uno de los 15 proyectos y para realizar las pruebas de normalidad fueron utilizadas las pruebas de Anderson-Darling y Kolmogorov-Smirnov, para lo cual se seleccionaron 100 VPN de forma aleatoria de la población de cada proyecto.

### **4.1.5.1 Prueba Kolmogorov-Smirnov**

Esta técnica consiste en probar si los datos de la muestra provienen de una población con una distribución específica. Esta prueba, ampliamente utilizada, compara las frecuencias acumuladas experimentales de los datos con la frecuencia de la distribución acumulativa de una distribución teórica asumida (Ang y Tang, 2007). Diferentemente de otras pruebas, K-S es una distribución libre, esto significa

que el valor crítico no depende de la distribución teórica que está siendo testada (Kolmogorov-Smirnov Test, 2003). El procedimiento se presenta a continuación:

**1**. Obtener los datos y ordenarlos en forma creciente:

 $x_1, x_2, ..., x_i, ..., x_n$ 

**2**. Desarrollar una hipótesis nula y una hipótesis alternativa y un nivel de significancia para la distribución normal.

H<sub>0</sub>: los datos siguen una distribución normal

H<sub>a</sub>: los datos no siguen una distribución normal

**3**. Evaluar las funciones de distribución acumulativa en todos los puntos usando la media y la desviación estándar de los datos y una distribución normal:  $F(x_i)$ dónde *i* = 1, 2,…, n.

**4**. Calcular las frecuencias acumuladas experimentales en todos los puntos:

Dado *n* ordene los datos  $x_1, x_2, ..., x_i, ..., x_n$ 

$$
S_n = \frac{N(i)}{n}
$$

Dónde *N (i): el número de puntos menos de xi, o i* - 1

En otras palabras, esta fórmula aumenta por  $\frac{1}{n}$  en cada punto de datos:

Dado *n* ordene los datos  $x_1, x_2, ..., x_i, ..., x_n$ 

$$
S_n(x) = 0 \qquad x < x_1
$$
\n
$$
= \frac{k}{n} \qquad x_k \leq x < x_{k+1}
$$
\n
$$
= 1 \qquad x \geq x_n
$$

Para la representación gráfica de  $S_n(x)$  y  $F(x)$ . (Véase Figura 4-3 en la subsubsección 4.1.5.2).

**5**. Determinar la variable de prueba para K-S donde la variable es la distancia máxima entre  $S_n(x)$  y  $F(x)$  (Véase Figura 4-3):

$$
D_n = \max_{x} |F_X(x) - S_n(x)| \qquad 0 \qquad D_n = \max_{x} (F(x_i) - \frac{i-1}{n}, \frac{i}{n} - F(x_i))
$$
  
Para 1 \le i \le n

**6**. Determinar el valor crítico apropiado correspondiente al su nivel de significancia para una distribución normal y el tamaño de su muestra *n* (Véase la Tabla 4-7 en la sub-subsección 4.1.5.2).

**7**. Comparar la variable de prueba con el valor crítico apropiado. Si la variable de prueba es inferior al valor crítico, los datos de la muestra y su población pueden ser aceptados como normal al nivel de significancia α.

### **4.1.5.2 Prueba Anderson-Darling**

Esta técnica consiste en probar si los datos de la muestra provienen de una población con una distribución específica. Se trata de una modificación de la prueba de normalidad de Kolmogorov-Smirnov, pero da más peso a las colas, los extremos izquierdo y derecho, de los datos. La técnica de Anderson-Darling también se diferencia de la técnica de K-S por ofrecer resultados y cálculos más sensibles (Anderson-Darling Test, 2003). El procedimiento es el siguiente:

1. Obtener los datos y ordenarlos en forma creciente:  $y_1, y_2, ..., y_i, ..., y_n$ 

2. Desarrollar una hipótesis nula y una hipótesis alterna y un nivel de significancia para la distribución normal.

Ho: La variable sigue una distribución Normal ( $\mu$  – $\sigma$  2)

H1 : La variable no sigue una distribución Normal ( $\mu$  – $\sigma$  2) 3. Evaluar las funciones de distribución acumulativa en todos los puntos usando la media y la desviación estándar de los datos y una distribución normal:  $F(y_i)$ dónde *i* = 1, 2,…, n.

4. Calcular la variable de prueba para A-D.

$$
A^2 = -n - S
$$

$$
S = \frac{1}{n} \sum_{i=1}^{n} (2i-1) \Big[ \ln F(Y_i) + \ln (1 - F(Y_{n+1-i})) \Big]
$$

#### **DONDE:**

**n:** Es el número de observaciones, **F(Y)** es la distribución de probabilidad acumulada normal con media y varianza especificadas a partir de la muestra y **Yi** son los datos obtenidos en la muestra, ordenados de menor a mayor. El Valor resultante de S será negativo. Por lo tanto el estadístico de prueba será el valor absoluto de S menos n.

5. Determinar la variable de prueba ajustada *A\** (si el tamaño de la muestra es pequeño) para una distribución normal. (Véase Figura 4-4 en esta misma subsubsección)

6. Determinar el valor crítico apropiado correspondiente a su nivel de significancia especificado para la distribución normal (Véase Tabla 4-8 en esta misma sub-subsección).

7. Comparar la estadística de prueba (ya sea  $A^2$  o  $A^*$ ) con el valor crítico correcto. Si las estadísticas de prueba observadas son inferiores al valor crítico, los datos de la muestra y su población pueden ser aceptadas como normal al nivel de significancia α.

**Figura 4-3** Frecuencia acumulativa empírica , frente teórico

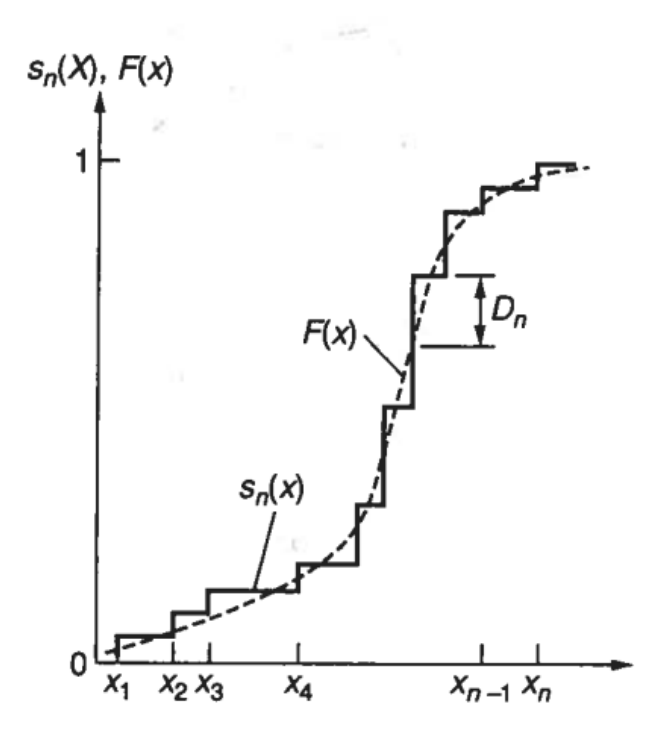

**Fuente:** Ang, A., y Tang, W. (2007) **Elaborado por:** Ang, A., y Tang, W.
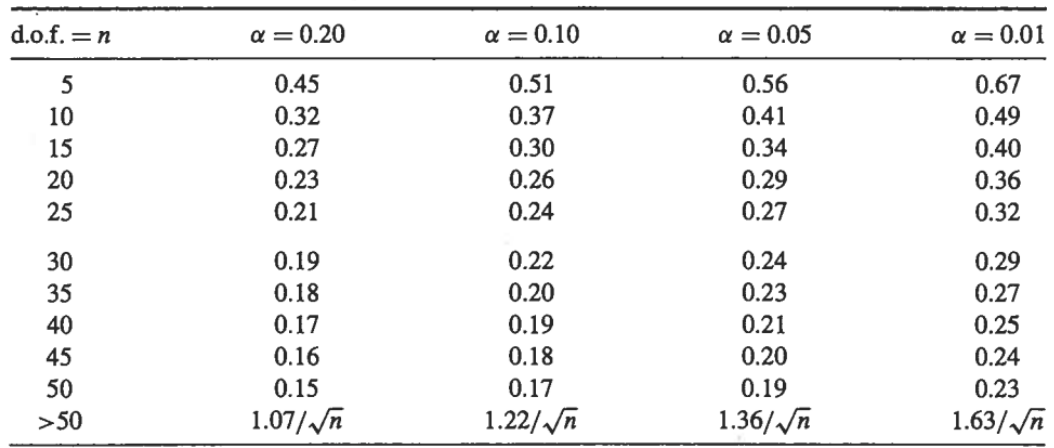

**Tabla 4-7** Los valores críticos para la prueba de Kolmogorov-Smirnov

**Fuente:** Ang, A., y Tang, W. (2007) **Elaborado por:** Ang, A., y Tang, W.

**Figura 4-4** prueba de Anderson-Darling y una distribución normal

$$
A^* = A^2 \left( 1.0 + \frac{0.75}{n} + \frac{2.25}{n^2} \right)
$$

 $\blacktriangle$ 

**Fuente:** Ang, A., y Tang, W. (2007) **Elaborado por:** Ang, A., y Tang, W.

**Tabla 4-8** Los valores críticos para la prueba de Anderson-Darling y una distribución normal.

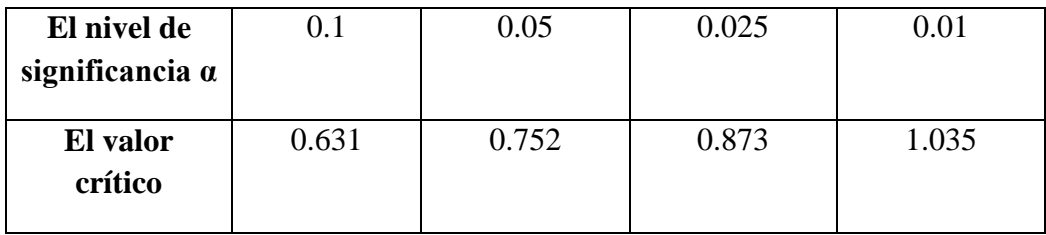

**Fuente:** D'Agostino, R., y Stephens, M. (1987). **Elaborado por:** D'Agostino, R., y Stephens, M.

## *4.1.6 Aspecto Teórico*

Para determinar si una distribución sigue una curva normal se pueden utilizar tanto los tests de normalidad, como las pruebas de Anderson-Darling, Kolmogorov-Smirnov, Shapiro-Wilk, Jarque-Bera, entre otros. En este trabajo para verificar si la muestra de los VPN de los 15 proyectos de inversión sigue una distribución normal fueron utilizadas las pruebas de Anderson-Darling, Kolmogorov-Smirnov.

#### **4.1.6.1 Teorema del Límite Central**

Según Grinstead, C.; Snell, J. (2012) el Teorema del Límite Central, es el segundo teorema fundamental de probabilidad, que indica que si  $S_n$  es la suma de *n* variables aleatorias independientes y de varianza no nula pero finita, entonces la función de distribución de  $S_n$ , se aproxima bien, a una distribución normal, dada la formula:

$$
f_{\mu,\sigma}(x) = \frac{1}{\sqrt{2\pi}\sigma} e^{-\frac{(x-\mu)^2}{2\sigma^2}}
$$

Se puede verificar esto de la siguiente manera:

Sea (X<sub>1</sub>, X<sub>2</sub>, ..., X<sub>n</sub>) una muestra aleatoria de tamaño *n*, de una población con media μ y varianza σ<sup>2</sup> finita. En la medida que *n* crece, la distribución muestral de la media  $\sum_{i=1}^n \frac{X_i}{x_i}$ n  $\frac{n}{i=1} \frac{X_i}{n} = \bar{X}$  se aproxima de una distribución normal con media μ y varianza  $\frac{\sigma^2}{n}$  $\frac{n}{n}$ .

Se define  $S_n$  como la suma de n variables aleatorias, independientes, idénticamente distribuidas, y con una media μ y varianza σ<sup>2</sup> finitas (σ<sup>2</sup>≠0), o sea, S<sub>n</sub> = X<sub>1</sub>+….+ X<sub>n</sub>

Con tal de hacer más fácil la comprensión del teorema y su posterior uso, se hace una estandarización de Sn:

$$
Z_n=\frac{S_n-n\mu}{\sigma\sqrt{n}}
$$

Para que la media de la nueva variable sea igual a 0 y la desviación estándar sea igual a 1. Así, las variables Zn convergerán en distribución a la distribución normal estándar N (0,1), cuando n tienda a infinito. Como consecuencia, si Φ (z) es la función de distribución de N (0,1), para cada número real z:

$$
\lim_{n\to\infty}\Pr(Z_n\leq z)=\Phi(z)
$$

Donde Pr ( ) indica probabilidad y lim se refiere a límite matemático. (Grinstead, C. M., & Snell, J. L., 2012).

En muchos casos en las finanzas se ha usado esta teoría. Por ejemplo la práctica de estimación de costos se ha basado en una interpretación del teorema del límite central. Este Teorema, fue declarado por Liapounov en 1901 (DeGroot, 1986), el cual nos da la oportunidad, en determinadas condiciones para aproximar las distribuciones de incertidumbre de una suma de variables independientes en una distribución normal. También, para establecer si el VPN tiene una distribución normal se tendría que poner atención en el teorema del límite central. Según muchos investigadores en el análisis de la distribución del VPN de un proyecto, es fundamental el Teorema del Límite Central. Así que si se toma en cuenta la definición general que el teorema del límite central expresa con el hecho de que una suma suficiente de variables aleatorias independientes e idénticamente distribuidas, o alternativamente, una suma de variables aleatorias con tipos específicos de distribución, tenderán a ser distribuidas de manera normal. Las condiciones generales para que una distribución sea normal según el teorema del límite central son:

1. El número de las variables independientes N debe ser grande, o sea, no menor de 30 observaciones.

2. Las variables inciertas X1, X2,..., Xn deben ser independientes pero sin haber ninguna restricción sobre el tipo de distribución que cada variable incierta puede tener.

3. Ninguna variable debe dominar la suma.

Bajo estas condiciones, se podrá observar como este teorema influye en la distribución del VPN establecida en la presente Tesis. Es decir, en esta investigación el VPN de cada uno de los 15 proyectos utilizados para probar el método VPNAR, cae dentro de las condiciones del teorema del límite central. Por ejemplo, en la investigación tenemos una muestra, para cada uno de los proyectos de 100 casos (que es más de 30, y significa que es una muestra grande (1)). Las variables inciertas son independientes (precio, cantidad, costos, etc.) y no hay ninguna restricción sobre su distribución (2). También, no hay ninguna variable que domina la suma (3).

Según muchos expertos en el análisis de la distribución del VPN de un proyecto, es fundamental el Teorema del Límite Central. *Según Jorion (2007): "Si una variable aleatoria X puede ser expresada como la suma de n variables aleatorias independientes, entonces para un "n grande" la variable aleatoria X sigue aproximadamente una distribución normal".*

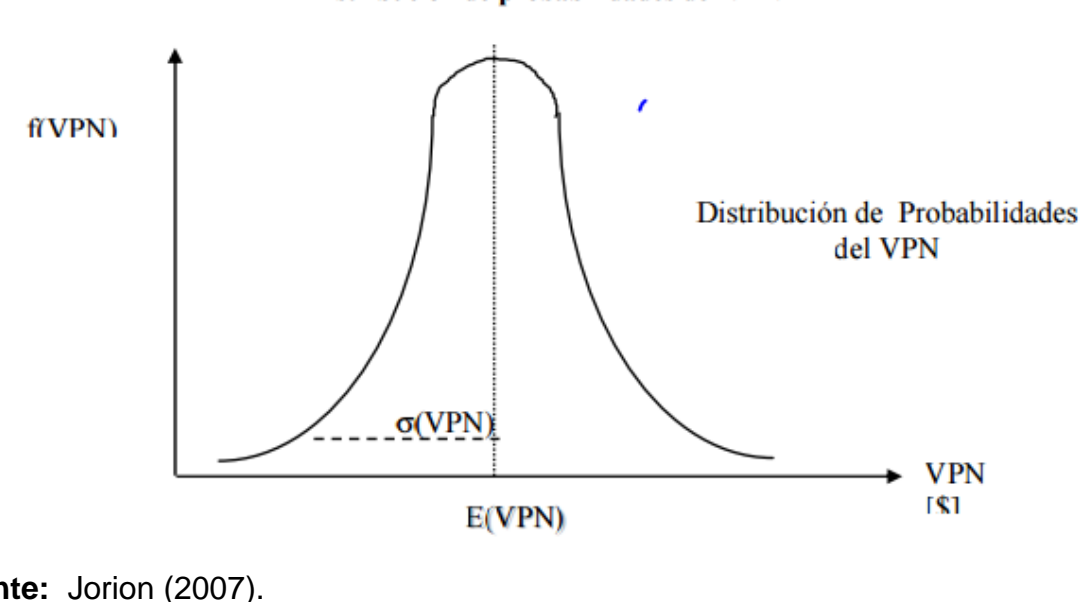

Distribución de probabilidades del VPN

**Fuente:** Jorion (2007). **Elaborado por:** Jorion (2007).

El VPN es en efecto una variable aleatoria que es igual a la suma (ponderada) de (n+1) variables aleatorias: los flujos de caja. Por lo que con las funciones de distribución de los flujos de caja se puede obtener el comportamiento probabilístico del VPN. La forma funcional de la distribución de probabilidad del VPN dependerá del número de flujos, de la distribución de cada uno y de la independencia que exista entre ellos. No obstante, como ya se ha dicho, por el Teorema del Límite Central, se sabe que independientemente de las distribuciones de los flujos de cada período, la distribución del VPN tenderá a ajustarse a una distribución normal, para proyectos con largos horizontes de evaluación (muchas variables aleatorias Ft). A continuación se plantea otro problema: En el siguiente gráfico, ¿Cuál es un mejor proyecto, A ó B?

**Figura 4-6** Distribución de Probabilidad del VPN de dos Inversiones

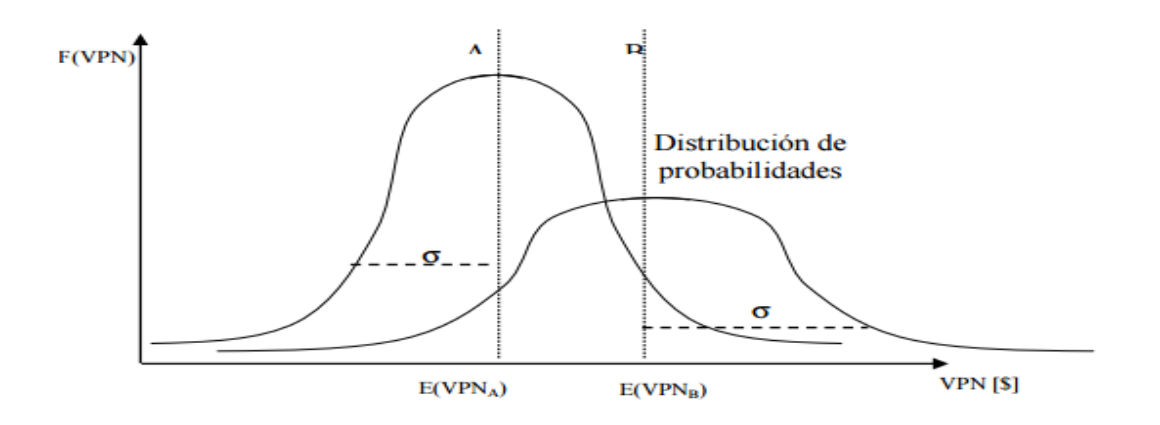

 $\sigma_4 < \sigma_{\rm B} \Rightarrow$  El proyecto B es más riesgoso  $E(VPN_A)$  <  $E(VPN_B)$   $\Rightarrow$  El proyecto B aporta mayor riqueza esperada

La respuesta a esta pregunta lleva a los temas de aversión al riesgo, grados de aversión al riesgo y el método de equivalencia a la certidumbre:

**Fuente:** Jorion (2007). **Elaborado por:** Jorion (2007)

Hay algunas distribuciones de probabilidad que se utilizan con frecuencia en el mundo de los negocios. Muchas veces una distribución normal (también conocida como la curva de campana) es una buena representación de la situación de negocios. La distribución normal es simétrica alrededor de la media con las colas abiertas en ambos extremos. Cada distribución se describe a través de sus parámetros de distribución y en el caso de una distribución normal de estos parámetros son la media y la desviación estándar. La media representa el centro de la distribución y la desviación estándar es una medida de dispersión o variabilidad. Cuanto menor sea la desviación estándar, se espera que menos volátil sea la variable. En otras palabras, cuanto menor sea la desviación estándar, mayor será la probabilidad de que la métrica real será cerca de su media.

Si los resultados de la simulación se visualizan a través de una distribución de probabilidad, la distribución de probabilidad resultante puede parecerse a una distribución normal, incluso si se han seleccionado otros tipos de distribución para modelar las variables de entrada. Esto es debido al hecho de que muchas situaciones de la vida real se pueden describir con una distribución normal si el tamaño de la muestra es lo suficientemente grande. Dado que la simulación de Monte Carlo analiza miles de escenarios, es decir, miles de muestras, la distribución de probabilidad resultante pueden parecerse a una distribución normal. Este hecho

se describe a través del teorema matemático, conocido como el teorema del límite central, ya mencionado.

Por otro lado lo que propone otra investigación es hacer una análisis de riesgo y incertidumbre usando las diferentes maneras para obtener el valor de VPN y así analizar cuando la probabilidad sea menor que 0. Si tenemos en cuenta que la distribución de VPN tiene que ser normal, con esos parámetros podemos calcular la probabilidad de fracaso. En otra palabra los resultados demuestran en cuál medida las distribuciones de los diferentes componentes se acercan más a la distribución normal.

Observando todo lo expuesto, se puede decir que las muestras de VPN generadas de cada proyecto se deben aproximar a una distribución normal, puesto que el N es igual a 100 observaciones, las cuales son independientes y idénticamente distribuidas.

En la presente investigación fueron utilizadas las pruebas de Anderson-Darling y Kolmogorov-Smirnov, para determinar si la distribución de los VPNs sigue una curva normal, para cada uno de los 15 proyectos de inversión. Los resultados observados se muestran a continuación:

# *4.1.7 Resultados de las Pruebas Estadísticas de Normalidad*

Se utilizaron los valores VPN obtenidos de la simulación Montecarlo efectuada a los 15 proyectos de inversión, con una muestra **n = 100** observaciones tomadas de manera aleatoria. Se efectuó la aplicación a través del simulador Crystal Ball.

Los resultados obtenidos se muestran en las siguientes tablas ( 4-9; 4-10; 4-11 y 4- 12 ), clasificados por los 4 sectores.

**Tabla 4-9** Prueba de Normalidad de la Variable Aleatoria VPN de los Proyectos del Sector Materiales.

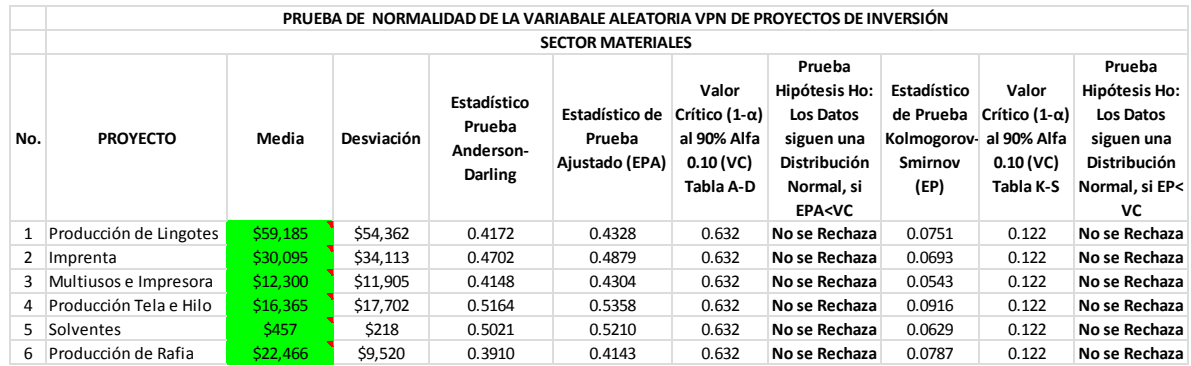

**Fuente:** Datos derivados de la muestra de los VPN de la simulación **Elaborado por:** Elaboración propia.

**Tabla 4-10** Prueba de Normalidad de la Variable Aleatoria VPN de los Proyectos del Sector Industrial.

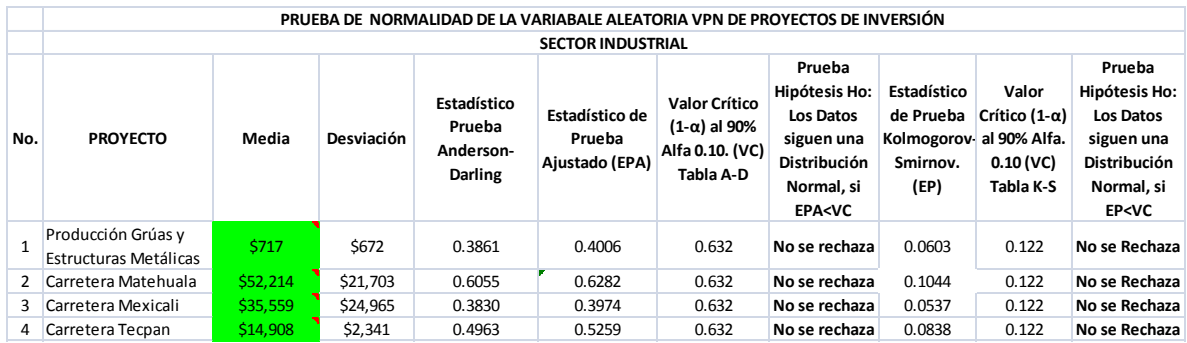

**Fuente:** Datos derivados de la muestra de los VPN de la simulación **Elaborado por:** Elaboración propia.

**Tabla 4-11** Prueba de Normalidad de la Variable Aleatoria VPN de los Proyectos del Sector Bienes de Consumo no Básico.

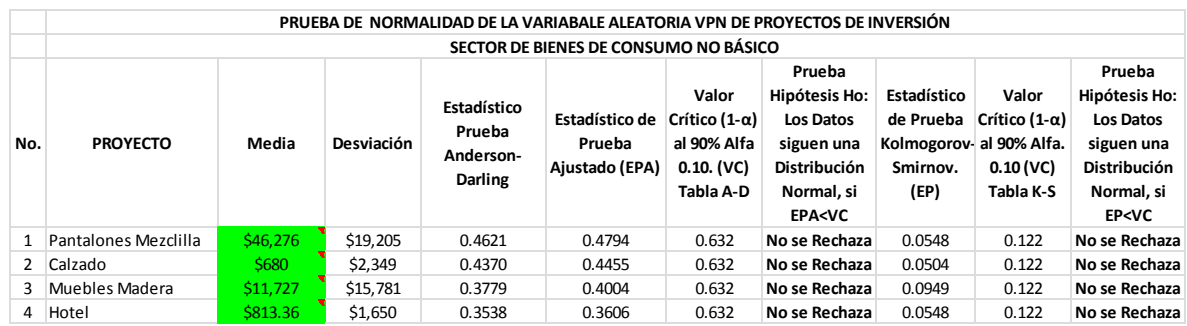

**Fuente:** Datos derivados de la muestra de los VPN de la simulación **Elaborado por:** Elaboración propia.

**Tabla 4-12** Prueba de Normalidad de la Variable Aleatoria VPN del Proyecto del Sector Telecomunicaciones.

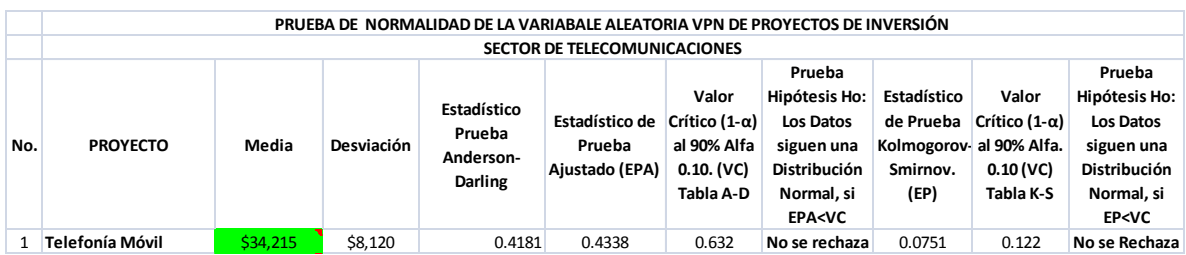

**Fuente:** Datos derivados de la muestra de los VPN de la simulación **Elaborado por:** Elaboración propia.

Como se puede observar en las 4 tablas sectoriales anteriores, se corrobora que la variable aleatoria VPN, derivada de los flujos de efectivo de los 15 proyectos de inversión, sigue una distribución de tipo normal en todos los casos, de acuerdo a las pruebas Anderson-Darling y Kolmogorov-Smirnov, ya que los estadísticos de prueba de ambos métodos, son menores a los valores críticos determinados a un nivel alfa de 0.10.

Lo anterior, se puede considerar como una aportación adicional a la presente investigación, ya que no se pudo comprobar que hubiese pruebas contundentes de este tipo en artículos y textos investigados sobre el tema. Como se pudo ver anteriormente, todos los autores consultados sólo hablaban del supuesto que dicha variable sigue una distribución normal, sin haber realizado alguna prueba.

Por lo anterior, se concluye que la variable aleatoria VPN, derivada de los flujos de proyectos de inversión, dentro de un ambiente se simulación, sigue una distribución de probabilidad de tipo normal.

# *4.1.8 La Simulación*

El procedimiento para efectuar la simulación de la ejecución de los 15 proyectos de inversión de la presente investigación, fue a través del método Montecarlo, utilizando un simulador Crystal Ball.

A continuación se describen aspectos relevantes al respecto

## **4.1.8.1 El Método Montecarlo**

Es una técnica que tiene en cuenta la aleatoriedad de cada variable que afecta el proyecto, las cuales en conjunto condicionan las características del proyecto. Mediante simulaciones este método permite obtener la media, la varianza y la forma de la distribución de los flujos del proyecto, de esta forma se pretende ajustar el comportamiento el proyecto a las condiciones en la vida real, teniendo en cuenta el riesgo asociado al cambio de las condiciones de desarrollo del mismo. En este sentido el método de Monte Carlo simula la aleatoriedad de cada variable que compone el proyecto, simulando los diferentes escenarios a los cuales puede estar expuesto el proyecto. (Mun, 2006)

En general la simulación de Montecarlo asigna valores aleatorios a variables que tienen una distribución de probabilidad y rangos asignados, dando como resultado una distribución de probabilidad para la función requerida, mediante la cual se pueden conocer las características de esta función y su comportamiento variable. Para utilizar método de simulación de Montecarlo, principalmente se necesita definir la herramienta computacional (Crystal Ball o @Risk) con la cual se puedan simular las características del proyecto, que en el caso de la presente investigación, fue utilizado Crystal Ball

En el Método Montecarlo para evaluación de proyectos de inversión, consiste en definir las variables del proyecto, las cuales deben tener una distribución de probabilidad asignada según sus características, éstas pueden estar entre distribución uniforme, lognormal, binomial, weibull, normal, entre otras. Una vez definidas las variables debe realizarse el modelo mediante el cual se calcula el VPN del proyecto a partir de estas, con el modelo se procede a realizar la simulación de Montecarlo. La simulación de Montecarlo lo que hace principalmente es asignar valores aleatorios a las variables que componen el modelo del VPN, generando diferentes resultados de éste.

La cantidad de resultados obtenidos para el VPN depende del número de iteraciones con las cuales se realice la simulación, en este sentido a mayor número de iteraciones más resultados serán asignados, y más certera será la distribución de probabilidad que ajusta el comportamiento de este, la cual para el caso del VPN derivado de los flujos de efectivo de los proyectos, deberá ser de tipo normal, debido al gran número de iteraciones y de acuerdo al teorema del límite central. Con estos resultados la salida de simulación brinda las características estadísticas del comportamiento del VPN. (Copeland & Antikarov, 2003). Lo anterior se puede observar en la siguiente figura.

**Figura 4-7** Proceso Gráfico de la Simulación

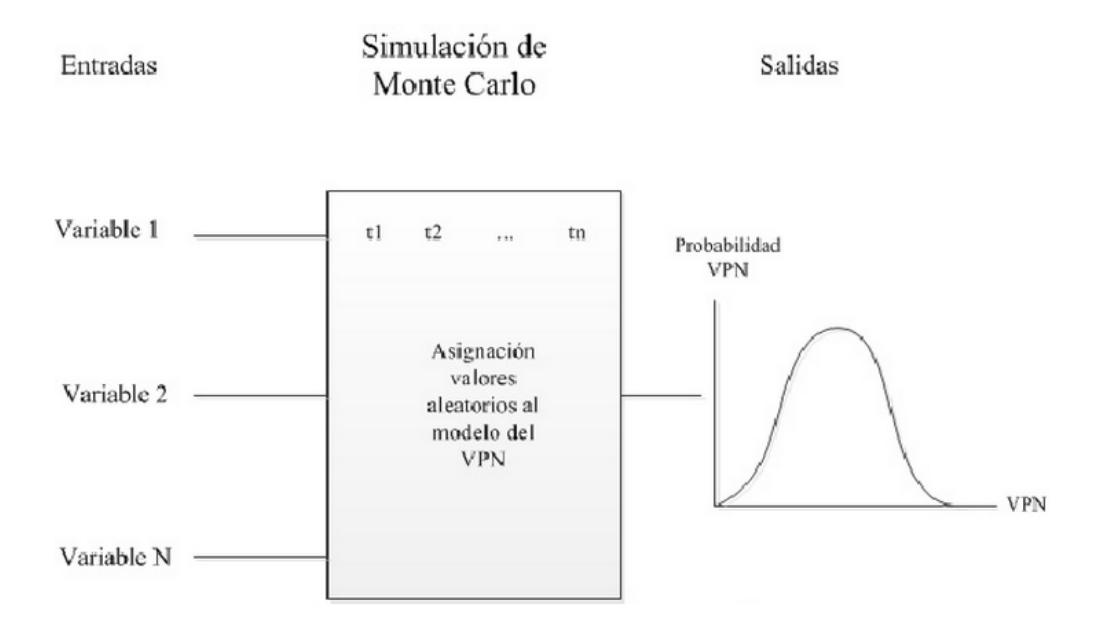

**Fuente:** Datos Autor **Elaborado por:** Elaboración propia.

## **4.1.8.2 El Simulador Crystal Ball. Determinación de la Distribución de las Variables de Entrada**

Una distribución de probabilidad es de suma importancia dentro del estudio de cualquier tipo de fenómeno ya que ésta ayuda a indicar toda la escala de valores que pueden representarse como respuesta a un experimento determinado.

Escoger el tipo de distribución ajustado a un fenómeno es de vital importancia para tener resultados más realistas en cualquier tipo de investigación ya que es una herramienta para la prospectiva, al presentar el diseño de un escenario de acontecimientos a futuro, tomando en cuenta las tendencias actuales de los fenómenos en estudio.

El programa Crystal Ball además de permitirnos escoger el tipo de distribución a tomar para realizar un estudio, también presenta una herramienta llamada ajuste de las distribuciones a los datos, la misma que deja que el usuario al ingresar los datos pueda recibir en escala aquellas distribuciones que más se acopla al fenómeno en investigación.

A continuación se presentan los pasos en los que se pueden ingresar para poder acceder a esta opción de acuerdo al manual de usuario de Crystal Ball 7.2:

El ajuste de la distribución contrapone automáticamente sus datos históricos con las distribuciones de probabilidad. Se lleva a cabo un ajuste matemático para determinar el conjunto de parámetros para cada distribución que mejor describa las características de los datos. Luego, la proximidad de cada ajuste se evalúa utilizando una de las varias pruebas estándar de bondad del ajuste. Se elige el ajuste de clasificación más alto para representar sus datos.

Para adaptar distribuciones a datos:

- **1.** Seleccione una celda de la hoja de cálculo.
- **2.** Elija Definir > Definir supuesto.

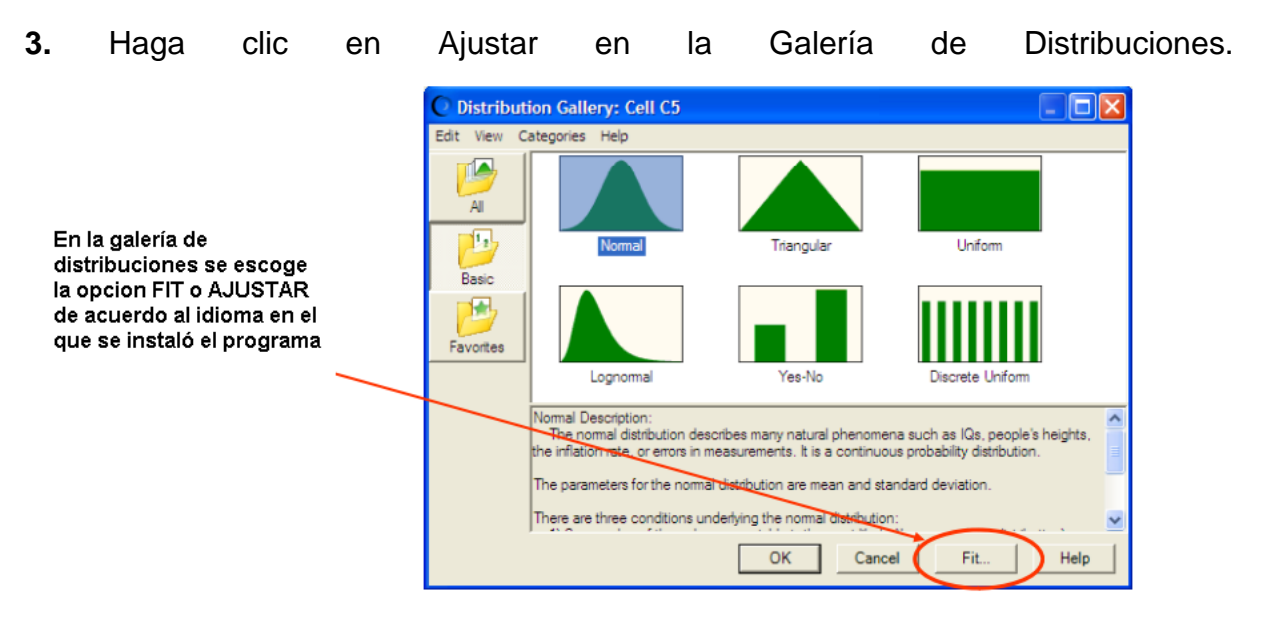

- **4.** Seleccione la fuente de los datos ajustados.
- **5.** Seleccione las características de ajuste de la distribución.

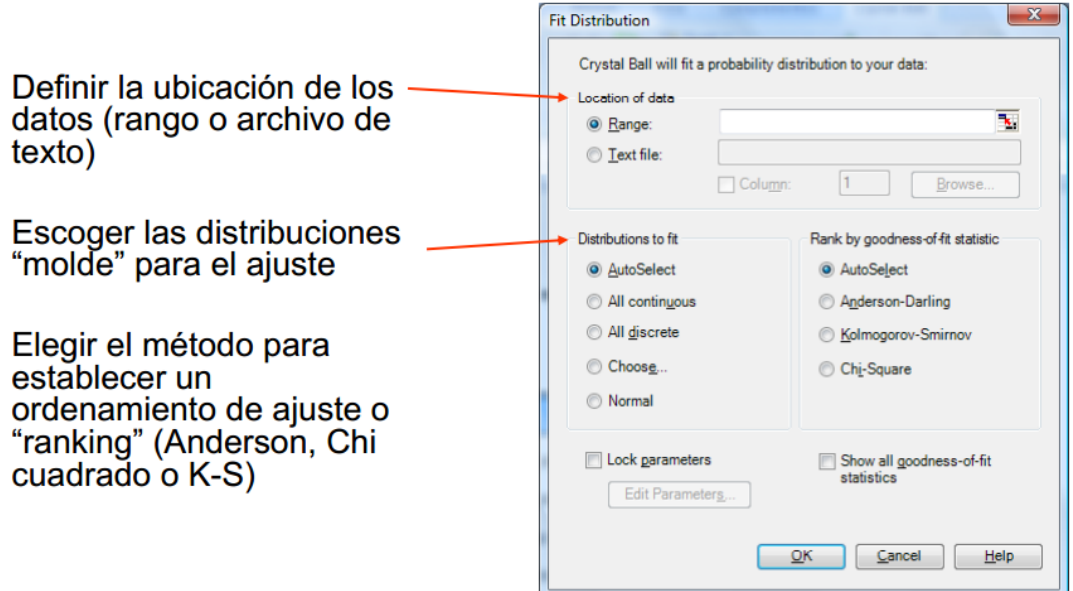

**6.** Haga clic en OK.

Las distribuciones ajustadas aparecen en el diálogo Gráfico de Comparación, comenzando desde distribución con la clasificación más alta (mejor ajuste) hasta la distribución con la clasificación más baja (peor ajuste).

**7.** Puede utilizar los botones Próximo y Previo para ir a través de las distribuciones de probabilidad ajustadas. Cada distribución de probabilidad se muestra superpuesta sobre los datos.

**8.** Use el diálogo Gráfico de Comparación para comparar visualmente la calidad de los ajustes o para ver las estadísticas de bondad del ajuste.

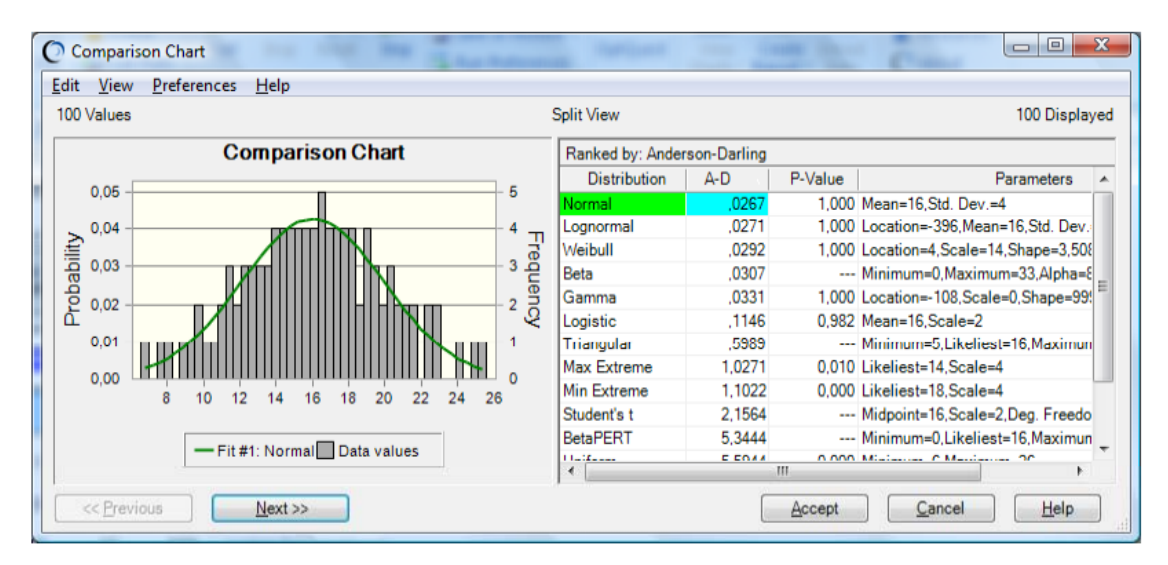

**9.** Para usar la distribución mostrada al momento, o bien el mejor ajuste u otro que usted elija, haga clic en Aceptar.

El diálogo Supuesto aparece con los ingresos de parámetros tomados de la distribución elegida. Puede cambiar los parámetros de distribución antes de hacer clic en OK.

[file:///C:/Users/Adri/Downloads/Guia\\_Crystal\\_Ball.pdf](file:///C:/Adri/Downloads/Guia_Crystal_Ball.pdf)

#### **4.1.8.3 Ejecución de la simulación en la Investigación, por medio de Crystal Ball**

El uso del programa Crystal Ball es de suma importancia en la presente investigación; mediante este programa se realizaron las diferentes iteraciones probables para los flujos de efectivo tendenciales que se ajusten a las variables ingresadas.

Para la ejecución de la simulación en Crystal Ball, se consideraron como variables de entrada de iteración aleatoria, afectando las demás variables, para la creación de los diferentes flujos de efectivo, y así obtener finalmente un VPN

Para la presente investigación se estableció el uso de una distribución normal, recordando que para que una distribución sea perfectamente normal debe mostrar un valor esperado y mediana iguales, ausencia de simetría y una curtosis de tres.

Durante un proceso Crystal Ball selecciona de manera aleatoria un valor de las posibilidades definidas (rango y forma de distribución) para cada variable incierta y después recalcula la hoja de trabajo. Obteniendo así un posible valor por escenario. Los tipos de distribución se seleccionan basándose en las condiciones que rodean esa variable.

Para tener más clara la funcionalidad de Crystal Ball se presenta la siguiente figura:

# Como funciona crystal ball?

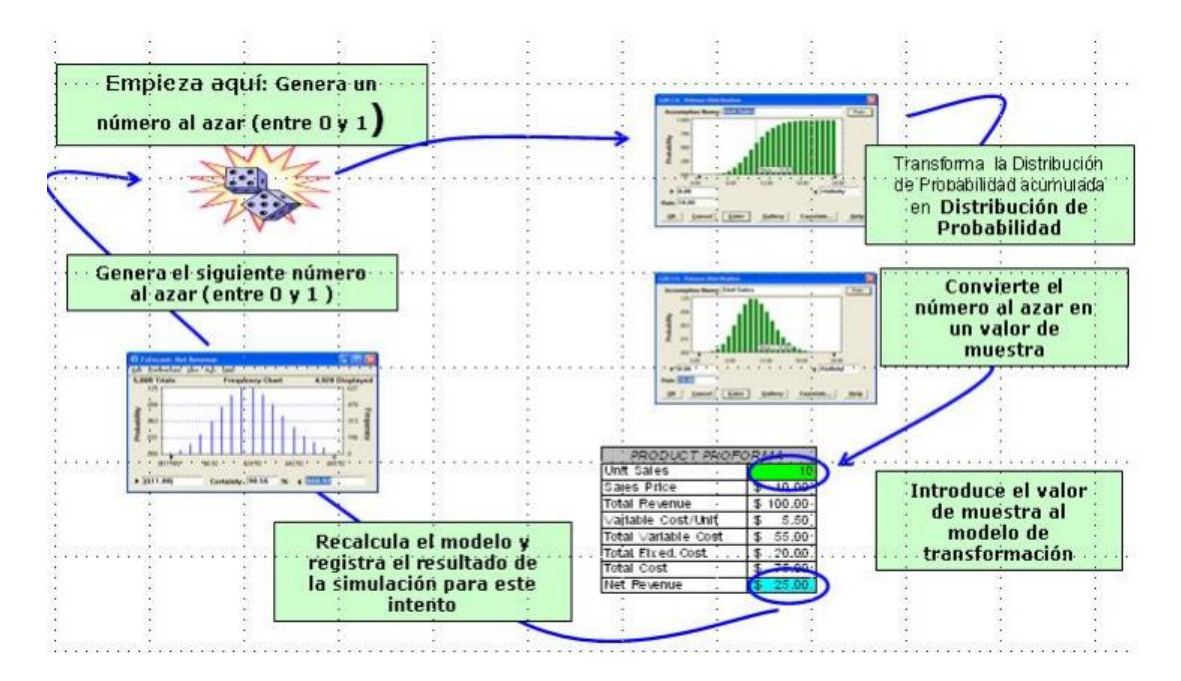

<http://simulaciondenegociosusm.files.wordpress.com/2012/07/crystal-ball.pdf>

Una vez teniendo claro este proceso es importante tener una idea de cuál es el proceso que realiza Crystal Ball para la obtención de los diferentes datos:

Independientemente del complemento de Análisis de datos, es posible usar un resultado muy conocido de la teoría estadística, llamado método de la transformada inversa, para derivar las fórmulas que permiten obtener valores pseudo-aleatorios provenientes de distribuciones buscadas. En la tabla siguiente se muestran algunas fórmulas que, implementadas en celdas de Excel, nos permiten obtener valores pseudo-aleatorios de algunas de las distribuciones continuas más usadas:

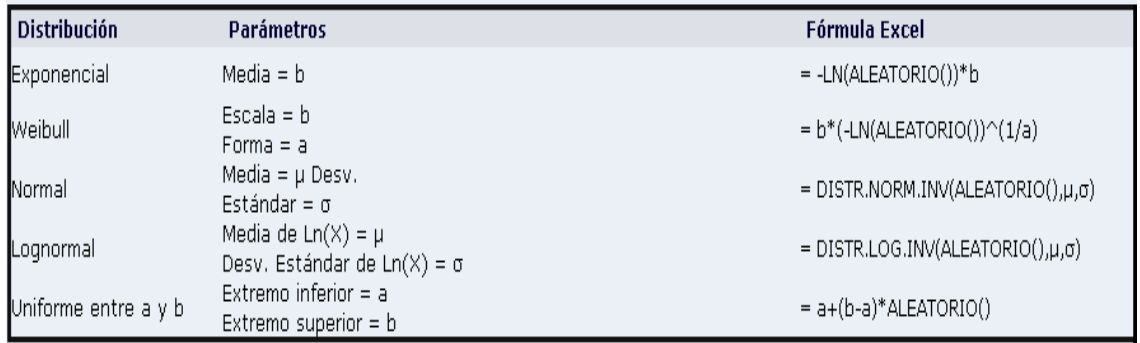

[http://www.cyta.com.ar/biblioteca/bddoc/bdlibros/monte\\_carlo/monte\\_carlo.htm](http://www.cyta.com.ar/biblioteca/bddoc/bdlibros/monte_carlo/monte_carlo.htm)

Es decir mediante la formulas antes expresadas, el programa permite que las variables aleatorias arrojadas sean adaptables para conformar una distribución de manera normal.

# **4.2 Aplicación empírica**

## **Obtención de la Información**

Con base a los quince proyectos de inversión obtenidos, se llevó a cabo lo siguiente:

- 1. Obtención de información cuantitativa de las variables de riesgo que correspondan a cada proyecto, de acuerdo a cada sector al que pertenezcan. Dichas variables fueron determinadas conjuntamente a través de una entrevista, con los directivos de cada proyecto. Las variables independientes básicas propuestas son:
	- a. La producción del proyecto en volumen.
	- b. El precio de principales insumos.
	- c. El precio de los productos.
	- d. Índice de crecimiento del sector en particular

En base a información histórica, se efectuó una simulación Montecarlo para establecer los niveles de volatilidad mínimos y máximos de cada una de las variables.

- 2. Se determinó la simulación para cada uno de los proyectos de inversión, en base a las variables proyectadas, de acuerdo a la información histórica de cada una de ellas, creando un modelo de regresión lineal múltiple ejecutado por un software especial (Crystal Ball) tomando como base los pronósticos de los flujos de efectivo originales del proyecto, en donde se incorporaron las variables de riesgo específicas para cada proyecto determinadas en el punto anterior, obteniendo de esta manera una distribución con la cual se generó el valor esperado del VPN y el Valor Presente Neto Ajustado al Riesgo (VPNAR) de cada uno de los proyectos, así como su volatilidad. Por lo anterior, se pudo observar un nivel de probabilidad en donde el VPN es diferente de cero, es decir la zona de aceptación o rechazo del proyecto, que se comparó con el nivel de éxito de cada sector determinado en la Fase uno, **pudiendo probar empíricamente si el proyecto debió haber sido aceptado o rechazado desde un principio**
- 3. La tasa de descuento que se tomó en cuenta fue una tasa el costo del financiamiento de cada proyecto, tanto en la parte de pasivo, como en el costo del capital accionario que incluía el riesgo para los inversionistas, es decir el costo promedio ponderado de capital, denominado wacc, por sus siglas en inglés, el cual ya quedo establecido anteriormente.

En el siguiente diagrama de flujo, se puede observar la interacción de las dos fases de la presente investigación:

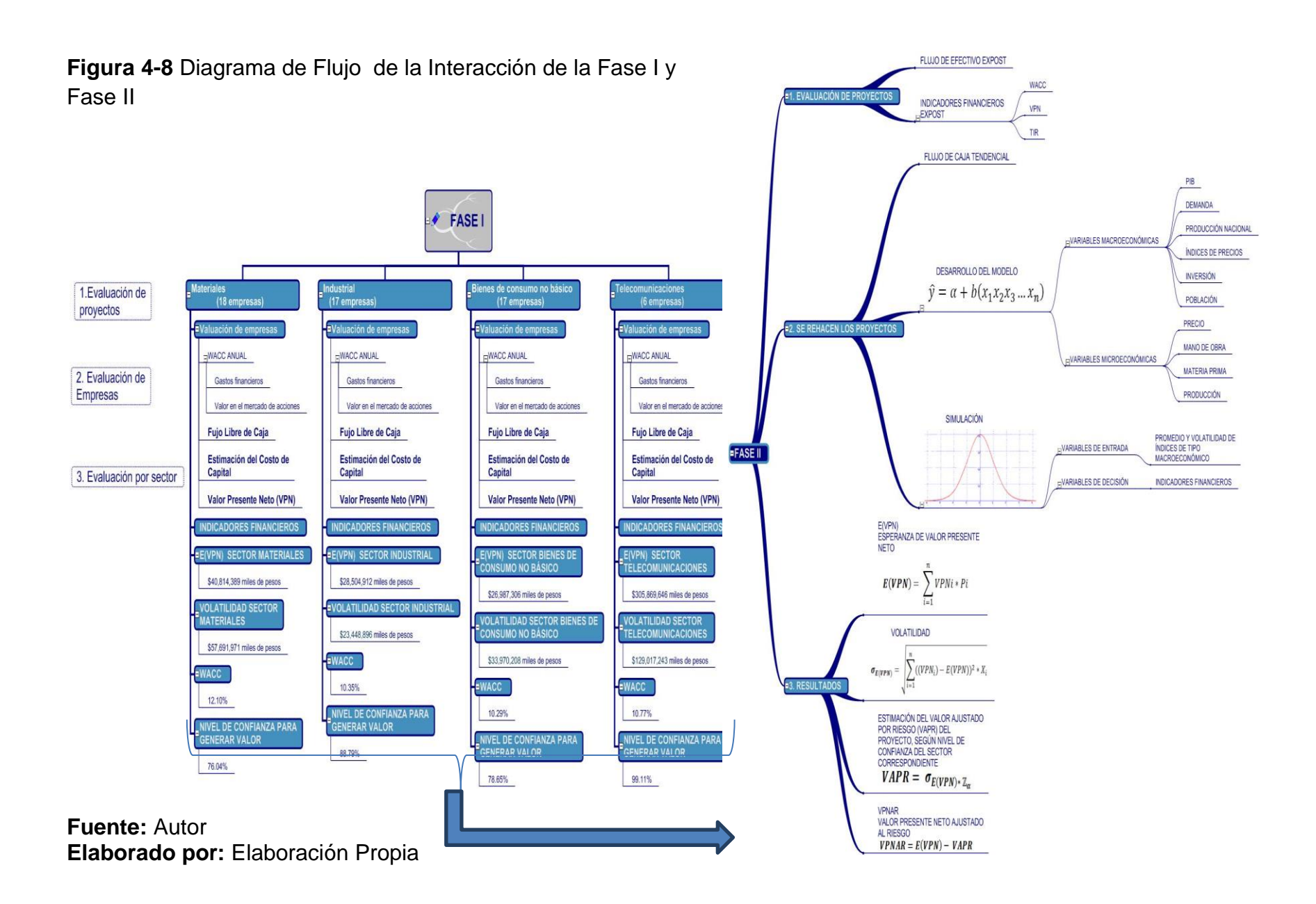

# **4.3 Aplicación del método en la evaluación de proyectos**

A continuación se presenta el proceso detallado de la evaluación de los proyectos seleccionados, toda vez que ya se conocen los resultados de los mismos, sin embargo, ahora el objetivo es efectuar la prueba empírica, para ver los resultados de la evaluación, de acuerdo a la aplicación del método VPNAR y comparar con los resultados reales y así estar en posición de corroborar la hipótesis.

Para presentar la aplicación del método, se muestra a continuación sólo el procedimiento de un proyecto por cada sector, es decir cuatro, mostrando además los resultados de los quince proyectos, con respecto a cada sector, sin embargo la aplicación al detalle se podrá ver en el anexo 8.2.

De acuerdo a lo que se planteó en la sección 4.1.1, se presenta el siguiente cuadro que muestra el procedimiento y posteriormente un diagrama de flujo:

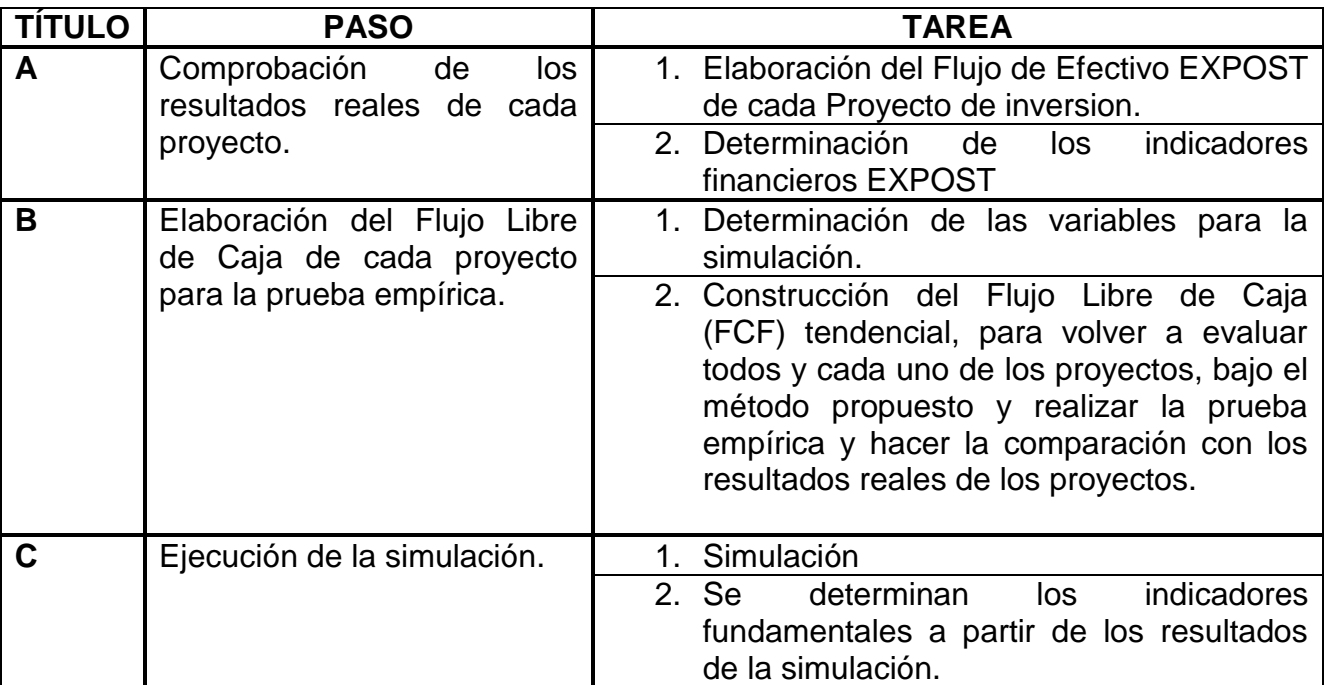

**Tabla 4-13** Pasos para Llevar a Cabo el Procedimiento del Método VPNAR.

**Fuente:** Autor.

**Elaborado por:** Elaboración propia.

**Figura 4-9** Diagrama de Flujo del Proceso para Llevar a Cabo el Método VPNAR.

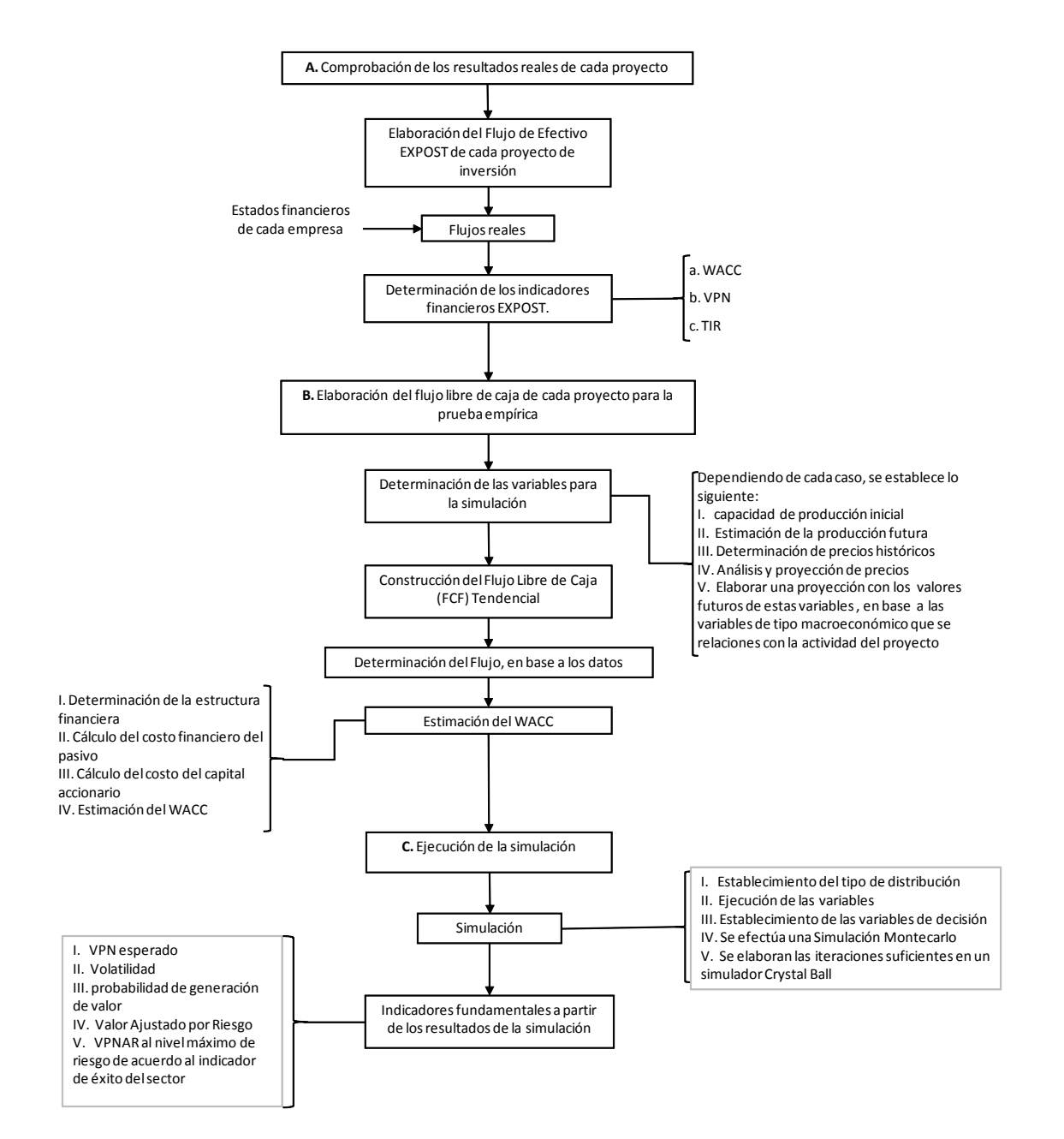

**Fuente:** Autor. **Elaborado por:** Elaboración propia.

## *4.3.1 Procedimiento Propuesto para llevar a cabo la evaluación de un proyecto de inversión, utilizando la metodología VPNAR*

#### **A. DETERMINACIÓN DEL NIVEL DE RIESGO DE UN SECTOR DETERMINADO**

Para aplicar la metodología de Valor Presente Neto Ajustado al Riesgo (VPNAR) para evaluar proyectos, se deben determinar y analizar primeramente los Flujos Libres de Caja en una serie histórica a 10 años, de las compañías correspondientes a un determinado sector de la economía, con el objeto de valuar dichas empresas y sectores, y de esta manera poder determinar un indicador que sirva de referencia para establecer el nivel de éxito o a partir de qué punto estos sectores generan valor y así conocer el nivel de riesgo de cada sector.

1. Obtener el Flujo de Caja de las empresas correspondiente al sector en estudio.

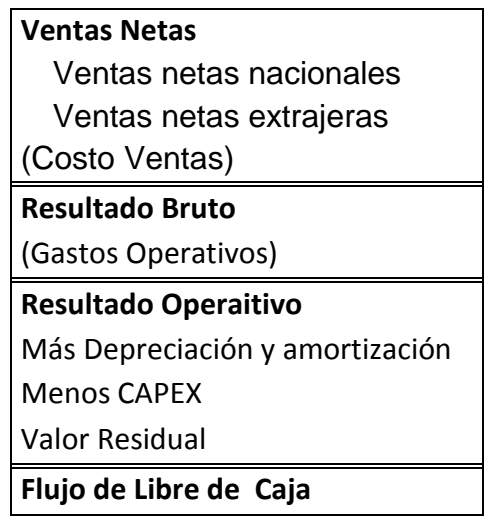

2. Calcular el Costo Promedio Ponderado de Capital (WACC, sigla en inglés), para las empresas que están siendo evaluadas.

WACC = [(E/ (E+D)) \* Ke] + [(D/ (E+D)) \* Kd \* (1-Tc)] CAPM = K<sup>e</sup> = R<sup>f</sup> + B<sup>a</sup> \* (E (Rm) - E (Rf)) B<sup>a</sup> = B \* [(1+ [(D/E) \* (1-Tc)]]

Dónde: E: Capital Contable D: Pasivo Total Ke: Costo del Capital K<sub>d</sub>: Costo del Pasivo  $\mathsf{T}_{\mathrm{c}}$ : Tasa fiscal corporativa R<sub>f</sub>: Rendimiento esperado libre de riesgo Rm: Rendimiento esperado del Mercado Ba: Beta Apalancada B: Beta

3. Con los Flujos de Caja y el WACC, calcular el Valor Presente Neto (VPN) de cada empresa.

$$
VPN = -A_0 + \left[ \frac{FCF_1}{(1 + WACC_1)^1} + \frac{FCF_2}{(1 + WACC_2)^2} + \dots + \frac{FCF_n}{(1 + WACC_n)^n} \right]
$$

Dónde:

 $A_0$ : Activos totales

FCF<sub>i</sub>: Flujo Libre de Caja del Período i

4. Utilizando el Valor Presente Neto de todas las empresas analizadas en el sector, encontrar el valor esperado del VPN.

$$
E(VPN) = \sum_{i=1}^{n} VPN_i * P_i
$$

Donde:

Pi : La proporción en activos totales de cada empresa en el total del sector

n: número de empresas avaluadas en el sector

5. Calcular la desviación estándar del Valor Presente Neto de su sector.

$$
\sigma_{E(VPN)} = \sqrt{\sum_{i=1}^{n} ((VPN_i) - E(VPN))^2 * P_i}
$$

6. Con el valor esperado del VPN y la volatilidad del sector, calcular  $Z_{\alpha}$ , donde esta medida es el nivel a partir del cual el sector genera valor y tiene éxito, es decir es el nivel de confianza a partir del cual se deberá determinar el Valor Ajustado por Riesgo (VAPR) de cada proyecto de inversión que se evalúe correspondiente a dicho sector, para ser aceptado o rechazado. En otras palabras, si un determinado proyecto, correspondiente a dicho sector obtiene un nivel de certidumbre mayor a dicho indicador, deberá aceptarse ya que cubriría el nivel máximo de riesgo, de lo contrario deberá rechazarse.

$$
Z_{\alpha} = \frac{E(VPN_i)}{\sigma_i}
$$

Con la variable  $Z_{\alpha}$ , se pueden hacer evaluaciones para los proyectos de inversión de las empresas del mismo sector. Es importante notar que cada sector tiene un  $Z_{\alpha}$  diferente, luego es necesario calcular un  $Z_{\alpha}$  para cada sector.

#### **B. PROCEDIMIENTO PARA LA EVALUACIÓN FINANCIERA Y DE RIESGO DE UN PROYECTO PARA UN DETERMINADO SECTOR.**

1. Obtener la información sobre los factores del mercado pertinentes al proyecto, con el objeto de obtener modelos para proyección de las variables significativas a cada proyecto y así poder efectuar las proyecciones de los flujos de efectivo. Centralizar la información sobre las variables relacionadas al proyecto específico (por ejemplo, el crecimiento del mercado del producto, el precio del producto, y los costos de materiales). Identificar la distribución de cada variable. Entonces, construir un modelo de regresión con estos factores de acuerdo a la siguiente expresión:

$$
y_i = \alpha + \beta_1 x_{1i} + \beta_2 x_{2i} + \dots + \beta_n x_{ni} + \epsilon_i
$$

Dónde:

 $y_i$ : variable relacionada al Proyecto, por ejemplo, precio del producto, nivel de producción, costos, etc.

 $\alpha$ : Constante de la regresión

 $\beta_{1,2}$ ,  $\ldots$ : Coeficientes de la regresión

 $x_{1i,2i,\ldots,ni}$ : Factores del mercado 1 a *n* en el tiempo *i* 

 $\epsilon_i$ : error

Si el modelo propuesto se ajusta, puede utilizarse para simular las proyecciones de Flujos de Caja futuros. Si no, revisar su modelo.

2. Calcular el WACC y determinar el Flujo de Caja Libre Tendencial, con base en los parámetros determinados en el punto anterior.

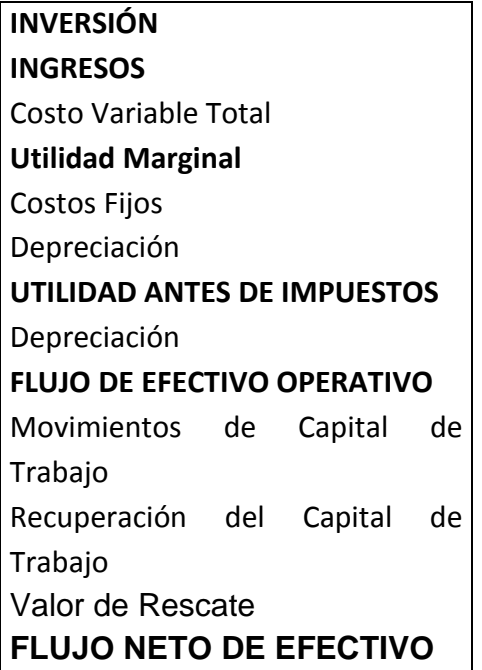

3. Simular 100,000 proyecciones de Flujos de Caja utilizando las variables sensibles del proyecto, determinando el tipo de distribución de cada variable.

4. Examinar si la distribución de los Valores Presentes Netos derivada de todas las iteraciones sigue una distribución normal, usando las técnicas de Anderson-Darling y/o Kolmogorov-Smirnov antes de continuar con los procedimientos paramétricos.

5. Determinar el Valor Presente Neto Esperado y la Desviación Estándar, derivados de la simulación.

6. Determinar el Valor Ajustado por Riesgo de su proyecto, utilizando el nivel de confianza obtenido en el punto A.

$$
VAPR = \sigma_{E(VPN)*\mathbb{Z}_{\alpha}}
$$

7. Calcular el VPNAR del proyecto.

$$
VPNAR = E(VPN) - VAPR
$$

8. El proyecto de inversión deberá ser aceptado, si el VPNAR ≥ 0.

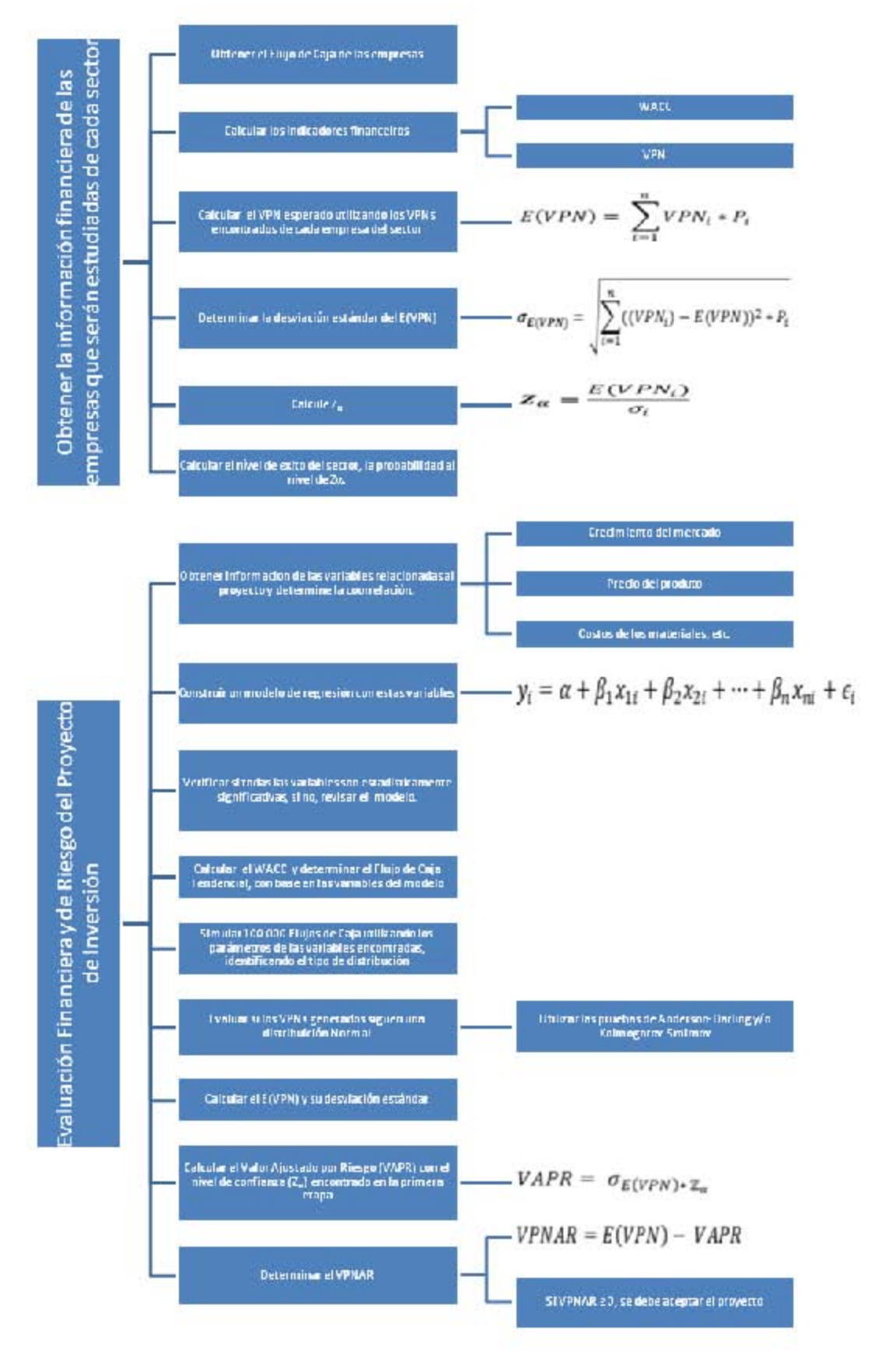

# *4.3.2 Evaluación de un Proyecto del Sector Materiales*

**Tabla 4-14** Inversión de un proyecto del sector de materiales

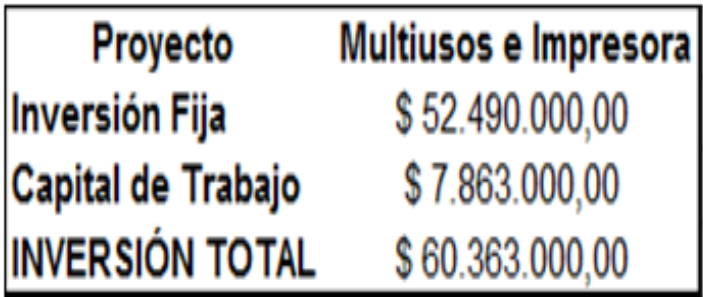

**Fuente:** Autor **Elaborado por:** Elaboración propia.

4.3.2.1Resultados Reales del Proyecto (ExPost)

## **4.3.2.1.1 Elaboración del Flujo de Efectivo ExPost**

**Tabla 4-15** Flujo Neto de Efectivo ExPost del proyecto del Sector Materiales

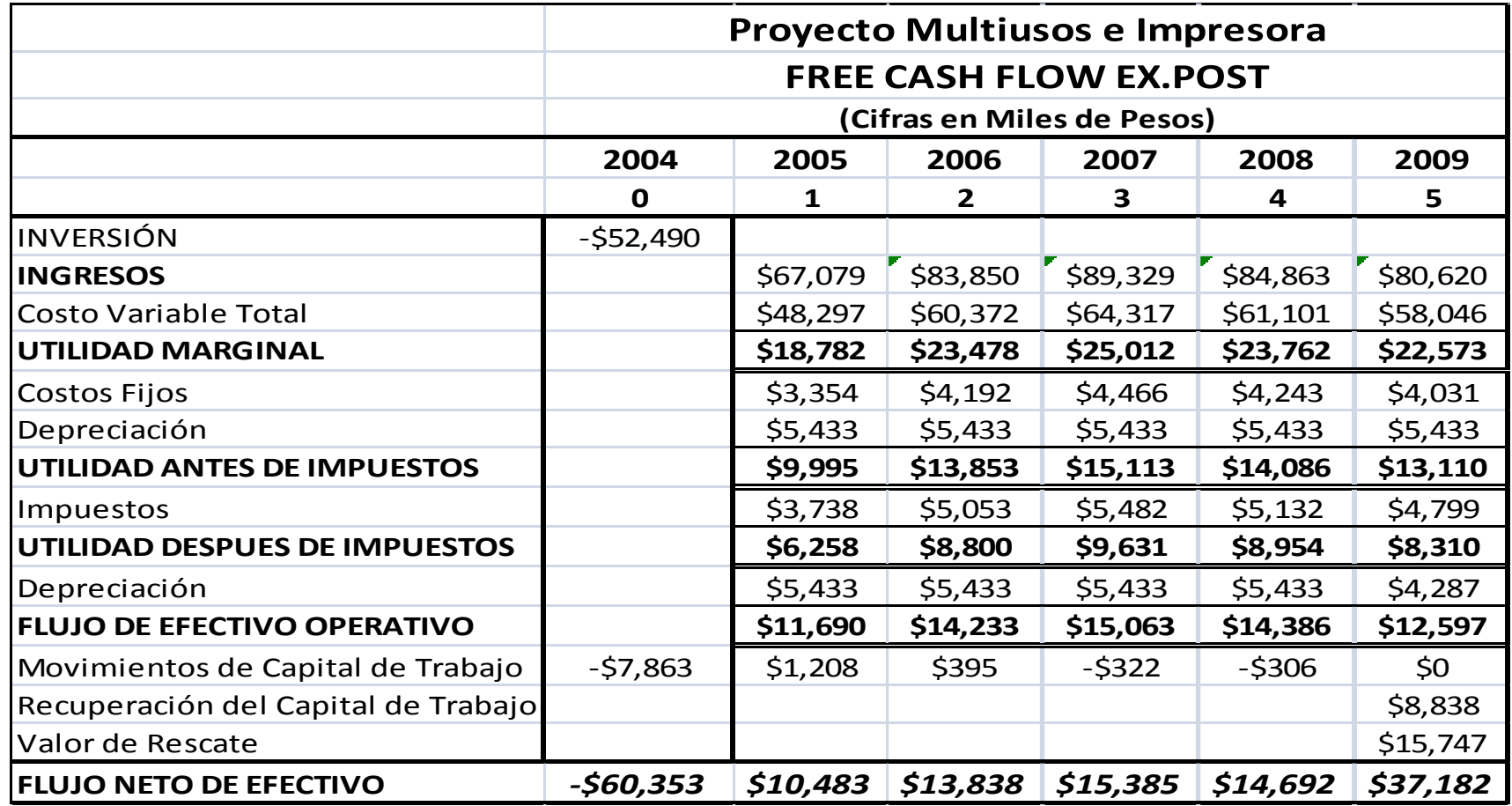

**Fuente:** Estados Financieros del proyecto del sector de materiales de la empresa en estudio. **Elaborado por:** Elaboración propia.

## **4.3.2.1.2 Determinación de los Indicadores Financieros ExPost.**

**Tabla 4-16** Indicadores Financieros ExPost del proyecto del Sector Materiales

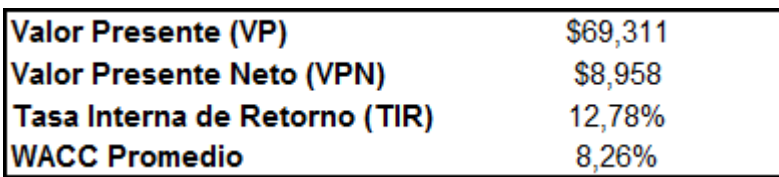

**Fuente:** Autor

**Elaborado por:** Elaboración propia.

Como se puede observar en el cuadro anterior, los resultados muestran que este proyecto de inversión en realidad ha sido exitoso, ya que ha mostrado en la realidad indicadores positivos.

## **4.3.2.2 Evaluación del Proyecto por el Método Valor Presente Neto Ajustado al Riesgo (VPNAR)**

## **4.3.2.2.1 El Presupuesto de Capital. Construcción del Flujo Libre de Caja del Proyecto.**

En esta fase, se ha determinado el flujo libre de caja tendencial del proyecto, es decir de acuerdo a la situación normal del periodo 2005-2009 y en base a éste se efectuará la simulación tomando ciertas variables de cambio en los flujos que se presentan a continuación en la tabla 4-17.

**Tabla 4-17** Flujo Neto de Efectivo Tendencial del proyecto del Sector Materiales

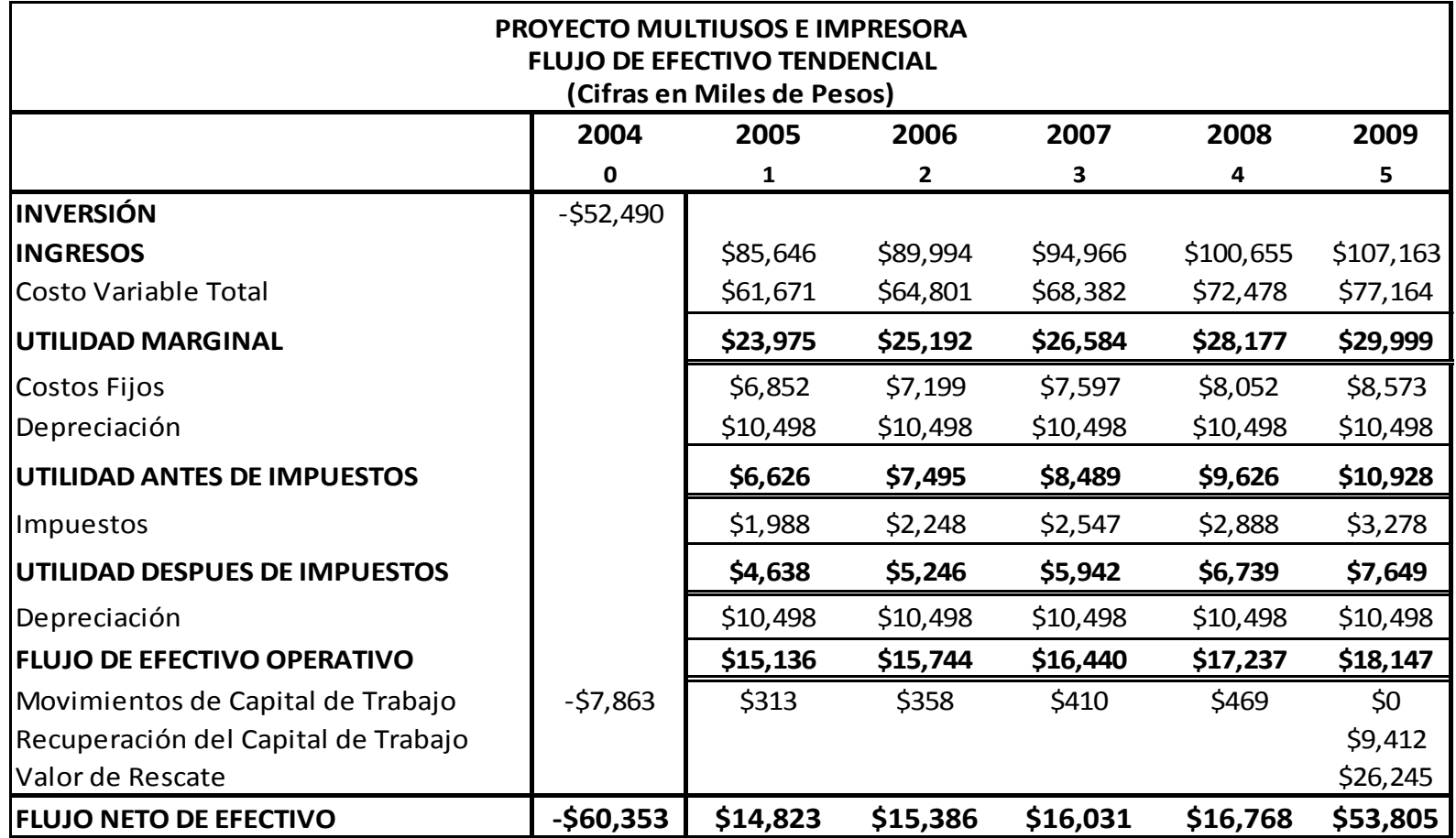

**Fuente:** Autor **Elaborado por:** Elaboración propia.

Por otra parte se obtiene el costo de capital, como tasa de descuento, e indicadores financieros de dicho flujo (Tabla 4-18).

Todo lo anterior en base a los modelos presentados anteriormente.

**Tabla 4-18** Indicadores Financieros del Proyecto del Sector de Materiales.

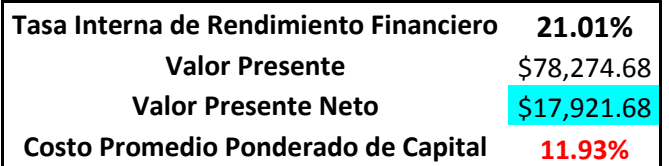

**Fuente:** Autor

**Elaborado por:** Elaboración propia.

#### 4.3.2.2.2 **Determinación de las variables para la simulación**.

Las variables seleccionadas para la elaboración del flujo de efectivo tendencial, por el espectro de cinco años de este proyecto, se tomaron como resultado de entrevista directa con los ejecutivos de la empresa. Asimismo, para la realización de la simulación del flujo de efectivo del proyecto, se elaboró un modelo econométrico, en donde se tomaron en cuenta dichas variables, además del índice de producción del producto del sector al que pertenece el proyecto, es decir de papel y cartón de empresas editoriales.

Las variables tomadas en cuenta son las siguientes:

**Tabla 4-19** Variables del Sector Materiales

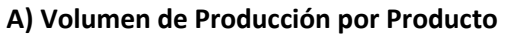

**B) Precio Unitario por Producto**

**C) Costo Variable Unitario por Producto**

**D) Indice de Producción de Papel y Cartón**

**Fuente:** Autor

**Elaborado por:** Elaboración propia.

Los productos de este proyecto son los siguientes:

- $\triangleright$  Película tubular
- $\triangleright$  Termo impreso
- $\triangleright$  Stretch Hood

Para la creación del modelo, el primer paso fue determinar un análisis de regresión del crecimiento del Índice de Producción Nacional de Papel y Cartón, tomando tres variables independientes, las cuales fueron las exportaciones de

tintas, las importaciones de tintas y el índice de precios del papel. Todo esto con base a una serie de tiempo mensual de datos históricos, por el período comprendido de enero de 1993 a diciembre del 2004, como sigue:

**Tabla 4-20** Serie Histórica del Crecimiento del Índice de Producción Nacional de Papel y Cartón para el Proyecto del Sector Materiales

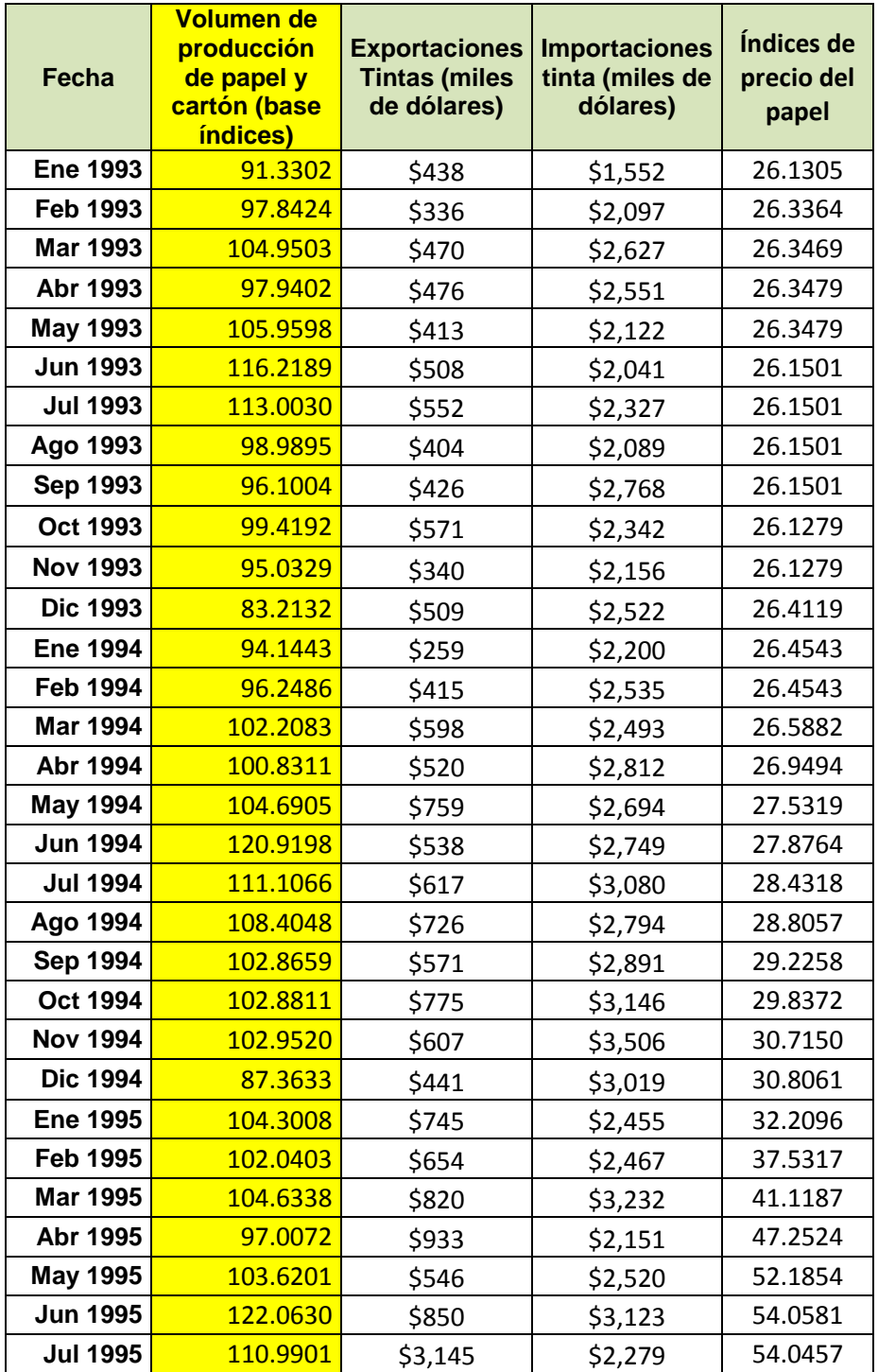

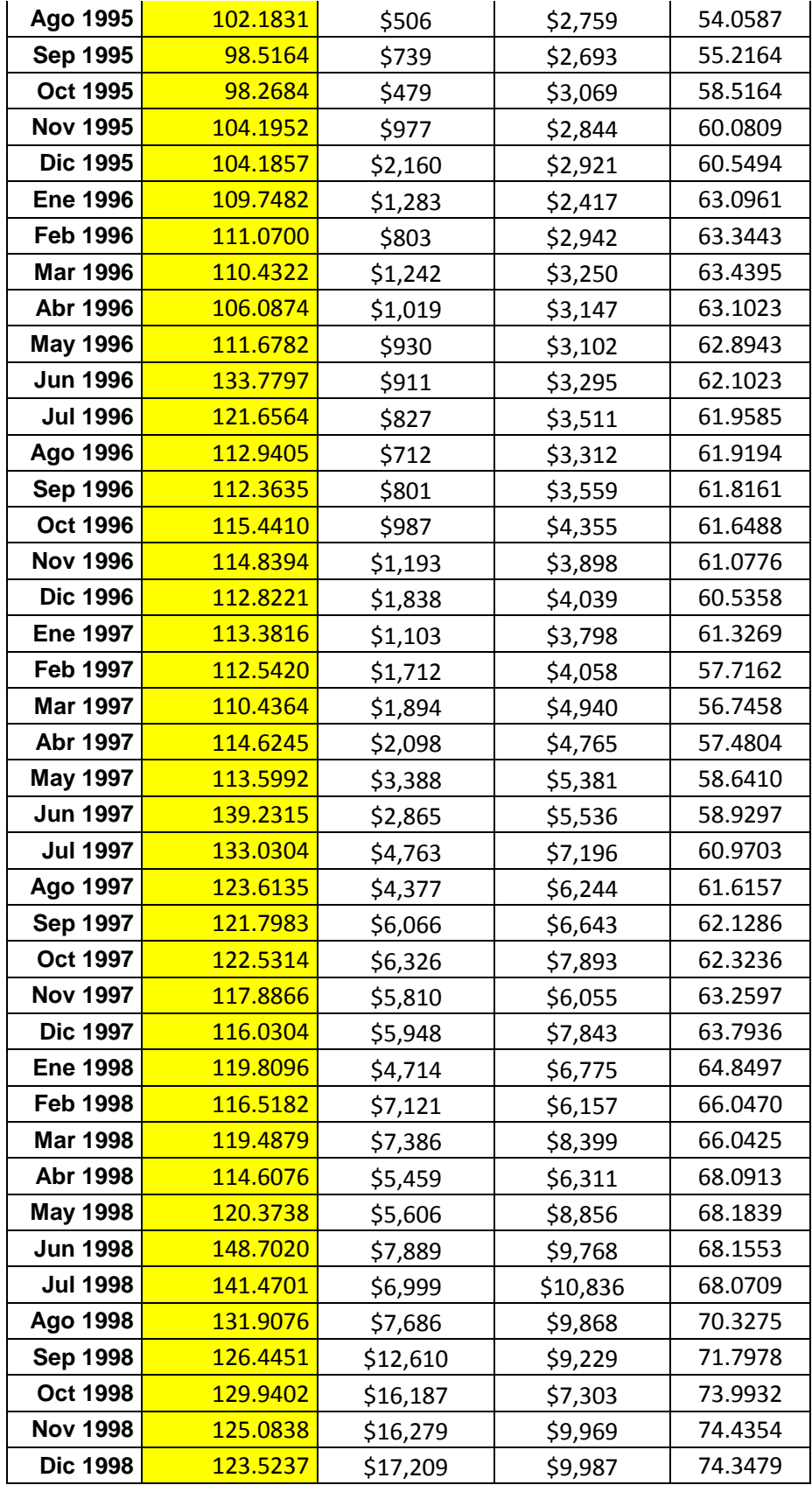

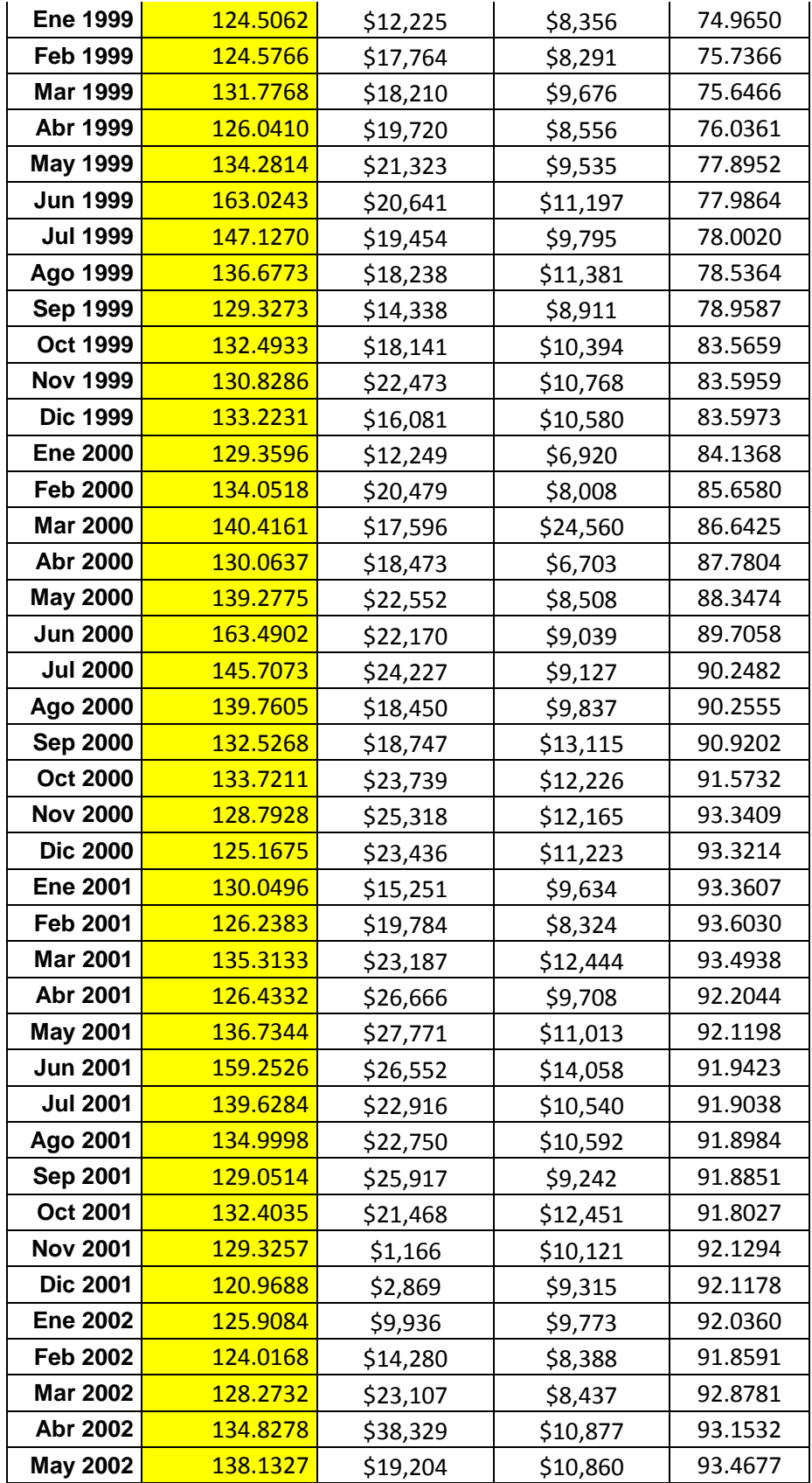

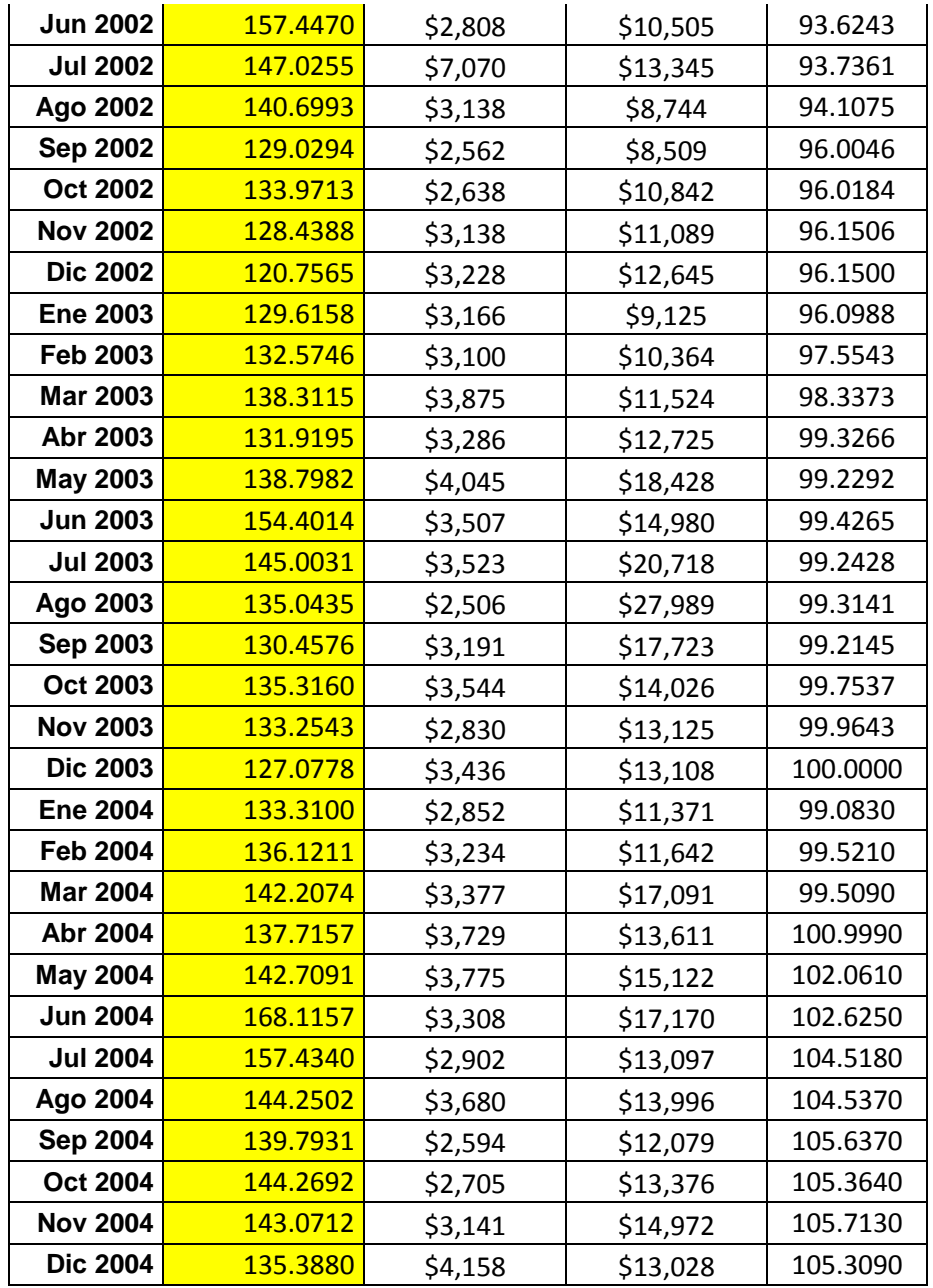

**Fuente:** En base a datos del INEGI

**Elaborado por:** Elaboración propia.

**Tabla 4-21** Resultados de la Regresión Múltiple por EViews 7 de las Variables del Proyecto Multiusos e Impresora del Sector Materiales.

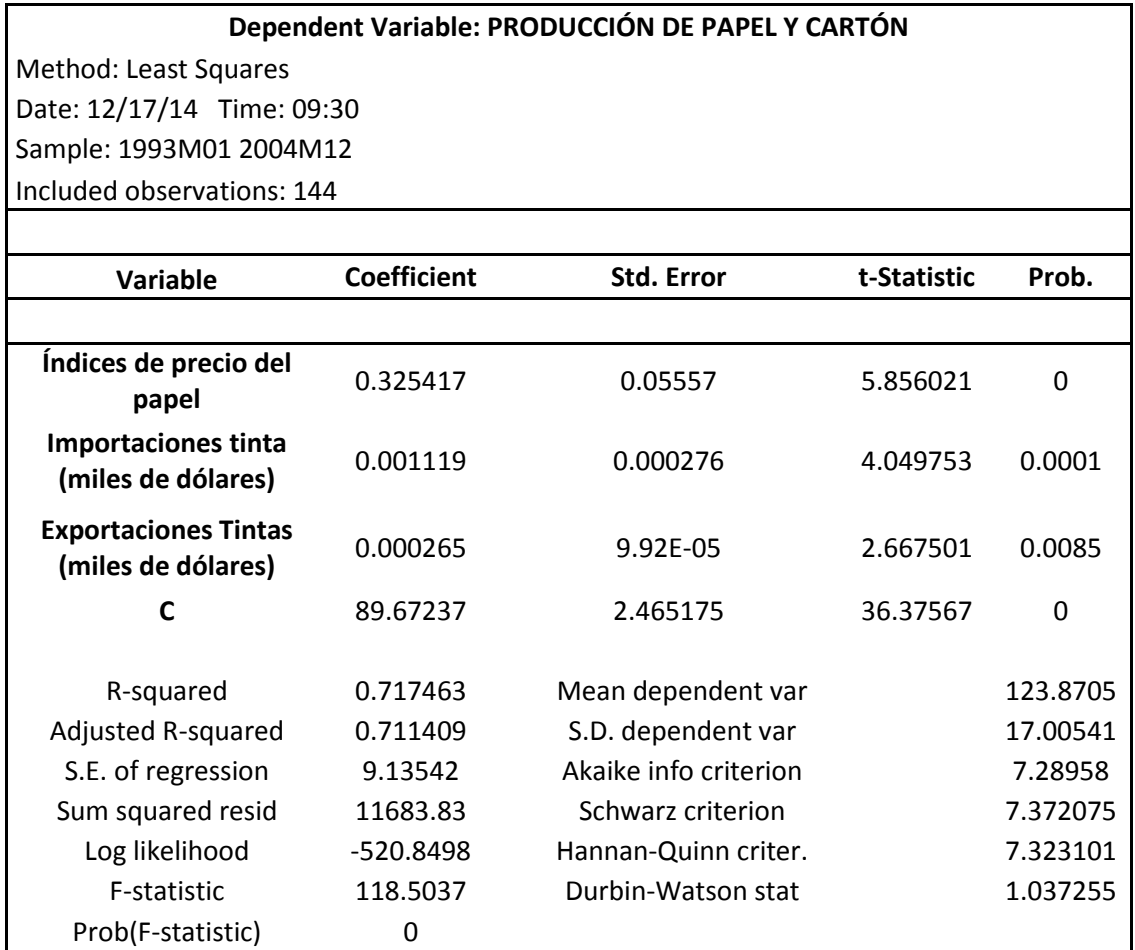

**Fuente:** En base a datos del INEGI

**Elaborado por:** Elaboración propia, con programa EViews7

La regresión se efectuó en un programa EViews7 y como se puede observar en el cuadro anterior los resultados que arroja el análisis se pueden considerar satisfactorios, por una parte debido a que las variables independientes son congruentes a la dependiente referente a la producción de papel y cartón y, por otra a que la probabilidad de variación de dichas variables es práctimamente nula, es decir de cero, aunado a que el grado de correlación de las variables explican el resultado de la variable dependiente en un 71.74%, lo cual se puede considerar razonable.

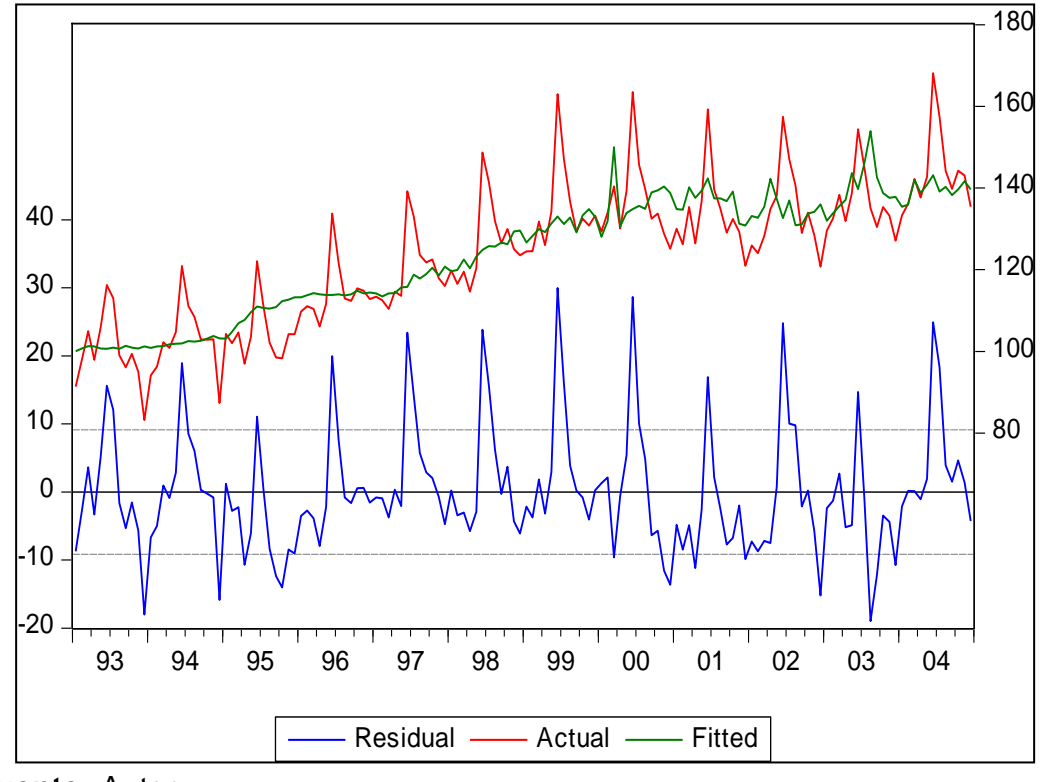

**Figura 4-10** Gráfico de la Tendencia de la producción de Papel y Cartón.

**Fuente:** Autor **Elaborado por:** Elaboración propia.

De acuerdo a la serie anterior, el pronóstico se realizó para los años del espectro del proyecto, es decir de 2005 a 2009, ya que el año 2004 es el año de la inversión y los flujos de efectivo corresponden al siguiente periodo.

**Tabla 4-22** Modelo de Regresión del Proyecto de Multiusos e Impresora del Sector Materiales

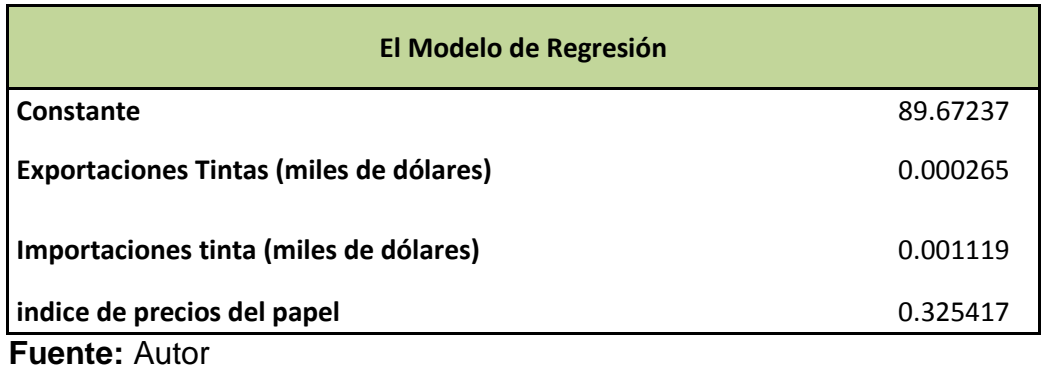

**Elaborado por:** Elaboración propia.

Con base en el modelo de regresión presentado en el cuadro anterior, los resultados del pronóstico son los siguientes:

**Tabla 4-23** Resultados del pronóstico de la Producción de Papel y Cartón del

proyecto del Sector Materiales

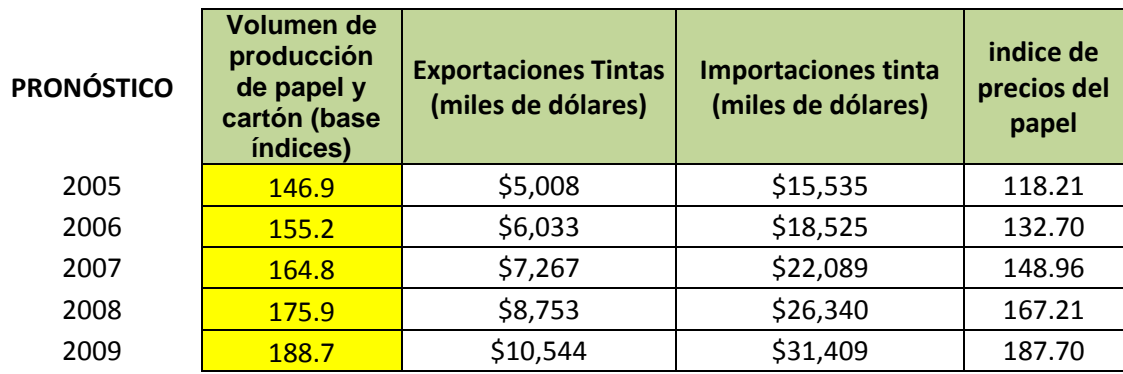

#### **Fuente:** Autor

**Elaborado por:** Elaboración propia.

Por lo tanto el pronóstico del Índice queda como se muestra a continuación:
**Tabla 4-24** Pronóstico del Índice de Producción de Papel y Cartón para el Proyecto del Sector Materiales

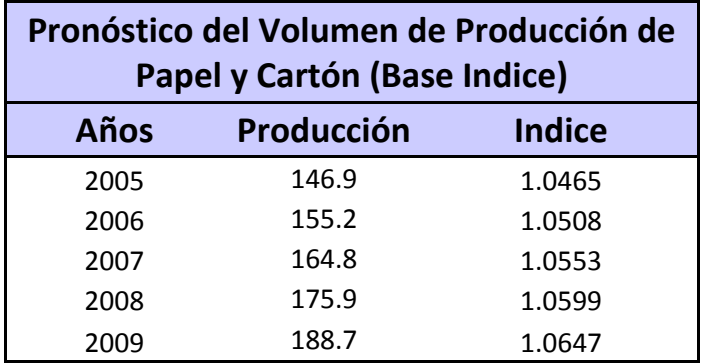

# **Fuente:**Autor

**Elaborado por:** Elaboración propia.

El siguiente paso fue la elaboración de la simulación, con base a información que se muestra a continuación:

**Tabla 4-25** Parámetros de las variables de la simulación del proyecto del Sector Materiales.

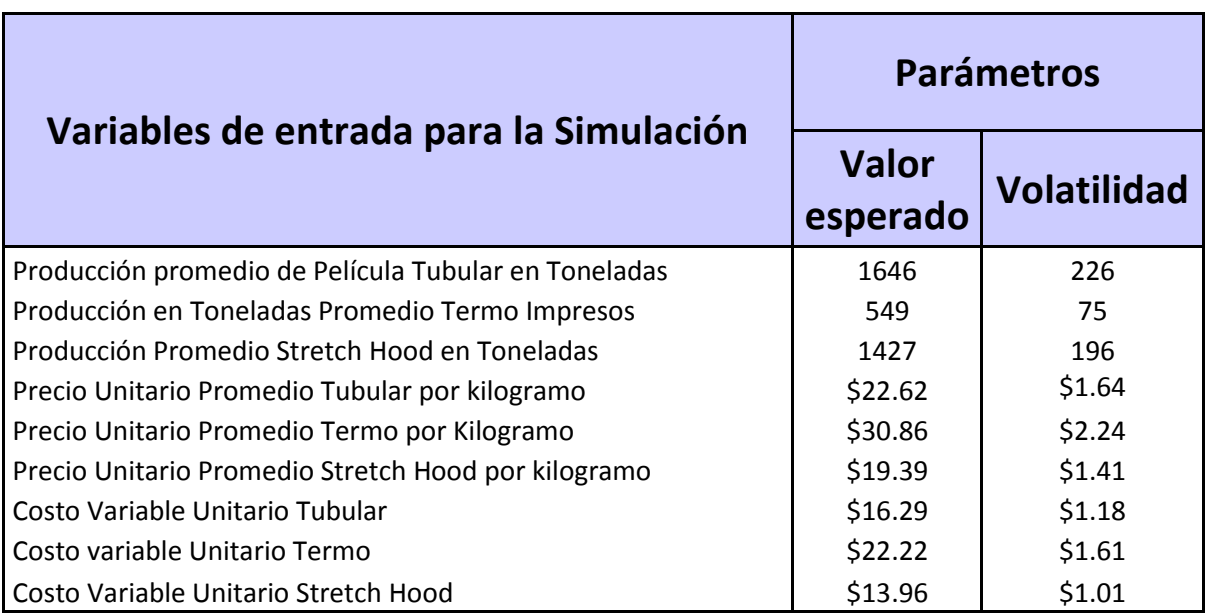

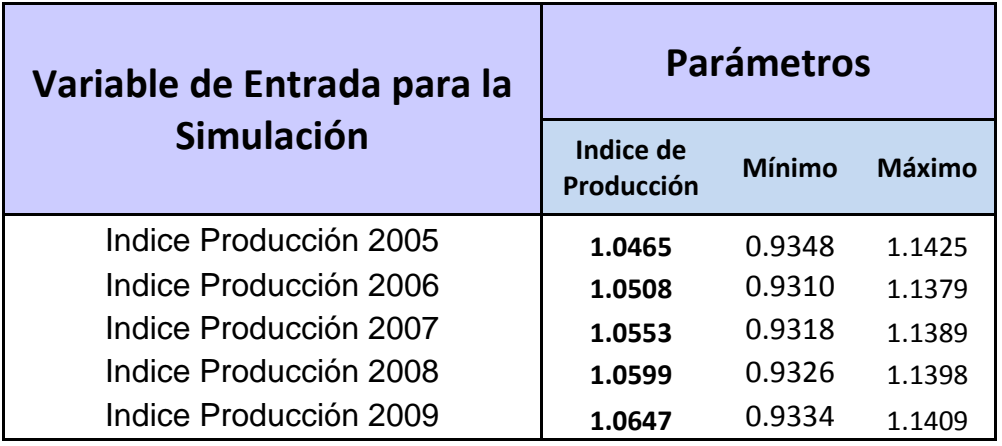

**Fuente:** Autor

**Elaborado por:** Elaboración propia.

El tipo de distribución utilizada, con mejor ajuste, para las variables de entrada anteriores (Tabla 4-25), para el caso de los índices de producción de papel y cartón, fue de tipo Beta, para lo cual se efectuó una prueba Anderson-Darling y los resulados son los siguientes:

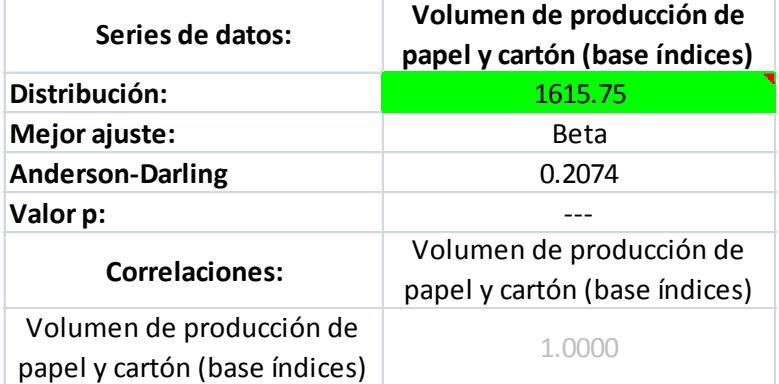

Los volúmenes y precios planteados son obtenidos directamente de la información del proyecto original, y corresponden al volumen promedio de producción que podría tener el proyecto, y asimismo de los precios promedio tanto de productos de venta, como del costo variable unitario.

Los valores promedio de la producción, precios unitarios y costos unitarios, mostrados en el primer cuadro de la Tabla 4-25, se correlacionan con el índice de crecimiento de la producción nacional, anteriormente calculado y que se observa en el segundo cuadro de dicha tabla, con el objeto de elaborar el pronóstico de producción del proyecto, así como de las ventas y los costos, que se presentan en las Tablas 4-26 y 4-27, respectivamente y de esta manera dar origen al Flujo de Efectivo del Proyecto que se mostró con anterioridad en la

Tabla 4-17, para pasar posteriormente a efectuar la simulación.

**Tabla 4-26** Volumen incremental de película tubular, termo impreso y stretch Hood del proyecto del Sector Materiales

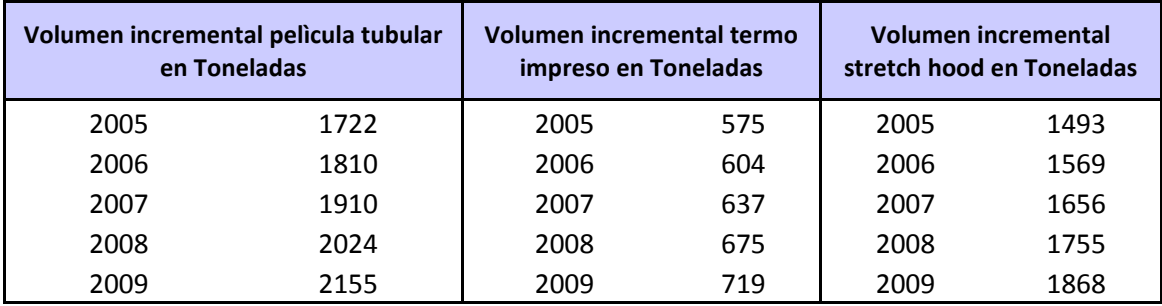

**Fuente:** Autor

**Elaborado por:** Elaboración propia.

**Tabla 4-27** Ventas y costo de película tubular, termo impreso y stretch Hood del proyecto del Sector Materiales

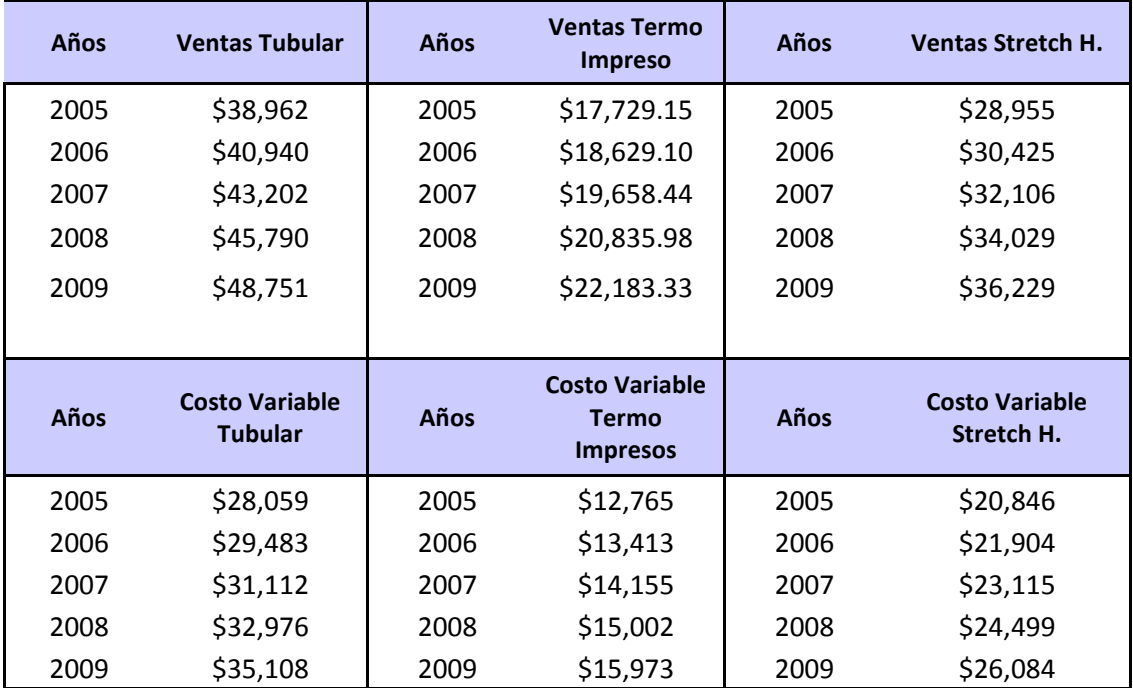

**Fuente:** Autor

**Elaborado por:** Elaboración propia.

## **4.3.2.2.3 Indicadores y Resultados de la Simulación**

Aplicando la metodología anteriormente mostrada del Valor Presente Neto Ajustado al Riesgo, (VPNAR), tenemos los siguientes resultados de la evaluación de este proyecto de inversión:

Valor Presente Neto Esperado y desviación estándar de la distribución de la variable Valor Presente derivada de la distribución de los flujos de efectivo de la simulación.

**Tabla 4-28** Resultados de la Evaluación del Proyecto de Inversión del Sector **Materiales** 

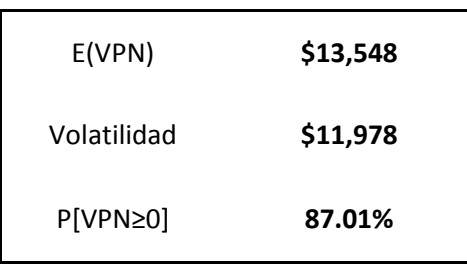

**Fuente:** Autor

**Elaborado por:** Elaboración propia.

**Figura 4-11** Gráfico del VPN y certidumbre del proyecto del Sector Materiales

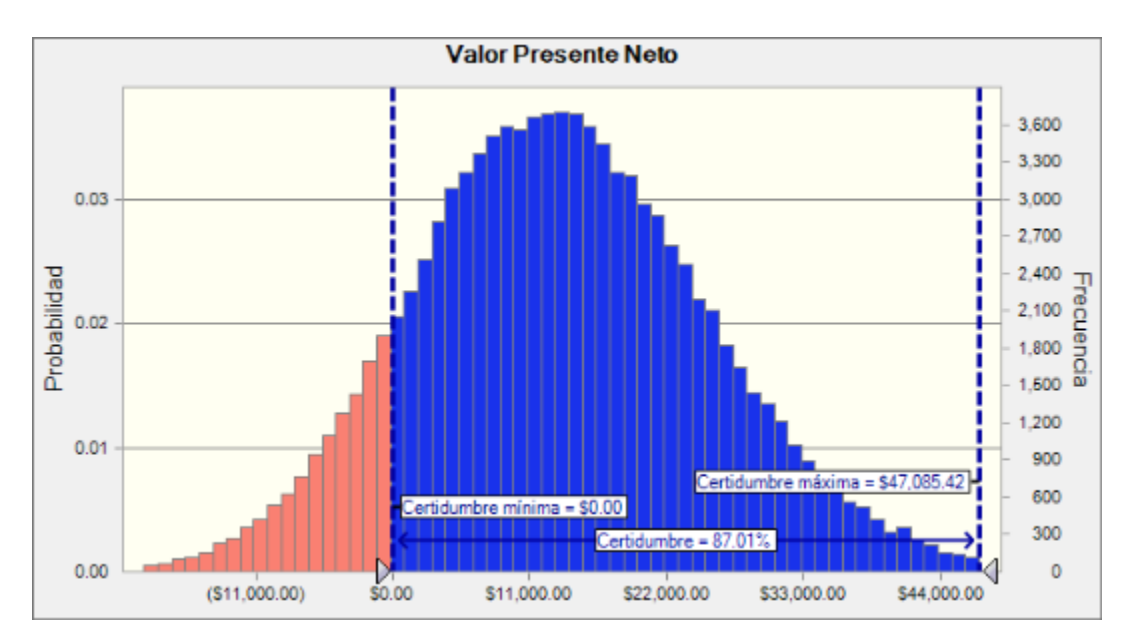

**Fuente:** Autor **Elaborado por:** Elaboración propia.

Estimación del VPNAR a diferentes niveles de confianza.

**Tabla 4-29** VPNAR a diferentes niveles de confianza del proyecto del Sector **Materiales** 

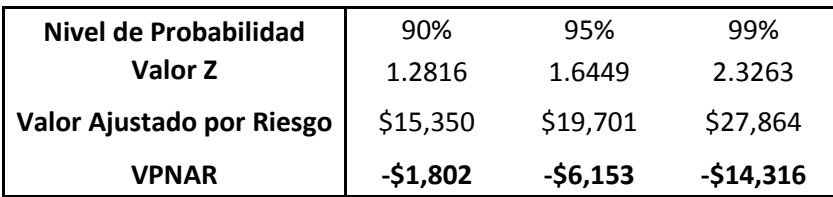

**Fuente:** Autor

**Elaborado por:** Elaboración propia.

Como se puede observar en el cuadro anterior, a niveles tradicionales de riesgo, el proyecto se debería rechazar. Por otra parte se puede mostrar en la figura 4- 11, que la certidumbre de dicho proyecto es del 87.01%. Por lo tanto para poder estar en posibilidades de tomar una decisión, este indicador se deberá comparar con el arrojado por el sector, mismo que se obtuvo anteriormente al evaluar las empresa correspondientes a dicho sector y el cual fue del 76.04%.

Por lo tanto, se deberá calcular el VPNAR del proyecto tomando en consideración como nivel de probabilidad de confianza el del sector. Entonces tenemos el siguiente resultado:

**Tabla 4-30** Resultados del Método VPNAR del Proyecto Evaluado Correspondiente al Sector Materiales.

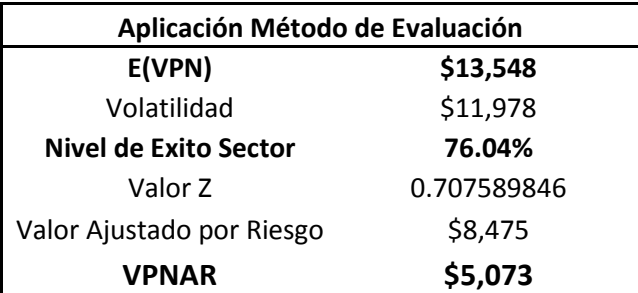

**Fuente:** Autor

**Elaborado por:** Elaboración propia.

Como se puede observar, el desempeño del proyecto arroja un nivel de probabilidad de éxito del 87.35%, lo cual queda por arriba del nivel mínimo para generar valor del sector, es decir 76.04%, por tanto, si se mide el VPNAR a dicho nivel del sector, se observa que el VPNAR sería positivo por \$5,073 (cifras en miles) por lo que se debería aprobar el proyecto. Como ya se observó anteriormente, este proyecto en la realidad ha tenido éxito, por lo tanto queda probada de manera empírica, con la evaluación de este proyecto, la eficiencia del método de evaluación y por lo tanto se corrobora la hipótesis de investigación.

### **4.3.2.2.4 Datos Estádisticos de la Simulación**

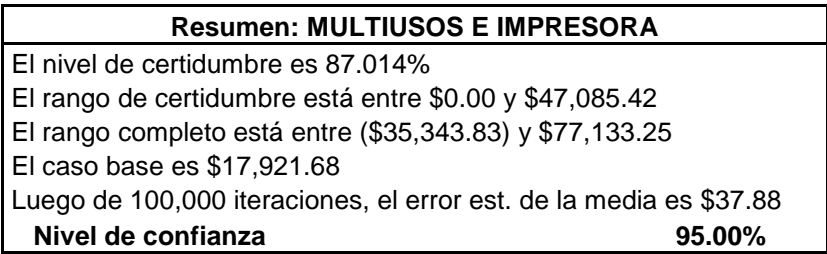

**Tabla 4-31** Datos Estadísticos Generados por la Simulación en Crystal Ball del proyecto del Sector Materiales

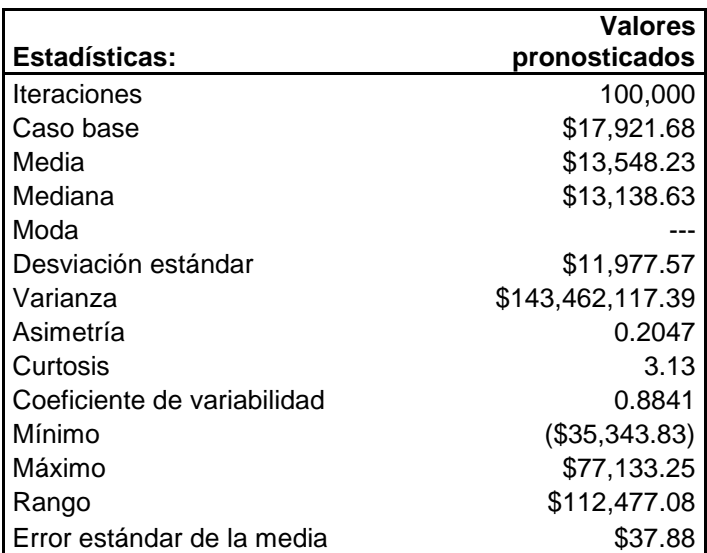

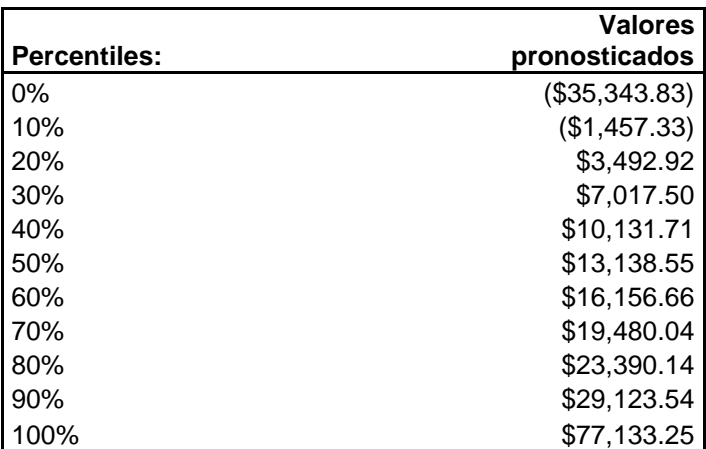

**Fuente:** Autor

**Elaborado por:** Elaboración propia.

# **4.3.2.3 Resultados de la Evaluación de los Proyectos del Sector Materiales, Derivados de la Simulación.**

A continuación se presentan los resultados de la evaluación de los seis proyectos de inversión relacionados con el sector materiales, los cuales incluyen::

- Los resultados originales, bajo la metodología tradicional que aparece en la sección 4.4.
- Los resultados del Método propuesto, los cuales están el en anexo 8.2.
- Los resultados reales Ex Post que aparecen en el anexo 8.3.

Como se pudo observar, se presentó el procedimiento completo de uno de ellos, sin embargo, los resultados de todos los demás se pueden ver en el anexo 8.2.

**Tabla 4-32** Comparación de los resultados de evaluación de los proyectos del Sector Materiales

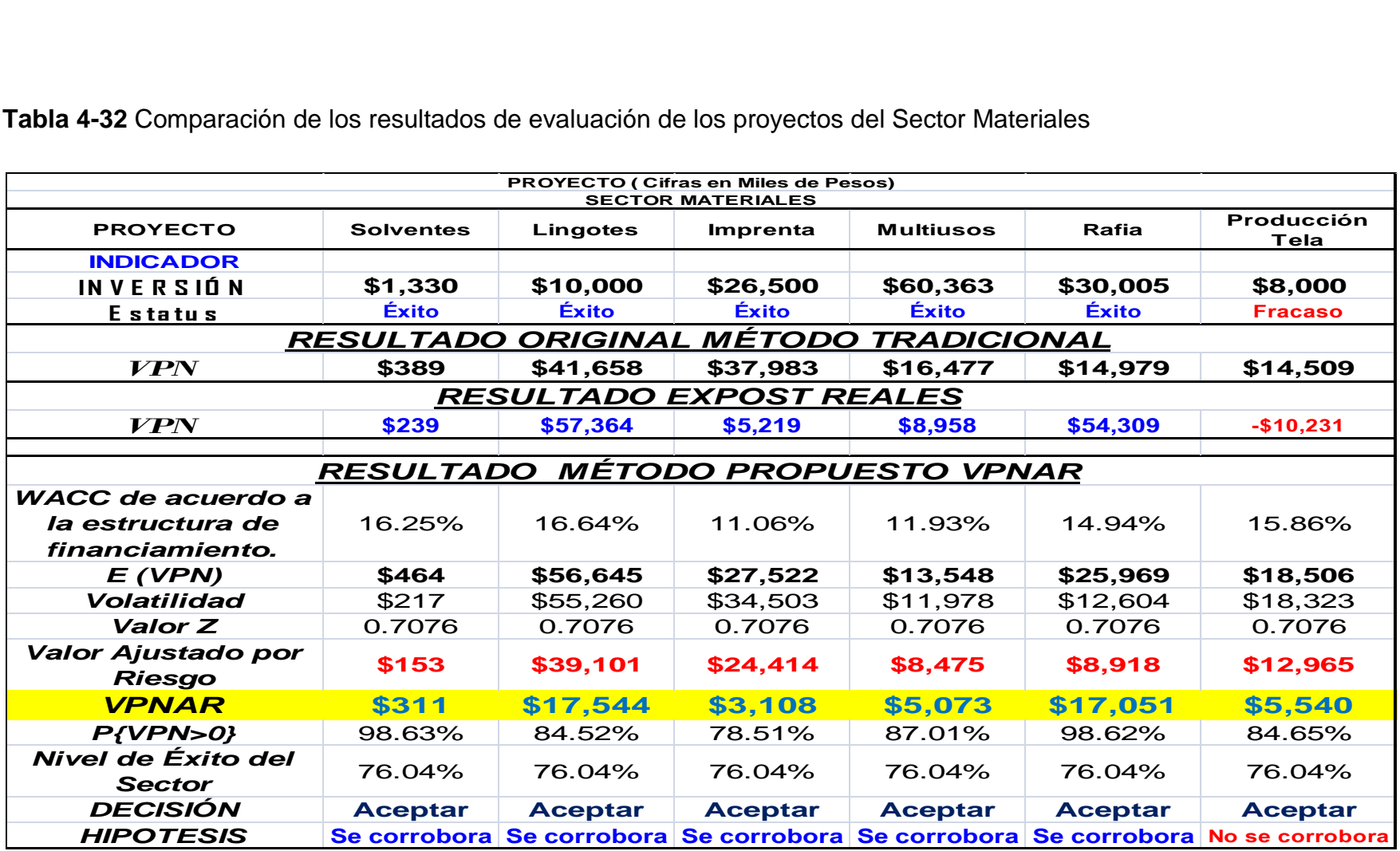

**Fuente:** Autor **Elaborado por:** Elaboración propia. Como se puede observar en estos resultados, se corrobora empíricamente, en cinco de seis pruebas la aceptación de los proyectos que tuvieron éxito en la realidad, ya que su indicador obtenido, se muestra por arriba del generado por el sector. Sólo en un proyecto no fue posible confirmar el resultado.

# *4.3.3 Evaluación de un Proyecto del Sector Industrial.*

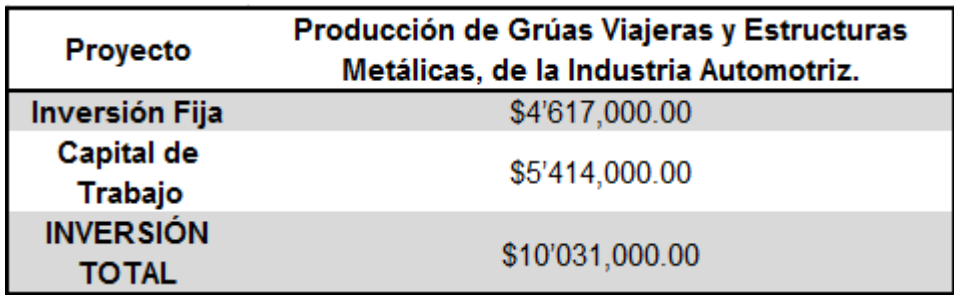

**Tabla 4-33** Inversión de un proyecto del Sector Industrial

**Fuente:** Autor **Elaborado por:** Elaboración propia. **4.3.3.1 Resultados Reales del Proyecto (ExPost)**

**4.3.3.1.1 Elaboración del Flujo de Efectivo ExPost**

**Tabla 4-34** Fujo Neto Efectivo ExPost del Proyecto del Sector Industrial

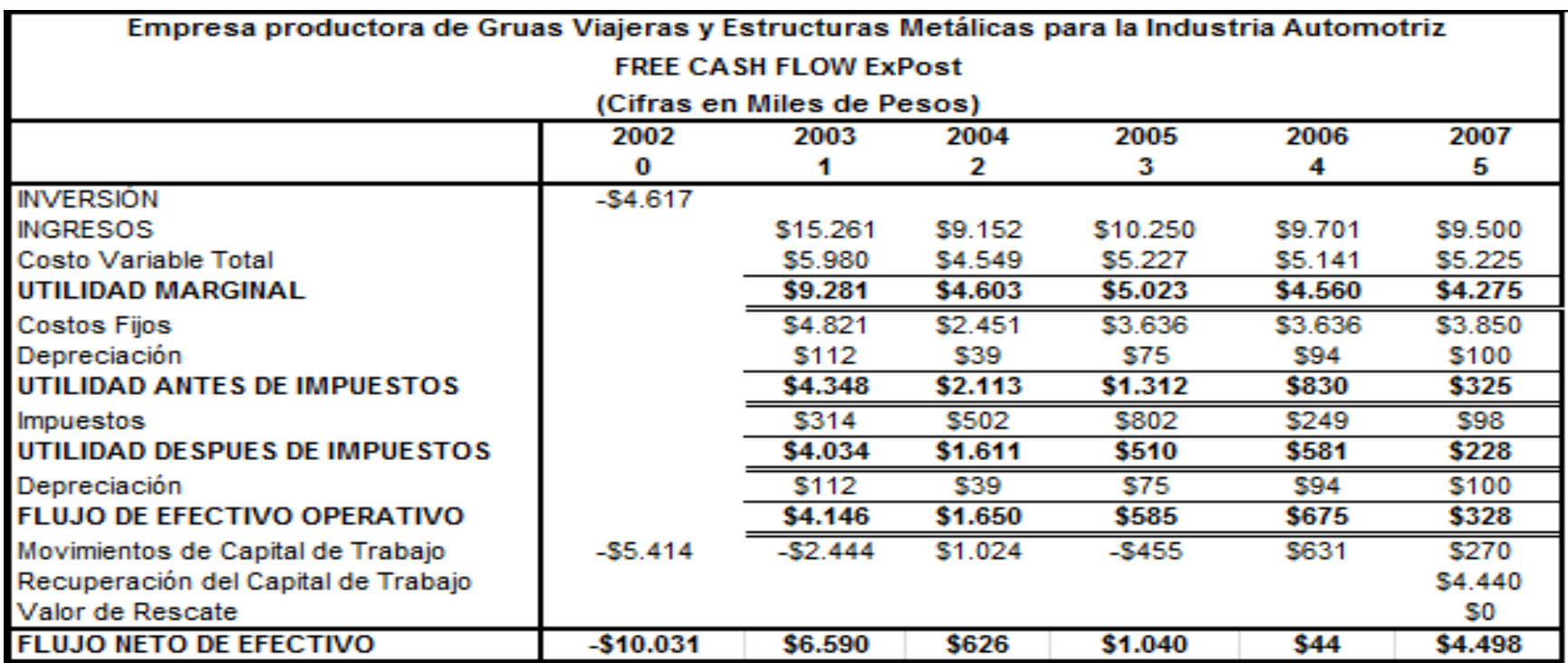

**Fuente:** Estados Financieros del proyecto del sector industrial de la empresa en estudio. **Elaborado por:** Elaboración propia.

## **4.3.2.1.2. Determinación de los Indicadores Financieros ExPost.**

**Tabla 4-35** Indicadores Financieros ExPost del Proyecto del Sector Industrial

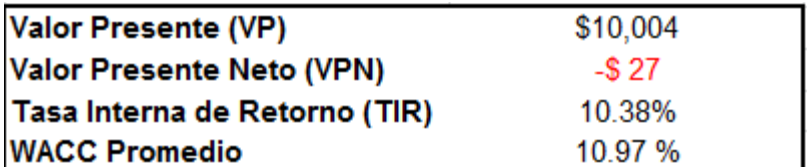

**Fuente:** Autor

**Elaborado por:** Elaboración propia.

Como se puede observar en el cuadro anterior, los resultados muestran que este proyecto de inversión correspondiente al sector industrial, en realidad ha fracasado, ya que ha mostrado un Valor Presente Neto negativo del orden de 27 mil pesos y una Tasa Interna de Rendimiento financiero del 10.38%, por abajo del costo del capital.

#### **4.3.3.2 Evaluación del Proyecto por el Método Valor Presente Neto Ajustado al Riesgo (VPNAR)**

#### **4.3.3.2.1 El Presupuesto de Capital. Construcción del Flujo Libre de Caja del Proyecto.**

En esta fase se ha determinado el flujo libre de caja tendencial del proyecto, es decir de acuerdo a la situación normal del periodo 2003-2007 en base a éste se efectuará la simulación tomando ciertas variables de cambio en los flujos que se presentarán a continuación.

Por otra parte se obtiene el costo de capital como tasa de descuento. Todo lo anterior en base a los modelos presentados anteriormente.

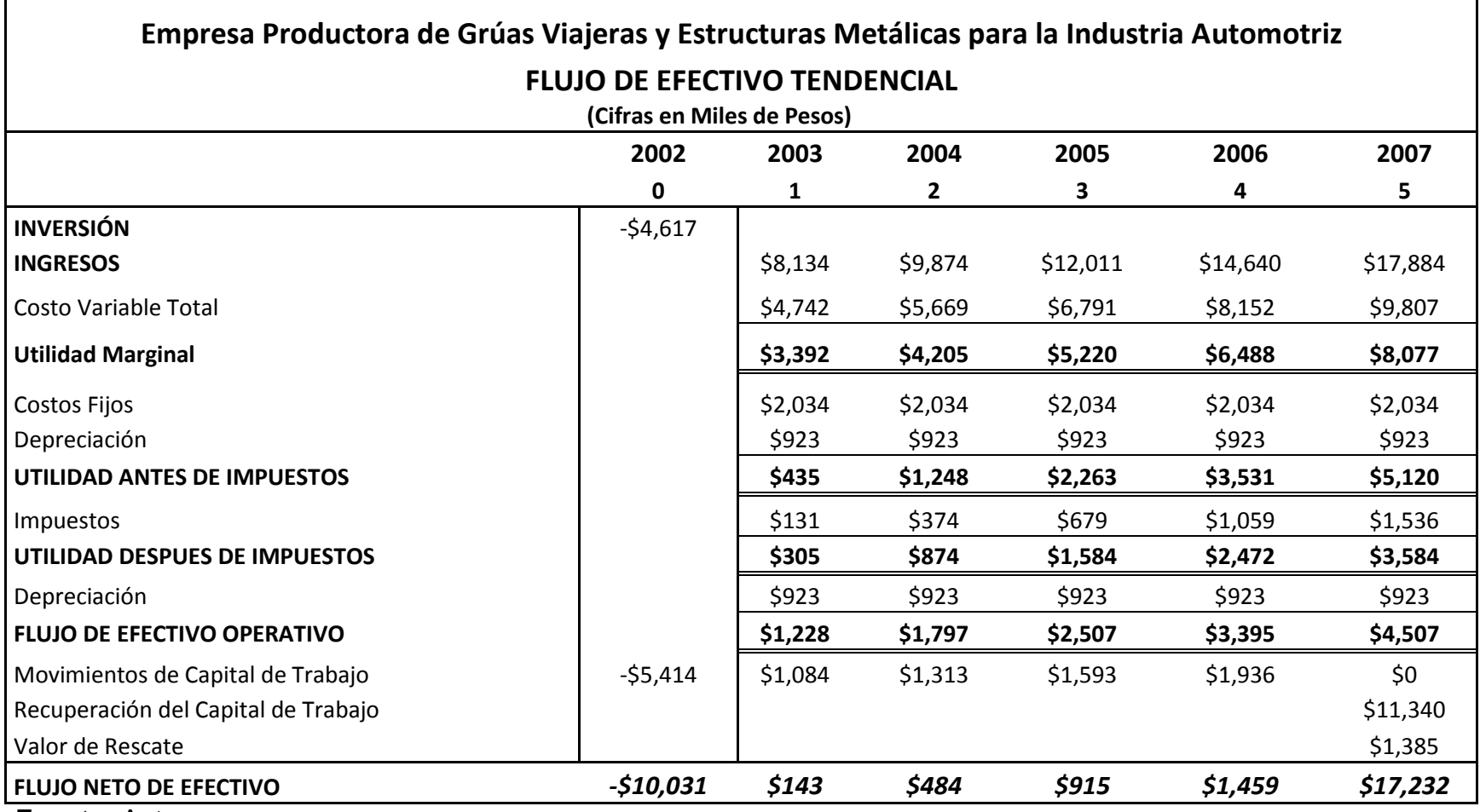

**Tabla 4-36** Flujo Neto de Efectivo Tendencial del proyecto del Proyecto del Sector Industrial

**Fuente:** Autor

**Elaborado por:** Elaboración propia.

**Estructura Financiera Promedio Porcentaje Costo Costo Marginal Costo Ponderado** Pasivo **19.84%** 19.72% 13.80% 2.74% Capital **80.16%** 13.13% 13.13% 10.53% **13.27% INDICADORES** Tasa Interna de Rendimiento Financiero **16.12%** Valor Presente  $$11,263$ Valor Presente Neto **\$1,232** 

Costo Promedio Ponderado de Capital **13.27%**

**Tabla 4-37** Cálculo del WACC del Proyecto del Sector Industrial, e indicadores financieros.

**Fuente:** Autor

**Elaborado por:** Elaboración propia.

Como se puede observar, este proyecto se debería de aceptar de acuerdo a los resultados obtenidos derivado del flujo de efectivo tendencial, sin embargo ahora se efectuará un análisis de su exposición al riesgo a través de la aplicación de la metodología propuesta del VPNAR, considerando el nivel de confianza para el sector industrial, presentándose posteriormente sus resultados definitivos.

### **4.3.3.2.2 Determinación de las variables para la simulación**

Para la elaboración del flujo de efectivo tendencial del proyecto, mismo que se muestra en la Tabla 4-36, se tomaron en consideración las siguientes variables:

**Tabla 4-38** Variables del Proyecto del Sector Industrial

**A) Producción de Vehículos Automotores** 

**B) Precio de Venta**

**C) Costo Variable Unitario**

**Fuente:** Autor **Elaborado por:** Elaboración propia.

Los productos de este proyecto son fundamentalmente grúas viajeras y estructuras metálicas de diferentes tipos. Ambos demandados por empresas de la industria automotriz.

Para poder construir el flujo de efectivo base del proyecto, se efectuó, en primer lugar un pronóstico de la variable de tipo macro, es decir la producción automotriz, tomando como variables independientes explicativas las exportaciones automotrices, las importaciones de hierro y acero y las ventas al

mayoreo de vehículos, todo ello por medio de una serie de tiempo mensual de enero de 1993 a diciembre de 2002; y en segundo lugar el pronóstico de las dos segundas variables internas del proyecto, es decir el precio y el costo variable, de acuerdo a información proporcionada por la propia empresa.

Una vez obtenido lo anterior, se correlacionaron dichas variables con el nivel de producción del proyecto original, para así obtener los pronósticos fuente de la corrida financiera, quedando como sigue:

**Tabla 4-39** Producción de la Industria Automotriz, Exportaciones Automotrices,

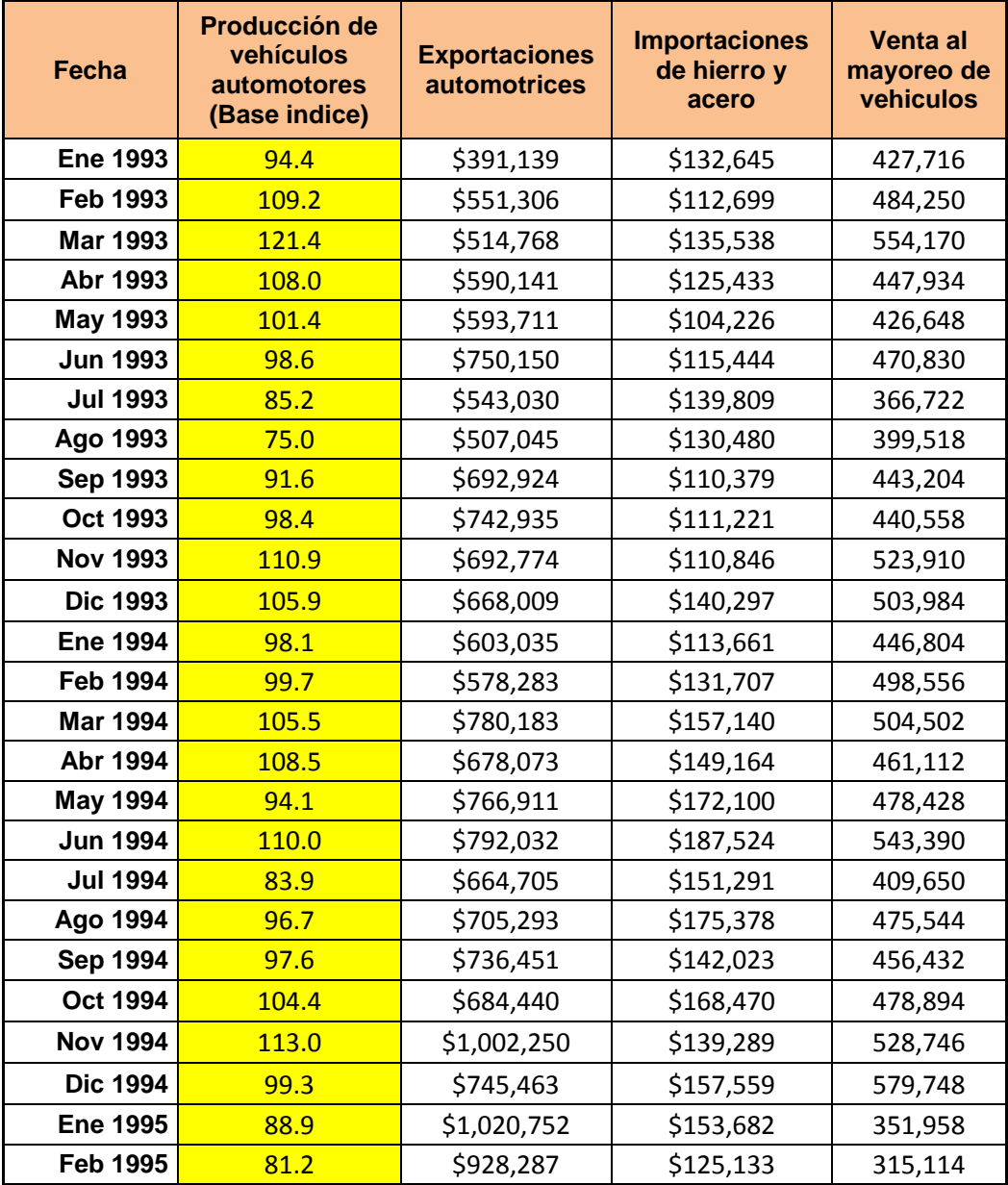

Importaciones de Hierro y Acero y Ventas al mayoreo de Vehículos.

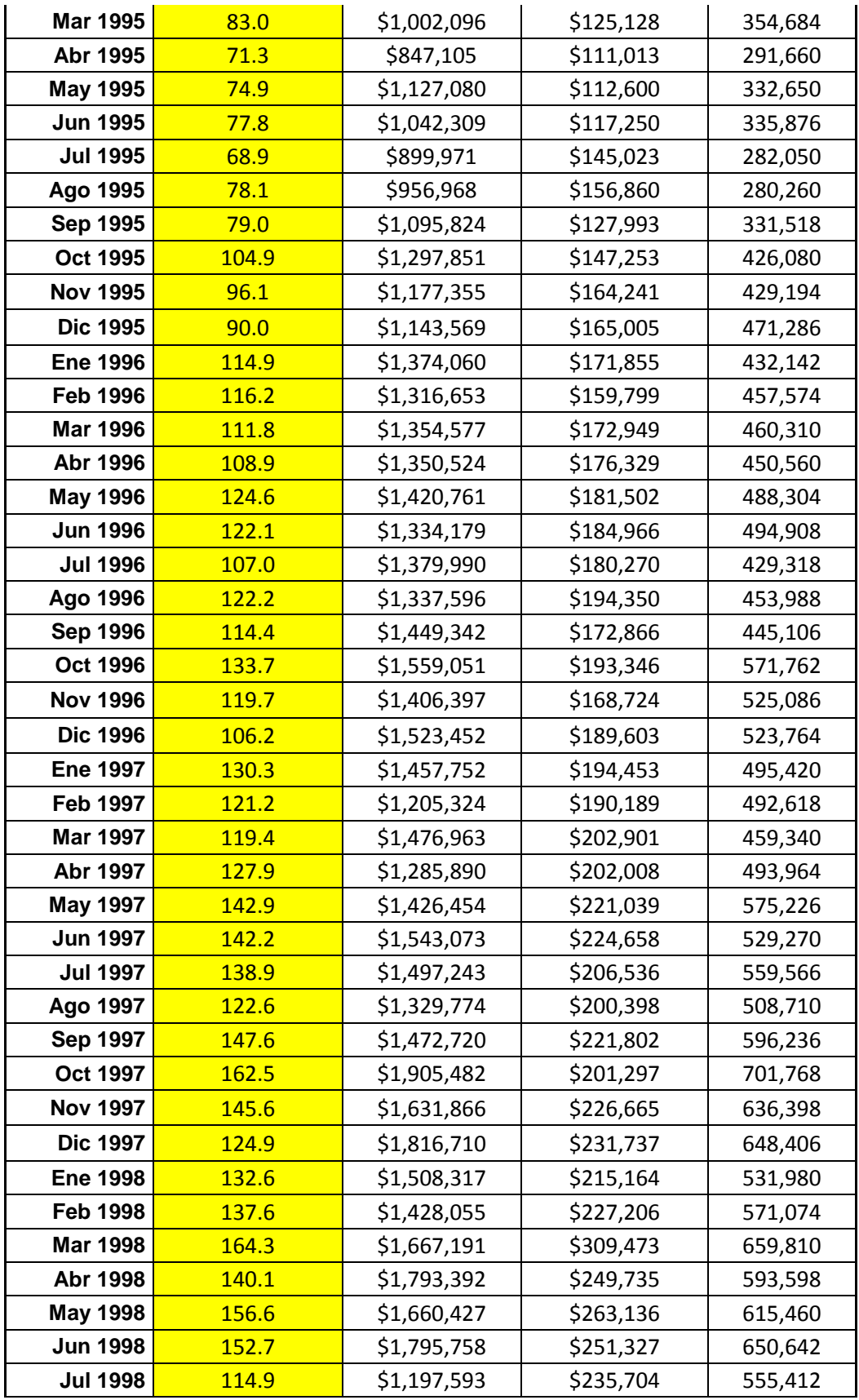

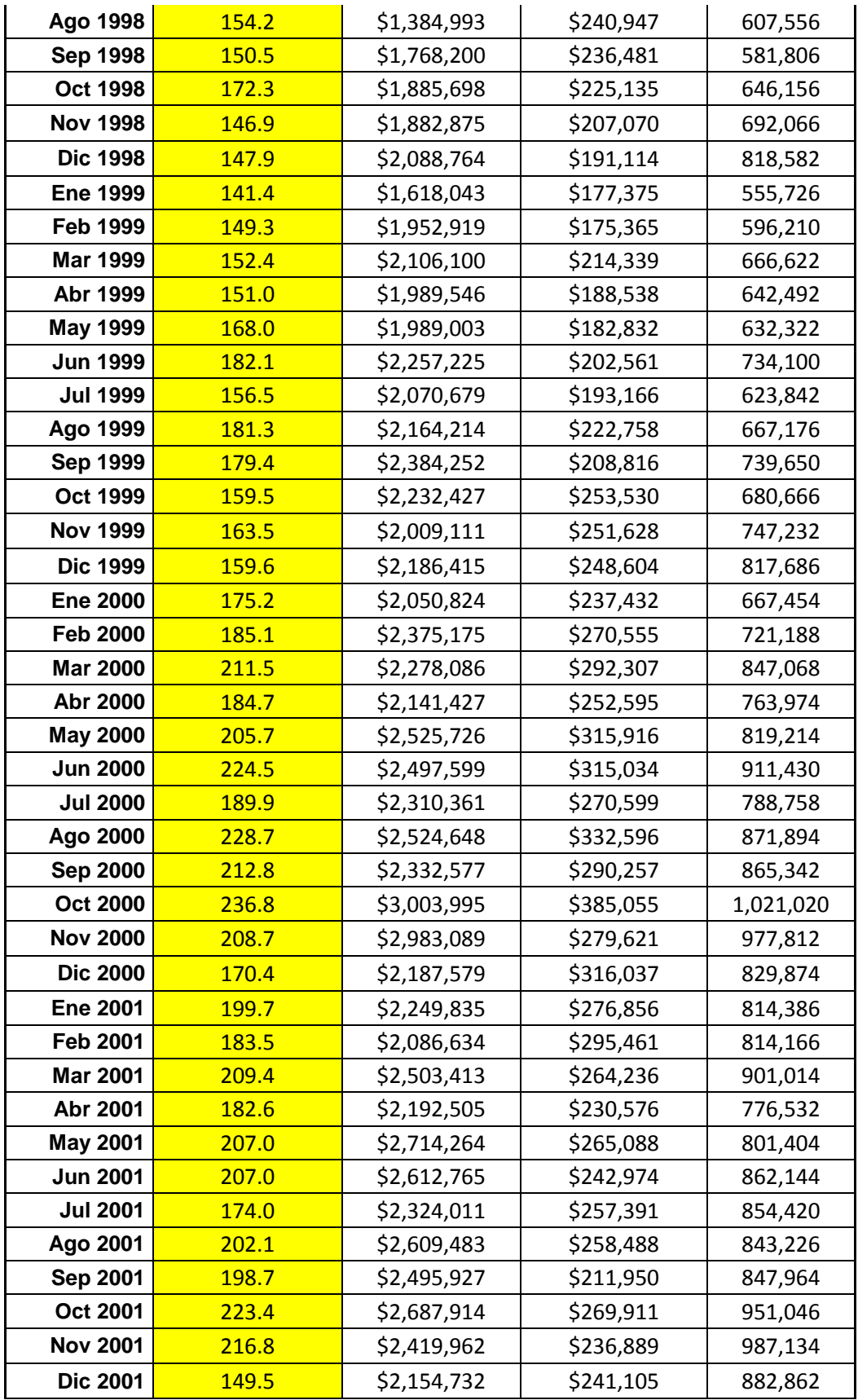

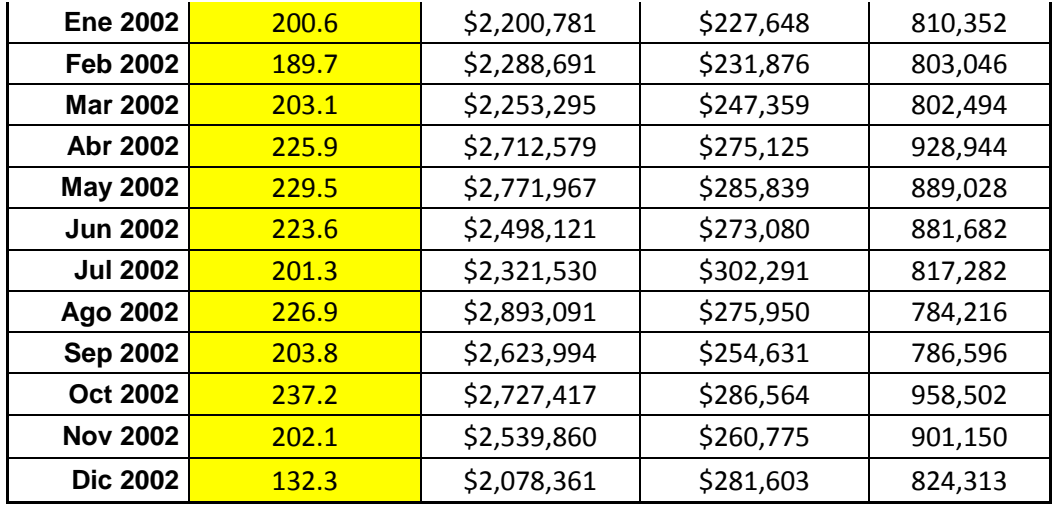

**Fuente:** En base a datos del INEGI **Elaborado por:** Elaboración propia.

**Tabla 4-40** Resultados de la Regresión Múltiple por EViews 7 de las Variables del Proyecto del Sector Industrial.

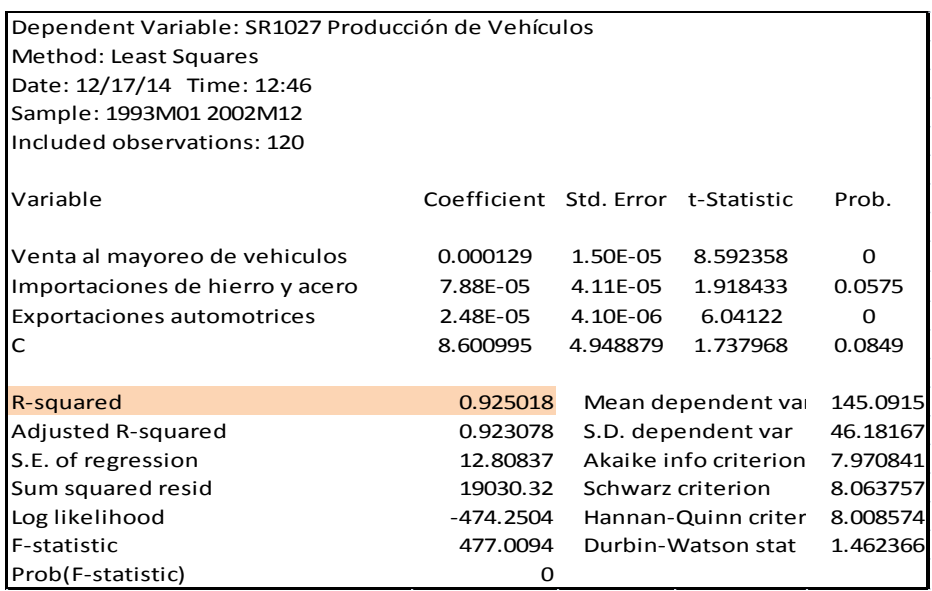

**Fuente:** Datos de la Tabla 4-39

Elaborado por: Elaboración propia, con programa EViews 7

**Figura 4-12** Gráfico de la tendencia de Producción de la Industria Automotriz del Proyecto del Sector Industrial.

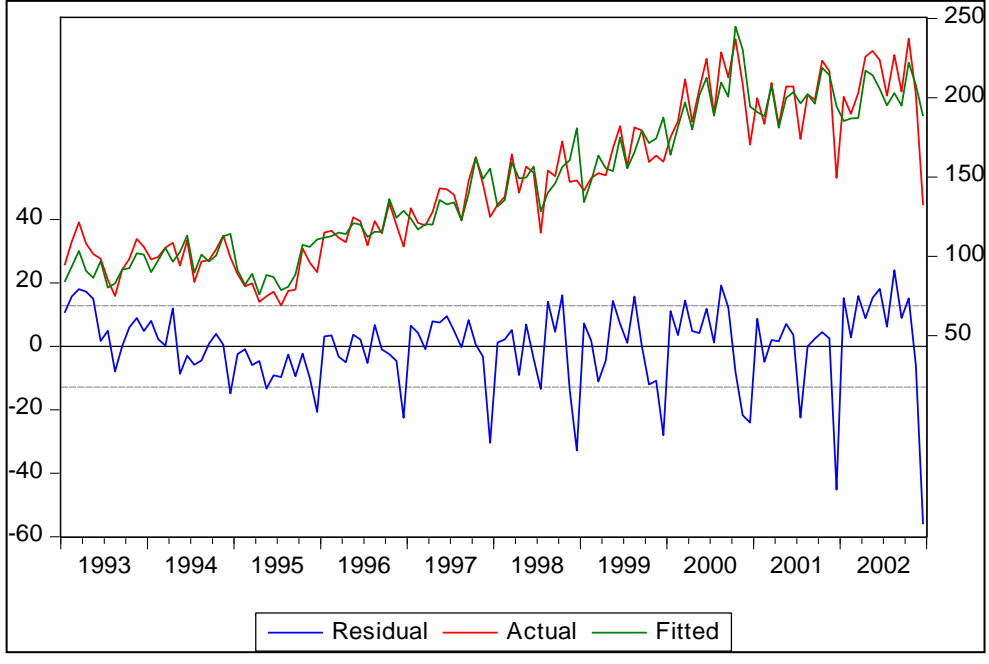

**Fuente:** Autor **Elaborado por:** Elaboración propia.

## **El Modelo de Regresión**

**Tabla 4-41** Modelo de regresión del crecimiento de la producción de la industria automotriz del proyecto del Sector Industrial.

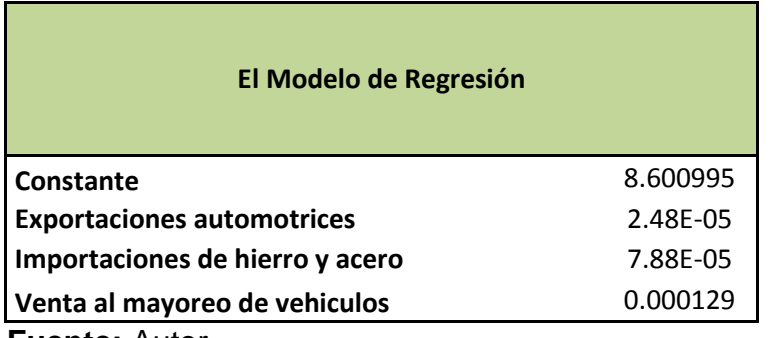

**Fuente:** Autor

**Elaborado por:** Elaboración propia.

**Tabla 4-42** Pronóstico de la Producción Automotriz, con base a las exportaciones automotrices, las importaciones de hierro y acero y a las ventas al mayoreo de vehículos.

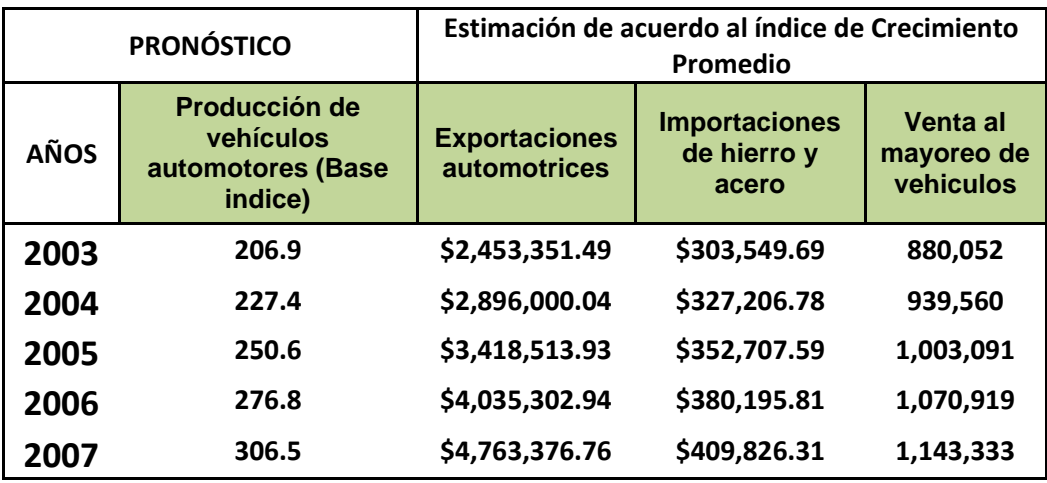

**Fuente:** Autor

**Realizado por:** Elaboración propia.

**Tabla 4-43** Pronóstico del Índice de Producción de la Industria Automotriz del Proyecto del Sector Industrial

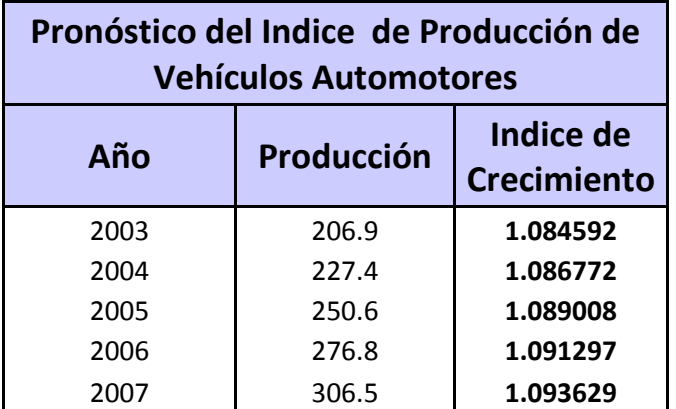

**Fuente:** Autor

**Realizado por:** Elaboración propia.

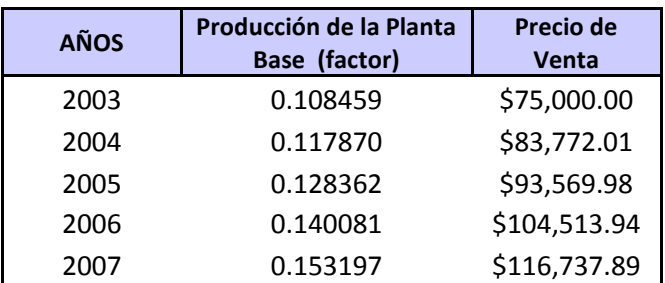

**Tabla 4-44** Precio de venta promedio del proyecto del Sector Industrial

**Fuente:** Autor

**Realizado por:** Elaboración propia.

La producción está tomada con base a la capacidad instalada del proyecto y el crecimiento se relaciona con índice de producción de la tabla 4-43. Por otra parte, el precio de venta se relacióna con el índice de crecimiento de precios promedio anual de vehículos por el mismo período, el cual fue calculado por 1.11696007.

**Tabla 4-45** Costo variable unitario promedio del proyecto del Sector Industrial

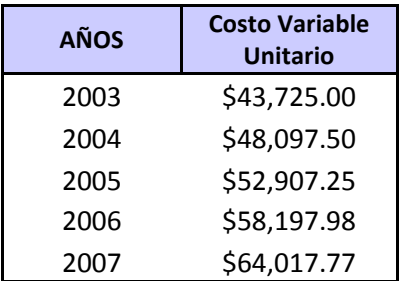

#### **Fuente:** Autor

**Realizado por:** Elaboración propia.

Para la elaboración de la tabla anterior, se consideró un costo variable unitario promedio inicial de \$39,750.00, relacionándolo con el índice de crecimiento de precios promedio anual de materias primas.

Para la ejecución de la simulación en el software Crystal Ball, se consideraron como variables de entrada de iteración aleatoria, afectando las demás variables, para la creación de los diferentes flujos de efectivo, y así obtener en VPN Esperado, las siguientes:

**Tabla 4-46** Parámetros de las variables de la simulación del proyecto del Sector Industrial

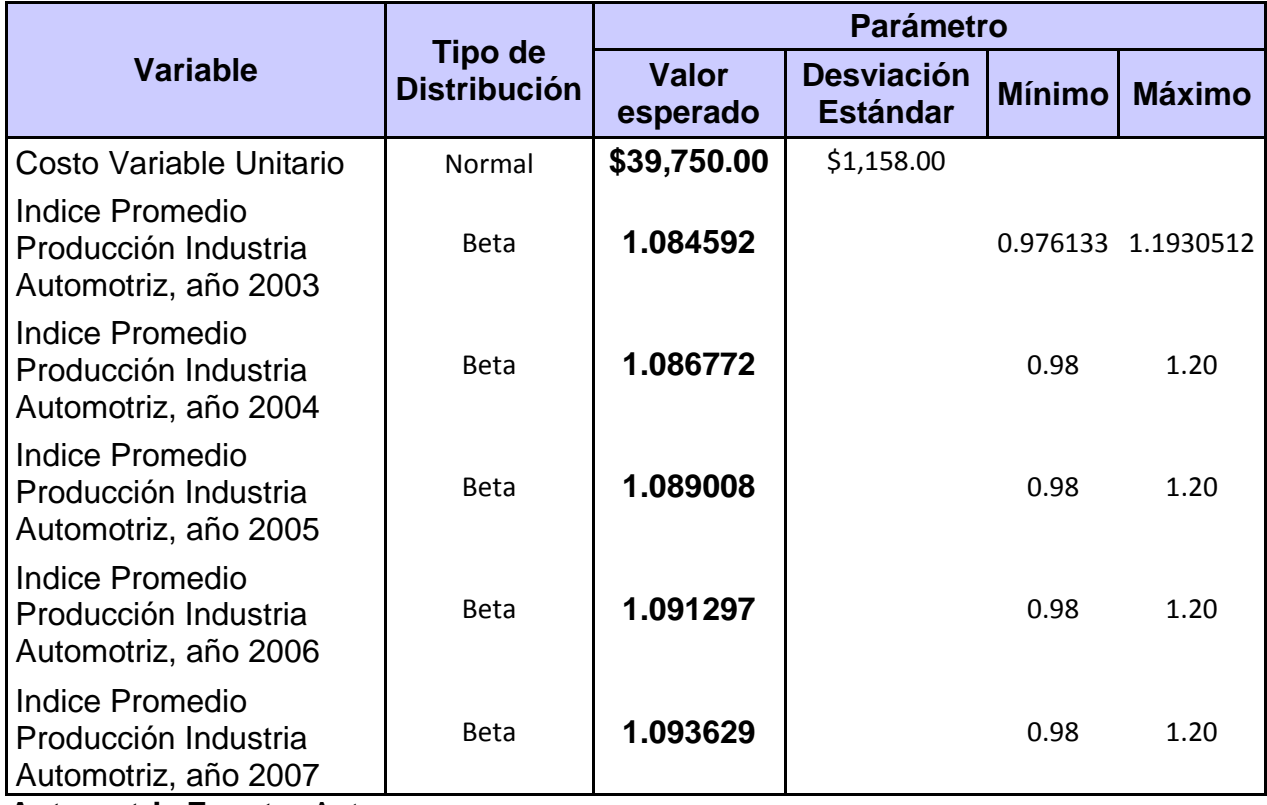

**Automotriz Fuente:** Autor **Realizado por:** Elaboración propia.

La distribución utilizada para dichas variables, fue de tipo Normal para el Costo Variable Unitario y Beta para los Indices de Producción de la Industria Automotriz.

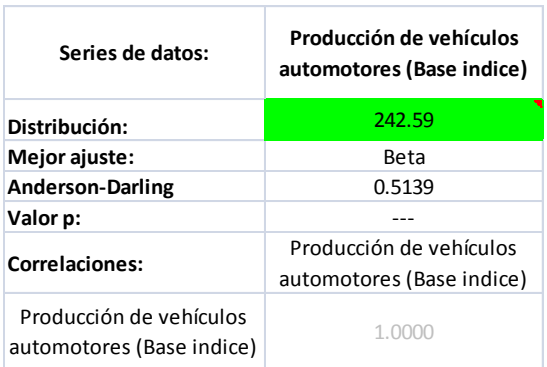

#### **4.3.3.2.3 Indicadores y Resultados**

Aplicando la metodología anteriormente mostrada del Valor Presente Neto Ajustado al Riesgo, (VPNAR), tenemos los siguientes resultados de la evaluación de este proyecto de inversión:

El Valor Presente Neto Esperado y desviación estándar de la distribución de la variable Valor Presente derivada de la distribución de los flujos de efectivo de la simulación, se muestra a continuación

**Tabla 4-47** Resultados de la evaluación del proyecto del Sector Industrial

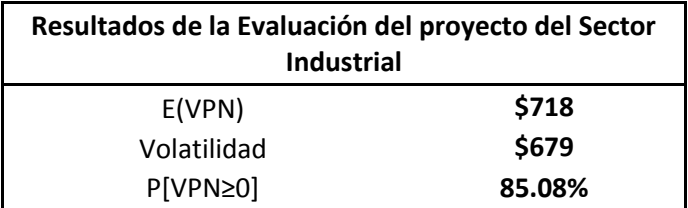

**Fuente:** Autor

**Realizado por:** Elaboración propia.

**Figura 4-13** Gráfico del VPN y Certidumbre del proyecto del Sector Industrial

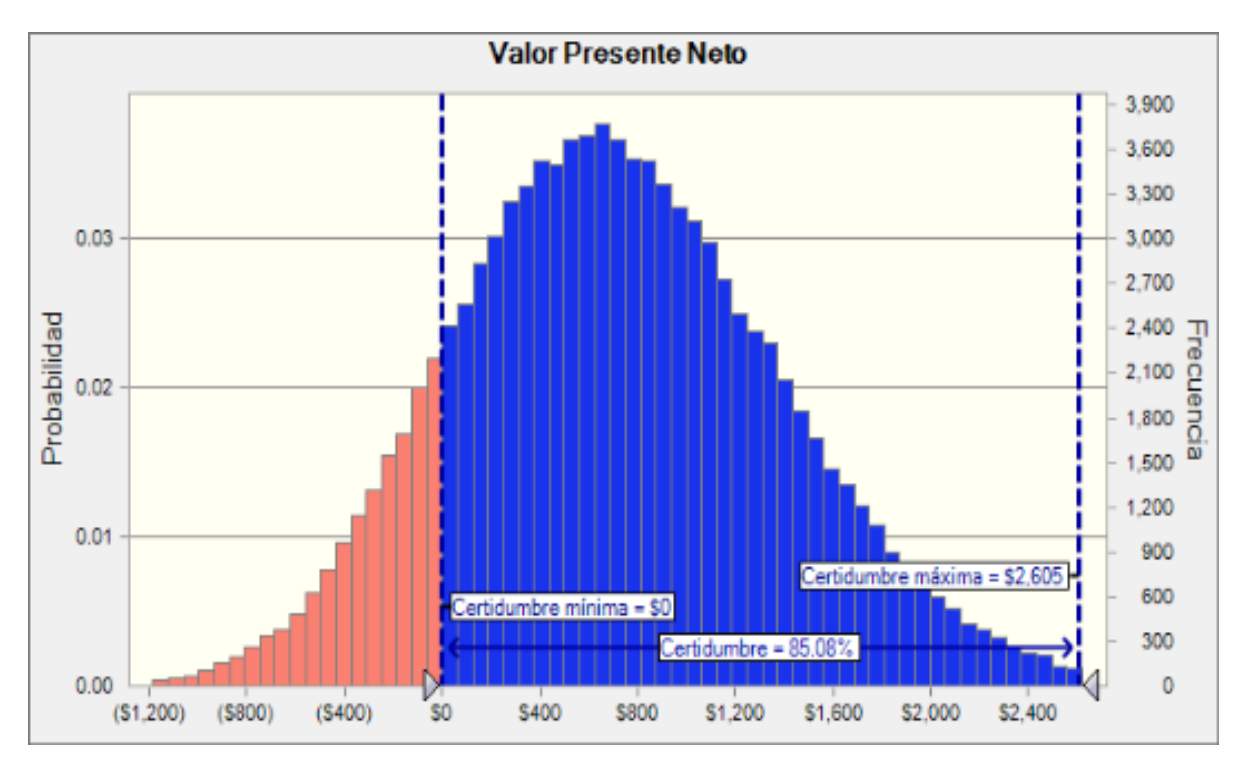

**Fuente:** Autor **Realizado por:** Elaboración propia.

Como se puede observar en la gráfica de distribución del VPN, derivada de la simulación efectuada, el nivel de certidumbre es del 85.08%, mismo que deberá ser comparado con el nivel de éxito del sector industrial.

Por lo tanto, se deberá calcular el VPNAR del proyecto tomando en consideración como nivel de confianza el del sector industrial, que es de 88.79%. Entonces tenemos el siguiente resultado:

**Tabla 4-48** Resultados del Método VPNAR del Proyecto Evaluado

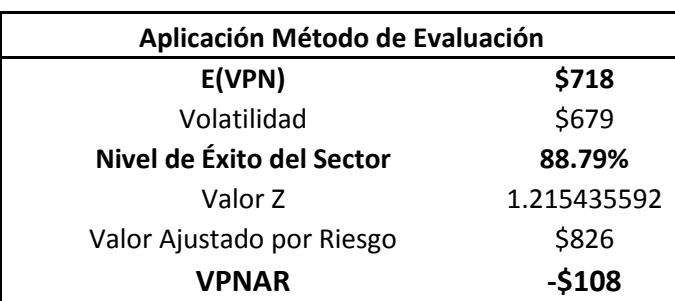

Correspondiente al Sector Industrial

**Fuente:** Autor

**Realizado por:** Elaboración propia.

Como se puede observar, tanto en la Tabla 4-47 como en la Figura 4-13, el desempeño del proyecto arroja un nivel de certidumbre del 85.08%, lo cual queda por debajo del nivel mínimo para generar valor del sector, es decir 88.79%, por tanto, si se mide el VPNAR a dicho nivel del sector, se observa que el VPNAR sería negativo por **-\$108** (cifras en miles) por lo que se debería rechazar el proyecto. En la realidad, como ya se observó anteriormente, este proyecto ha fracasado, por lo tanto queda probada de manera empírica, con la evaluación de este proyecto, la eficiencia del método de evaluación y por lo tanto se corrobora la hipótesis de investigación.

Este resultado muestra, por lo tanto, que esta forma de medir el riesgo permite pronosticar de una manera superior el futuro desempeño de un proyectos de inversión.

### **4.3.3.2.4 Datos Estadísticos de la Simulación**

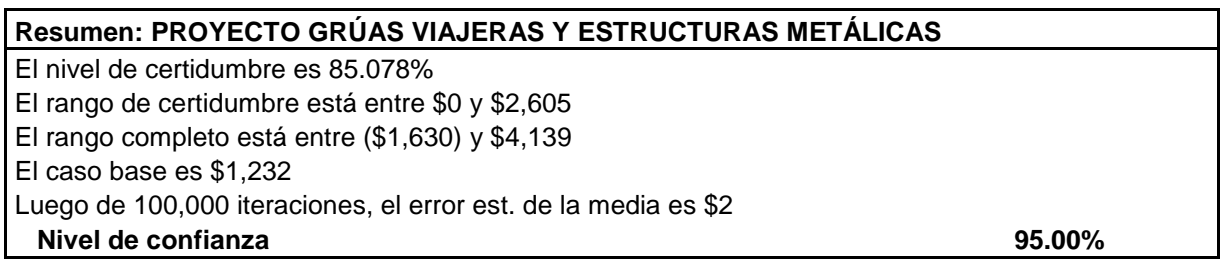

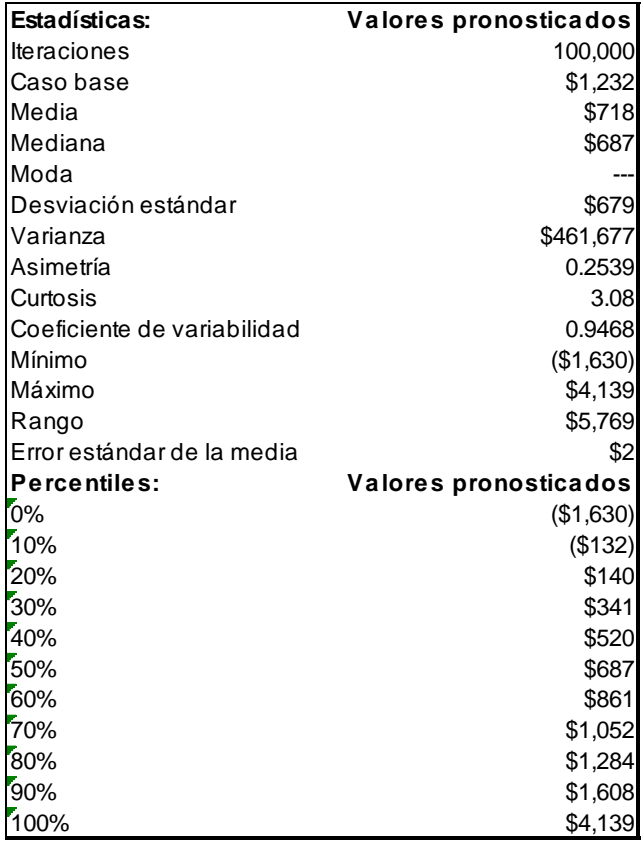

**Tabla 4-49** Datos Estadísticos Generados por la Simulación en Crystal Ball del Proyecto del Sector Industrial.

**Fuente:** Autor **Realizado por:** Elaboración propia.

# **4.3.3.3 Resultados de la Evaluación de los Proyectos del Sector Industrial, Derivados de la Simulación.**

A continuación se presentan los resultados de la evaluación de los cuatro proyectos de inversión relacionados con el sector industrial, los cuales incluyen:

- Los resultados originales, bajo la metodología tradicional que aparece en la sección 4.4.
- Los resultados del Método propuesto, los cuales están el en anexo 8.2.

 Los resultados reales Ex Post que aparecen en el anexo 8.3. Como se pudo observar, se presentó el procedimiento completo de uno de ellos, sin embargo, los resultados de todos los demás se pueden ver en el anexo 8.2.

**Tabla 4-50** Comparación de los resultados de evaluación de los proyectos del Sector Industrial.

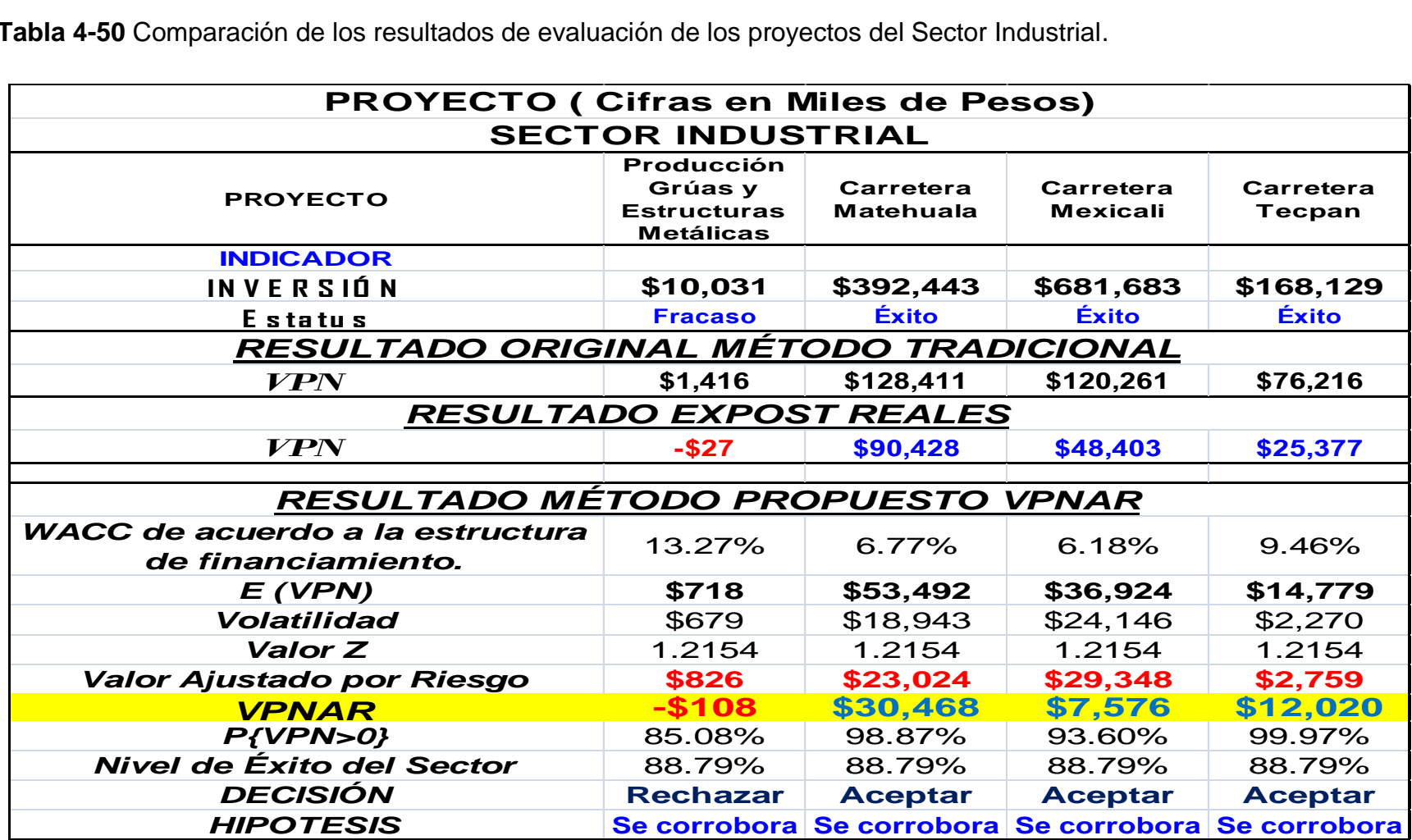

**Fuente:** Autor **Realizado por:** Elaboración propia.

Como se puede observar en estos resultados, se corroboran empíricamente, en las cuatro pruebas los resultados de los proyectos; de los tres que tuvieron éxito en la realidad, se confirman todos. Por otra parte, el proyecto que fracasó se corrobora su resultado.

# *4.3.4 Evaluación de un Proyecto del Sector de Bienes de consumo no Básico.*

**Tabla 4-51** Inversión de un proyecto del Sector de Bienes de Consumo no Básico

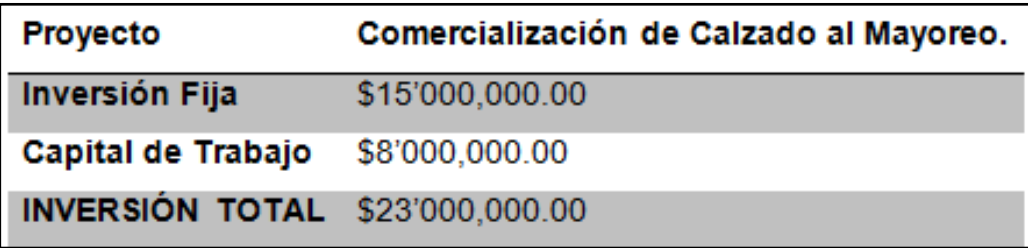

**Fuente:** Empresa **Realizado por:** Elaboración propia.

# **4.3.4.1 Resultados Reales del Proyecto (ExPost)**

#### **4.3.4.1.1 Elaboración del Flujo de Efectivo ExPost**

**Tabla 4-52** Fujo Neto de Efectivo ExPost del Proyecto del Sector de Bienes de Consumo no Básico

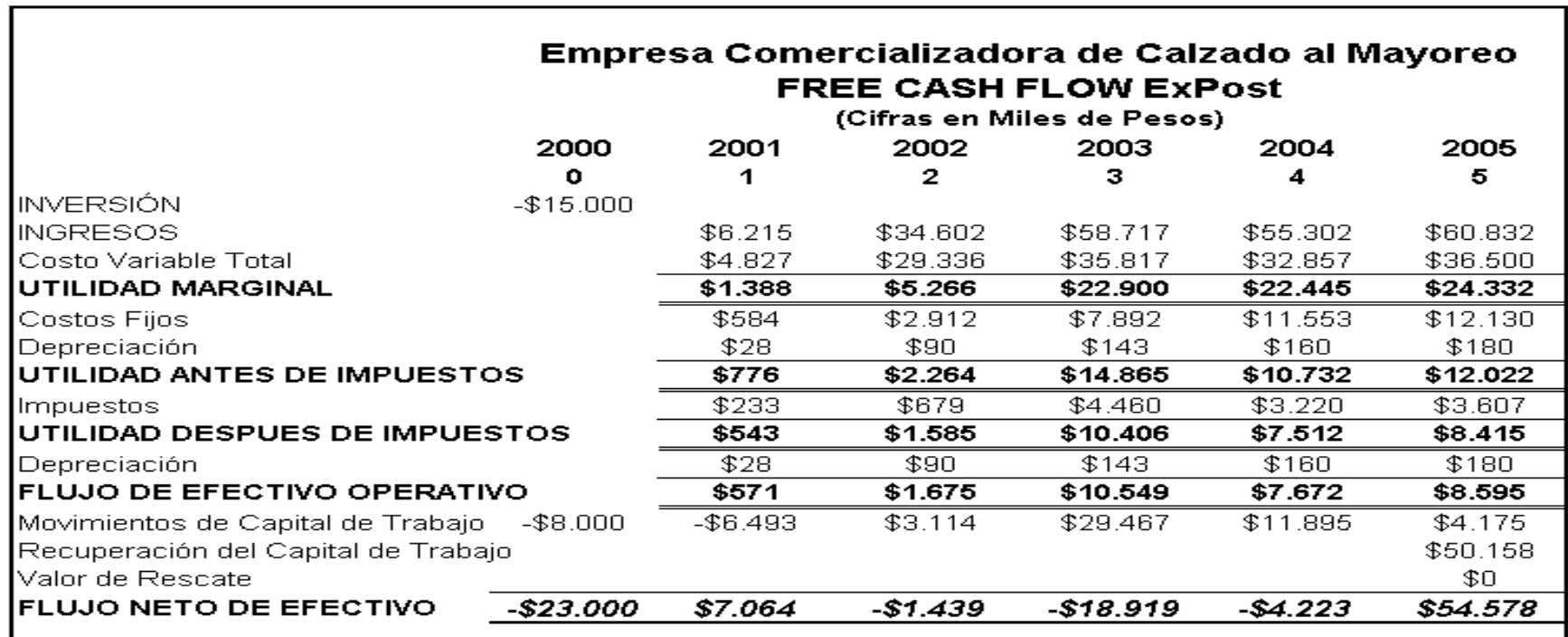

**Fuente:** Est. Financieros de Empresa Comercializadora de Calzado al Mayoreo **Realizado por:** Elaboración propia.

**Tabla 4-53** Indicadores Financieros ExPost del Proyecto del Sector de Bienes de Consumo no Básico.

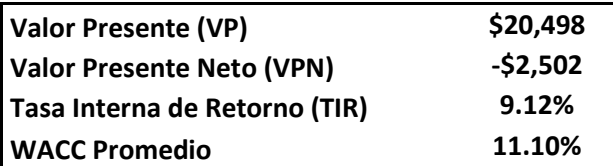

**Fuente:** Autor

**Realizado por:** Elaboración propia.

Como se puede observar en el cuadro anterior, los resultados reales muestran que este proyecto de inversión, correspondiente al sector de Bienes de Consumo No Básico, ha fracasado, ya que ha mostrado en la realidad un Valor Presente Neto negativo del orden de 2.5 millones de pesos y una Tasa Interna de Rendimiento financiero del 9.12%, por abajo del costo del capital.

# **4.3.4.2 Evaluación del Proyecto por el Método Valor Presente Neto Ajustado al Riesgo (VPNAR)**

#### **4.3.4.2.1 El Presupuesto de Capital. Construcción del Flujo Libre de Caja del Proyecto.**

En esta fase, se ha determinado el flujo libre de caja tendencial del proyecto, es decir de acuerdo a la situación normal del periodo 2001-2005 y en base a éste se efectuará la simulación tomando ciertas variables de cambio en los flujos que se presentarán a continuación. Por otra parte se obtiene el costo de capital como tasa de descuento. Todo con base a los modelos presentados anteriormente.

# **Tabla 4-54** Flujo Neto de Efectivo Tendencial del Proyecto del Sector de Bienes de Consumo no Básico **Empresa comercializadora de Calzado**

**FLUJO DE EFECTIVO TENDENCIAL**

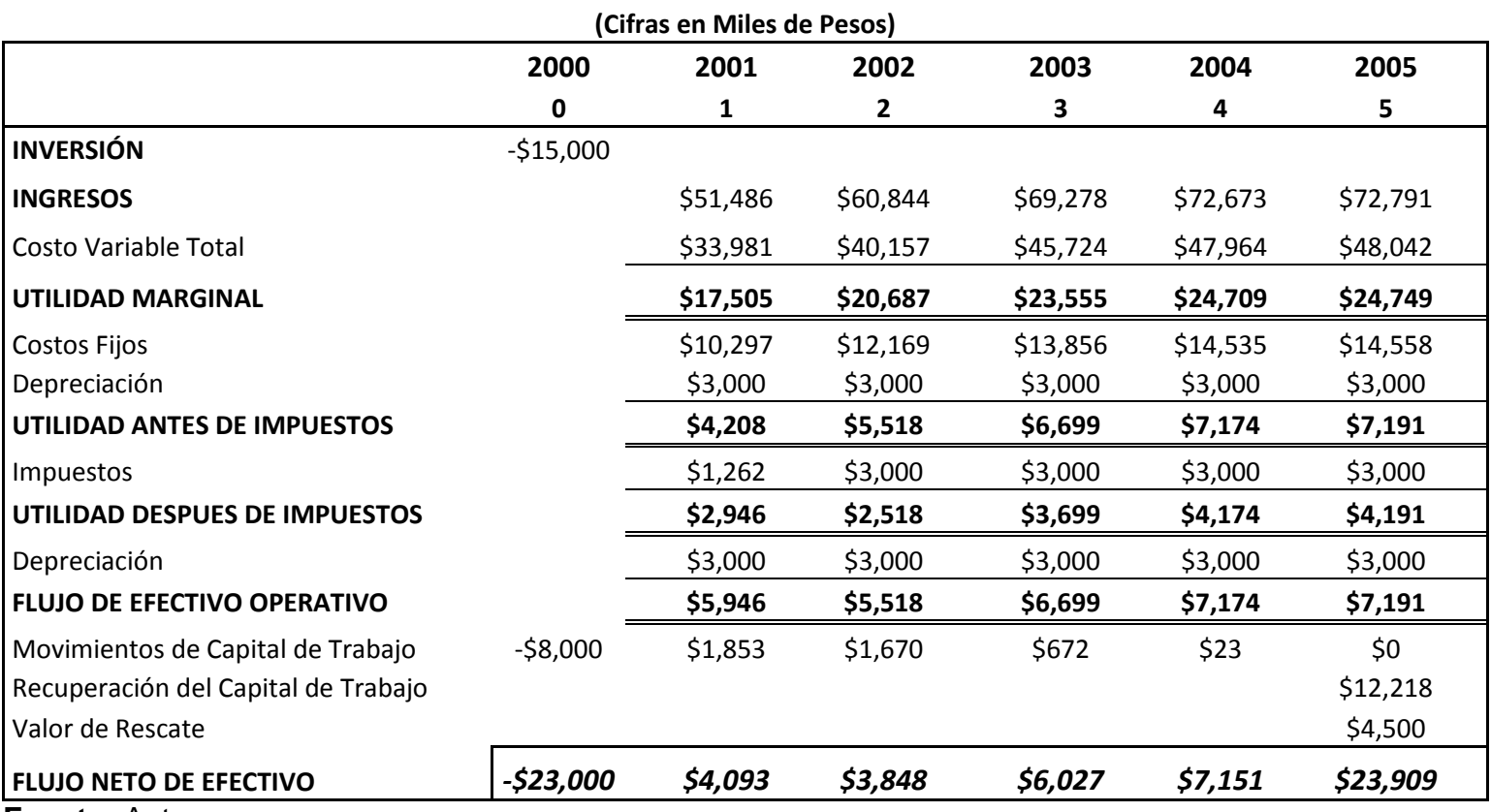

**Fuente:** Autor

**Realizado por:** Elaboración propia.

**Estructura Financiera Promedio Porcentaje Costo Marginal Ponderado Costo**  Pasivo **29.51%** 20.80% 6.14% Capital **70.49%** 14.93% 10.52% **100.00% 16.66% Tasa Interna de Rendimiento Financiero 19.46% Valor Presente** \$25,059 **Valor Presente Neto by a strategie of the strategie of the strategie of the strategie of the strategie of the strategie of the strategie of the strategie of the strategie of the strategie of the strategie of the strateg Costo Promedio Ponderado de Capital 16.66%**

**Tabla 4-55** Cálculo del WACC del Proyecto del Sector de Bienes de Consumo no Básico, e indicadores financieros.

**Fuente:** Autor

**Realizado por:** Elaboración propia.

Como se puede observar, este proyecto se debería de aceptar de acuerdo a los resultados obtenidos, sin embargo ahora se efectuará un análisis de su exposición al riesgo a través de la aplicación de la metodología propuesta del VPNAR, considerando el nivel de éxito estimado para el sector industrial, presentándose posteriormente sus resultados definitivos.

#### **4.3.4.2.2 Determinación de las variables para la simulación.**

Para la elaboración del flujo de efectivo tendencial del proyecto presentado en la Tabla 4-54, se tomaron en consideración las siguientes variables:

**Tabla 4-56** Variables del Proyecto del Sector de Bienes de Consumo no Básico

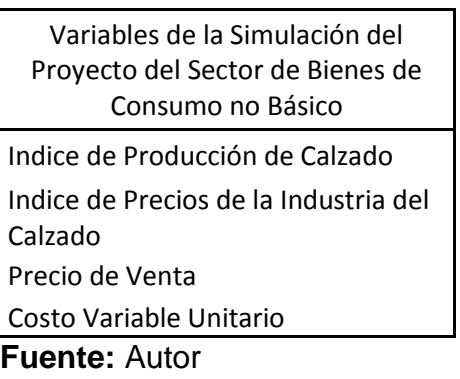

**Realizado por:** Elaboración propia.

El proyecto de la empresa, consiste en la compraventa de calzado, con un sistema de ventas exclusivamente por catálogo, siendo sus clientes ("socios"), únicamente personas físicas.

Para poder construir el flujo de efectivo base del proyecto, se efectuó, en primer lugar un pronóstico de las dos primeras variables de tipo macro, es decir el índice de precios de la industria del calzado y la producción de calzado, tomando una serie de tiempo de 1983 al año 2000. Posteriormente se determinó el pronóstico de las mismas por el periodo del año 2001 al 2005, con base a un modelo de regresión lineal, estimando así un promedio de dichas variables con el objeto de relacionarlas con la comercialización, precios y costos del proyecto.

En segundo lugar, se determinó el pronóstico de las dos segundas variables internas del proyecto, es decir el precio de venta del calzado y el costo variable.

Una vez obtenido lo anterior, se correlacionaron dichas variables con el nivel de producción del proyecto original, para así obtener los pronósticos fuente de la corrida financiera, quedando como sigue:

## **Serie histórica de Índice de Producción y Precios de la Industria del Calzado**

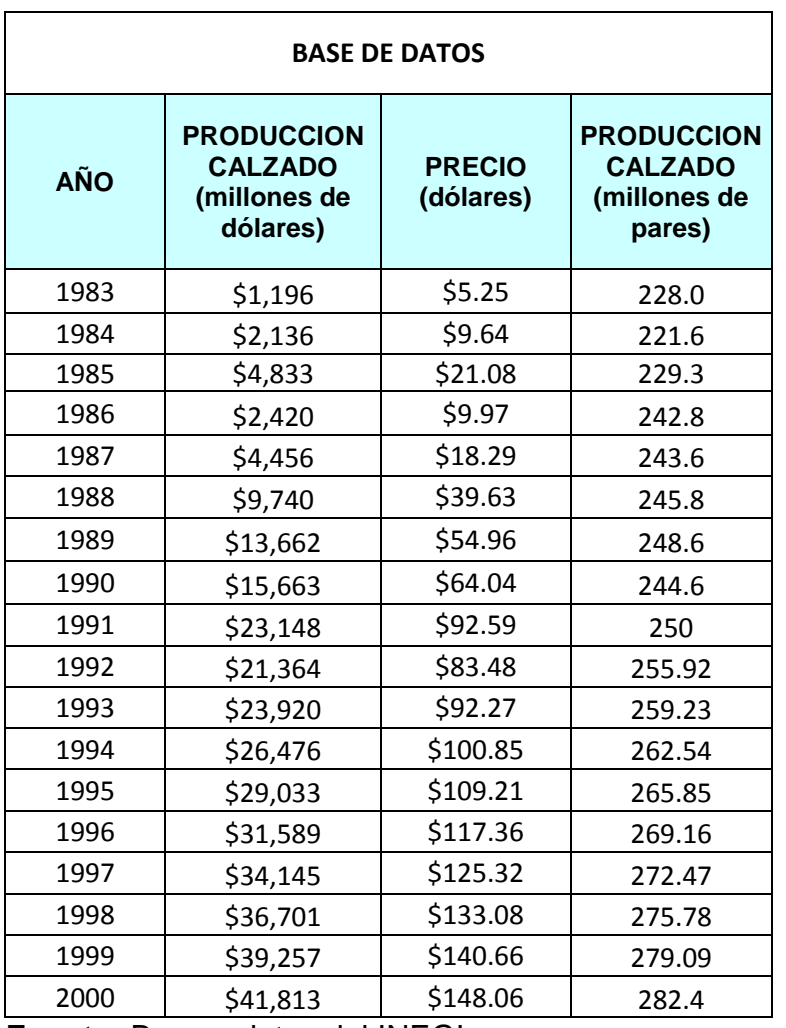

**Tabla 4-57** Serie Histórica de la Producción de Calzado de 1983 al 2000 del Proyecto del Sector de Bienes de Consumo no Básico

**Fuente:** Base a datos del INEGI

**Realizado por:** Elaboración propia.

Los resultados de la regresión son los siguientes:

**Tabla 4-58** Resultados de la Regresión Múltiple por EViews 7 de las Variables del Proyecto del Sector de Bienes de Consumo no Básico.

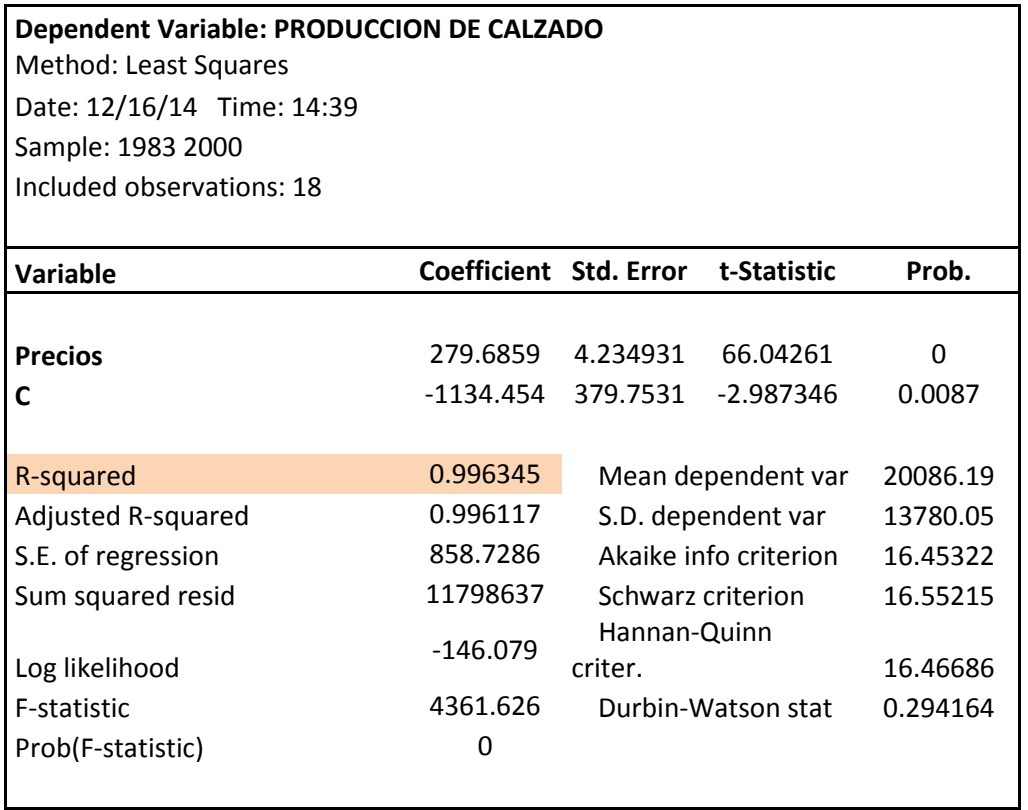

**Fuente:** Base a datos de la Tabla 4-57.

**Realizado por:** Elaboración propia, con programa EViews 7.

**Figura 4-14** Gráfico de la tendencia de Producción de Calzado del Proyecto del Sector de Bienes de Consumo no Básico.

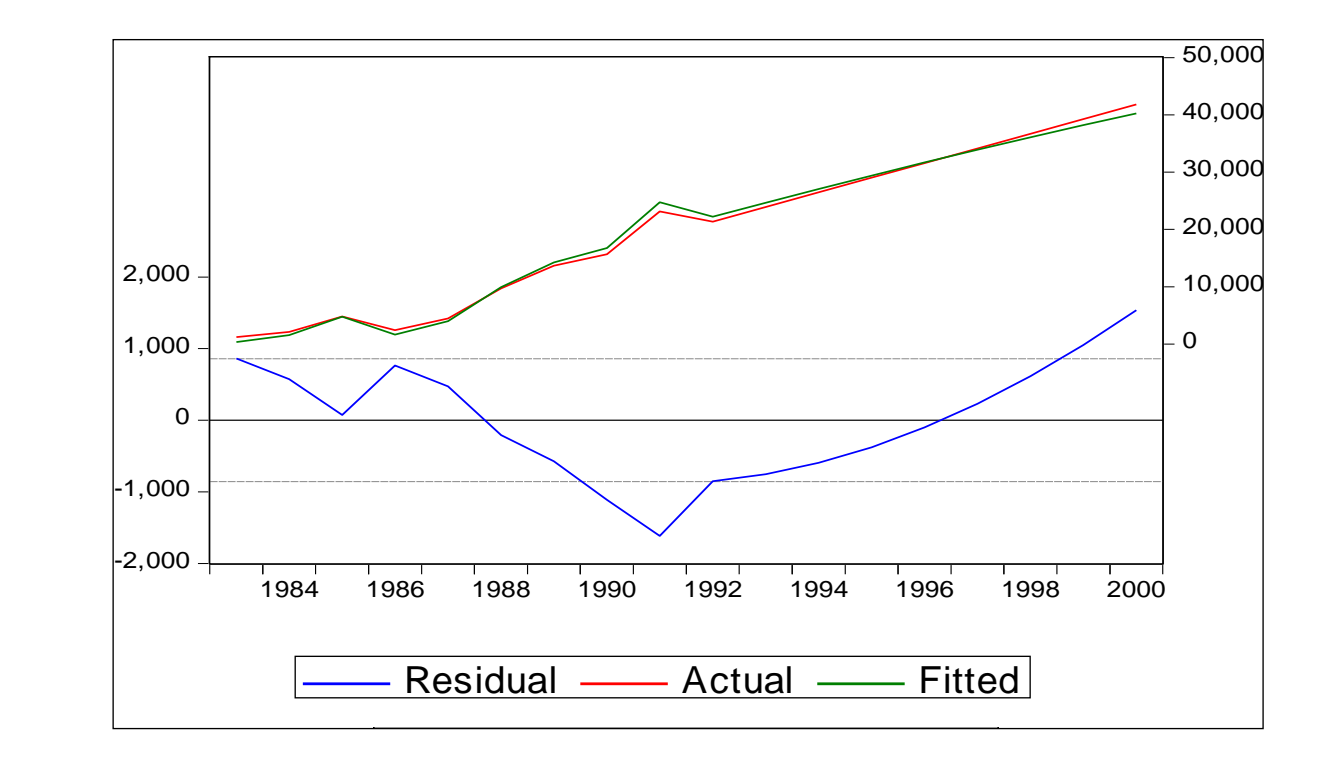

**Fuente:** Autor. **Elaborado por:** Elaboración propia.

## **Modelo regresión lineal**

**Tabla 4-59** Modelo de Regresión de Crecimiento de Produción de Calzado del

Proyecto del Sector de Bienes de Consumo no Básico

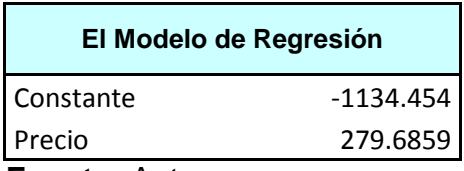

**Fuente:** Autor

**Realizado por:** Elaboración propia.

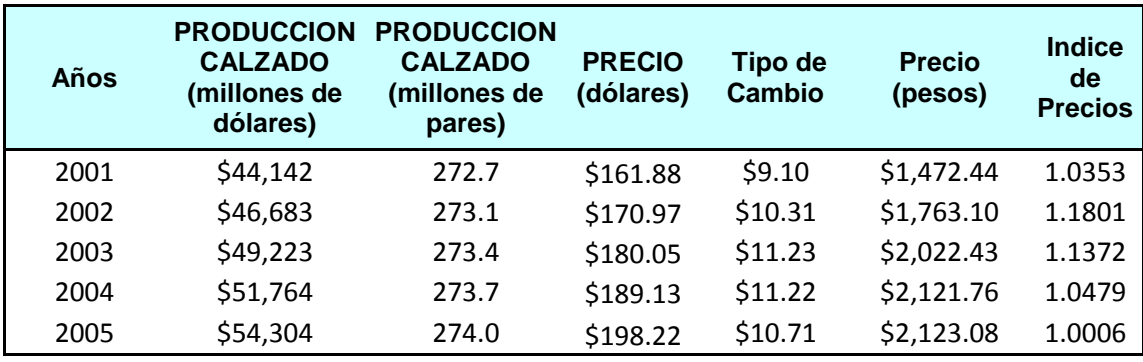

**Tabla 4-60** Pronóstico de la producción de la industria de calzado del Proyecto del Sector de Bienes de Consumo no Básico.

**Fuente:** Autor **Realizado por:** Elaboración propia.

**Tabla 4-61** Pronóstico de los Indices de producción y precios de la industria del calzado del Proyecto de Bienes de Consumo no Básico

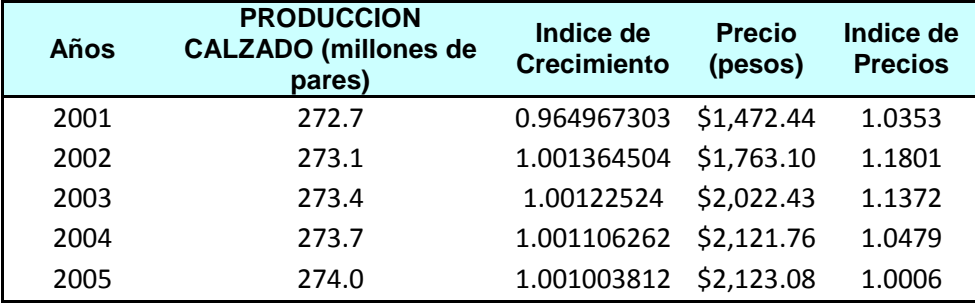

**Fuente:** Autor

**Realizado por:** Elaboración propia.
#### **Base de información para la elaboración del flujo de efectivo**

**Tabla 4-62** Costo variable unitario, producción base, precio de venta y factor de crecimiento del costo del Proyecto de Bienes de Consumo no Básico

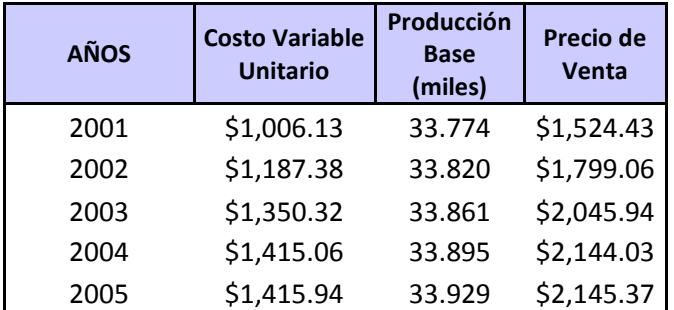

**Fuente:** Autor

**Realizado por:** Elaboración propia

**Tabla 4-63** Costos Fijos, delta capital trabajo, tasa fiscal y valor de rescate del Proyecto de Bienes de Consumo no Básico

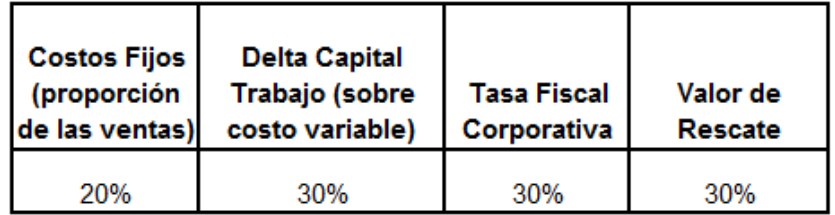

#### **Fuente:** Autor **Realizado por:** Elaboración propia

Para la ejecución de la simulación en el software Crystal Ball, se consideraron las siguientes variables de entrada, debido a su alta sensibilidad, las cuales y después de una prueba se determinó que su distribución es de tipo Beta para el caso de producción de calzado y Uniforme para la variable referente al precio, para la creación de los diferentes flujos de efectivo y así obtener el VPN esperado.

**Tabla 4-64** Parámetros de las variables de la simulación del Proyecto de Bienes de Consumo no Básico

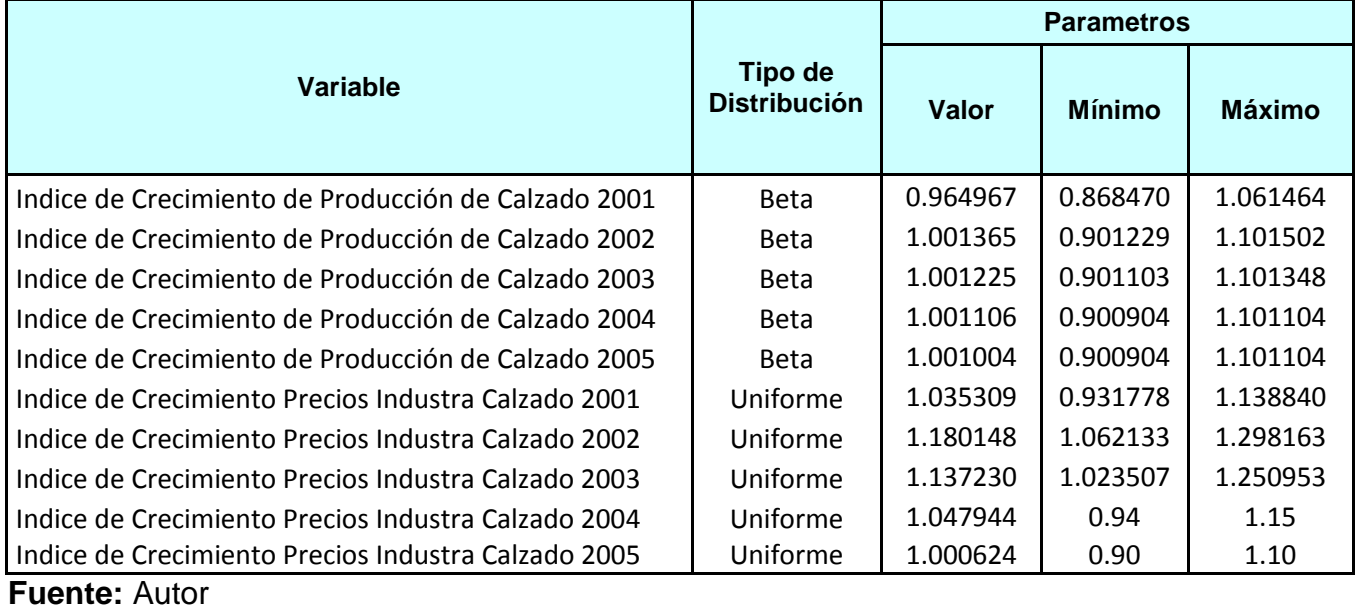

**Realizado por:** Elaboración propia

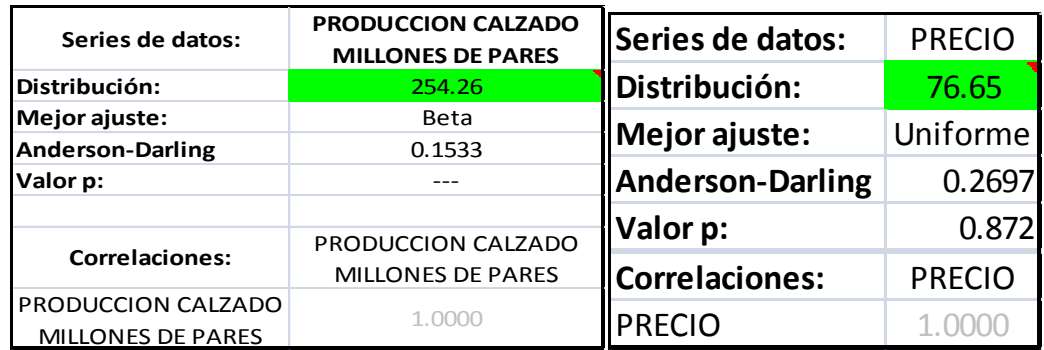

Aplicando la metodología anteriormente mostrada del Valor Presente Neto Ajustado al Riesgo, (VPNAR), tenemos los siguientes resultados de la evaluación de este proyecto de inversión:

Valor Presente Neto Esperado y desviación estándar de la distribución de la variable Valor Presente derivada de la distribución de los flujos de efectivo de la simulación.

**Tabla 4-65** Resultados de la Evaluación del Proyecto de Bienes de Consumo no Básico

٦

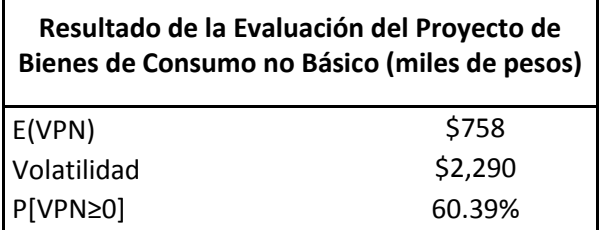

**Fuente:** Autor **Realizado por:** Elaboración propia

 $\overline{ }$ 

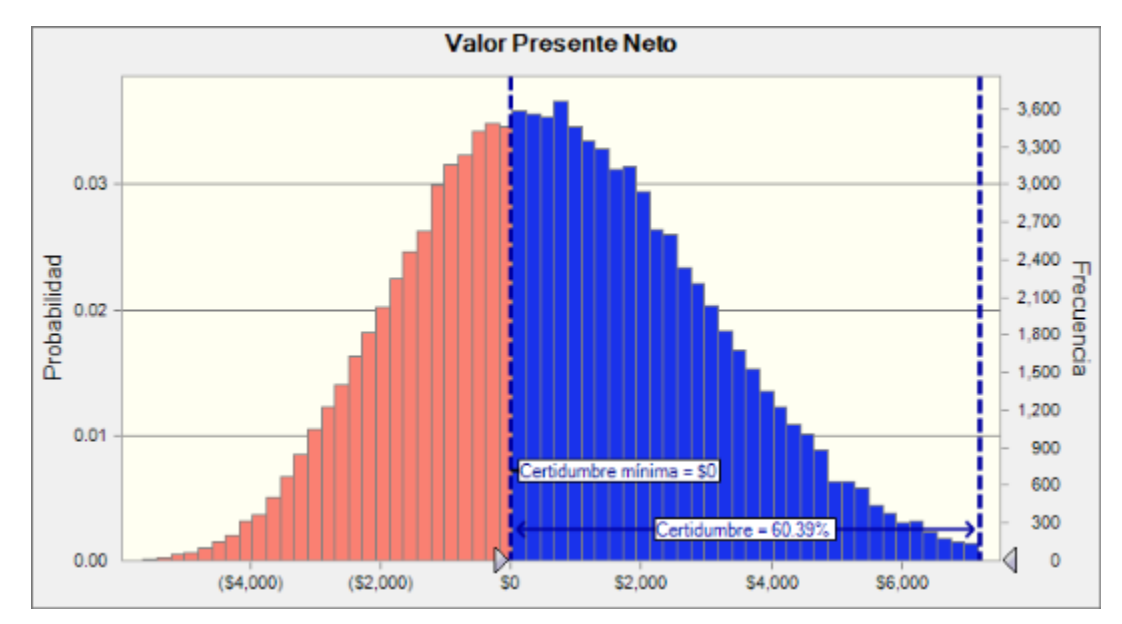

**Figura 4-15** Gráfico del VPN y certidumbre del Proyecto de Bienes de Consumo no Básico

#### **Fuente:** Autor **Realizado por:** Elaboración propia

Como se puede observar en la gráfica de distribución del VPN, derivada de la simulación efectuada, el nivel de certidumbre es del 60.39%, mismo que deberá ser comparado con el nivel de probabilidad de éxito del sector de Bienes de Consumo no Básico, el cual es de 78.65%, por tanto este proyecto se debería de rechazar.

Por lo tanto, se deberá calcular el VPNAR del proyecto tomando en consideración como nivel de probabilidad de éxito el del sector. Entonces tenemos el siguiente resultado:

**Tabla 4-66** Resultados del Método VPNAR del Proyecto Evaluado Correspondiente al Sector de Bienes de Consumo no Básico

| Aplicación Método de<br>Evaluación |          |
|------------------------------------|----------|
| E(VPN)                             | \$758    |
| Volatilidad                        | \$2,290  |
| Nivel de Éxito<br><b>Sector</b>    | 78.65%   |
| Valor Z                            | 0.7944   |
| Valor Ajustado<br>por Riesgo       | \$1,819  |
| <b>VPNAR</b>                       | -\$1,061 |

**Fuente:** Autor **Realizado por:** Elaboración propia

Como se pudo observar anteriormente, el desempeño del proyecto arroja un nivel de cerftidumbre del 60.39%, lo cual queda por debajo del nivel mínimo para generar valor del sector, es decir 78.65%, por tanto, si se mide el VPNAR a dicho nivel del sector, se observa que el VPNAR sería negativo por **-\$1,061 (miles de pesos)** por lo que se debería rechazar el proyecto. En la realidad, como ya se observó anteriormente, este proyecto ha fracasado, por lo tanto queda probada, con la evaluación de este proyecto, la eficiencia del método de evaluación y por lo tanto se corrobora la hipótesis de investigación.

#### **4.3.4.2.4 Datos Estadísticos de la Simulación**

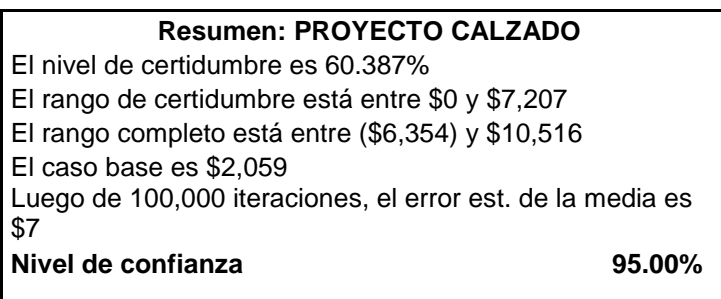

**Tabla 4-67** Datos Estadísticos Generados por la simulación en Crystal Ball del Proyecto del Sector de Bienes de Consumo no Básico

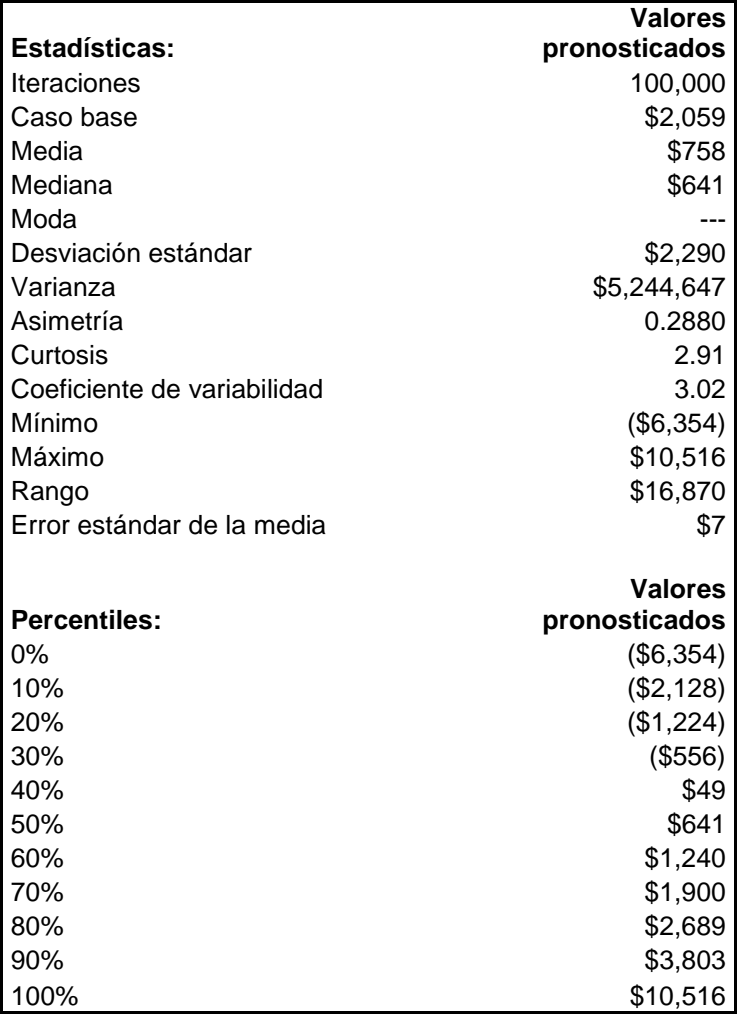

**Fuente:** Autor **Realizado por:** Elaboración propia

#### **4.3.4.3 Resultados de la Evaluación de los Proyectos del Sector de Bienes de Consumo No Básico, Derivados de la Simulación.**

A continuación se presentan los resultados de la evaluación de los cuatro proyectos de inversión relacionados con el sector de bienes de consumo no básico, los cuales incluyen:

- Los resultados originales, bajo la metodología tradicional que aparece en la sección 4.4.
- Los resultados reales Ex Post que aparecen en el anexo 8.3.
- Los resultados del Método propuesto, los cuales están el en anexo 8.2.

Como se pudo observar, se presentó el procedimiento completo de uno de ellos, sin embargo, los resultados de todos los demás se pueden ver en el anexo 8.2.

270

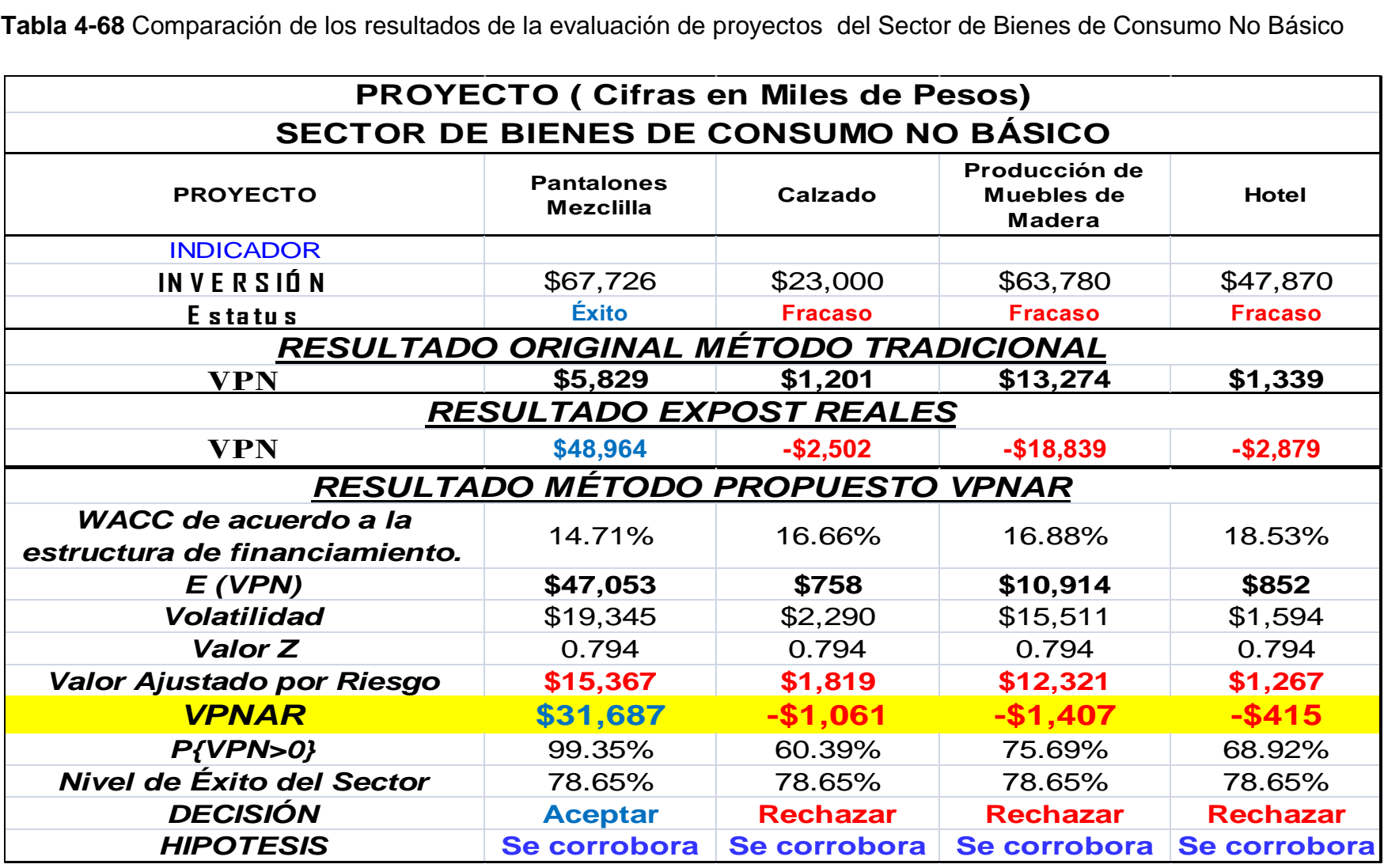

**Fuente:** Autor

**Realizado por:** Elaboración propia

Como se puede observar en estos resultados, se corrobora empíricamente, en las cuatro pruebas los resultados de los proyectos; de los tres que fracasaron en la realidad, se confirman todos. Por otra parte, el proyecto que tuvo éxito se corrobora su resultado. Por lo anterior se confirma la eficiencia del Método Valor Presente Ajustado al Riesgo (VPNAR), en un 100% en el sector de Bienes de Consumo No Básico.

### *4.3.5 Evaluación de un proyecto del sector telecomunicaciones*

#### **Proyecto servicio telefonia móvil**

Este proyecto brindará el servicio móvil de comunicación de señales de voz y datos a grupos de usuarios determinados, utilizando la tecnología de sistemas troncalizados, la cual, permite a sus usuarios el acceso a las redes públicas de telefonía y datos así como a otras redes públicas de telecomunicaciones.

**Inversión total \$10'000,000.00 para capital de trabajo**

### **4.3.5.1 Resultados Reales del Proyecto (ExPost)**

**4.3.5.1.1 Elaboración del Flujo de Efectivo ExPost**

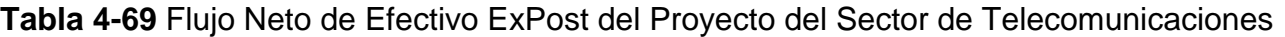

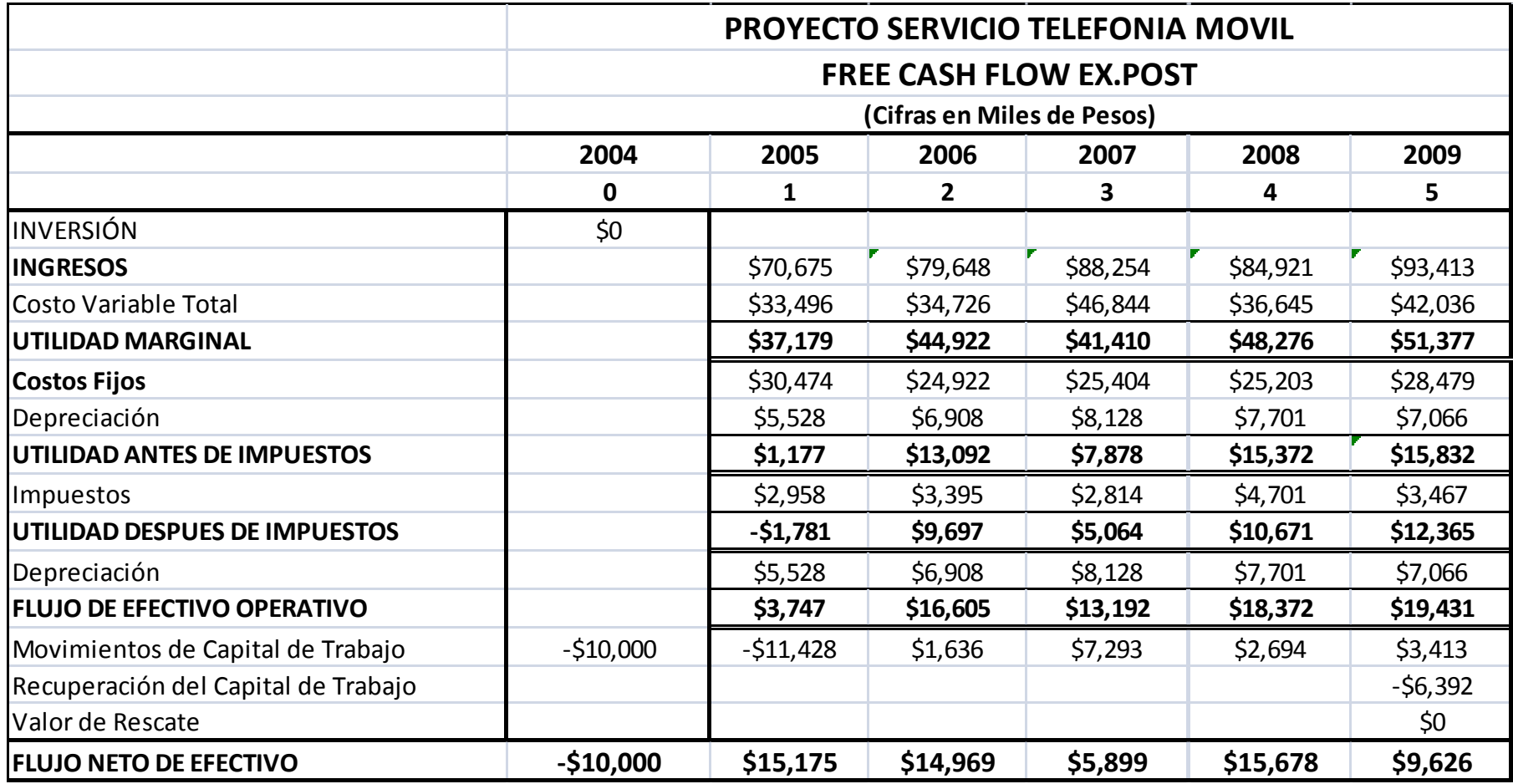

**Fuente:** Estados Financieros empresa en estudio

**Realizado por:** Elaboración propia

#### **4.3.5.1.2 Determinación de los Indicadores Financieros ExPost.**

**Tabla 4-70** Indicadores Financieros ExPost del Proyecto del Sector de Telecomunicaciones

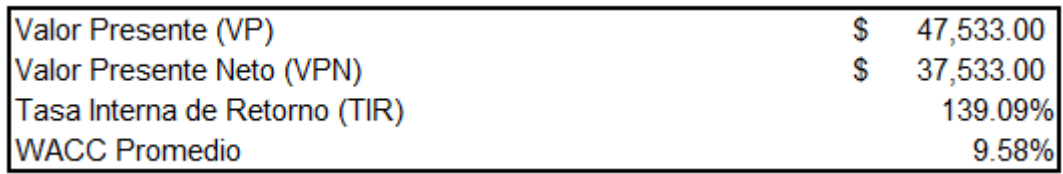

**Fuente:** Autor **Realizado por:** Elaboración propia

Como se puede observar en el cuadro anterior, los resultados muestran que este proyecto de inversión en realidad ha sido exitoso, ya que ha mostrado en la realidad indicadores positivos.

### **4.3.5.2 Evaluación del Proyecto por el Método Valor Presente Neto justado al Riesgo (VPNAR)**

#### **4.3.5.2.1 El Presupuesto de Capital. Construcción del Flujo Libre de Caja del Proyecto.**

En esta fase, se ha determinado el flujo libre de caja tendencial del proyecto (Tabla 4-71), es decir de acuerdo a la situación normal del periodo 2005-2009 y en base a éste se efectuará la simulación tomando ciertas variables de cambio en los flujos que se presentarán a continuación. Por otra parte se obtiene el costo de capital como tasa de descuento. Todo lo anterior en base a los modelos presentados anteriormente.

**Tabla 4-71** Flujo de Efectivo Tendencial del Proyecto del Sector de Telecomunicaciones

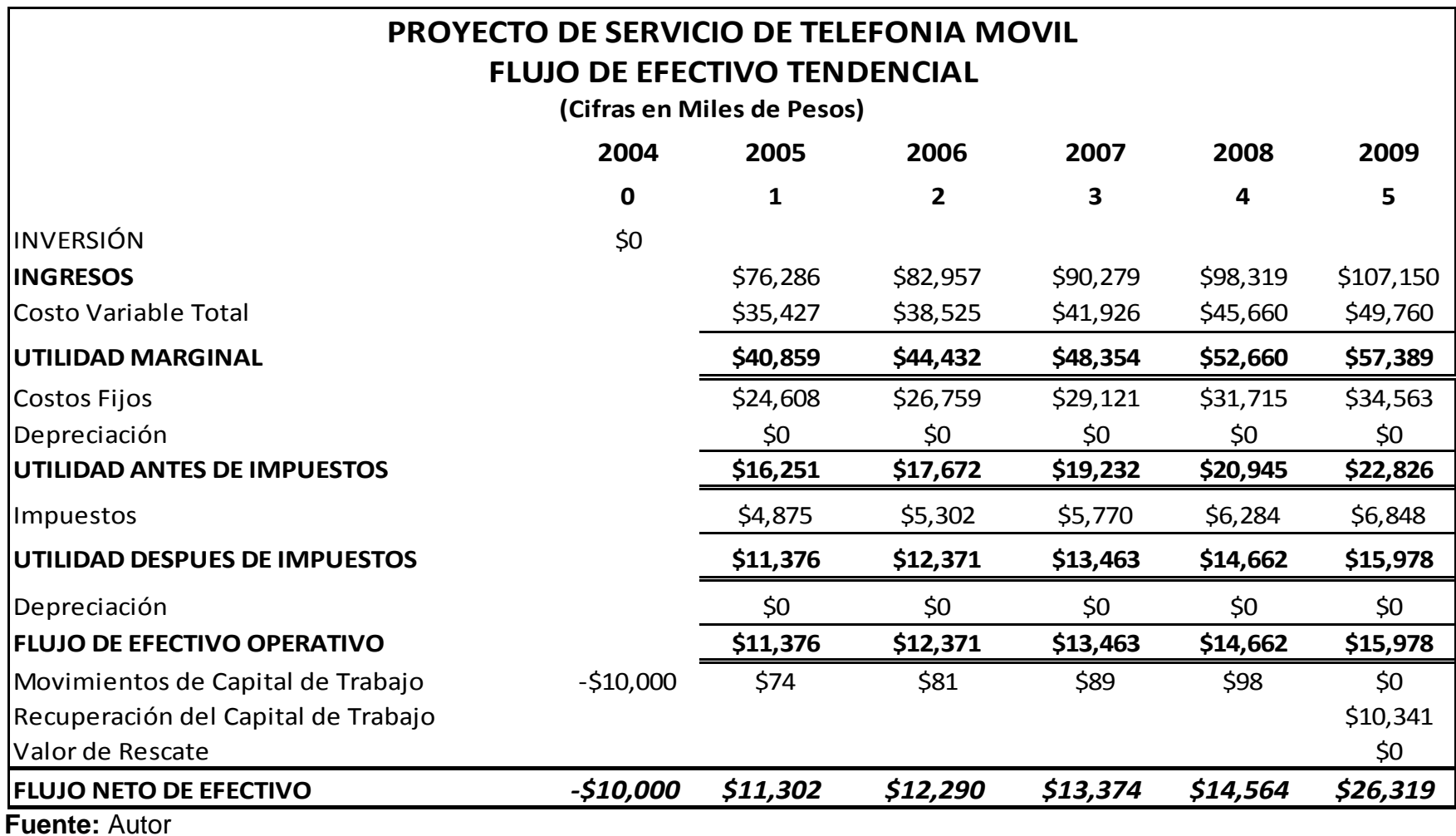

**Realizado por:** Elaboración propia

**Tabla 4-72** Cálculo del WACC del Proyecto del Sector de Telecomunicaciones, e indicadores financieros.

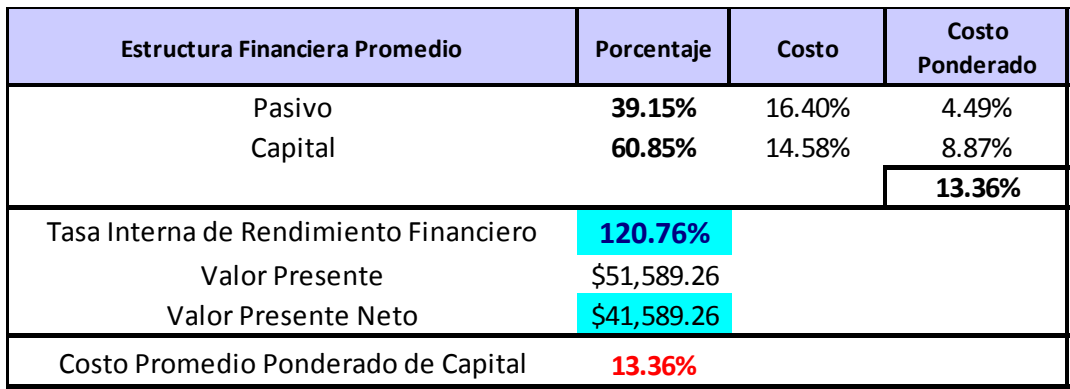

#### **Fuente:** Autor **Realizado por:** Elaboración propia

Como se puede observar, este proyecto se debería de aceptar de acuerdo a los resultados obtenidos, sin embargo ahora se efectuará un análisis de su exposición al riesgo a través de la aplicación de la metodología propuesta del VPNAR, considerando el nivel de éxito para el sector industrial, presentándose posteriormente sus resultados definitivos, con el objeto de corroborar su aceptación.

#### **4.3.5.2.2 Deter inación de las variables para la simulación.**

Para la elaboración del flujo de efectivo tendencial del proyecto, se tomaron en consideración las siguientes variables:

**Tabla 4-73** Variables del Proyecto del Sector de Telecomunicaciones

**A) Indice de Crecimiento del Servicio Telefónico B) Ingreso por Ventas C) Costo Variable Total Fuente:** Autor **Realizado por:** Elaboración propia

Para poder construir el flujo de efectivo base del proyecto, anteriormente presentado en la Tabla 4-71, se efectuó una regresión múltiple del servicio telefónico nacional, con base a una serie de tiempo mensual, por el período comprendido de enero de 1999 a diciembre de 2004, tomando como variables independientes las siguientes:

El Gasto de Telefonía.

Los Ingresos de la Industria de Telecomunicaciones.

El Indice de Crecimiento de la Telefonía Celular.

Posteriormente se determinó el pronóstico del Indice de Crecimiento del Servicio Telefónico, por el periodo del año 2005 al 2009, es decir el tiempo del espectro de los flujos de efectivo del proyecto de inversión de esta empresa.

Una vez obtenido lo anterior, se correlacionó dicha variable con el nivel de ingresos y costos del proyecto original, para así obtener los pronósticos fuente de la corrida financiera, quedando la información como sigue:

**Tabla 4-74** Serie Histórica del Servicio Telefónico Nacional; Gasto de Telefonía; Ingreso Industria de Telecomunicaciones e Indice de Crecimiento de Telefonía Celular.

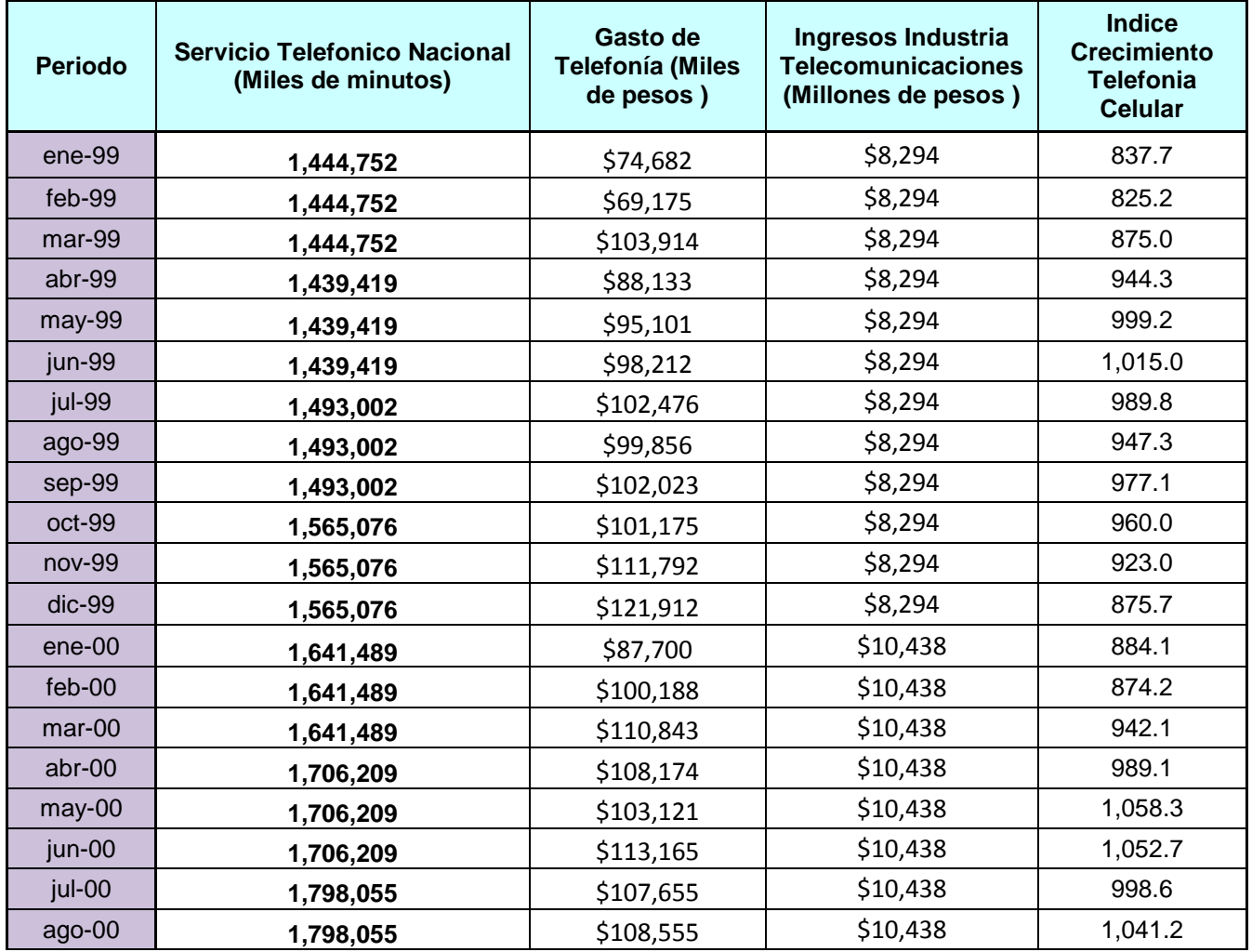

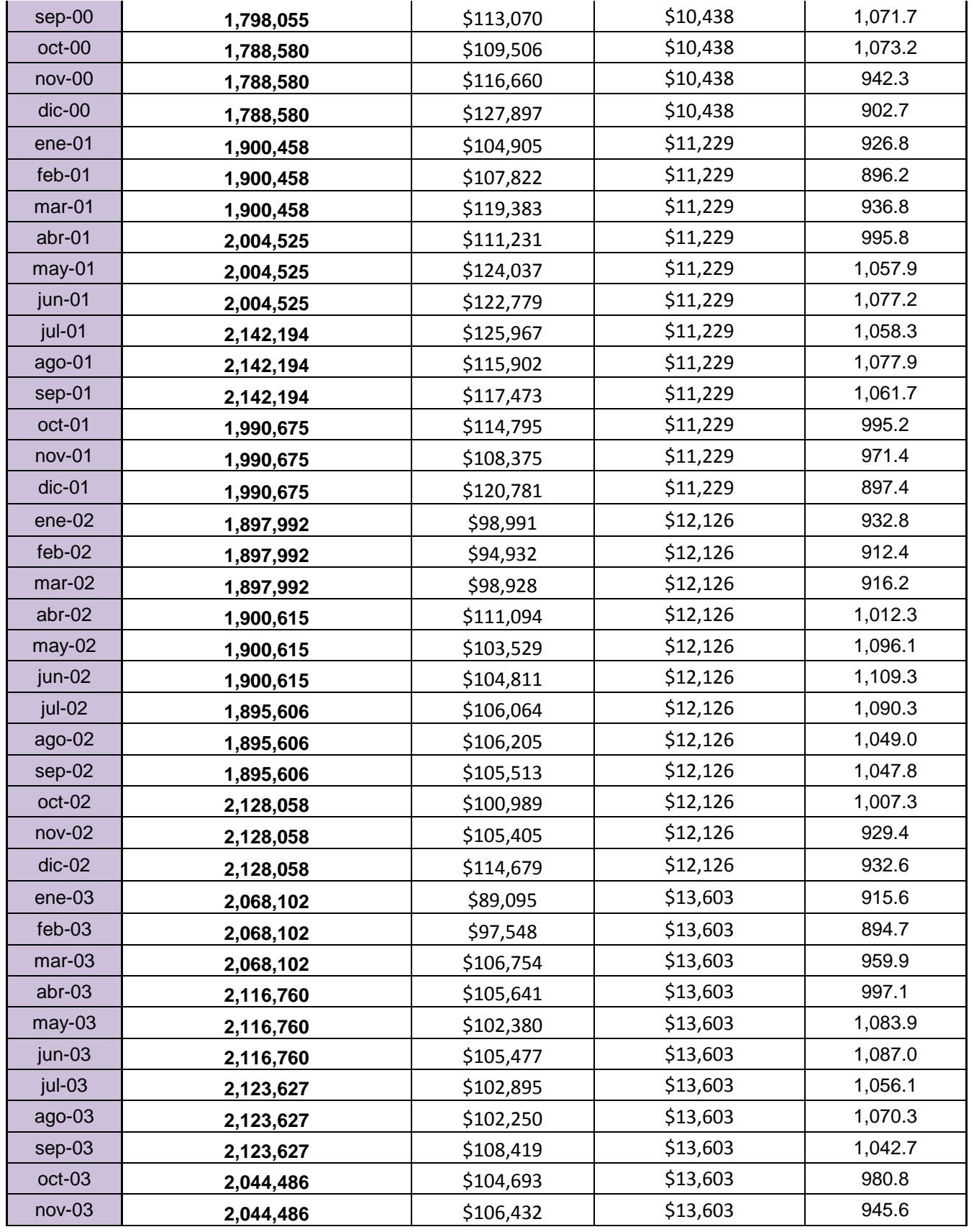

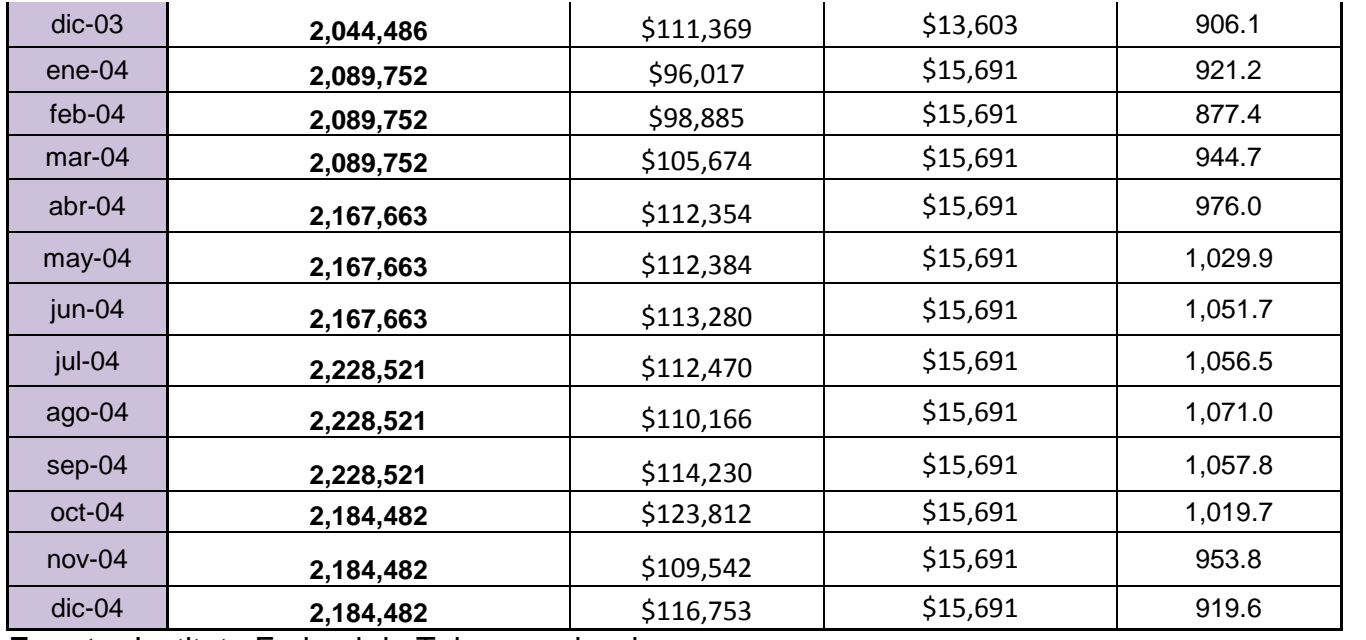

**Fuente:** Instituto Federal de Telecomunicaciones. **Realizado por:** Elaboración propia

**Figura 4-16** Gráfico de la Tendencia del Servicio Telefónico Nacional.

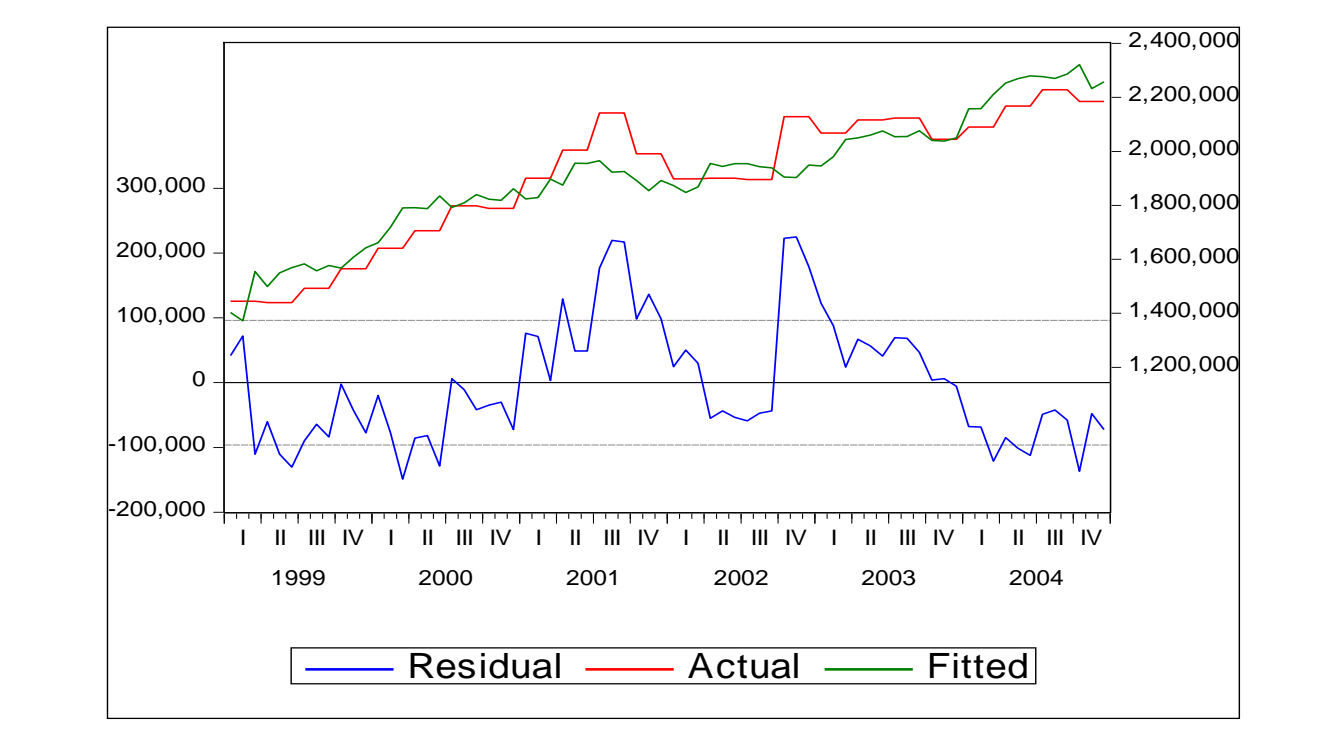

**Fuente:** Autor **Realizado por:** Elaboración propia **Tabla 4-75** Resultados Estadísticos de la Regresión de las Variables del Proyecto del Sector de Telecomunicaciones.

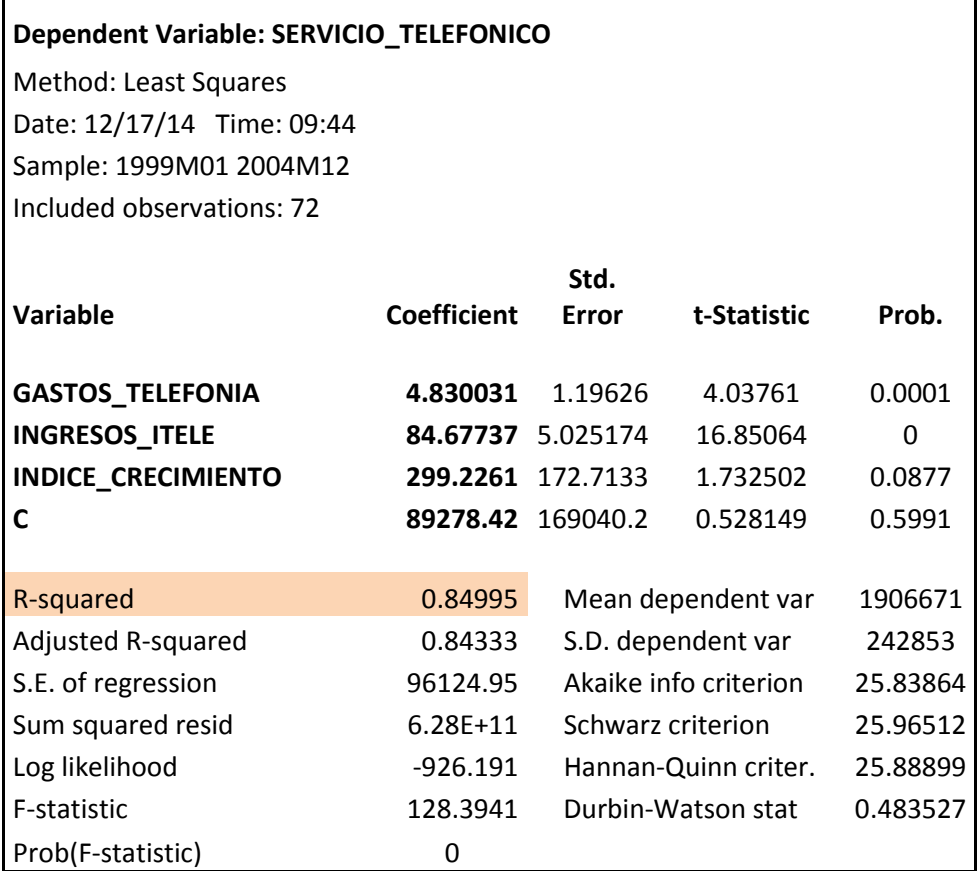

**Fuente:** Autor, en base a los datos de la Tabla 4-74. **Realizado por:** Elaboración propia

#### **El Modelo de Regresión**

**Tabla 4-76** Modelo de Regresión del Proyecto del Sector Comunicación.

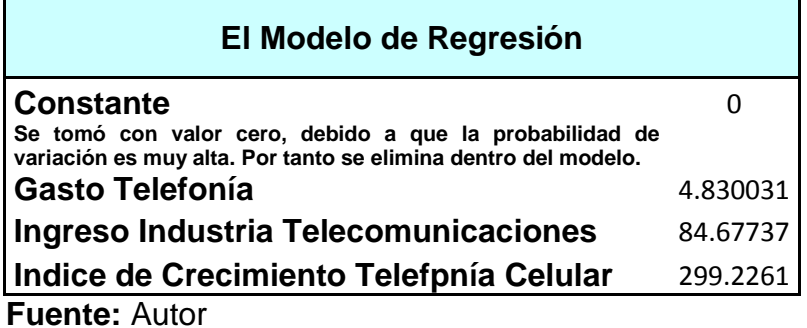

**Realizado por:** Elaboración propia

 $\blacksquare$ 

#### **Pronóstico del Servicio e Indice de Crecimiento de la Planta Telefónica Nacional**

**Tabla 4-77** Pronóstico de Crecimiento e Indice de la Planta Telefónica.

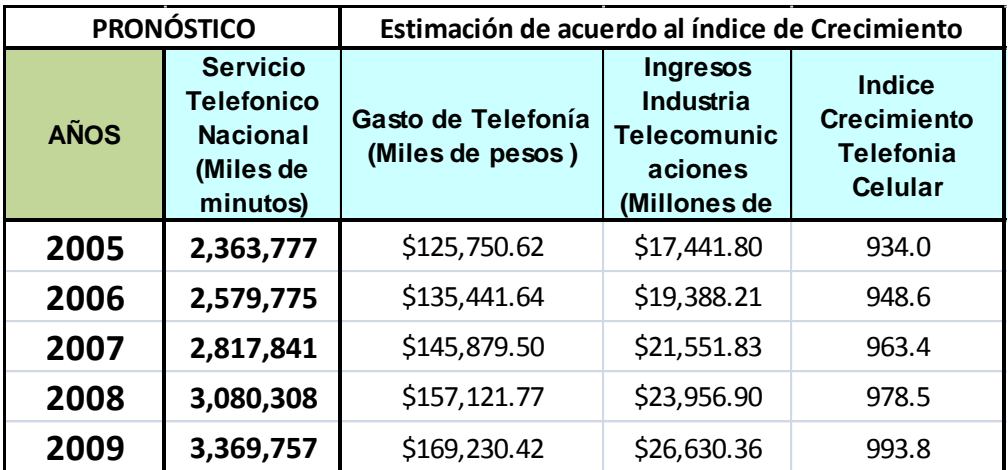

# **Pronóstico del Indice del Servicio**

**Telefónico Nacional**

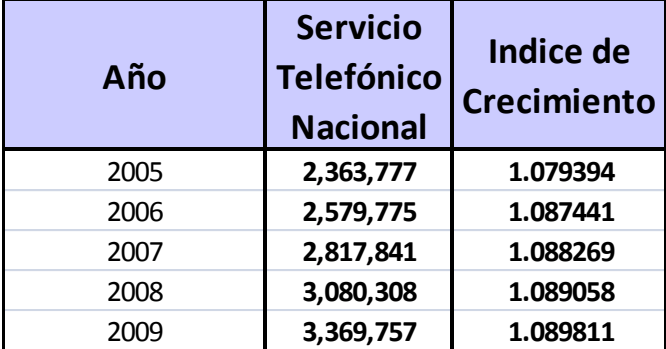

**Fuente:** Autor **Realizado por:** Elaboración propia

#### **Base de información para la elaboración del flujo de efectivo**

**Tabla 4-78** Derterminación de los Ingresos del Proyecto.

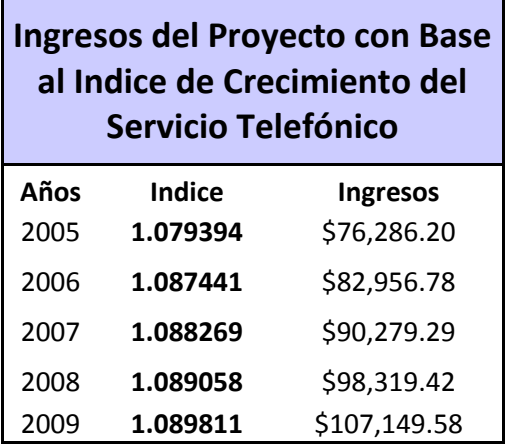

**Fuente:** Autor **Realizado por:** Elaboración propia

**Tabla 4-79** Valor de variables del proyecto de telecomunicaciones.

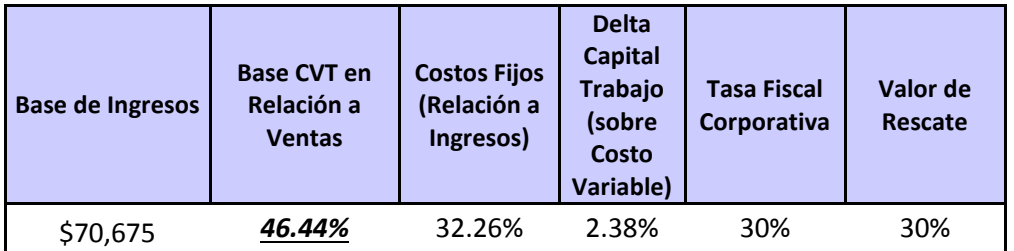

**Fuente:** Autor

**Realizado por:** Elaboración propia

Para la ejecución de la simulación en el software Crystal Ball, la variable que se consideró como de entrada de iteración aleatoria, afectando las demás variables, para la creación de los diferentes flujos de efectivo, y así obtener el VPN esperado, fue la siguiente, debido a su alta sensibilidad:

**Tabla 4-80** Parámetros de las variables de entrada del proyecto de telecomunicaciones.

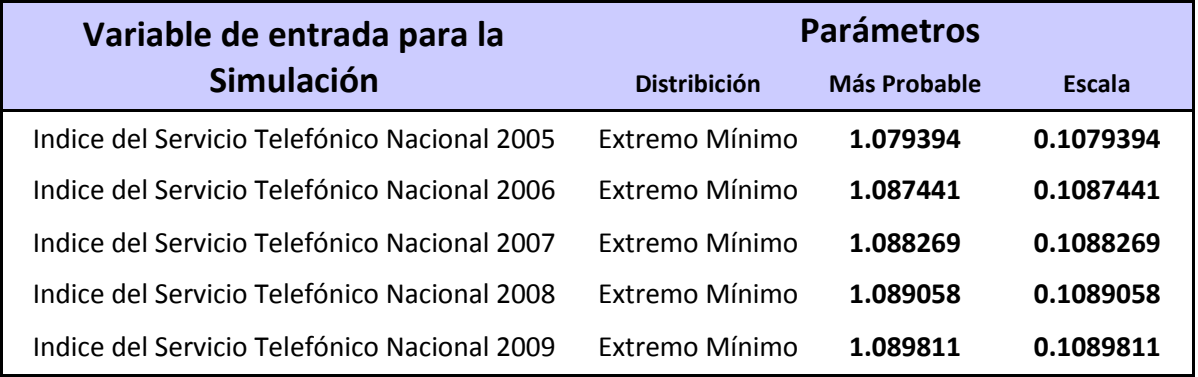

#### **Fuente:** Autor

**Realizado por:** Elaboración propia

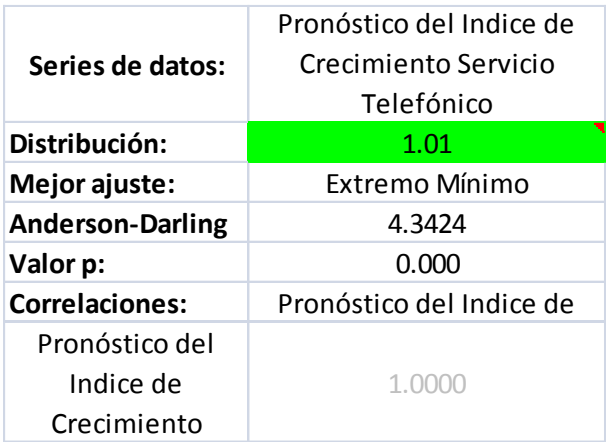

#### **4.3.5.2.3 Indicadores y Resultados**

Aplicando la metodología anteriormente mostrada del Valor Presente Neto Ajustado al Riesgo, (VPNAR), tenemos los siguientes resultados de la evaluación de este proyecto de inversión:

Valor Presente Neto Esperado y desviación estándar de la distribución de la variable Valor Presente derivada de la distribución de los flujos de efectivo de la simulación.

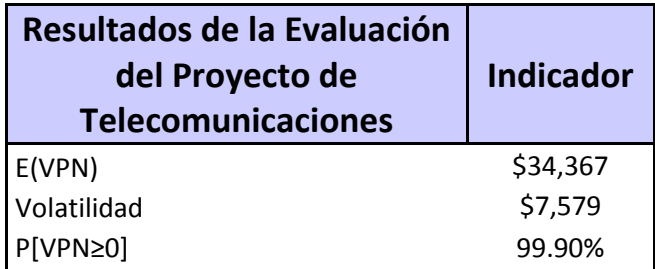

**Fuente:** Autor

**Realizado por:** Elaboración propia

**Figura 4-17** Gráfico del VPN y certidumbre del Proyecto de Telecomunicaciones

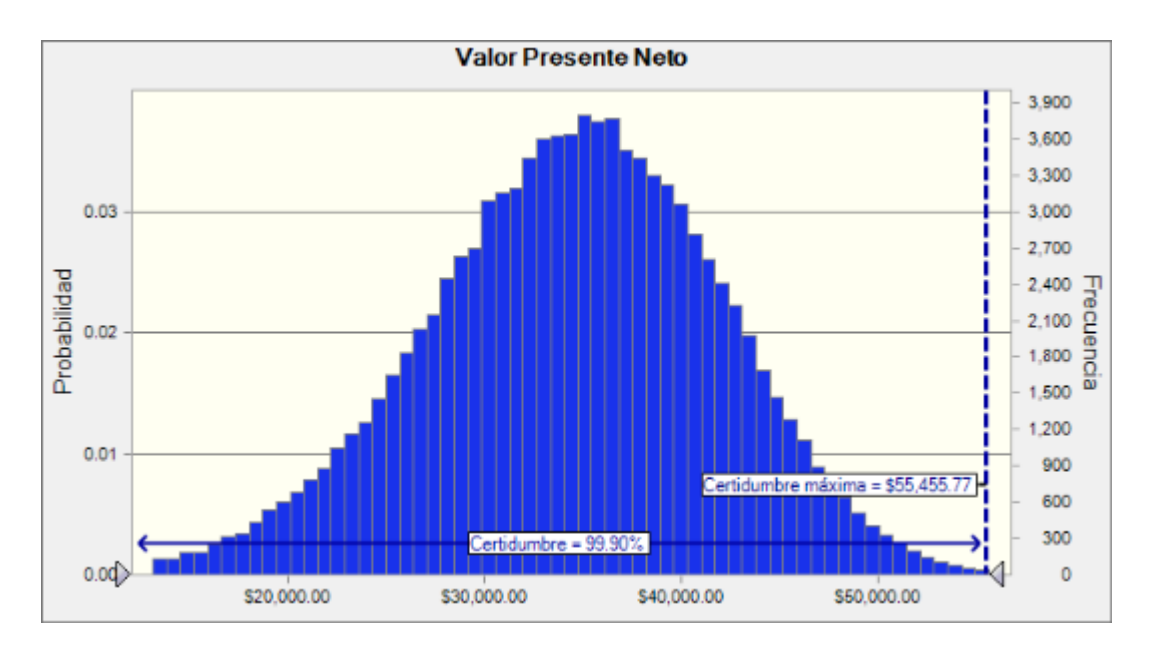

#### **Fuente:** Autor **Realizado por:** Elaboración propia

Como se puede observar en la gráfica de distribución del VPN, derivada de la simulación efectuada, el nivel de certidumbre es del 99.90%, mismo que deberá ser comparado con el nivel de éxito del sector industrial, el cual es de 99.11%, por tanto este proyecto se debería de aceptar, ya que genera un nivel de probabilidad de éxito mayor al del sector.

Por lo tanto, se deberá calcular el VPNAR del proyecto tomando en consideración como nivel de éxito el del sector. Entonces tenemos el siguiente resultado:

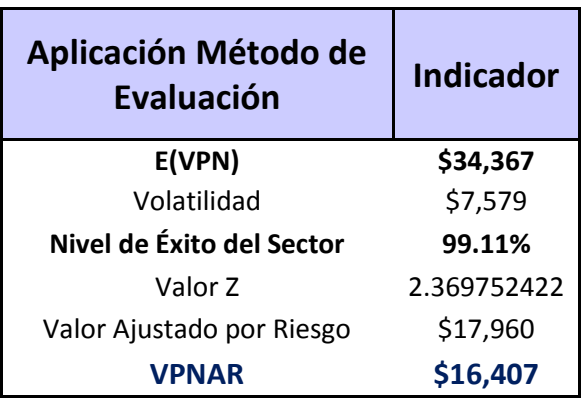

#### **Fuente:** Autor

**Realizado por:** Elaboración propia

Como se pudo observar anteriormente, el desempeño del proyecto arroja una probabilidad de certidumbre del 99.90%, lo cual queda por arriba del nivel mínimo para generar valor del sector, es decir 99.11%, por tanto, si se mide el VPNAR a dicho nivel del sector, se observa que el VPNAR sería positivo por *\$16,407 (cifras en miles),* por lo que se debería aceptar el proyecto. En la realidad, como ya se observó anteriormente, este proyecto ha tenido éxito, por lo tanto queda probada, con la evaluación de este proyecto, la eficiencia del método de evaluación y por lo tanto se corrobora la hipótesis de investigación.

#### **4.3.5.2.4**

#### **4.3.5.2.5 Datos Estadísticos de la Simulación**

**Resumen: PROYECTO TELEFONÍA MÓVIL** El nivel de certidumbre es 99.903% El rango de certidumbre está entre \$0.00 y \$55,455.77 El rango completo está entre (\$15,822.13) y \$62,190.57 El caso base es \$41,589.23 Luego de 100,000 iteraciones, el error est. de la media es \$23.97 **Nivel de Confianza 95%**

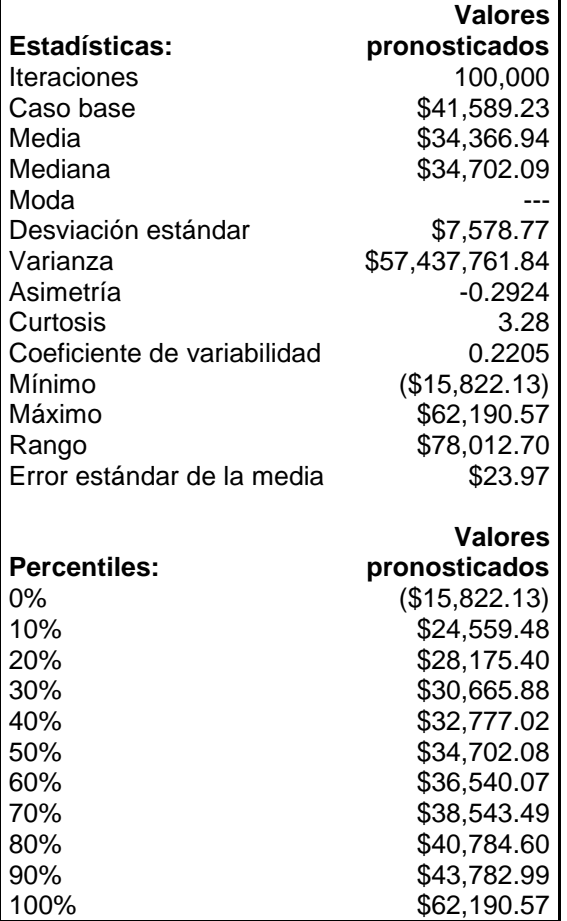

**Tabla 4-83** Datos Estadísticos Generados por la Simulación en Crystal Ball del Proyecto del Sector Telecomunicaciones

**Fuente:** Autor

**Realizado por:** Elaboración propia

#### **4.3.5.3 Resultados de la Evaluación del Proyecto del Sector de Telecomunicaciones, Derivados de la Simulación.**

A continuación se presentan los resultados de la evaluación del único proyecto del sector telecomunicaciones, los cuales incluyen:

- Los resultados originales, bajo la metodología tradicional que aparece en la sección 4.4.
- Los resultados reales Ex Post que aparecen en el anexo 8.3.
- Los resultados del Método propuesto, los cuales están el en anexo 8.2.

**Tabla 4-84** Comparación de los resultados de la evaluación del proyecto del Sector de Telecomunicaciones

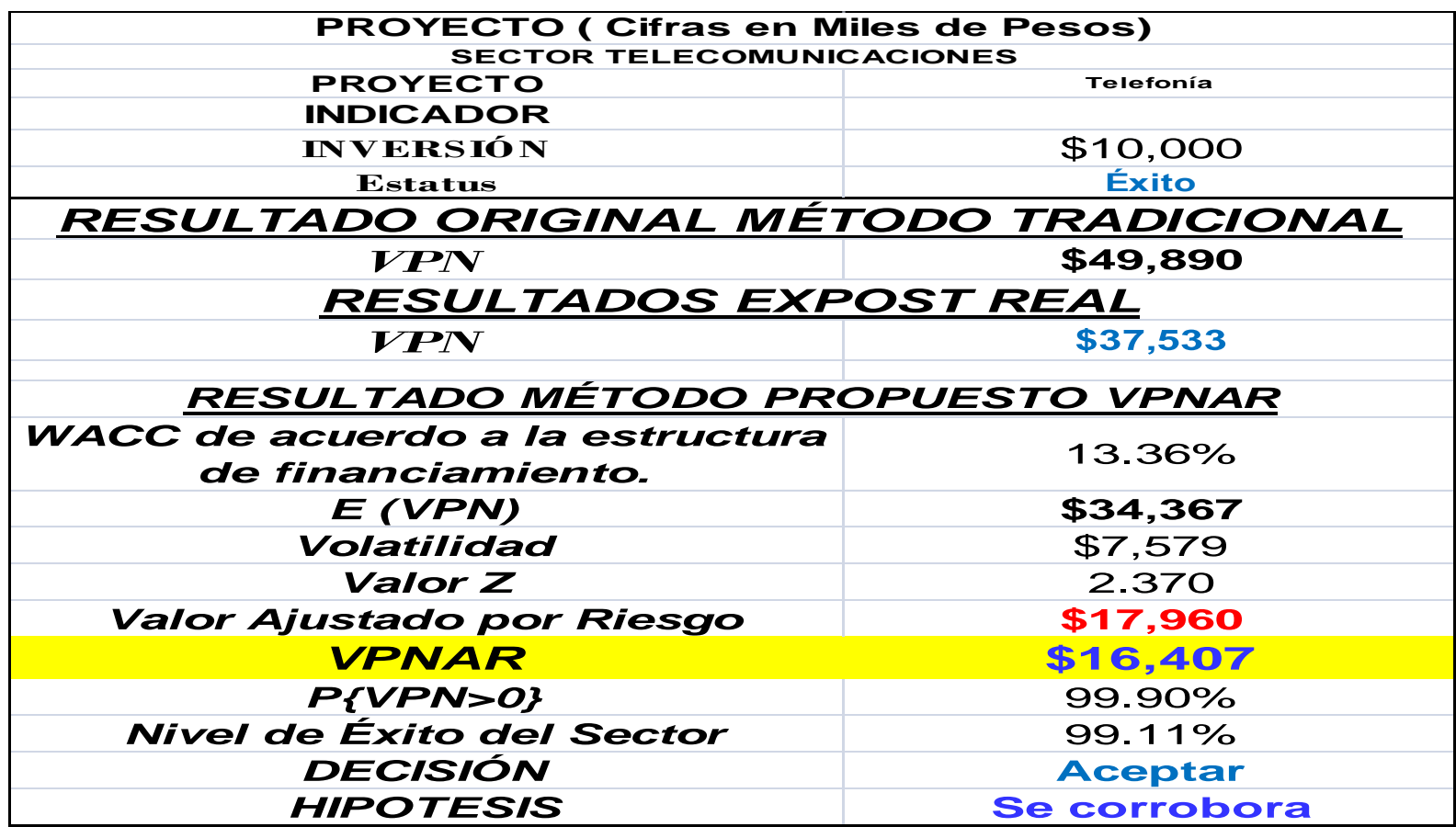

**Fuente:** Autor

**Realizado por:** Elaboración propia

286

Como se puede observar en estos resultados, se corroboran empíricamente, en la única prueba, los resultados del proyecto. Por lo anterior se confirma la eficiencia del Método Valor Presente Ajustado al Riesgo (VPNAR).

A continuación, se presenta un cuadro resumen de la evaluación de los cuatro proyectos presentados anteriormente:

#### **Tabla 4-85** Resultados de la Evaluación de los Proyectos de cada Sector.

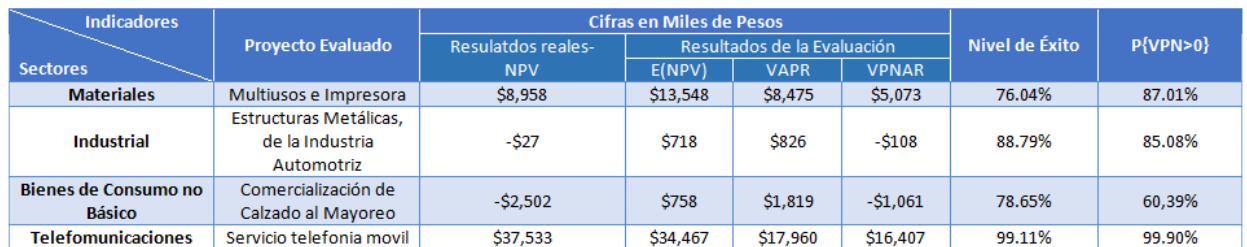

**Fuente:** Autor **Realizado por:** Elaboración propia

Como se puede observar, el resultado de cada uno de los proyectos bajo el método propuesto coincide con los reales, en el sentido que se logró predecir la aceptación de los dos de éxito (Multiusos e Impresora y Servivio de Telefonía Móvil) y los dos de fracaso (Estructuras Metálicas para la Industria Automotriz y Comercializadora de Calzado).

# **4.4 Prueba a los Flujos de Efectivo Originales de los Proyectos de Inversión Elaborados por las Empresas, Aplicando el Método VPNAR.**

Con el objeto de probar la eficiencia del método, se efectuó una segunda aplicación a los flujos de efectivo originales de los 15 proyectos, pero incorporando la metodología del VPNAR, para observar si se aproximan mejor los resultados a los reales que el método tradicional. A continuación se presenta el análisis de cada proyecto.

### *4.4.1Proyecto no. 1 Producción de Tela e Hilo para Ropa.*

Inversión \$8'000,000.00 Sectores Materiales

#### **4.4.1.1 Flujo de Efectivo Original**

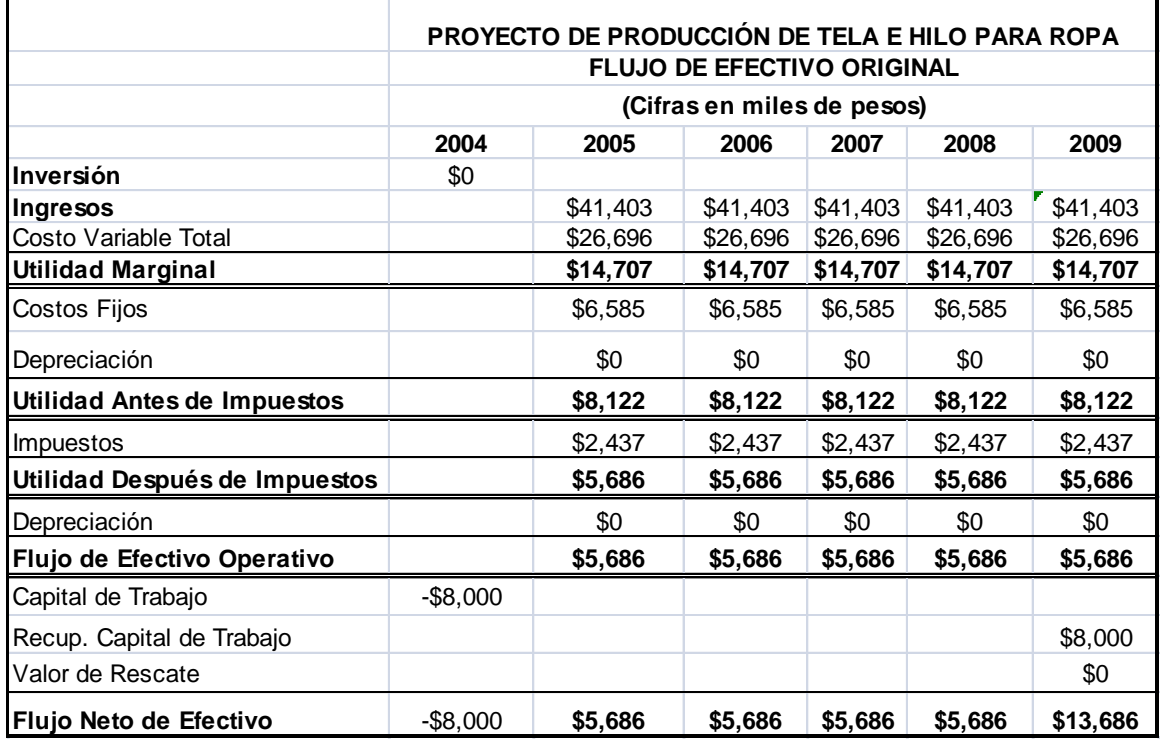

# **4.4.1.2 Datos para la Elaboración del Flujo de Efectivo**

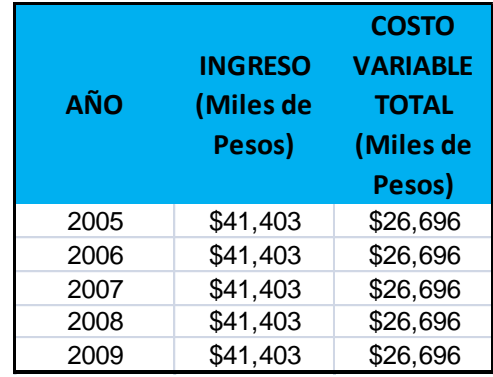

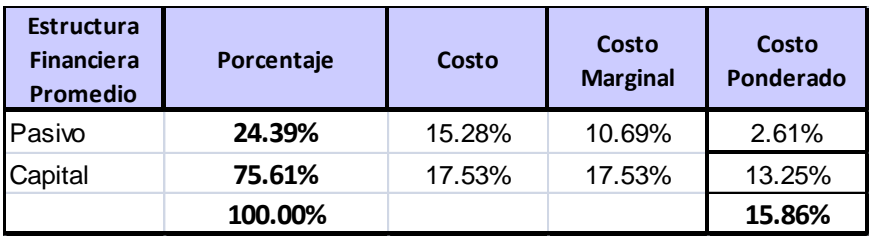

## **4.4.1.3 Datos de entrada para la Simulación**

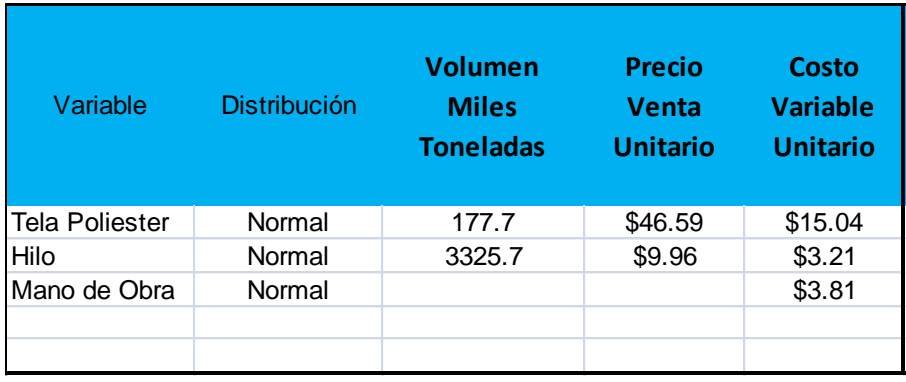

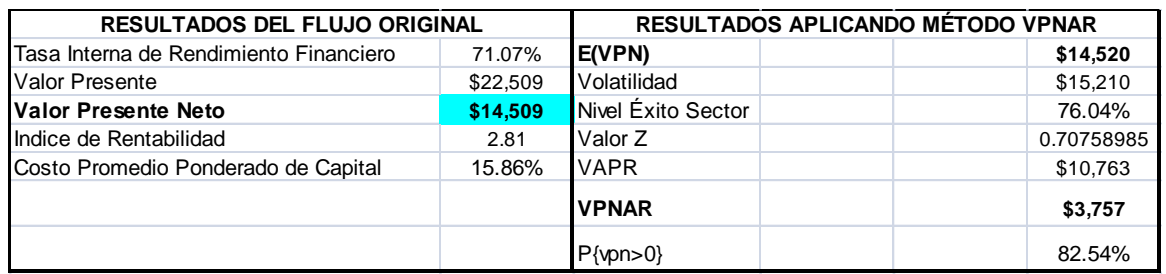

### **4.4.1.5 Resultados de la Simulación**

#### **Resumen:**

El nivel de certidumbre es 82.543% El rango de certidumbre está entre \$0 y \$57,108 El rango completo está entre (\$38,814) y \$121,726 El caso base es \$14,509 Luego de 100,000 iteraciones, el error est. de la media es \$48

### **Nivel de confianza 95.00%**

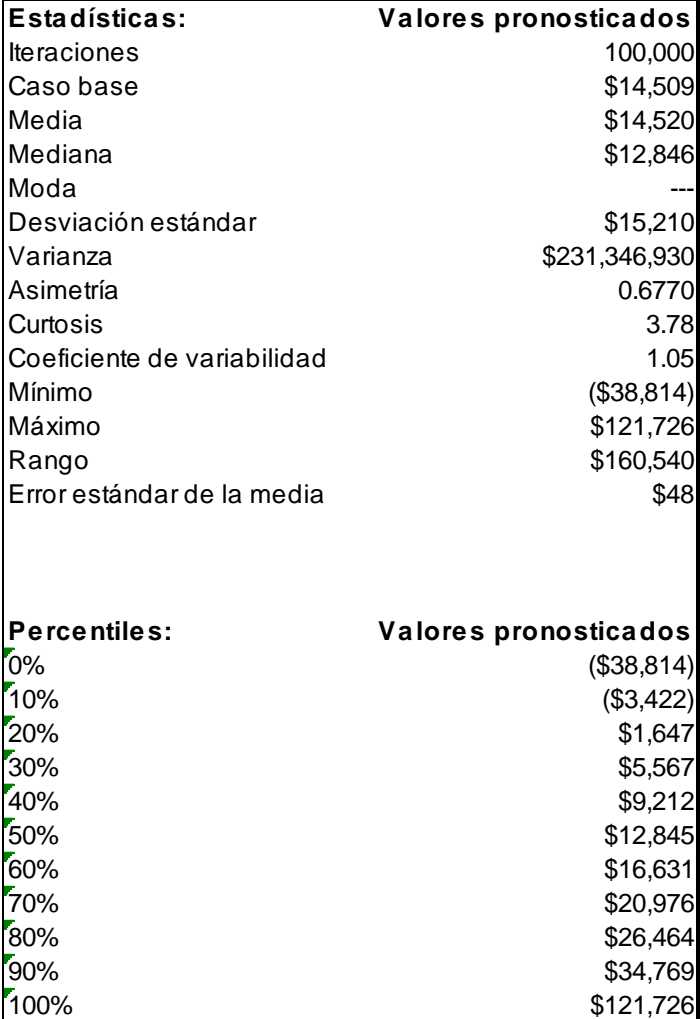

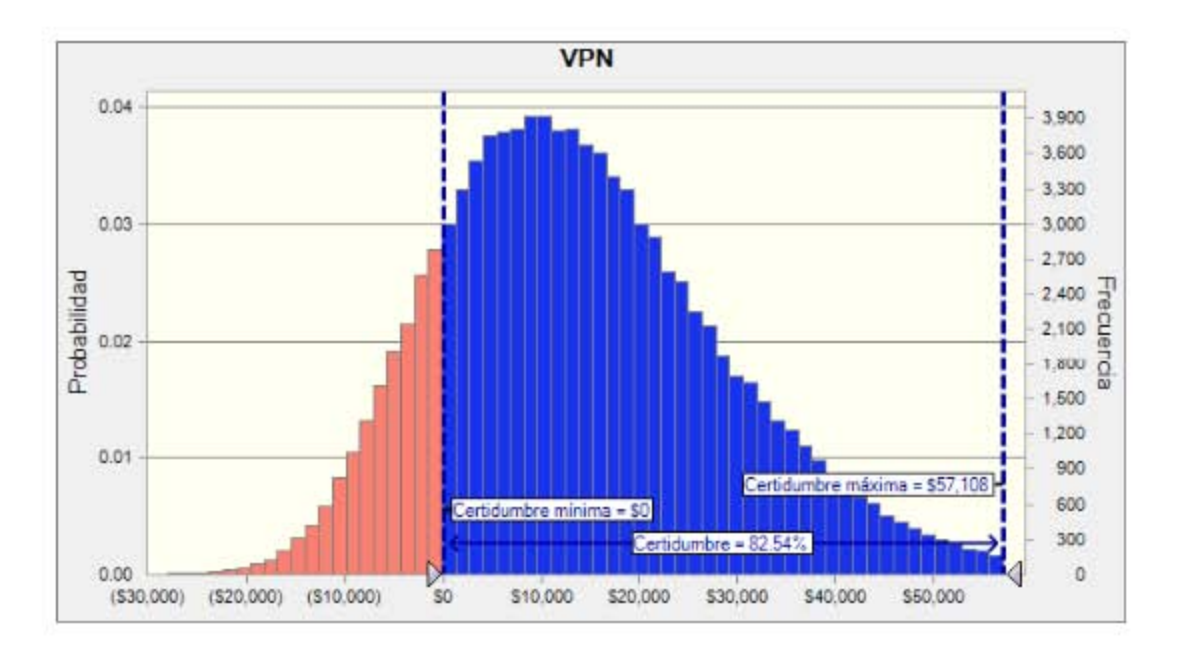

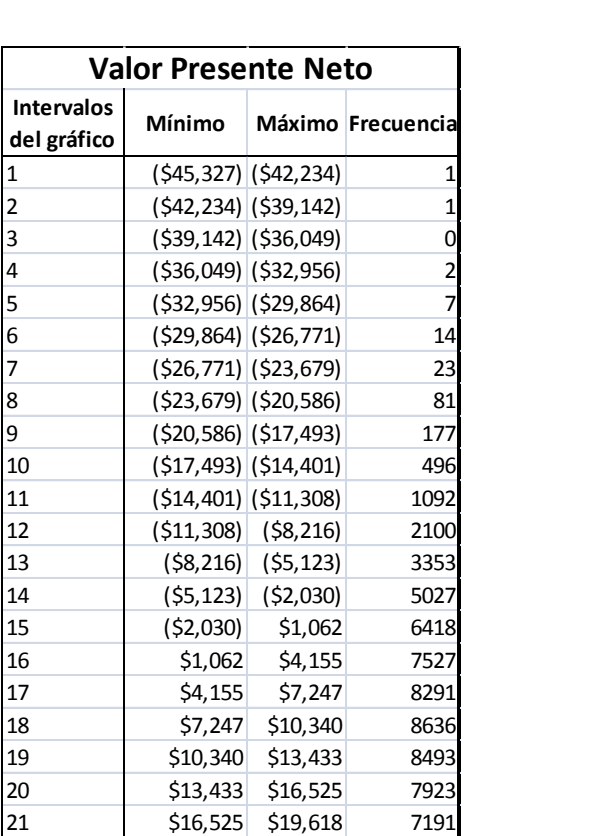

**Intervalos** 

**del gráfico Mínimo Máximo Frecuencia**

 \$19,618 \$22,711 6412 \$22,711 \$25,803 5488 \$25,803 \$28,896 4577 \$28,896 \$31,988 3809 \$31,988 \$35,081 2997 \$35,081 \$38,174 2424 \$38,174 \$41,266 1916 \$41,266 \$44,359 1460 \$44,359 \$47,451 1119 \$47,451 \$50,544 867 \$50,544 \$53,637 550 \$53,637 \$56,729 448 \$56,729 \$59,822 337 \$59,822 \$62,914 228 \$62,914 \$66,007 173 37 \$66,007 \$69,100 97 \$69,100 \$72,192 88 \$72,192 \$75,285 42 \$75,285 \$78,377 33 \$78,377 \$81,470 20 \$81,470 \$84,563 22 \$84,563 \$87,655 12 \$87,655 \$90,748 9 \$90,748 \$93,840 6 \$93,840 \$96,933 5 \$96,933 \$100,026 5 \$100,026 \$103,118 1 \$103,118 \$106,211 0 \$106,211 \$109,303 2

#### **4.4.1.6 Análisis del Método Original y Método VPNAR, en Comparación con el Resultado Real.**

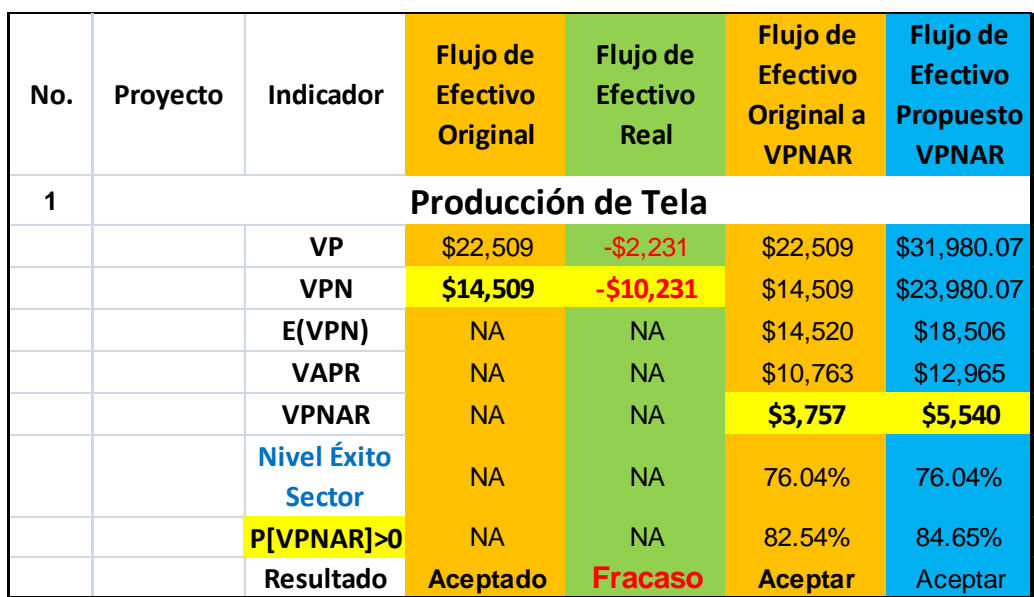

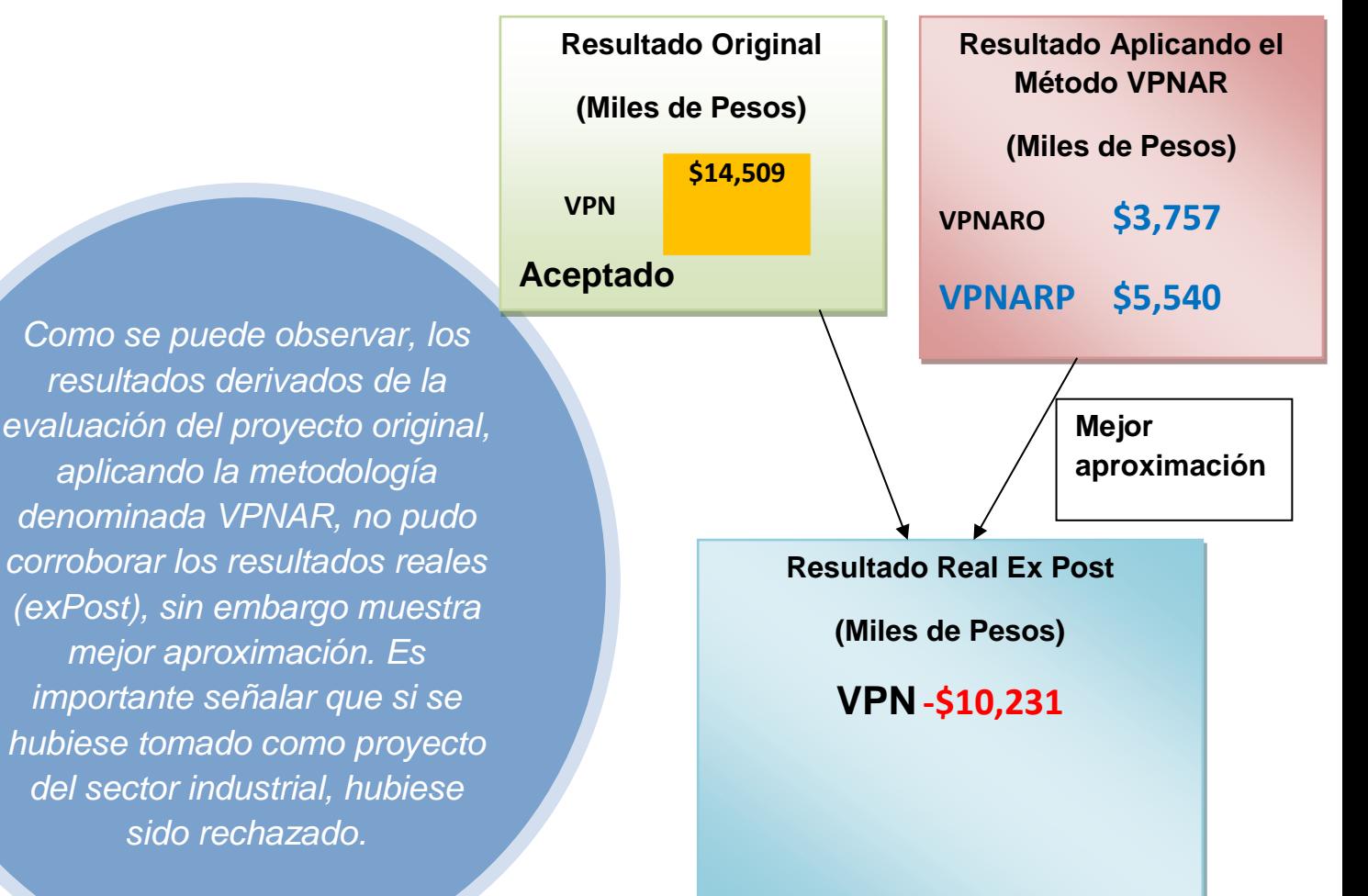

**Éxito en la Realidad**

# *4.4.2 Proyecto no. 2 Producción de Grúas Viajeras y Estructuras metálicas, para la Industria Automotriz.*

Inversión \$10'031,000.00

Sector Industrial

### **4.4.2.1 Flujo de Efectivo Original.**

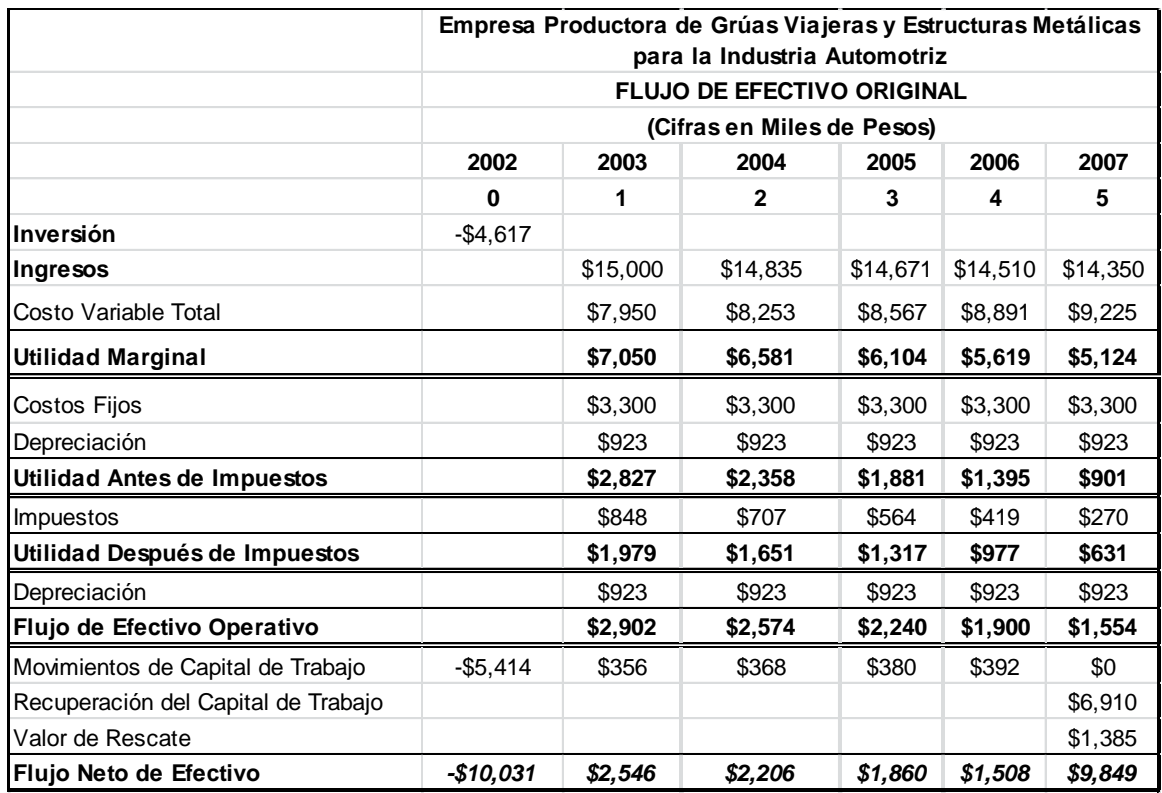

## **4.4.2.2 Datos para la Elaboración del Flujo de Efectivo**

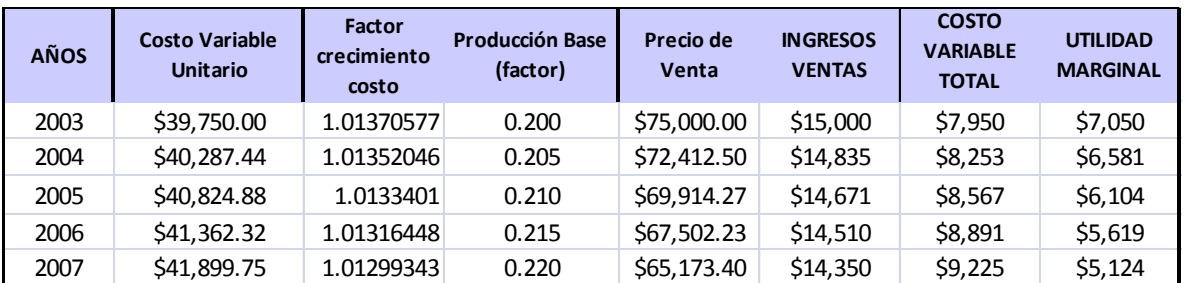

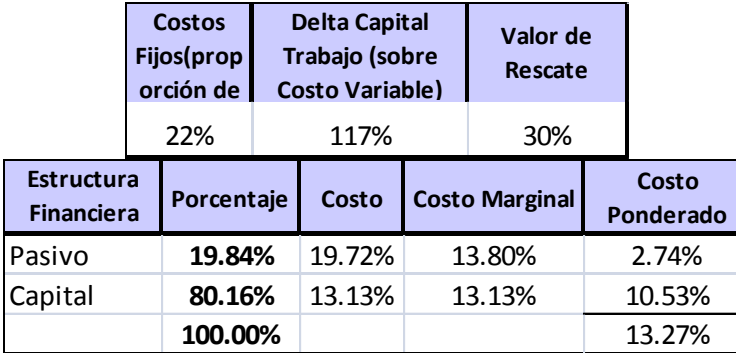

## **4.4.2.3 Datos de Entrada para la Simulación.**

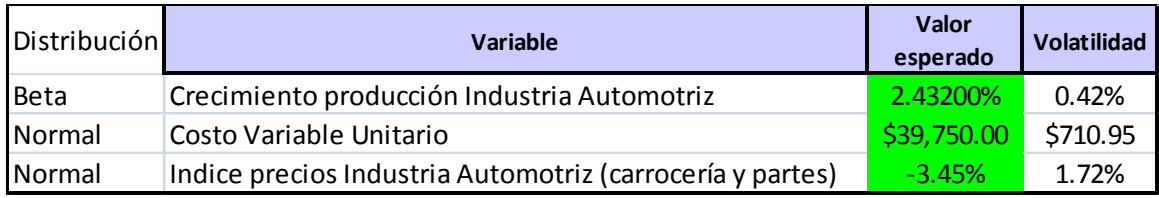

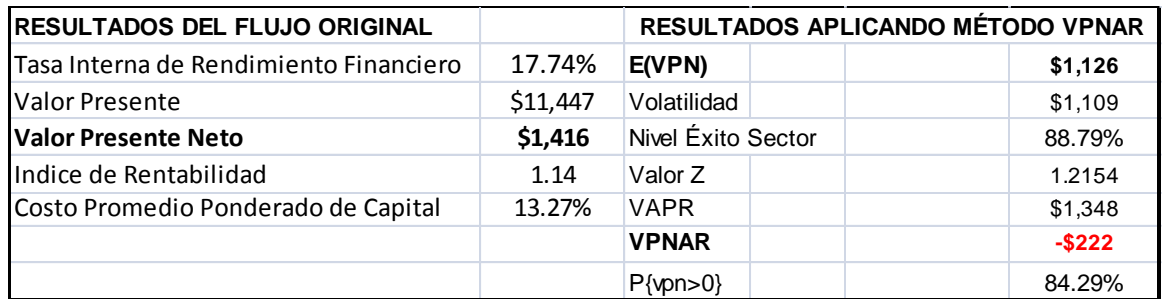

### **4.4.2.5 Resultados de la Simulación.**

## El nivel de certidumbre es 84.288% El rango de certidumbre está entre \$0 y \$4,230 El rango completo está entre (\$3,812) y \$6,416 El caso base es \$1,416 Luego de 100,000 iteraciones, el error est. de la media es \$4 **Pronóstico: Valor Presente Neto Resumen:**

 **Nivel de confianza 95.00%**

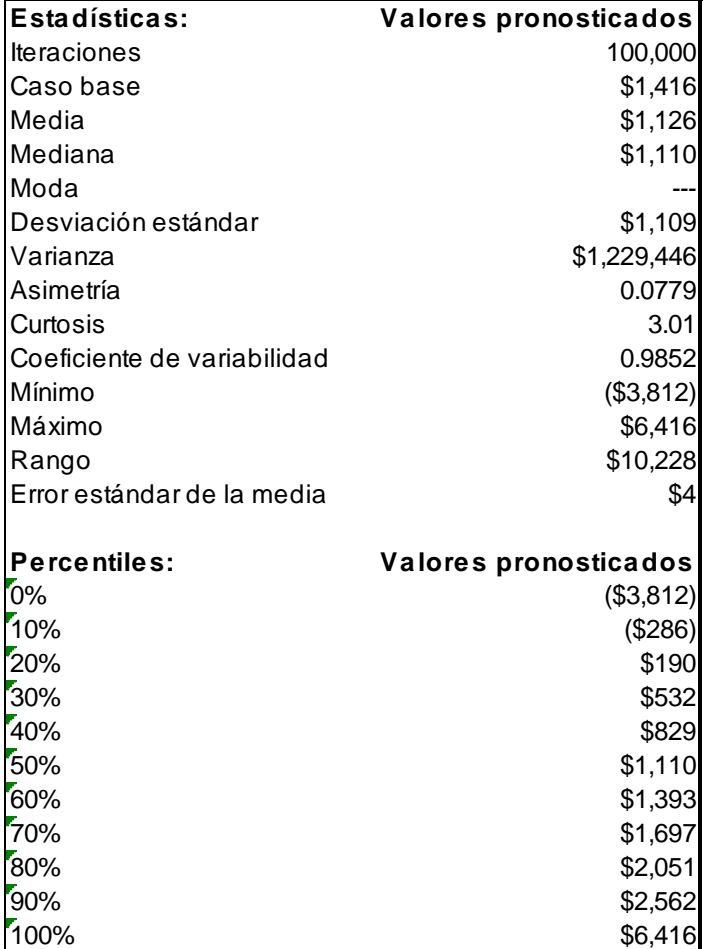

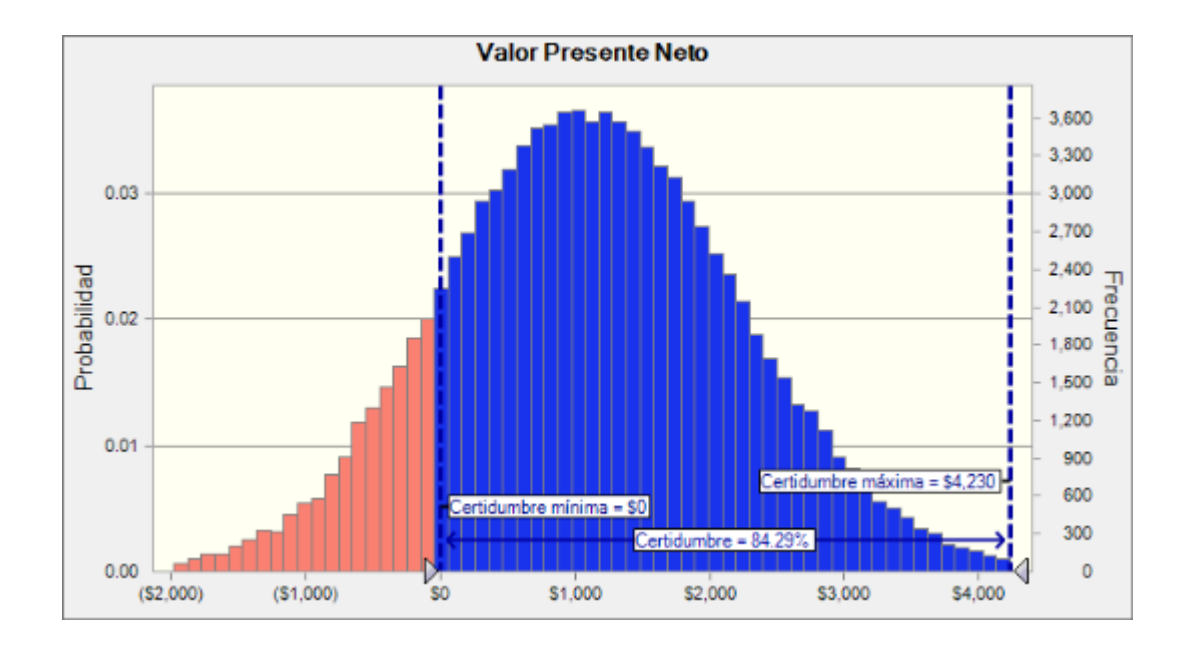
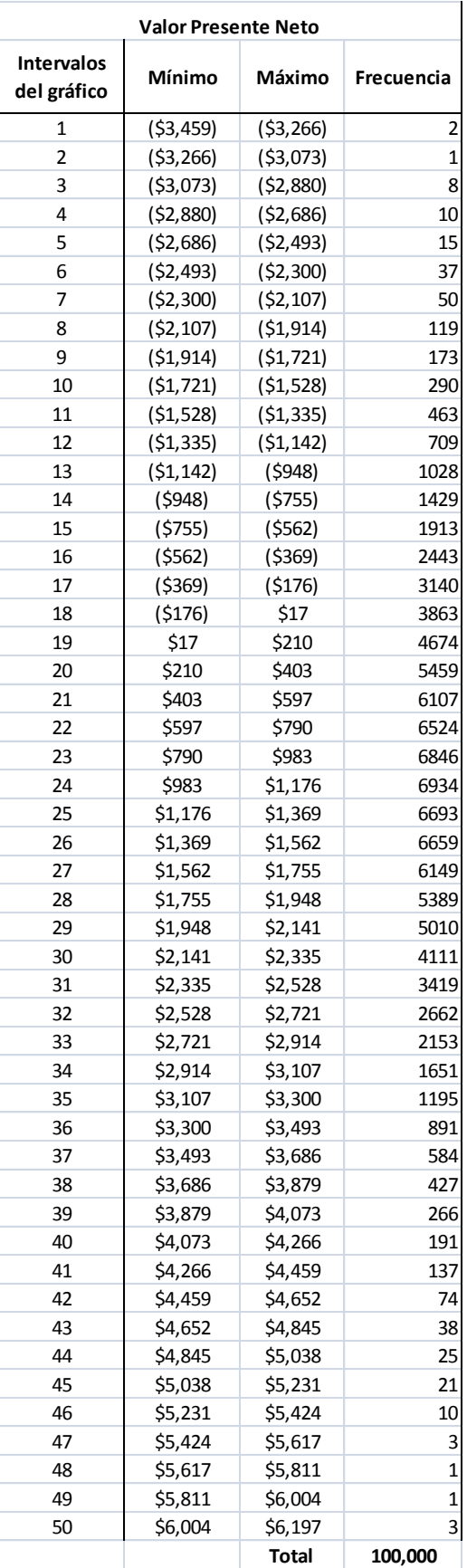

### **4.4.2.6Análisis del Método Original y Método VPNAR, en Comparación con el Resultado Real.**

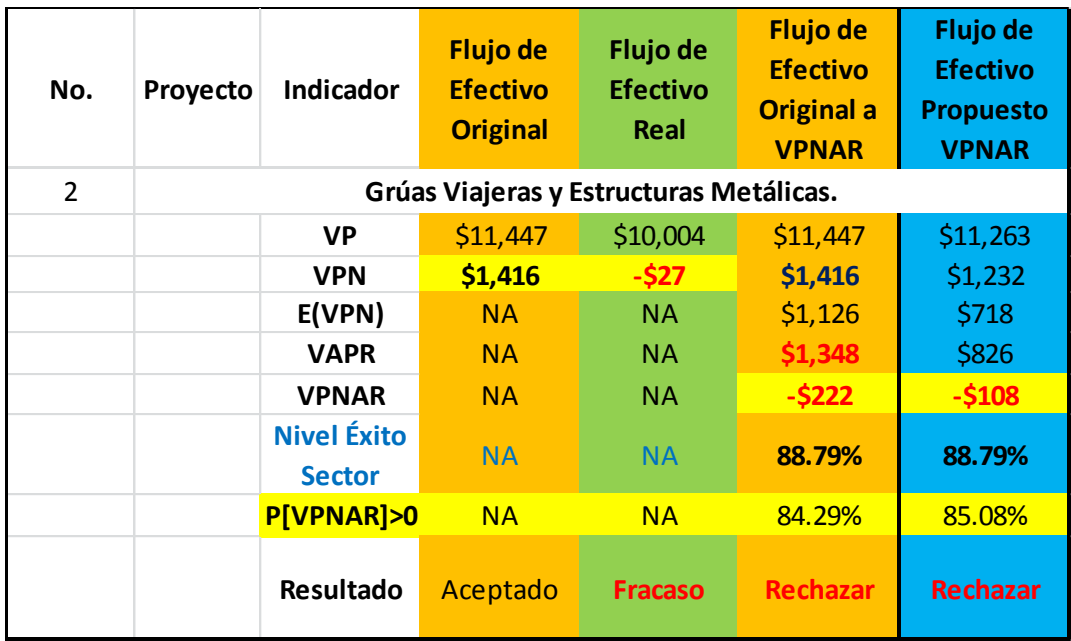

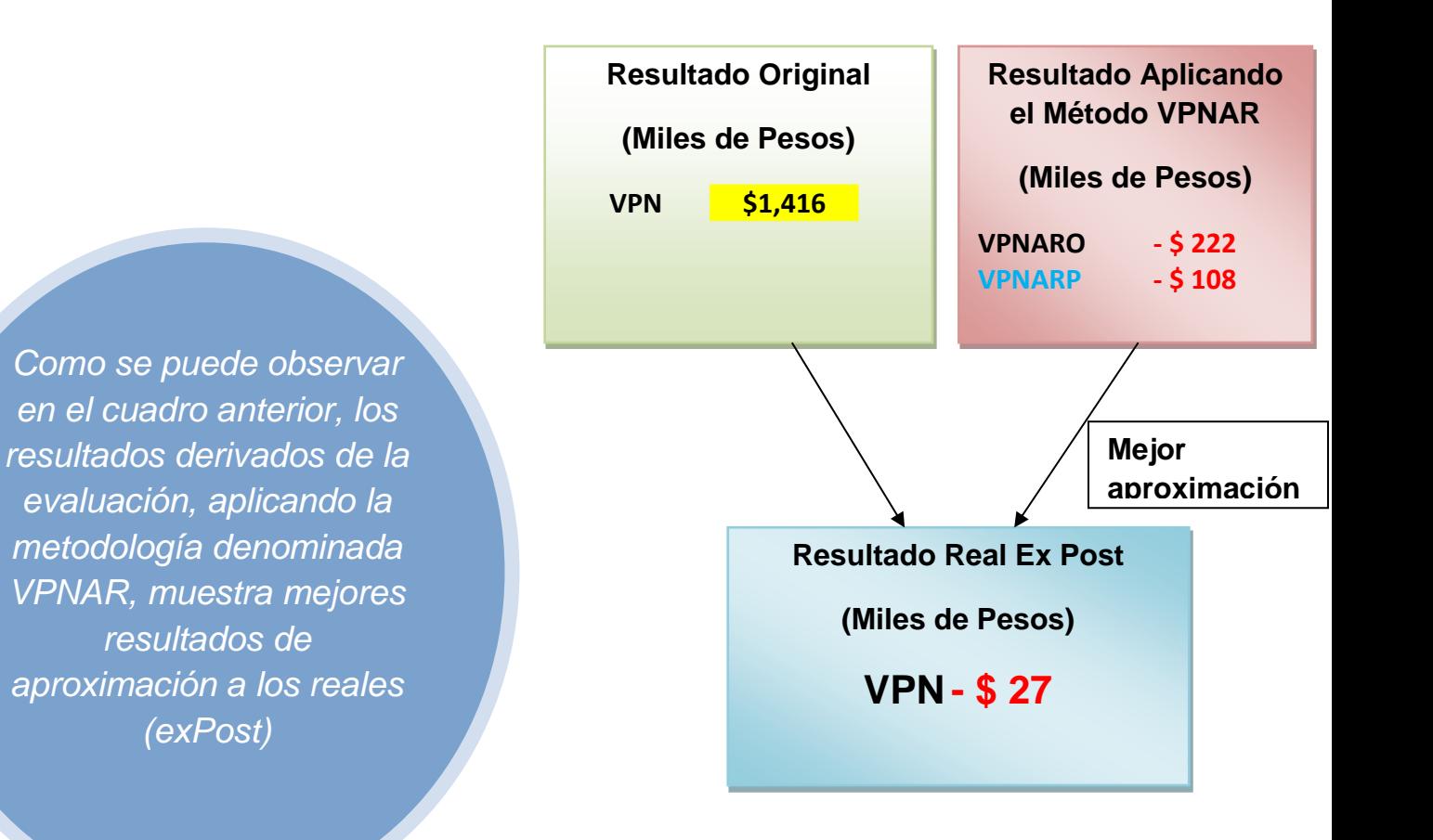

300

# *4.4.3Proyecto no. 3 Producción de Pantalones de Mezclilla.*

Inversión \$67'726,000.00

Sector Bienes de Consumo no Básico

## **4.4.3.1Flujo de Efectivo Original**

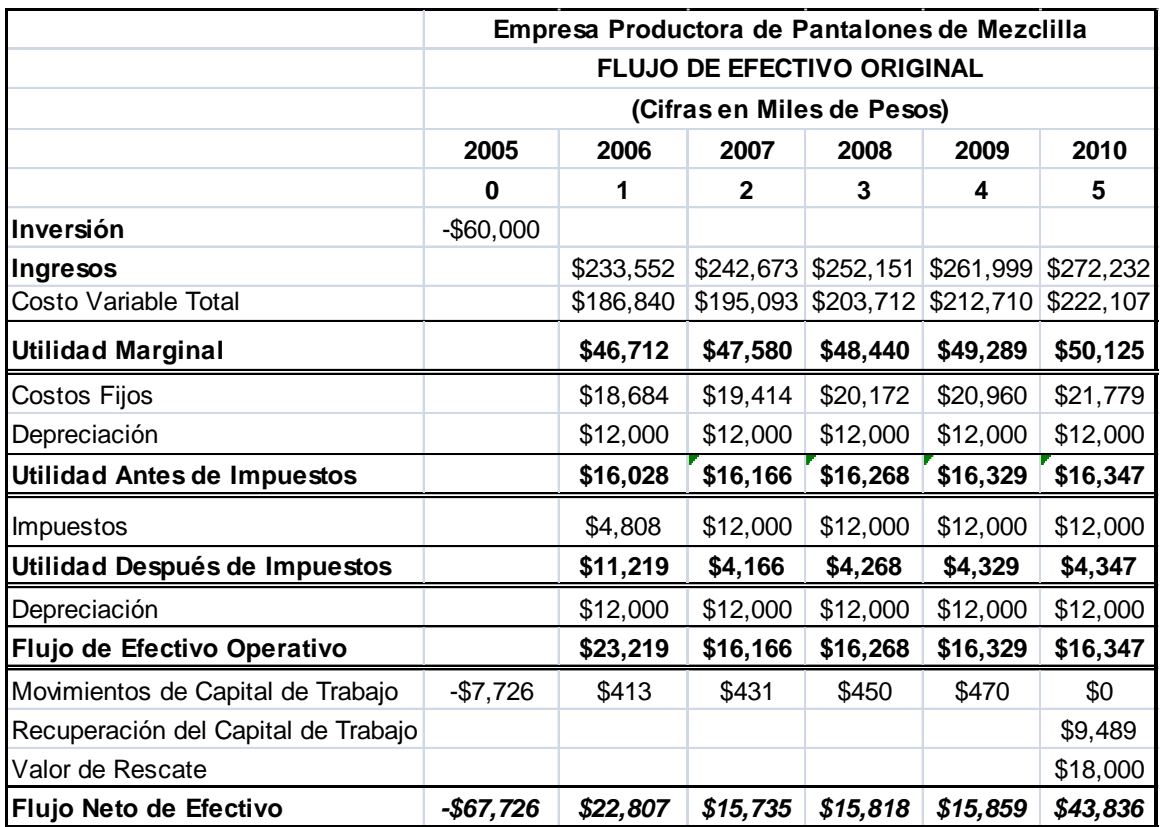

## **4.4.3.2Datos para la Elaboración del Flujo de Efectivo.**

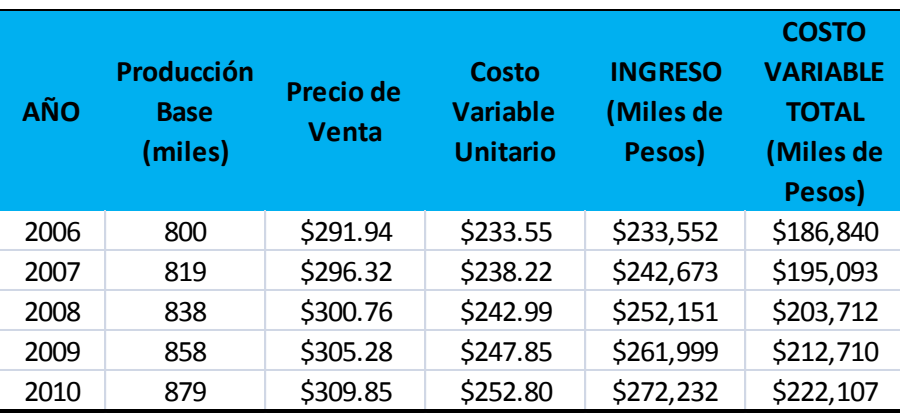

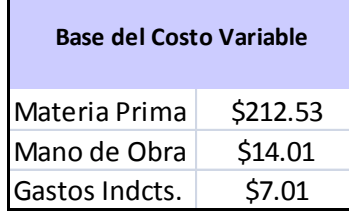

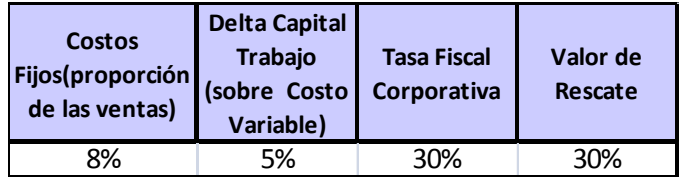

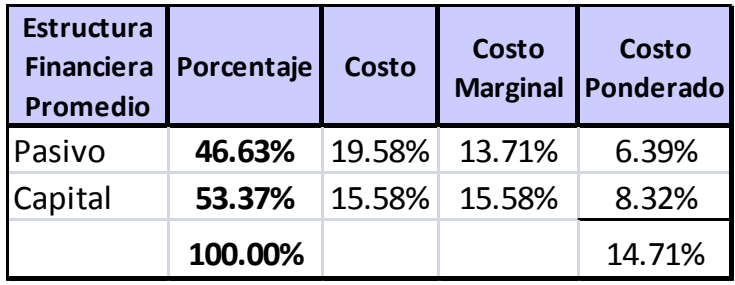

## **4.4.3.3Datos de Entrada para la Simulación.**

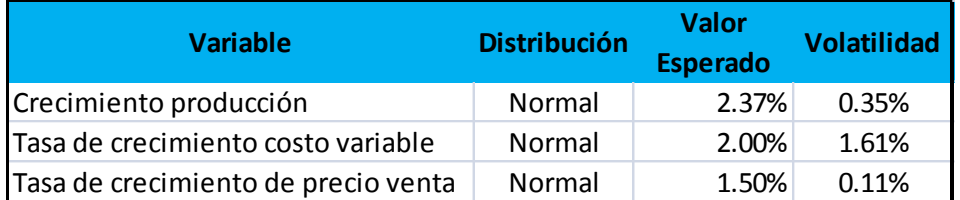

## **4.4.3.4Datos de Salida.**

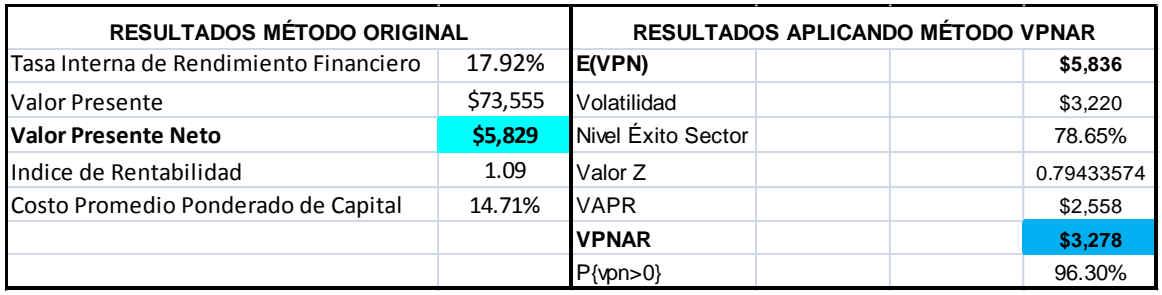

## **4.4.3.5Resultados de la Simulación**

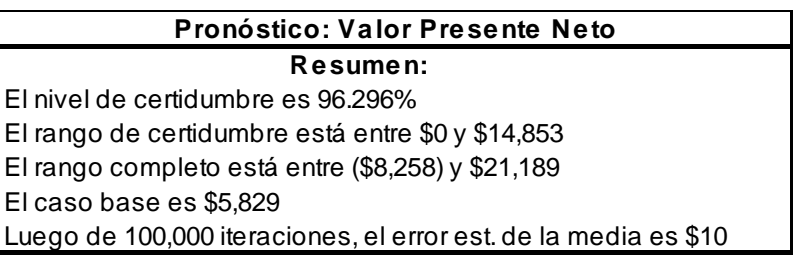

## **Nivel de confianza 95.00%**

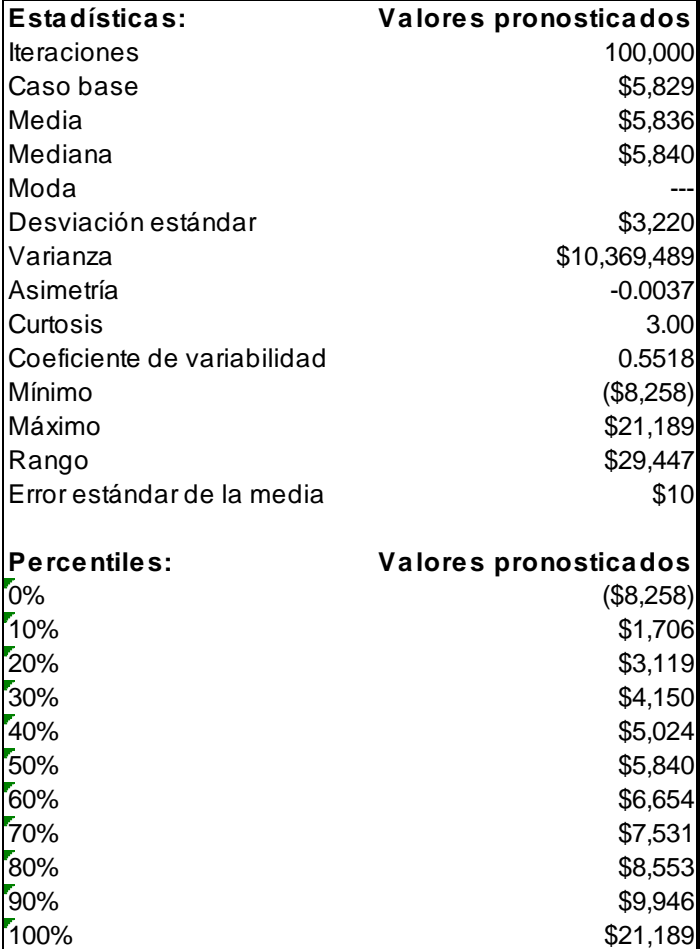

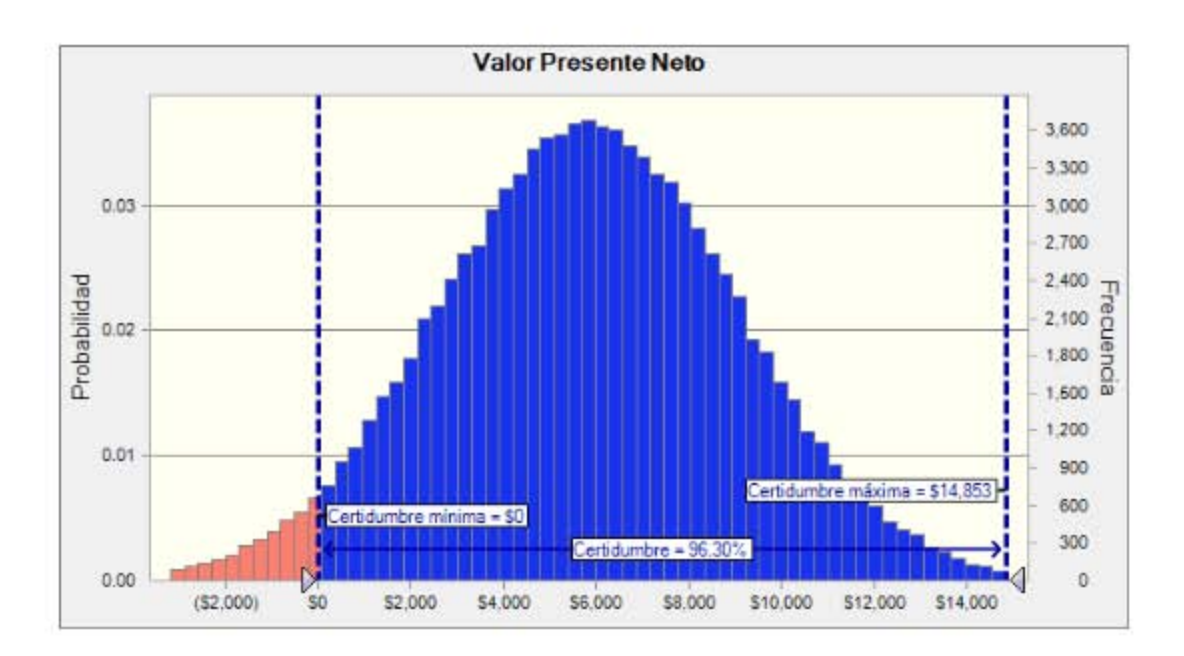

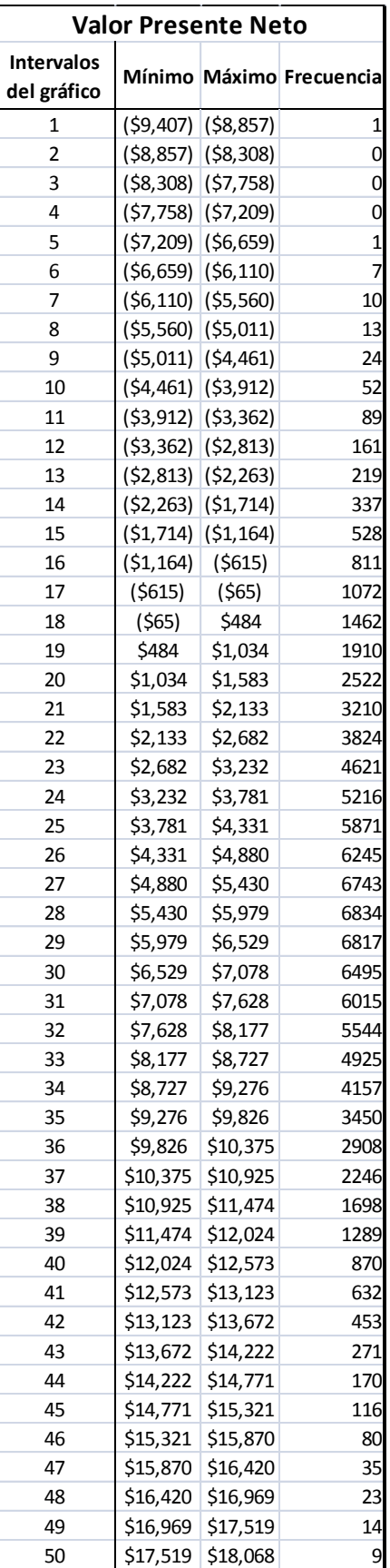

### **4.4.3.6Análisis del Método Original y Método VPNAR, en Comparación con el Resultado Real.**

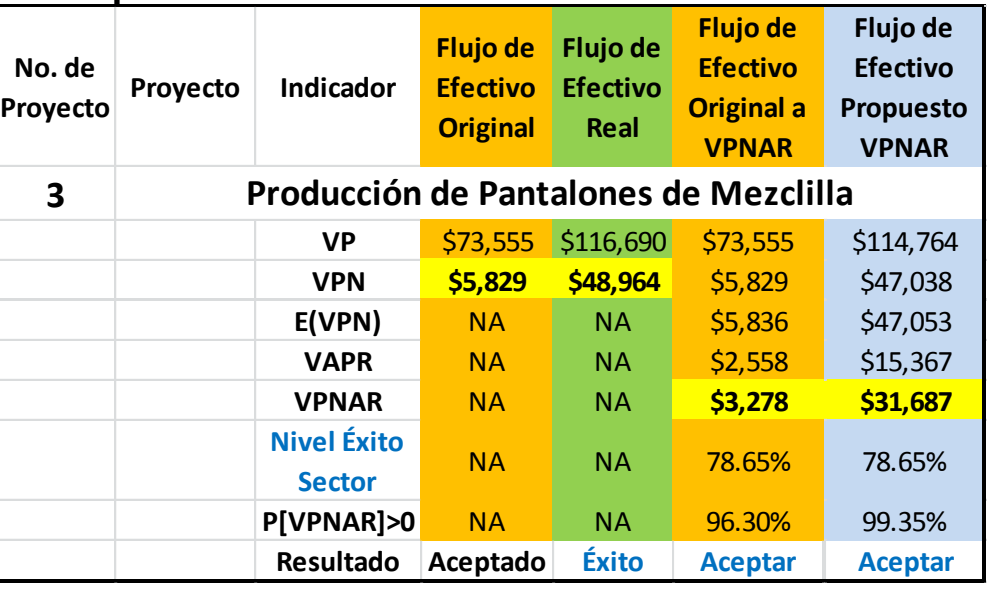

*Como se puede observar, los resultados derivados de la evaluación del proyecto, aplicando la metodología denominada VPNAR, no pudo aproximarse a los resultados reales (exPost), mejor que el Tradicional, sin embargo muestra un resultado positivo el cual ya considera el riesgo lo cual no lo estima el original. Es importante señalar que si se toma en cuenta el resultado del Flujo Propuesto (\$31,687), el resultado hubiese tenido mejor aproximación.*

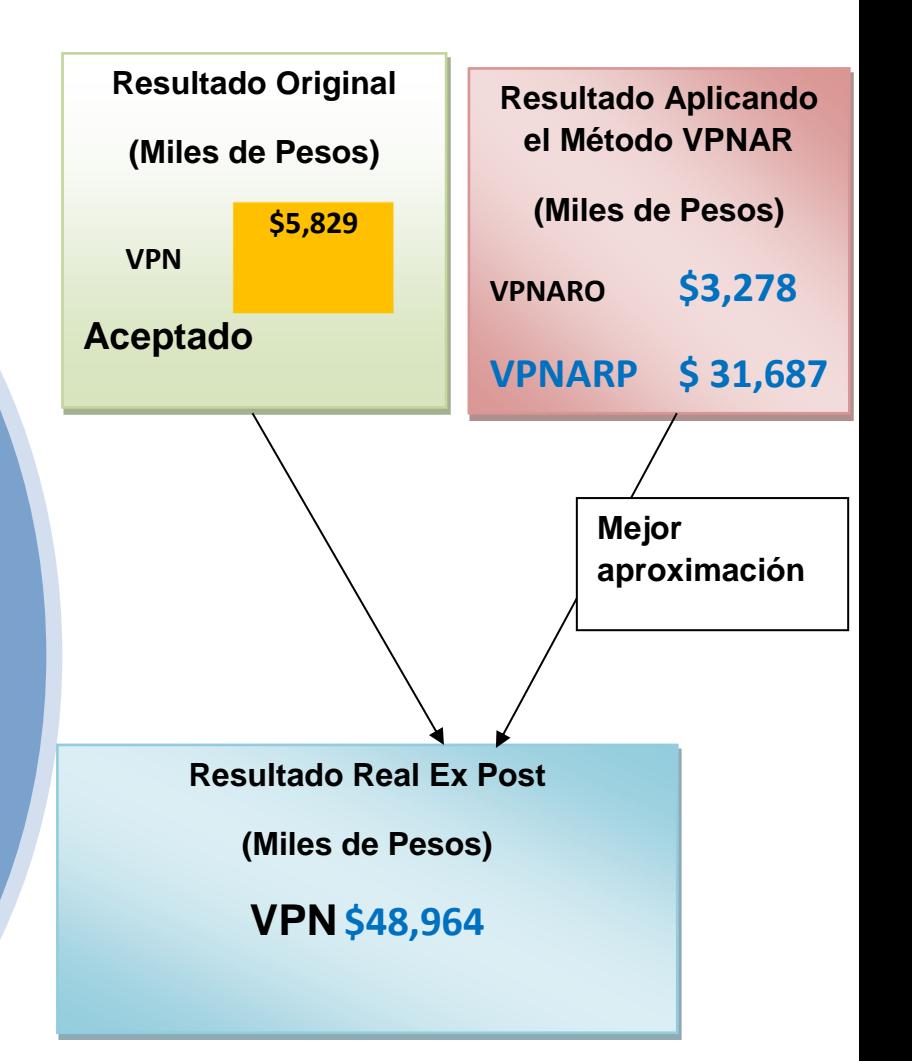

# *4.4.4 Proyecto no. 4 Comercialización de Calzado al Mayoreo.*

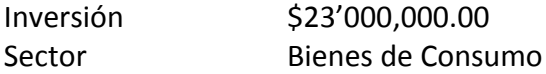

## **4.4.4.1Flujo de Efectivo Original**

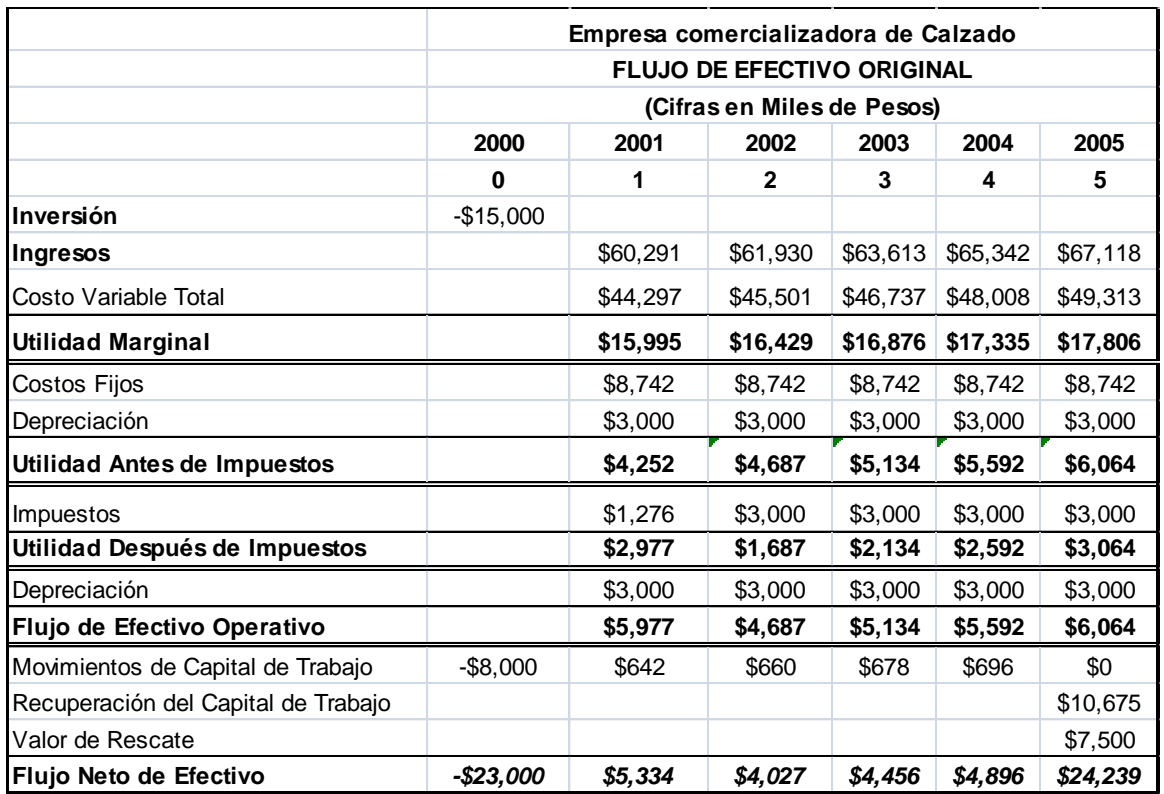

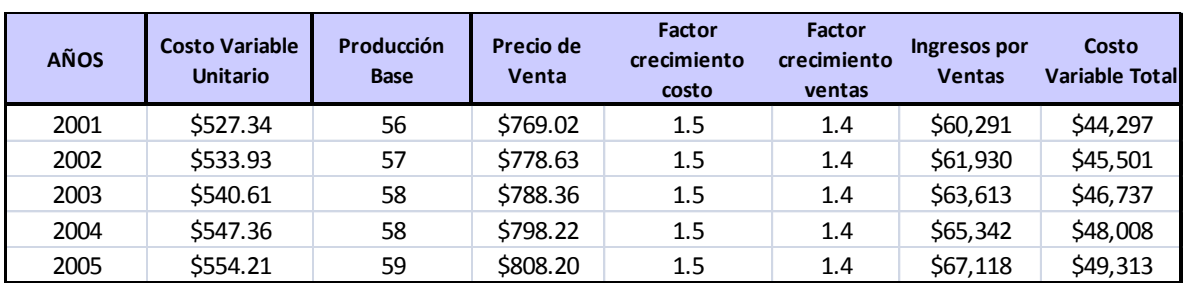

## **4.4.4.2 Datos para la Elaboración del Flujo de Efectivo.**

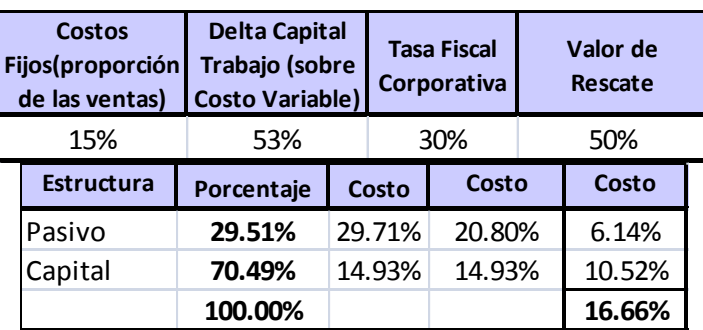

### **4.4.4.3 Datos de Entrada para la Simulación.**

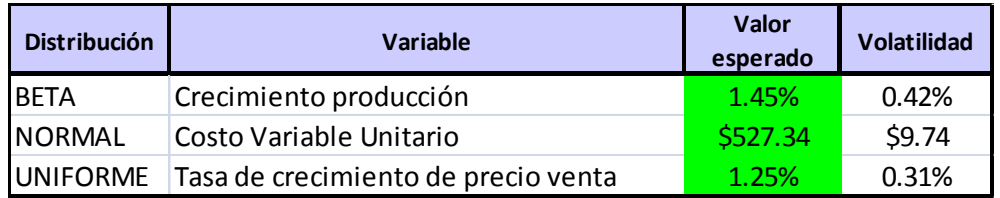

## **4.4.4.4 Datos de Salida.**

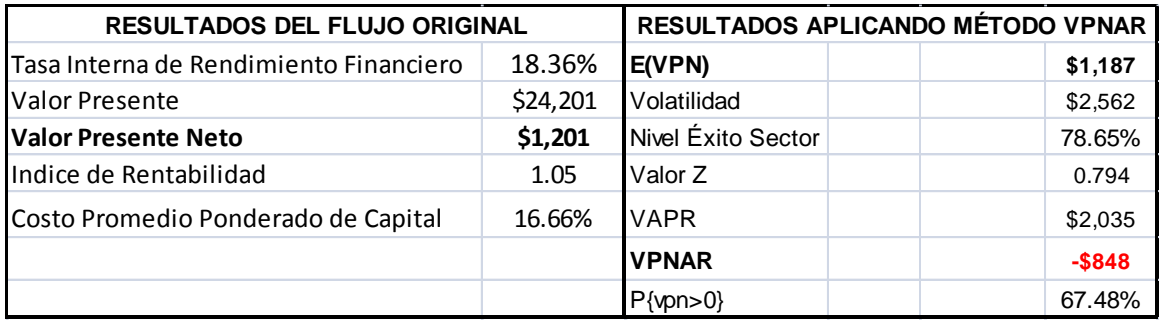

### **4.4.4.5 Resultados de la Simulación.**

#### **Pronóstico: Valor Presente Neto**

#### **Resumen:**

El nivel de certidumbre es 67.482% El rango de certidumbre está entre \$0 y \$8,360 El rango completo está entre (\$10,296) y \$11,707 El caso base es \$1,201 Luego de 100,000 iteraciones, el error est. de la media es \$8

### **Nivel de confianza 95.00%**

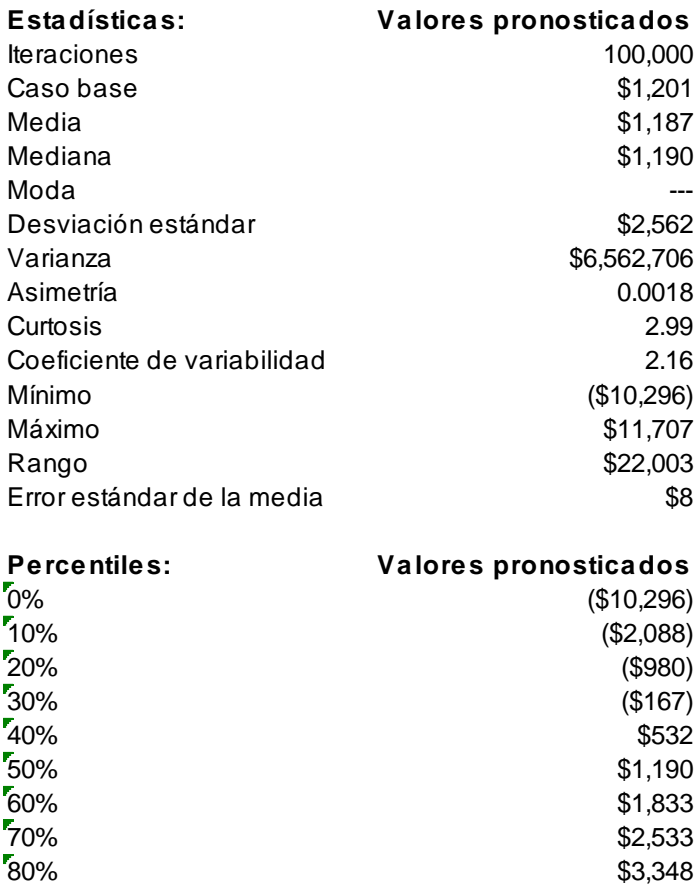

 $\frac{1}{2}$ 90%  $\frac{1}{2}$  54,479

\$11,707

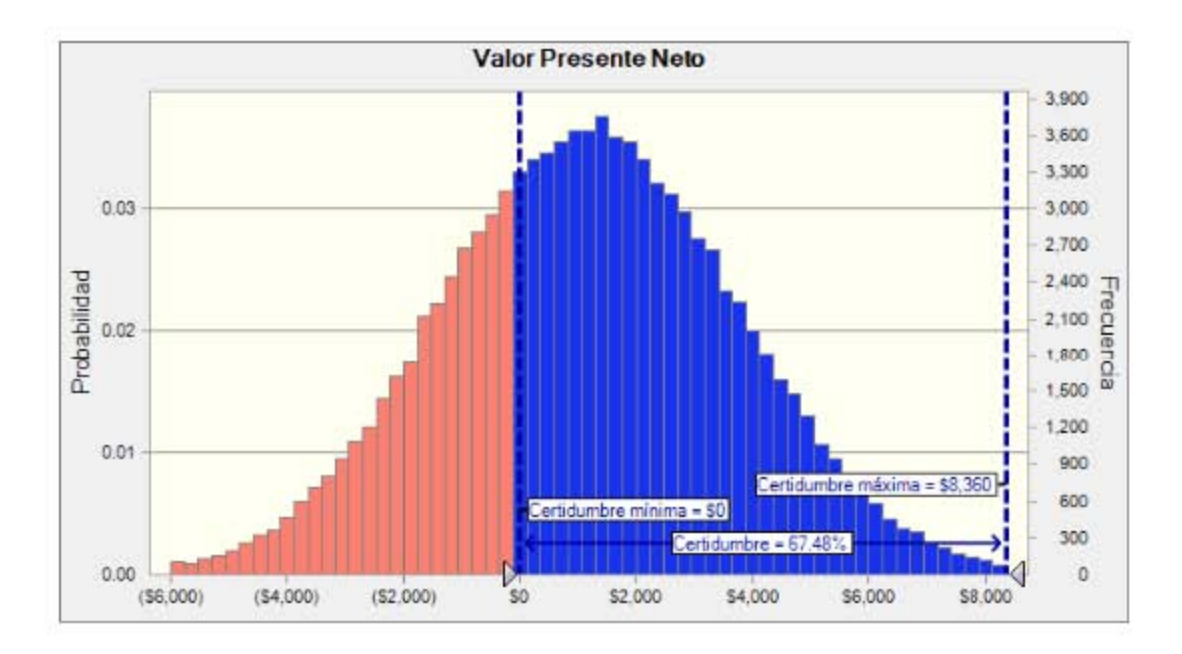

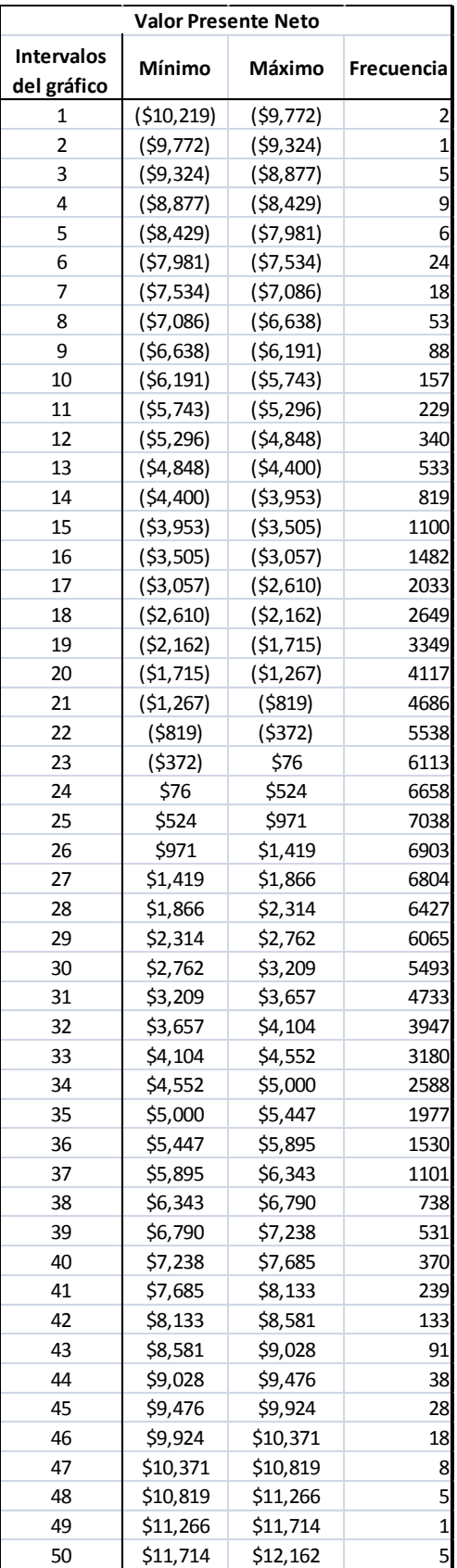

### **4.4.4.6Análisis del Método Original y Método VPNAR, en Comparación con el Resultado Real.**

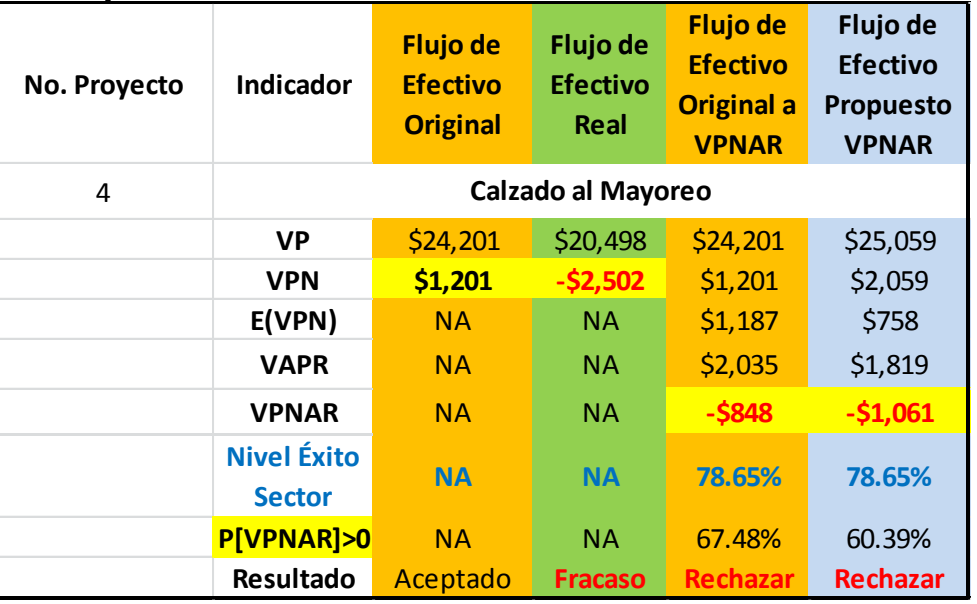

**Resultado Original (Miles de Pesos) VPN \$1,201 Aceptado Resultado Real Ex Post (Miles de Pesos) VPN -\$2,502 Fracasó en la Realidad Resultado Aplicando el Método VPNAR (Miles de Pesos) VPNARO -\$848 VPNARP - \$1,061 Rechazar** Mejor aproximación

*Como se puede observar en el cuadro anterior, los resultados derivados de la evaluación del proyecto, aplicando la metodología denominada VPNAR, muestra mejores resultados de aproximación a los reales (exPost)*

313

## *4.4.5Proyecto no. 5 Producción de Muebles de Madera.*

Inversión \$63'780,000.00

Sector Bienes de Consumo no Básico

## **4.4.5.1 Flujo de Efectivo Original.**

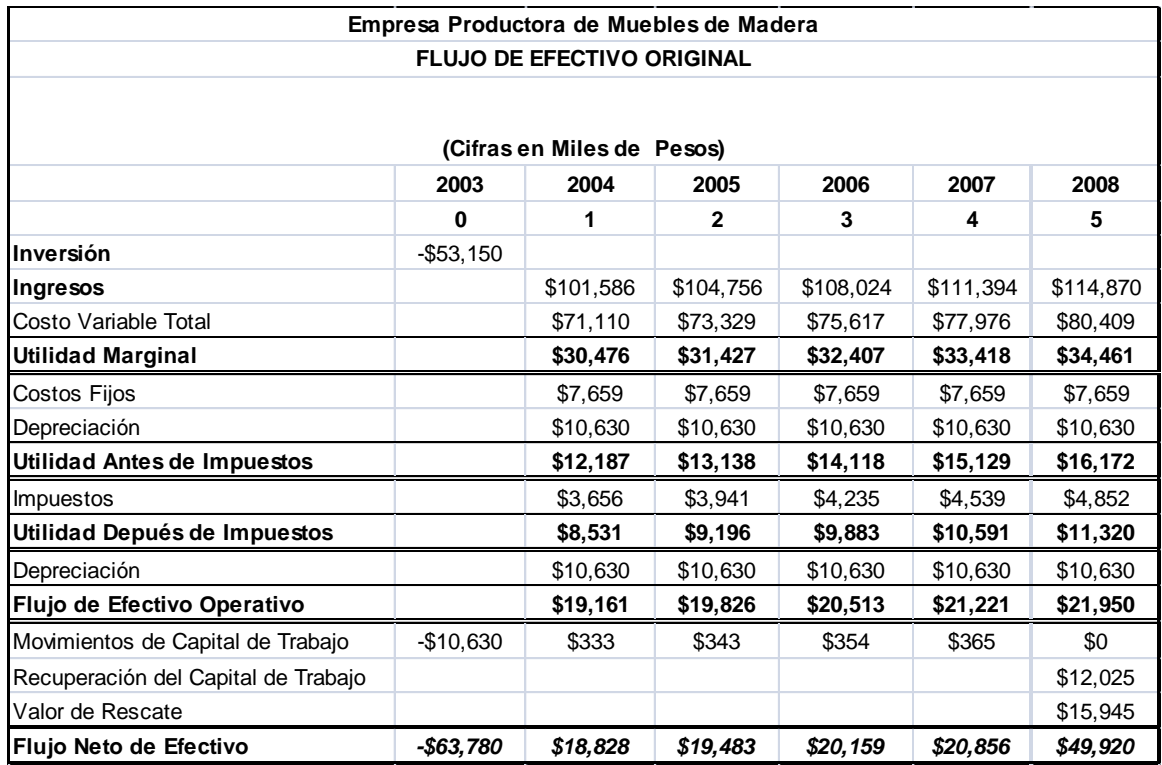

## **4.4.5.2 Datos para la Elaboración del Flujo de Efectivo.**

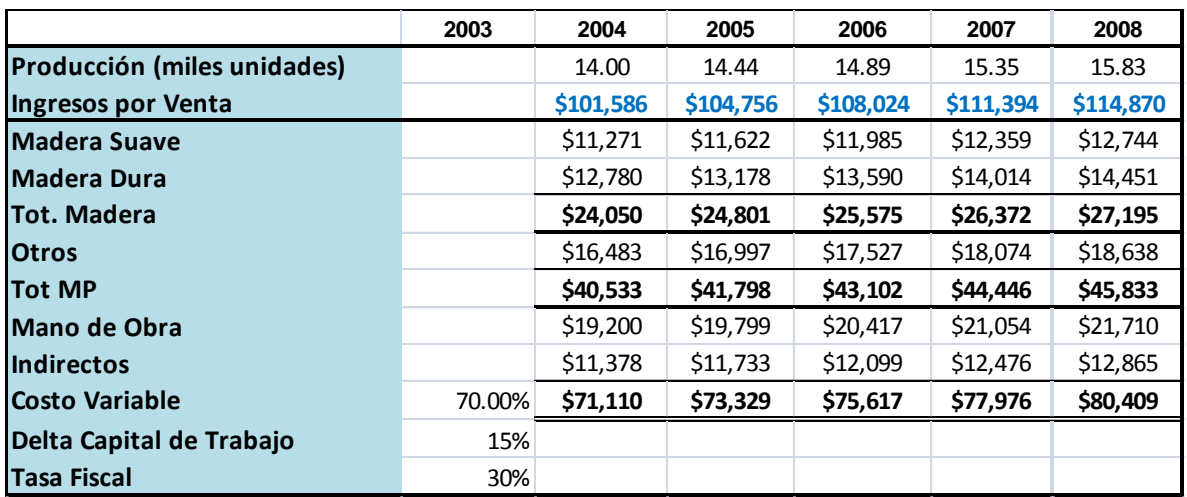

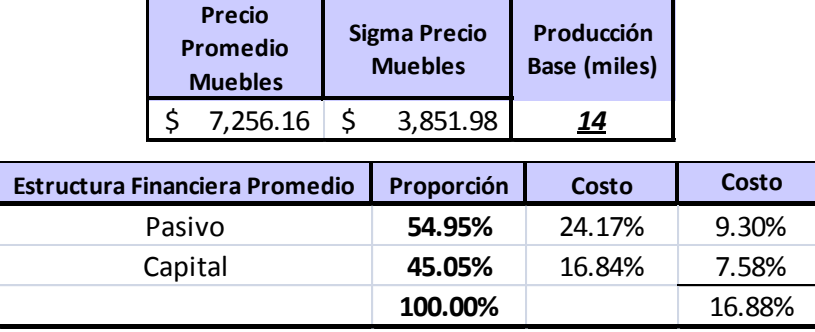

## **4.4.5.3Datos de Entrada para la Simulación.**

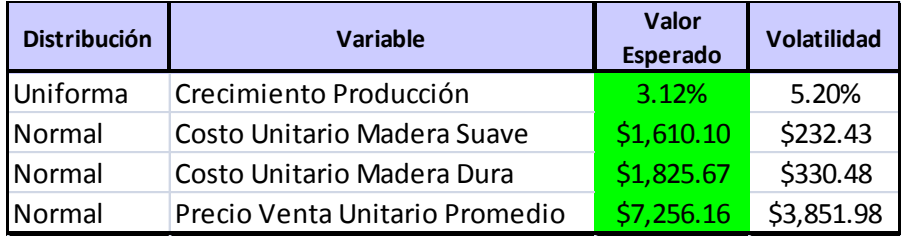

## **4.4.5.4Datos de Salida**

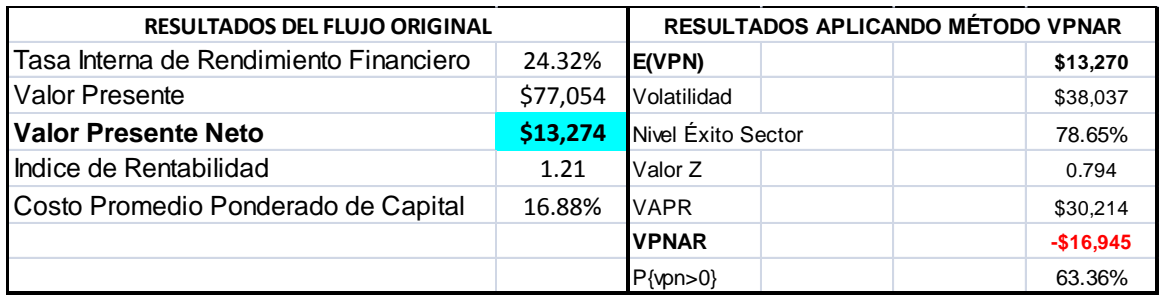

## **4.4.5.5Resultados de la Simulación.**

#### **Pronóstico: Valor Presente Neto**

#### **Resumen:**

El nivel de certidumbre es 63.361% El rango de certidumbre está entre \$0 y \$119,774 El rango completo está entre (\$155,265) y \$172,361 El caso base es \$13,274 Luego de 100,000 iteraciones, el error est. de la media es \$120

 **Nivel de confianza 95.00%**

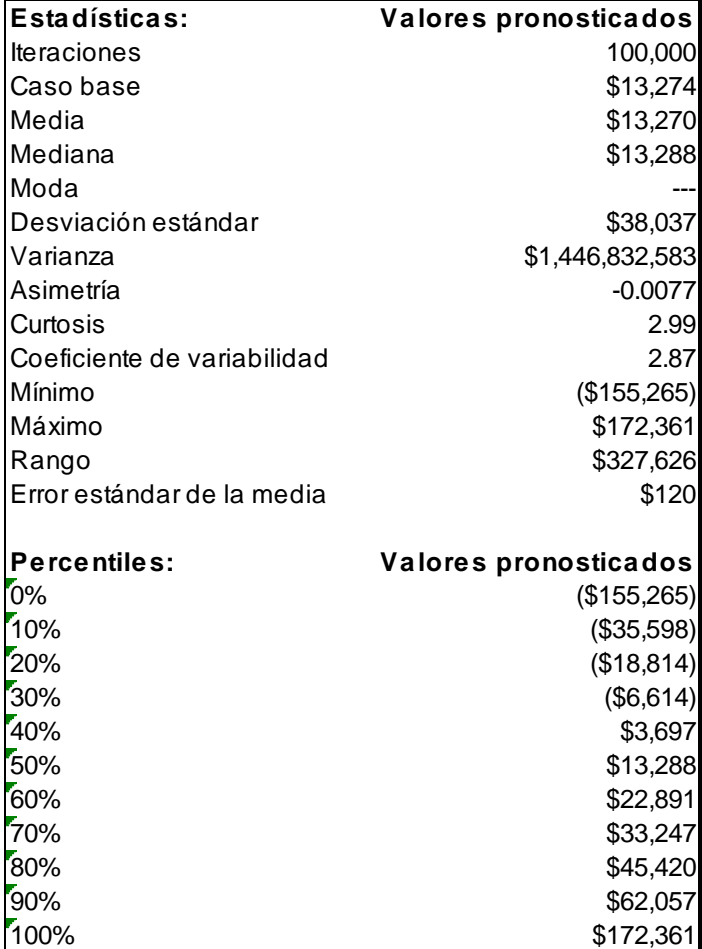

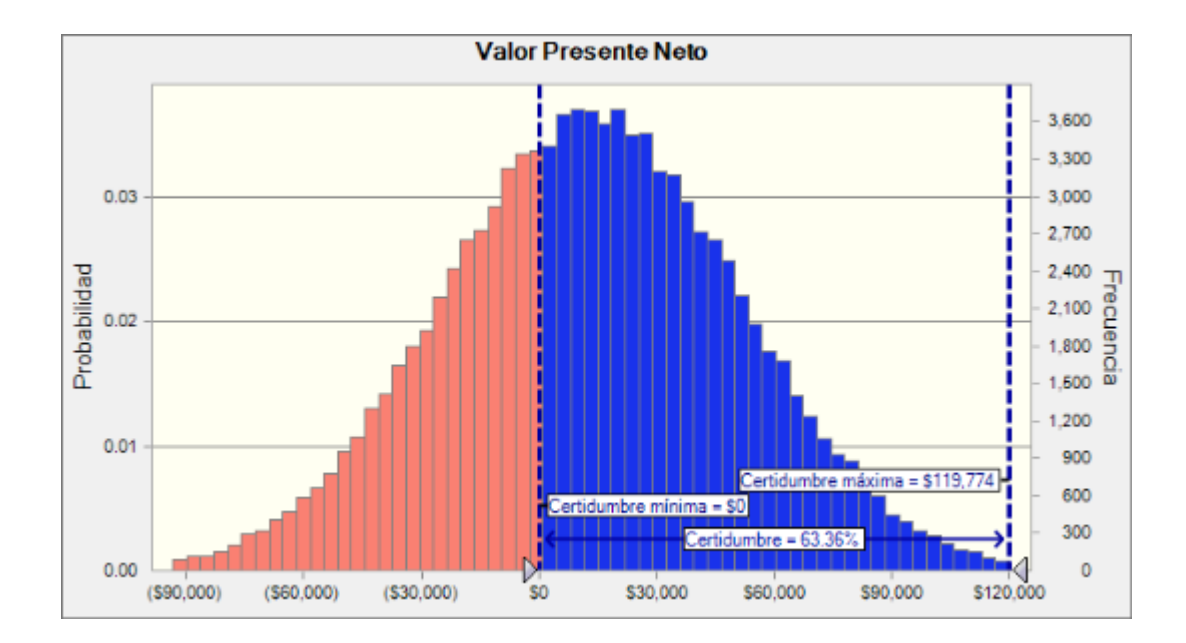

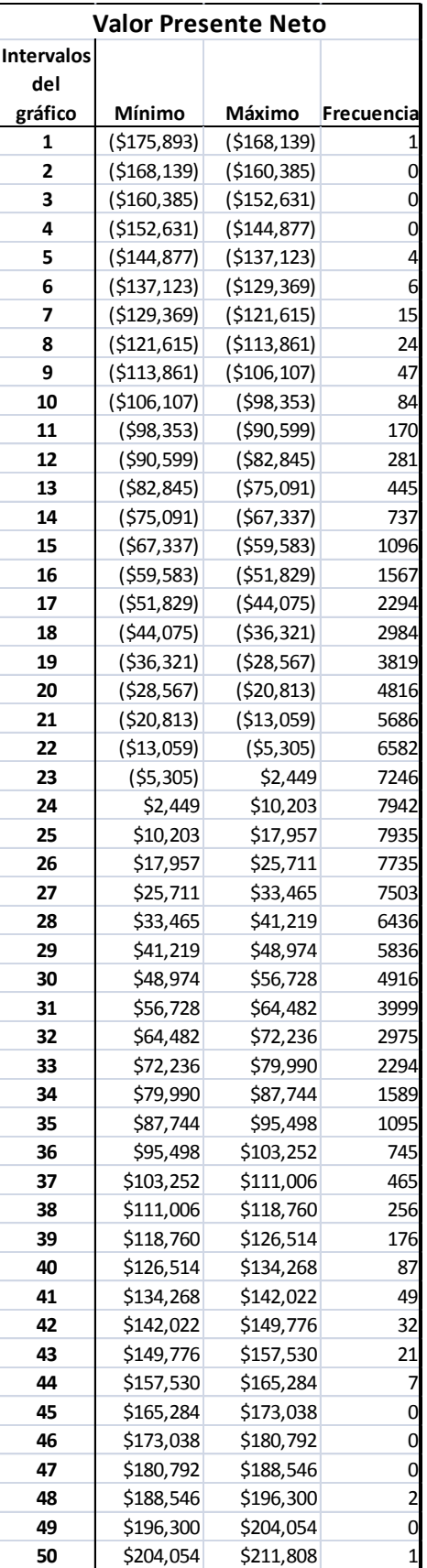

### **4.4.5.6Análisis del Método Original y Método VPNAR, en Comparación con el Resultado Real.**

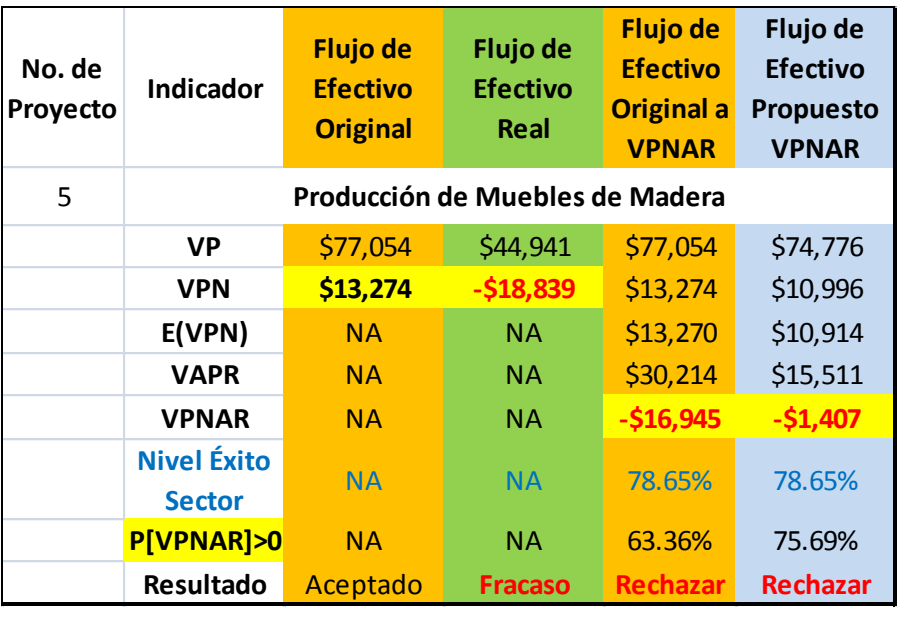

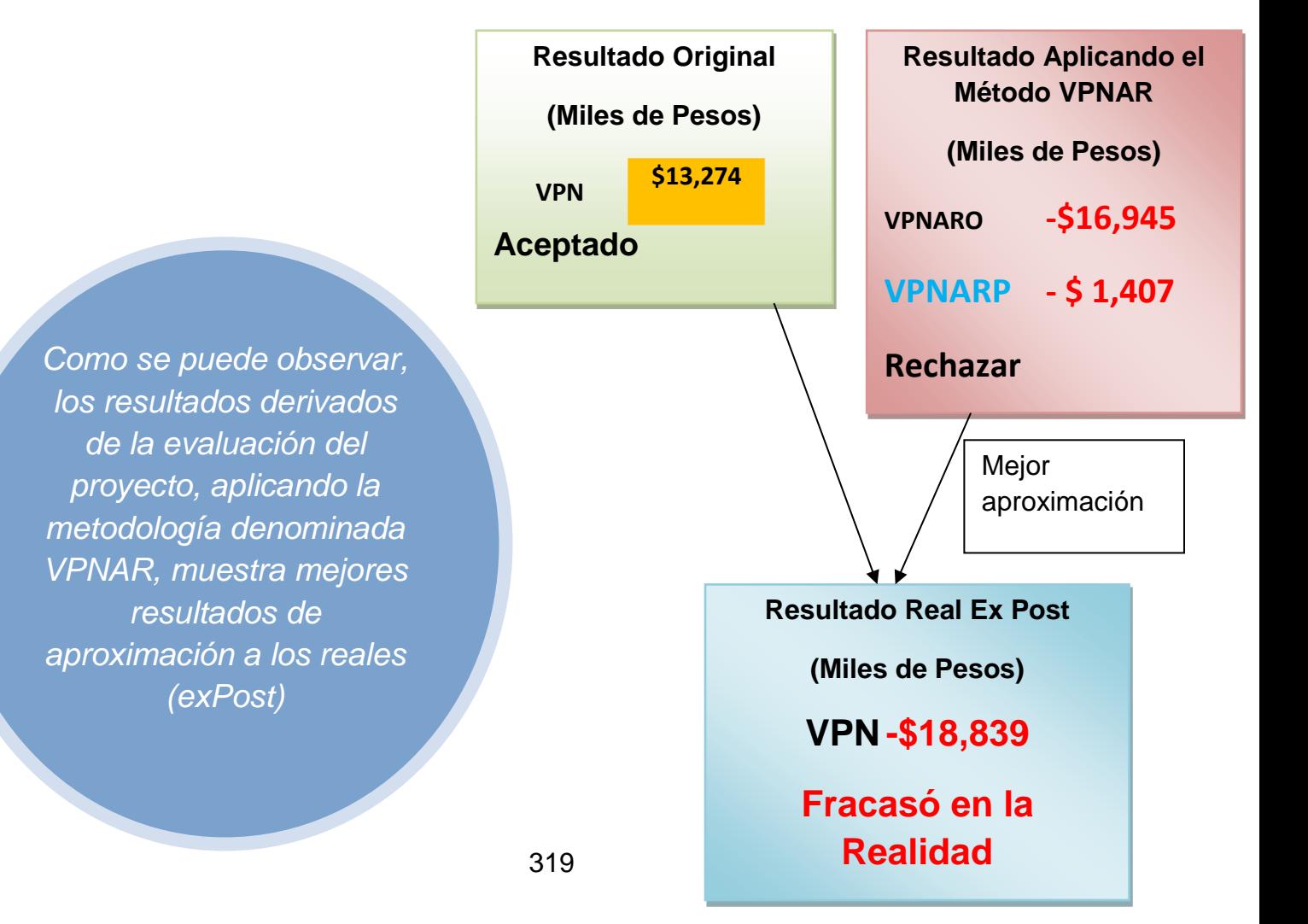

# *4.4.6Proyecto no. 6 Producción de Lingotes en Base a Zinc y Aluminio.*

Inversión \$10'000,000.00

Sectores Materiales.

## **4.4.6.1Flujo de Efectivo Original.**

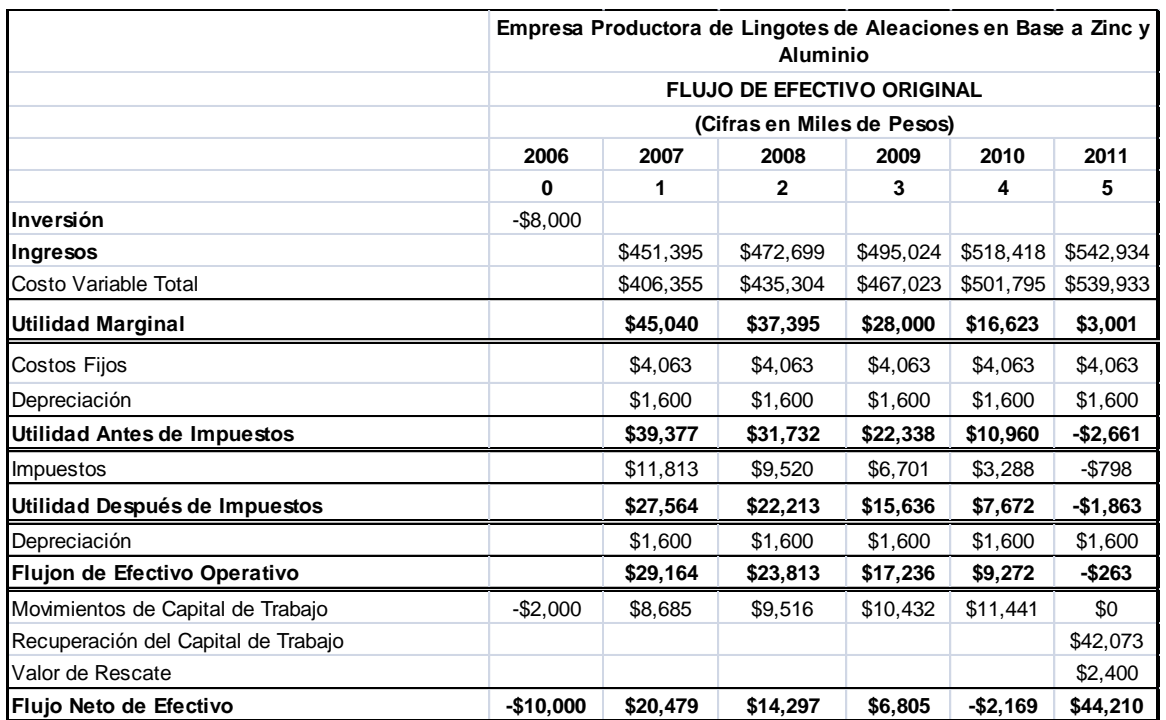

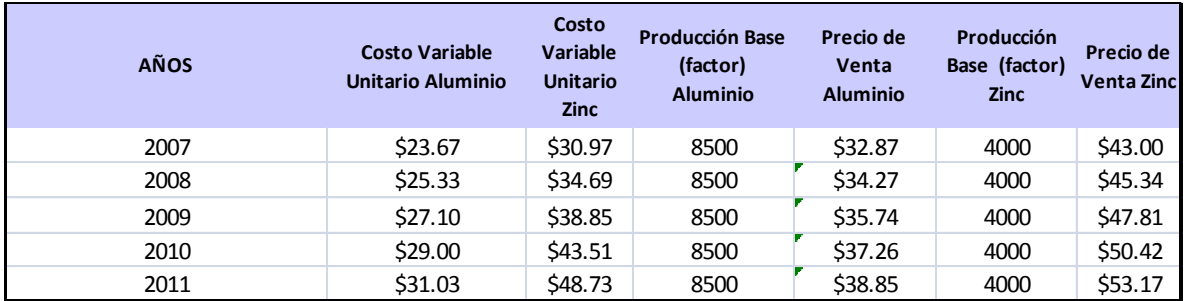

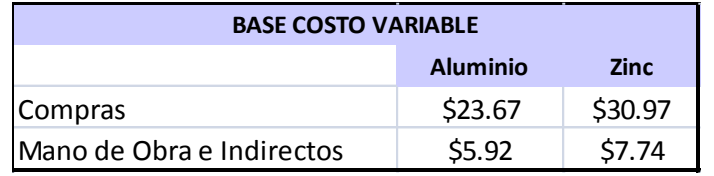

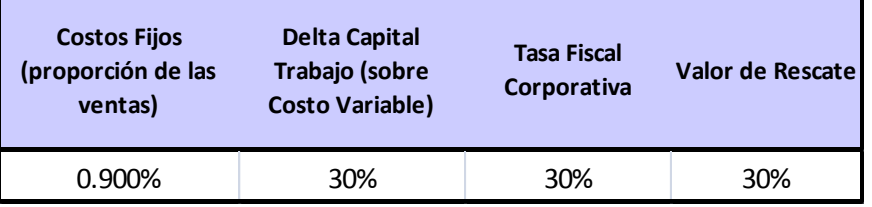

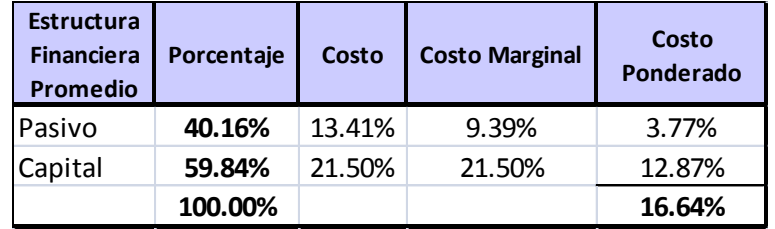

Ť

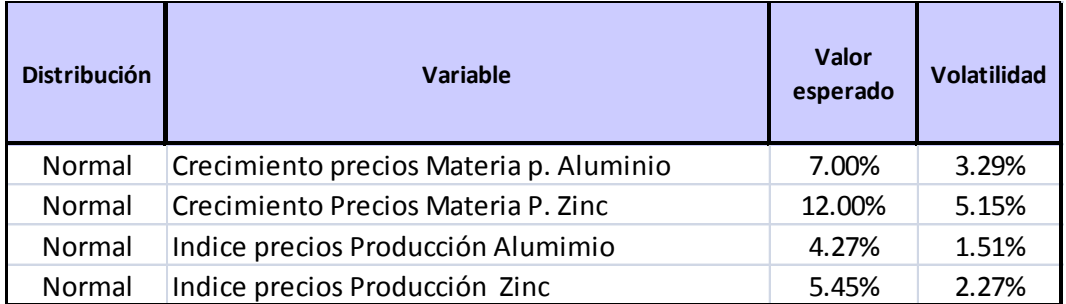

### **4.4.6.3Datos de Entrada para la Simulación.**

### **4.4.6.4Datos de Salida.**

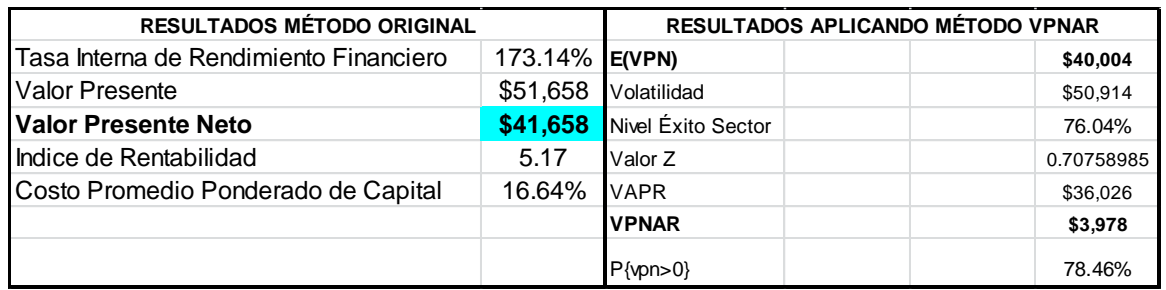

### **4.4.6.5Resultados de la Simulación.**

### **Pronóstico: Valor Presente Neto**

**Resumen:**

El nivel de certidumbre es 78.459%

El rango de certidumbre está entre \$0 y \$182,563

El rango completo está entre (\$177,699) y \$266,695

El caso base es \$41,658

Luego de 100,000 iteraciones, el error est. de la media es \$161

## **Nivel de confianza 95.00%**

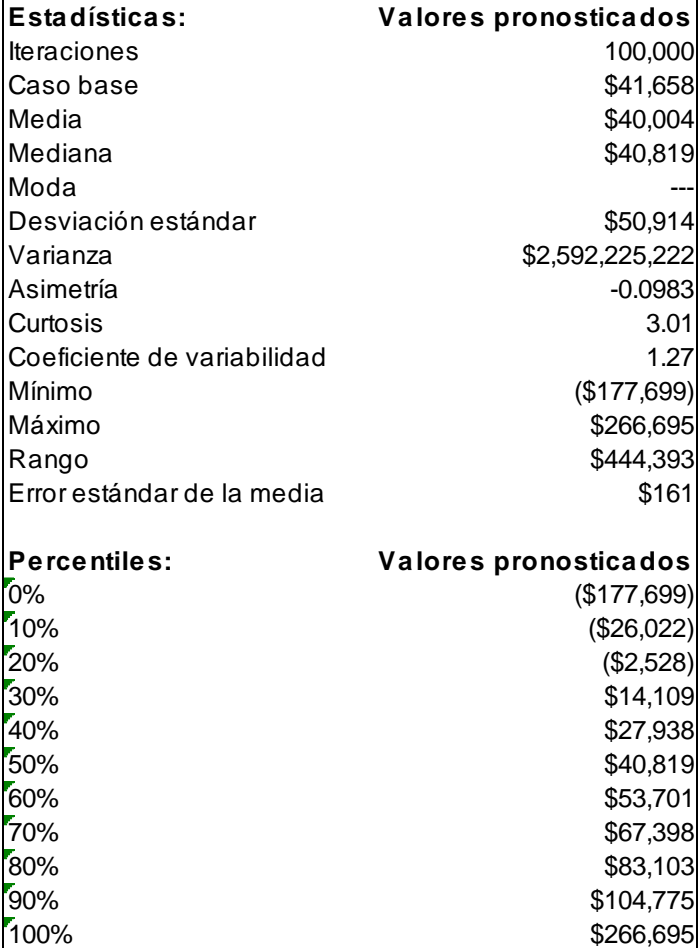

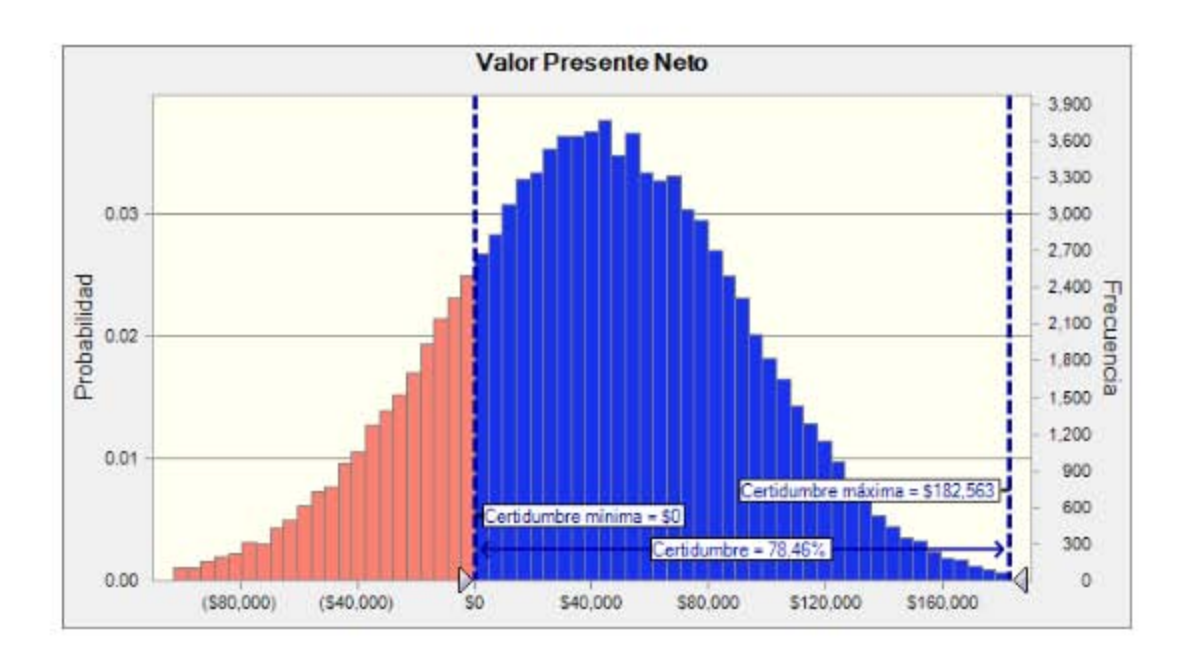

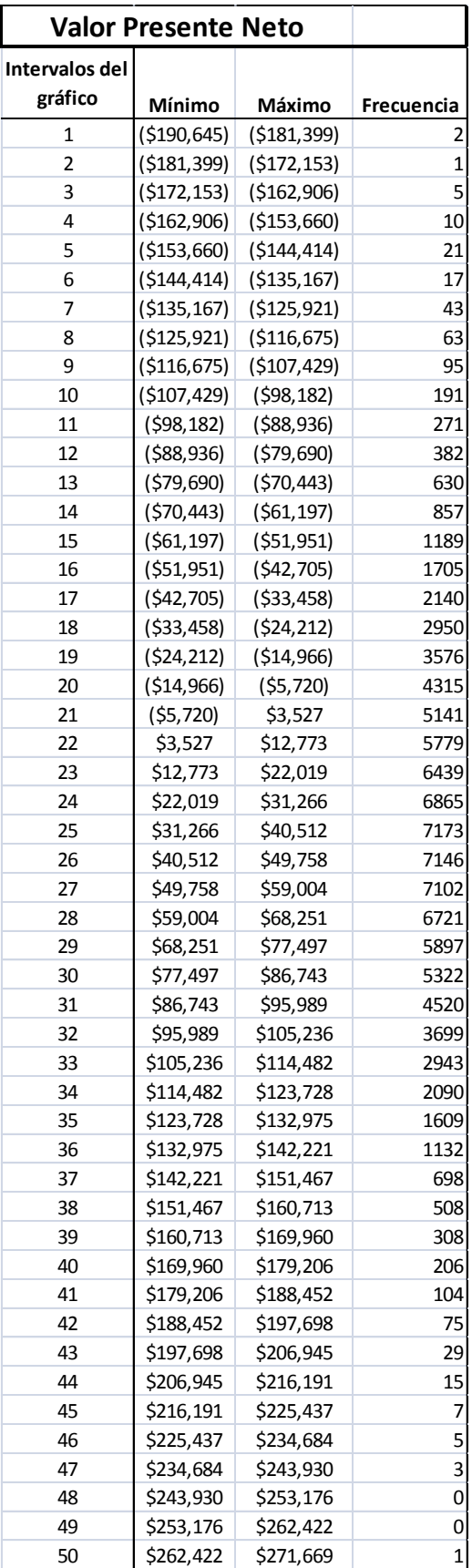

### **4.4.6.6Análisis del Método Original y Método VPNAR, en Comparación con el Resultado Real.**

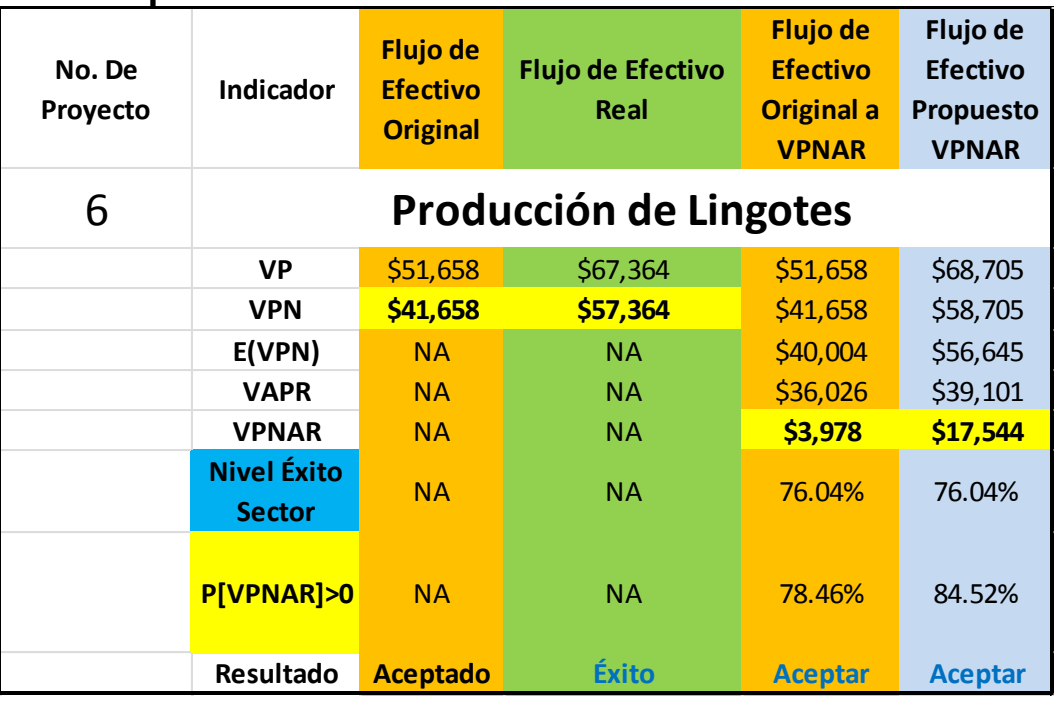

*Como se puede observar, los resultados derivados de la evaluación del proyecto original, aplicando la metodología denominada VPNAR, no pudo aproximarse a los resultados reales (exPost), mejor que el Tradicional, sin embargo muestra un resultado positivo el cual ya considera el riesgo lo cual no lo estima el original. Si se toma en cuenta el resultado del Flujo Propuesto (\$17,544), el resultado mejora su aproximación.*

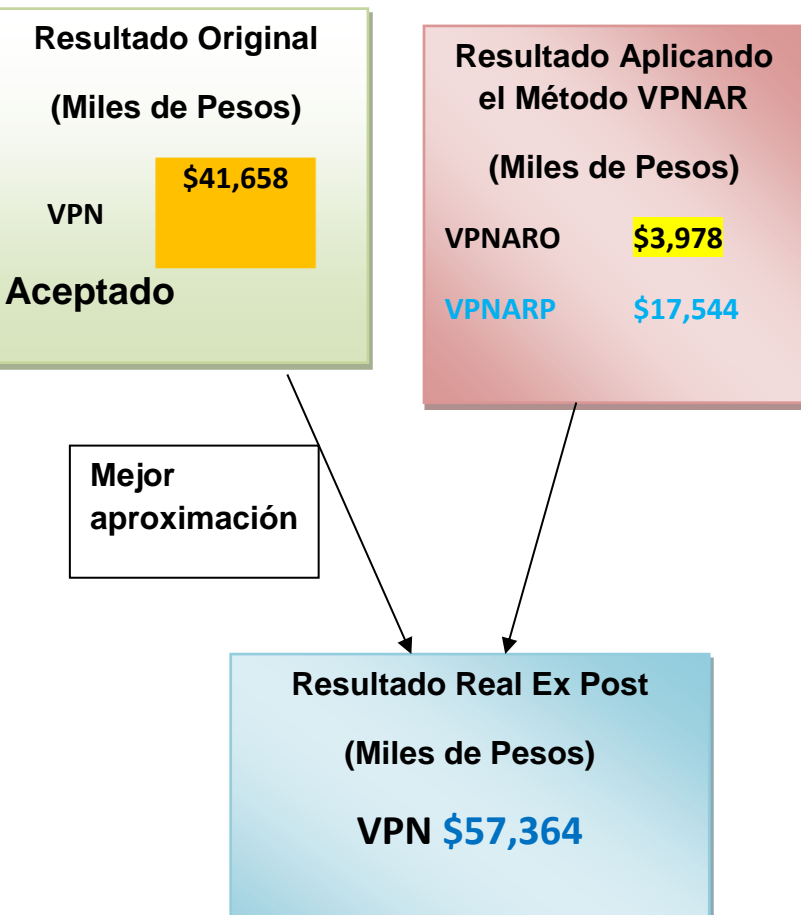

## *4.4.7Proyecto no. 7 Libramiento Carretero Matehuala.*

Inversión \$392'443,000.00

Sector Industrial.

## **4.4.7.1Flujo de Efectivo Original**

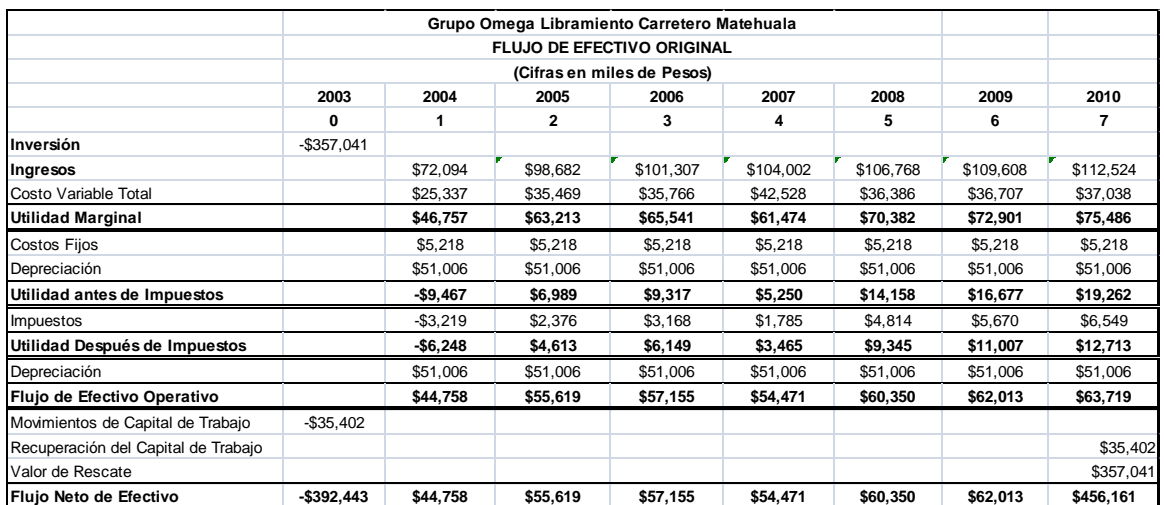

## **4.4.7.2Datos para la Elaboración del Flujo de Efectivo.**

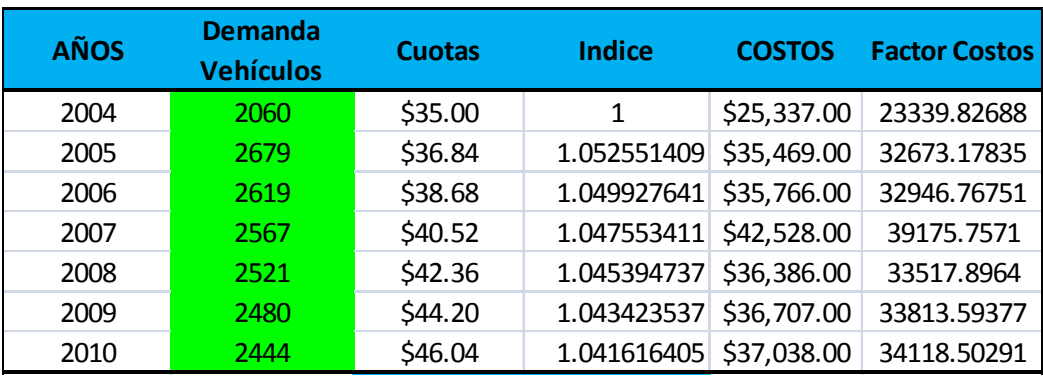

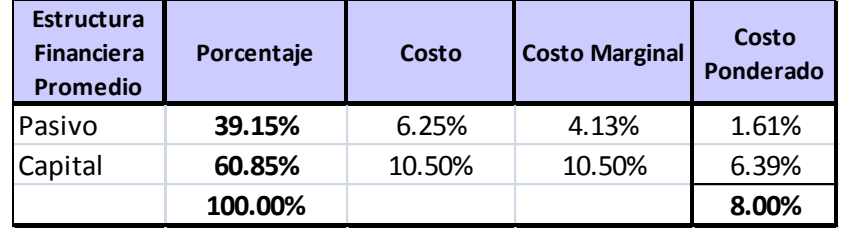

**4.4.7.3Datos de Entrada para la Simulación.**

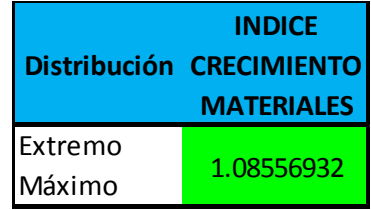

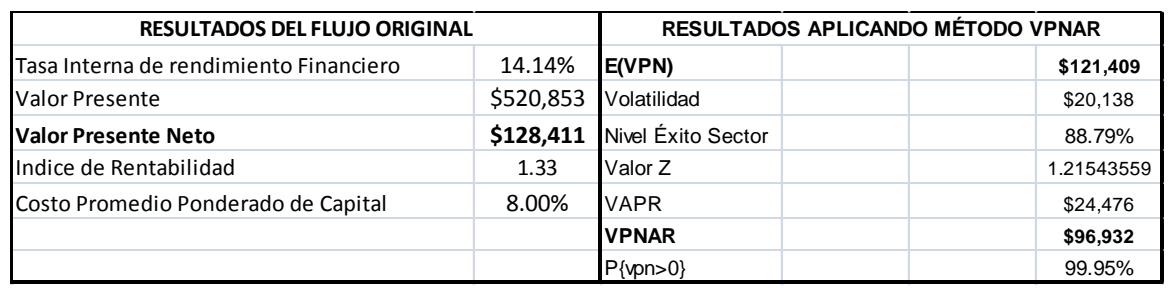

## **4.4.7.5Resultados de la Simulación.**

### **Pronóstico: Valor Presente Neto**

**Resumen:**

El nivel de certidumbre es 99.948% El rango de certidumbre está entre \$0 y \$177,795 El rango completo está entre -\$34,394 y \$188,355 El caso base es \$128,411

Luego de 100,000 iteraciones, el error est. de la media es \$64

 **Nivel de confianza 95.00%**

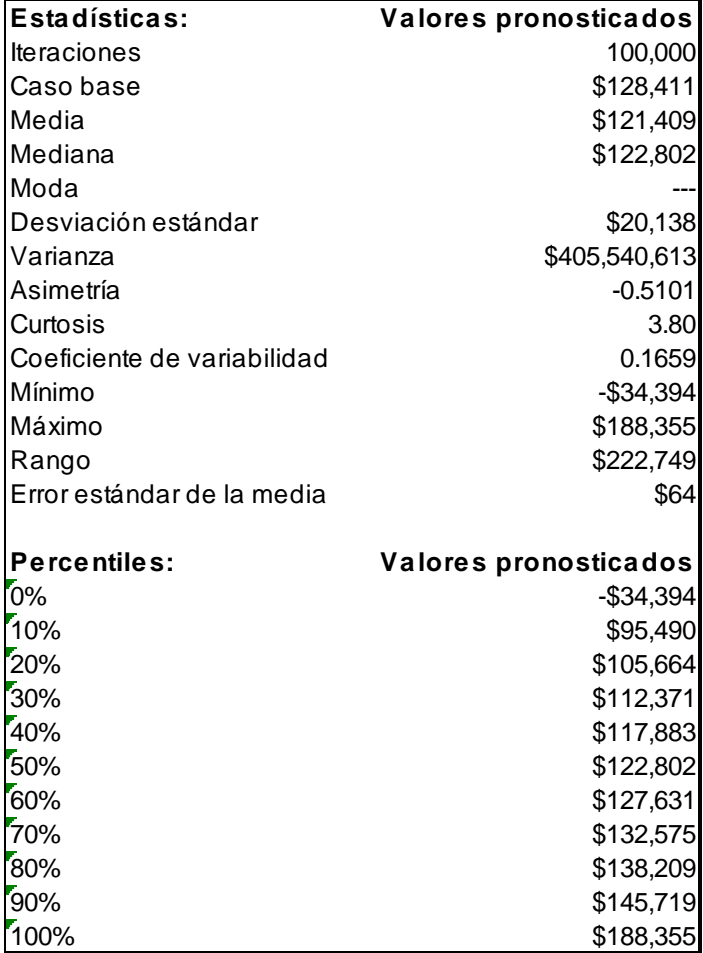

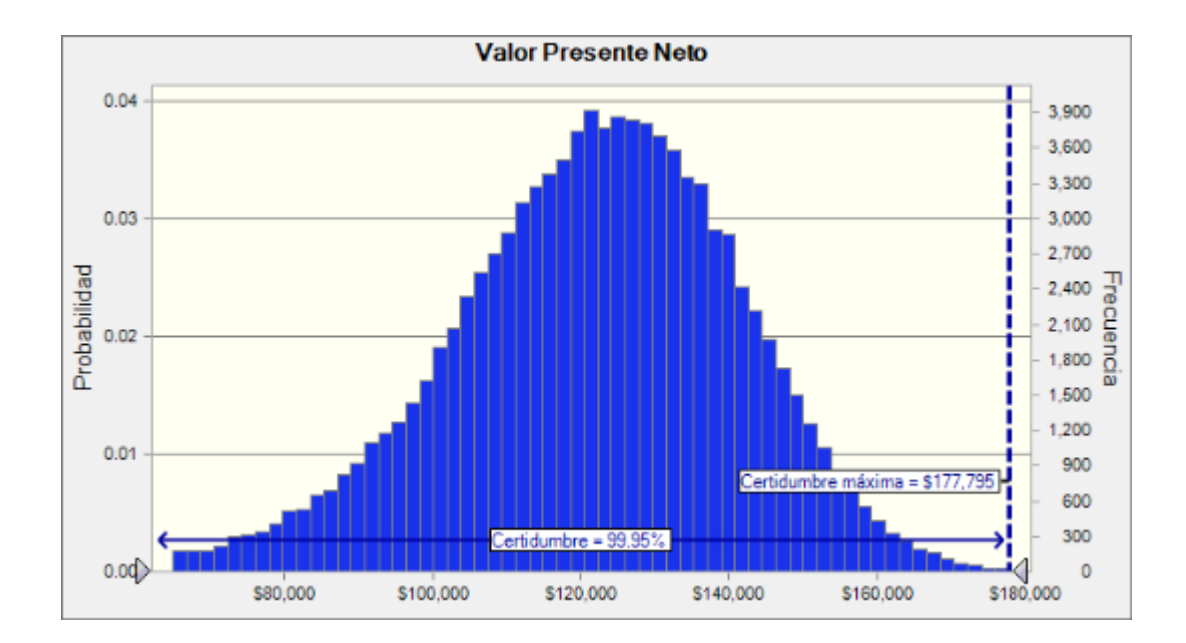

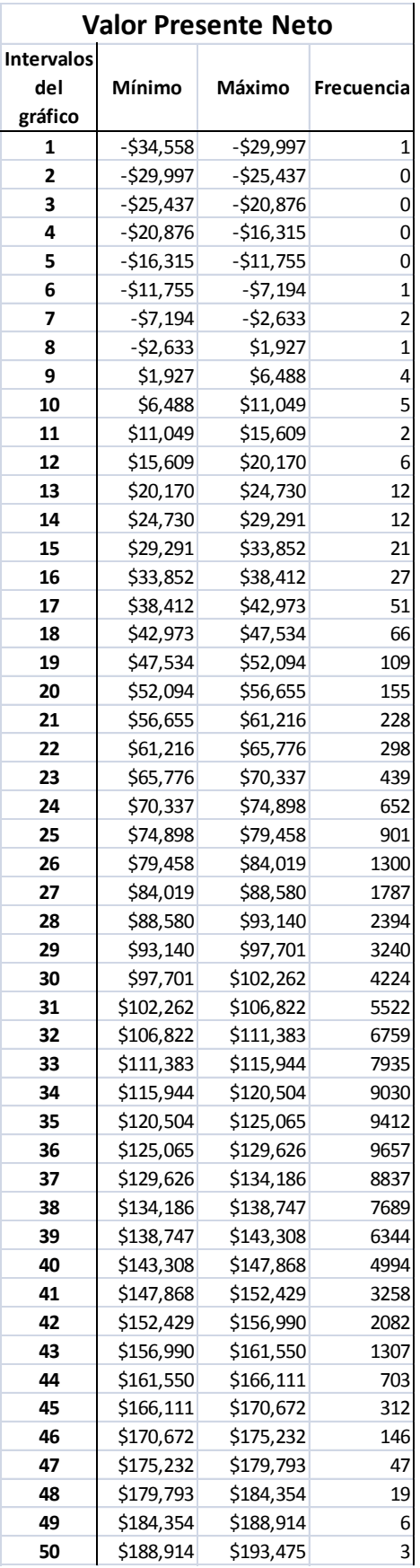

### **4.4.7.6Análisis del Método Original y Método VPNAR, en Comparación con el Resultado Real.**

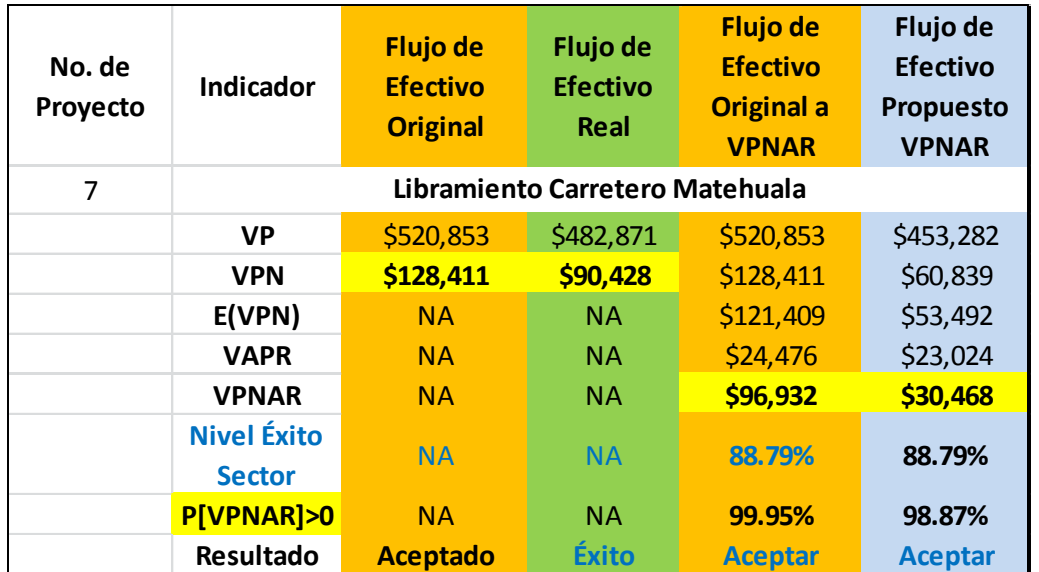

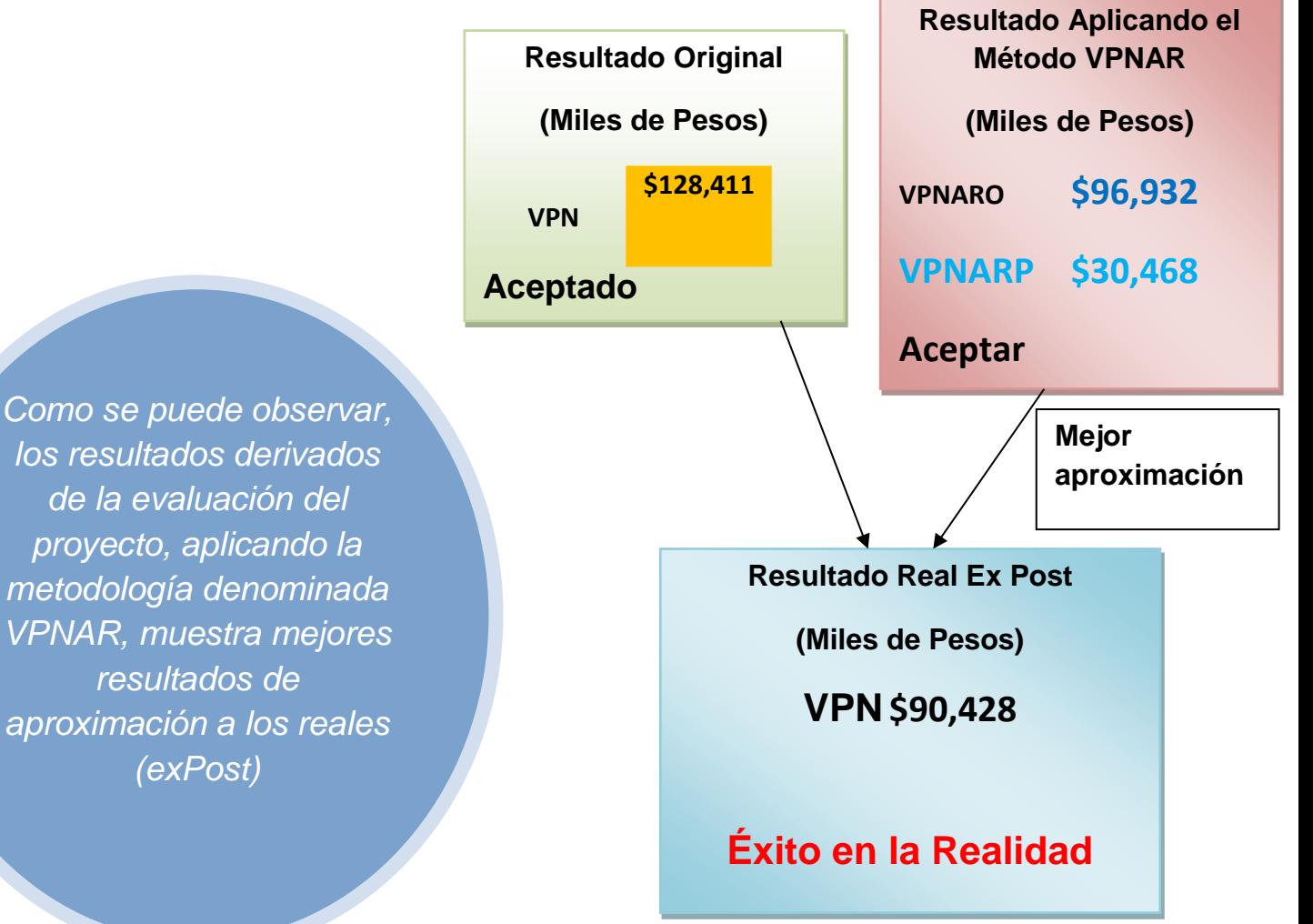

## *4.4.8Proyecto no. 8 Libramiento Carretero Mexicali*

Inversión \$681'683,000.00

Sector Industrial.

## **4.4.8.1Flujo de Efectivo Original**

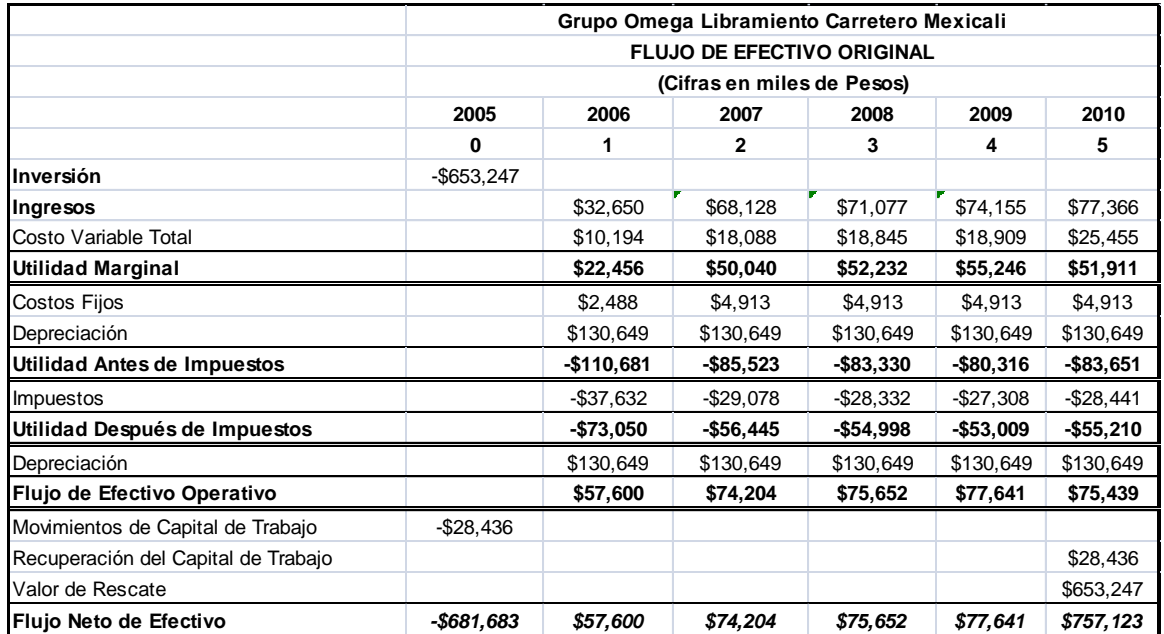

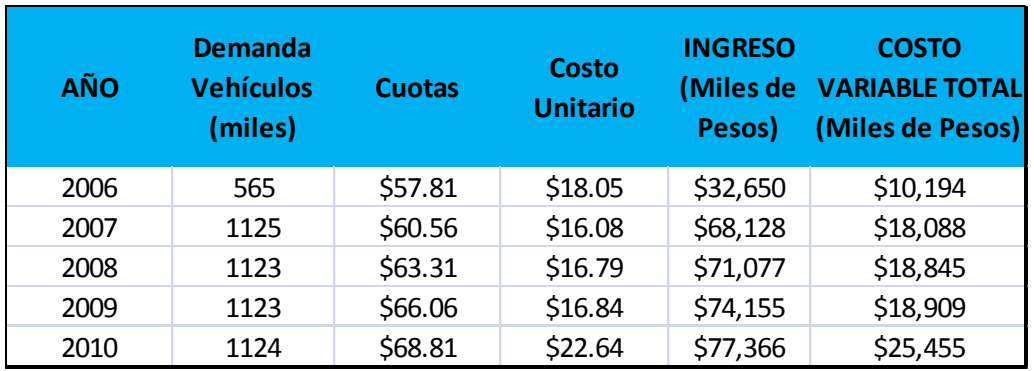

## **4.4.8.2Datos para la elaboración del Flujo de Efectivo.**

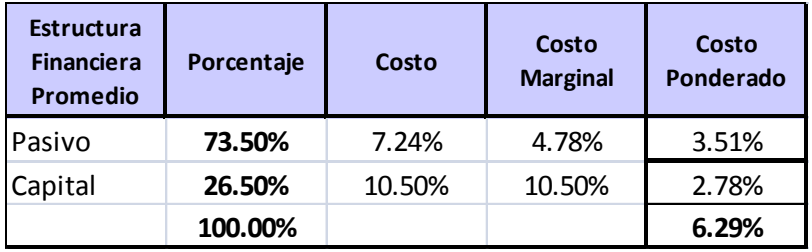

## **4.4.8.3Datos de Entrada para la Simulación.**

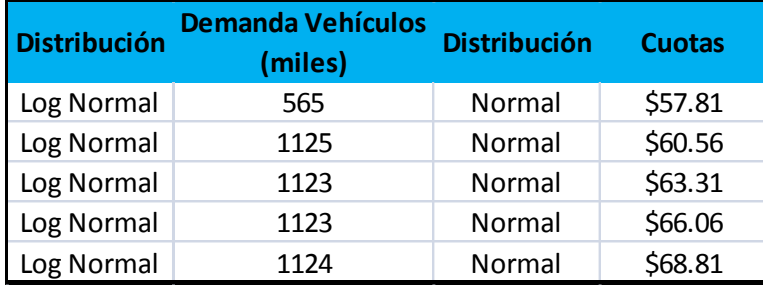
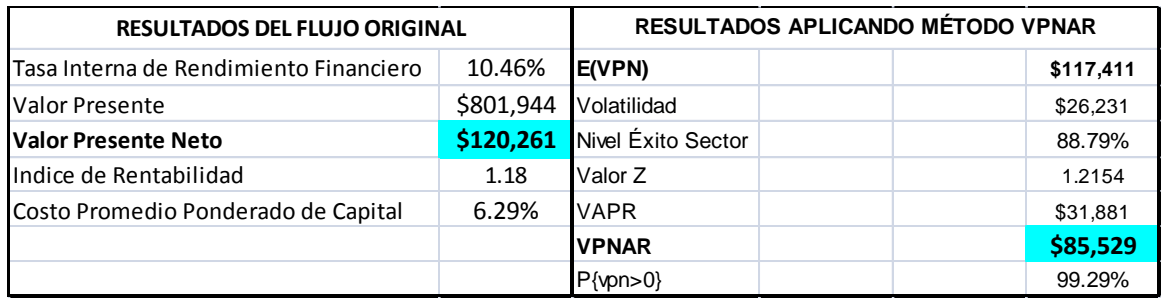

### **4.4.8.5Resultados dela Simulación.**

#### **Pronóstico: Valor Presente Neto**

#### **Resumen:**

El nivel de certidumbre es 99.285% El rango de certidumbre está entre \$0 y \$190,858 El rango completo está entre \$20,795 y \$288,310 El caso base es \$120,261 Luego de 100,000 iteraciones, el error est. de la media es \$83

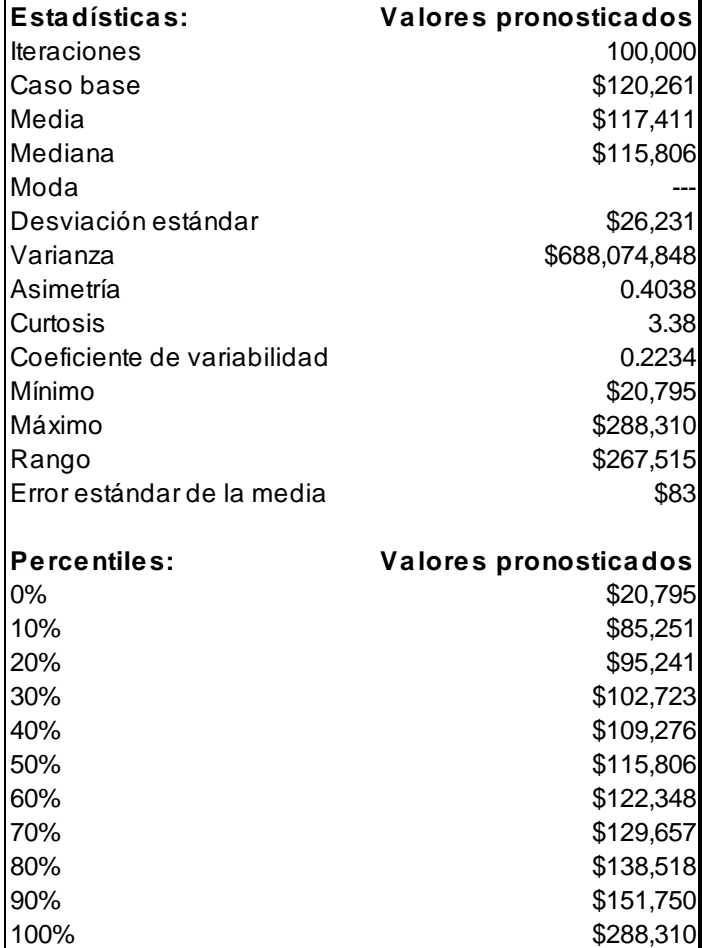

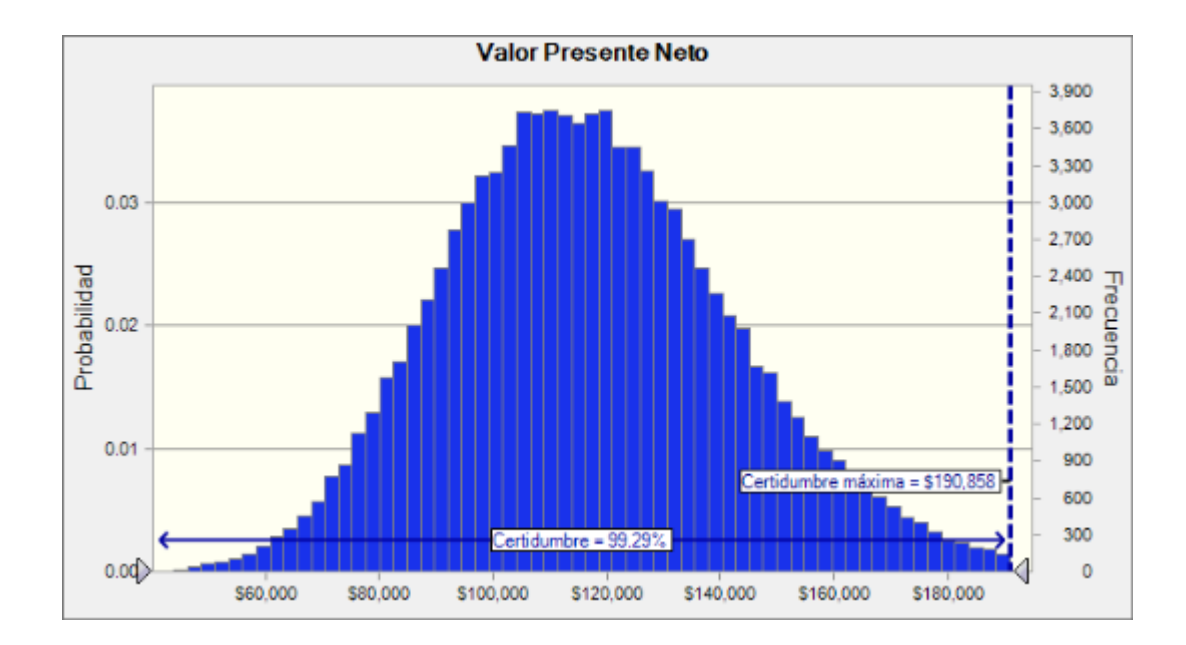

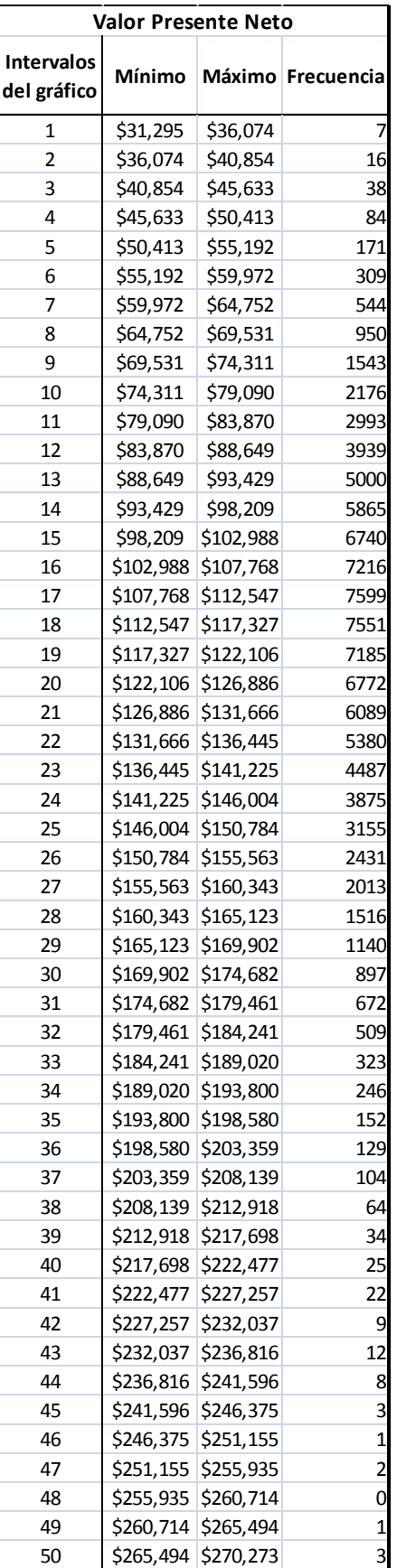

#### **4.4.8.6Análisis del Método Original y Método VPNAR, en Comparación con el Resultado Real.**

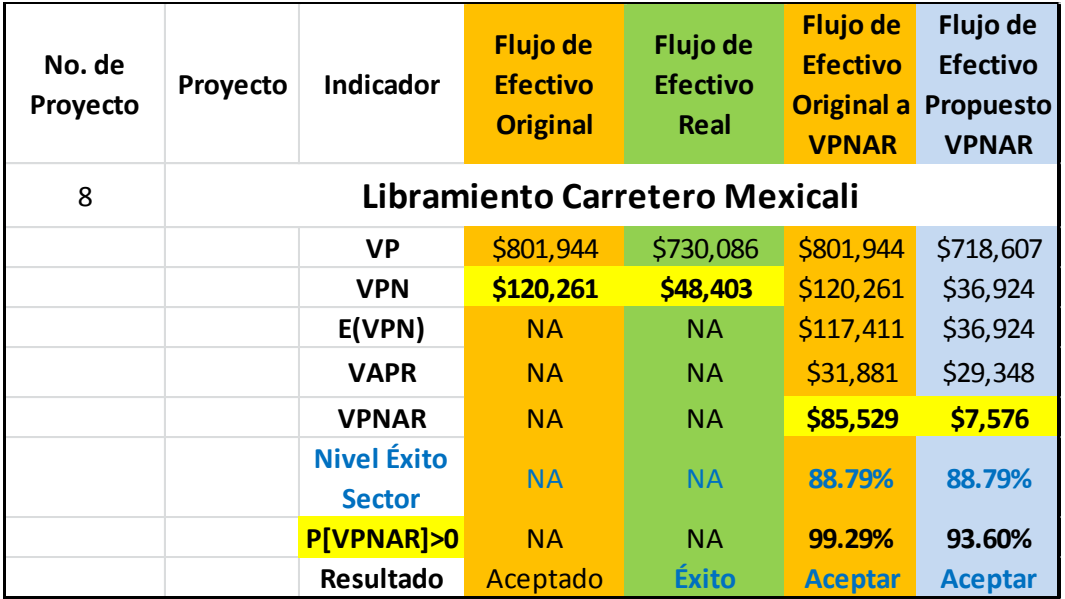

*Como se puede observar, los resultados derivados de la evaluación del proyecto, aplicando la metodología denominada VPNAR, muestra mejores resultados de aproximación a los reales (exPost)* **Resultado Original (Miles de Pesos) VPN \$120,261 Aceptado Resultado Real Ex Post (Miles de Pesos) VPN \$48,403 Éxito en la Realidad Resultado Aplicando el Método VPNAR (Miles de Pesos) VPNARO \$85,529 VPNARP \$7,576 Aceptar Mejor aproximación**

## *4.4.9Proyecto no. 9 Libramiento Carretero Tecpan.*

Inversión \$168'129,000.00

Sector Industrial.

## **4.4.9.1Flujo de Efectivo Original.**

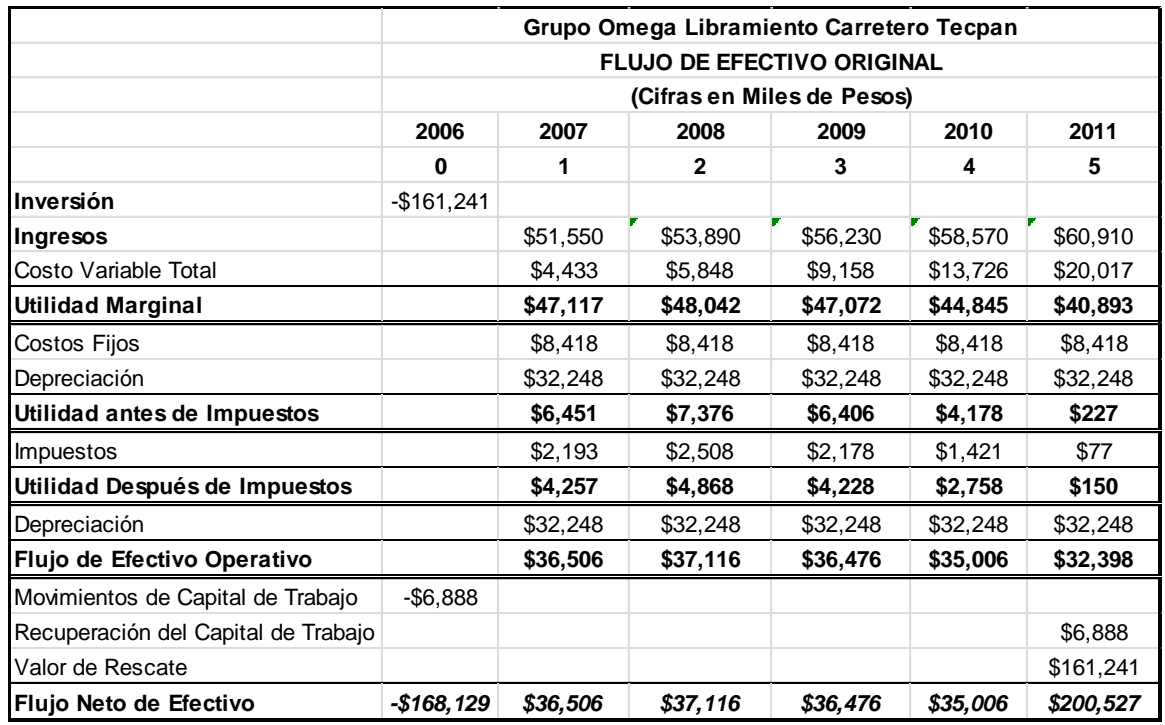

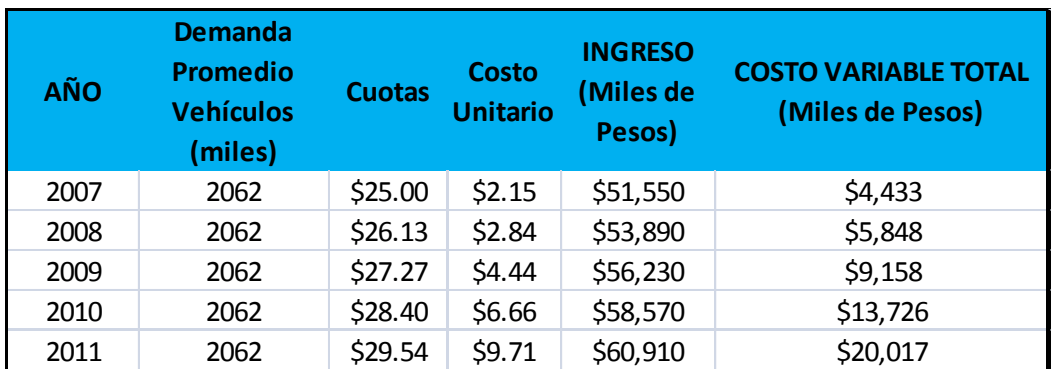

## **4.4.9.2Datos para la Elaboración del Flujo de Efectivo.**

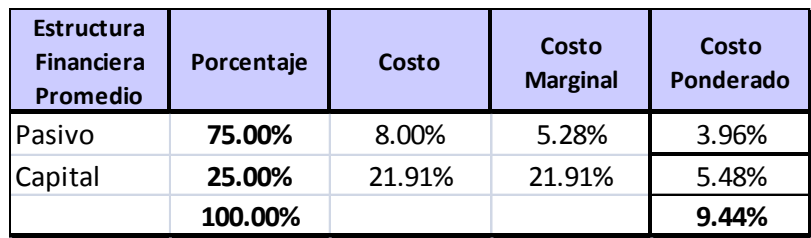

### **4.4.9.3Datos de Entrada para la Simulación.**

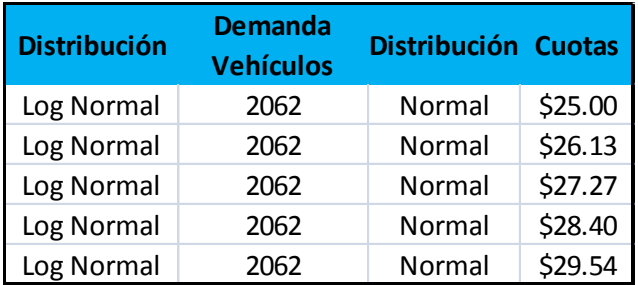

### **4.4.9.4Datos de Salida.**

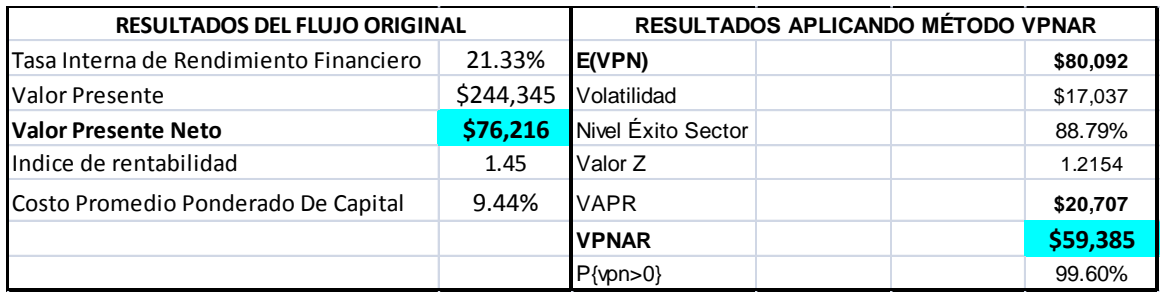

### **4.4.9.5Resultados de la Simulación.**

#### **Pronóstico: Valor Presente Neto**

#### **Resumen:**

El nivel de certidumbre es 99.603% El rango de certidumbre está entre \$0 y \$127,795 El rango completo está entre \$867 y \$165,983 El caso base es \$80,089 Luego de 100,000 iteraciones, el error est. de la media es \$54

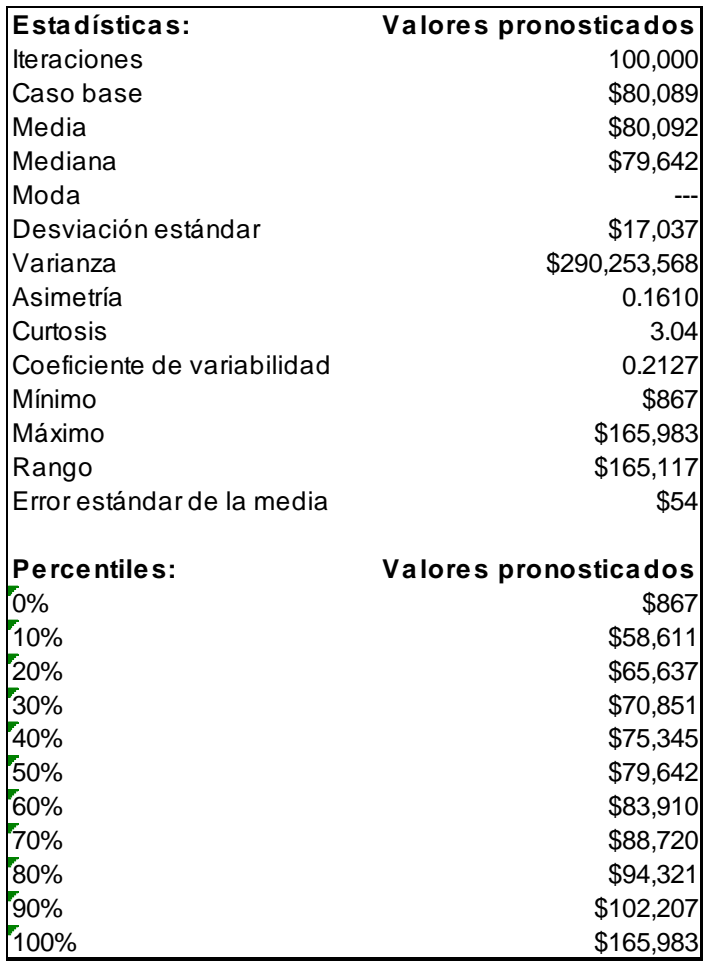

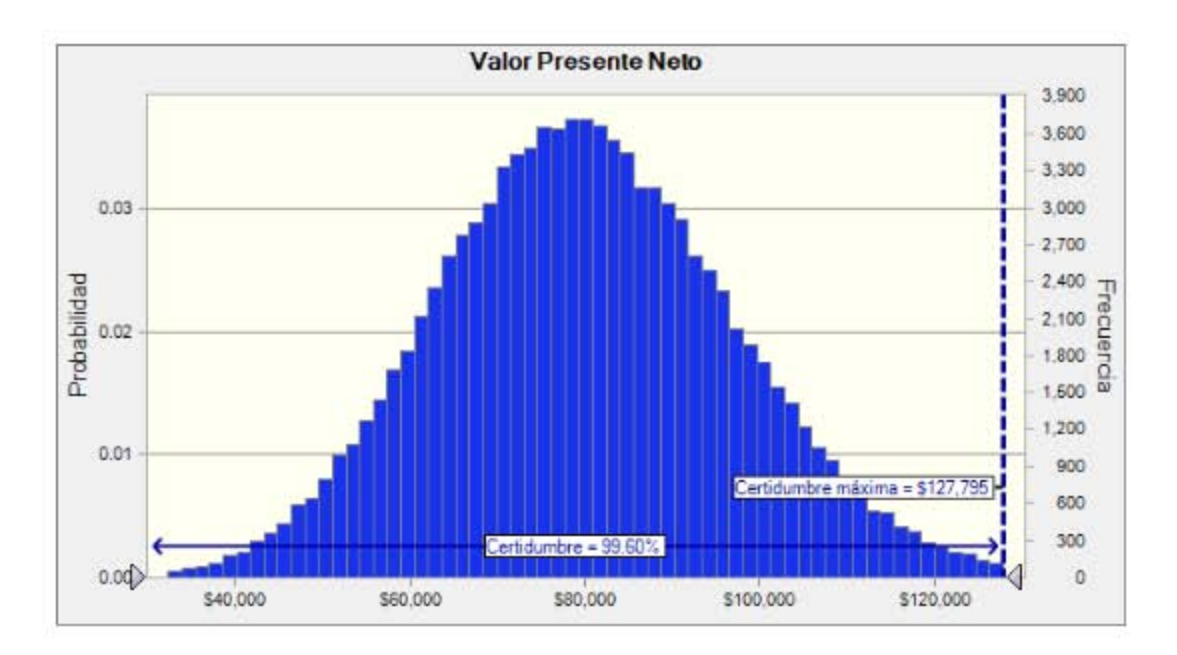

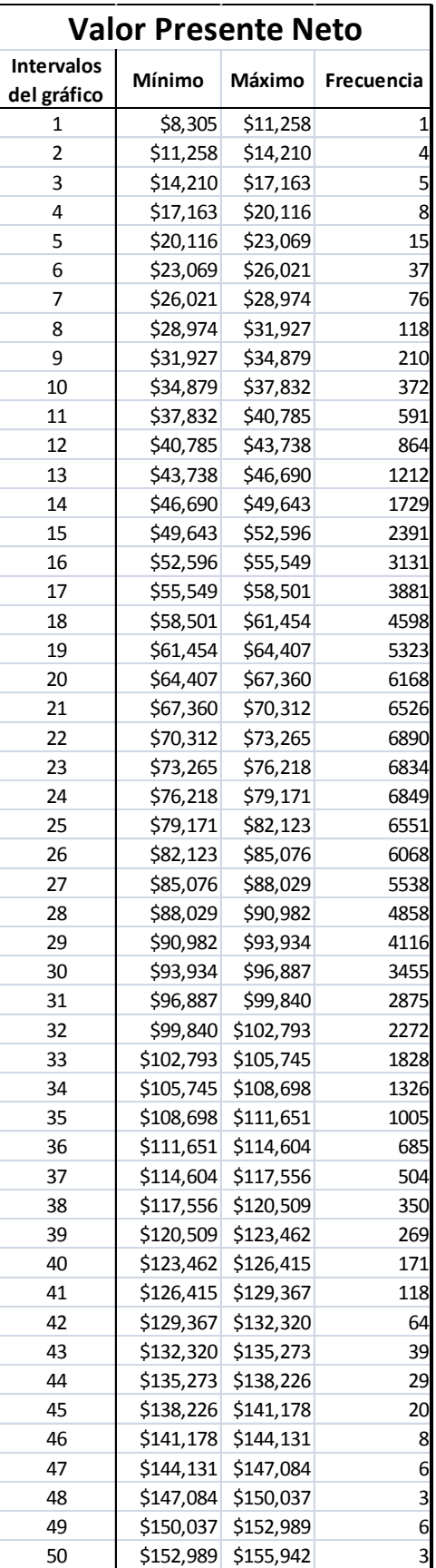

#### **4.4.9.6Análisis del Método Original y Método VPNAR, en Comparación con el Resultado Real.**

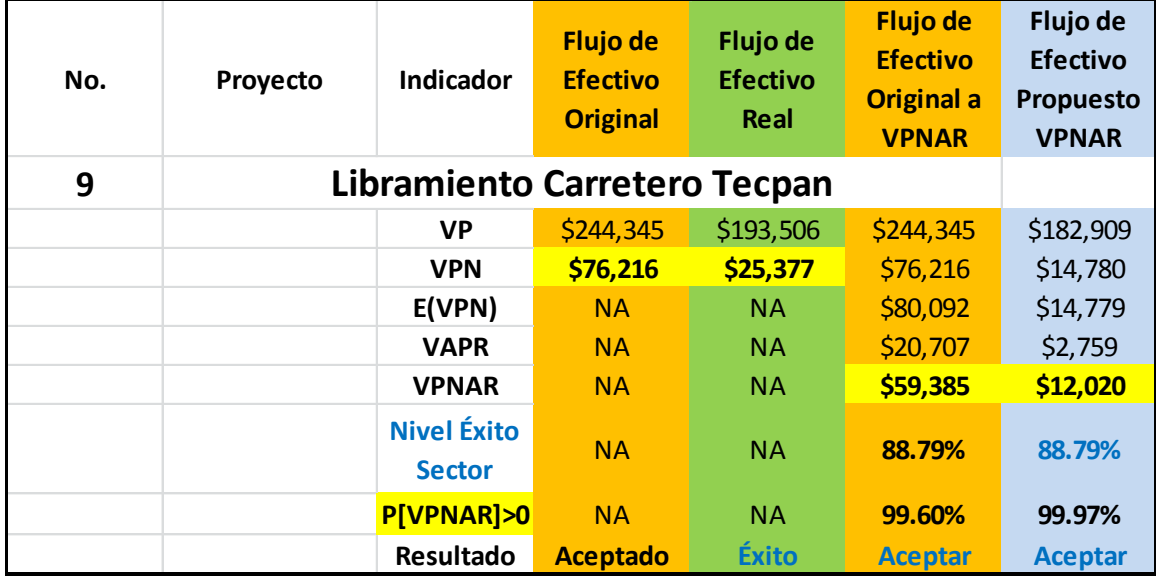

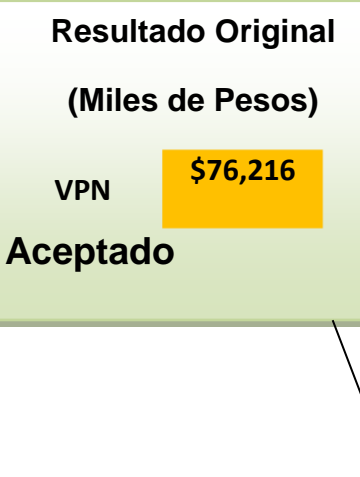

*Como se puede observar, los resultados derivados de la evaluación del proyecto, aplicando la metodología denominada VPNAR, muestra mejores resultados de aproximación a los reales (exPost)*

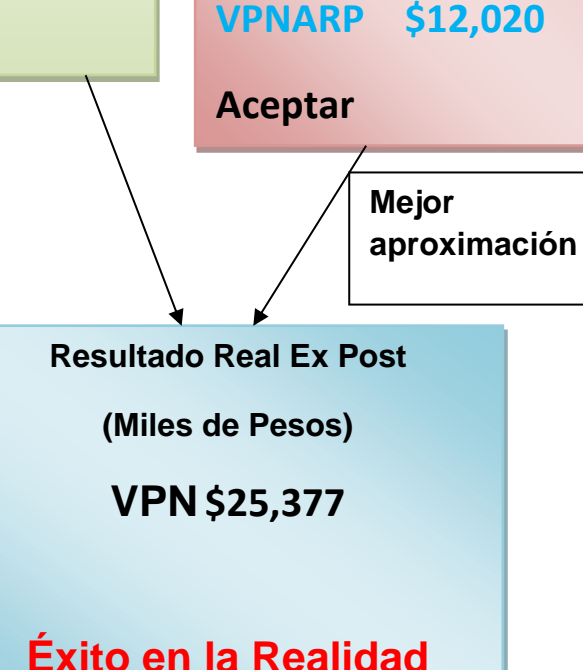

**Resultado Aplicando el Método VPNAR**

**(Miles de Pesos)**

**VPNARO \$59,385**

# *4.4.10 Proyecto no. 10 Hotel Servicio Ejecutivo Ciudad de Aguascalientes.*

Inversión \$47'870,000.00

Sector Bienes de Consumo No Básico.

### **4.4.10.1 Flujo de Efectivo Original.**

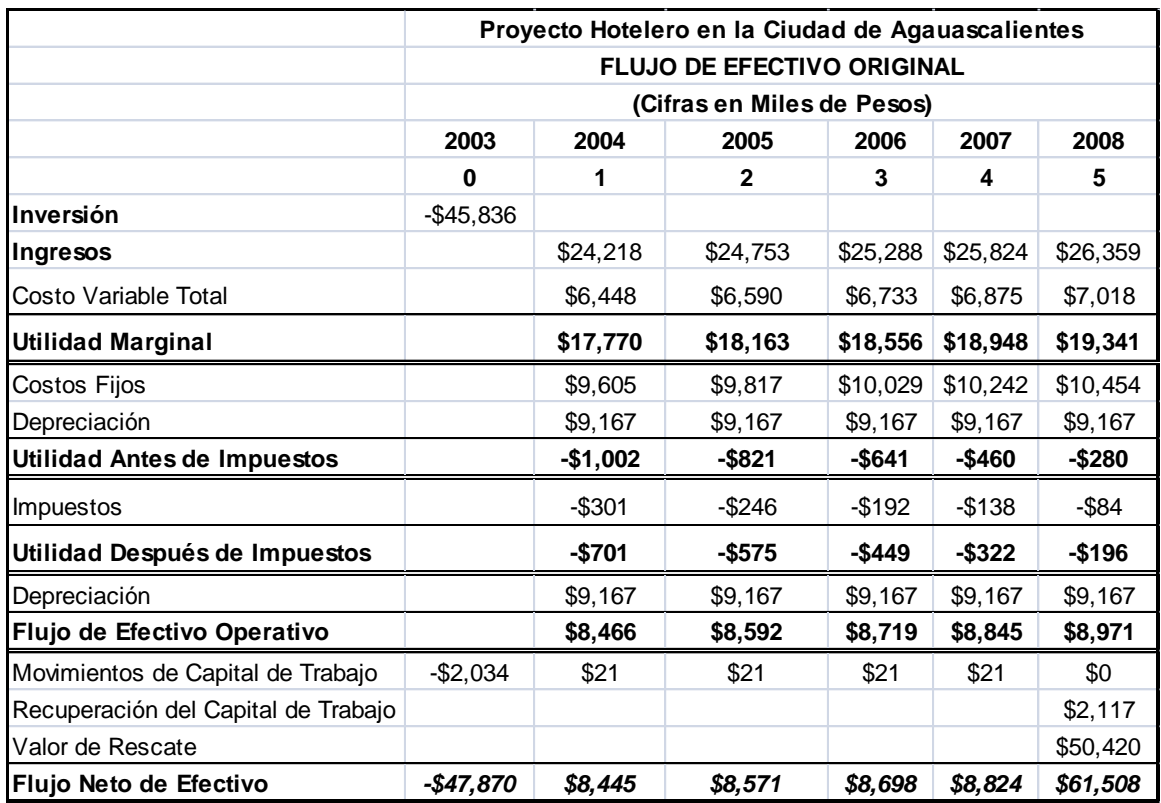

## **4.4.10.2 Datos para la Elaboración del Flujo de Efectivo.**

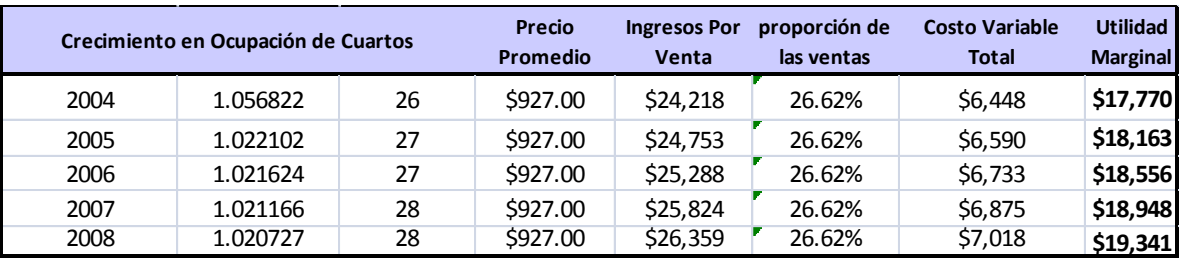

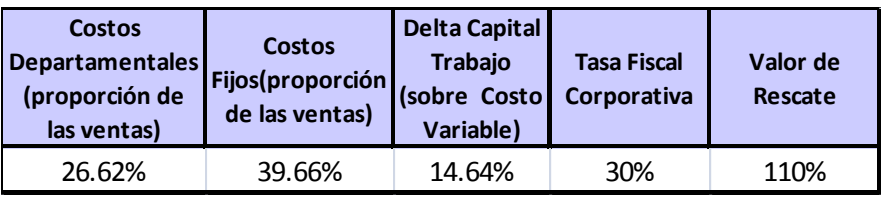

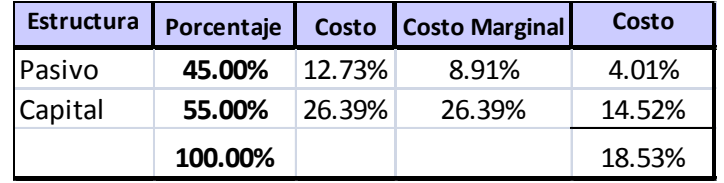

## **4.4.10.3 Datos de Entrada para la Simulación.**

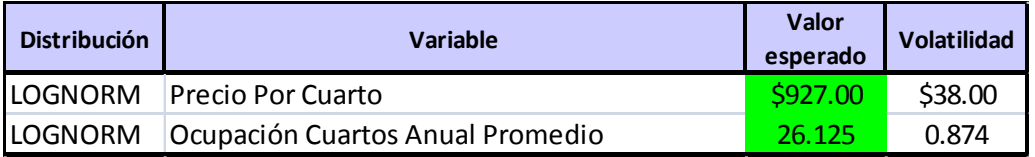

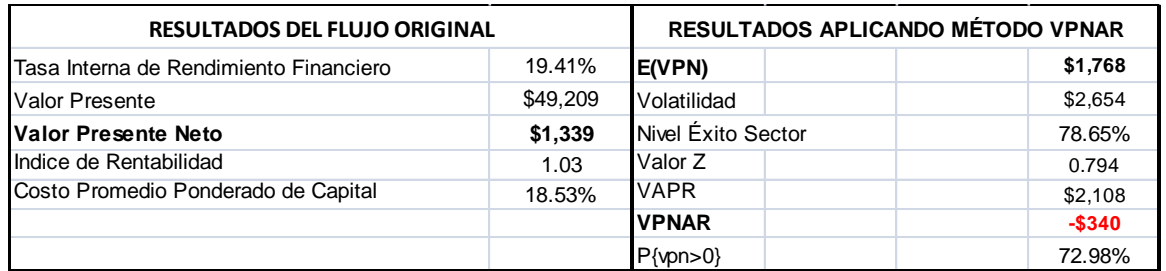

### **4.4.10.5 Resultados de la Simulación.**

#### **Pronóstico: Valor Presente Neto**

#### **Resumen:**

El nivel de certidumbre es 72.980%

El rango de certidumbre está entre \$0 y \$9,199

El rango completo está entre (\$7,103) y \$17,431

El caso base es \$1,778

Luego de 100,000 iteraciones, el error est. de la media es \$8

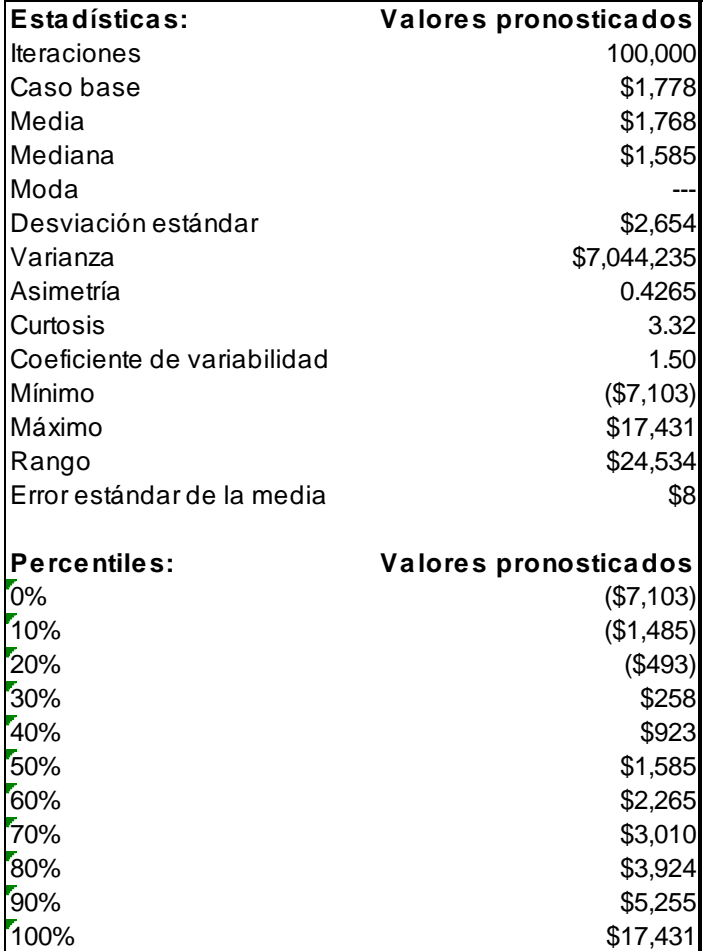

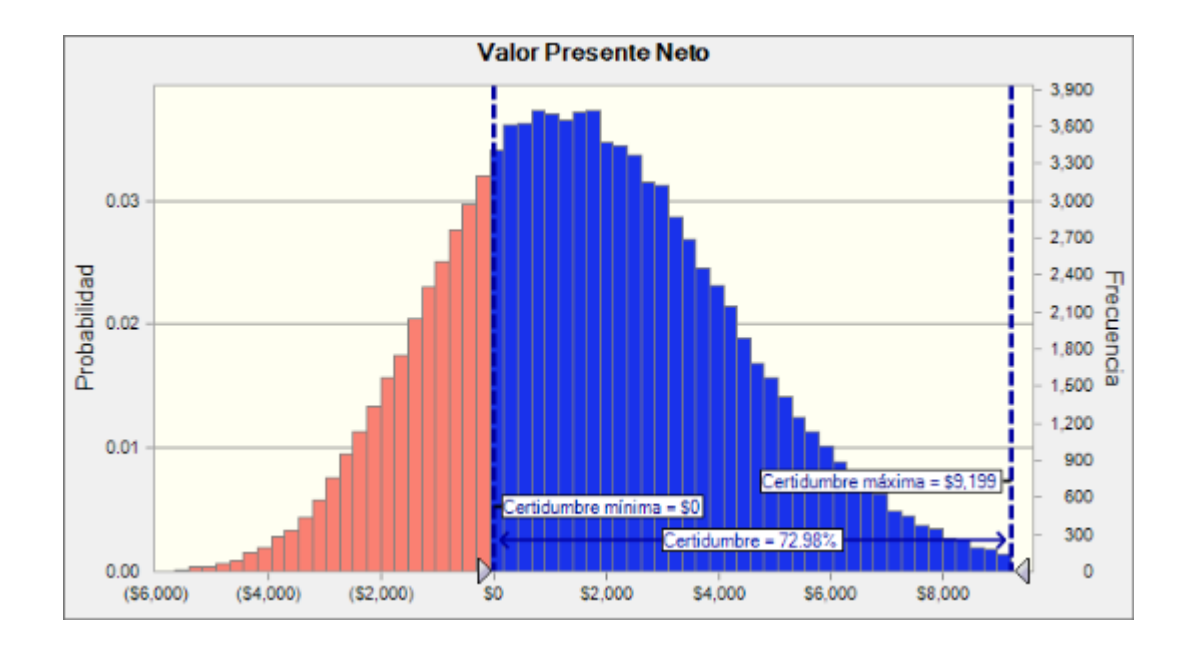

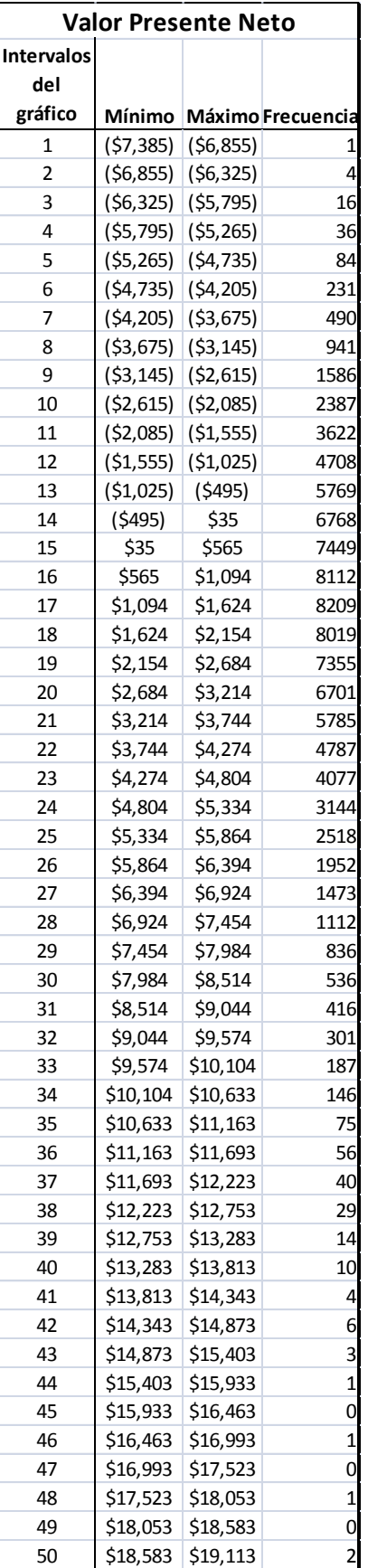

### **4.4.10.6 Análisis del Método Original y Método VPNAR, en Comparación con el Resultado Real.**

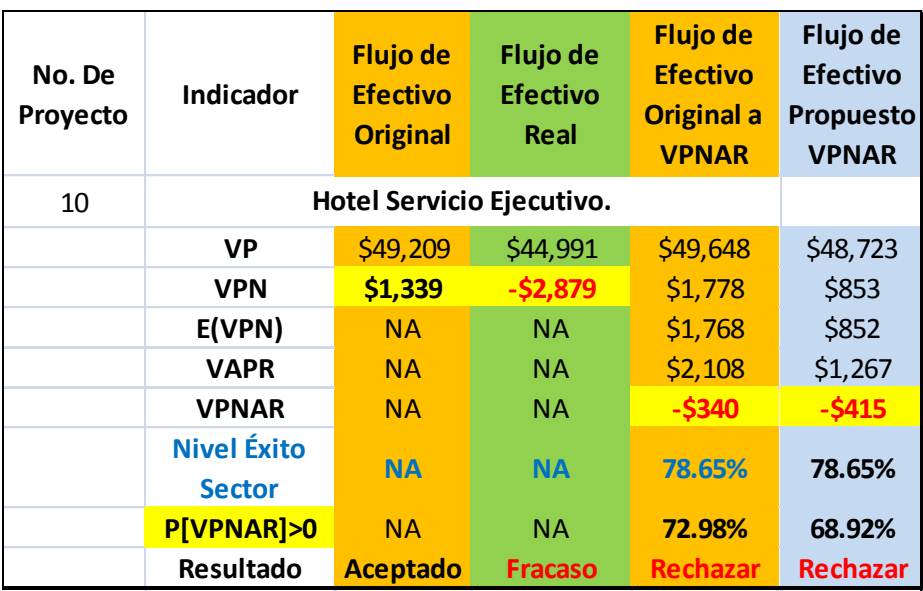

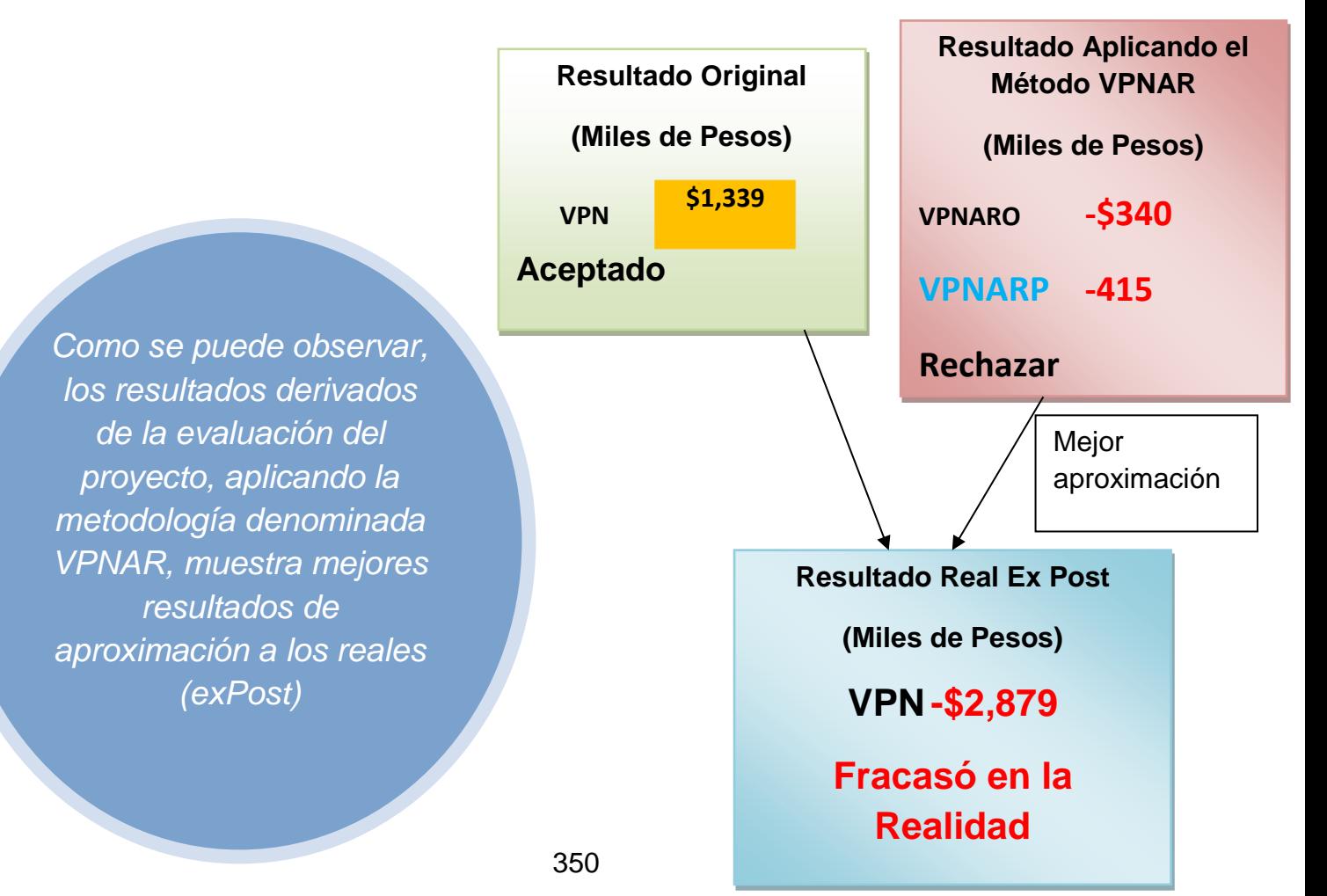

## *4.4.11 Proyecto no. Proyecto no. 11 Imprenta.*

Inversión \$26'500,000.00

Sectores Materiales.

## **4.4.11.1 Flujo de Efectivo Original.**

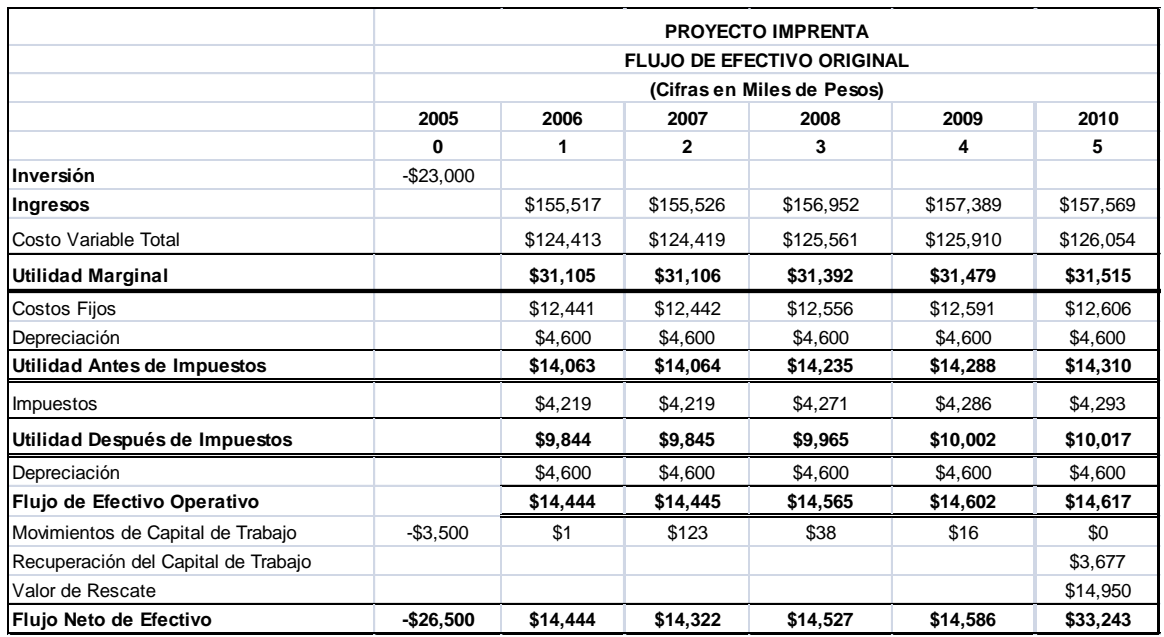

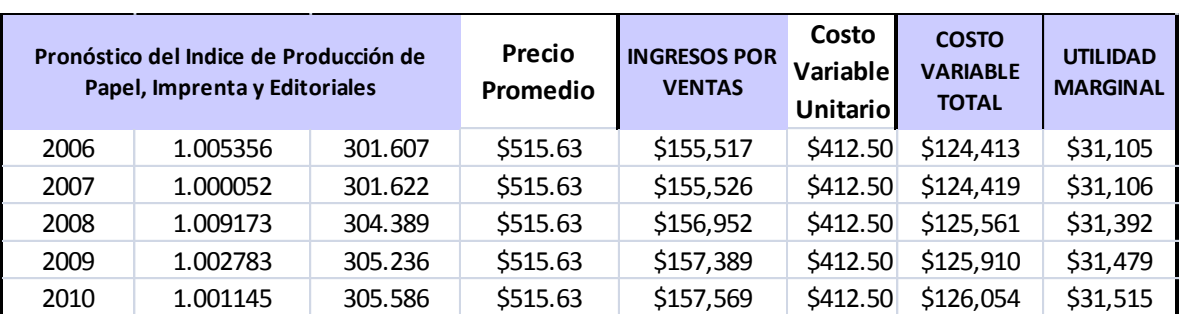

## **4.4.11.2 Datos para la Elaboración del Flujo de Efectivo.**

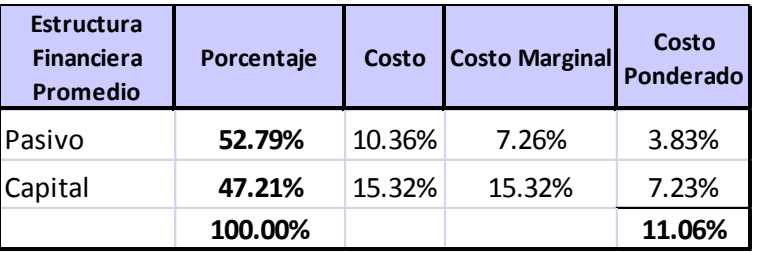

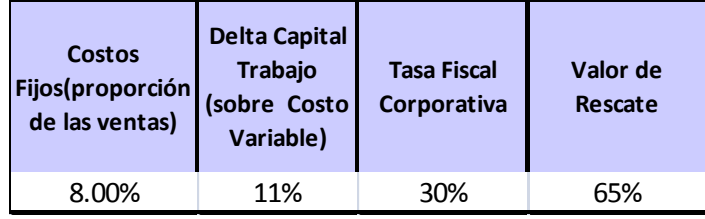

## **4.4.11.3 Datos de Entrada para la Simulación.**

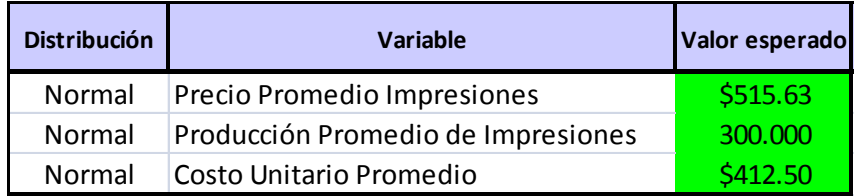

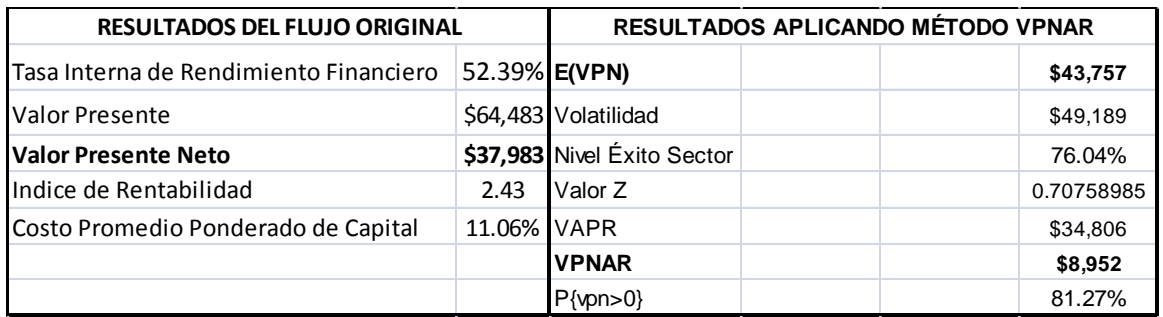

## **4.4.11.5 Resultados de la Simulación.**

#### **Pronóstico: Valor Presente Neto**

**Resumen:**

El nivel de certidumbre es 81.268% El rango de certidumbre está entre \$0 y \$181,486 El rango completo está entre (\$191,585) y \$269,064 El caso base es \$43,968 Luego de 100,000 iteraciones, el error est. de la media es \$156

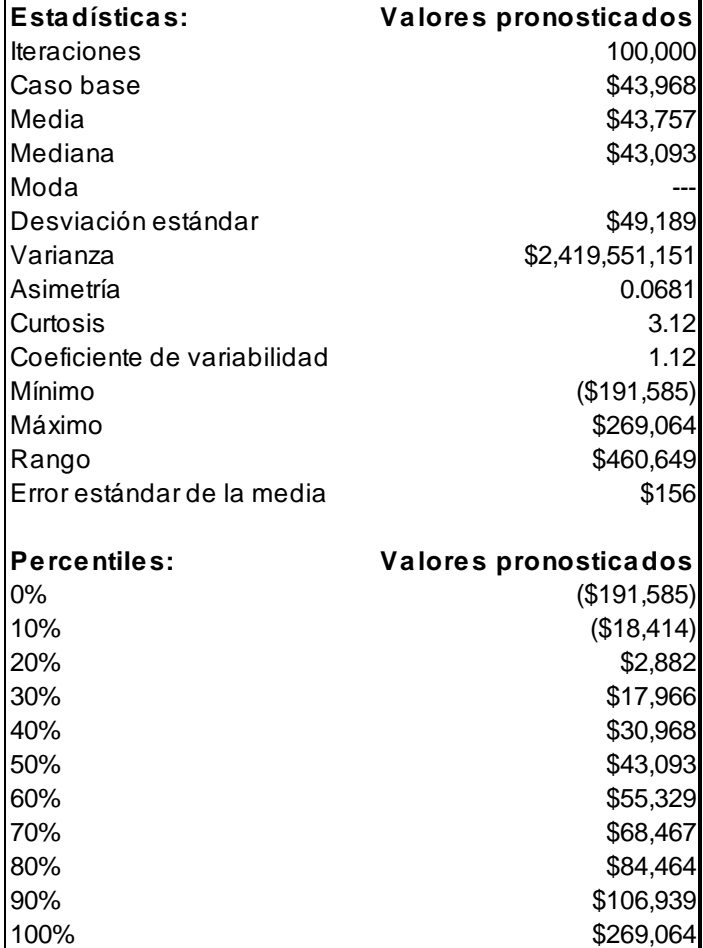

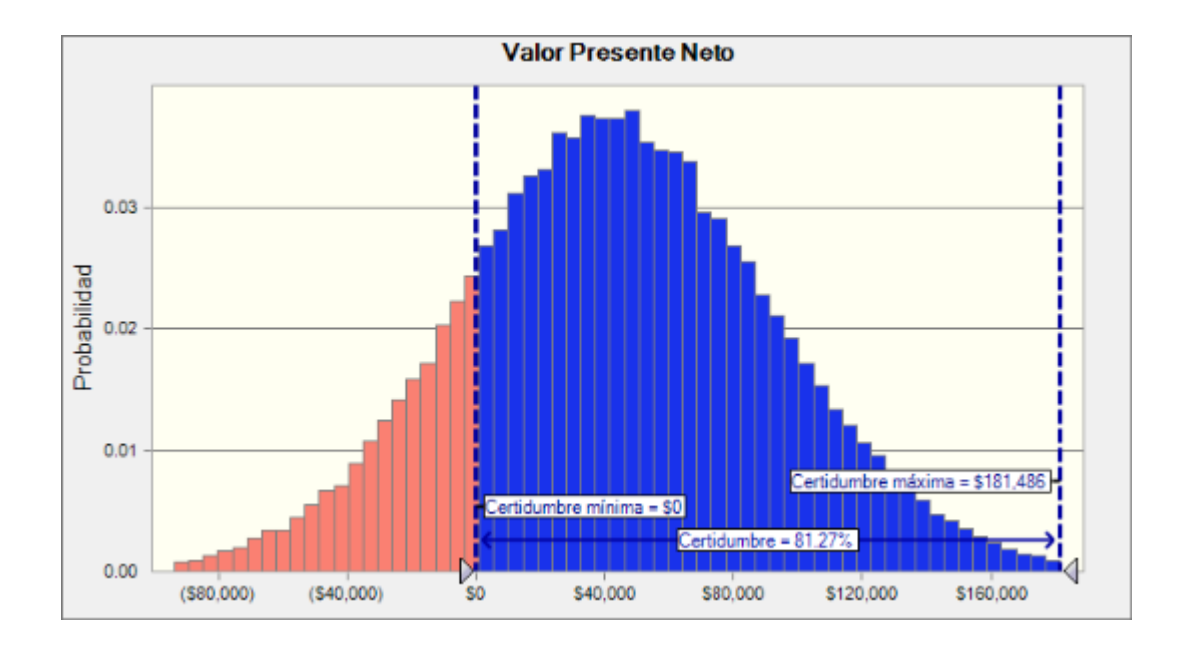

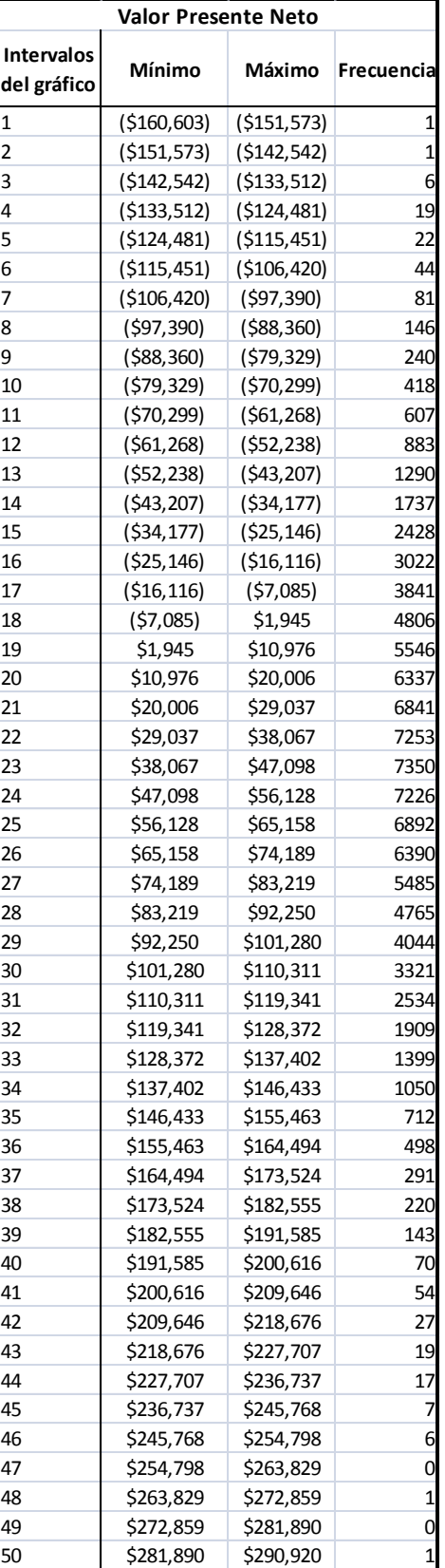

### **4.4.11.6 Análisis del Método Original y Método VPNAR, en Comparación con el Resultado Real.**

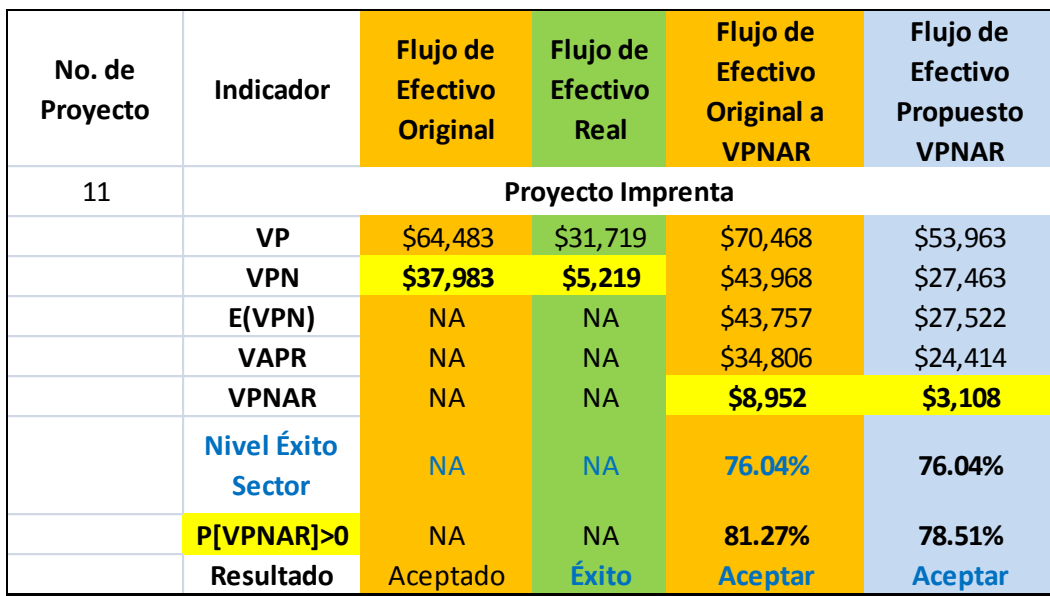

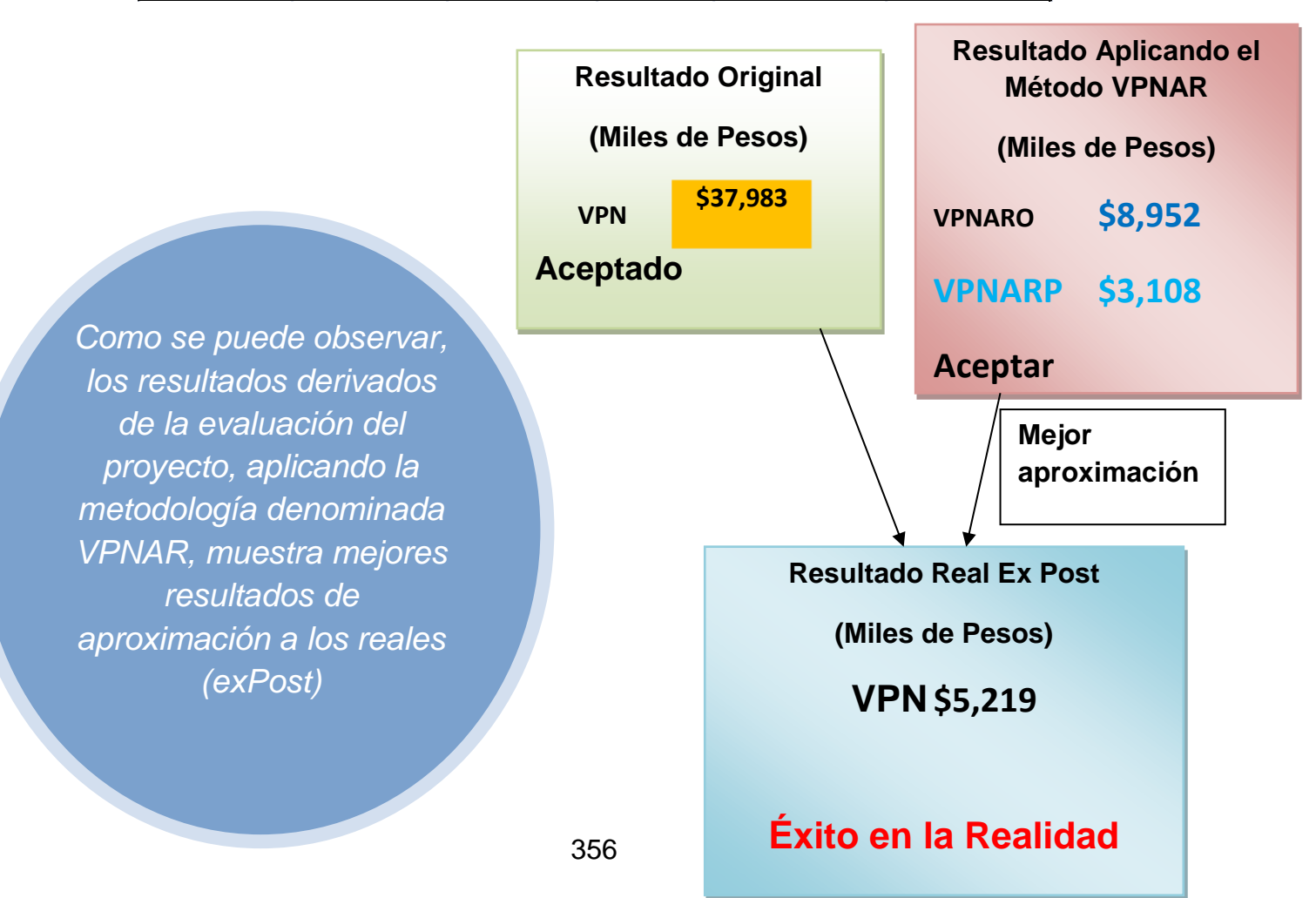

## *4.4.12 Proyecto no. 12 Multiusos e Impresora.*

Inversión \$60'363,000.00

Sectores Materiales.

## **4.4.12.1 Flujo de Efectivo Original.**

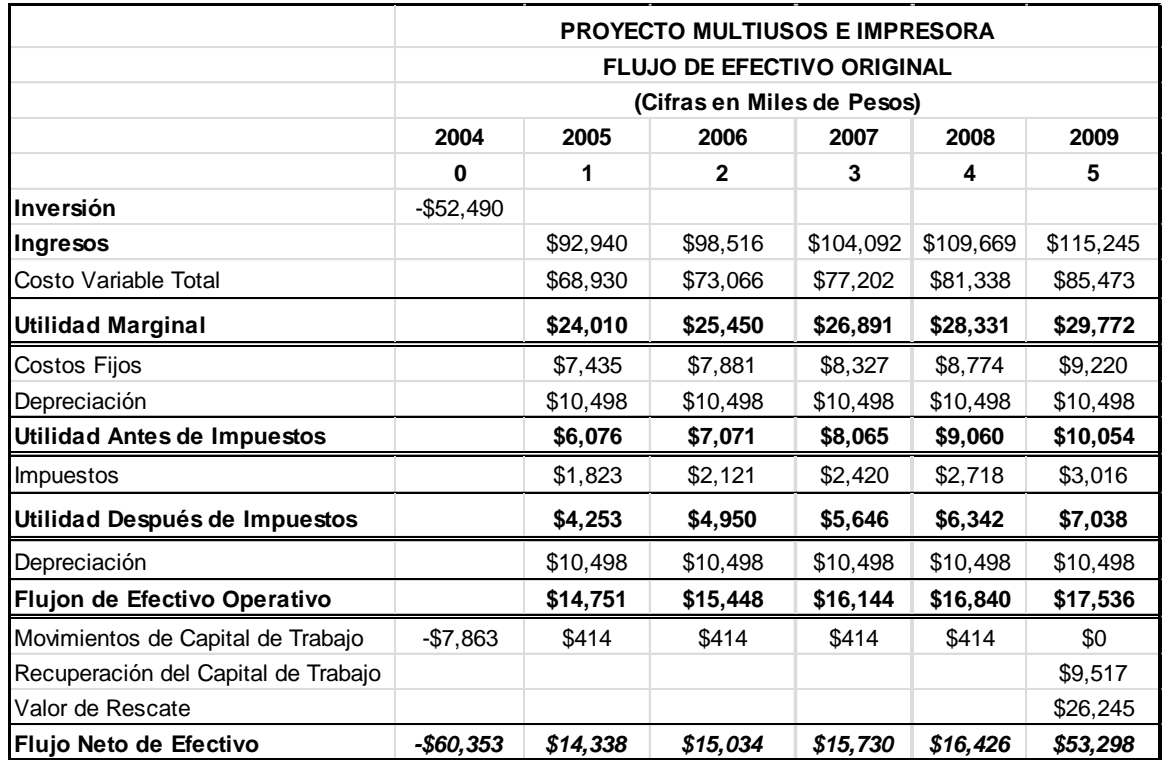

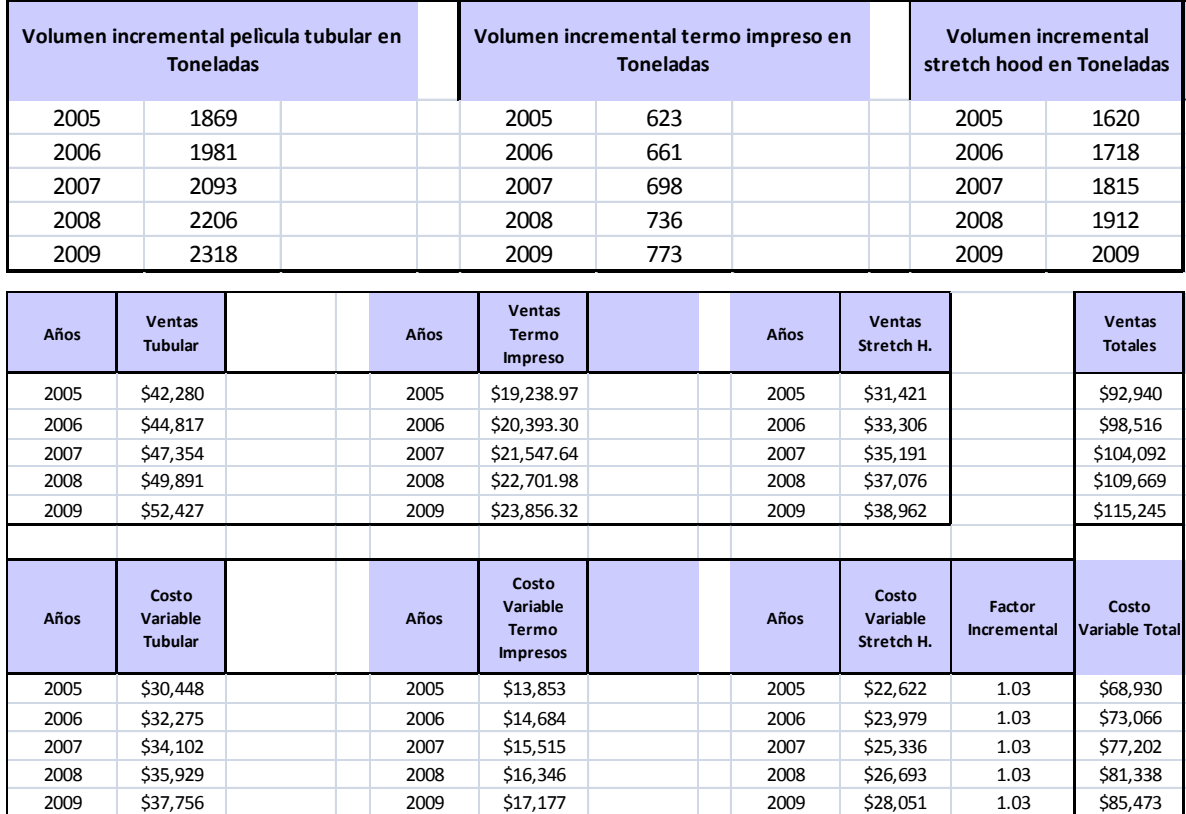

## **4.4.12.2 Datos para la Elaboración del Flujo de Efectivo.**

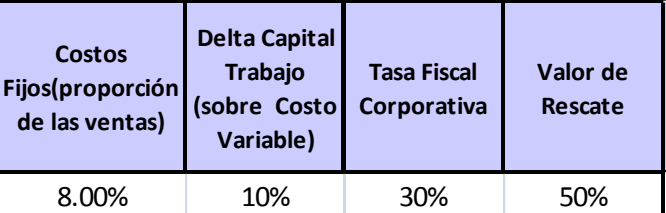

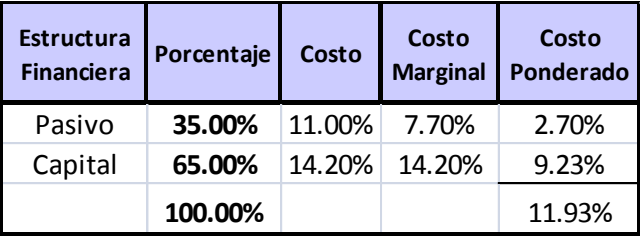

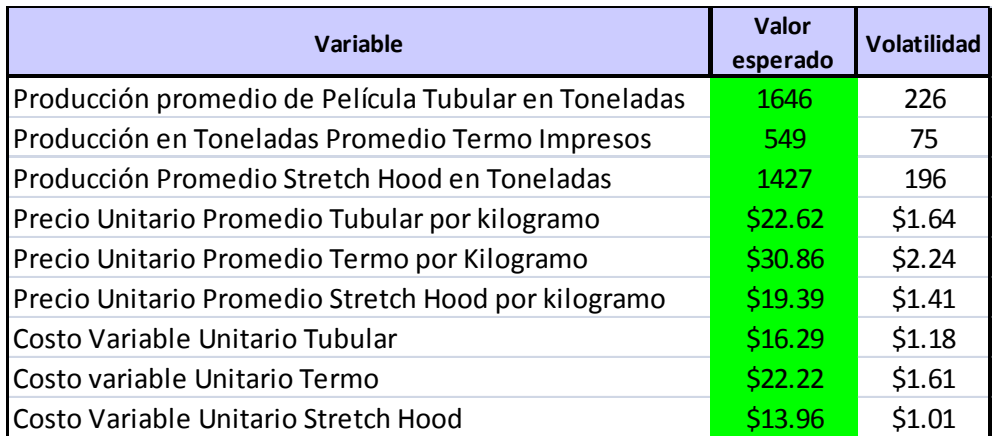

### **4.4.12.4 Datos de Salida.**

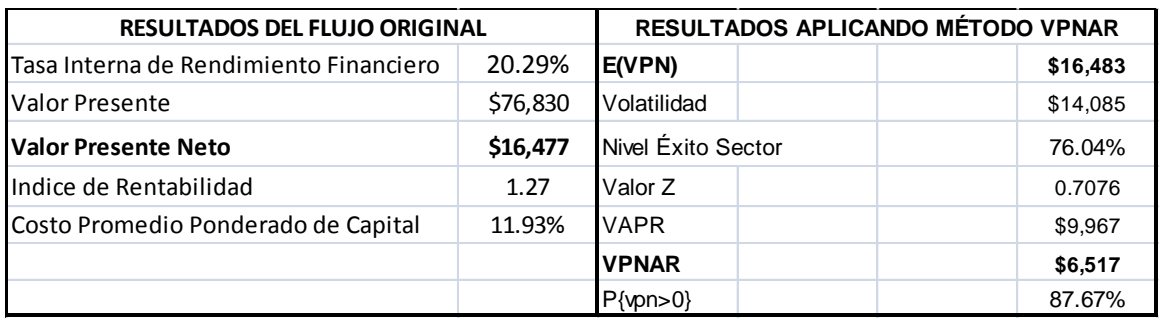

### **4.4.12.5 Resultados de la Simulación.**

#### **Pronóstico: Valor Presente Neto**

#### **Resumen:**

El nivel de certidumbre es 87.667% El rango de certidumbre está entre \$0 y \$55,922 El rango completo está entre (\$41,419) y \$96,223 El caso base es \$16,477 Luego de 100,000 iteraciones, el error est. de la media es \$45

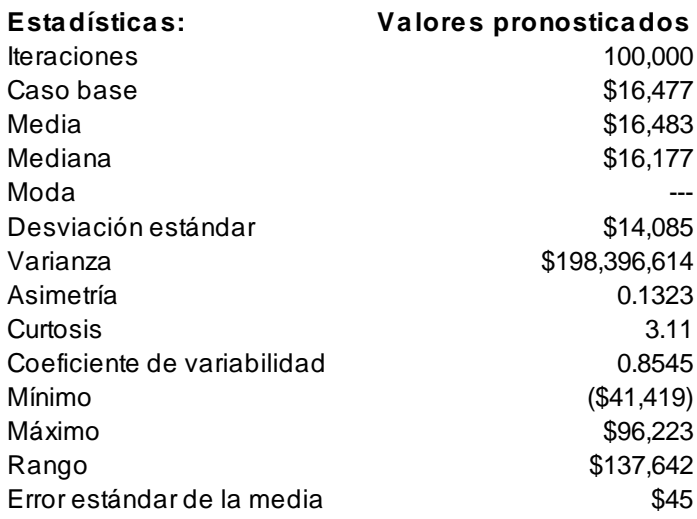

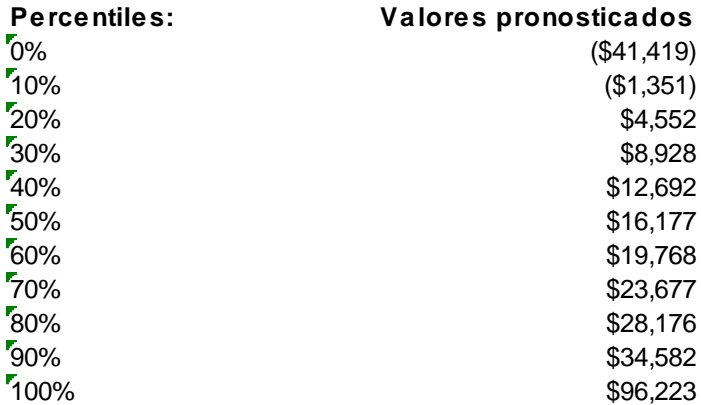

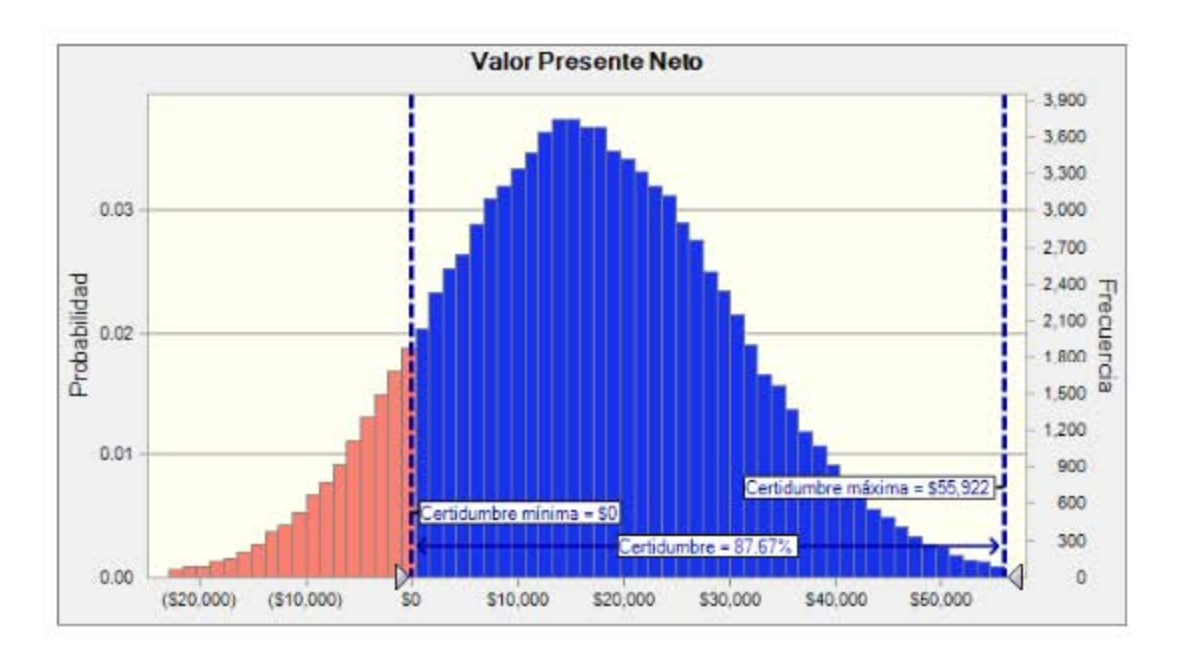

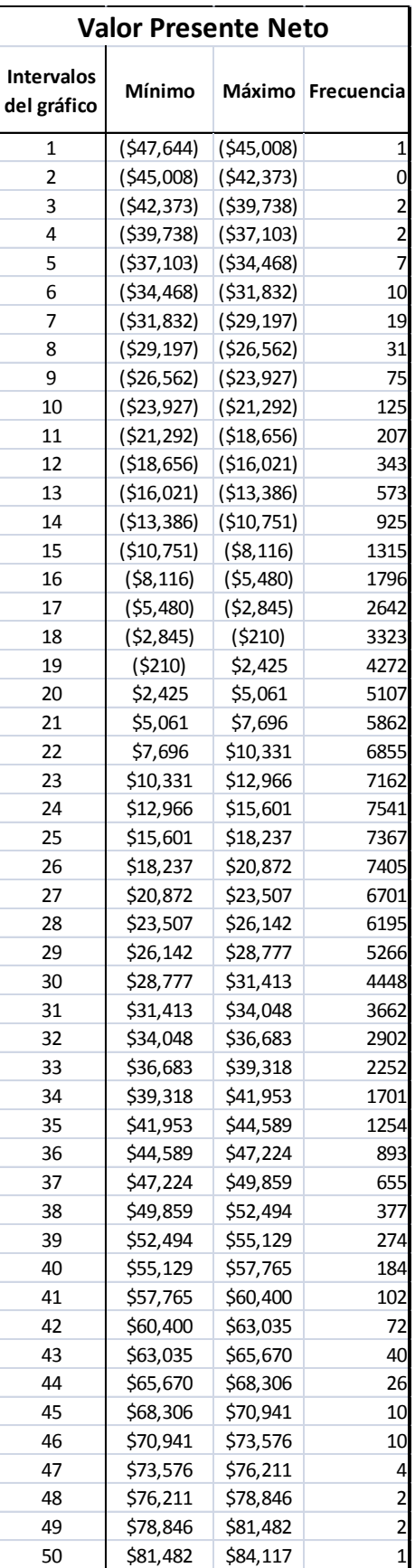

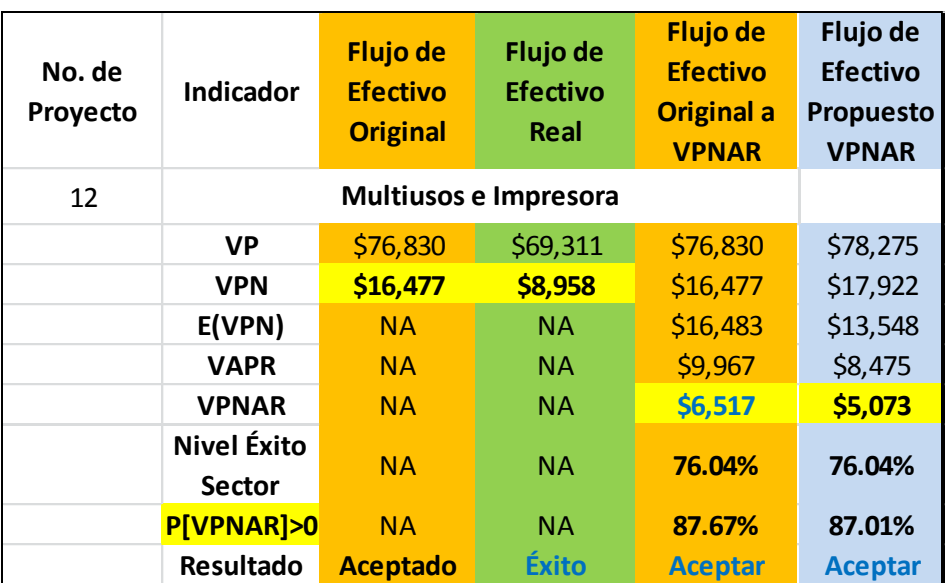

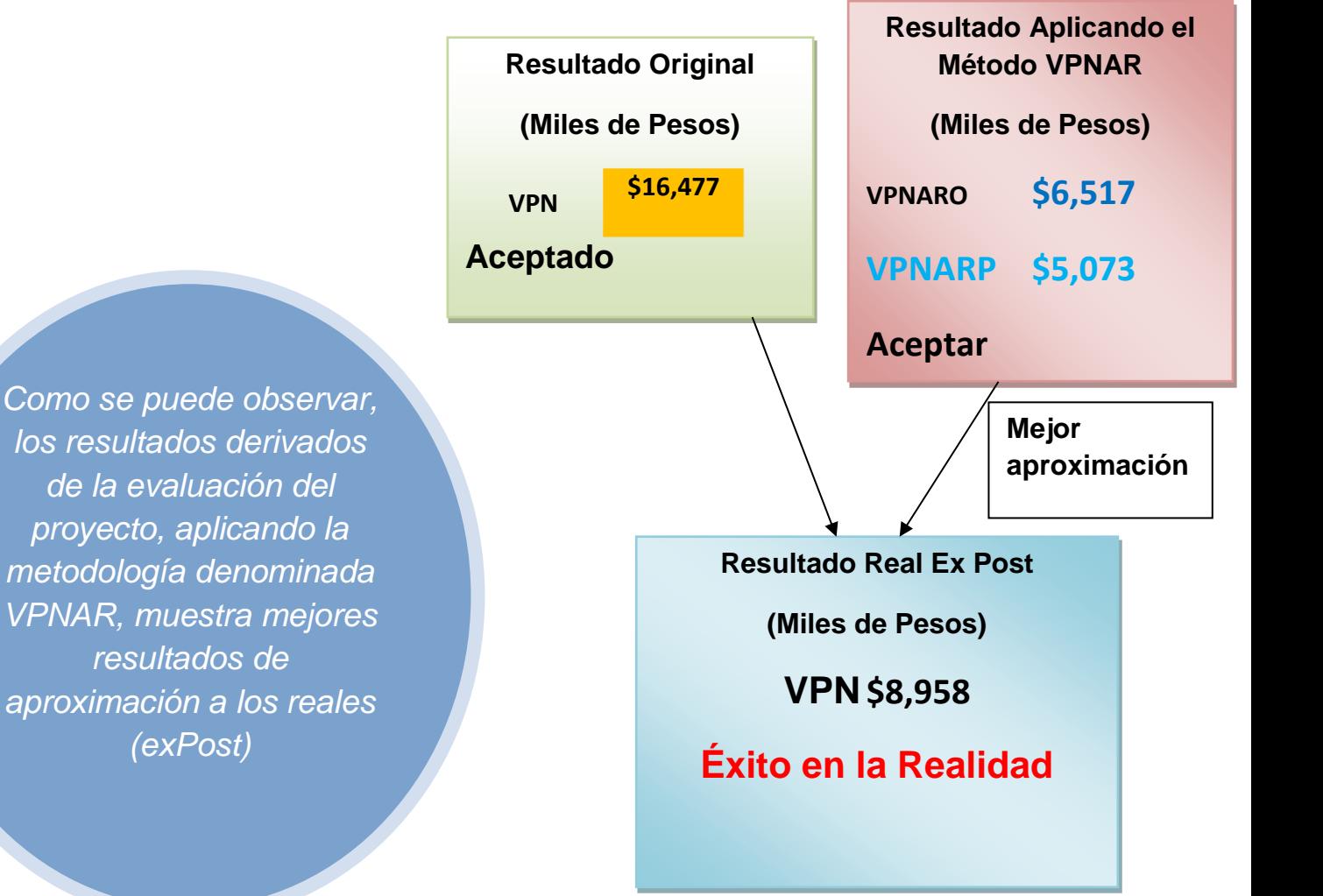

363

## *4.4.13 Proyecto no. 13 Línea de Producción de Rafia.*

Inversión \$30'005,000.00

Sectores Materiales.

## **4.4.13.1 Flujo de Efectivo Original.**

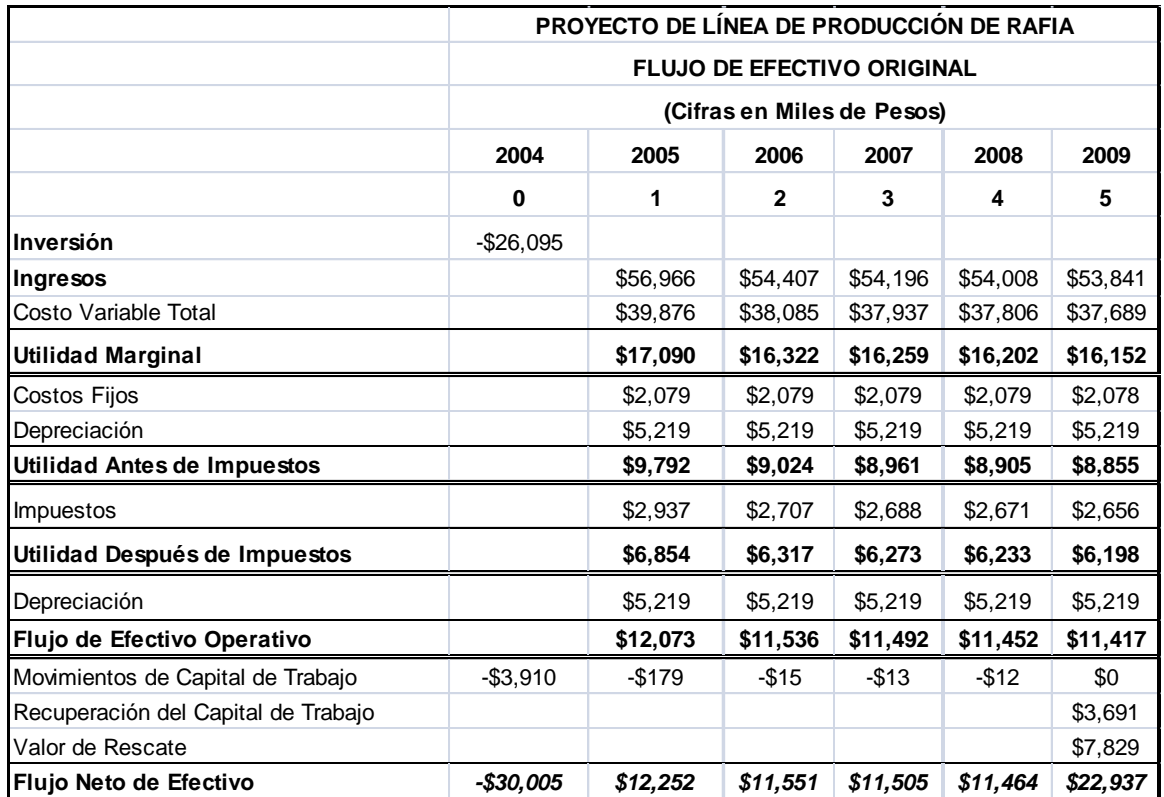

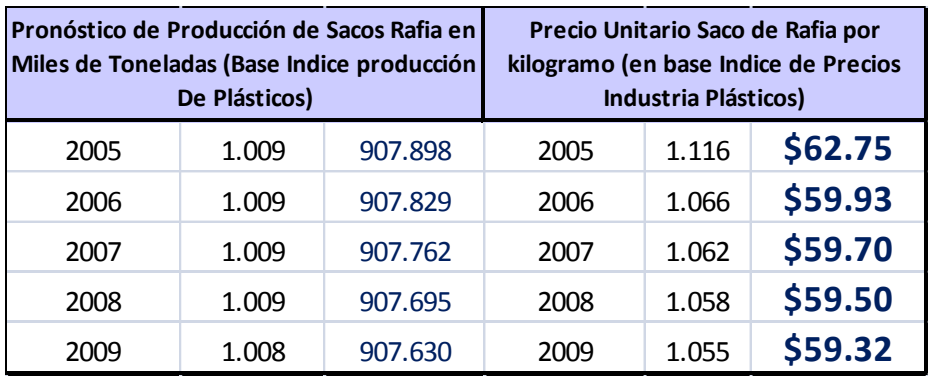

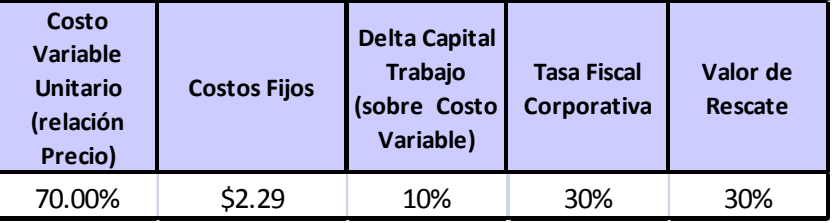

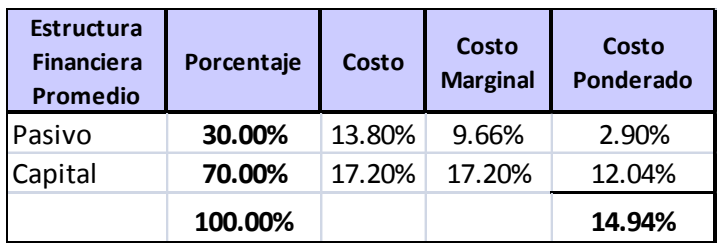

## **4.4.13.3 Datos de Entrada para la Simulación.**

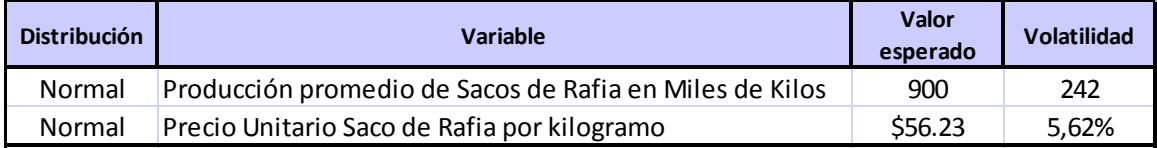

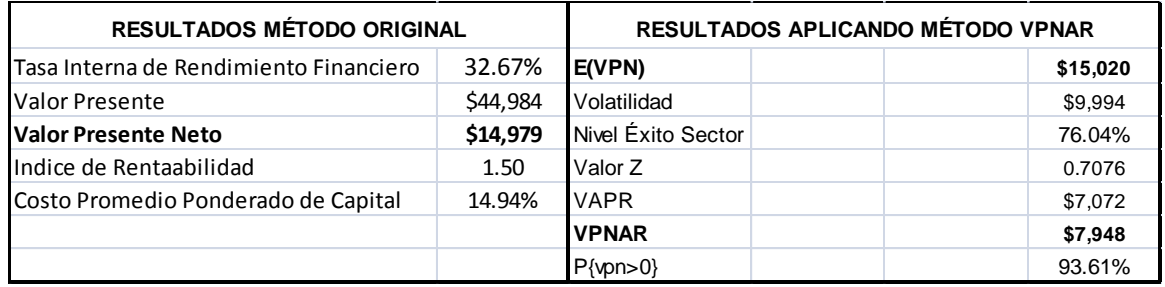

### **4.4.13.5 Resultados de la Simulación.**

#### **Pronóstico: Valor Presente Neto**

#### **Resumen:**

El nivel de certidumbre es 93.612%

El rango de certidumbre está entre \$0 y \$43,003

El rango completo está entre (\$24,246) y \$61,718

El caso base es \$14,979

Luego de 100,000 iteraciones, el error est. de la media es \$32

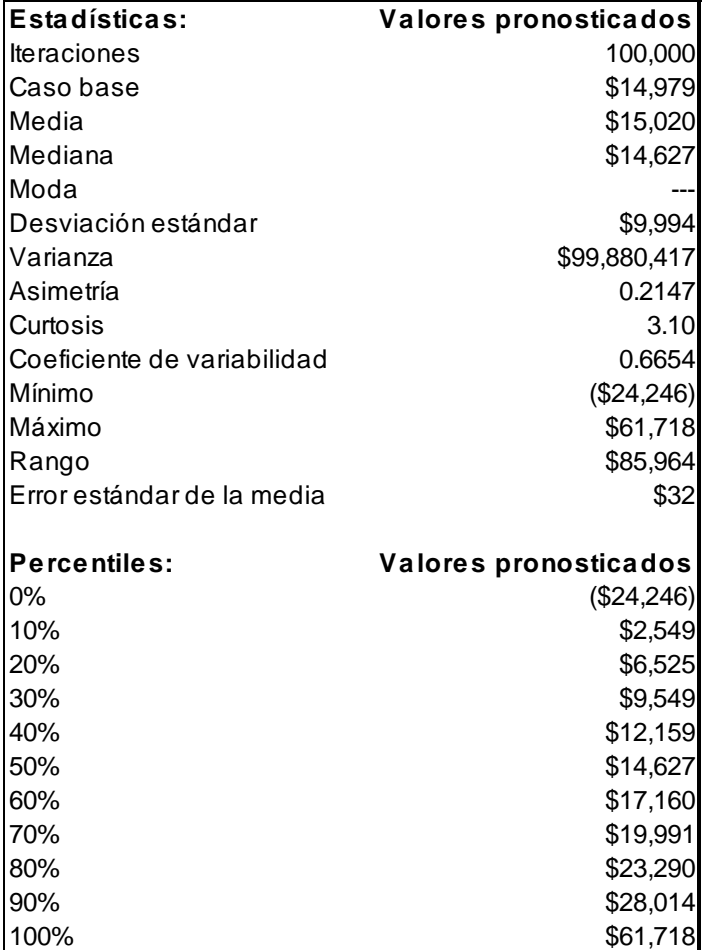

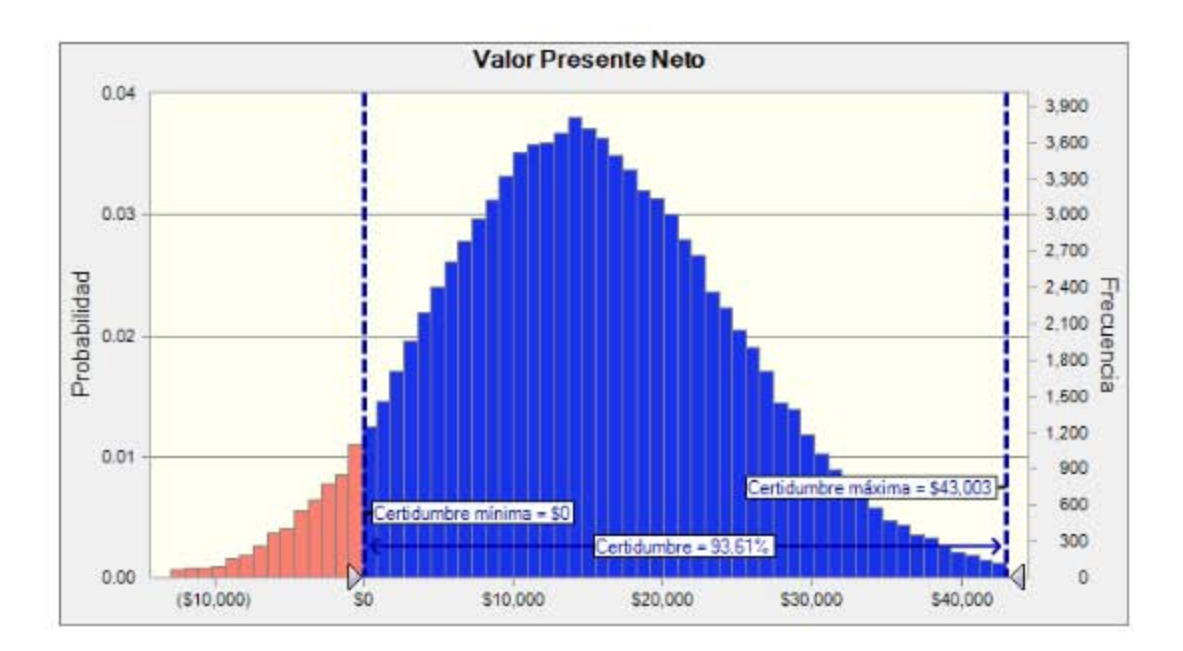

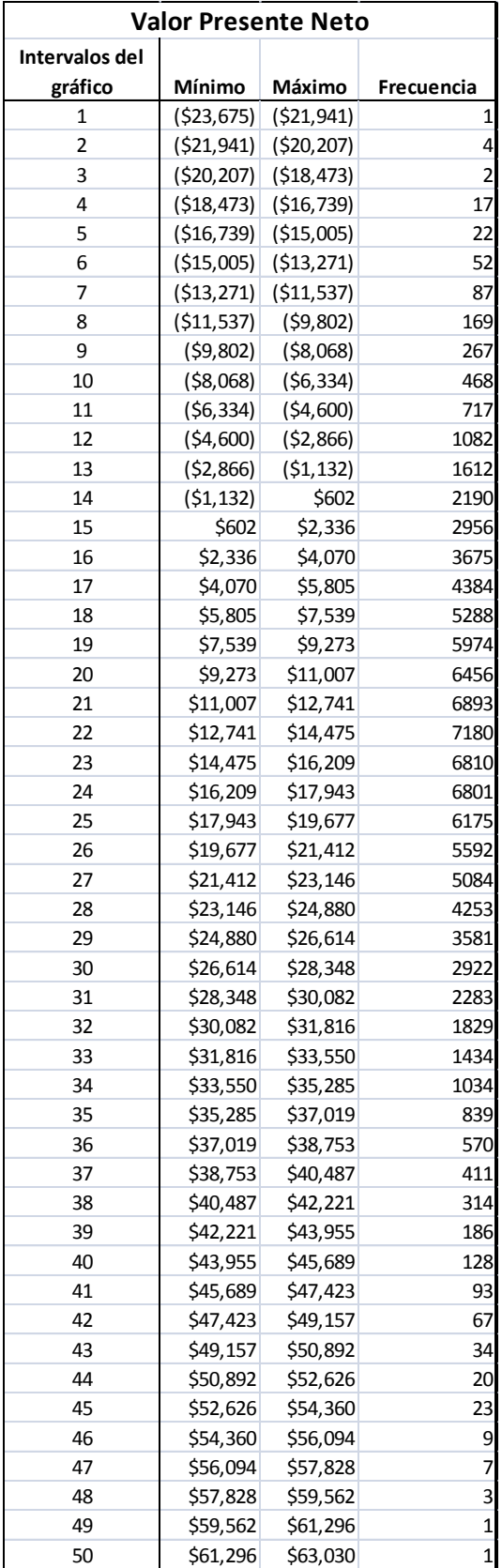

#### **4.4.13.6 Análisis del Método Original y Método VPNAR, en Comparación con el Resultado Real.**

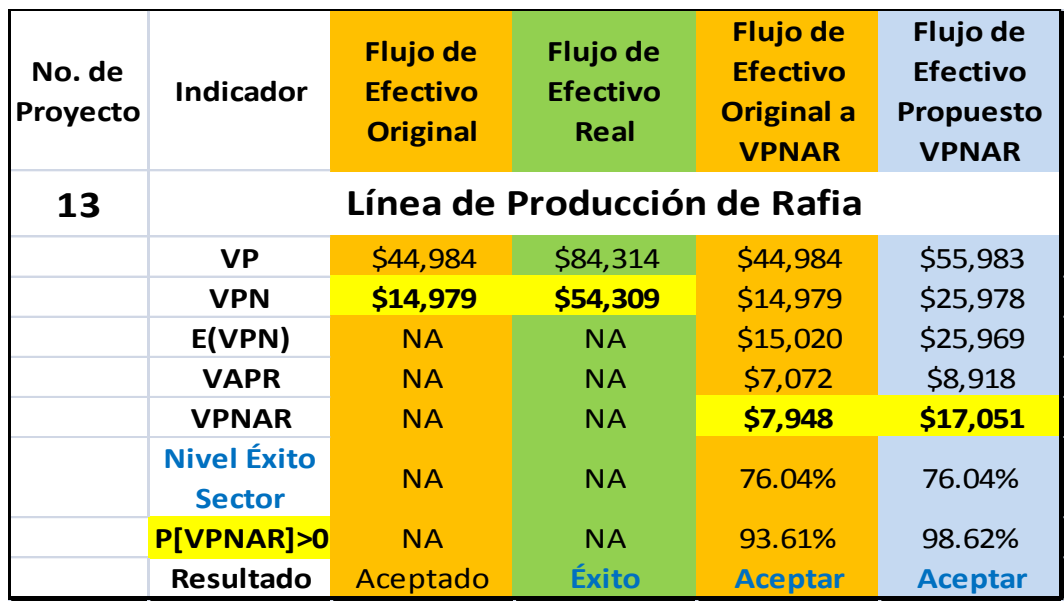

*Como se puede observar, los resultados derivados de la evaluación del proyecto original, aplicando la metodología denominada VPNAR, no pudo aproximarse a los resultados reales (exPost), mejor que el Tradicional, sin embargo muestra un resultado positivo el cual ya considera el riesgo lo cual no lo estima el original. Es importante señalar que si se toma en cuenta el resultado del Flujo Propuesto (\$17,051), el resultado el resultado es mejor que el original.*

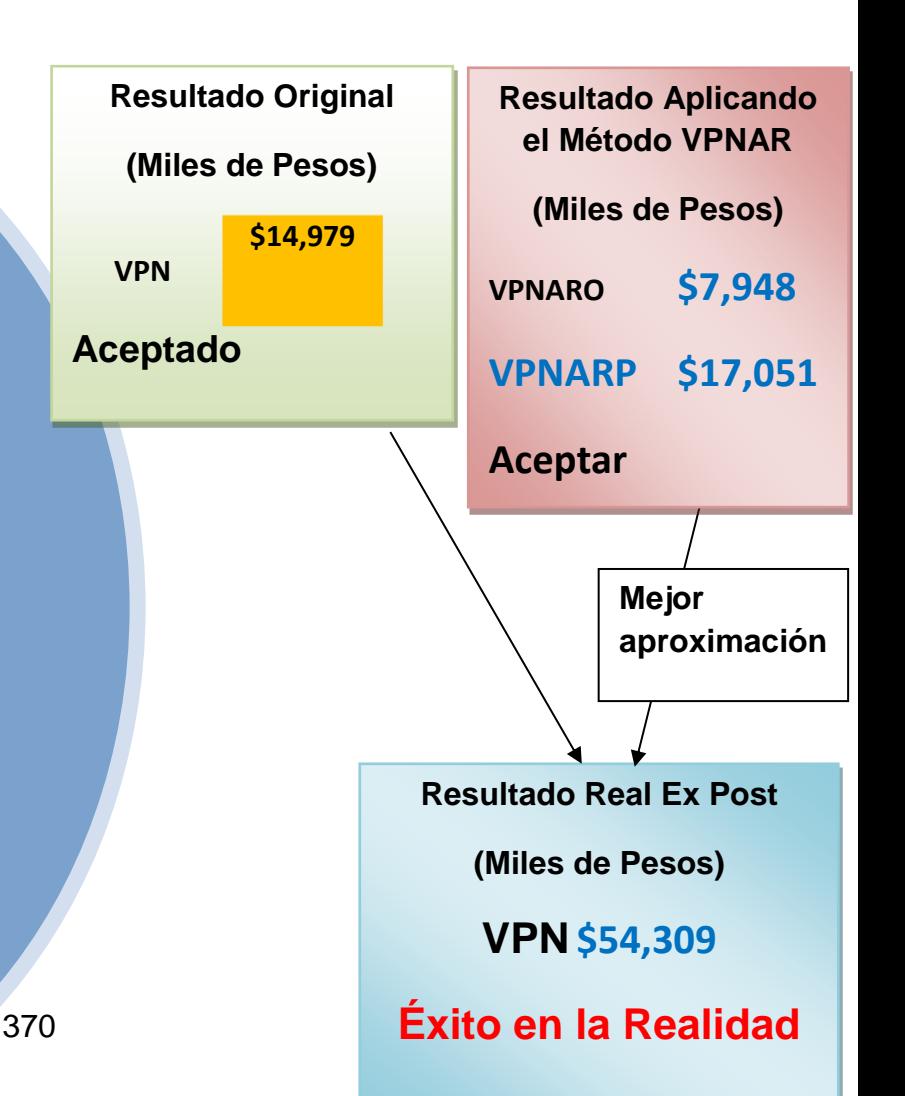
## *4.4.14 Proyecto no. 14 Solventes. Proyecto de Reemplazo.*

Inversión \$1'330,000.00

Sectores Materiales.

### **4.4.14.1 Flujo de Efectivo Original.**

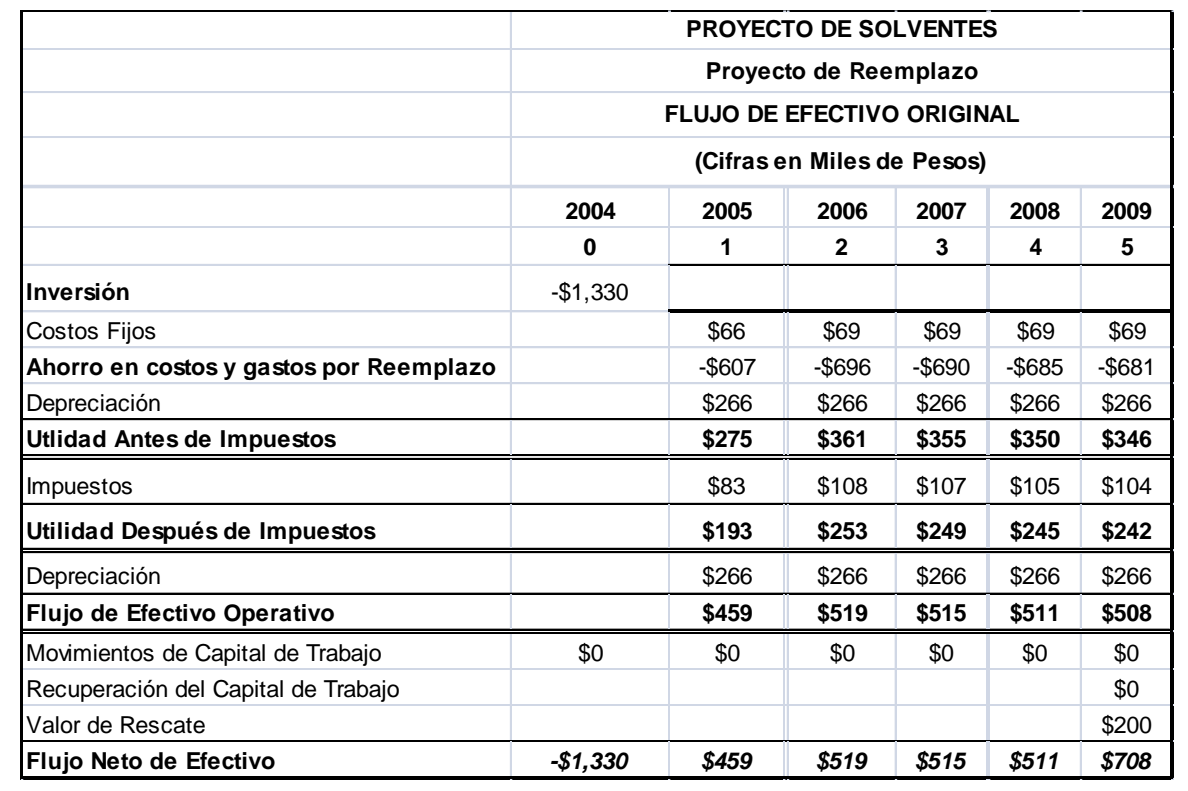

### **4.4.14.2 Datos para la Elaboración del Flujo de Efectivo.**

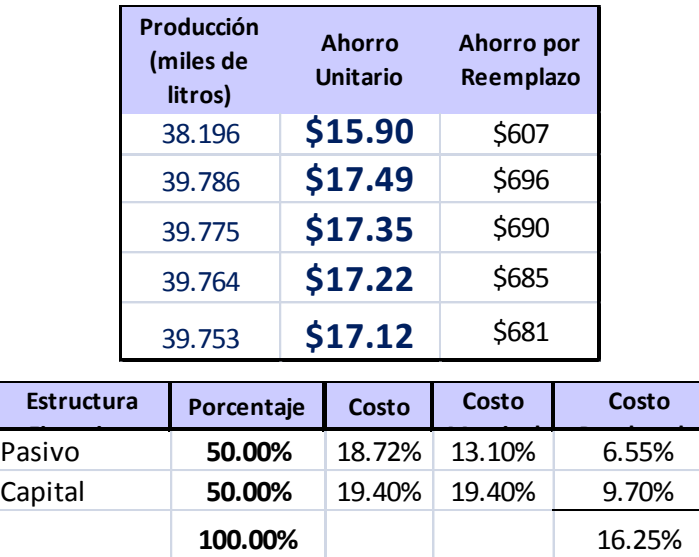

### **4.4.14.3 Datos de Entrada para la Simulación.**

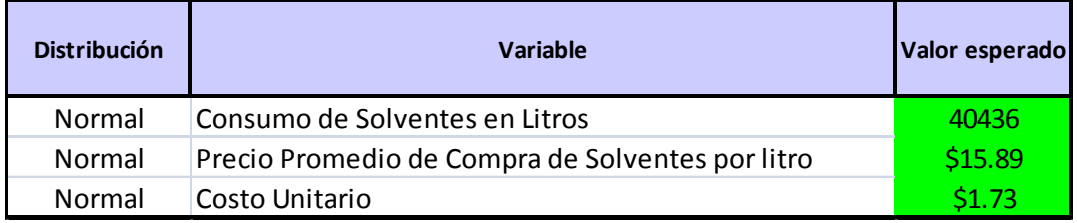

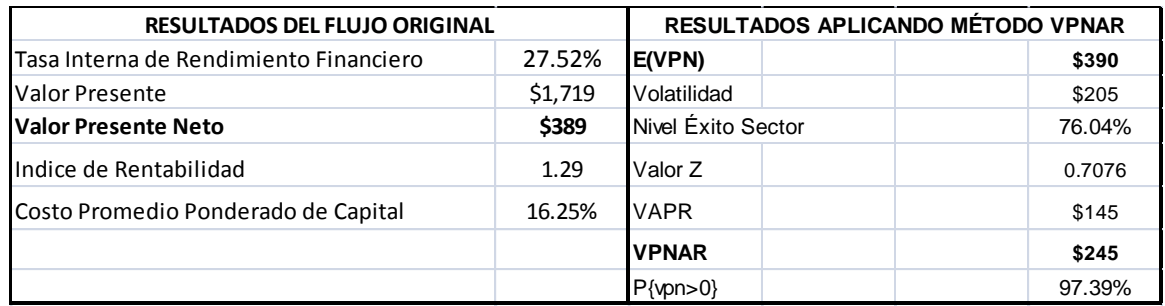

#### **4.4.14.5 Resultados de la Simulación.**

#### **Pronóstico: Valor Presente Neto**

#### **Resumen:**

El nivel de certidumbre es 97.389%

- El rango de certidumbre está entre \$0 y \$963
- El rango completo está entre (\$359) y \$1,403

El caso base es \$389 Luego de 100,000 iteraciones, el error est. de la media es \$1

 **Nivel de confianza 95.00%**

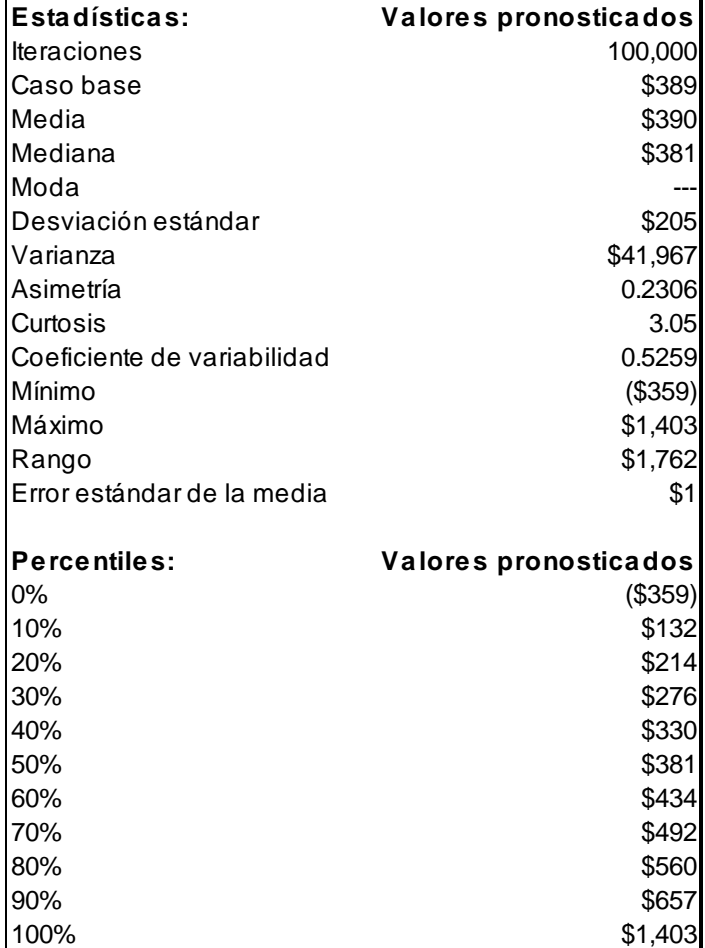

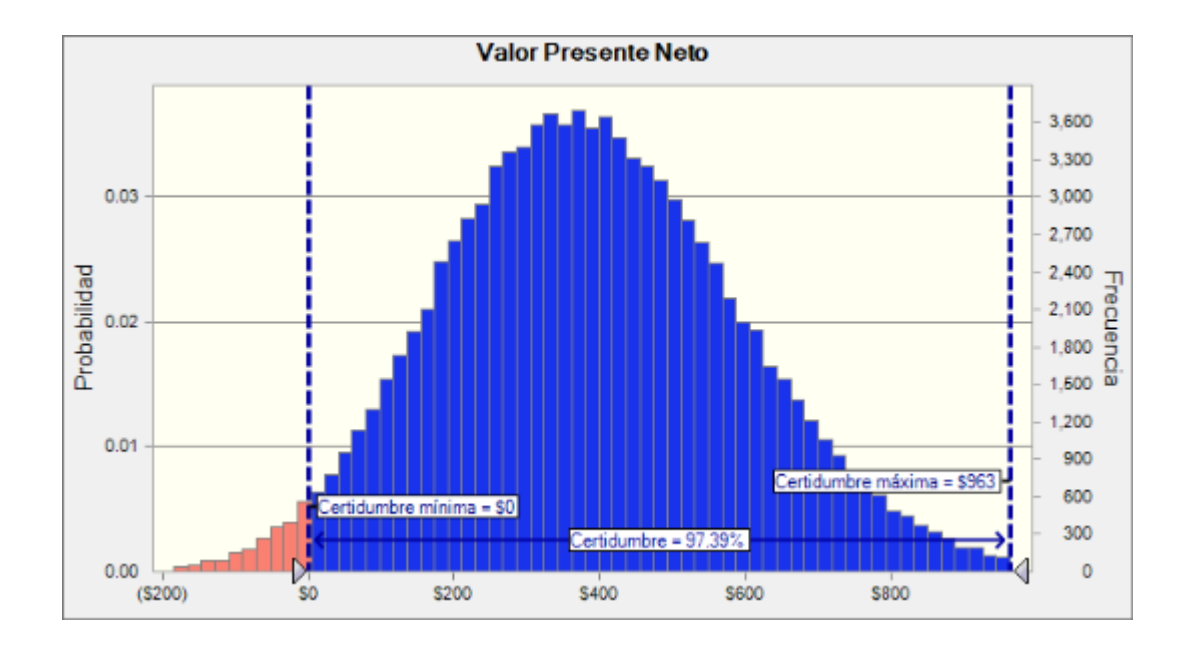

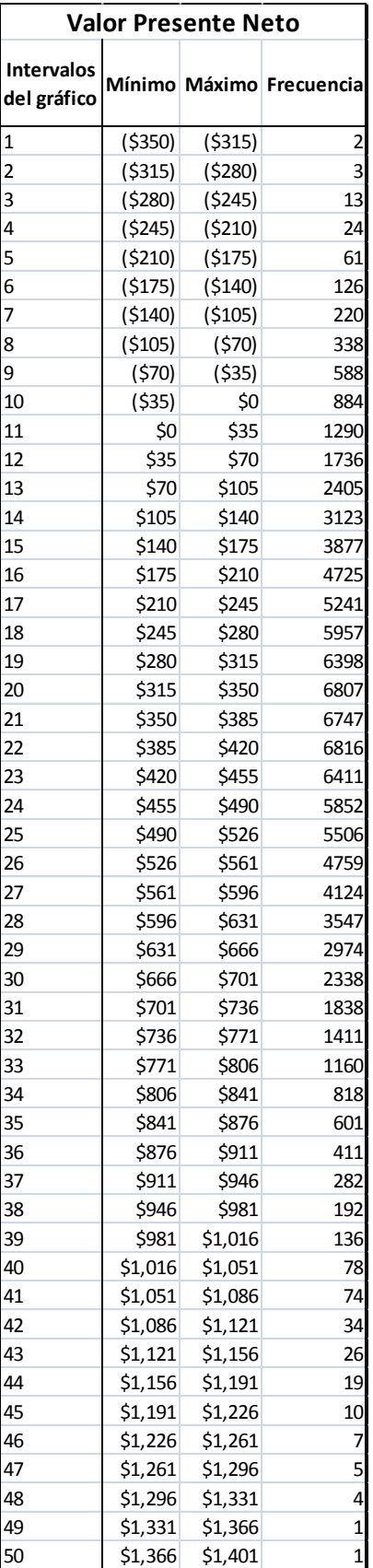

#### **4.4.14.6 Análisis del Método Original y Método VPNAR, en Comparación con el Resultado Real.**

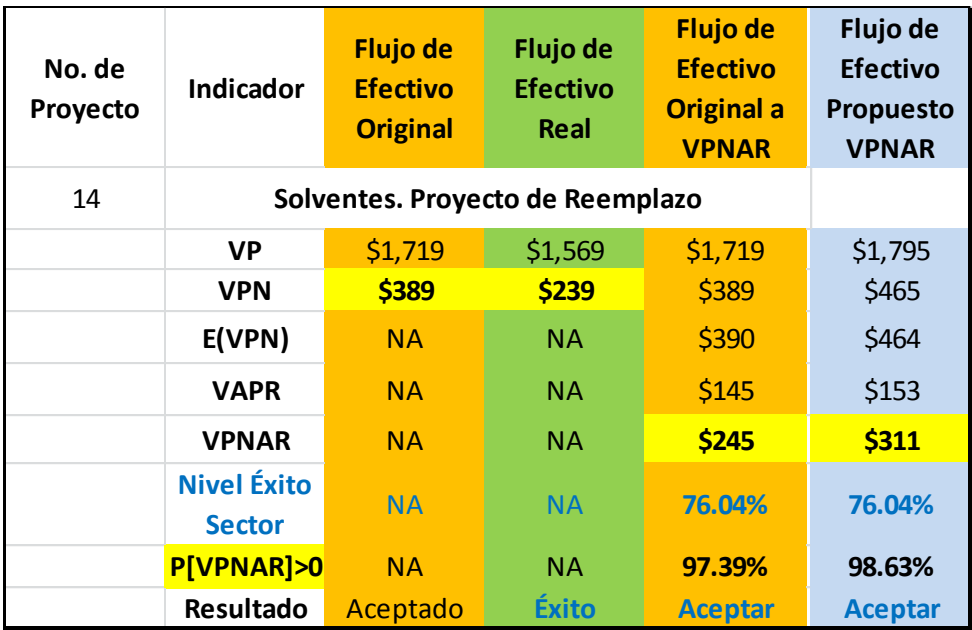

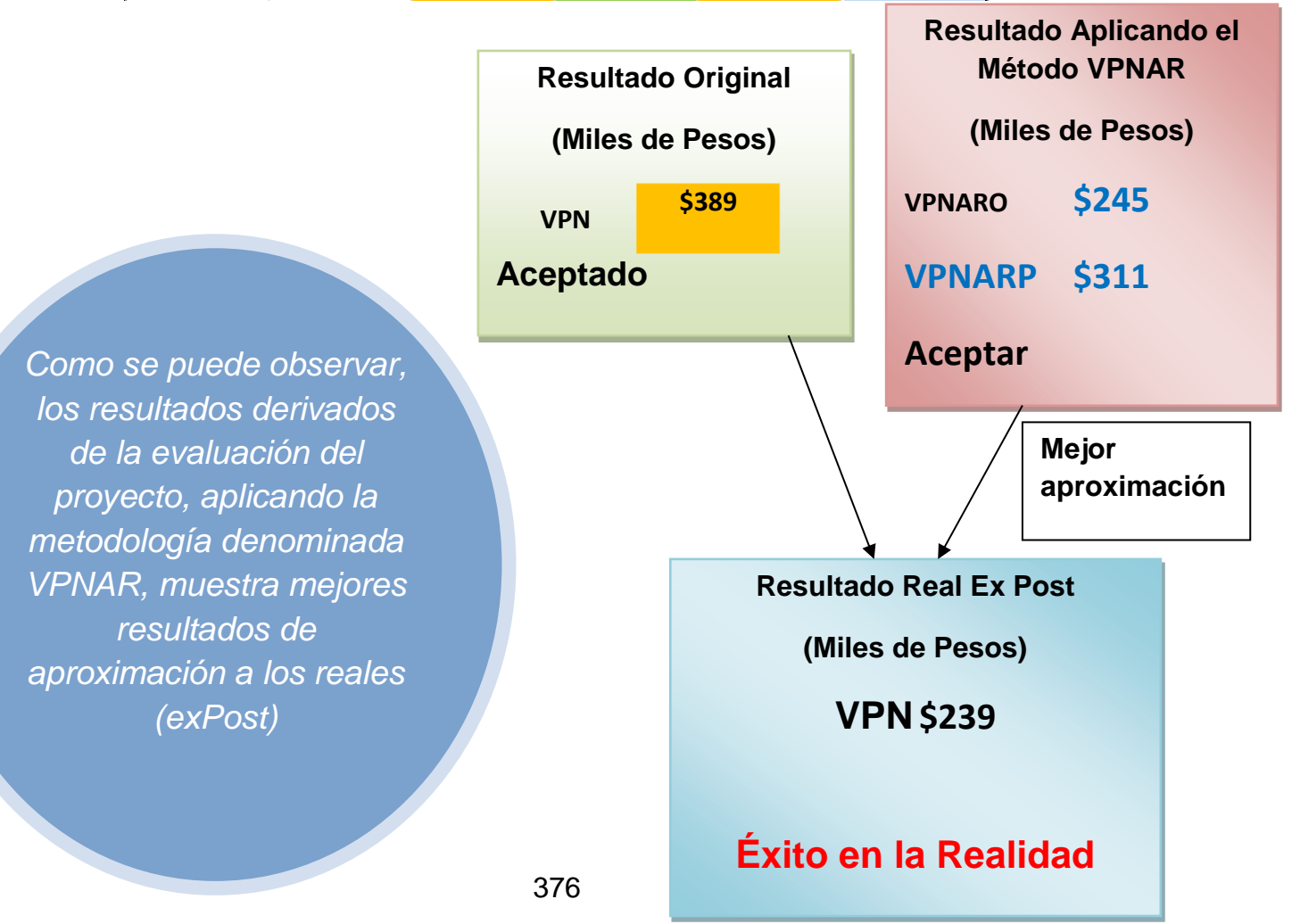

### *4.4.15 Proyecto no. 15 Servicio de Telefonía Móvil.*

Inversión \$10'000,000.00

Sectores Telecomunicaciones.

### **4.4.15.1 Flujo de Efectivo Original.**

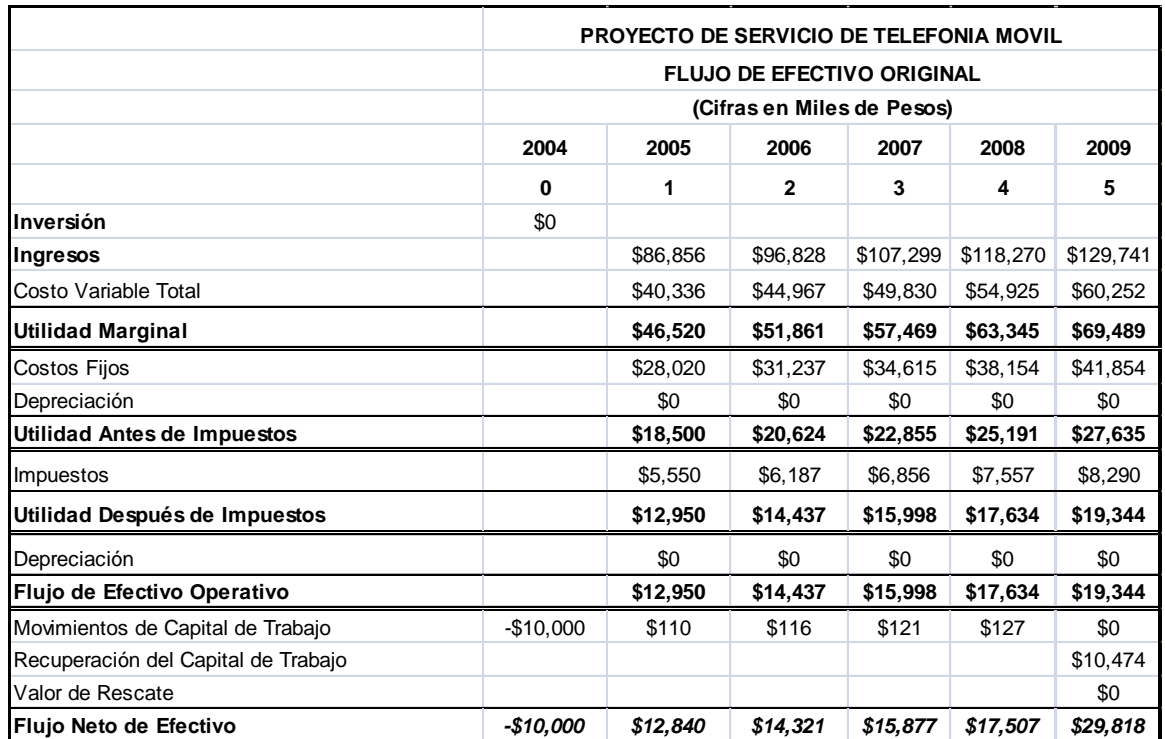

### **4.4.15.2 Datos para la Elaboración del Flujo de Efectivo.**

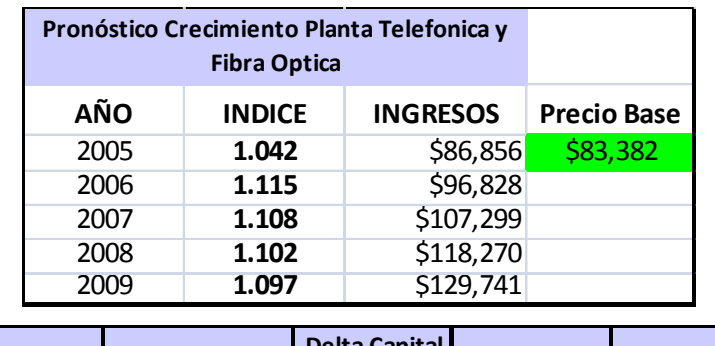

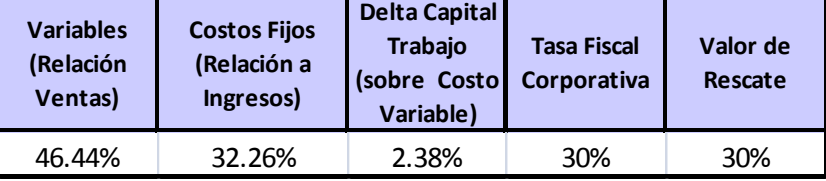

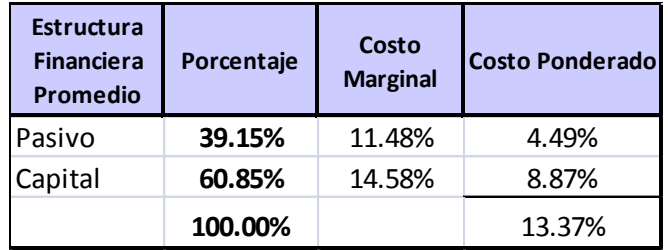

### **4.4.15.3 Datos de Entrada para la Simulación.**

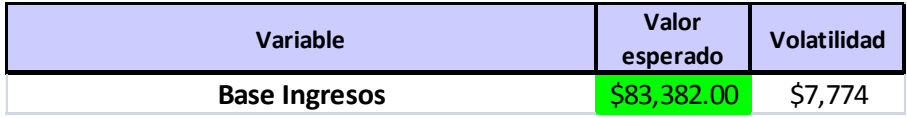

#### **4.4.15.4 Datos de Salida.**

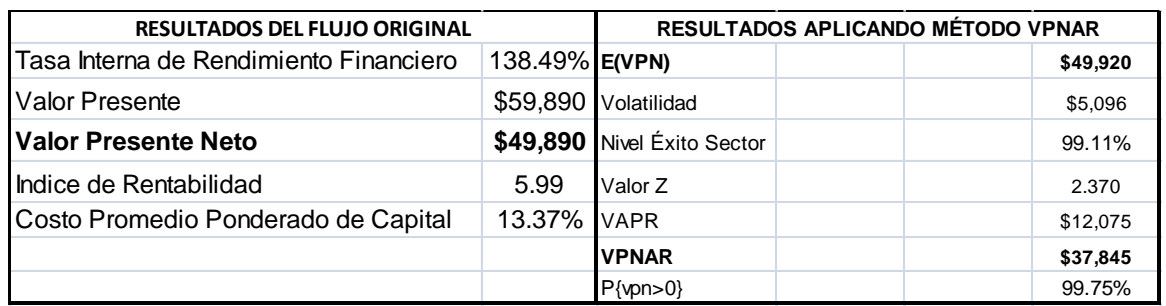

#### **4.4.15.5 Resultados de la Simulación.**

#### **Pronóstico: Valor Presente Neto**

#### **Resumen:**

El nivel de certidumbre es 99.748%

- El rango de certidumbre está entre \$0 y \$64,188
- El rango completo está entre \$27,409 y \$71,715

El caso base es \$49,890

Luego de 100,000 iteraciones, el error est. de la media es \$16

 **Nivel de confianza 95.00%**

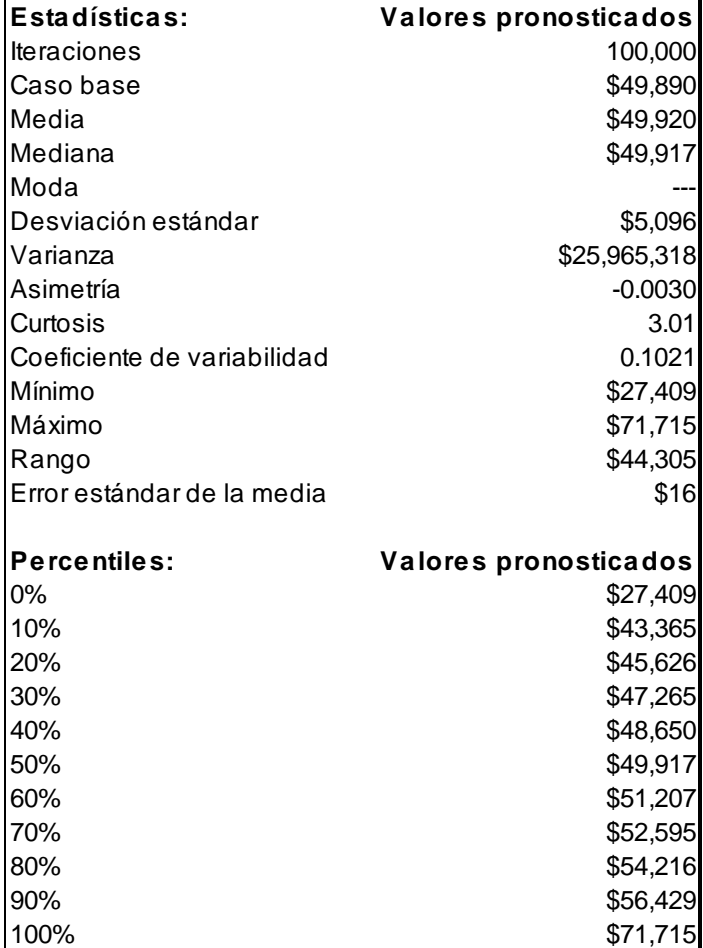

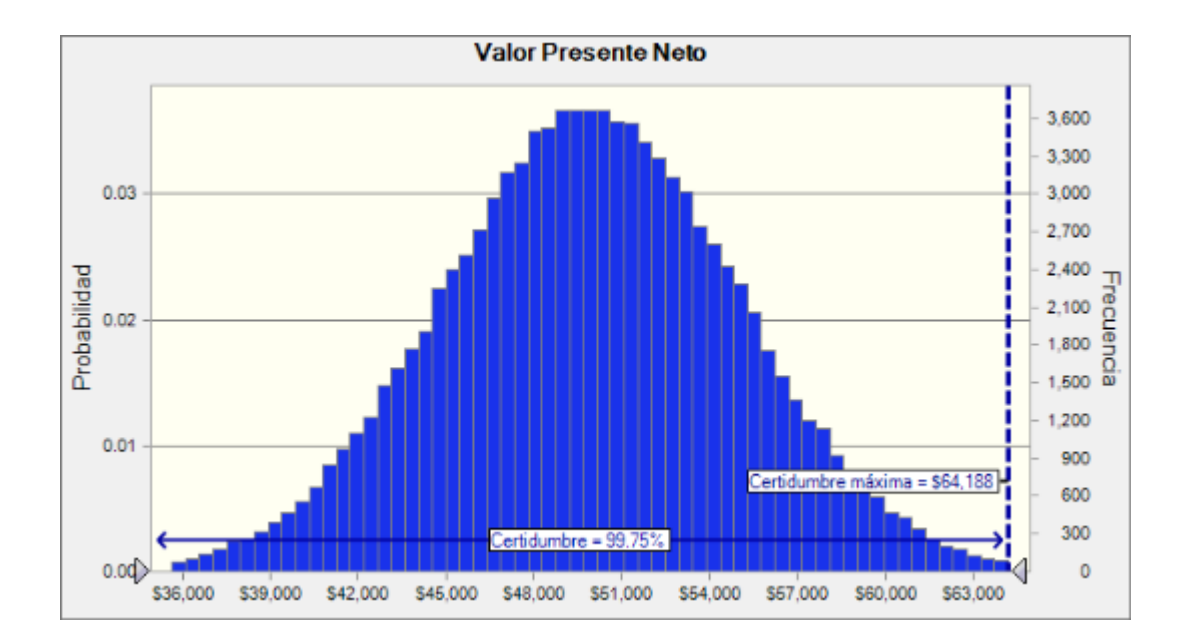

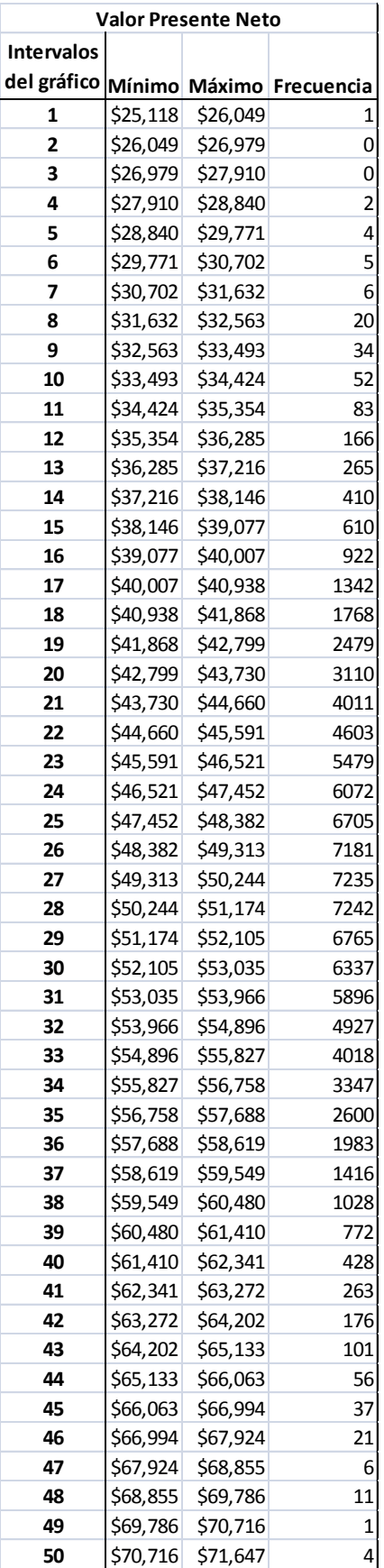

#### **4.4.15.6 Análisis del Método Original y Método VPNAR, en Comparación con el Resultado Real.**

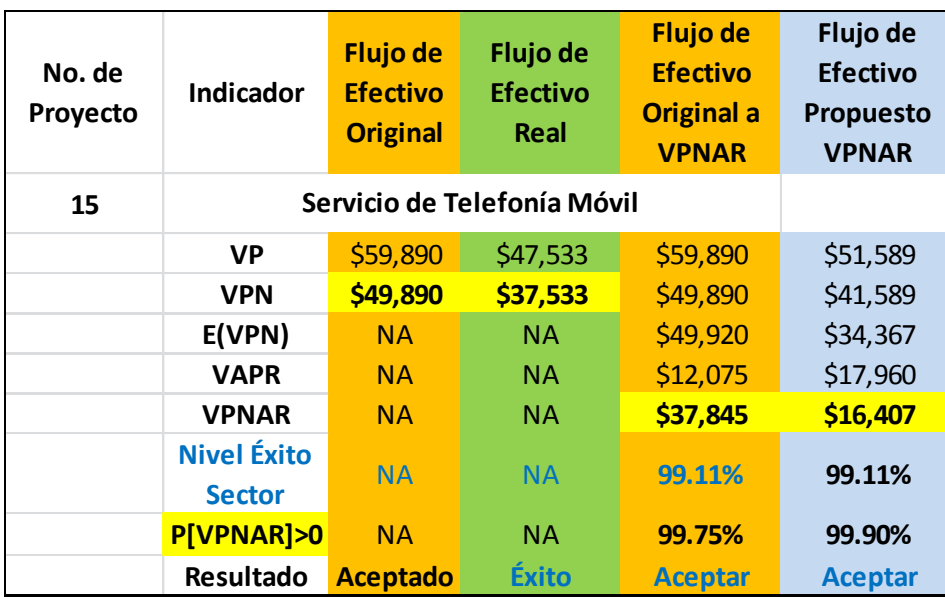

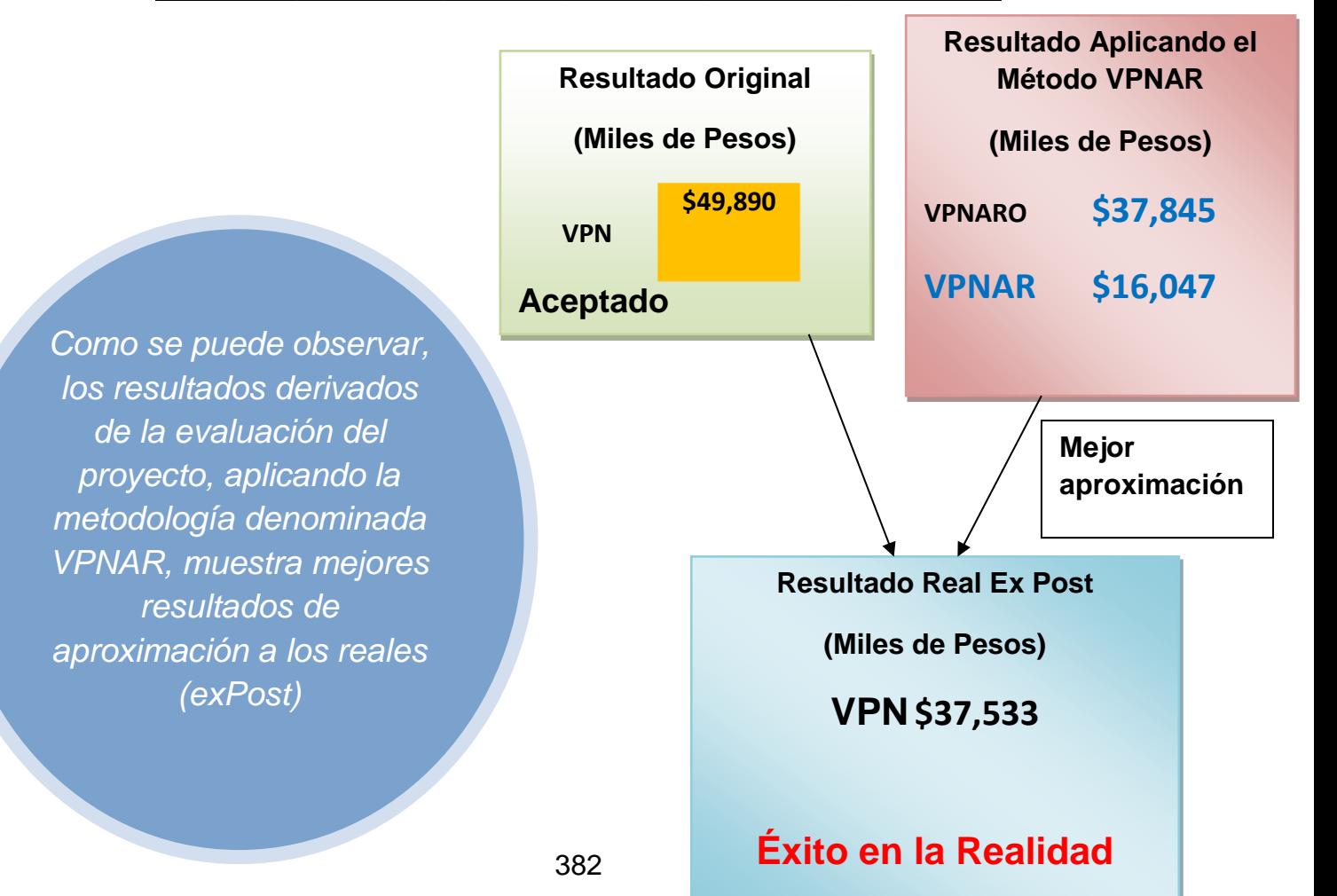

382

## **4.5 Prueba Estadística Comparativa de los Resultados Obtenidos del Método de Evaluación VPNAR, en relación al Método de Evaluación Tradicional Original.**

Con el objeto de determinar el poder de predicción, se efectuó una prueba estadística denominada "Error Cuadrático Promedio" en donde se realizó una comparación del método VPNAR y el VPN Original, en relación al VPN Real de acuerdo a lo siguiente:

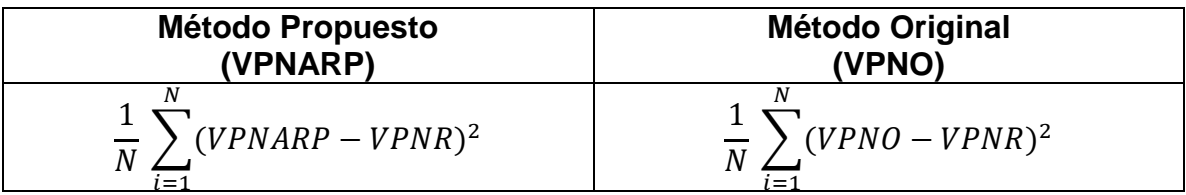

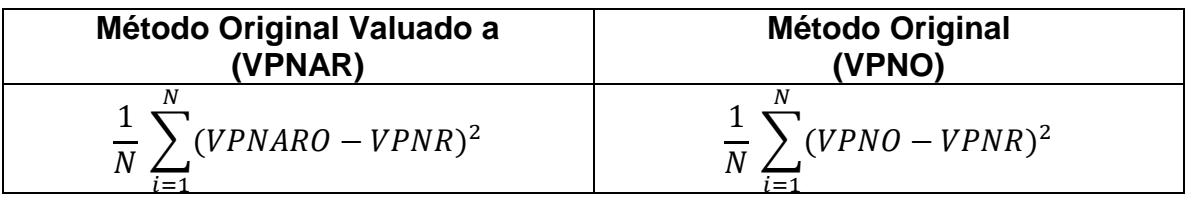

Donde:

VPNARP: Valor Presente Neto Ajustado al Riesgo Propuesto VPNO: Valor Presente neto Original VPNARO: Valor Presente Neto Ajustado al Riesgo Original VPNR: Valor Presente Neto Real

En los resultados mostrados de estas comparaciones se pudo observar que el método VPNAR, tiene mejor poder de predicción, en ambos casos, que el método original tradicional utilizado por las 15 empresas para implementar los proyectos.

Lo anterior se debe fundamentalmente a que el método contempla el riesgo al que están expuestos los proyectos y mide un nivel máximo de riesgo a un determinado nivel de confianza que se tomó de acuerdo al sector al que pertenece cada proyecto de inversión, medida que fue obtenida con anterioridad en la primera etapa de la presente investigación.

Con lo anterior, se puede considerar que el método VPNAR, presentado en esta investigación es bueno, porque se está proporcionando mayor información al inversionista para una mejor y más adecuada orientación a la toma de decisiones en proyectos de inversión.

Los resultados se pueden observar en las siguientes tablas.

### *4.5.1 Análisis Estadístico del Método VPNAR Propuesto, contra el Método Original Tradicional, en comparación con los Resultados Reales.*

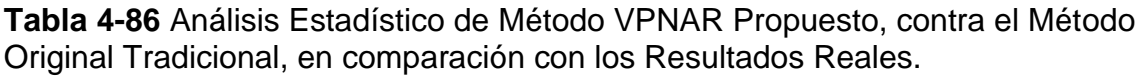

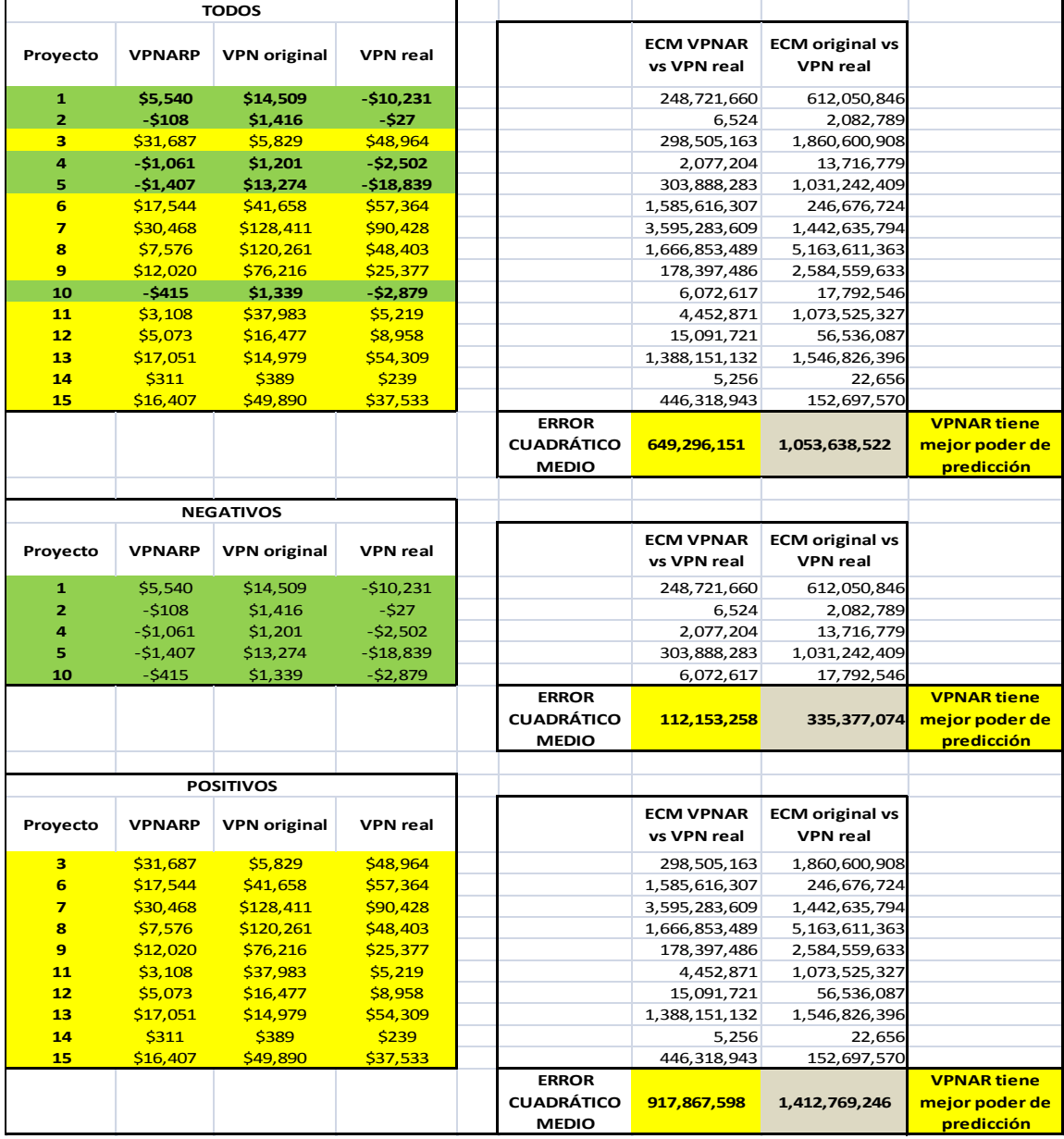

#### **Fuente:** Autor **Realizado por:** Elaboración propia

#### *4.5.2 Análisis Estadístico del Método VPNAR Aplicado al Original, contra el Método Original Tradicional, en comparación con los Resultados Reales.*

**Tabla 4-87** Análisis Estadístico del Método VPNAR Aplicado al Original, contra el Método Original Tradicional, en Comparación con los Resultados Reales.

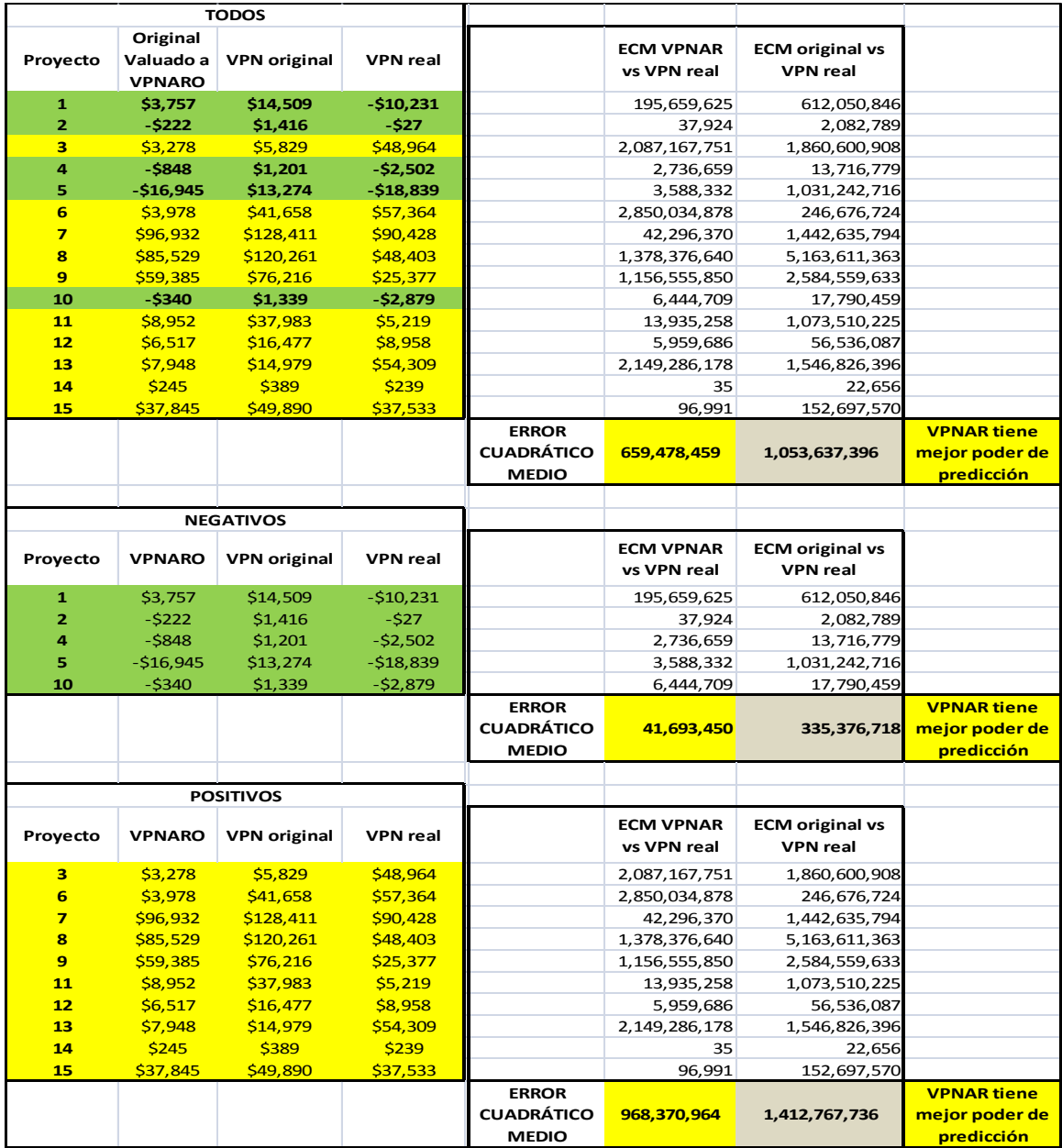

#### **Fuente:** Autor **Realizado por:** Elaboración propia

#### *4.5.3 Análisis Estadístico del Método VPNAR Propuesto, contra el Método VPNAR aplicado al original, en comparación con los Resultados Reales.*

**Tabla 4-88** Prueba Estadística Error Cuadrático Medio del Método VPNARP y VPNARO, en comparación con los resultados reales.

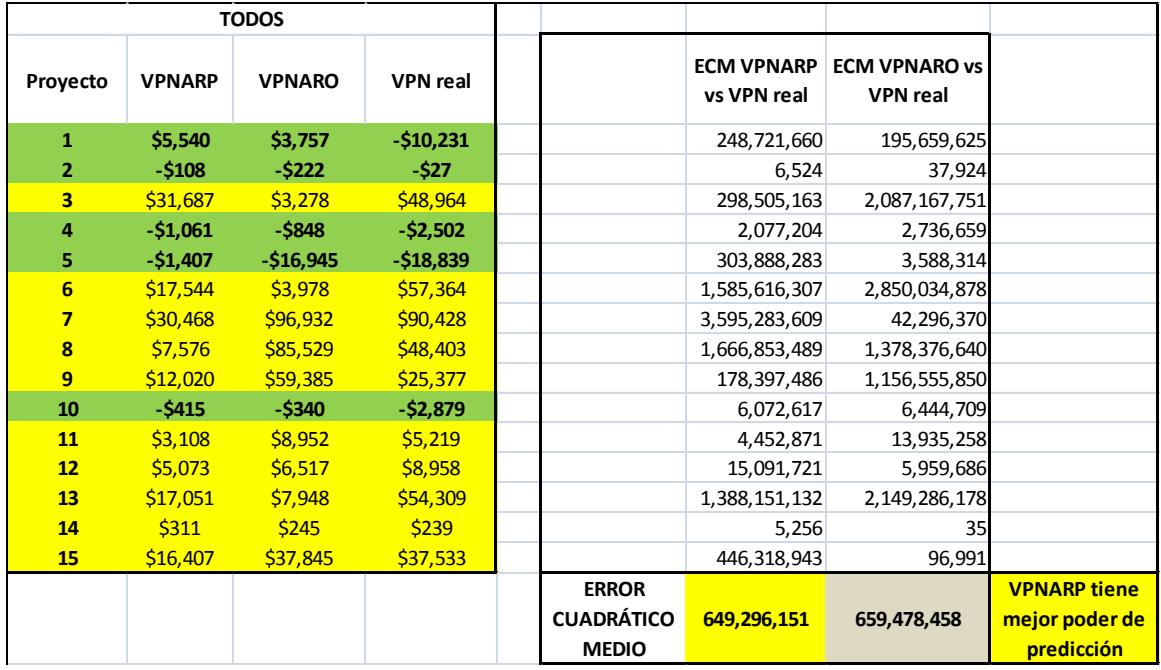

#### **Fuente:** Autor **Realizado por:** Elaboración propia

Como se puede observar en las tablas anteriores ( 4-86 y 4-87 ), en ambos casos el Método VPNAR, tiene mejor poder de predicción, ya que el Error Cuadrático Medio de los datos es menor en el VPNAR que en el VPN Original Tradicional.

Por otra parte, en la tabla 4-88 como resultado de la prueba estadística efectuada a los dos métodos (VPNARP VS VPNARO) en comparación a los resultados reales, se puede apreciar una mejor aproximación, en conjunto de los 15 proyectos evaluados, el del Valor Presente Neto Ajustado al Riesgo Propuesto (VPNARP).

## **4.6 Análisis Final de los Resultados de las Pruebas.**

### *4.6.1Recapitulación Final*

En un principio se formularon los 15 proyectos de inversión, tomando como base la información inicial de los proyectos de origen, es decir monto de la inversión, tasa de descuento, precios, costos y niveles de producción, y con base a dicha información se realizó un pronóstico de flujos de efectivo independientes al original, es decir se procedió a volver a evaluar los proyectos con un método propio para la elaboración de los nuevos flujos de efectivo, para lo cual se tomó como base de dicho pronóstico, modelos de regresión múltiple sobre las variables macroeconómicas en series de tiempo con datos históricos suficientes, de los sectores relacionados con la actividad fundamental de los proyectos, para lo cual se obtuvo amplia información del INEGI y se realizaron pruebas de correlación en EViews, aplicando posteriormente la metodología VPNAR en un simulador CrystalBall, nombrando a ésta, **El Método Propuesto**.

De dicho análisis se pudo observar, que los resultados obtenidos coincidieron con los resultados reales (ExPost) de los proyectos en 14 de los 15. Es decir, que de los 5 proyectos que fracasaron, este método detectó que 4 de ellos no tendrían éxito y en los 10 que tuvieron éxito en la realidad, se corroboró la totalidad determinando que los 10 tendrían resultados positivos.

Es muy importante destacar que el método Valor Presente Neto Ajustado al Riesgo (VPNAR), contempla la exposición al riesgo de los proyectos, con lo cual se calcula el Valor Ajustado por Riesgo (VAPR) a la esperanza del VPN, de acuerdo al nivel de confianza de cada sector al que pertenezca el proyecto evaluado y que los métodos tradicionales no lo contemplan, siendo probado dicho modelo empíricamente, constituyendo de esta manera, la principal aportación al tema de evaluación financiera de proyectos de inversión de la presente investigación.

Posteriormente, a los flujos de los proyectos originales (Ante-Post) se les aplicó la metodología VPNAR, tomando como variables de cambio para medir la volatilidad en la simulación, las mismas que se aplicaron al método propuesto; la diferencia es que en el método propuesto se elaboró un pronóstico de flujo de efectivo propio y en los originales se tomaron los mismos flujos y, posteriormente, ambos se compararon, incluyendo el original tradicional, contra los resultados reales.

En esta segunda prueba se pudo establecer que, de los cinco proyectos que fracasaron, los resultados mostrados en las evaluaciones originales tradicionales, fueron positivos y en el método VPNAR, cuatro de ellos se apegaron al resultado real, asimismo de los diez positivos, el VPNAR también tuvo una aproximación a los reales mucho mejor que los originales tradicionales.

De acuerdo a la evaluación de los quince proyectos de inversión, relacionados con los cuatro sectores, se mencionan los siguientes resultados:

#### *4.6.2Resultados de la Prueba con el Método Propuesto.*

- En el Sector Materiales se evaluaron seis proyectos (Tabla 4-32), de los cuales la predicción de su desedmpeño coincidió con sus resultados reales en cinco de los mismos con el método propuesto, no siendo así uno.
- En el Sector Industrial se realizó la evaluación de cuatro proyectos (Tabla 4-50), en donde las predicciones de este método, coincididieron con los reales en todos los casos.
- Por otra parte en el Sector de Bienes de Consumo, (Tabla 4-68), se logró confirmar satisfactoriamente la eficiencia del método, ya que se logró coincidir con los resultados reales de los cuatro proyectos evaluados.
- Por último, el proyecto evaluado del Sector de Telecomunicaciones (Tabla 4-84), se pudo predecir un desempeño coincidente con sus resultados reales con el obtenido por el método.

A continuación se muestran los resultados de los quince proyectos, en donde se observan los resultados de las diferentes evaluaciones en comparación con los resultados reales Ex Post, de las siguientes aplicaciones:

- Método Original Tradicional
- Mpetodo Original convertido a VPNAR
- Método Propuesto valuado a VPNAR

En la table 4-89, se comparan los flujos de efectivo originales, los originales ajustados por VPNAR y los proyectados proupuestos valuados a VPNAR (columnas amarillas), contra los fluos reales, en donde se observa el efecto del valor ajustado por riesgo (VAPR) en los métodos. De lo anterior se deribó la conclusión de que el método VPNAR, tanto del método prpuesto, asicomo del original ajustado a VPNAR, tienen mejor aproximacióin a los resultados reales, que los métodos originales tradicionales.

**Tabla 4-89** Resultados de las dos Pruebas del Método VPNAR (VPNARP y VPNARO) a los 15 Proyectos, mostrando el Valor Ajustado por Riesgo (VAPR)

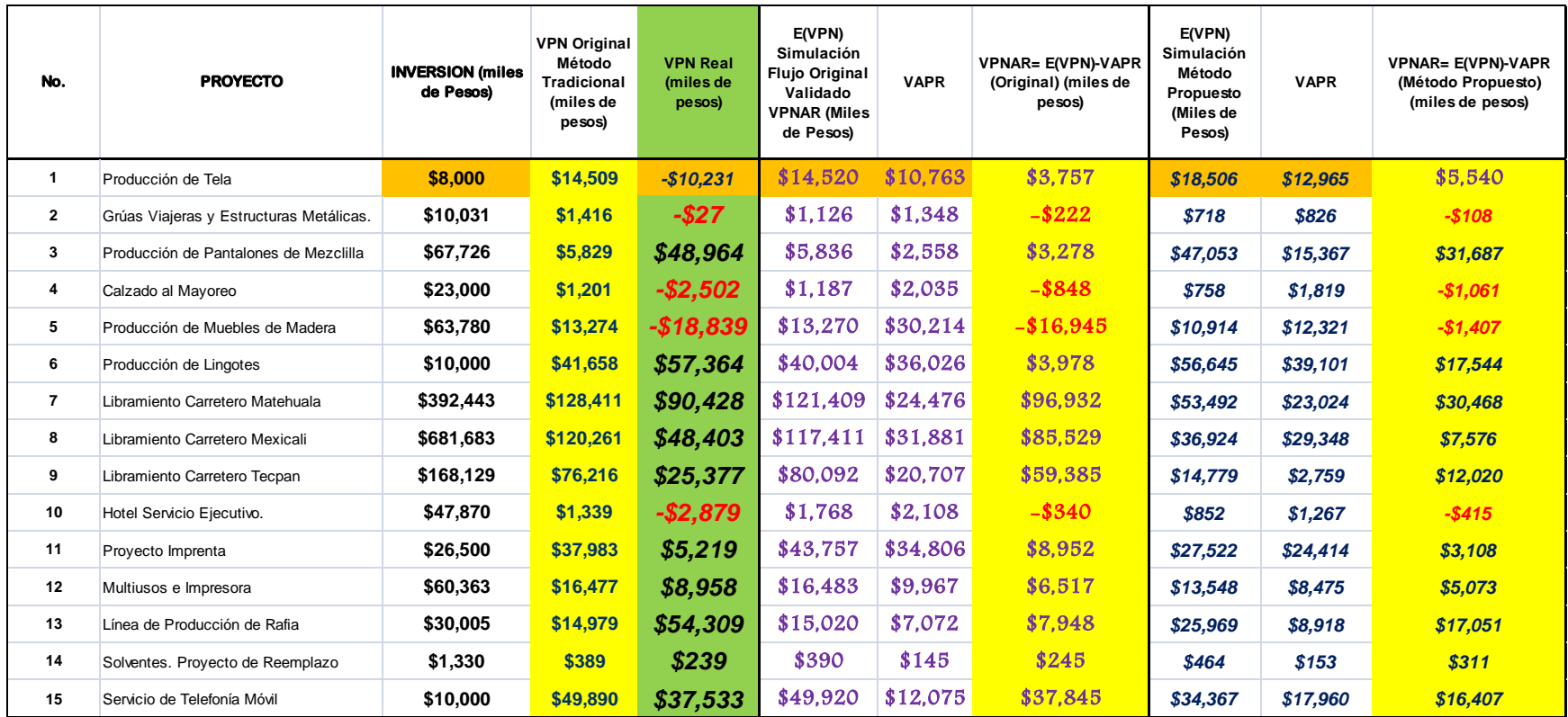

**Fuente:** Autor **Realizado por:** Elaboración propia

En la Tabla 4-90, se presentan los resultados de las evaluaciones de los 15 proyectos de inversión de manera comparativa, entre los flujos originales, los originales ajustados a VPNAR y los propuestos bajo la metodología VPNAR, en relación a los reales, en donde se muestran los resultados en cuanto a la probabilidad de generar valor, ya descontado en nivel de riesgo correspondiente, en relación al nivel de éxito de cada proyecto, en los cuales se aprecia la mejor proximidad que tienen los reultados del método.

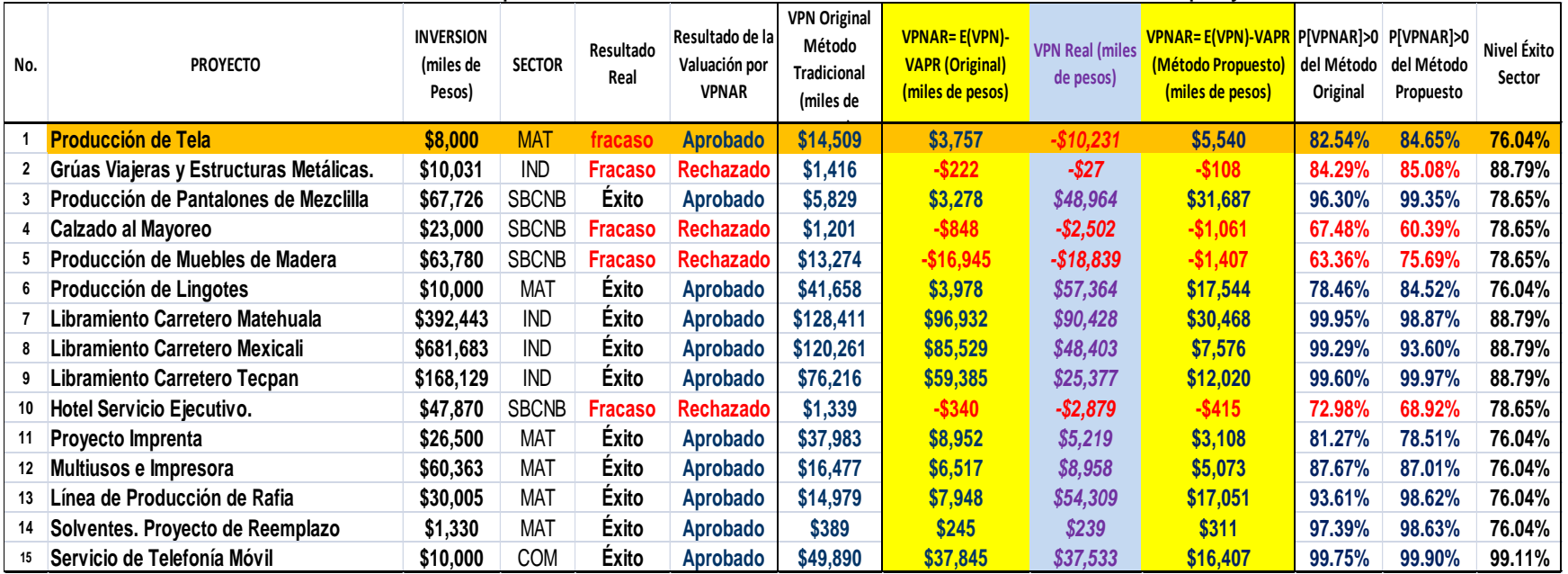

#### **Tabla 4-90** Resultados Generales Comparativos de los Resultados de las Pruebas de los 15 proyectos.

**Fuente:** Autor **Realizado por:** Elaboración propia

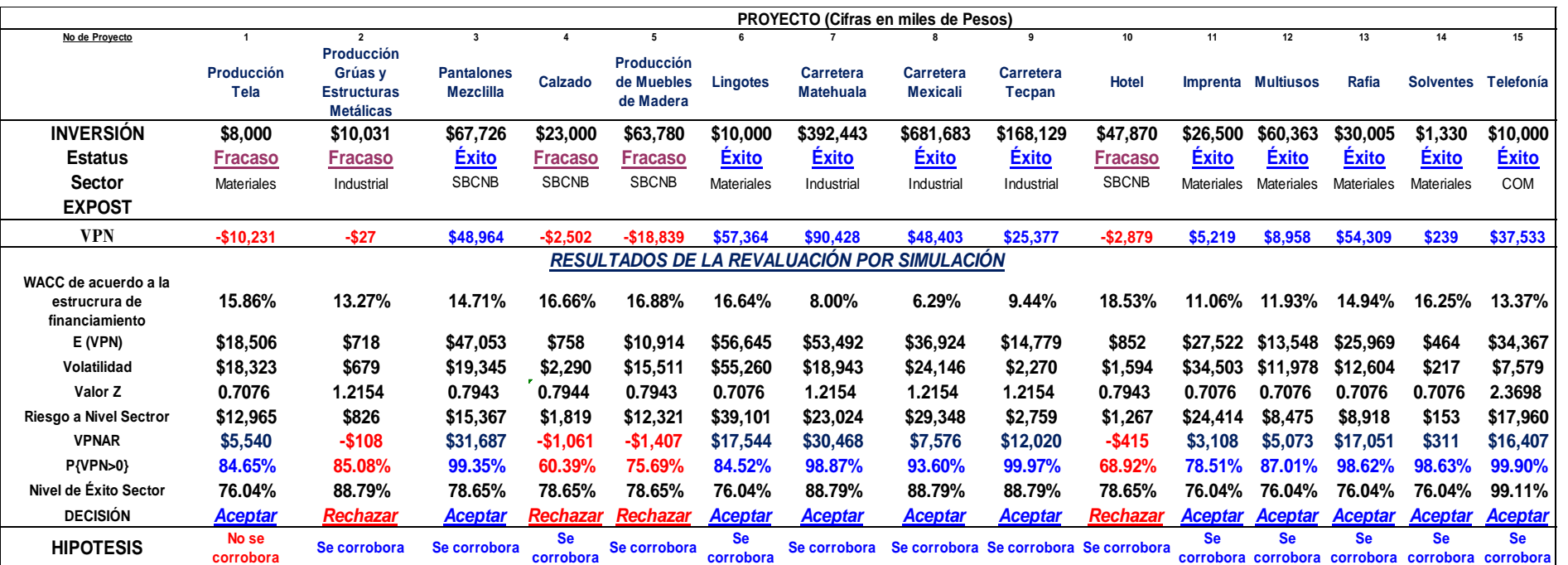

392

#### **Tabla 4-91** Resultados Generales de la evaluación de los 15 proyectos de inversión con el Método Propuesto

#### **Fuente:** Autor **Realizado por:** Elaboración propia

En este cuadro se presentan, los resultados completos de la evaluación de los 15 proyectos, bajo el Método Propuesto, en donde se puede apreciar la corroboración de la Hipótesis en 14 de los 15 proyectos.

393

### *4.6.3Resultados de las Pruebas de los 15 proyectos*

Por lo presentado en el punto anterior y por los resultados obtenidos, los cuales se muestran en conjunto en las tablas 4-89, 4-90 y 4-91, se concluye con lo siguiente en cuanto al planteamiento de la hipótesis:

Se determina que:

- *Se corrobora* el método, en *cuatro de cinco ocasiones*, de que los proyectos que fracasaron, debieron haber sido rechazados.
- El VPN que arroja la evaluación de cada uno de estos cuatro proyectos, cae en el área de rechazo (VPN negativos), en la distribución de probabilidad del VPN del sector al que pertenecen.
- Asimismo, *se corrobora, en la totalidad de los proyectos*, la aceptación de los que tuvieron éxito. El VPN que produce la evaluación de cada uno de estos proyectos, cae en el área de aceptación de la distribución de probabilidad del VPN del sector correspondiente.

Es decir:

La Aplicación de un Modelo Empírico para la Evaluación de Inversiones de capital, utilizando como Medida Fundamental el Valor Presente Neto Ajustado al Riesgo (VPNAR), predice el desempeño del proyecto de manera más eficiente y confiable, que las medidas tradicionales, para aceptar o rechazar un determinado proyecto de inversión.

### *4.6.4 Eficiencia del Método*

Se consideró en primera instancia la valuación de 58 empresas por el período 1999-2009, obteniendo sus resultados a través de cifras reales, para determinar el nivel de éxito de los mismos.

Posteriormente, al proyectar los flujos de efectivo de los 15 proyectos de inversión originales, dentro del mismo rango de tiempo, en base a un modelo de regresión con datos en una serie de tiempo anterior al período antes señalado , es decir anteriores a 1999, a partir de esto se consideran las proyecciones de las tendencias que pudieran tener las variables macroeconómicas de cada sector, relacionadas con las variables internas de cada uno de los proyectos y de esta forma obtener, a través de una simulación, el nivel de probabilidad de generación de valor de cada proyecto y entonces compararlo con el indicador de éxito real obtenido a través de la valuación de las empresas señaladas en el párrafo anterior, obteniendo de esta manera, la base de la toma de decisiones de aceptación o rechazo de cada uno de los proyectos, a través del indicador VPNAR.

Al haber corroborado el 93% de los resultados reales de los 15 proyectos analizados (14 de 15) por este método (VPNAR), implica que hay una relación directa con los resultados de las de las 58 empresas de los cuatro sectores evaluados, en cuanto al nivel de éxito para generar valor, ya que se crea un modelo teórico al través del método propuesto VPNAR.

Al utilizar en la evaluación de proyectos de inversión los indicadores que arrojan los sectores, en cuanto al nivel de éxito, es decir, la probabilidad de valor en riesgo a un determinado nivel de confianza, la aceptación o rechazo de un proyecto de inversión, podría ser más acertada que un método tradicional.

Con lo anterior se logró una pequeña y modesta contribución a las finanzas corporativas, en lo que respecta a la evaluación de inversiones de capital, para coadyuvar en algo al mejoramiento de la actividad empresarial de inversión, desarrollo y crecimiento económico de nuestro país.

#### *4.6.5 Alcance y Limitaciones*

La presente representa una investigación exploratoria de la aplicación del método VPNAR a 15 estudios de caso correspondientes a cuatro sectores de la economía.

Claramente, este enfoque ha generado buenos resultados los cuales podrán corroborarse al replicarse esta investigación en otros casos de otros sectores.

## **5 RESULTADOS, HALLAZGOS, APORTACIONES Y CONCLUSIONES**

### **5.1 Fundamento conceptual de la investigación**

La investigación aquí planteada, toma como base fundamental que en la evaluación de proyectos de inversión, se debe contemplar la exposición al riesgo de estas inversiones. Por lo tanto y para ello, se toma en cuenta el Modelo de Flujos de Efectivo Descontados (FED) y el principal método denominado Valor Presente Neto, como medida de decisión.

Aunado a lo anterior y como complemento a dicha teoría, se agrega la implementación del riesgo, a través de una homologación de la técnica denominada Valor en Riesgo (VaR), con lo que se obtiene la medida fundamental de la investigación denominada Valor Presente Neto Ajustado al Riesgo (VPNAR).

Por otra parte queda establecido, que el método propuesto, tal como se lleva a cabo en la investigación y metodología, predice de manera más satisfactoria el desempeño de los proyectos que los métodos tradicionales, lo cual fue probado empíricamente en el desarrollo de la presente investigación, a través de 15 proyectos de inversión reales, correspondientes a cuatro sectores de la economía.

## **5.2 Aportación**

Se propone una manera alternativa de evaluación de proyectos de inversión, en comparación con las concepciones tradicionales, validándose empíricamente las predicciones de esta metodología sobre aquellos proyectos que van a fracasar y los que van a tener éxito.

Se establece a nivel de cuatro sectores de la economía, una frontera con una distribución de probabilidades de los VPN históricos, determinando asimismo su volatilidad y con ello el nivel de confianza a partir del cual cada proyecto de inversión generará valor.

Se propone el criterio de decisión para aprobación de proyectos de inversión denominado Valor Presente Neto Ajustado al Riesgo (VPNAR), con una frontera en particular a partir de la cual cada proyecto empieza a ser positivo, de acuerdo al sector al que pertenece . La decisión para la aprobación de proyectos se toma cuando su VPNAR sea superior a tal frontera. Esta metodología permite contar con un indicador de nivel de riesgo para aceptación o rechazo por sector de actividad económica, lo cual es de suma utilidad como medida de referencia para el proyecto que se está evaluando.

Se logró porobar empírica y estadísticamente que la variable aleatoria VPN, derivada de los flujos de efectivo de un proyecto de inversión, sigue una distribución de tipo normal, al menos en los 15 proyectos evaluados, ya que no se encontró evidencia alguna que ya se hubiesen hecho este tipo de pruebas, por lo cual se considera como una aportación al tema.

Se puede considerar que el método VPNAR, de la manera en que se desarrolla en esta investigación es bueno, porque está proporcionando mayor información al inversionista que el método tradicional, para una mejor y más adecuada toma de decisiones en proyectos de inversión, lo cual fue probado en los 15 proyectos presentados en la presente investigación al comparar la aplicación del método contra los resultados reales, observándose que los resultados del VPNAR se aproximan mejor a dichos resultados reales que los originales.

## **5.3 CONCLUSIÓN**

En la evaluación de un determinado proyecto de inversión el nivel de riesgo del mismo está relacionado con el nivel de probabilidad de éxito de algún proyecto del sector correspondiente, determinado en la distribución de los flujos de efectivo de las empresas que operan en el mismo; distribución que está basada en el comportamiento de las variables críticas del éxito de los proyectos de ese sector, la cual es más objetiva que las medidas tradicionales, en virtud de estar partiendo del desempeño histórico de tal sector.

La medida financiera denominada VPNAR, calculada al nivel de confianza del sector de la economía correspondiente al proyecto, es un indicador de decisión, para la aceptación o rechazo de proyectos de inversión, que se desempeña de una manera superior a los indicadores tradicionales.

Esta metodología predice de una mejor manera el desempeño de los proyectos de inversión. De los quince proyectos obtenidos y evaluados, cinco de ellos fracasaron en la realidad y diez tuvieron éxito. Esta metodología de evaluación de proyectos determina de una manera superior, cuáles serían los que fracasarían (cuatro de cinco) y los que tendrían éxito (diez de diez).

Es decir, bajo esta metodología no se aprobarían la mayoría de los proyectos que fracasan en la realidad, lo cual es la contribución de la presente investigación a las finanzas corporativas.

Por lo tanto se concluye que una aportación al conocimiento no se hace cuando alguien propone una teoría, sino cuando se prueban empíricamente las hipótesis que se pudieran desprender de esa teoría.

# **6 BIBLIOGRAFÍA**

 $(s.f.).$ 

ADAM, J. A. (2005). Los métodos de valuación de empresas y su relación con la capacidad de las organizaciones para generar valor. *Contaduría y Administración, No. 217, septiembre-diciembre.*

AGGARWAL, R. (1980). Corporate Use of Sophisticated Capital Budgeting techniques: A Strategic Perspective and a Critique of Survey Results. *Interfaces, Vol. 10, No. 2* , 31- 34.

AGUILAR, A. (2003). *Implementación de la metodología del valor en riesgo a un portafolio de bonos emitidos por el gobierno mexicano.* TESIS: UNAM.

AGUILAR.J. (2000). *Valuación de una microempresa utilizando opciones reales.* TESIS: ITAM.

AHMADI-JAVIS, A. (2012). Addendum to: Entropic Value-at-Risk: Anew Coherent Risk Measure. *Journal of Optimization Theory and Applications* , New York.

ALBERONI, F. (2005). *Valor en riesgo condicional : nociones y algunas de sus aplicaciones.* TESIS: ITAM.

ANDERSON-DARLING TEST. (2003). *NIST/SEMATECH e-Handbook of Statistical Methods*. Obtenido de http://www.itl.nist.gov/div898/handbook/eda/ section3/eda35e.htm.

ANDERSON, F., y URYASEV, S. (2001). Credit Risk Optimization With Conditional Value-at-Risk Criterion. *Mathematical Programming.* , Florida, USA.

ANDRÉN, N., JANKENSGÅRD, H., y OXELHEIM, L. (2005). *Exposure-based Cash-Flow-at-Risk under Macroeconomic Uncertainty.* Estocolmo Suiza.: THE Research Institute Of Industrial Economics. Working Paper No. 635.

ANG, A., y TANG, W. (2007). Testing Goodness-of-Fit of Distribution Models. *Probability Concepts in Engineering: Emphasis on Applications to Civil and Environmental Engineering* (2nd ed., pp. 289-299). Wiley.

APREDA, R. (2009). *A two-Tiered Approach to the Valuation of Investment Projects Adjusted for Governance Risk.* Buenos Aires, Argentina.: University of Cema.

ARÉCHIGA, C. (2012). *Una aplicación del valor en riesgo en el mercado cambiario 2008-2011.* TESIS: UNAM.

ARÉVALO, A. (2005). *Cálculo y evaluación de metodologías de valor en riesgo basadas en la simulación histórica.* TESIS: ITAM.

ARGÜELLES, C. (2004). *Evaluación de proyectos de inversión en PEMEX Exploración y Producción.* TESIS: UNAM.

ARGÜELLO, C. (2008). *Optimización del valor en riesgo mediante backtesting a modelos de simulación histórica, Markowitz y Monte Carlo considerando el uso de un ponderador volatilidad - tiempo el caso del riesgo modelo en los futuros de CETES en el Mexder.* TESIS: UNAM.

ARMANERI, O., y YALCINCAYA, O. (2011). A simulation Based Approach for an Investment Project Evaluation Under Uncertain and Risk Environments. *Revista de la Universidad de Ciencia y Tecnología. Ingeniería y Ciencia Aplicada. Turquía* . ARMEANU, D., ENCIU, A., y POANTA, D. (2011). Characteristics of Criteria for Selecting Investment Projects under Uncertainty. *Theoretical and Applied Economics*, Vol. 18, No. 7.

ARMEANU, D., y LACHE, L. (2009). The NPV Criterion for Valuing Investments under Uncertainty. *Economic Computation and Economic Cybernetics Studies and Research*, Vol. 43, No. 4.

ASHTA, A. (2008). *A Brief Inventory of Behavioral Influences on the Subjetive Risc Adjusted Rates in Project Appraisal.* Bourgogne, Francia.: CEREN, Burgundy School of Business.

ATHANASSAKOS, G. (2007). Valuing internet ventures. Journal of business valuation and economic loss analysis. *Western Ontario,* Vol. 2, Issue 1*.*

BABUSIAUX, D., y PIERRU, A. (2009). Capital Budgeting, Investment Project Valuation and Financing Mix: Metodological Proposals. *European Journal of Operational Research, Vol. 135* , 326-337.

BACA URBINA, G. (2010). *Evaluación de proyectos de Inversión.* México, DF: Mc. Graw Hill.

BALIIRA, K., y SARDAR, M. N. (2013). Corporate Governance, Capital Markets and Capital Budgeting. *Finance & Banking, Series.*

BANCO CENTRAL DE CUBA - Central de Información de Riesgos. (1997). RESOLUCION No. 27.

BAZZANI, C., y CRUZ, E. (2008). Análisis de Riesgo en Proyectos de Inversión un Caso de Estudio. *Scientia et Technica. Año XIV, No. 38. Universidad Tecnológica de Pereira. España.* , 309-314.

BEDER, T. (1995). VaR: Seductive but Dangerous. *Financial Analyst Journal, Vol. 51, Issue 5.*

BELENKY, V. Z. (2012). Investment Project Evaluation Under Risk and Uncertainty (Expected Effect Theory). *Mathematics CEMI RAS.*

BERKMAN, H. (2000). The accuracy of Price-Earning and Discounted Cash Flow Methods of IPO Equity Valuation. *Journal of International Financial Management and Accounting. New Zeland.*

BERKOWITZ, J. (2000). A Coherent Framework for Stress Testing. *Journal of Risk.*  BERKOWITZ, J. E. (2002). How Accurate Are Value-At-Risk Models at Commercial Banks? *The Journal of Finance.* USA.

BERMÚDEZ, R. (2011). *Valuación : un modelo de creación y captura de valor con la metodología de opciones reales para valuar una firma en fuerte crecimiento en una industria innovadora.* TESIS: ITAM.

BERSAIN, A. (2012). *Valor en riesgo de un portafolio con tasa libre de riesgo en México durante el 2008.* TESIS: UNAM.

BESLEY, S., y BRIGHAM, E. (2009). *Funadamentos de Administración Financiera.* México, DF: CENGAGE Learning.14ª Edición.

BEZIRCI, M. (2011). *Risk Analysis and Evaluating on Investment Project.* Turquía.: Gumushane Universitesi.

BIERMAN, H., y SMIDT, S. (1993). *The Capital Budgeting Decision. Economic Analysis of Investments Projects.* Upper Saddle River, New Jersey: Prentice Hall, Inc. BREALEY, R., MYERS, S., y ALLEN, F. (2011). *Principios de Finanzas Corporativas.* MÉXICO. : McGraw-Hill. 9ª Edición. .

BRUNER, R., EADES, K., HARRIS, R., y HIGGINS, R. (1998). Best Practices in Estimating the Cost of Capital: Survey and Synthesis. *Financial Practice & Education,*  Vol. 8, Issue 1*.*

BUCIO, C. (2012). *Dependencia y valor en riesgo : un estudio de cópulas de los mercados de capitales de América.* TESIS: UNAM.

CAPELLÁN, F. (2010). *Evaluación financiera de inversión en proyectos de infraestructura para la producción de etanol en México probada bajo el enfoque de opciones reales.* TESIS: UNAM.

CARMICHAEL, D., y BABALATBAT, M. (2008). Probabilistic DCF Analysis and Capital Budgeting and Investment- A Survey. *The Engineering Economist, 53* , 84-102. CASAL, J. (2003). *Valor en riesgo aplicado a seguros de largo plazo.* TESIS: ITAM.

CERVANTES, L. (2003). *Comparación de los métodos de simulación histórica y Monte Carlo estructurado para el cálculo del valor en riesgo (VaR) de mercado enfocado a compañías de seguros en México.* TESIS: ITAM.

CHAO, R. (2006). *Teoría de portafolios y valor en riesgo.* TESIS: ITAM. CHÁVEZ, G. (2005). *El estudio financiero y la evaluación financiera en el ciclo de vida de los proyectos de inversión : caso practico.* TESIS: UNAM.

CONSTANTIN, I., EDUARD, L., y TILINA, D. (2009). *Risk Analysis in Investments Projects.* Viene, Austria.: Symposium.

CONTRERAS, E. (2005). *Aplicación del VaR (Valor en Riesgo) a un Proyecto de Concesión de Obras de Riego.* Santiago de Chile.: Universidad de Chile. III Coloquio Predoctoral Iberoamericano.

CONTRERAS, E. (2009). *Evaluación de Inversiones Bajo Incertidumbre: Teoría y Aplicaciones a Proyectos en Chile.* Santiago de Chile.: Instituto Latinoamericano y del Caribe de Planificación Económica y Social ILPES. Naciones Unidadas.

CONTRERAS, E., y CRUZ, J. M. (2006). No más VAN: el Value at Risk (VaR) del VAN, una nueva metodología para análisis de riesgo. *Revista Trend Management,* Vol. 8. CONTRERAS, E., y CRUZ, J. M. (2009). Medición de Riesgos: el Concepto de Value at Risk (VaR). *Revista Dinero,* No. 19*.* 

COOPER, C., y CARTWRIGHT, S. (1994). Healthy mind, healty organization: A proactive approach to occupational stress. *Human Relations.*

COPELAND, T. (2000). *Valuation: Measuring and managing the value of companies.* EUA: McKinsey & Company, Inc., John Wiley &Sons, Inc. 3rd ed.

COPELAND, T., y ANTIKAROV, V. (2003). *Real Options: A Practitioner's Guide*. Cengage Learning, New York.

COPELAND, T., WESTON, J., y SHASTRI, K. (2005). *Financial Theory and Corporate Policy.* EUA: Pearson, Addison Wesley.

CORDERA, S. (2008). *Cálculo del valor en riesgo de bonos no gubernamentales incorporando el factor de liquidez .* TESIS: ITAM.

CORNELIUS, P. (2000). Trade in Financial Services, Capital Flows, and The Value-at-Risk of Countries. *The World Economy.* , Massachussetts, USA.

COSS BU, R. (1987). *Análisis y Evaluación de Proyectos de Inversión.* Mexico, DF: Limusa.

CRAMÉR, H. (1999). *Mathematical Methods of Statistics*. Princeton University Press. CRUM, R., y DERKINDEREN, F. (1981). Capital Budgeting Under Conditions of

Uncertainty. *Finance & Banking. Series.*

D'AGOSTINO, R., y STEPHENS, M. (1987). Goodness-of-Fit Techniques. *Journal of Educational Statistics*, Vol. 12, pp. 412-416.

DE LA FUENTE, L., y DE LA VEGA, G. (2003). La gestión de riesgos en empresas no financieras. *Partida Doble*, No. 150, pp. 54-60.

DELGADO, G. (2010). *Evaluación de un proyecto de inversión mediante opciones reales : el caso del café mexicano.* TESIS: UNAM.

DELGADO, J., VELA, R., y QUINTERO, H. (2011). El Riesgo en Proyectos Agropecuarios de Inversión y Alternativas para su dimención. *Banco de México, FIRA. Boletín Informativo. No. 243. Volumen XXV. Año XXIV.*

DESMET, D. (2000). *Valuing Dot-Coms.* EUA: The McKinsey Q., No. 1. DÍAZ, D. (2003). *Teoría de valores extremos aplicación al cálculo del VaR.* TESIS: ITAM.

DÍAZ, M. (2009). *Aplicación del método de opciones reales en la evaluación de un programa de instalación de plantas nucleoeléctricas.* TESIS: UNAM.

DIMAKOS, X., REIERSOLMOEN, L., y AAS, K. (2006). *Net Present Value With Uncertainty.* Olso, Noruega.: Norwegian Computing Center. Norsk Regnesentral.

DIOSDADO, A. (2004). *Una aproximación al valor en riesgo (VaR).* TESIS: UNAM. DRESEL, T. (2004). Buchbesprechung: Allokation Von Risikokapital in Banken- Value at Risk, Asymmetrische Information und Rationales Herdenverhalten Von Tanja Dresel. . *RISKNEWS.* , Uhlenbruch, Alemania.

DUFFIE, D., y PAN, J. (2001). Analytical Value-at-Risk With Jumps and Credit Risk. *Finance and Stochastic.* , Stanford, California, USA.

EHRHARDT, M., y BRIGHAM, E. (2007). *Finanzas Corporativas.* MEXICO: International Thomson. Segunda Edición.

EMHJELLEN, M. (1999). Valuation of Oil Projects Using the Discounted Cashflow Method. *School of Economics, The University of NSW*, Sydney, Australia.

EMHJELLEN, M., AS, P., y OSMUNDSEN, P. (2009). *Separate Cash Flow Evaluations-Applications to Investment Decision and Tax Design.* University of Stavanger.

ESCUELA CUBANA DE SEGUROS. (1995). *ESCUELA Curso de Formación de Agentes y Corredores del Seguro, Módulos 1,2,3,4,5,6,7,8 y 9.* Marban.

ESPINOSA, A. (1999). *Introducción al valor en riesgo una herramienta para la administración del riesgo de mercado.* TESIS: ITAM.

ESPINOSA, M. (2005). *Evaluación de proyectos mediante el uso de opciones reales : una herramienta para medir la incertidumbre.* TESIS: UNAM.

FARID, F., BOYER, L., y KANGARI, R. (1989). *Required return on investments in construction.* J. Constr. Engrg and Mgmt. ASCE.

FERNÁNDEZ, A. (1993). *Análisis de Series de Tiempo.* MÉXICO: Universidad de la República.

FERNÁNDEZ, P. (2008). Cash flow is a fact. Net income is just an opinion. . *Social Science Research Network.* , Working Paper, No. 330540, Madrid.

FERNÁNDEZ, P. (2004). *How to value a seasonal company discounting cash flows.* Madrid.: Social Science Research Network. Working Paper. .

FERNÁNDEZ, P. (2008). Métodos de valuación de empresas. *Social Science Research Network.* , Working Paper. No. 1267987, Madrid.

FERNÁNDEZ, V. (2002). Valor en Riesgo (VaR) calculado por simulación histórica. *Pontificia Universidad Católica de Chile.*

FIELD, A. (2009). *Discovering Statistics Using SPSS*. 3 ed. London: SAGE Publications Ltd., pp. 822.

FISHER, R. A. (1922). On the Mathematical Foundations of Theoretical Statistics. *Philosophical Transactions A,* Vol. 222, pp. 309-368.

FLORES, E. (2000). *Cálculo del valor en riesgo de un portafolios constituido por acciones de empresas que cotizan en la Bolsa Mexicana de Valores.* TESIS: ITAM.

FRICKE, J. (2006). Value at Risk. Ansatze Zur Abschatzung Von Marktrisken. *Theoretische Grundlagen und Empirische Analysen.* , Germany.

FROOT, K., y STEIN, J. (1998). Risk Adjusted Discount Rates and Capital Budgeting Under Uncertaity. *Journal of Financial Economics.*

FUENZALIDA, D., MONGRUT, A., y NASH, M. (2007). Evaluación de Proyectos en Mercados de Capitales Incompletos. *El Trimestre Económico, Vol. LXXIV, num. 293.* , 69-121.

GARCÍA, A. (2003). *Formulación y evaluación de proyectos de inversión para la industria restaurantera.* TESIS: UNAM.

GARCÍA, F., y ROMERO, R. (2009). Caracterización y Análisis de Modelos de Evaluación Económica de Proyectos de Inversión bajo Incertidumbre. *Revista Ingeniería Industrial - Año 8 N° 1 - Primer Semestre* , 35-50.

GARCÍA, J. (2011). *Análisis de la estrategia de inversión mediante opciones reales incorporando competencia : aplicación a la vivienda en Estados Unidos.* TESIS: ITAM. GARCÍA, J. (2010). Gestión de Riesgos en Proyectos de Construcción. *1er Congreso* 

*Iberoamericano de Ingeniería de Proyectos. Antofagasta, Chile.*

GARCÍA, J. (1999). *Valor en riesgo : una herramienta para administrar el riesgo de mercado.* TESIS: ITAM.

GARCÍA SOLDEVILLA , E. (1990). *Inversión y Mercadeo de Capitales.* Milladoiro (Madrid Es).

GARRIDO, I., y ANDALAFT, A. (2003). Evaluación Económica de Proyectos de Inversión Basada en la Teoría de Opciones Reales. *Revista Ingeniería Industrial - Año 2, Nº1 - Segundo Semestre* , 83-89.

GHASEMI, A., y ZAHEDIASL, S. (2012). Normality Tests for Statistical Analysis: A Guide for Non-Statisticians. *International Journal of Endocrinology and Metabolism*, Vol. 10, pp. 486-489.

GITMAN, L., y MERCURIO, V. (1982). Cost of Capital Techniques Used by Major U.S. Firms: Survey and Analysis of Fortune's 1000. *Financial Management, Vol.11. No. 4* , 21-29.

GÓMEZ, M. (1999). *Desmitificando el valor en riesgo.* TESIS: ITAM.

GÓMEZ, V. (2003). *Análisis y valuación del valor en riesgo en las opciones.* TESIS: UNAM.

GONZÁLEZ, E. (2004). *Evaluación de proyectos de inversión bajo el enfoque de opciones reales.* TESIS: ITESM.

GRAHAM, J. R., y HARVEY, C. R. (1999). The Theory and Practice of Corporate Finance: Evidence from the Field. *Journal of Financial Economics, Vol. 60.* 187-243. GRAHAM, J. R., y HARVEY, C. R. (2002). How do CFOs Make Capital Budgeting and Capital Structure Decisions? *Journal of Applied Corporate Finance, Vol. 15. No. 1.* GRINSTEAD, C. M., y SNELL, J. L. (2012). Introduction to probability. *American Mathematical Society*. 2ed.

GUERRERO, J. (2003). *Metodología para el cálculo del valor en riesgo : la teoría del valor extremo.* TESIS: UNAM.

GUEVARA, P., MÉNDEZ, M., y MACÍAS, W. (2010). *Evaluación de Proyectos con Opciones Reales: Aplicación a un Proyecto Inmobiliario con Punto de Equilibrio.* Escuela Superior Politécnica del Litoral.

GUPTA, A. (2005). Do Hedge Funds Have Enough Capital? a Value at Risk. *Journal of Financial Economics.* , Massachussetts, USA.

GUTIÉRREZ, R. (2008). *Riesgo y volatilidad en los mercados accionarios emergentes : medición del VaR y CVaR aplicando la teoría de valor extremo.* TESIS: UNAM.

HALL, J. H. (2011). *An Empirical Investigation of The Capital Budgeting Process.* South Africa.: Department of Accounting & Finance University Of Pretoria South Africa.

HALL, J. H. (2012). *The Incorporation of Risk in the Capital Investment Decision.* South Afirca: Department of Accounting & Finance University of Pretoria South Africa.

HEER, M., y KOLLER, T. (2000). *Valuing Cyclical Companies.* EUA: The McKinsey Quarterly, No. 2.

HENDRICKS, D., y HIRTLE, B. (1997). Bank Capital Requirements for Market Risk: The Internal Models Approach. *FRBNY Economic Policy Review.*

HERNÁNDEZ, A. (1999). Formulación y evaluación de proyectos de inversión. México, ECAFSA.

HERNÁNDEZ, L. (2009). *Evaluación de los riesgos en los proyectos de inversión.* TESIS: UNAM.

HERNÁNDEZ, R., FERNÁNDEZ, C., y BASTIDA, L. (2010). *Metodología de la Investigación.* MÉXICO: Mc Graw Hill.

HOING, A., y JURI, A. (2003). Using Copulae to Bound The Value-at-Risk for Functions of Dependent Risks. *Finance and Stochastic.* , Zurich, Switzerland.

HUERTA, E., y SIU, C. (1999). *Análisis y Evaluación de Proyectos de inversión para bienes de capital.* MÉXICO, DF: Instituto Mexicano de Contadores Públicos.

HULL, J. (2006). *Options, Futures, and Other Derivatives.* USA: Pearson Prentice Hall. ILOIU, M., y CSIMINGA, D. (2009). *Methods for Innovation.* Annals of the University of Petrosani, Economics.

INZUNZA. (2009). Esrtructuración de Proyectos de Inversión bajo Project Financing. *Horizontes Empresariales* , 57-72.

JACOBY, H., y LAUGHTON, D. (1992). Project Evaluation: a Practical Modern Asset Pricing Method. *The Energy Journal*, Vol. 13, 19-47.

JAFFE, J., y WASHINGTON, L. (1974). The Value of Risk Reducing Information. *Journal of Financial and Quantitative Analysis.* EUA.

JAMES, M. y KOLLER, T. (2000). *Valuation in emerging markets.* EUA: The McKinsey Quarterly, No. 4.

JANKENSGARD, H. (2008). *Cash Flow at Risk and Debt Capacity.* Suiza.: Lund Institute of Economy Research. Working Paper Series. Editors: Hans Landström & Ulf Elg.

JONES, C. V. (1991). *Financial risk analysis of infrastructure debt: the case of water and power investments*. Greenwood Publishing Group.

JORION, P. (1999). *Valor en Riesgo, Contabilidad y finanza. .* Limusa.

JORION, P. (2007). Value at Risk- The New Benchmark for Managing Financial Risk. *Financial Markets and Portfolio Management* , Suiza.

JORION, P. (2007). *Value at Risk.* Singapore.: Mc Graw Hill.

JOST, P., y LAMMERS, F. (2008). Organization of Project Evaluation and implementation under Moral Hazard. *Series in Economics and Management.* , Discussion Paper No. 08-04.

KLAMMER, T. (1972). Empirical Evidence of the Adoption of Sophisticated Capital Budgeting Techniques. *Journal of Business, Vol. 45, No. 3.* , 387-397.

KOLMOGOROV-SMIRNOV TEST. (2003). *NIST/SEMATECH e-Handbook of Statistical Methods*. Obtenido de http://www.itl.nist.gov/div898/handbook/ eda/section3/eda35g.htm.

LACAYO, R. (2007). *Valor en riesgo (VaR) y valor en riesgo condicional (CVaR), más allá de una alternativa para la medición de riesgo de mercado.* TESIS: UNAM. LAMOTHE, P., y CONTRERAS, E. (2008). *Metodologías basadas en VaR para el Análisis de Riesgo en Proyectos de Inversión.* Chile.: Departamento de Ingeniería Industria. Universidad de Chile.

LARA, A. (2009). *Medición y Control de Riesgos financieros.* MÉXICO: Limusa. LAUGHTON, D., y JACOBY, H. (1993). Reversion, Timing Options, and Long-Term Decision Making. *Financial Management*, Vol. 22, 225-240.

LI, P., LI, C., y WAN J. (2003). *The Comparision and Selection of Investment Projects: A new Standardized Risk Measure.* China.

LISTER, R. (2014). *Cálculo del Valor en Riesgo*. Obtenido de http://www.revistaactuario.com/: http://www.revista-actuario.com/Publicaciones/Oct07/012.pdf LONGERSTAEY, J., y ZANGAR, P. (1995). A Transparent Tool. *Market Risk,* Vol. 8, No. 1.

LÓPEZ, G. (2000). *El cash flow de la firma y la proyección de los estados financieros.* Argentina.: Instituto Argentino de Ejecutivos de Finanzas, No 168.

LÓPEZ, G. (2002). *Valuación de empresas por descuento de flujos: equivalencia y consideraciones prácticas.* Argentina.: Instituto Argentino de Ejecutivos de Finanzas, No. 179, junio.

LUEHRMAN, T. (1997). Using APV: A Better Tool for Valuing Operations. *Harvard Businees Review. mayo-junio* , EUA.

MANOTAS, D. (2009). *Selección Optima de Proyectos Económicos bajo Incertidumbre: Ilustración de una Compañía de Servicios Públicos.* Cali, Colombia.: Universidad del Valle.

MANOTAS, D., ESTRADA, J., y URIBE R. (2011). *Aplicación del Coeficiente de Gini y la Semivarianza como Estimadores del Riesgo en la Selección de Proyectos.* Chile. MANOTAS, F., y TORO, H. (2009). Análisis de Decisiones de Inversión Utilizando el Criterio de Valor Presente Neto en Riesgo. *Rev. Fac. Ing. Univ. Antioquia.No. 49* , 199- 213.

MAO, J. C. T. (1970 a). *Quantitative Analysis of Financial.* EUA: Amazon. MAO, J. C. T. (1970 b). *Survey of Capital Budgeting: Theory and Practice». Journal of Finance, Vol. 25, No. 2.*

MAQUIEIRA, C., y WILLATT, C. (2006). Metodología de Valoración de Nuevas Empresas. *Estudios de Administración, vol. 13 No. 2* , 1-23.

MARKOWITZ, H. M. (1952). Portfolio Selection. *Journal of Finance*, Vol. 7, pp. 77-91. MARTÍNEZ, E. (2010). *Análisis y evaluación de proyectos de inversión inmobiliaria del género de vivienda.* UNAM: TESIS.

MARTÍNEZ, E. (2012). *Teoría de opciones reales y valuación de empresas biotecnológicas en mercados emergentes.* TESIS: UNAM.

MASCAREÑAS, J. (2004). *Opciones reales y valoración de activos : cómo medir la flexibilidad operativa en la empresa.* TESIS: ITAM.

MASCAREÑAS, J. (2008). *Introducción al VaR.* España: Universidad Complutense de Madrid.

MEMBRILLO, V. (2012). *Modelos de varianza condicional para estimar el valor en riesgo del mercado.* TESIS: UNAM.

MENDOZA, L. (2011). *Portafolio de inversión aplicando análisis de media-varianza y estimación de valor en riesgo.* TESIS: UNAM.

MISHRA, S., KHASNABIS, A., y DHINGRA, S. (2012). *A Simulation Approach for Estimating Value at Risk in Transportation Infraestructure Investment Decision.*

Maharashtra, India.: Civil Engineering Department. Institute of Technology Bombay. . MONACCIANI, F. (2010). Dall Analisi Dell'incertezza alla Valutazione del Rischio di

Investimento. *Rassegna Italiana di Valutazione, a. XIV, n. 46* , 69-84.

MORA, A. (2010). *Análisis y evaluación del riesgo, en el otorgamiento de líneas de crédito para proyectos de inversión por tipo de micronegocios.* TESIS: UNAM.

MORENO, S. (1998). *Cálculo del valor en riesgo mediante el uso de simulaciones basadas en la distribución empírica.* TESIS: ITAM.

MOTA, M. (2005). La evaluación de Proyectos de Inversión a través de Opciones Reales. *Administración y Organización. Universidad Autónoma Metropolitana.* , 11-26.

MOTA, M. (2006). *Net cash flow analysis as stochastic processes theory application and the real options theory : a new approach.* TESIS: ITESM.

MUN, J. (2006). *Real options analysis : tools and techniques for valuing strategic investments and decisions.* TESIS: ITAM.

MYERS, S. (1984). *Finance Theory and Financial Strategy.* Interfaces, Vol. 14, No. 1. NAVA, A. (2005). *Evaluación de proyectos de inversión para la explotación de recursos no renovables mediante la metodología de opciones reales.* TESIS: UNAM.

NELSON, J. (2000). Opposing Discounted Cash Flow Analysis. *Defense Counsel Journal, Vol. 67, No. 4* , EUA.

NEUKOMM, M. (2004). Value at Risk- Quantifizierung Unter Verwendung Von Hochfrequenzdaten. *Empirische Analyse am Beispiel des Aktien kursrisikos.* , Alemania. NOESIS - Análisis Financiero. (2014). *EL CONCEPTO DE RIESGO FINANCIERO, O RIESGO* . Obtenido de http://www.noesis.es: http://www.noesis.es/var/teoria.htm#

NOWAK, M. (2005). Investment Projects Evaluation by Simulation and Multiple Criteria Decision Aiding Procedure. *Journal of Civil Engineering and Management.Vol. XI, No. 3*, 193-202.

NÚÑEZ, F. (2011). *Teoría de las opciones reales : el valor de la flexibilidad en la evaluación de proyectos en la industria petrolera.* TESIS: UNAM.

OCHOA, S. I. (2008). *El modelo de Markowitz en la teoría de portafolios de inversión* (Doctoral dissertation, Tesis de maestría en Ciencias Administrativas. Instituto Politécnico Nacional. Mexico).

PALACIOS, E. (2000). *Aplicación de la metodología de opciones reales en la valuación de una empresa de Internet.* TESIS: ITESM.

PANDEY, I. M. (2005). *Financial Management*. Vikas Publishing House Private Limited.

PARDO, S., RODRÍGUEZ, A., y RODRÍGUEZ ZAPATERO, J. (2005). *Opciones Reales en la Valoración de Proyctos de Inversión Acuicultura.* Córdoba, España.: Universidad de Córdoba.

PATRÓN, B. (2004). *Análisis de valor en riesgo para un fondo de inversión cuyo objetivo es replicar el índice Dow Jones.* TESIS: ITAM.

PEDRAZA, K. (2007). *Implementación de la estimación del valor en riesgo (VAR) de las carteras de inversión de la Reserva Internacional del Banco de México en el Sistema de Registro de Operaciones.* TESIS: UNAM.

PENG, J. (2011). Credibilistic Value and Average Value at Risk in Fuzzy Risk Analysis. *Fuzzy Information and Engineering.* , Berlin.

PEREIRO, L., y GALLI, M. (2000). *La determinación del costo del capital en la valuación de empresas de capital cerrado: una guía práctica. Trabajo de investigación.* Argentina.: Instituto Argentino de Ejecutivos de Finanzas y Universidad Torcuato Di Telia.

PÉREZ, F. (2006). *Estudio comparativo de métodos para calcular el valor en riesgo de mercado.* TESIS: ITAM.

PETRY, G. (1975). Effective Use of Capital Budgeting Tools. *Business Horizons, Vol. 18, No.5* , 57-65.

POTERBA, J., y SUMMERS, L. (1995). A CEO Survey of U.S. Companies' Time Horizons and Hurdle Rates. *Sloan Management Review.* , 43-53.

PRELIPCEAN, G., y BOSCOIANU, M. (2010). *An overview of the Possible Strategies in Venture Capital Investments in Post-Turbulence Periods.* Brasil: University Stefan Cel Mare of Suceava. Air Force Academy.

PUENTE, E. (2009). *Guía práctica para la formulación y evaluación financiera de proyectos de inversión.* TESIS: UNAM.

QUIROZ, M. (2006). *El uso de la información contable en la evaluación de proyectos de inversión.* TESIS: UNAM.

RAMÍREZ, K. (2003). *Valor en riesgo de un portafolio de inversión : caso práctico de México.* TESIS: UNAM.

RAMOS, A. (2004). *Estimación del valor en riesgo para instituciones de la banca de desarrollo en México.* TESIS: ITAM.

RAMOS, S. (2005). *Análisis del valor en riesgo de los bonos de desarrollo del gobierno federal.* TESIS: UNAM.

RAPPAPORT, A. (1986). Creating shareholder value. *The Free Press.* , EUA.

RAYO, S., y CORTÉS, A. (2004). *Cómo valoran los directivos españoles los proyectos de inversión con opciones reales.* Working Paper.

RETANA, C. (2007). *Integración del valor presente neto, la simulación y las opciones reales en el desarrollo estratégico de la evaluación de proyectos.* TESIS: UNAM. REYES, E. (2008). *Guía práctica para la formulación y evaluación financiera de proyectos de inversión.* TESIS: UNAM.

REYES, R. (2004). *Valor en riesgo y pérdida máxima: medidas del riesgo de mercado.* TESIS: UNAM.

RIIHIMÄKI, V. (2009). Analyzing the WiMAX investment costs and NPV distributions for real option valuation. *info*, Vol. 11 Iss: 3, pp. 31-44.

RIVERO, A. (2004). *Introducción al cálculo de valor en riesgo de portafolios de inversión.* TESIS: UNAM.

RODRÍGUEZ, J., FRÍAS, S., SOUQUET, G., y MARINO RODRIGUEZ, R. (2002). *Administración de riesgos financieros: Un requisito necesario en la actualidad para ser competitivo. Anales de la Universidad Metropolitana.*
RODRÍGUEZ, V., y ACA, J. (2010). El Flujo de Efectivo Descontado como Método de Evaluación de Empresas Mexicanas. *Contaduría y Administración, No. 232, septiembrediciembre* , 143-172.

ROMERO, O., QUINTERO, E., HERNÁNDEZ R., y PÉREZ, H. (2005). Análisis de Factibilidad y Riesgos Económicos para una Inversión Energética de la Industria Azucarera. *Centro de Estudios de Energía y Procesos Industriales (CEEPI). Centro Azucarero 33 (3).* , 20-25.

ROSENBLAT, M., y JUCKER, J. (1979). Capital Expenditure Decision-Making: Some Tools and Trends. *Interfaces, Vol. 9, No 2* , 63-69.

ROSS, M. (1986). Capital Budgeting Practices of Twelve Large Manufacturers. *Financial Management.* , 15-22.

ROSS, S., WESTERFIELD, R., JAFFE, J., y JORDAN, B. (2008). *Finanzas Corporativas.* MÉXICO, DF: Mc Graw Hill.

RYAN, P., y RYAN, G. (2002). Capital Budgeting Practices of The Fortune 1000: How Have Things Changed? *Journal of Business and Management, Vol. 8, No. 4.* , EUA. SAAVEDRA, C. G. (1998). *Evaluación de Riesgos*. Centro de Estudios Monetarios Latinoamericanos.

SAAVEDRA, M. L. (2007). La valuación de empresas cotizadas en México, mediante la metodología del modelo de flujo de efectivo disponible. *Contaduría y Administración, No. 223* , septiembre-diciembre.

SABAL, J. (2007). WACC or APV?. *Journal of Business Valuation and Economic Loss Analysis, Vol. 2. Issue 2.* , España.

SALAZAR, L. (2008). Valoración de un Proyecto de Inversión a Través de Opciones Reales para una Empresa Colombiana del Sector de Telecomunicaciones. *Soluciones de Postgrado. EIA. No. 1* , 61-74.

SÁNCHEZ, L. (2010). Análisis de Riesgo en Proyectos de Inversión. *Pensamiento Crítico No. 11.* , 129-138.

SANTA CRUZ, S. (2008). *Modelos de opciones reales para toma de decisiones : aplicación a problemas de mantenimiento y abandono en plataformas marinas de producción de hidrocarburos.* TESIS: UNAM.

SAPAG, N. (1991). *Preparación y Evaluación de proyectos.* MÉXICO: McGraw Hill. SAPAG, N. (2011). *Proyectos de Inversión. Formulación y Evaluación.* Chile: Pearson.

SARABIA, E. (2001). *Efectos sobre las decisiones estratégicas al evaluar proyectos de inversión bajo el esquema de opciones reales.* TESIS: ITESM.

SAVVIDES, S. (1994). Risk Analysis in Investment Appraisal. *Project Appraisal. Beech Tree Publishing. Volumen 9 Number 1* , 3-18.

SCHALL, L., y SUNDEM, G. (1980). Capital Budgeting Methods and Risk: A Further Analysis. *Financial Management.* , 7-11.

SCHALL, L., SUNDEM, G., y GEIJSBEEK, W. (1978). Survey and Analysis of Capital Budgeting Methods. *Journal of Finance, Vol. 33, No. 1.* , 281-292.

SCHWAB, B., y LUSZTIG, P. (1970). A Note on Abandonment Value and Capital Budgeting. *Journal of Financial and Quantitative Analysis.*

SHARPE, W., ALEXANDER, G., y BAILEY, J. (2000). *Investments.* Englewood Cliffs, New Jersey.: Prentice Hall, Inc.

SHENG, X., MA, X., y BAI, H. (2011). A Risk-Sensitivity Analysis on NPV Model of Investment Projects. *Northwestern Polytechnical University* , Republic of China.

SINIBALDI, F. (2014). *¿Qué es el Valor en Riesgo –VaR?* Obtenido de

http://www.actibva.com: http://www.actibva.com/magazine/actibva/que-es-el-valor-enriesgo-avar

SIPOS, G., y BILIANA, J. (2012). *Methods for Inovation Projects Risk Evaluation.* Romania.: Faculty of Economics and Business Administration.

SORWAR, G., y BARONE-ADESI, G. (2010). Value at Risk Under Jump Garch Processes. *Banking and Finance Review* , USA.

SOTELO, M. (2009). *Mejora de la toma de decisiones de inversión mediante opciones reales.* TESIS: UNAM.

STONER, J. (1994). *Administración.* MÉXICO: Prentice Hall. .

TAKLIF, A., SHOKOUHIAN, R., y SANATI, A. (2011). *Quantifying Risk Analysis Using Data Base in Industrial Investment Projects by Topis Method.* Qazvin, Irán.: Department of Industrial and Mechanical Engineering.

TARRAGONA, M. P., AGUDO, L. F., y MARZAL, J. L. (2001). *Dirección financera del riesgo de interés.* Piramide.

THOMOPOULOS, N. (1990). *Applied Forecasting Methods.* Englewood Cliffs, New Jersey.: Prentice Hall, Inc.

TIONG, R. (1995). Risk and Guarantees in BOT Tender. *Journal of Construction Engineering and Management*, Vol. 121, No. 2. 183-188.

TORO, H., RIVERA, L., y MANOTAS, F. (2011). Financial Risk Assessment of Different Inventory Policies. *Revista EIA, No. 16. Escuela de Ingeniería de Antioquia, Medellín Colombia.* , 43-60.

TRAHAN, E., y GITMAN, L. (1995). Bridging the Theory-Practice Gap in Corporate Finance: A Survey of Chief Financial Officers. *Quarterly Review of Economics and Finance 35, No 1.* , 73-87.

UNIVERSIDAD NACIONAL DE COLOMBIA. (2004). *Curso virtual - Control Interno y Control de Gestión.* Obtenido de http://www.virtual.unal.edu.com:

http://www.virtual.unal.edu.com

VALDÉZ, L. (2003). *Valuación de Factibilidad Ambiental para Proyectos de Inversión Publica.* TESIS: UNAM.

VAN HORNE, J., y WACHOWICZ, J. (2002). *Fundamentos de Administración Financiera.* MÉXICO: Pearson.

VARELA, R. (1997). *Evaluación Ecanómica de Proyectos de Inversión.* Santa fe de Bogota, Colombia.: Grupo Editorial Iberoamericana.

VEDOVOTO, G., y PRIOR, D. (2005). *Opciones Reales: Una Propuesta para Valorar Proyectos de I+D en Centros Públicos de Investigación.* Barcelona, España.:

Departamento de Economía de la Empresa. Universidad Autónoma de Barcelona.

VÉLEZ, I. (1999). *Project Evaluation in an Inflationary Environment.* Bogotá, Colombia.: Management Department. Universidad Javeriana.

VELEZ-PAREJA, I. (2007). "Constructing Cash Flows". *Social Science Research Network* , No. 891968.

VELEZ-PAREJA, I., y THAM, J. (2003). Do the RIM (Residual Income Model), EVA(R) and DCF (Discounted Cash Flow) Really Match? *Social Science Research Network.* , No. 421100.

VILLEGAS, L. (2010). *Propuesta de un modelo de mercadotecnia estratégica para evaluación de proyectos de inversión.* TESIS: UNAM.

VLEK, C., y STALLEN, J. (1981). *Judging risks and benefits in the small and in the large.* Organizational Behavior and Human Perf.

VOHRA, N.D. (2010). *Quantitative techniques in management.* Tata Mcgraw Hill Education Private Limited.

WALD, A. (1949). Note on the Consistency of the Maximum Likelihood Estimate. *The Annals of Mathematical Statistics*, Vol. 20, No. 4, pp. 595-601.

WEBB, G. K. (2010). *Risk Adjustment for Decision Analysis: Decision Trees, NPV, and The Capital Asset Pricing Model.* San José: San José State University.

WHITE, H. (1984). *Asymptotic Theory for Econometricians*. Academic Press, New York, NY.

YANLIU, T., y CUIQIN, W. (2012). *Investment Decision Support for Engineering Projects Based on Risk Correlation.* China.

YÁÑEZ, P. (2005). *Introducción al valor en riesgo.* TESIS: UNAM.

YE, S., y TIONG, R. (2000). NPV-AT- Risk. Method in Infraestructure Project Investment Evaluation. *Journal of Construction Engineering and Management.* , 227- 233.

ZAPATA, R. (2003). *Manual para la evaluación de proyectos de inversion y puesta en marcha de micro y pequeños negocios.* TESIS: UNAM.

ZARE, M., SERESHKI, F., y AZIZ, N. (2008). Application of Financial Risk Analysis for Project Evaluation at a Large Coal Mine. *Coal Operators' Conference, University of Wollongong & the Australasian Institute of Mining and Metallurgy.* , 261-269.

ZURDO, P., y DOPACIO, I. (2003). *Estimación del Riesgo en un Proyecto de Inversión, Caso de Estudio.* San Pablo.: Departamento de Economía Financiera y Contabilidad. Universidad de San Pablo.

# **7 APOYOS ADICIONALES**

## **a. Programa Economática.**

- **i.** Universidad Panamericana
- **ii.** Características:

El sistema Economática es una herramienta para análisis de inversiones en acciones utilizada por analistas de las más grandes instituciones financieras del mundo. Se encuentra disponible la información de las 1000 mayores empresas de capital abierto de América Latina y las 200 mayores de los

Estados Unidos. Incluye información histórica, reportes de mercado, cálculo de funciones financieras estadísticas como Beta, Correlación y Volatilidad, índices de mercado, balance general, principales productos y más calculables en distintas monedas.

- **b. Simulador Crystal Ball.**
- **c. Distribuidor Oracle**

## **d. Características del Simulador**

Un conjunto de complementos de Microsoft Office Excel, desarrollados específicamente para realizar análisis de riesgos mediante simulación Montecarlo y Optimización Estocástica.

Esta desarrollado siguiendo los lineamientos de Microsoft de desarrollo de aplicaciones para Windows utilizando la interface de aplicaciones framework y las herramientas de programación Visual Studio.

## **8 ANEXOS**

## **8.1 Anexos de valuación de empresas**

## *8.1.1Sector Materiales*

#### **8.1.1.1 ALTOS HORNOS DE MEXICO**

#### **8.1.1.1.1 Flujo Libre de Caja**

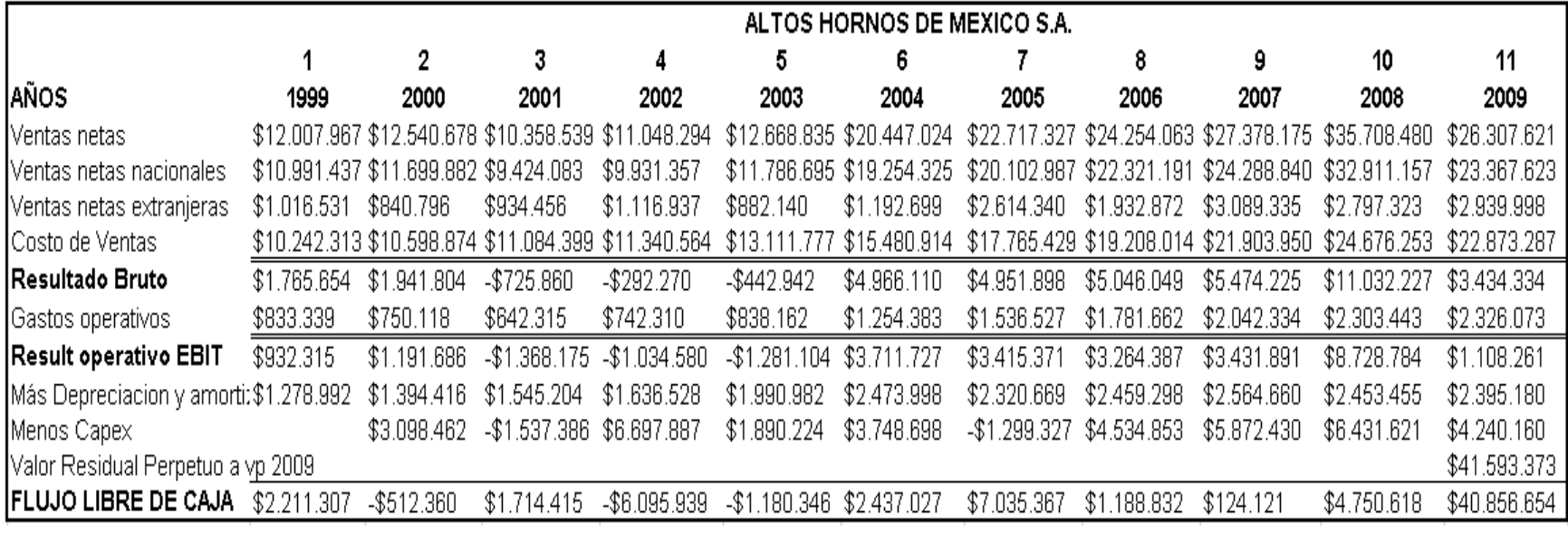

**Fuente:** Estados Financieros Empresa Altos Hornos de México

|                           | ALTOS HORNOS DE MEXICO SA |              |               |               |               |              |               |              |              |              |              |
|---------------------------|---------------------------|--------------|---------------|---------------|---------------|--------------|---------------|--------------|--------------|--------------|--------------|
|                           | 1999                      | 2000         | 2001          | 2002          | 2003          | 2004         | 2005          | 2006         | 2007         | 2008         | 2009         |
| Flujo de Operación        | \$2.211.308               | \$2.586.102  | \$177.029     | \$601.948     | \$709.878     | \$6,185,726  | \$5,736,039   | \$5.723.684  | \$5.996.551  | \$11.182.239 | \$45.096.814 |
| Utilidad Neta             | \$1.249.705               | \$1.122.328  | $-$1.560.879$ | $-$ \$975.910 | $-$1.752.052$ | \$3,655,096  | \$2.374.631   | \$1.602.632  | \$1.978.938  | \$4,899.834  | \$943.741    |
| ACTIVOS TOTALES AL 31 DIC | \$33.647.683              | \$34,447.107 | \$32.331.309  | \$33.049.818  | \$32.704.780  | \$36.167.974 | \$36.922.151  | \$40.663.299 | \$44.081.607 | \$52.787.486 | \$52.254.873 |
| Pasivo Total              | \$22.794.448              | \$26,565.547 | \$26.423.183  | \$27.038.573  | \$27.511.463  | \$26,840,309 | \$26.162.760  | \$28.060.790 | \$29.141.252 | \$33,903,843 | \$32.670.524 |
| Capital Contable          | \$10.853.235              | \$7.881.560  | \$5,908.126   | \$6.011.245   | \$5.193.317   | \$9.327.665  | \$10.759.391  | \$12.602.509 | \$14.940.355 | \$18,883,643 | \$19.584.349 |
| Gastos Financieros        | \$1,750.222               | \$1.077.616  | \$872.696     | \$631.846     | \$590.993     | \$418.902    | \$243.676     | \$293.704    | \$204.783    | \$210.941    | \$227.952    |
| Razón D/E                 | \$2,10                    | \$3,37       | \$4,47        | \$4,50        | \$5,30        | \$2,88       | \$2,43        | \$2,23       | \$1,95       | \$1,80       | \$1,67       |
| ROE                       | 11,51%                    | 14,24%       | -26,42%       | $-16,23%$     | $-33,74%$     | 39,19%       | 22,07%        | 12,72%       | 13,25%       | 25,95%       | 4,82%        |
| ROI                       | 3,71%                     | 3,26%        | -4,83%        | $-2,95%$      | $-5,36%$      | 10,11%       | 6,43%         | 3,94%        | 4,49%        | 9,28%        | 1,81%        |
| Estructura Financiera     |                           |              |               |               |               |              |               |              |              |              |              |
| Pasivo                    | 68%                       | 77%          | 82%           | 82%           | 84%           | 74%          | 71%           | 69%          | 66%          | 64%          | 63%          |
| Capital                   | 32%                       | 23%          | 18%           | 18%           | 16%           | 26%          | 29%           | 31%          | 34%          | 36%          | 37%          |
| Activo Fijo Bruto         | \$60.756.515              | \$63.854.977 | \$62.317.591  | \$69.015.478  | \$70.905.702  | \$74.654.400 | \$73.355.073  | \$77.889.926 | \$83,762,356 | \$90.193.977 | \$94.434.137 |
| capex                     |                           | \$3.098.462  | $-$1.537.386$ | \$6.697.887   | \$1.890.224   | \$3.748.698  | $-$1.299.327$ | \$4.534.853  | \$5.872.430  | \$6,431,621  | \$4.240.160  |
| Beta                      | 2,5                       | 3,4          | 4,2           | 4,2           | 4,8           | 3,1          | 2,8           | 2,6          | 2,4          | 2,3          | 2,2          |
| Т¢                        | 28,00%                    | 28,00%       | 28,00%        | 28,00%        | 28,00%        | 28,00%       | 28,00%        | 28,00%       | 28,00%       | 28,00%       | 28,00%       |
| Kd                        | 7,68%                     | 0,72%        |               |               |               |              |               |              |              |              |              |
| Kdt                       | 5,53%                     |              |               |               |               |              |               |              |              |              |              |
| KS                        | 33,8%                     |              |               |               |               |              |               |              |              |              |              |
| <b>WACC</b>               | 14,7%                     |              |               |               |               |              |               |              |              |              |              |
| FREE CASH FLOW            | \$2.211.308               | -\$512.360   | \$1.714.415   | -\$6.095.939  | -\$1.180.346  | \$2.437.028  | \$7.035.366   | \$1.188.831  | \$124.121    | \$4.750.618  | \$40.856.654 |

**8.1.1.1.2 Base de Datos para el Cálculo del WACC**

**Fuente:** Estados Financieros Empresa Altos Hornos de México

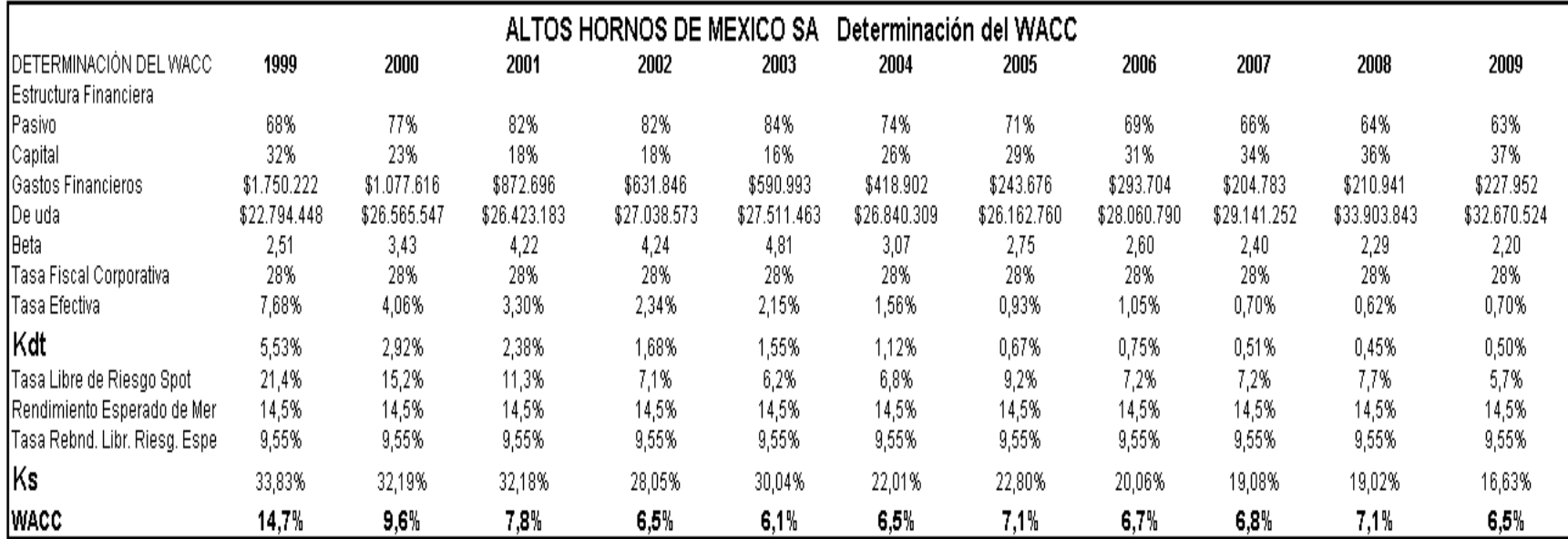

## **8.1.1.1.3 Base de Datos para el Cálculo del WACC**

**Fuente:** Estados Financieros Empresa Altos Hornos de México

#### **8.1.1.1.4 Resultados de la Valuación**

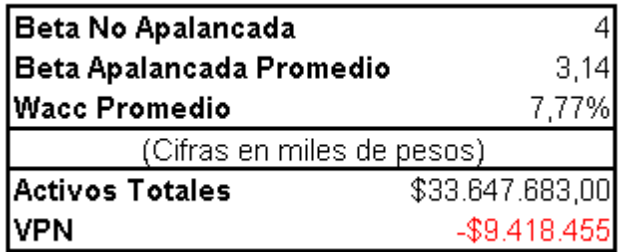

**Fuente:** Autor

## **8.1.1.2 COMPAÑÍA MINERA AUTLAN**

## **8.1.1.2.1 Flujo Libre de Caja**

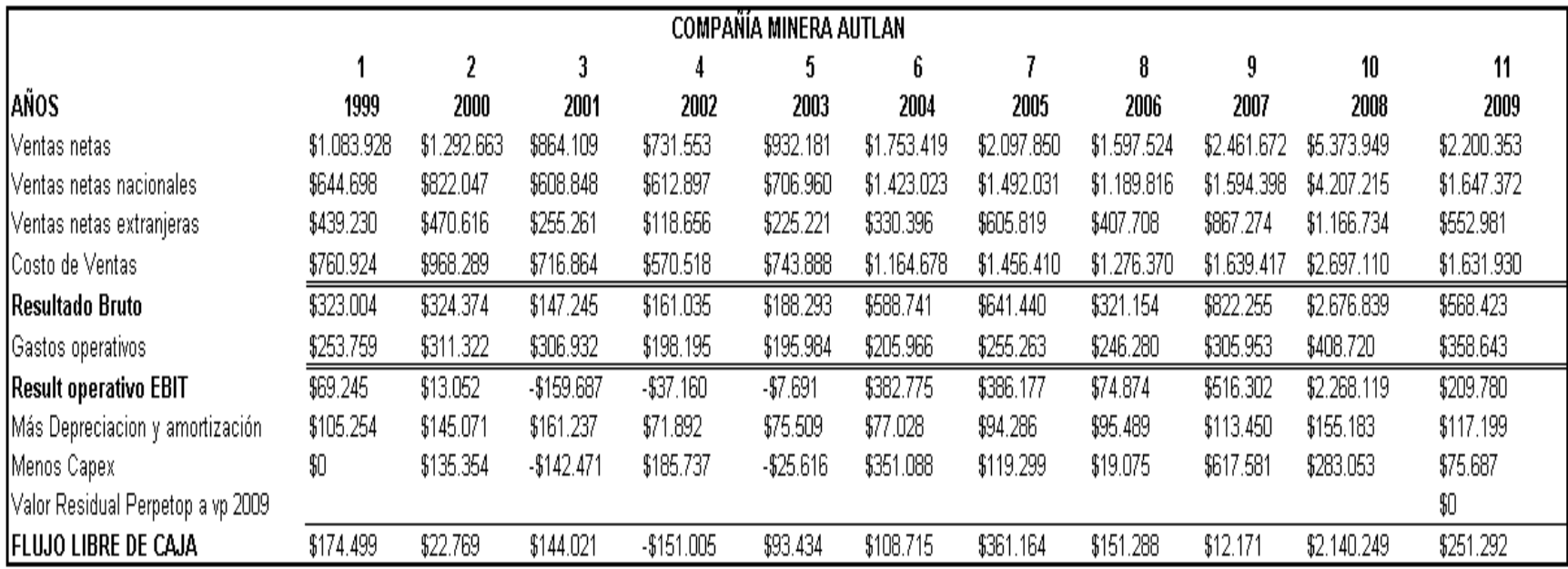

**Fuente:** Estados Financieros Empresa Minera Autlan

**8.1.1.2.2 Base de Datos para el Cálculo del WACC**

|                             | COMPAÑIA<br>. MINERA AUTLAN |             |             |             |             |             |             |             |                 |             |             |
|-----------------------------|-----------------------------|-------------|-------------|-------------|-------------|-------------|-------------|-------------|-----------------|-------------|-------------|
|                             | 1999                        | 2000        | 2001        | 2002        | 2003        | 2004        | 2005        | 2006        | 2007            | 2008        | 2009        |
| Flujo de Efectivo Operativo | \$174.499                   | \$158.123   | \$1.550     | \$34.732    | \$67.818    | \$459.803   | \$480.463   | \$170.363   | \$629.752       | \$2.423.302 | \$4.547.463 |
| Utilidad Neta               | \$42.159                    | \$17.372    | -\$643.236  | -\$81.745   | \$289.317   | \$412.919   | \$202.706   | \$30.308    | \$402.935       | \$683.070   | -\$106.903  |
| IACTIVOS TOTALES AL 31 DIC  | \$3.329.493                 | \$3.449.871 | \$2.509.688 | \$2.599.286 | \$2.155.267 | \$2.568.828 | \$2.672.875 | \$2.653.975 | \$3.346.464     | \$4,826,430 | \$3.938.964 |
| Pasivo Total                | \$904.797                   | \$1.712.380 | \$1.533.385 | \$1.667.519 | \$948.278   | \$958.384   | \$934.821   | \$846.134   | \$1.224.471     | \$2.117.814 | \$1.440.396 |
| Capital Contable            | \$2.424.696                 | \$1.737.491 | \$976.303   | \$931.767   | \$1.206.989 | \$1.610.444 | \$1.738.054 | \$1.807.841 | .993<br>\$2.121 | \$2.708.616 | \$2.498.568 |
| Gastos Financieros          | \$30.753                    | \$47.285    | \$47.536    | \$31.587    | \$47.285    | \$42.979    | \$54.234    | \$51.793    | \$70.103        | \$75.386    | \$87.717    |
| Razón D/E                   | \$0,37                      | \$0,99      | \$1,57      | \$1,79      | \$0,79      | \$0,60      | \$0,54      | \$0,47      | \$0,58          | \$0,78      | \$0,58      |
| ROE                         | ,74%                        | 1,00%       | -65,88%     | $-8,77%$    | 23,97%      | 25,64%      | 11,66%      | 1,68%       | 18,99%          | 25,22%      | $-4,28%$    |
| <b>ROI</b>                  | ,27%                        | 0,50%       | -25,63%     | $-3,14%$    | 13,42%      | 16,07%      | 7,58%       | 1,14%       | 12,04%          | 14,15%      | $-2,71%$    |
| Estructura Financiera       | \$0,00                      | \$0,00      | \$0,00      | \$0,00      | \$0,00      | \$0,00      | \$0,00      | \$0,00      | \$0,00          | \$0,00      | \$0,00      |
| Pasivo                      | 27%                         | 50%         | 61%         | 64%         | 44%         | 37%         | 35%         | 32%         | 37%             | 44%         | 37%         |
| Capital                     | 73%                         | 50%         | 39%         | 36%         | 56%         | 63%         | 65%         | 68%         | 63%             | 56%         | 63%         |
| Activo Fijo Bruto           | \$4.595.475                 | \$4.730.829 | \$4.588.358 | \$4.774.095 | \$4.748.479 | \$5.099.567 | \$5.218.866 | \$5.237.941 | \$5,855,522     | \$6.138.575 | \$6.214.262 |
| capex                       | \$0                         | \$135.354   | $-$142.471$ | \$185.737   | $- $25.616$ | \$351.088   | \$119.299   | \$19.075    | \$617.581       | \$283.053   | \$75.687    |
|                             |                             |             |             |             |             |             |             |             |                 |             |             |
| <b>IFLUJO LIBRE DE CAJA</b> | \$174.499                   | \$22.769    | \$144.021   | -\$151.005  | \$93.434    | \$108.715   | \$361.164   | \$151.288   | \$12.171        | \$2.140.249 | \$4.471.776 |

**Fuente:** Estados Financieros Empresa Minera Autlan

| Compañía Minera Autlan Determinación del WACC |           |             |             |             |           |           |           |           |            |             |             |
|-----------------------------------------------|-----------|-------------|-------------|-------------|-----------|-----------|-----------|-----------|------------|-------------|-------------|
| DETERMINACIÓN DEL WACC                        | 1999      | 2000        | 2001        | 2002        | 2003      | 2004      | 2005      | 2006      | 2007       | 2008        | 2009        |
| Estructura Financiera                         |           |             |             |             |           |           |           |           |            |             |             |
| Pasivo                                        | 27%       | 50%         | 61%         | 64%         | 44%       | 37%       | 35%       | 32%       | 37%        | 44%         | 37%         |
| Capital                                       | 73%       | 50%         | 39%         | 36%         | 56%       | 63%       | 65%       | 68%       | 63%        | 56%         | 63%         |
| Gastos Financieros                            | \$30.753  | \$47.285    | \$47.536    | \$31.587    | \$47.285  | \$42.979  | \$54.234  | \$51.793  | \$70.103   | \$75.386    | \$87.717    |
| De uda                                        | \$904.797 | \$1.712.380 | \$1,533,385 | \$1.667.519 | \$948.278 | \$958.384 | \$934.821 | \$846.134 | \$1.224.47 | \$2.117.814 | \$1.440.396 |
| Beta                                          | 1,56      | 2,10        | 2,62        | 2,81        | 1,93      | 1,76      | 1,71      | 1,64      | 1,74       | ,92         | 1,74        |
| Tasa Fiscal Corporativa                       | 28%       | 28%         | 28%         | 28%         | 28%       | 28%       | 28%       | 28%       | 28%        | 28%         | 28%         |
| Tasa Efectiva                                 | 3,40%     | 2,76%       | 3,10%       | 1,89%       | 4,99%     | 4,48%     | 5,80%     | 6,12%     | 5,73%      | 3,56%       | 6,09%       |
| Kdt                                           | 2,45%     | 1,99%       | 2,23%       | ,36%        | 3,59%     | 3,23%     | 4,18%     | 4,41%     | 4,12%      | 2,56%       | 4,38%       |
| Tasa Libre de Riesgo Spot                     | 21,4%     | 15,2%       | 11,3%       | 7,1%        | 6,2%      | 6,8%      | 9,2%      | 7,2%      | 7,2%       | 7,7%        | 5,7%        |
| Rendimiento Esperado de Merca 14,5%           |           | 14,5%       | 14,5%       | 14,5%       | 14,5%     | 14,5%     | 14,5%     | 14,5%     | 14,5%      | 14,5%       | 14,5%       |
| Tasa Rebnd, Libr, Riesg, Espera9,55%          |           | 9,55%       | 9,55%       | 9,55%       | 9,55%     | 9,55%     | 9,55%     | 9,55%     | 9,55%      | 9,55%       | 9,55%       |
| Ks                                            | 29,13%    | 25,64%      | 24,27%      | 21,01%      | 15,75%    | 15,51%    | 17,64%    | 15,32%    | 15,80%     | 17,19%      | 14,35%      |
| IWACC                                         | 21,9%     | 13,9%       | 10,8%       | 8,4%        | 10,4%     | 10,9%     | 12,9%     | 11,8%     | 11,5%      | 10,8%       | 10,7%       |
| WACC ACUMULADO                                | 121,9%    | 138,8%      | 153,8%      | 166,7%      | 184,1%    | 204,2%    | 230,6%    | 257,9%    | 287,7%     | 318,6%      | 352,8%      |

**8.1.1.2.3 Base de Datos para el Cálculo del WACC**

**Fuente:** Estados Financieros Empresa Minera Autlan

#### **8.1.1.2.4 Resultados de la Valuación**

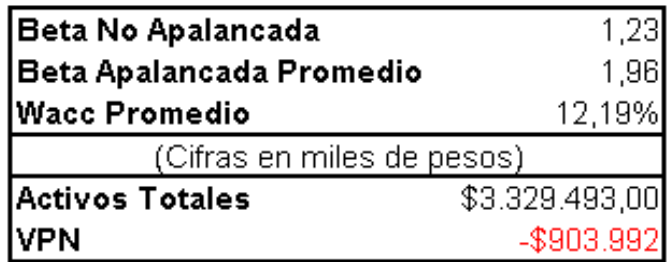

**Fuente:** Autor

## **8.1.1.3 CEMENTOS MEXICANOS**

### **8.1.1.3.1 Flujo Libre de Caja**

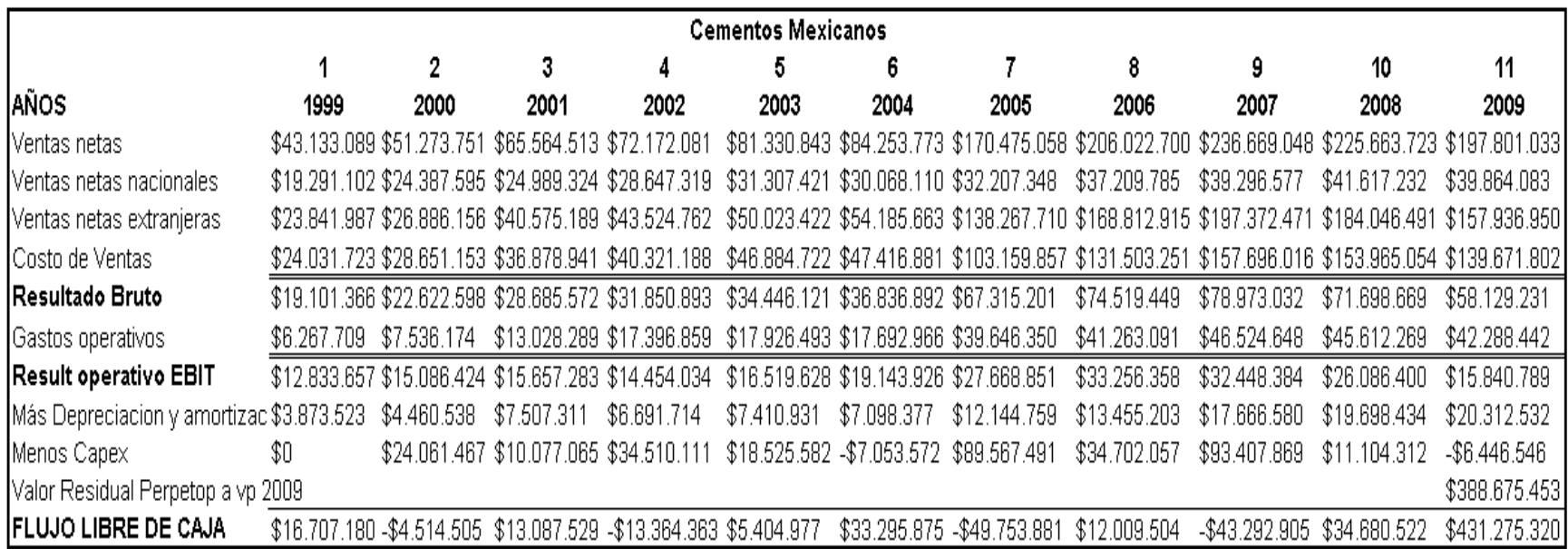

**Fuente:** Estados Financieros Cementos Mexicanos

**8.1.1.3.2 Base de Datos para el Cálculo del WACC**

|                                                  | <b>CEMENTOS MEXICANOS</b> |               |               |                    |               |               |                   |                             |               |               |               |
|--------------------------------------------------|---------------------------|---------------|---------------|--------------------|---------------|---------------|-------------------|-----------------------------|---------------|---------------|---------------|
|                                                  | 1999                      | 2000          | 2001          | 2002               | 2003          | 2004          | 2005              | 2006                        | 2007          | 2008          | 2009          |
| <b>IFLUJO DE EFECTIVO OPERATIVO \$16.707.180</b> |                           | \$19.546.962  | \$23.164.594  | \$21.145.748       | \$23.930.559  | \$26.242.303  | \$39.813.610      | \$46,711,562                | \$50.114.964  | \$45.784.834  | \$424.828.774 |
| l Utilidad Neta                                  | \$8.688.861               | \$9.115.891   | \$11.154.119  | \$5,738,689        | \$7.137.883   | \$13.514.701  | \$23,495,467      | \$26,845.194                | \$26,107,822  | \$2.277.699   | \$1.409.215   |
| IACTIVOS TOTALES AL 31 DIC                       | \$105,995,651             | \$143.758.586 | \$153,701,350 | \$175,761,201      | \$181.812.823 | \$179.695.580 |                   | \$297.794.619 \$338.363.560 | \$542.314.373 | \$623.623.006 | \$582.286.168 |
| l Pasivo Total                                   | \$48,508,526              | \$73,986.074  | \$76,500,659  | \$99,088,900       | \$105.002.863 | \$94,715,168  |                   | \$182.588.639 \$171.523.369 | \$338.161.494 | \$386.355.204 | \$324.716.054 |
| Capital Contable                                 | \$57.487.125              | \$69,772.512  | \$77.200.691  | \$76.672.301       | \$76,809,960  | \$84,980,412  |                   | \$115,205,980 \$166,840,191 | \$204.152.879 | \$237.267.802 | \$257.570.114 |
| l Gastos Financieros                             | \$4.358.270               | \$4.258.818   | \$3.899.236   | \$3.521.414        | \$4.214.180   | \$3.741.649   | \$5.170.710       | \$4.852.554                 | \$7.927.855   | \$9.144.960   | \$11.489.416  |
| Razón D/E                                        | \$0.84                    | \$1,06        | \$0,99        | \$1,29             | \$1,37        | \$1,11        | \$1,58            | \$1,03                      | \$1,66        | \$1,63        | \$1,26        |
| ROE                                              | 15,1%                     | 13,1%         | 14,4%         | 7,5%               | 9,3%          | 15,9%         | 20,4%             | 16.1%                       | 12,8%         | 1,0%          | 0,5%          |
| ROI                                              | 8,2%                      | 6,3%          | 7,3%          | 3,3%               | 3,9%          | 7,5%          | 7,9%              | 7,9%                        | 4.8%          | 0,4%          | 0,2%          |
| l Estructura Financiera                          |                           |               |               |                    |               |               |                   |                             |               |               |               |
| lPasivo                                          | 46%                       | 51%           | 50%           | 56%                | 58%           | 53%           | 61%               | 51%                         | 62%           | 62%           | 56%           |
| Capital                                          | 54%                       | 49%           | 50%           | 44%                | 42%           | 47%           | 39%               | 49%                         | 38%           | 38%           | 44%           |
| Activo Fijo Bruto                                | \$118.626.864             | \$142.688.331 | \$152.765.396 | \$187.<br>.275.507 | \$205.801.089 | \$198,747.517 |                   | \$288.315.008 \$323.017.065 | \$416,424,934 | \$427.529.246 | \$421.082.700 |
| capex                                            |                           | \$24.061.467  | \$10.077.065  | \$34,510,111       | \$18.525.582  | $-$7.053.572$ | :491<br>\$89.567. | \$34,702,057                | \$93,407,869  | \$11.104.312  | $-$6.446.546$ |
|                                                  |                           |               |               |                    |               |               |                   |                             |               |               |               |
|                                                  |                           |               |               |                    |               |               |                   |                             |               |               |               |
| <b>IFLUJO LIBRE DE CAJA</b>                      | \$16,707,180              | -\$4.514.505  | \$13.087.529  | -\$13.364.363      | \$5.404.977   | \$33.295.875  |                   | -\$49.753.881 \$12.009.505  | -\$43.292.905 | \$34.680.522  | \$431.275.320 |

**Fuente:** Estados Financieros Cementos Mexicanos

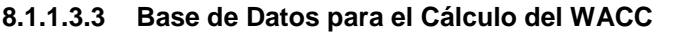

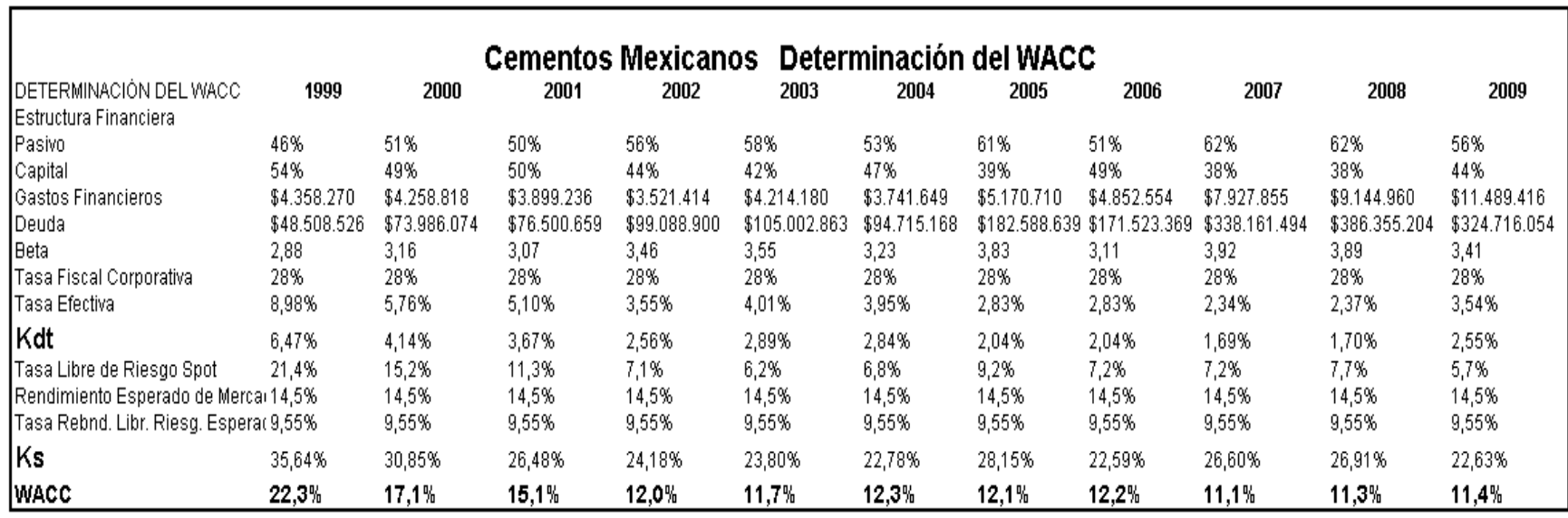

## **Fuente:** Estados Financieros Cementos Mexicanos

#### **8.1.1.3.4 Resultados de la Valuación**

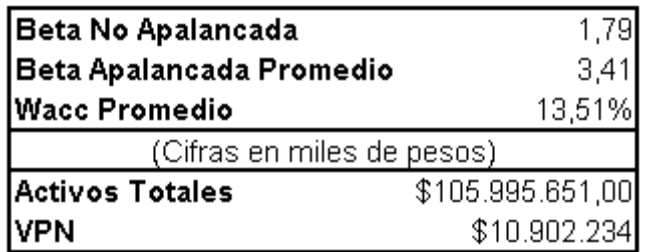

**Fuente:** Autor

## **8.1.1.4 CORPORACIÓN MOCTEZUMA**

### **8.1.1.4.1 Flujo Libre de Caja**

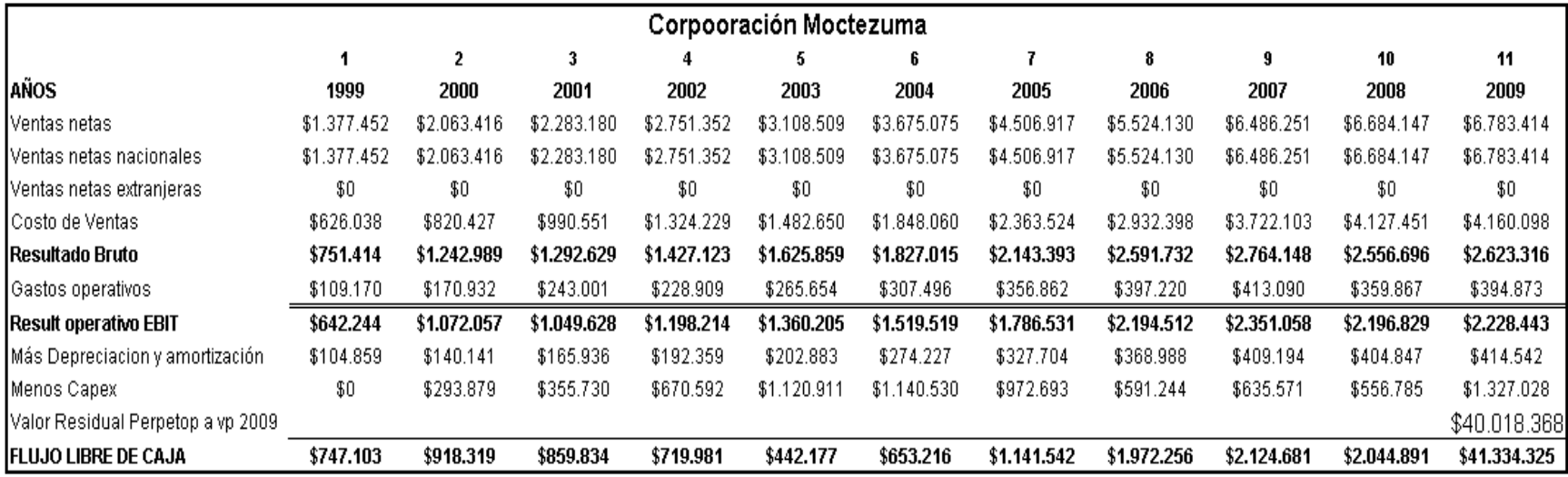

## **Fuente:** Estados Financieros Corporación Moctezuma

### **8.1.1.4.2 Base de Datos para el Cálculo del WACC**

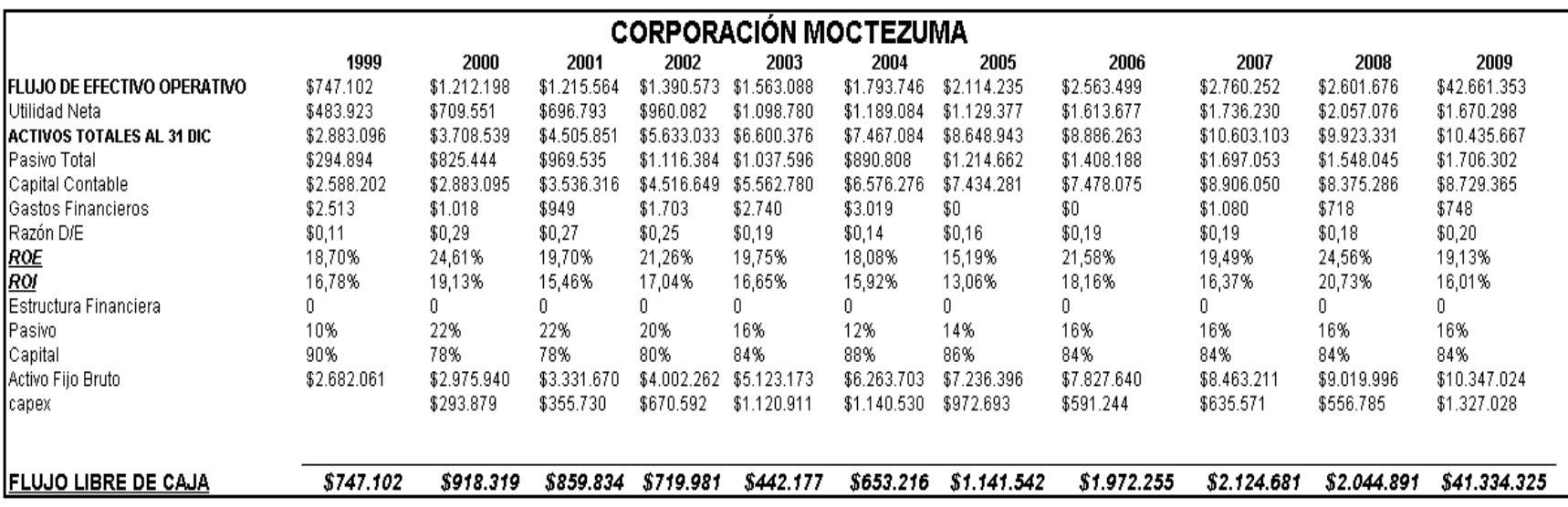

**Fuente:** Estados Financieros Corporación Moctezuma

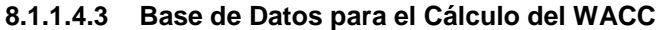

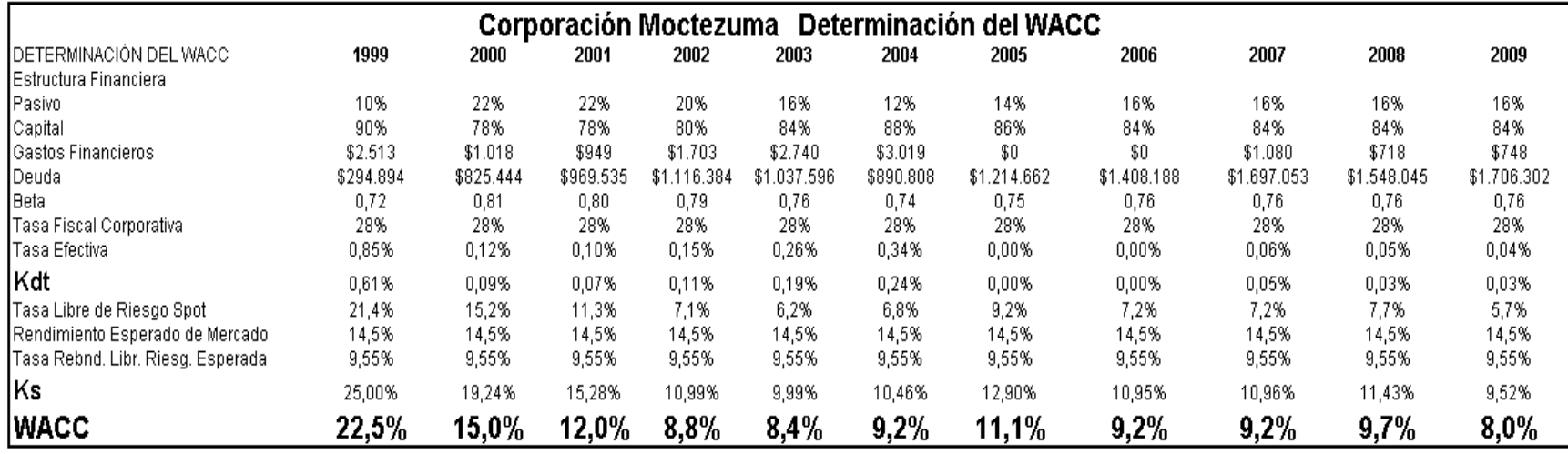

**Fuente:** Estados Financieros Corporación Moctezuma

#### **8.1.1.4.4 Resultados de la Valuación**

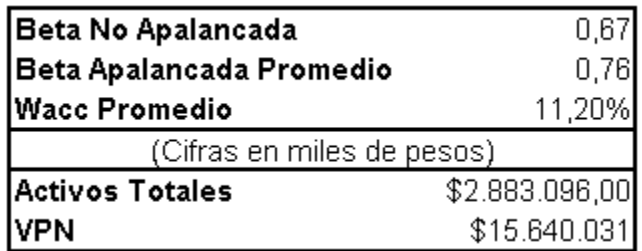

**Fuente:** Autor

### **8.1.1.5 GRUPO COLLADO**

## **8.1.1.5.1 Flujo Libre de Caja**

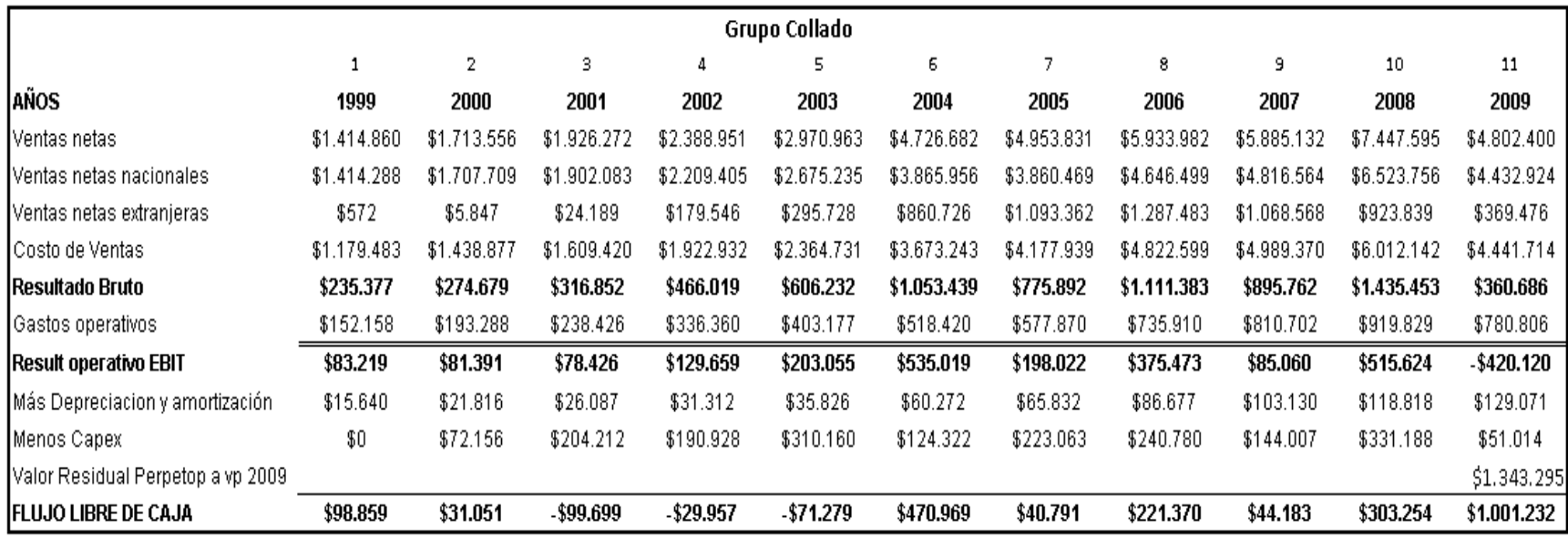

**Fuente:** Estados Financieros Grupo Collado

## **8.1.1.5.2 Base de Datos para el Cálculo del WACC**

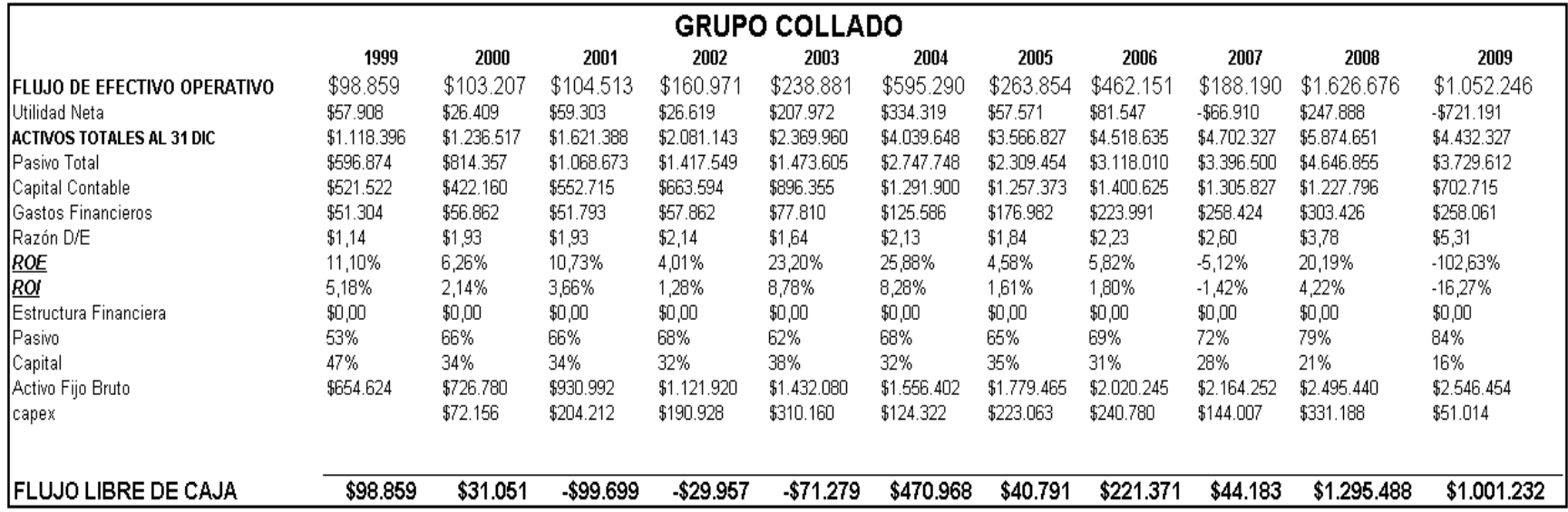

### **Fuente:** Estados Financieros Grupo Collado

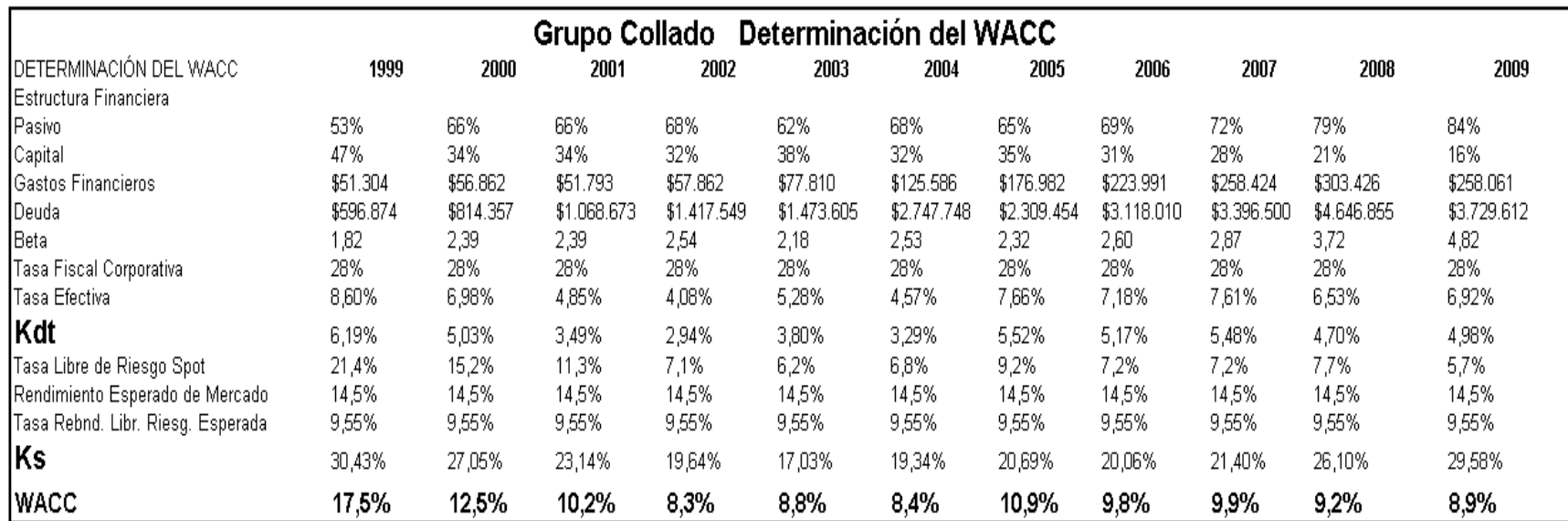

## **8.1.1.5.3 Base de Datos para el Cálculo del WACC**

## **Fuente:** Estados Financieros Grupo Collado

## **8.1.1.5.4 Resultados de la Valuación**

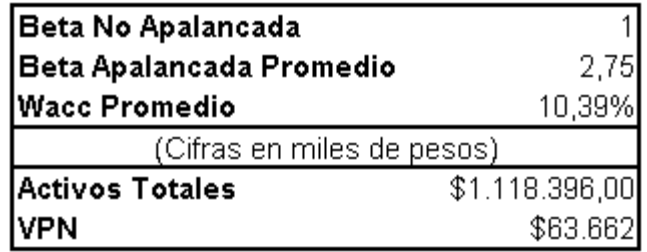

**Fuente:** Autor

### **8.1.1.6 CONVERTIDORA INDUSTRIAL**

### **8.1.1.6.1 Flujo Libre de Caja**

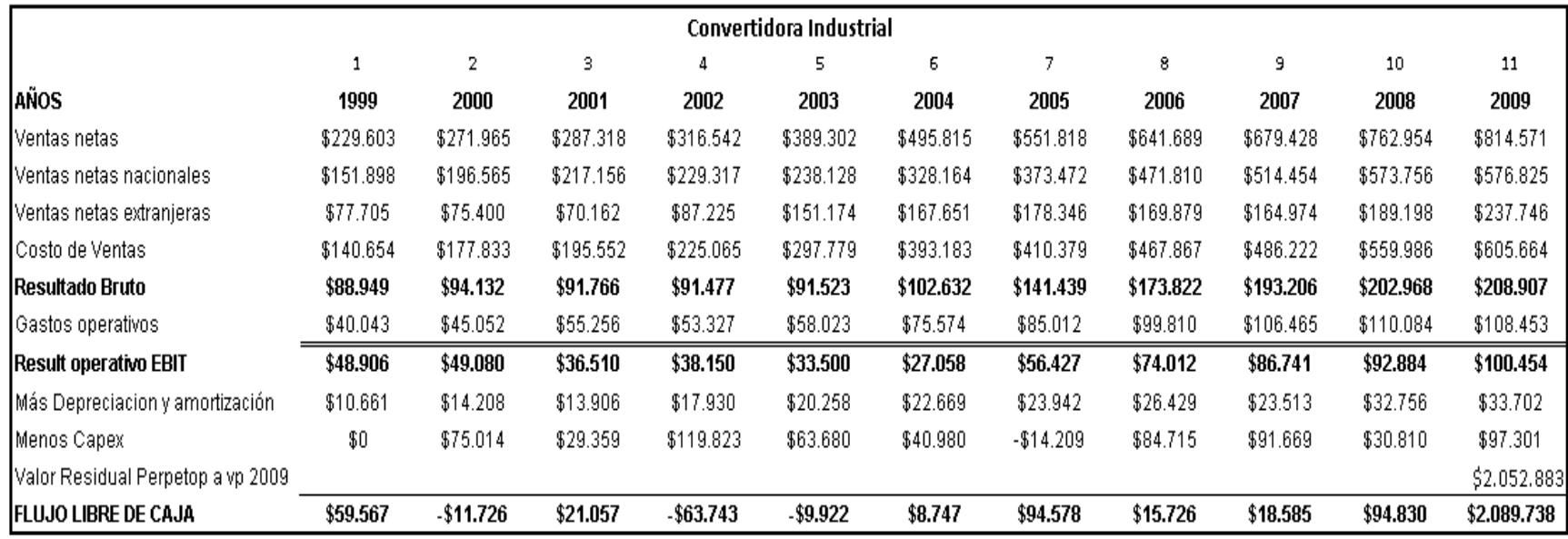

**Fuente:** Estados Financieros Convertidora Industrial

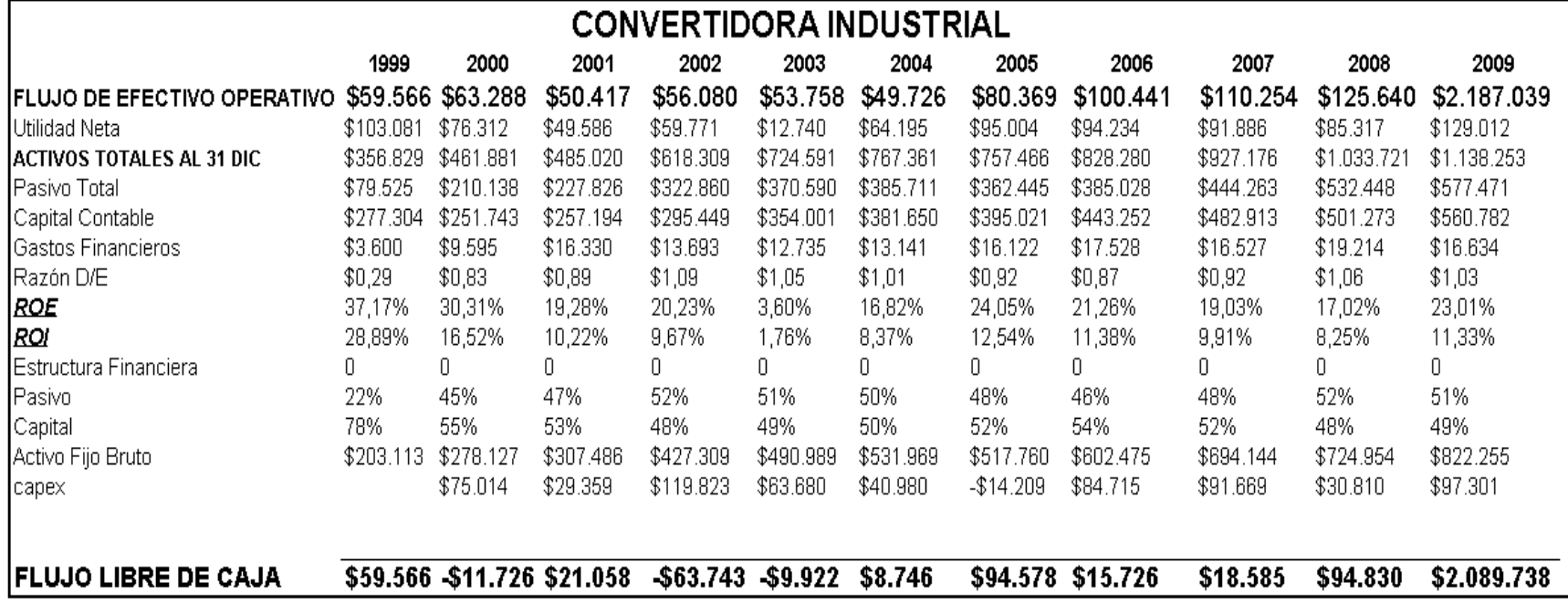

**Fuente:** Estados Financieros Convertidora Industrial

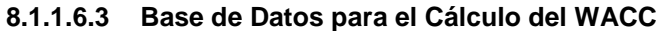

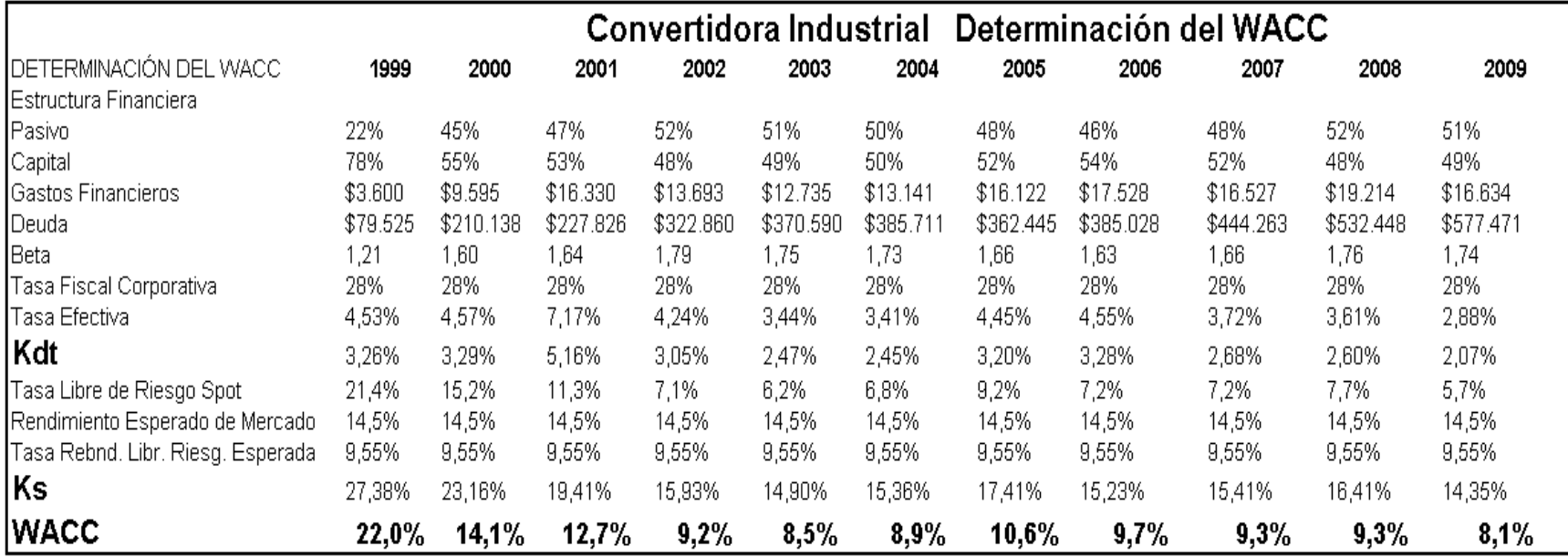

**Fuente:** Estados Financieros Convertidora Industrial

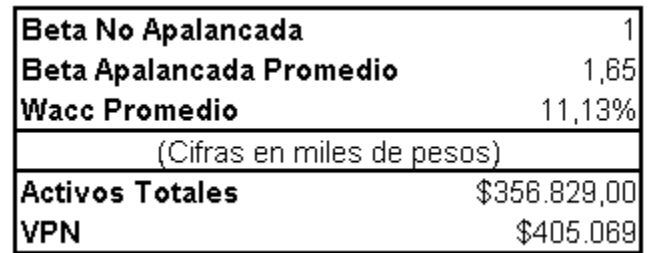

**Fuente:** Autor

### **8.1.1.7 CYDSA**

## **8.1.1.7.1 Flujo Libre de Caja**

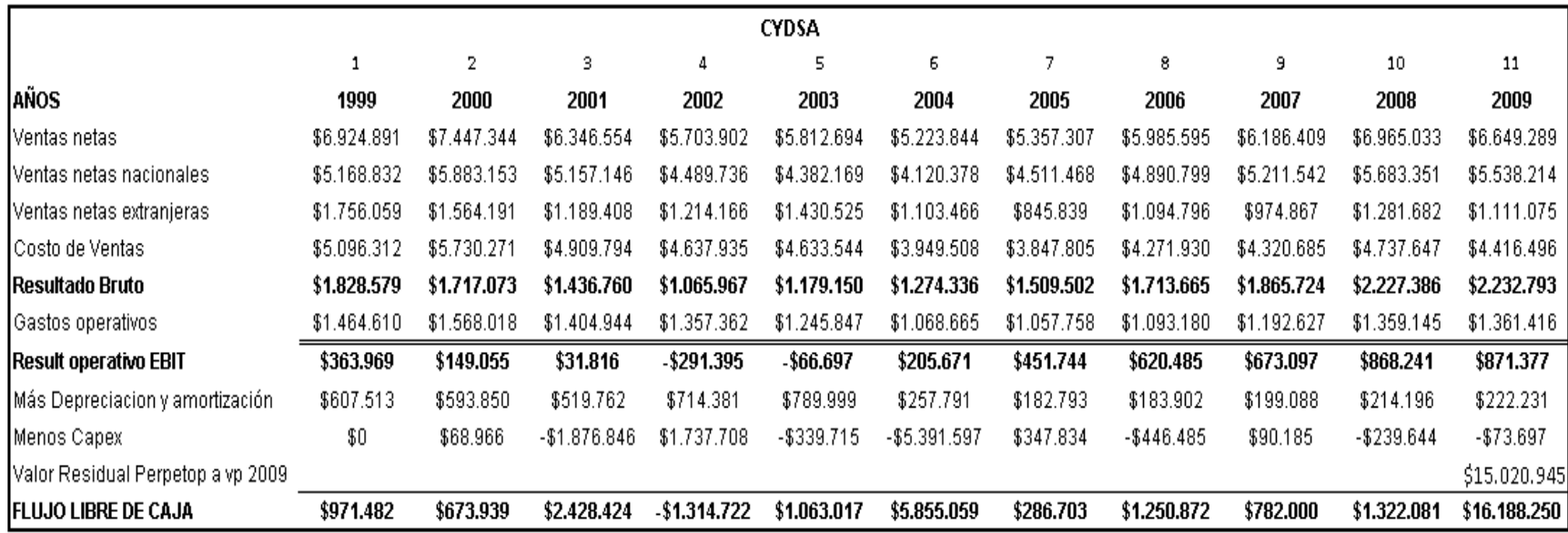

## **Fuente:** Estados Financieros Empresa CYDSA

## **8.1.1.7.2 Base de Datos para el Cálculo del WACC**

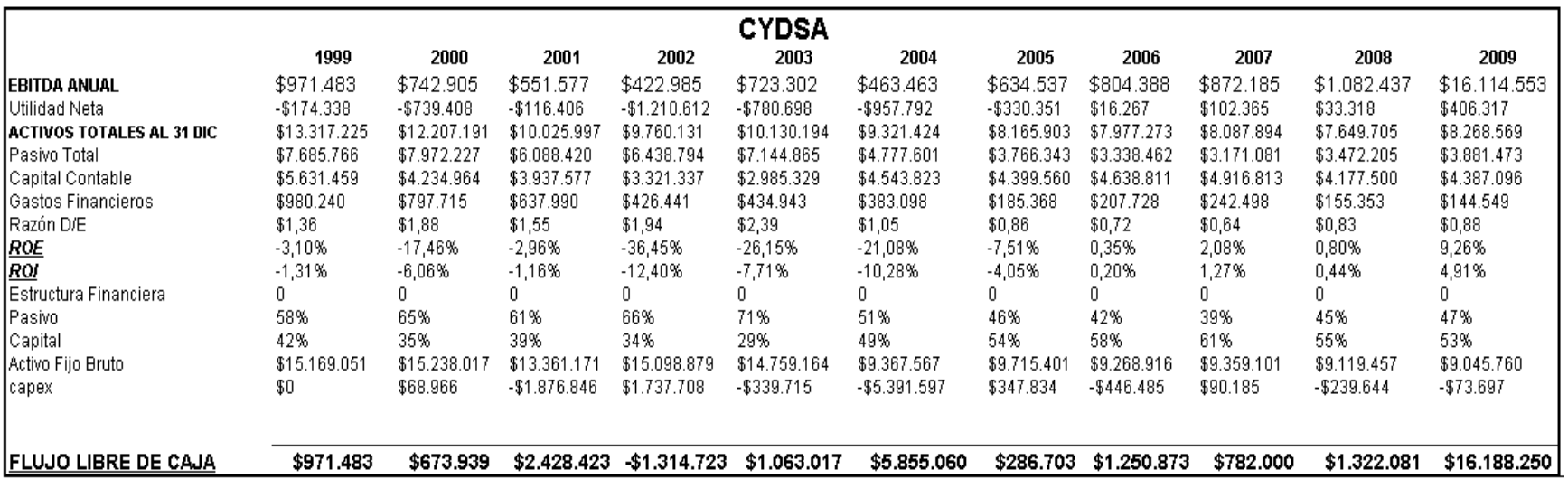

## **Fuente:** Estados Financieros Empresa CYDSA

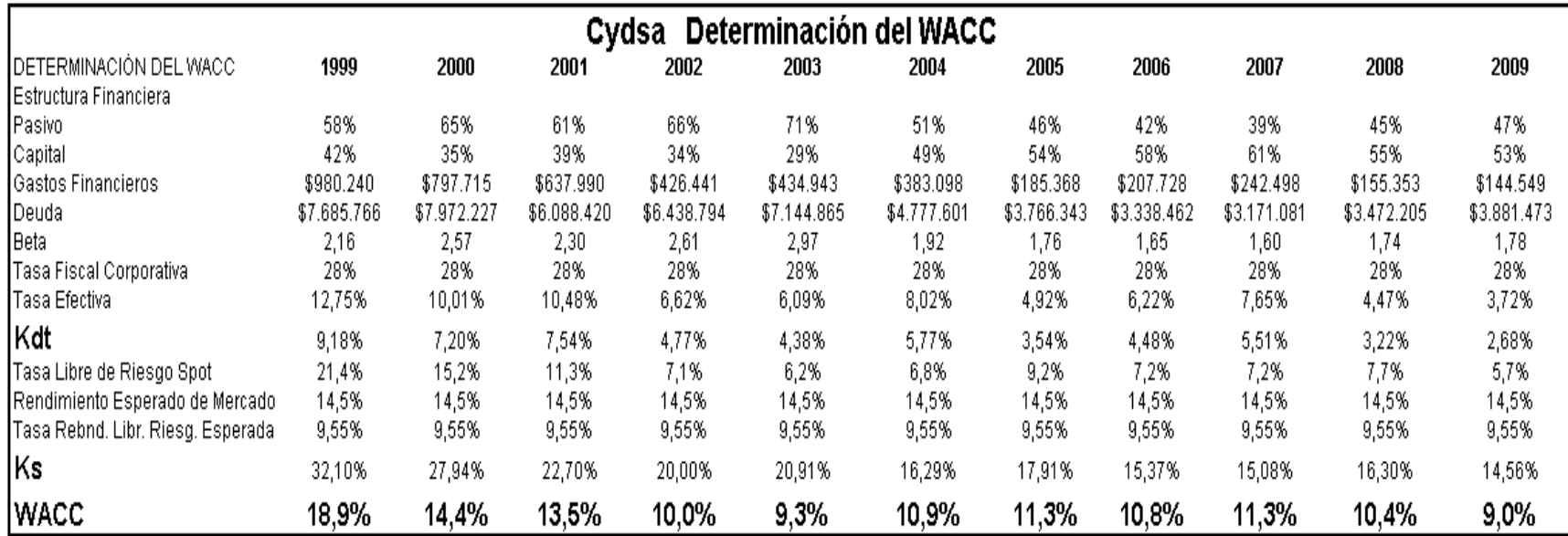

## **8.1.1.7.3 Base de Datos para el Cálculo del WACC**

**Fuente:** Estados Financieros Empresa CYDSA

#### **8.1.1.7.4 Resultados de la Valuación**

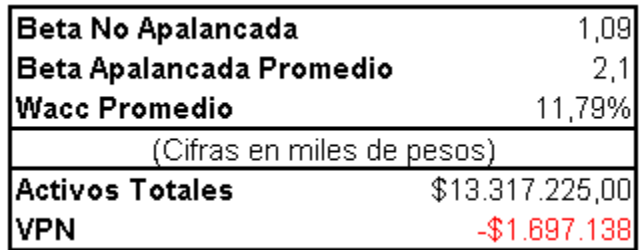

**Fuente:** Autor

#### **8.1.1.8 GRUPO CEMENTOS DE CHIHUAHUA**

### **8.1.1.8.1 Flujo Libre de Caja**

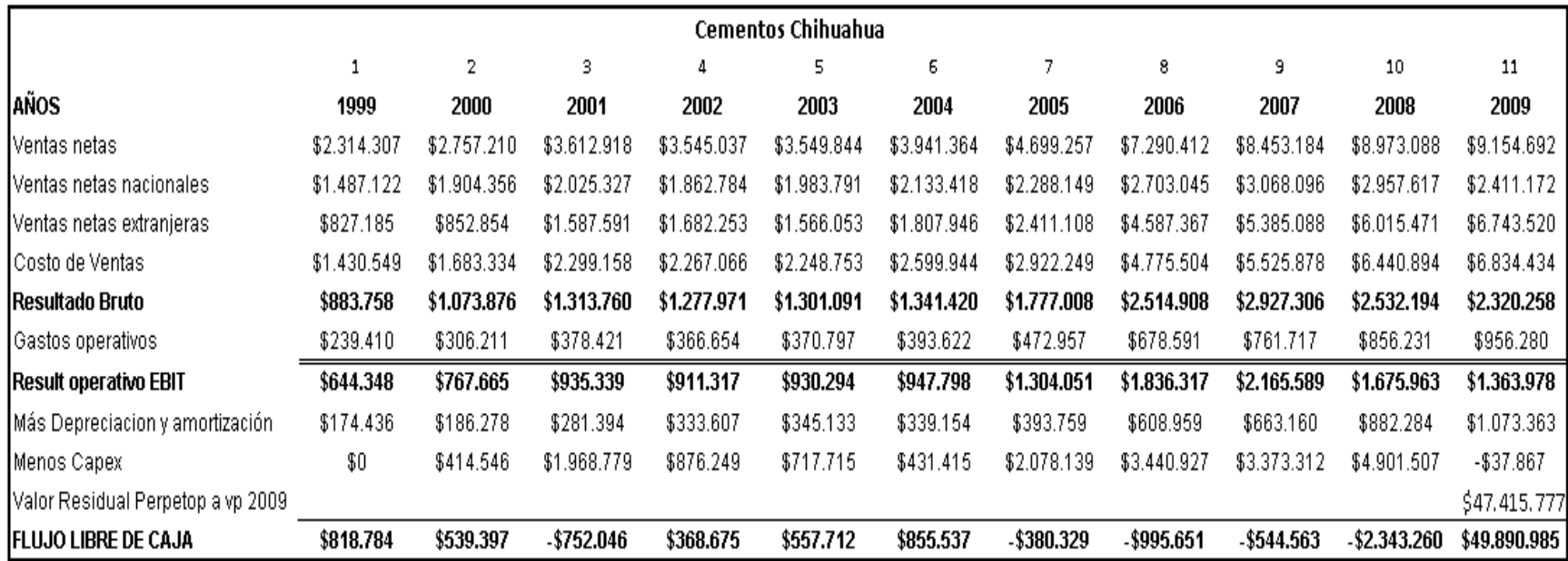

**Fuente:** Estados Financieros Grupo Cementero Chihuahua

### **8.1.1.8.2 Base de Datos para el Cálculo del WACC**

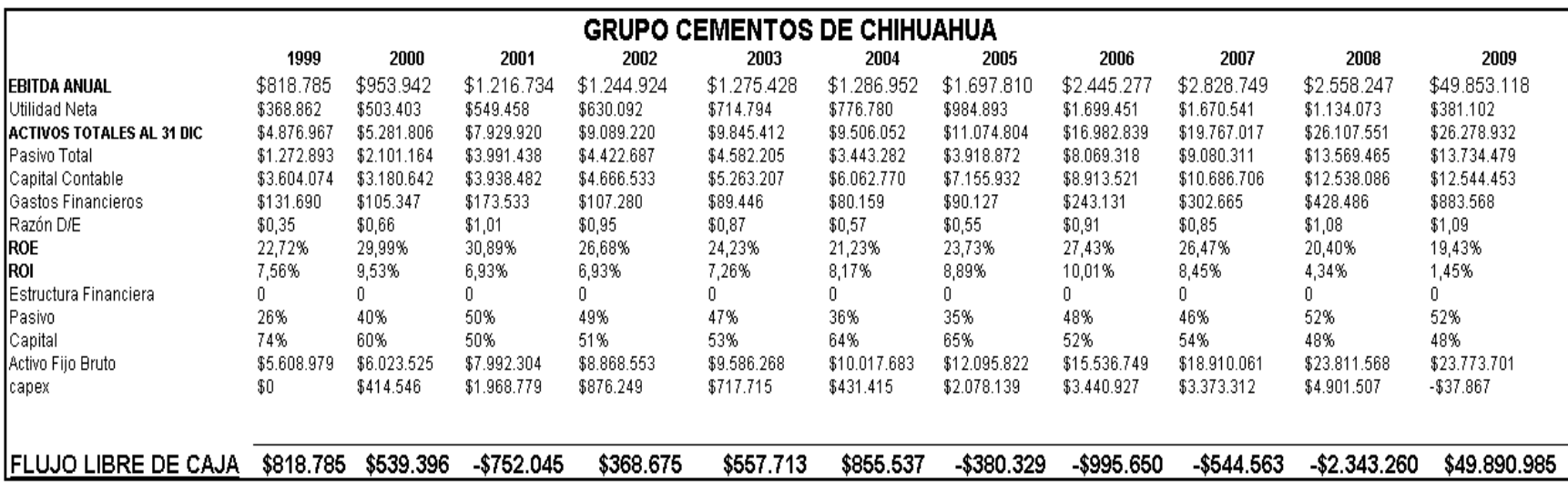

**Fuente:** Estados Financieros Grupo Cementero Chihuahua

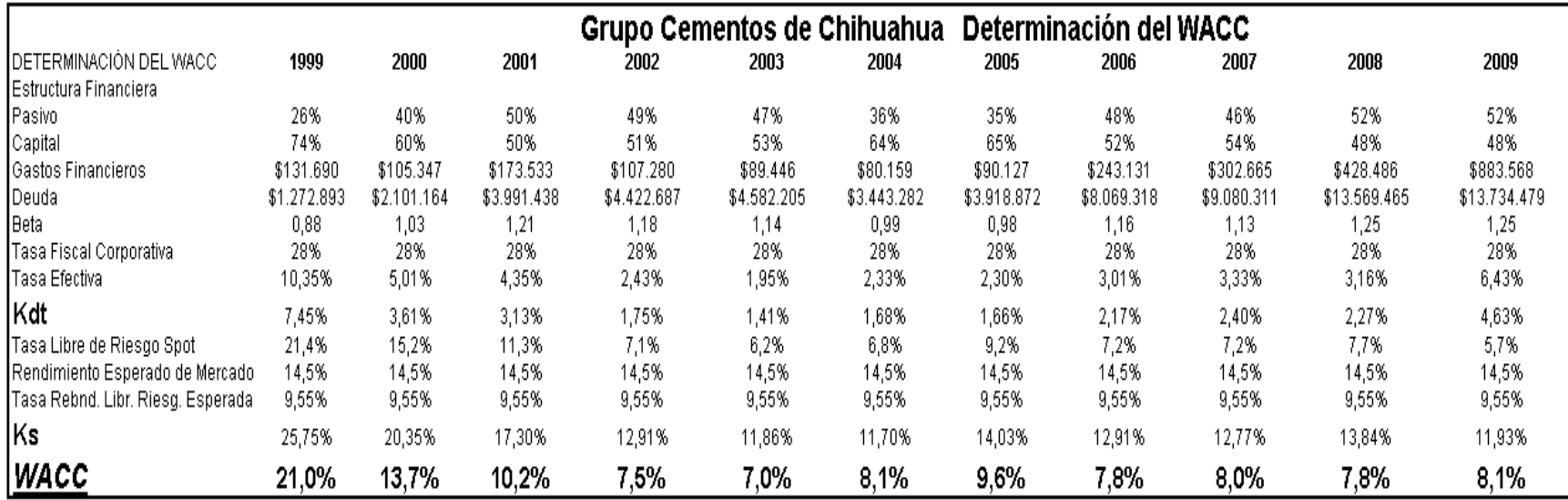

### **8.1.1.8.3 Base de Datos para el Cálculo del WACC**

## **Fuente:** Estados Financieros Grupo Cementero Chihuahua

## **8.1.1.8.4 Resultados de la Valuación**

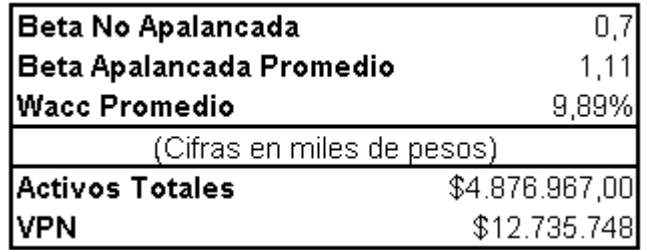

**Fuente:** Autor
### **8.1.1.9 GRUPO MÉXICO**

### **8.1.1.9.1 Flujo Libre de Caja**

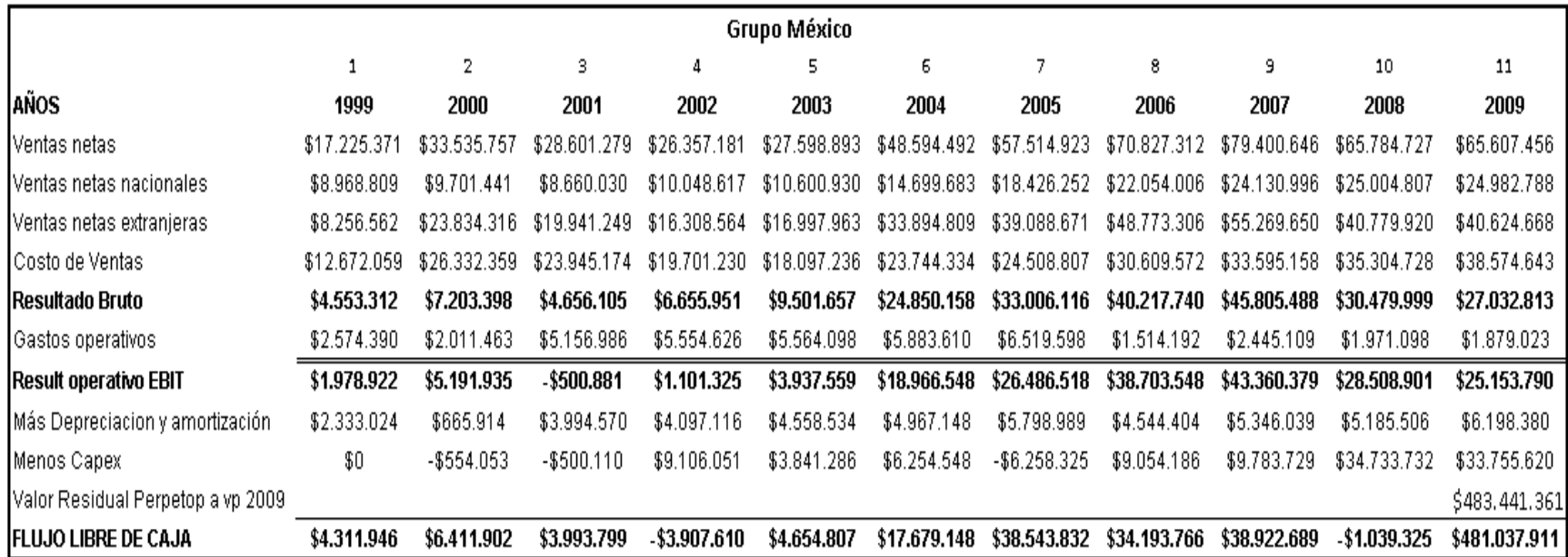

**Fuente:** Estados Financieros Grupo México

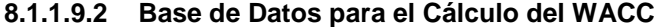

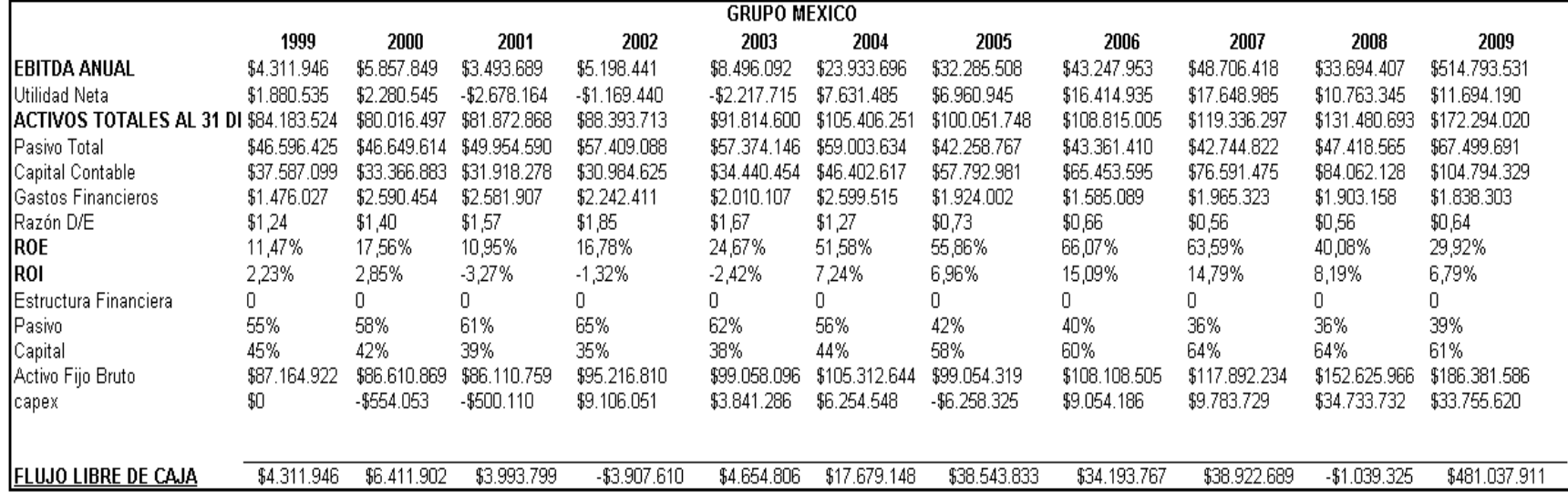

# **Fuente:** Estados Financieros Grupo México

## **8.1.1.9.3 Base de Datos para el Cálculo del WACC**

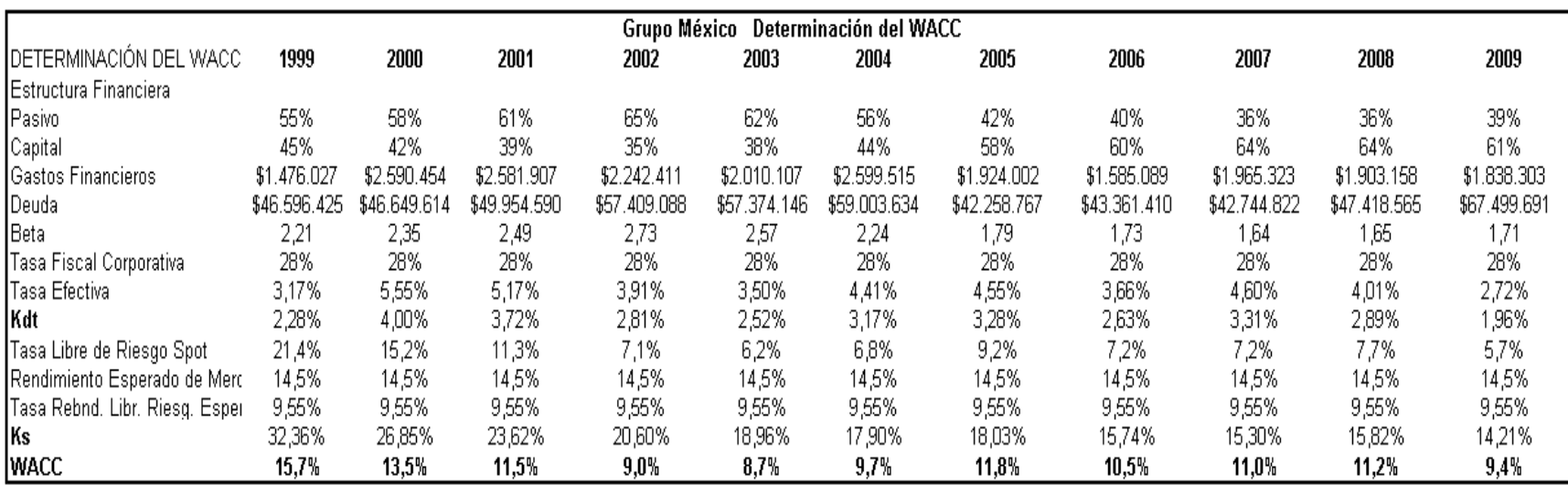

# **Fuente:** Estados Financieros Grupo México

#### **8.1.1.9.4 Resultados de la Valuación**

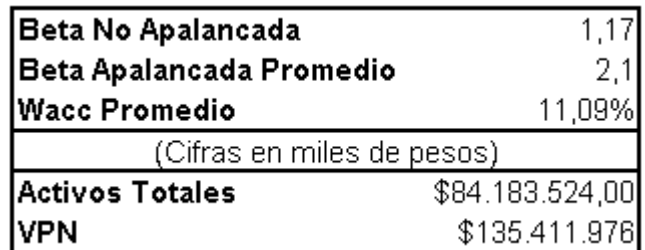

**Fuente:** Autor

### **8.1.1.10 INDUSTRIAS CH.**

## **8.1.1.10.1 Flujo Libre de Caja**

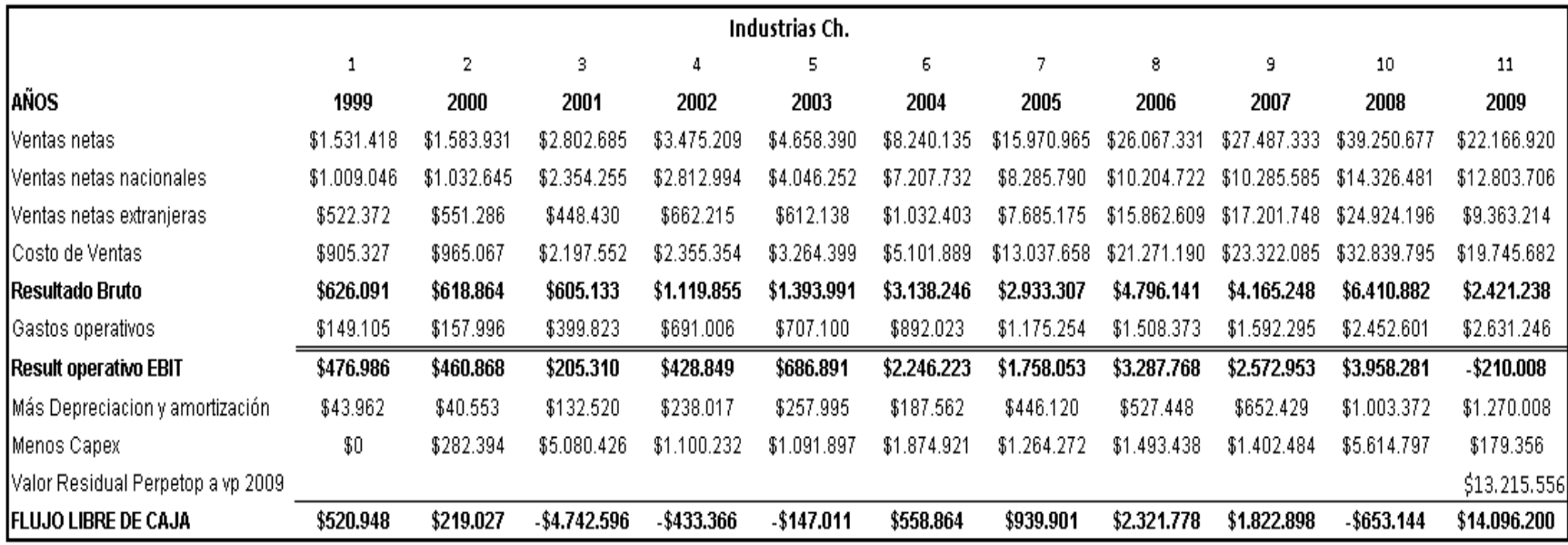

**Fuente:** Estados Financieros Industrias Ch.

### **8.1.1.10.2 Base de Datos para el Cálculo del WACC**

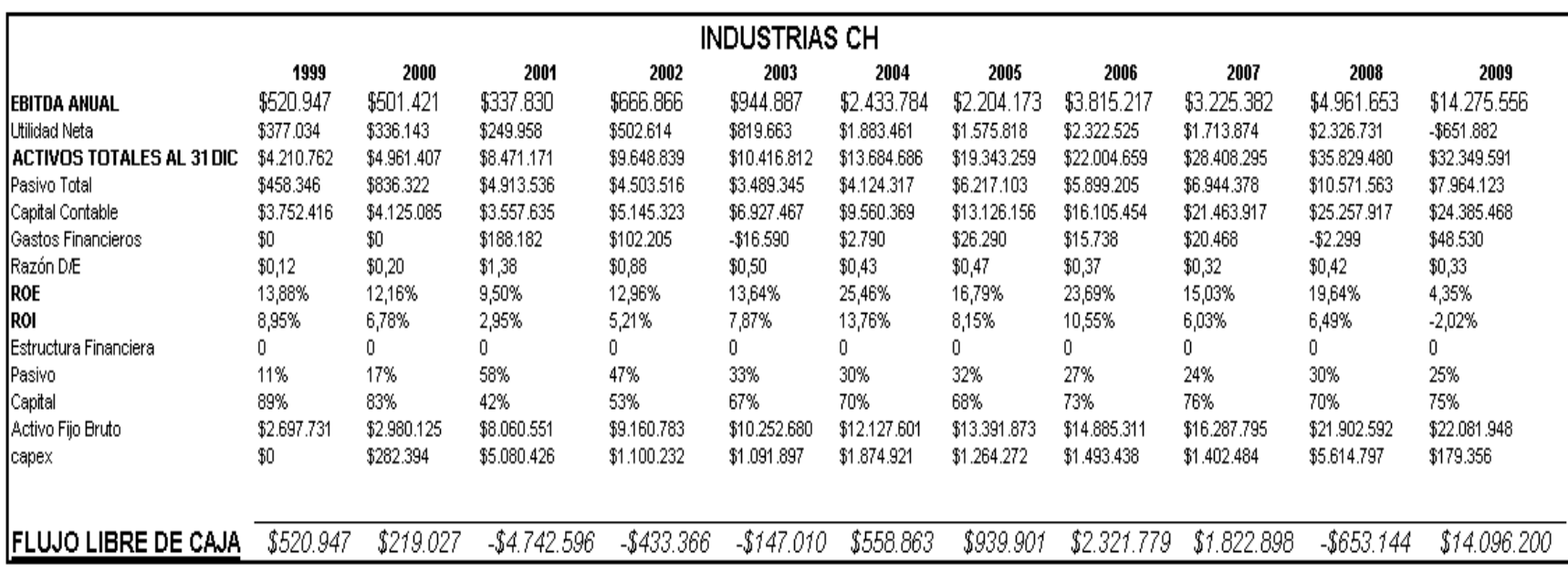

**Fuente:** Estados Financieros Industrias Ch.

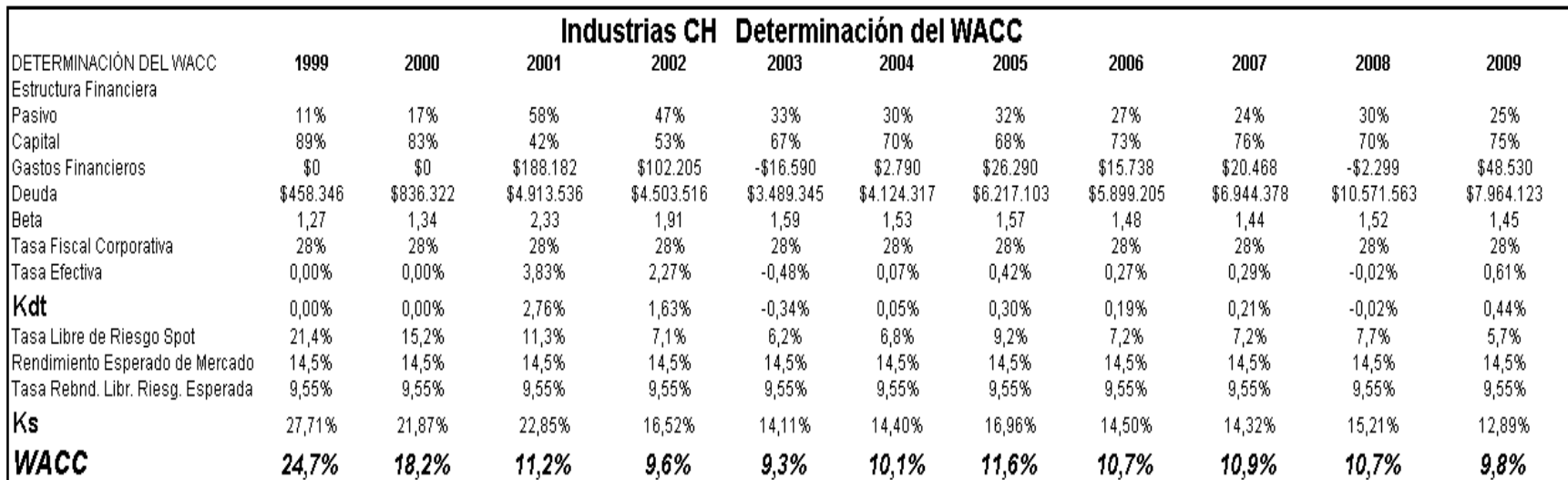

## **8.1.1.10.3 Base de Datos para el Cálculo del WACC**

**Fuente:** Estados Financieros Industrias Ch.

#### **8.1.1.10.4 Resultados de la Valuación**

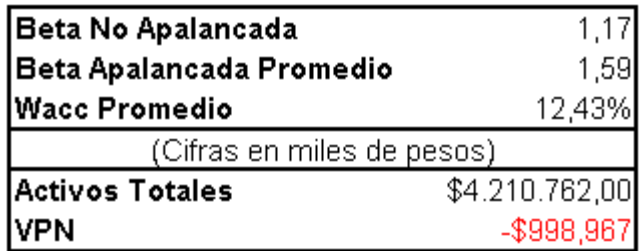

**Fuente:** Autor

### **8.1.1.11 MEXICHEM**

### **8.1.1.11.1 Flujo Libre de Caja**

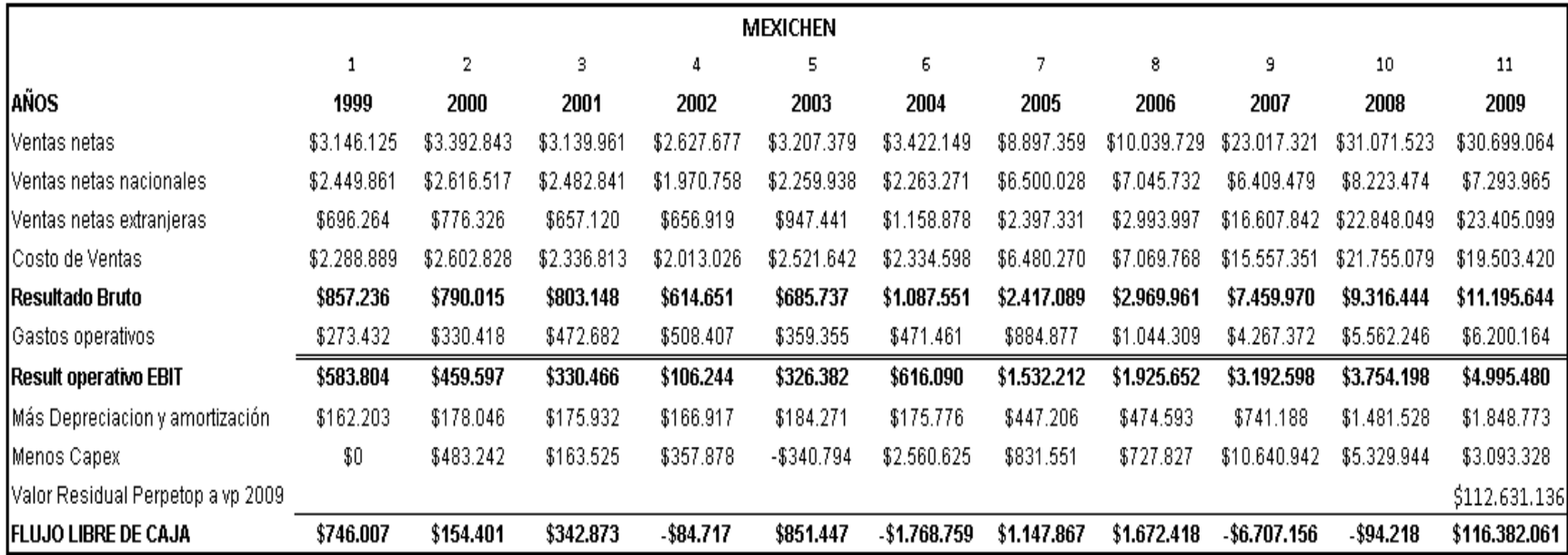

**Fuente:** Estados Financieros Empresa Mexichem

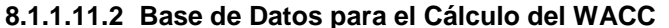

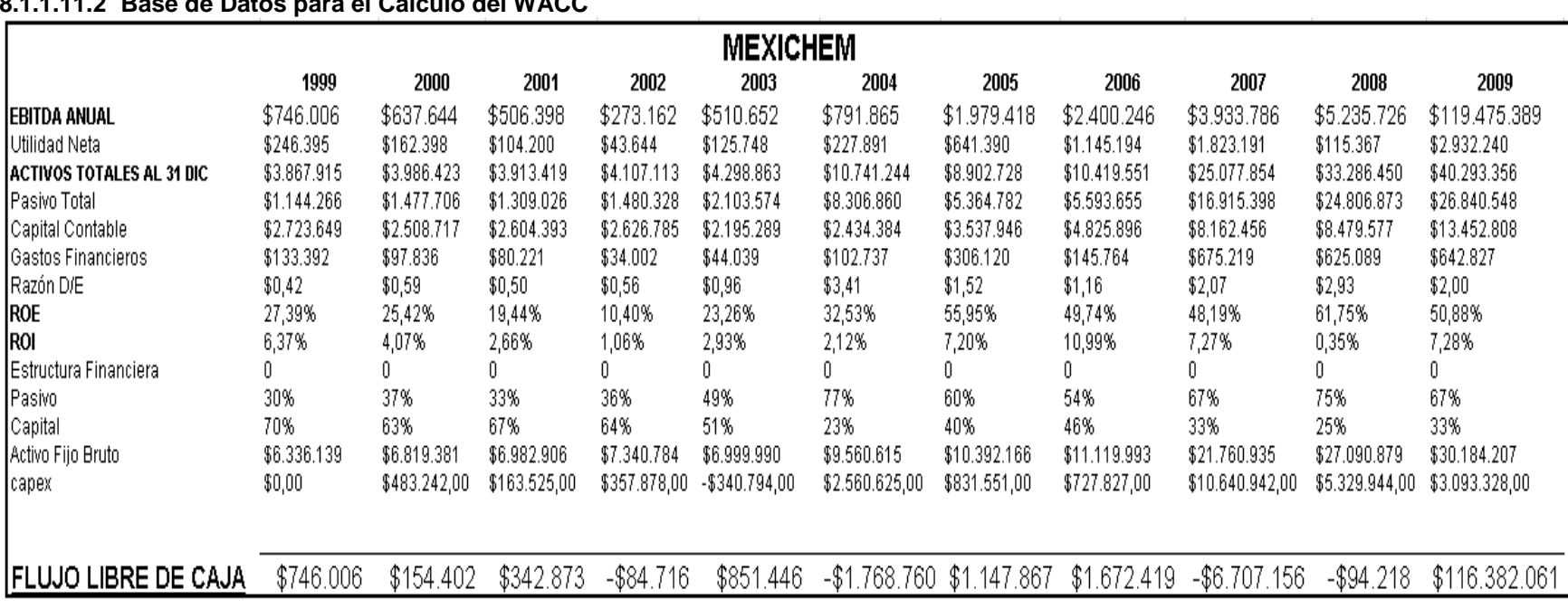

**Fuente:** Estados Financieros Empresa Mexichem.

## **8.1.1.11.3 Base de Datos para el Cálculo del WACC**

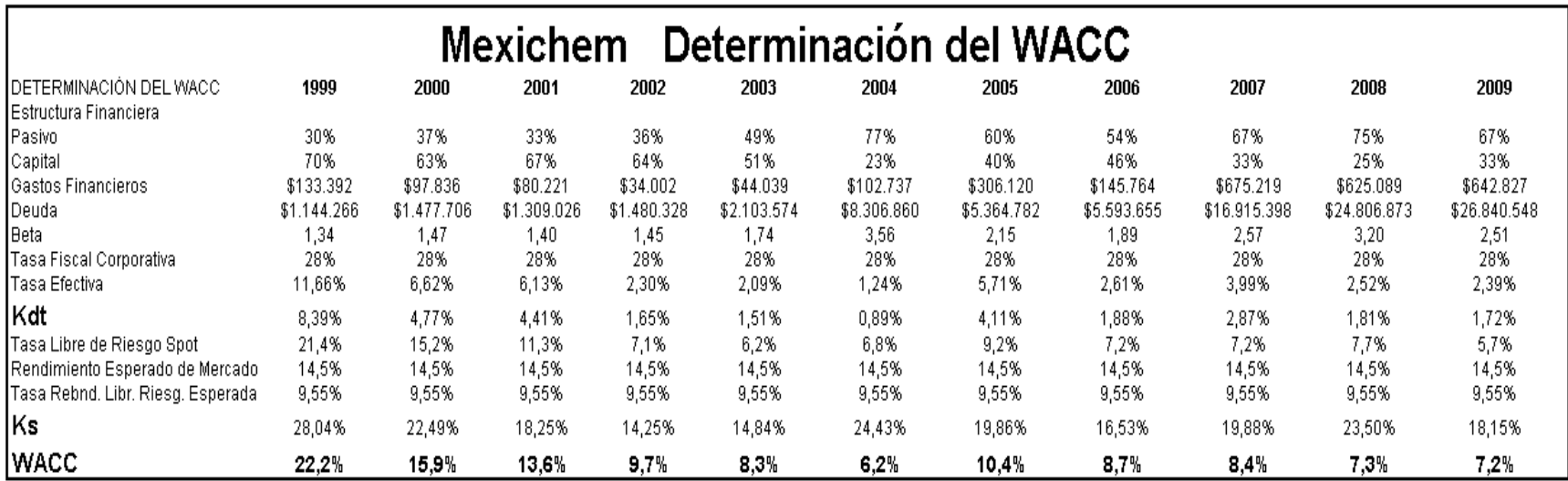

# **Fuente:** Estados Financieros Empresa Mexichem

#### **8.1.1.11.4 Resultados de la Valuación**

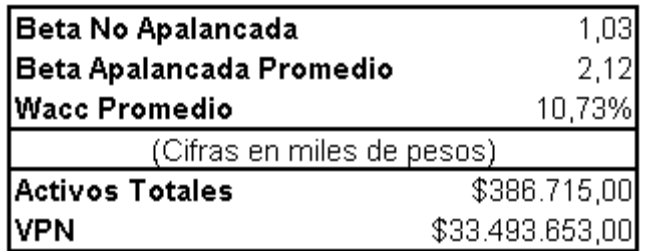

**Fuente:** Autor

## **8.1.1.12 INDUSTRIAS PEÑOLES**

## **8.1.1.12.1 Flujo Libre de Caja**

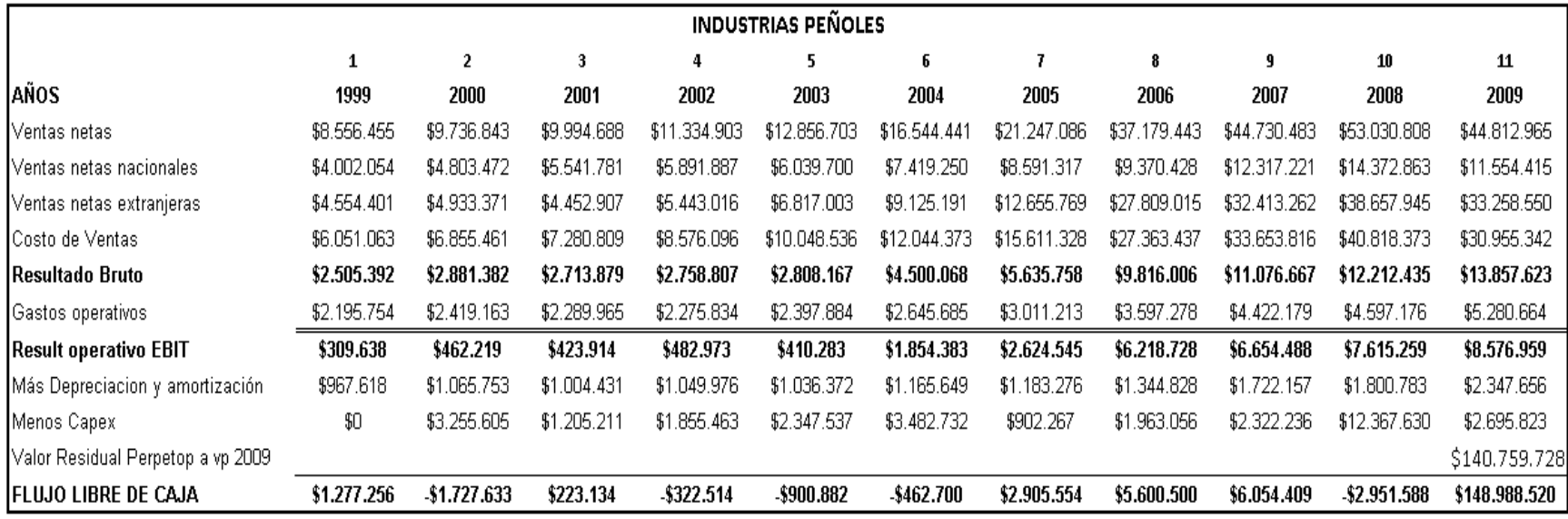

## **Fuente:** Estados Financieros Industrias Peñoles

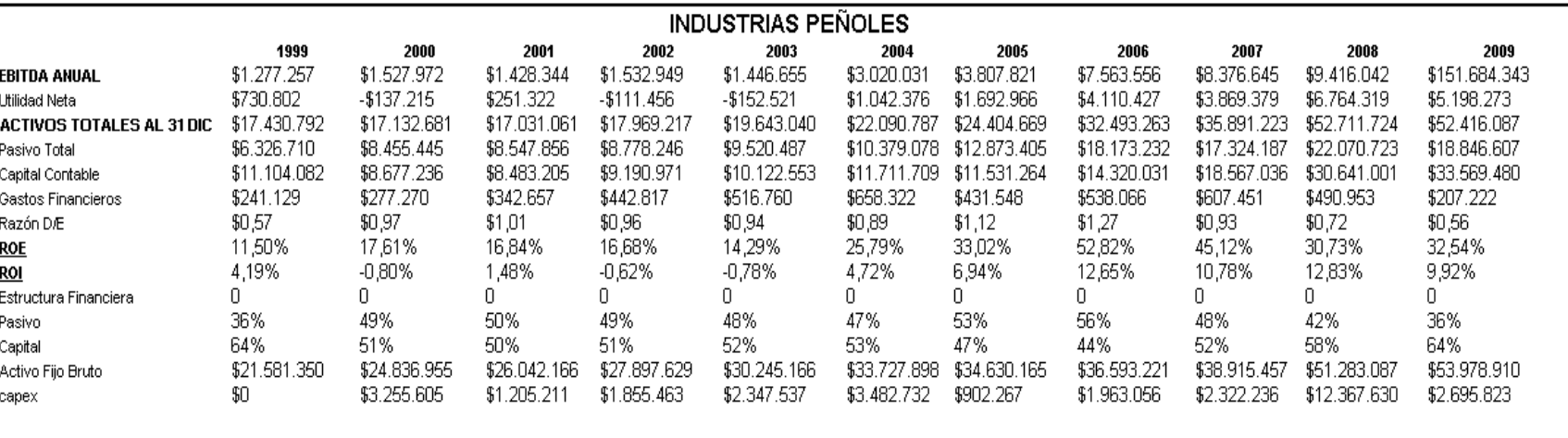

 $-$ \$900.882

-\$462.701 \$2.905.554 \$5.600.500 \$6.054.409 -\$2.951.588 \$148.988.520

#### **8.1.1.12.2 Base de Datos para el Cálculo del WACC**

**Fuente:** Estados Financieros Industrias Peñoles

 $-$ \$1.727.633

\$223.133

 $-$ \$322.514

**Realizado por:** Elaboración propia

**FLUJO LIBRE DE CAJA** \$1.277.257

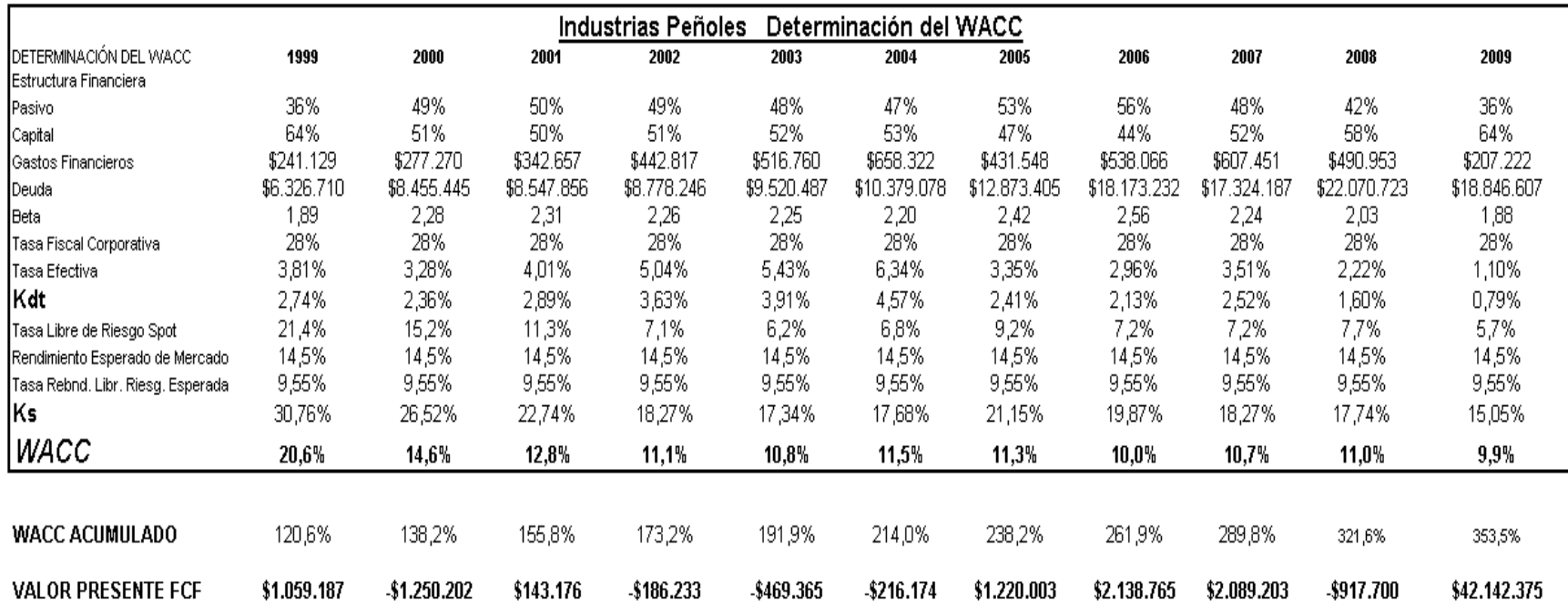

## **8.1.1.12.3 Base de Datos para el Cálculo del WACC**

**Fuente:** Estados Financieros Industrias Peñoles

#### **8.1.1.12.4 Resultados de la Valuación**

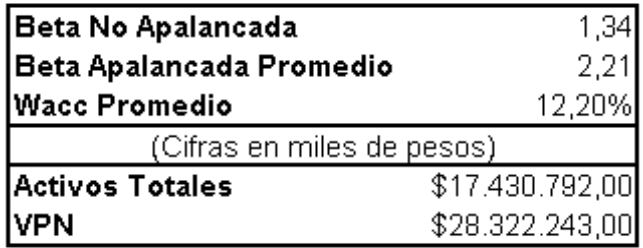

**Fuente:** Autor

### **8.1.1.13 GRUPO POCHTECA**

## **8.1.1.13.1 Flujo Libre de Caja**

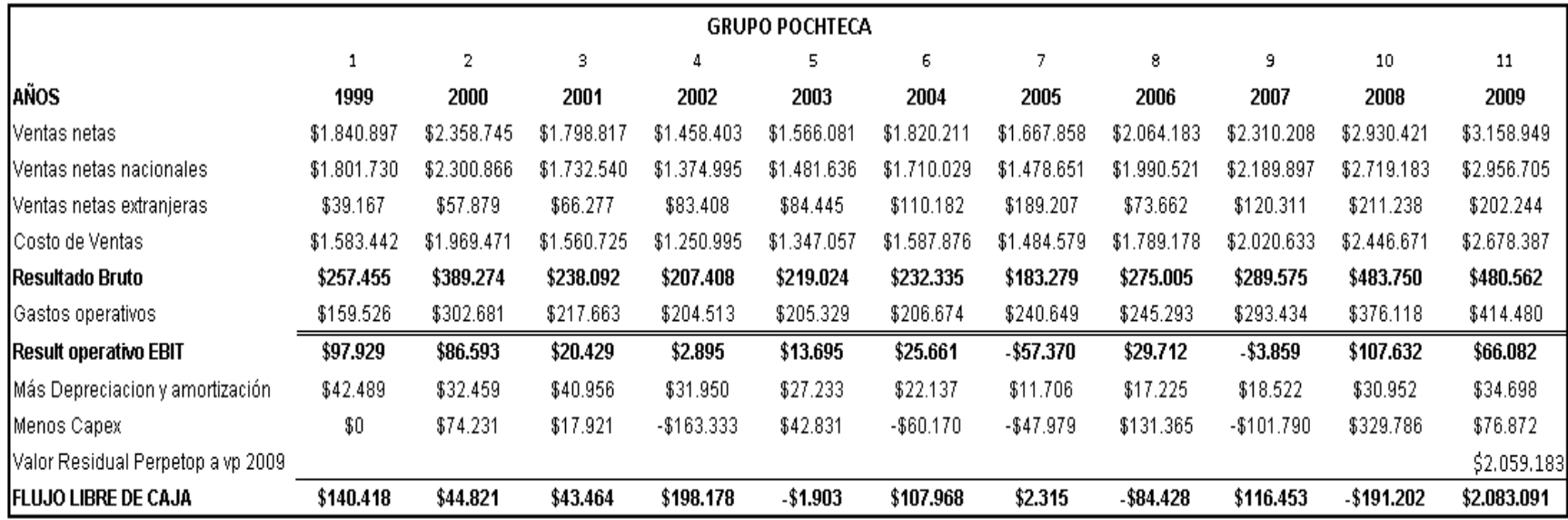

**Fuente:** Estados Financieros Grupo Pochteca

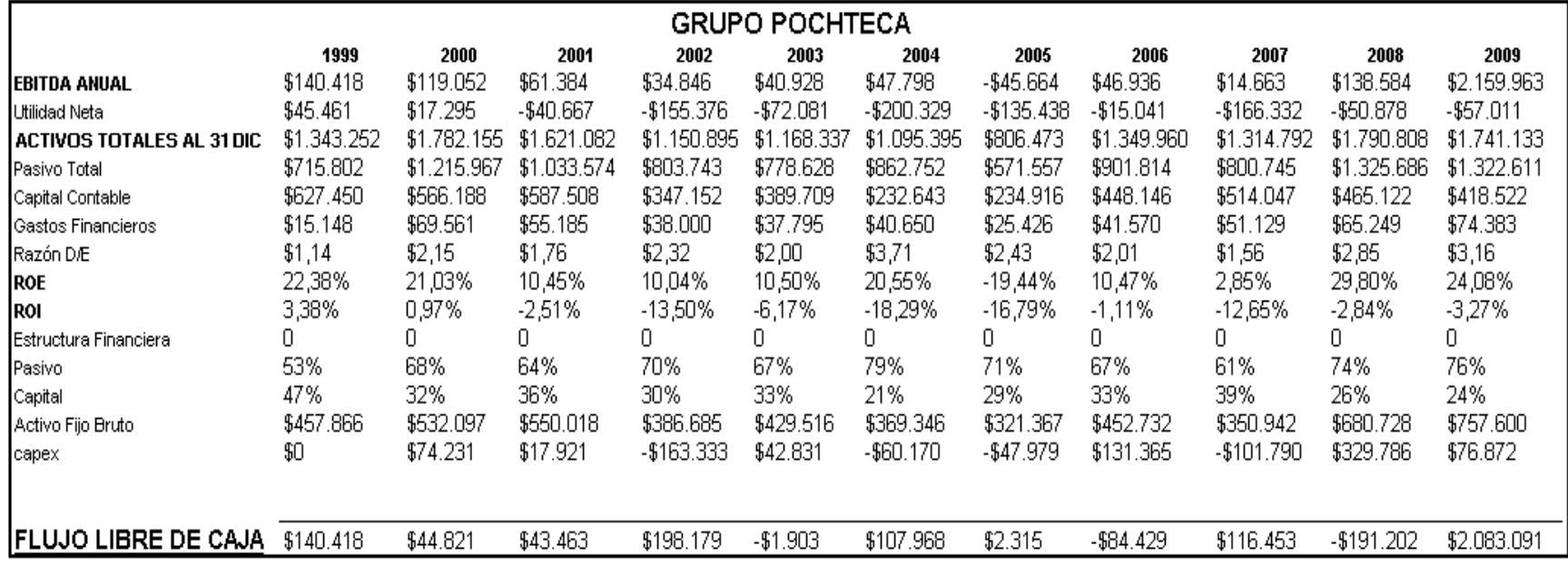

**Fuente:** Estados Financieros Grupo Pochteca

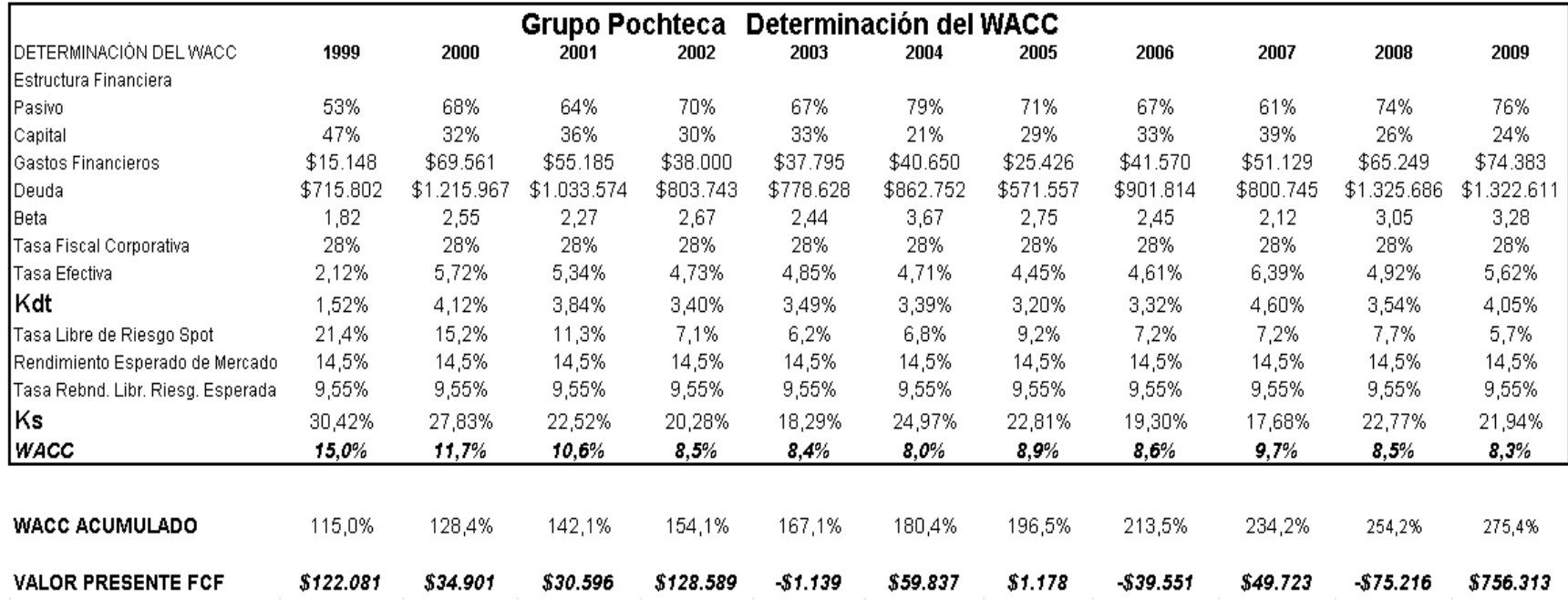

## **8.1.1.13.3 Base de Datos para el Cálculo del WACC**

**Fuente:** Estados Financieros Grupo Pochteca

#### **8.1.1.13.4 Resultados de la Valuación**

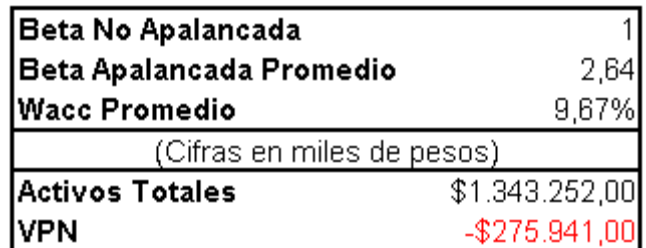

**Fuente:** Autor

### **8.1.1.14 Q. B. INDUSTRIAS**

## **8.1.1.14.1 Flujo Libre de Caja**

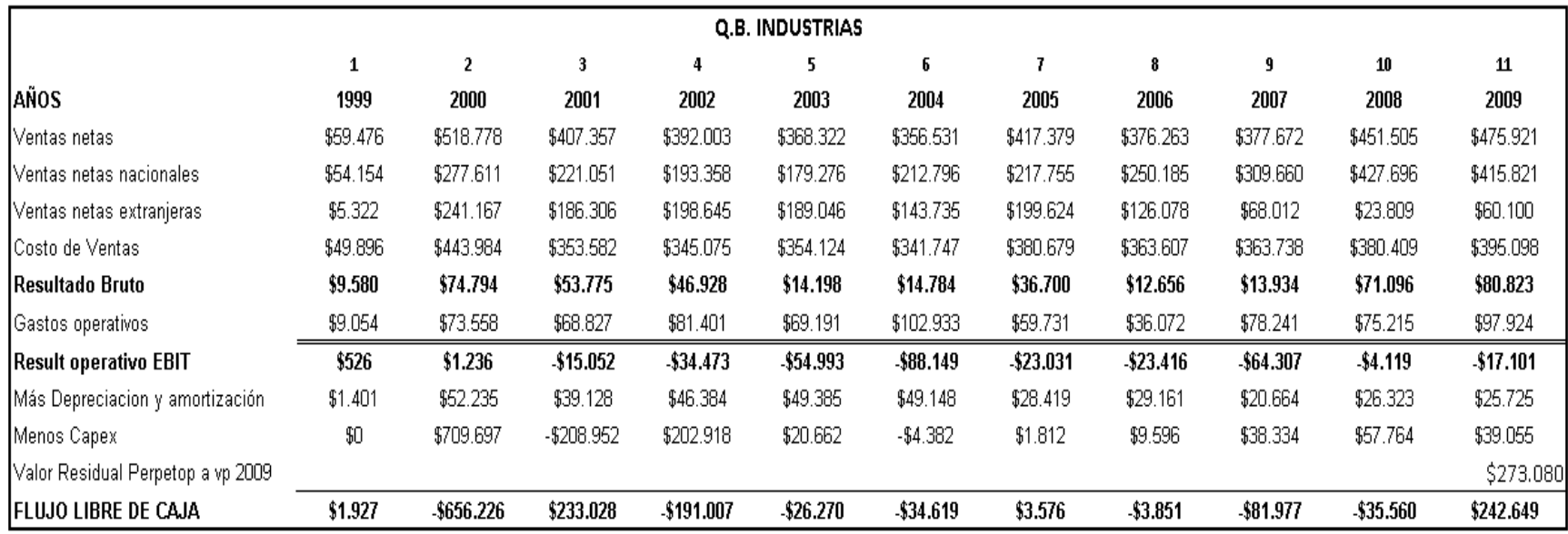

### **Fuente:** Estados Financieros Q.B. Industrias

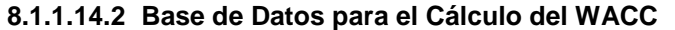

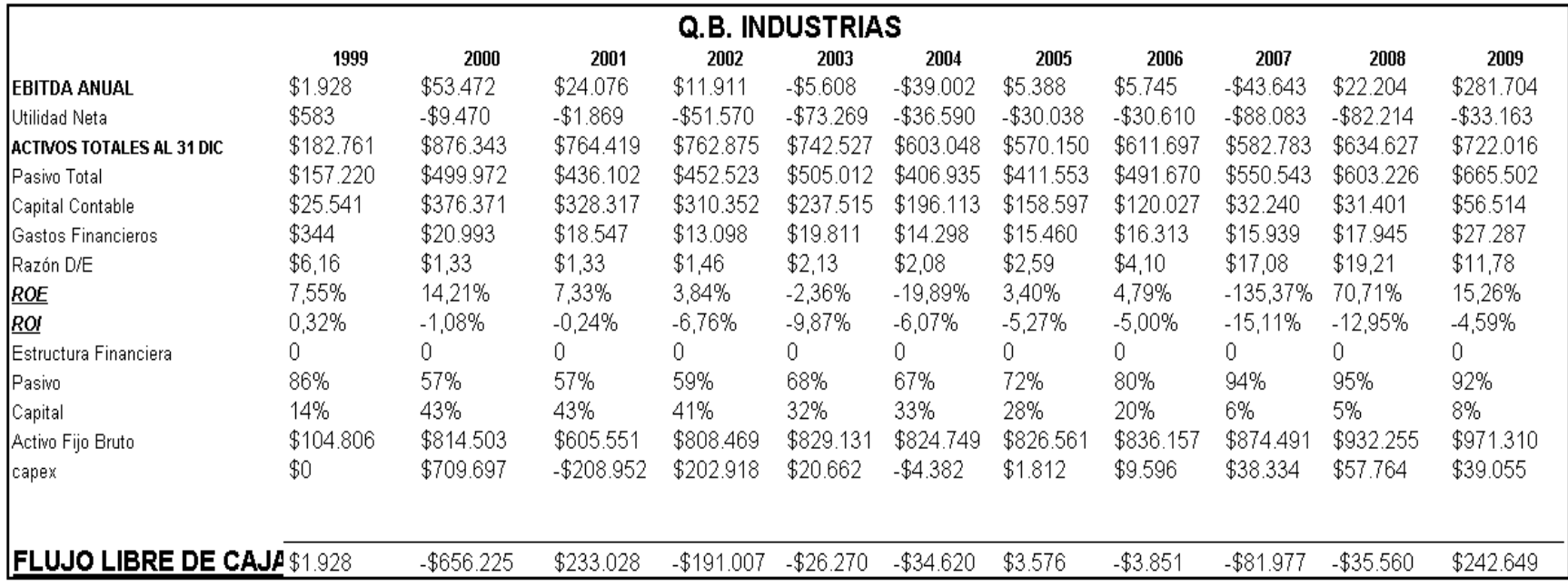

**Fuente:** Estados Financieros Q.B. Industrias

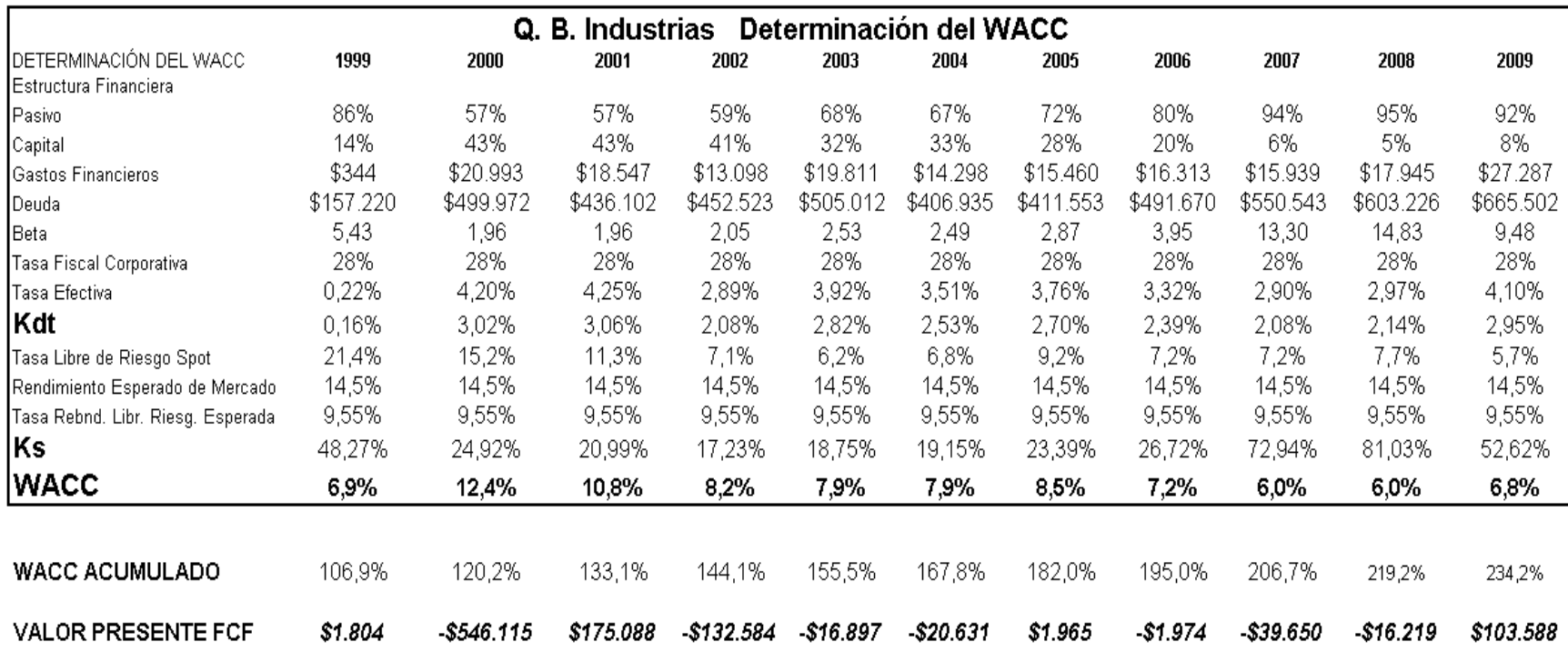

### **8.1.1.14.3 Base de Datos para el Cálculo del WACC**

**Fuente:** Estados Financieros Q.B. Industrias

#### **8.1.1.14.4 Resultados de la Valuación**

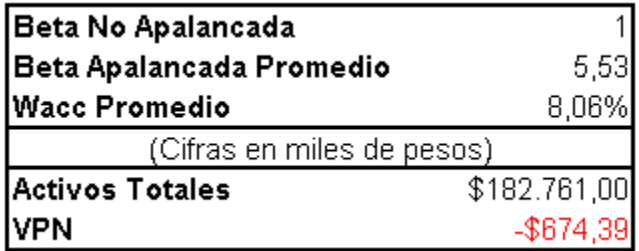

**Fuente:** Autor

### **8.1.1.15 GRUPO SIMEC**

## **8.1.1.15.1 Flujo Libre de Caja**

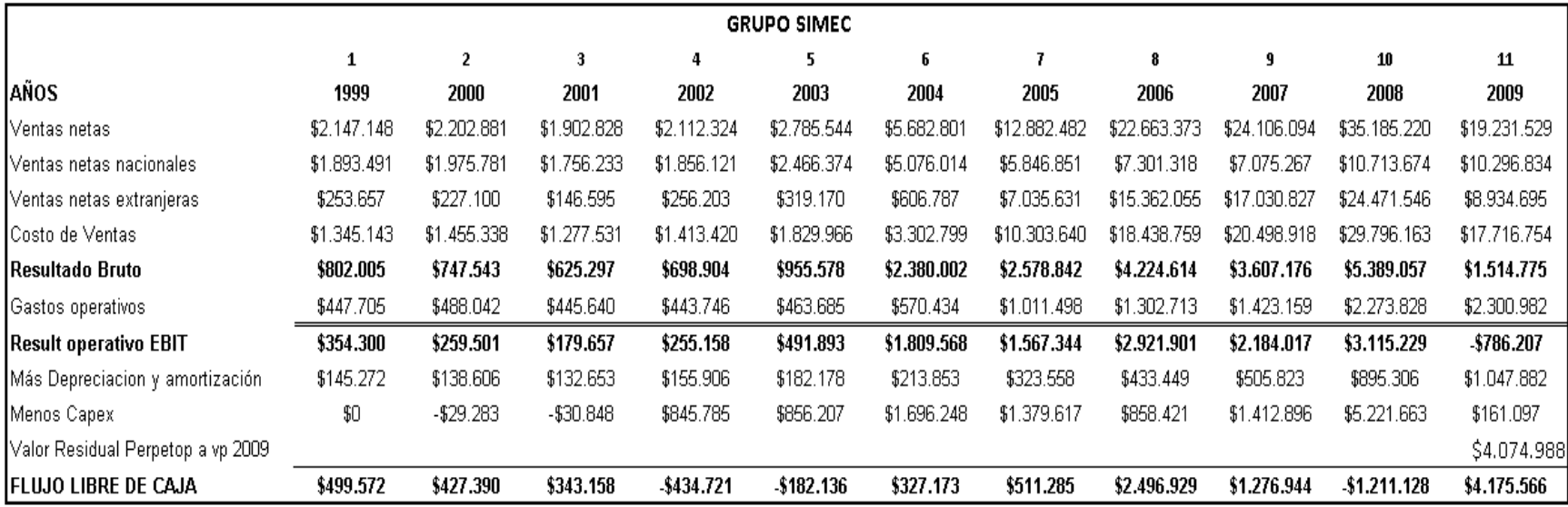

**Fuente:** Estados Financieros Grupo SIMEC

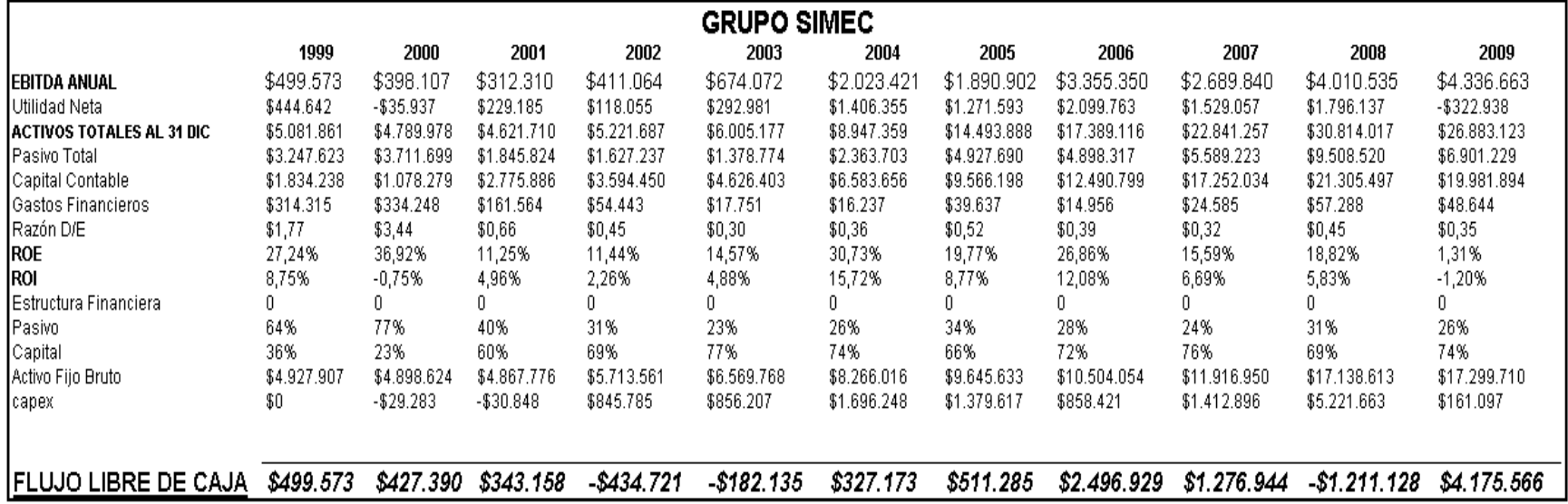

**Fuente:** Estados Financieros Grupo SIMEC

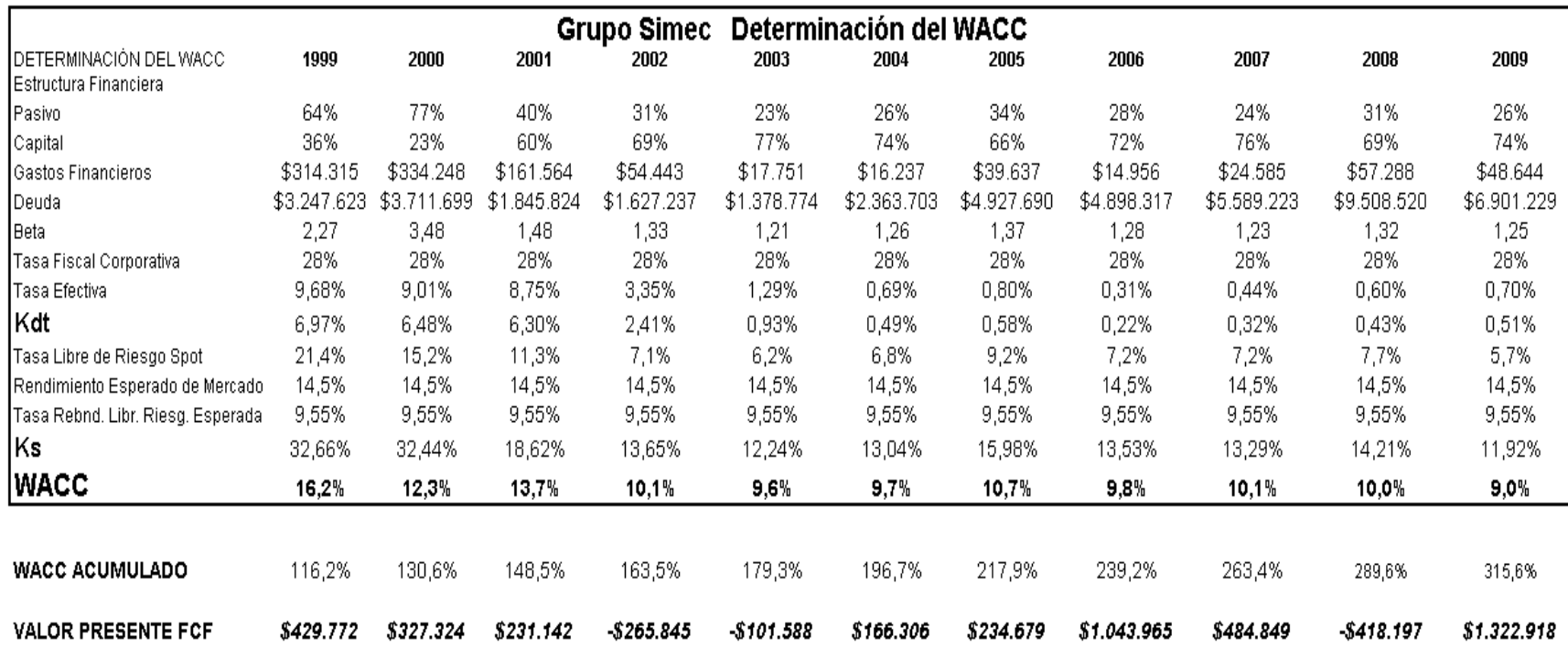

## **8.1.1.15.3 Base de Datos para el Cálculo del WACC**

**Fuente:** Estados Financieros Grupo SIMEC

#### **8.1.1.15.4 Resultados de la Valuación**

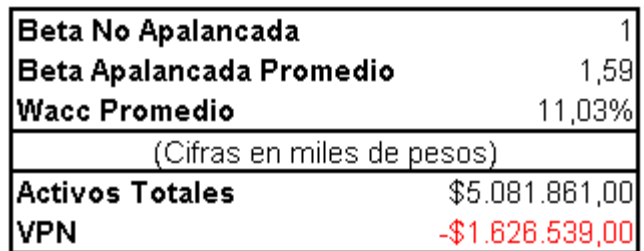

**Fuente:** Autor

### **8.1.1.16 TEKCHEM**

### **8.1.1.16.1 Flujo Libre de Caja**

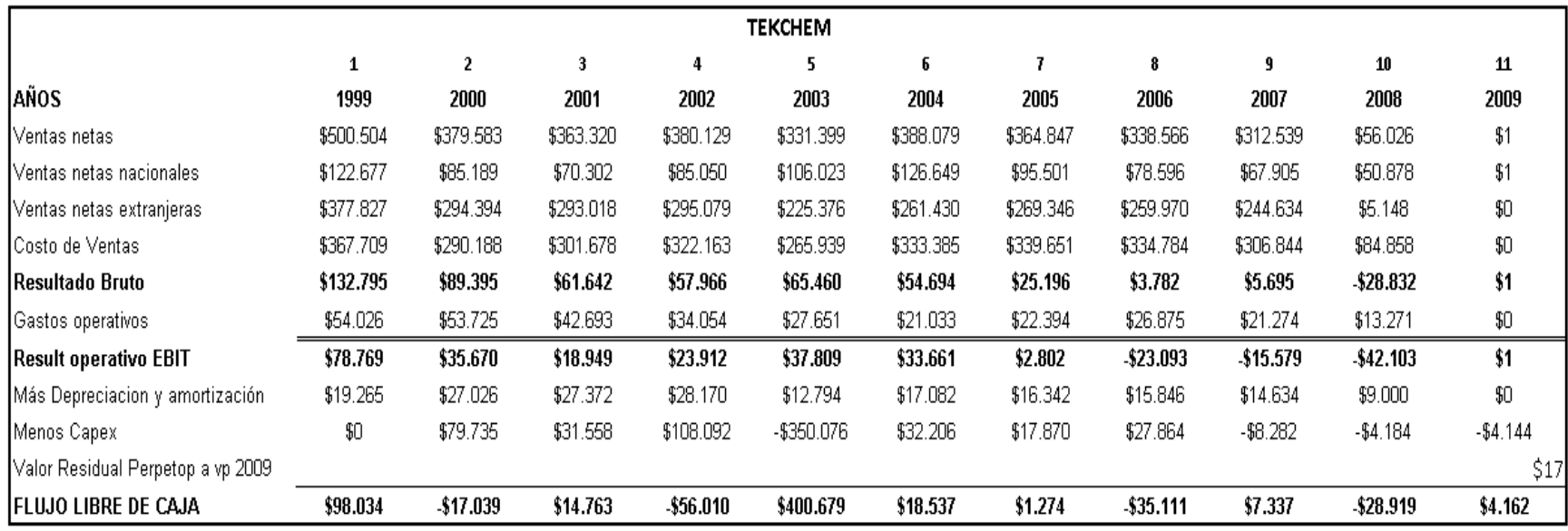

# **Fuente:** Estados Financieros Empresa TEKCHEM

## **8.1.1.16.2 Base de Datos para el Cálculo del WACC**

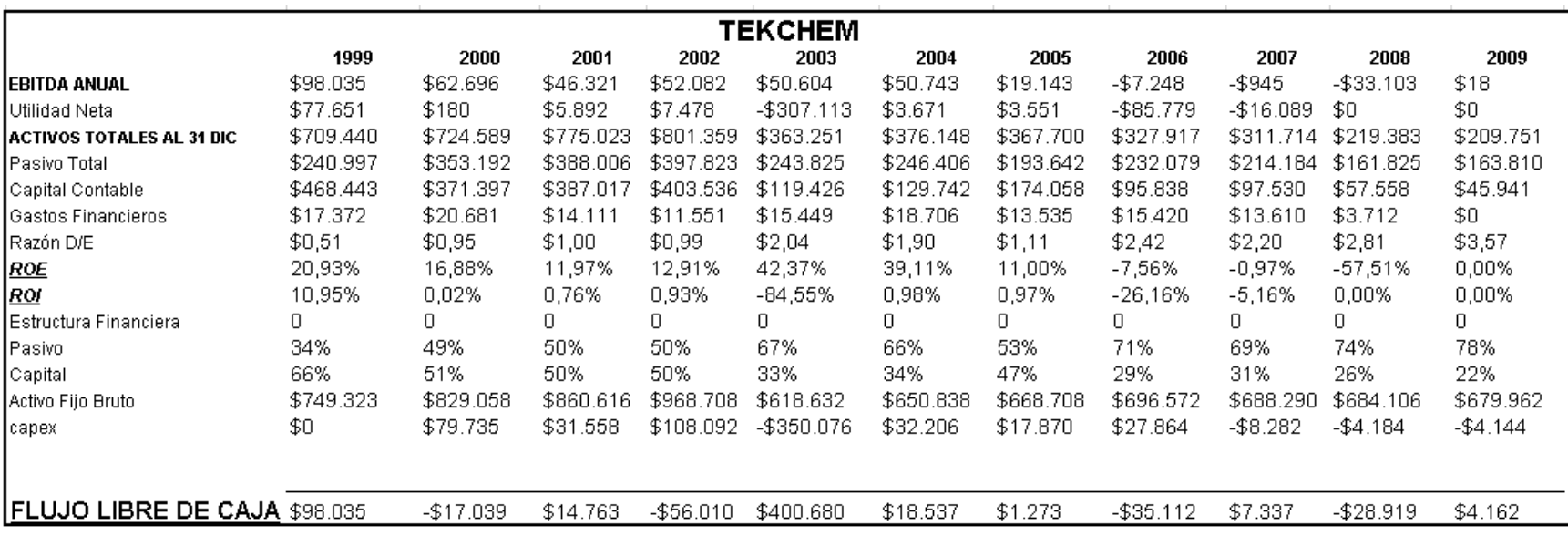

**Fuente:** Estados Financieros Empresa TEKCHEM

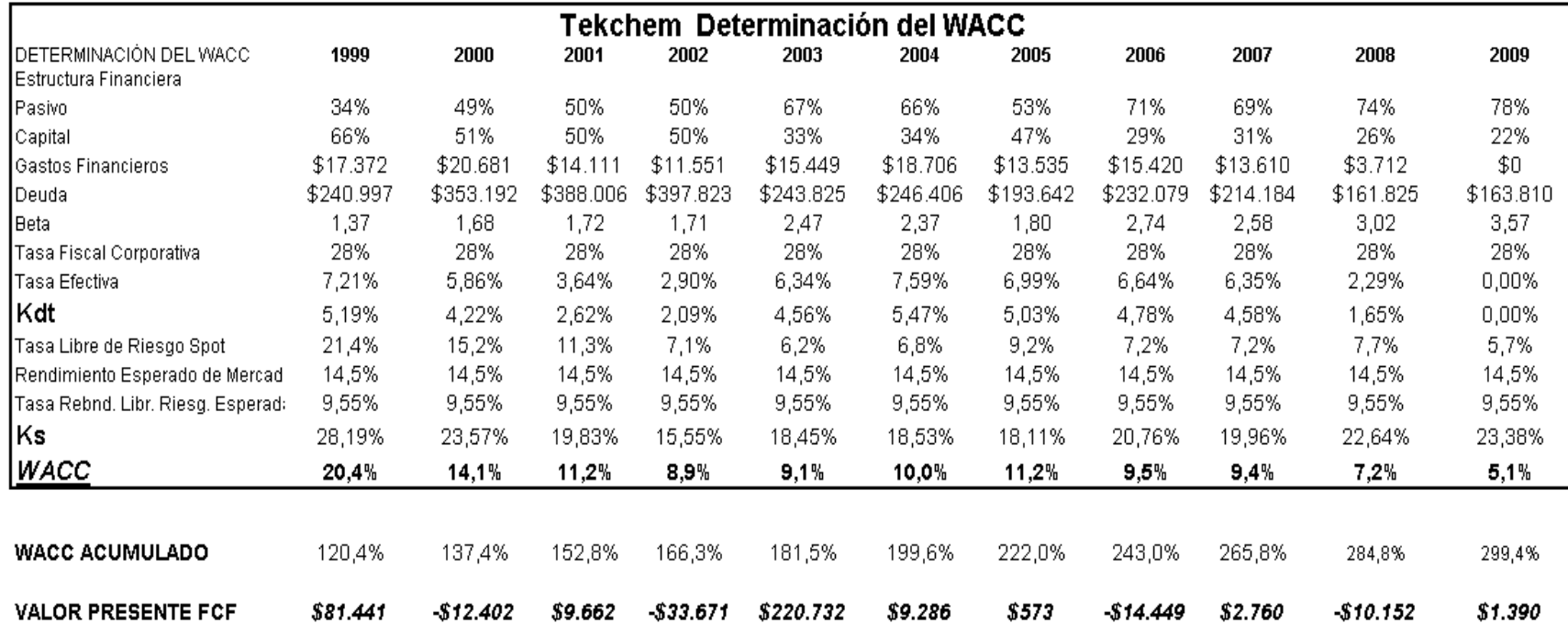

## **8.1.1.16.3 Base de Datos para el Cálculo del WACC**

**Fuente:** Estados Financieros Empresa TEKCHEM

#### **8.1.1.16.4 Resultados de la Valuación**

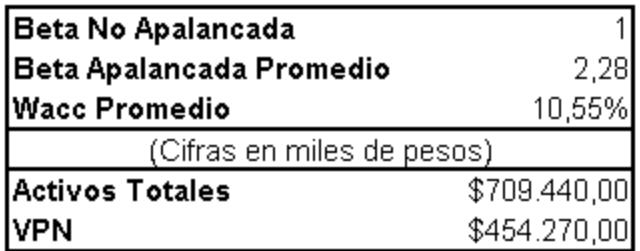

**Fuente:** Autor

### **8.1.1.17 TENARIS**

## **8.1.1.17.1 Flujo Libre de Caja**

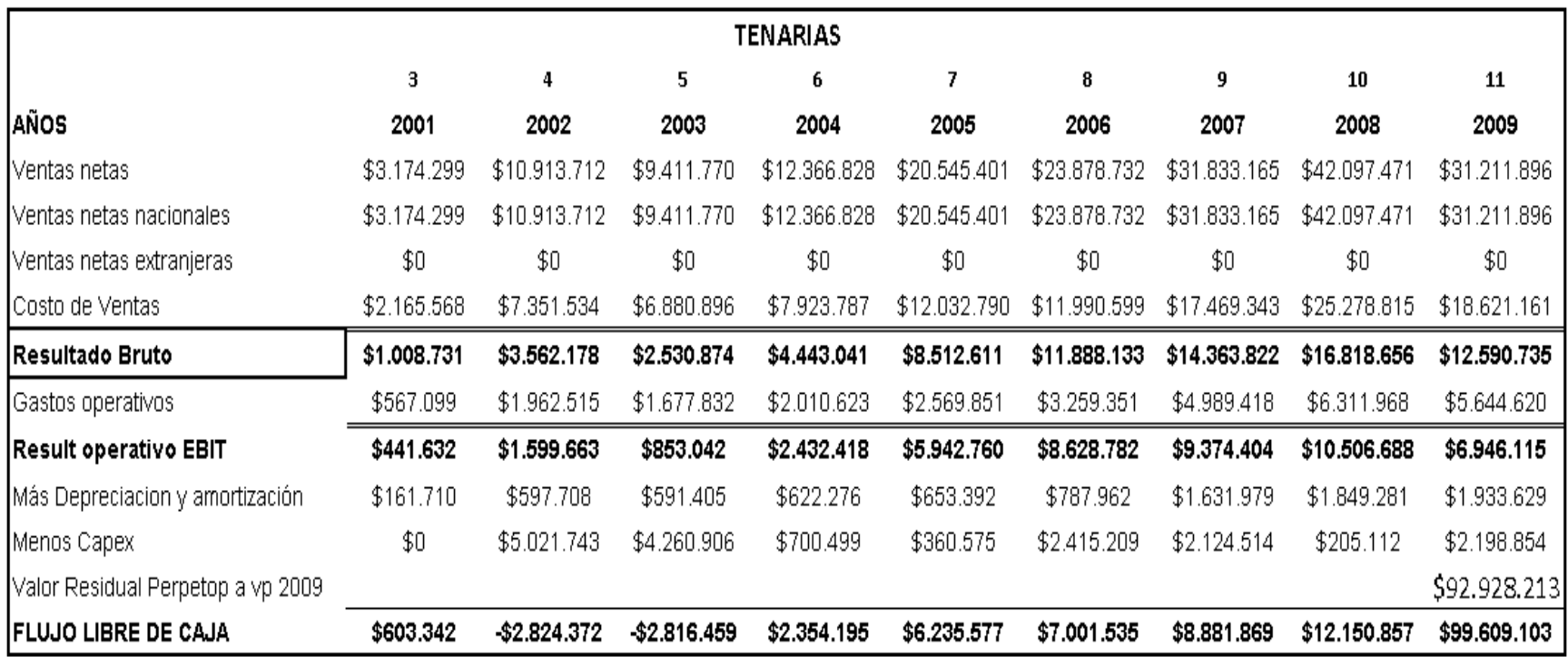

**Fuente:** Estados Financieros Empresa TENARIS

**Realizado por:** Elaboración propia

475

## **8.1.1.17.2 Base de Datos para el Cálculo del WACC**

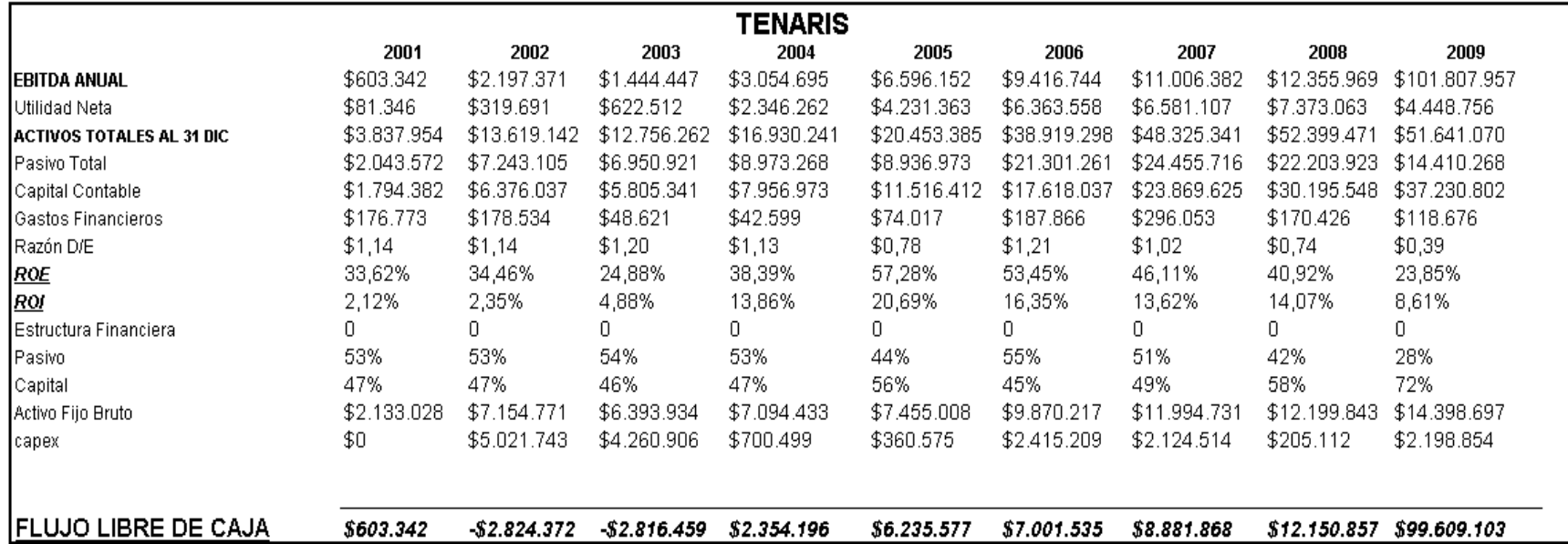

**Fuente:** Estados Financieros Empresa TENARIS

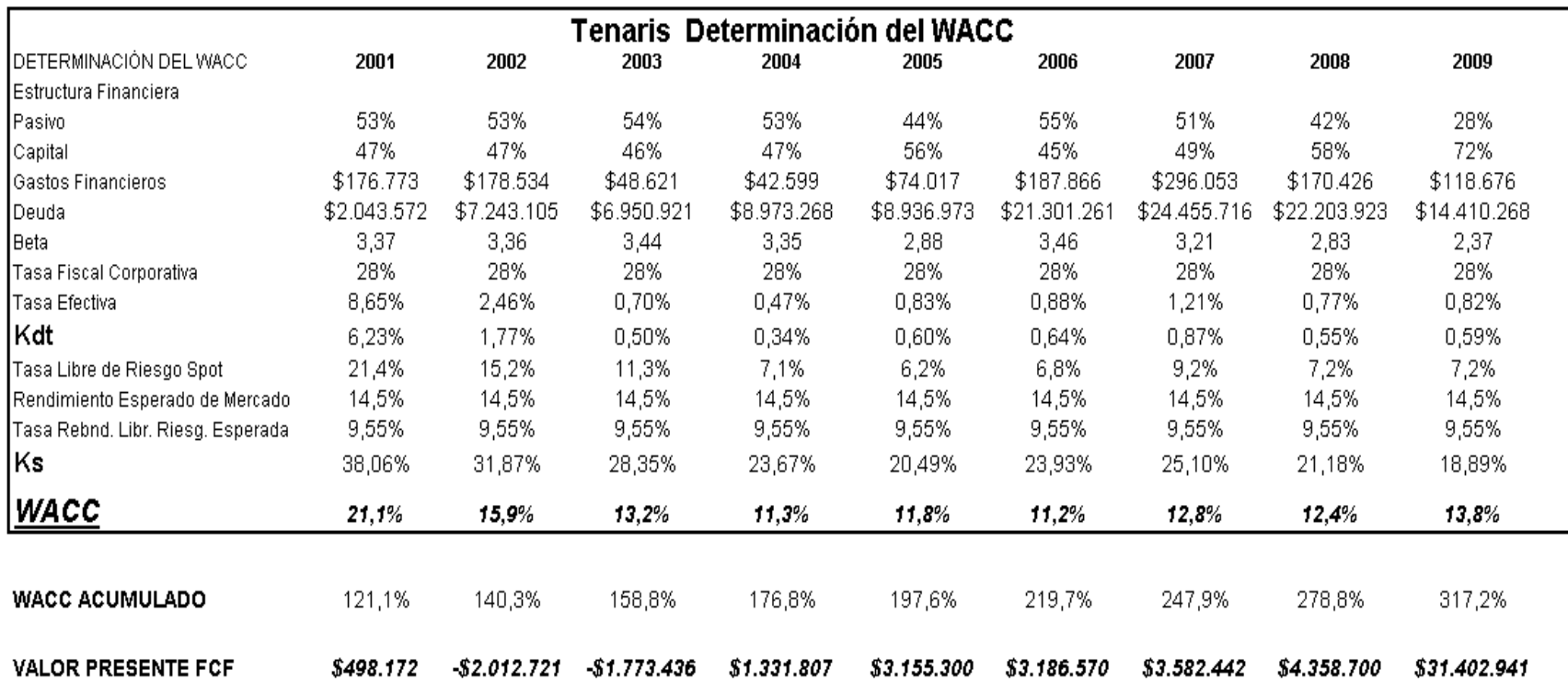

## **8.1.1.17.3 Base de Datos para el Cálculo del WACC**

**Fuente:** Estados Financieros Empresa TENARIS

#### **8.1.1.17.4 Resultados de la Valuación**

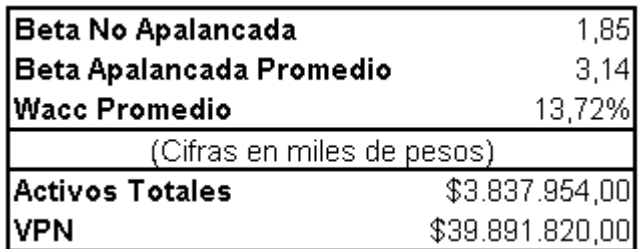

**Fuente:** Autor
### **8.1.1.18 VITRO**

## **8.1.1.18.1 Flujo Libre de Caja**

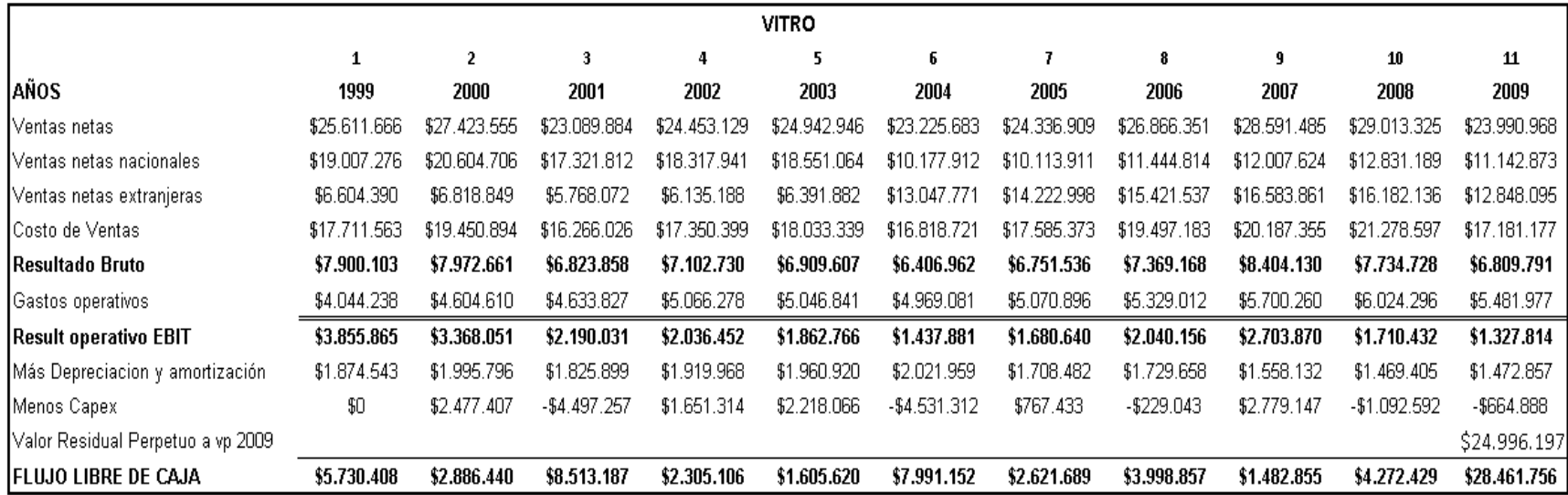

## **Fuente:** Estados Financieros Empresa Vitro

## **8.1.1.18.2 Base de Datos para el Cálculo del WACC**

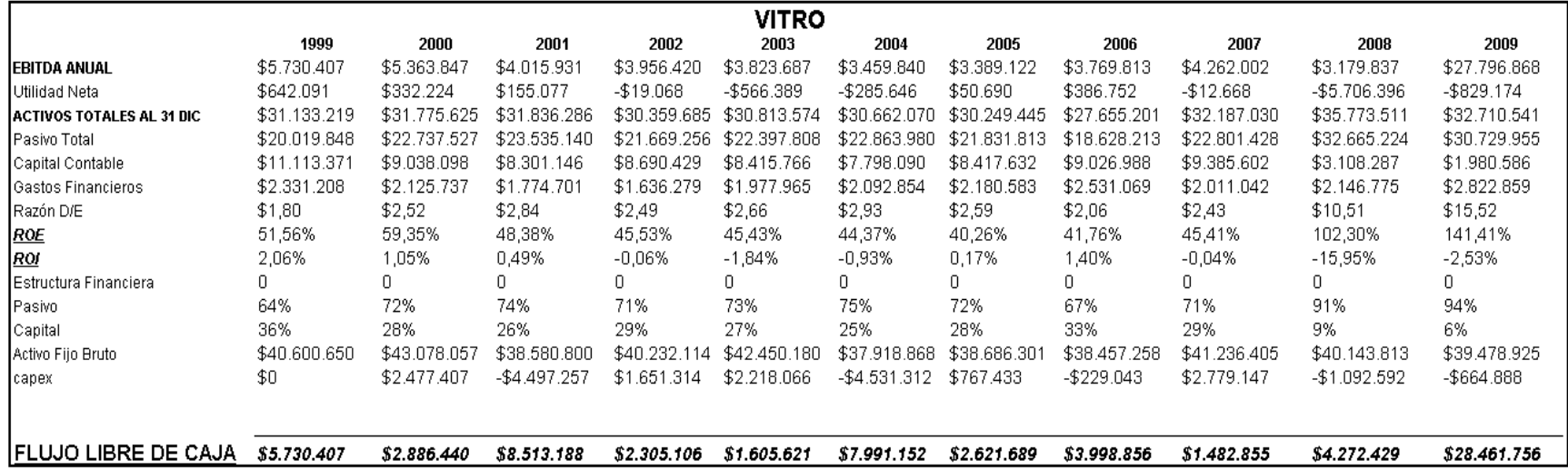

**Fuente:** Estados Financieros Empresa Vitro

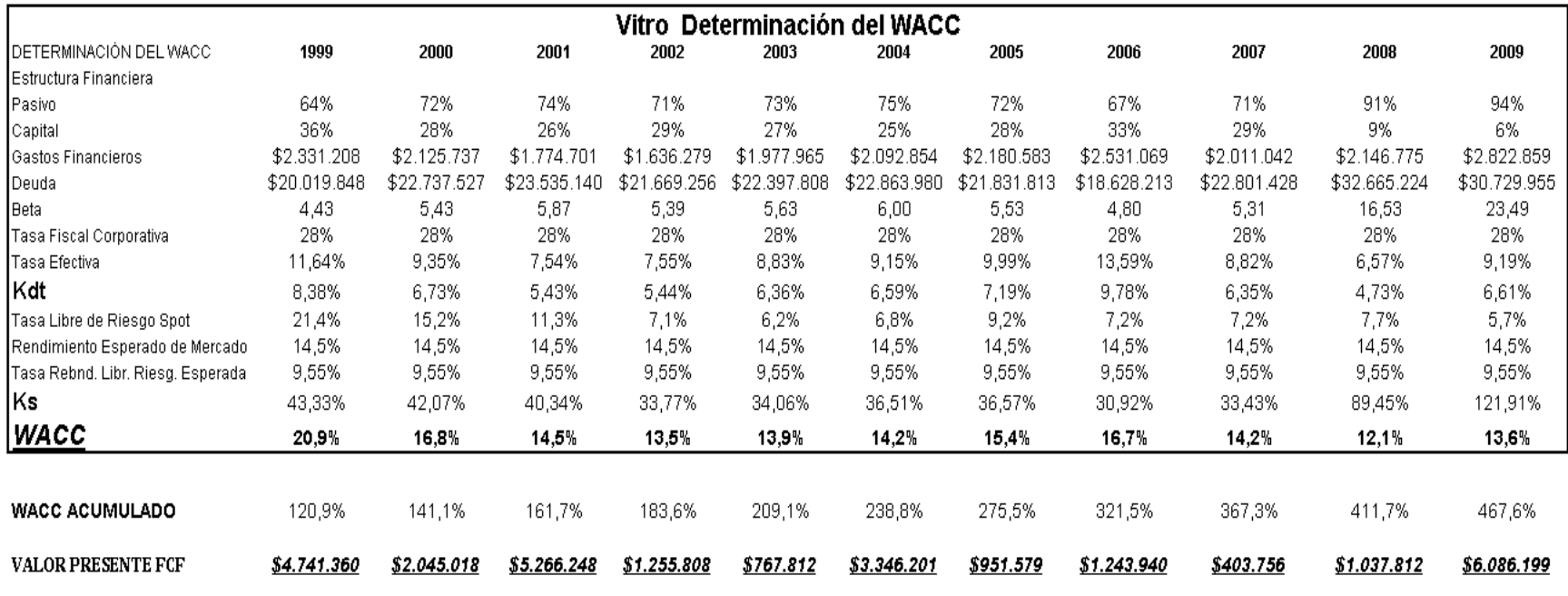

### **8.1.1.18.3 Base de Datos para el Cálculo del WACC**

**Fuente:** Estados Financieros Empresa Vitro

#### **8.1.1.18.4 Resultados de la Valuación**

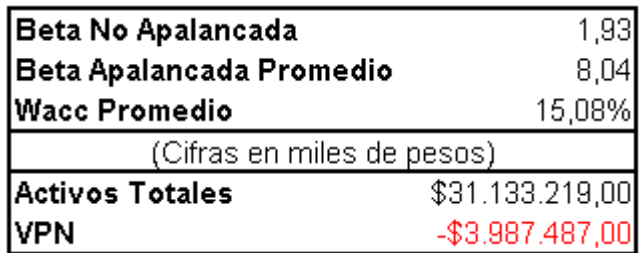

**Fuente:** Autor

# *8.1.2Sector Industrial*

#### **8.1.2.1 ACCEL**

## **8.1.2.1.1 Flujo Libre de Caja**

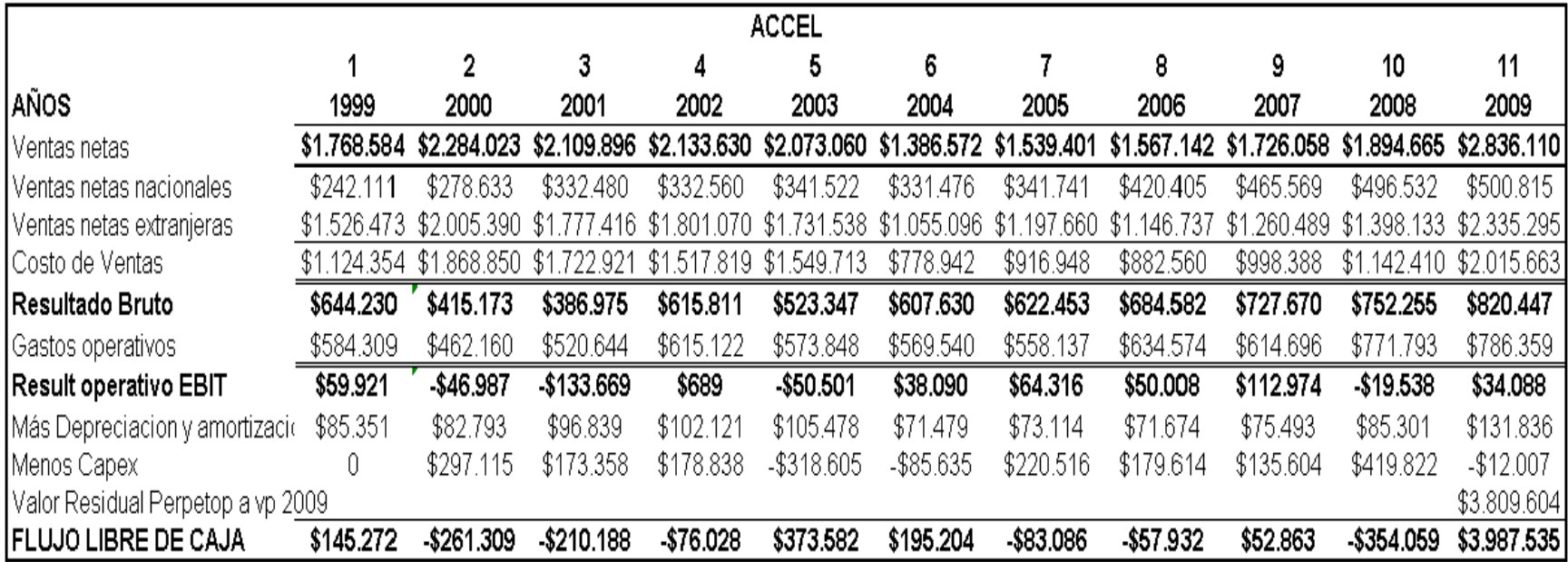

**Fuente:** Estados Financieros Empresa ACCEL

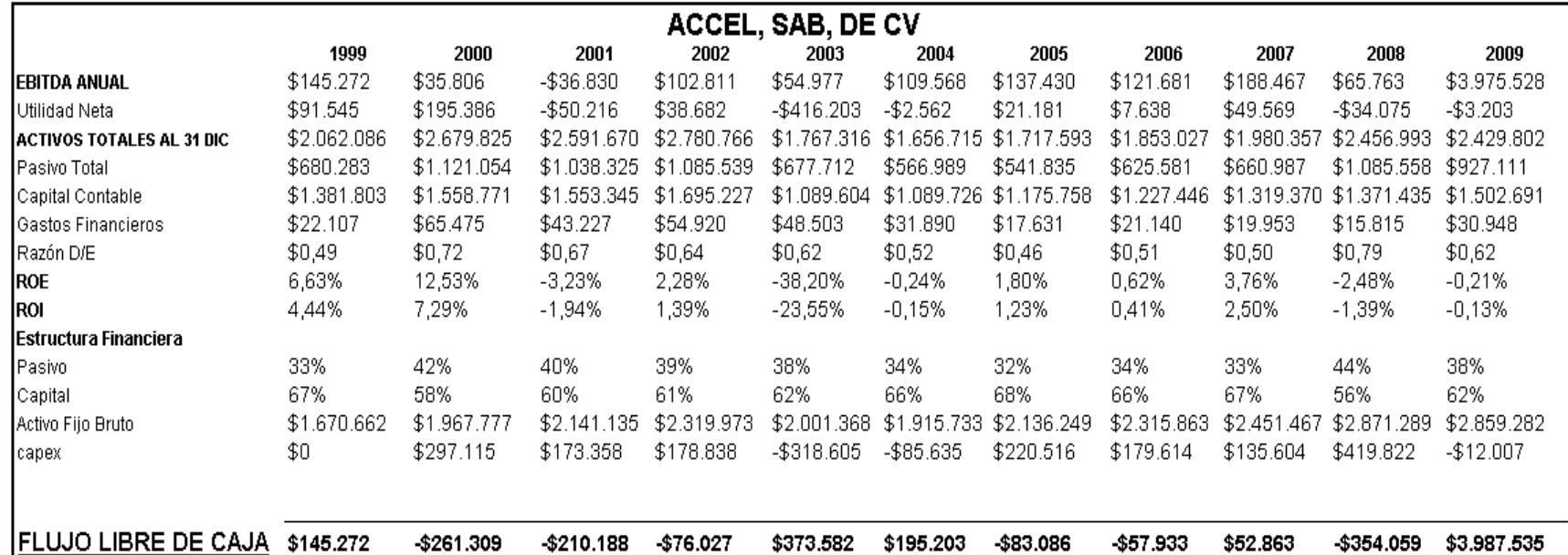

## **8.1.2.1.2 Base de Datos para el Cálculo del WACC**

**Fuente:** Estados Financieros Empresa ACCEL

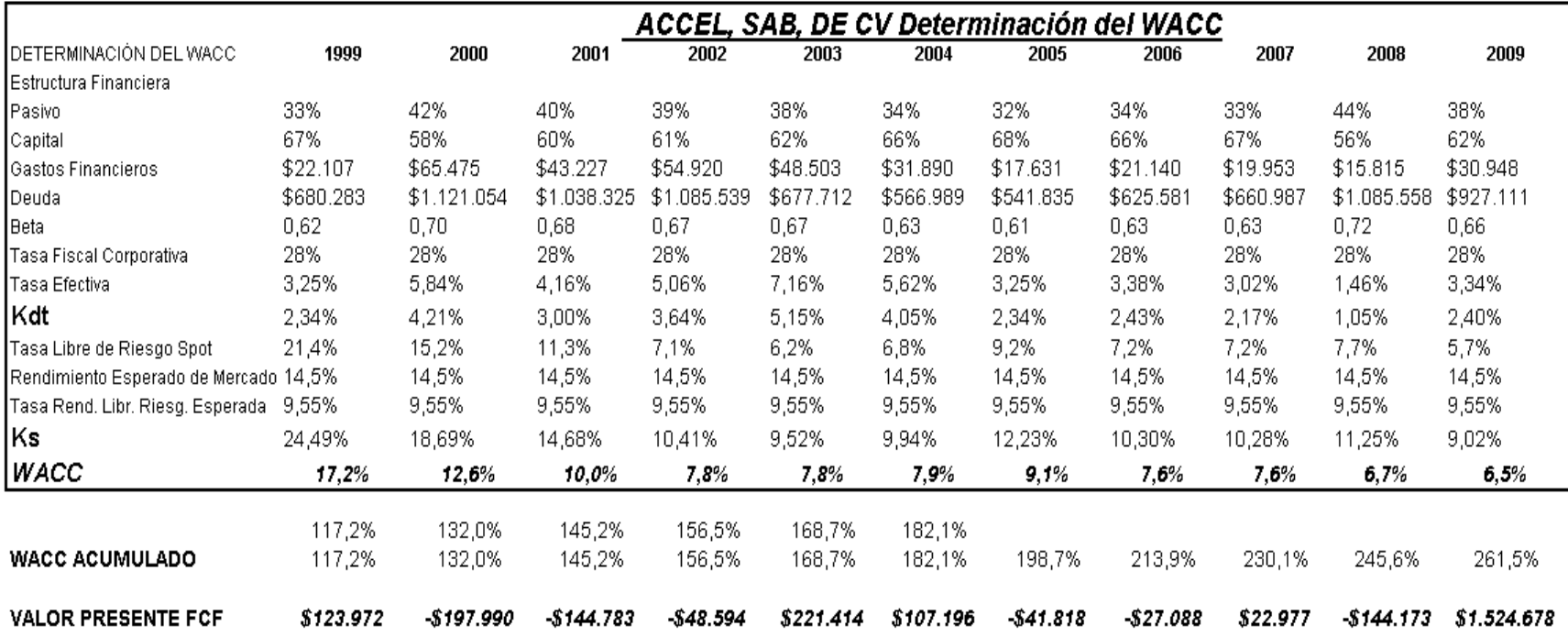

### **8.1.2.1.3 Base de Datos para el Cálculo del WACC**

**Fuente:** Estados Financieros Empresa ACCEL

#### **8.1.2.1.4 Resultados de la Valuación**

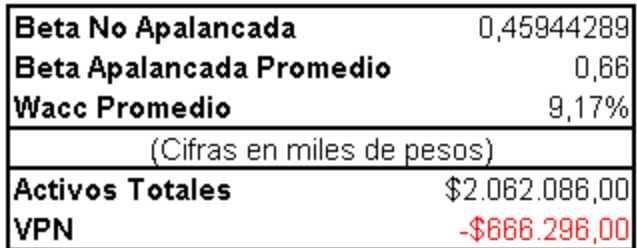

**Fuente:** Autor

## **8.1.2.2 ALFA**

## **8.1.2.2.1 Flujo Libre de Caja**

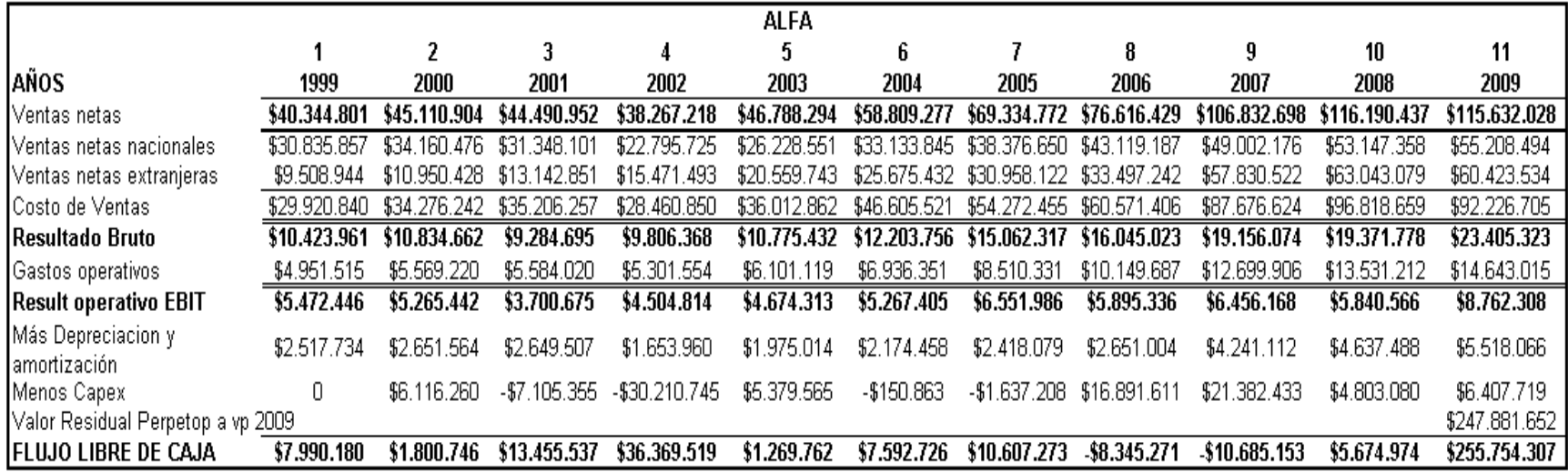

**Fuente:** Estados Financieros Empresa ALFA

### **8.1.2.2.2 Base de Datos para el Cálculo del WACC**

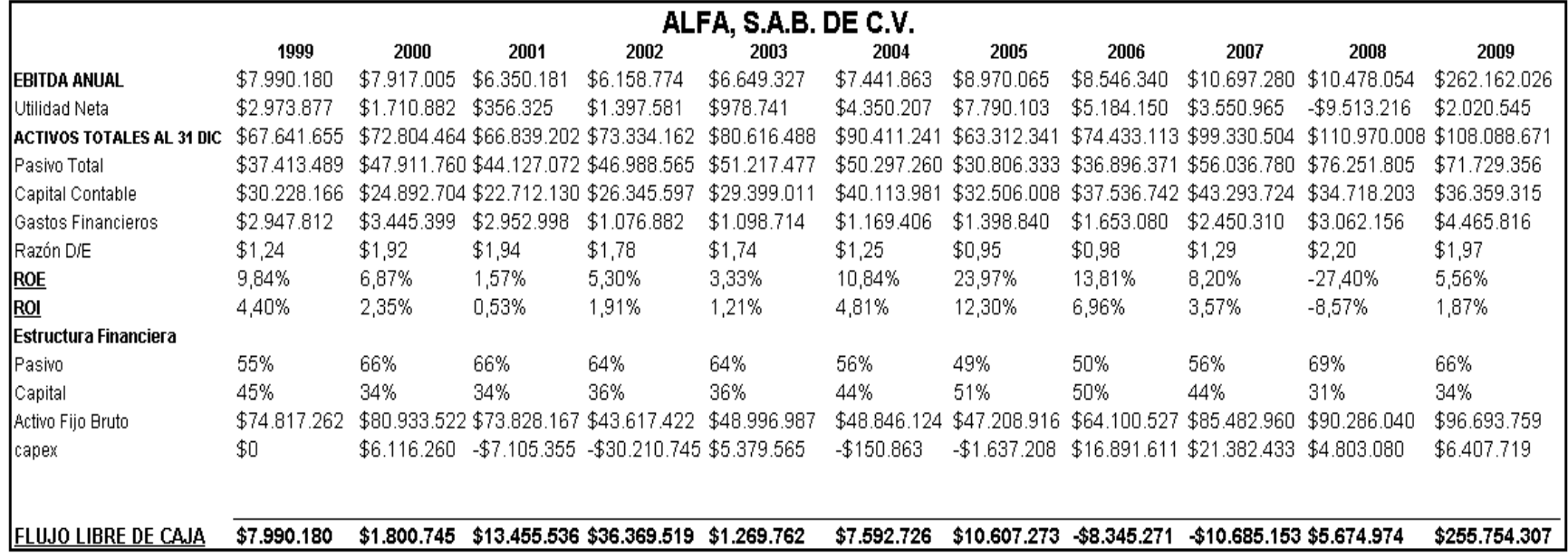

## **Fuente:** Estados Financieros Empresa ALFA

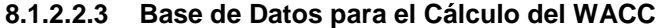

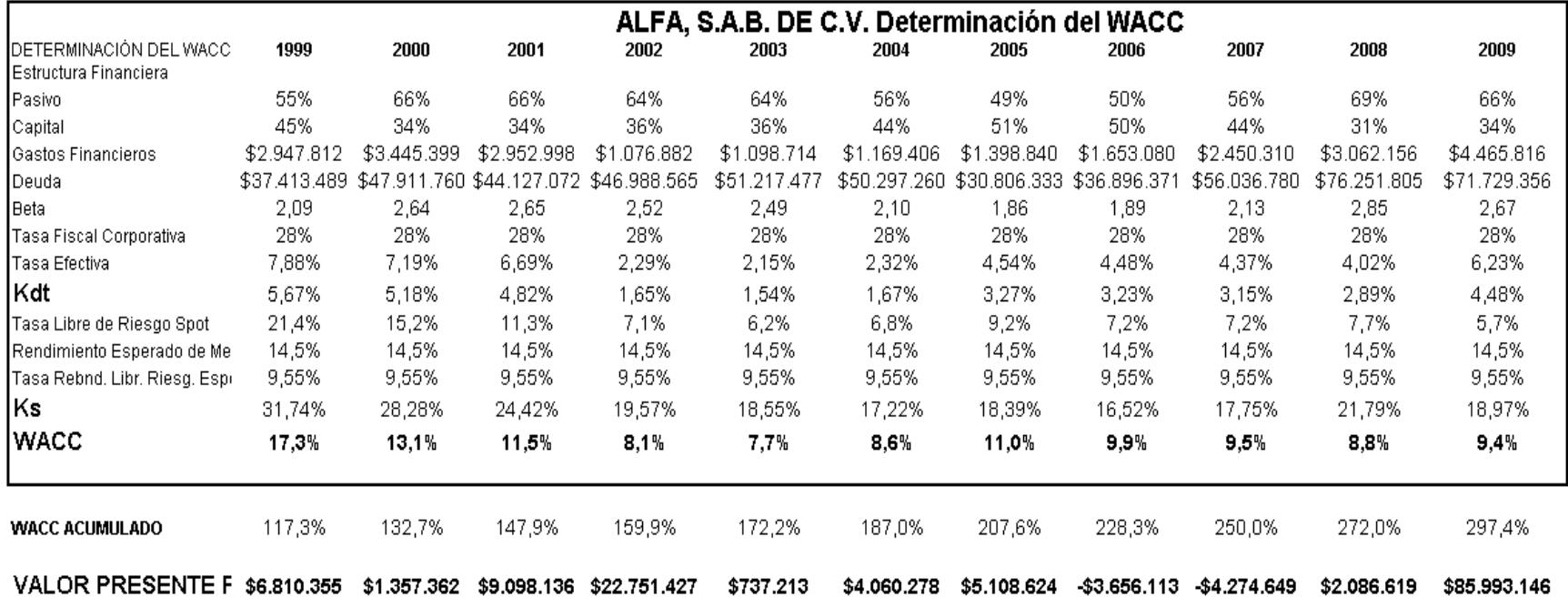

**Fuente:** Estados Financieros Empresa ALFA

#### **8.1.2.2.4 Resultados de la Valuación**

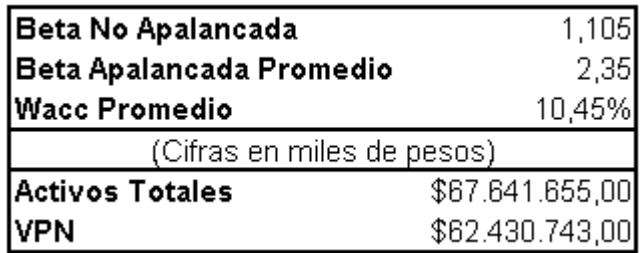

**Fuente:** Autor

## **8.1.2.3 TRANSPORTADORA MARÍTIMA MEXICANA**

## **8.1.2.3.1 Flujo Libre de Caja**

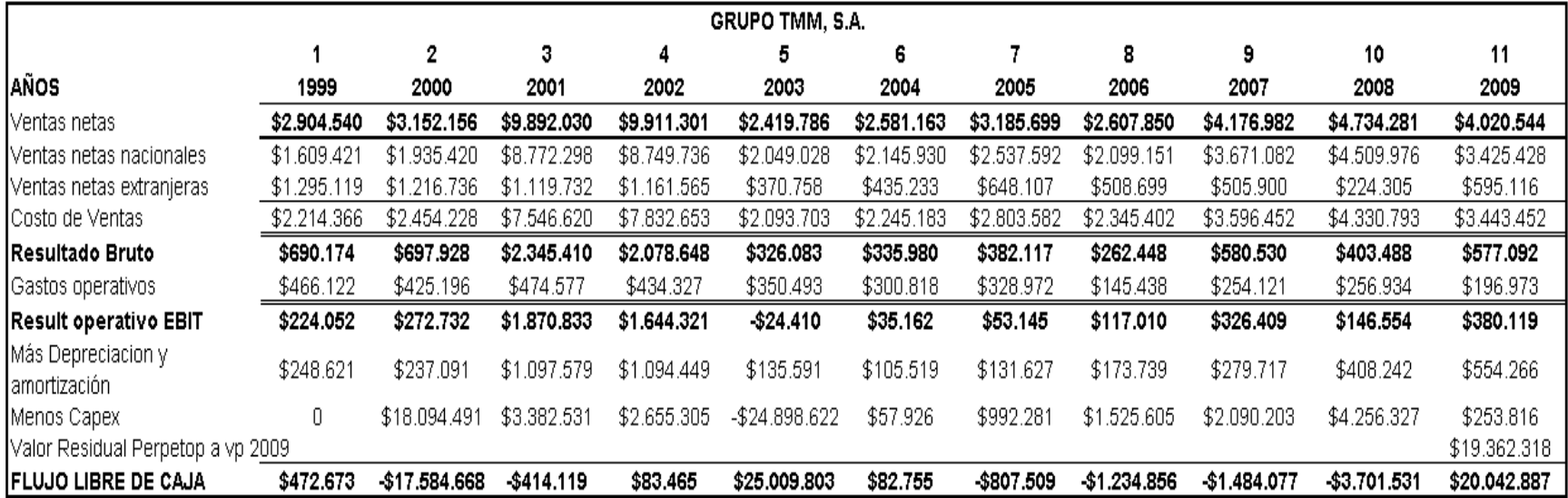

**Fuente:** Estados Financieros Transportadora Marítima Mexicana

#### **8.1.2.3.2 Base de Datos para el Cálculo del WACC**

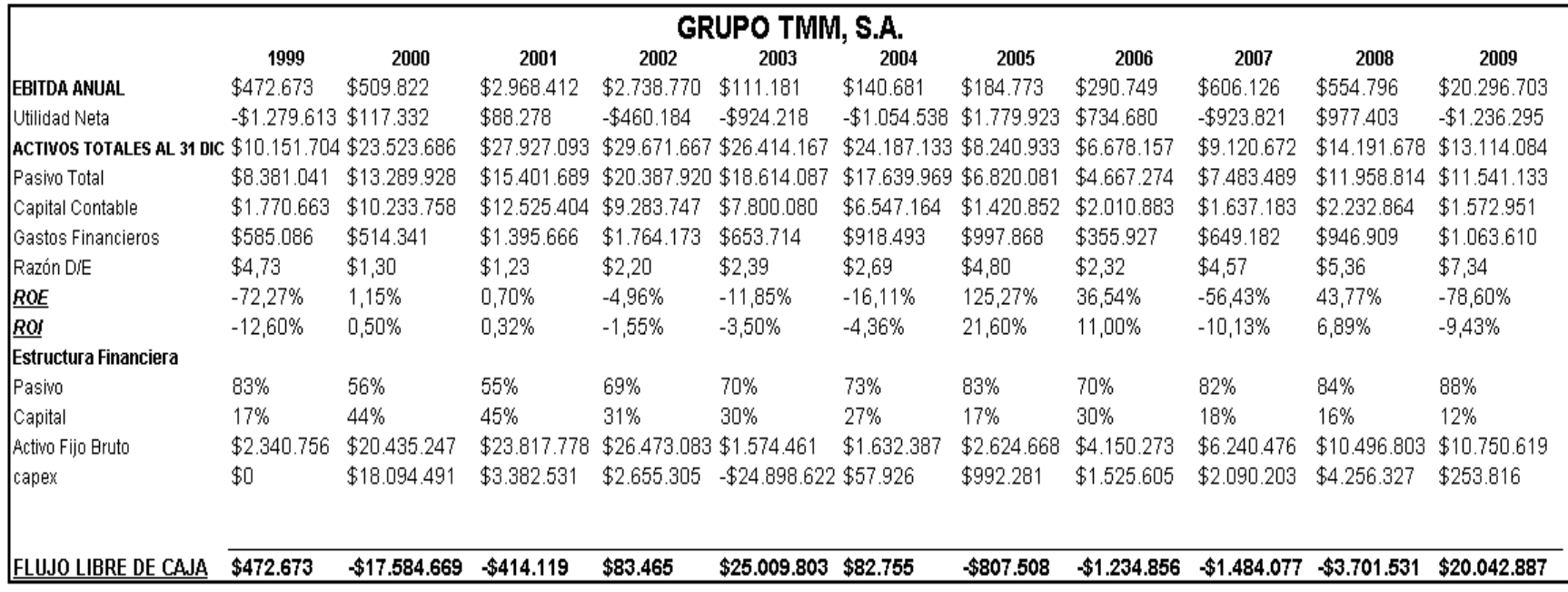

**Fuente:** Estados Financieros Transportadora Marítima Mexicana

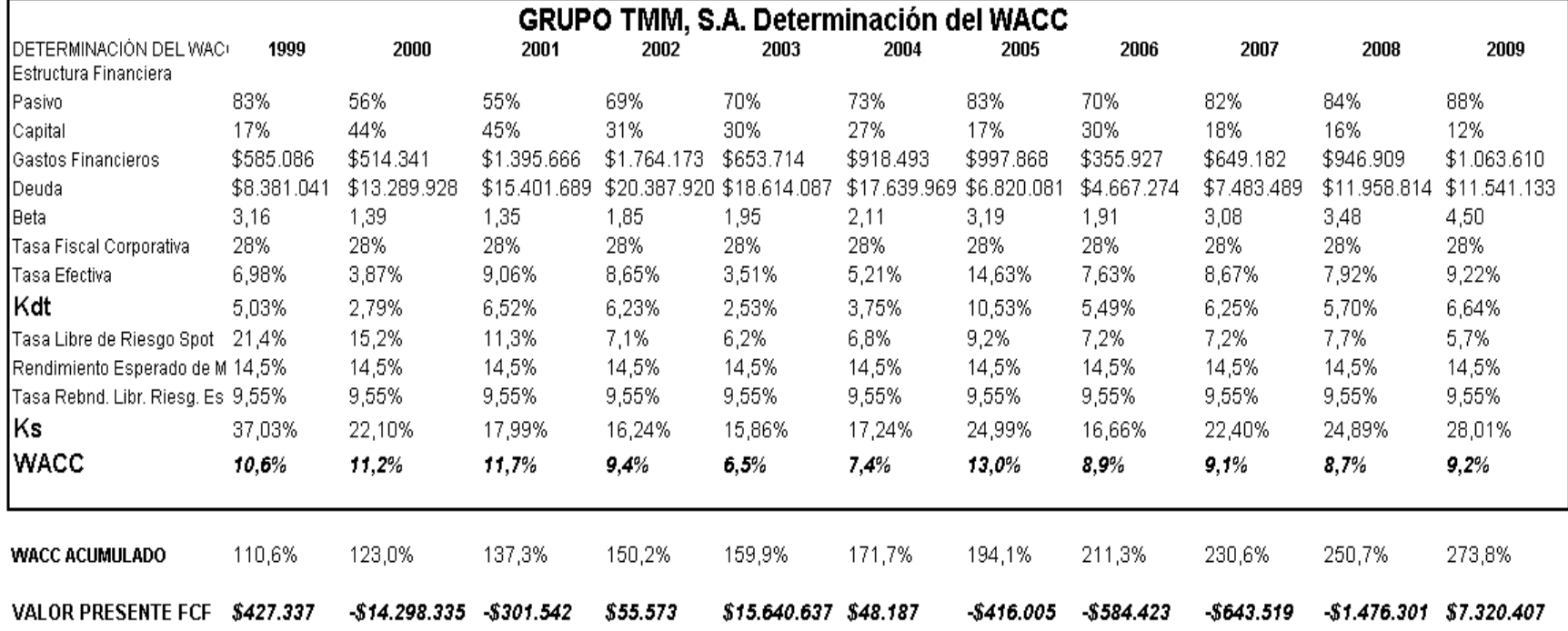

#### **8.1.2.3.3 Base de Datos para el Cálculo del WACC**

**Fuente:** Estados Financieros Transportadora Marítima Mexicana

#### **8.1.2.3.4 Resultados de la Valuación**

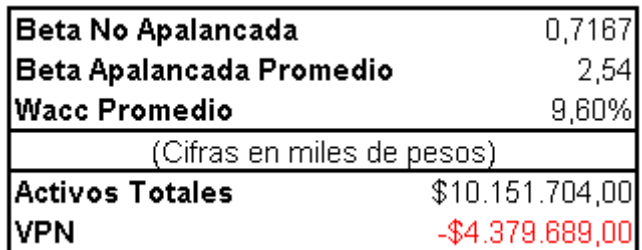

**Fuente:** Autor

## **8.1.2.4 GRUPO PROFESIONAL PLANEACIÓN Y PROYECTOS**

## **8.1.2.4.1 Flujo Libre de Caja**

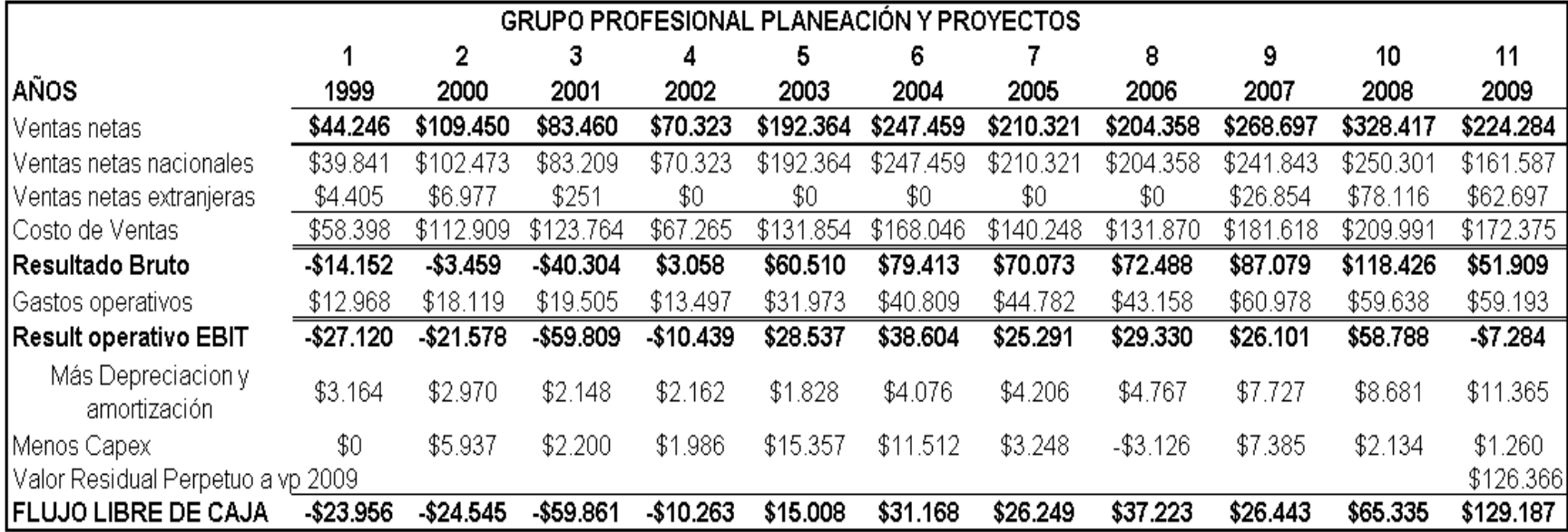

**Fuente:** Estados Financieros Grupo profesional y planeación de proyectos

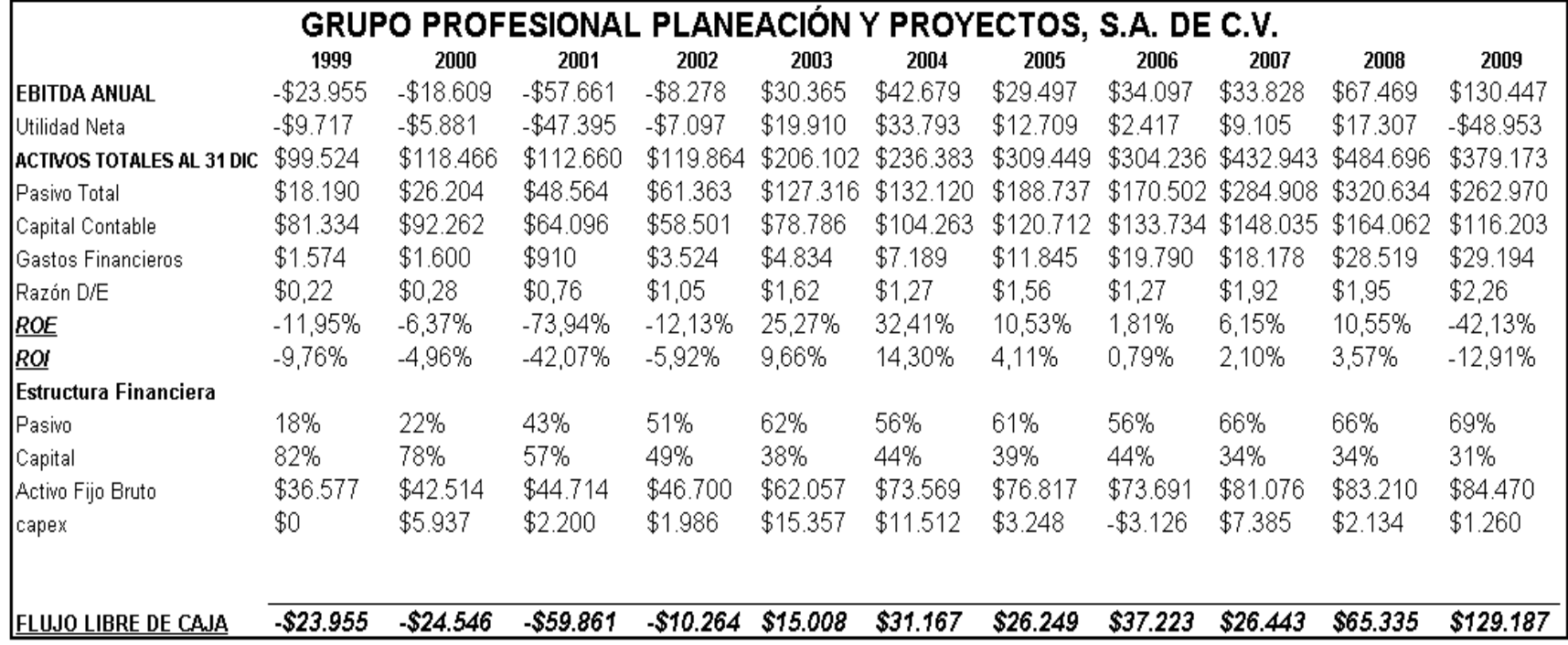

**Fuente:** Estados Financieros Grupo profesional y planeación de proyectos

| Gpo. Prof. Plan y Proy Determinación del WACC |            |              |           |             |           |           |           |           |           |           |           |
|-----------------------------------------------|------------|--------------|-----------|-------------|-----------|-----------|-----------|-----------|-----------|-----------|-----------|
| DETERMINACIÓN DEL WAC 1999                    |            | 2000         | 2001      | 2002        | 2003      | 2004      | 2005      | 2006      | 2007      | 2008      | 2009      |
| lEstructura Financiera                        |            |              |           |             |           |           |           |           |           |           |           |
| Pasivo                                        | 18%        | 22%          | 43%       | 51%         | 62%       | 56%       | 61%       | 56%       | 66%       | 66%       | 69%       |
| Capital                                       | 82%        | 78%          | 57%       | 49%         | 38%       | 44%       | 39%       | 44%       | 34%       | 34%       | 31%       |
| Gastos Financieros                            | \$1.574    | \$1.600      | \$910     | \$3.524     | \$4.834   | \$7.189   | \$11.845  | \$19.790  | \$18.178  | \$28.519  | \$29.194  |
| Deuda                                         | \$18.190   | \$26.204     | \$48.564  | \$61.363    | \$127.316 | \$132.120 | \$188.737 | \$170.502 | \$284.908 | \$320.634 | \$262.970 |
| Beta                                          | 0,06       | 0,06         | 0,08      | 0,09        | 0,11      | 0,09      | 0,10      | 0,09      | 0,12      | 0,12      | 0,13      |
| Tasa Fiscal Corporativa                       | 28%        | 28%          | 28%       | 28%         | 28%       | 28%       | 28%       | 28%       | 28%       | 28%       | 28%       |
| Tasa Efectiva                                 | 8,65%      | 6,11%        | 1,87%     | 5,74%       | 3,80%     | 5,44%     | 6,28%     | 11,61%    | 6,38%     | 8,89%     | 11,10%    |
| ∣Kdt                                          | 6,23%      | 4,40%        | 1,35%     | 4,13%       | 2,73%     | 3,92%     | 4,52%     | 8,36%     | 4,59%     | 6,40%     | 7,99%     |
| Tasa Libre de Riesgo Spot                     | 21,4%      | 15,2%        | 11,3%     | 7,1%        | 6,2%      | 6,8%      | 9,2%      | 7,2%      | 7,2%      | 7,7%      | 5,7%      |
| Rendimiento Esperado de Me 14,5%              |            | 14,5%        | 14,5%     | 14,5%       | 14,5%     | 14,5%     | 14,5%     | 14,5%     | 14,5%     | 14,5%     | 14,5%     |
| Tasa Rebnd. Libr. Riesg. Esp 9,55%            |            | 9,55%        | 9,55%     | 9,55%       | 9,55%     | 9,55%     | 9,55%     | 9,55%     | 9,55%     | 9,55%     | 9,55%     |
| Ks                                            | 21,69%     | 15,53%       | 11,68%    | 7,51%       | 6,75%     | 7,28%     | 9,71%     | 7,65%     | 7.76%     | 8,26%     | 6,37%     |
| <b>WACC</b>                                   | 18,9%      | 13,1%        | 7.2%      | 5,8%        | 4,3%      | 5,4%      | 6,5%      | 8,0%      | 5,7%      | 7,0%      | 7,5%      |
| <b>WACC ACUMULADO</b>                         | 118,9%     | 134,4%       | 144,1%    | 152.4%      | 159,0%    | 167,5%    | 178,5%    | 192,9%    | 203,8%    | 218,2%    | 234,5%    |
| <b>VALOR PRESENTE FCF</b>                     | $-$20.153$ | $-$ \$18.264 | -\$41.538 | $-$ \$6.733 | \$9.442   | \$18.603  | \$14.705  | \$19.300  | \$12.974  | \$29.949  | \$55.088  |

**8.1.2.4.3 Base de Datos para el Cálculo del WACC**

**Fuente:** Estados Financieros Grupo profesional y planeación de proyectos

#### **8.1.2.4.4 Resultados de la Valuación**

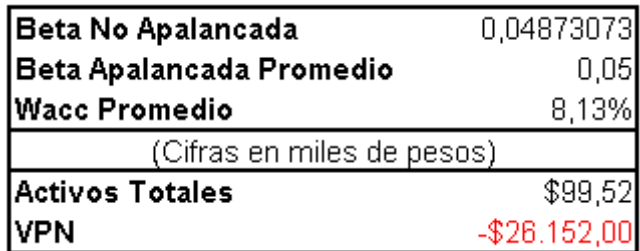

**Fuente:** Autor

#### **8.1.2.5 PROMOTORA Y OPERADORA DE INFRAESTRUCTURA**

#### **8.1.2.5.1 Flujo Libre de Caja**

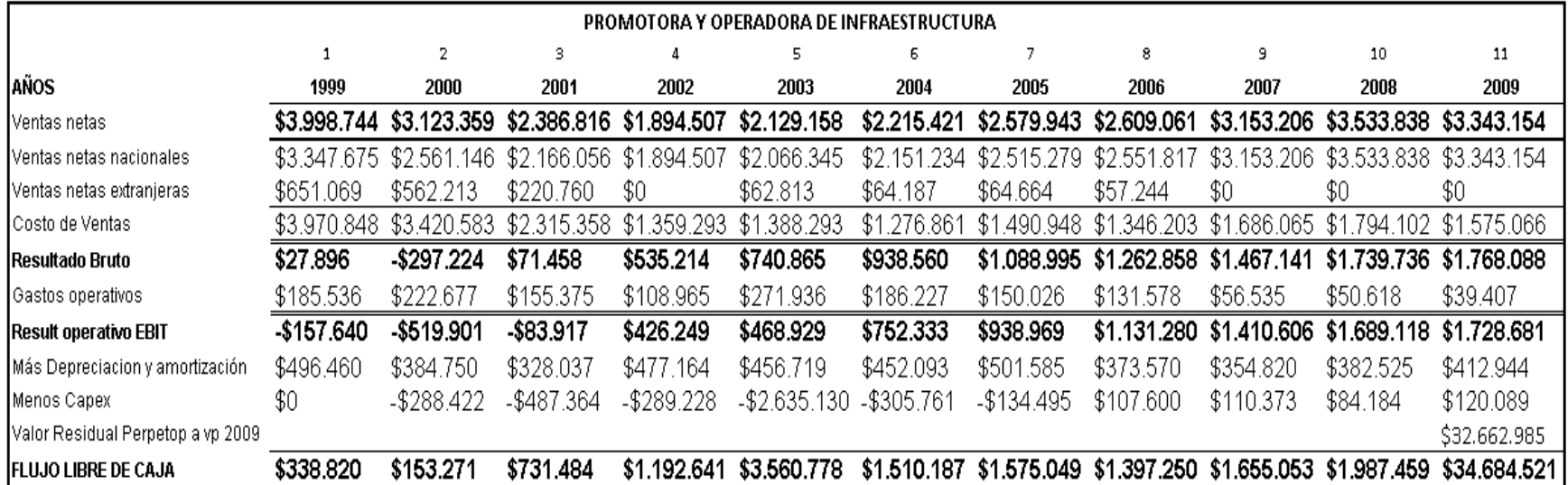

**Fuente:** Estados Financieros Promotora y operadora de infraestructura

#### **8.1.2.5.2 Base de Datos para el Cálculo del WACC**

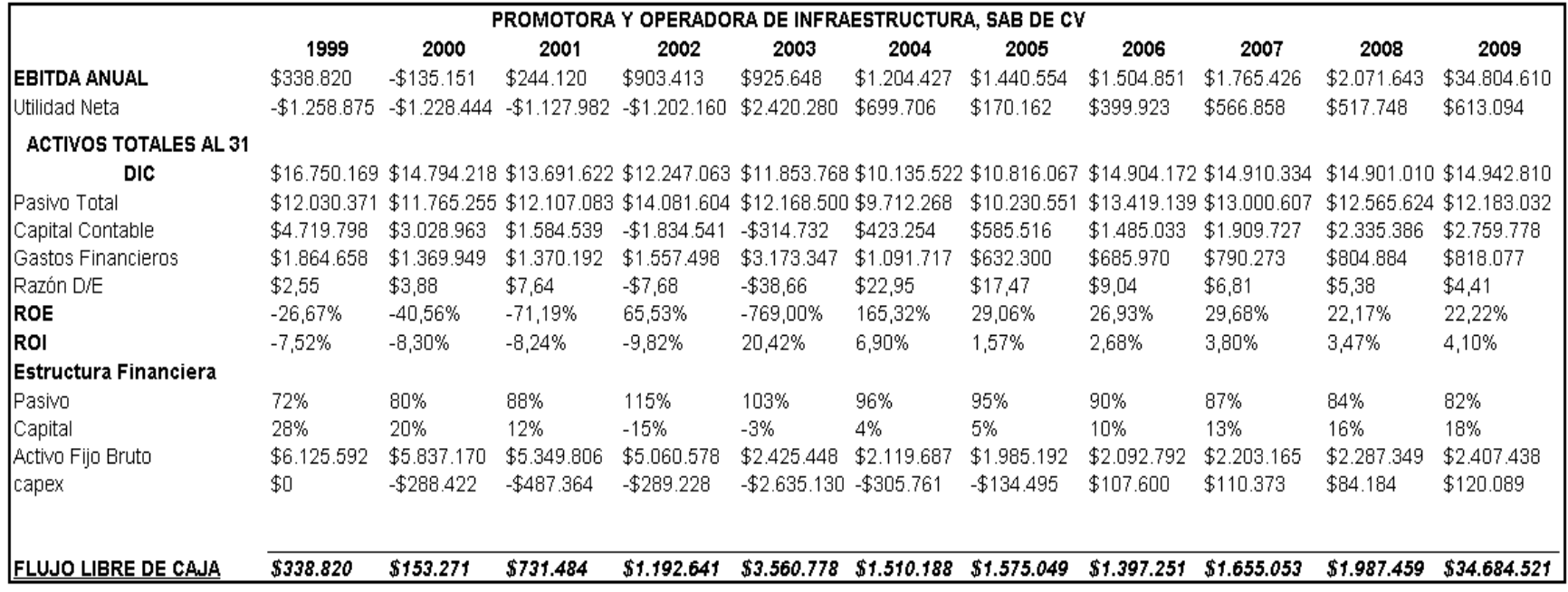

**Fuente:** Estados Financieros Promotora y oeradora de infraestructura

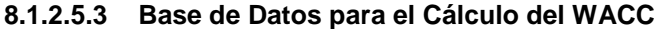

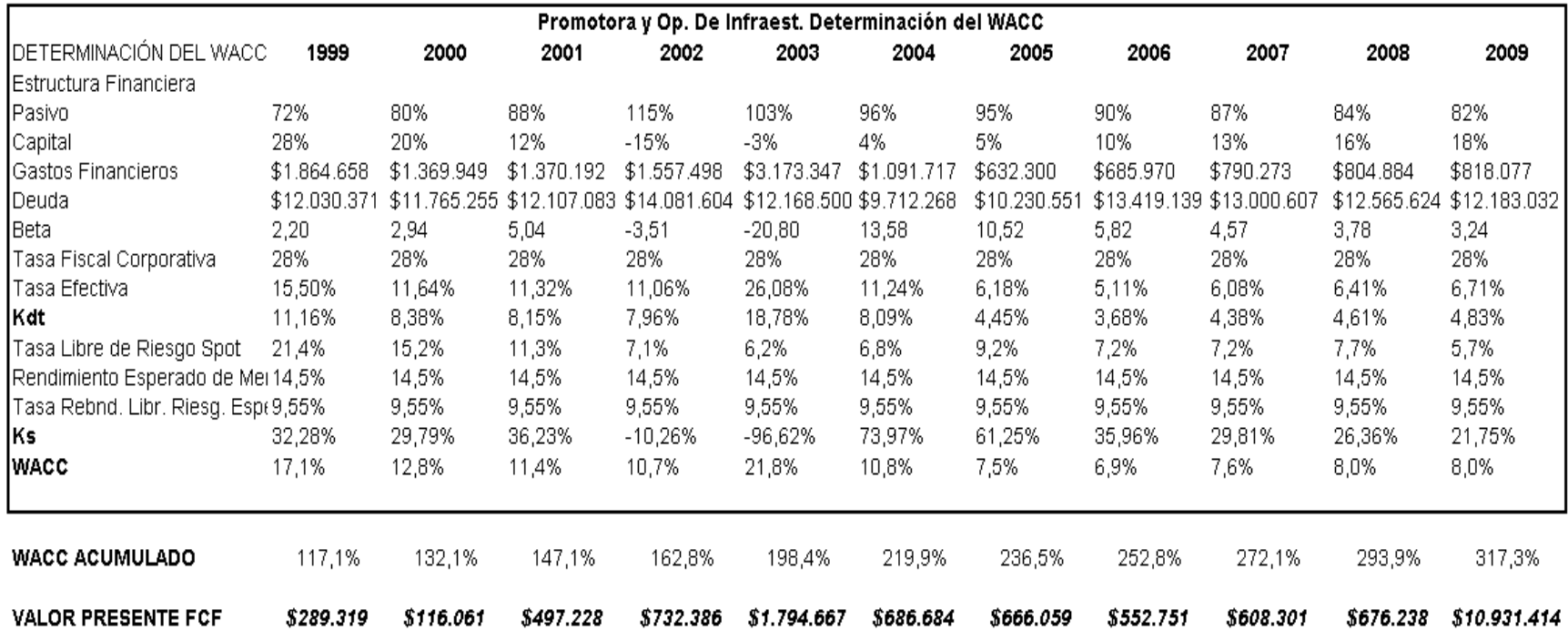

**Fuente:** Estados Financieros Promotora y oeradora de infraestructura

#### **8.1.2.5.4 Resultados de la Valuación**

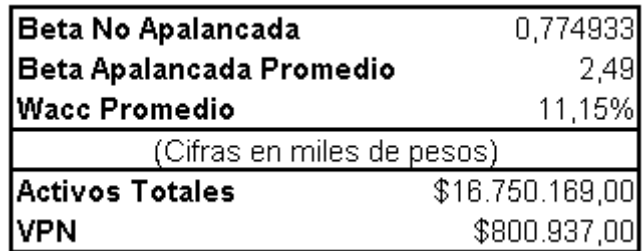

**Fuente:** Autor

#### **8.1.2.6 GRUPO LAMOSA**

### **8.1.2.6.1 Flujo Libre de Caja**

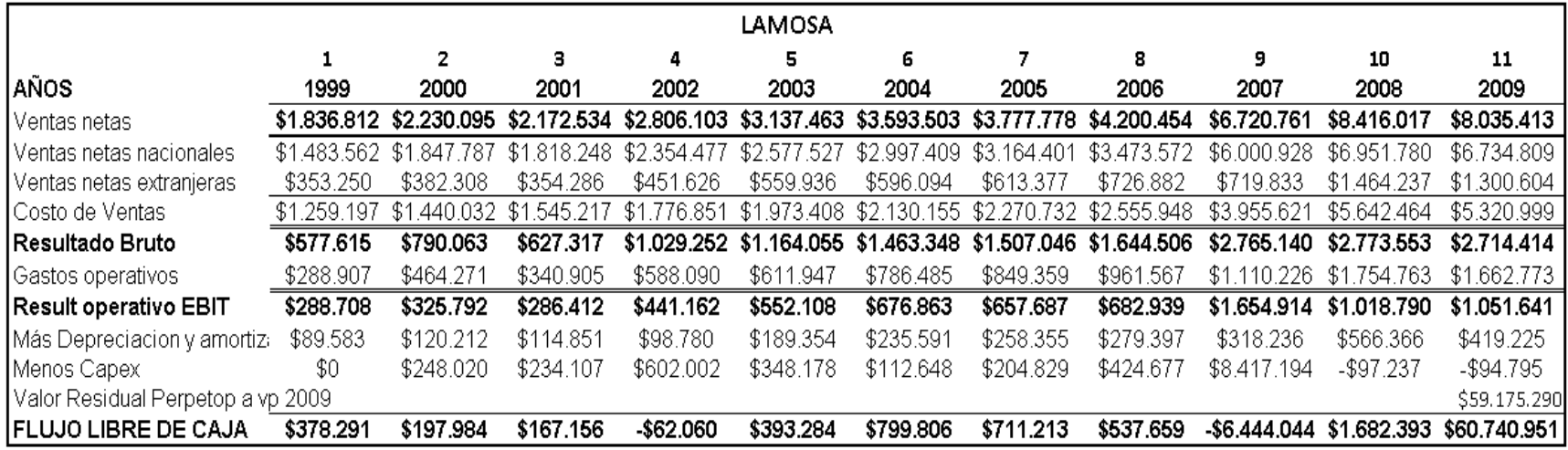

## **Fuente:** Estados Financieros Grupo Lamosa

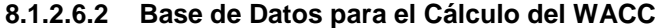

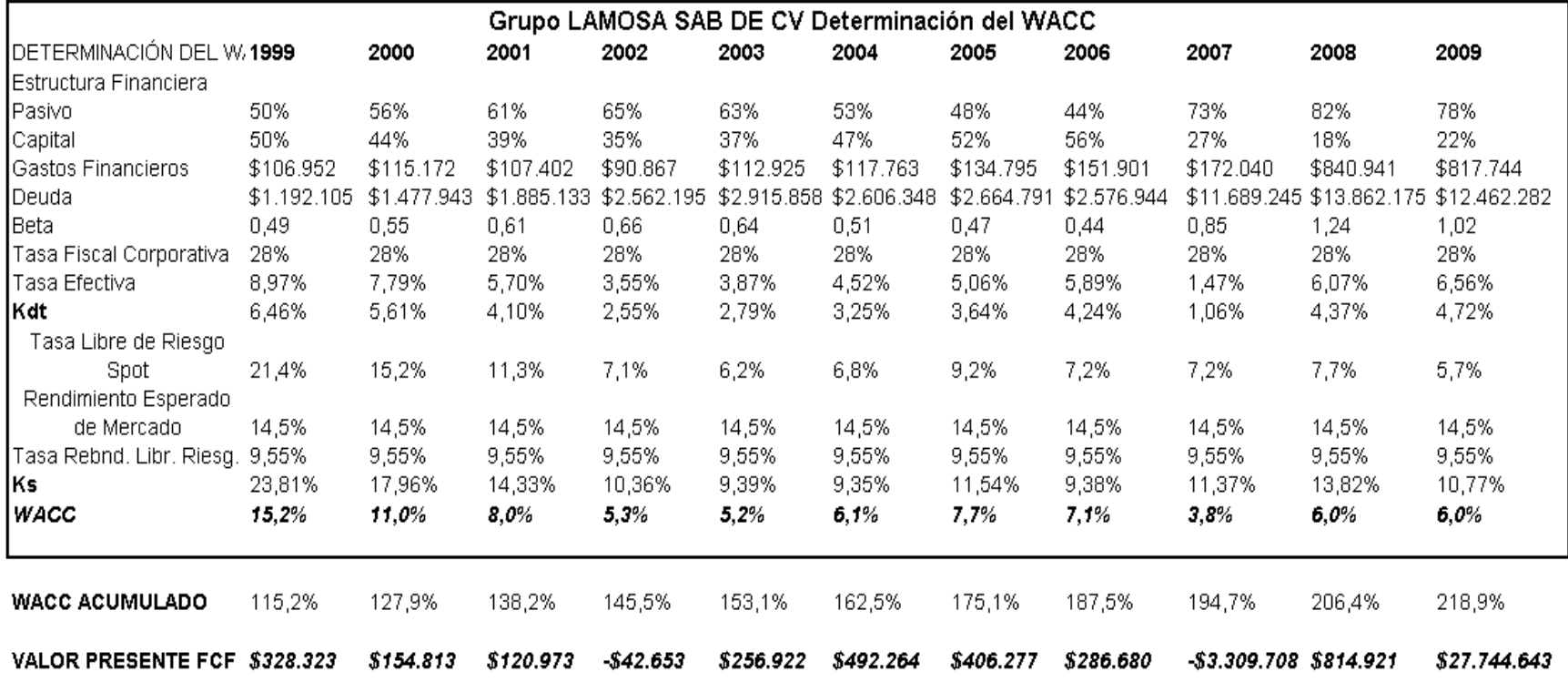

**Fuente:** Estados Financieros Grupo Lamosa

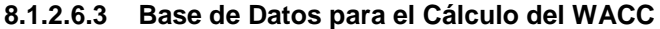

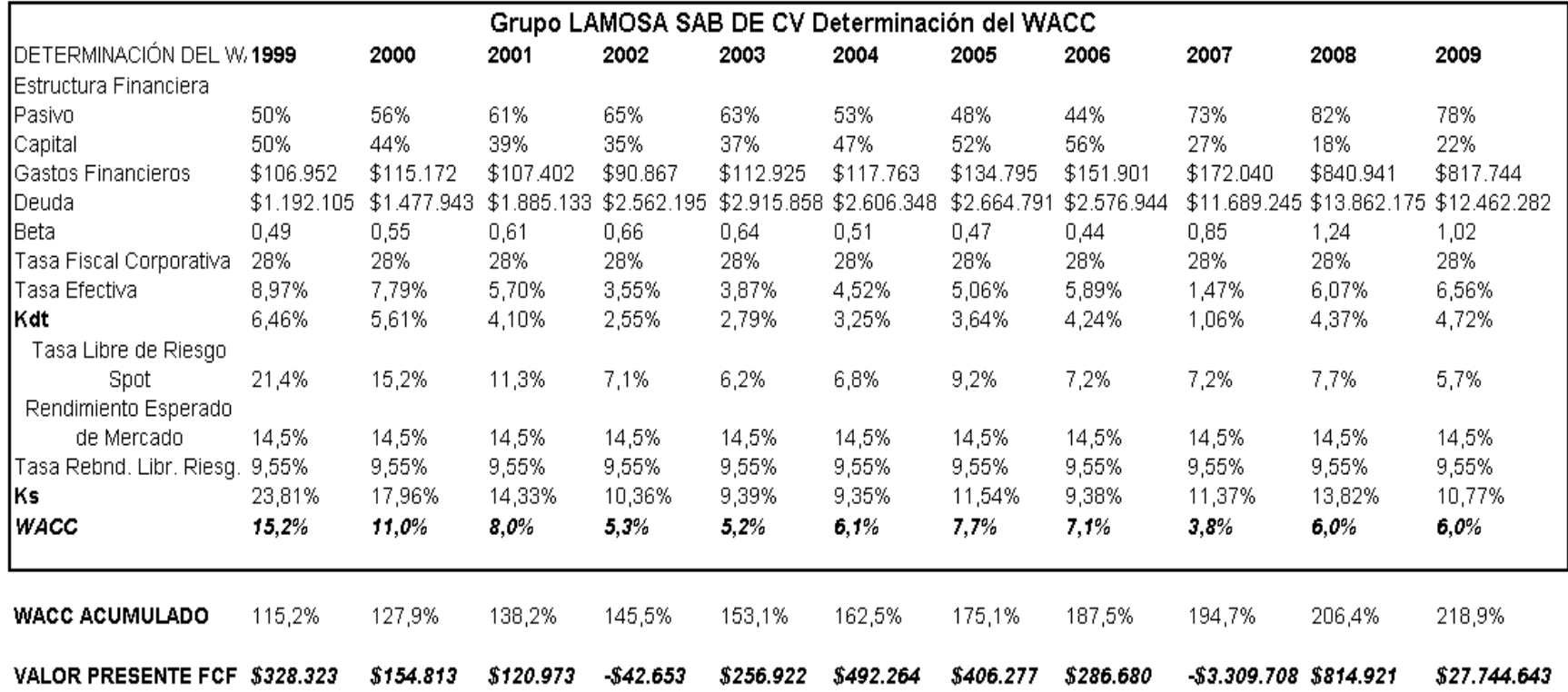

**Fuente:** Estados Financieros Grupo Lamosa

#### **8.1.2.6.4 Resultados de la Valuación**

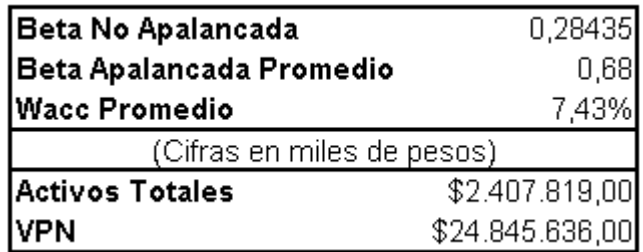

**Fuente:** Autor

### **8.1.2.7 GRUPO KUO**

## **8.1.2.7.1 Flujo Libre de Caja**

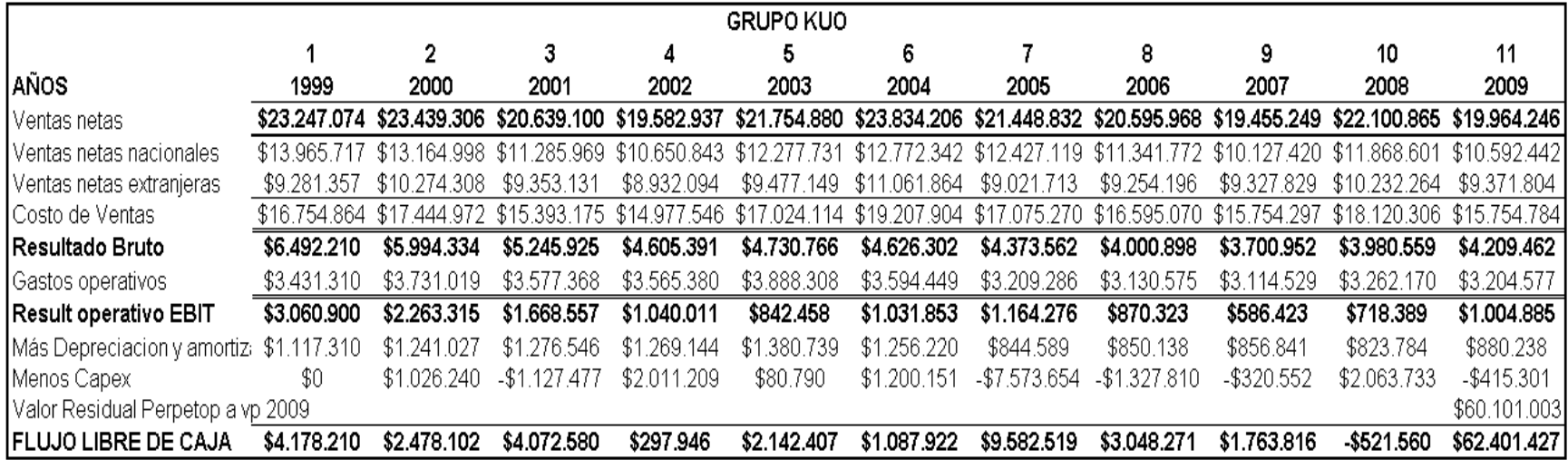

## **Fuente:** Estados Financieros Grupo KUO

## **8.1.2.7.2 Base de Datos para el Cálculo del WACC**

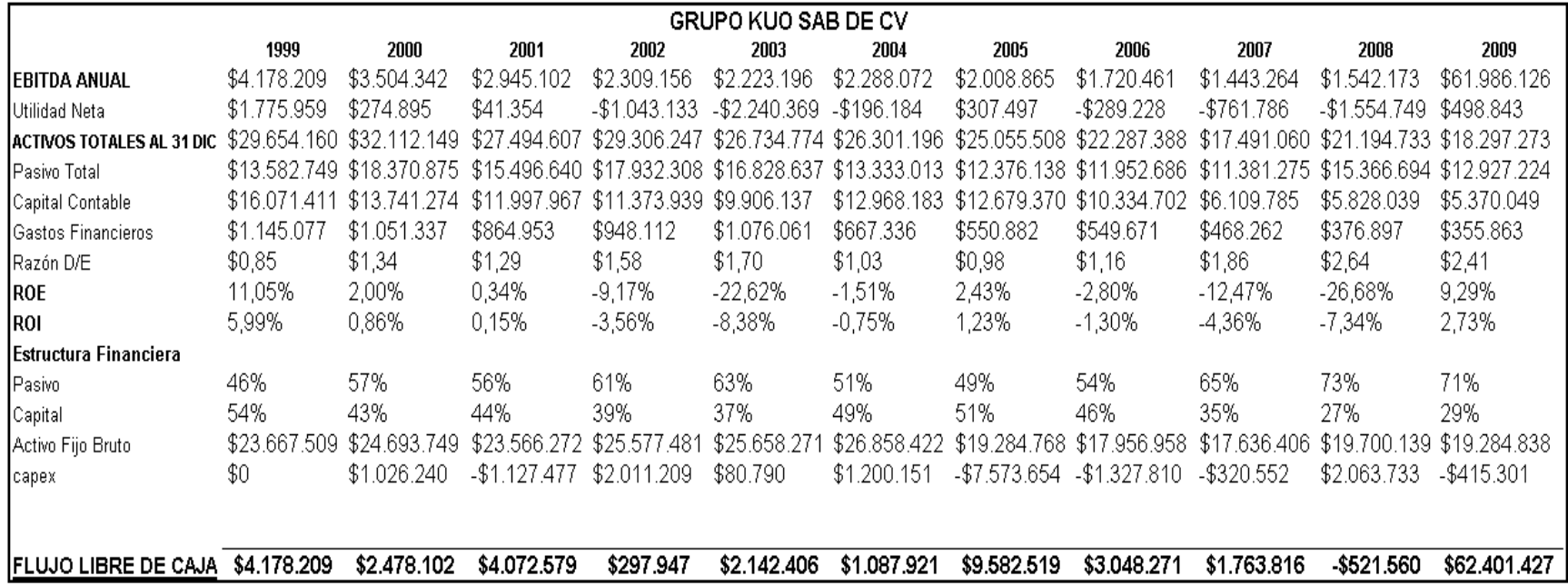

**Fuente:** Estados Financieros Grupo KUO

| Grupo KUO SAB DE CV Determinación del WACC |              |              |              |              |              |              |              |              |                  |               |              |
|--------------------------------------------|--------------|--------------|--------------|--------------|--------------|--------------|--------------|--------------|------------------|---------------|--------------|
| DETERMINACIÓN DEL WAC                      | 1999         | 2000         | 2001         | 2002         | 2003         | 2004         | 2005         | 2006         | 2007             | 2008          | 2009         |
| <b>I</b> Estructura Financiera.            |              |              |              |              |              |              |              |              |                  |               |              |
| Pasivo                                     | 46%          | 57%          | 56%          | 61%          | 63%          | 51%          | 49%          | 54%          | 65%              | 73%           | 71%          |
| Capital                                    | 54%          | 43%          | 44%          | 39%          | 37%          | 49%          | 51%          | 46%          | 35%              | 27%           | 29%          |
| Gastos Financieros                         | \$1.145.077  | \$1.051.337  | \$864.953    | \$948.112    | \$1.076.061  | \$667.336    | \$550.882    | \$549.671    | \$468.262        | \$376.897     | \$355.863    |
| Deuda.                                     | \$13.582.749 | \$18.370.875 | \$15.496.640 | \$17.932.308 | \$16,828,637 | \$13.333.013 | \$12.376.138 | \$11.952.686 | \$11.381<br>.275 | \$15.366.694  | \$12.927.224 |
| Beta                                       | 0,72         | 0,87         | 0,86         | 0,95         | 0,99         | 0,78         | 0,76         | 0,82         | 1,04             | 1,29          | 1,22         |
| Tasa Fiscal Corporativa                    | 28%          | 28%          | 28%          | 28%          | 28%          | 28%          | 28%          | 28%          | 28%              | 28%           | 28%          |
| lTasa Efectiva                             | 8,43%        | 5,72%        | 5,58%        | 5,29%        | 6,39%        | 5,01%        | 4,45%        | 4,60%        | 4,11%            | 2,45%         | 2,75%        |
| Kdt                                        | 6,07%        | 4,12%        | 4,02%        | 3,81%        | 4,60%        | 3,60%        | 3,20%        | 3,31%        | 2,96%            | 1,77%         | 1,98%        |
| Tasa Libre de Riesgo Spot                  | 21,4%        | 15,2%        | 11,3%        | 7,1%         | 6,2%         | 6,8%         | 9,2%         | 7,2%         | 7,2%             | 7,7%          | 5,7%         |
| Rendimiento Esperado de Me 14,5%           |              | 14,5%        | 14,5%        | 14,5%        | 14,5%        | 14,5%        | 14,5%        | 14,5%        | 14,5%            | 14,5%         | 14,5%        |
| Tasa Rebnd. Libr. Riesg. Esp 9,55%         |              | 9,55%        | 9,55%        | 9,55%        | 9,55%        | 9,55%        | 9,55%        | 9,55%        | 9,55%            | 9,55%         | 9,55%        |
| Ks                                         | 24,95%       | 19,56%       | 15,56%       | 11,79%       | 11,13%       | 10,65%       | 12,95%       | 11,23%       | 12,35%           | 14,06%        | 11,76%       |
| <b>WACC</b>                                | 16,3%        | 10,7%        | 9,1%         | 6,9%         | 7,0%         | 7,1%         | 8,1%         | 7,0%         | 6,2%             | 5,1%          | 4,9%         |
|                                            |              |              |              |              |              |              |              |              |                  |               |              |
| <b>WACC ACUMULADO</b>                      | 116,3%       | 128,8%       | 140,4%       | 150,1%       | 160,7%       | 172,1%       | 186,1%       | 199,1%       | 211,5%           | 222,4%        | 233,1%       |
| <b>VALOR PRESENTE FCF</b>                  | \$3.592.495  | \$1.924.268  | \$2.899.801  | \$198.442    | \$1.333.302  | \$632.292    | \$5.150.228  | \$1.531.408  | \$834.066        | $-$ \$234.559 | \$26.764.907 |

**8.1.2.7.3 Base de Datos para el Cálculo del WACC**

**Fuente:** Estados Financieros Grupo KUO

#### **8.1.2.7.4 Resultados de la Valuación**

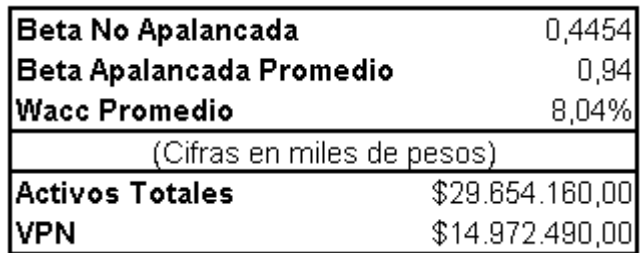

**Fuente:** Autor

### **8.1.2.8 EMPRESAS ICA**

### **8.1.2.8.1 Flujo Libre de Caja**

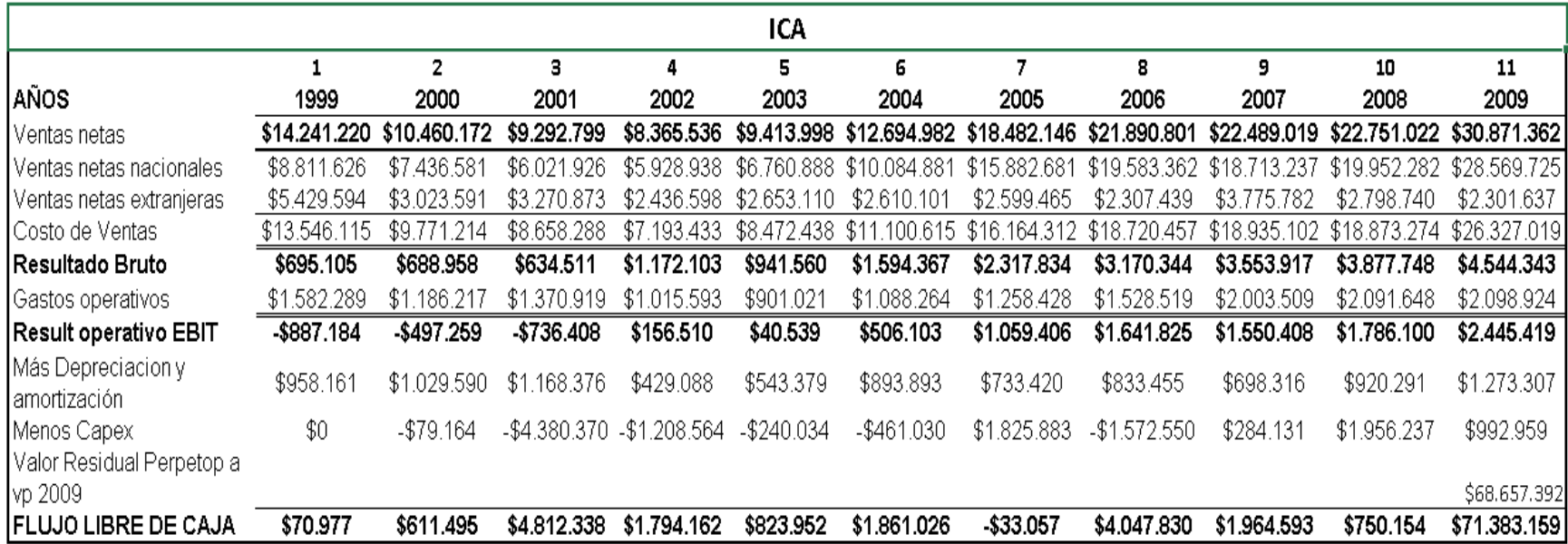

**Fuente:** Estados Financieros Empresas ICA

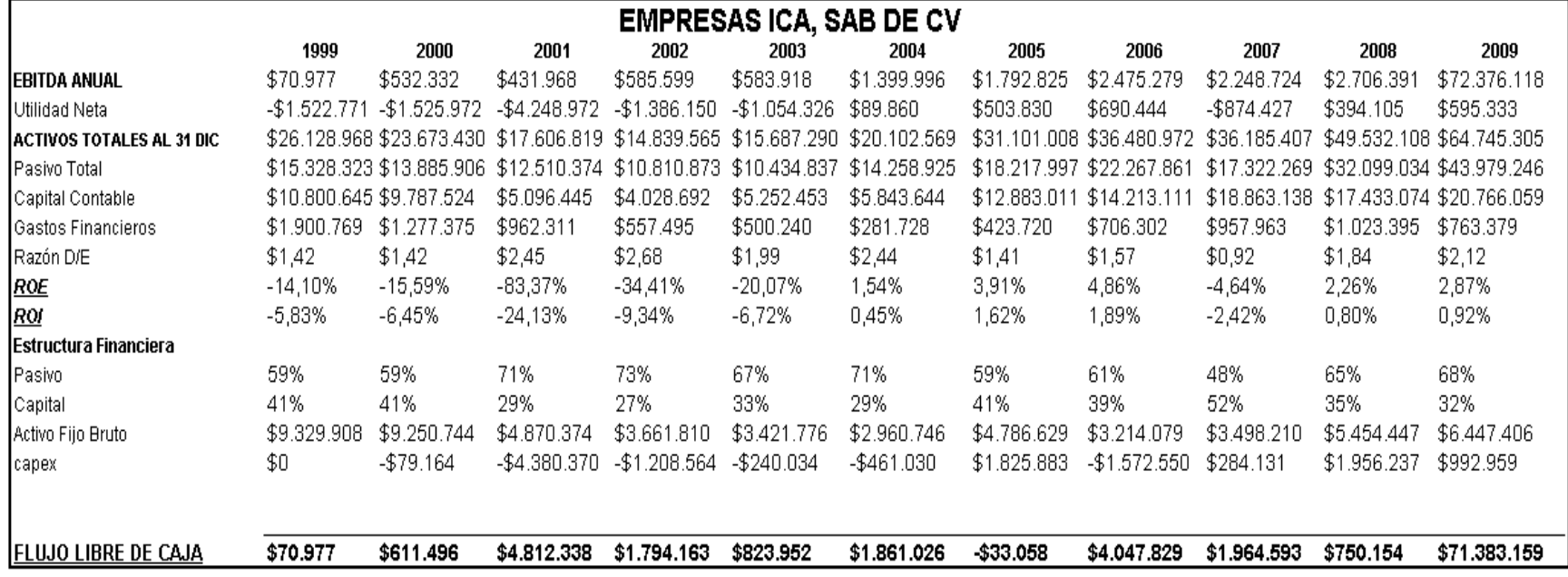

**Fuente:** Estados Financieros Empresas ICA

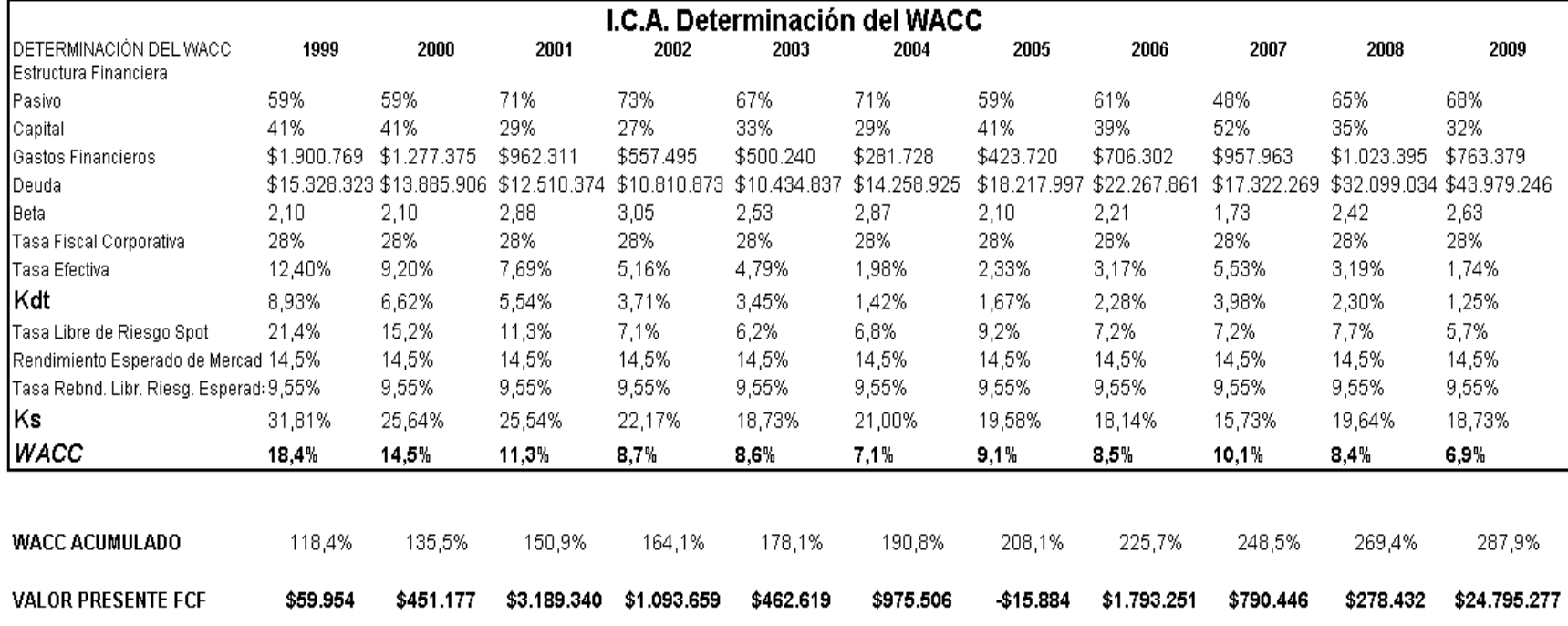

# **8.1.2.8.3 Base de Datos para el Cálculo del WACC**

**Fuente:** Estados Financieros Empresas ICA

#### **8.1.2.8.4 Resultados de la Valuación**

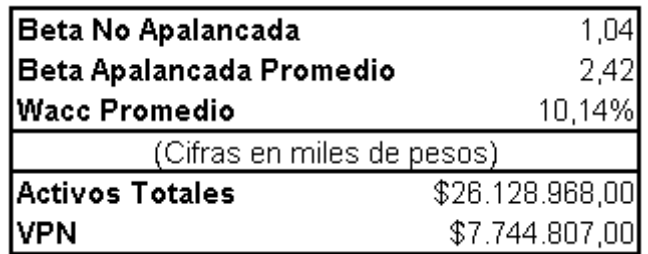

**Fuente:** Autor
### **8.1.2.9 DESARROLLADORA HOMEX**

### **8.1.2.9.1 Flujo Libre de Caja**

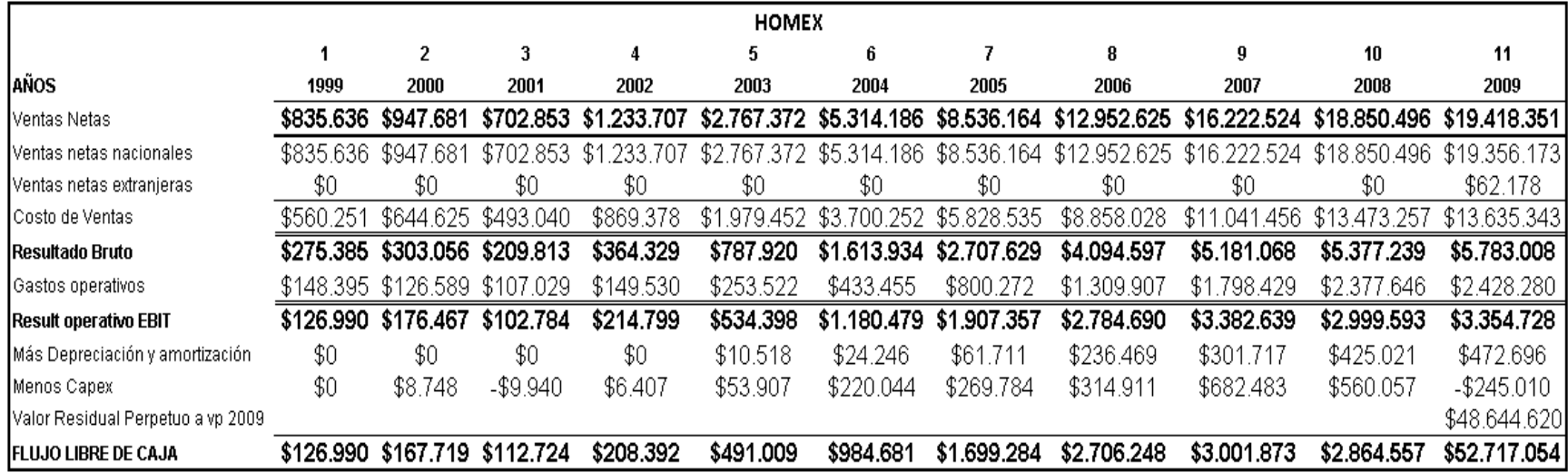

**Fuente:** Estados Financieros Desarrolladora Homex

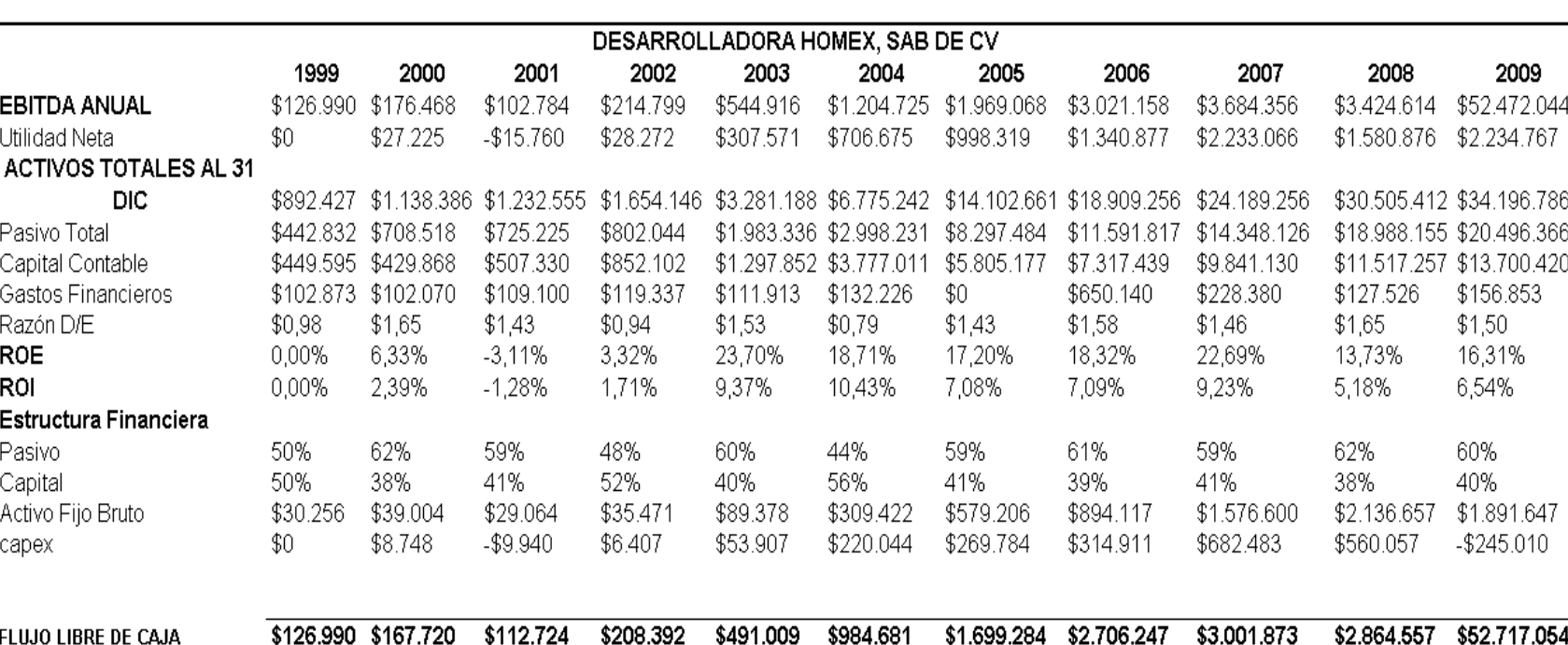

# **8.1.2.9.2 Base de Datos para el Cálculo del WACC**

**Fuente:** Estados Financieros Desarrolladora Homex

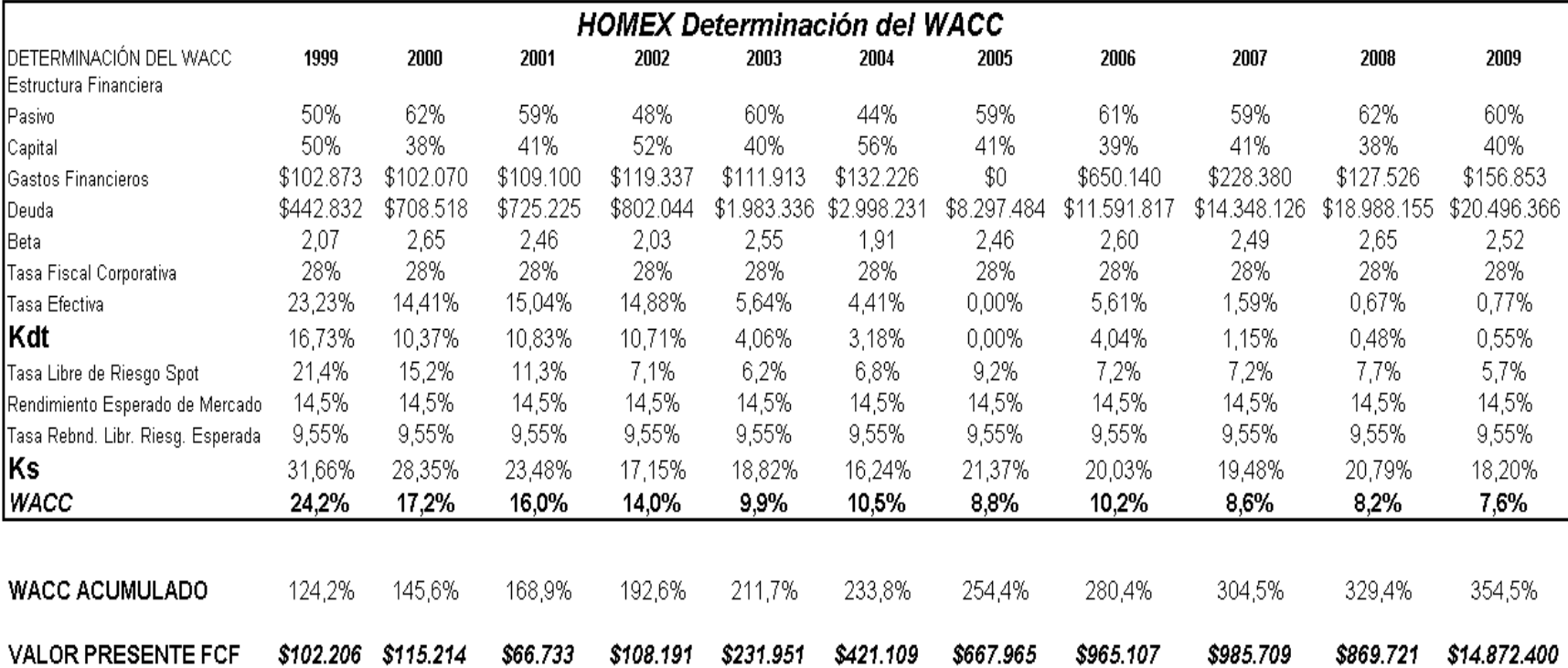

### **8.1.2.9.3 Base de Datos para el Cálculo del WACC**

**Fuente:** Estados Financieros Desarrolladora Homex

### **8.1.2.9.4 Resultados de la Valuación**

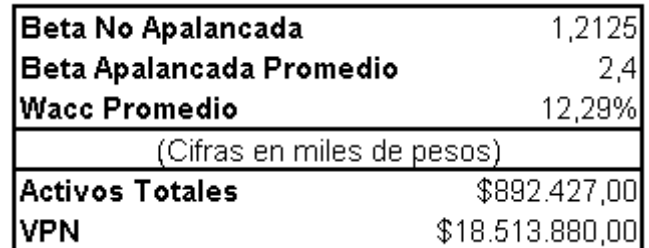

**Fuente:** Autor

### **8.1.2.10 CONSORCIO HOGAR**

# **8.1.2.10.1 Flujo Libre de Caja**

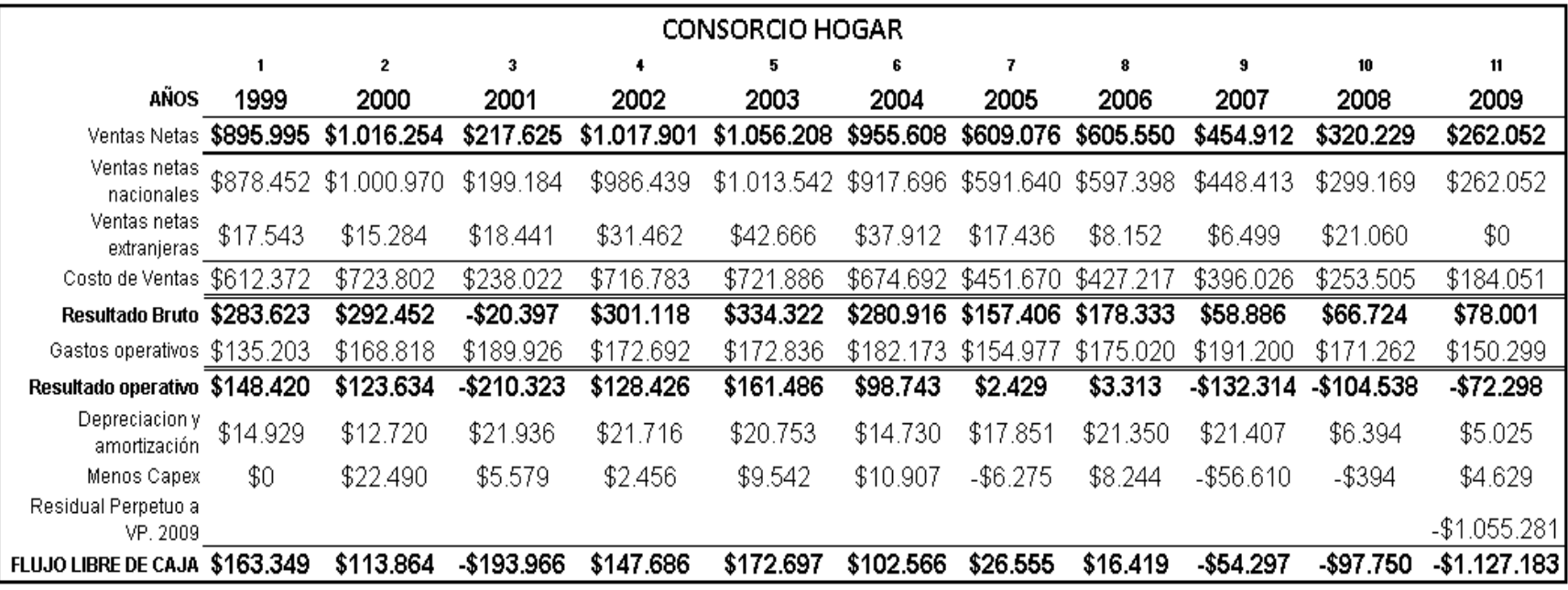

**Fuente:** Estados Financieros Consorcio Hogar

# **8.1.2.10.2 Base de Datos para el Cálculo del WACC**

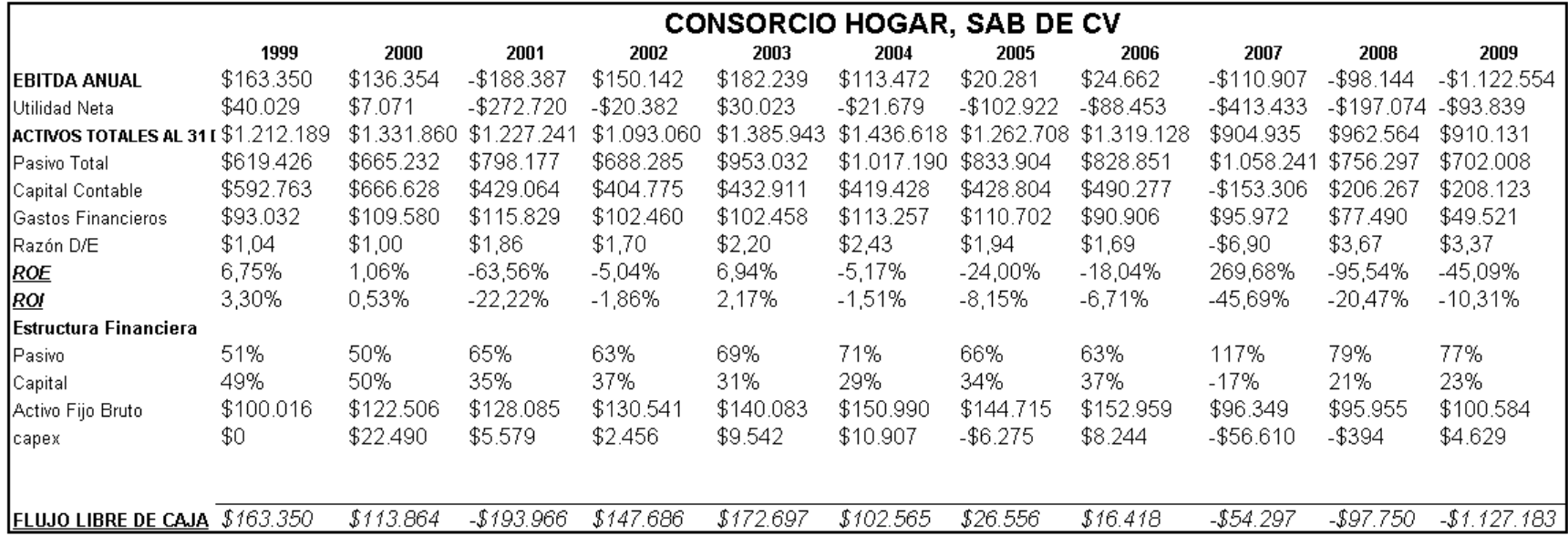

**Fuente:** Estados Financieros Consorcio Hogar

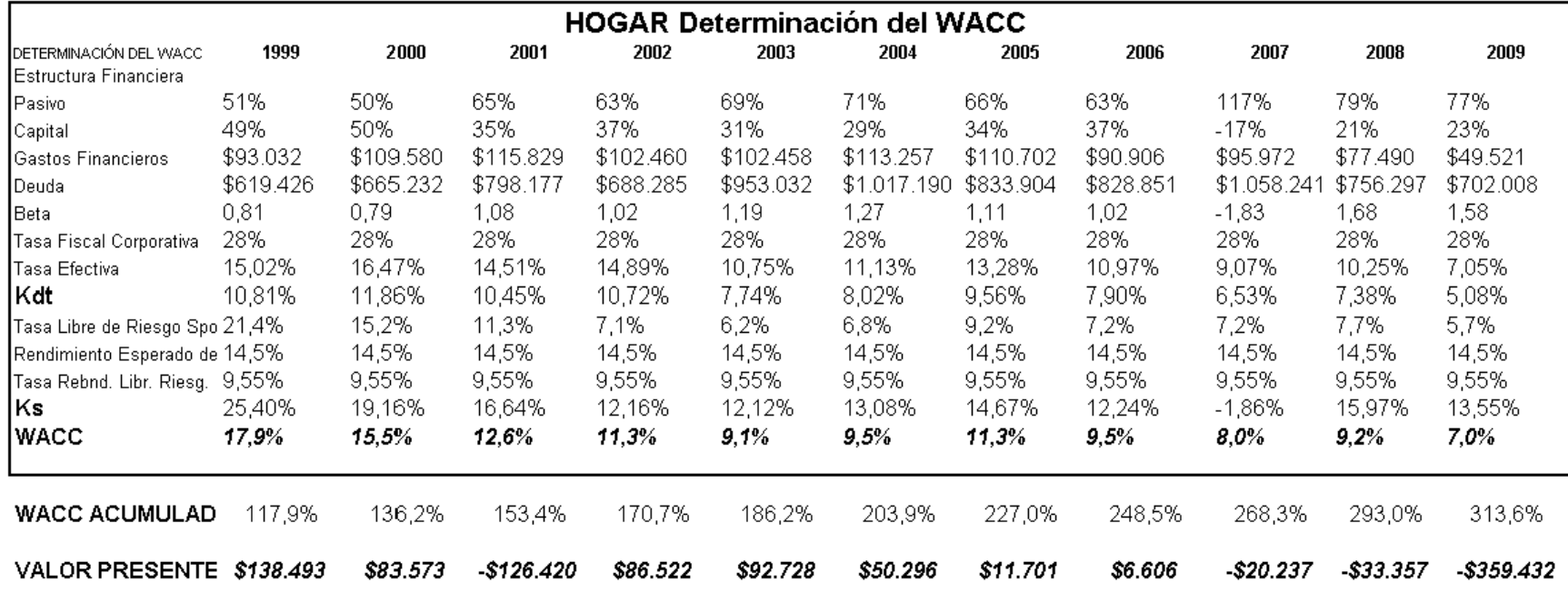

# **8.1.2.10.3 Base de Datos para el Cálculo del WACC**

**Fuente:** Estados Financieros Consorcio Hogar

### **8.1.2.10.4 Resultados de la Valuación**

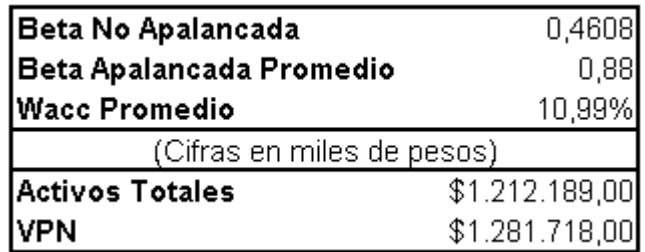

**Fuente:** Autor

# **8.1.2.11 GRUPO MEXICANO DE DESARROLLO**

# **8.1.2.11.1 Flujo Libre de Caja**

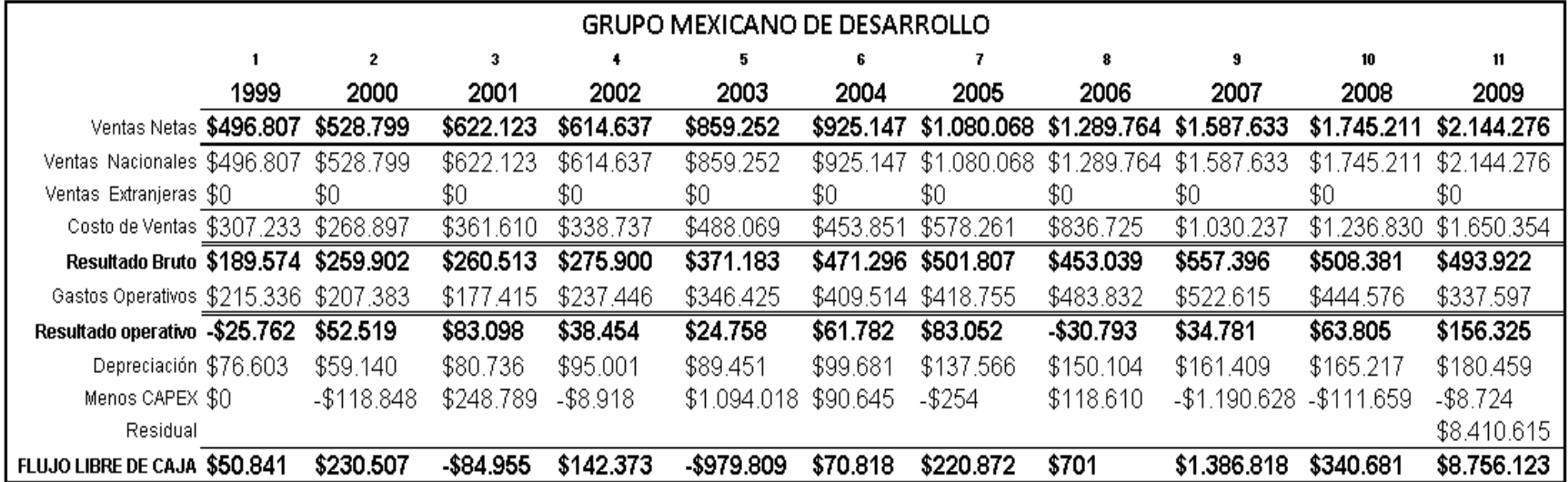

**Fuente:** Estados Financieros Grupo Mexicano de Desarrollo

# **8.1.2.11.2 Base de Datos para el Cálculo del WACC**

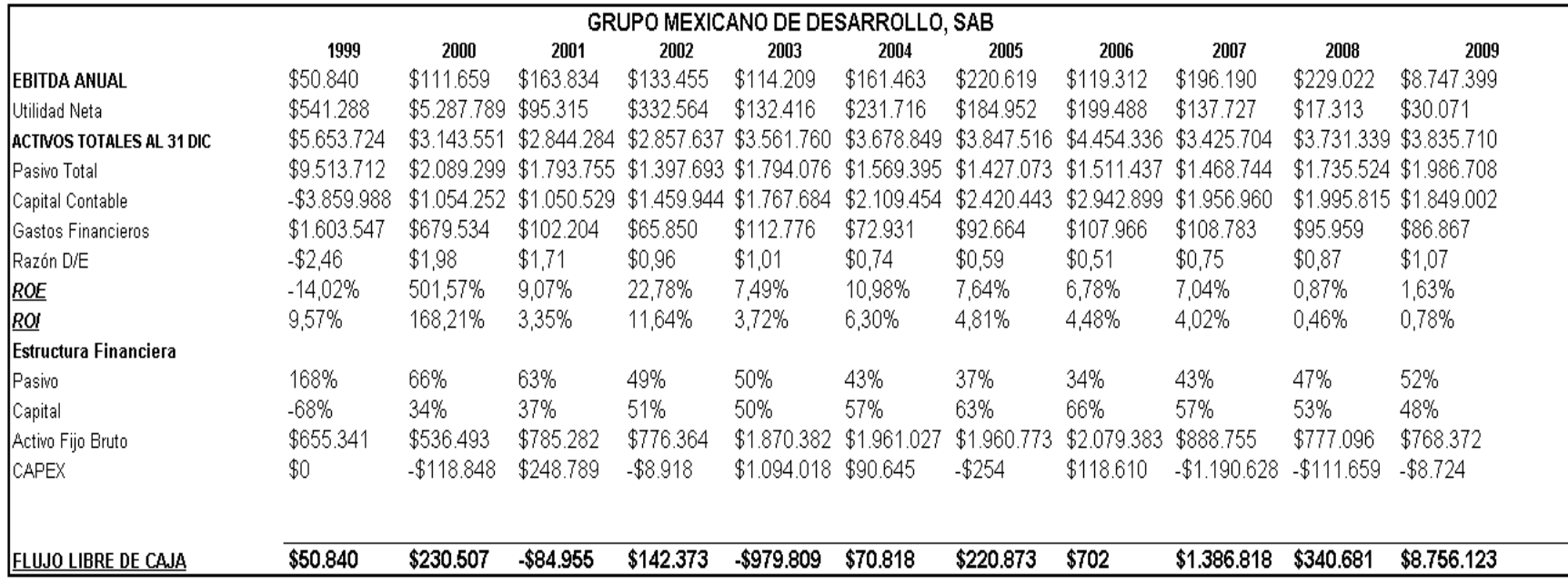

**Fuente:** Estados Financieros Grupo Mexicano de Desarrollo

| <b>GMD Determinación del WACC</b> |             |             |                 |                 |             |             |             |             |             |             |             |
|-----------------------------------|-------------|-------------|-----------------|-----------------|-------------|-------------|-------------|-------------|-------------|-------------|-------------|
| DETERMINACIÓN DEL WACC            | 1999        | 2000        | 2001            | 2002            | 2003        | 2004        | 2005        | 2006        | 2007        | 2008        | 2009        |
| Estructura Financiera             |             |             |                 |                 |             |             |             |             |             |             |             |
| Pasivo                            | 168%        | 66%         | 63%             | 49%             | 50%         | 43%         | 37%         | 34%         | 43%         | 47%         | 52%         |
| Capital                           | -68%        | 34%         | 37%             | 51%             | 50%         | 57%         | 63%         | 66%         | 57%         | 53%         | 48%         |
| Gastos Financieros                | \$1.603.547 | \$679.534   | \$102.204       | \$65.850        | \$112.776   | \$72.931    | \$92.664    | \$107.966   | \$108.783   | \$95.959    | \$86.867    |
| Deuda                             | \$9.513.712 | \$2.089.299 | \$1<br>.793.755 | .397.693<br>\$1 | \$1.794.076 | \$1.569.395 | \$1.427.073 | \$1.511.437 | \$1.468.744 | \$1.735.524 | \$1.986.708 |
| Beta                              | $-0,30$     | 0,93        | 0,85            | 0,65            | 0,66        | 0,59        | 0,54        | 0,52        | 0,59        | 0,62        | 0,68        |
| Tasa Fiscal Corporativa           | 28%         | 28%         | 28%             | 28%             | 28%         | 28%         | 28%         | 28%         | 28%         | 28%         | 28%         |
| Tasa Efectiva                     | 16,86%      | 32,52%      | 5,70%           | 4,71%           | 6,29%       | 4,65%       | 6,49%       | 7,14%       | 7,41%       | 5,53%       | 4,37%       |
| Kdt                               | 12,14%      | 23,42%      | 4,10%           | 3,39%           | 4,53%       | 3,35%       | 4,68%       | 5,14%       | 5,33%       | 3,98%       | 3,15%       |
| Tasa Libre de Riesgo Spot         | 21,4%       | 15,2%       | 11,3%           | 7,1%            | 6,2%        | 6,8%        | 9,2%        | 7,2%        | 7,2%        | 7,7%        | 5,7%        |
| Rendimiento Esperado de Mercado   | 14,5%       | 14,5%       | 14,5%           | 14,5%           | 14,5%       | 14,5%       | 14,5%       | 14,5%       | 14,5%       | 14,5%       | 14,5%       |
| Tasa Rebnd, Libr, Riesg, Esperada | 9,55%       | 9,55%       | 9,55%           | 9,55%           | 9,55%       | 9,55%       | 9,55%       | 9,55%       | 9,55%       | 9,55%       | 9,55%       |
| Ks                                | 19,95%      | 19,83%      | 15,53%          | 10,28%          | 9,50%       | 9,72%       | 11,89%      | 9,78%       | 10,10%      | 10,75%      | 9,09%       |
| WACC                              | 6,8%        | 22,2%       | 8,3%            | 6,9%            | 7,0%        | 7,0%        | $9,2\%$     | 8,2%        | 8,1%        | 7,6%        | 6,0%        |
|                                   |             |             |                 |                 |             |             |             |             |             |             |             |
| <b>WACC ACUMULADO</b>             | 106,8%      | 130,5%      | 141,4%          | 151,2%          | 161,7%      | 173,1%      | 189,0%      | 204,5%      | 221,0%      | 237,8%      | 252,1%      |
| <b>VALOR PRESENTE FCF</b>         | \$47.601    | \$176.594   | -\$60.085       | \$94.183        | -\$605.785  | \$40.919    | \$116.852   | \$343       | \$627.485   | \$143.253   | \$3.472.977 |

**8.1.2.11.3 Base de Datos para el Cálculo del WACC**

**Fuente:** Estados Financieros Grupo Mexicano de Desarrollo

#### **8.1.2.11.4 Resultados de la Valuación**

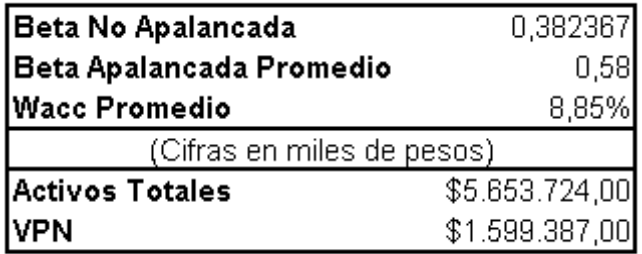

**Fuente:** Autor

### **8.1.2.12 GRUPO INDUSTRIAL SALTILLO**

# **8.1.2.12.1 Flujo Libre de Caja**

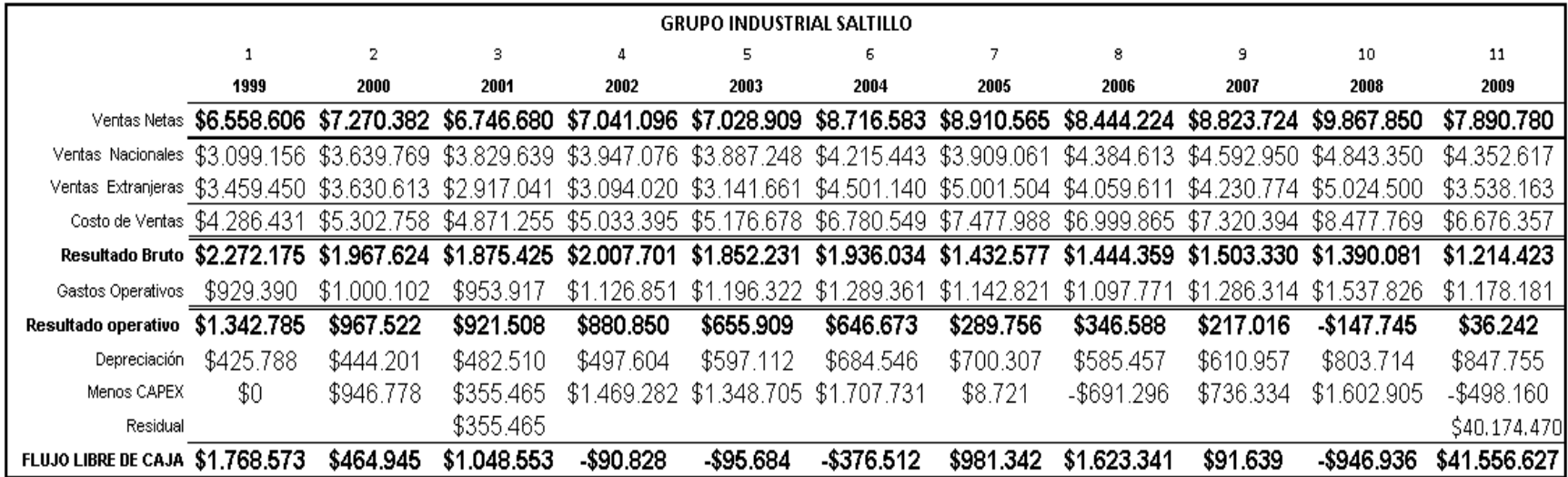

**Fuente:** Estados Financieros Grupo Mexicano de Desarrollo

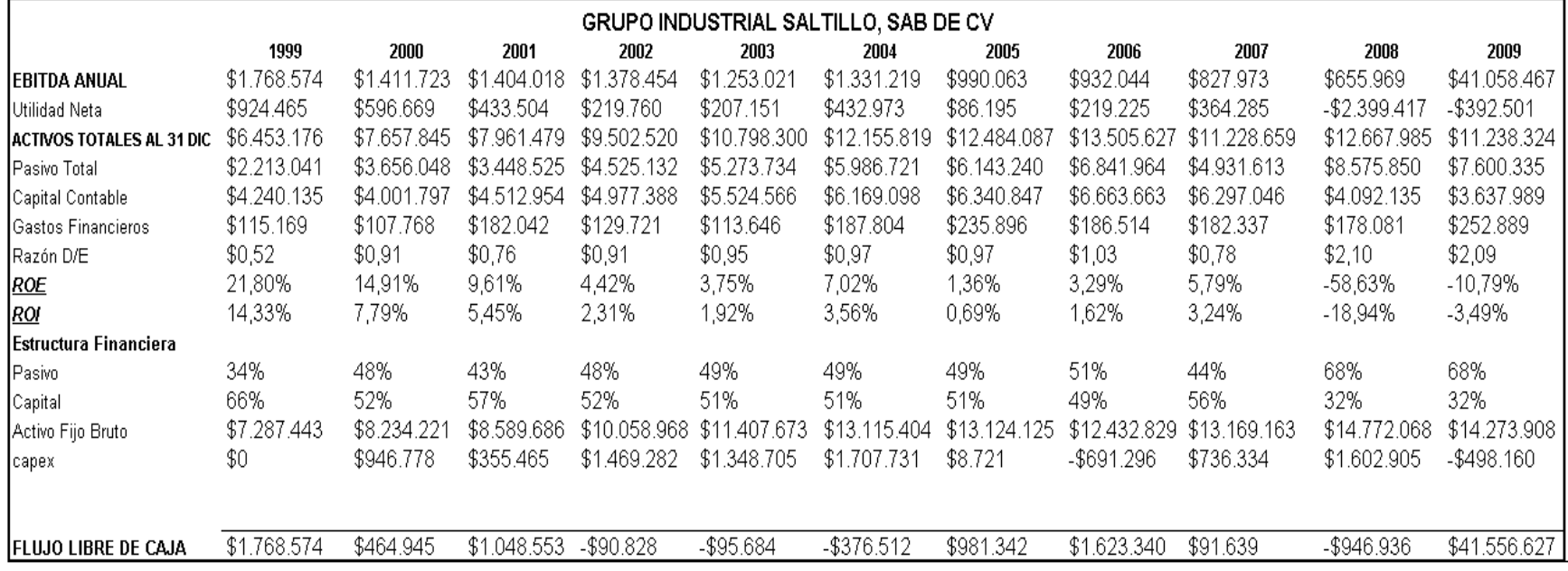

**Fuente:** Estados Financieros Grupo Mexicano de Desarrollo

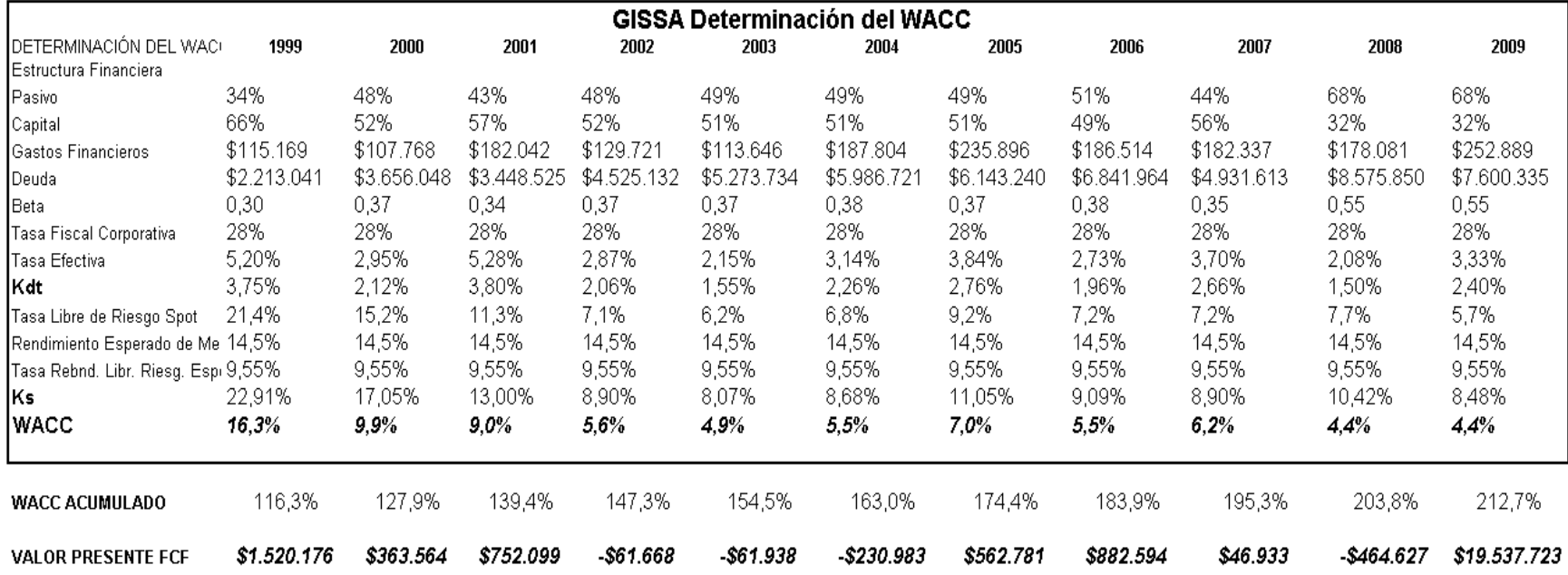

### **8.1.2.12.3 Base de Datos para el Cálculo del WACC**

**Fuente:** Estados Financieros Grupo Mexicano de Desarrollo

### **8.1.2.12.4 Resultados de la Valuación**

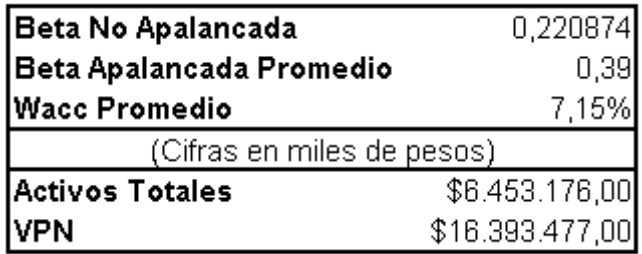

**Fuente:** Autor

### **8.1.2.13 CONSORCIO GEO**

# **8.1.2.13.1 Flujo Libre de Caja**

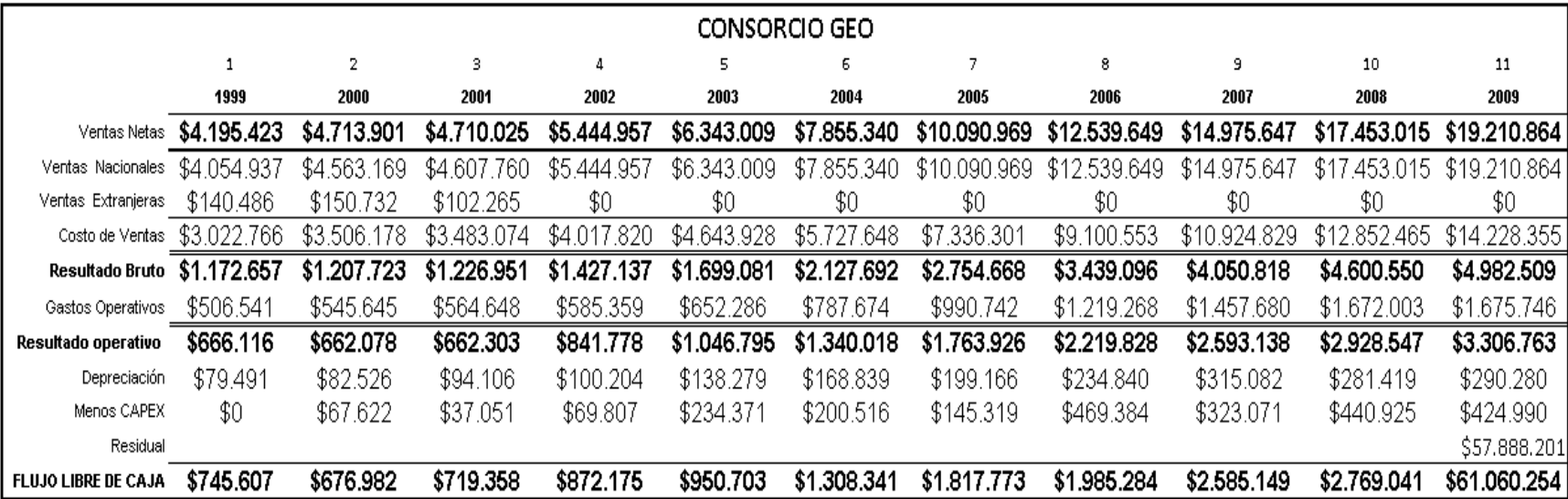

**Fuente:** Estados Financieros Consorcio GEO

**8.1.2.13.2 Base de Datos para el Cálculo del WACC**

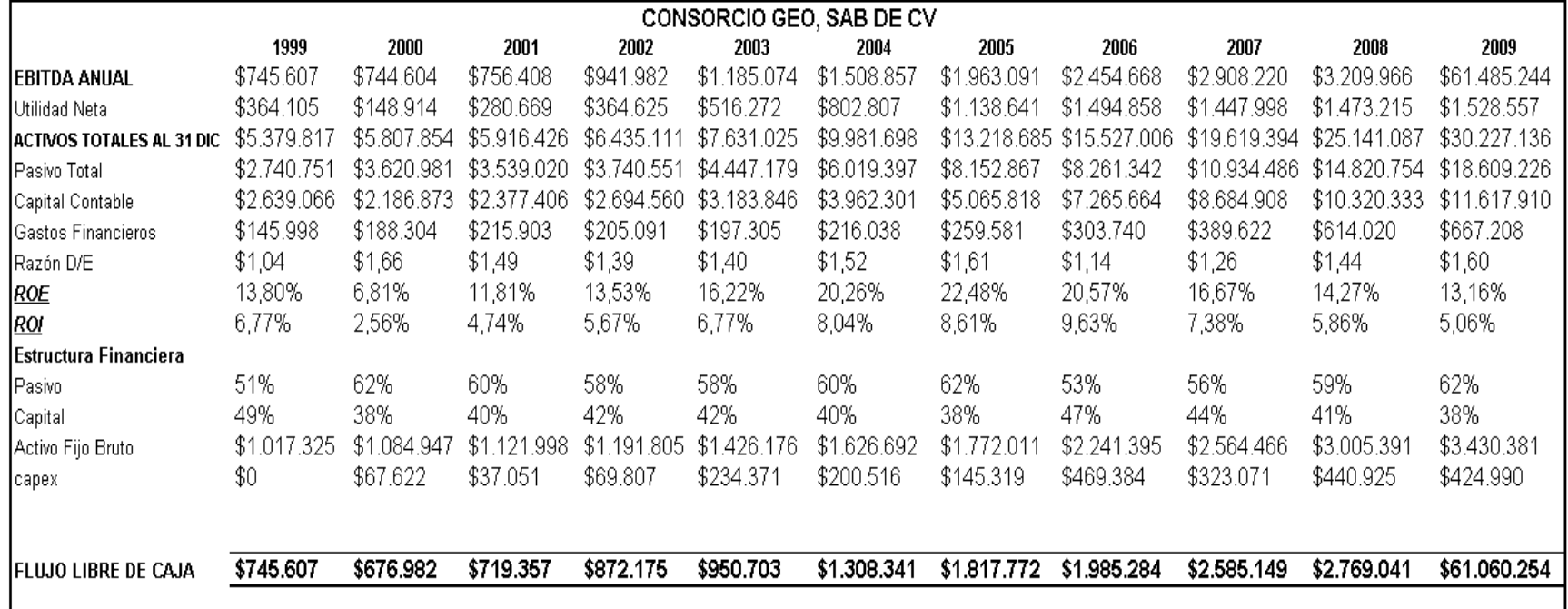

**Fuente:** Estados Financieros Consorcio GEO

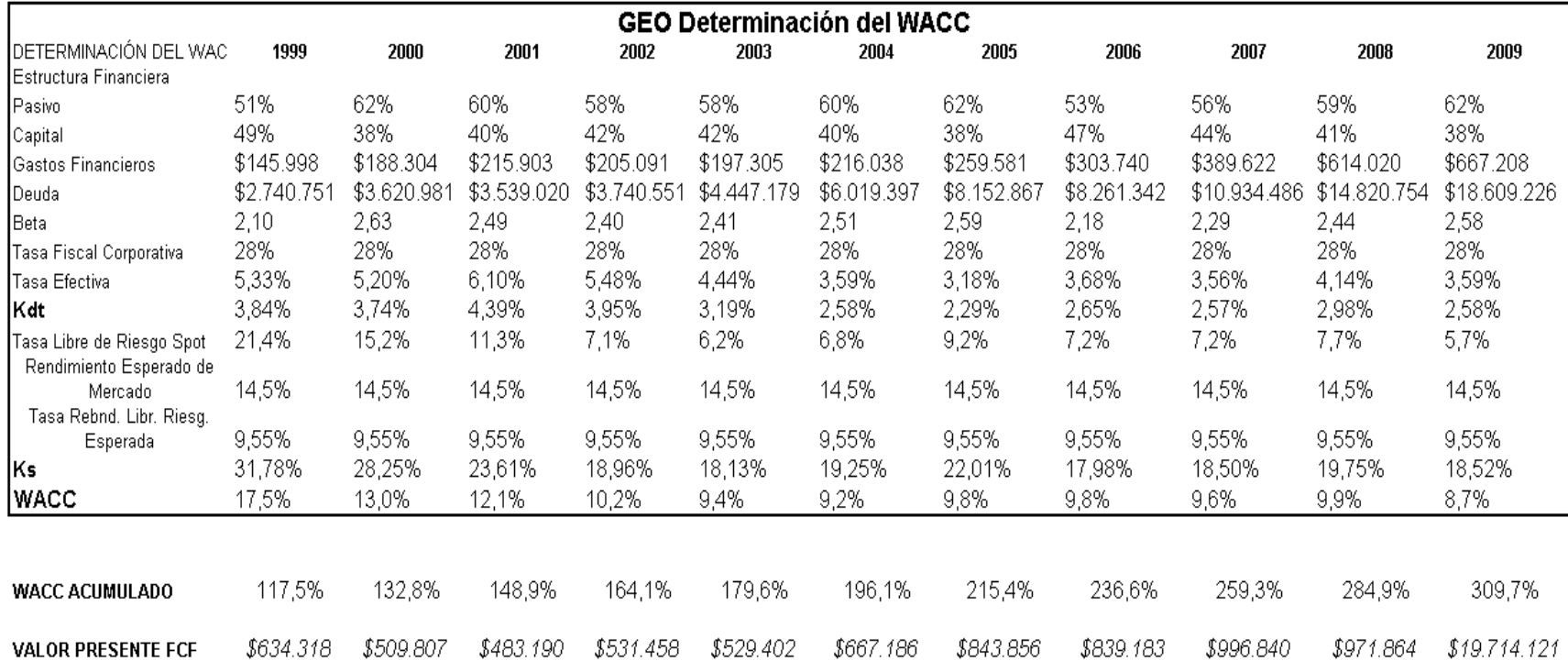

# **8.1.2.13.3 Base de Datos para el Cálculo del WACC**

**Fuente:** Estados Financieros Consorcio GEO

**Realizado por:** Elaboración propia

533

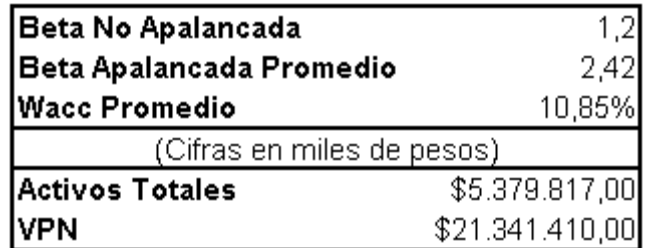

**Fuente:** Autor

# **8.1.2.14 GRUPO CARSO**

# **8.1.2.14.1 Flujo Libre de Caja**

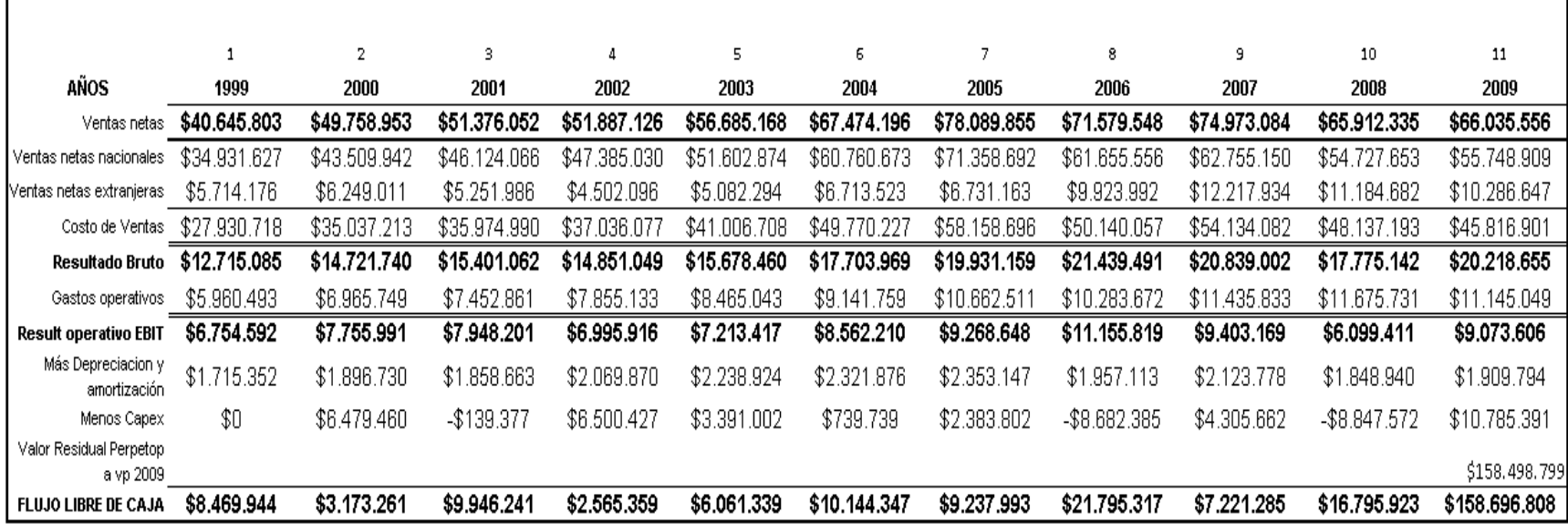

**Fuente:** Estados Financieros Grupo Carso

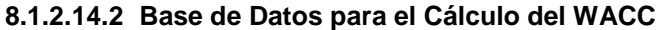

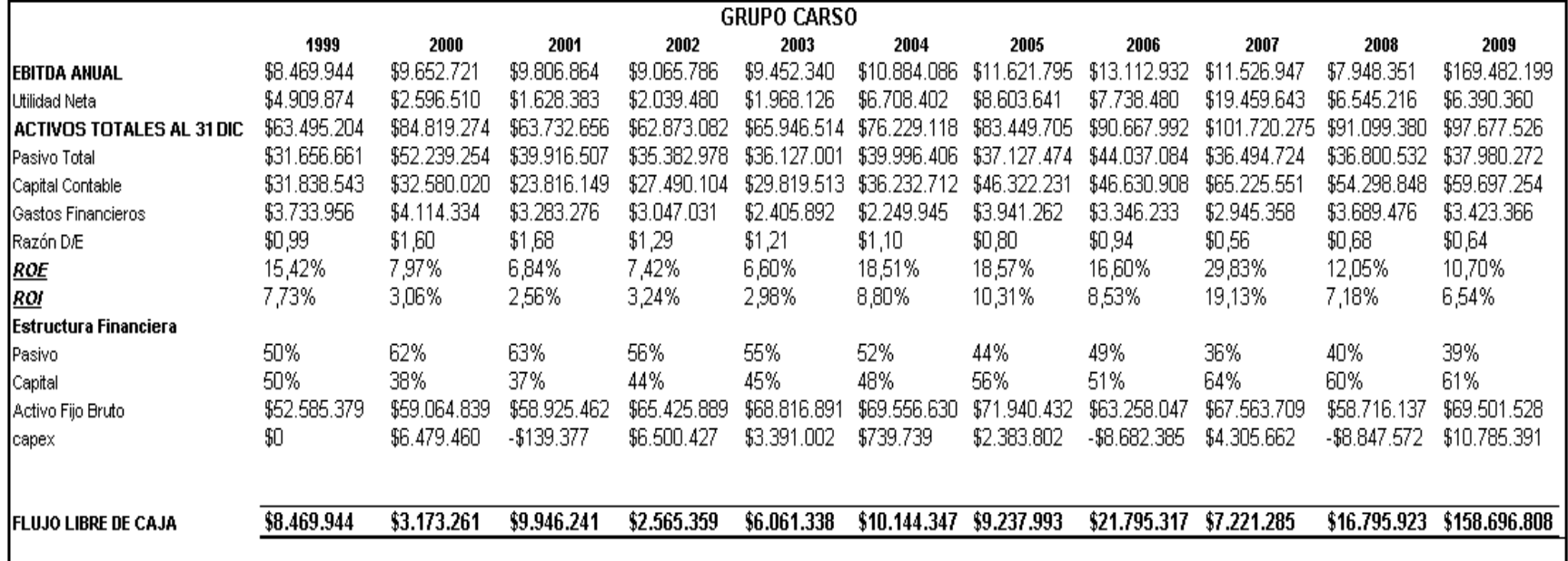

**Fuente:** Estados Financieros Grupo Carso

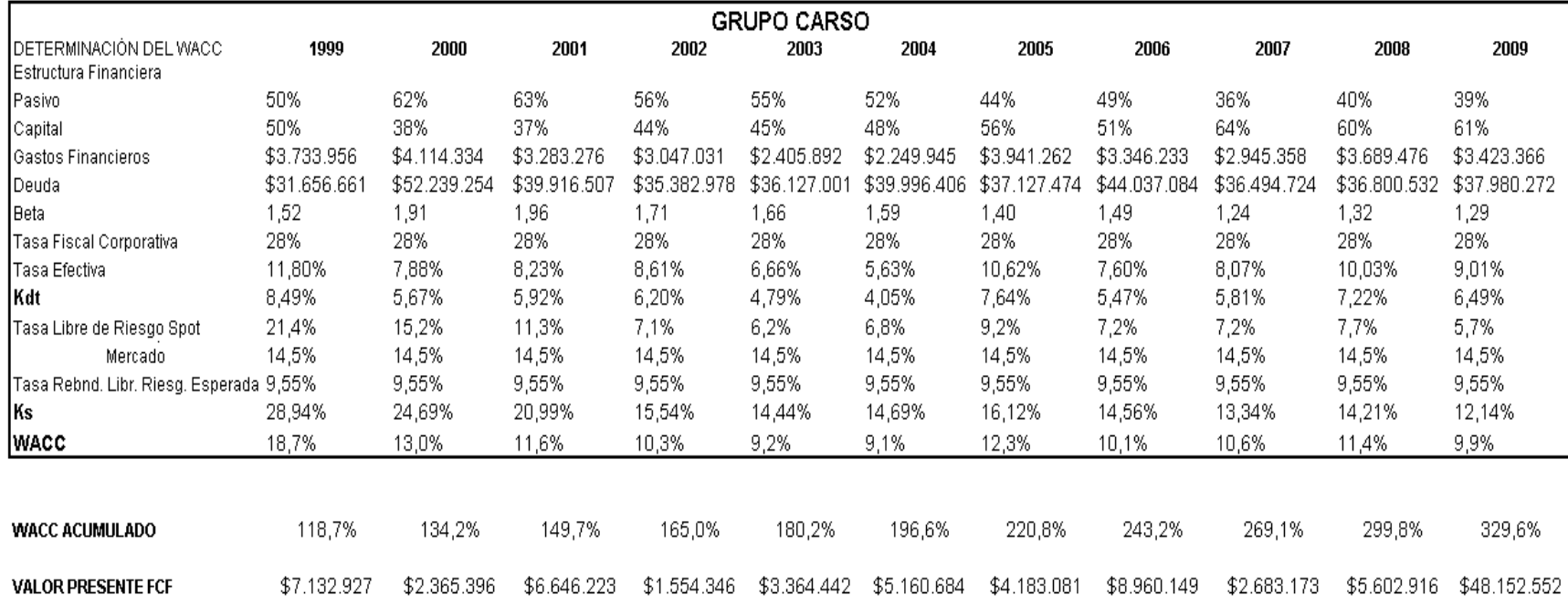

# **8.1.2.14.3 Base de Datos para el Cálculo del WACC**

**Fuente:** Estados Financieros Grupo Carso

#### **8.1.2.14.4 Resultados de la Valuación**

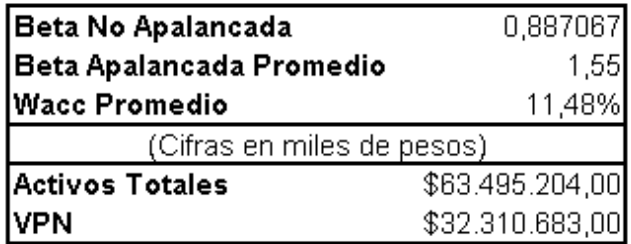

**Fuente:** Autor

### **8.1.2.15 INTERNACIONAL DE CERAMICA**

# **8.1.2.15.1 Flujo Libre de Caja**

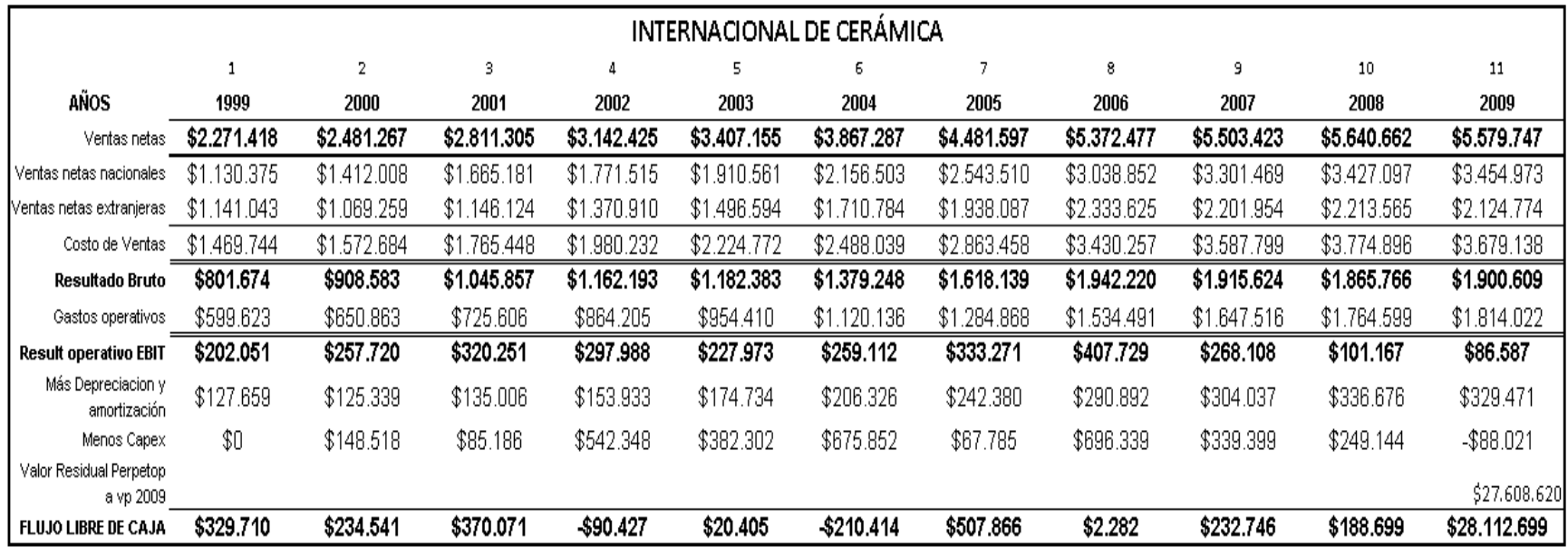

**Fuente:** Estados Financieros Internacional de Cerámia

**8.1.2.15.2 Base de Datos para el Cálculo del WACC**

| <b>INTERNACIONAL DE CERAMICA</b> |             |                 |                 |             |             |                 |             |             |             |             |              |
|----------------------------------|-------------|-----------------|-----------------|-------------|-------------|-----------------|-------------|-------------|-------------|-------------|--------------|
|                                  | 1999        | 2000            | 2001            | 2002        | 2003        | 2004            | 2005        | 2006        | 2007        | 2008        | 2009         |
| <b>IEBITDA ANUAL</b>             | \$329.711   | \$383.059       | \$455.257       | \$451.922   | \$402.706   | \$465.438       | \$575.651   | \$698.621   | \$572.145   | \$437.843   | \$28.024.678 |
| Utilidad Neta                    | \$181.659   | \$129.958       | \$180.840       | \$89.450    | \$32.049    | \$177.500       | \$272.128   | \$225.280   | \$28.568    | $-$604.175$ | -\$81.820    |
| ACTIVOS TOTALES AL 31 DIC        | \$2.593.164 | \$2.689.046     | .770.865<br>\$2 | \$3.146.329 | \$3,430,775 | \$4.303.950     | \$4.399.049 | \$4.902.850 | \$5.371.458 | \$5,766,531 | \$4.844.850  |
| Pasivo Total                     | \$1,690.492 | \$1.881<br>.537 | \$1<br>.800.400 | \$2.027.549 | \$2.195.817 | \$2.291<br>.246 | \$2.296.860 | \$2,448.252 | \$3.018.327 | \$4.019.756 | \$3.153.168  |
| Capital Contable                 | \$902.672   | \$807.509       | \$970.465       | \$1.118.780 | \$1.234.958 | \$2.012.704     | \$2.102.189 | \$2.454.598 | \$2.353.131 | \$1,746,775 | \$1.691.682  |
| Gastos Financieros               | \$142.280   | \$141.847       | \$131.300       | \$110.411   | \$79.439    | \$78.020        | \$114.290   | \$120.591   | \$129.752   | \$129.945   | \$156.756    |
| Razón D/E                        | \$1,87      | \$2,33          | \$1,86          | \$1,81      | \$1,78      | \$1,14          | \$1,09      | \$1,00      | \$1,28      | \$2,30      | \$1,86       |
| ROE                              | 20,12%      | 16,09%          | 18,63%          | 8,00%       | 2,60%       | 8,82%           | 12,94%      | 9,18%       | 1,21%       | -34,59%     | -4,84%       |
| ROI                              | 7,01%       | 4,83%           | 6,53%           | 2,84%       | 0,93%       | 4,12%           | 6,19%       | 4,59%       | 0,53%       | $-10,48%$   | $-1,69%$     |
| <b> Estructura Financiera</b>    |             |                 |                 |             |             |                 |             |             |             |             |              |
| Pasivo                           | 65%         | 70%             | 65%             | 64%         | 64%         | 53%             | 52%         | 50%         | 56%         | 70%         | 65%          |
| Capital                          | 35%         | 30%             | 35%             | 36%         | 36%         | 47%             | 48%         | 50%         | 44%         | 30%         | 35%          |
| Activo Fijo Bruto                | \$2.384.522 | \$2,533,040     | \$2.618.226     | \$3.160.574 | \$3.542.876 | \$4.218.728     | \$4.286.513 | \$4.982.852 | \$5.322.25  | \$5.571.395 | \$5.483.374  |
| capex                            | \$0         | \$148.518       | \$85.186        | \$542.348   | \$382.302   | \$675.852       | \$67.785    | \$696.339   | \$339.399   | \$249.144   | $-$ \$88.021 |
|                                  |             |                 |                 |             |             |                 |             |             |             |             |              |
| <b>FLUJO LIBRE DE CAJA</b>       | \$329.711   | \$234.541       | \$370.071       | -\$90.426   | \$20.404    | $-$210.414$     | \$507.866   | \$2.282     | \$232.746   | \$188.699   | \$28.112.699 |
|                                  |             |                 |                 |             |             |                 |             |             |             |             |              |

**Fuente:** Estados Financieros Internacional de Cerámia

| <b>CERAMIC Determinación del WACC</b>                |             |                 |               |              |             |                 |             |             |             |             |              |
|------------------------------------------------------|-------------|-----------------|---------------|--------------|-------------|-----------------|-------------|-------------|-------------|-------------|--------------|
| IDETERMINACIÓN DEL WACC.                             | 1999        | 2000            | 2001          | 2002         | 2003        | 2004            | 2005        | 2006        | 2007        | 2008        | 2009         |
| Estructura Financiera                                |             |                 |               |              |             |                 |             |             |             |             |              |
| Pasivo                                               | 65%         | 70%             | 65%           | 64%          | 64%         | 53%             | 52%         | 50%         | 56%         | 70%         | 65%          |
| Capital                                              | 35%         | 30%             | 35%           | 36%          | 36%         | 47%             | 48%         | 50%         | 44%         | 30%         | 35%          |
| Gastos Financieros                                   | \$142.280   | \$141.847       | \$131.300     | \$110.411    | \$79.439    | \$78.020        | \$114.290   | \$120.591   | \$129.752   | \$129.945   | \$156.756    |
| Deuda                                                | \$1.690.492 | \$1.881<br>.537 | \$1.800.400   | \$2.027.549  | \$2.195.817 | \$2.291<br>.246 | \$2.296.860 | \$2.448.252 | \$3.018.327 | \$4.019.756 | \$3.153.168  |
| Beta                                                 | 0,31        | 0,35            | 0,31          | 0,30         | 0,30        | 0,24            | 0,23        | 0,23        | 0,25        | 0,35        | 0,31         |
| Tasa Fiscal Corporativa                              | 28%         | 28%             | 28%           | 28%          | 28%         | 28%             | 28%         | 28%         | 28%         | 28%         | 28%          |
| lTasa Efectiva                                       | 8,42%       | 7,54%           | 7,29%         | 5,45%        | 3,62%       | 3,41%           | 4,98%       | 4,93%       | 4,30%       | 3,23%       | 4,97%        |
| Kdt                                                  | 6,06%       | 5,43%           | 5,25%         | 3,92%        | 2,60%       | 2,45%           | 3,58%       | 3,55%       | 3,10%       | 2,33%       | 3,58%        |
| Tasa Libre de Riesgo Spot<br>Rendimiento Esperado de | 21,4%       | 15,2%           | 11,3%         | 7,1%         | 6,2%        | 6,8%            | 9,2%        | 7,2%        | 7,2%        | 7,7%        | 5,7%         |
| Mercado                                              | 14,5%       | 14,5%           | 14,5%         | 14,5%        | 14,5%       | 14,5%           | 14,5%       | 14,5%       | 14,5%       | 14,5%       | 14,5%        |
| Tasa Rebnd, Libr, Riesg,                             |             |                 |               |              |             |                 |             |             |             |             |              |
| Esperada                                             | 9,55%       | 9,55%           | 9,55%         | 9,55%        | 9,55%       | 9,55%           | 9,55%       | 9,55%       | 9,55%       | 9,55%       | 9,55%        |
| Ks                                                   | 22,94%      | 16,98%          | 12,83%        | 8,59%        | 7,71%       | 8,00%           | 10,36%      | 8,31%       | 8,44%       | 9,41%       | 7,26%        |
| WACC                                                 | 11,9%       | 8,9%            | 7,9%          | 5,6%         | 4,4%        | 5,0%            | 6,8%        | 5,9%        | 5,4%        | 4,5%        | 4,9%         |
|                                                      |             |                 |               |              |             |                 |             |             |             |             |              |
| <b>WACC ACUMULADO</b>                                | 111,9%      | 121,9%          | 131,5%        | 138,9%       | 145,0%      | 152,4%          | 162,8%      | 172,4%      | 181,8%      | 189,9%      | 199,1%       |
| <b>VALOR PRESENTE FCF</b>                            | \$294.558   | \$192.415       | \$281<br>.363 | $-$ \$65.117 | \$14.068    | $-$138.105$     | \$312.050   | \$1<br>.324 | \$128.041   | \$99.366    | \$14.116.934 |

**8.1.2.15.3 Base de Datos para el Cálculo del WACC**

**Fuente:** Estados Financieros Internacional de Cerámia

### **8.1.2.15.4 Resultados de la Valuación**

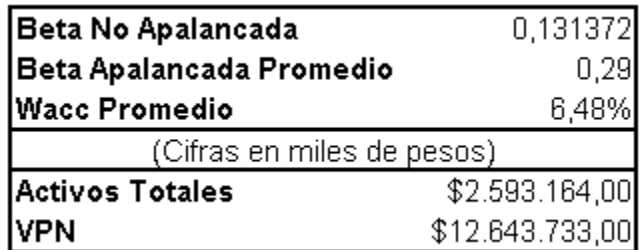

**Fuente:** Autor

#### **8.1.2.16 GRUPO AEROPORTUARIO DEL SURESTE**

# **8.1.2.16.1 Flujo Libre de Caja**

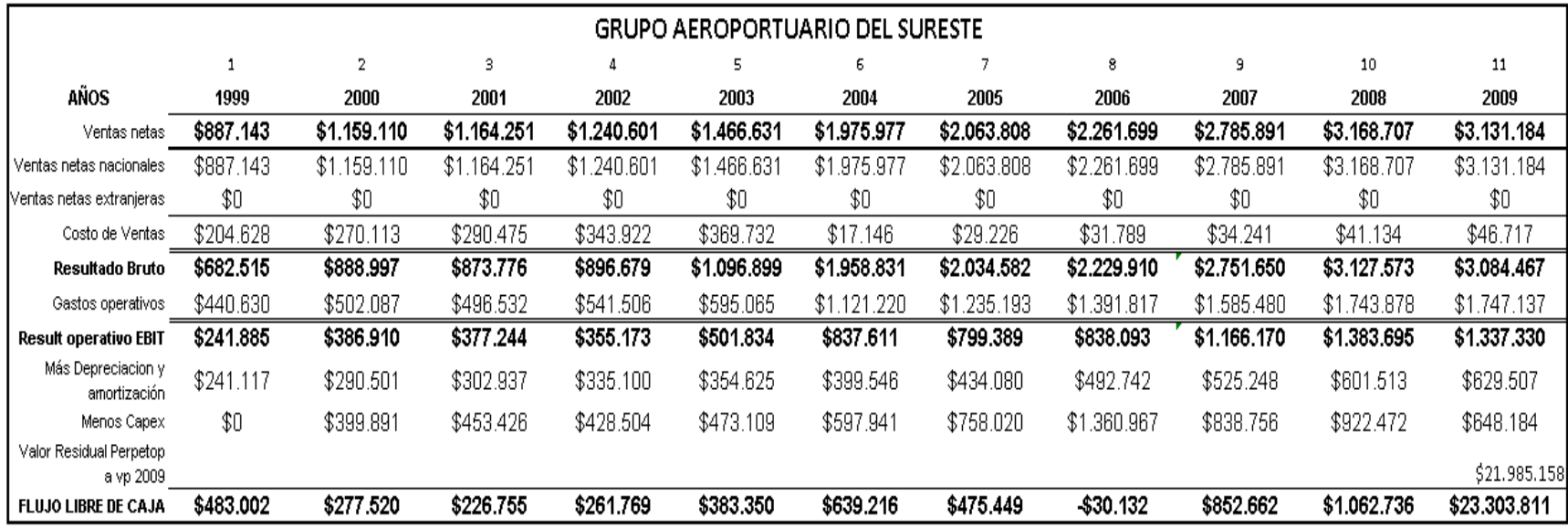

**Fuente:** Estados Financieros Grupo Aeropuertario del Sureste

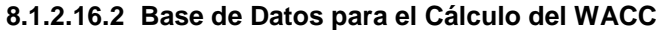

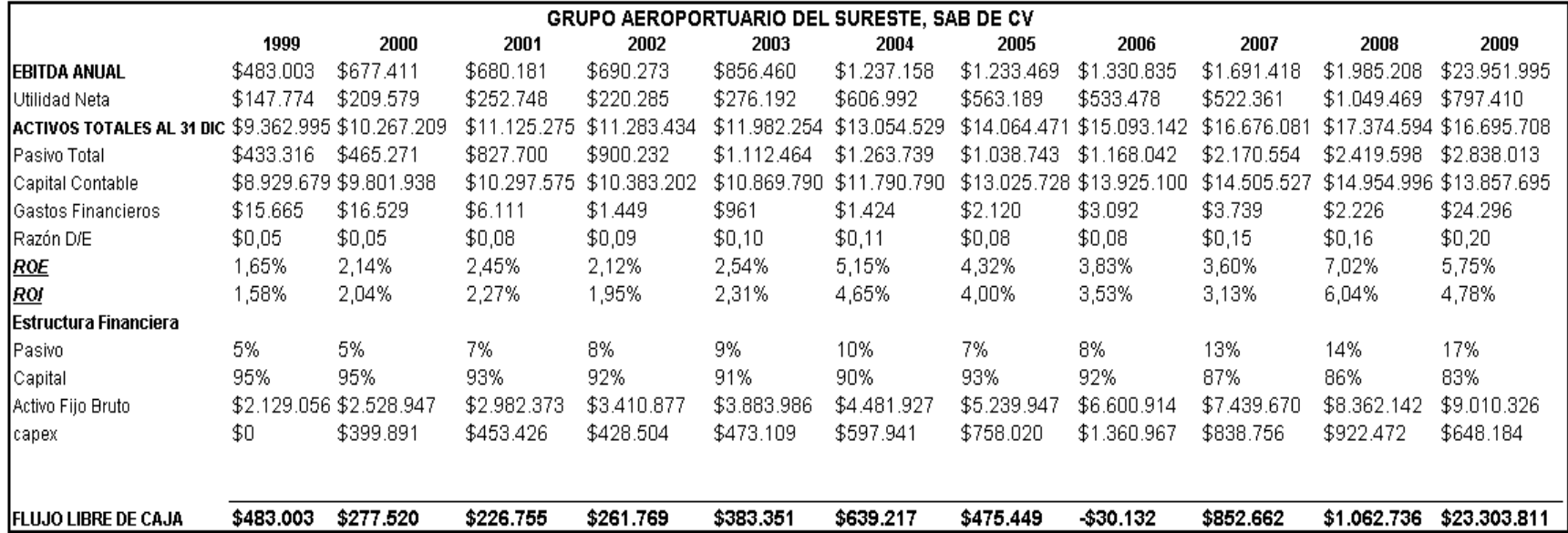

**Fuente:** Estados Financieros Grupo Aeropuertario del Sureste

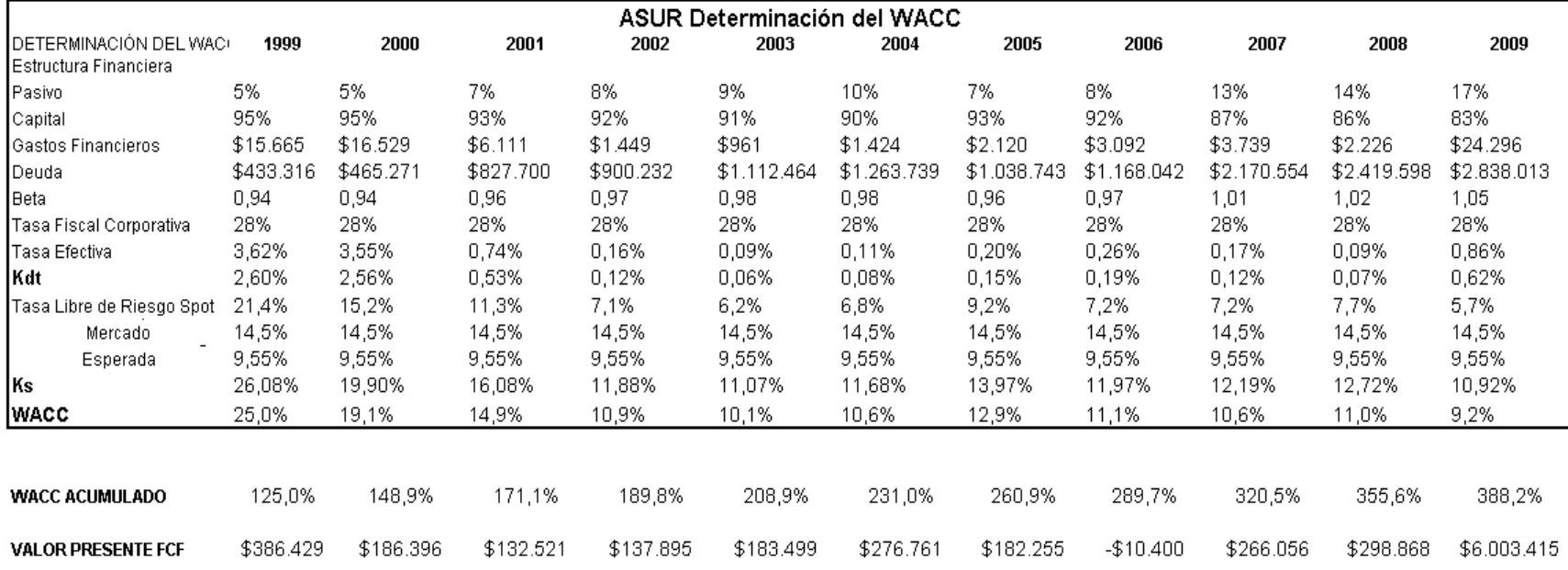

# **8.1.2.16.3 Base de Datos para el Cálculo del WACC**

**Fuente:** Estados Financieros Grupo Aeropuertario del Sureste

#### **8.1.2.16.4 Resultados de la Valuación**

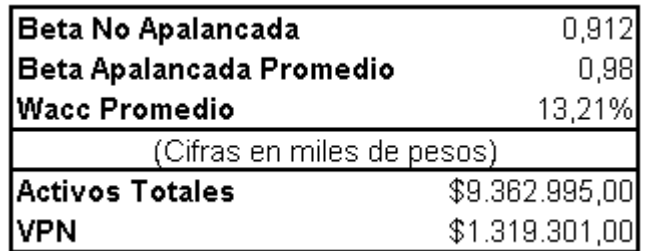

**Fuente:** Autor

# **8.1.2.17 CONSORCIO ARA**

# **8.1.2.17.1 Flujo Libre de Caja**

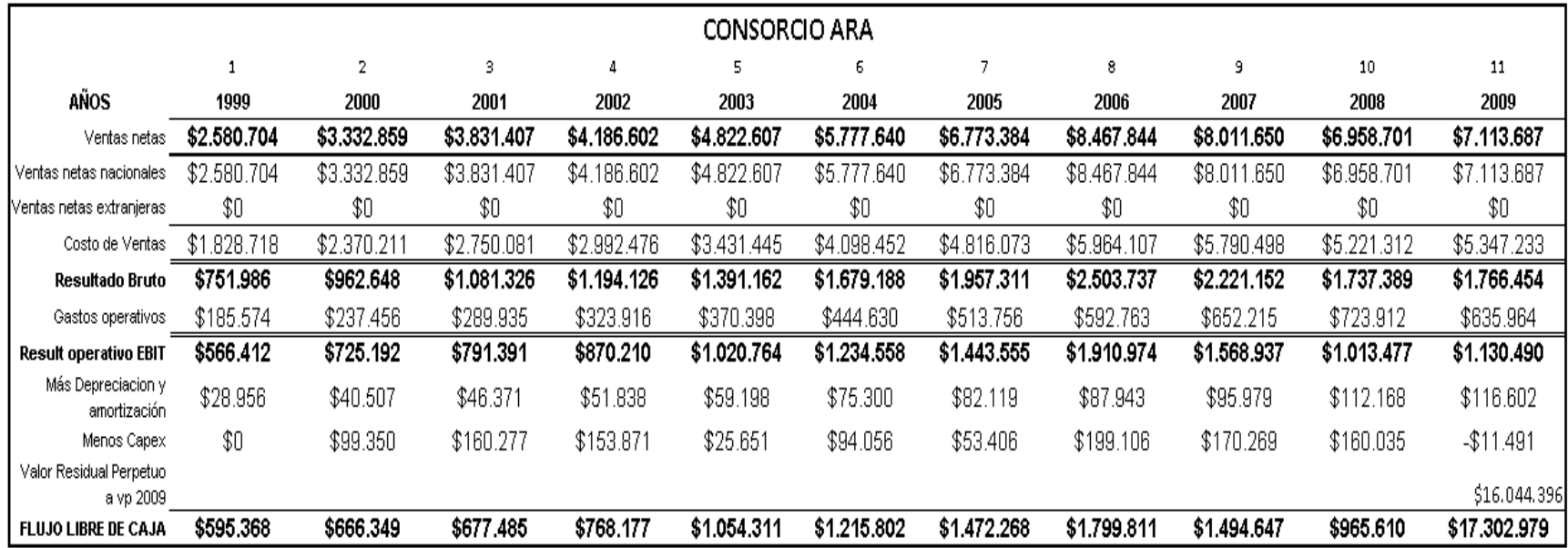

**Fuente:** Estados Financieros Consorcio ARA

**Realizado por:** Elaboración propia

547

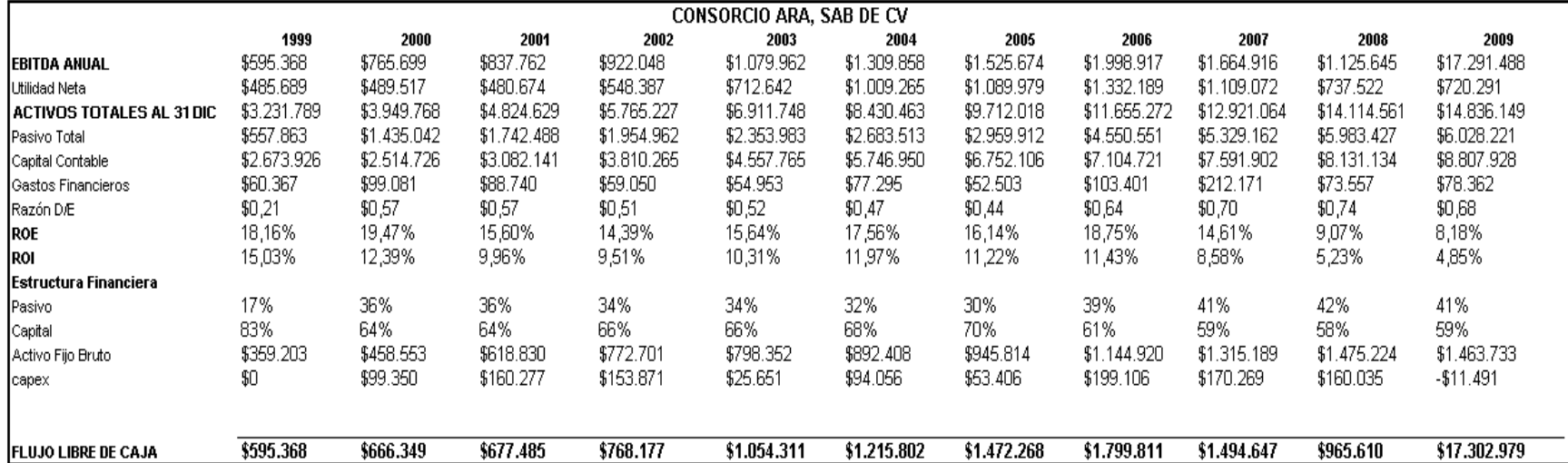

# **8.1.2.17.2 Base de Datos para el Cálculo del WACC**

**Fuente:** Estados Financieros Consorcio ARA

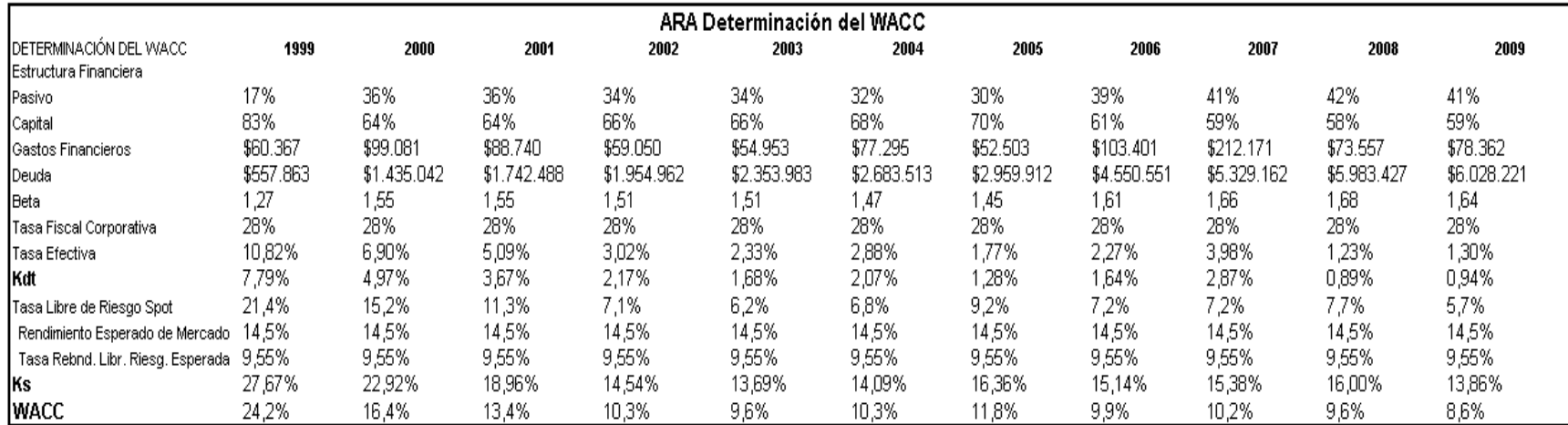

# **8.1.2.17.3 Base de Datos para el Cálculo del WACC**

**Fuente:** Estados Financieros Consorcio ARA

### **8.1.2.17.4 Resultados de la Valuación**

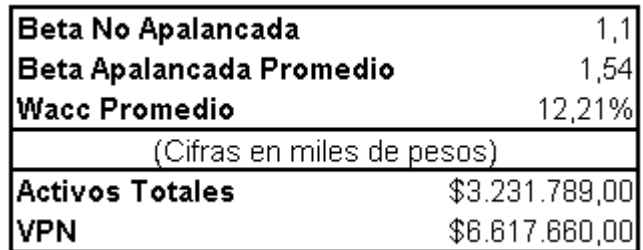

**Fuente:** Autor
# *8.1.3Sector de Bienes de Consumo no Básicos*

#### **8.1.3.1 ALSEA**

#### **8.1.3.1.1 Flujo Libre de Caja**

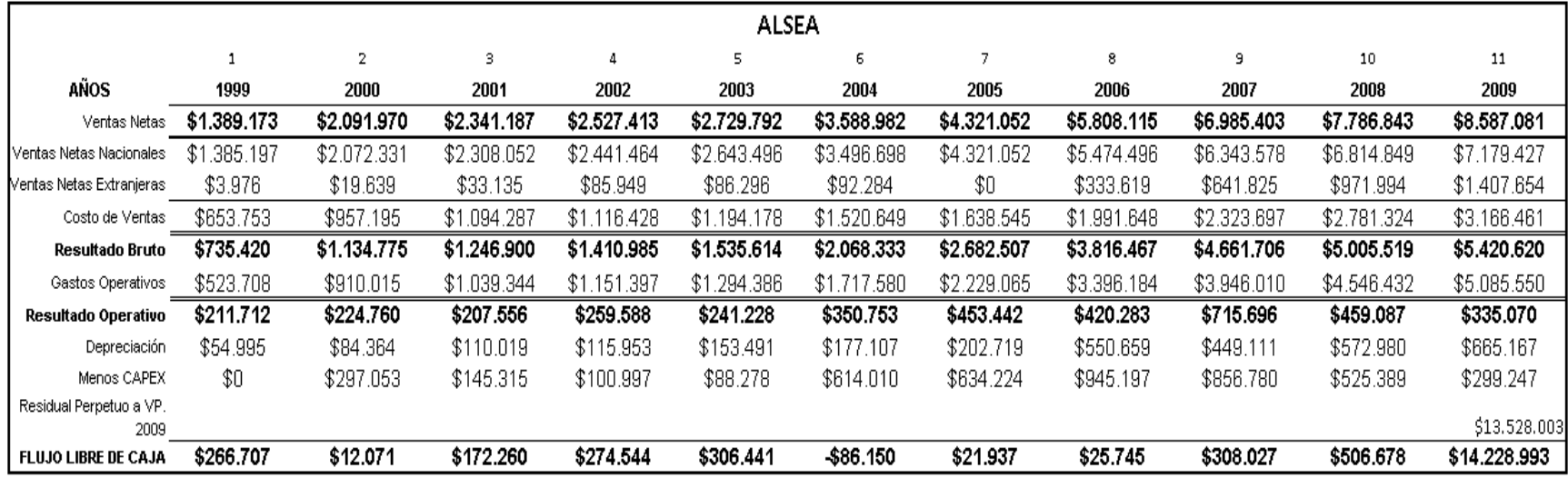

**Fuente:** Estados Financieros Empresa ALSEA

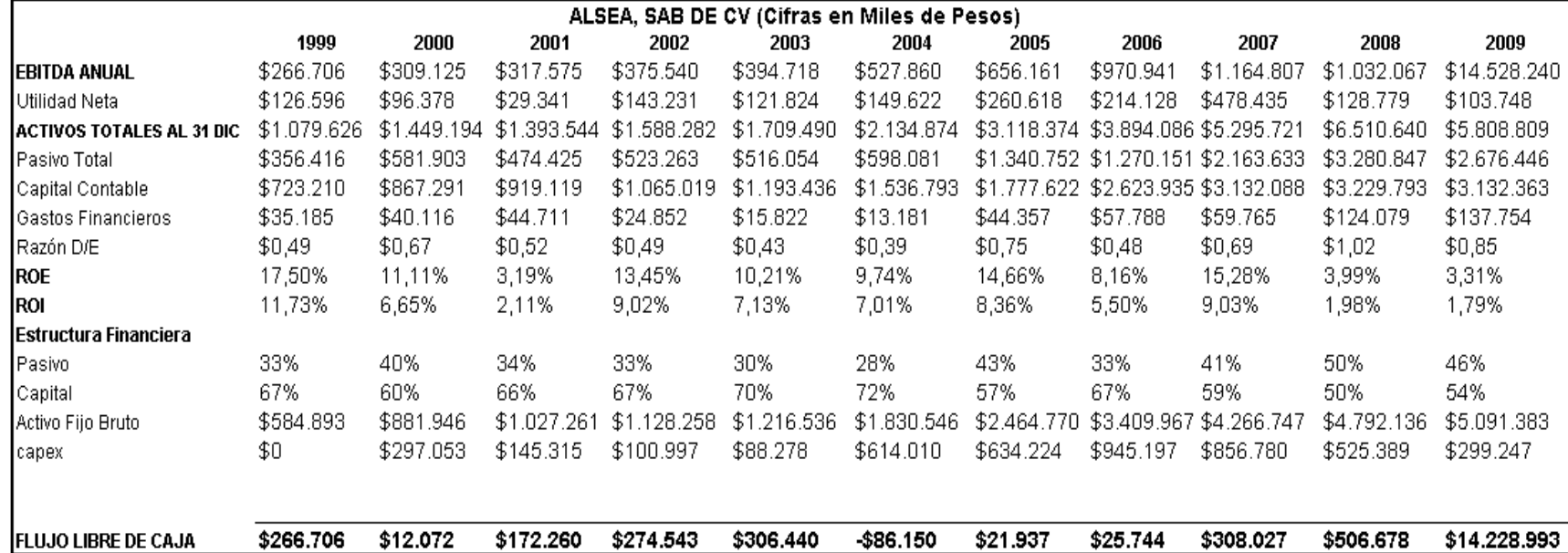

**8.1.3.1.2 Base de Datos para el Cálculo del WACC**

**Fuente:** Estados Financieros Empresa ALSEA

| ALSEA Determinación del WACC                         |           |           |           |           |           |           |             |             |             |             |             |
|------------------------------------------------------|-----------|-----------|-----------|-----------|-----------|-----------|-------------|-------------|-------------|-------------|-------------|
| DETERMINACIÓN DEL WACC.<br>Estructura Financiera     | 1999      | 2000      | 2001      | 2002      | 2003      | 2004      | 2005        | 2006        | 2007        | 2008        | 2009        |
| Pasivo                                               | 33%       | 40%       | 34%       | 33%       | 30%       | 28%       | 43%         | 33%         | 41%         | 50%         | 46%         |
| Capital                                              | 67%       | 60%       | 66%       | 67%       | 70%       | 72%       | 57%         | 67%         | 59%         | 50%         | 54%         |
| Gastos Financieros                                   | \$35.185  | \$40.116  | \$44.711  | \$24.852  | \$15.822  | \$13.181  | \$44.357    | \$57.788    | \$59.765    | \$124.079   | \$137.754   |
| lDeuda                                               | \$356.416 | \$581.903 | \$474.425 | \$523.263 | \$516.054 | \$598.081 | \$1.340.752 | \$1.270.151 | \$2.163.633 | \$3.280.847 | \$2.676.446 |
| Beta                                                 | ,38       | 1,51      | 1,40      | 1,38      | 1,34      | 1,31      | 1,57        | ,38         | 1,53        | 1,77        | 1,65        |
| Tasa Fiscal Corporativa                              | 28%       | 28%       | 28%       | 28%       | 28%       | 28%       | 28%         | 28%         | 28%         | 28%         | 28%         |
| lTasa Efectiva                                       | 9,87%     | 6,89%     | 9,42%     | 4,75%     | 3,07%     | 2,20%     | 3,31%       | 4,55%       | 2,76%       | 3,78%       | 5,15%       |
| Kdt                                                  | 7,11%     | 4,96%     | 6,79%     | 3,42%     | 2,21%     | 1,59%     | 2,38%       | 3,28%       | 1,99%       | 2,72%       | 3,71%       |
| Tasa Libre de Riesgo Spot<br>Rendimiento Esperado de | 21,4%     | 15,2%     | 11,3%     | 7,1%      | 6,2%      | 6,8%      | 9,2%        | 7,2%        | 7,2%        | 7,7%        | 5,7%        |
| Mercado<br>Tasa Libre de Riesgo                      | 14,5%     | 14,5%     | 14,5%     | 14,5%     | 14,5%     | 14,5%     | 14,5%       | 14,5%       | 14,5%       | 14,5%       | 14,5%       |
| Esperada                                             | 9,55%     | 9,55%     | 9,55%     | 9,55%     | 9,55%     | 9,55%     | 9,55%       | 9,55%       | 9,55%       | 9,55%       | 9,55%       |
| Ks                                                   | 28,24%    | 22,72%    | 18,23%    | 13,92%    | 12,84%    | 13,28%    | 16,98%      | 13,99%      | 14,74%      | 16,41%      | 13,89%      |
| WACC                                                 | 21,3%     | 15,6%     | 14,3%     | 10,5%     | 9,6%      | 10,0%     | 10,7%       | 10,5%       | 9,5%        | 9,5%        | 9,2%        |
|                                                      |           |           |           |           |           |           |             |             |             |             |             |
| <b>WACC ACUMULADO</b>                                | 121,3%    | 140,2%    | 160,3%    | 177,0%    | 194,1%    | 213,5%    | 236,4%      | 261,2%      | 286,1%      | 313,3%      | 342,1%      |
| <b>VALOR PRESENTE FCF</b>                            | \$219.934 | \$8.612   | \$107.485 | \$155.085 | \$157.892 | -\$40.352 | \$9.282     | \$9.858     | \$107.681   | \$161.737   | \$4.159.524 |

**8.1.3.1.3 Base de Datos para el Cálculo del WACC**

**Fuente:** Estados Financieros Empresa ALSEA

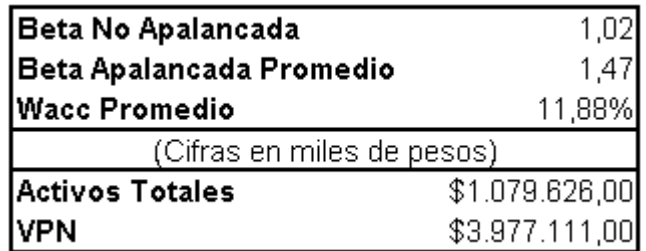

**Fuente:** Autor

#### **8.1.3.2 CONSORCIO ARISTOS**

## **8.1.3.2.1 Flujo Libre de Caja**

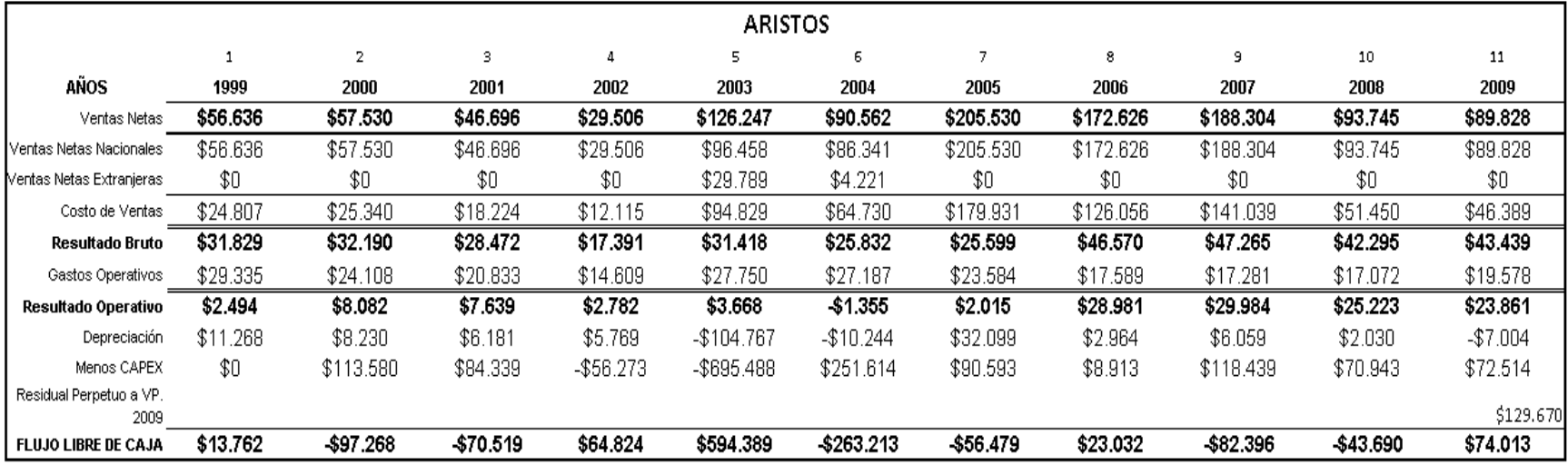

#### **Fuente:** Estados Financieros Consorcio Aristos

# **8.1.3.2.2 Base de Datos para el Cálculo del WACC**

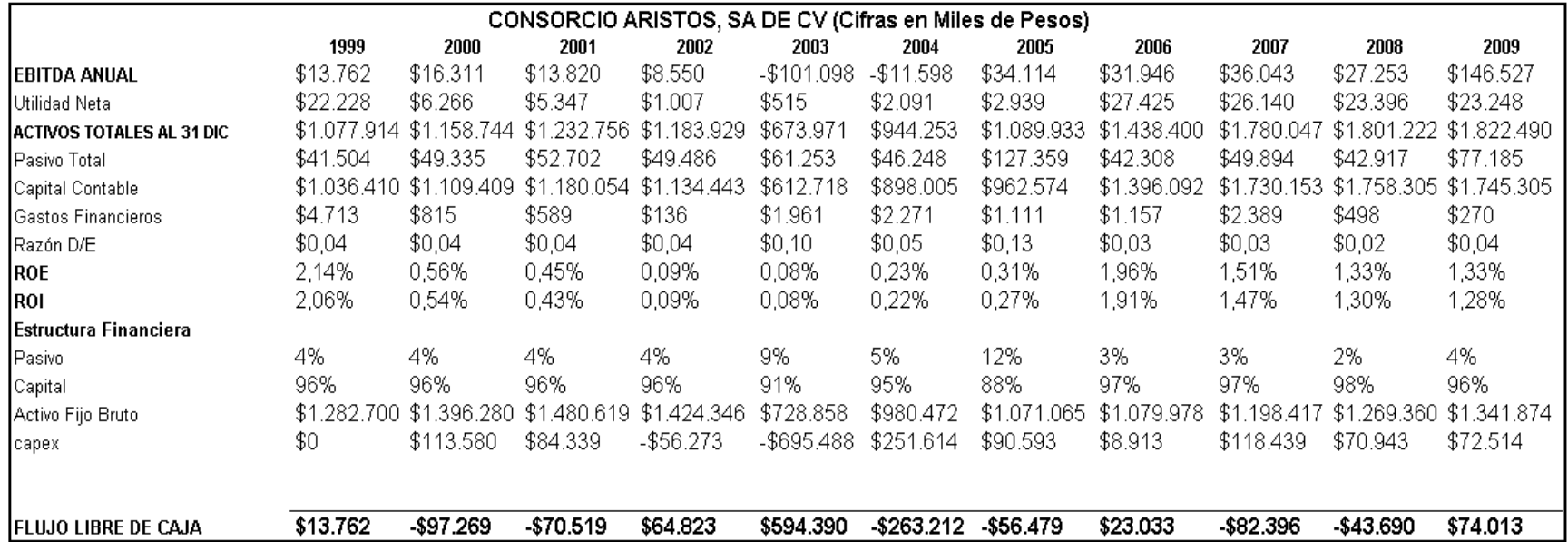

**Fuente:** Estados Financieros Consorcio Aristos

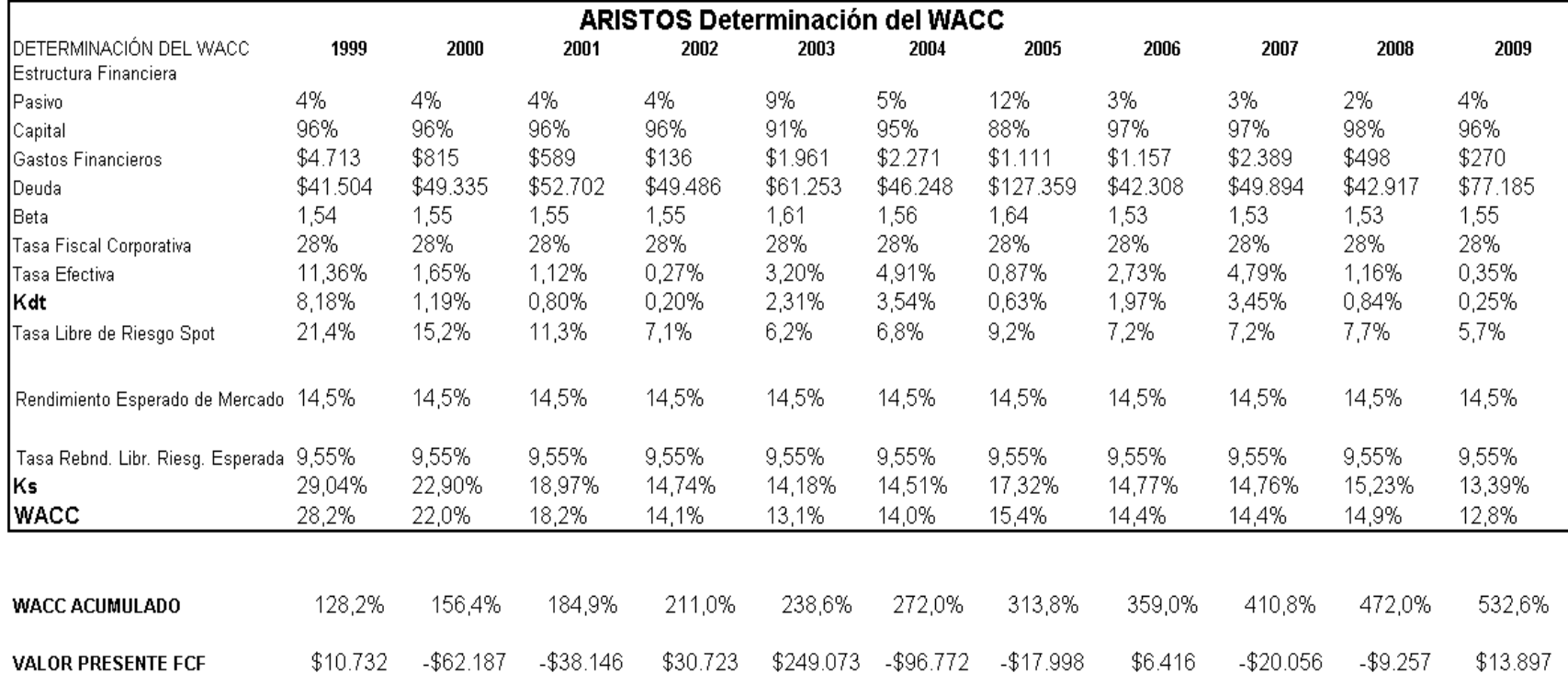

## **8.1.3.2.3 Base de Datos para el Cálculo del WACC**

**Fuente:** Estados Financieros Consorcio Aristos

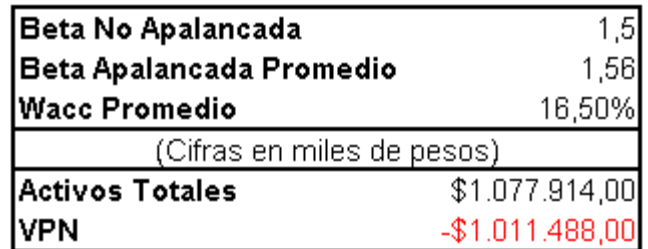

**Fuente:** Autor

# **8.1.3.3 CORPORACIÓN INTERAMERICANA DE ENTRETENIMIENTO**

## **8.1.3.3.1 Flujo Libre de Caja**

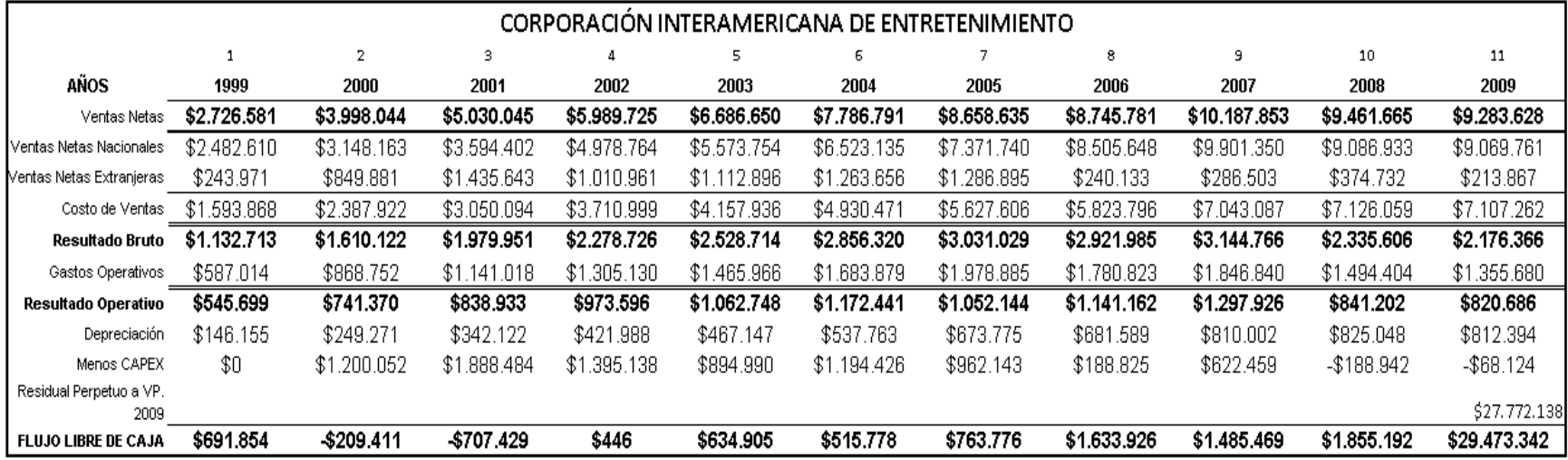

**Fuente:** Estados Financieros Corporación Interamericana de Entretenimiento

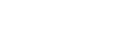

560

#### **8.1.3.3.2 Base de Datos para el Cálculo del WACC**

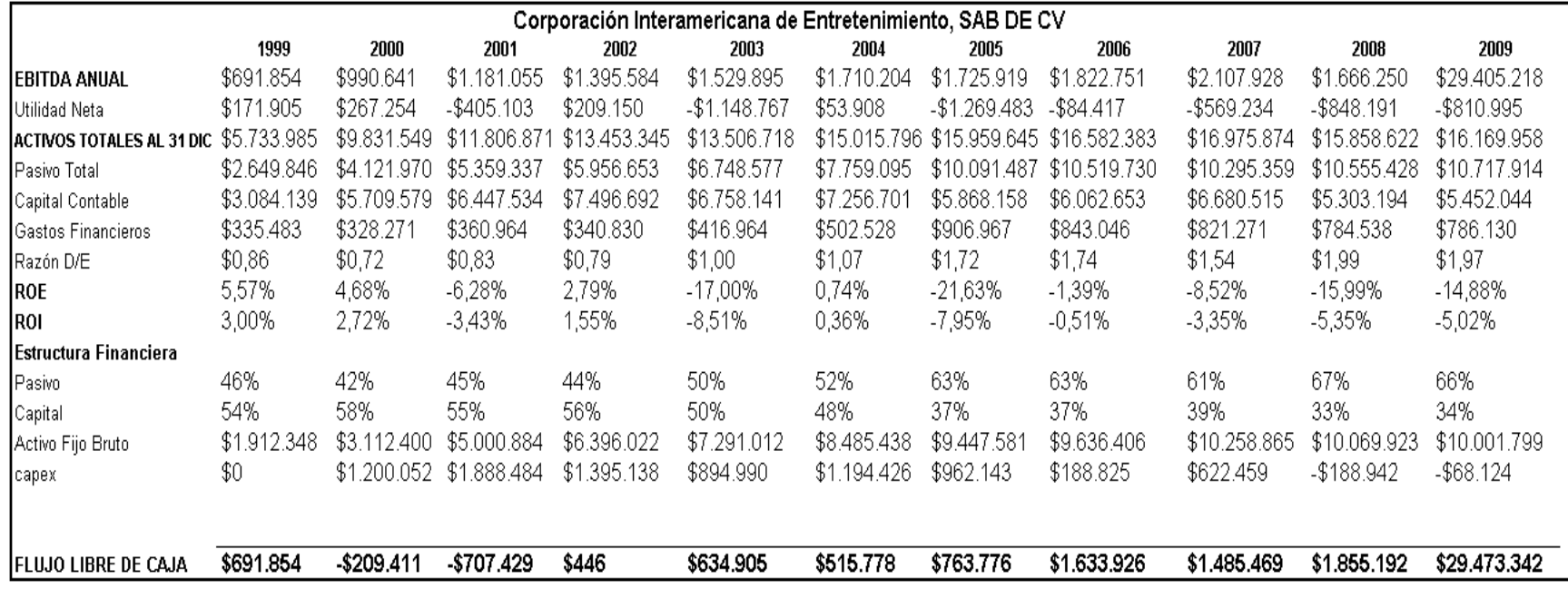

**Fuente:** Estados Financieros Corporación Interamericana de Entretenimiento

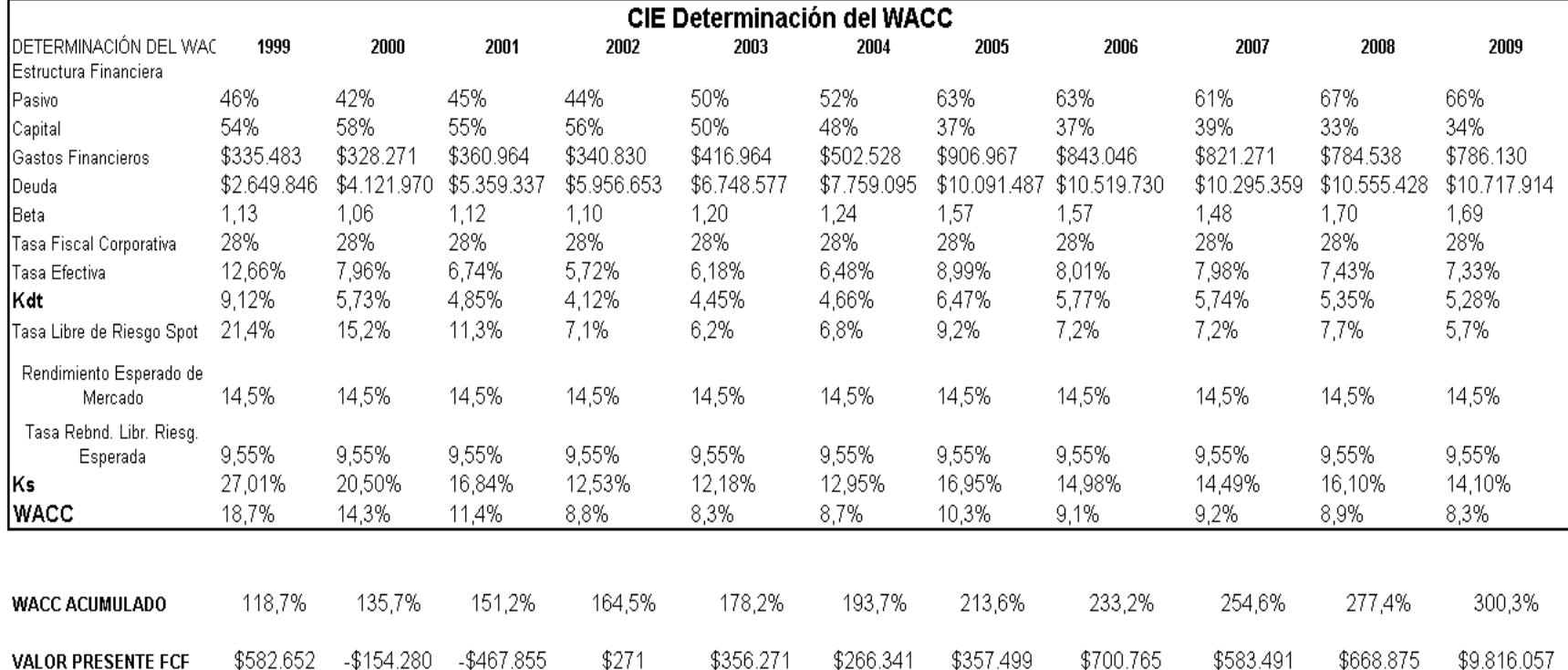

## **8.1.3.3.3 Base de Datos para el Cálculo del WACC**

**Fuente:** Estados Financieros Corporación Interamericana de Entretenimiento

#### **8.1.3.3.4 Resultados de la Valuación**

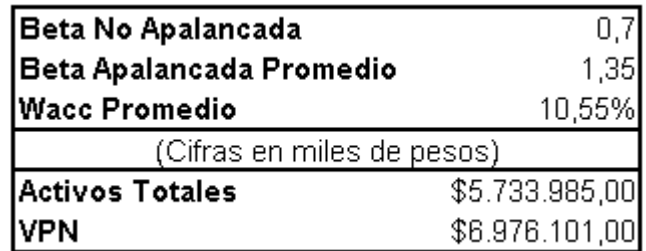

**Fuente:** Autor

## **8.1.3.4 CMR**

# **8.1.3.4.1 Flujo Libre de Caja**

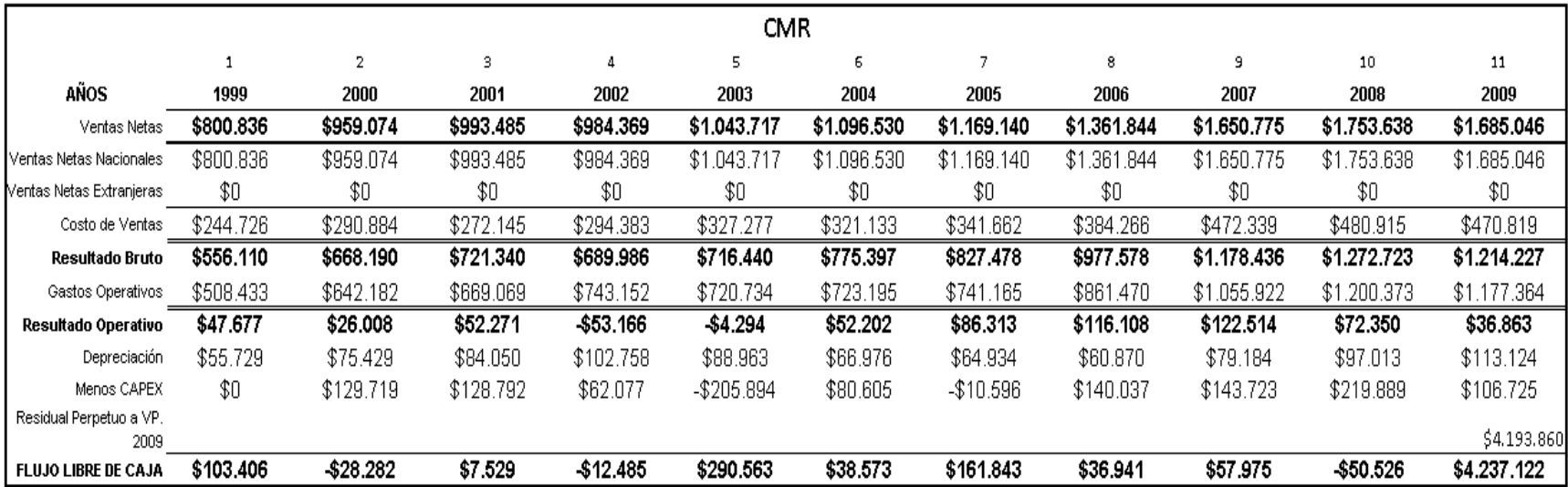

**Fuente:** Estados Financieros CMR

**8.1.3.4.2 Base de Datos para el Cálculo del WACC**

|                           | CMR, SAB DE CV (Cifras en Miles de Pesos) |             |             |             |                |             |                 |             |                 |             |             |
|---------------------------|-------------------------------------------|-------------|-------------|-------------|----------------|-------------|-----------------|-------------|-----------------|-------------|-------------|
|                           | 1999                                      | 2000        | 2001        | 2002        | 2003           | 2004        | 2005            | 2006        | 2007            | 2008        | 2009        |
| IEBITDA ANUAL             | \$103.406                                 | \$101.438   | \$136.320   | \$49.592    | \$84.670       | \$119.178   | \$151<br>.247   | \$176.977   | \$201.698       | \$169.363   | \$4.343.847 |
| Utilidad Neta             | \$24.587                                  | $-$12.217$  | \$998       | -\$84.534   | -\$160.620     | \$33.318    | \$47.401        | \$58.767    | \$82.025        | \$7.996     | $- $23.154$ |
| ACTIVOS TOTALES AL 31 DIC | \$1.182.942                               | \$1.247.042 | \$1.314.409 | \$1.238.74' | \$1.085.545    | \$1.055.677 | \$1.089.722     | \$1.335.54  | \$1.641<br>.414 | \$1.724.905 | \$1.766.730 |
| Pasivo Total              | \$337.163                                 | \$386.104   | \$407.802   | \$391.975   | \$365.814      | \$264.713   | \$244.752       | \$415.753   | \$557.902       | \$616.615   | \$653.055   |
| Capital Contable          | \$845.779                                 | \$860.938   | \$906.607   | \$846.766   | \$719.731      | \$790.964   | \$844.970       | \$919.788   | \$1.083.512     | \$1.108.290 | \$1.113.675 |
| Gastos Financieros        | \$30.773                                  | \$32.366    | \$27.366    | \$26.895    | \$25.125       | \$16.441    | \$14.204        | \$12.209    | \$23.158        | \$26.728    | \$26.886    |
| Razón D/E                 | \$0,40                                    | \$0,45      | \$0,45      | \$0,46      | \$0,51         | \$0,33      | \$0,29          | \$0,45      | \$0,51          | \$0,56      | \$0,59      |
| IROE.                     | 2,91%                                     | $-1,42%$    | 0,11%       | $-9,98%$    | $-22,32%$      | 4,21%       | 5,61%           | 6,39%       | 7,57%           | 0,72%       | $-2,08%$    |
| IROL                      | 2,08%                                     | $-0,98\%$   | 0,08%       | -6,82%      | -14,80%        | 3,16%       | 4,35%           | 4,40%       | 5,00%           | 0,46%       | $-1,31%$    |
| lEstructura Financiera    |                                           |             |             |             |                |             |                 |             |                 |             |             |
| Pasivo                    | 29%                                       | 31%         | 31%         | 32%         | 34%            | 25%         | 22%             | 31%         | 34%             | 36%         | 37%         |
| Capital                   | 71%                                       | 69%         | 69%         | 68%         | 66%            | 75%         | 78%             | 69%         | 66%             | 64%         | 63%         |
| Activo Fijo Bruto         | \$1.206.434                               | \$1.336.153 | \$1.464.945 | \$1.527.022 | \$1321<br>-128 | \$1.401.733 | \$1.391<br>.137 | \$1.531.174 | \$1<br>.674.897 | \$1.894.786 | \$2.001.511 |
| capex                     | \$0                                       | \$129.719   | \$128.792   | \$62.077    | -\$205.894     | \$80.605    | -\$10.596       | \$140.037   | \$143.723       | \$219.889   | \$106.725   |
| FLUJO LIBRE DE CAJA       | \$103.406                                 | \$28.281    | \$7.528     | $-$12.485$  | \$290.564      | \$38.573    | \$161.843       | \$36.940    | \$57.975        | -\$50.526   | \$4.237.122 |

**Fuente:** Estados Financieros CMR

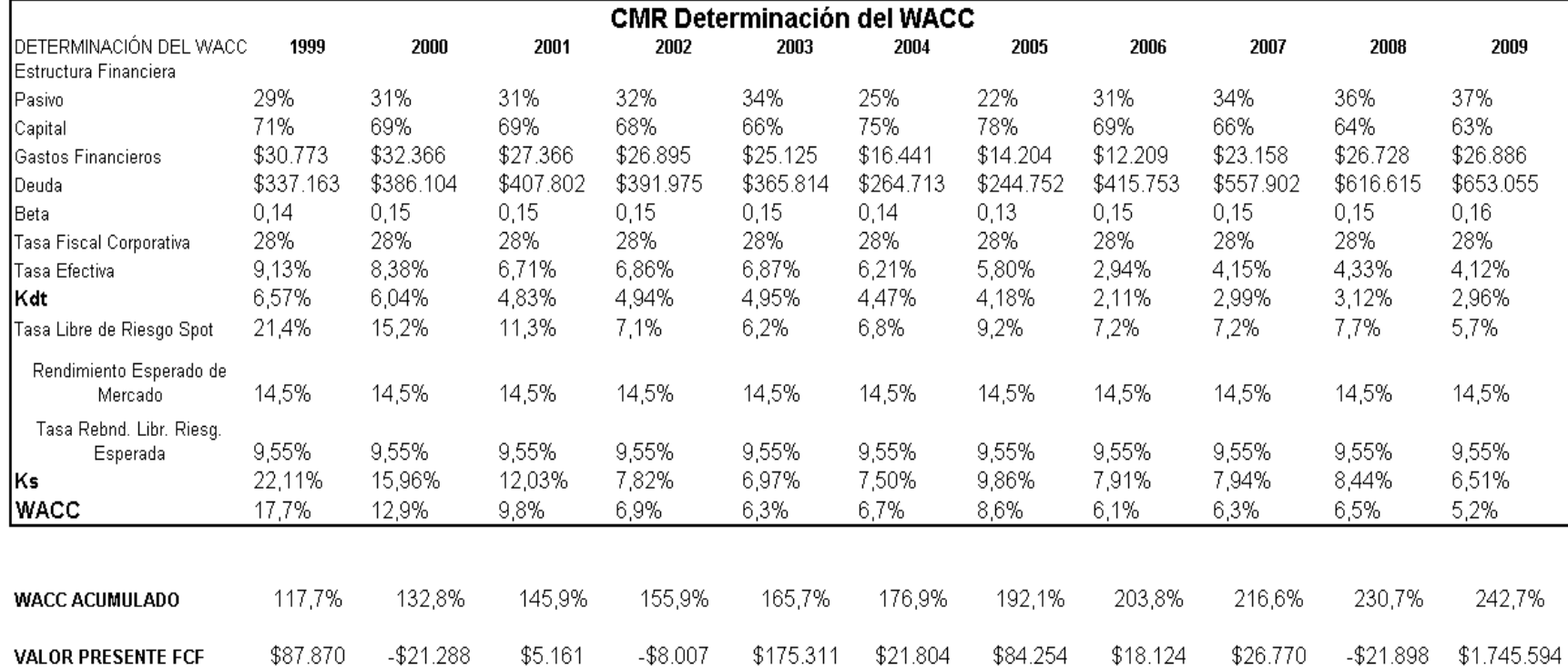

## **8.1.3.4.3 Base de Datos para el Cálculo del WACC**

**Fuente:** Estados Financieros CMR

#### **8.1.3.4.4 Resultados de la Valuación**

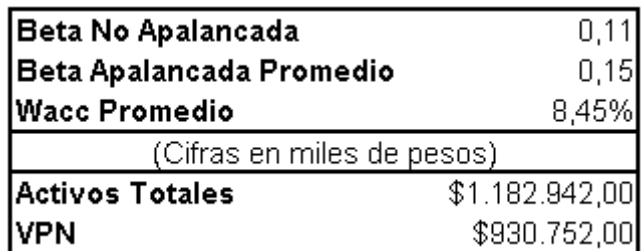

**Fuente:** Autor

## **8.1.3.5 UNIVERSIDAD CNCI**

# **8.1.3.5.1 Flujo Libre de Caja**

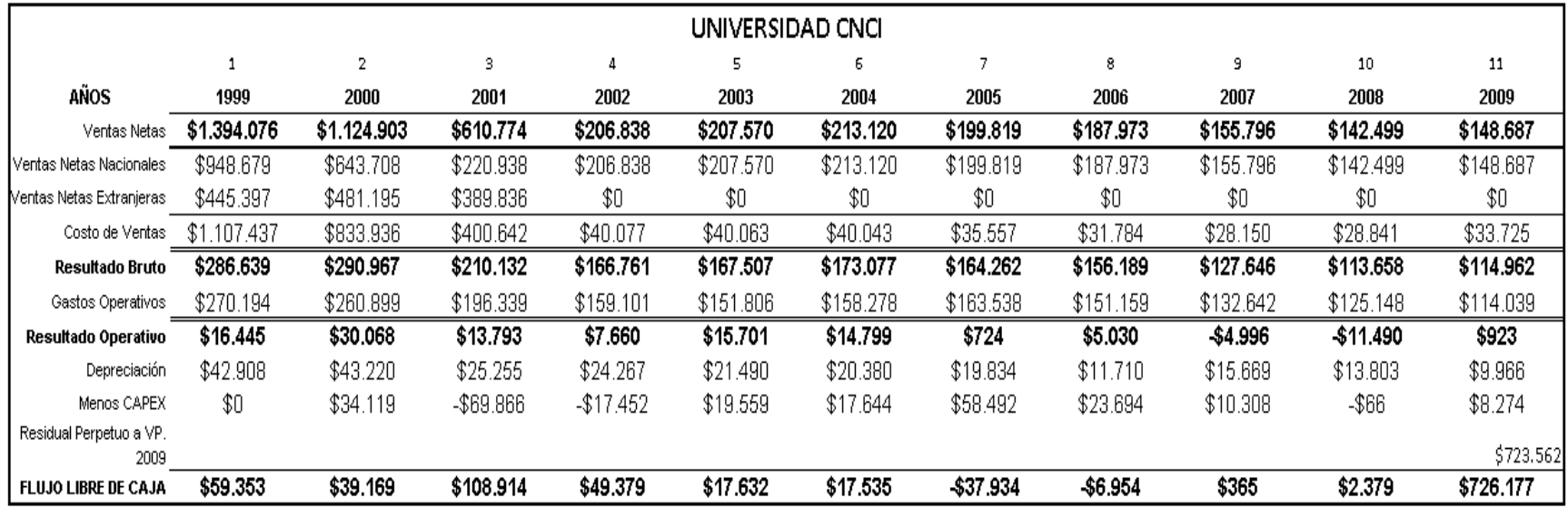

**Fuente:** Estados Financieros Universidad CNCI

**Realizado por:** Elaboración propia

567

## **8.1.3.5.2 Base de Datos para el Cálculo del WACC**

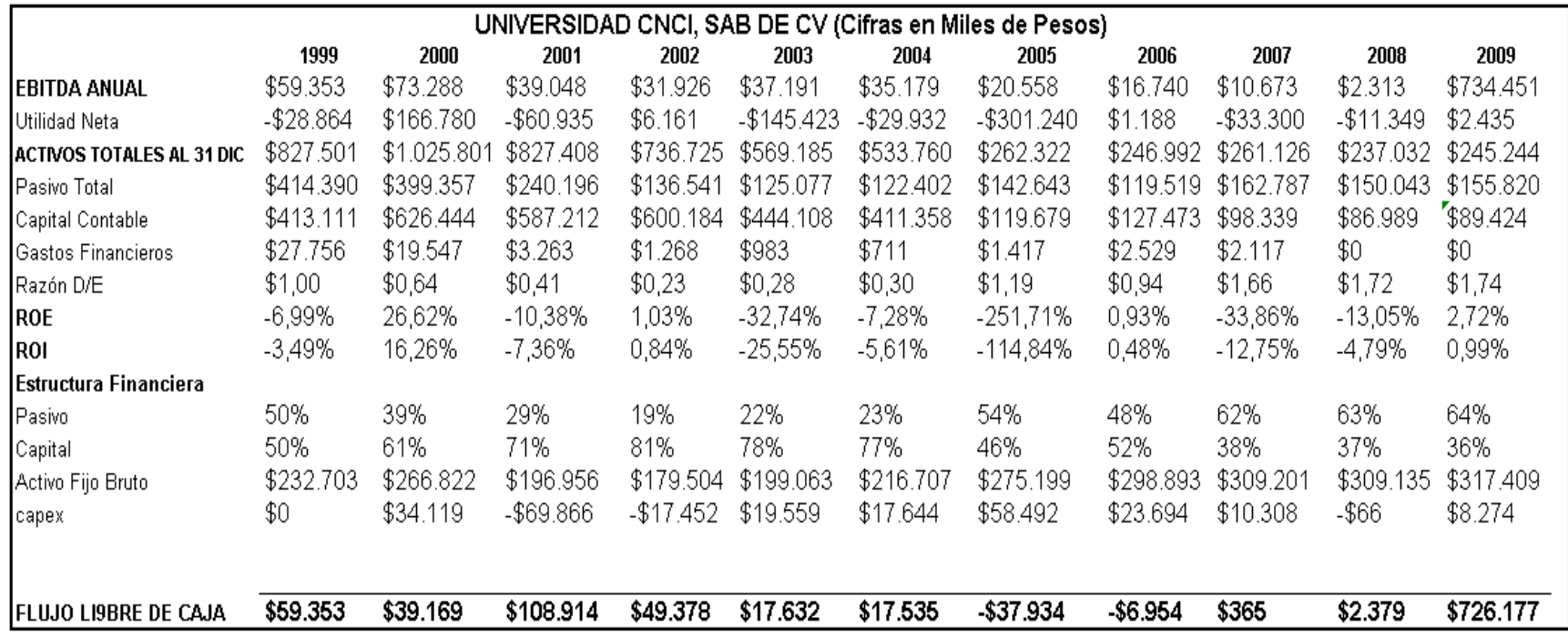

**Fuente:** Estados Financieros Universidad CNCI

| Determinación del WACC<br><b>CNCI</b> |           |           |           |           |           |           |              |            |           |           |           |
|---------------------------------------|-----------|-----------|-----------|-----------|-----------|-----------|--------------|------------|-----------|-----------|-----------|
| DETERMINACIÓN DEL WACC                | 1999      | 2000      | 2001      | 2002      | 2003      | 2004      | 2005         | 2006       | 2007      | 2008      | 2009      |
| Estructura Financiera                 |           |           |           |           |           |           |              |            |           |           |           |
| Pasivo                                | 50%       | 39%       | 29%       | 19%       | 22%       | 23%       | 54%          | 48%        | 62%       | 63%       | 64%       |
| Capital                               | 50%       | 61%       | 71%       | 81%       | 78%       | 77%       | 46%          | 52%        | 38%       | 37%       | 36%       |
| Gastos Financieros                    | \$27.756  | \$19.547  | \$3.263   | \$1.268   | \$983     | \$711     | \$1.417      | \$2.529    | \$2.117   | \$0       | \$0       |
| Deuda                                 | \$414.390 | \$399.357 | \$240.196 | \$136.541 | \$125.077 | \$122.402 | \$142.643    | \$119.519  | \$162.787 | \$150.043 | \$155.820 |
| Beta                                  | 0,21      | 0,18      | 0,16      | 0,14      | 0,14      | 0,15      | 0,22         | 0,20       | 0,26      | 0,27      | 0,27      |
| Tasa Fiscal Corporativa               | 28%       | 28%       | 28%       | 28%       | 28%       | 28%       | 28%          | 28%        | 28%       | 28%       | 28%       |
| Tasa Efectiva                         | 6,70%     | 4,89%     | 1,36%     | 0.93%     | 0,79%     | 0,58%     | 0,99%        | 2,12%      | 1,30%     | 0,00%     | 0,00%     |
| Kdt                                   | 4,82%     | 3,52%     | 0,98%     | 0,67%     | 0,57%     | 0,42%     | 0,72%        | 1,52%      | 0,94%     | 0,00%     | 0,00%     |
| Tasa Libre de Riesgo Spot             | 21,4%     | 15,2%     | 11,3%     | 7,1%      | 6,2%      | 6,8%      | 9,2%         | 7,2%       | 7,2%      | 7,7%      | 5,7%      |
| Rendimiento Esperado de<br>Mercado    | 14,5%     | 14,5%     | 14,5%     | 14,5%     | 14,5%     | 14,5%     | 14,5%        | 14,5%      | 14,5%     | 14,5%     | 14,5%     |
| Tasa Rebnd, Libr, Riesg,              |           |           |           |           |           |           |              |            |           |           |           |
| Esperada                              | 9,55%     | 9,55%     | 9,55%     | 9,55%     | 9,55%     | 9,55%     | 9,55%        | 9,55%      | 9,55%     | 9,55%     | 9,55%     |
| Ks                                    | 22,43%    | 16,11%    | 12,08%    | 7,78%     | 6,94%     | 7,54%     | 10,30%       | 8,18%      | 8,49%     | 9,01%     | 7,08%     |
| WACC                                  | 13,6%     | 11,2%     | 8,9%      | 6,5%      | 5,5%      | 5,9%      | 5,1%         | 5,0%       | 3,8%      | 3,3%      | 2,6%      |
|                                       |           |           |           |           |           |           |              |            |           |           |           |
| <b>WACC ACUMULADO</b>                 | 113,6%    | 126,3%    | 137,5%    | 146,4%    | 154,5%    | 163,7%    | 172,0%       | 180,5%     | 187,4%    | 193,6%    | 198,5%    |
| <b>VALOR PRESENTE FCF</b>             | \$52.241  | \$31.001  | \$79.189  | \$33.722  | \$11.409  | \$10.714  | $-$ \$22.055 | $- $3.852$ | \$195     | \$1.229   | \$365.742 |

**8.1.3.5.3 Base de Datos para el Cálculo del WACC**

**Fuente:** Estados Financieros Universidad CNCI

#### **8.1.3.5.4 Resultados de la Valuación**

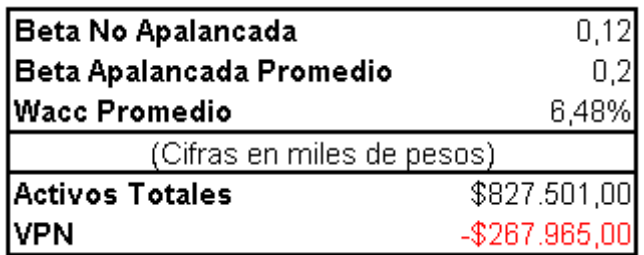

**Fuente:** Estados Financieros Universidad CNCI

#### **8.1.3.6 EDOARDOS MARTIN**

## **8.1.3.6.1 Flujo Libre de Caja**

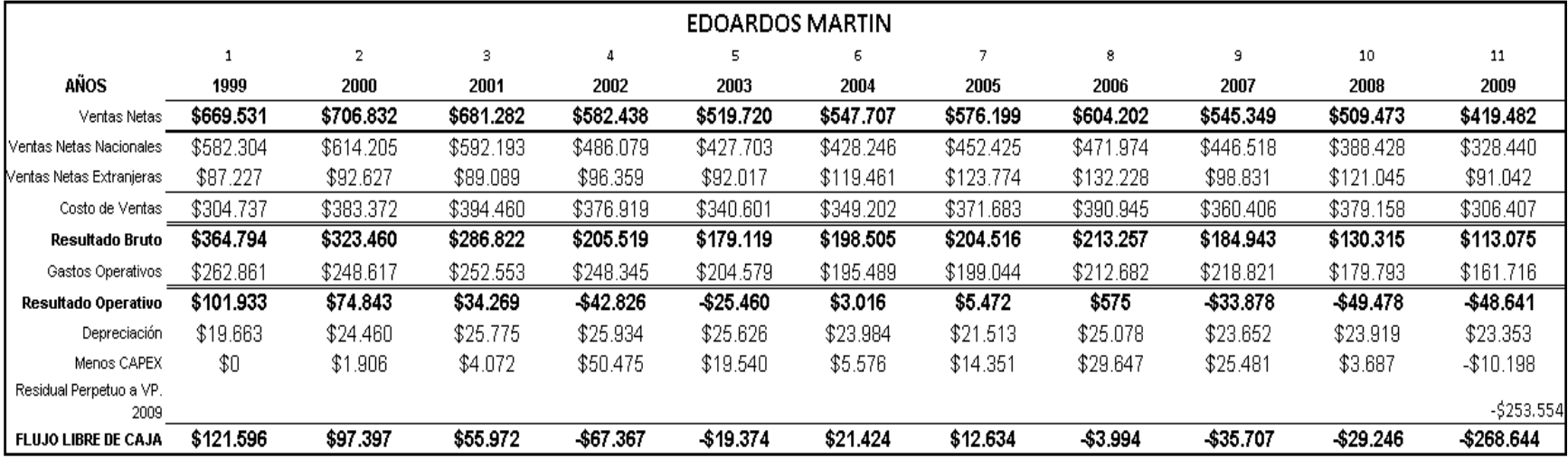

# **Fuente:** Estados Financieros Edoardos Martin

# **8.1.3.6.2 Base de Datos para el Cálculo del WACC**

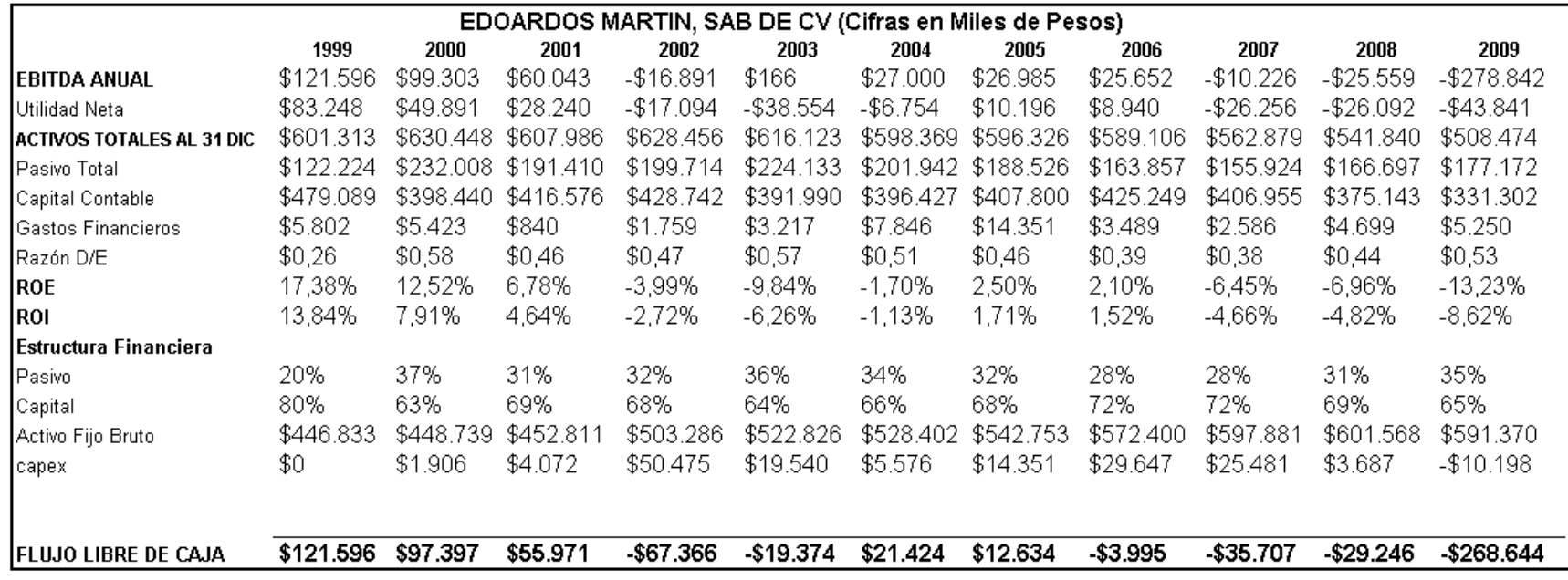

**Fuente:** Estados Financieros Edoardos Martin

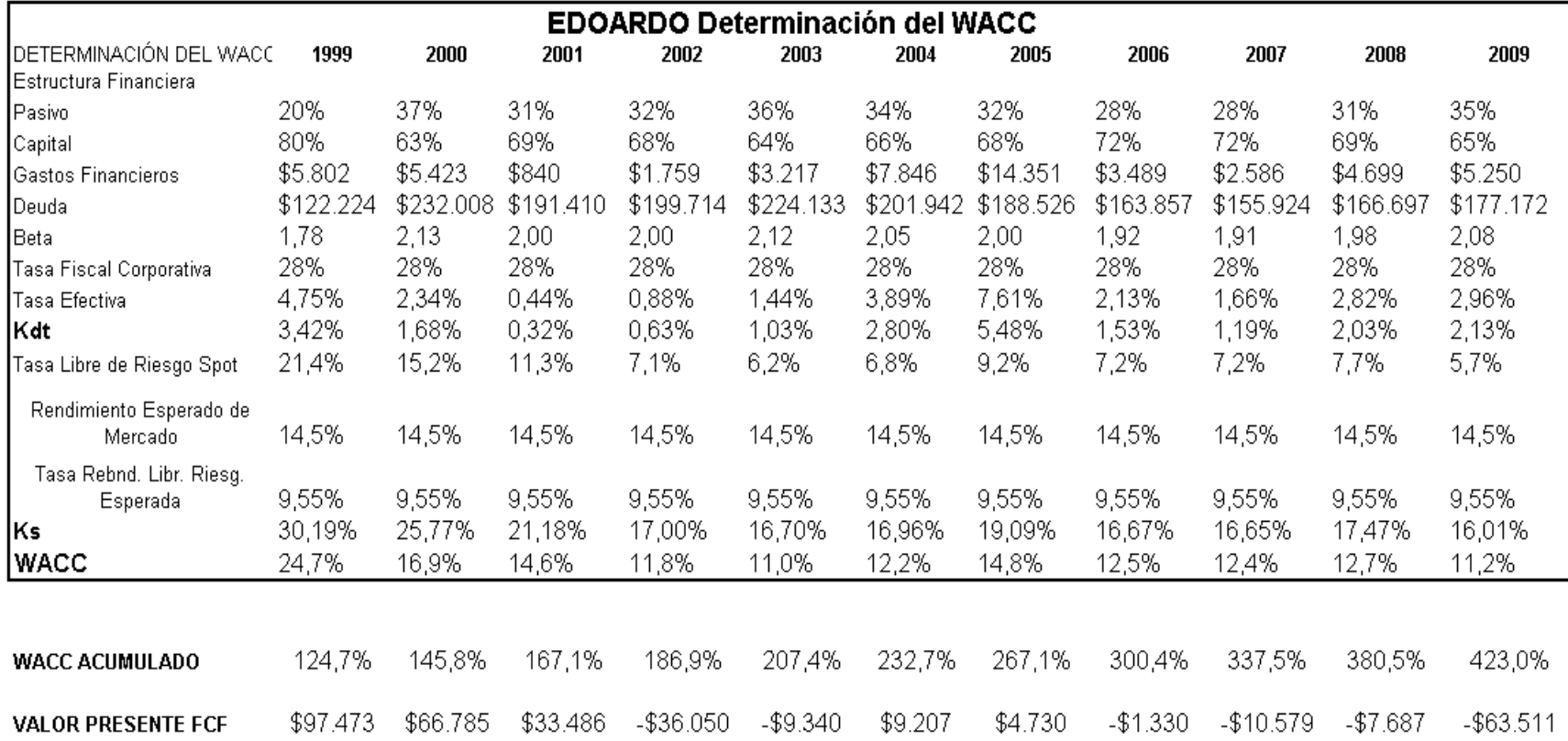

## **8.1.3.6.3 Base de Datos para el Cálculo del WACC**

**Fuente:** Estados Financieros Edoardos Martin

#### **8.1.3.6.4 Resultados de la Valuación**

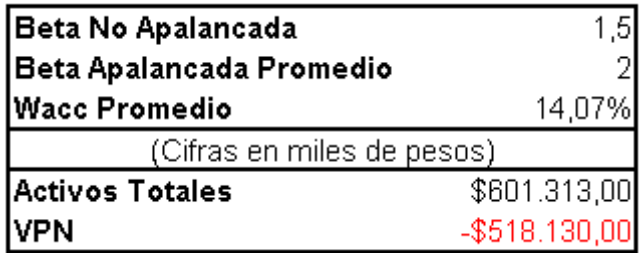

**Fuente:** Autor

## **8.1.3.7 GRUPO ELECTRA**

## **8.1.3.7.1 Flujo Libre de Caja**

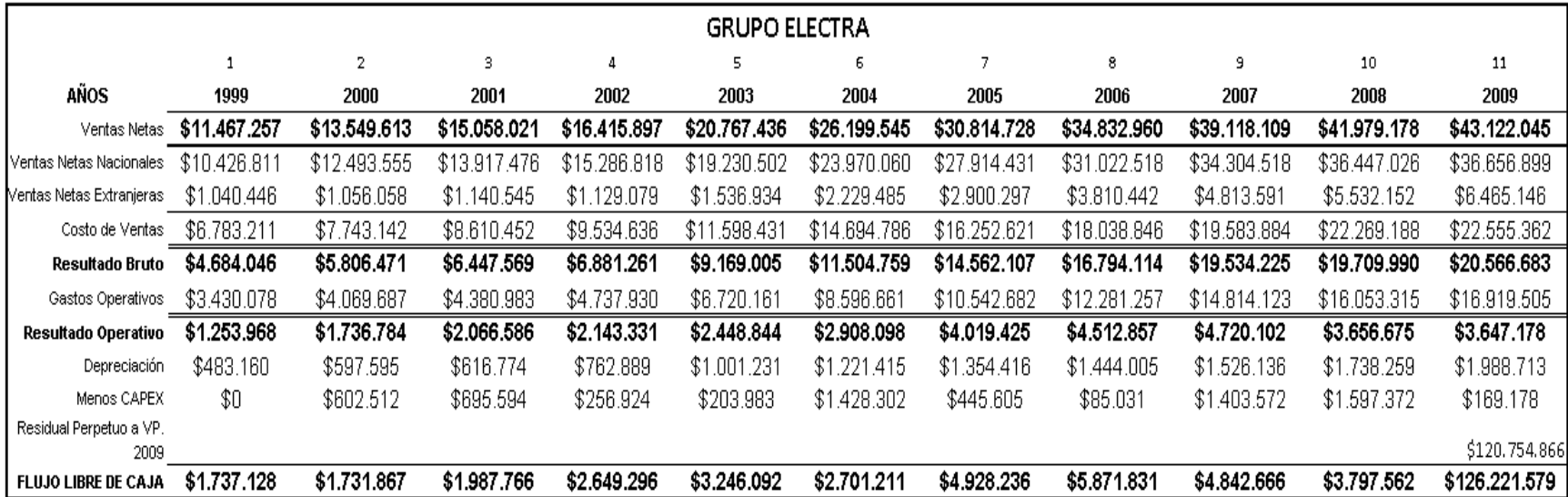

**Fuente:** Estados Financieros Grupo Electra

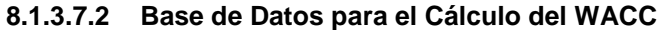

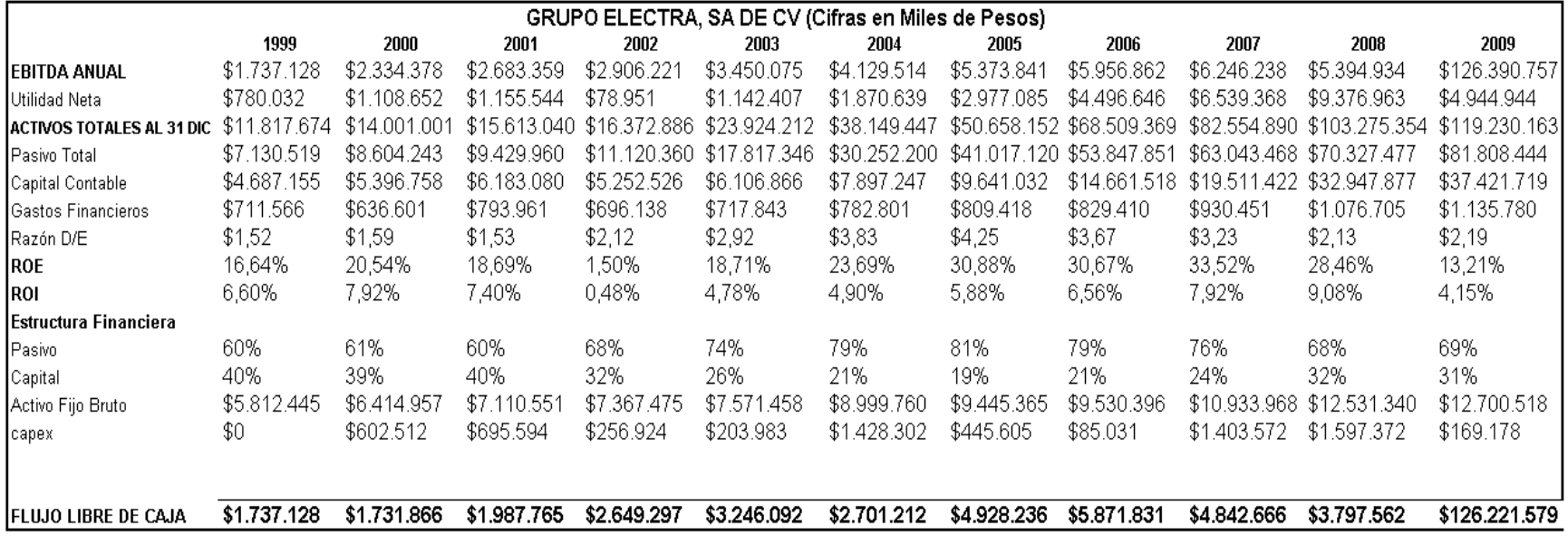

**Fuente:** Estados Financieros Grupo Electra

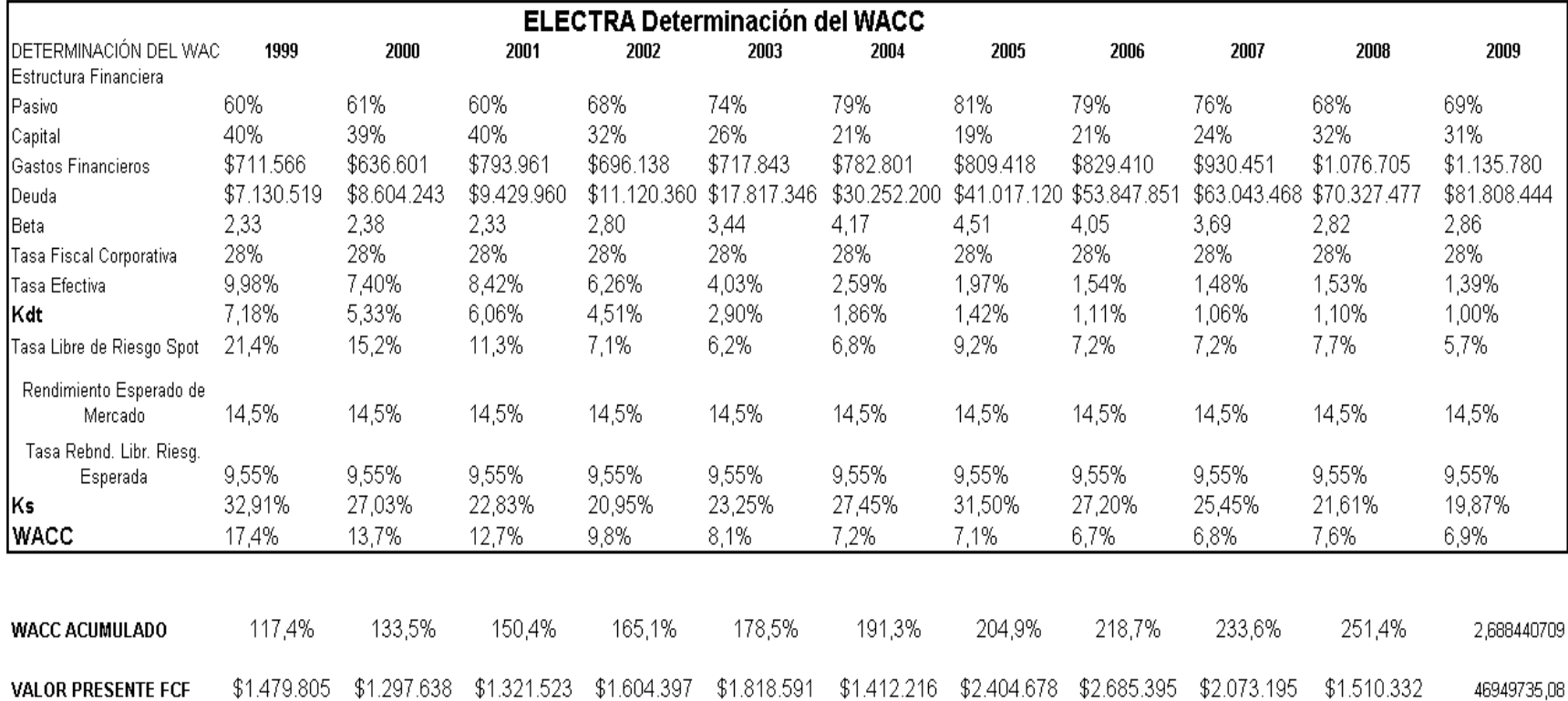

## **8.1.3.7.3 Base de Datos para el Cálculo del WACC**

**Fuente:** Estados Financieros Grupo Electra

# **8.1.3.7.4 Resultados de la Valuación**

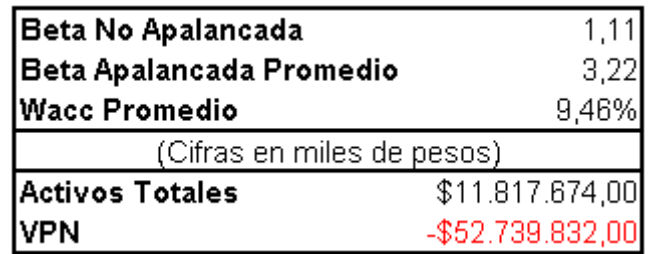

**Fuente:** Autor

#### **8.1.3.8 GRUPO FAMSA**

## **8.1.3.8.1 Flujo Libre de Caja**

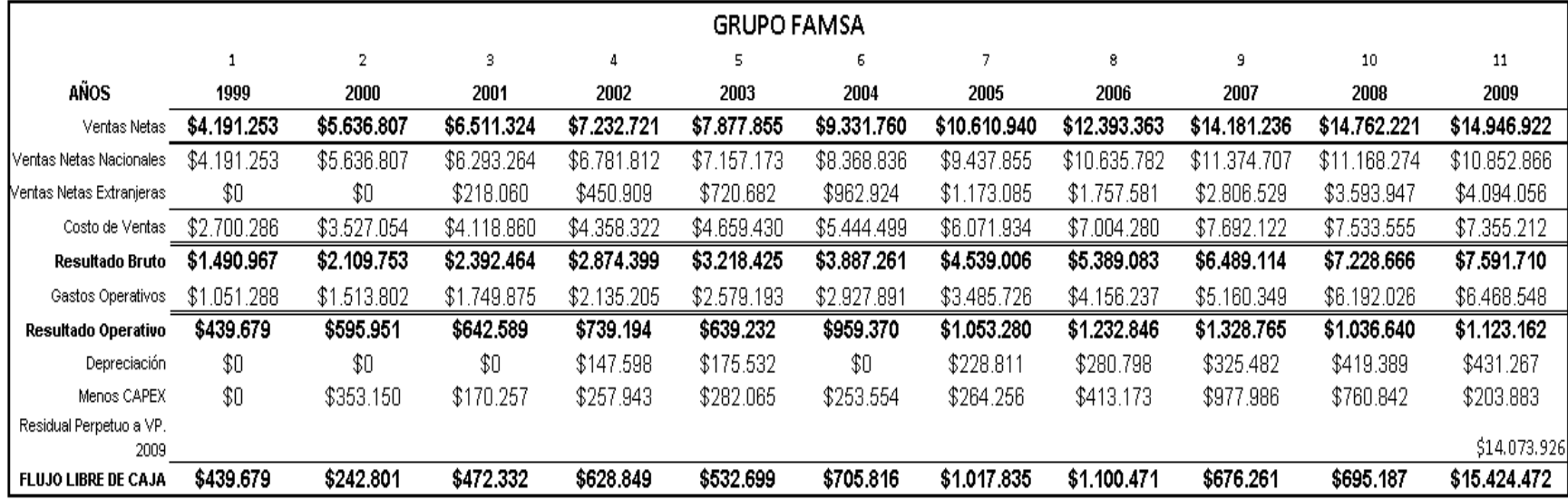

**Fuente:** Estados Financieros Grupo Famsa

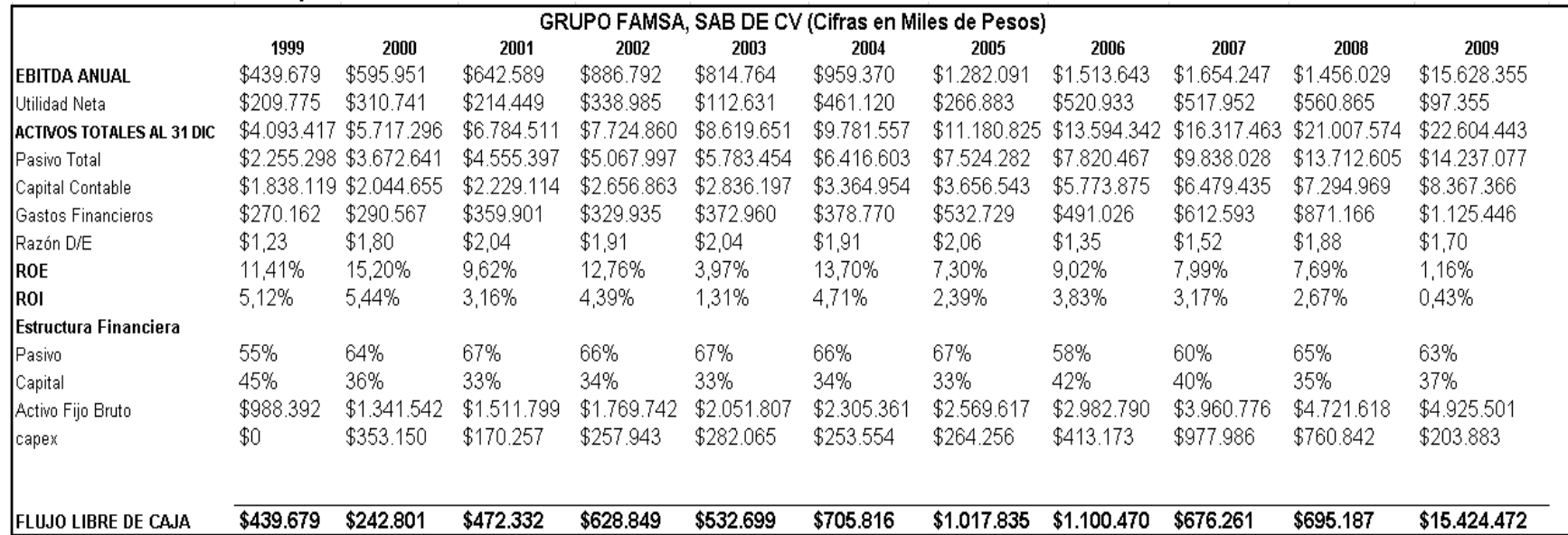

#### **8.1.3.8.2 Base de Datos para el Cálculo del WACC**

**Fuente:** Estados Financieros Grupo Famsa

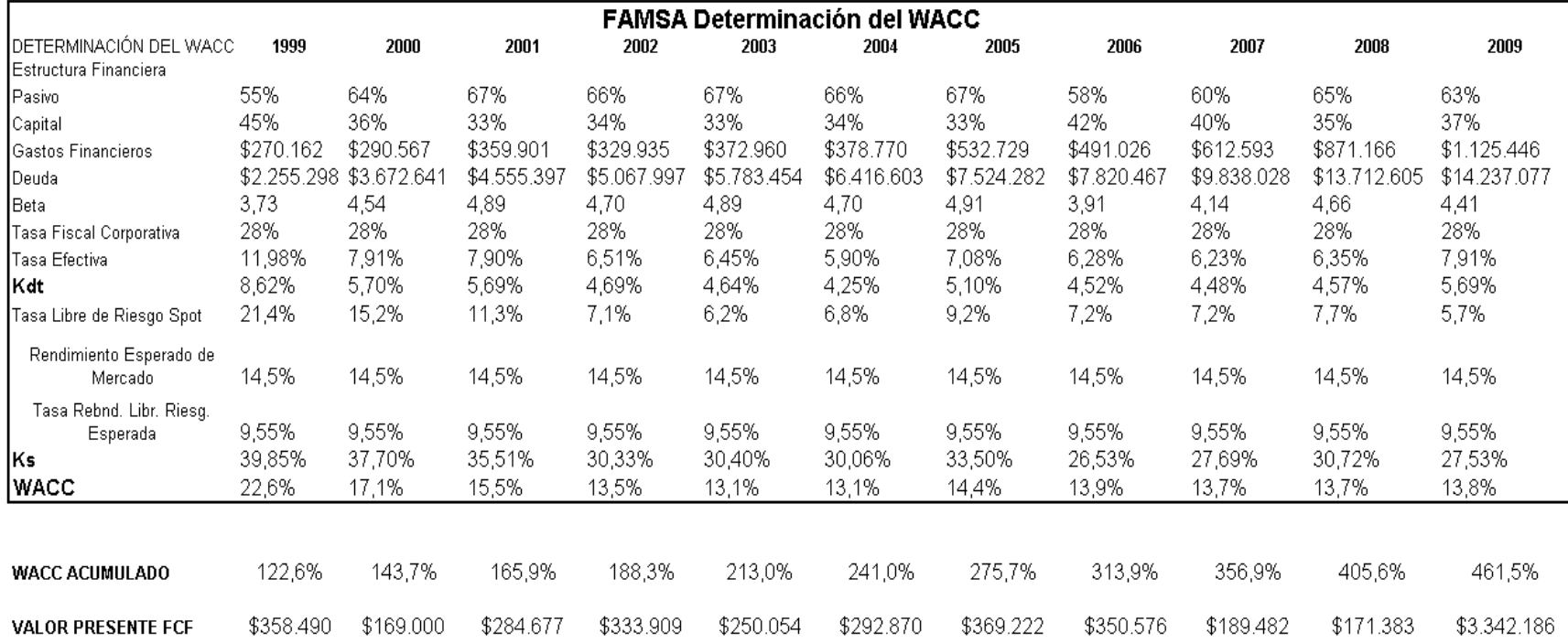

# **8.1.3.8.3 Base de Datos para el Cálculo del WACC**

## **Fuente:** Estados Financieros Grupo Famsa

#### **8.1.3.8.4 Resultados de la Valuación**

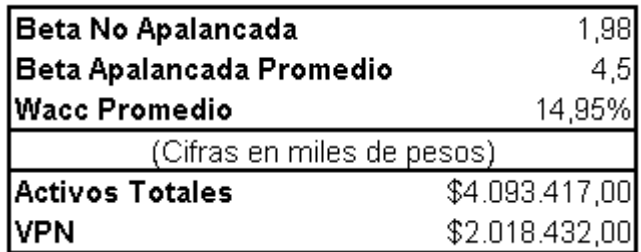

**Fuente:** Autor

#### **8.1.3.9 GRUPO MARTI**

## **8.1.3.9.1 Flujo Libre de Caja**

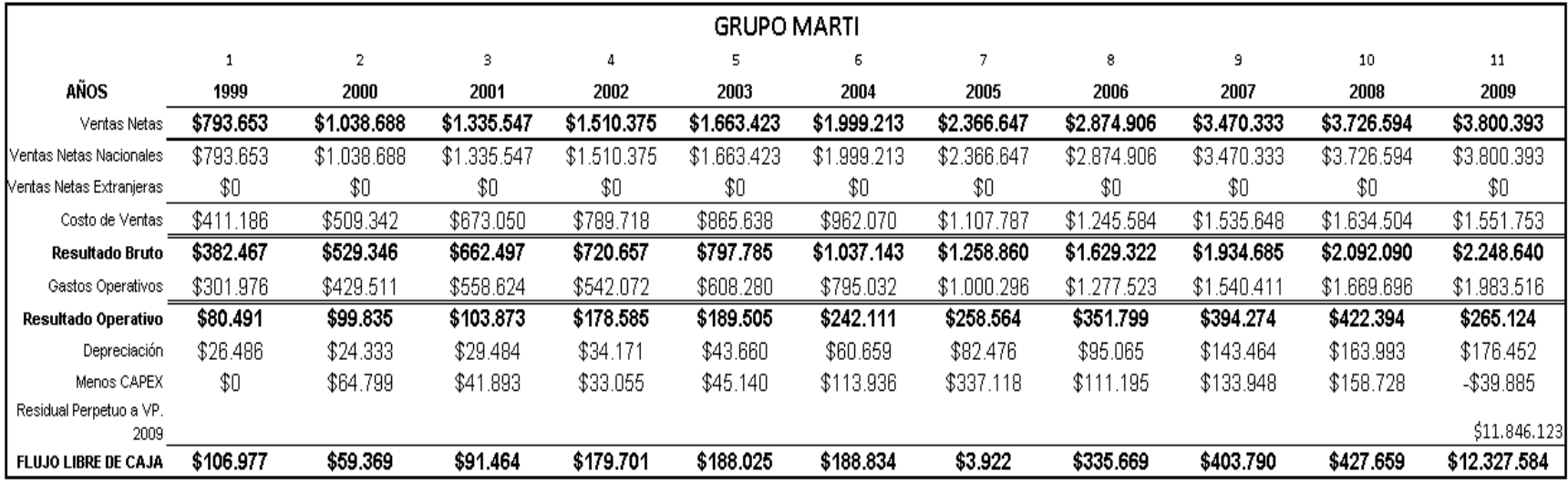

**Fuente:** Estados Financieros Grupo Marti

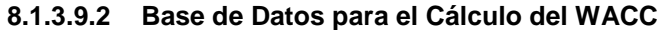

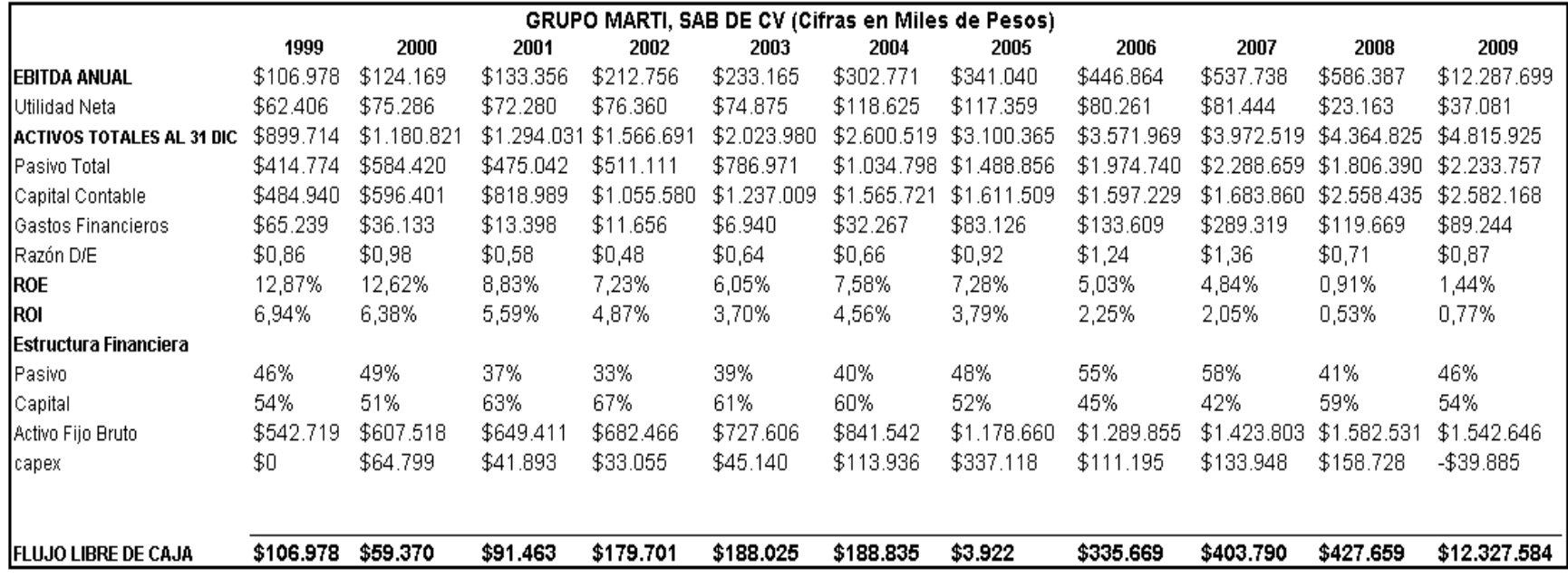

**Fuente:** Estados Financieros Grupo Marti

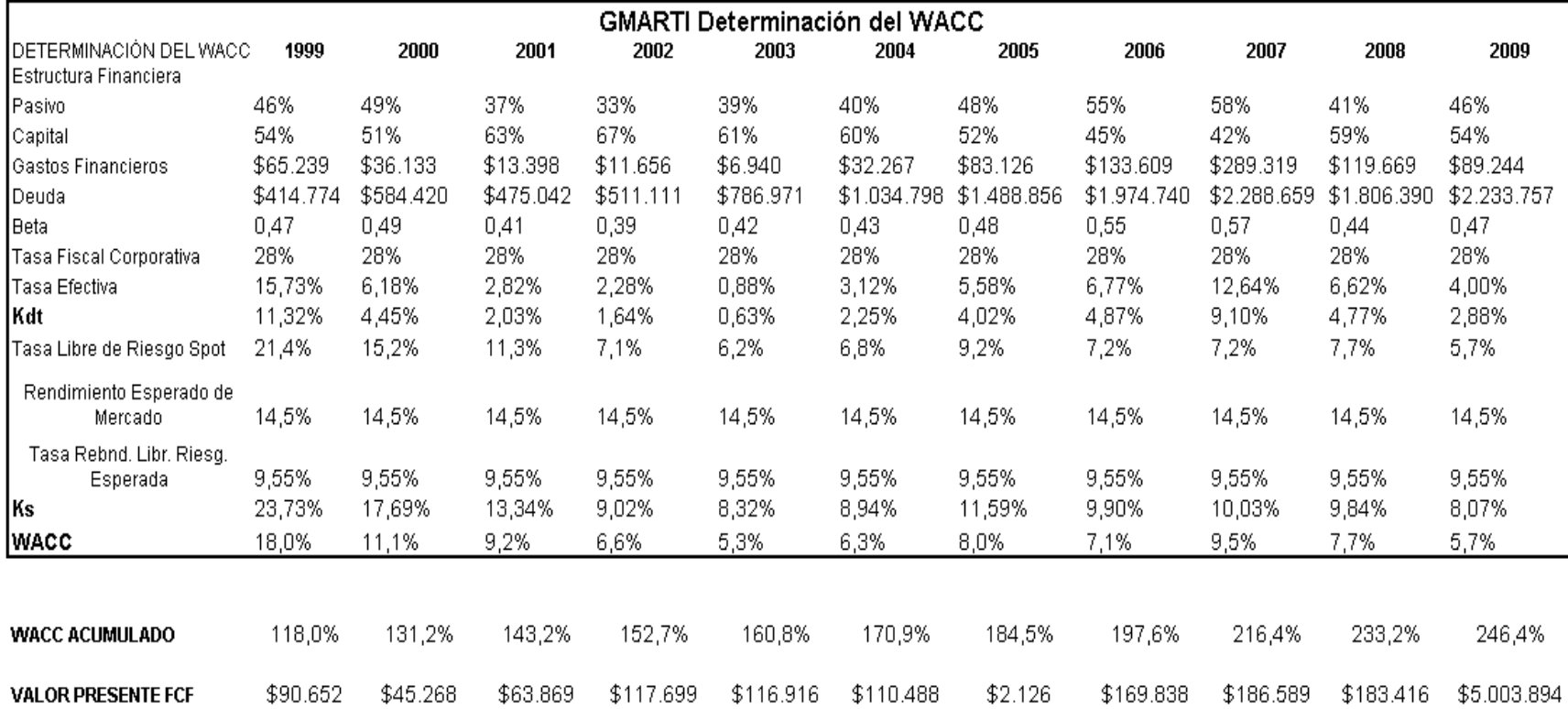

## **8.1.3.9.3 Base de Datos para el Cálculo del WACC**

**Fuente:** Estados Financieros Grupo Marti

#### **8.1.3.9.4 Resultados de la Valuación**

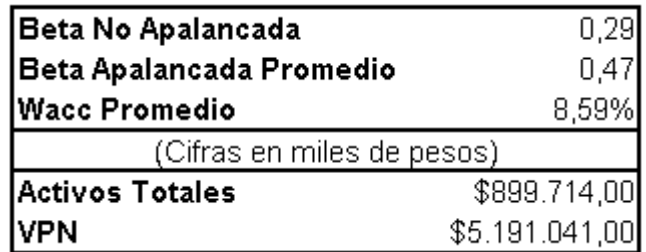

**Fuente:** Autor
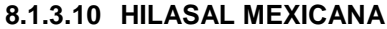

# **8.1.3.10.1 Flujo Libre de Caja**

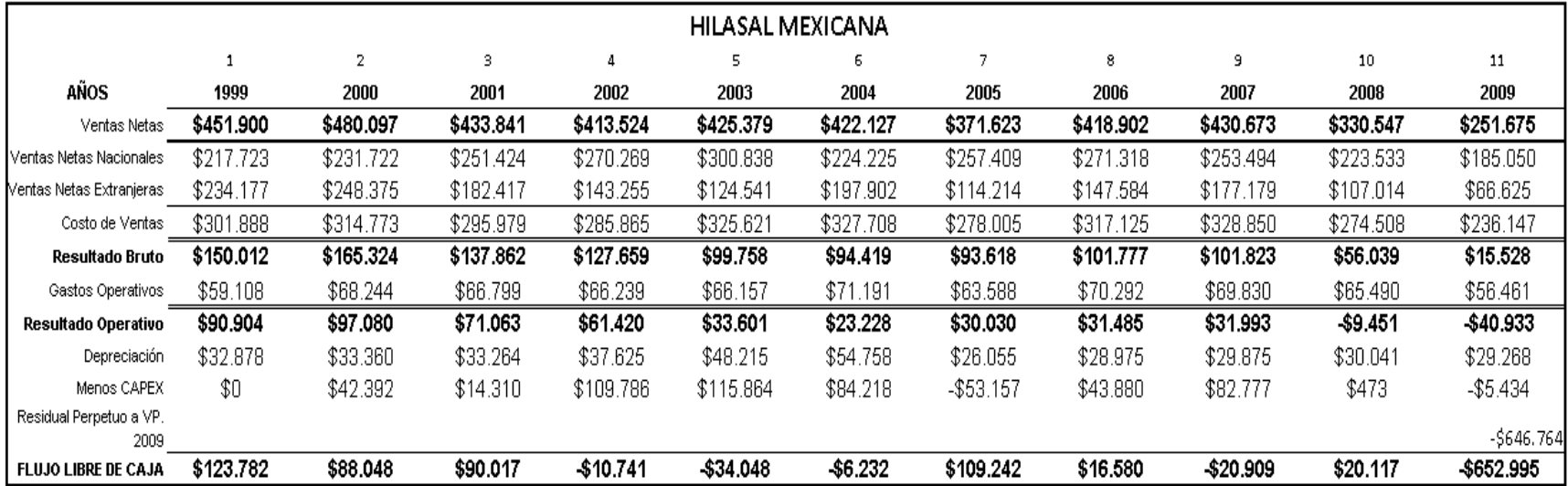

# **Fuente:** Estados Financieros Hilasal Mexicana

## **8.1.3.10.2 Base de Datos para el Cálculo del WACC**

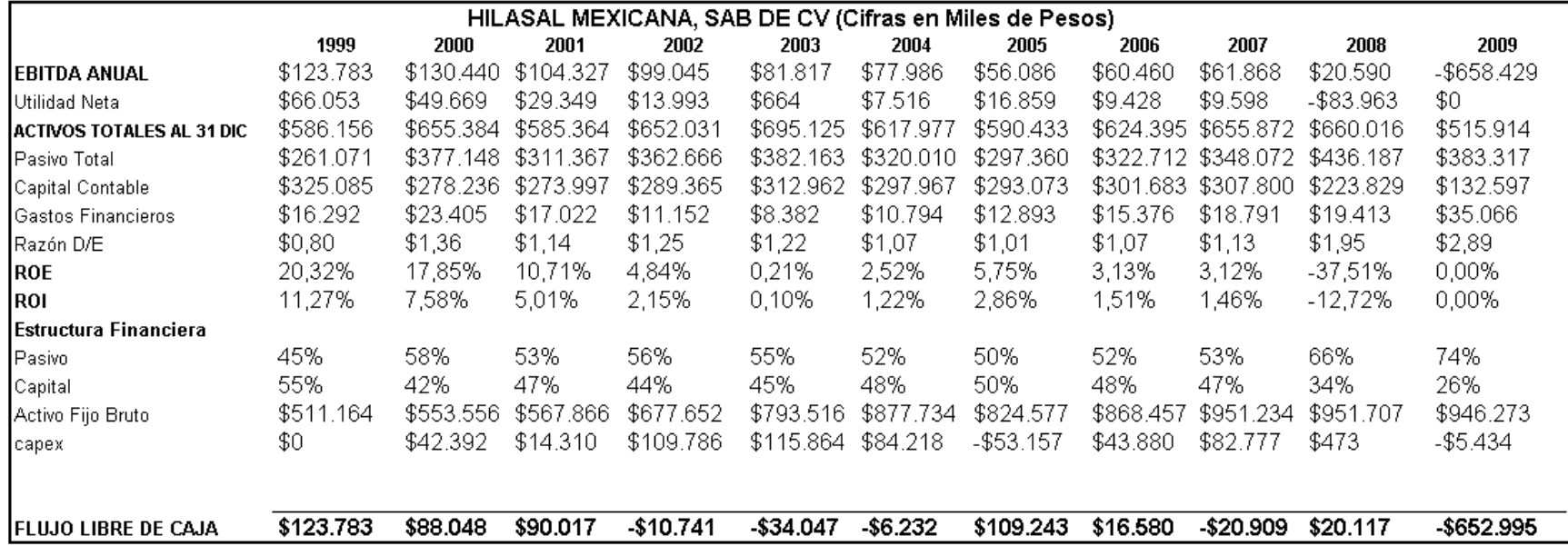

**Fuente:** Estados Financieros Hilasal Mexicana

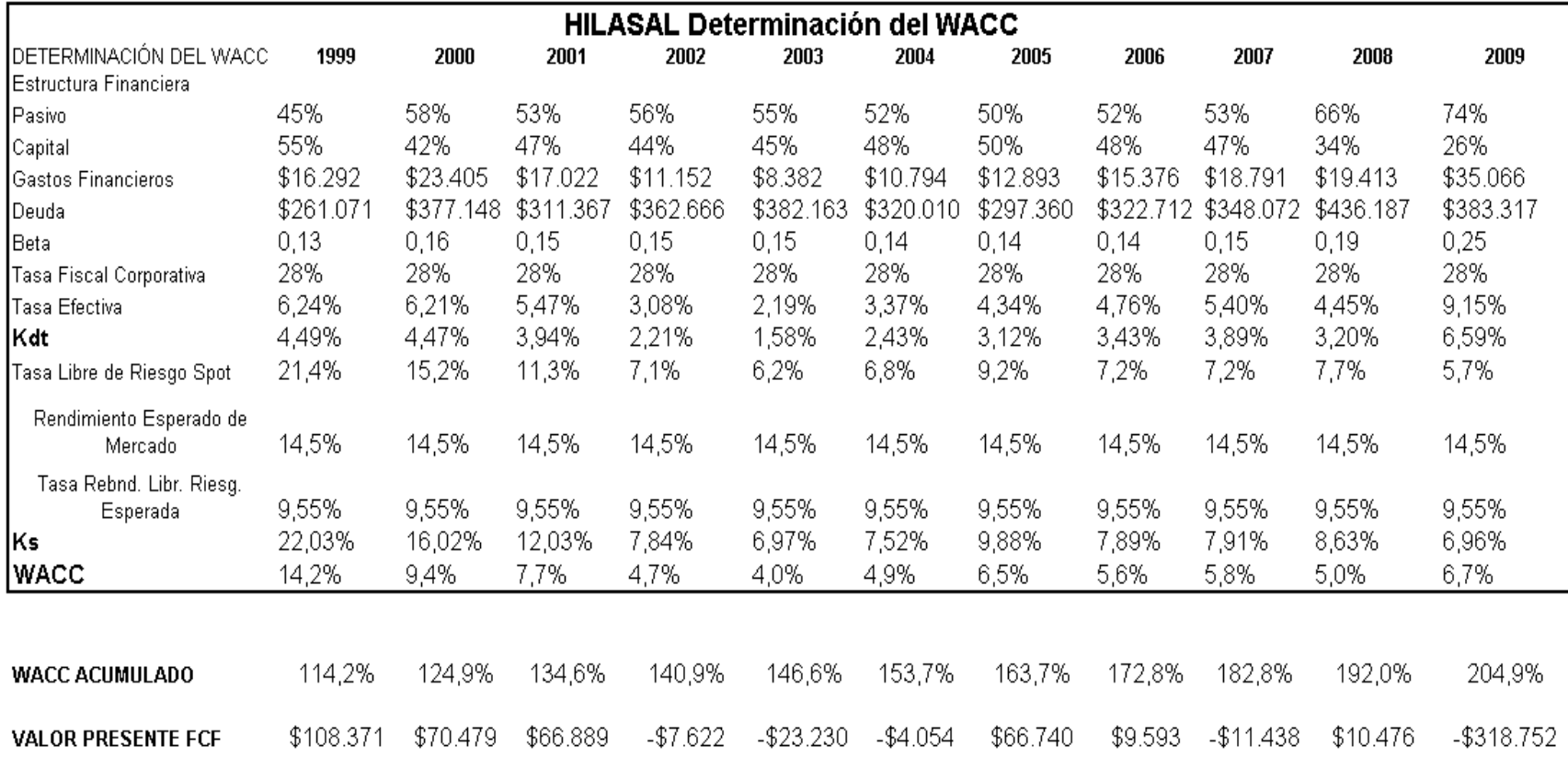

# **8.1.3.10.3 Base de Datos para el Cálculo del WACC**

## **Fuente:** Estados Financieros Hilasal Mexicana

#### **8.1.3.10.4 Resultados de la Valuación**

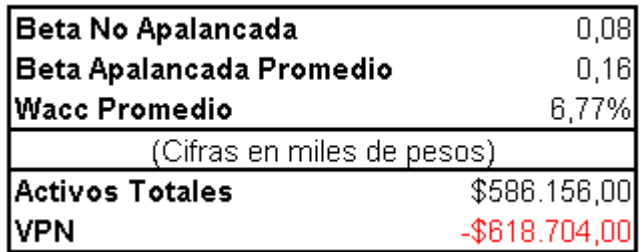

**Fuente:** Autor

#### **8.1.3.11 EL PUERTO DE LIVERPOOL**

## **8.1.3.11.1 Flujo Libre de Caja**

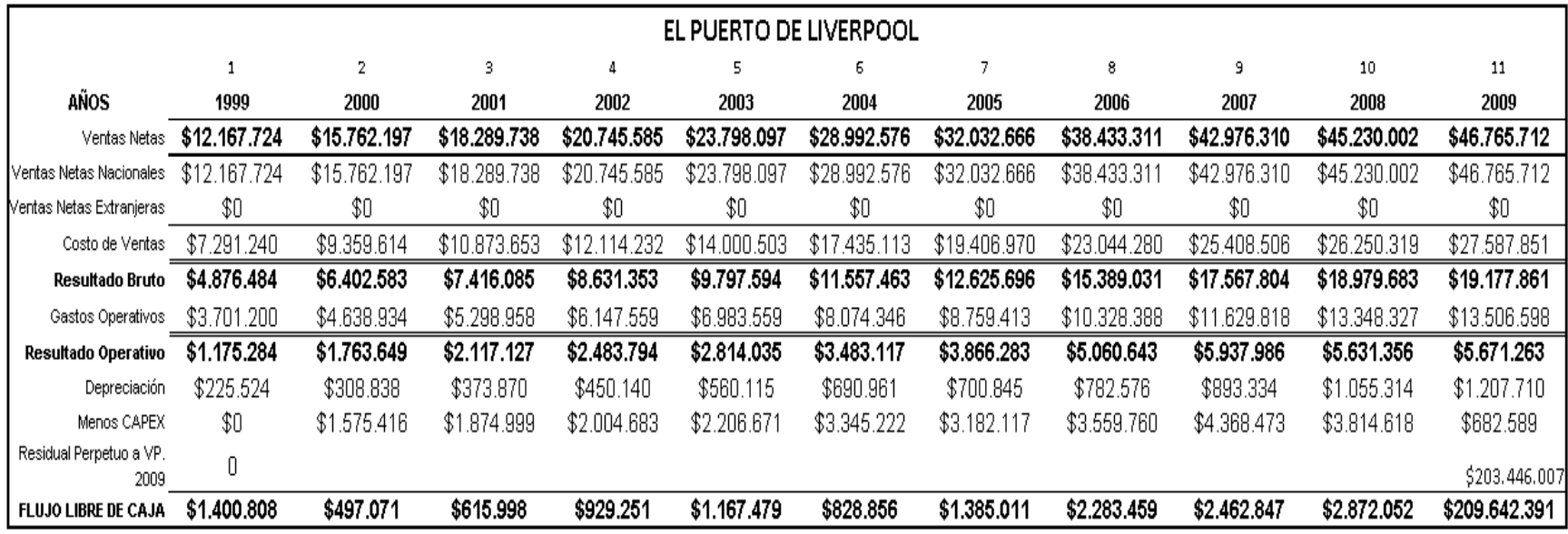

**Fuente:** Estados Financieros El Puerto de Liverpool

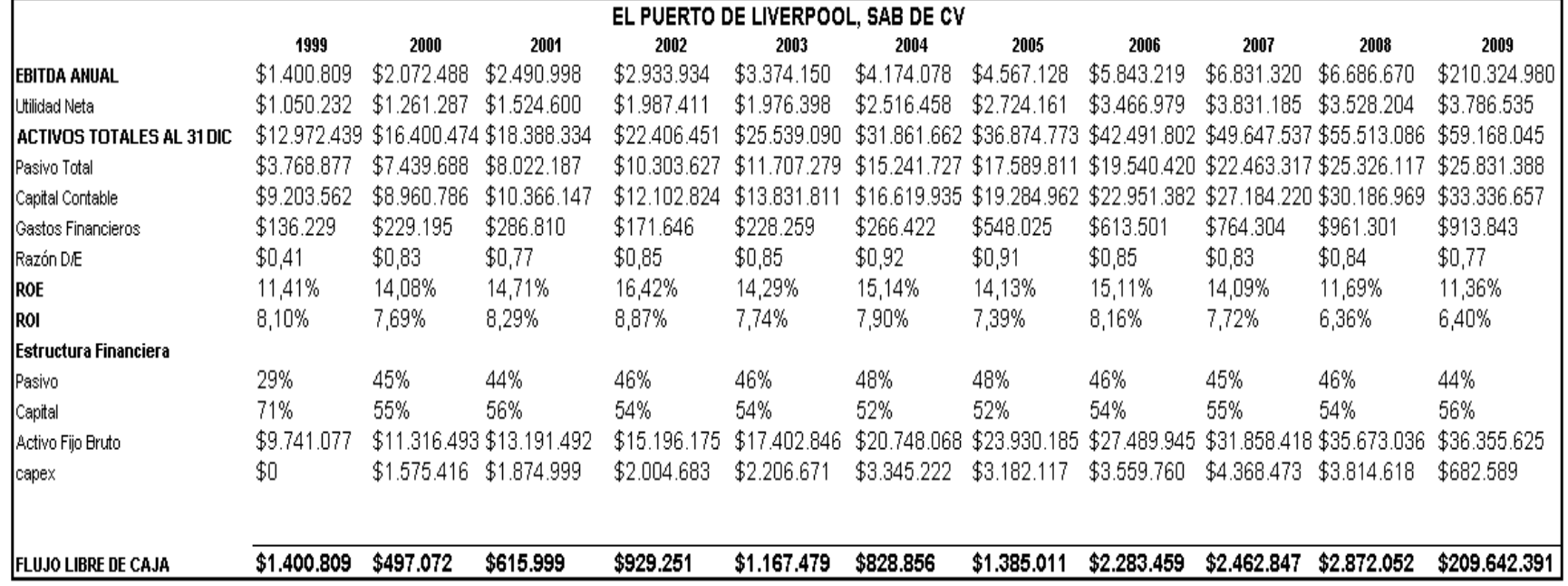

**Fuente:** Estados Financieros El Puerto de Liverpool

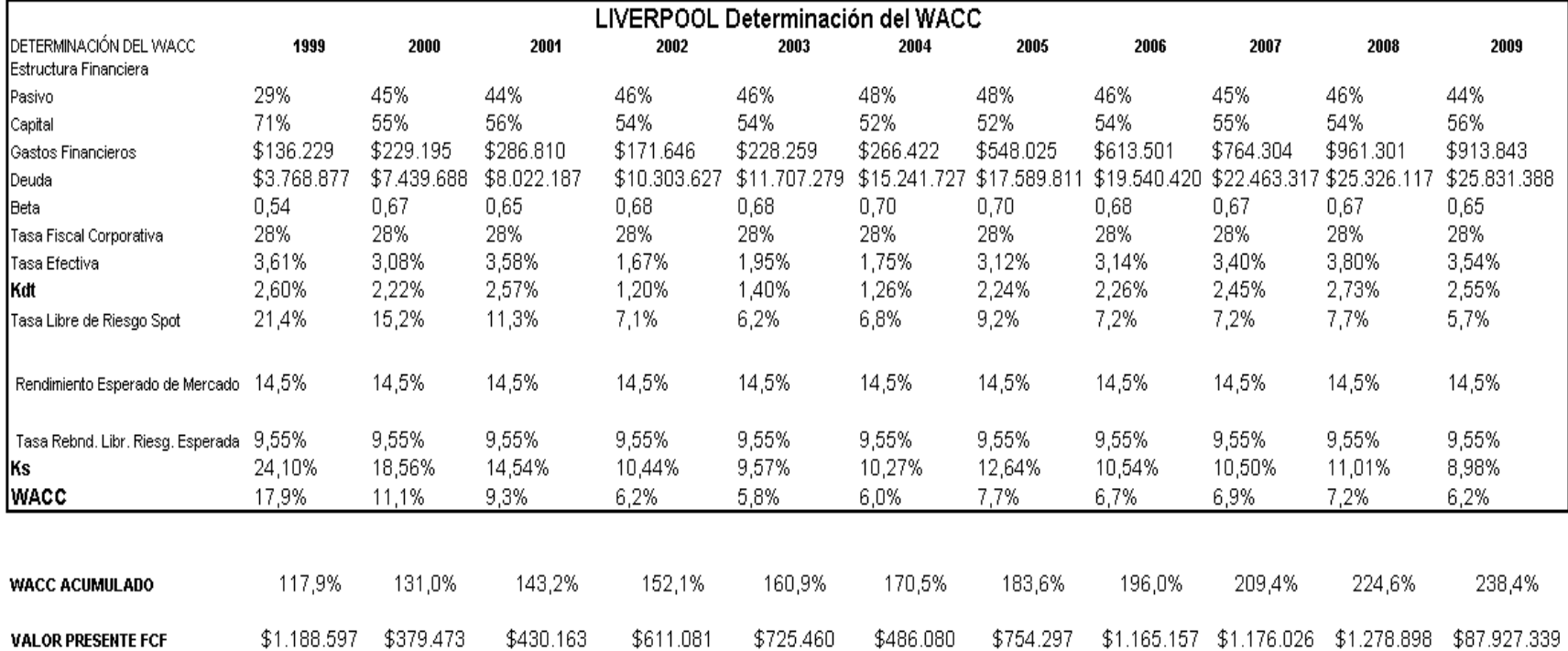

## **8.1.3.11.3 Base de Datos para el Cálculo del WACC**

**Fuente:** Estados Financieros El Puerto de Liverpool

| Beta No Apalancada         | 0,42            |  |  |  |  |  |  |
|----------------------------|-----------------|--|--|--|--|--|--|
| Beta Apalancada Promedio   | 0,66            |  |  |  |  |  |  |
| Wacc Promedio              | 8,27%           |  |  |  |  |  |  |
| (Cifras en miles de pesos) |                 |  |  |  |  |  |  |
| Activos Totales            | \$12.972.439,00 |  |  |  |  |  |  |
| VPN                        | \$83.150.131,00 |  |  |  |  |  |  |

**8.1.3.11.4 Resultados de la Valuación de EL PUERTO DE LIVERPOOL.**

**Fuente:** Estados Financieros El Puerto de Liverpool

#### **8.1.3.12 GRUPO POSADAS**

## **8.1.3.12.1 Flujo Libre de Caja**

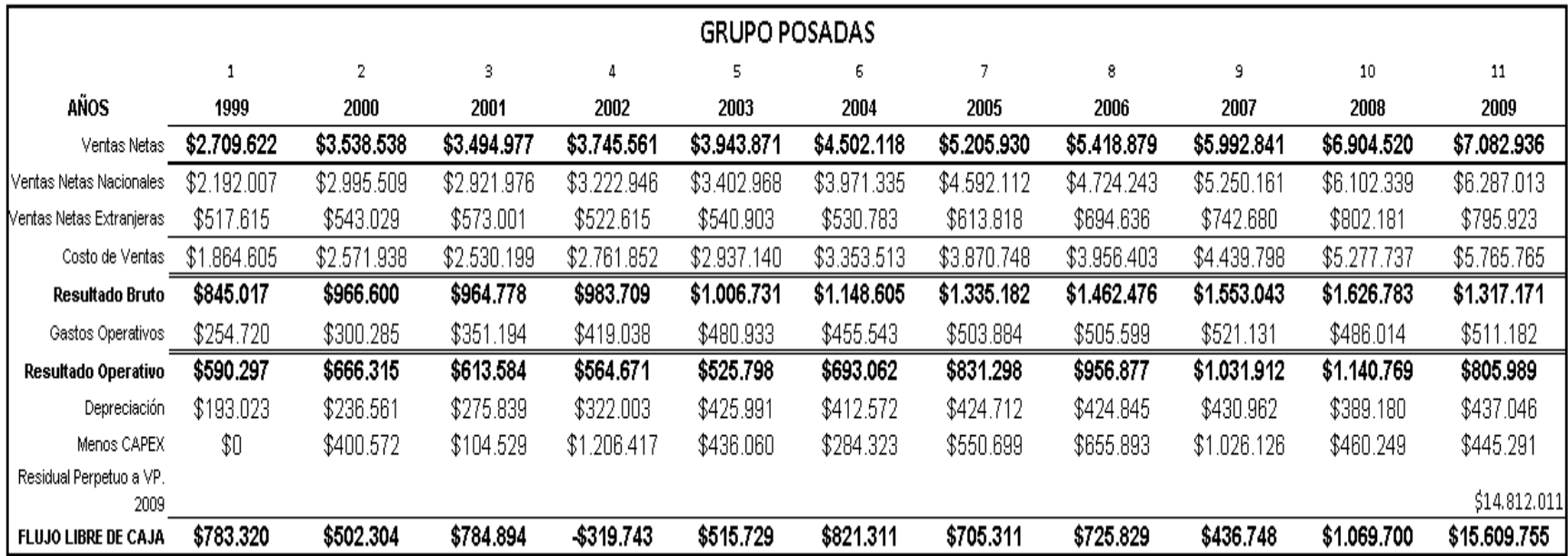

**Fuente:** Estados Financieros Gruó Posadas

**8.1.3.12.2 Base de Datos para el Cálculo del WACC**

|                             | <b>GRUPO POSADAS, SAB DE CV</b> |                 |             |                 |              |              |             |                                        |              |                 |              |
|-----------------------------|---------------------------------|-----------------|-------------|-----------------|--------------|--------------|-------------|----------------------------------------|--------------|-----------------|--------------|
|                             | 1999                            | 2000            | 2001        | 2002            | 2003         | 2004         | 2005        | 2006                                   | 2007         | 2008            | 2009         |
| iebitda anual               | \$783.320                       | \$902.876       | \$889.423   | \$886.674       | \$951.788    | \$1,105,635  | \$1.256.010 | \$1.381<br>.722                        | \$1,462.874  | .529.949<br>\$1 | \$16.055.046 |
| ∥Utilidad Neta              | \$538.278                       | \$141.971       | \$80.817    | \$54.553        | \$139,506    | \$288.693    | \$406.558   | \$400.743                              | \$126.112    | -\$615.420      | \$266.422    |
| IACTIVOS TOTALES AL 31 DIC  | \$8.604.505                     | \$8.780.610     | \$8.950.456 | \$9,782.508     | \$10.200.378 | \$10.813.952 | \$11.964    | .055 \$12.300.213                      | \$13,144,781 | \$13.544.774    | \$13.212.891 |
| Pasivo Total                | \$4,324,790                     | \$5.276.620     | \$5.316.526 | \$5,862,950     | \$6.101.985  | \$6.397.142  | \$6,867,200 | \$7.120.121                            | \$7.852.366  | \$9.085.933     | \$8.779.874  |
| ∥Capital Contable:          | \$4.279.715                     | \$3,503,990     | \$3,633,930 | \$3.919.558     | \$4.098.393  | \$4,416,810  | \$5.096.855 | \$5.180.092                            | \$5.292.415  | \$4.458.841     | \$4.433.017  |
| Gastos Financieros          | \$436.331                       | \$481.831       | \$399.151   | \$329.167       | \$299.673    | \$301.354    | \$393.596   | \$399.006                              | \$388.397    | \$420.311       | \$375.331    |
| Razón D/E                   | \$1,01                          | \$1,51          | \$1,46      | \$1,50          | \$1,49       | \$1,45       | \$1,35      | \$1,37                                 | \$1,48       | \$2,04          | \$1,98       |
| <b>ROE</b>                  | 12,58%                          | 4,05%           | 2,22%       | 1,39%           | 3,40%        | 6,54%        | 7,98%       | 7,74%                                  | 2,38%        | -13,80%         | 6,01%        |
| <b>ROI</b>                  | 6,26%                           | 1,62%           | 0,90%       | 0,56%           | 1,37%        | 2,67%        | 3,40%       | 3,26%                                  | 0,96%        | -4,54%          | 2,02%        |
| Estructura Financiera       |                                 |                 |             |                 |              |              |             |                                        |              |                 |              |
| Pasivo                      | 50%                             | 60%             | 59%         | 60%             | 60%          | 59%          | 57%         | 58%                                    | 60%          | 67%             | 66%          |
| ∥Capital                    | 50%                             | 40%             | 41%         | 40%             | 40%          | 41%          | 43%         | 42%                                    | 40%          | 33%             | 34%          |
| Activo Fijo Bruto           | \$8.951.019                     | \$9.351<br>.591 | \$9,456,120 | \$10.662.537    | \$11,098,597 |              |             | \$11.382.920 \$11.933.619 \$12.589.512 | \$13.615.638 | \$14,075,887    | \$14.521.178 |
| capex                       | \$0                             | \$400.572       | \$104.529   | \$1<br>.206.417 | \$436.060    | \$284.323    | \$550.699   | \$655.893                              | \$1.026.126  | \$460.249       | \$445.291    |
|                             |                                 |                 |             |                 |              |              |             |                                        |              |                 |              |
| <b>IFLUJO LIBRE DE CAJA</b> | \$783.320                       | \$502.304       | \$784.894   | $-$ \$319.743   | \$515.728    | \$821.312    | \$705.311   | \$725.829                              | \$436.748    | \$1.069.700     | \$15,609.755 |

**Fuente:** Estados Financieros Gruó Posadas

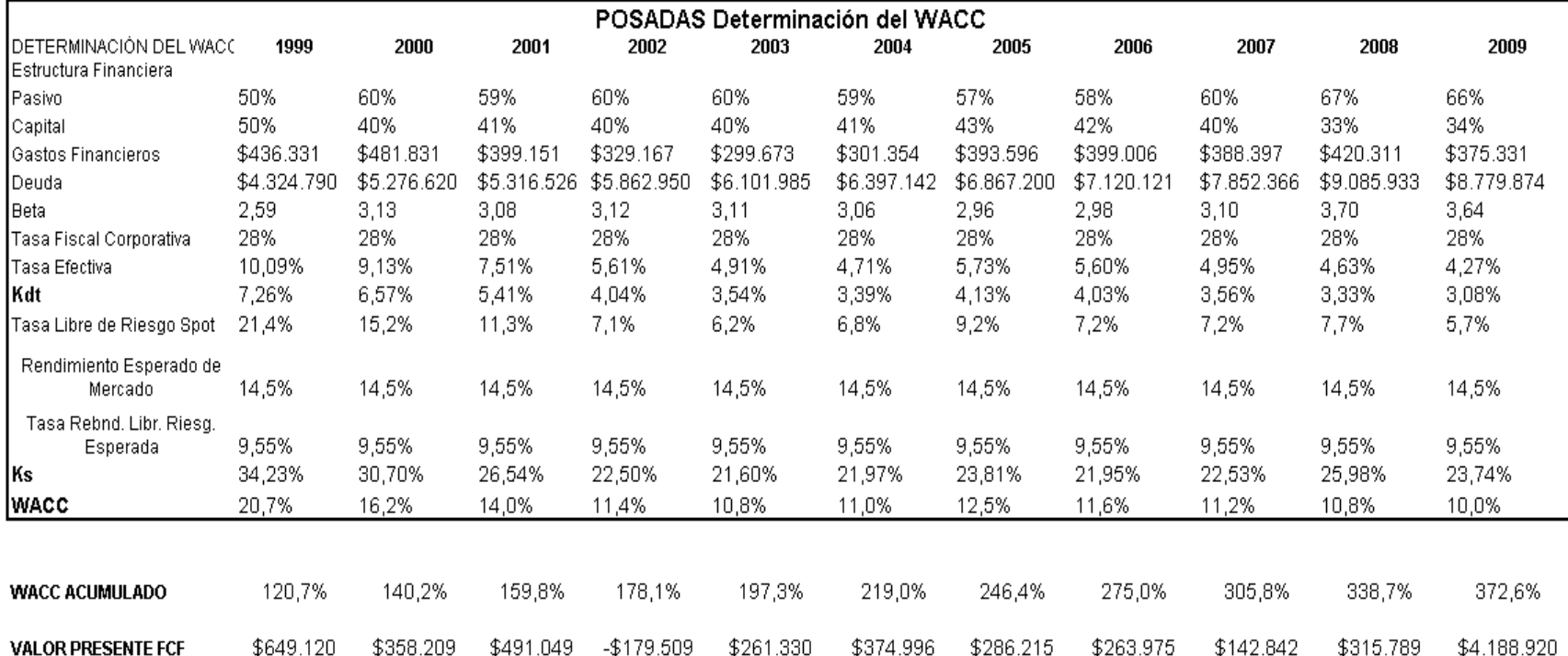

## **8.1.3.12.3 Base de Datos para el Cálculo del WACC**

**Fuente:** Estados Financieros Gruó Posadas

#### **8.1.3.12.4 Resultados de la Valuación**

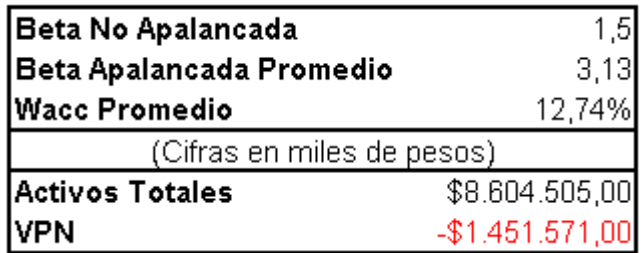

**Fuente:** Autor

#### **8.1.3.13 REAL TURISMO**

## **8.1.3.13.1 Flujo Libre de Caja**

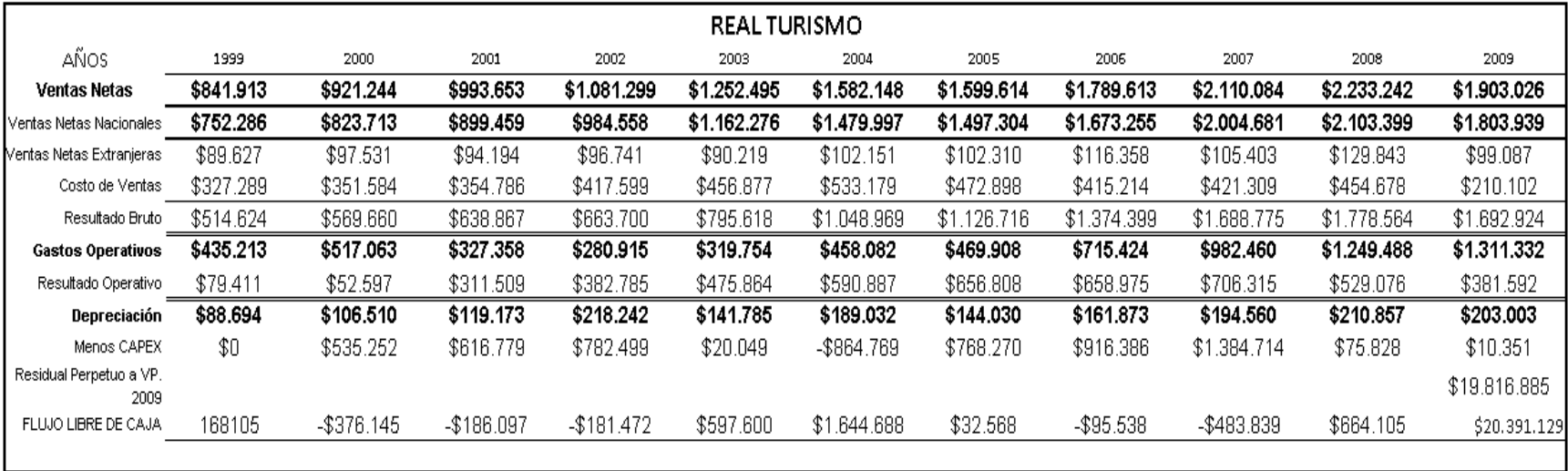

**Fuente:** Estados Financieros Empresa Real Turismo

#### **8.1.3.13.2 Base de Datos para el Cálculo del WACC**

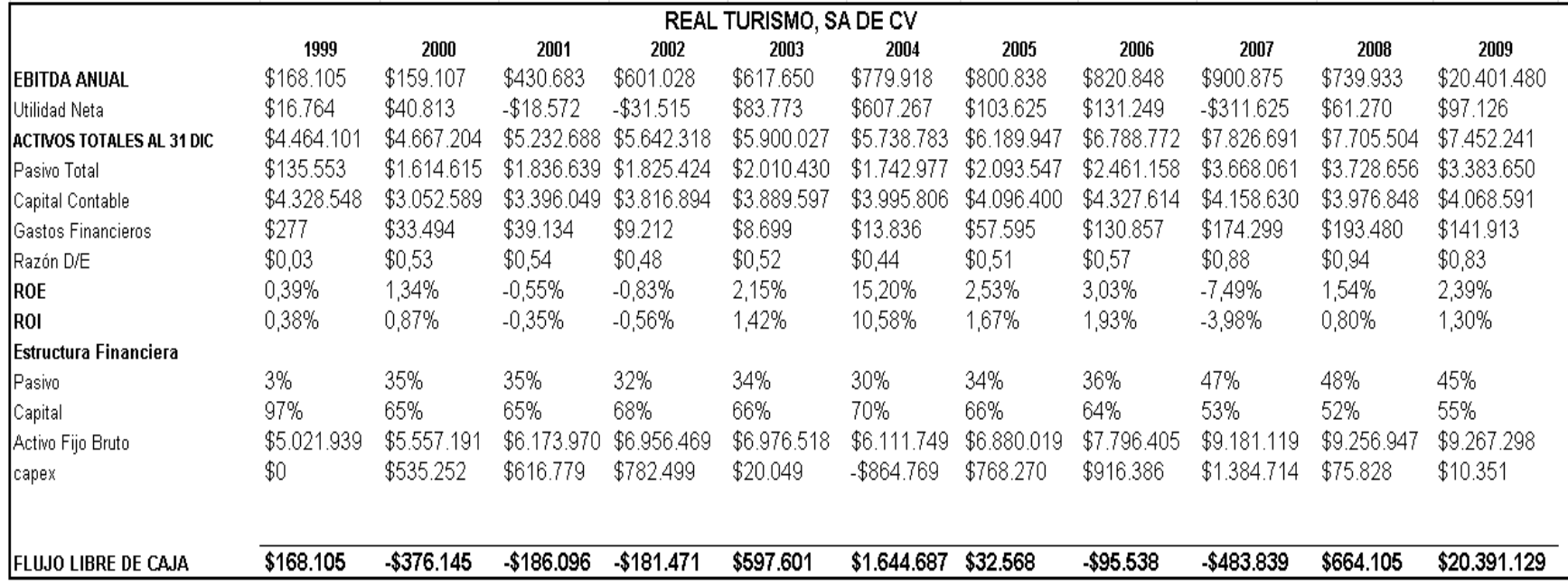

**Fuente:** Estados Financieros Empresa Real Turismo

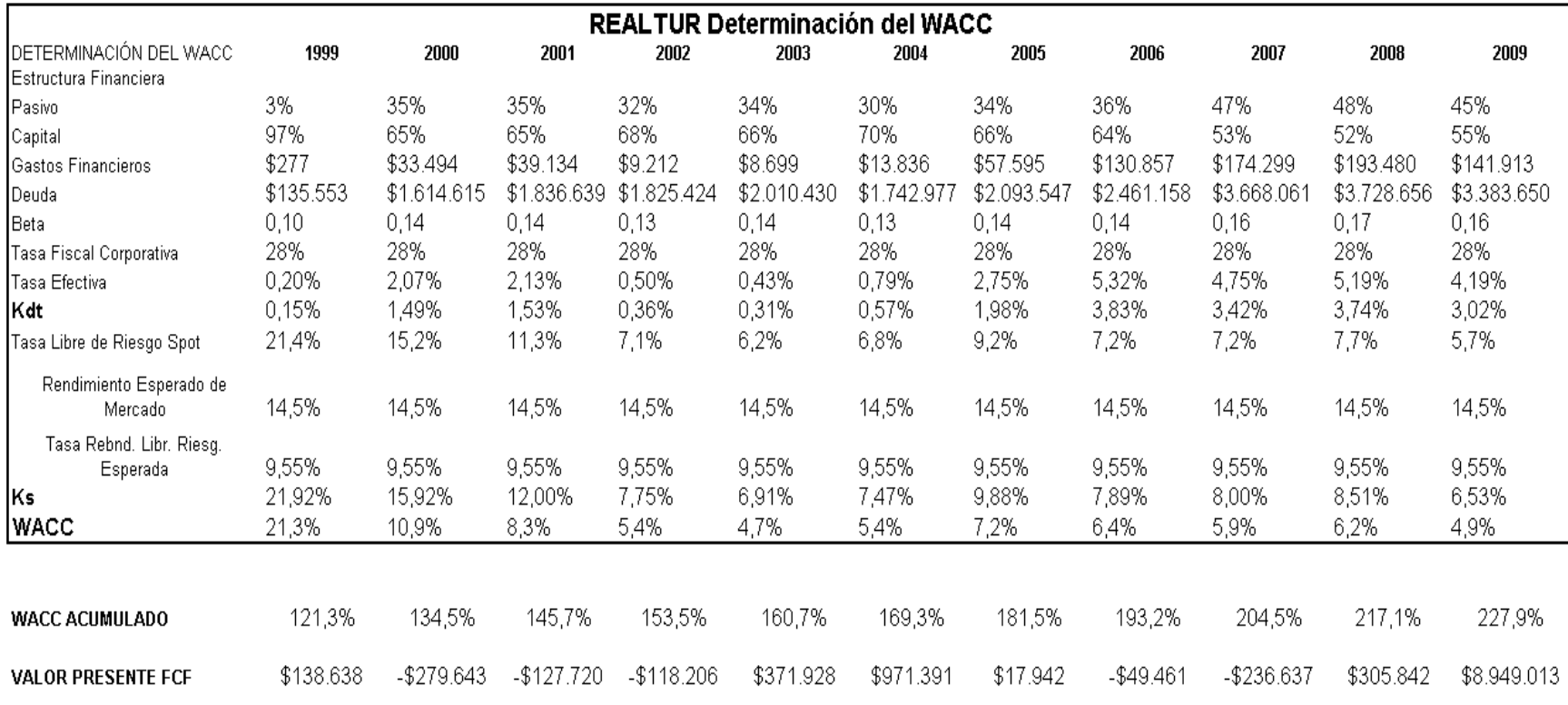

## **8.1.3.13.3 Base de Datos para el Cálculo del WACC**

**Fuente:** Estados Financieros Empresa Real Turismo

#### **8.1.3.13.4 Resultados de la Valuación**

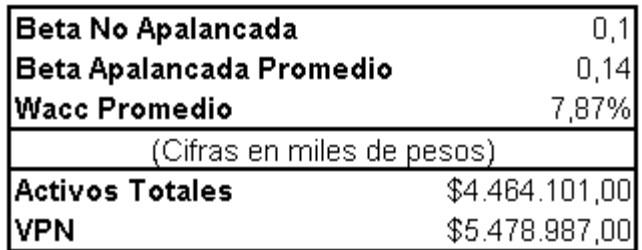

**Fuente:** Autor

#### **8.1.3.14 SAN LUIS CORPORACIÓN**

## **8.1.3.14.1 Flujo Libre de Caja**

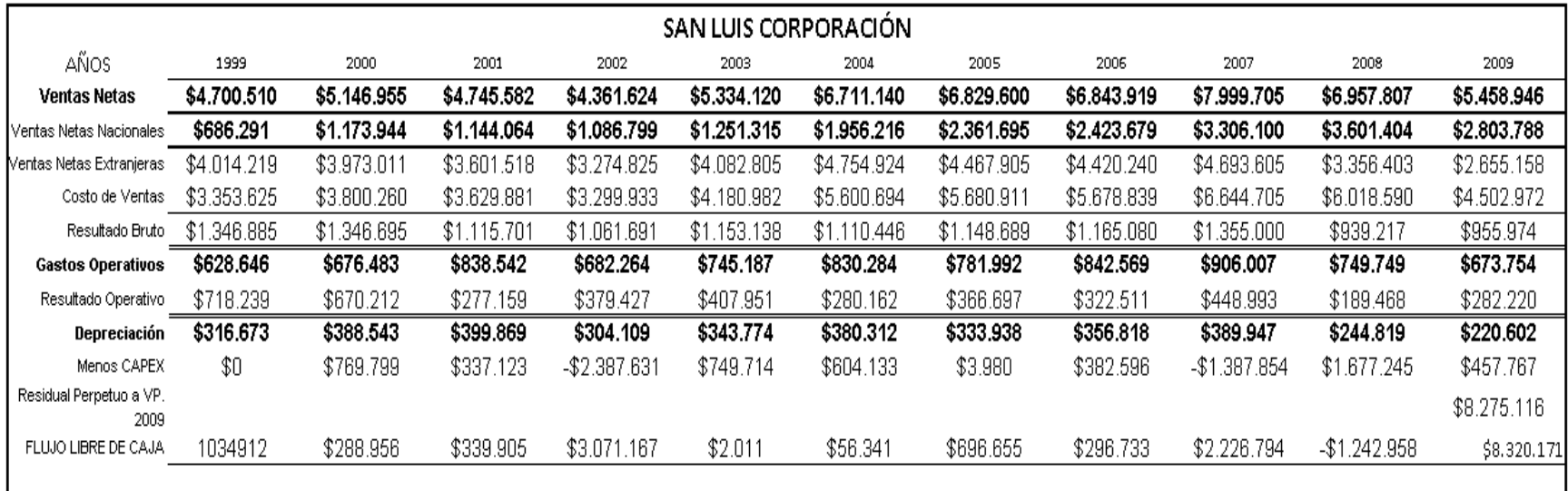

# **Fuente:** Estados Financieros San Lus Corporación

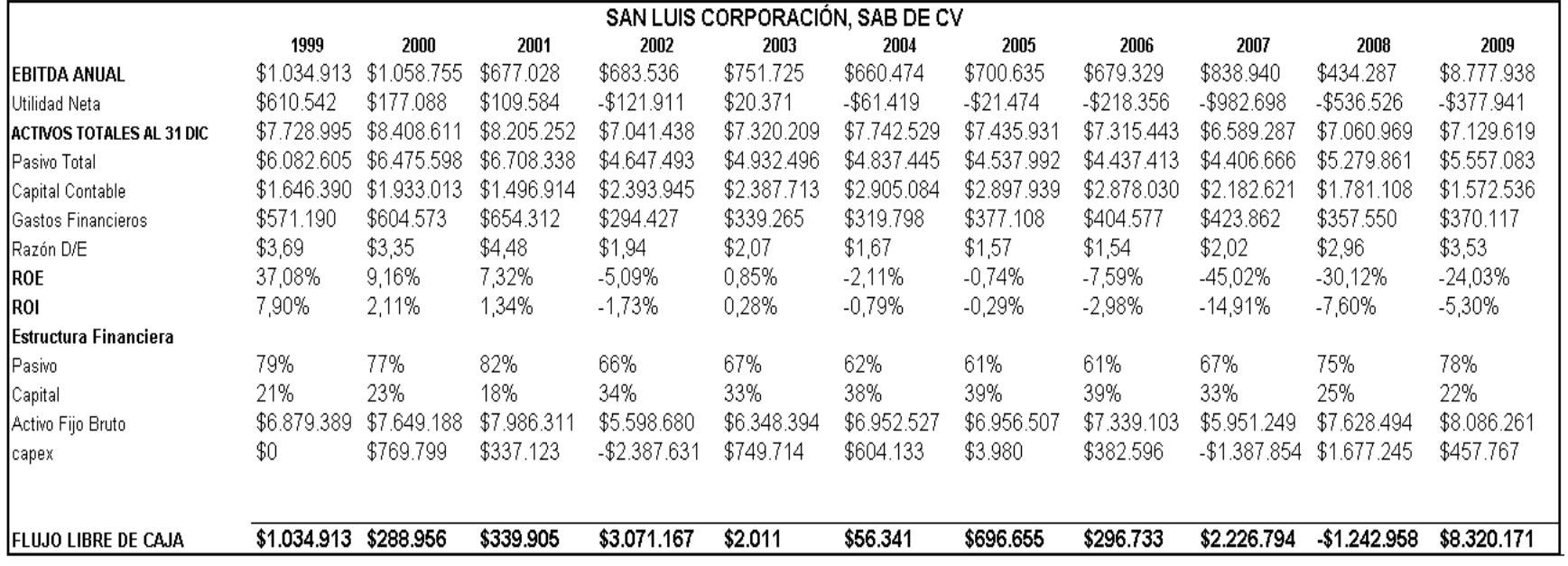

**Fuente:** Estados Financieros San Lus Corporación

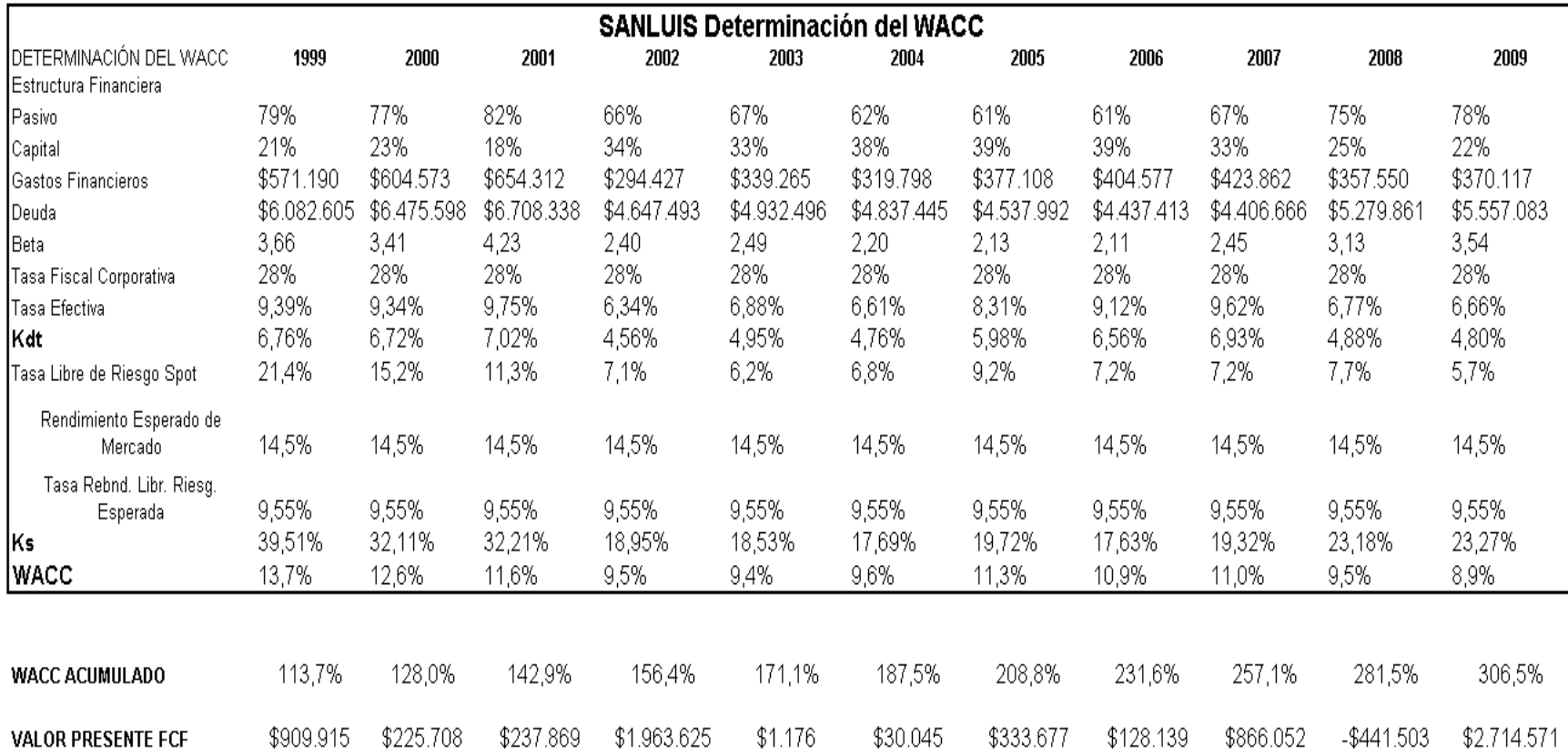

## **8.1.3.14.3 Base de Datos para el Cálculo del WACC**

**Fuente:** Estados Financieros San Lus Corporación

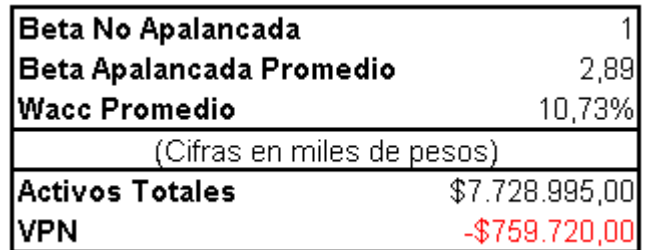

**Fuente:** Autor

## **8.1.3.15 GRUPO VASCONIA**

## **8.1.3.15.1 Flujo Libre de Caja**

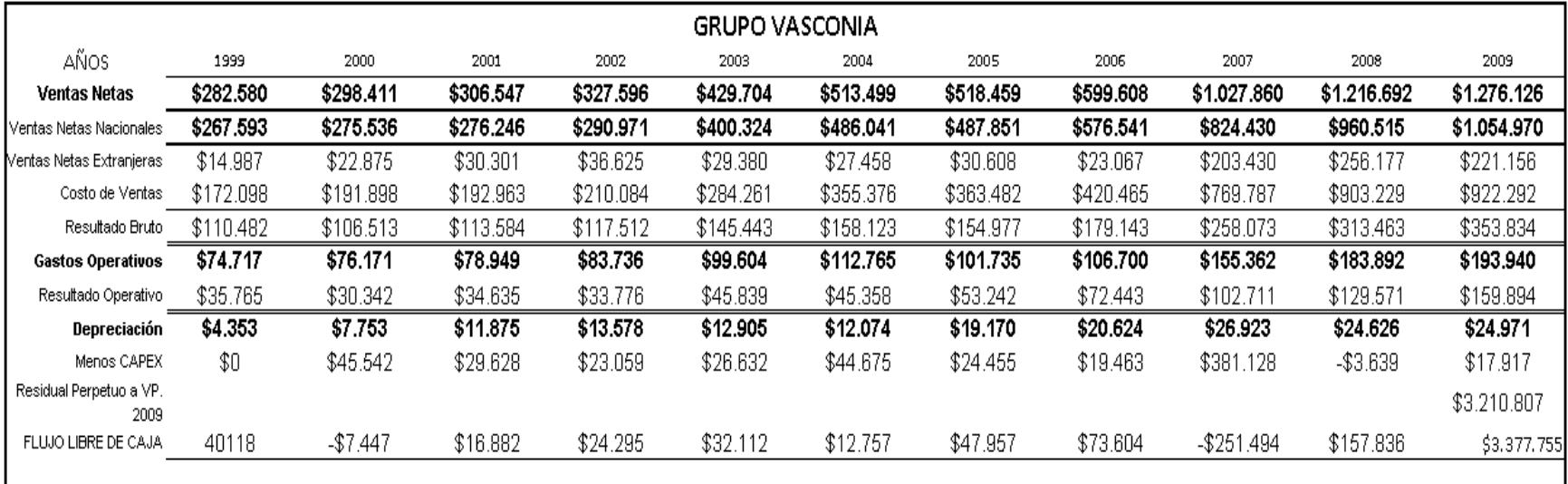

**Fuente:** Estados Financieros Grupo Vasconia

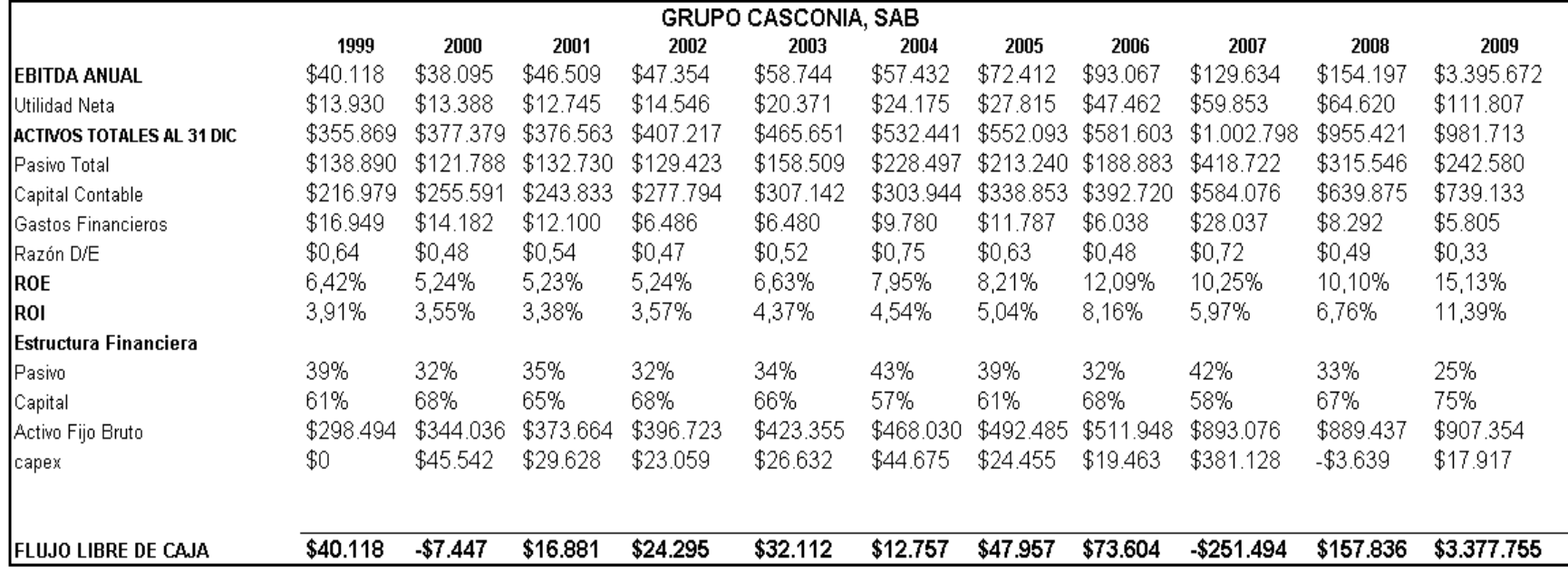

**Fuente:** Estados Financieros Grupo Vasconia

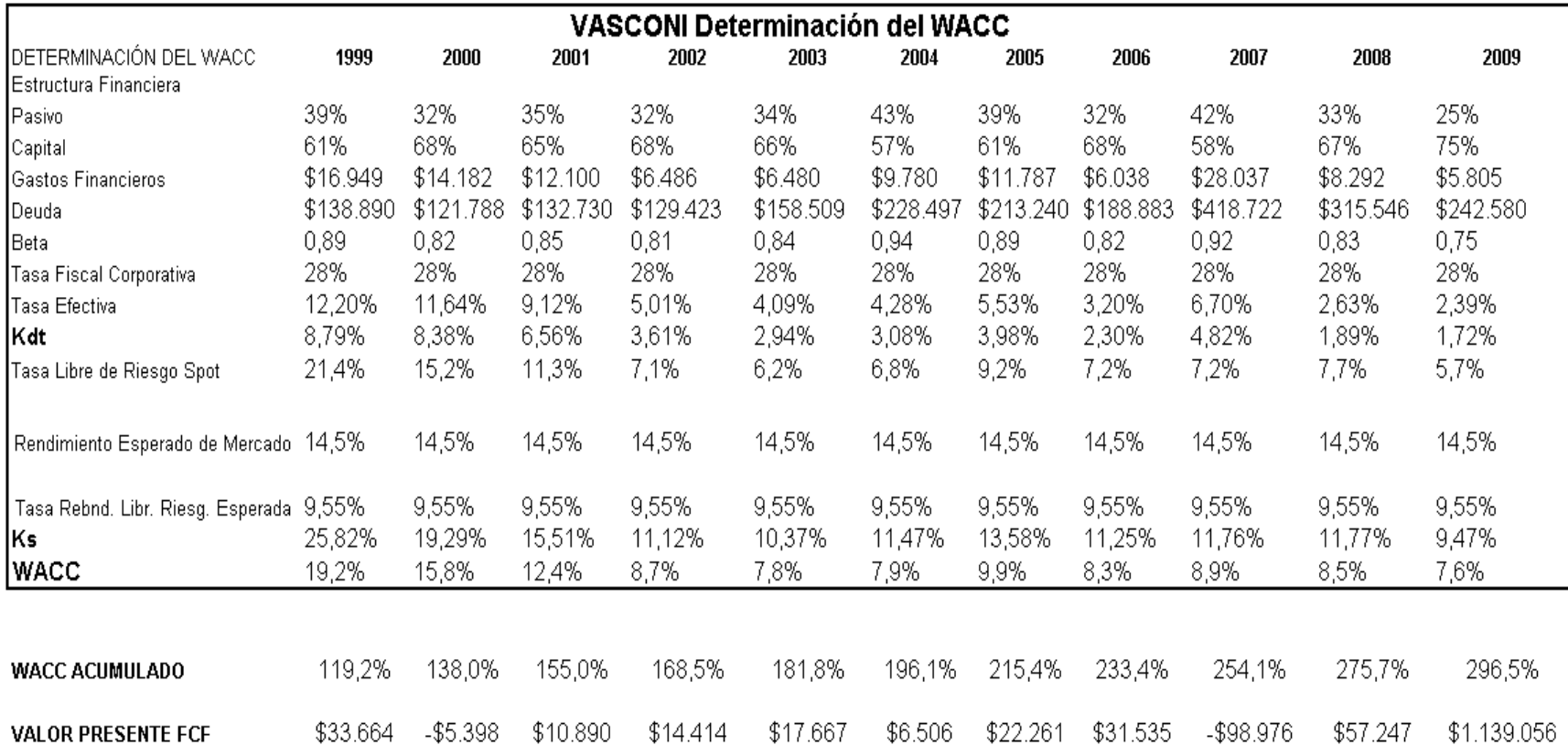

## **8.1.3.15.3 Base de Datos para el Cálculo del WACC**

**Fuente:** Estados Financieros Grupo Vasconia

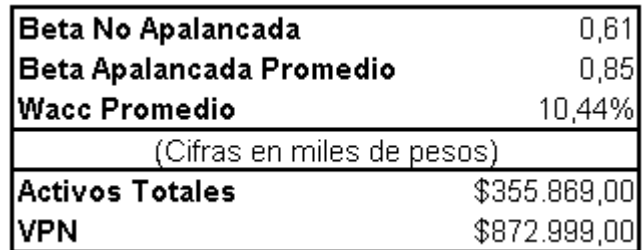

**Fuente:** Autor

#### **8.1.3.16 GRUPO PALACIO DE HIERRO**

## **8.1.3.16.1 Flujo Libre de Caja**

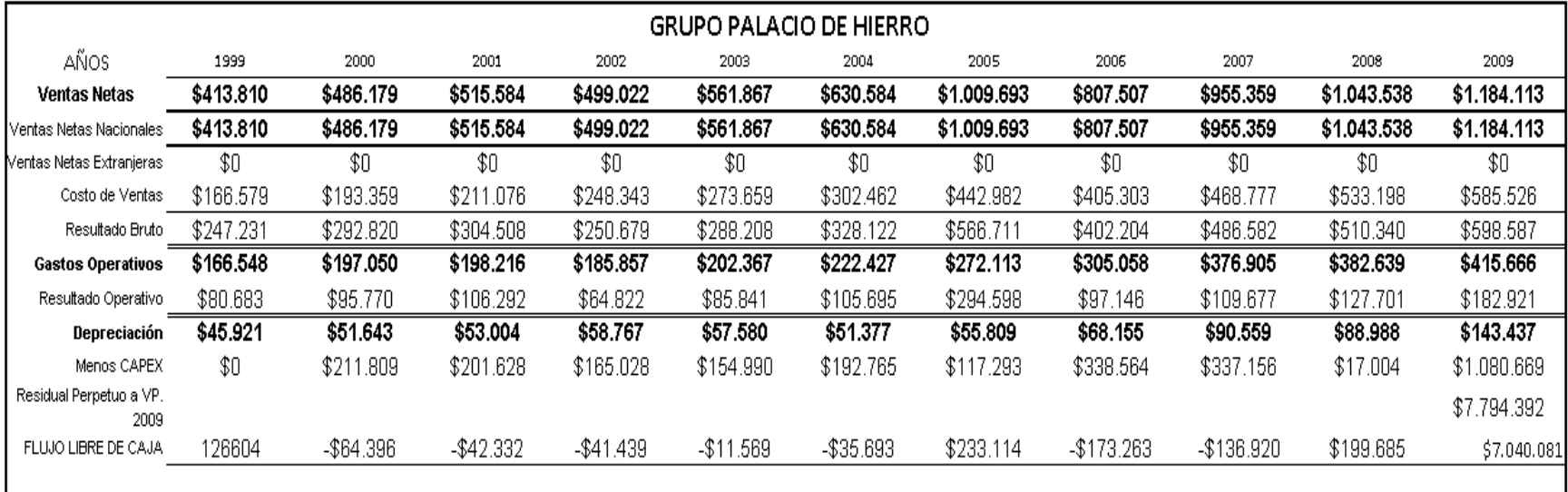

**Fuente:** Estados Financieros Grupo Palacio de Hierro

**8.1.3.16.2 Base de Datos para el Cálculo del WACC**

| <b>GRUPO PALACIO DE HIERRO,</b><br>SAB DE CV |             |               |                |                  |                  |                 |                  |                 |                        |                 |             |
|----------------------------------------------|-------------|---------------|----------------|------------------|------------------|-----------------|------------------|-----------------|------------------------|-----------------|-------------|
|                                              | 1999        | 2000          | 2001           | 2002             | 2003             | 2004            | 2005             | 2006            | 2007                   | 2008            | 2009        |
| EBITDA ANUAL                                 | \$126.603   | \$147.413     | \$159.296      | \$123.589        | \$143.421        | \$157.072       | \$350.408        | \$165.302       | \$200.236              | \$216.689       | \$8.120.750 |
| Utilidad Neta                                | \$50.671    | \$50.976      | \$52.546       | \$24.753         | \$17.397         | \$67.526        | \$117.424        | \$13.394        | \$105.404              | \$20.369        | \$96.466    |
| IACTIVOS TOTALES AL 31 DIC                   | \$2.288.379 | \$2.499.826   | \$2.674.261    | \$2,905.414      | \$3.054.501      | \$3.150.656     | \$3,439.327      | \$3.692.265     | \$4.055.081            | \$4.356.763     | \$5,403,983 |
| Pasivo Total                                 | \$883.244   | \$920.254     | \$973.250      | \$1 082 1<br>10. | -\$1<br>.142.041 | \$1.069.088     | .162.841<br>-\$1 | .312.897<br>\$1 | \$1<br>.487.<br>$-891$ | .775.802<br>\$1 | \$2.202.544 |
| Capital Contable                             | \$1,405.135 | \$1.579.572   | \$1.701<br>.01 | \$1.823.304      | \$1.912.460      | .568<br>\$2.081 | \$2.276.486      | \$2.379.368     | \$2.567.190            | \$2.580.961     | \$3.201.439 |
| Gastos Financieros                           | \$56.633    | \$74.045      | \$58.129       | \$74.978         | \$65.536         | \$69.528        | \$85.553         | \$97.189        | \$123.949              | \$116.551       | \$128.273   |
| Razón D/E                                    | \$0,63      | \$0,58        | \$0,57         | \$0,59           | \$0,60           | \$0,51          | \$0,51           | \$0,55          | \$0,58                 | \$0,69          | \$0,69      |
| <b>ROE</b>                                   | 3,61%       | 3,23%         | 3,09%          | 1,36%            | 0,91%            | 3,24%           | 5,16%            | 0,56%           | 4,11%                  | 0,79%           | 3,01%       |
| ROI                                          | 2,21%       | 2,04%         | 1,96%          | 0,85%            | 0,57%            | 2,14%           | 3,41%            | 0,36%           | 2,60%                  | 0,47%           | 1,79%       |
| Estructura Financiera                        |             |               |                |                  |                  |                 |                  |                 |                        |                 |             |
| Pasivo                                       | 39%         | 37%           | 36%            | 37%              | 37%              | 34%             | 34%              | 36%             | 37%                    | 41%             | 41%         |
| Capital                                      | 61%         | 63%           | 64%            | 63%              | 63%              | 66%             | 66%              | 64%             | 63%                    | 59%             | 59%         |
| Activo Fijo Bruto                            | \$2.116.567 | \$2.328.376   | \$2.530.004    | \$2,695,032      | \$2,850.022      | \$3.042.787     | \$3.160.080      | \$3.498.644     | \$3,835,800            | \$3.852.804     | \$4.933.473 |
| capex                                        | \$0         | 1.809<br>\$21 | \$201<br>.628  | \$165.028        | \$154.990        | \$192.765       | \$117.293        | \$338.564       | \$337.156              | \$17.004        | \$1.080.669 |
| IFLUJO LIBRE DE CAJA                         | \$126.603   | -\$64.396     | $-$42.332$     | $-$41.439$       | $-$11.569$       | -\$35.693       | \$233.115        | -\$173.262      | -\$136.920             | \$199.685       | \$7.040.081 |

**Fuente:** Estados Financieros Grupo Palacio de Hierro

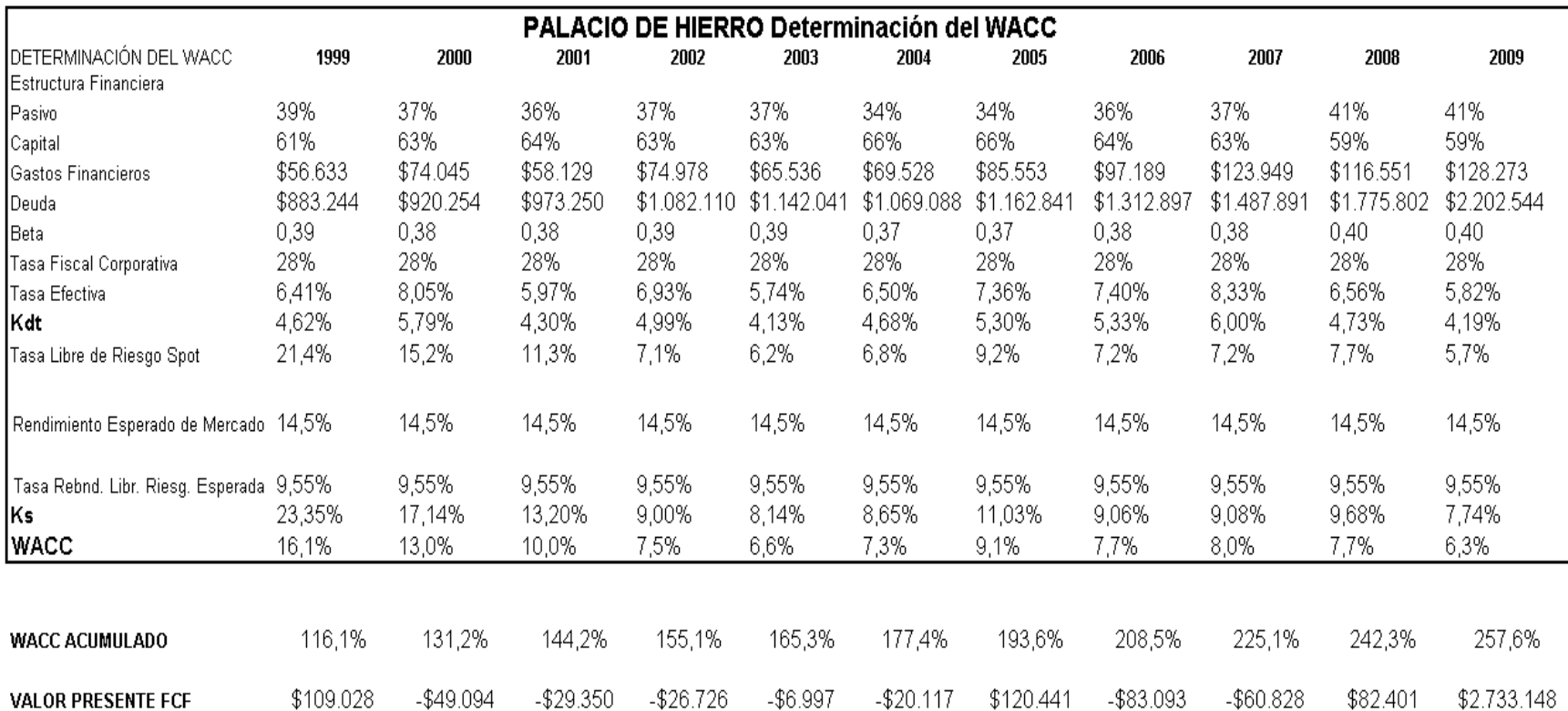

#### **8.1.3.16.3 Base de Datos para el Cálculo del WACC**

**Fuente:** Estados Financieros Grupo Palacio de Hierro **Realizado por:** Elaboración propia

613

#### **8.1.3.16.4 Resultados de la Valuación**

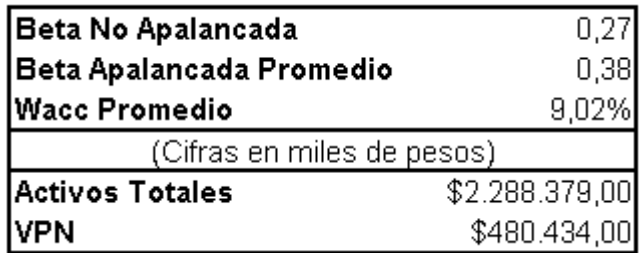

**Fuente:** Autor

# *8.1.4Sector de Telecomunicaciones*

#### **8.1.4.1 IUSACEL**

#### **8.1.4.1.1 Flujo Libre de Caja**

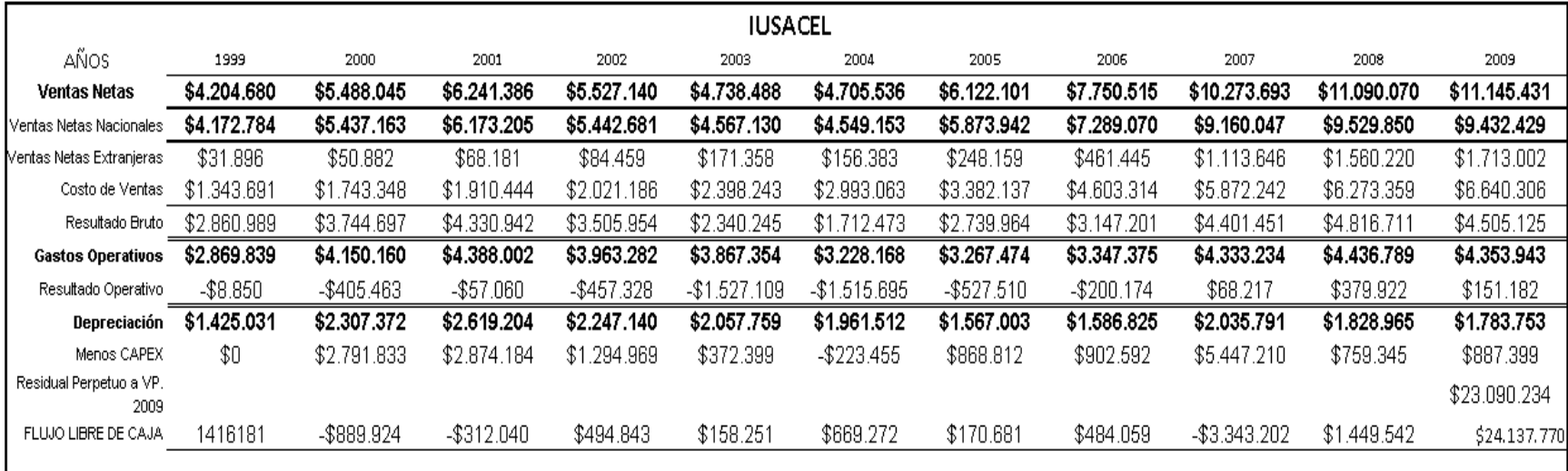

**Fuente:** Estados Financieros IUSACEL

## **8.1.4.1.2 Base de Datos para el Cálculo del WACC**

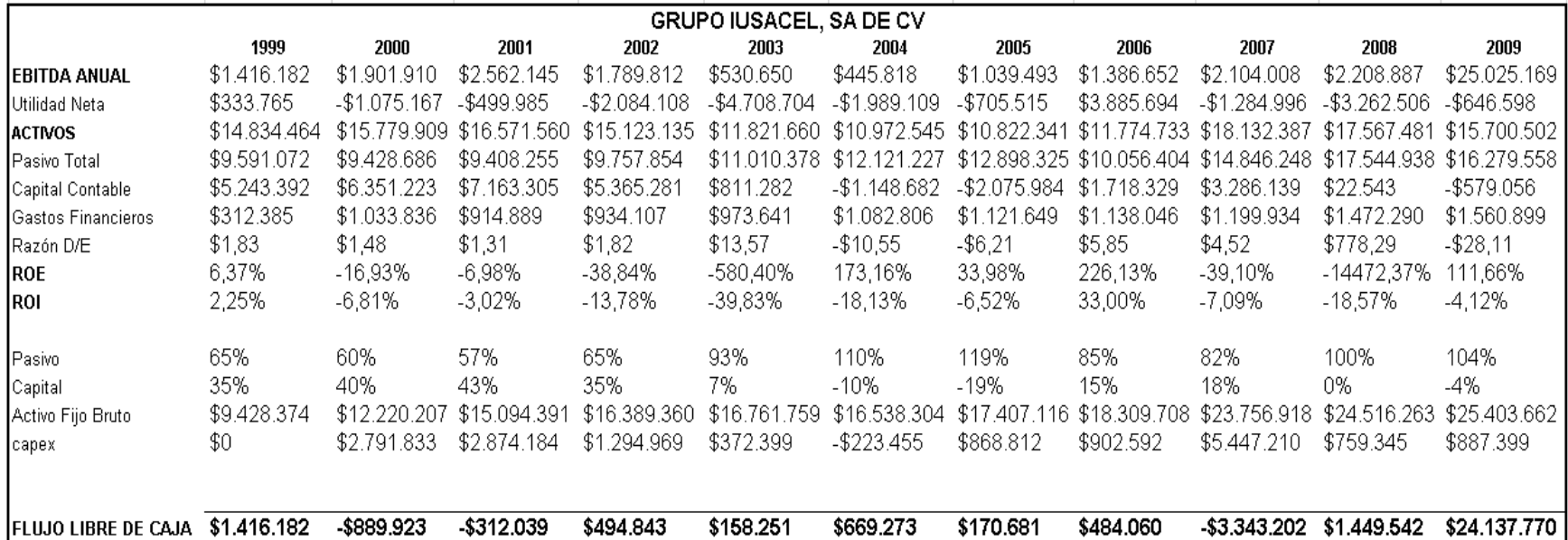

**Fuente:** Estados Financieros IUSACEL

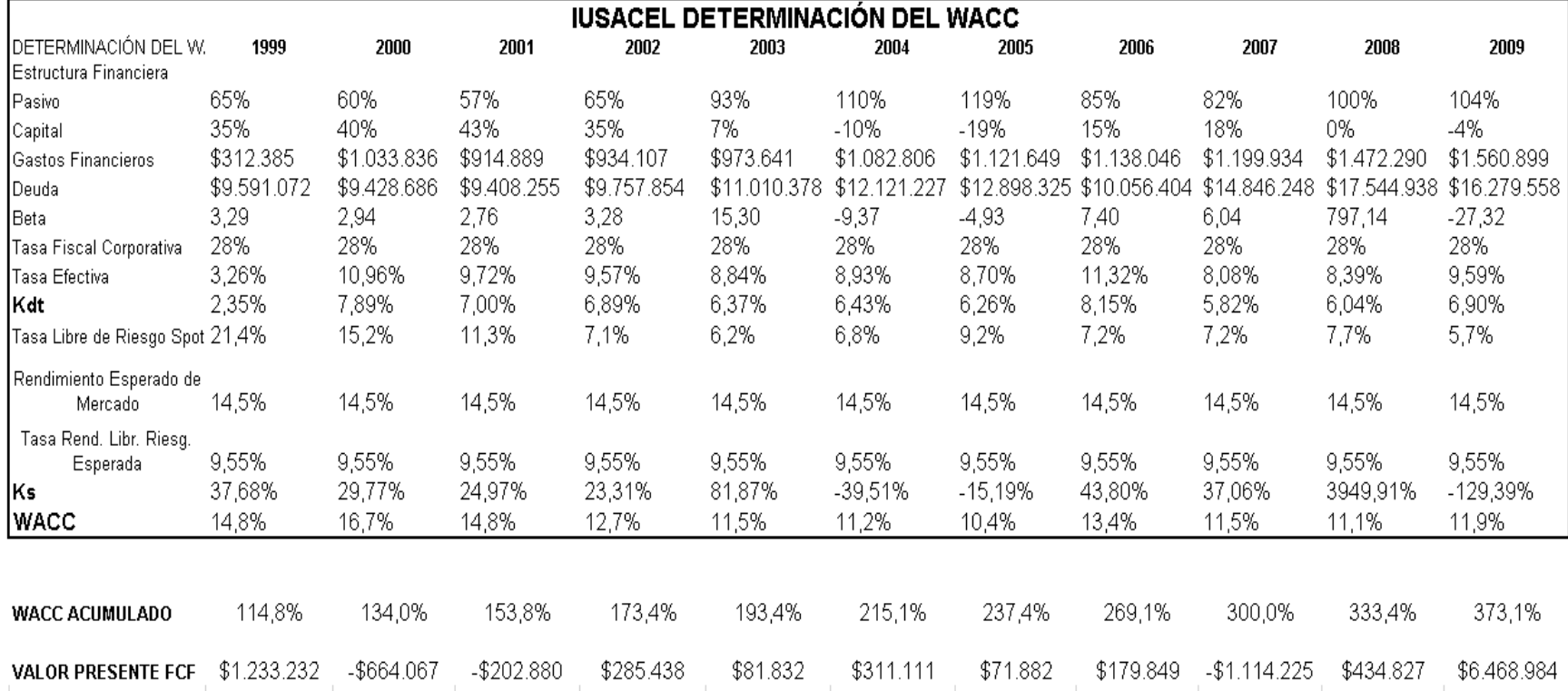

## **8.1.4.1.3 Base de Datos para el Cálculo del WACC**

**Fuente:** Estados Financieros IUSACEL

#### **8.1.4.1.4 Resultados de la Valuación**

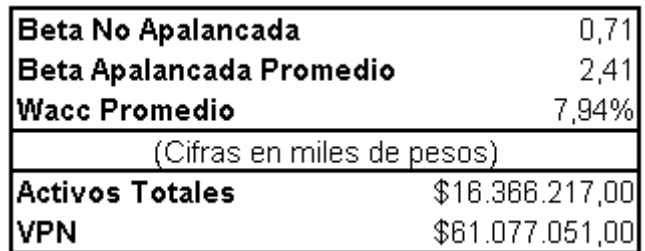

**Fuente:** Autor

#### **8.1.4.2 RADIOCENTRO**

## **8.1.4.2.1 Flujo Libre de Caja**

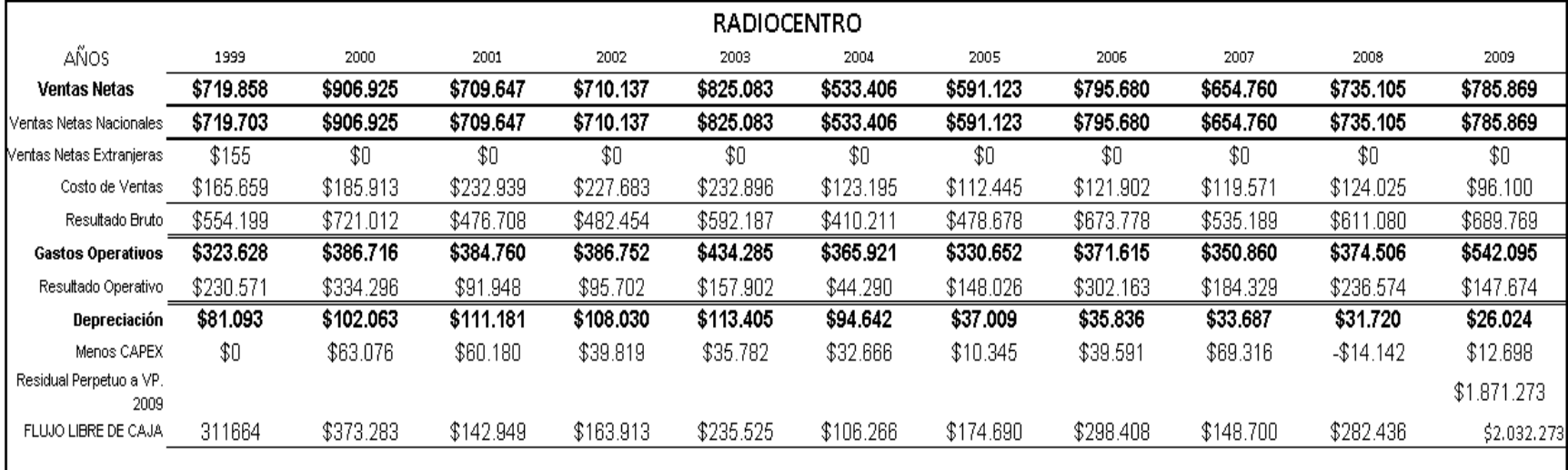

**Fuente:** Estados Financieros Empresa Radiocentro

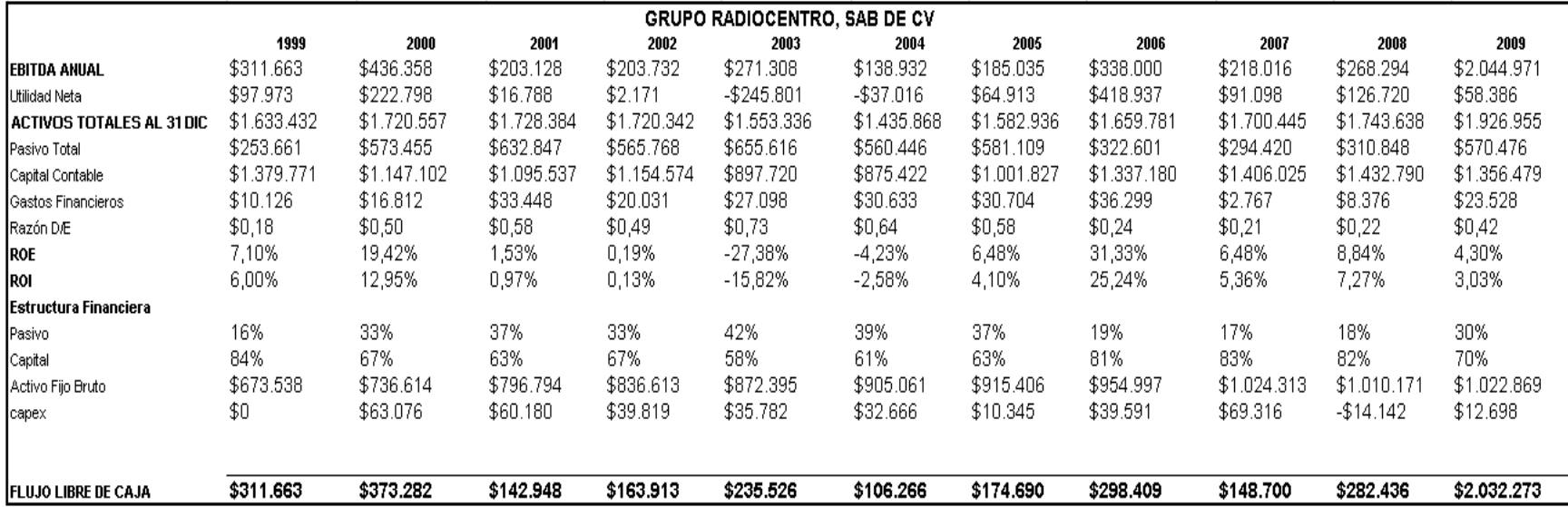

#### **8.1.4.2.2 Base de Datos para el Cálculo del WACC**

**Fuente:** Estados Financieros Empresa Radiocentro

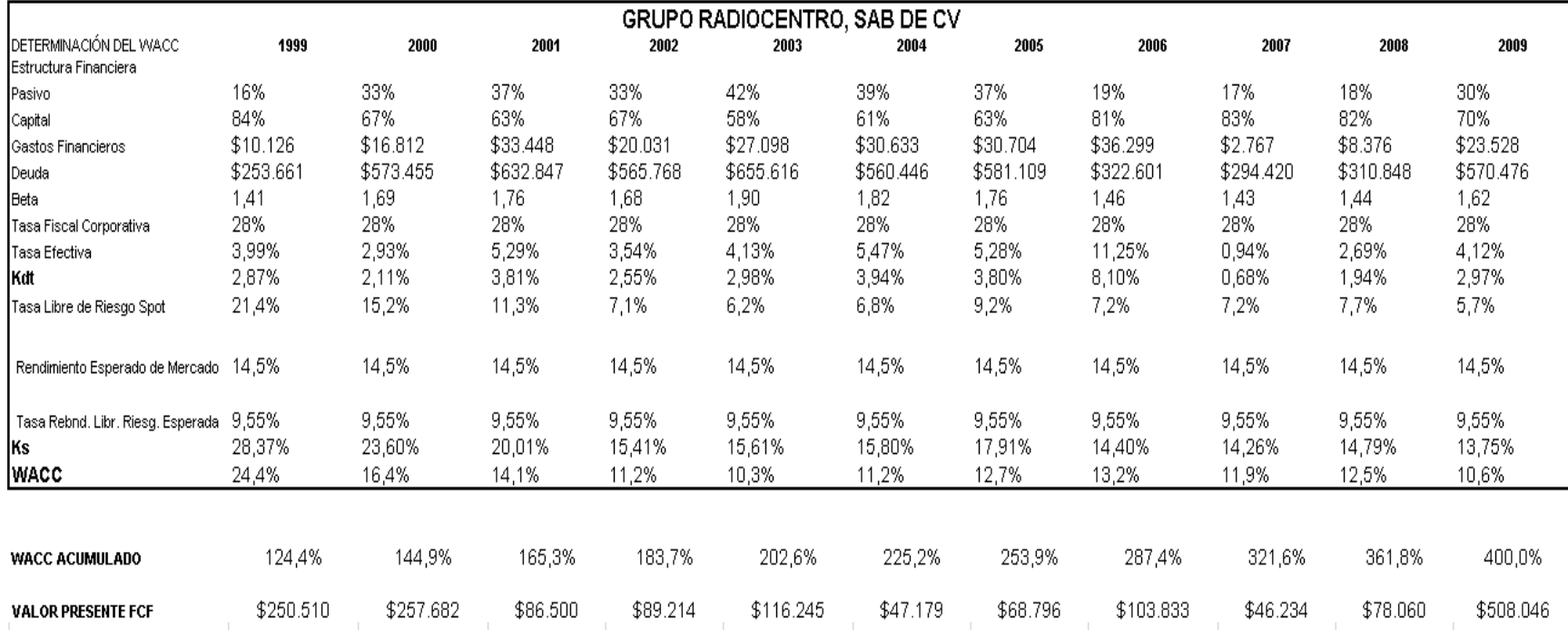

## **8.1.4.2.3 Base de Datos para el Cálculo del WACC**

**Fuente:** Estados Financieros Empresa Radiocentro

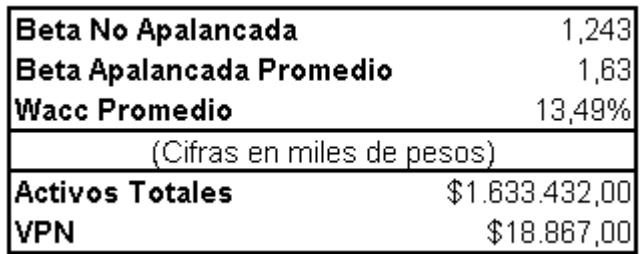

**Fuente:** Estados Financieros Empresa Radiocentro
#### **8.1.4.3 CARSO GLOBAL TELECOM**

#### **8.1.4.3.1 Flujo Libre de Caja**

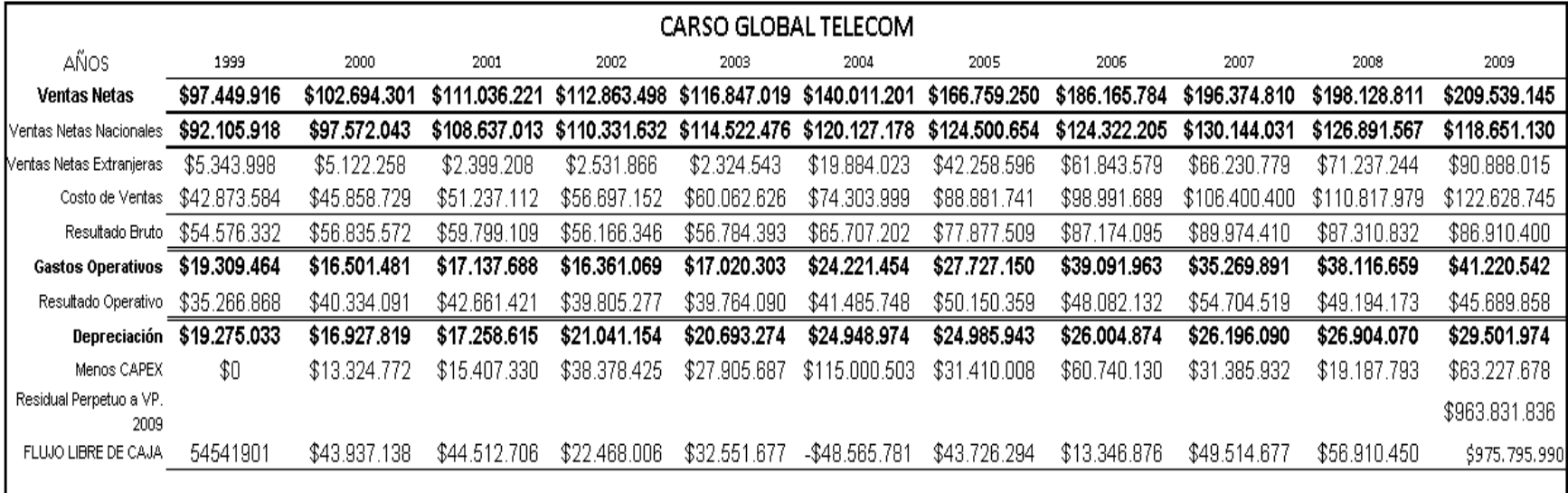

## **Fuente:** Estados Financieros Empresa Global Telecom

#### **8.1.4.3.2 Base de Datos para el Cálculo del WACC**

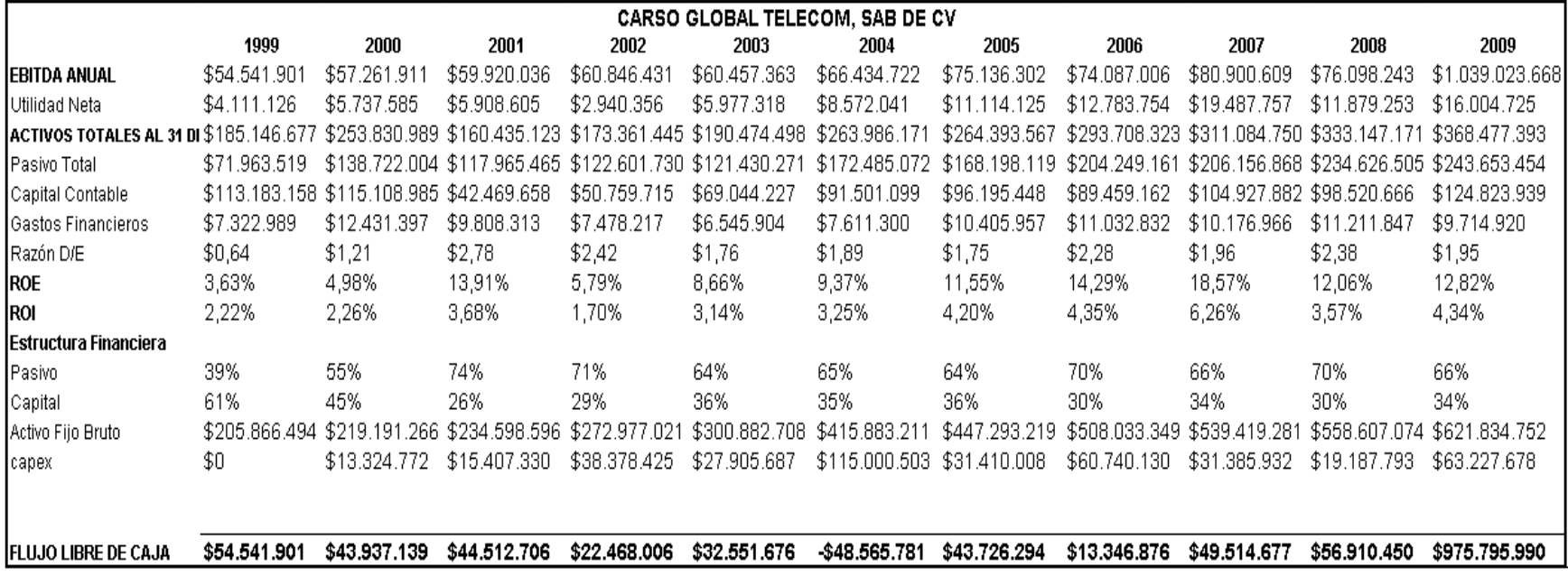

**Fuente:** Estados Financieros Empresa Global Telecom

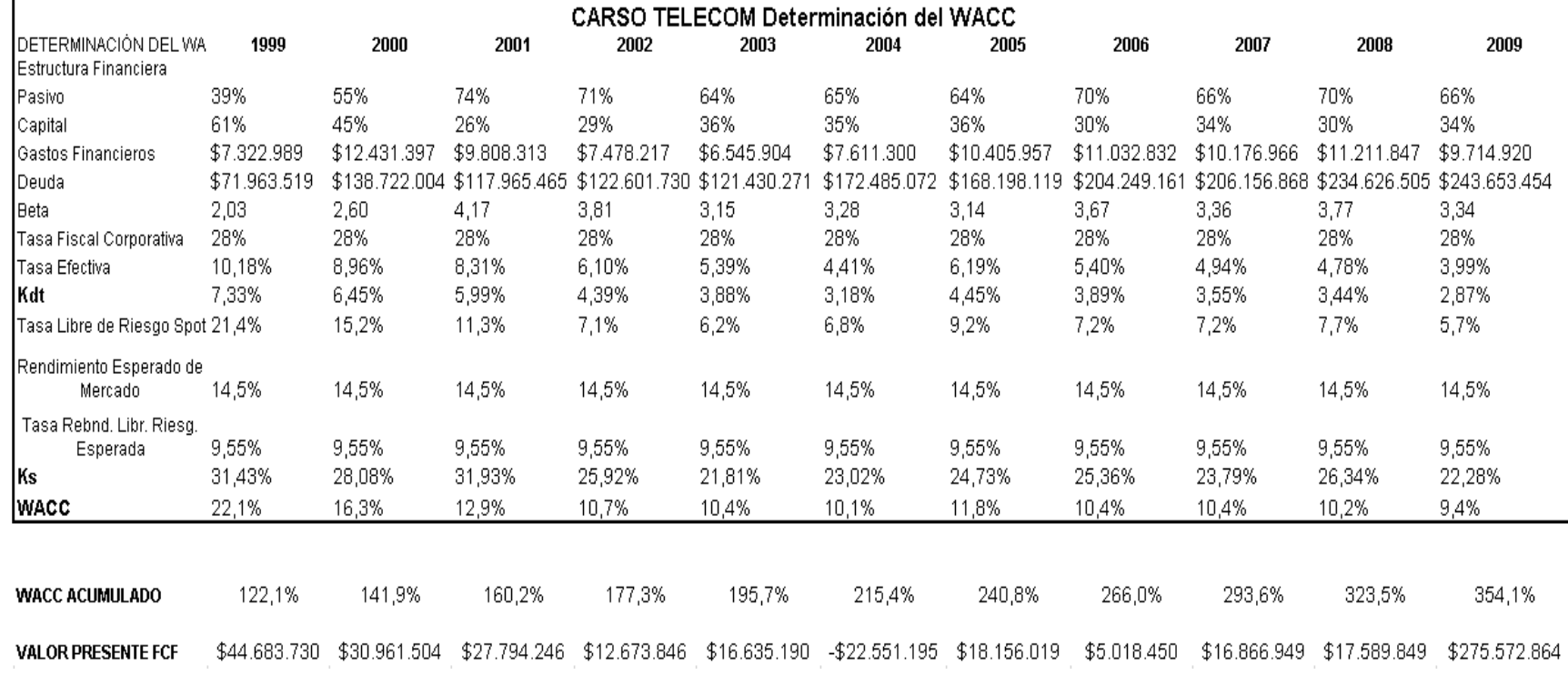

#### **8.1.4.3.3 Base de Datos para el Cálculo del WACC**

**Fuente:** Estados Financieros Empresa Global Telecom

#### **8.1.4.3.4 Resultados de la Valuación**

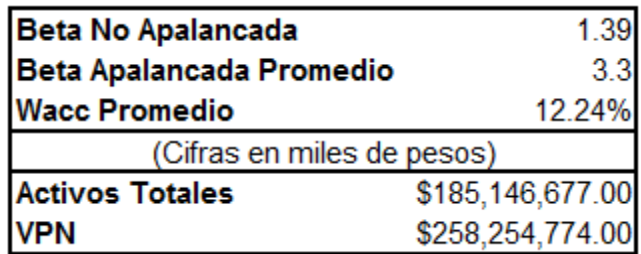

**Fuente:** Autor

#### **8.1.4.4 TELEFONOS DE MEXICO**

#### **8.1.4.4.1 Flujo Libre de Caja**

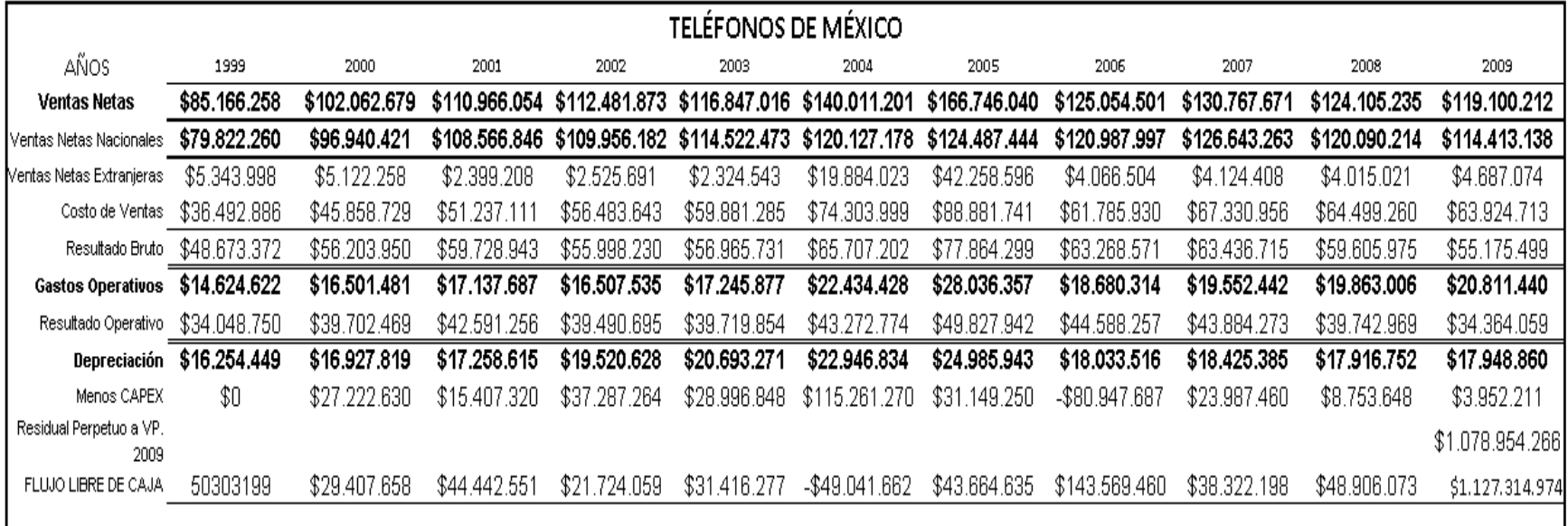

**Fuente:** Estados Financieros Empresa Teléfonos de México

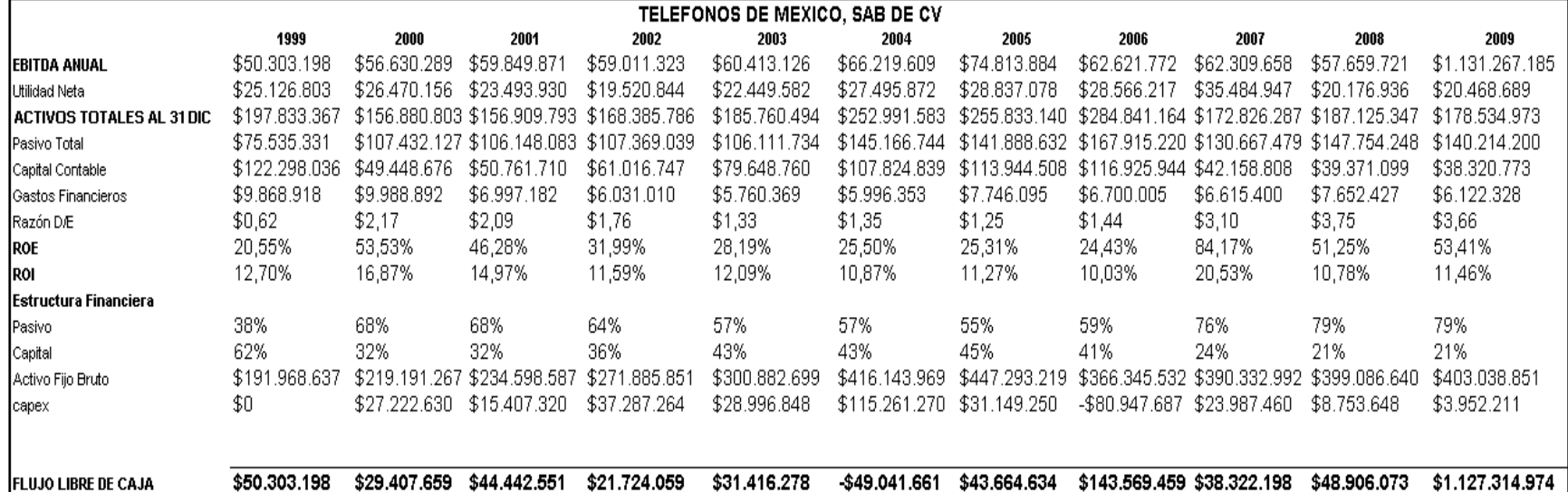

#### **8.1.4.4.2 Base de Datos para el Cálculo del WACC**

**Fuente:** Estados Financieros Empresa Teléfonos de México

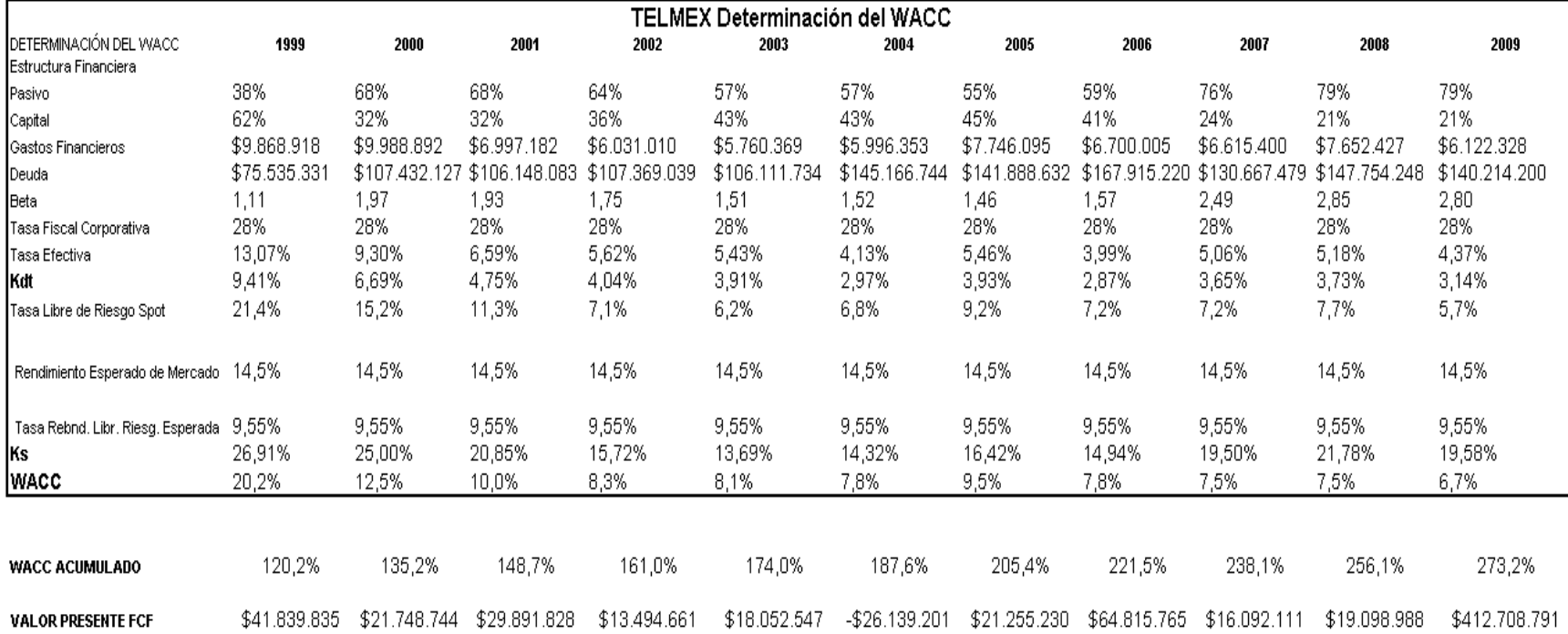

#### **8.1.4.4.3 Base de Datos para el Cálculo del WACC**

**Fuente:** Estados Financieros Empresa Teléfonos de México

#### **8.1.4.4.4 Resultados de la Valuación**

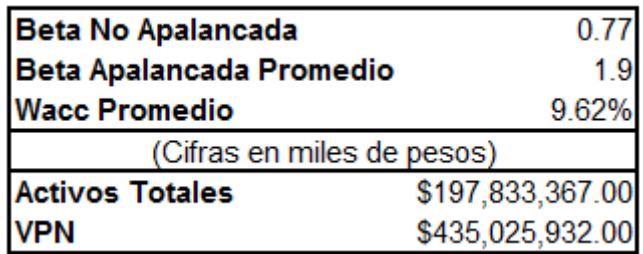

**Fuente:** Autor

#### **8.1.4.5 TELEVISA**

#### **8.1.4.5.1 Flujo Libre de Caja**

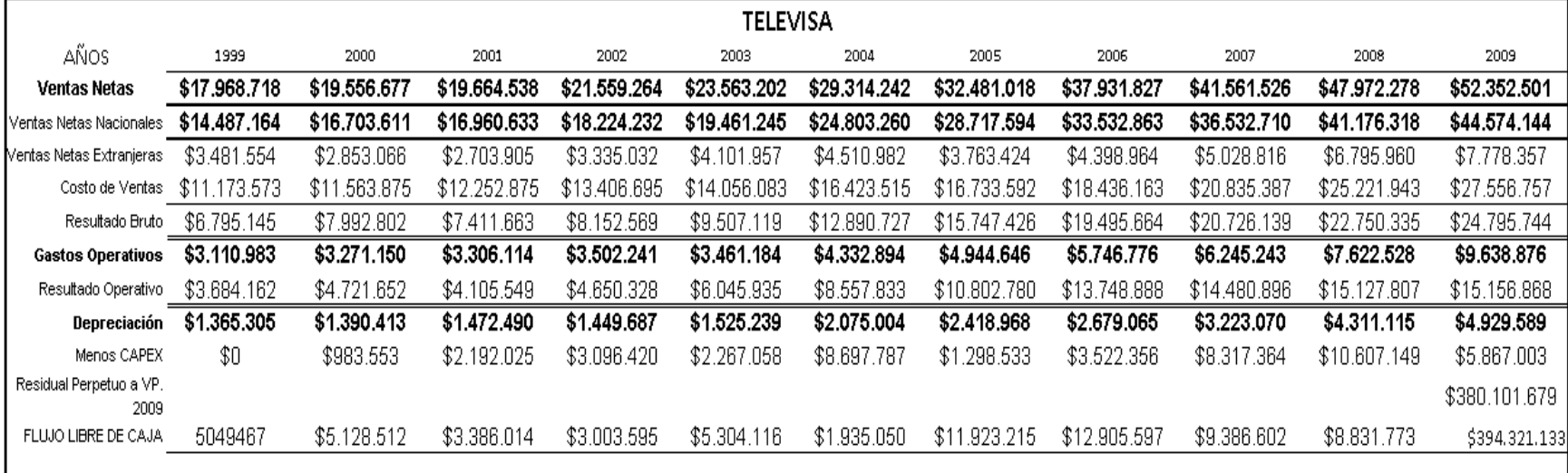

**Fuente:** Estados Financieros Empresa Televisa

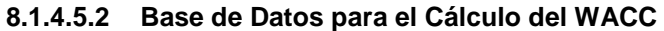

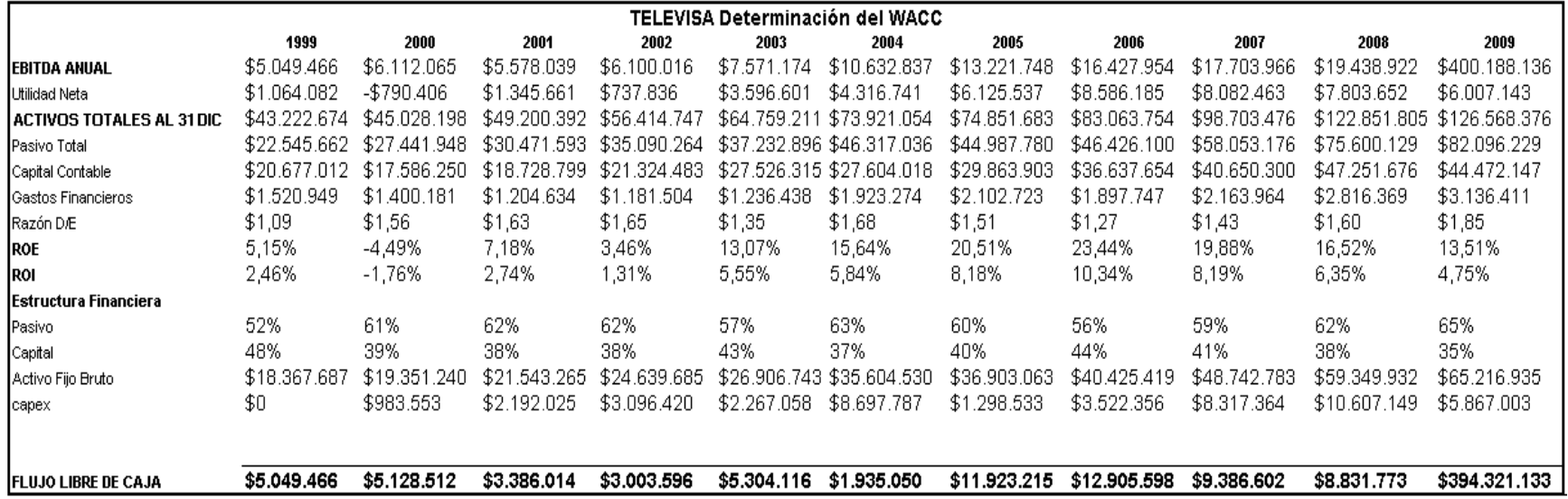

**Fuente:** Estados Financieros Empresa Televisa

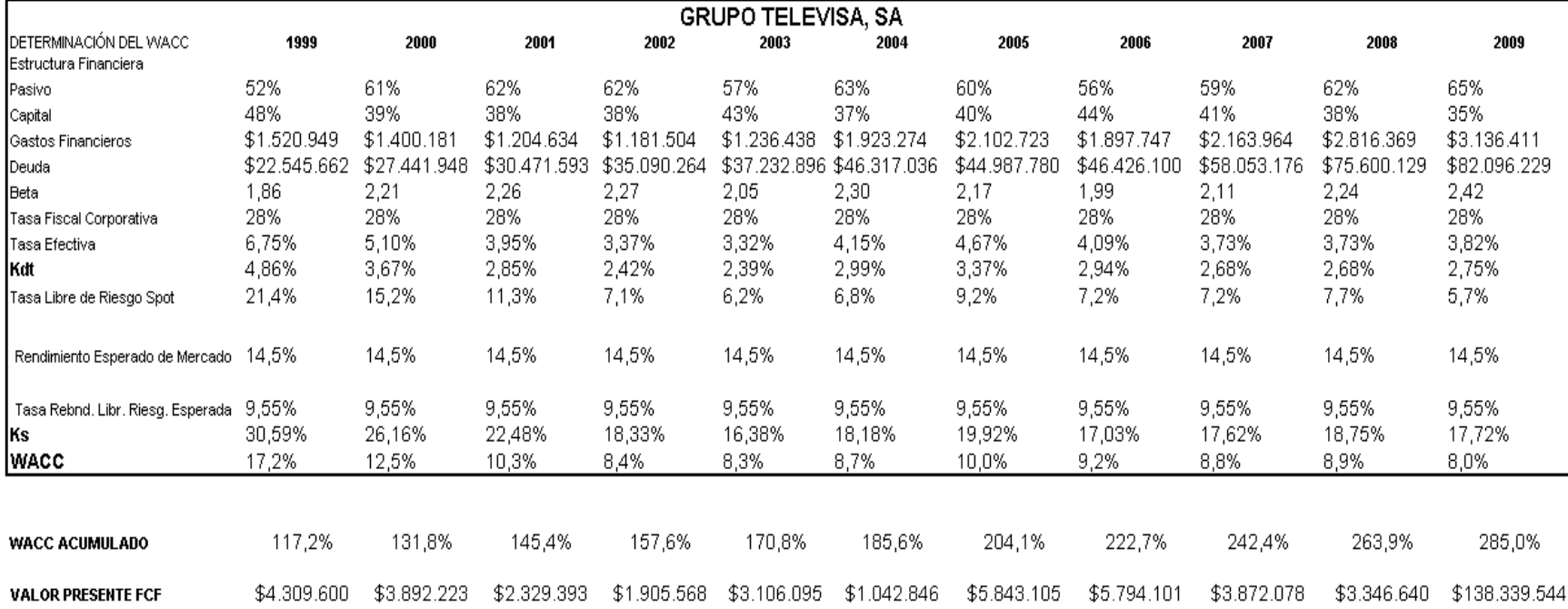

#### **8.1.4.5.3 Base de Datos para el Cálculo del WACC**

**Fuente:** Estados Financieros Empresa Televisa

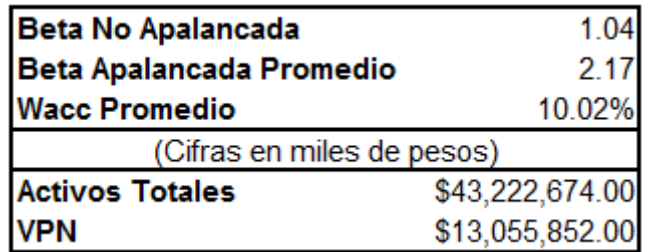

**Fuente:** Autor

#### **8.1.4.6 TV AZTECA**

#### **8.1.4.6.1 Flujo Libre de Caja**

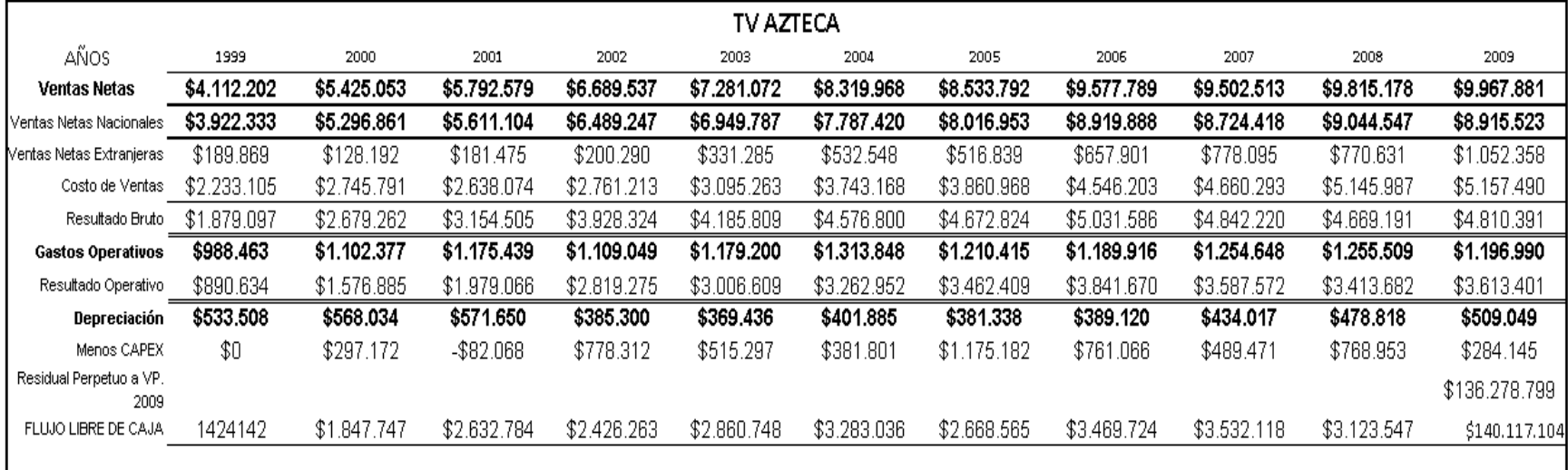

## **Fuente:** Estados Financieros Empresa TV Azteca

#### **8.1.4.6.2 Base de Datos para el Cálculo del WACC**

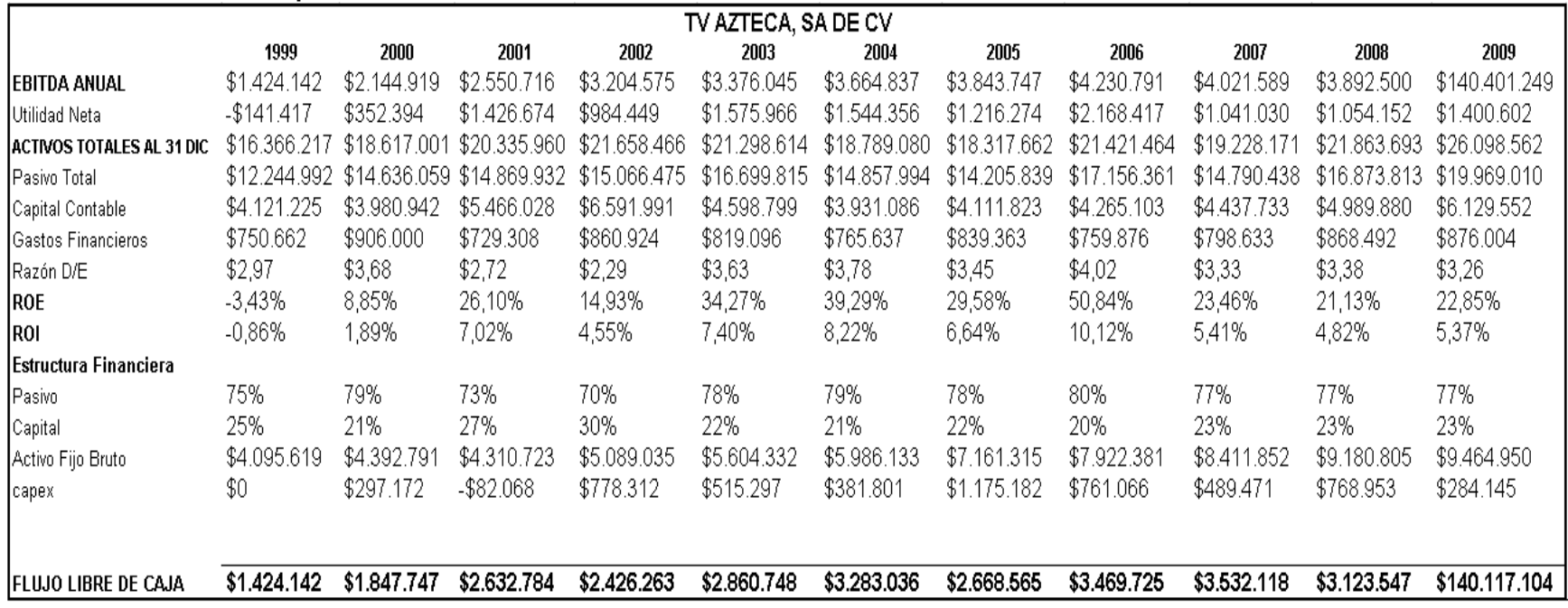

**Fuente:** Estados Financieros Empresa TV Azteca

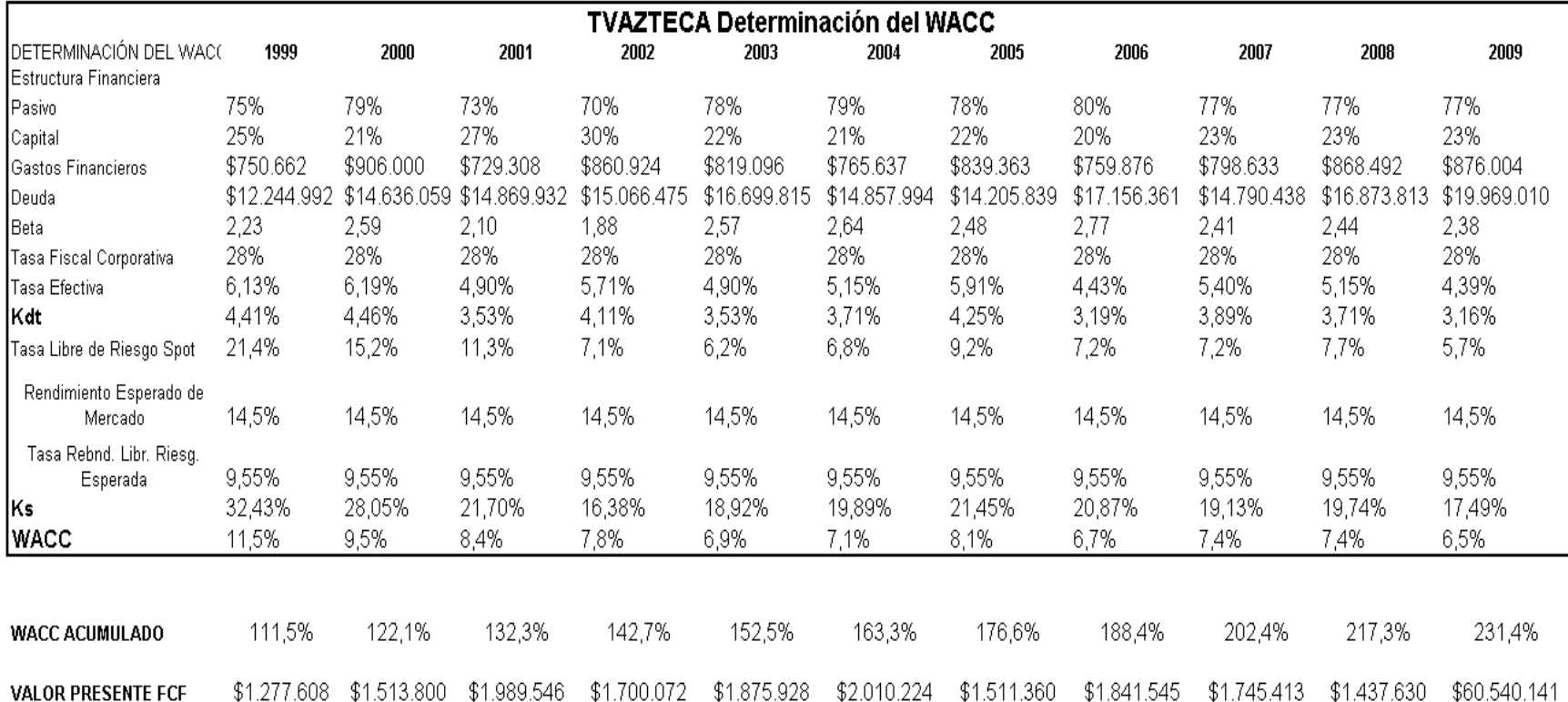

#### **8.1.4.6.3 Base de Datos para el Cálculo del WACC**

**Fuente:** Estados Financieros Empresa TV Azteca

#### **8.1.4.6.4 Resultados de la Valuación**

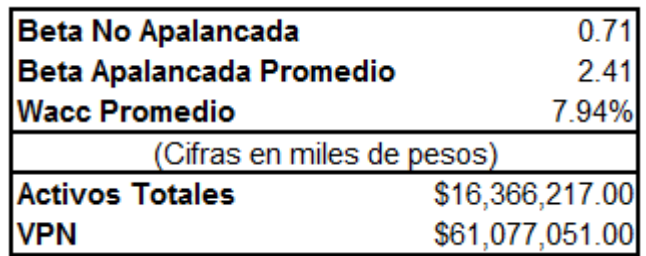

**Fuente:** Autor

# **8.2 Anexos de Evaluación de los Proyectos, Bajo el Método Propuesto.**

## *8.2.1 Proyecto no. 1 Producción de Tela e Hilo para Ropa*

Inversión \$8'000,000.00

Sectores Materiales

#### **8.2.1.1 Flujo de efectivo tendencial**

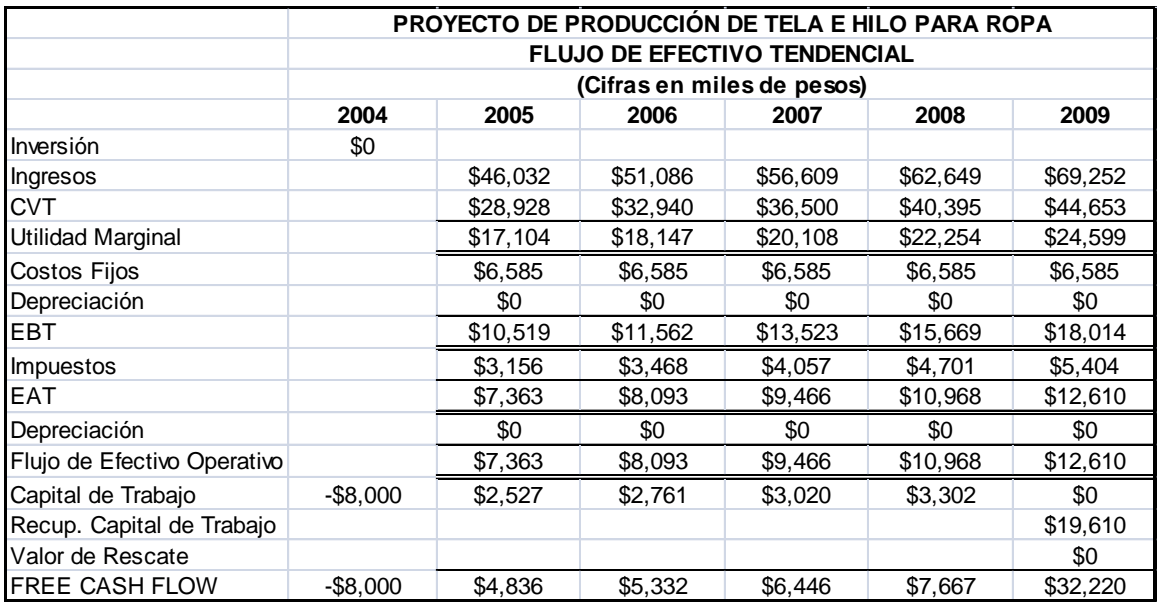

#### **Fuente:** Autor

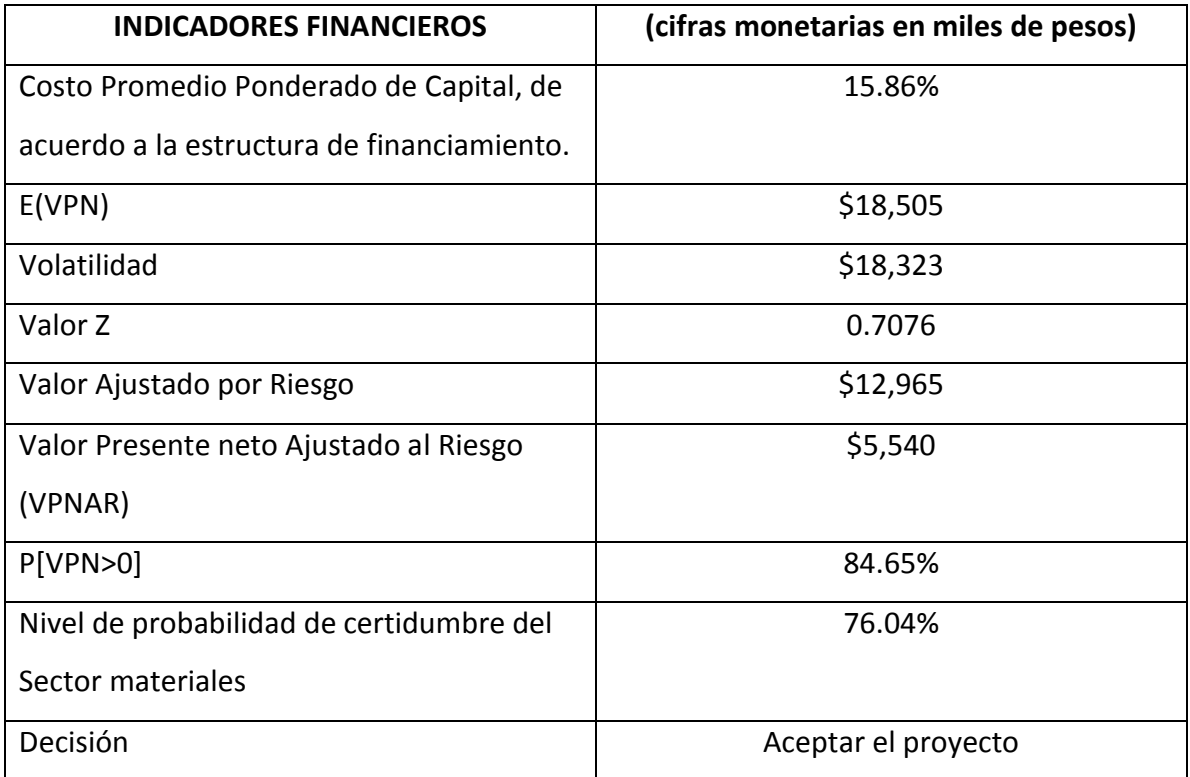

**Fuente:** Autor

**Realizado por:** Elaboración propia

### **DATOS ESTADÍSTICOS DE LA SIMULACIÓN**

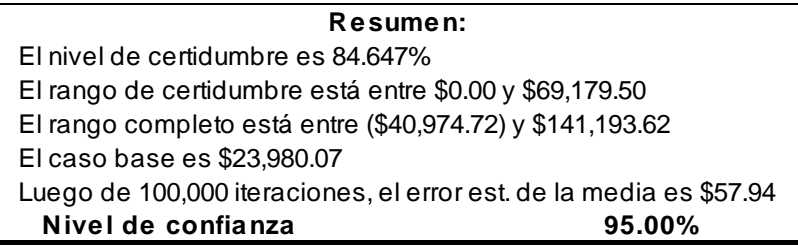

#### **8.2.1.3 Pronósticos**

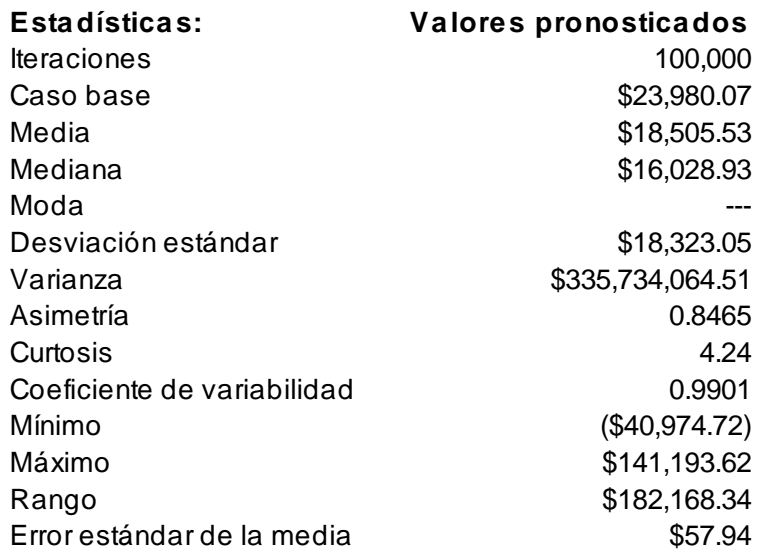

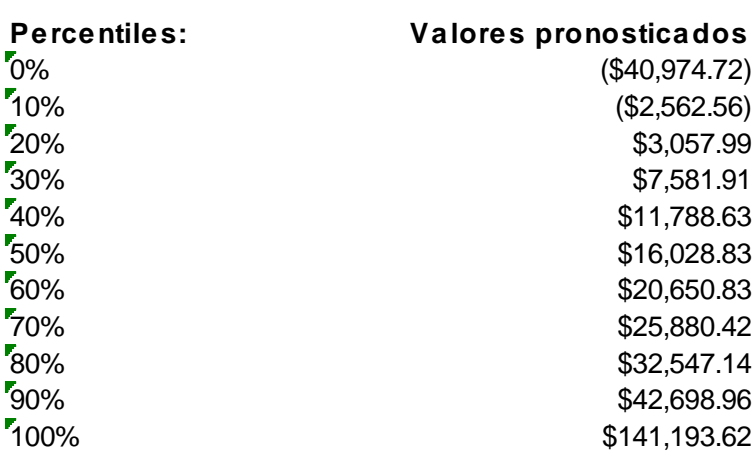

## **Fuente:** Autor

#### **8.2.1.4 Gráfica**

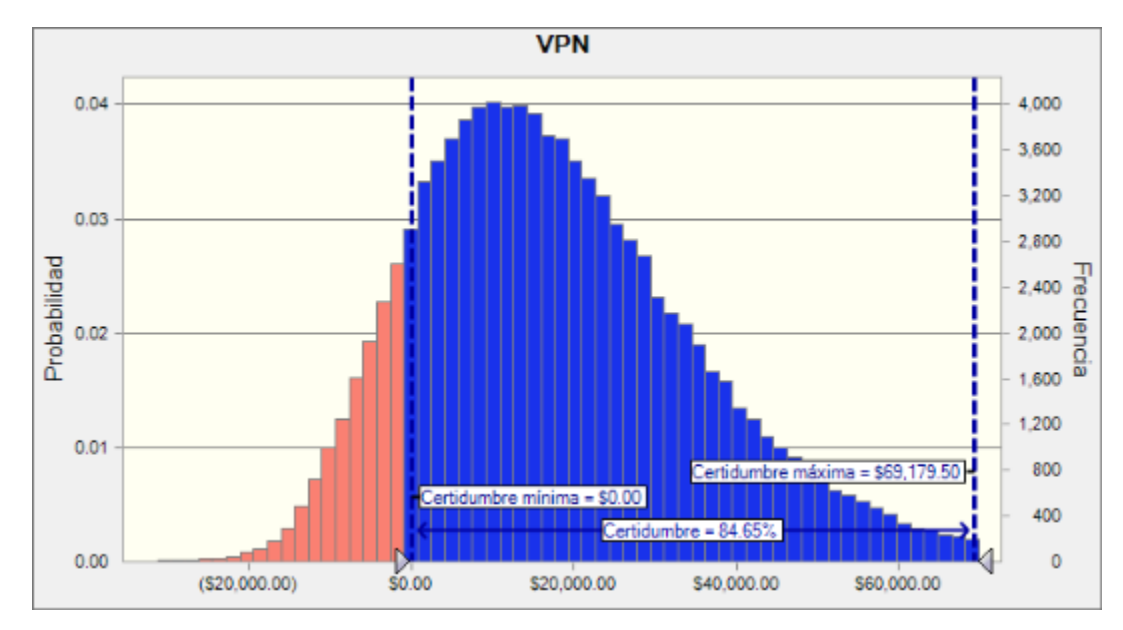

**Fuente:** Autor

## *8.2.2Proyecto no. 2 Producción de Grúas Viajeras y Estructuras metálicas, para la Industria Automotriz.*

Inversión \$10'031,000.00

Sector Industrial

#### **8.2.2.1 Flujo de efectivo tendencial**

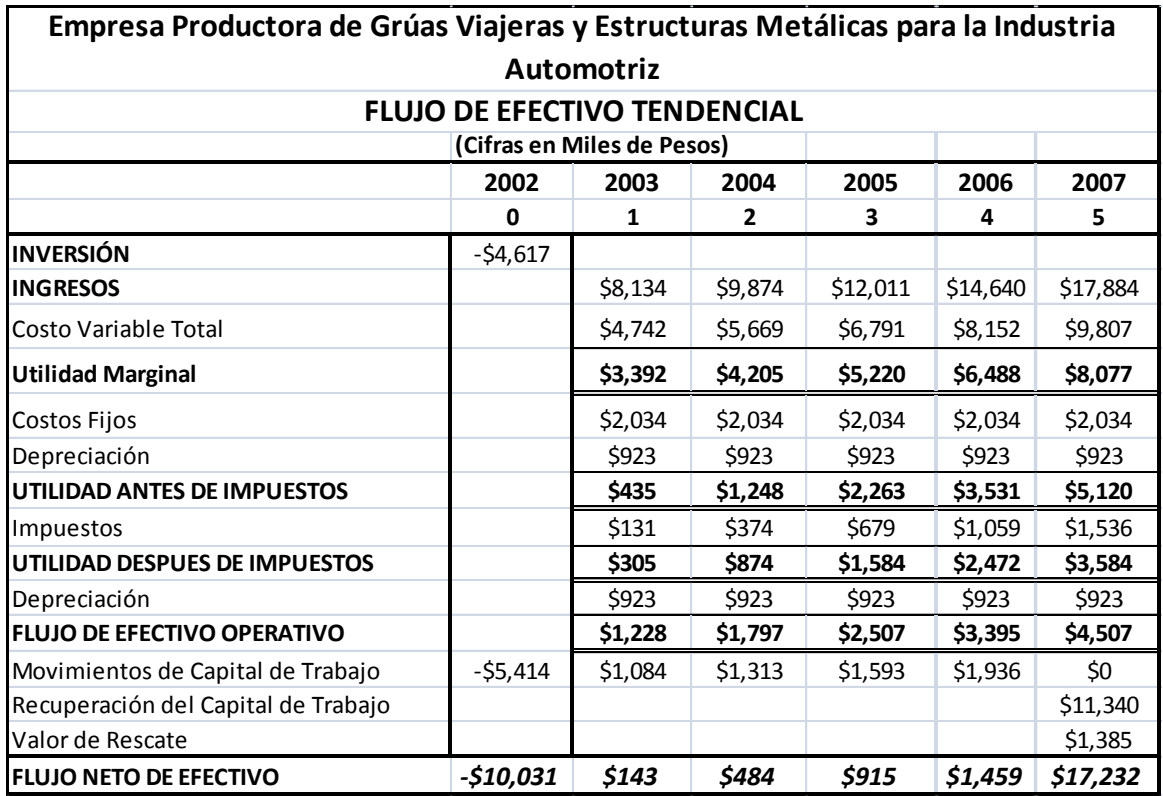

**Fuente:** Autor

#### **8.2.2.2 Indicadores**

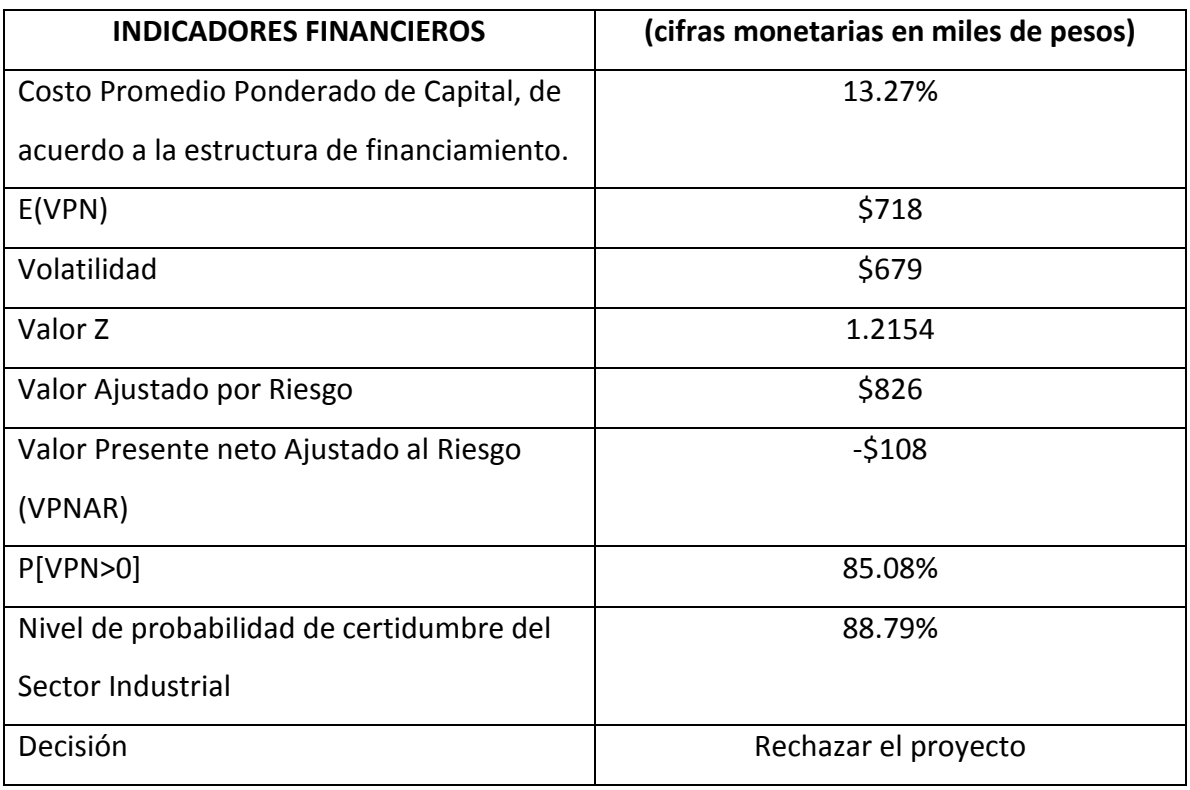

### **Fuente:** Autor

**Realizado por:** Elaboración propia

### **DATOS ESTADÍSTICOS DE LA SIMULACIÓN**

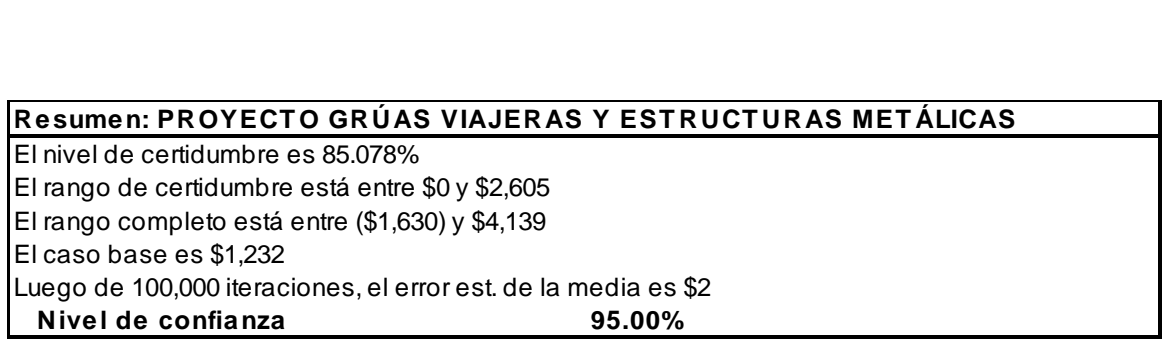

#### **8.2.2.3 Pronóstico**

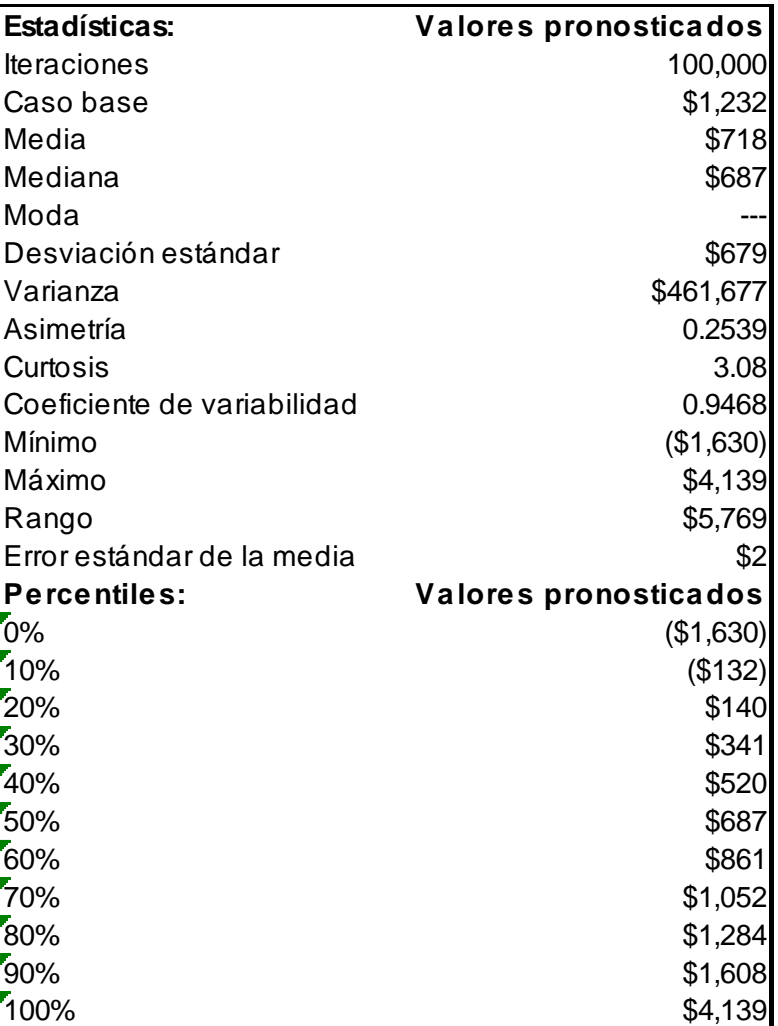

**Fuente:** Autor

#### **8.2.2.4 Gráfica**

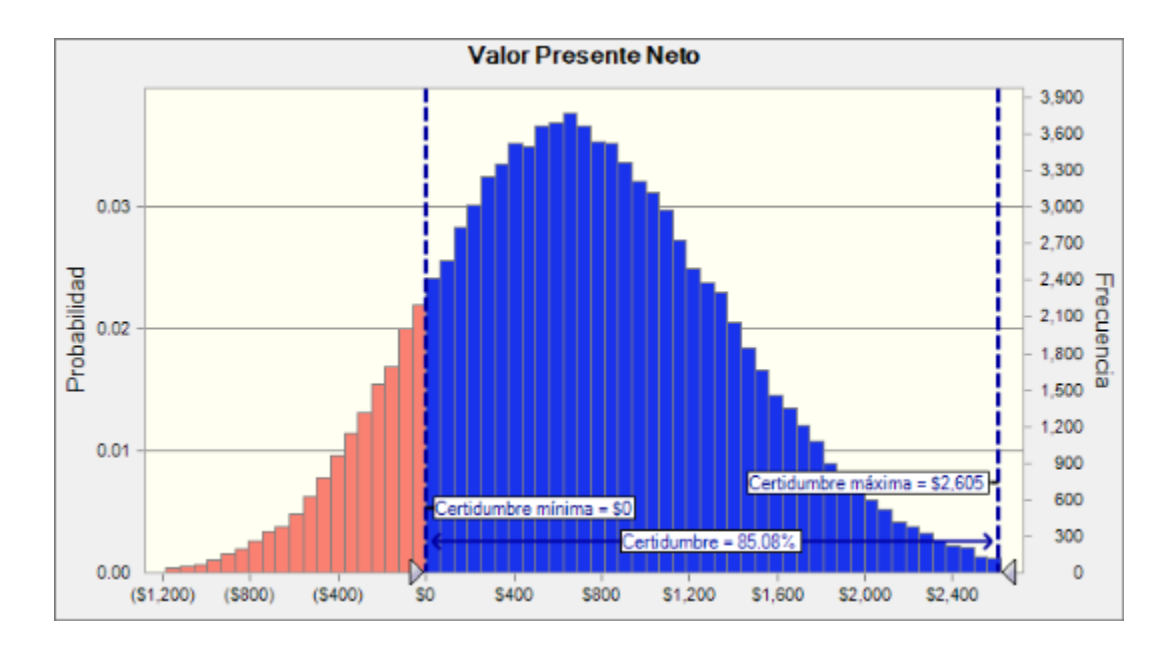

**Fuente:** Autor

## *8.2.3Proyecto no. 3 Producción de Pantalones de Mezclilla.*

Inversión \$67'726,000.00

Sector Bienes de Consumo

#### **8.2.3.1 Flujo de efectivo tendencial**

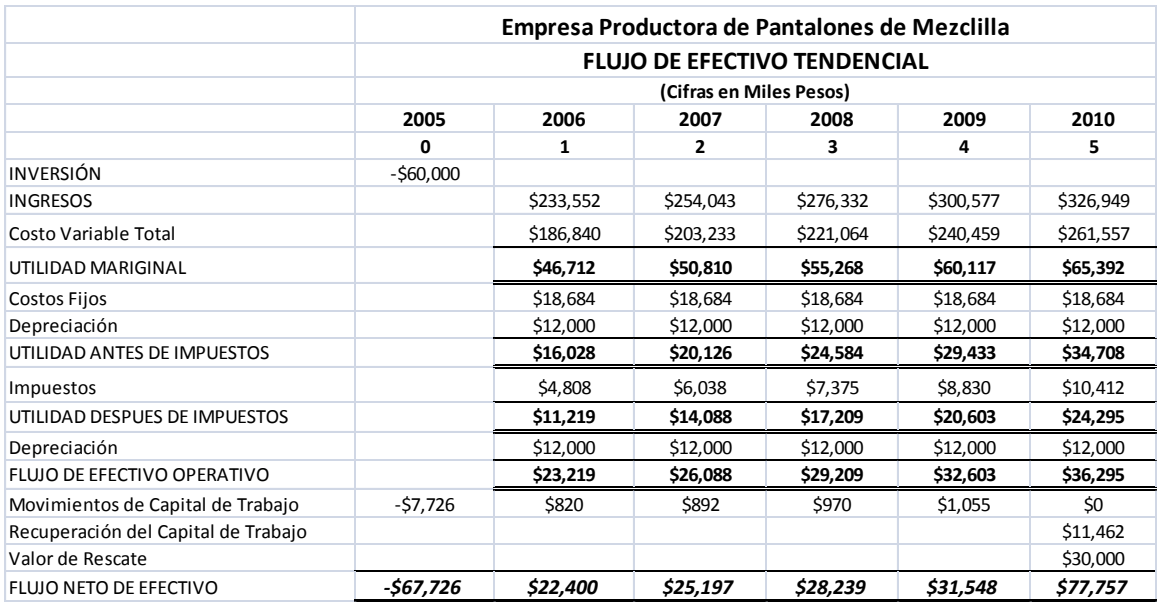

**Fuente:** Autor

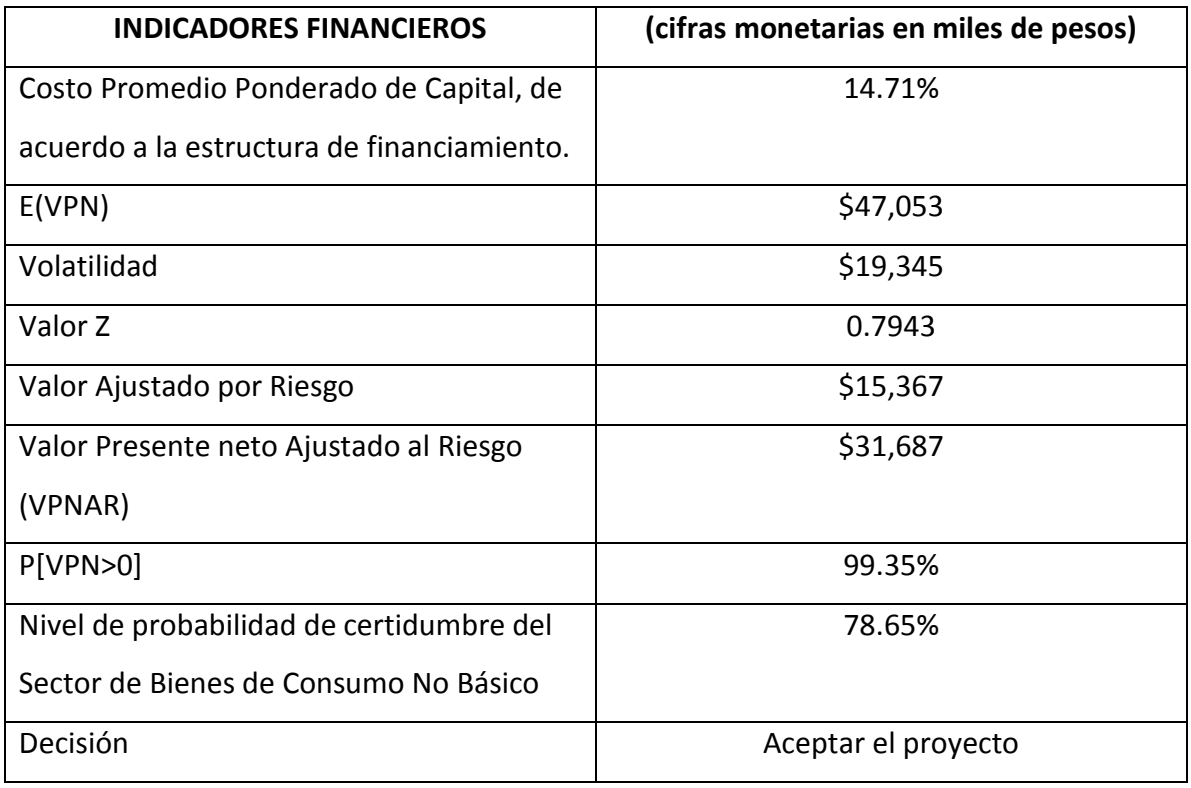

### **Fuente:** Autor

**Realizado por:** Elaboración propia

## **DATOS ESTADÍSTICOS DE LA SIMULACIÓN**

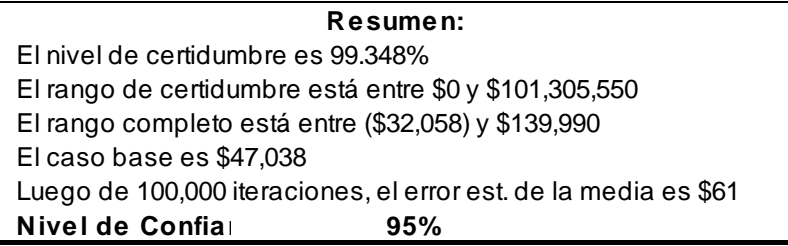

#### **8.2.3.3 Pronósticos**

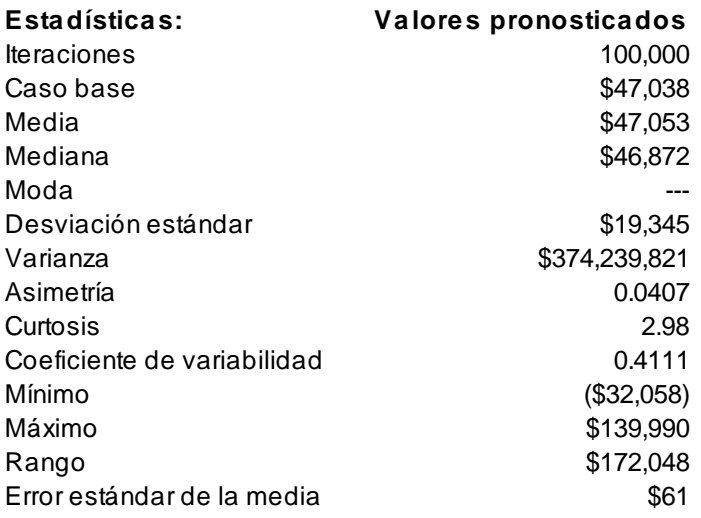

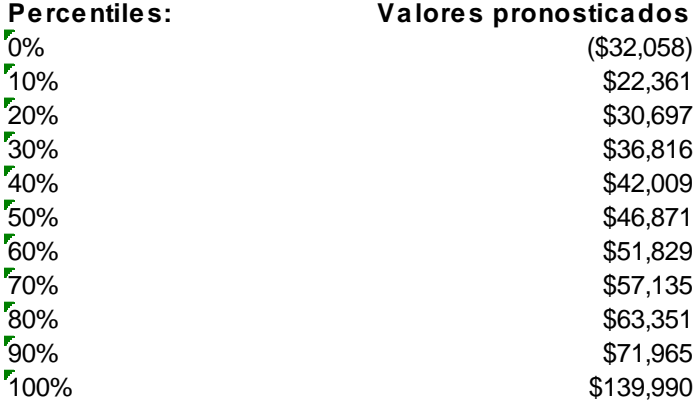

## **Fuente:** Autor

#### **8.2.3.4 Gráfica**

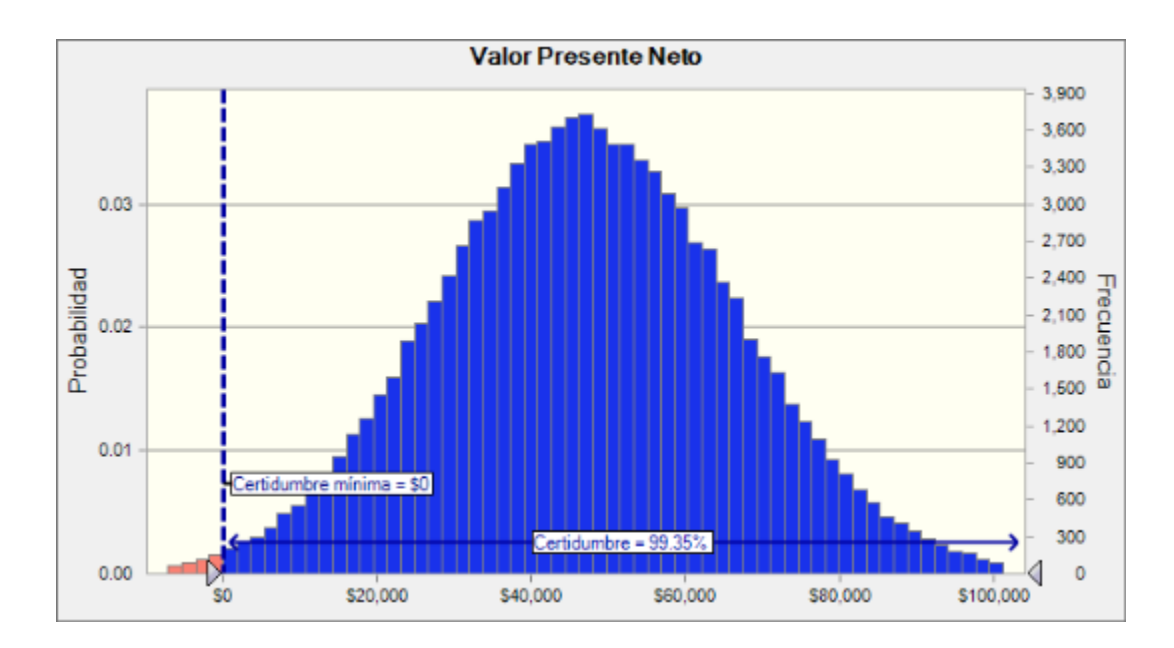

**Fuente:** Autor

# *8.2.4Proyecto no. 4 Comercialización de Calzado al Mayoreo.*

Inversión \$23'000,000.00

Sector Bienes de Consumo

#### **8.2.4.1 Flujo de efectivo tendencial**

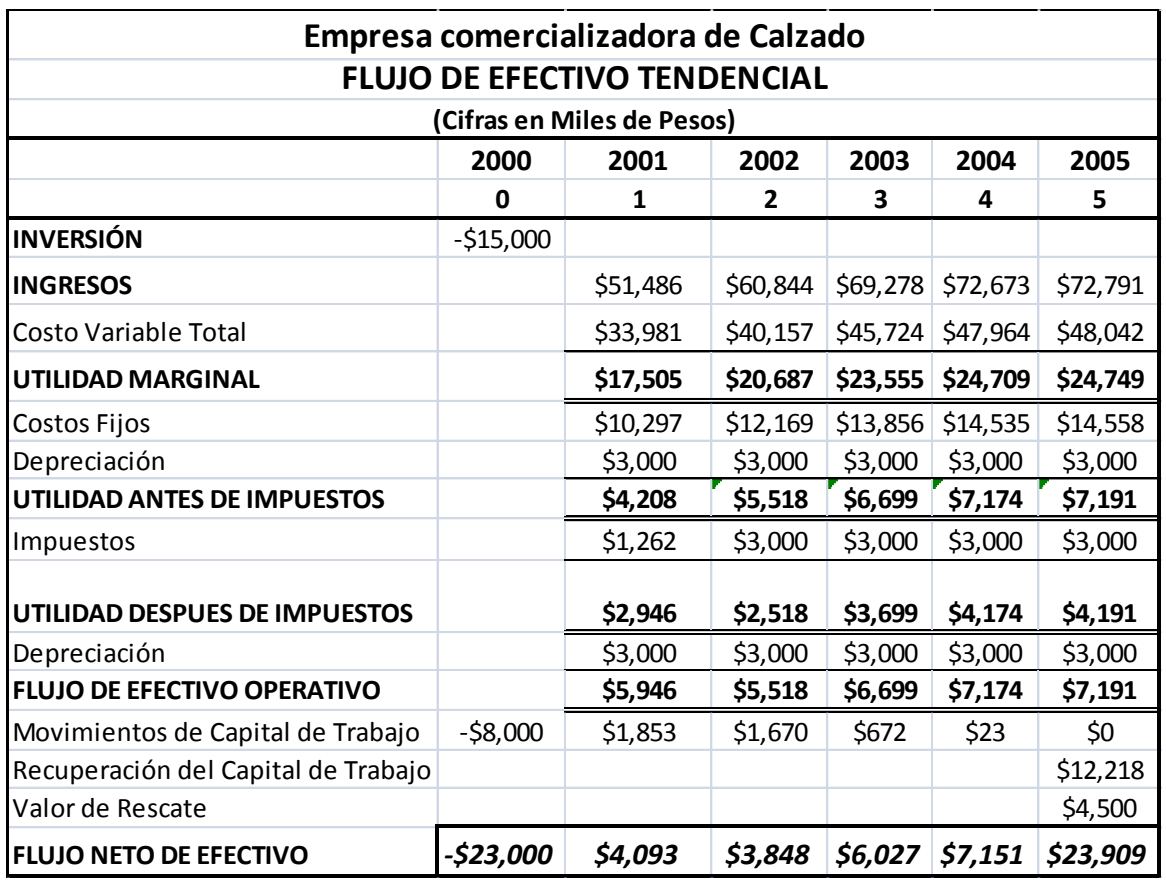

**Fuente:** Autor

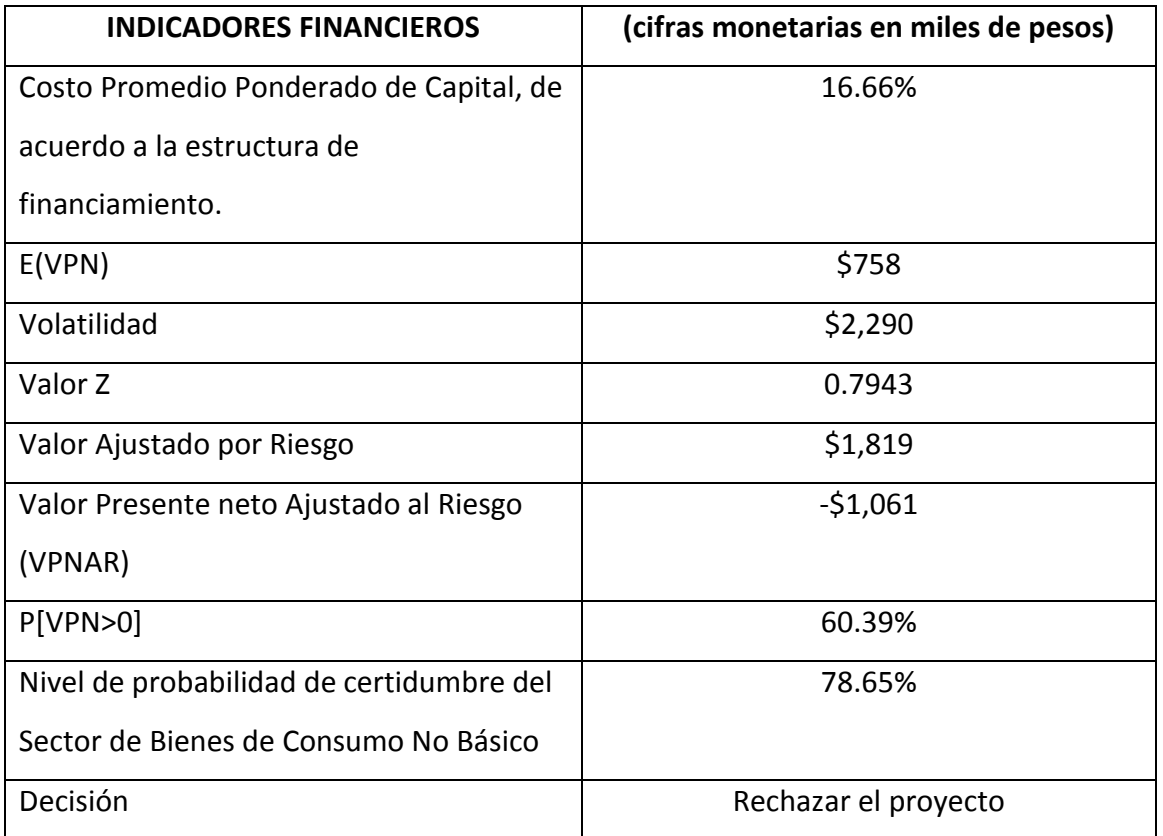

**Fuente:** Autor

**Realizado por:** Elaboración propia

#### **DATOS ESTADÍSTICOS DE LA SIMULACIÓN**

## El nivel de certidumbre es 60.387% El rango de certidumbre está entre \$0 y \$7,207 El rango completo está entre (\$6,354) y \$10,516 El caso base es \$2,059 Luego de 100,000 iteraciones, el error est. de la media es \$7 **Nivel de confianza 95.00% Resumen: PROYECT O CALZADO**

#### **8.2.4.3 Pronósticos**

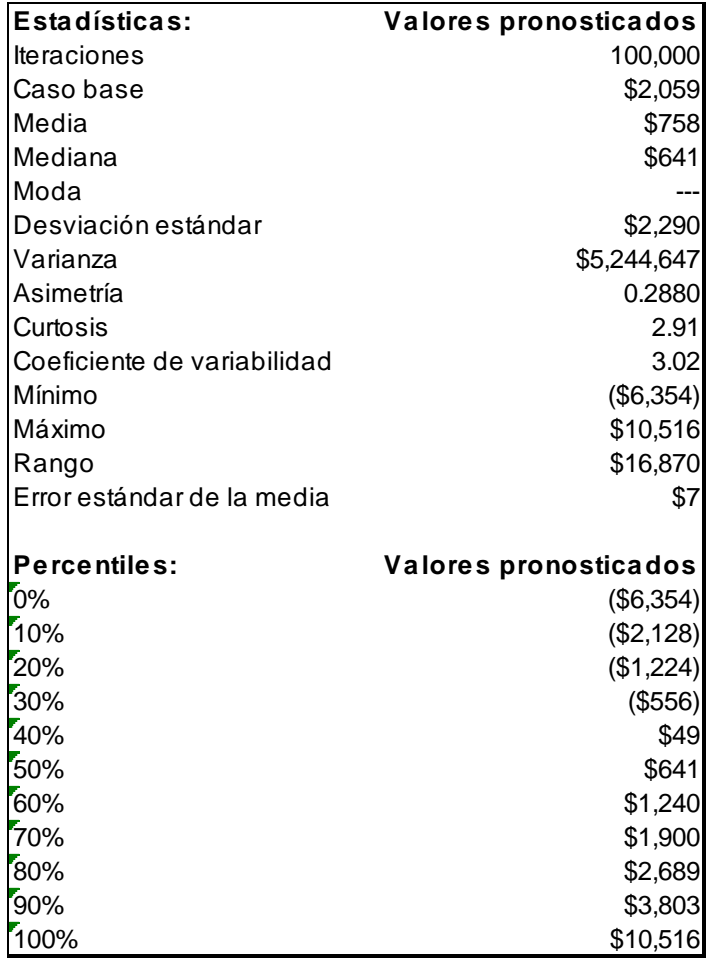

**Fuente:** Autor

#### **8.2.4.4 Gráfica**

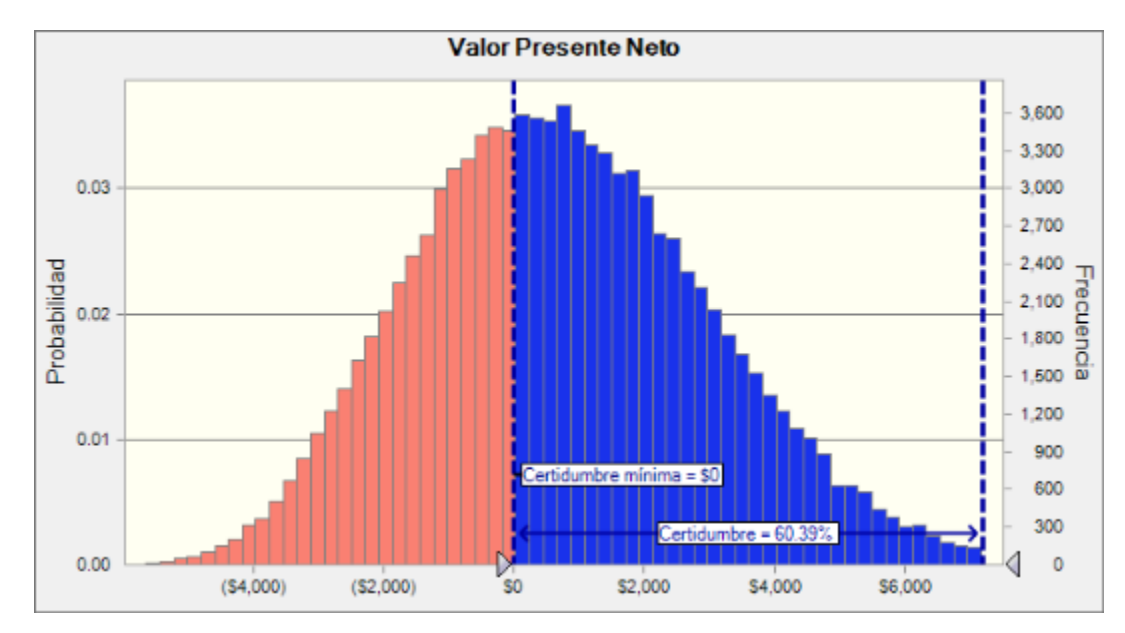

**Fuente:** Autor

## *8.2.5 Proyecto no. 5 Producción de Muebles de Madera.*

Inversión \$63'780,000.00

Sector Bienes de Consumo

#### **8.2.5.1 Flujo de efectivo tendencial**

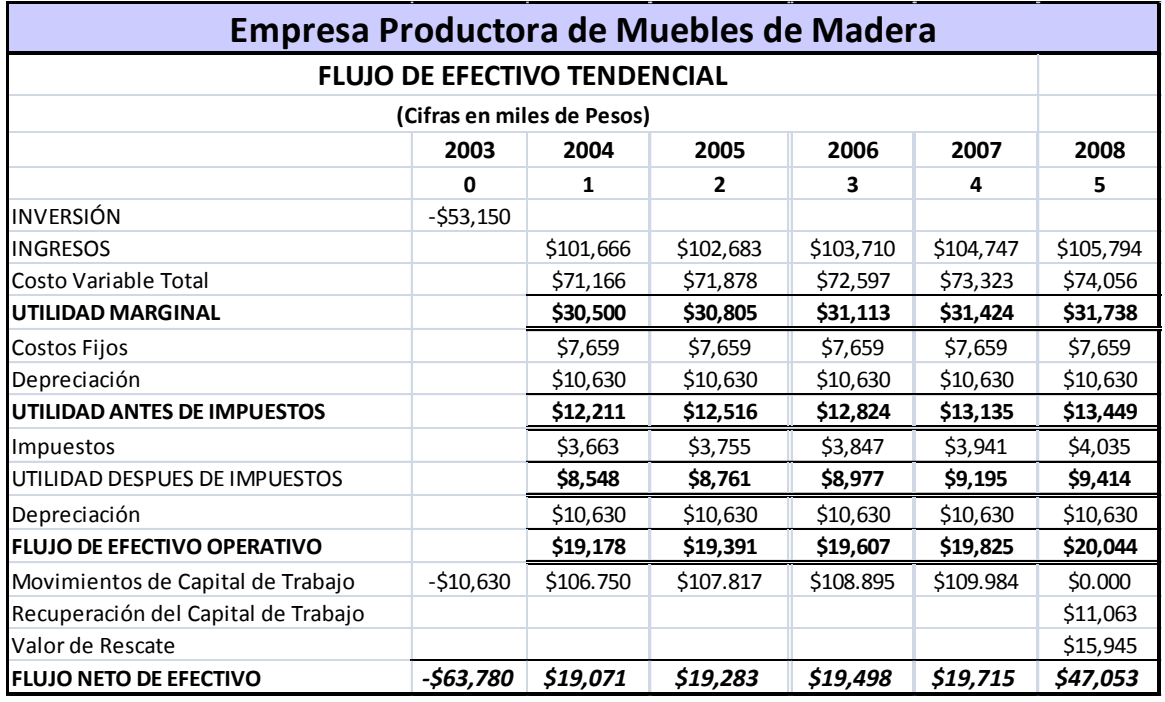

**Fuente:** Autor

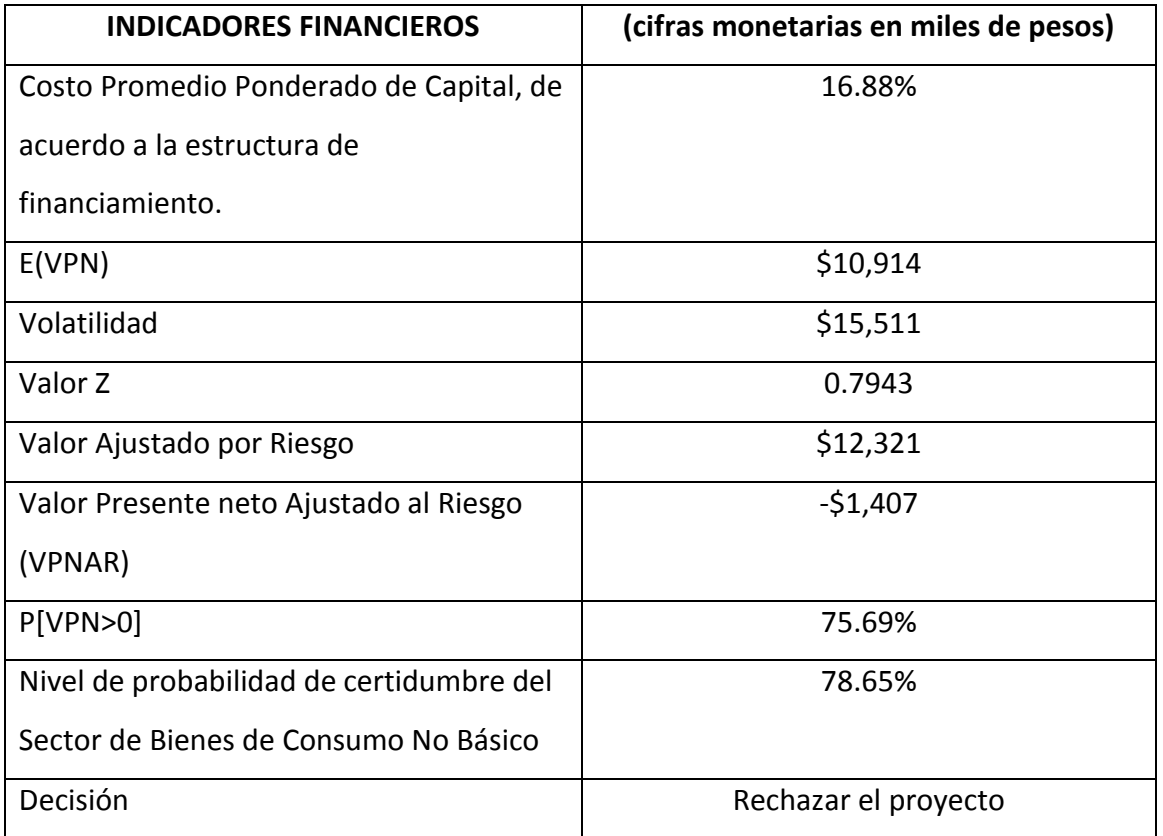

**Fuente:** Autor

**Realizado por:** Elaboración propia

#### **Resumen:**

El nivel de certidumbre es 75.695% El rango de certidumbre está entre \$0 y \$54,345 El rango completo está entre (\$59,322) y \$85,060 El caso base es \$10,996 Luego de 100,000 iteraciones, el error est. de la media es \$49 **Nivel de Confianza 95%**

#### **8.2.5.3 Pronósticos**

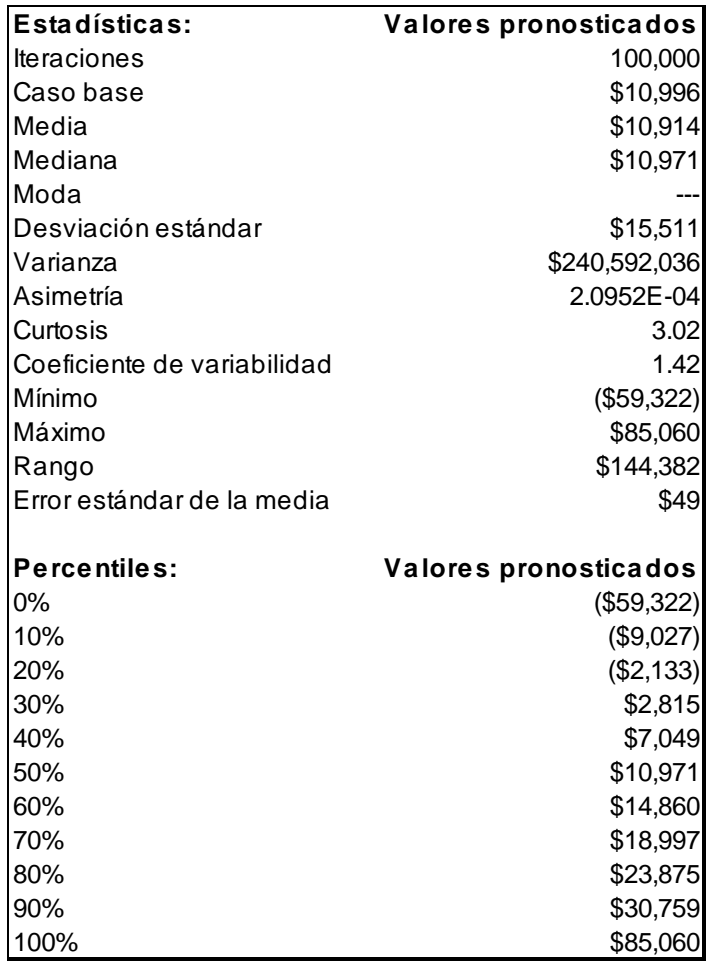

**Fuente:** Autor

#### **8.2.5.4 Gráfica**

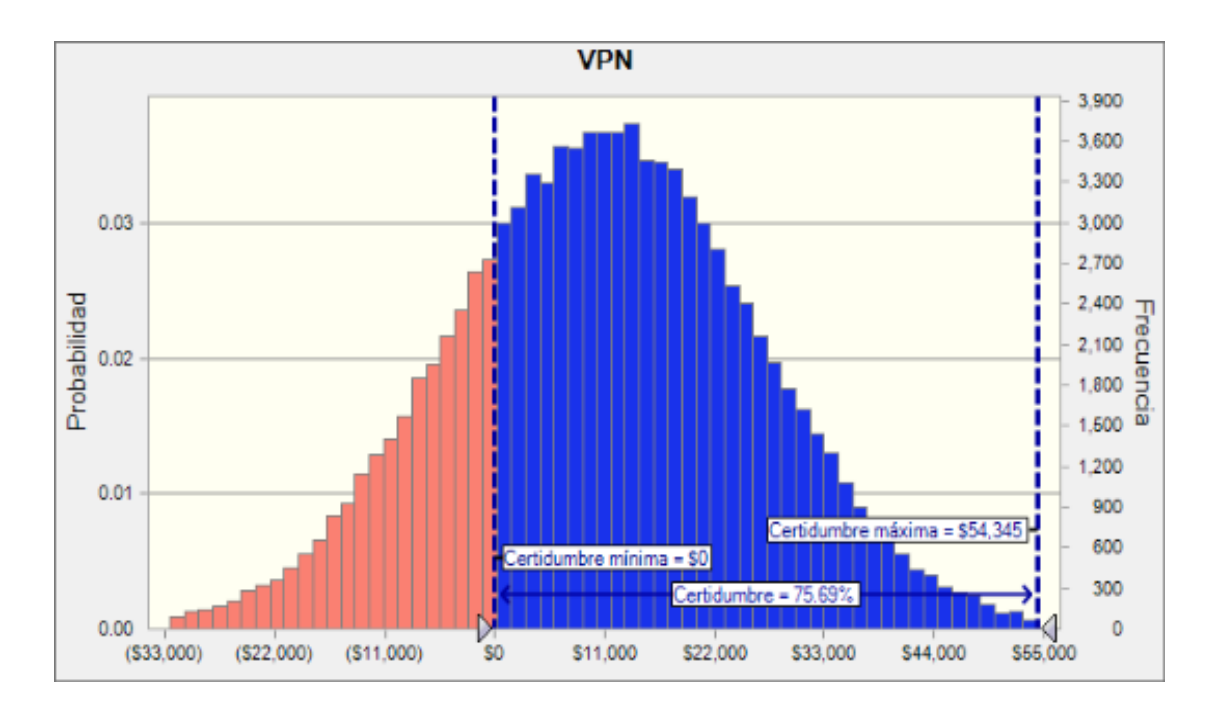

**Fuente:** Autor
# *8.2.6Proyecto no. 6 Producción de Lingotes en Base a Zinc y Aluminio.*

Inversión \$10'000,000.00

Sectores Materiales.

### **8.2.6.1 Flujo de efectivo Tendencial**

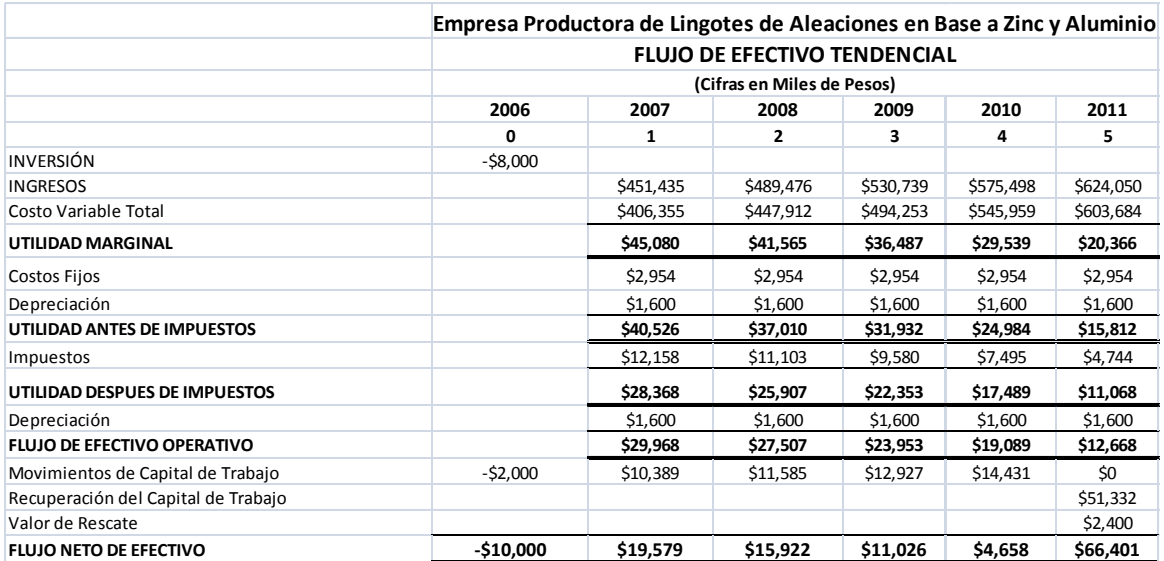

**Fuente:** Autor

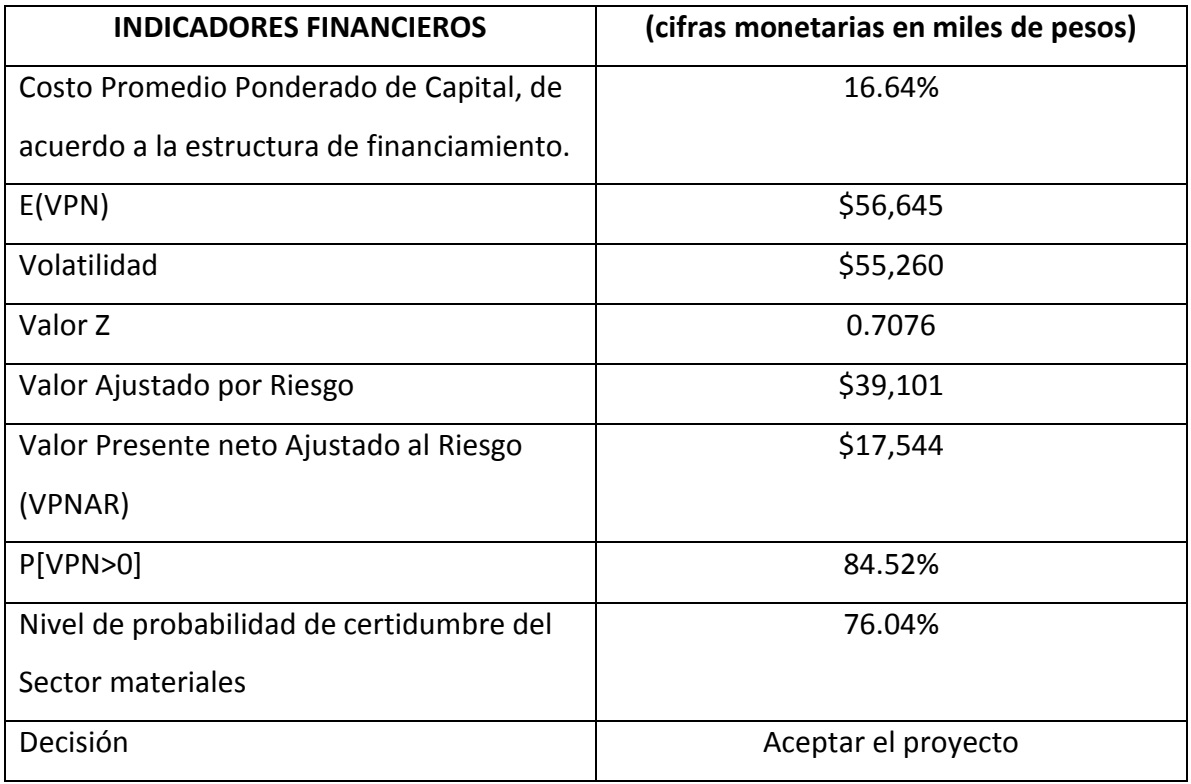

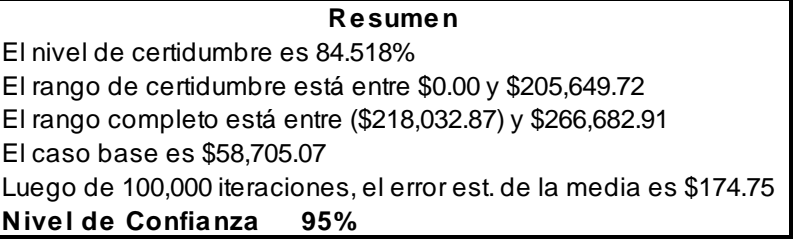

#### **8.2.6.3 Pronósticos**

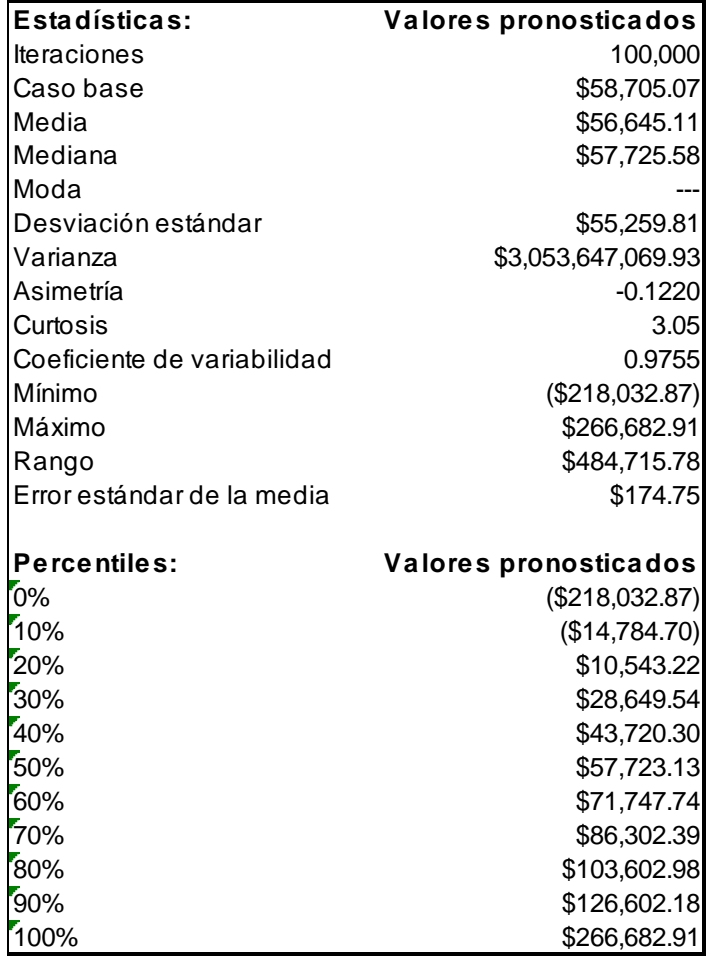

**Fuente:** Autor

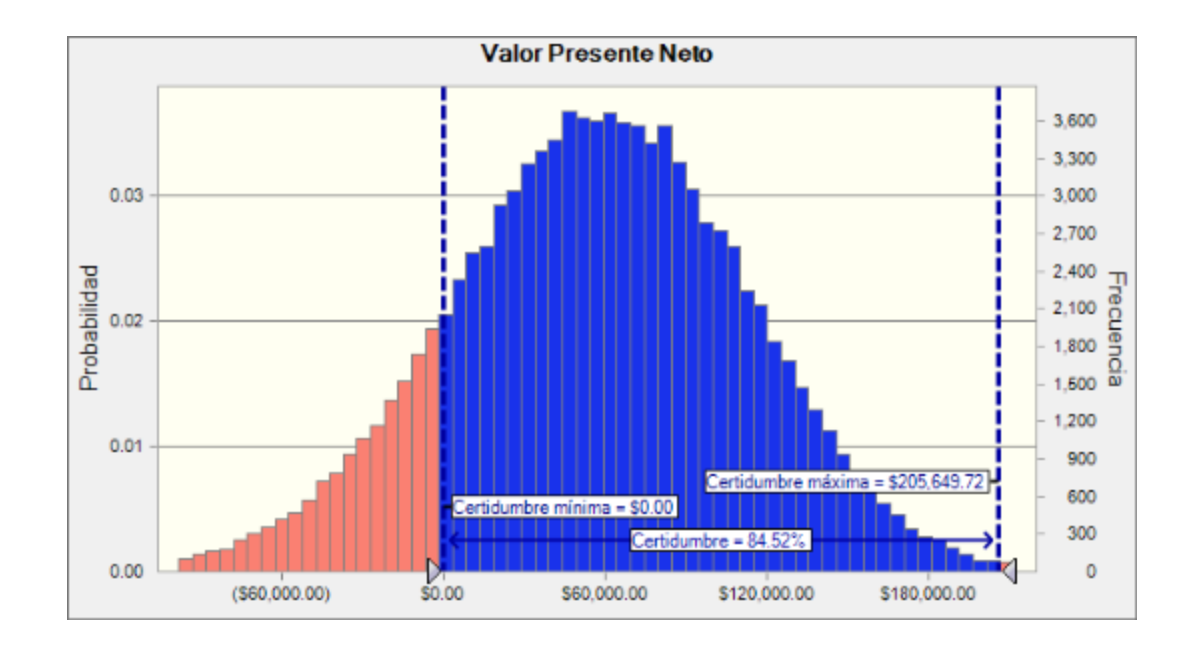

# *8.2.7 Proyecto no. 7 Libramiento Carretero Matehuala.*

Inversión \$392'443,000.00

Sector Industrial.

### **8.2.7.1 Flujo de efectivo tendencial**

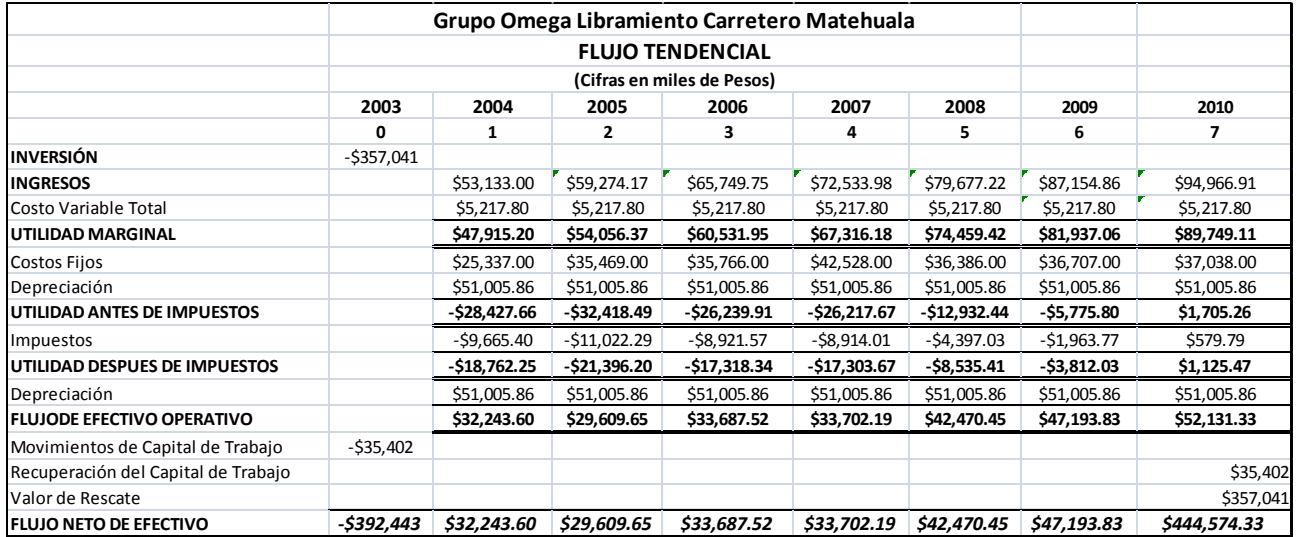

### **Fuente:** Autor

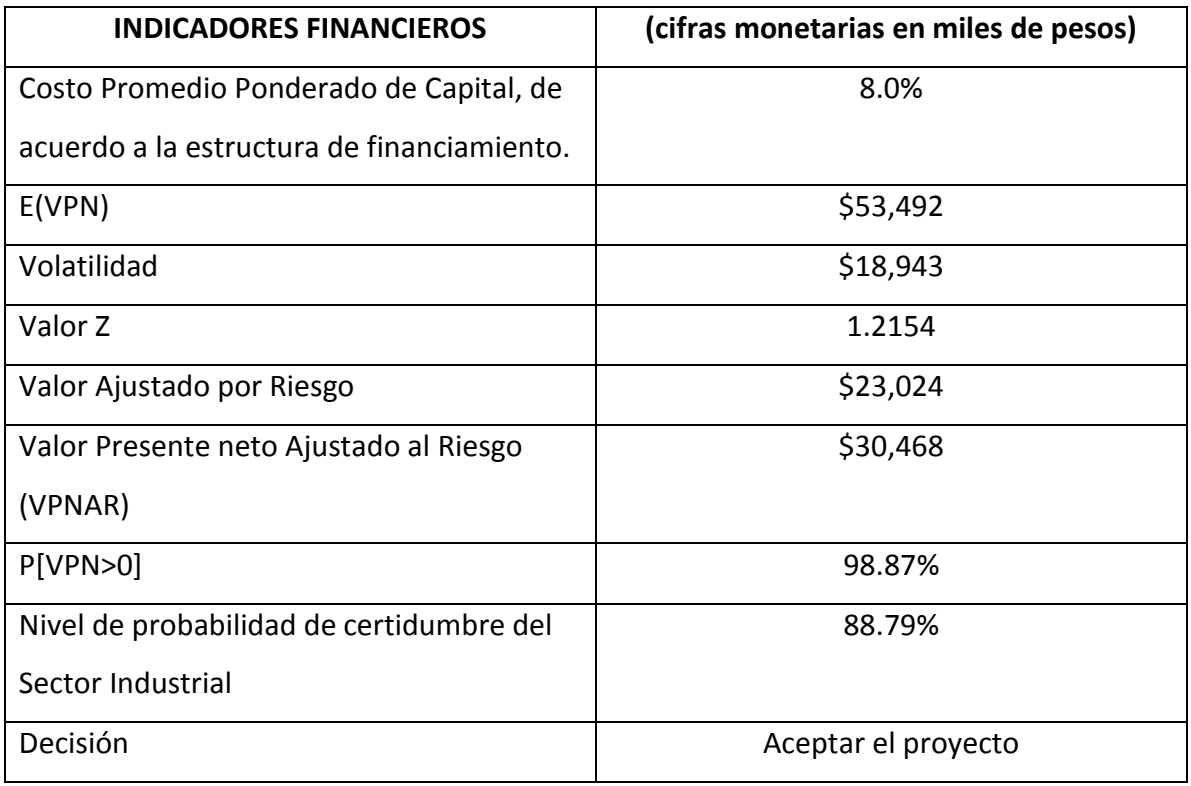

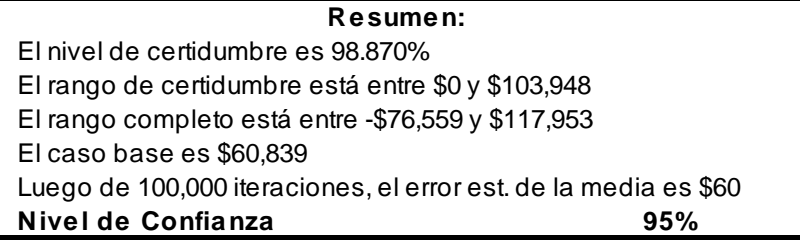

### **8.2.7.3 Pronósticos**

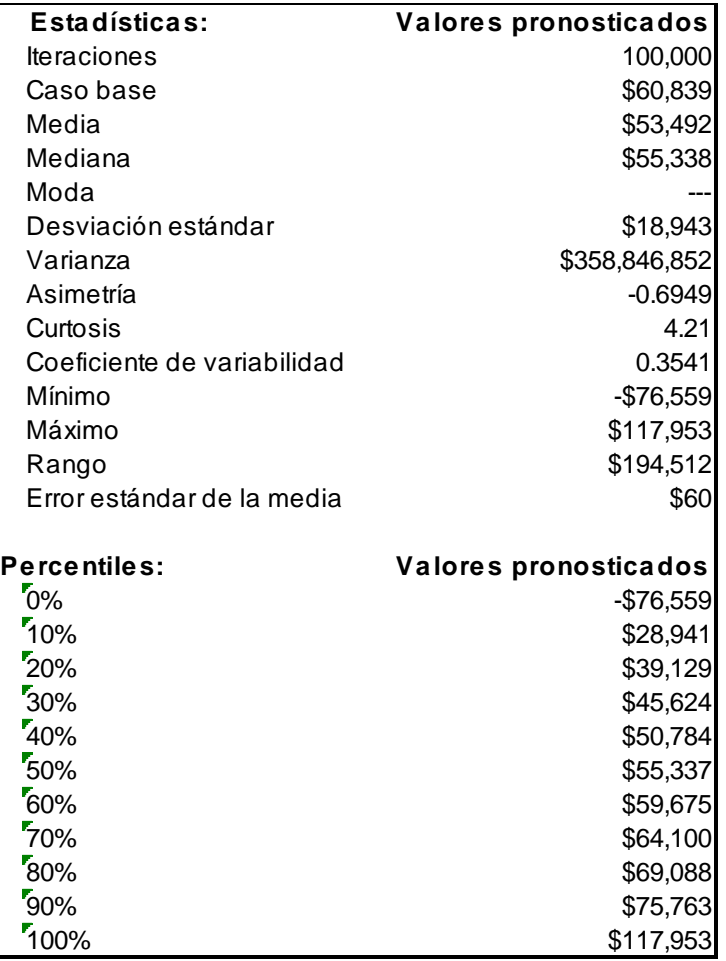

**Fuente:** Autor

### **8.2.7.4 Gráfica**

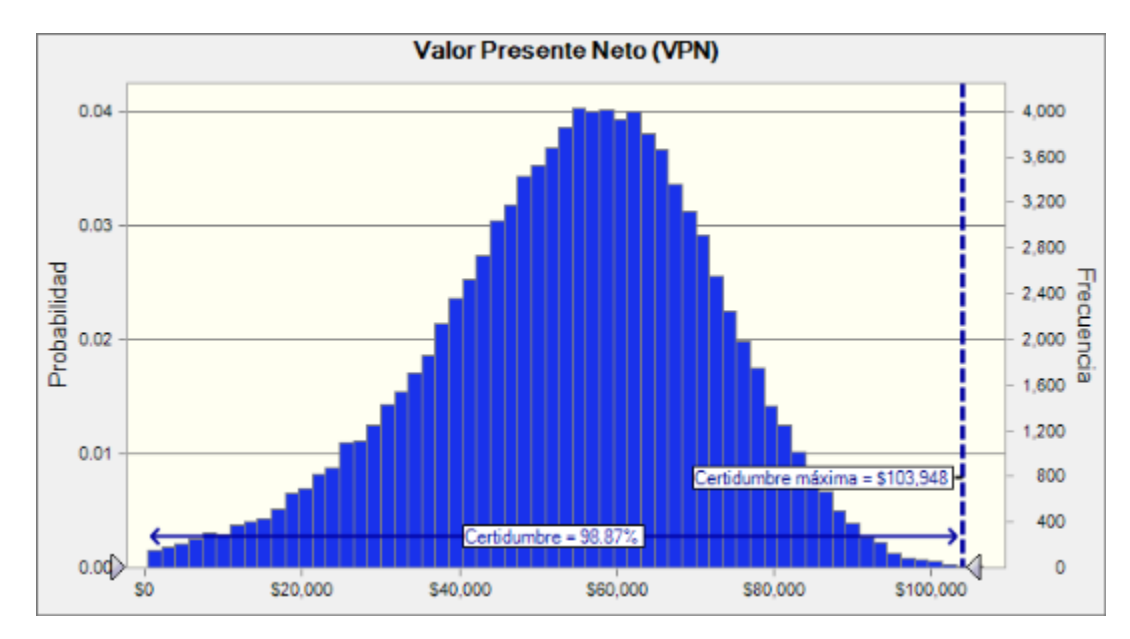

**Fuente:** Autor

# *8.2.8Proyecto no. 8 Libramiento Carretero Mexicali.*

Inversión \$681'683,000.00

Sector Industrial.

### **8.2.8.1 Flujo de efectivo tendencial**

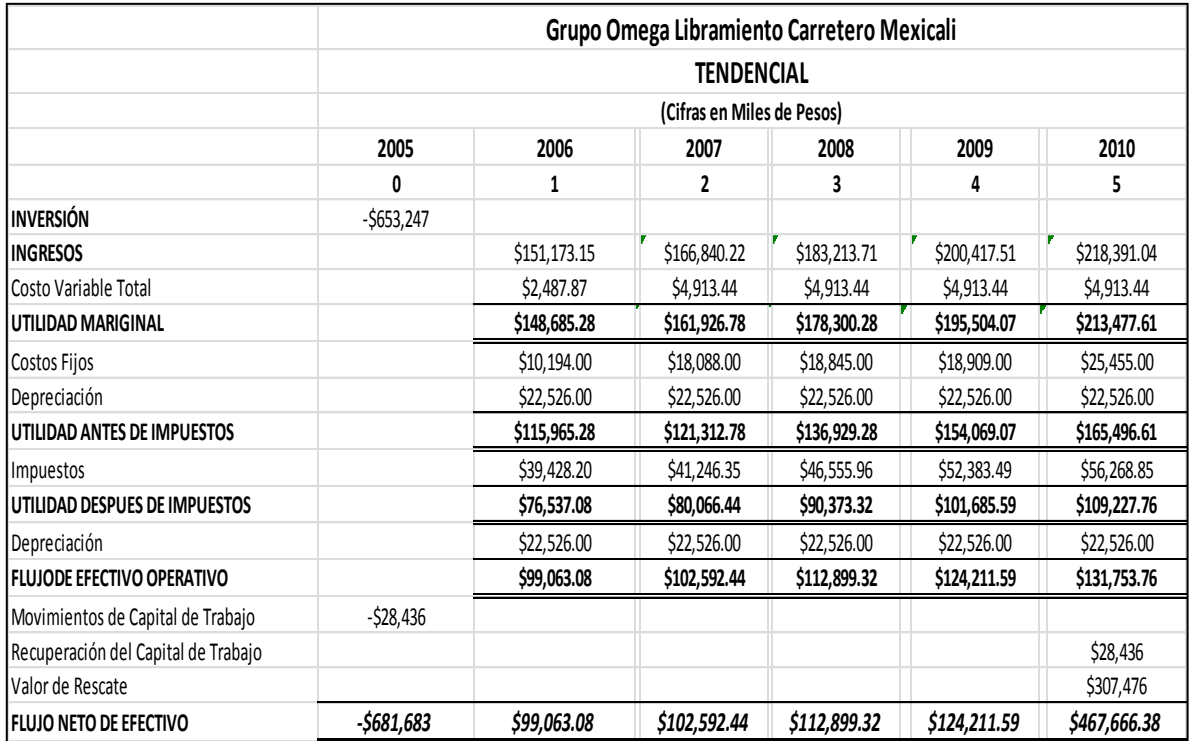

**Fuente:** Autor

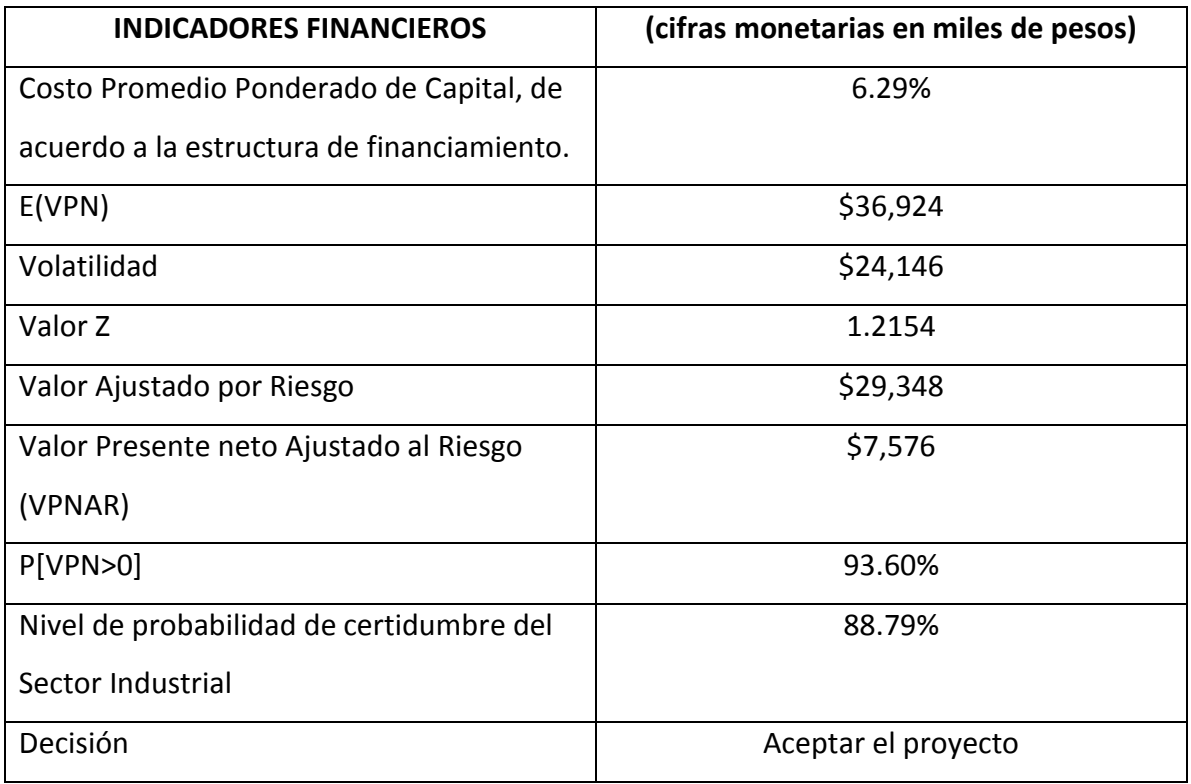

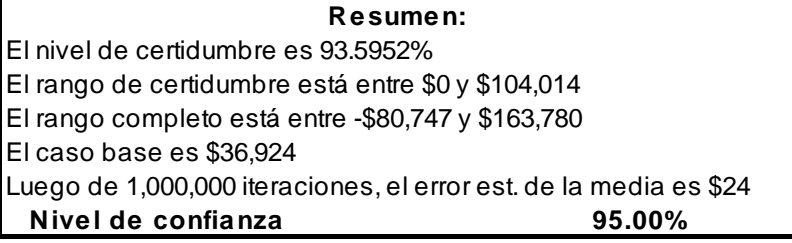

### **8.2.8.3 Pronósticos**

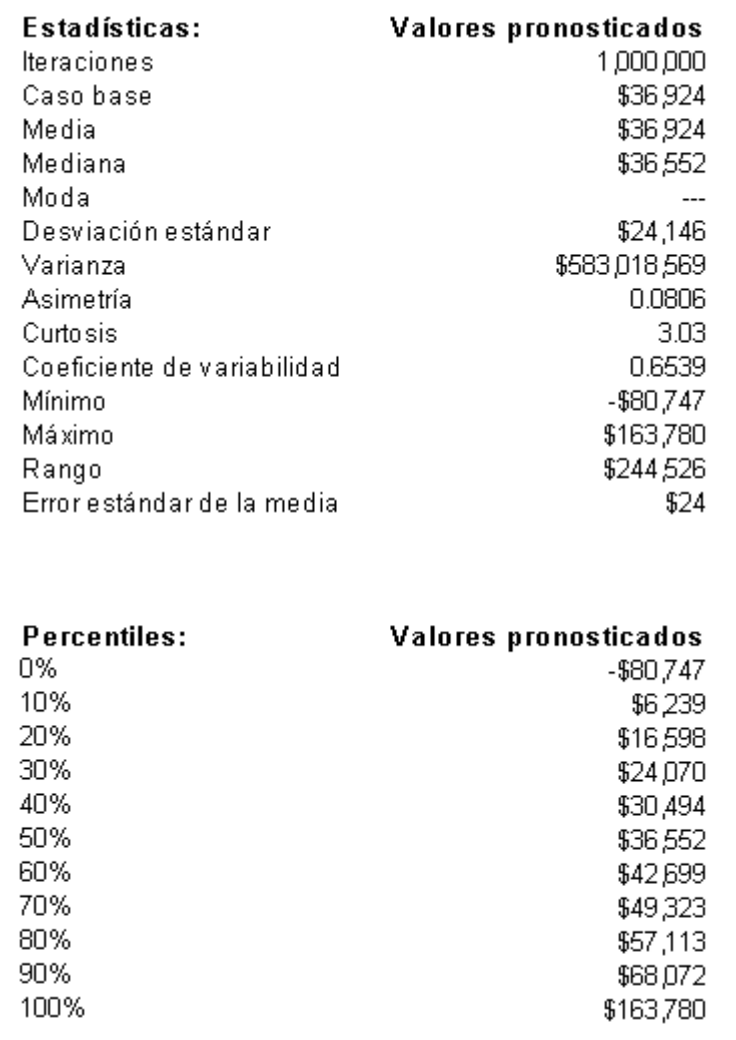

**Fuente:** Autor

### **8.2.8.4 Gráfica**

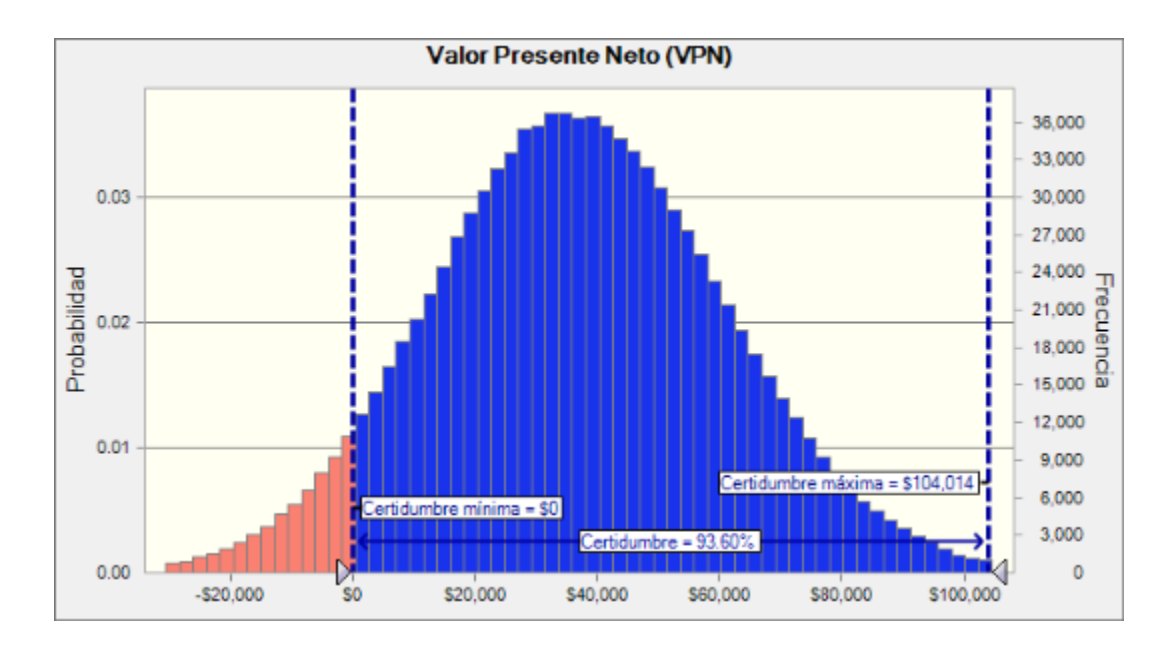

**Fuente:** Autor

# *8.2.9Proyecto no. 9 Libramiento Carretero Tecpan.*

Inversión \$168'129,000.00

Sector Industrial.

### **8.2.9.1 Flujo de efectivo tendencial**

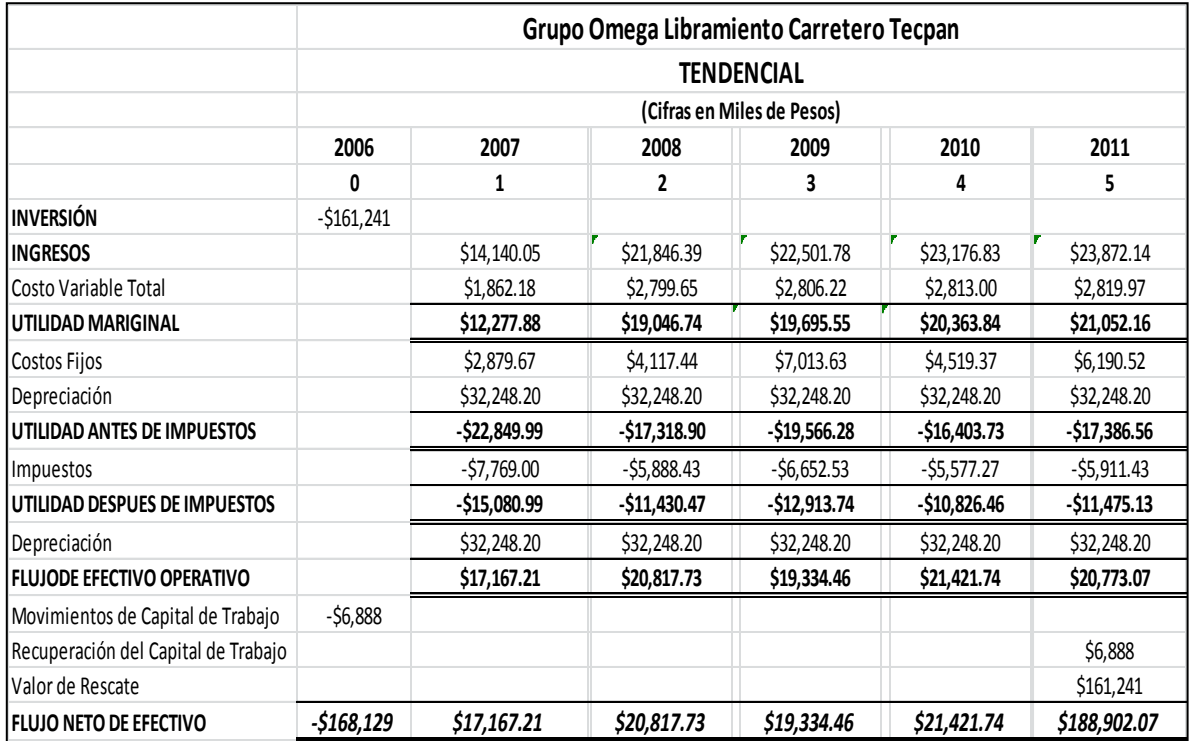

**Fuente:** Autor

### **8.2.9.2 Indicadores**

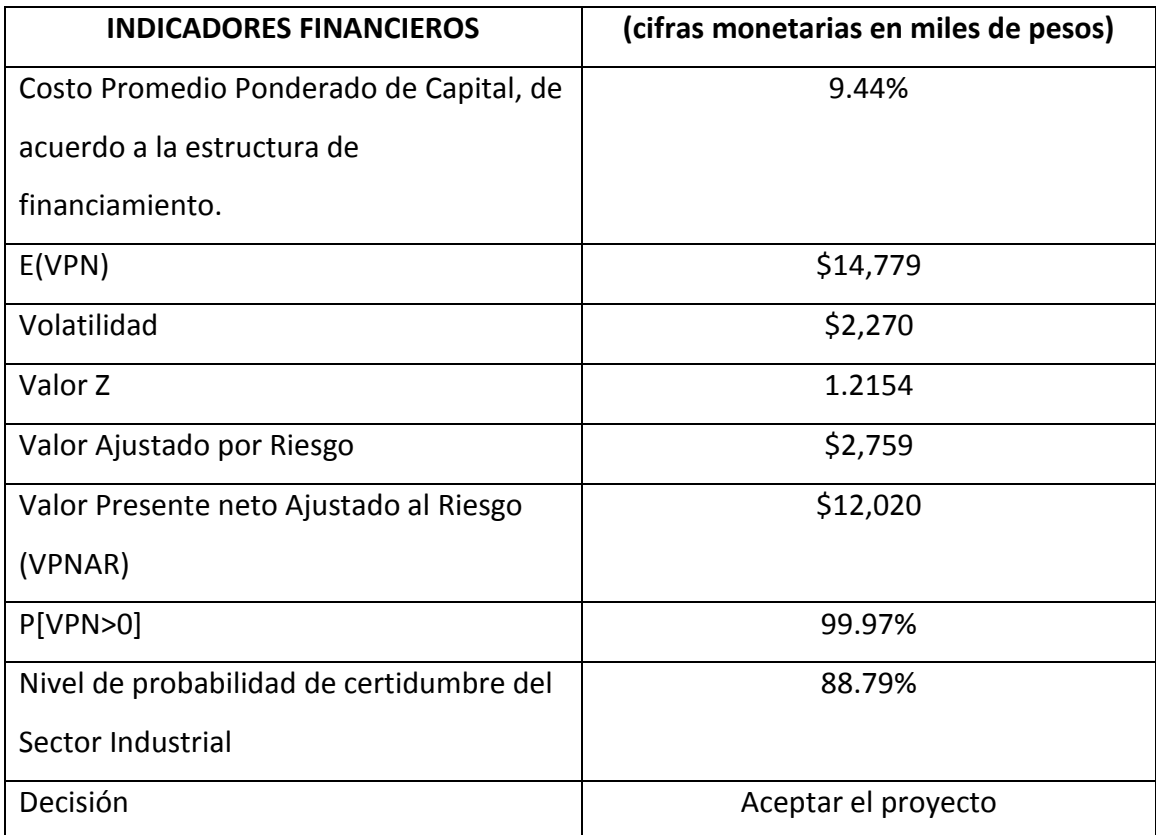

**Fuente:** Autor

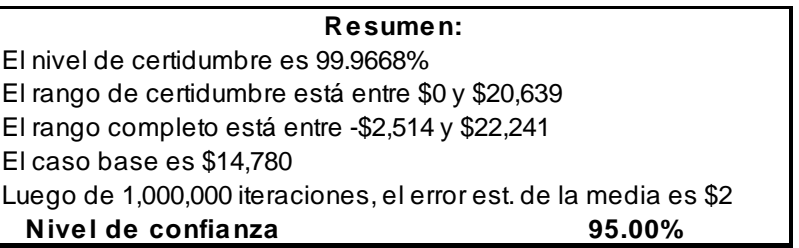

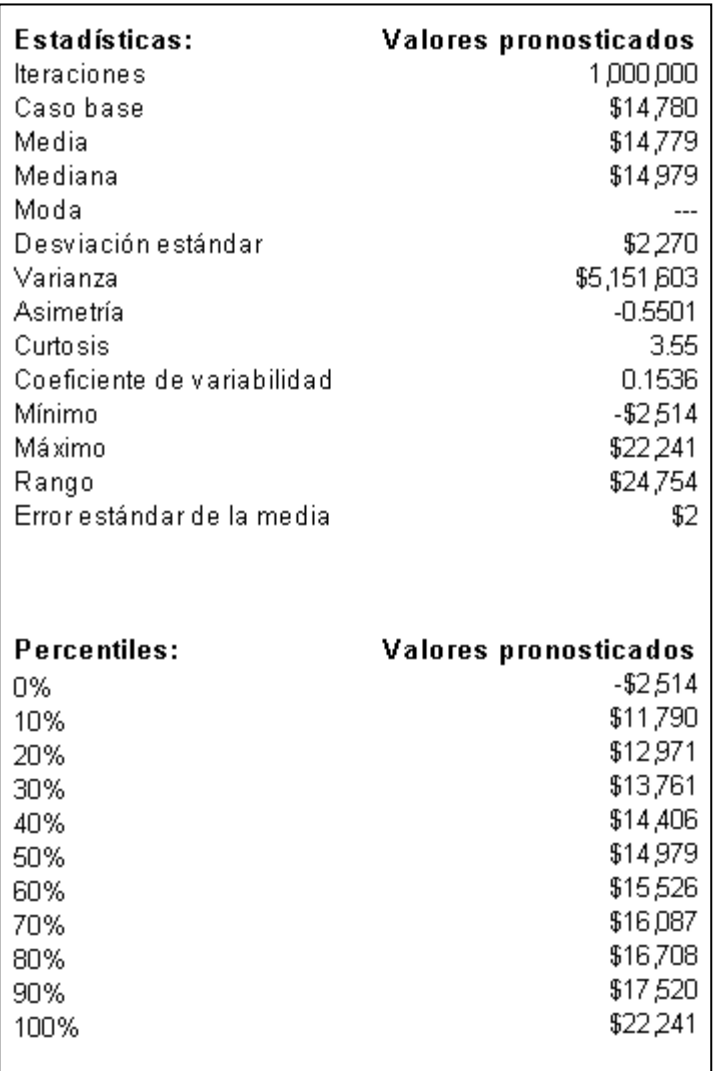

### **8.2.9.4 Pronósticos**

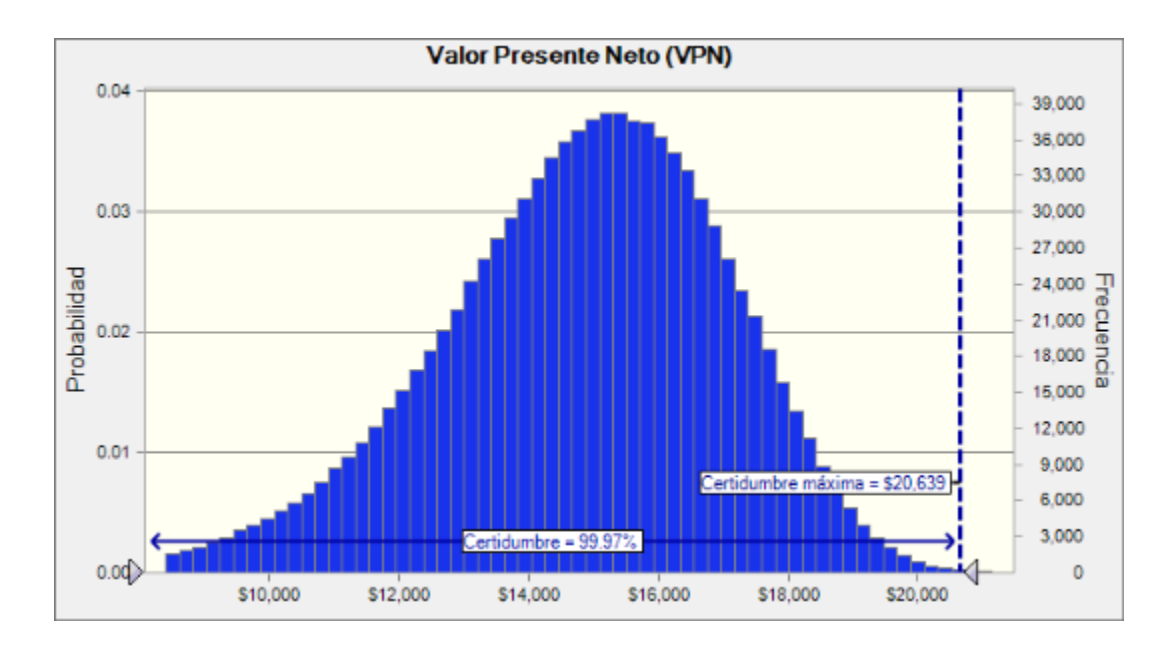

**Fuente:** Autor

Inversión \$47'870,000.00

Sector Bienes de Consumo No Básico.

### **8.2.10.1 Flujo de efectivo tendencial**

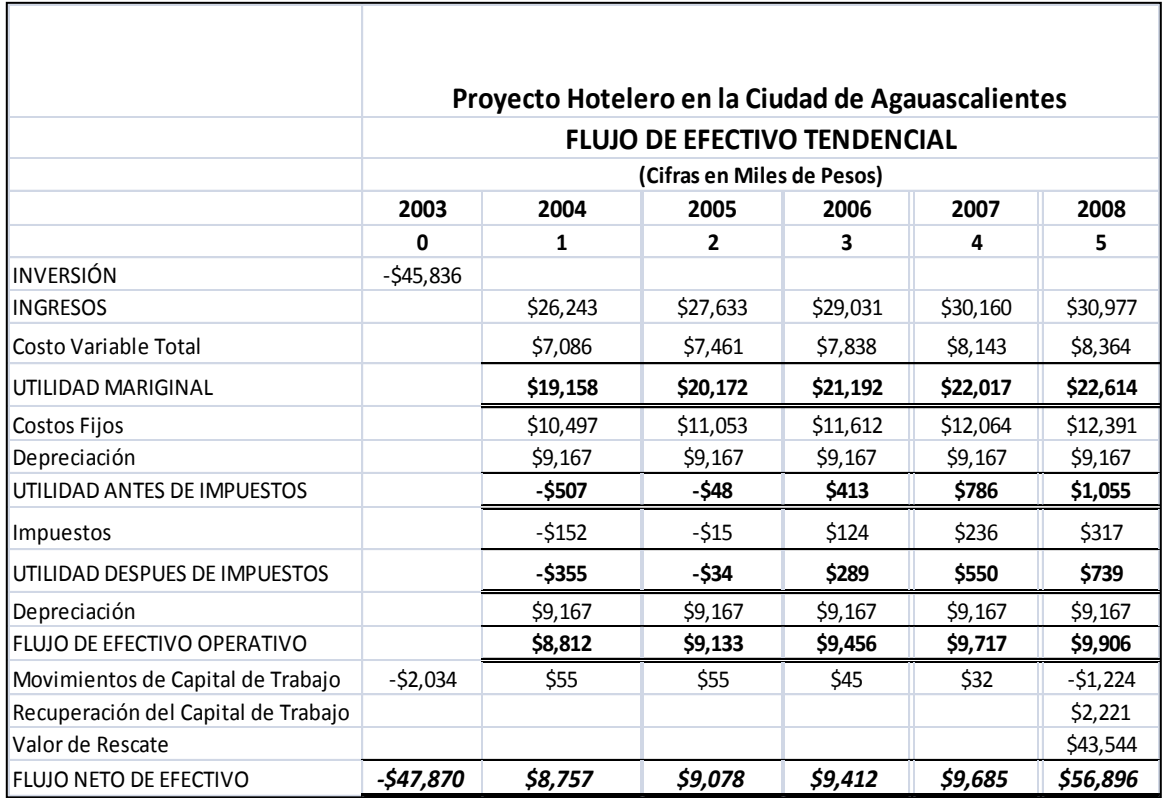

### **Fuente:** Autor

### **8.2.10.2 Indicadores**

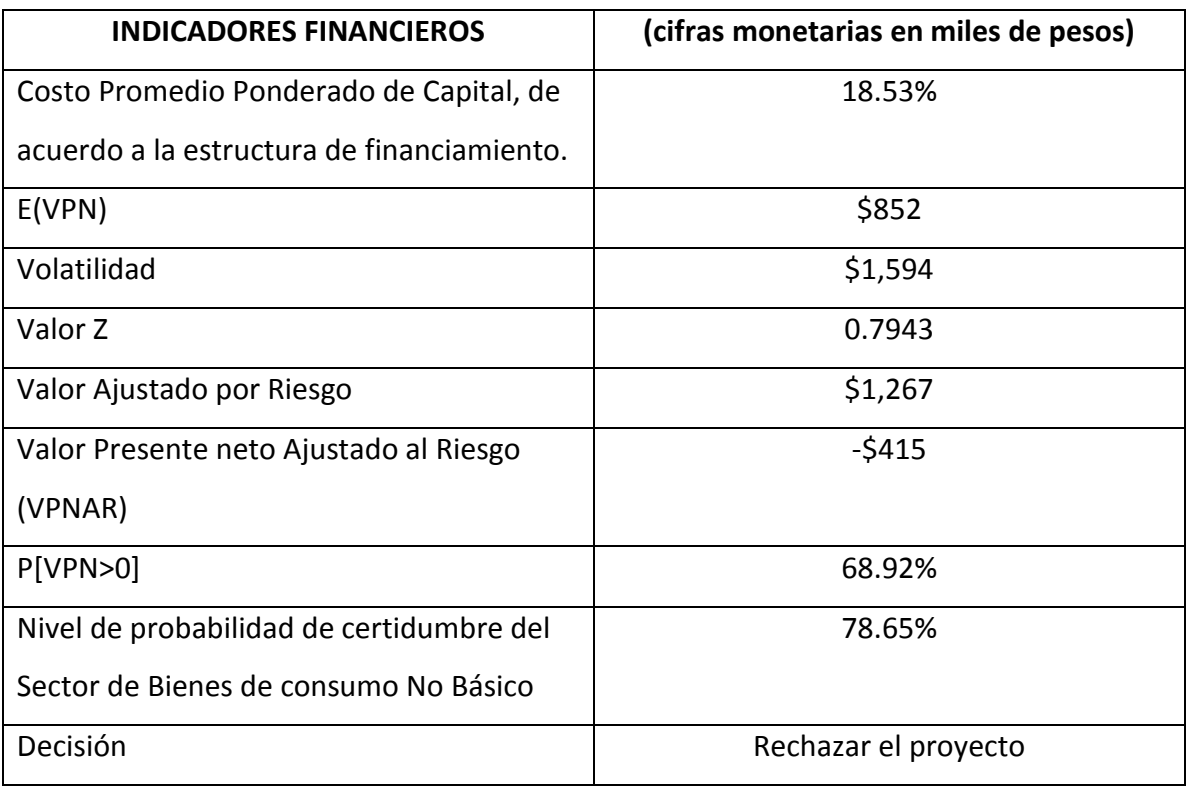

# **Fuente:** Autor

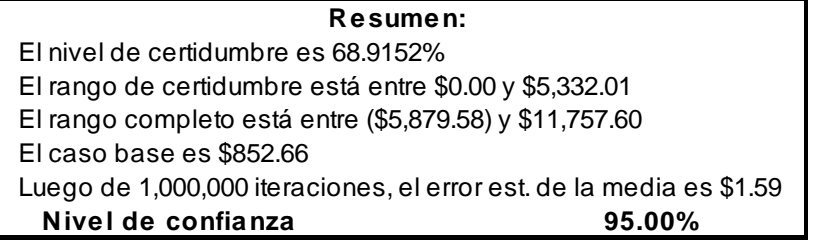

### **8.2.10.3 Pronósticos**

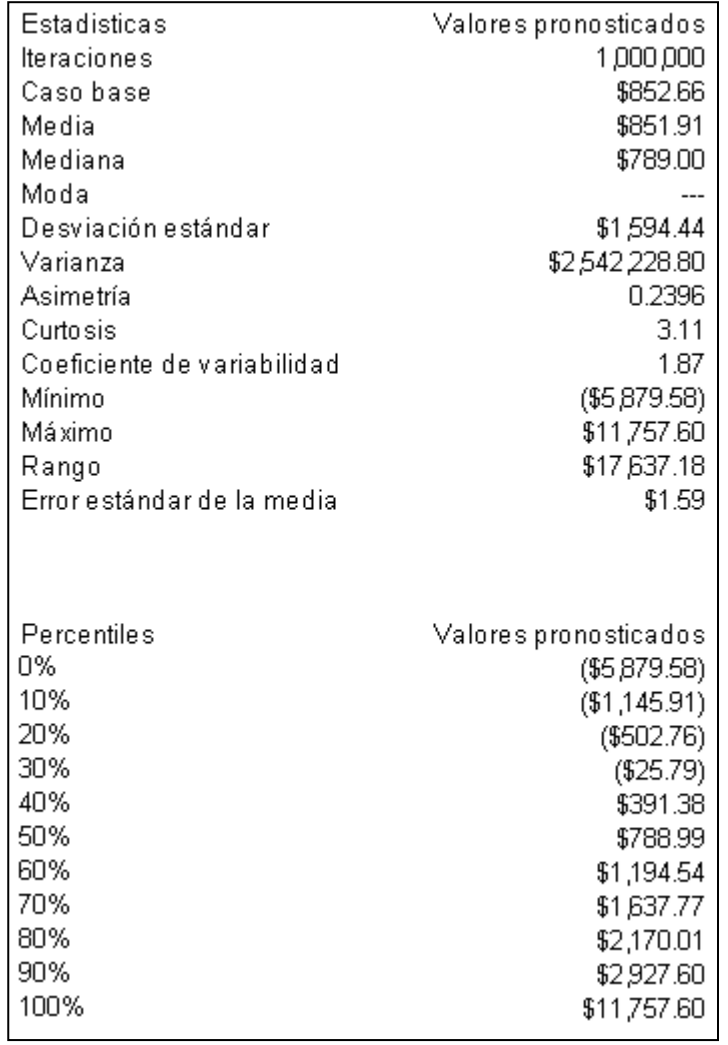

**Fuente:** Autor

### **8.2.10.4 Gráfica**

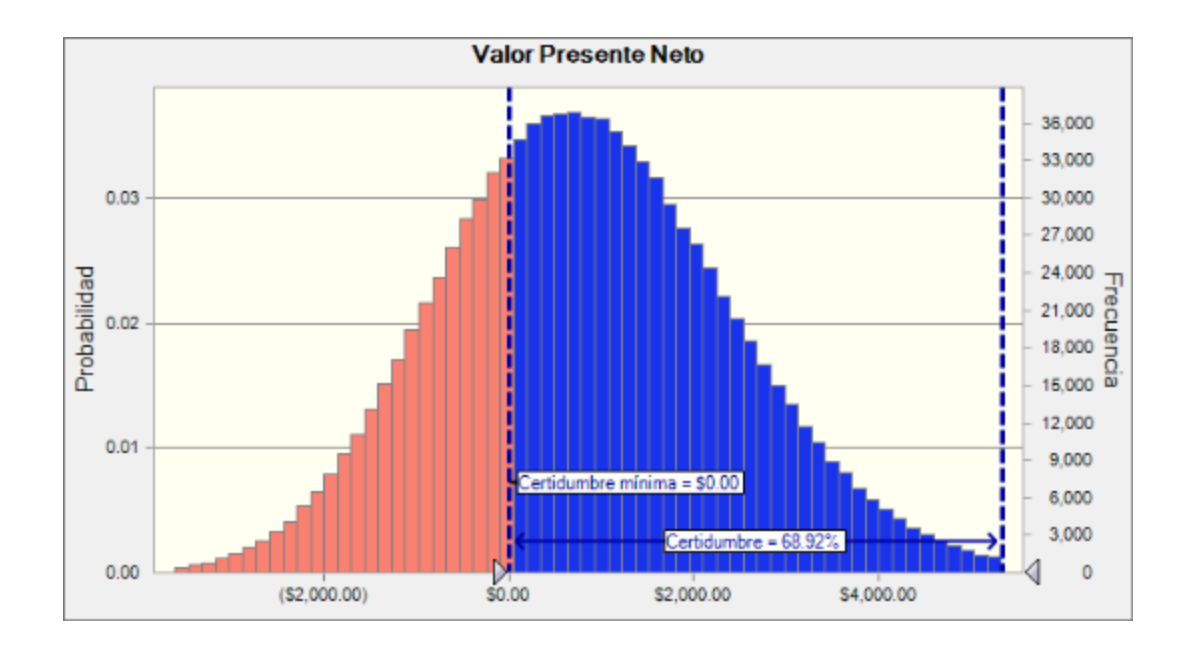

**Fuente:** Autor

# *8.2.11 Proyecto no. 11 Imprenta.*

Inversión \$26'500,000.00

Sectores Materiales.

## **8.2.11.1 Flujo de Efectivo tendencial**

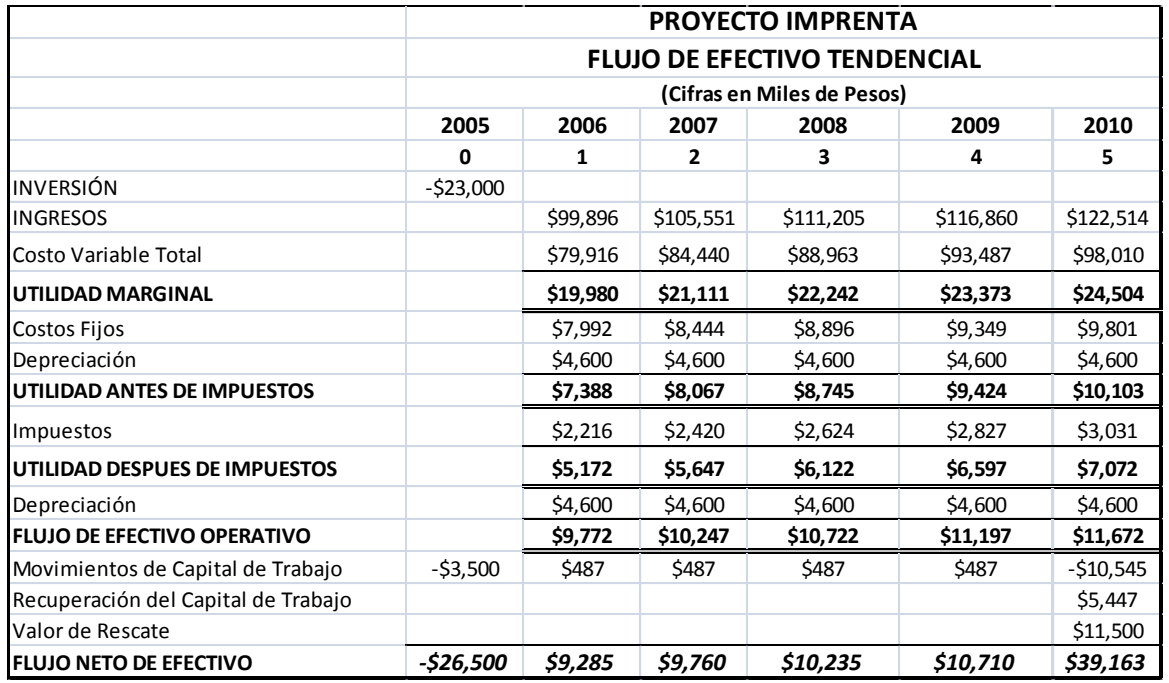

**Fuente:** Autor

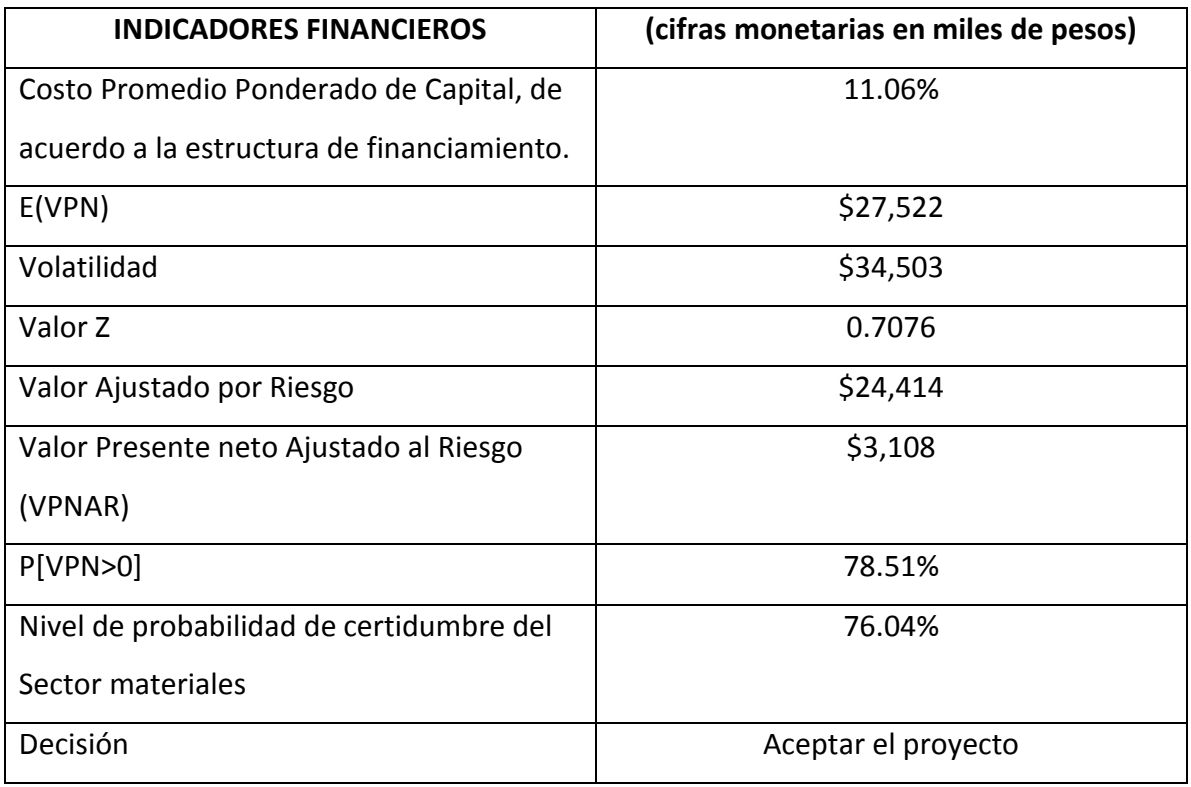

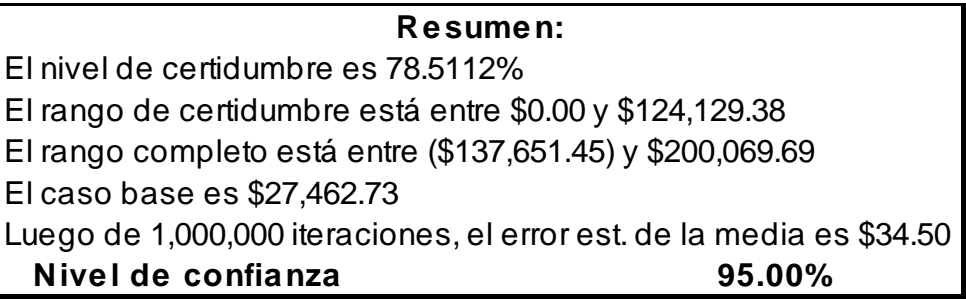

### **8.2.11.3 Pronósticos**

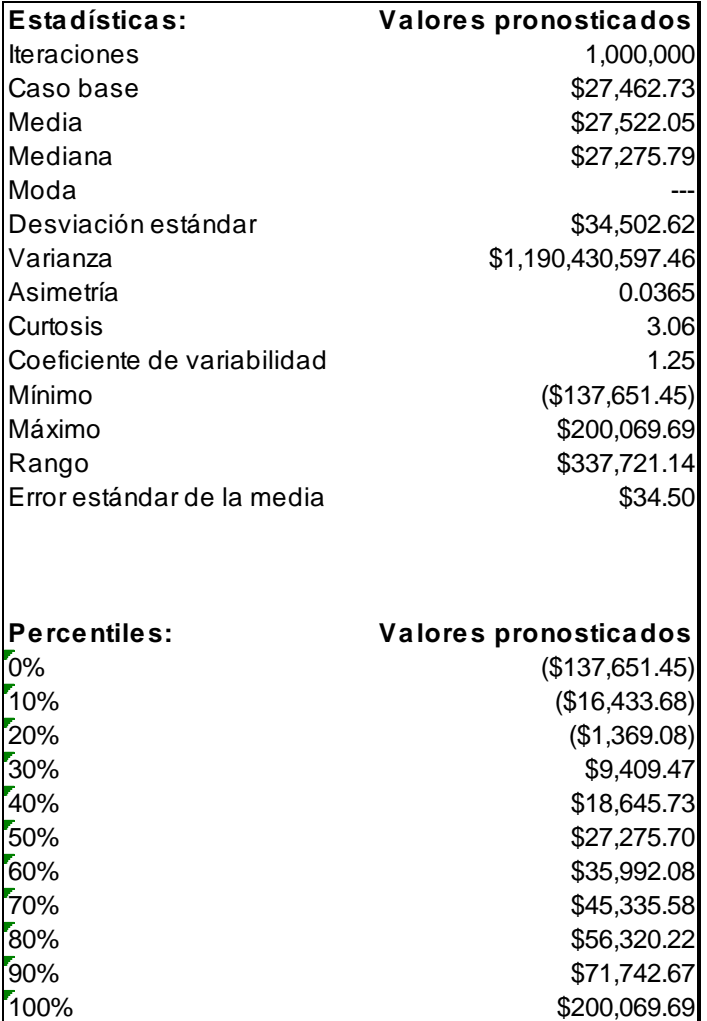

## **Fuente:** Autor

### **8.2.11.4 Gráfica**

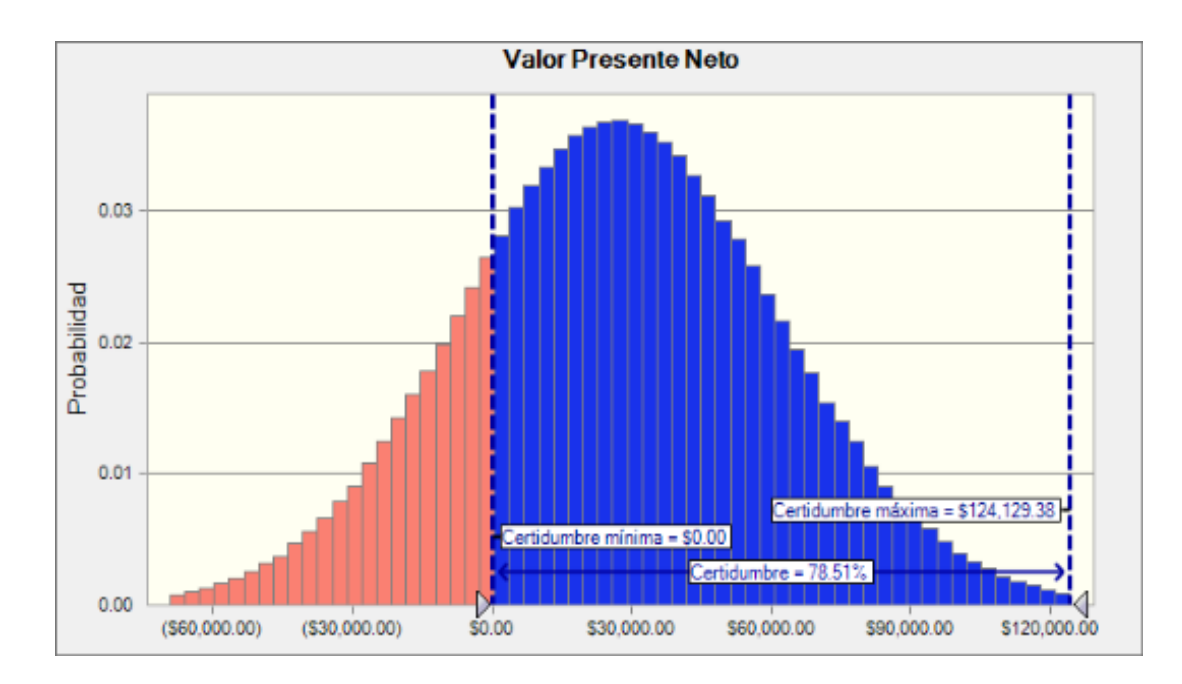

**Fuente:** Autor

# *8.2.12 Proyecto no. 12 Multiusos e Impresora.*

Inversión \$60'363,000.00

Sectores Materiales.

# **8.2.12.1 Flujo de efectivo tendencial**

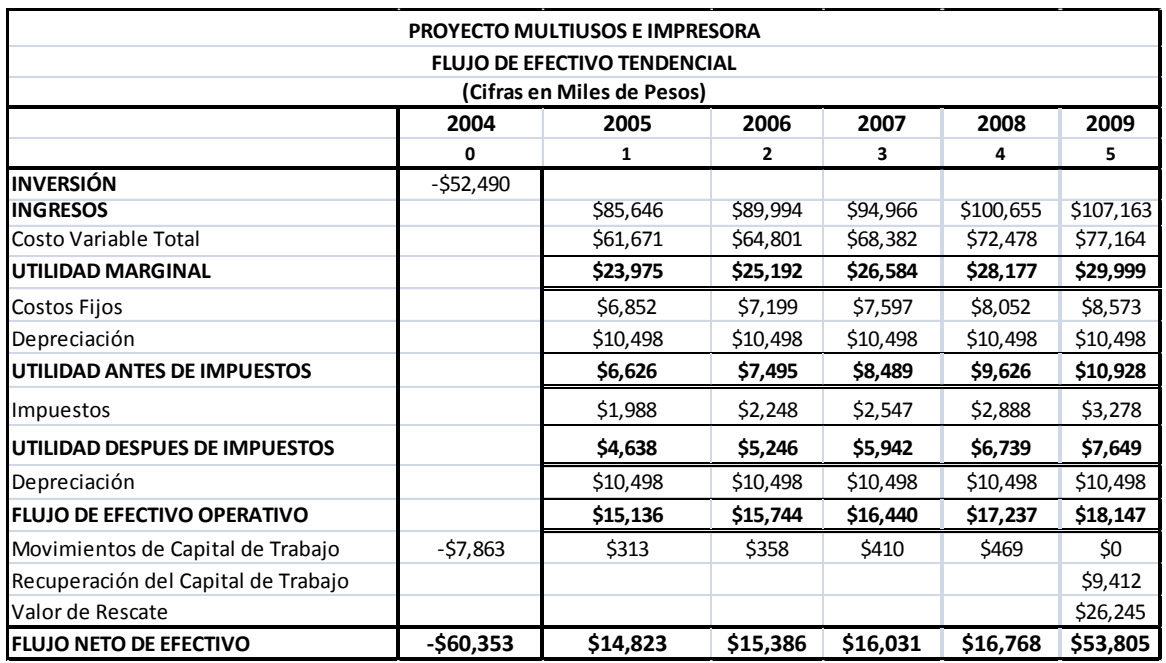

**Fuente:** Autor

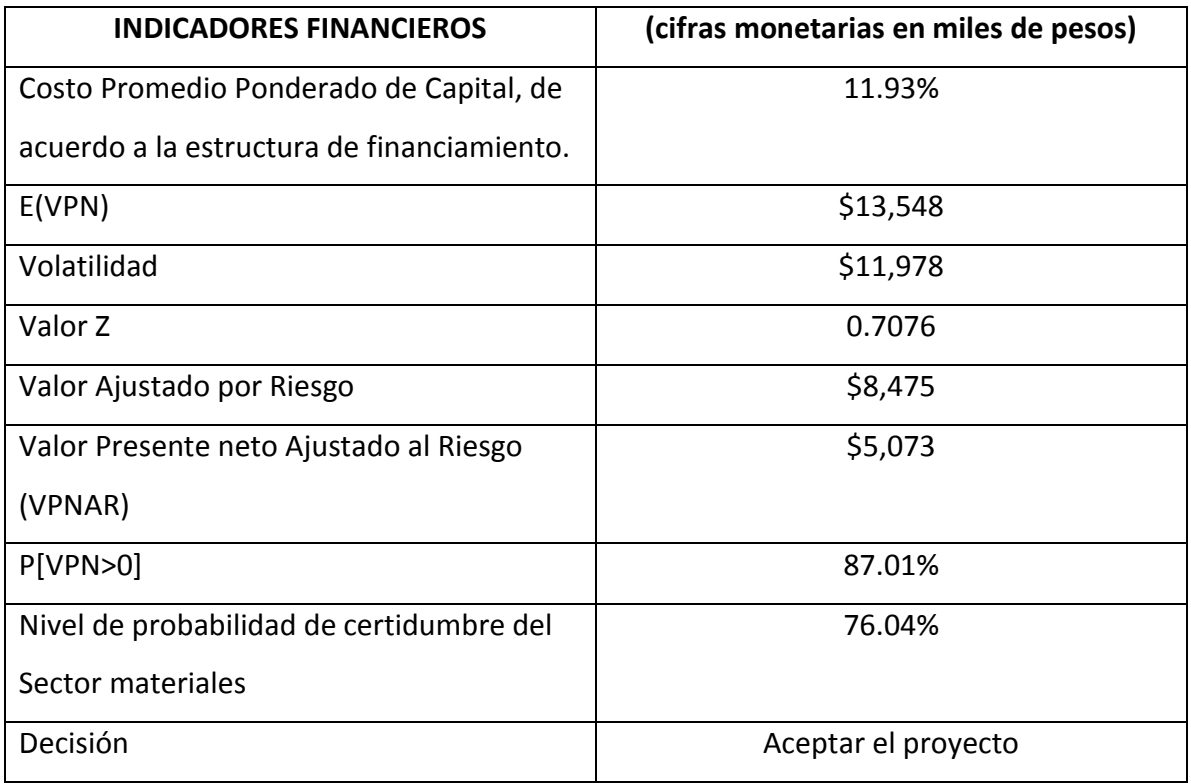

**Realizado por:** Elaboración propia

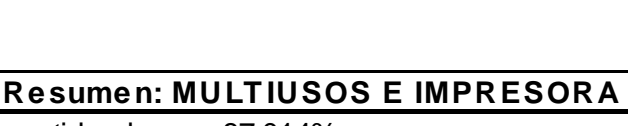

El nivel de certidumbre es 87.014% El rango de certidumbre está entre \$0.00 y \$47,085.42 El rango completo está entre (\$35,343.83) y \$77,133.25 El caso base es \$17,921.68 Luego de 100,000 iteraciones, el error est. de la media es \$37.88  **Nivel de confianza 95.00%**

### **8.2.12.3 Pronósticos**

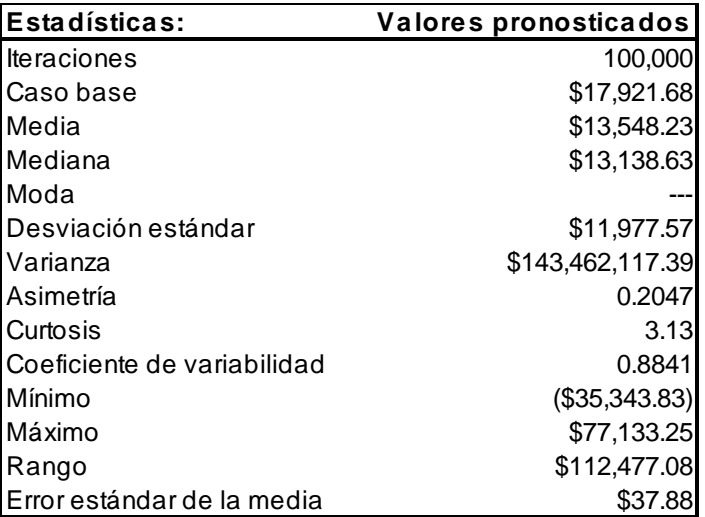

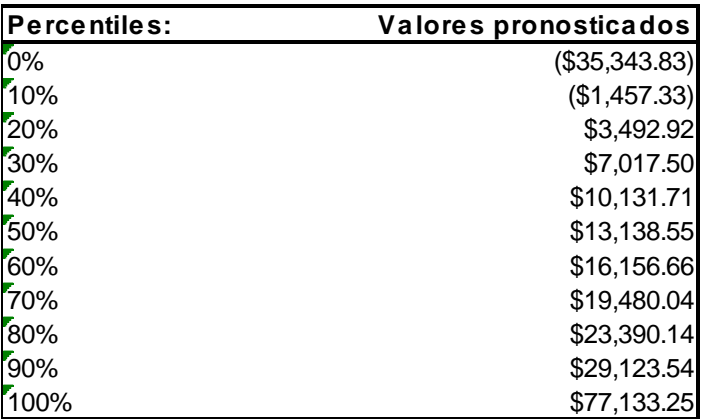

**Fuente:** Autor

### **8.2.12.4 Gráfica**

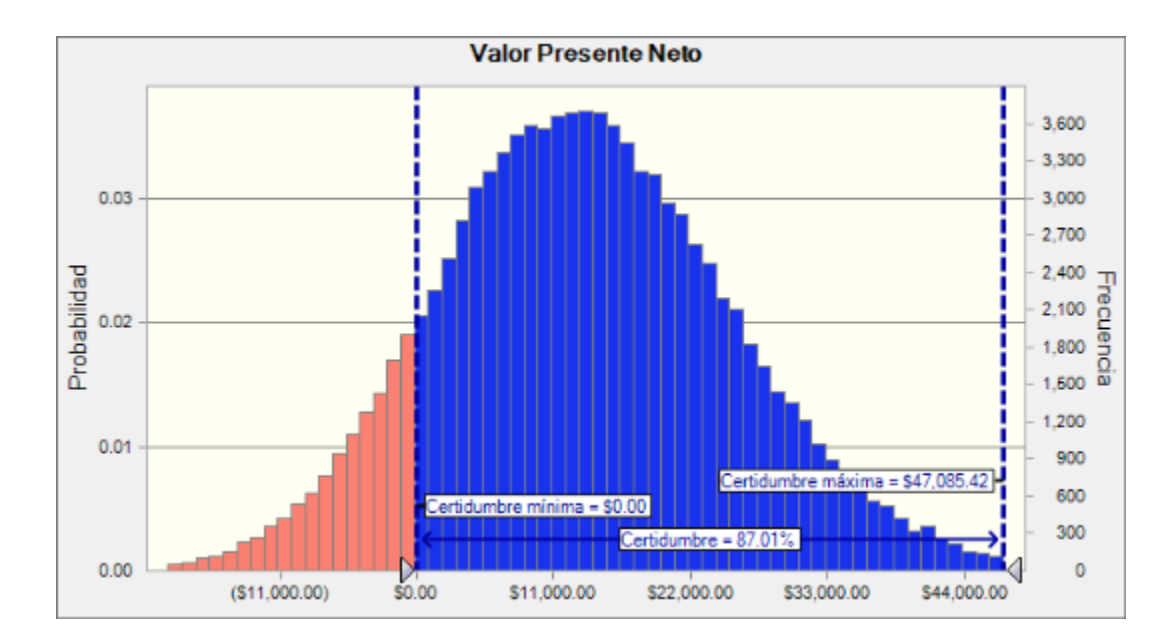

**Fuente:** Autor

# *8.2.13 Proyecto no. 13 Línea de Producción de Rafia.*

Inversión \$30'005,000.00

Sectores Materiales.

### **8.2.13.1 Flujo de efectivo tendencial**

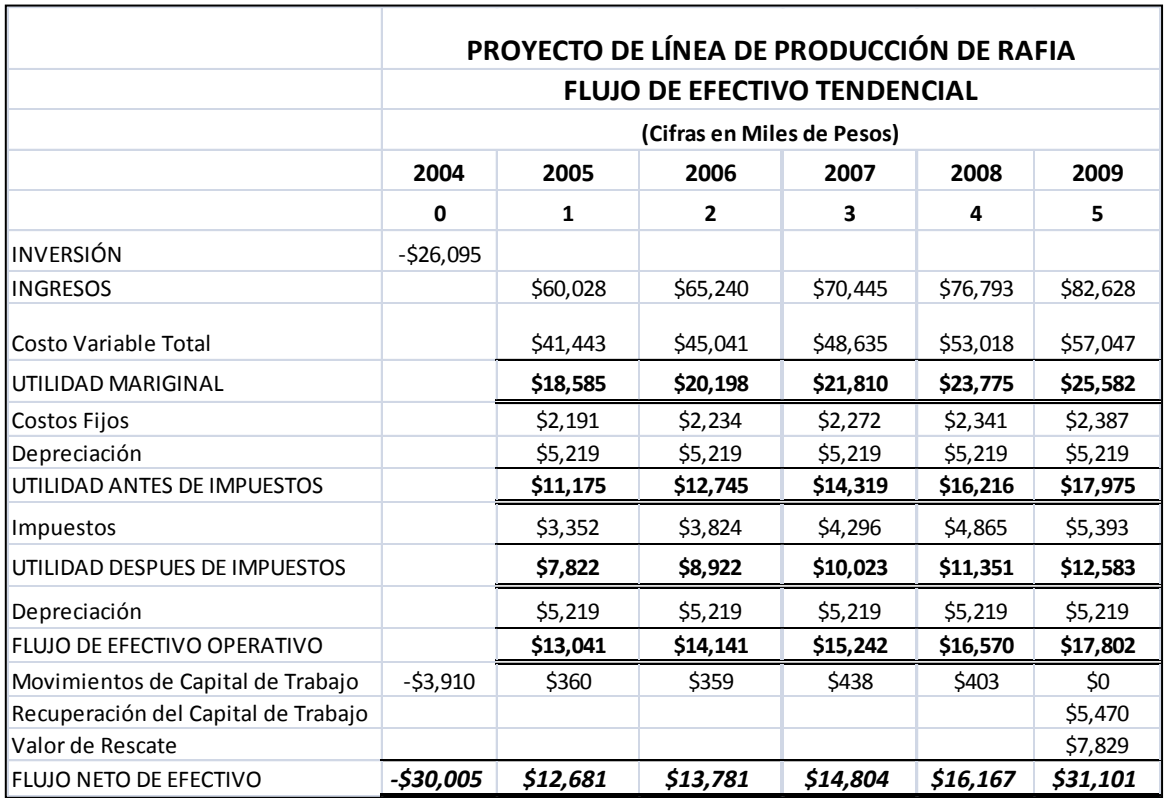

### **Fuente:** Autor

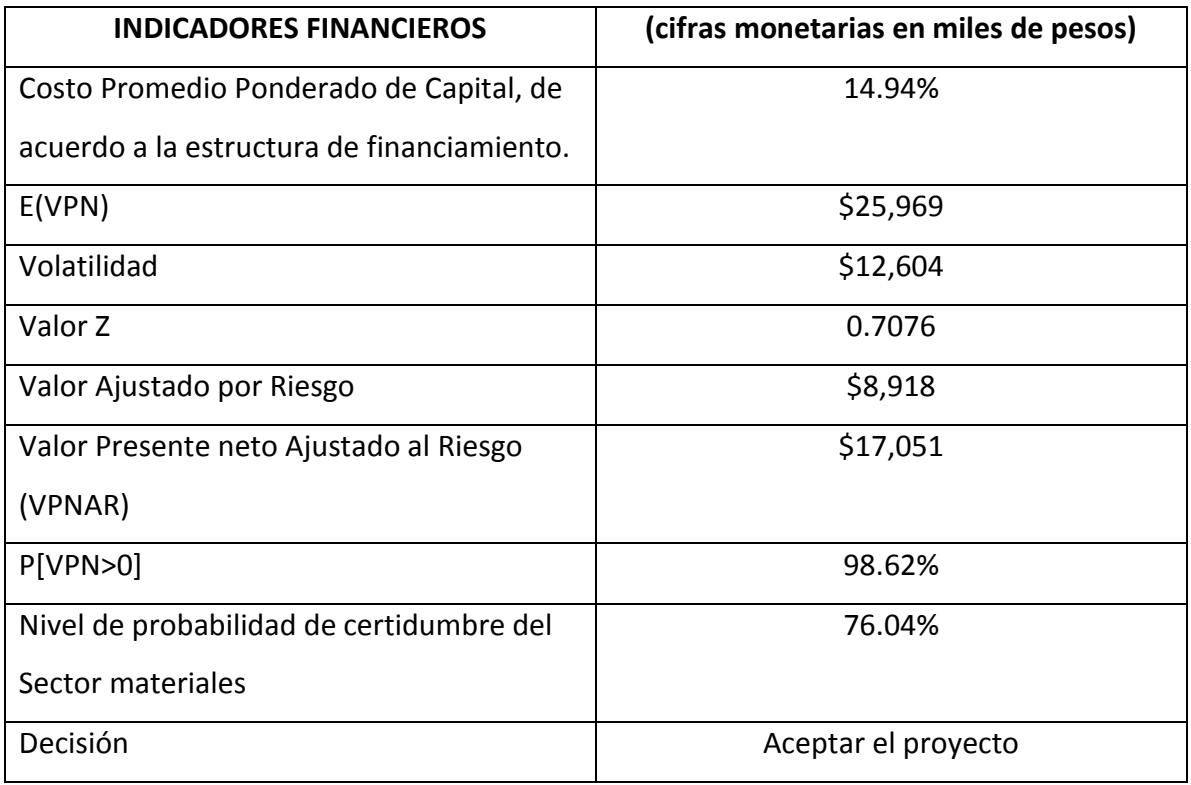

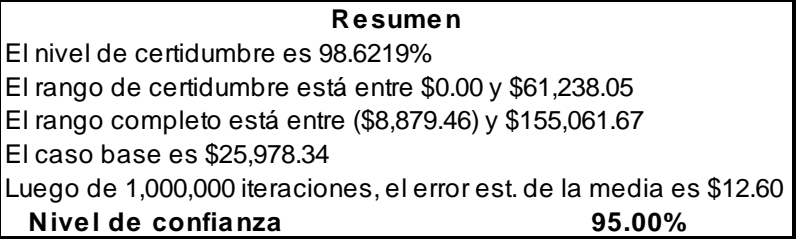

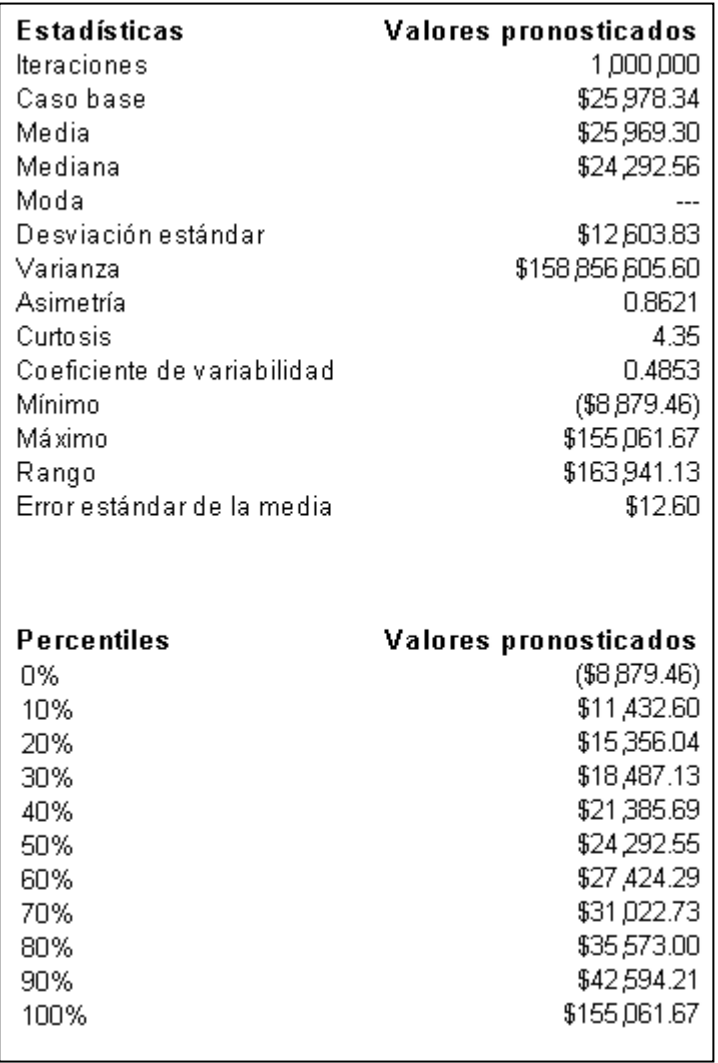

### **8.2.13.4 Gráfica**

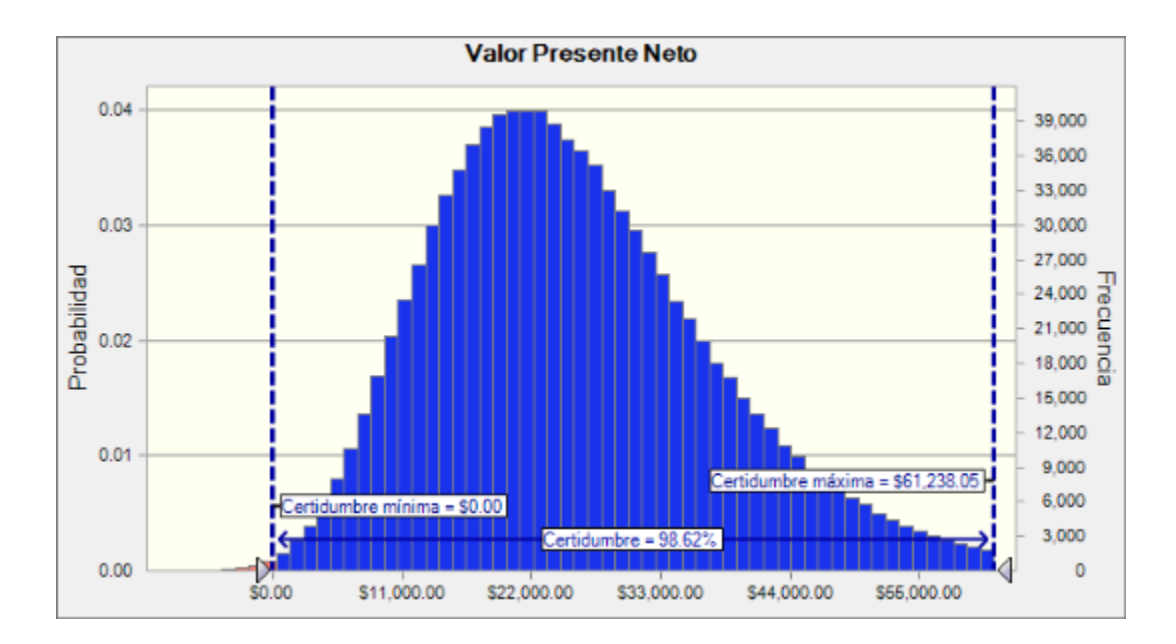

**Fuente:** Autor

# *8.2.14 Proyecto no. 14 Solventes. Proyecto de Reemplazo.*

Inversión \$1'330,000.00

Sectores Materiales.

# **8.2.14.1 Flujo de efectivo tendencial**

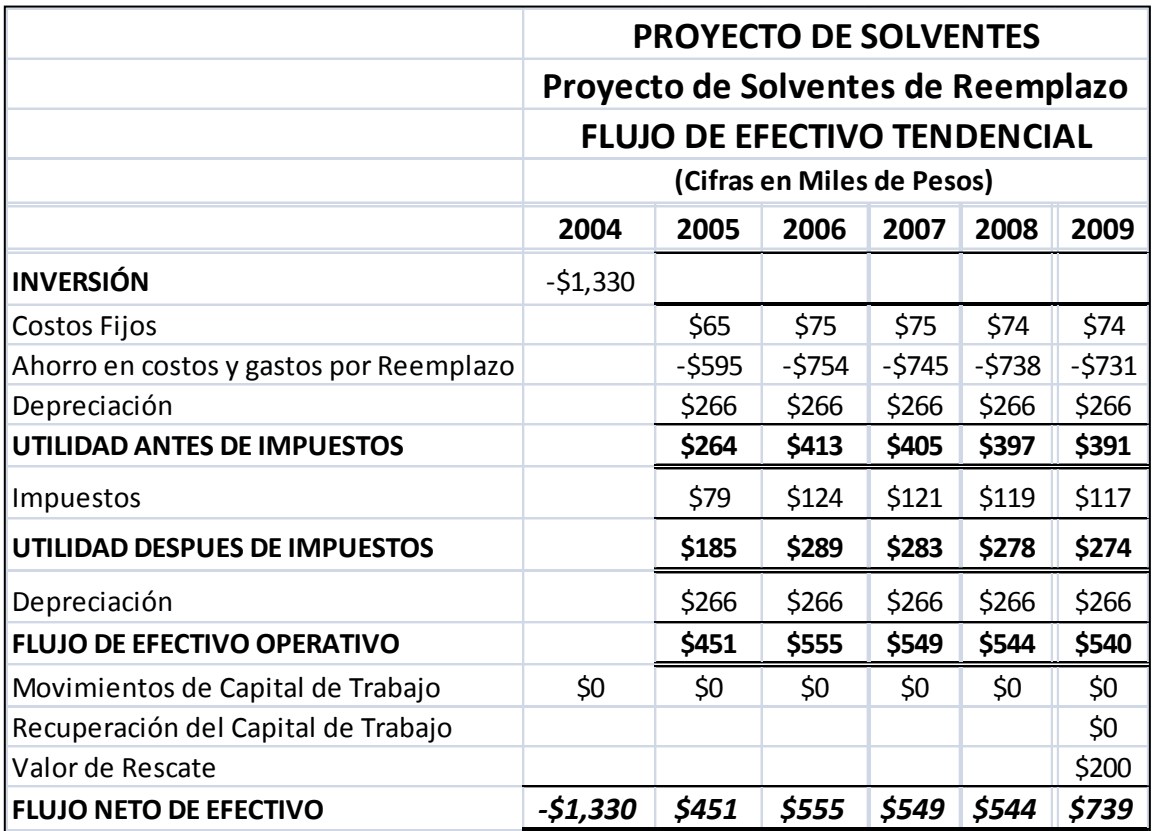

**Fuente:** Autor

### **8.2.14.2 Indicadores**

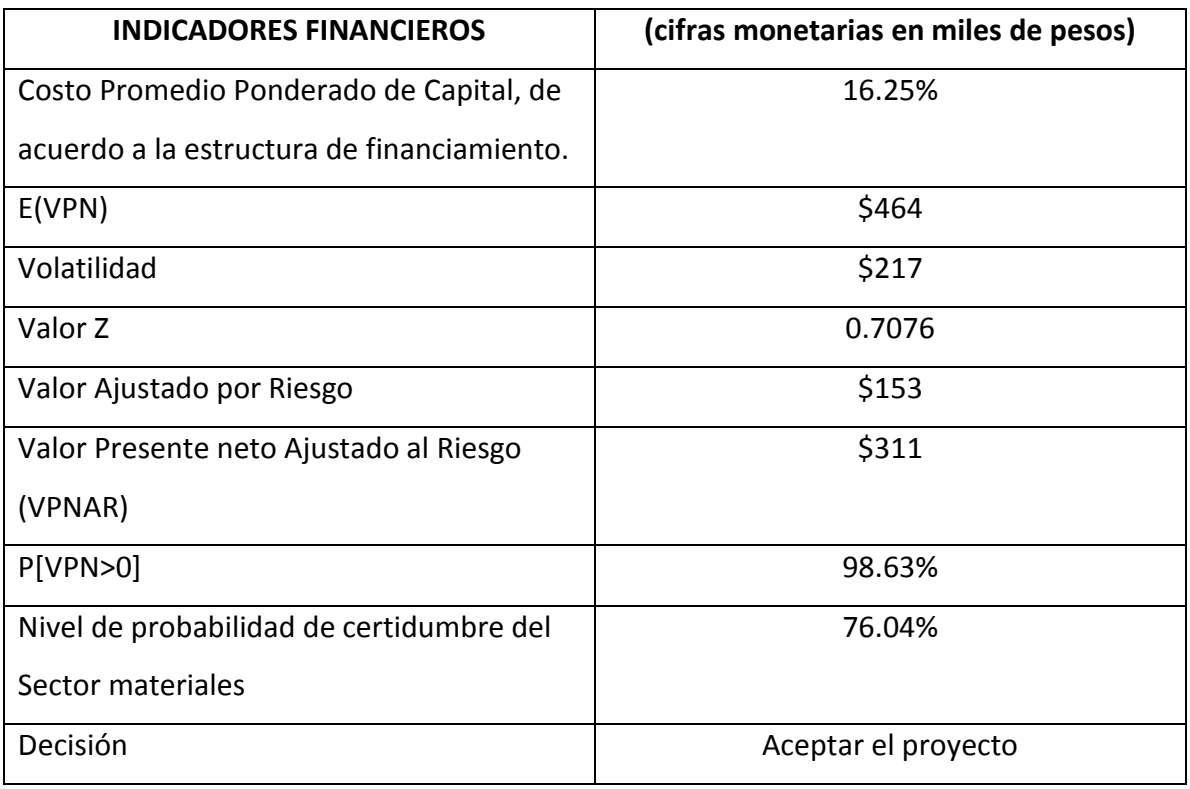

# **Fuente:** Autor

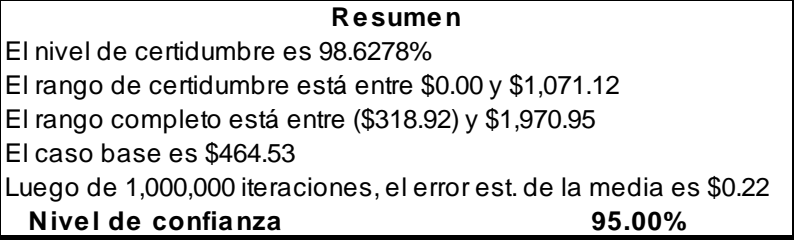

## **8.2.14.3 Pronósticos**

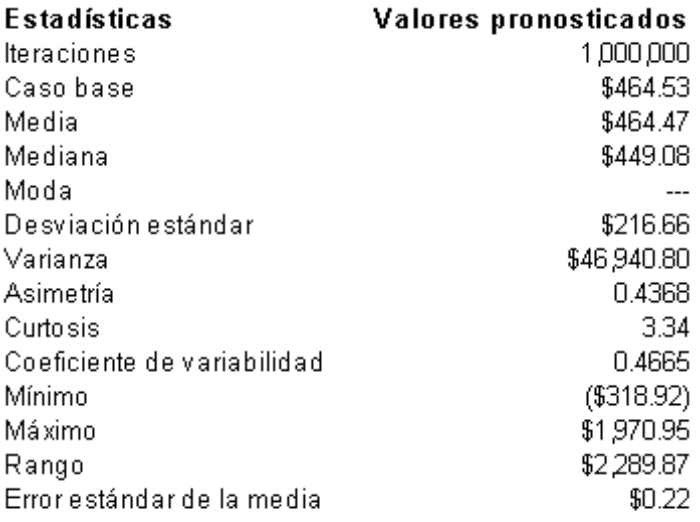

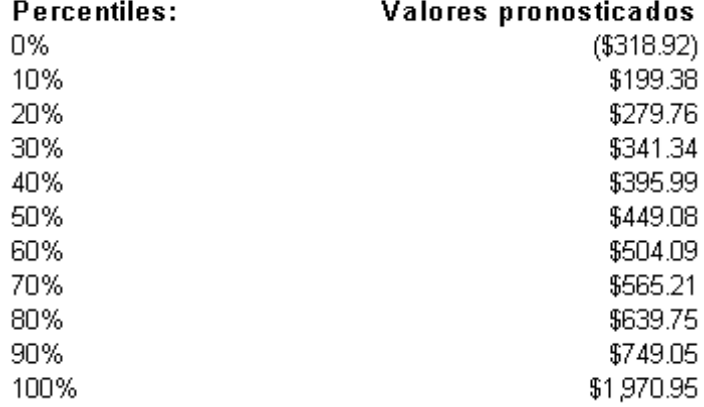

### **Fuente:** Autor

#### **8.2.14.4 Gráfica**

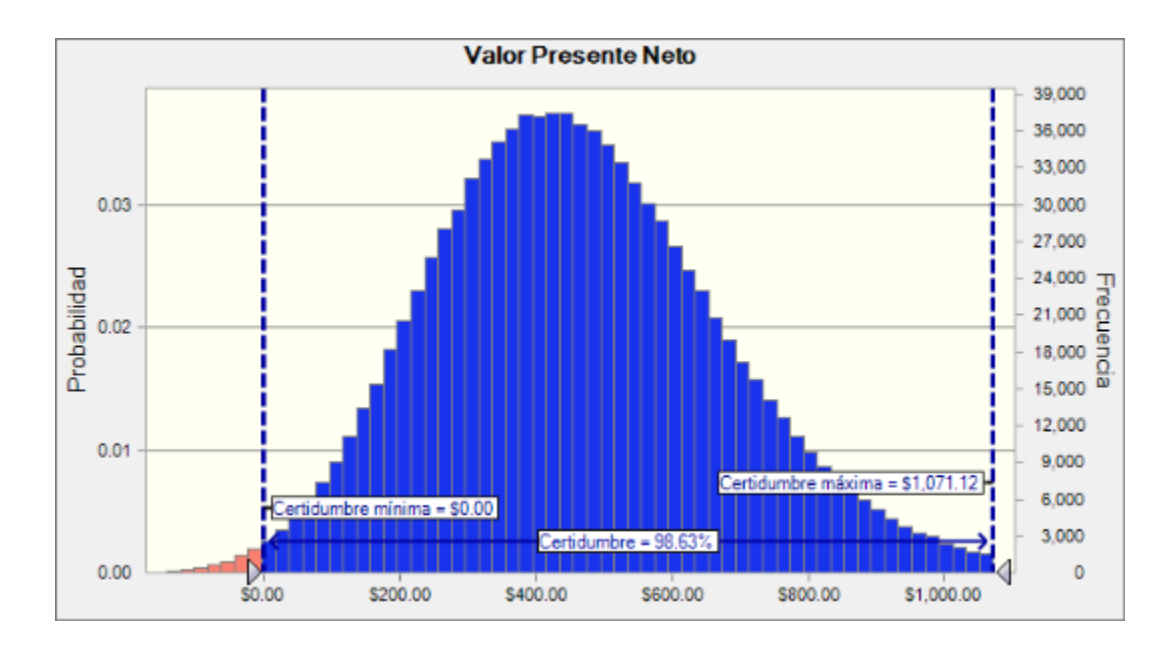

**Fuente:** Autor
### *8.2.15 Proyecto no. 15 Servicio de Telefonía Móvil.*

Inversión \$10'000,000.00

Sectores Telecomunicaciones.

#### **8.2.15.1 Flujo de efectivo tendencial**

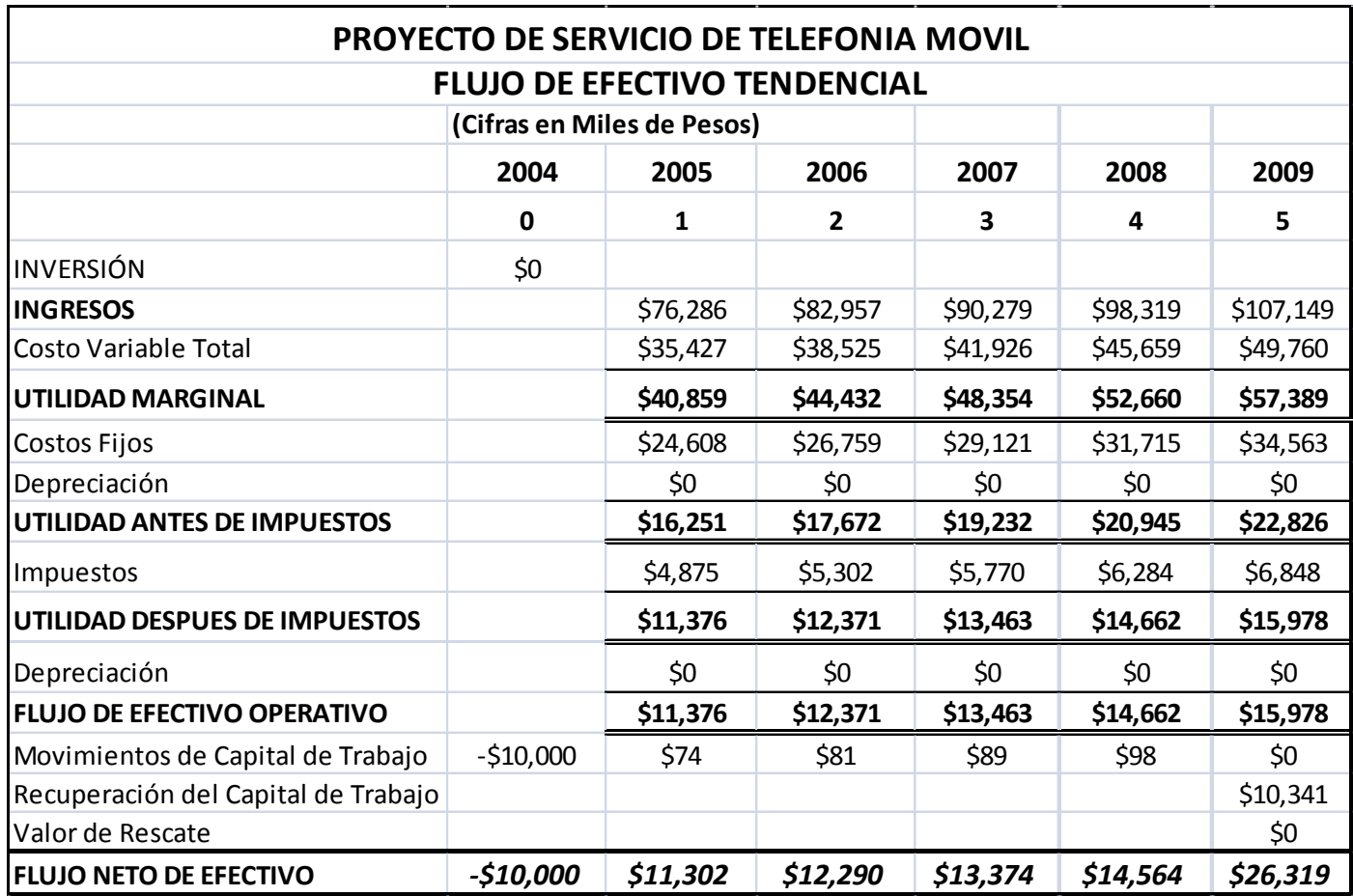

**Fuente:** Autor

**Realizado por:** Elaboración propia

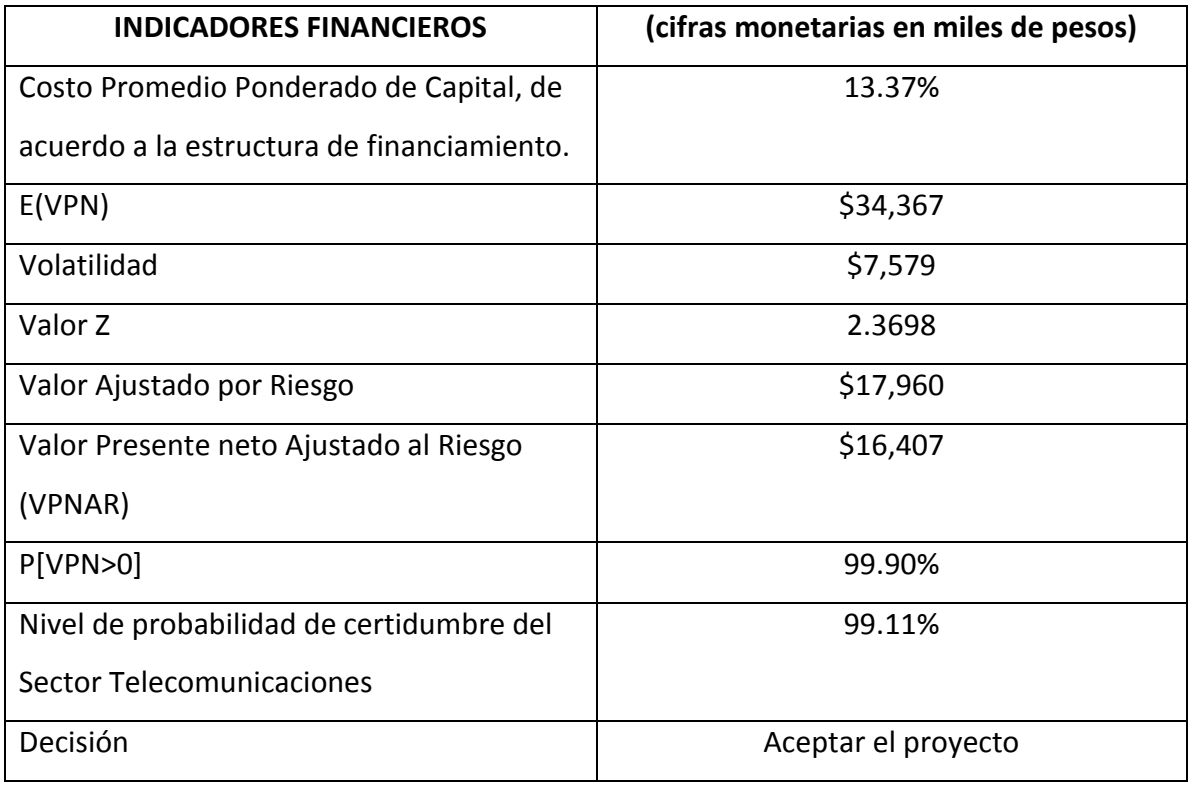

#### **Fuente:** Autor

**Realizado por:** Elaboración propia

#### **Resumen: PROYECTO TELEFONÍA MÓVIL**

El nivel de certidumbre es 99.903%

El rango de certidumbre está entre \$0.00 y \$55,455.77

El rango completo está entre (\$15,822.13) y \$62,190.57

El caso base es \$41,589.23

Luego de 100,000 iteraciones, el error est. de la media es \$23.97

**Nivel de Confianza 95%**

#### **8.2.15.3 Pronósticos**

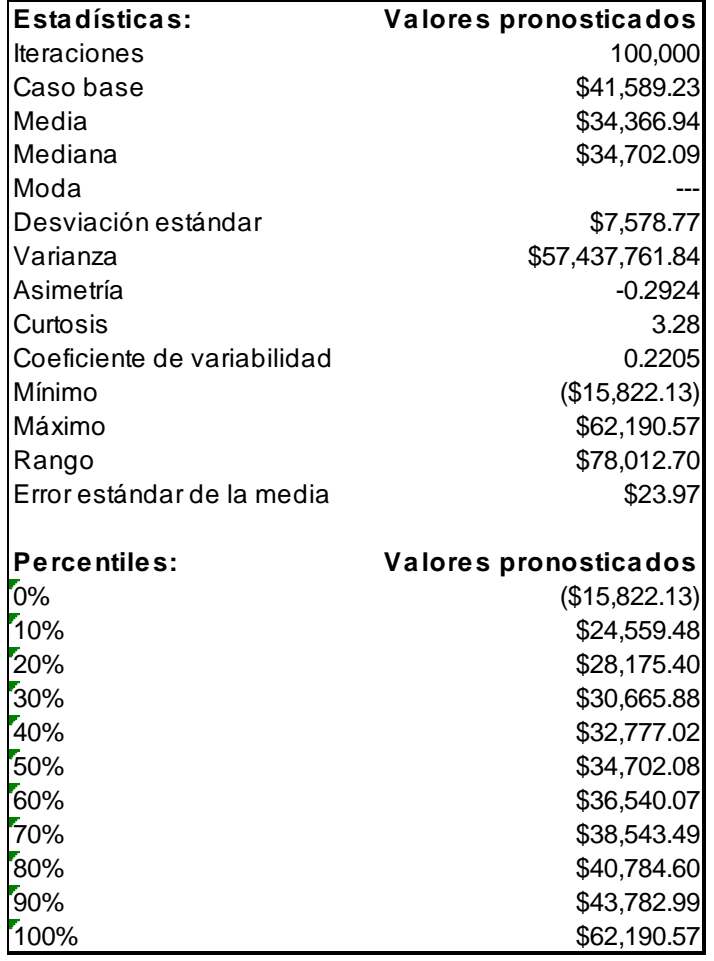

**Fuente:** Autor

**Realizado por:** Elaboración propia

#### **8.2.15.4 Gráfica**

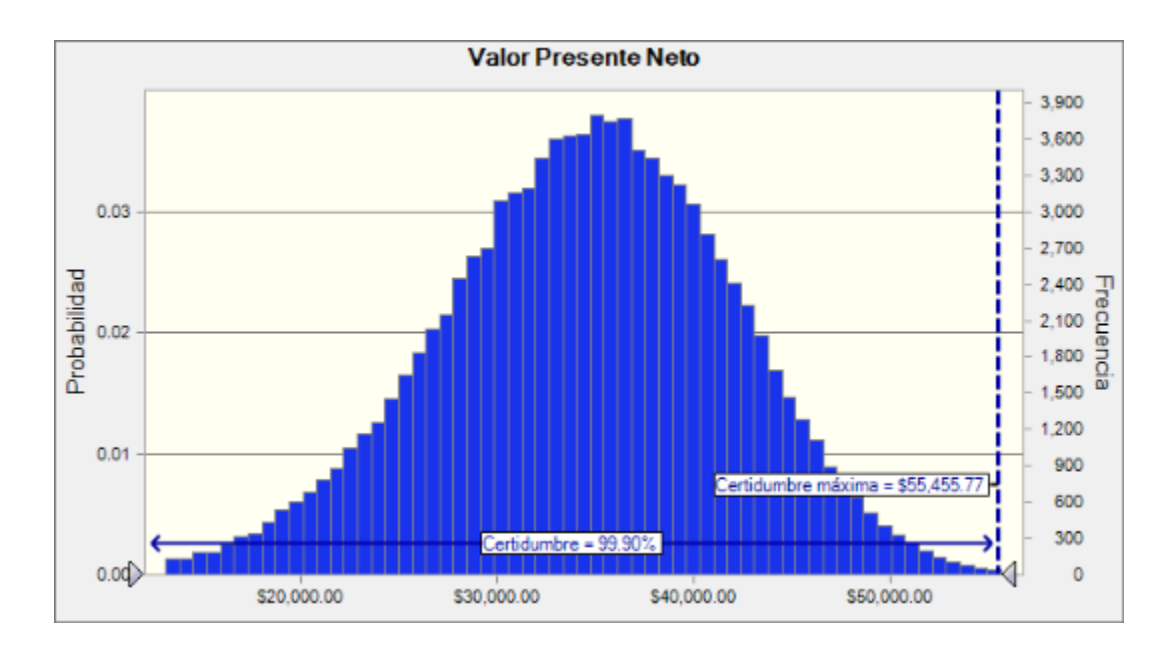

**Fuente:** Autor

**Realizado por:** Elaboración propia

### **8.3 Anexo de los Flujos de Efectivo Reales ExPost.**

## *8.3.1 Proyecto no. 1. Producción de Tela.*

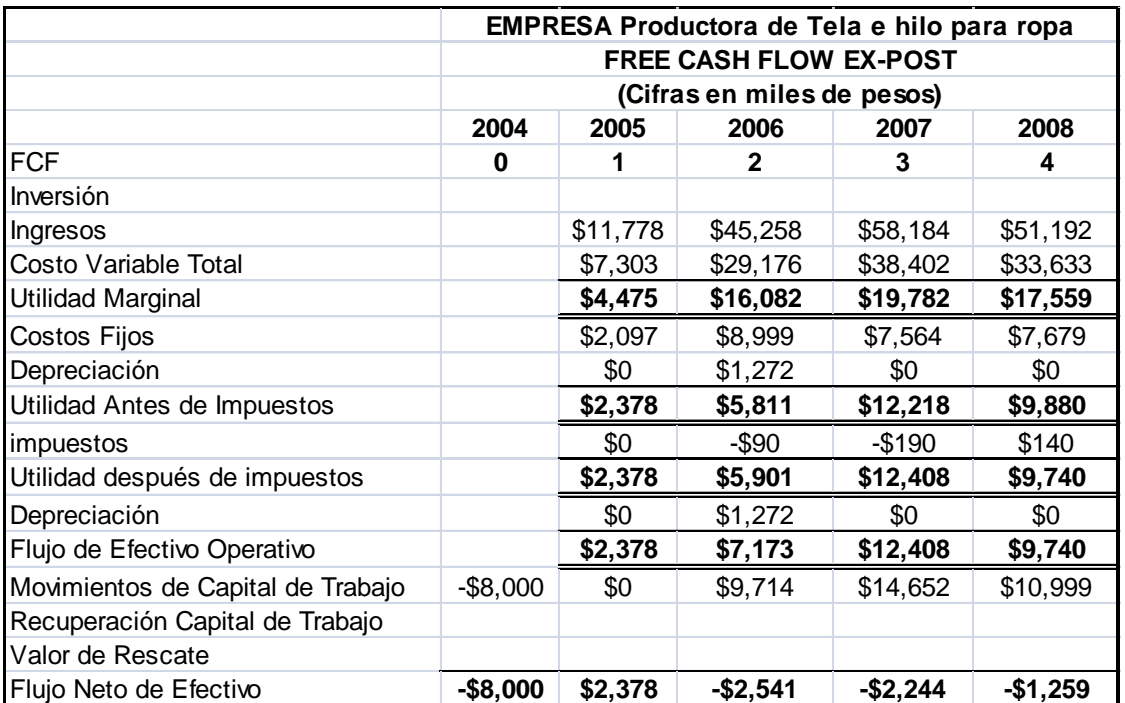

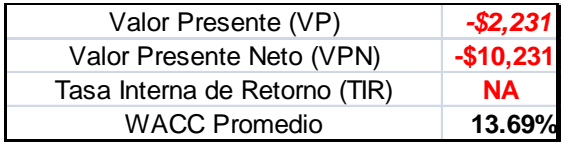

# *8.3.2 Proyecto no. 2. Grúas Viajeras y Estructuras Metálicas.*

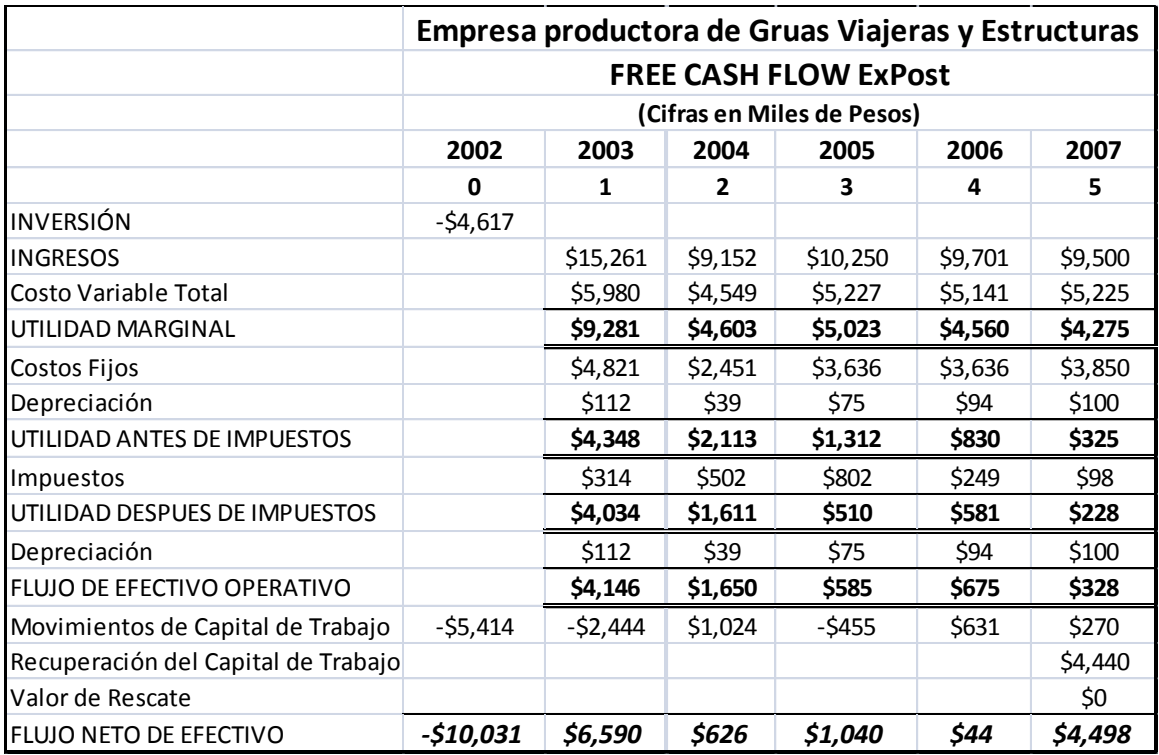

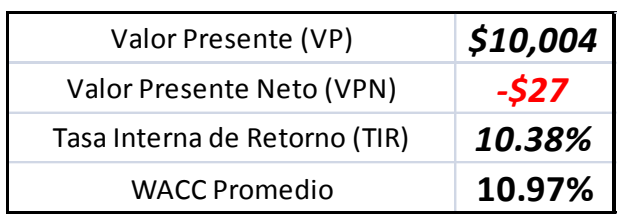

## *8.3.3 Proyecto no. 3. Producción de Pantalones de Mezclilla.*

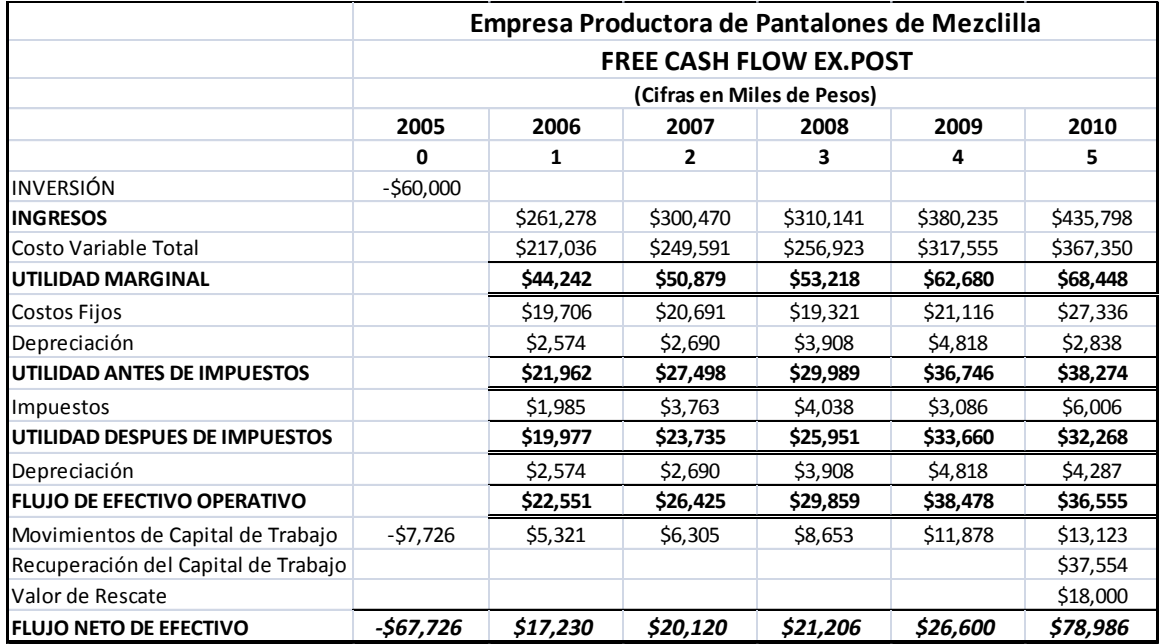

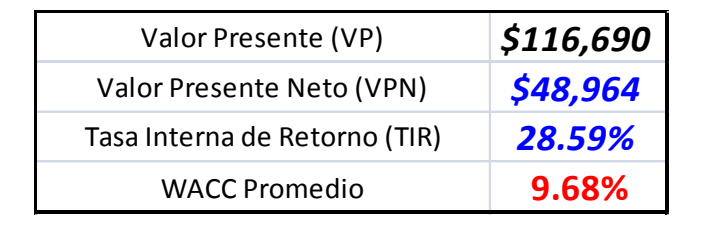

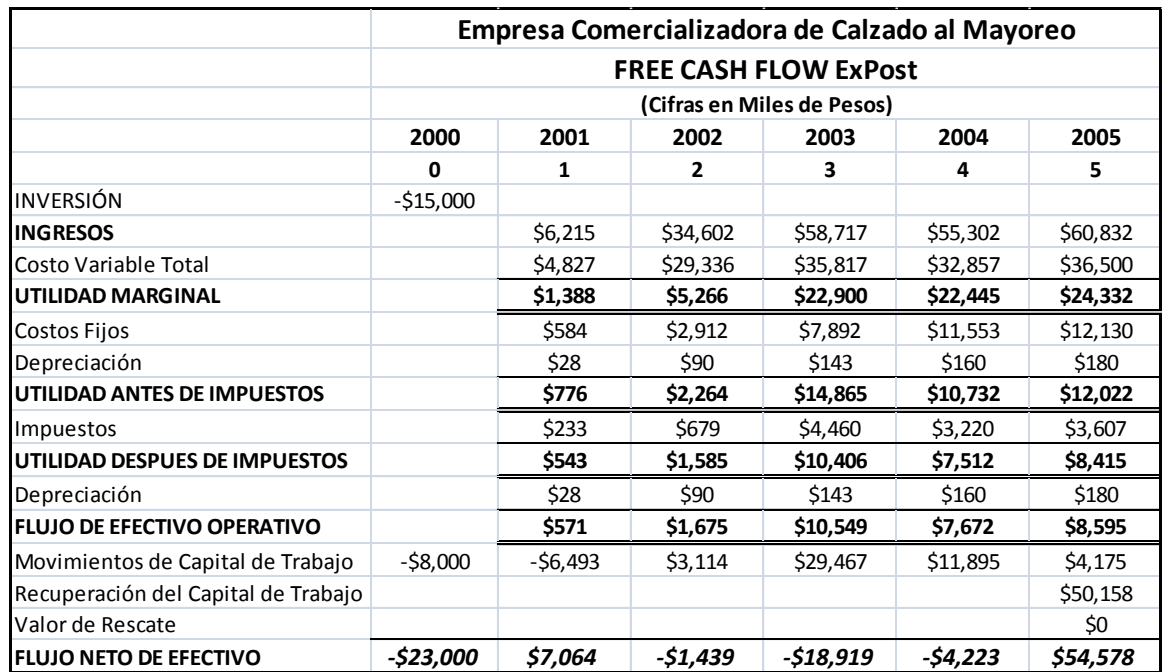

## *8.3.4 Proyecto no. 4. Calzado al Mayoreo.*

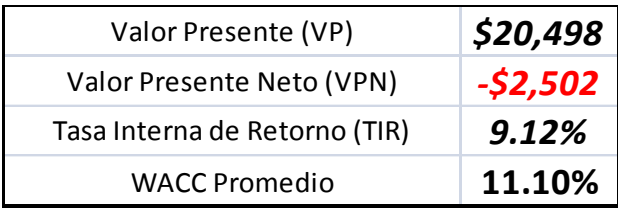

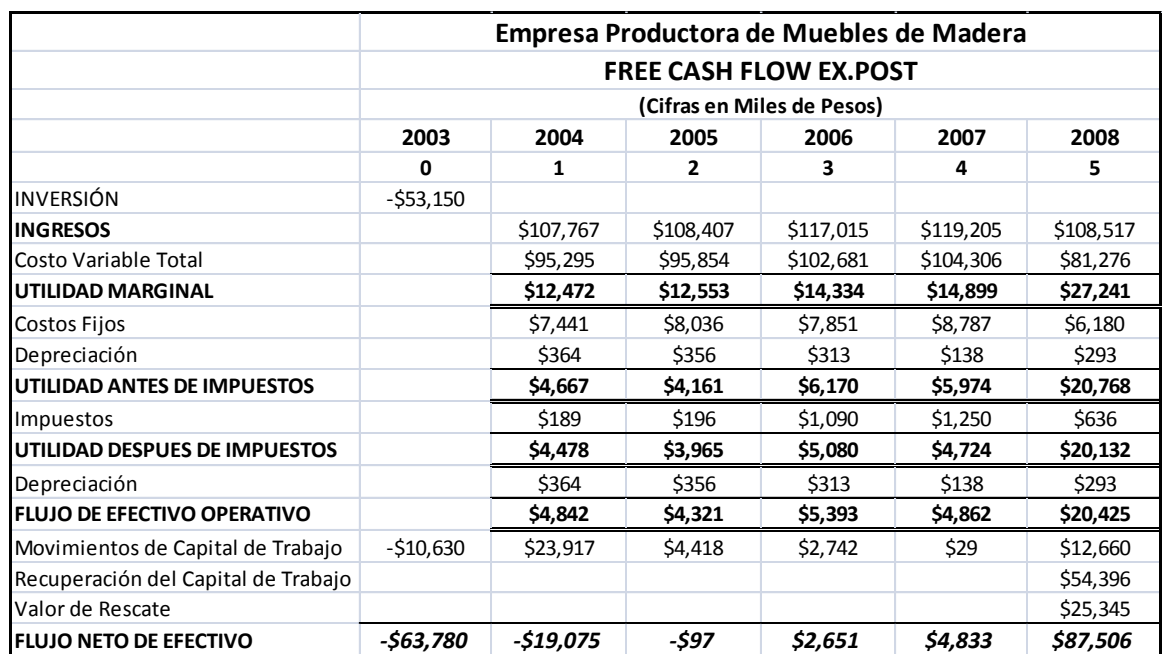

### *8.3.5 Proyecto no. 5. Producción de Muebles de Madera.*

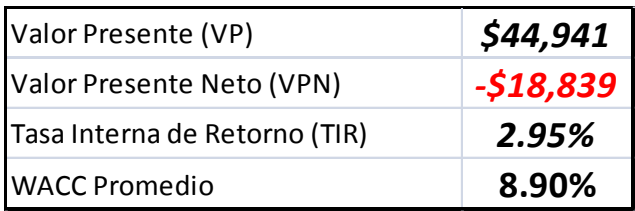

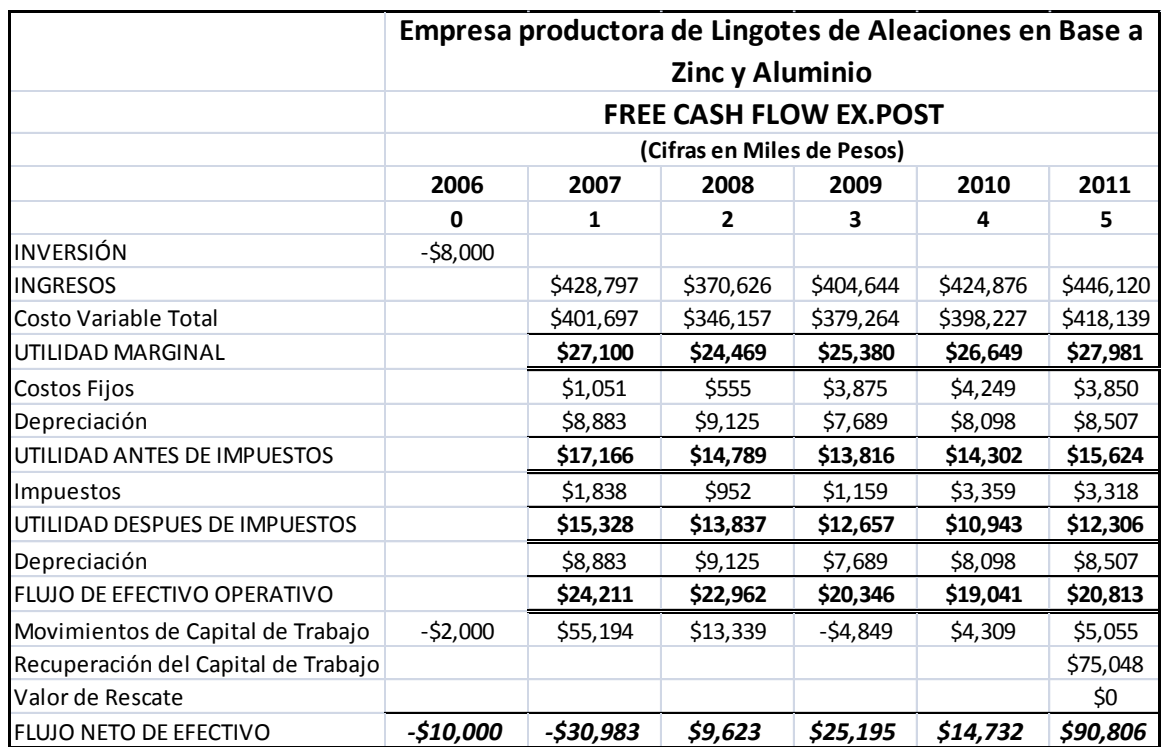

# *8.3.6 Proyecto no. 6. Producción de Lingotes.*

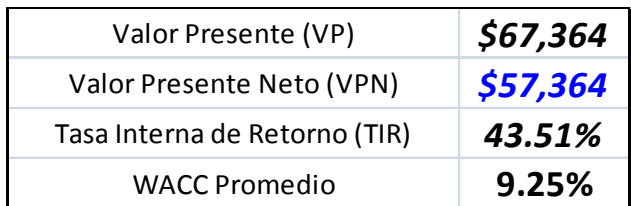

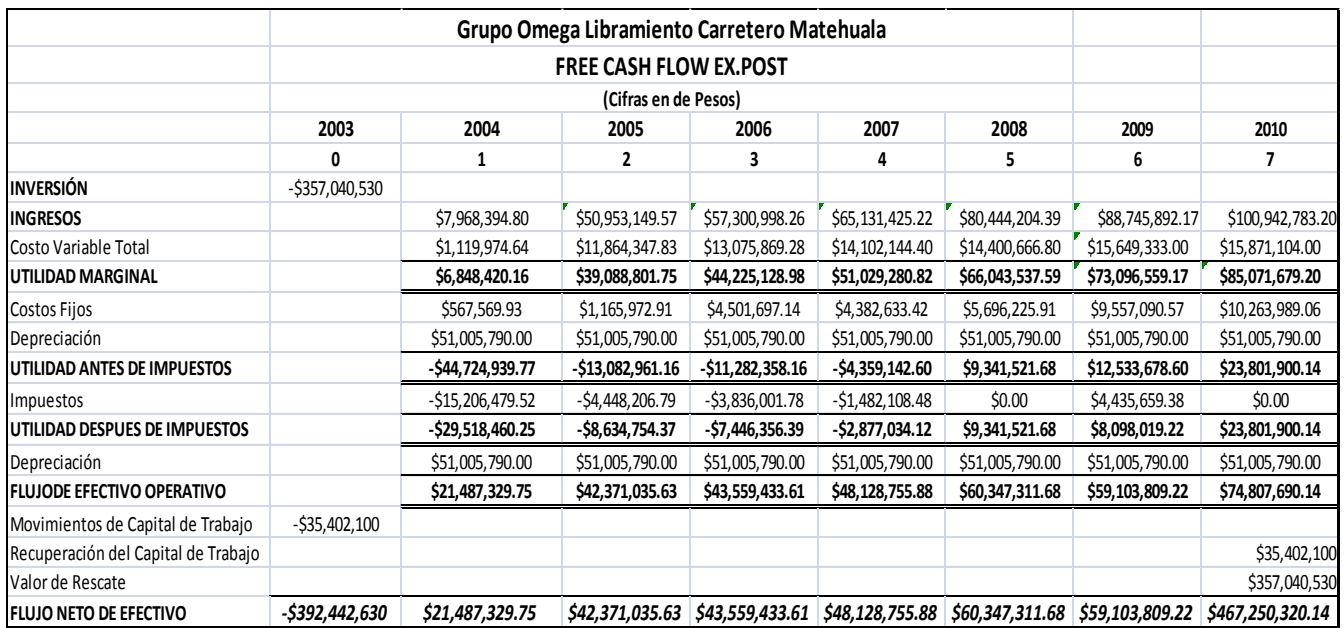

### *8.3.7 Proyecto no. 7. Libramiento Carretero Matehuala.*

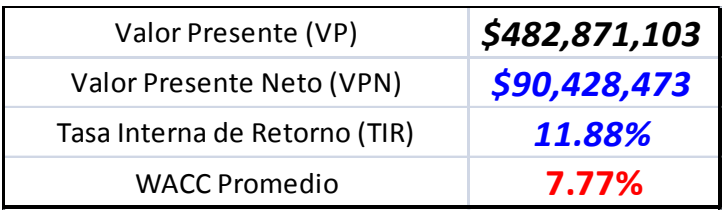

### *8.3.8 Proyecto no. 8. Libramiento Carretero Mexicali.*

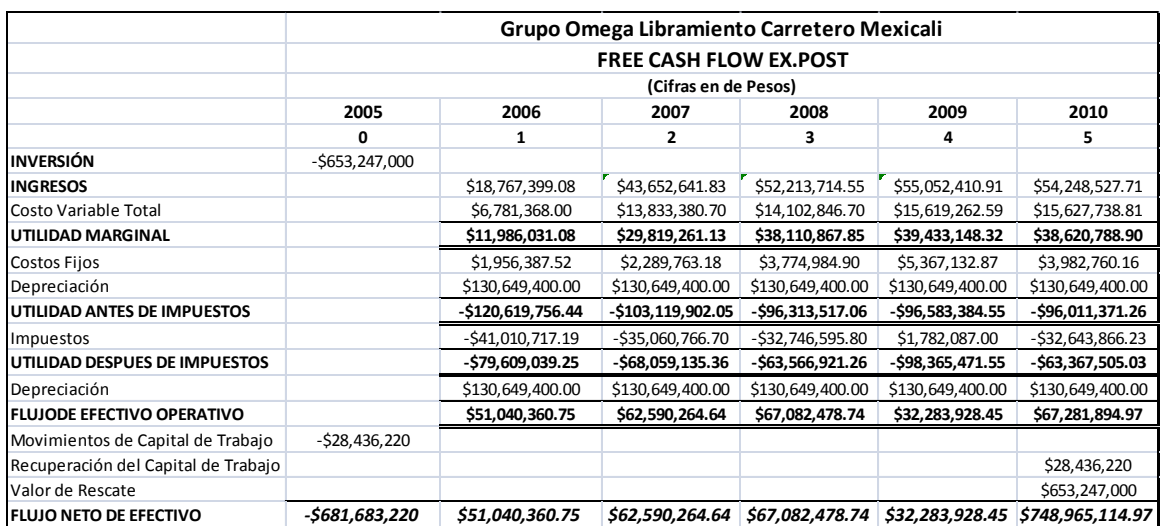

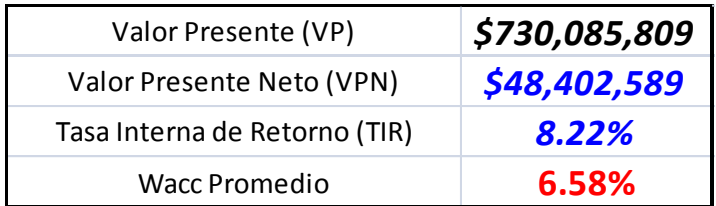

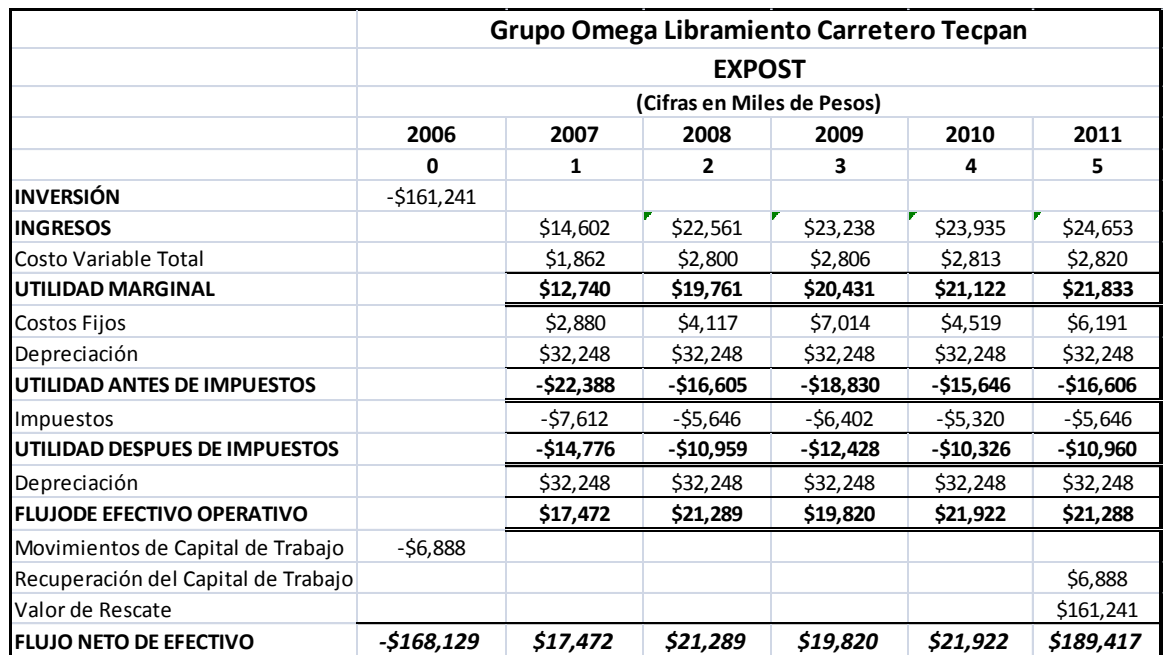

# *8.3.9 Proyecto no. 9. Libramiento Carretro Tecpan.*

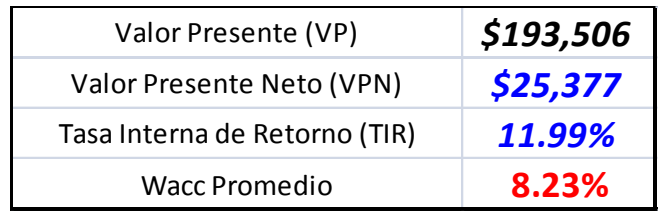

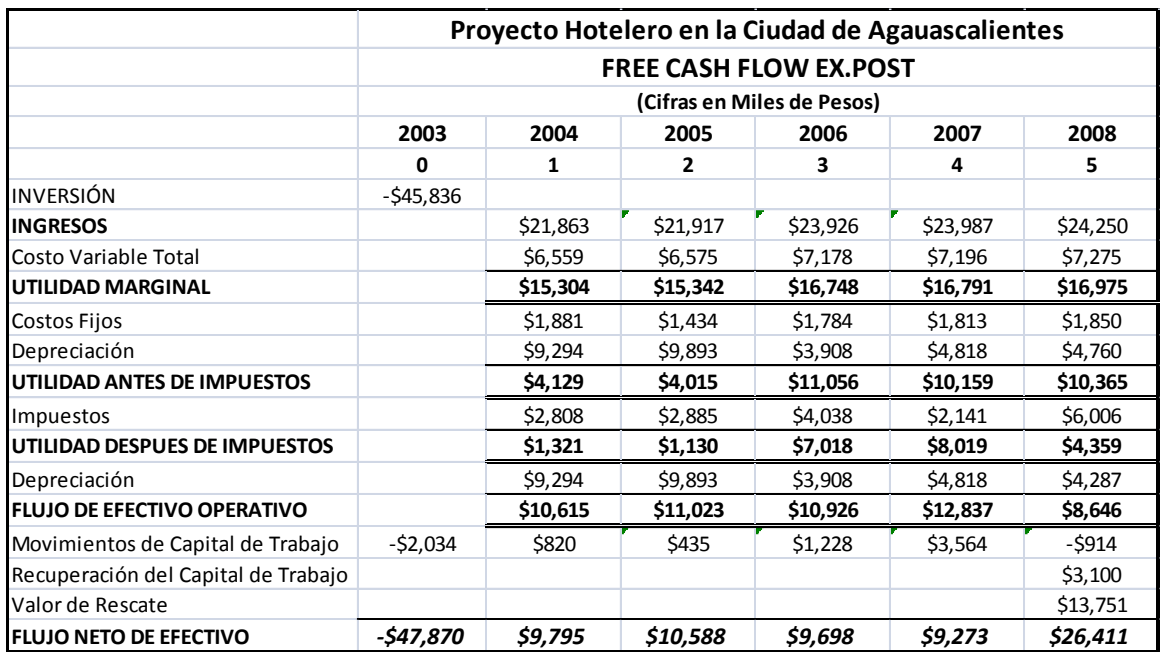

## *8.3.10 Proyecto no. 10. Hotel Servicio Ejecutivo.*

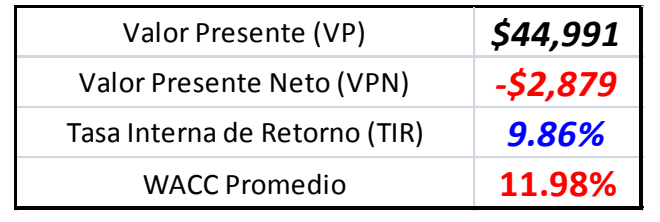

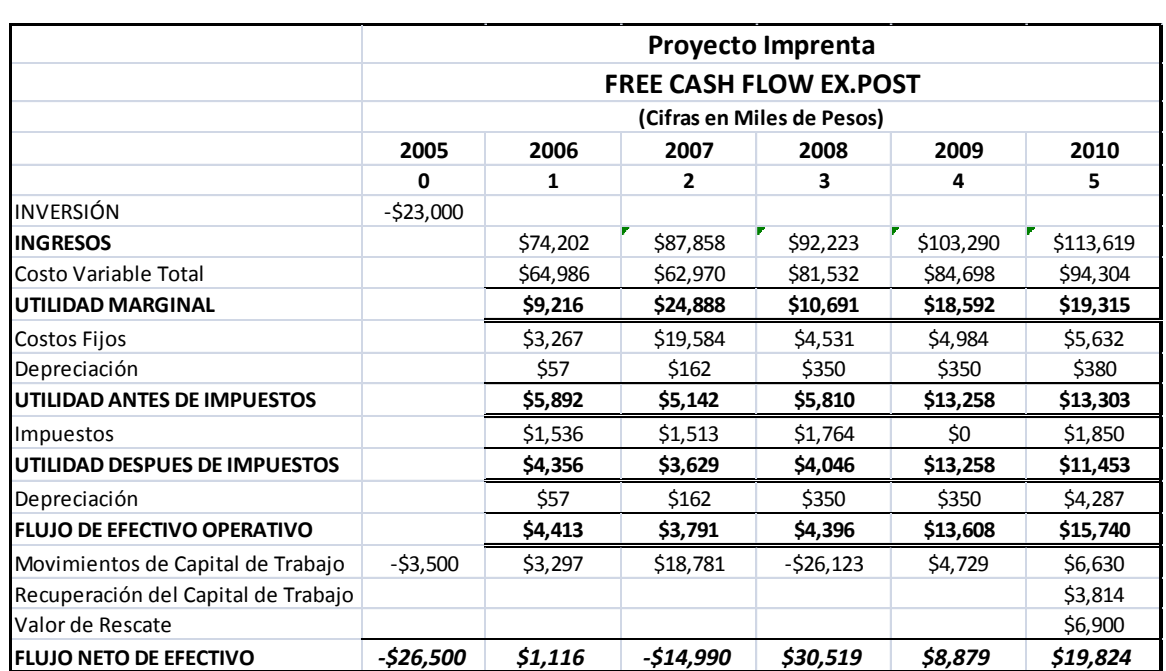

## *8.3.11 Proyecto no. 11. Imprenta*

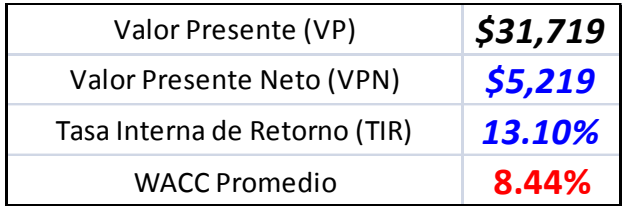

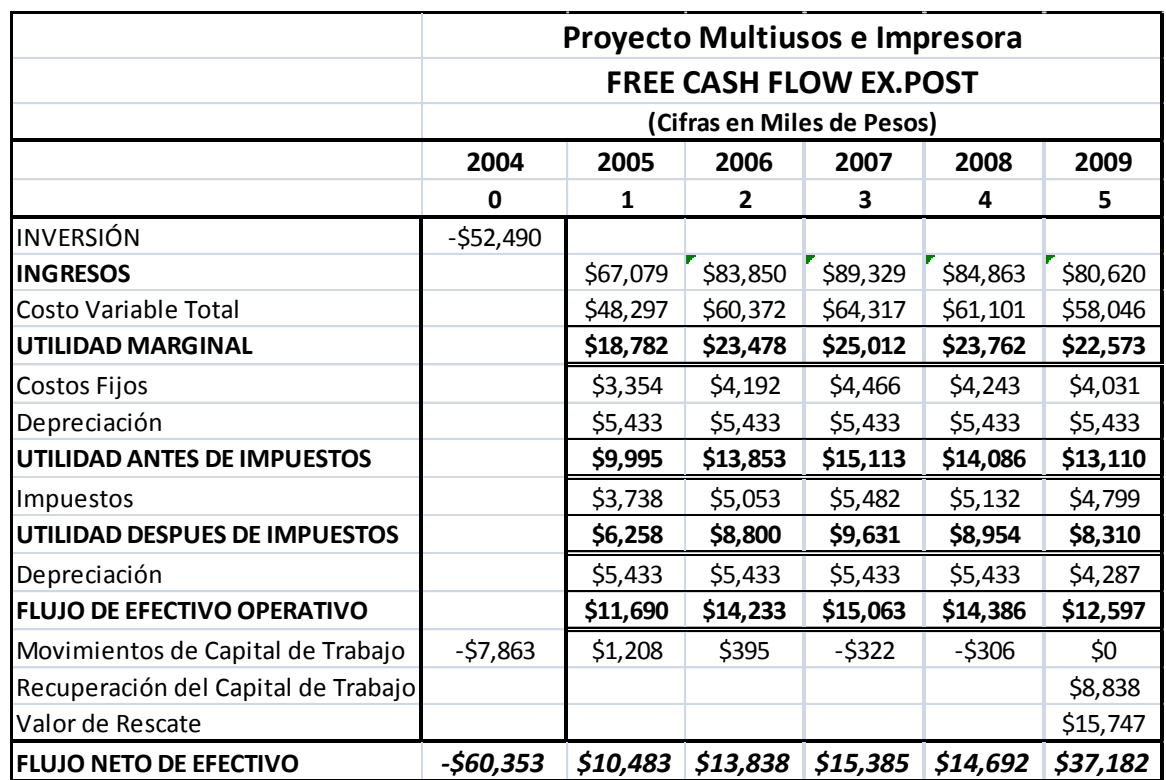

# *8.3.12 Proyecto no. 12. Multiusos e Impresora.*

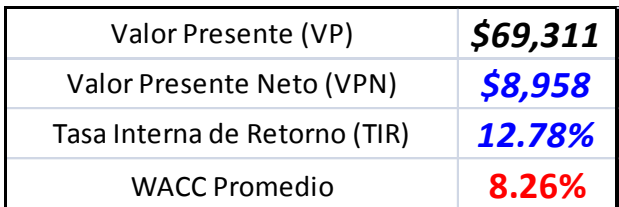

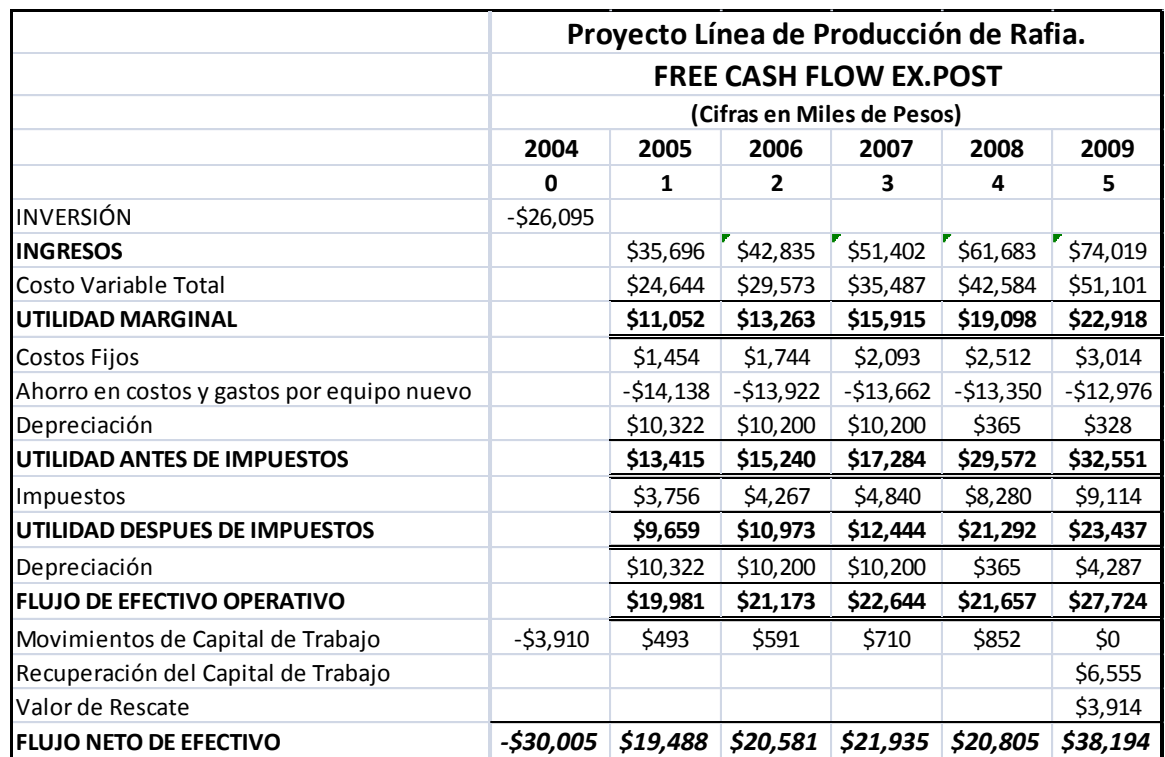

## *8.3.13 Proyecto no. 13. Línea de Producción de Rafia.*

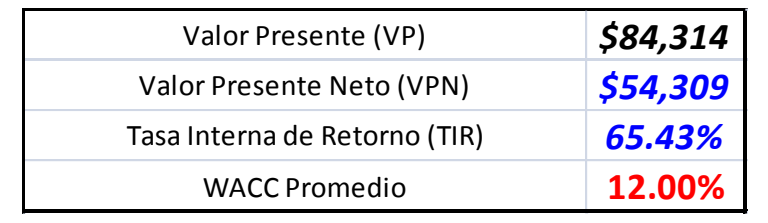

# *8.3.14 Proyecto no. 14. Solventes. Proyecto de Reemplazo.*

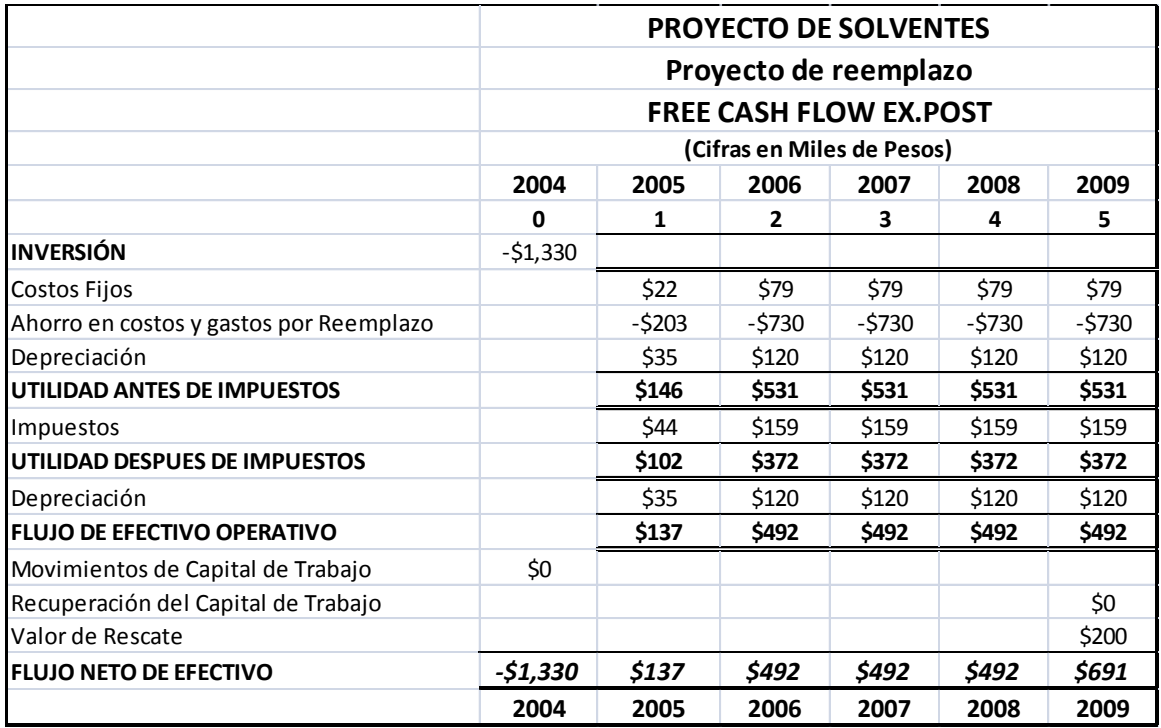

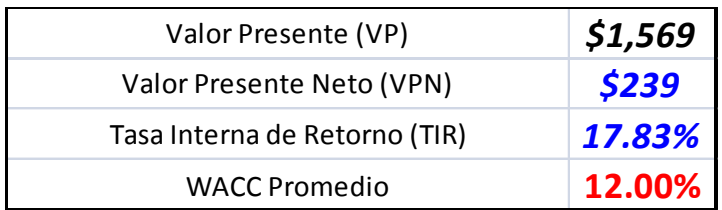

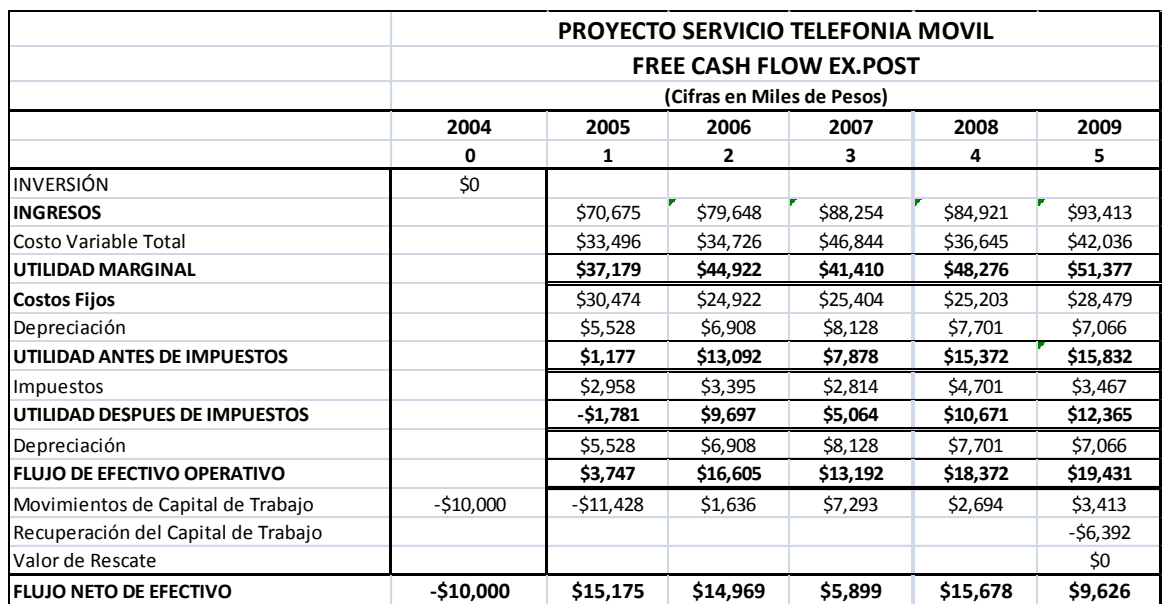

## *8.3.15 Proyecto no. 15. Servicio de Telefonía Móvil.*

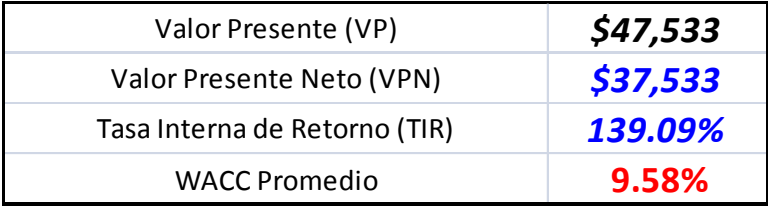